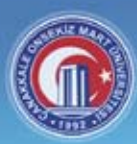

Çanakkale Onsekiz Mart Üniversitesi

# **Akademik Bilişim '08** 30 Ocak - 1 Şubat 2008

# Çanakkale

# **Bildiriler**

**Editörler** Mustafa Akqül **Ethem Derman Ufuk Çağlayan** Necdet Yücel Attila Özgit

> X. Akademik Bilişim Konferansı

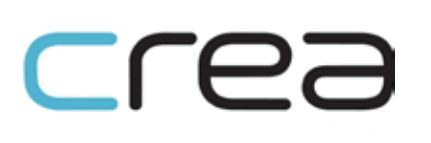

 $\frac{1}{2}$ **CISCO** 

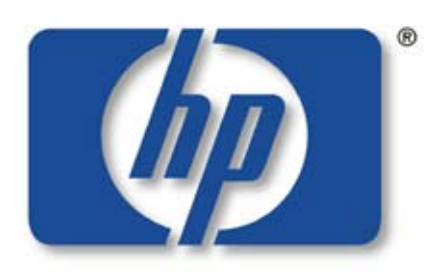

invent

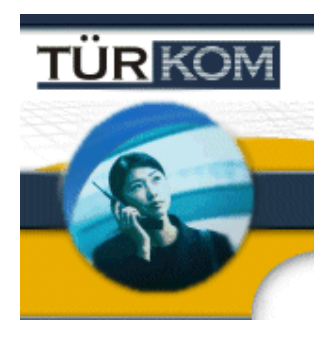

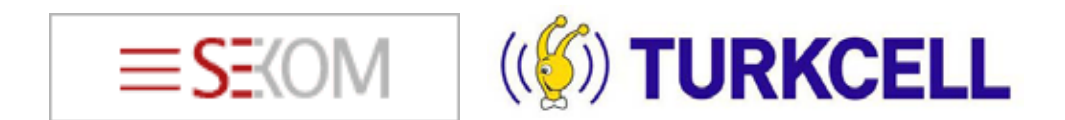

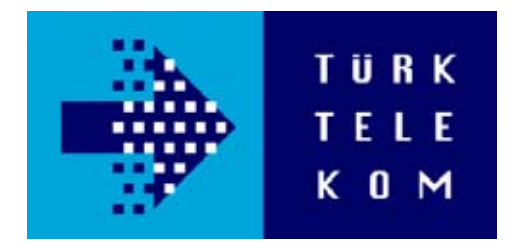

# *AKADEMİK BİLİŞİM '08 Bildiriler*

*30 Ocak - 1 Şubat 2008 Çanakkale*

*X. Akademik Bilişim Konferansı Çanakkale Onsekiz Mart Üniversitesi*

**EDİTÖRLER**

**Mustafa Akgül Ethem Derman Ufuk Çağlayan Necdet Yücel Attila Özgit**

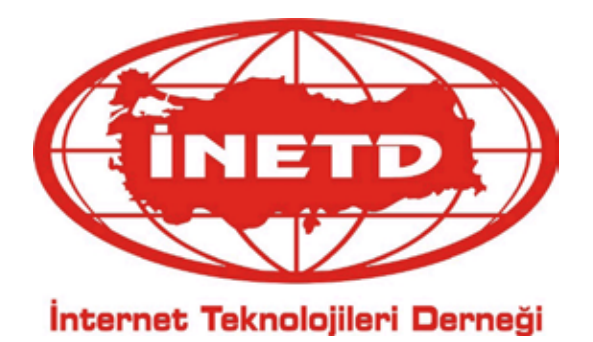

**Copyright İnternet Teknolojileri Derneği**

**ISBN**

**Dizgi : Erkin Can Atakanı**

**Basım Yeri : Nokta Ofset**

**Adres :** Büyük Sanayi 1. Cad. Sedef Sk. No:6/C İskitler - ANKARA **Tel :** 0 312 384 22 40 - 41

# **İçindekiler**

## *Giriş:*

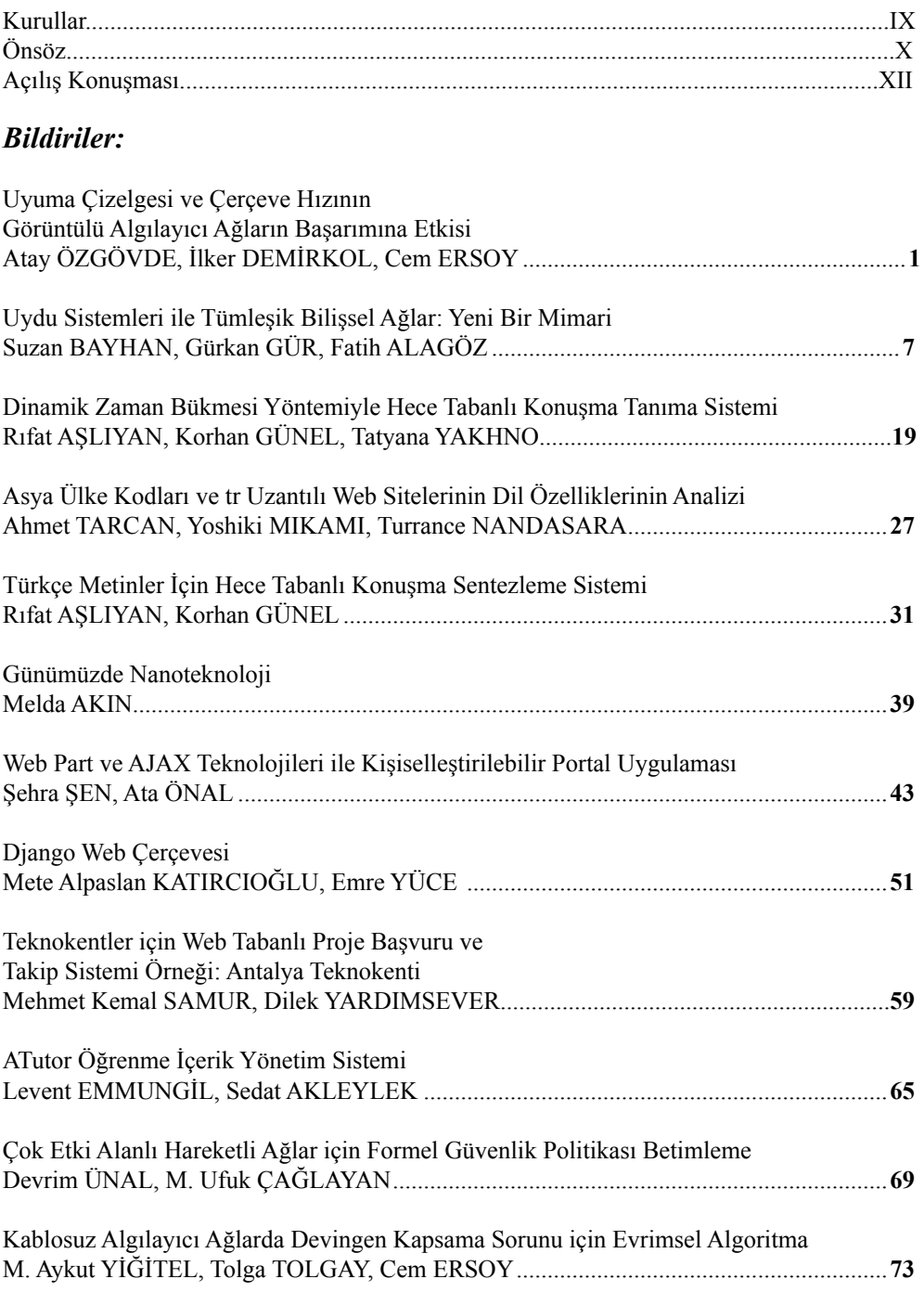

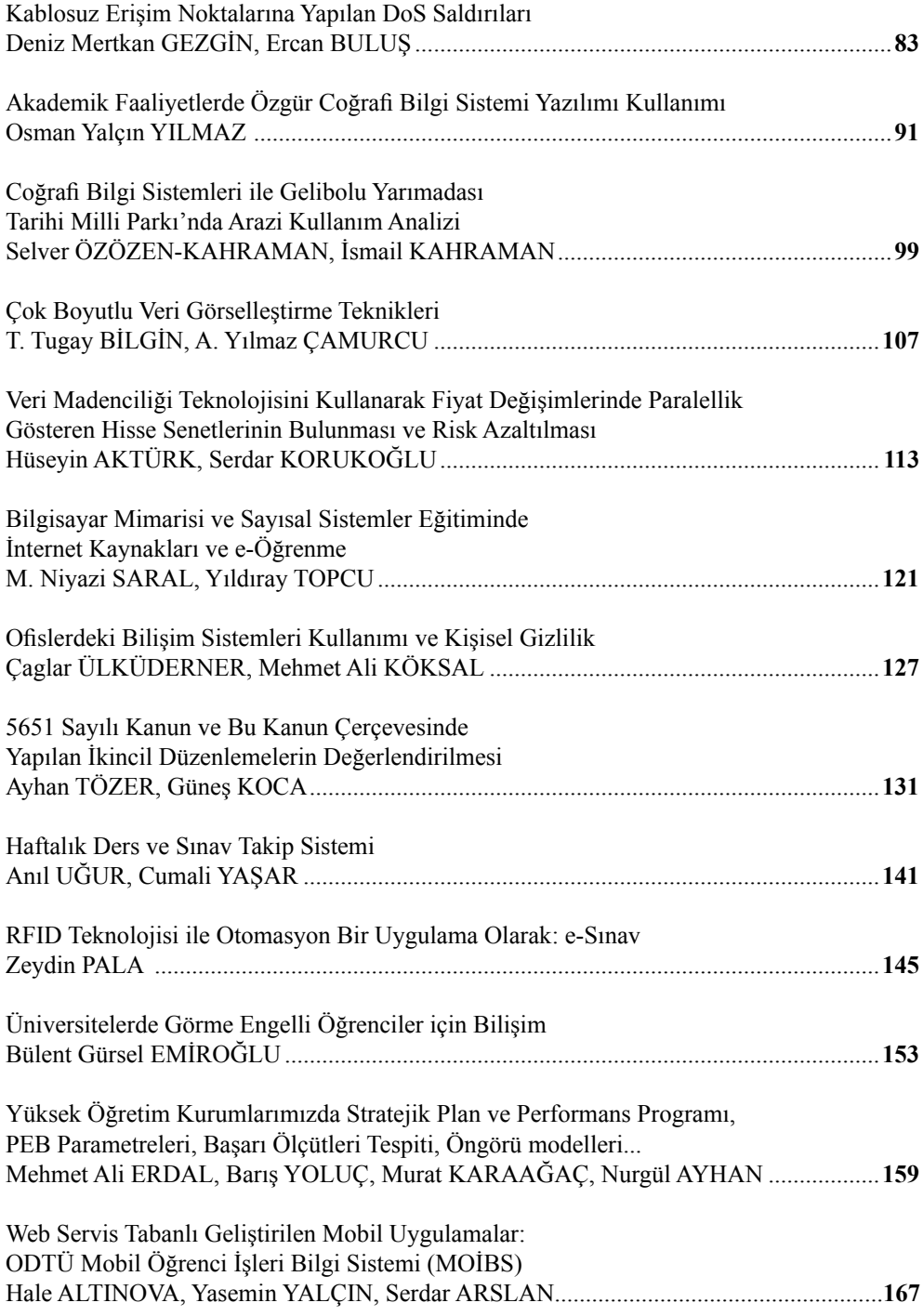

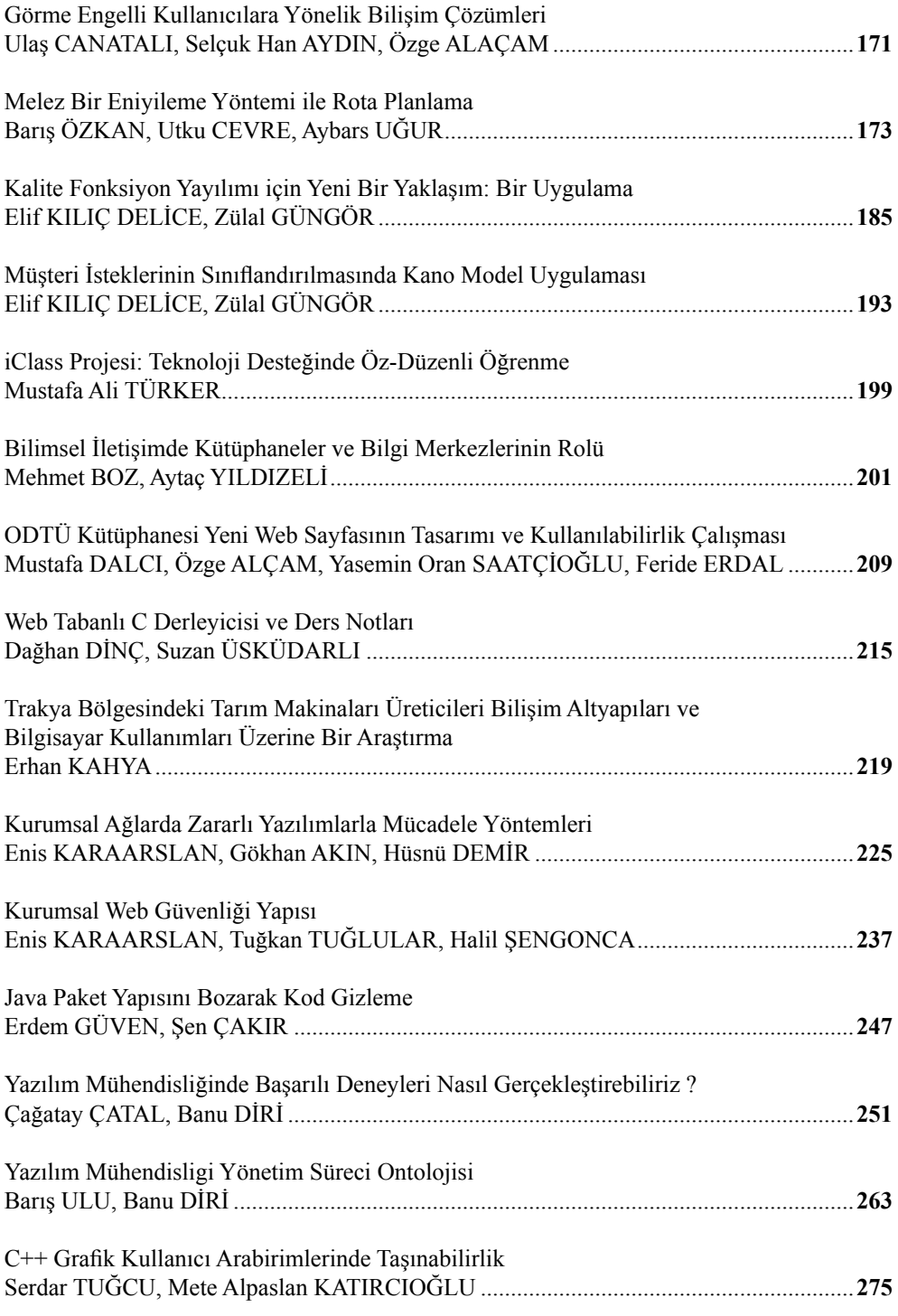

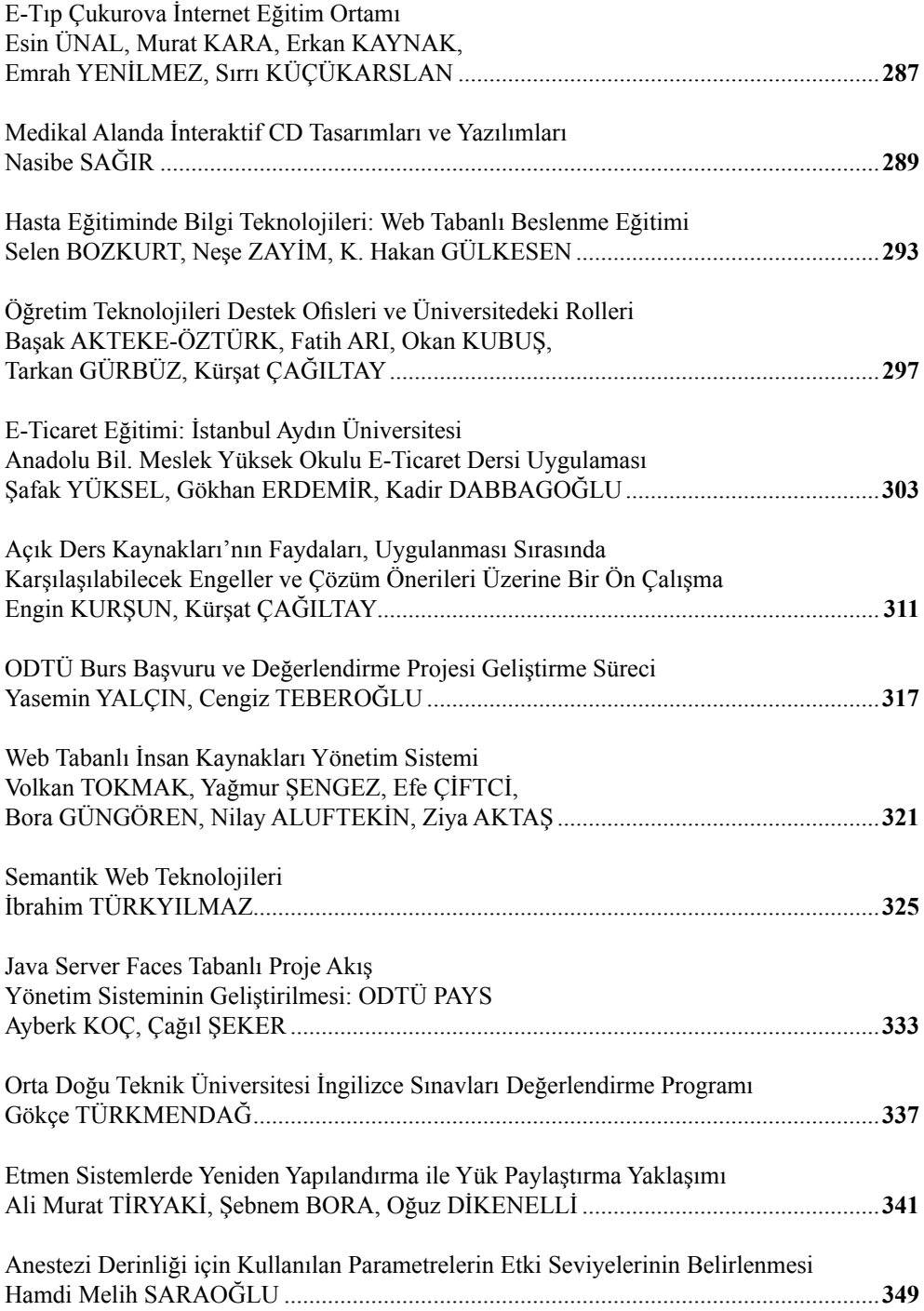

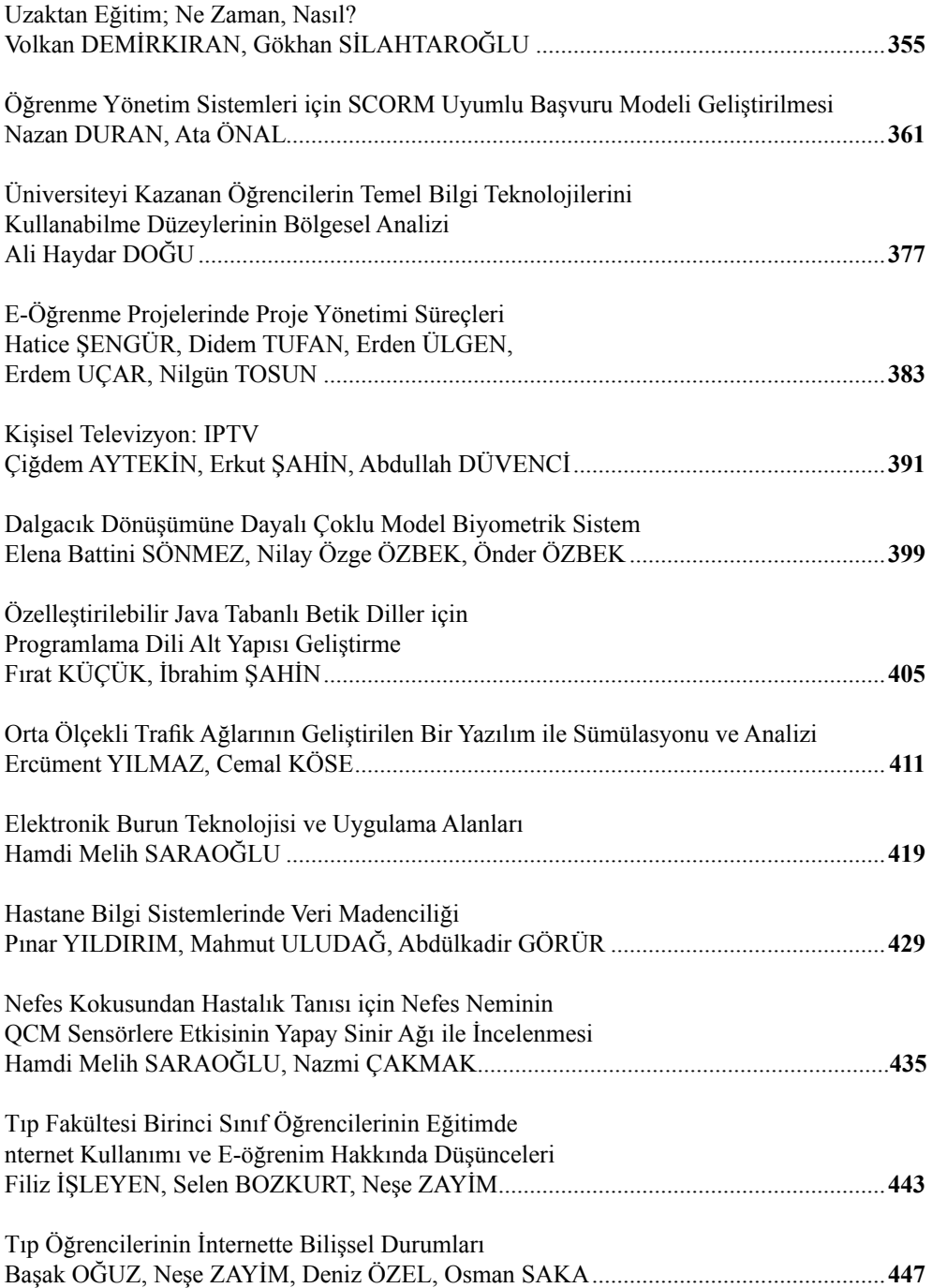

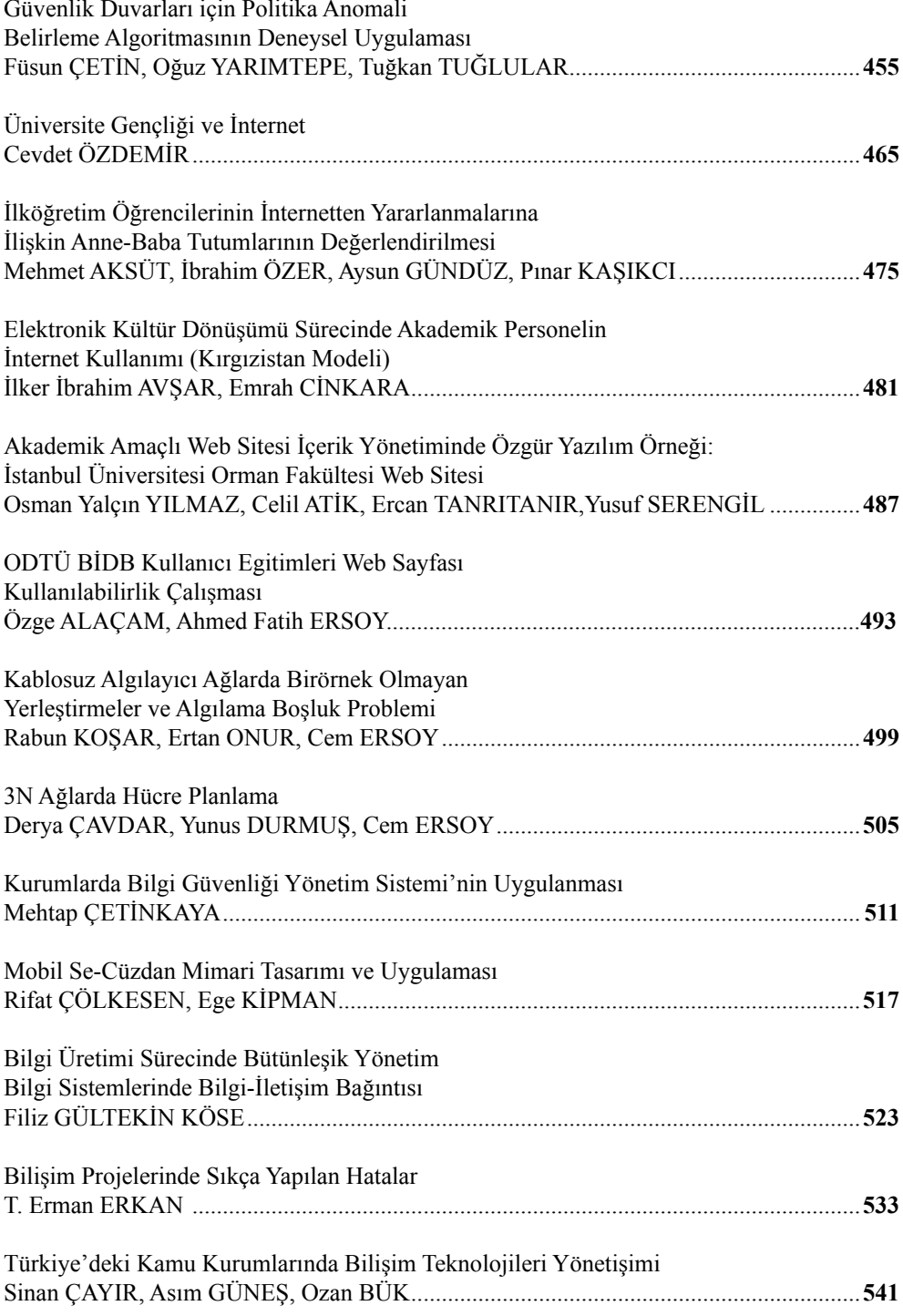

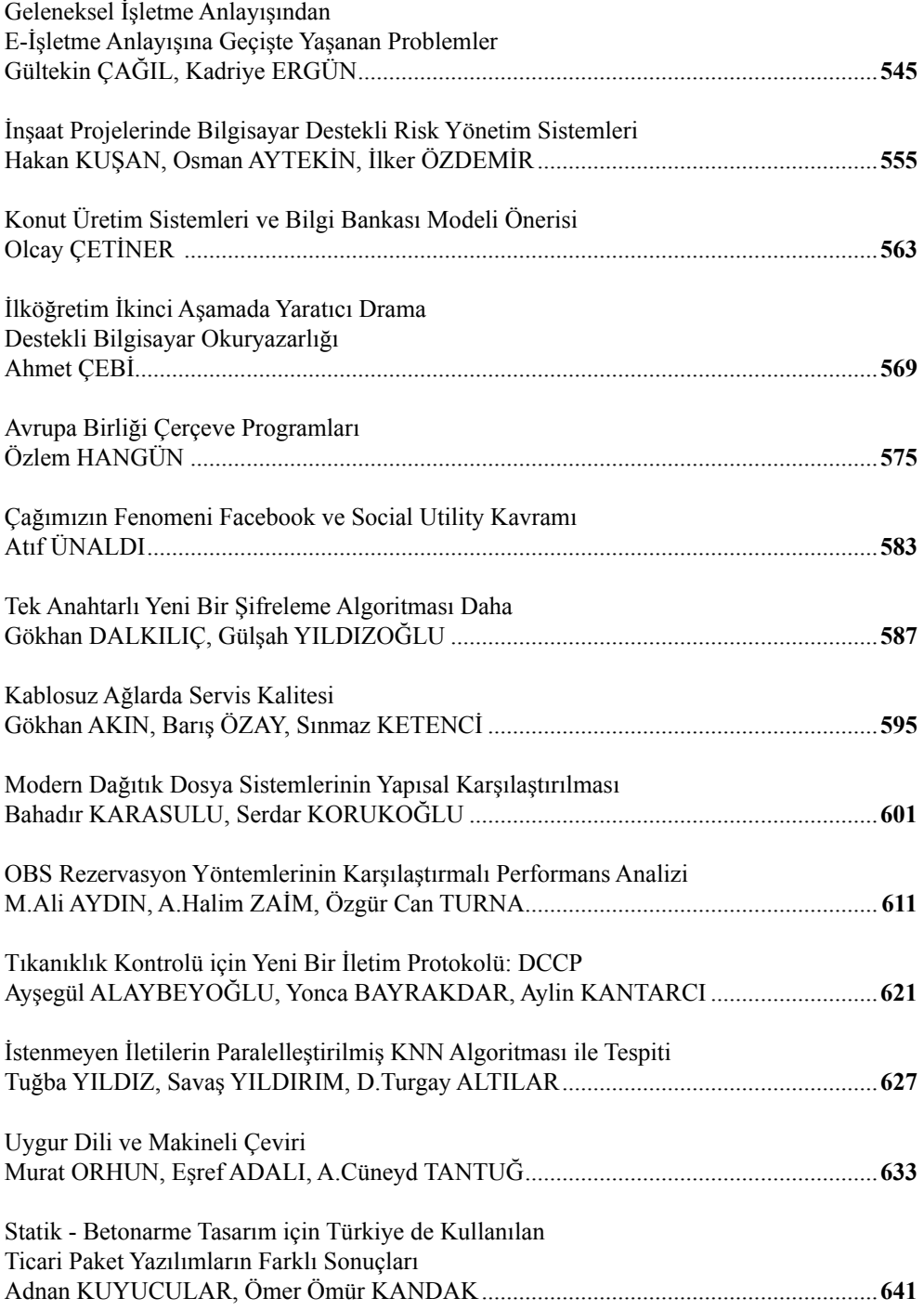

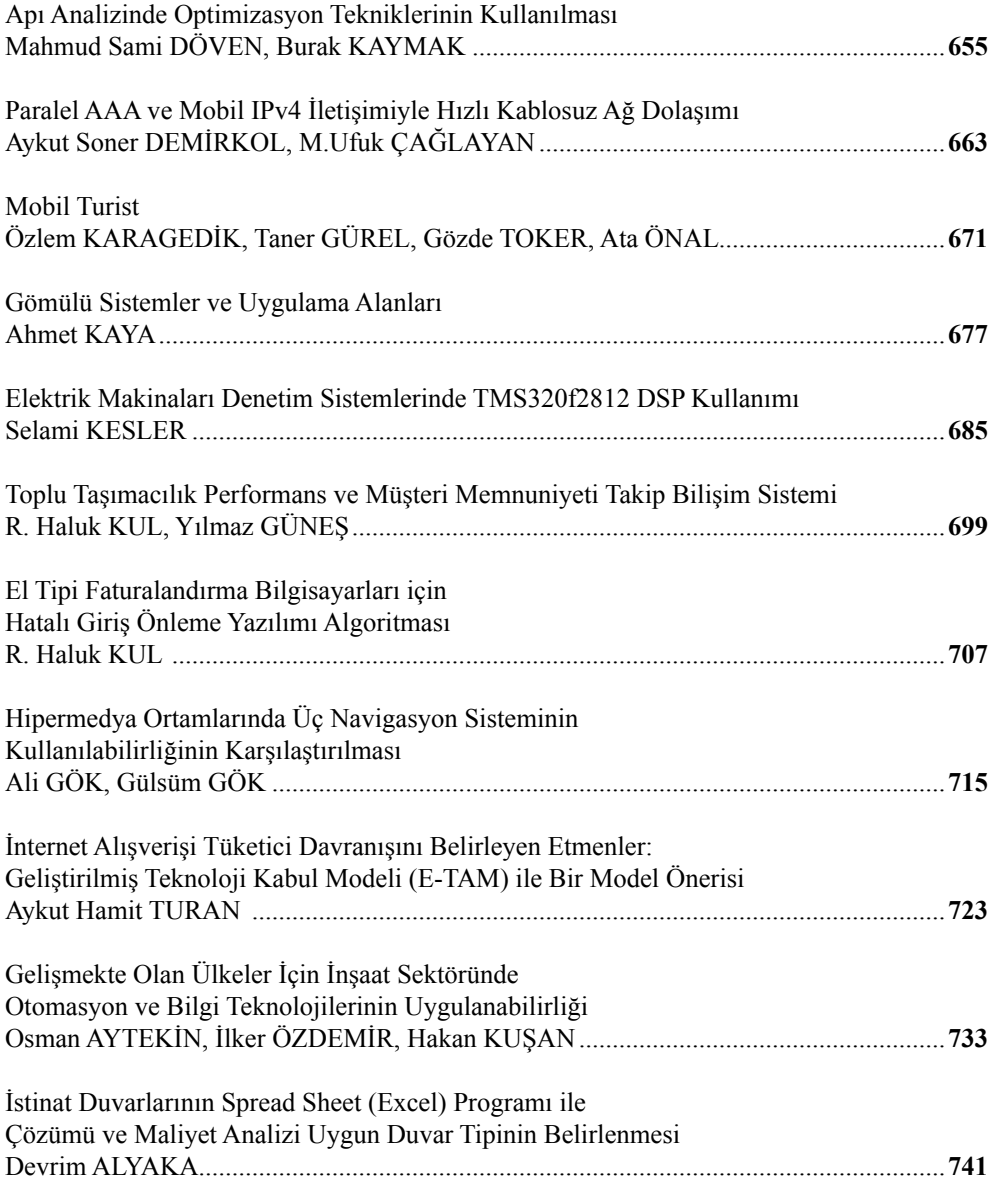

#### **Düzenleme Kurulu:**

Prof.Dr. Ali AKDEMİR (Onursal Başkan, ÇOMÜ Rektörü) Prof.Dr. Yılmaz AKGÜN Prof.Dr. Osman DEMİRCAN Doç.Dr. İsmail TARHAN Doç.Dr. Hüsnü BAYSAL

#### **Yürütme Kurulu:**

Doç.Dr. Mustafa AKGÜL Prof.Dr. Ethem DERMAN Prof.Dr. M.Ufuk ÇAĞLAYAN Doç.Dr. İsmail TARHAN Doç.Dr. Hüsnü BAYSAL

#### **Program Kurulu:**

Mustafa Akgül Fatih Alagöz Haluk Bingöl Zeynel Cebeci M. Ufuk Çağlayan Ethem Derman Cem Ersoy Attila Özgit Tuna Tuğcu Suzan Üsküdarlı Ali Yazıcı

#### **Yerel Organizasyon Komitesi:**

Doç.Dr. İsmail TARHAN Öğr.Gör. Necdet YÜCEL Öğr.Gör. Sedat GÜNDÜZ Öğr.Gör. Kamil AKGÜN Öğr.Gör. Kemal ÖKMEN Öğr.Gör. İsmail KAHRAMAN Uzman Yücel ŞAHİN Şub.Müd. Faik AYGİT

## *Önsöz*

*İnsanlık yeni bin yıla girerken, yeni bir toplum biçiminin sancılarını ve çalkantılarını yaşamaya başladı. Bir yanda "Globalleşme/Düzleşme", öte yandan "Bilgi Çağı/Bilgi Toplumu", diğer yandan da açlık ve hastalıklara terk edilmiş kıtalar. Bu durumu tetikleyen en önemli etken, bilim ve teknolojideki gelişmelerdir. Bilgi ve iletişim teknolojileri ise bilim ve teknolojideki gelişmeler arasında özel bir yere sahiptir. İnternet çerçevesinde somutlaşan bilgi ve iletişim alanındaki gelişmeler, bilim ve teknoloji ile sarmal bir şekilde birbirini etkilemekte, üniversitelerin konumunu; ar-ge, inovasyon, ömür boyu eğitim ve genetik mühendisliği, nanoteknolojiler, uzay teknolojileri gibi bazı yeni gelişen bilim dalları ile yeniden tanımlamaya zorlamaktadır. İnternetin temsil ettiği değişim, bağımsız ve yaratıcı bireyleri öne çıkartmakta, yaratılan katma değer açısından beyinsel emeği kol emeğinin önüne geçirmekte, ulusların zenginliğini yurttaşlarının beynindeki bilgilerle ölçmekte; hiyararşik olmayan ve ağ yapılarını içeren toplumsal modelleri öne çıkartmakta; katılımı ve saydamlığı, demokrasiyi, gelişmenin önemli bir parçası ve etmeni olarak öne çıkartmaktadır.*

*Bu değişim ülkemizin de bilgi ağırlıklı bir rotaya girmesi gerektiğini ortaya koyuyor. Bizler, bu konuda 3 periyodik etkinlikle, ülkemizi Bilgi Toplumu Rotası için yönlendirmeye çalışıyoruz. "Türkiye'de İnternet" Konferansı, Akademik Bilişim Konferansı ve İnternet Haftası. İnternet Haftası tüm ülkede internet kültürünü yaymayı, İnternet Konferansı ağırlık olarak, Türkiye İnterneti'nin paydaşlarının buluşma, paylaşma ve dayanışma noktası olmayı, Akademik Bilişim ise üniversitelerin bilişimi kullanan, üreten, yöneten birimlerini bir araya getirmeyi hedefleyen etkinliklerdir. Akademik Bilişim, İnternetin getirdiği fırtınaya karşı üniversitelerin cevabının arandığı bir konferanstır.*

*Akademik Bilişim Konferansları bilişime bulaşmış; üreten, kullanan, yöneten tüm üniversite topluluklarına ev sahipliği yapmaya çalışıyor. Kütüphaneciler, medikal bilişimciler, tarımsal bilişimciler, eğitim bilişimcileri de konferansın doğal katılımcılarıdır.*

*Akademik Bilişim Konferansı her yıl Anadolu'daki başka bir üniversitede konaklamaktadır. Bu hem üniversiteye ve şehre kendini tanıtma fırsatı vermekte, hem de konferans katılımcılarına her yıl yurdumuzun bir başka köşesini yakından tanıma şansı sunmaktadır.* 

*Akademik Bilişim Konferansı, yapıldığı şehri bir Bilişim Fırtınası ile sarsmaya çalışmaktadır. Lise öğrencilerine ve öğretmenlerine yönelik İnternet ve açık kaynak kod etrafında bir sohbet toplantısı, kamu çalışanlarına yönelik bir e-devlet paneli, yurttaşlara yönelik güvenli internet, KOBİ'lere yönelik e-ticaret etkinlikleri yapmaya çalıştıklarımız arasında. Kobilere yönelik bir e-ticaret paneli ise, milletvekillerin şehri ziyaretleri nedeniyle yapılamadı. Yerel TV ve radyolar kanalıyla şehri bir bilişim ve internet fırtınasıyla sarsmak fırsat bulduğumuzda gerçekleştirdiğimiz bir eylemdir.*

*Bu konferans ilk başladığında biz ağırlığı davetli bildiriler, panel, çalışma grupları ve eğitim seminerleri vermiştik. Bu nednele bir Bildiriler Kitapçığı dizisi başlatmamıştık. AB'00 dan itibaren bildiri sunmaya olan gereksinim kendini kabul ettirdi. AB'00 sonrasında Süleyman Demirel Üniversitesi kendi olanakları ve TÜBİTAK desteği ile Bildiriler Kitapçığı bastı. 2006'da AB ile Pammukkale Üniversitesinin düzenlediği BilgiTek Sempozyumunu birlikte yaptık, ve ortak Bildiriler kitabını Pamukkale Üniveristesi bastı. Bizde geri kalan AB konferans Bildiri kitaplarını yayınlamak istiyorduk. Ancak, şimdi başlıyabildik. Bir yandan geri doğru giderek, eski AB kitapcıklarını basacağız, öte yadan her konferansın kitapcığını bir kac ay içinde çıkartmak istiyoruz. Konferansta özet kitapçığını dağıtmak, konferans sonrasında editoryal bir süreç sonunda Bildiriler Kitapçığın basımını sağlamak istiyoruz.*

*Bu konferans kitapçığı, Konferansta sunulan bildirilerin program kurulunca hızlı bir değerlendirmesi sonucunda yayına hazırlandı.*

*Bu Bildiriler kitabını İnternet Teknolojileri Derneğinin (İNETD) katkıları ile hayata geçiriyoruz. İnterneti ülkemiz için hayati önemde gören INETD'ye bu katkısından dolayı teşekkür ederiz.*

*Biz, düzenleyiciler olarak, bu konferansı bildiri sunma ve yayınlamanın çok ötesinde bir bilgi ve deneyim paylaşımı, fikir kıvılcımlarının aktarıldığı, ortak sorunların tartışıldığı, ve çözüm arandığı bir ortam olmasını hedefliyoruz. Katılımcıların, tüm konferans süresinde aktif bir şekilde anlama, soru sorma, katkı çabasında olmasını arzuluyoruz. Üniversiterin bilişim etrafında, kendi iç sorunları, sektörün ve toplumun sorunlarına ışık tutma, çözüm arama, dünyayı Bilgi Toplumuna götüren Bilişim Fırtınası'na üniversitelerimizin cevap verme çabasının yansıdığı bir konfernas olmasını istemekteyiz.* 

 *Editörler*

#### *10. Akademik Bilişim Konferansı Açılış Konuşması*

*Sayın Valim, Sayın Rektörüm, Sayın konuklar, degerli katılımcılar, sayın basın mensupları, netdaşlarım, hepinize yürütme kurulu adına, 10. Akademik Bilişim Konferansına hoş geldiniz diyorum, saygılarımı sunuyorum.*

*Bu konferansın gerçekleşmesinde emeği geçen herkese teşekkür etmek isterim. Başta Rektör Ali Akdemir, Bilgi İşlem Daire Başkanı Ismail Tarhan ve Necdet Yücel'in sahsında tüm Çanakkake Onsekiz Mart Üniversitesi mensuplarına, sponsorlarımız Crea, Cisco, Secom, HP, Türkom, Türk Telekom, Türkcell, Microsoft, Lexmark, IBM, ComPro, Sun, Oracle, Juniper, Enel, Targe, Nortel Netaş, Canon, Metaksan Sistem, Bekdata ve Truva Turizme, Destekleyen LKD, INETD, TBD ve TurkMia'ya , Konferans öncesi 2 gün Temel Linux Kursu veren Portakal Teknolojiye, bildiri sunan, seminer veren, oturum yöneten, panel ve çalışma grubunda yer alan ve konferansa gelen tüm katılımcılara teşekkür ederiz.*

*Bu konferansta önümüzdeki 3 günde bin civarında akademisyen, programcı, yönetici, kütüphaneci ve uygulamacı, bilgi teknolojileri altyapısı, kullanımı, eğitimi ve üretimini tüm boyutlarıyla tanıtmak, tartışmak, deneyimleri paylaşmak ve ortak politika oluşturmaya yönelik çalışmalarda bulunacaklardır..*

*Konferans bilişime bulaşmış, üreten, kullanan, yöneten tüm üniversite topluluklarına ev sahipliği yapmaya çalışıyor. Kütüphanecileri, tıp bilişimcileri, tarımsal bilişimcileri, eğitim bilişimcilerini, inşaat bilişimcilerini, ve hukukçuları bir araya getiriyor. Konferans dinleyici olarak herkese açıktır; bilişime ilişkin politikaları konuşmak için, kamu, özel sektör ve sivil toplum kuruluşlarına açıktır.*

*Bu konferans Internet Konferansının bir türevi olarak ortaya çıktı. Internet Konferansı, Akademik Bilişim Konferansı ve İnternet Haftası, bizlerin, bu ülkenin rotasını Bilgi Toplumuna döndürme çabasının somut göstergeleri olarak düşünmek gerek.* 

*İnsanlık yeni bir toplum biçiminin sancılarını ve çalkantılarını yaşamaya başladı. İnternet çerçevesinde somutlaşan bilim, teknoloji, bilgi ve iletişim alanındaki gelişmeler, insanlığı Bilgi Toplumuna yönlendirmektedir. Bilgi toplumu demek, bilginin bir üretim faktörü oluşu; temel zenginlik, istihdam ve rekabet kaynağının bilim, teknoloji, ar-ge, inovasyon ve bilgi olması demektir. Bireyin öne çıkması, bağımsız, yaratıcı, özgür bireylerden oluşmuş bir toplum demektir. Bu ise ülkemizin; emek yoğun, düşük katma değerli, düşük eğitimli bir sosyo-ekonomik yapıdan, bilgi ağırlıklı, yüksek katma değerli, eğitim ve kültür düzeyi yüksek bir sosyo-ekonomik yapıya geçmesini gerektiriyor. Bu bağlamda, Akademik Bilişim Konferansı, İnternetin getirdiği fırtınaya karşı üniversitelerin yanıtının arandığı bir buluşma noktasıdır.*

*Konferansın her yıl farklı bir Anadolu üniversitesinde yapılması, katılımcılarına her yıl yurdumuzun bir başka köşesini yakından tanıma şansı da sunmaktadır. Ama aklımızda, ilgili şehre ve bölgeye, bu Bilişim Fırtınasını, sarsıntısını iletmek, Bilgi Toplumuna yönelişin tohumlarını atmaktır. Bu amaçla öğretmenlere, öğrencilere, memurlara, halka, kobilere yönelik etkinlikler yapmaya çalışıyoruz. Basın ve TV'ler yoluyla vatandaşlara yönelik sohbetler yapmaya çalışıyoruz. Gelecek yıllar için, STK'larla birlikte Bilişimin bölgesel kalkınmada rolü konusunda arama amaçlı bir çabayı yerel yapılarla birlikte yapma fikrimiz var. Konferans daha önce Ankara, Isparta, Samsun, Konya, Adana, Trabzon, Gaziantep, Denizli ve Kütahya'da yapılmıştı.*

*Bu Konferans 3 gün boyunca 6 paralel salonda 81 oturum, 150 bildiri, 20 teknoloji sunumu, 6 panel/çalışma grubu toplantısı ve 18 eğitim semineri olarak gerçekleşiyor. Konferans öncesi 2 günlük Temel Linux kursu ve bir günlük Linux'ta Programlama kursu yapılıyor.*

*Konferansta TÜBİDER'in "Türkiye işlemcisini tasarlıyor" projesi davetli bildiri olarak sunulacak. Bunun yanında; Türkiye'nin Yazılım stratejisini, Bilişim STK'ları ile birlikte tartışılacak. Bilişim STK'ları bu konferansın doğal ortaklarıdır. Üniversitelerle etkileşime geçmek, Bilişim eğitimi, ar-ge, inovasyon, yazılım gibi konularda görüşlerimizi karşılıklı paylaşmanın yararlı olacağını düşünüyoruz. Akademik Bilişim Konferanslarının üniversitelerin, diploma fabrikası olmanın ötesinde toplumu tetikleyen, önder ve katalizör bir rolu olduğunu topluma anlatmada bir rolü olabileceğini düşünüyoruz.*

*Bu konferansta altı çizilmesi gereken birkaç panel/çalışma grubu var. Açık Kaynak; İnternetin ortaya çıkardığı ve internetle karşılıklı sarmal bir şekilde birbirini besleyen bir kavramdır. Açık kaynağın ülkemizin kalkınması, bilişim sektörünün gelişmesi için önemli olduğunu düşünüldüğü için, Akademik Bilişim konferansları başından beri açık-kaynak ve özgür yazılımlara destek vermektedir. Açık Kaynağın iki yansıması "Açık Erişim" ve "Açık Ders Araçları" projelerinin Türk Üniversite sistemindeki konumu Çanakkale'de tartışılacaktır. Uzunca bir zaman ayırdığımız bir diğer konu ise; 5651 nolu yasanın getirdiği, "Sansür" olarak nitelendirilen erişimi engelleme düzenlemesidir.• Telekomunikasyon Kurumu yetkilileri ve üniversite temsilcileri ile neler yapılabileceğini konuşacağız. Sansür konusunun Türkiye'nin bir an önce kurtulması gereken bir ayıp oldugunu düşünüyoruz.. Ülkenin Bilgi Toplumu hedefi ve Avrupa Birliği hedefiyle uyumsuz olduğunu, üniversitelerde araştırmaya kısıt getirdiğinin altını çizmek istiyorum.* 

*Ülkenin Bilgi Toplumuna yönelik çabalarının dağıtık ve birbiriyle uyumsuz olduğunun altını üzelerek çizmek gerekir. Başta siyasal sahiplenme, esnek, kapsayıcı, katılımcı ve yönetişim ilkelerine uygun bir yapılanma, özel sektör ve STK ağırlığı içeren gözden geçirme yapıları, altyapı, rekabet, insan gücü, teşvik boyutları güçlendirilmiş ve eylem planı gerektigini, TBMM, Hükümet, STK'lar, universiteler, basın ve yurttaşları içeren geniş bir ekosistem kurmak elzem olduğunu düşünüyoruz.* 

*Akademik Bilişim Konferansı'nın Üniversitelerde bilişimi yeniden düşündürmek, üniversite ve toplumsal yaşam içinde bilişimin konumu konusunda kafa yorulmasını sağlamak için uygun bir ortam olduğunu düşünüyoruz.*

*Akademik Bilişim Konferansları dizisi, Dünya'yı Bilgi Toplumuna götüren Bilişim Fırtınası'na sponsorlarımızla birlikte üniversitelerimizin katkı verme çabasının bir parçasıdır.* 

*Biz konferans düzenleyicileri olarak üniversitelere bir platform sunuyoruz. Bu platformdan bir sinerji yaratmak hepimize düşen bir görev olduğuna yürekten inanıyoruz.*

> *Yürütme Kurulu Adına Mustafa Akgül*

*akgul@bilkent.edu.tr*

# **Uyuma Çizelgesi ve Çerçeve Hızının Görüntülü Algılayıcı Ağların Başarımına Etkisi**

## **Atay ÖZGÖVDE, İlker DEMİRKOL, Cem ERSOY**

Boğaziçi Üniversitesi, Bilgisayar Mühendisliği Bölümü {ozgovde,ilker,ersoy}@boun.edu.tr

**Özet:** Bu çalışmada Telsiz Algılayıcı Ağ (TAA) ailesinin yeni üyesi Görüntülü Algılayıcı Ağlarda (GAA) uyuma çizelgesi ve çerçeve üretim hızının genel başarıma etkisi araştırılmıştır. Çerçeve üretim hızının yükseltilmesi ağın servis verdiği tanıma veya hedef izleme uygulamasının daha başarılı çalışmasını sağlamasına rağmen artan trafik miktarı uyuma çizelgesi tarafından belirlenen çalışma oranı ile birleşince ağdan başarıyla geçirilen çerçeve miktarında belirli bir eşik değerinden sonra düşüşlere yol açmaktadır. Paket seviyesi gerçekçiliğinde yapılan detaylı benzetimler ile bu etki incelenmiştir.

**Anahtar Sözcükler:** Telsiz Algılayıcı Ağlar, Görüntülü Algılayıcı Ağlar, Uyuma Çizelgesi, Cerceve Hızı.

## **Effect of Sleep Schedule and Frame Rate On The Performance of Video Sensor Networks**

**Abstract:** In this work, the performance of Video Sensor Networks (VSNs) which are the new member of Wireless Sensor Networks (WSNs) family is studied as a function of sleep schedule and frame rate. Increasing the frame rate results in more accurate data for the detection or tracking application that the VSN is serving, however the increased traffic load when combined with the effect of the sleep schedule results in reduction in the number of successfully delivered frames after a threshold value for frame rate. This phenomenon is studied with packet level realistic simulations.

**Keywords:** Wireless Sensor Networks, Video Sensor Networks, Sleep Schedule, Frame Rate.

## **1. Giriş**

Görüntülü Algılayıcı Ağlar (GAA), genel Telsiz Algılayıcı Ağlardan (TAA) üzerilerinde taşıdıkları çeşitli hızlarda veri akışları ve ilgili hizmet niteliği (QoS) gereksinimleri ile farklılaşırlar. Geleneksel TAA tasarımlarında çoğunlukla sayıl (skalar) tipdeki verilerin merkez alıcıya iletilmesi temelinde eniyileme hedef alınmıştır. Bu bağlamda daha önceden önerilen TAA protokolleri GAAlara özel tasarımlarda en iyi sonuçları <sup>1</sup>vermeyebilirler. Ağda oluşturulan görüntü katarları sayıl verilere göre çok daha yüksek bantgenişliği ihtiyacı doğurmaktadır. Ayrıca doğası gereği görüntü veri akışlarının daha keskin gecikme kısıtları olabilmektedir. Bunun yanında iletilen görüntünün birim boyutu çerçeve iken, ağda dolaşan verinin birim boyutunun paket olması da başarılı iletimin tanımını çoklamaktadır. Düşük trafik hızlı görüntü katarı üretmek için kullanılan kodlama tekniklerinin çerçevelerarası kodlamaya dayanması ve bu cins kodlamanın görüntüyü üreten algılayıcı düğümde gerçeklenmesinin kısıtlı donanım yüzünden mümkün gözükmemesi [1] sebebiyle bu çalışmada çerçeveiçi kodlama varsayılmıştır. Bu durumda üretilen ardışık imgelerin merkeze iletilirken

<sup>1</sup> Bu çalışma 106E082 kodlu TÜBİTAK projesi tarafından desteklenmiştir.

hedef izleme, ve/veya tanıma için kullanılabilmesi için belli bir oranının başarılı olarak merkez düğüme iletilmesi gerekmektedir.

TAA'ların enerji verimini arttırmak için düğümlerin belirli bir çizelgeye göre uykuya yatırılıp uyandırılması kullanılan bir yöntemdir [2]. Sayıl veri tipinde trafik için tasarlanmış TAA'larda uyuma zamanlarının arttırılarak, çalışma oranlarının (duty cycle) düşürülmesi artan gecikme pahasına kazanılan enerji verimi olarak kendini göstermiştir. Ancak bu çalışmada GAA'larda çalışma oranıyla oynanmasının sadece gecikmeyi değil aynı zamanda ağdan geçebilen genel veri trafiğinin miktarını (throughput) da etkilediği gözlenmiştir ki bu da doğrudan uygulamanın hedef tanıma veya izleme başarımını etkilemektedir.

#### **2. Sistem Modeli ve Benzetim Değişkenleri**

Bu çalışmada araştırılan etkiler benzetim deneyleri ile gösterilmeye çalışılmıştır. Benzetim aracı olarak OPNET [3] yazılımı kullanılarak paket seviyesinde güncel donanım ve ağ yazılımının gerçekçi olarak yansıtıldığı benzetimler koşulmuştur. Ağdaki düğümlerin basit görüntü algılama birimleri ile donandıkları ve sıkıştırılmış resim verisi oluşturabildikleri varsayılmıştır [4-5]. Bu tip donanımlarda oluşturulan ham görüntünün biçimi yazılım kontrolünde değiştirilebilmektedir. Bu çalışmada SQCIF (128x96) biçimi kullanılmıştır. Görüntü birimi çerçeveiçi kodlama kullanarak imge boyutunu 10Kbit'e düşürmektedir. Görüntü kodlaması olarak öngörücü kodlama (predictive encoding) kullanılması daha düşük imge boyutlarını mümkün kılıyor olsa da kaynakda karşılaşılan karmaşıklık sebebiyle bu tip kodlamaları algılayıcı düğümlerde gerçeklemek olanaksız durmaktadır [6]. Dağıtık Kaynak Kodlaması kabul edilebilir karmaşıklık ile çerçevelerarası veri artıklığından faydalanabilmesi açısından GAA'lar için umut vaadeden bir alternatif olmasına rağmen henüz bilinen pratik örneklerinin yokluğu sebebiyle bu çalışmada JPEG sıkıştırması kullanılmıştır. Kullanılan görüntü algılayıcıların üretebildikleri çerçeve hızı hem sisteme verilen trafik yükünü hem de uygulamanın hedef tanıma ve/veya izleme başarısını doğrudan etkilemektedir. Çerçeve hızı yazılım ile değiştirilebilir olup bu çalışmada saniyede 1 ile 12 arasında değişen çerçeve üretim hızları ile benzetim deneyleri gerçekleştirilmiştir. Trafik modeli olarak olay tetikli veri üretimi temel alınmış ve görüntü verisinin ancak hedefin görüntü algılayıcıların menziline girmesiyle üretilmeye başlandığı varsayılmıştır. Kameralarda bulunan arka plan eşiği özelliği ile bu durum kolayca gerçeklenebilmektedir. Buna göre optik birimler ancak algıladıkları görüntülerde bir öncekine göre belirli bir eşik değerini geçen fark oluştuğunda görüntü verisi üretmeye başlamaktadır. Benzetimlerde algılama menzili 30m ve algılama açısı 52 derece kabul edilmiştir. Diğer önemli benzetim değişkenleri Tablo 1'de gösterilmiştir. Veriler merkez düğüme çok hoplamalı olarak iletilmektedir ve iletişim protokolleri olarak SMAC [8] (Ortam Erişim Kontrol protokolü) ve GPSR [7] (Yönlendirme protokolü) kullanılmıştır.

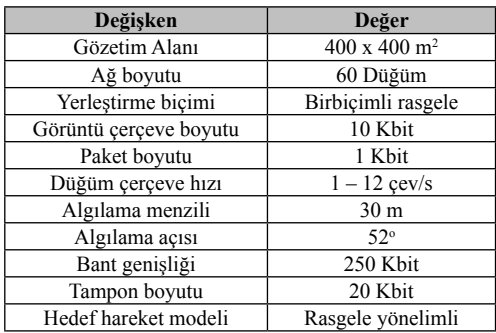

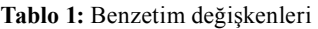

#### **3. Uyuma Çizelgesi ve Çalışma Oranının Gaa Başarımına Etkisi**

Farklı çalışma oranları ve algılayıcı kamera çerçeve hız değerleriyle benzetimler yapılmıştır. Her bir benzetim koşusunda, tüm algılayıcılar tarafından oluşturulan toplam çerçeve sayısı ve bunlardan kaçının toplayıcı düğüme ulaştığı kaydedilmiştir. Bölüm 2'de anlatılan hedef algılama senaryosu ile oluşan toplam çerçeve sayısının zaman bazlı ortalama değerleri ve bu değerlere yol açan kamera çerçeve hızları Tablo 2'de verilmiştir.

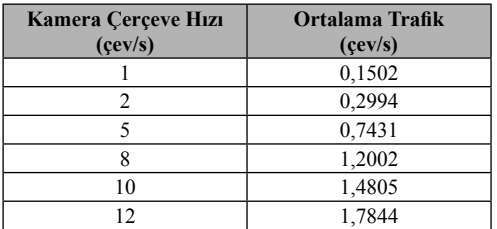

**Tablo 2:** Ağda oluşan ortalama trafik.

#### **3.1. Ağda Taşınan Etkin Trafik**

Genel olarak, video kalitesinin yükseltilmesi Görüntülü Algılayıcı Ağ'ın başarımını da arttırır. Sistemdeki video kalitesi ise imge çözünürlüğü ve kamera çerçeve hızı ile ayarlanabilmektedir. Düşük çözünürlük hedef belirleme uygulaması tarafından kabul edilmeyeceğinden ve çok yüksek çözünürlükler ağ tarafından etkin biçimde taşınamayacak kadar büyük çerçeveler oluşturacağından, bu çalışmada imge çözünürlüğü ortalama bir değere sabitlenmiştir. Dolayısı ile, benzetimler sırasında çerçeve hızları değiştirilerek, farklı video kaliteleri oluşturulmuştur. Ancak, Şekil 1'de görüldüğü üzere, video kalitesini arttırmak belli bir doyum noktasına kadar algılayıcı düğüme ulaşan çerçeve sayısını arttırma yolu ile uygulama başarımını arttırabilmektedir. Bu doyum noktasından sonra uygulama başarımını arttırma amacıyla video kalitesini arttırmak, ters etki yaratmaktadır. Sistem başarımını etkileyen diğer bir etken olan algılayıcı çalışma oranlarının etkisi de Şekil 1'de gösterilmiştir. Görüldüğü üzere ağın doyum noktası, çalışma oranının değerine göre değişmektedir. Daha yüksek çalışma oranı, birim zamanda yollanan paket oranını arttırarak, daha yüksek ağ servis oranı sağlamaktadır. Ancak, yüksek çalışma oranı pil tüketimini arttıracağından, en verimli çalışma oranını bulmak, bir mühendislik çalışması gerektirmektedir.

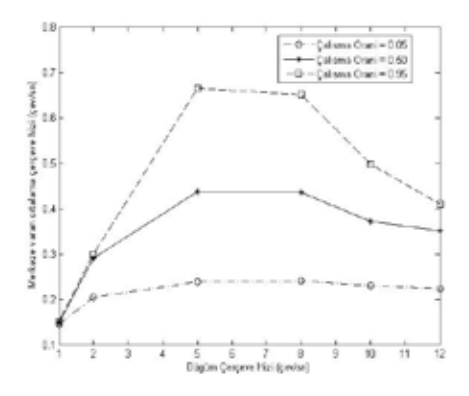

**Şekil 1:** Düğümlerin görüntü birimlerinde üretilen çerçeve hızının merkeze varan trafiğe etkisi.

#### **3.2. İletim Oranı**

Sıkıştırılmış videoda, her bir bit ayrı anlam taşıdığı için ve sıkıştırılmış videonun açılma işlemi, bit hatalarına ve kayıplarına karşı hassas olduğu için alınan bir çerçevenin belli orandaki paketlerinin kaybı, çerçevenin kaybına neden olur diyebiliriz. Benzetimlerde, bu oranı %10 olarak belirlendi, bir başka deyişle, bir çerçevenin paketlerinden %10'u veya daha fazlası iletimler sırasında düşerse ve toplayıcı düğüme ulaşmazsa, o çerçeve düşmüş kabul edildi. Şekil 2 bu kriter doğrultusunda toplayıcı düğüme başarıyla ulaşan çerçeve sayısını değişik kamera çerçeve hızları ve algılayıcı çalışma oranları bazında göstermektedir. Dolayısı ile, uygulamanın servis kalitesi ihtiyaçlarına ve planlanan çalışma oranına göre, kullanılabilecek en yüksek kamera çerçeve hızı bu şekilden çıkarılabilmektedir. Örneğin, eğer uygulama çerçeve iletiminde en az %90 başarı gerektirmekte ise, %50 çalışma oranı altında bu başarımı sağlamak için, kamera çerçeve hızı en çok 2,5 çerçeve/saniye (çev/s) olabilmektedir.

*Uyuma Çizelgesi ve Çerçeve Hızının Görüntülü Algılayıcı Ağların Başarımına Etkisi*

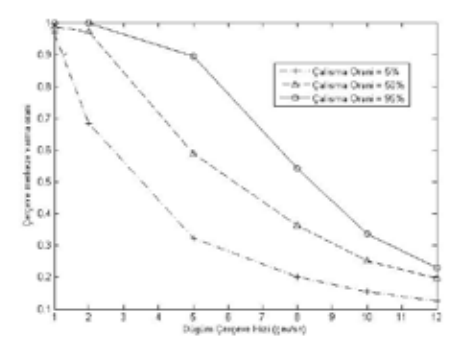

**Sekil 2:** Merkeze basarıyla varan çerçevelerin ağda üretilen toplam çerçeve miktarına oranı.

Uyuma çizelgesi dolayısı ile oluşan çalışma oranının uygulama başarımına net etkisini ortaya çıkarmak için, paket düşmelerinin nedenleri incelenmelidir. Şekil 3, çalışma oranı düşürüldükçe, paket düşmelerinin çoğunun kaynakta olduğunu göstermektedir. Bunun nedeni şu şekilde açıklanabilir: Bir algılayıcı hedef algıladığında, video çekimine başlar ve çekim sırasında oluşan çerçeveleri, toplayıcı düğüme iletimi sağlayacak komşuları uyanana kadar tampon belleğinde toplar. Ancak düşük çalışma oranlarında, komşuların uyanma zamanı daha geç olacağından daha çok çerçeve tampon bellekte saklanmalıdır. Halbuki, kısıtlı hafızalı algılayıcılarda tampon belleğin kapasitesi de kısıtlıdır. Dolayısı ile çalışma oranları düşürüldükçe kaynakta düşen paketlerin oranı artmaktadır. Tampon bellek yükseltilebilse bile, bellekte paketlerin beklemesi gecikmeyi arttıracakır. Bu ise gecikmeye duyarlı uygulamalar için kabul edilebilir değildir.

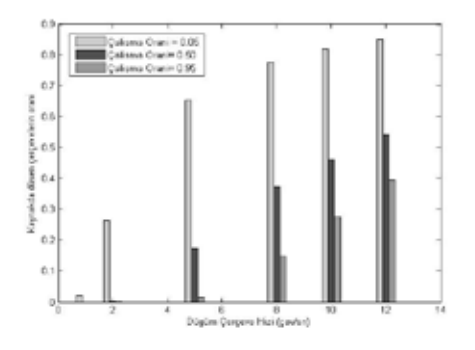

**Sekil 3:** Kaynakda düsen çerçeve miktarının ağda düşen toplam çerçeve miktarına oranı.

#### **4. Sonuç**

Bu çalışmada, görüntülü algılayıcı ağların kapasiteleri ve limitleri, günümüz teknolojilerinin özellikleri çerçevesinde çıkarılmaya çalışılmıştır. Çıkarılan sonuçlara göre, görüntülerin daha sık yollanması, yani daha yüksek çerçeve hızı, ancak belirli bir değere kadar uygulama başarımını yükseltmektedir. Bu değer, algılayıcıların donanımından kaynaklı kısıtlara (radyo gönderim hızı, tampon bellek boyutu) ve uygulanan uyuma çizelgesine bağlıdır. Gerçekçi parametrelerle koşulan benzetimler ile bu limit değerler çıkarılmıştır.

Bu çalışmanın devamı olarak, algılayıcıların çeşitli çalışma oranları altındaki enerji tüketimleriyle uygulama başarımındaki kazanımlarının karşılaştırılması planlanmaktadır.

#### **5. Kaynaklar**

[1]. Xiong Z., Liveris A., ve Cheng S., "Distributed source coding for sensor networks," Signal Processing Magazine, IEEE, Cilt: 21, Sayı: 5, 80–94, 2004.

[2]. Ye W., Heidemann J. S., ve Estrin D., "Medium access control with coordinated adaptive sleeping for wireless sensor networks," IEEE/ ACM Trans. Netw., Cilt: 12, Sayı: 3, 493– 506, 2004.

[3]. Opnet Modeler, http://www.opnet.com/ products/modeler/home.html, Opnet.

[4]. Downes I., Rad L., ve Aghajan H., "Development of a mote for wireless image sensor networks," COGnitive systems with Interactive Sensors (COGIS), Paris, Fransa, Mart 2006.

[5]. Kulkarni P., Ganesan D., Shenoy P. J., ve Lu Q., "SensEye: a multi-tier camera sensor network." 13. ACM International Conference on Multimedia, Kasım 6-11, 2005, Singapur, 229–238.

[6]. Akyildiz I., Melodia T., ve Chowdhury K., "A survey on wireless multimedia sensor networks," Computer Networks, Cilt: 51, Sayı: 4, 2007, 921–960.

[7]. Karp B. ve Kung H. T., "GPSR: greedy perimeter stateless routing for wireless networks," MOBICOM, 2000, 243–254.

[8]. Ye W., Heidemann J. S., ve Estrin D., "An energy-efficient MAC protocol for wireless sensor networks," INFOCOM, 2002.

# **Uydu Sistemleri ile Tümleşik Bilişsel Ağlar: Yeni Bir Mimari**

## **Suzan BAYHAN, Gürkan GÜR, Fatih ALAGÖZ**

Uydu Ağları Araştırma Laboratuvarı (SATLAB), Bilgisayar Müh. Bölümü, Boğaziçi Üniversitesi {bayhan, gurgurka, alagoz}@boun.edu.tr

**Özet:** Telsiz teknolojilerin yaygınlaşması iletişim dünyasında spektrum yönetimini yaşamsal bir öneme sahip hale getirmiştir. Radyo spektrumu için oluşan aşırı talep nedeniyle frekans bantları sadece bir değil birçok değişik uygulama için atanmaktadır. Buna rağmen spektrum azlığı aşılamıyormuş gibi gözüken bir sorun olarak sürekli hissedilmektedir. Bu olguya karşılık, çeşitli araştırmaların spektrum kullanımının bazı bantlarda çok düşük olduğunu işaret etmesi, yaşanılan sorunun asıl nedeninin spekrumun kendisi değil spektrumun verimli ve iyi bir şekilde yönetilememesi olduğunu göstermektedir. Bu nedenle, aşırı kalabalık ve verimsiz spektrum kullanımıyla mücadele edebilmek için daha "akıllı" spektrum kullanımını sağlayan Dinamik Spektrum Erişimi (DSE) kavramı düşünülmüştür. Ek olarak, farklı birçok erişim teknolojileri kullanan aygıtların birlikte işlerliği (inter-operability) daha akıllı radyoların geliştirilmesi için başka bir itici güç olmuştur. Radyo aygıtlarının donanım tabanlı değişiklikler yerine yazılım tabanlı olarak otomatik ayarlanabilmesi ve yeni özelliklere kavuşabilmesi özellikle acil durum ve afet sonrası iletişim için kritik bir yetenektir. "Bilişsel" ya da "Akıllı radyolar" (cognitive radios) bu sorunlara çözüm getirmeyi hedeflemektedir. Bu makalede, spektrum atanması ve dağıtımının akıllı baz istasyonlarından gelen bilgilere göre uydu-merkezli olarak yapıldığı uydularla tümleşik bir akıllı radyo ağ mimarisi tanımlanacak ve olası getiri-götürüleri açısından analiz edilecektir.

**Anahtar Sözcükler:** Spektrum Dağıtımı, Akıllı Radyo, Yazılım Tanımlı Radyo, Uydu Ağları

## **A Novel Satellite Integrated Architecture For Next Generation Cognitive Radio Networks**

**Abstract:** The allocation of the spectrum has become an important issue with the proliferation of wireless technologies. Due to high demand for radio spectrum, the radio frequencies are allocated to not only a specific technology but a couple of them instead. However, it is still an issue that the spectrum is a scarce resource. On the other hand, research results conducted by some research and industry organizations show that the spectrum utilization at some bands (especially over 3 GHz) is very low. This leads to a conclusion that the spectrum is not scarce, but the problem is caused by inefficient spectrum allocation which is static. Therefore, in order to combat the overcrowded bands and inefficient spectrum utilization there is a need for cleverer spectrum assignment policies. Dynamic Spectrum Access is a new concept which promises to provide more efficient spectrum use. Additionally, this type of systems can enhance the interoperability of different systems which use various frequencies and operating parameters. Online update of operating parameters' of radio devices by software rather than employing hardware changes is an essential capability especially for post-disaster communications and emergency scenarios. Cognitive or Smart radios are the radios which can provide a solution for such situations. In this paper, a satellite integrated smart radio network will be introduced and the further research will be listed.

**Keywords:** Spectrum Allocation, Smart Radio, Software Defined Radio, Satellite Networks.

*Uydu Sistemleri ile Tümleşik Bilişsel Ağlar: Yeni Bir Mimari*

#### **1. Giriş**

Belirli otoriteler tarafından düzenlenen spektrum kullanımındaki verimsizliğin farkedilmesi ile spektrumun statik olarak dağıtılması yerine dinamik olarak kullanılmasını öneren teknolojiler son zamanlarda dikkat çekmektedir. "Dinamik spectrum erişimi" olarak adlandırılan bu fikir ilk olarak Joseph Mitola III ve Gerald Q. Maguire tarafından önerilmiştir [1]. Bu yöntemi kullanan ve "yeni nesil uyarlamalı(adaptif) radyolar" olarak adlandırılan sistemler kullanıcı ve şebekenin ihtiyaçlarına daha iyi yanıt verebilecek bir "akıl" katmanının eklenmesi ile oluşturulurlar. Literatürde "akıllı", "bilişsel", "adaptif" gibi farklı şekilde adlandırılan bu sistemlerin IEEE 1900.1 çalışma grubu [2] tarafından yapılan tanımı şu şekildedir:

"Bulunduğu ortamı algılayabilen ve algılama sonuçlarına göre otomatik olarak çıkarım yapabilen radyo sistemleridir. Bu sistemler, bilgi tanımlaması, otomatik çıkarım ve makine öğrenme mekanizmalarını kullanarak iletişimi sağlarlar. Ayrıca dinamik ve otomatik olarak operasyon ortamına bağlı olarak çalışma parametrelerini değiştirebilirler".

Operasyon değişkenleri yazılım ile değiştirilebilen/belirlenen radio sistemleri olarak tanımlanan Yazılım Tanımlı Radyo (YTR) ve akıllı özelliklere sahip Bilişsel Radyo (BR) sistemlerinin dikkat çekmesindeki bir diğer etken ise GPS, WiFi gibi farklı teknolojiler ile çalışan cihazlar arasındaki birlikte çalışabilirliği geliştirebilecek bir şekilde kullanılabilecek olmalarıdır. Arzu edilen tüm sistemlerde/tüm ülkelerde çalışabilecek "evrensel telsiz cihaz"ın geliştirilmesidir. YTR bu hayalin gerçekleştirilebilmesi için umut vaat edici görünmektedir. Örneğin, bir ilk yardım senaryosunda taşınabilir bir YTR cihazı farklı radyo cihazları arasında ekstra bir altyapı kurulumu gerektirmeksizin birlikte çalışmayı sağlayabilir. YTR cihazlarının bu şekilde kullanılabilir olması özellikle acil durumlarda kısa zamanda iletişim ihtiyaçlarının karşılanması ile kamu güvenliği açısından önem taşımaktadır [3].

Bu makale şu şekilde düzenlenmiştir: Bir sonraki bölümde, akıllı radyolar hakkında kısa bir bilgi verildikten sonra BR sistemlerin gerçekleştirilmesinde karşılaşılan zorluklardan bahsedilecektir. Bölüm 4'te mevcut çalışmalar ve standardizasyon ile ilgili girişimler özetlenecektir. Bu bölümde ayrıca BR sistemlerinin uydu boyutundaki çalışmalar gösterilmektedir. Sonraki bölümde, BR sistemlerde uydu tabanlı önerilen spektrum yönetimi tanıtılacak ve yürütülen çalışmanın detayları verilecektir. Bölüm 6'da ise sonuç ve yapılacak çalışmalardan bahsedilecektir.

#### **2. Temel Bilgiler ve Tanımlar**

BR sistemlerinde karşılaşılabilecek temel kavramlar aşağıda tanımlanmıştır: Şekil 1'de bir bilişsel radyonun çalışma prensibi gösterilmektedir. Dış Dünya ile etkileşim içinde olan BR, gözlemler yaparak çeşitli düzenlemelerden sonra, duruma göre (acil durumlar gibi) planlama yaparak veya yapmadan operasyona geçebilir. Planlama yapan bir BR, aynı zamanda o anki durumu öğrenerek sonraki zamanlarda da ne yapması gerektiğini belirleyebilir. Eğer karşılaşılan durum cihazın içinde bulunabileceği durumlar kümesinde bulunmuyorsa kümeye eklenir. Böylece BR bilgi dünyasını genişletir.

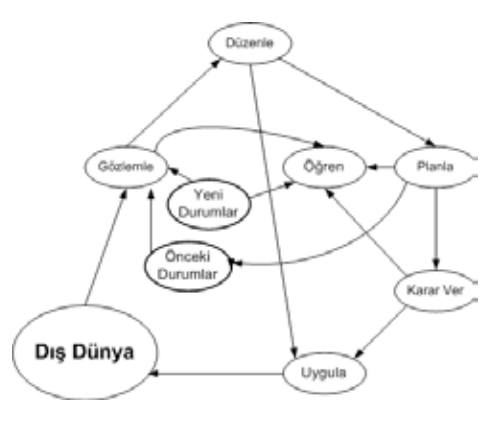

**Şekil 1:** Bilişsel Radyo Döngüsü

*Birincil Kullanıcı (Lisanslı Kullanıcı):* Bir lisansı kullanmak için önceliğe sahip olan radyo cihazıdır. Birincil radyo kullanıcısı (BK) lisansı kullanmak için para ödediğinden veya o lisans bu tip kullanıcılara ayrıldığından, ikincil kullanıcılar birincil radyoya ait bir frekans bandını kullanırken eğer birincil radyo gönderime başlamışsa hemen (mümkün olan en kısa zamanda) o bantta yayını kesmelidir. Birincil kullanıcılar, ikincil yani lisanssız kullanıcılardan haberdar değildir. Bu nedenle, BR sistemleri birincil radyo sistemlerine zarar vermeden ve onların yapılarını değiştirmeden kullanılmalıdır.

*İkincil Kullanıcı (Lisanssız Kullanıcı):* Bir frekans bandını ancak boş olduğunda kullanabilecek olan, birincil kullanıcılara göre daha az önceliğe sahip kullanıcı tipidir. Spektrumu dinleyerek bir frekansın birincil kullanıcı tarafından kullanılmadığını farkeden bu tip kullanıcı, birincil kullanıcıyı farkettiği anda kullanılan bu spektrum bandını terketmelidir. Ancak birincil kullanıcının doğru bir şekilde farkedilmesi ve en kısa zamanda ortamın birincil kullanıcıya bırakılması oldukça zor bir problemdir. Birincil kullanıcının hiç bir şekilde zarar görmeden iletimini gerçekleştirmesi bu teknolojinin uygulanması için ilk şarttır. O nedenle kanal en kısa sürede boşaltılmalıdır. IEEE 802.22 [4] standardında "kanal bırakma süresi" olarak adlandırılan bu süreye 2 saniyeden az olmalıdır şeklinde bir sınır verilmiştir.

*Spektrum Boşluğu:* Frekans bandında kullanılmayan yerlere spektrum boşluğu denmektedir. İkincil kullanıcılar (İK) bu boşlukları bulup birincil kullanıcılar gelene kadar kullanabilirler. Böylece, spektrum daha etkin bir şekilde kullanılmış olur. Ancak, birincil kullanıcıların varlığını tespit edebilmek için ikincil kullacılar sürekli frekansı dinlemelidir. Bu yüzden, ikincil kullanıcılar yüksek kapasitede güç kaynaklarına ihtiyaç duyarlar. Ayrıca, geniş bir frekans bandını dinleyebilmek için

gelişmiş antenler gerekmektedir. Şekil 2'de Zaman, Güç ve Frekans eksenlerinde kullanıcıların spektrumu dinamik olarak kullanımı gösterilmektedir. Bir T anında hiç bir kullanıcı tarafından kullanılmayan frekans spektrum boşluğudur.

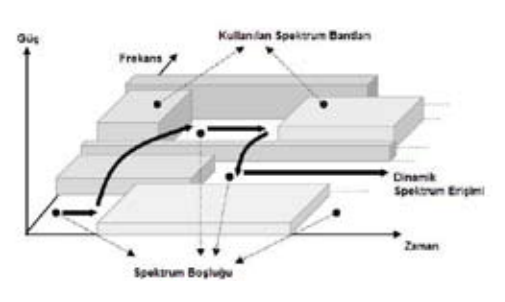

**Şekil 2:** Spektrum Boşluğu

*Politikalar:* Radyo cihazlarının uyması gereken kuralların tamamı "politika" olarak adlandırılmaktadır. Politikalar ulusal-uluslararası düzenleme kurumlarının (Telekomünikasyon Kurumu veya ITU gibi kurumlar) belirlediği, iletim yapılan frekans-güç sınırları olabileceği gibi kullanıcının özelliklerine göre (altın, gümüş veya broz kullanıcıların frekansı kullanma özellikleri farklı olabilir) değişebilen kurallar olabilir. Politikalar zamanla değişebileceği gibi iletim yapılan coğrafi konuma göre de değişebilir. Örneğin, askeri bir alanda bir f frekansında yayın yapmak yasak olabilir. Tüm bunlar dikkate alınırsa, cihazın geçerli politikalardan haberdar olması için cihazlar üzerindeki politikalar dinamik olarak güncellenmelidir. Politikalar, bilgisayar sistemlerinin anlayabileceği şekilde yazılmalıdır. Bu konuda XML benzeri diller geliştirilmektedir.

*Girişim Sıcaklığı:* Bir alıcı ünitesinde, istenmeyen sinyal yollayıcılar ve gürültü kaynakları tarafından oluşturulan ve bu alıcıda hissedilen güç miktarının ölçüsüdür. Bir P şiddetindeki güç kaynağının kendinden d kadar uzaklıkta bir noktada oluşturduğu girişim, P/d<sup>2</sup> ile doğru orantılıdır.

*Frekans Tarama:* Birincil kullanıcılar bir frekans bandını sürekli kullanmadıklarından, ikincil kullanıcılar birincil kullanıcı iletişimine zarar vermeden bu boşluklarda iletim yapabilirler. Bu da ikincil kullanıcının ortamı dinlemesini ve birincil kullanıcının varlığını mümkün olduğunca kısa sürede tespit etmesini gerektirir. BK özellikle kanal gölgelenmesi gibi tespitin daha da zorlaşacağı durumlarda oldukça problemlidir.

*Dinamik Politikalar:* Eski nesil klasik radyolar, üretim aşamasında birtakım politikalara uyacak şekilde tasarlanırlar. Ancak, sonrasında gerekli değişikler kullanıcıların ya da cihazların tek başlarına değil de fabrika ortamında yapılarak gerçekleştirilir. Öte yandan, BR sistemlerinde radyo otomatik olarak güncellemeleri yazılım olarak yükleyebilir. Bu noktada, kapsamı alanı geniş olan uydular kullanılabilir.

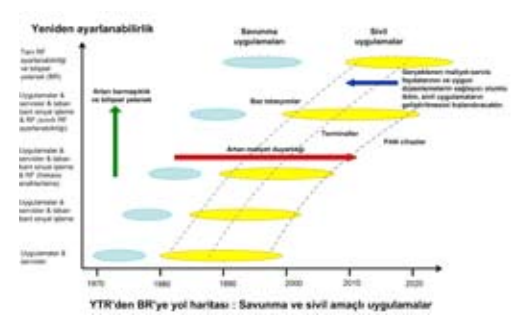

**Şekil 3:** YTR sistemlerinden BR sistemlerine doğru geçiş için öngörülen yol haritası

DSE sistemlerinin gerçekleştirilebilmesi için öncelikle ortamdaki frekans bantlarının dinlenmesi, birincil kullanıcının dinlenen frekansta iletişimde olup olmadığı belirlenebilmesi ve boş olarak belirlenen bantın lisanslı kullanıcı geldiği anda hemen boşaltılması gerekmektedir. Burada spektrum dinleme işlemine genel olarak "spektrum dinleme" ve birincil kullanıcının varlığının araştırılmasına da "birincil kullanıcı tespiti" adı verilmektedir. Birincil kullanıcı tespitinde bir takım problemler mevcuttur. Öncelikle tespit işleminin başarılı bir şekilde sinyal işleme yeteneğine sahip radyo alıcı/vericileri gereklidir. Telsiz sistemlerde de rastlanan "saklı düğüm problemi" BR sistemleri için de söz konusudur.

BR alanı yeni bir araştırma alanı olduğundan bu konuda TCP/IP protokol yapısında her katmanda yapılması gereken çalışmalar bulunmaktadır. En önemli konulardan biri; birincil kullanıcıların en az hata ile en etkin şekilde ve en kısa sürede tanımlanmasıdır. Birincil kullanıcıların tespiti için temelde iki çeşit frekans dinleme yöntemi bulunmaktadır;

- Yerel Dinleme: Her BR cihazı kendi frekans dinleme bilgilerine dayanarak bir frekansın dolu olup olmadığına karar verir.

- Dağıtık Dinleme: Her BR cihazı kendi frekans dinleme bilgilerini diğer BR cihazları ile paylaşarak bilgisini güçlendirir ve böylece frekansın kullanımı hakkında diğer bilgilerden de yararlanarak bir sonuca varır.

Ayrıca, radyo alıcı ve vericilerin yeterli donanım kapasitesine sahip olacak şekilde tasarlanması gerekmektedir. Bunlar dışında öğrenme mekanizmaları, yönlendirme ve üst katman problemleri (servis kalitesi), kaynakların dağıtılması, ve güvenlik üzerinde çalışmalar yapılmaktadır. Genel olarak "akıllı" radyolar nitelendireceğimiz YTR ve BR sistemlerini içeren radyoların ortaya çıkması ve gelişimini gösteren yol haritası Şekil 3'te verilmiştir.

#### **3. Karşılaşılan Zorluklar**

BR, spektrumun etkin şekilde kullanımını sağlamak, esneklik ve birlikte çalışırlığı arttırmak açısından umut vaat edici olmakla birlikte geliştirilmesi için bünyesinde pekçok zorluğu barındırmaktadır. Bu zorluklar; bir önceki bölümde bahsedilen BK tespiti, İKlar arasında bilgi paylaşımı ve senkronizasyonu, BR yeteneklerine sahip donanım (anten gibi) tasarımı ve geliştirilmesi. Bilişsel radyo tasarımı konusunda detaylı bilgi [5] ve [6] numaralı kaynaklarda bulunabilir.

Her İK kendi bilgisini diğer İKlarla paylaşarak çalıştığı ortamdan daha başarılı bir şekilde haberdar olabilir ve önemli bir problem teşkil eden BK tespitini daha yüksek başarımda gerçekleştirebilir. Bu nedenle tüm radyoların, akıllı cihazların sensörleri ile edindikleri bilgileri makinenin anlayacağı şekilde tanımlanması gerekir ve bunun için XML tabanlı özel diller geliştirilmektedir.

BR sistemlerde ikincil kullanıcıların bir kanalı tüm iletişim süresince kullanması mümkün olmayabileceğinden, bu hat kırık hale gelebilir. Bu durumda o hat üzerindeki paketler bir başka hatta (frekansa) yönlendirilene kadar düşürülebilirler. Bu nedenle kaynak ve hedef arasındaki hattın ne sıklıkta kırıldığının dikkate alınması iletişim kalitesinin sağlanabilmesi açısından önem taşımaktadır [7]. YTR radyo yazılımının otomatik güncellenmesi ve konfigürasyonunu gerçekleştirdiğinden beraberinde istenmeyen güncellemelerin/atakların yapılması gibi güvenlik problemlerini de doğurur.

BR sistemlerinin gerçekleştirilebilir olması çok karmaşık, gelişmiş donanımlar gerektirmektedir. Geniş bir bantın dinlenmesi hem oldukça güç harcayıcı bir işlem olduğundan hem de daha kolaylıkla geliştirilebilen daha ucuz sistemler gerektiğinden tasarım ve donanım konuları da üzerinde çalışılması gereken alanlardır.

#### **4. Önceki Çalışmalar ve Standartlaştırma**

BR fikri hala emekleme döneminde olsa da, genel kavramları standartlaştırmak için çalışmalar yapılmaktadır. Genel olarak, IEEE 802.22-802.11h, YTR Forumu (SDR Forum), FCC, IEEE, DARPA ve A.B.D. Savunma Bakanlığı (US DoD) standardizasyon konularında çalışmaktadırlar. IEEE 1900.1 Çalışma Grubu, terminolojiyi netleştirmeyi ve bu teknolojilerin birbirleriyle ilişkilerini araştırmayı amaçlamaktadır. Bu standart, teknik olarak net tanımlamaları ve spektrum yönetimi, politika tanımlı radyo, uyarlanabilir radyo, yazılım tabanlı radyo ve benzeri teknolojilerde temel kavramların açıklamalarını sağlayacaktır. IEEE 802.22 Çalışma Gurubunun [4] hafif yüklü TV bantlarında fırsatçı spektrum kullanımı konusunda çalışmaktadır.

BR ortak çalışabilirliği arttıracak bir teknoloji olduğundan askeri kurumlar tarafından da oldukça önemli bir araştırma alanı olarak görülmektedir. DARPA Yeni Nesil (XG) [8] haberleşme teknolojileri programı yeni nesil spektruma erişim teknolojisi geliştirmektedir. XG Çalışma Grubu raporunda amacını spektrumun azlığı ve kurulum problemlerini adreslemek olarak belirlemiştir. Daha spesifik olarak, DARPA XG Çalışma Grubu amacını girişimle sınırlı bir şekilde spektrum fırsatlarını algılama, belirleme ve bu fırsatlardan yararlanmayı içeren teknolojilerden oluşan yeni bir spektruma erişim davranışını araştırmak olarak tanımlamaktadır. Buna ek olarak, bu fırsatçı spektruma erişim davranışlarını makine tarafından anlaşılabilir politikalar kullanarak daha esnek ve takip edilebilir bir şekilde kontrol eden yöntem ve teknolojilerden oluşan yeni bir yönetmelik kontrol rejimi oluşturmak üzerinde de çalışmaktadırlar.

Ortaklaşa Taktiksel Radyo Sistemi (Joint Tactical Radio System - JTRS) Amerikan ordusunun zor bir problem olan radyo birlikte çalışabilirliği problemini çözmek için "birlikte çalışabilirlik için ortak mimari" sağlamayı amaçlamaktadır. Birlikte çalışabilirlik problemleri aynı zamanda her ülkenin kendi radyo sisteminin olduğu ortak operasyonlarda da bir engeldir. Yakın zamanda, barışı sağlama, felaket yardım sistemleri ve milli güvenlik gibi

*Uydu Sistemleri ile Tümleşik Bilişsel Ağlar: Yeni Bir Mimari*

diğer savaş dışı askeri operasyonlarda da benzeri problemler görülmektedir. Bu durumlarda askeri birlikler kamu güvenlik kuruluşları, insani yardım organizasyonları ve sivil halkla haberleşmek zorundadırlar [2].

Tasarımın büyük bölümü, çok bantlı ve çok modlu yazılım tabanlı radyo sistemlerini yönetme amaçlı ayarlama yönetim yazılımı olan Yazılım Haberleşmesi Mimarisi (Software Communications Architecture - SCA) üzerine kuruludur. Ancak, SCA'in en büyük problemlerinden biri kodunun erişilebilirliğidir. Elde edilebilir çerçeveler ya çok pahalı ya da temel YTR araştırmalarını destekleyecek düzeyde basit değildir. Açık Kaynak Kodlu Yazılım Haberleşmesi Mimarisi Uygulamaları Gömülü Test Ortamı (Open Source SCA Implementation Embedded testbed - OSSIE), Virginia Teknik Üniversitesi'ndeki açık kaynak kodlu YTR geliştirme girişimidir [9].

Uydu sistemleri 10-15 yıl gibi teknolojinin üstel olarak ilerlediği dikkate alındığında oldukça uzun sayılabilecek ömürlere sahiptir. Bu nedenle bu süre içinde uydunun teknolojinin çok gerisinde kalması söz konusu olma problemi vardır. Bilişsel ve yazılım tanımlı radyo alanında sınırlı sayıda çalışma vardır ve bunlar [10], [11], [12] ve [14] numaralı kaynaklarda verilmektedir.

Uydu sistemlerinde "akıllı radyo" kavramının yer aldığı ilk çalışma Avrupa Uzay Ajansı (European Space Agency-ESA) bünyesinde yürütülen Uzay Segmentinde Yazılım Radyosu Çalışması (softWare rAdio techNology in space segment stuDy) [15] olarak adlandırılan WAND Projesi'dir. WAND Projesi Atos Origin, Thales Alenia Space Espana, Thales Alenia Space France ve Carlo Gavazzi Space ortaklığında yürütülmüş ve Ekim 2006 tarihinde tamamlanmıştır. Çalışmanın temel amacı uzay segmentinde yazılım paradigmasının uygulanabilirliğinin araştırılması ve eğer uygulanabilirse bunun nasıl olacağını belirlemek olarak ifade edilmiştir. Bu çalışma, araç-üstü işleme yapabilen uydu sistemlerinin kapasitelerinin arttırılması anlamında oldukça önemlidir. Çalışmada belirlenen temel basamaklar aşağıda verilmiştir;

- Uydu uzay sistemindeki hangi kısımların yazılım tarafından tanımlanabileceğinin ve bu tanımlamanın nasıl yapilabileceğinin belirlenmesi
- Kullanılacak teknolojiler ve SR implementasyonu için uygun olan yazılım/donanım platformlarının belirlenmesi
- SR potansiyelinin analizi ve implementasyonunun faydalarının araştırılması

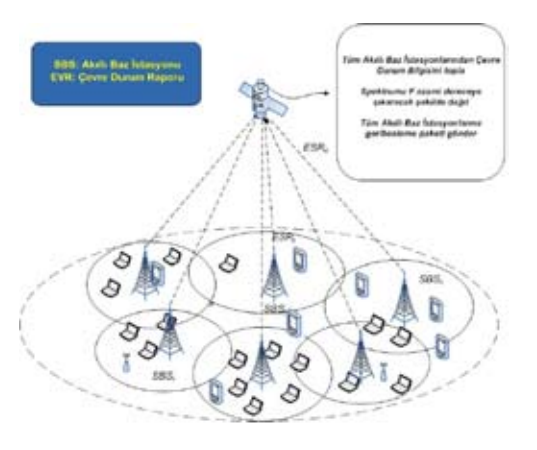

**Şekil 4** . Bir LEO uydu ve Akıllı İkincil Radyo İstasyonları mimarisi

WAND projesinin sonuç raporunda, YTR sisteminin uzay segmentinde implementasyonunun uydu operatörlerinin karşılaştığı implementasyon hataları ve uydunun kullandığı teknolojinin zamanın gerisinde kalması gibi problemlerin üstesinden gelmek açısından başarılı olacağına işaret etmek ile birlikte, uzay teknolojilerinin böyle bir implemantasyonu gerçekleştirecek olgunlukta olmadığı belirtilmektedir. Implementasyonun gerçekleştirilebilmesi için donanım katmanında YTR

teknolojileri için daha yeterli radyo cihazları (SRAM, FPGA, İşlemci dizileri gibi) gerekmektedir. Raporda, günümüz teknolojisinin bunun için henüz yeterli olmadığı belirtilmektedir.

Bu makalede, biz uyduların farklı bir şekilde kullanımına odaklanacağız.

### **5. Önerilen Mimari: Akıllı Radyolar İçin Merkezi Uydu Yöneticisi**

Uydular yeryüzünden yüksekliklerine bağlı olarak değişen oldukça büyük kapsama alanına sahiptir ve bu özellikleri nedeniyle tüme gönderim ve çoka gönderim servisleri için oldukça elverişlidirler. Bu özelliklerinin yeni nesil akıllı radyo sistemleri için önemi ise cihazlara yazılım tabanlı güncellemelerin kolayca yapılabilmesini sağlaması (politika güncelleyici) ve aynı zamanda "politika yapıcı" olarak görev yapabilmesidir. Uyduların kapsama alanlarındaki kullanıcılar, şebekeler hakkında bilgiye sahip olduklarından BR sistemlerinde uyduların kullanılmasının pek çok avantajı vardır. Öncelikle, politika güncelleme mesajlarının çoka gönderim şeklinde tüm cihazlara iletilmesi ile cihazların uymaları gereken operasyon kurallarını kolaylıkla almaları sağlanacaktır. Aynı zamanda uydular, kapsama alanındaki ortam özellikleri ve şebeke durumundan haberdar olmaları nedeniyle de bu alandaki spektrumun kullanımını ve etkin bir şekilde dağıtılmasını sağlayacaktır. Şekil 4'te temel mimarisi gösterilen önerilen sistemde uydu, kapsama alanındaki Akıllı Radyo İstasyonlarından (Smart Base Station-ABI) geribesleme bilgileri alarak (her baz istasyonu kapsamındaki kullanıcının hangi frekansta ne kadarlık bir güçte yayın yaptığı vb.) sistem hakkında bilgiyi topladıktan sonra, sistemdeki kullanıcıların özelliklerine göre (altın kullanıcı, gümüş kullanıcı, bronz kullanıcı gibi) spektrumun dağıtımını yapmaktadır.

#### **a. Varsayımlar ve Problem Formulasyonu**

İncelenen sistemde, 1200 km yükseklikte sadece bir LEO uydu ve yer segmentinde BR sistemi bulunmaktadır. LEO tipi bir uydunun seçilmesindeki ana sebep, alçak yörüngeden dolayı yaşanacak olan kısa süreli gecikmelerdir. Yer segmentinde üç çeşit eleman bulunmaktadır; Akıllı Baz İstasyonları (ABİ), Birincil ve İkincil Kullanıcılar. ABİ kapsamı alanındaki ikincil kullanıcılardan geribesleme alarak spektrumun nasıl kullanılacağını yöneten uyduya bilgileri ileten bir ara düğümdür. Uydu ve akıllı cihazlar arasındaki her türlü trafik ABİler üzerinden taşınmaktadır. Bir ABİ kapsamı alanının IEEE 802.22 [8] baz istasyonları gibi 20 kmlik bir yarıçapa sahip olduğu kabul edilmiştir.

Her ABİ uydu ile çift yönlü iletişim hattına sahiptir. ABİler düzenli olarak (periyodik) kapsamı alanındaki ikincil kullanıcıların ölçüm değerlerini toplarlar. Bu ölçüm değerleri ilerleyen kısımlarda "Ortam Durum Raporu" (ODR) şeklinde ifade edilecektir. ODR toplama zaman aralığına "Raporlama Aralığı" denilmiştir ve T ile gösterilmektedir. ODR bilgisi, her kullanıcının her bir frekans için ölçtüğü girişim değerlerini ve ikincil radyonun yayın gücünü içerir. Bu senaryoda İK hareketli iken, BKlar sabit olarak düşünülmüştür. Her ABİ toplamış olduğu ODwRları birleştirerek ODRi 'yi oluşturur ve uyduya yollar. Ayrıca İkincil kullanıcıların GPS gibi yer belirleme cihazlarına sahip olduğu ve ABİ tarafından yollanan frekansa geçiş yapabilme yeteneğine sahip olduğu kabul edilmiştir.

ABİlerden gelen bilgiler ile uydu kapsamı alanındaki "frekans manzarası"nı görebilir ve bir objektif fonksiyonu dikkate alarak frekans dağıtılmasını düzenleyebilir. Objektif fonksiyon, kullanıcı uygulama ihtiyaçlarına veya kullanıcı öncelik sırasına bağlı herhangi bir fonksiyon olabilir. Bu çalışmada, objektif fonksiyon ikincil kullanıcıların toplam veri trafiğinin azami dereceye çıkarılmasıdır. Ancak bu amaçla birlikte kullanıcıların öncelik sıraları dikkate

*Uydu Sistemleri ile Tümleşik Bilişsel Ağlar: Yeni Bir Mimari*

alınacaktır. Öncelik sırası, servis için ödenen para olabilirken, askeri bir senaryoda rütbelere bağlı olarak değişebilir. Benzer şekilde uygulamanın gereksinimlerine gore de öncelik sırası atanabilir. Optimizasyon problemi:

$$
\text{Max } \sum_{i=1}^{N} F_i
$$

 $F_i$  IKi için fonksiyonu gösterir.

Benzetim senaryosu olarak 100 km yarıçapında ABİ, İK ve BKlardan oluşan bir sistem düşünülmüştür. Benzetim modeli OPNET Modeler<sup>™</sup> 11.5 [13] benzetim aracında olusturulmuştur. Modellenen sistemin OPNET ekran görüntüsü Şekil 5'te gösterilmektedir.

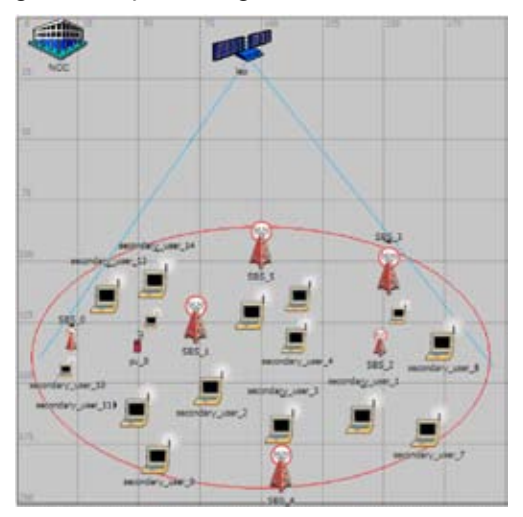

**Şekil 5.** OPNET simüle edilen örnek ağ yapısı.

Bu makalede tasarlanan sistemde birincil kullanıcı (BK) ve ikincil kullanıcı (İK) olmak üzere iki tip kullanıcı mevcuttur. İK düğümleri dinamik bir şekilde spektruma erişen daha az önceliğe sahip düğümlerdir. Bu düğümler ABİlerin yönetimindedirler. BK düğümleri IEEE 802.11  $f_1, f_2, f_3$ olarak göstereceğimiz üç frekansta çalışmaktadırlar. İlk iletişimin daha önceden belirlenmiş bir sinyalleşme kanalı üzerinden yapıldığı varsayılmaktadır.

Tasarlanan modelde, İK düğümleri BK düğümlerinin varlıklarını belirli bir bulma ihtimali yüzdesi ile başarırlar. Diğer bir deyişle, İK düğümlerinin tahminleri bazen yanlış alarmlar içerebilir. İK düğümleri iletim yapılacak en uygun frekansı bulabilmek için periyodik olarak frekans bantlarını dinler. Algılama değerleri sonucunda toplanan veri ABİ üzerinden uyduya gönderilir ve uydu gelen bu bilgiler doğrultusunda bir sonraki zaman aralığı için o İK'nın aday operasyon frekanslarını belirler. Bu frekanslar o İK'da oluşturdukları girişim değerlerine göre iletim için uygun veya değil olarak belirlenir. Uydu hem kullanıcı profillerini, hem operasyon merkezinden yüklenen ulusal/uluslararası politikaları dikkate alarak İKlara frekans ataması yapar. Yine ABİ üzerinden İKlara iletim yapılacak yeni frekans bilgileri iletilir. Bu sistemde, yüksek öncelik, orta öncelik ve düşük öncelik değerlerine sahip üç tip kullanıcı değerlendirilmektedir. Uç değerleri görebilmek açısından düşük öncelik dediğimiz kullanıcı "bloklanmış" ya da yasaklı kullanıcıya karşılık gelmektedir ve bu kullanıcı uygun spektrum bandı olmasına rağmen iletim haklarından yararlanmayacaktır. Yüksek öncelik benzer şekilde 1'e eşitlenmiştir. Bu da bu tip bir kullanıcının her zaman boş frekans olması durumunda iletim yapabileceği anlamına gelmektedir. Benzetim senaryolarında spektrum dinleme periyodu 5 sn alınmıştır.

#### **b. Benzetim Sonuçları**

Benzetim senaryolarında her kullanıcının oluşturduğu trafik ve hissettiği girişim değerleri gösterilmiştir. Hissedilen girişim (P/d2 ) şeklinde basit bir formül ile hesaplanmaktadır. Burada P ile gösterilen değişken yayıcı anten gücü iken d, yayıcı ve alıcı antenler arasındaki uzaklığı göstermektedir. Şekil 6, 7 ve 8'de oluşturulan trafik ve hissedilen girişim değerleri görülmektedir. Bu şekillerden de görüldüğü gibi LEO uydudan gelen bilgiler doğrultusunda kullanıcıların trafik gönderim başarımları

kullanıcı profillerine göre değişir. Örneğin,  $IK_{0}$  f<sub>1</sub> ve f<sub>3</sub> frekanslarında çok düşük girişim algılamasına rağmen yasaklı olması nedeni ile yayın yapamamaktadır.  $IK_{0}$  in aksine yüksek önceliğe sahip olan  $IK$ ,  $IK$ <sub>0</sub> ile benzer değerler algılamasına rağmen yayın yapabilmektedir. Şekil 8'de orta öncelikteki bir kullanıcı olan  $IK_{7}$  ye ait veriler görülmektedir. Bazı anlarda iletim yapabileceği frekans bulamazken, bazı anlarda iletim yapabilen bu kullanıcının iletişimi kesintiye uğramakla birlikte iletimi sürdürülmektedir.

Bu çalışmada, İK düğümlerinin profilleri yer ve zamandan bağımsız olaak hep aynı değer olarak değerlendirilmiştir. Bununla birlikte, duruma, yere ve zamana göre önceliklerin atanması daha gerçekçi bir senaryodur.

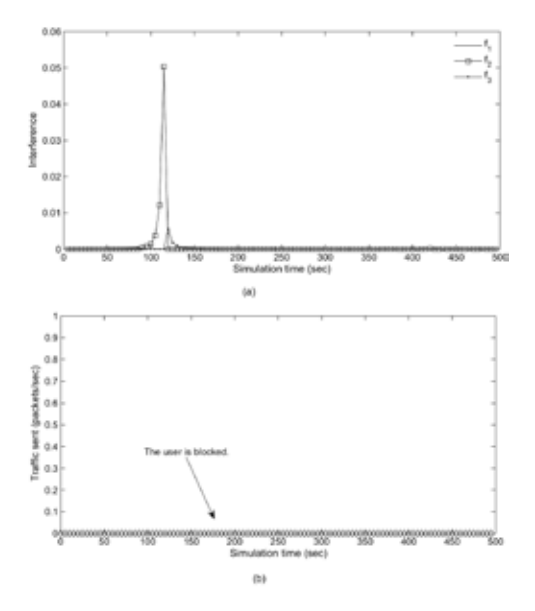

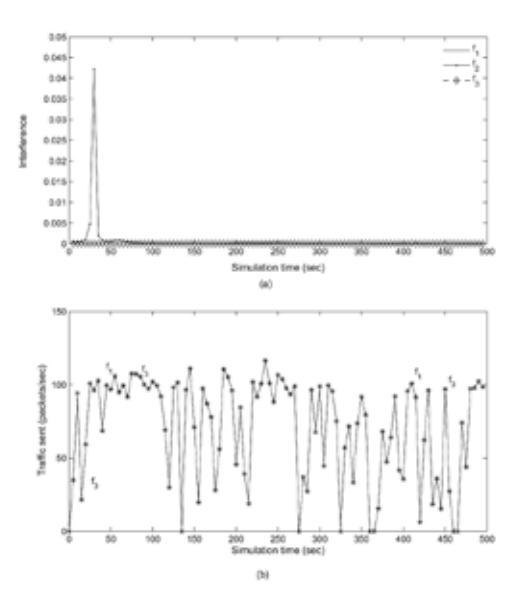

**Şekil 7.** (a) Yüksek öncelikli kullanıcı *İKU<sup>2</sup>* tarafından değişik frekanslarda algılanan girişim (b)  $\rm IKU_{2}$  tarafından yollanan trafik.

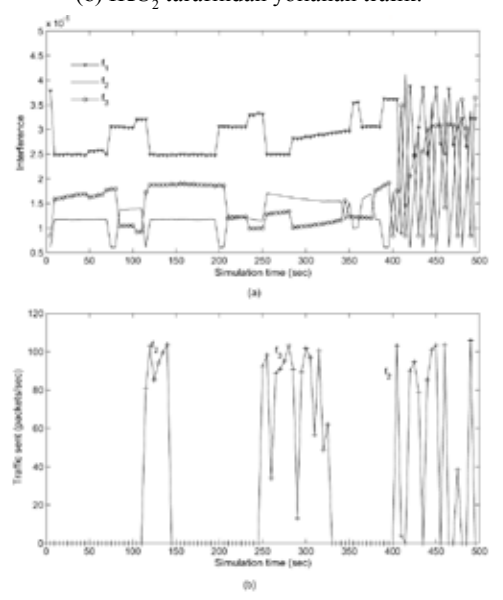

**Şekil 6.** (a) Düşük öncelikli (sıfır) kullanıcı *İKU*<sup>0</sup> tarafından değişik frekanslarda algılanan girişim (b) *İKU*<sub>0</sub> tarafından yollanan trafik.

**Şekil 8.** (a) İK<sub>7</sub> tarafından algılanan girişim değerleri (orta öncelikli kullanıcı) (b) İK tarafından üretilen trafik.

*Uydu Sistemleri ile Tümleşik Bilişsel Ağlar: Yeni Bir Mimari*

#### **7. Sonuç ve Yapılacak Çalışmalar**

Bu makalede, yeni nesil akıllı radyolar hakkında genel bilgiler sunulmuş ve uyduların bu sistemler ile bütünleştirilmesi incelenmiştir. Telsiz teknolojilerin ilerlemesi ve herzaman heryerden iletişimin sağlanabilmesi vizyonundan yola çıkılarak önerilen bu sistemler spektrumun dinamik bir şekilde kullanılması ile "sınırlı" olan spektrum problemine bir çözüm getirmektedir. Fırsatçı kullanım kısa zamanda, kolay bir şekilde iletişim sağlanmasını gerçekleştirdiğinden özellikle acil durumlarda kamu güvenliğinin sağlanmasında önem taşımaktadır. Üzerinde çalışılması gereken pekçok açık konu olmakla birlikte bu makalede önerildiği gibi uyduların spektrumun daha etkin şekilde kullanılması için sistemle bütünleştirilmesi önem taşımaktadır. Benzetim çalışmalarında çok temel olarak kullanıcıların uydudan gelen emirler doğrultusunda iletimlerini inceledik. Ancak temel özellikleri verilen uydu yönetimsel mimaride TCP/IP katmanının her katmanında çalışılması gereken pek çok açık problem bulunmaktadır. Bu problemlerin başlıcaları, birincil kullanıcı tespiti, hareketlilik yönetimi, servis kalitesinin sağlanması ve yönlendirme protokolleri gelmektedir. İlerleyen dönemlerde, bu makalede tanıtılan uydu yönetimsel mimarinin yukarıda listelenen noktalar açısından da incelenmesi yapılacaktır.

**Teşekkür:** Bu çalışma, Devlet Planlama Teşkilatı - Yeni Nesil Uydu Ağları ve Uygulamaları Projesi, DPT-03 K120250, TÜBİTAK 104E032 tarafından desteklenmiştir.

#### **Kaynaklar**

[1] J. Mitola and G. Q. Maguire, "Cognitive Radio: Making software radios more personal," IEEE Personal Communications, vol. 6, no. 4, pp. 13-18, August 1999.

[2] IEEE1900.1, The Working group on terminology and concepts for next generation radio systems and spectrum management, http:// grouper.ieee.org/groups/emc/emc/1900/1/index.htm.

[3] J. Steinheider, "Software-defined Radio Comes of Age," Mobile Radio Techonology, Feb. 2003. [Online]. Available: http://www. vanu.com.

[4] IEEE 802.22, The Working Group on Wireless Regional Area Networks(WRANs), www.ieee802.org/22/.

[5] A. Sahai, R. Tandra, S. Mishra, and N. Hoven, "Fundamental Desig tradeoffs in Cognitive Radio Systems," in Proc. of First Int. Workshop on Technology and Policy for Accessing Spectrum (TAPAS), Boston, MA, Aug. 2006.

[6] P. PawelczAKU, "Protocol requirements for Cognitive Radio Networks," TU Delft, Technical Report v.0.2, June 2005.

 [7] Eski 11 S. Krishnamurthy, M. Thoppian, S. Venkatesan, and R. Pruash, "Control channel based MAC-layer configuration, routing and situation awareness for cognite radio networks," in Proc. IEEE MILCOM, vol. 1, 17-20 Oct 2005, pp. 455– 460.

[8] DARPA XG Working Group, "The xG vision request for comments," Tech. Rep. v. 2.0, January 2004.

[9] SCA Open source SCA implementation environment, http://ossie.mprg.org.

[10] J. Prat, V. D. Perini, R. Diaz, and J.-D. Gayrard, "SDR Techologies in Space Segment," European Space Agency (ESA), Technical Report v.1.2, April 2006.

[11] B. Paillassa and C. Morlet, "Flexible satellites: Software Radio in the sky," in Proc. 10th International Conference on Telecommunications (ICT 2003), vol. 2, March 2003, pp. 1596–1600.

[12] L. Pucker, "Applicability of the JTRS software communications architecture in advanced MILSATCOM terminals," in Proc. MILCOM 2003, vol. 1, 2003, pp. 533–537.

[13] OPNET Optimizing Network Technologies, OPNET Modeler 11.5, http://www.opnet. com.

[14] C. Morlet, M.-L. Boucheret, and V.Calmettes, "Towards generic satellite payloads: software radio," in Proc. International Parallel and Distributed Processing Symposium (IPDPS03), pp 186-192, France, Apr 2003.

[15] Uzay Segmentinde Yazılım Radyosu Projesi, WAND, http://telecom.esa.int/telecom/ www/object/index.cfm?fobjectid=27724
# **Dinamik Zaman Bükmesi Yöntemiyle Hece Tabanlı Konuşma Tanıma Sistemi**

**Rıfat AŞLIYAN<sup>1</sup> , Korhan GÜNEL<sup>2</sup> , Tatyana YAKHNO<sup>1</sup>**

<sup>1</sup> Dokuz Eylül Üniversitesi, Bilgisayar Mühendisliği Bölümü, İZMİR

<sup>2</sup> Adnan Menderes Üniversitesi, Matematik Bölümü, AYDIN

rasliyan@adu.edu.tr, kgunel@adu.edu.tr, yakhno@cs.deu.edu.tr

**Özet:** Bu çalışmada, hece tabanlı Türkçe konuşma tanıma sistemi geliştirilmiştir. Türkçe, dünya dilleri arasında yapı yönüyle sondan eklemeli diller grubuna girdiğinden bir sözcükten birçok farklı sözcük türetilebilmesine neden olmaktadır. Bundan dolayı sözcük tabanlı sistem yerine sınırlı sayıda hecelere sahip Türkçe için hece tabanlı sistem tercih edilmiştir. Bu,çalışmamızda, konuşma tanıma sistemlerinde en çok kullanılan yöntemlerden biri olan dinamik zaman bükmesi kullanılmıştır. Sistemin uygulanmasında kullanmak amacıyla imla kılavuzundan birbirine benzer 200 sözcük seçilmiştir. Bu sözcüklerin her biri için 25'er tane wave formatında ses dosyaları kaydedilmiştir. İlk olarak, sözcük ses sinyallerinden hece sınırlarının tespiti algoritmasıyla hecelerin başlangıç ve bitiş sınırları tespit edilmiştir. Daha sonra her hecenin için doğrusal öngörülü kodlama(LPC), parcor, cepstrum ve MFCC öznitelikleri çıkarılmıştır. Bu öznitelikler kullanılarak her hece için bir medyan hece ses sinyali seçilmiştir. Dinamik zaman bükmesi yöntemi kullanılarak benzer sözcükteki hecelere en çok benzeyen medyan heceler sıralı bir şekilde tespit edilir. En çok benzeyen hecelerden 5 tanesi seçilerek tekrar, bu hecelerin bütün ses şablonları arasından tanıma işlemi gerçekleştirilir. Her bir hece için en çok benzeyen 5 hece sıralı bir şekilde tespit edilir. Heceler art arda eklenerek sözcük oluşturulur. Eğer bu sözcük sözlüğümüzde yok ise bir sonraki heceler eklenerek yeni bir sözcük türetilir. Eğer sözlükte var ise tanınan sözcük bu olacaktır. Test işlemi için 2000 tane sözcük kaydedildi ve sistemin mfcc özniteliklerine göre doğru tanıma oranı %95,3 olmuştur.

**Anahtar Sözcükler:** Dinamik Zaman Bükmesi, DTW, Konuşma Tanıma, Hece Tabanlı Konuşma Tanıma.

## **Syllable Based Speech Recognition Using Dynamic Time Warping**

**Abstract:** In this study, we have developed a syllable based speech recognition system using Dynamic Time Warping(DTW). As it is known, Turkish is agglutinative language, so many different Turkish words can be generated from a Turkish word by adding suffixes. For Turkish speech recognition, syllables as speech units are more adequate than words. 200 similar words are chosen from Turkish spelling dictionary to implement the system. For each word in the dictionary 25 word sound signals are recorded in wave file format. Firstly, syllable onsets are decided on the word sound signals by syllable onset detection algoritm. After that, feature vectors of linear predictive coding (lpc), parcor, cepstrum and mel frequency cepstral coefficient (mfcc) are derived from the signals. According to these features, a median feature is found for each syllable. The most similar median syllables are determined by DTW and sorted by ascending order. The most similar 5 syllables are chosen and the recognition operation is done again, but for all these 5 syllable sound signal templates. The best matched syllables in the word is

added in order and a word is produced. If this word is in the dicitionary, the recognized word of the system is this one. Otherwise, producing the words from the syllables are continued in the most similar way. There are 2000 words for testing the system and the accuracy result is 95.1% according to mfccr features.

**Keywords:** Dinamic Time Warping, DTW, Speech Recognition,Syllable Based Speech Recognition.

### **1. Giriş**

Konuşma tanıma, sözcük ses sinyallerinin işlenerek metne dönüştürülmesi işlemidir. Konuşma tanıma üzerine yapılan çalışmalar son 25 yılda hızlanarak artmıştır. Bu çalışmaların büyük çoğunluğu konuşma tanımadaki temel bileşen olarak fonem ve sözcük birimleri kullanılmıştır. Fonem benzeri birimler arasındaki sınırların tespit edilmesi oldukça zor bir süreçtir. Sözcük birimlerini temel alan sistemler, fonem birimlerini kullanan sistemlerin problemlerini içermese de bir çok hesaplama ve veri eğitimini beraberinde getirmektedir. Türkçe sondan eklemeli diller [5] grubuna girdiğinden geniş ölçekli konuşma tanıma sistemlerinde sözcüğü temel birim olarak almak problem oluşturabilir. Çünkü, bir sözcüğe ekler getirmek suretiyle onlarca yeni sözcük türetilebilir. Bu yüzden çalışmamızda sistemin temel birimi olarak fonem ve sözcük arasında bir birim olan hece seçilmiştir. Günümüze kadar yayınlanmış heceleri temel alan konuşma tanıma [3], [11], [12] sistemleri çok fazla değildir. Konuşma tanıma sistemleri konuşmacıya bağımlı veya konuşmacıya bağımsız olabilir. Konuşma tanımada yaygın olarak tercih edilen öznitelikler doğrusal öngörülü kodlama (lpc) [1], [2], [9], [10], [12], parcor ve cepstrum [8], [12] ve mfcc (mel frequency cepstral coefficient) öznitelikleridir. En çok kullanılan yöntemler dinamik zaman bükmesi [4], [6], [7], yapay sinir ağları ve saklı markov modelidir [5], [12], [13].

Bu çalışmada dinamik zaman bükmesi yöntemi kullanılarak ayrık sözcük tanıma uygulaması gerçekleştirilmiştir. İmla kılavuzundan birbirine çok benzer 200 sözcük seçilerek lpc, parcor, cepstrum ve mfcc öznitelik değerleri kullanılarak kişiye bağımlı uygulamalar yapılmıştır. Test işlemi için 2000 tane sözcük kaydedildi ve sistemin en başarılı olduğu mfcc özniteliklerine göre doğru tanıma oranı %95,1 olmuştur.

Bu çalışmanın ikinci bölümünde sistem mimarisi hakkında genel bilgiler verilmiştir. Üçüncü bölümünde ise hece sınırlarının nasıl tespit edildiği hakkında bahsedilmiştir. Dördüncü bölümde kullanılan özniteliklerin hece ses sinyallerinden nasıl çıkarıldığı anlatılmaktadır. Beşinci bölümde artişleme algoritması verilmiştir. Altıncı ve yedinci bölümde sırasıyla sistemin test edilmesi, tartışma ve sonuç hakkında bahsedilmektedir.

#### **2. Sistem Mimarisi**

Bu çalışma Şekil 1'de görüldüğü üzere genel anlamda dört aşamadan oluşmaktadır. Birinci aşamada 200 sözcüğe ait hecelerin öznitelik şablonları veritabanı oluşturulur. İkinci aşamada her bir hece şablonundaki medyan hece öznitelik vectörleri tespit edilir. Üçüncü aşamada ise DTW [4] yöntemiyle hece tanıma işlemi gerçekleştirilir. Son aşamada tanımayı iyileştirmek için artişleme (postprocessing) uygulanır.

Her bir hecenin öznitelik şablonlarının hesaplanması için sözcükler wave formatında 2 saniyelik zaman aralığında bir konuşmacı tarafından 11025 Hz'de örneklenip 16 bit darbe

kod kiplenimi (PCM) kullanılıp nicemlenerek ve önişleme işleminden geçirilmiştir. Önişlemede ses sinyallerinin ortalaması sıfır olacak  $\frac{1}{2}$  sekilde yeniden düzenlenmiştir (1).  $x_n$  ses sinyalini, m ses sinyalinin ortalaması- "nı ve  $y_n$  yeni ses sinyalini temsil etmektedir.

$$
y_n = x_n - m \qquad (1)
$$

$$
m = \left(\sum_{i=1}^k x_i\right) / k
$$

Hece sınırları tespit edilmeden ve öznitelik çıkartma işlemi yapılmadan önce ses örneklerine önvurgulama yapılmaktadır. Daha sonra hece sınırları tespit edilir (Bölüm 3). Her hecenin ses örnekleri 20 ms'lik çerçevelere ayrılarak çerçeveler üzerine Hamming pencereleme uygulanır. Çerçeveler arasındaki örtüşme 10 milisaniyedir. Daha sonra Bölüm 4'de anlatıldığı gibi hecenin her çerçevesi için öznitelik değerlerinden 8'er tane lpc, parcor, cepstrum ve mfcc hesaplanır.

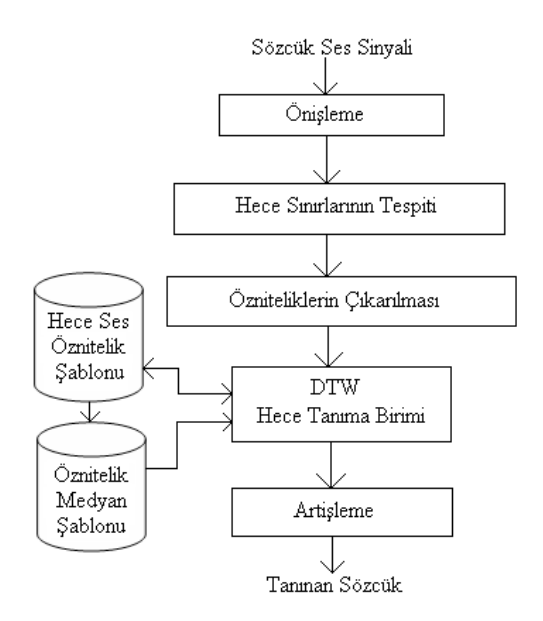

**Şekil 1.** Sistemin Genel Yapısı

Sistem dinamik zaman bükmesi yöntemini kullanarak hecelerin en benzer olanlarını hece öznitelik medyan şablonlarına göre elde eder ve sıralar. Tanınacak olan sözcüğün hecelerinin en benzer 5 tanesi tekrar tanıma işleminden geçirilir. Fakat bu sefer bes hece arasından dah ayrıntılı tanıma sürecinden gerçekleştirilir. Yani Hece Ses Öznitelik Şablonu veritabanından tanıma işlemi yapılır. Dolayısıyla bu beş heceden en cok hangisine benzer olundugu tespit edilir. Artişleme (Bölüm 5) kullanılarak tanıma işlemi sonlandırılır.

Çalışmalarımız Pentium Centrino 1.6 işlemci, 768 RAM, 40 GB sabit disk, Windows XP işletim sistemi, ses kartı, hoparlör ve mikrofona sahip bilgisayar üzerinde gerçekleştirilmiştir. Uygulama programları Matlab 6.5 ile kodlanmıştır.

#### **3. Hece Sınırlarının Tespiti**

Hece sınırları tespit yöntemi iki aşamadan oluşmaktadır. Birincisi, sözcüğün başlangıç ve bitiş noktalarının belirlenmesi işlemidir. İkincisi, sözcükteki hecelerin sınırlarının tespiti işlemidir. Aşağıda her ikisinin algoritması verilmiştir.

## **3.1 Sözcük Başlangıç ve Bitiş Noktası Tespiti Algoritması**

1  $\mathcal{X}$ , ses dosyasını temsil eden vektördür.  $\alpha$ Qalışmamızda  $N = 22050$  dir.

$$
x = (x_1, x_2, x_3..., x_N)
$$
 (1)

 2. l , *x* vektörünün ilk 200 değerinin ortalamasıdır.  $\tilde{x}$  vektörü , *x* vektörünün yatay eksene odaklanmış halidir.

$$
1 = \left(\sum_{i=1}^{200} x_i\right) / 200\tag{2}
$$

 $\widetilde{x} = x - 1 = (x_1 - 1, ..., x_N - 1) = (\widetilde{x}_1, \widetilde{x}_2, ..., \widetilde{x}_N)$  (3)

3.  $M : \tilde{x}$  vektörünün maksimum değeridir.

*I* :  $\tilde{x}$  vektörünün maksimum değerinin indeksidir.

*Eb* ve *Es* : Sırasıyla başlangıç ve son eşik değerleridir.

$$
[M, I] = \max(\widetilde{x})
$$
 (4)

$$
E_b = M/I \qquad , \quad E_s = M(N - I) \quad (5)
$$

4.  $\tilde{x}$  vektörü, 350 örnekten oluşan pencerelere bölünür. *x* vektörü, 350 örnekli her pencerelerin ortalamasının vektörüdür.

$$
\bar{x} = (\bar{x}_1, \bar{x}_2, ..., \bar{x}_p)
$$
 ve  $p = N/350$  (6)

$$
\bar{x}_i = \left(\sum_{k=i^*350}^{(i+1)*350-1} \hat{x}_k\right) / 350 \quad , i=1,2,\ldots,p \tag{7}
$$

5. i=1,2,…,p-1 için,

$$
\bar{x}_E = (\bar{x}_{E_1}, \bar{x}_{E_2}, ..., \bar{x}_{E_{p-1}})
$$
 ve  $\bar{x}_{E_i} = \bar{x}_{i+1} / \bar{x}_i$  (8)

6. *Sb* , sesin başlangıç indeksidir.

For  $r = 1$  To  $p-1$ 

Eğer  $\bar{x}_{E_n} > E_b$  ise  $S_b = r * 350$ 

End

7. *Ss* , sesin bittiği indekstir.

For 
$$
r = x_{E_{p-1}}
$$
 DownTo 1  
Eğer  $1/\overline{x}_{E_r} > E_s$  ise  $S_s = r * 350$ 

End

8. Algoritmanın 6. ve 7. adımlarında sesin başladığı ve bittiği indeksler yaklaşık olarak tespit edilir. Tam olarak belirlemek için sıfır kesişinin olduğu indeksler tespit edilir.

 $\widetilde{x} = (\widetilde{x}_1, \widetilde{x}_2, ..., \widetilde{x}_N)$  ses vektörünü kullanarak sıfır kesişi vektörü  $z = (z_1, z_2, ..., z_{N-1})$  elde edilir.

For k=2 To N

Eğer 
$$
\tilde{x}_{k-1}/\tilde{x}_k < 0
$$
 ise  $z_{k-1} = 1$   
Değilse  $z_{k-1} = 0$ 

End

9. Art arda sıfır kesişi noktaları arasında olan uzaklıklar hesaplanarak yeni bir sıfır kesişi uzaklıkları vektörü  $\tilde{z}_k = (\tilde{z}_1, \tilde{z}_2, ..., \tilde{z}_{N-1})$  bulunur.

For k=1 To N-1

Eğer  $z_k = 1$  ve k'dan sonra gelen indekslerden değeri 1 olan ilk indeks h ise Aksi halde  $\widetilde{z}_k = 0$  $\widetilde{z}_k = h - k$ 

Eğer  $z_k = 0$  ise  $\tilde{z}_k = 0$ 

End

10. Sıfır kesişi eşik değeri, *T*=100 olarak kabul edildi.

*SB* : En son olarak sesin başladığı indeks değeri olacaktır.

 $\mathcal{B} = S_h$ 

For  $k = S_h$  DownTo 1

Eğer  $\tilde{z}_k > 0$  ve  $\tilde{z}_k < T$  ise  $\mathcal{B} = k$ 

Eğer  $\tilde{z}_k = 0$  ise döngüye devam et.

Eğer  $\widetilde{z}_k > T$  ise döngüden çık.

End

11. *SS* : En son olarak sesin bittiği indeks değeri olacaktır.

 $S = S<sub>s</sub>$ 

For  $k = S_s$  To N-1

Eğer  $\tilde{z}_k > 0$  ve  $\tilde{z}_k < T$  ise  $S = k$ 

Eğer  $\tilde{z}_k = 0$  ise döngüye devam et.

Eğer  $\widetilde{z}_k > T$  ise döngüden çık.

End

3.2 Sözcükteki Hecelerin Sınırlarının Tespiti Algoritması

Sesin başlangıç ve bitiş indeksleri (*SB* ve *SS*) tespit edildikten sonra aşağıdaki algoritmayla hece sınırları tespit edilir.

1.  $n = (n_1, n_2, ..., n_k) = (\widetilde{x}_{\mathcal{B}}, \widetilde{x}_{\mathcal{B}+1}, ..., \widetilde{x}_{\mathcal{S}})$ 

2. *n* vektörü örtüşme yapılmaksızın 900 örnekli pencerelere bölünür. *n* vektörü, 900 örnekli her pencerenin ortalamasının vektörüdür.

$$
\overline{n} = (\overline{n}_1, \overline{n}_2, ..., \overline{n}_p)
$$
 ve  $p = k/900$  (9)

$$
\overline{n}_i = \left(\sum_{m=i^{*}900}^{(i+1)^{*}900-1} n_m\right) / 900 \quad , i=1,2,\ldots,p \quad (10)
$$

3. *n* vektörünün art arda gelen değerleri arasında eğimler hesaplanıp eğim vektörü oluşturulur.  $i=1,2,\ldots,p-1$  için,

$$
\overline{n}_E = (\overline{n}_{E_1}, \overline{n}_{E_2},..., \overline{n}_{E_{p-1}})
$$
ve  $\overline{n}_{E_i} = \overline{n}_{i+1} / \overline{n}_i$  (11)

4. Eğim vektöründen +1 ve -1'lerden oluşan

veni bir vektör  $a = (a_1, a_2, ..., a_{p-1})$  hesaplanır. Yani artan ve azalan vektörü bulunur.

 For k=1 To p-1 Eğer  $n_{E_k} \ge 0$  ise  $a_k = 1$ Aksi halde  $a_k = -1$ 

End

5. *H*: Sözcükteki hece sayısı

 $H = 0$ 

For k=2 To p-1

Eğer  $a_{k-1} = 1$  ve  $a_k = -1$  ise  $H = H + 1$ 

End

6. *a* vektöründeki -1 değerlerini içeren indeks gruplarının ortasındaki indeks değerleri, yaklaşık olarak hece sınırlarının olduğu değerler olmaktadır. Hece sınırları H-1 tane olacaktır.

Hece sinirları vektörü  $s = (s_1, s_2, \ldots, s_{H-1})$  he-

saplanır.  $S_i$  değerleri  $\widetilde{\chi}$  vektörünün indekslerini tutan değerlerdir.

For  $k=1$  To H-1

 *a* vektöründe art arda gelen k'inci -1 değerlerine sahip indekslerin ortasındaki indeks *w*ise

 $s_k = B + 900 * w$ 

**End** 

7. Şimdiye kadar  $\tilde{x}$  vektöründe sesin başlangıç değeri *SB* ve bitiş değeri *SS* kesin olarak tespit edildi. *S* vektörü ise heceler arasındaki yaklaşık sınır indeksleri vektörüdür. Daha doğru sınırları bulmak için aşağıdaki işlem yapılır ve

 $\widetilde{s} = (\widetilde{s}_1, \widetilde{s}_2, ..., \widetilde{s}_{H+1})$  vektörü elde edilir. Burada

 $\widetilde{s}_1 = \mathbf{B}$  ve  $\widetilde{s}_{H+1} = S$  olmak üzere,

For  $i=1$  To H-1

*si* − 500 ile *si* + 500 aralığında 20 örnekli pencereler oluşturulur ve bu pencerelerin ortalamaları hesaplandıktan sonra en küçük ortalamaya sahip pencerenin ortasındaki indeks q

ise  $\widetilde{S}_{i+1} = q$  olur.

End

8.  $\tilde{x}$  ses vektöründeki hecelerin sınır indeksle-

ri  $\tilde{s}$  vektörü şeklinde bulunur. k'inci hecenin

hece başlangıcı  $\tilde{s}_k$  ve hece bitişi  $\tilde{s}_{k+1}$  indeksi

olacaktır. Sözcükte *H* tane de hece vardır.

# **4. Hecelerin LPC, PARCOR, CEPSTRUM ve MFCC Özniteliklerinin Hesaplanması**

İlk olarak ses vektörü önvurgulama yöntemiyle filtrelenir. Sonra, 20 ms'lik çerçevelere bölünür. 10 ms'lik örtüşme kullanılır. Her çerçeveye Hamming pencereleme uygulanır.

Karşılıklı ilinti [9], [10] işlemiyle özilinti vektörü [9], [10] hesaplanır. Levinson metoduyla [10] doğrusal öngörülü kodlama ve Parcor öznitelikleri çıkarılır. Cepstrum öznitelikleri de hesaplanır. Sonuç olarak, her çerçeve için 8 lpc, parcor, cepstrum ve mfcc öznitelik değerleri elde edilir. Her hece için oluşturulan bu öznitelik vektörleri daha sonra kullanılmak üzere dosya adı, hece ismi ve dosya uzantısı da "fetN" olacak şekilde kaydedilirler. N, hecenin sözcükteki kaçıncı hece olduğunu ifade eder.

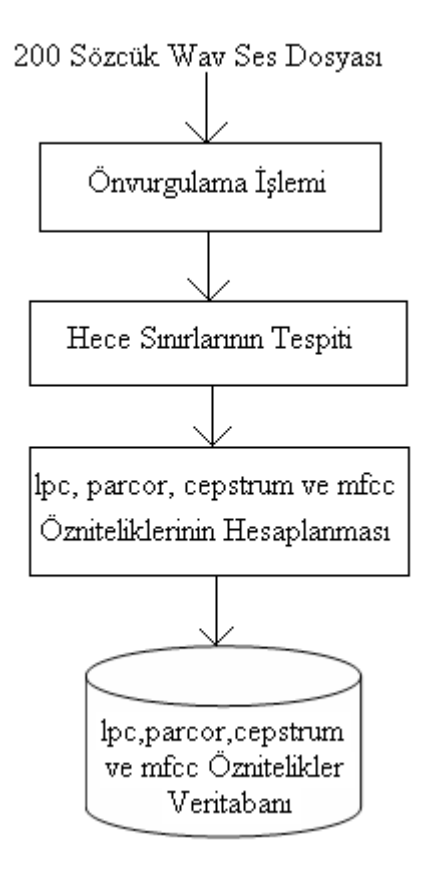

**Şekil 2.** Öznitelik çıkarılması işlemi

# **5. ART İşlem Algoritması**

*N*: Test veritabanından alınan sözcüğün hece sayısı.

 $H_k(s)$ : Test edilecek sözcüğün k'inci hecesine s'inci sırada en çok benzeyen hecedir.

1.  $i = 1, 2, \dots, 0$  ve  $s_i$ : i'inci heceye en çok benzeyen 10 heceden biri.

 $H_1(s_1)H_2(s_2)...H_N(s_0)$  seklinde heceler birleştirilir ve yeni sözcük oluşturulur. Toplam <sup>*N*</sup> sözcük elde edilir.

2. Her sözcük için bir düzey belirlenir. 1. adımdaki sözcüğü oluşturan hecelerin sıralarının toplamı hesaplanır ve bu toplam o sözcüğün düzeyi olur.

3. Sözcükler, sözcük düzeyine göre sıralanır.

4. Sözcük düzeyi en küçük olandan başlanır ve bu sözcük, sözcük veritabanında mevcut ise sözcük bulunmuş olur diğer sözcüklere bakılmaksızın işlem biter. Hiçbir sözcük veritabanında yoksa sistem bir sözcük bulamamıştır.

### **6. Sistemin Test Edilmesi**

Sistemin test edilmesi için 2000 wav ses dosyası içeren test veritabanı oluşturulmuştur. 200 farklı sözcük ses sinyalleri bulunan bu veritabanında her sözcük 10 defa kaydedilmiştir. Buradaki ses dosyalarının hece sınırlarının tespitinden sonra her hecenin LPC, Parcor, Cepstrum ve mfcc öznitelikleri hesaplanmıştır. Test veritabanındaki sözcüklerin her bir hecesine en çok benzeyen 5 tane hece dinamik zaman bükmesi kullanılarak bulunur. Uzaklık değeri en küçük olan heceler en çok birbirine benzeyen hecelerdir.

Test veritabanındaki sözcüğün hecelerine en küçük uzaklıkta olan heceler birleştirilirse en yakın metin sözcüğü elde edilir. Tablo 1'de kullanılan özniteliklerer göre ve art işlem kullanılıp kullanılmadığına bağlı olarak sistemin tanıma oranları verilmiştir. Buna göre artişleme kullanılarak tanıma başarısı yaklaşık %10 artmıştır. En büyük başarı mfcc özniteliği üzerinde artişlem kullanılarak elde edilmiştir ve başarı oranı %95,1 olmuştur.

|                    | Öznitelikler |        |          |       |  |  |
|--------------------|--------------|--------|----------|-------|--|--|
| Yöntem             | 1pc          | parcor | cepstrum | mfcc  |  |  |
| DTW                | %64,9        | %75,4  | %79,9    | %90,3 |  |  |
| DTW<br>(Artişleme) | %89,1        | %89,4  | %90,6    | %95,1 |  |  |

**Tablo 1.** Sistemin başarı yüzdeleri.

## **7. Tartışma ve Sonuçlar**

Bu çalışmada, hece tabanlı Türkçe ayrık kişiye bağımlı konuşma tanıma sistemi geliştirilmiştir. Yöntem olarak dinamik zaman bükmesi kullanılmıştır. Öznitelik olarak, doğrusal öngörülü kodlama(LPC), parcor, cepstrum ve mfcc öznitelikleri seçilmiştir ve uygulamalar gerçekleştirilip karşılaştırılmıştır. Sisteme dahil edilen artişleme yöntemi sistemin başarımını oldukça artirmiştir. Sistemin en başarılı özniteliği mfcc olmuştur ve doğru tanıma oranı %95,1 olaral gözlemlenmiştir.

Çalışmanın daha sonraki aşamasında yapay sinir ağları ve saklı markov modeli yöntem olarak kullanılacaktır. Bütün hecelerin kullanılıp modellenmesiyle geniş dağarcıklı Türkçe konuşma tanıma sistemi geliştirilmesi mümkün olacaktır.

## **8. Teşekkür**

Bu çalışma Adnan Menderes Üniversitesi Bilimsel Araştırma Projeleri (BAP) kapsamında desteklenmektedir.

## **9. Kaynaklar**

[1]. Harma, A., "A comparison of warped and conventional linear predictive coding", IEEE Trans. Speech and Audio Processing, July 2001.

[2]. Harma, A., "Linear predictive coding with modified filter structures", IEEE Trans. Speech Audio Processing, 9(8):769 --777, November 2001.

[3]. Jones, R. J., Downey, S. Mason, J. S., "Continuous Speech Recognition using Syllables", Proc. Eurospeech, Volume 3, pp. 1171-1174, 1997.

[4]. Kruskall, J. and M. Liberman. The Symmetric Time Warping Problem: From Continuous to Discrete. In Time Warps, String Edits and Macromolecules: The Theory and Practice of Sequence Comparison, pp. 125-161, Addison-Wesley Publishing Co., Reading, Massachusetts, 1983

[5]. Mengusoglu, E., and Derro, O., "Turkish LVCSR: Database preparation and Language Modeling for an Agglutinative Language", ICASSP'2001, Student Forum, May 2001, Salt-Lake City.

[6]. Myers, C. S., Rabiner, L. R. and Rosenberg, A. E., "Performance tradeoffs in dynamic time warping algorithms for isolated word recognition", IEEE Trans. Acous., Speech, and Sig. Processing, Vol. ASSP-28, no. 6, Dec 1980, , pp. 623-635.

[7]. Paliwal, K. K., Agarwal A. and Sinha, S. S., "A modification over Sakoe and Chiba's dynamic time warping algorithm for isolated word recognition", Signal Processing, Vol. 4, No. 4, pp. 329-333, July 1982.

[8]. Paliwal, K. K., "On the performance of the quefrency-weighted cepstral coefficients in vowel recognition", Speech Communication, Vol. 1, No. 2, Aug. 1982, pp. 151-154.

[9]. Proakis, J. G. And Manolakis, D. G., Digital Signal Processing: Principles and Application, Prentice-Hall, Upper Saddle River, NJ, 1996.

[10]. Rabiner, L. and Juang B. H., Fundamentals of Speech Recognition, Prenctice-Hall, Englewood Cliffs, NJ, 1993.

[11]. Rosenberg, A. E., Rabiner, L. R., Levinson, S. E. and Wilpon, J. G., "A preliminary study on the use of demisyllables in automatic speech recognition", Conf. Rec. Int. Conf. on Acous., Speech, and Sig. Processing, GA, pp. 967-970 Mar 1981, Atlanta.

[12]. Shafran, I., Clustering wide context and HMM topologies for spontaneous speech recognition, Ph.D. Thesis, University of Washington, 2001.

[13]. Svendsen, T., Paliwal, K. K., Harborg E. and Husoy, P. O., "A modified acoustic subword unit based speech recognizer'", Proc. IEEE Intern. Conf. on Acoustics, Speech and Signal Processing, pp. 108-111, May 1989, Glasgow, U.K.

# **Asya Ülke Kodları ve tr Uzantılı Web Sitelerinin Dil Özelliklerinin Analizi**

# **Ahmet TARCAN<sup>1</sup> , Yoshiki MIKAMI<sup>2</sup> , Turrance NANDASARA<sup>3</sup>**

1 Dicle Üniversitesi, Eğitim Fakültesi, (Turkey)

<sup>2</sup> Nagaoka University of Technology (Japan)

<sup>3</sup> University of Colombo School of Computing (Srilanka)

tarcan@dicle.edu.tr, mikami@kjs.nagaokaut.ac.jp, nandasara@yahoo.com

**Özet:** Bu çalışmada Asya kıtasındaki yayın yapan websitelerinin dil analizleri yapılmışır Bu bağlamda . .tr uzantılı web siteleri diğer ülke kodları ile birlikte çeşitli değerlendirmelere tabi tutulmuştur. Uzakdoğu, Ortadoğu ve Orta Asya'dan bir çok ülke kodunun dil analiz sonuçları çeşitli karşılaştırmalara tabi tutularak etkin diller tespit edilmeye çalışılmıştır. Haziran 2006 itibariyle 6.010.337 olan .tr uzantılı web sitesi sayısının 2007 itibariyle yükseldiği gözlenirken, UTF ve Latin kodlu Türkçe web sayfalarındaki bazı artış ve düşüşler dikkati çekmiştir. Bu artış ve düşüşlerin nedenleri üzerinde çeşitli analizler yapılmıştır. Çalışmada ALRN (Asian Language Resource Network ) projesi çerçevesinde oluşturulan dil tarama robotunun verdiği rakamlar esas alınmıştır. Araştırmanın veri tabanı Nagaoka Teknoloji Üniversitesindeki Dil Gözlem laboratuarının 2006 ve 2007 yılları itibariyle verdiği rakamlar karşılaştırılarak bir sonuca ulaşılmaya çalışılmıştır. Web ortamının değişken yapısı dikkate alındığında verilen rakamların yaklaşık sonuçlar olduğu açıktır.

**Anahtar Sözcükler:** Internet, Dil İçerikleri, Web Sayfası, tr.

## **Asian Countries Domain Names And Linguistic Analyse Of Websites By tr Domain Name**

**Abstract:** As it is known the country domain registratıon for Turkey is tr. This paper studies the linguistic profile of website by ".tr" domain name and analyse linguistic profile of Asian web. The webpages by tr domain names has been evaluated for their linguistic content between 2006 and 2007. The main goal of this study is to observe the linguistic proportions of webpages in Asia. Statistics acquired from the data of Language Observatory about languages percentages was compared according to years. The data of this study come from The Asian Language Resource Network (ALRN) Project from Nagaoka University of Technology. It should not be forgotten the difficulty to obtain the adequate numbers in the web. Thus the numbers given in this research are approximate results.

**Keywords:** Internet, Languistic Content, Webpages

# **1. Giriş**

Asian Language Resource Network (ALRN) projesi Asyada 43 civarında ülke kodunu gözlemleyerek hangi ülke kodundan hangi dillerde yayın yapıldığını tespit etmeye çalışmaktadır. Araştırma com org net gibi genel alan adlarını ve birkaç ülke kodunu teknik sebeplerden ötürü kapsamamaktadır. Bu proje kapsamında aralarında .tr'ninde bulunduğu 43<sup>1</sup> ülke koduyla yayın yapan websitelerini dil içerikleri açısından analize tabi tutan araştırma bu ülke kodlarına ait 55 milyon civarında web sitesi tespit etmiştir. Bu sitelerin kendi aralarındaki oranları, yayın yaptıkları ağırlıklı dilleri ve ana dillerine oranlarının karşılaştırılması ilginç sonuçlar vermektedir.

## **2.Asya Ülkeleri Alan Adları Dil Analizi**

Araştırma kapsamındaki sitelerin yaklaşık % 80'ine yakını İsrail, Türkiye, Tayland, Kazakistan, Malezya Singapur, Vietnam gibi ülke kodlarından gelmektedir. Geriye kalan yaklaşık 36 ülke kodu 55 milyon web sitesinin % 20'isini oluşturmaktadır.

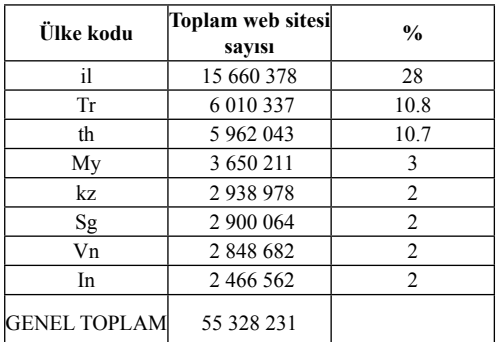

## **Tablo 1**

Görüldüğü üzere nufuslarıyla karşılaştırıldığında kişi başına düşen websayfası sayısı İsrail (il) ülke kodunda diğer ülkelere oranla daha yüksek bir rakam oran göstermektedir.

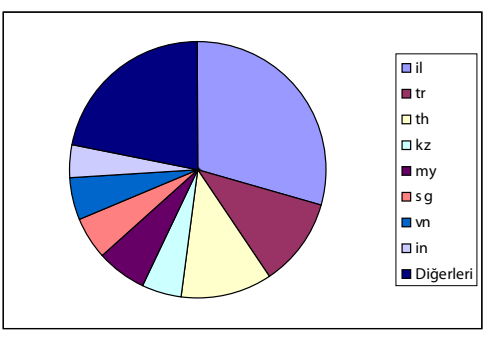

## **Şekil 1 3.Asya Kıtasında İngilizce**

Her geçen gün etkinliği daha da artan İngilizce kendini web ortamında daha da baskın bir şekilde hissettirmektedir. Asya ülke kodlarıyla oluşturulan neredeyes her yeni sitenin İngilizce versiyonu da tasarlanmaktadır. Asya ülkeleri alan adlarından toplam 18.247.410 websitesi İngilizce yayın yapmakta, Bu rakam Asya kıtasındaki toplam websitelerinin % 32 oluşturmaktadır.Yani Asyada her 100 siteden 32'si İngilizce yayın yapmaktadır.

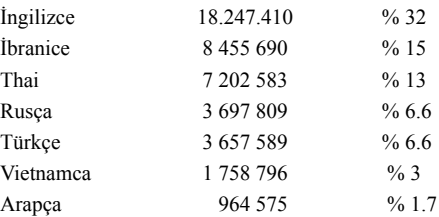

## **Tablo 2**

Toplam 346 dilin analize tabi tutulduğu bu araştırmada Asya ülke kodlarından yayın yapan sitelerde en büyük pay kolaylıkla tahmin edileceği üzere İngilizceye düşmektedir.

İngiltere'nin alan adı olan uk. ve usa. gibi siteler araştırmanın kapsamı dışında olduklarına gore ingilizce siteler hangi ülke kodlarını kullanmaktadır? Hangi ülkeler websitelerinde İngilizceye ağırlık vermektedirler?

<sup>1</sup> Araştırma kapsamındaki ülke kodaları: ae af az bd bh bn bt cy id il in iq ir jo kg kh kw kz la lb lk mm mv my np om pq ph pk ps qa sa sq sy th tj tm tp tr uz vn ye

Hemen hemen bütün ülke kodlarının istisnasız az ya da çok ingilizce içerik kullandıkları görülmektedir. Ancak İngilizce diline ait oranlar arasında çok yüksek farklar görülmektedir. Örneğin Singapur ülke kodundan yayın yapan websitelerinin ingilizce oranı % 82 civarında iken, sy uzantılı Suriye sitelerinde ise İngilizcenin oranı % 9 olarak tespit edilmiştir.

Asya kıtasında en çok ingilizce yayın yaptığı tespit edilen sitelerin şu uzantıları kullandıkları tespit edilmiştir:

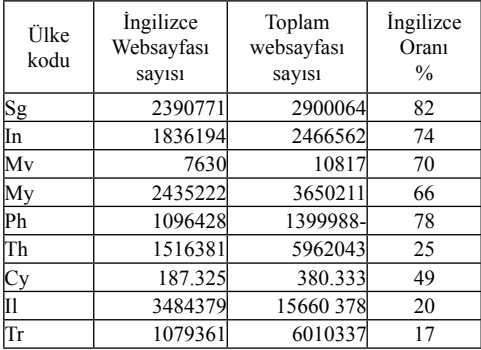

### **Tablo 3**

Toplam web içeriğinin % 49'u İngilizce olan Kıbrısın ülke kodu olan cy uzantısı ile ilgili diğer dil analizleri aşağıda görülmektedir:

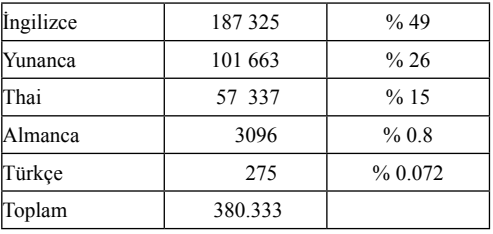

## **Tablo 4**

Asyada en az İngilizce içerik taşıyan ülke kodları ise Yemen (ye), Suriye (sy), Kuveyt (kw) olarak tespit edilmiştir.

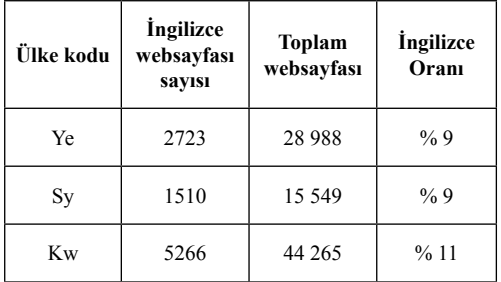

## **Tablo 5**

## **4.Sonuç**

Yukarıdaki rakamlardan ingilizce olarak yayın yapan alan adları toplam web sitesine olan oranıyla daha anlamlı olacaktır. Örneğin Moldovyanın az sayıda İngilizce siteye sahip olması tek başına anlamlı değildir. Toplam mv uzantılı sitelerin % 70 'i İngilizce içerikli websitelerinden oluşmaktadır. Öte yandan Türkiye (tr) uzantılı toplam sitelerde 1 milyonun üzerinde ingilizce websitesi olmasına rağmen toplamda ingilizce oranı Moldovya kökenli websitelerinin gerisinde kalmıştır.

# **Kaynakça**

GARY Simons and al., Using Computers in / Linguistics: A Practical Guide, published by Routledge Newyork, 1998

PAOLILLO John et Autres, Mesurer la diversité linguistique sur Internet. Publications de l'UNESCO pour le Sommet mondial sur la société de l'information, Paris, 2005

RONI AMELAN, From Information Society to knowledge society, The New Courier, October 2003, UNESCO p.32

SUMY MOUHOUBI, Languages used on the web, The New Courier, November 2005, Unesco,p.62, 42

Language Observatory Labaratory, Nagaoka University of Technology, ALRN Project, Nagaoka Japan

## **Teşekkür**

Çalışmanın verilerini bizlere sağlayan Nagaoka Teknoloji Üniversitesi Dil Gözlem Labaratuvarına ve Japon Eğitim, Kültür, Spor, Bilim bakanlığına teşekkürlerimizi sunuyoruz..

## **Ackowledgement**

We would especially like to acknowledge and express our gratitude to Language Observatory Laboratory in Nagaoka University of Technology. The data come from Language Observatory Project sponsored by Ministry of Education, Culture, Sports, Science (MEXT) and Technology ,to which I am deeply grateful (MEXT).

# **Türkçe Metinler için Hece Tabanlı Konuşma Sentezleme Sistemi**

# **Rıfat AŞLIYAN, Korhan GÜNEL**

Adnan Menderes Üniversitesi,Matematik Bölümü, AYDIN rasliyan@adu.edu.tr, kgunel@adu.edu.tr

**Özet:** Bu çalışmada, Türkçe metinlerin insan sesine dönüştürülmesi suretiyle bir konuşma sentezleme sistemi geliştirilmiştir. En küçük ses birimi olarak Türkçe dilinin doğal yapısı gereği heceler kullanılmıştır. Bu nedenle çalışmanın ilk aşamasında Türkçe metni heceleyen bir algoritma TASA (Turkish Automatic Spelling Algorithm) tasarlanmış ve C++ dili kullanılarak beş farklı derlem üzerinde test edilmiştir. Hatalı heceleme oranı yaklaşık %0 olarak gözlemlenmiştir. Böylece, Türkçede var olan heceler tespit edilmiştir. Çalışmanın ikinci aşamasında her bir hece bir konuşmacı tarafından seslendirilerek ve önişlemden geçirilerek wav dosyası olarak hece ses veritabanına dahil edilmiştir. Çalışmanın en son aşamasında, sistemin kullanıcı arabirimine eklenen metin TD-SOLA algoritması kullanılarak seslendirilmiştir. Bu metindeki sözcükler önişlemden geçirilerek hecelere ayrılmıştır ve her bir heceye karşılık gelen ses dosyaları birbirine eklenerek sözcük ses dosyası elde edilmiştir. Sözcük ses dosyaları da eklenerek cümle ses dosyaları oluşturulup seslendirilmiştir. Sistem, Degradation Mean Opinion Score (DMOS) algısal yöntemi kullanılarak test edilmiştir ve aldığı puan 3,85 olmuştur.

**Anahtar Sözcükler:** Konuşma Sentezleme Sistemi, Türkçe Konuşma Sentezleme Sistemi, Hece Tabanlı Sentezleme Sistem, TD-SOLA.

# **A Syllable Based Turkish Text-To-Speech System**

**Abstract:** In this study, a text-to-speech system is developed by converting Turkish text into sound. Because of the Turkish language structure, the smallest sound unit is selected as a syllable. That's why, the spelling algorithm for Turkish language has been developed at the first step of the study. One of the subjects of Natural Language Processing is to spell out the words by syllables. The algorithm TASA (Turkish Automatic Spelling Algorithm) is implemented with C++ programming language and tested over five different corpora. The results show that the algorithm's error rate is about 0% for Turkish words in each corpus. After that, we collected all different syllables in Turkish. In the second step, all Turkish syllables are recorded by a speaker and saved as wav files in syllable sound database. In final step, the developed system takes a Turkish text as an input. After preprocessing operation, each word is spell out into the syllables. Then, the syllable wave files in syllable sound database are concatenated with each other in order using TD-SOLA algorithm. Concatenating of syllable wave files generates word wave file. Using word wave files, sentence wave files are constructed and vocalized. We have used Degradation Mean Opinion Score (DMOS) for the system testing and its value is 3.85.

**Keywords:** Text To Speech System, Turkish Text To Speech System, Syllable Based Text To Speech System, TD-SOLA.

## **1. Giriş**

Konuşma sentezleme bilgisayar tarafından bir metnin ses sinyallerine dönüştürülme işlemidir. Konuşma sentezleme sistemlerinin günümüzde çok yaygın kullanım alanları vardır ve gün geçtikçe kullanım alanları artmaktadır. Konuşma sentezleme sistemleri, özellikle görme engelli kişiler için, insan-makina etkileşimi için ve telefonlarda otomatik cevaplama sistemi olarak kullanılmaktadır. Dijital ortamda bulunan bütün yazıların sesli olarak okutulması mümkün olmaktadır.

Konuşma sentezleme sistemlerinde üç yaklaşım öne çıkmaktadır: Boğumlama (Articulatory), Formant ve Art Arda Bağlama (Concatenative) [4], [5], [6], [7], [8], [11]. Boğumlama sentezleme yaklaşımında insan ses sistemi modellenmeye çalışılır. Formant sentezleme sistemlerinde rezonans frekanslarını kullanarak konuşma sentezlenir. Formant frekanslar sesleri farklılaştıran ana frekansları oluşturur. Bu frekanslar kullanılarak konuşma sentezlenmektedir. Art arda bağlama sistemlerinde konuşma sentezleme işlemi ses birimlerinin art arda eklenmesiyle oluşmaktadır. Var olan bütün ses birimleri önceden kaydedilir ve sonra da metni temsil eden ses birimleri art arda eklenerek seslendirilir. Art arda bağlama yaklaşımında ses birimleri ne kadar uzunsa sistem, o kadar başarılı sonuç vermektedir. Türkçe dili için, sözcükleri ses birimi olarak kullanmak mümkün görünmemektedir. Çünkü Türkçe eklemeli bir dildir ve bir sözcükten, ek getirmek suretiyle bir çok kelime türetilebilmektedir. Bu yüzden ses birimi olarak hecenin kullanılması daha uygun olmaktadır. Türkçe metinler için hecelere ayırma algoritması (TASA) [3] geliştirildikten sonra hece istatistikleri çıkarılmıştır [1], [9]. Türkçe derlemlerden bütün farklı hece tipleri tespit edilmiş ve bir konuşmacı tarafından seslendirilip hece ses veri tabanı oluşturulmuştur. Bu veritabanı kullanılarak hece ses sinyalleri art arda bağlanmak suretiyle konuşma sentezlenmiştir. Öznel bir test yöntemi olan DMOS [13] kullanılarak konuşma sentezleme sistemi test edilmiştir.

Bu çalışmanın ikinci bölümünde Türkçenin genel özellikleri ve hece istatistikleri anlatılmaktadır. Üçüncü bölümünde oluşturulan konuşma sentezleme mimarisinden bahsedilmektedir. Dördüncü bölümde ise TASA (Turkish Automatic Spelling Algorithm) kısaca açıklanmaktadır. Beşinci bölümde ses sinyallerinin art arda eklenebilmesini sağlayan teknik üzerinde durulmuş ve altıncı bölümde deneysel sonuçlar verilmiştir.

## **2. Türkçe Dilinin Özellikleri**

Türkçe dili, Altay dil grubuna girmektedir. Morfolojik olarak, Korece Macarca ve Fince dillerinde olduğu gibi Türkçe eklemeli bir dil olduğundan bir sözcükten onlarca sözcük türetilebilmektedir. Bu da dildeki sözcük sayısının artmasına sebep olmaktadır. (1) ile verilen sözcükte olduğu gibi, tek bir kökten bir çok farklı sözcük üretilebilir. Örnek (1)'de "Osman" kökünden, "Osmanlı", "Osmanlılaştırmak" ve "Osmanlılaştıramadıklarımız" gibi sözcükler türetmek mümkündür.

osmanlılaştıramadıklarımızdanmışsınızcasına (1)

(1) sözcüğü Os–man–lı–laş–tı–ra–ma–dık–la– rı–mız–dan–mış–sı–nız–ca–sı–na biçiminde hecelenir. Türkçe dilinde heceler en az bir, en çok dört harften oluşur ve bal, kol, dal, çal, kürk gibi bazı özel durumlar haricinde heceler anlamsızdır. Tablo 1'de "C" ünsüz ve "V" ünlü harfleri belirtmek üzere Türkçe hecelerin genel yapısı verilmiştir. Tablo 1'de verilen durumlar haricinde, yabancı dillerden Türkçe'ye geçen sözcüklerden kaynaklanan istisnai durumlar söz konusudur. Örneğin "tvist" sözcüğü İngilizce'deki "twist" sözcüğünden dilimize geçmiştir ve beş harfli bir hecedir.

| <b>Hece Yapisi</b>     | Örnek heceler                                 |  |  |
|------------------------|-----------------------------------------------|--|--|
|                        | a, e, i, i, o, ö, u, ü                        |  |  |
| VC.                    | ab, ac, aç, ad, $\dots$ , az, eb, ec, $\dots$ |  |  |
| $\mathbf{C}\mathbf{V}$ | ba, be, bi, bi, , za, ze, zi, zi,             |  |  |
| <b>CVC</b>             | bel, gel, köy, tır,                           |  |  |
| <b>VCC</b>             | alt, üst, $\text{irk}, \ldots$                |  |  |
| <b>CCV</b>             | bre                                           |  |  |
| <b>CVCC</b>            | kurt, yurt, renk, Türk                        |  |  |

**Tablo 1.** Türkçe'de hecelerin genel yapısı.

Şekil 1'de ise Türkçe hecelerin uzunluklarının yüzde oranları verilmiştir. Bu oranlar çalışmada oluşturulan Türkçe derlemden elde edilmiştir. Görüldüğü gibi, Türkçe metinlerde en fazla iki harfli heceler yer almaktadır ve test sonucunda 6 ve daha fazla harften oluşan heceye rastlanmamıştır.

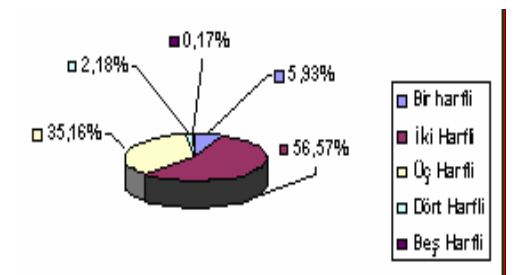

**Şekil 1.** Hece uzunluk yüzdeleri

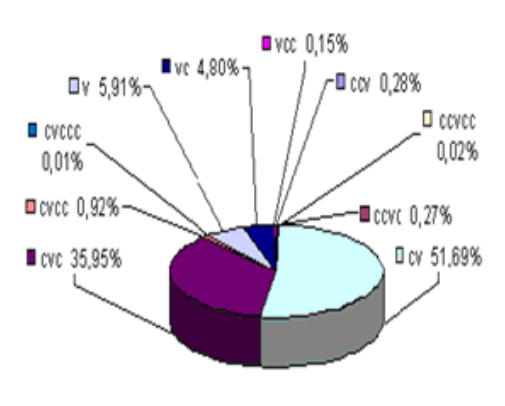

**Şekil 2.** Türkçe hecelerinin yapılarına göre dağılımı

## **3. Sistem Mimarisi**

Şekil 3'te görüleceği üzere hece tabanlı konuşma sentezleme sistemi genel olarak üç ana işlemden oluşmaktadır. Birinci işlemde okutulmak istenen metin girdi olarak alınır ve ön işlemden geçirilir. Metindeki harfler küçük harfe dönüştürülür ve sözcükler arasındaki fazla boşluklar atılır. Sonra sözcükler TASA'ya gönderilir ve her bir sözcük hecelere ayrılır. İkinci işlemde sözcüğü oluşturan hecelerin ses sinyalleri, Hece Ses Sinyalleri veritabanından sırasıyla alınır ve art arda ekleme işlemiyle sözcük ses sinyali oluşturulur. Son aşamada sözcük ses sinyalleri TD-SOLA [10], [12] algoritmasıyla istenilen hızlarda okutulur.

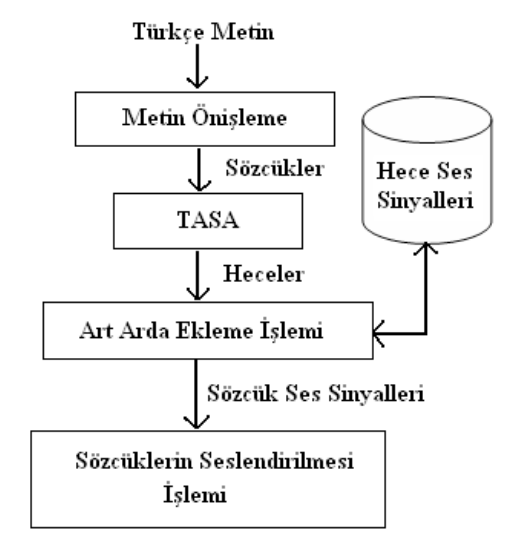

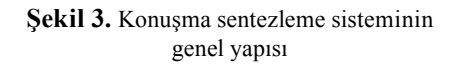

## **3.1 Türkçe Hece Ses Sinyalleri Veritabanının Oluşturulması**

İlk olarak Türkçe'de var olan farklı heceler tespit edilmiştir. Bunun için beş farklı derlem kullanılmıştır. Şekil 4'te görüldüğü gibi bu derlemler önişlemden geçirilir, yani noktalama işaretleri çıkarılır, büyük harfler küçük harflere dönüştürülür.

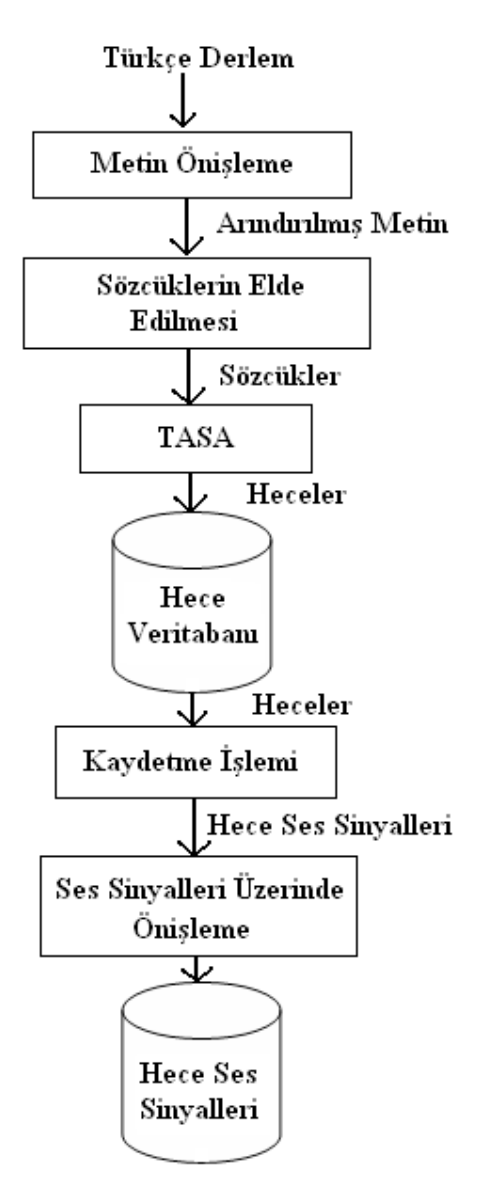

**Şekil 4.** Hece ses sinyalleri veritabanının elde edilmesi

Metindeki sözcükler girdi olarak alınıp TASA'ya gönderilir ve Türkçe heceler veritabanı oluşturulur. Bu veritabanında Türkçe'ye giren yabancı kelimelerdeki hecelerle birlikte yaklaşık 4000 tane farklı hece bulunmaktadır. Bu hecelerin ses sinyalleri, Matlab kullanılarak 2 saniyelik zaman aralığında bir konuşmacı tarafından 8000 Hz'de örneklenip 8 bit darbe kod kiplenimi (PCM) kullanılıp nicemlenerek ve önişlemden geçirilerek hece ses veritabanı oluşturulmuştur. Ses sinyallerinin önişlemden geçirme sürecinde, hecenin sesli kısımlarının sınır noktaları tespit edilmiştir. Böylece veritabanının kapasitesi oldukça küçülmüştür. Hece ses veritabanı 153 MB'lık yer kaplamaktadır.

## **4. Türkçe Otomatik Heceleme Sistemi (Tasa)**

Türkçe otomatik heceleme algoritması C++ ile Windows işletim sistemi üzerinde test edilmiştir. Şekil 5'de görüldüğü üzere sistem öncelikle, Türkçe derlemdeki metni alarak noktalama işaretlerinden arındırarak her bir sözcüğü küçük harfe dönüştürür. Önişleme sonucunda derlemde yer alan her bir sözcük arasında sadece tek bir boşluk karakteri yer alınır. Sonraki adımda, sistem her bir sözcüğü hecelere ayırır.

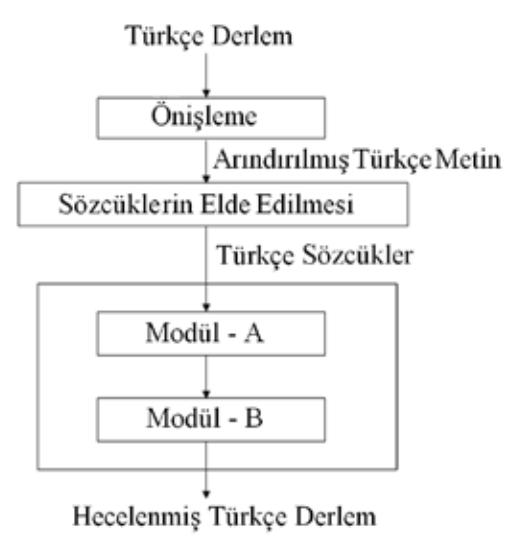

**Şekil 5.** Heceleme sistem mimarisi

Sistem iki bölümden meydana gelmektedir. Sistemin ilk bölümü, derlemdeki her bir sözcüğü girdi olarak kabul eder ve bu sözcükleri hece dizilimlerine ayırır. (1) ile verilen sözcük sistemin ilk bölümü ile "Os", "man", "lılaş", "tıramadık", "larımız", "dan", "mış", "sınız", "casına" hece dizilimleri elde edilir. Sistemin ikinci bölümü ile üretilen hece dizilimlerinin her biri, Tablo 1 ve Şekil 2'de verilen Türkçe hece yapılarına bağlı kalarak hecelere ayrılır.

## **4.1 Heceleme Algoritması ile İlgili Deneysel Sonuçlar**

Bu çalışmada öncelikli olarak, yapıları Tablo 2 ile belirtilen beş farklı Türkçe derlem, önerilen yaklaşımla hecelere ayrılmıştır. Hecelere ayırma işlemi sonucunda her bir derlemin ilk 2000 sözcüğü taranmış ve hatalı hecelenen hiç bir sözcüğe rastlanmamıştır. Sonraki adımda elde edilen Türkçe hecelerin, istatistikleri elde edilmiştir. Bu amaçla Tablo 2'de verildiği

üzere her bir derlem için hece uzunlukları hesaplamıştır ve her bir derlem için hece uzunluk dağılımının hemen hemen benzer olduğu gözlemlenmiştir. Tüm heceler içinde yaklaşık %56.57 oranında iki harfli heceye rastlanmıştır. Elde edilen sonuca göre, Türkçe metinlerde iki harfli hece sayısı yoğun olarak kullanılmaktadır. Buna karşılık üç harfli hece sayısı oranı %35.16, bir harfli, dört harfli ve beş harfli hece sayısı yüzde oranları sırasıyla %5.93, %2.18 ve %0.17 olarak hesaplanmıştır.

Yapılan testler ile elde edilen sonuçlar, Türkçe heceleme sistemi için önerilen yaklaşımın %100'e yakın başarı oranını elde ettiğini göstermiştir. Önerilen sistem kullanılarak, Türkçe dilinin yapısının daha iyi anlaşılmasına olanak sağlanmıştır.

| Derlem                             | Bir<br>harfli<br>hece | $\frac{6}{9}$ | İki harfli<br>hece | $\frac{0}{0}$ | Uç<br>harfli<br>hece | $\frac{6}{9}$ | Dört<br>harfli<br>hece | $\frac{0}{0}$ | <b>Bes</b><br>harfli<br>hece | $\frac{6}{9}$ |
|------------------------------------|-----------------------|---------------|--------------------|---------------|----------------------|---------------|------------------------|---------------|------------------------------|---------------|
| <b>TDK Imla</b><br><b>Kilavuzu</b> | 5.238                 | 3,37          | 74.796             | 48,13         | 72.258               | 46.49         | 3.020                  | 1,94          | 99                           | 0,06          |
| <b>Bilim</b>                       | 34.892                | 6,51          | 304.097            | 56,77         | 186.073              | 34,74         | 9.713                  | 1,81          | 908                          | 0,17          |
| Pc<br>Magazine                     | 77.740                | 5,75          | 765.101            | 56,57         | 466.650              | 34,50         | 39.740                 | 2.94          | 3.338                        | 0.25          |
| Yeni Asır                          | 13.620                | 5,19          | 153.207            | 58,40         | 92.600               | 35,30         | 2.881                  | 1,10          | 49                           | 0,02          |
| <b>Ulusal</b><br>Program           | 33.759                | 7.11          | 275.598            | 58,05         | 160.008              | 33,70         | 5.157                  | 1,09          | 261                          | 0.05          |
| Toplam                             | 164.849               | 5,93          | 1.572.799          | 56,57         | 977.589              | 35,16         | 60511                  | 2,18          | 4.655                        | 0,17          |

**Tablo 2.** Hece sayılarına göre Türkçe derlem yapısı.

## **5. Zaman Ölçeği Modifikasyonu**

Bu bölümde, çalışmada uygulanan zaman ölçeği modifikasyonu tekniği özetlenmiştir. Müzik açısından bakıldığında genel olarak zaman ölçeği modifikasyonu, aynı notaların farklı tempolarda çalınmasına karşılık gelir. Akustik sinyal bağlamında ise zaman ölçeği, orijinal sinyalde gerçekleştirilen tüm olayların farklı bir zaman ölçeğinde aynen üretilmesidir.

## **5.1 Örtüşme-Ekleme Algoritması (Overlap-Add, OLA)**

Bu teknikte, Şekil 6 da görüldüğü gibi zaman sıkıştırma ve genişleme işlemleri, örneklenmiş gerçek ses sinyalinden, pencerelenmiş granüllerin çıkarılması ve belli bir süre içinde yeniden düzenlenmesi gerçekleştirilir.

*Türkçe Metinler İçin Hece Tabanlı Konuşma Sentezleme Sistemi*

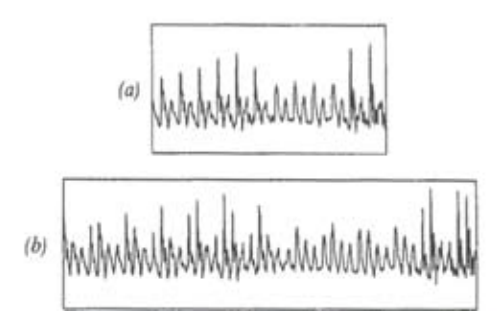

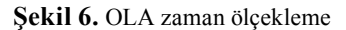

Şekil 7 de görüldüğü üzere t<sub>i</sub> zamanında kaynak sinyalden çıkarılan granüllerin  $\bar{t}_i = a t_i$ anında birbirine eklenmesiyle OLA metodu uygulanır [14]. Burada a zaman ölçeği çarpanıdır. Daha genel olarak bu metot, istenilen zaman bükme fonksiyonu  $\bar{t} = t$  (*t*) ye göre girdi sinyallerinin yeniden birbiri ardına eklenmesiyle uygulanır.

Sonuç olarak OLA, birbirlerine bağlı olan girdi sinyali parçacıklarının orijinal faz ilişkilerini yok eder ve ardından hizalanmamış sinyal parçacıkları arasında aradeğerleme yaparak yeni çıktı sinyalini oluşturur. Bu işlem perde periyotlarında sinyal kalitesini etkileyen düzensizlik ve bozulmalara yol açar.

## **5.2 Eşzamanlı Örtüşme-Ekleme Algoritması (SOLA)**

İlk olarak Roucos ve Wilgus tarafından tanımlanan eş zamanlı OLA metodu (SOLA) korelasyon tekniklerini temel alan zaman ölçeği sıkıştırma ve genişlemeye dayalı bir algoritmadır [12]. Başlangıçta basit hesaplar gerektirdiğinden ve gerçek zaman uygulamalarına uygunluğundan dolayı bilgisayar tabanlı sistemlerde popüler olmuştur. Şekil 7'de görüldüğü üzere bu metotta girdi sinyali sabit uzunluklu çakışan bloklara bölünür ve her bir blok zaman ölçek faktörü a sabitine göre kaydırılır. Daha sonra en yüksek karşılıklı özilinti değerine sahip ayrık zaman gecikmesi ∆*t* örtüşme aralığı üzerinde araştırılır. Maksimum benzerliğin bulunduğu noktada, örtüşme bloklarına fade-in ( derece derece açılma) ve fade-out (derece derece kararma) fonksiyonları yardımıyla ağırlık değerleri verilir.

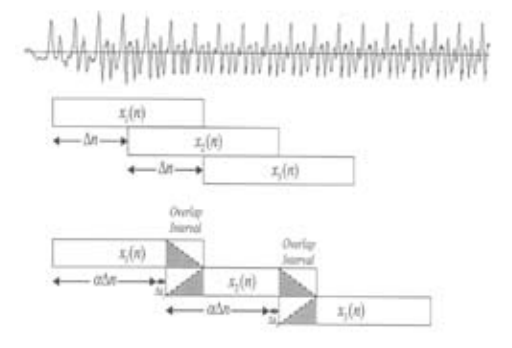

**Şekil 7.** SOLA metodu ile zaman ölçekleme Bu teknik sinyalin perde, büyüklük ve fazını korumasını sağlar. Makhoul, fade-in ve fadeout fonksiyonları olarak lineer ve tabanlı kosinüs fonksiyonlarını kullanmış ve lineer fonksiyon kullanmanın yeterli olduğunu göstermiştir [10]. Gürültülü ortamlarda sinyal kaydı yapılmış ise SOLA metodu OLA ya göre daha iyi sonuç veren bir algoritmadır.

### **6. Deneysel Sonuçlar**

Bu çalışmada öncelikle Türkçe metinleri heceleyen bir algoritma geliştirilmiş ve hece tabanlı Türkçe metinden konuşma sentezleme uygulaması gerçekleştirmek amacıyla TD-SOLA algoritması C++ dili ile kodlanmıştır. Şekil 8'de, geliştirilen uygulama için tasarlanan kullanıcı arayüzü görülmektedir.

Kullanıcı, bu arayüz yardımıyla metin kutusuna girdiği Türkçe metni, a zaman ölçeği çarpanını ayarlayarak sisteme kolaylıkla okutabilir ve ses yüksekliği arttırıp azaltabilir. a zaman ölçeği çarpanı 0.25 ila 2.00 arasında değer alabilir ve varsayılan değeri 1.00 olarak atanmıştır.

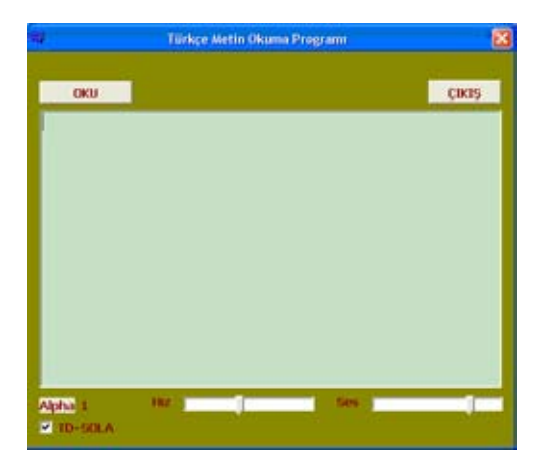

**Şekil 8.** Türkçe Metin Okuma Programı kullanıcı arayüzü

Bu çalışmayla hece tabanlı çalışan Türkçe metinden ses sentezleme sistemlerinin sözcük tabanlı sistemler kadar verimli çalıştığı gözlemlenmiştir. Aynı zamanda Türkçe dilinin sondan eklemeli bir dil olması nedeniyle sözcük tabanlı sistemlere nazaran geliştirilen sistemin daha elverişli olduğu düşünülmektedir. Çünkü geliştirilen sistemde kullanılan hece sayısı sabittir ve bundan daha fazla Türkçe hece elde etmek mümkün değildir. Ancak sözcük tabanlı sistemlerde mevcut Türkçe sözcüklerin sayısını tahmin etmek zordur, ve bu sayı çok yüksektir. Geliştirilen heceleme algoritması %99.9 başarı oranı ile doğru çalışmaktadır. Geliştirilen algoritma ile Türkçe metin yazma aşamasında karşılaşılabilecek yazım hatalarını tespit eden bir sistem geliştirilmiştir [2].

### **6.1 Sistemin Test Edilmesi**

Sistemin amacı metinlerin doğal insan sesine uygun olarak okunmasıdır. Bu sistemin test sonuçlarının kalitesinin değerlendirmek için DMOS (Degradation Mean Opinion Score) yöntemi kullanılmıştır. Metin veritabanında on tane cümle alınmış ve sistem tarafından okutulmuştur. Altı kişi tarafından bu cümleler kulaklıklar kullanılarak dinlettirilmiştir

ve dinleyicilerden DMOS derecelendirmesini temsil eden 1'den 5'e kadar puan vermeleri istenmiştir (1-Çok aşırı rahatsız edici bozulma, 2-Oldukça rahatsız edici bozulma, 3-Az rahatsız edici bozulma, 4-Duyulabilir fakat rahatsız etmeyen bozulma, 5-Duyulamayan bozulma) [13]. DMOS yönteminin algısal puanlaması, cümlelerin altı tane puanlarının ortalaması alınarak hesaplanır. Şekil 9'da görüldüğü gibi on cümlenin almış olduğu DMOS değerleri görülmektedir ve konuşma sentezleme sisteminin almış olduğu DMOS değeri, on cümlenin değerlerinin ortalamasıdır. Bu değer 3,85 olarak hesaplanmıştır.

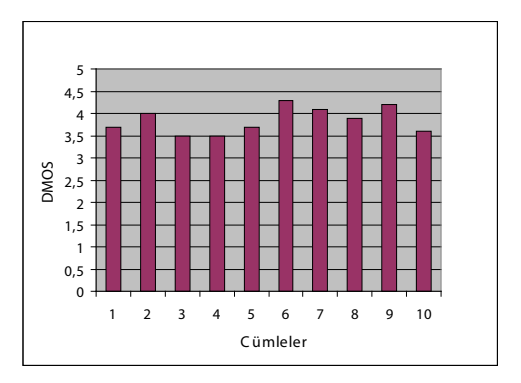

**Şekil 9.** Okutulan 10 cümle için DMOS değerleri

#### **7. Sonuç**

Bu çalışmada, heceyi temel ses birimi olarak kabul eden bir konuşma sentezleme sistemi geliştirilmiştir. Bilindiği üzere ses birimleri ne kadar büyükse o kadar insan sesine yakın değerde sesler oluşturulabilir. Türkçe'nin eklemeli bir dil olmasından dolayı sözcük temelli sentezleme sistemi uygun olmamaktadır. Bu yüzden en uygun ses birimi olarak heceler düşünülmüştür. TASA algoritmasıyla Türkçe'deki bütün farklı heceler tespit edilip kaydedildikten sonra önişlemden geçirilerek hece ses veritabanı oluşturulmuştur. Bu ses veritabanı kullanılarak art arda bağlama yöntemi kullanılarak Türkçe metin sentezlenmiştir. Öznel DMOS test yöntemiyle test edilmiştir ve 3,85 ortalama puan almıştır. Bu sistem metindeki sözcüklerin anlaşılması bakımından çok iyi sonuç vermiştir. Fakat vurgu ve tonlama özellikleri bakımından iyileştirilmesi gerekmektedir.

## **8. Teşekkür**

Bu çalışma Adnan Menderes Üniversitesi Bilimsel Araştırma Projeleri (BAP) kapsamında desteklenmektedir.

## **9. Kaynaklar**

[1 ]. Aşlıyan R., Günel K., ve Filiz A., "Türkçe Otomatik Heceleme Sistemi ve Hece İstatistikleri", AKADEMİK BİLİŞİM 2006 + BilgiTek IV, 9-11 Şubat 2006, Pamukkale Üniversitesi, Denizli.

[2]. Aşlıyan R., ve Günel K., Yakhno, T., "Detecting Misspelled Words in Turkish Text Using Syllable n-gram Frequencies", Lecture Notes in Computer Science, 4815 Springer, 2007, 553-559, ISBN 978-3-540-77045-9.

[3]. Aşlıyan, R., and Günel, K., "Design and Implementation For Extracting Turkish Syllables And Analysing Turkish Syllables", INISTA-International Symposium on Innovations in Inttelligent Systems and Applications, 15-18 Haziran 2005 Yıldız Technical University İstanbul - Turkey ISBN 975-461-400-8.

 [4]. Beutnagel, M., A. Conkie and A. K. Syrdal, "Diphone Synthesis Using Unit Selection", In SSW3, pp.185-190, 1998.

 [5]. Beutnagel, M., Mohri, M., and Riley, M., "Rapid Unit Selection from a Large Speech Corpus for Concatenative Speech Synthesis", In Proceedings of the European Conference on Speech Communication and Technology, Vol. 2, pp. 607-610, 1999, Budapest, Hungary.

[6]. Beutnagel, M. and Conkie, A., "Interaction of Units in a Unit Selection Database", Proc. European Conf. Speech Communication & Technology, Vol. 3, pp. 1063-1066, 1999, Budapest, Hungary, Sept.

[7]. Bulyko, I. and Ostendorf, M., "Unit Selection for Speech Synthesis Using Splicing Costs with Weighted Finite State Transducers", Proc. of Eurospeech, pp. 987-990, 2001.

[8]. Dutoit, T., An Introduction to Text-To-Speech Synthesis, Kluwer Academic Publishers, ISBN:1-4020-0369-2, 2001.

 [9]. Günel K., Aşlıyan R., "Hece 2-gram İstatistikleri ile Türkçe Sözcüklerde Hata Tespiti", IEEE 14. Sinyal İşleme ve İletişim Uygulamaları Kurultayı, 18/04/2006, Belek, Antalya.

[10]. Makhoul, J. and El-Jaroudi, J., "Timescale modification in medium to low rate coding", Proceedings of the International Conference on Acoustics, Speech, and Signal Processing, 1705-1708, IEEE, 1986.

[11]. Moulines, E. and Charpentier, F., "Pitch synchronous waveform processing techniques for text to speech synthesis using diphones", Speech Communication, 9(5/6), 453-467, 1990.

[12]. Sanjaume, J. B., Audio Time-Scale Modification in the Context of Professional Audio Post-production, Phd. Thesis, Universitat Pompeu Fabra, Barcelona, 2002.

[13]. Thorpe, L. and Shelton, B., "Subjetive test methodology: Mos versus DMOS in evaluation of speech coding algorithms", Sainte-Ade`le, pp. 73–74, 1993, Canada.

[14]. Verhelst, W., "Overlap-Add Methods for Time-Scaling of Speech", Speech Communication, vol. 30, nr. 4, 2000.

# **Günümüzde Nanoteknoloji**

# **Melda AKIN**

İzmir Ekonomi Üniversitesi meldaakin@yahoo.com, melda.akin@std.ieu.edu.tr

**Özet:** Günümüzde, dünyada en çok sürpriz yapan, en hızlı gelişen ve liderliğe oynayan ülkelerin bir statü sembolü olarak kabul ettiği nanoteknoloji pek çok şeyin imkansızlığını ortadan kaldırıyor. Kimbilir belki de artık, dünyayı tersine dahi döndürebiliriz. Hastalıksız, sınırsız, isteklerimiz doğrultusunda, süper nano boyutlu bilgisayarlarla hazırlanan hayatlar çok yakınımızda. İnsan Gen Haritası yatırımının rekorunu kırmış olan nanoteknoloji, geleceğin belirleyici olacaktır.

## **Anahtar Sözcükler:** Nanoteknoloji, Süper Bilgisayarlar, Nano

**Abstract:** Nowadays, nanotechnology, which is being accepted as a symbol of statue by the most surprising, the most developing, pioneering countries of the world, suppresses the impossibility of many things. Who knows, maybe the world will be turned upside down by the use of nanotechnology. Life with supernanotechnology computers are so close in the future wth the destruction of infections and a technology without any limits according to wants and needs of humanbeings. The human gene map investment record was broken by the investment of nanotechnology which will be the determinator of the future

**Keywords:** Nanotechnology, Super Computers, Nano.

# **1.Giriş:**

Nanoteknoloji adını alan, tüm yaşamı etkileyecek teknolojik basamağa atlamak üzereyiz. Bu basamağın temeli, doğadaki atomik dizilimi taklit etme ilkesine dayanıyor. Bu kavram, ilk defa, Amerika Birleşik Devletlerin'den Eric Drexler (Foresight Enstitüsü'nün kurucusu), Massachusetts Teknoloji Enstitüsü (MIT) laboratuvarındaki eğitimi sırasında, biyolojik sistemlerden esinlenerek moleküler makineler yapılabileceğini önermesiyle gündeme gelmiştir. Genel olarak, nanoteknoloji, maddeyi dolaylı olarak atom boyutuna yani "nano-boyutuna" indirgeme işidir. "Midget-çok küçükcüce" anlamında olan Yunanca bir sözcükten türemiş olan nano, bir ölçü birimi ön ekidir. Milyarıncı parçayı gösterir. Bu gelişme özellikle bilgisayar alanında müthiş buluşlara ve kolaylıklara yol açacaktır.

# **2.İlk Bilgisayardan Nano Harikalara Doğru**

İlk analog bilgisayar 1931 yılında Vannevar Bush tarafından gerçekleştirildi. 2. Dünya Savaşı' ndan sonra hızlanan çalışmalar dünyayı sarsıyor ve bu günün habercisi oluyorlardı belki de. Odalara sığmayan, laboratuarlarda bulunan bilgisayarlar, önce evlerimize, sonra dizüstlerimize, şimdilerde ise cebimize girecek kadar küçüldüler. Artık hiçbir gelişme garip karşılanmamakta, aksine normal bakışın altına saklanmaktadır. Gittikçe küçülen mükemmelliğin, tatlı bağımlısı oluyoruz. Zaman kaybetmeden, radikal, doğru ve yerinde saptamalar hayatı çok daha kolaylaştırıyor. Kuantum fiziğiyle beslenen bu teknolojinin adımlarını hissetmemek elde değil.

Bilişim alanındaki iştah arttırcı hedeflerden olan bakteri büyüklüğündeki süper bilgisayarlar, başka bir deyişle de, günümüzdeki bilgisayarlardan trilyonlarca daha güçlü küp şeker büyüklüğündeki masaüstü modellerinin nano boyutta yapılabilmesi, dünya dengesini değiştirecek etkide olacak. Örneğin, bir kol saati düşünelim. Saat kılığına girmiş teknolojimizin bize yardımlarını inceleyelim. Bu saat öncelikle saati gösterecek elbet, aynı zamanda bir telefon olacak. İçine yerleştirilmiş sistem ile, kimlik, ehliyet, öğrenci kartı, kredi kartı, sigortalarımız ve internet bağlantısı olacak. Hayat kolaylaşacak.

Yıllar önce dokunacak bir cep telefonu dahi bulamazken, şimdilerde her cepte bir yuvası olan teknolojinin bundan sonraki adımlarının çok daha zor ve yavaş olacağına kesin gözüyle bakılıyor. Bu nedenle, IBM, Fujitsu ve Intel de mikroskobik küçüklükte çipler üretimi için çalışmalar yapılmakta. Ülkelerin destekleri de azımsanamayacak boyuttadır. Amerika Birleşik Devletleri'nde başkan Bush, 2 yıl önce, 4 yıllık çalışma 3.7 milyar dolar civarında bir fon ayrılmasını onaylamıştı. Buna ek olarak, Japonya, Tayvan, Çin, Rusya İngiltere ,Almanya'da büyük ölçüde fon ayırmaktadır.

Geliştirilecek mikroskobik moleküler bilgisayarların en önemli özelliği ise kendilerini de çoğaltabilecek olmaları. Bu bilgisayarlar, medikal Nanoteknoloji alanında da devrim yaratacak. Teorik olarak bakıldığında, hücrelerimizi yönetebilen, hastalıkları yok eden ve yaşlılığa karşı çıkan, vücudumuza ek sistemler kurabilen, vücudun programlanmasıyla herhangi bir hastalığa karşı savaş açılması, hatta bu hareketlerin kaydedilip, raporlanması da süper bilgisayarlar ile mümkündür.

Kolorado Bilim Konferansı'nda, bir tuz zerresi üzerine monte edilebilecek 400 adet dünyanın en yoğun bilgisayarının ilk yürüyen çip yapımında kullanılabileceği, eğer başarılı olunursa, bir sonraki adımın sinek boyutlarındaki robot böcek yapımı olduğu dünya basınına açıklandı.(1)

## **Veriler:**

• Nanoteknoloji, liderliğe oynayan her ülke için bir statü haline gelmiştir.

• Dünyada 750 civarı şirket nanoteknolojik faaliyetlerde bulunuyor.

• Asya ülkeleri nanoteknoloji konusunda oldukça rekabetçidir ve Asya firmaları bir çok araştırma çalışmasının finansmanını yürütmekte ve üniversiteler ile fikri mülkiyet antlaşmaları yapmaktadır.

• Nanoteknoloji patent alımlarında birinci IBM, ikinci Samsung'dur.

• Nanoteknoloji uzay yarışından beri en büyük hükümet yatırım alanı olmuştur. İnsan Gen Haritası Projesinin rekorunu kırmış bulunmaktadır.

• 7 yıl içerisinde medyada nanoteknoloji ile ilgili haberler %2500 artmıştır. Bu artış, 1993 de "internet" kelimesinin aranma rekorunu kırmıştır.

# **3.Sonuç:**

Nano gelecekte herkes kendi isteklerine uygun araçlara ulaşabilecek. Bu araçlar sahip oldukları teknoloji ile kendilerini onarabilecekler. Bu durum, pek çok sistemi alt üst edecek. İnsanlığa yeni ufuklar açacak olmasına rağmen, bazı kültürlerin yok olması da kaçınılmaz bir durum. Diğer önem taşıyan tartışmalı sonuçlar ise, paranın değerinin ne olacağı ve nasıl bir uygarlıkta yaşanacağıdır. Nanoteknolojik bilgisayarlar insanlığı dahi tehdit edebilecek cesaretle ilerlemektedir.

*Akademik Bilişim 2008 Melda AKIN*

# **5. Kaynaklar**

University of Michigan Transportation Research Institute World Wide Web site, www.umtri.umich.edu, University of Michigan, Ann Arbor.

- [1] www.gelecegindunyasi.com
- [2] http://techofnano.com/nano
- [3] http://www.sciencedaily.com
- [4] http://www.nist.gov
- [5] www.stanford.edu

# **Web Part ve AJAX Teknolojileri ile Kişiselleştirilebilir Portal Uygulaması**

# **Şehra ŞEN, Ata ÖNAL**

Ege Üniversitesi, Bilgisayar Mühendisliği Bölümü, İZMİR sehra\_sen@yahoo.com, ata.onal@ege.edu.tr

**Özet:** Geliştirilmekte olan projenin amacı ASP .NET 2.0 ve AJAX (Asynchronous JavaScript and XML) teknolojileri kullanılarak verilerin kişiselleştirmeye izin verecek bağımsız birimler halinde sunulduğu bir portal tasarımının ve gerçekleştiriminin yapılmasıdır. Uygulama kapsamında Ege Üniversitesi web sitesi üzerinde yer alan "egetel", "egeduyuru" isimli hizmetleri ve benzeri hizmetler web servislerine dönüştürülerek portal üzerinde kişiselleştirilebilir bağımsız birimler olarak sunulacaktır. Ayrıca projenin gerçekleştirim aşamalarında kullanılan teknolojilerin anlatımlarını içeren bir yol haritasının oluşturulması hedeflenmektedir.

**Anahtar Sözcükler:** Portal, ASP .NET 2.0, AJAX, Web Servisi.

# **A Personalizable Portal Application Using Web Part And Ajax Technologies**

**Abstract:** The goal of the project being developed is to design and implement a personalizable portal using ASP .NET 2.0 vand AJAX (Asynchronous JavaScript and XML) technologies. In this context the services named "egetel", "egeduyuru" and similar services on the web site of Ege University will be reimplemented as web services. These services will be presented as personalizable, independant modules on the new portal. Furthermore, a roadmap including the technologies used at implementation will be formed.

**Keywords:** Portal, ASP .NET 2.0, AJAX, Web Service.

## **1. Giriş**

Günümüzde web siteleri büyük bilgi kaynaklarıdır. Kötü tasarlanmış bir web sitesi kullanıcının bilgi gereksinimini yeterince karşılamayabilir. Günümüzde portallar genellikle verilerini belirli bir derecede kişiselleştirmeyi sağlayacak şekilde bağımsız birimler olarak düzenlemektedir. Kullanıcılar bu parçaları kendi bireysel çalışma biçemlerine uygun şekilde düzenleyebilmektedir [1].

Web kişiselleştirme bir web sitesinin sunumunun, web sitesi tarafından sağlanan bilgi veya servislerin bir veya bir küme kullanıcının açık veya üstü kapalı tercihlerine uygun şekilde değiştirilebilmesidir [2][3]. Web kişiselleştirme bir web kullanıcısının kendi portal web sayfasının içeriğini ve görünümünü uyarlayabilme yeteneğidir. Günümüzdeki web yapısı ile bilgiye erişim siteler üzerinde gezinmeyi gerektirmektedir. Oysa kişiselleştirilmiş bir sayfa bilgiyi bize getirmektedir. Böylece istediğimiz şeyi istediğimiz zamanda görmemizi sağlamaktadır. Kişiselleştirilmiş bir sayfa ile web üzerinde dağılmış olan bilgiyi kullanarak kendimize özel bilgi alma kaynağımızı oluşturabilme yeteneği oldukça değerlidir [4].

Ege Üniversitesi web sitesinin mevcut yapısı kişiselleştirmeye izin vermemektedir. Proje kapsamında ASP .NET 2.0 teknolojileri kullanılarak Ege Üniversitesi web sitesi kullanıcılarının bilgi gereksinimlerini karşılayabilmeleri için belirli bir oranda kişiselleştirmenin sağlanabildiği bir portalın tasarlanması ve oluşturulması hedeflenmektedir. ASP .NET 2.0'ın sağlamış olduğu yenilikler ile Google ig ve Live.com gibi sitelerin sağlamış olduğu gelişmiş özelliklere sahip bir portal geliştirilebilecektir. AJAX teknolojisi ile ağ uygulamalarının daha hızlı yanıt vermesi sağlanabilecektir. Ayrıca Ege Üniversitesi web sitesi üzerinde yer alan "egetel" isimli telefon rehberi, "egeduyuru" isimli duyuru hizmetleri ve benzeri hizmetler portal üzerinde kişiselleştirilebilir bağımsız birimler olarak sunulmak üzere web servislerine dönüştürülecektir. Böylece veritabanı erişiminde soyutlama sağlanarak bu hizmetlerin farklı uygulamalar tarafından da kullanılabilmesi sağlanacaktır.

# **2. Web Servisleri**

Web servisleri platform ve programlama dilinden bağımsız, açık Internet standartlarına dayanan, veri ve nesne paylaşabilmemizi sağlayan modüllerdir. Web servisleri HTTP, XML, SOAP, WSDL, DISCO, UDDI gibi standartlar üzerinde çalışır.

Web servisleri HTTP(Hypertext Transfer Protocol) protokolü üzerinden bilgi alışverişi yapmaktadır. Bu nedenle Internet üzerinden bir web servisine erişilebilmektedir. XML(Extensible Markup Language), web servisleri ve servis istemcisi arasında bilgi alışverişinin sağlanmasında kullanılan bir standarttır. SOAP(Simple Object Access Protocol) web servisine platformdan bağımsız çağırımlar yapılabilmesini sağlamaktadır. WSDL(Web Service Description Language), web servisinde bulunan fonksiyonların aldığı parametrelerin ve sonuç olarak döndürdüğü bilginin türünü tanımlamak için kullanılır. DISCO(Dıscovery Protocol) bir sunucu üzerinde, UDDI(Universal Description, Discovery and Integration) ise Internet üzerinde paylaşıma açılmış bütün web servislerinin düzenlenmesinde kullanılır.

Web servisleri dağıtık yapıdaki uygulamaların bir parçası olarak geliştirilirler. Bir web servisine erişmek ve servise ait metodların çalıştırılabilmesi için servis istemci rolündeki kullanıcının ilgili servisin sadece adresini bilmesi yeterlidir. Kullanılacak web servisinin adresi bilinmiyorsa bir UDDI dizini yardımı ile bir web servisi bulunur. UDDI servisi istemciye web servisinin .disco uzantılı dosyasının adresini döndürür. DISCO dosyası içerisinde web servisini tanımlayan kaynaklara bağlantı bulunmaktadır. DISCO dosyasına yapılan istek ile web servisininin tanımlama dosyasına yönlenilir. Web servisinin tanımlama dosyası olan WSDL dosyasına istek yapılarak servis biçimi öğrenilir. Sonu olarak web servisinin metodları istemci tarafından çalıştırılmaya hazırdır [5].

Visual Studio.NET ile yeni bir web servisi oluşturmak için izlenmesi gereken adımlar kısaca şöyledir:

- File menüsünde New Project seçeneğine tıklanır.

- Açılan pencerede uygulama dili seçildikten sonra ASP.NET Web Service seçeneğine tıklanır ve seçim onaylanır.

Visual Studio.NET yerel makinede web servisi için gerekli klasörleri otomatik olarak oluşturacaktır. Bir web servis projesinde yer alan dosyalar ve sınıfların oluşturulma amacına göre şöyle özetleyebiliriz:

- Global.asax ve Global.asax.cs : Uygulama ve oturum bazında olay yönetimi yapılabilirliği sağlar.

- Service.asmx ve Service.asmx.cs : .asmx uzantılı dosyalar web servisi uygulama dosyalarıdır. Service.asmx'in görevi IIS tarafında web servisinin bulunabilmesini sağlamak ve web servisi için giriş noktası olmaktır. Service.asmx.cs dosyası yazılan program kodlarını içeren dosyadır.

Web servisindeki metodların web metodu olarak algılanması için fonksiyonların başında [WebMethod] ifadesi yer almalıdır. Aksi halde web servisimizin arayüzünde bu metod bulunmayacaktır [5].

```
using System;
using System.Web;
using System.Web.Services;
using System.Web.Services.Protocols;
[WebService(Namespace = "http://
localhost/", Description = "E.Ü. 
Telefon rehberi ile ilgili metodlar 
içerir.", Name="egetelWS")]
[WebServiceBinding(ConformsTo = 
WsiProfiles.BasicProfile1_1)]
public class Service :
System.Web.Services.WebService
{
     [WebMethod(Description = 
"Kullanıcıya ait telefon numarasını 
döndürür.")]
    public int GetPhoneNumber(string 
userName) {
         int phoneNumber; 
         //İlgili işlemler burada 
yapılır. 
         return phoneNumber;
     } 
}
```
**Şekil 1** C# .NET ile örnek web servisi oluşturmak

Web servisi için gerekli dll dosyası proje derlendiğinde otomatik olarak bin klasörü içerisinde oluşturulmaktadır. Oluşturulan web servisini test etmek için projenin çalıştırılması gerekmektedir. Web servisinin ilgili metodu, ilgili bağlantı üzerine tıklanarak çalıştırılabilir.

# eaetelWS

E.Ü. Telefon rehberi ile ilgili metodlar içerir.

The following operations are supported. For a formal definition, please review the Service Description.

- · GetPhoneNumber Kullanıcıya ait telefon numarasını döndürür.
- **Şekil 2** Proje çalıştırıldıktan sonra web servisine ait metodların gösterildiği ekran görüntüsü.

Web servisini kullanacak uygulama bir Windows uygulaması, bir ASP .NET uygulaması veya bir mobil uygulama olabilir. Visual Studio.NET ile geliştitilen uygulamaya bir web servisi eklemek için izlenmesi gereken adımlar kısaca şöyledir:

- Solution Explorer'da proje öğesinin üzerine sağ tıklanır.
- Açılan menüden Add Web Reference seçeneğine tıklanır.
- Ekrana gelen web servisi ekleme seçenekleri sunan Add Web Reference diyalog penceresinde Web services on the local machine bağlantısına tıklandığında localhost üzerindeki tüm web servislerinin bir listesini elde ederiz.
- Uygulaya eklemek istenilen web servisi üzerine tıklandıktan sonra Add Reference butonuna tıklanarak web servisi uygulamaya eklenir.

Web servisi uygulamaya eklendikten sonra metodunu kullanmak istediğimiz sınıfa ait bir nesne oluşturularak, ilgili sınıfın metodlarına erişim sağlanmaktadır.

*Web Part ve AJAX Teknolojileri ile Kişiselleştirilebilir Portal Uygulaması*

```
localhost.egetelWS egetelWS = new
localhost.egetelWS();
TextBox1.Text =
egetelWS.GetPhoneNumber(userName)
.ToString();
```
**Şekil 3** Uygulamaya eklenen web servisi metodlarının kullanılması.

## **3. Web Part**

Bir portal sunduğu seçeneklerle kullanıcıya kendi sayfasını düzenleyebilme olanağı verir. Farklı firmaların farklı portal çözümleri mevcuttur. ASP .NET 2.0 diğer geliştirme ortamlarından farklı olarak kolay bir şekilde kişiselleştirilebilen portal uygulamaları geliştirmek için hazır kontroller ve arabirimler sunmaktadır. ASP .NET 2.0'da portal web part'lardan oluşur. Bir web part görsel bir bileşendir. ASP .NET 2.0'da bir web part bir sunucu kontrolü, kullanıcı kontrolü, kullanıcı tarafından oluşturulmuş özel bir kontrol veya başkaları tarafından oluşturulmuş bir bileşen olabilir [6].

ASP NET 2.0 WebPart kontrolleri kullanıcılara web sayfalarının içeriğini, görünümünü ve davranışını doğrudan bir tarayıcı ile değiştirebilme olanağı sağlayan bir küme tümleşik kontroldür. Yapılan değişiklikler kullanıcı bazlı kaydedilmektedir. Tüm bu işlevselliğin sağlanması çok fazla kodlamayı gerektirmemektedir [7].

Visual Web Developer 2005 Express veya Visual Studio 2005 editörlerinde web part'lar için oluşturulan kontroller aşağıda yer alan şekilde (Şekil 4) gösterilmektedir.

WebPart tipi abstract bir sınıf olup, bir web part bileşeni için gerekli tüm temel alt yapıyı sunmaktadır [10]. Web part'lar web zone'lar içinde yer alırlar ve web zone'lar da web part manager'lar tarafından yönetilir.

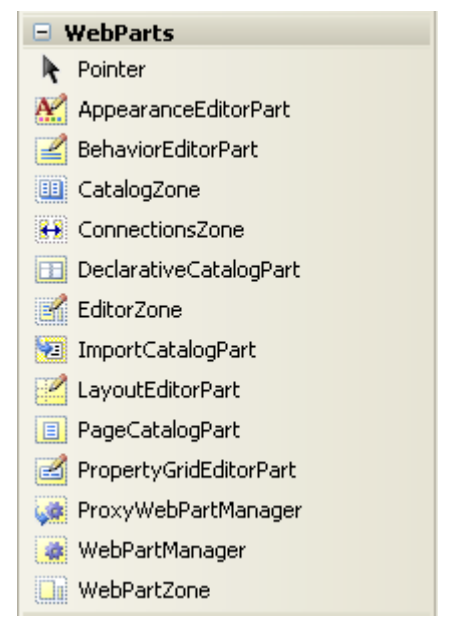

**Şekil 4** Web Part'lar için oluşturulan kontroller.

ASP .NET 2.0'da ToolBox'ta yer alan standart bir sunucu kontrolü bir web part olarak kullanılabilir. Bunun için yapılması gereken ilgili kontrolü WebPartZone'a eklemektir. Kontrol kendi özelliklerini kaybetmeden bir web part muamelesi görür.

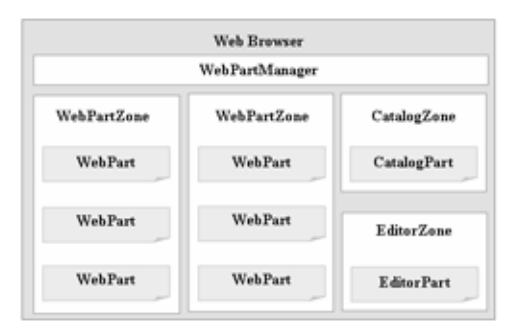

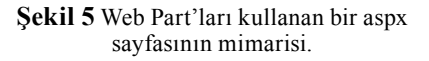

### *- WebPartManager Kontrolü*

WebPartManager kontrolünün görevi web

form üzerindeki web part ve zone'lar için yönetimsel bir altyapı sunmaktır. Web part kontrolleri içeren her sayfa bir WebPartManager kontrolüne sahip olmalıdır [5]. Bu kontrol sayfanın herhangi bir yerine bırakılabilir çünkü çalışma zamanında görünür bir arayüze sahip değildir.

```
<asp: WebPartManager id=
"WebPartManager1"
runat="server" />
```
**Şekil 6** WebPartManager belirtimi.

#### *- WebPartZone Kontrolü*

Web part'lar ancak WebPartZone kontrolleri içerisinde yer alabilirler. WebPartZone kontrolü şablon bir kontroldür ve içerdiği web part kontrollerinin görsel bütünlüğünü ayarlar. Editörümüzün özellikler kısmından baktığımızda WebPartZone'un çok fazla özelliğe sahip olduğunu görürüz. Bir aspx sayfasında birden fazla web part zone bulunabilir.

```
<asp:WebPartZone id="WebPartZone1"
  runat="server" Title="Title1">
   <ZoneTemplate>
      ...
   </ZoneTemplate>
</asp:WebPartZone>
```
**Şekil 7** WebPartZone belirtimi.

### *- EditorZone Kontrolü*

EditorZone kontrolü kullanılarak kullanıcılara web part'ların görünümünü değiştirebilmelerini sağlayacak AppearanceEditorPart kontrolü, yerleşimini değiştirebilmelerini sağlayacak LayoutEditorPart kontrolü ve davranışını değiştirebilmelerini sağlayacak BehaviorEditor-Part kontolü sunulabilir. EditorZone kontrolünün görüntülenebilmesi için WebPartManager kontrolü "Edit" moduna getirilmelidir.

```
<asp:EditorZone id=
"EditorZone1" runat="server"
     <ZoneTemplate>
    <asp:AppearanceEditorPart id=
"AppearanceEditorPart1"
      runat="server" />
    <asp:LayoutEditorPart id=
"LayoutEditorPart1"
      runat="server" />
    <asp:BehaviorEditorPart id=
"BehaviorEditorPart1"
      runat="server" />
   </ZoneTemplate>
</asp:EditorZone>
```
**Şekil 8** EditorZone belirtimi.

#### **4. Ajax**

Günümüzde Internetin yaygınlaşması ile birlikte Internet kullanıcıları web sayfalarının da masaüstü programlar gibi çalışabilmesini istemektedir. Bunu sağlamak için birkaç teknoloji bir araya getirilerek yeni bir yaklaşım oluşturulmuştur. Bu yaklaşıma AJAX adı verilmiştir.

Web sayfaları bir sunucu bilgisayar üzerinde belirli kod parçalarının işletilmesiyle hazırlanır ve istemci bilgisayara gönderilir. Kullanıcının web sayfası üzerinde yaptığı her işlem için sunucuya bir istek gönderilir ve sunucu bilgisayar ilgili web sayfasını yeniden oluşturup istemci bilgisayara gönderir. AJAX teknolojisi sayesinde kullanıcının belirli bir komut vermesiyle birlikte sayfanın tamamen yenilenmeden ilgili işlemin yürütülebilmesi sağlanmaktadır.

AJAX daha hızlı, daha dinamik ve eş zamanlı çalışan web uygulamalarının geliştirilmesi için kullanılan bir yaklaşımdır [11]. Birçok web teknolojisi bir arada kullanılarak, sayfalar üzerinde birbirinden özgür alanlar oluşturabilmekte ve bu alanlar ayrı ayrı takip edilebilmektedir [7]. AJAX, Javascript sayesinde tarayıcı içerisinde çalışan çeşitli metodlara sahiptir. Bu metodlar yardımıyla sayfa üzerinde oluşan çeşitli olaylarda (buton tıklama, üzerine gelme vs.) sunucu ile veri alışverişinde bulunulur ve gelen verilere göre sayfa üzerinde çeşitli değişiklikler yapılır.

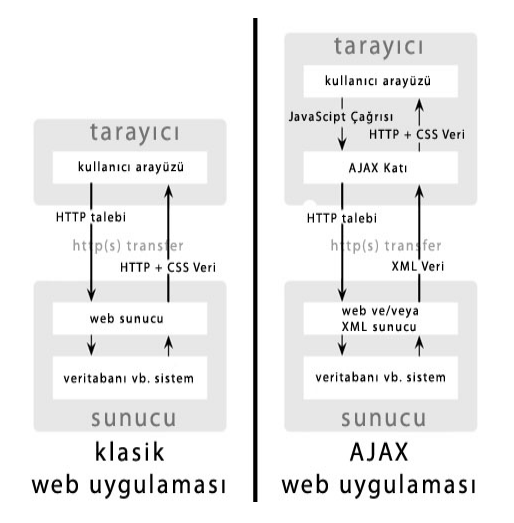

**Şekil 9** Klasik web uygulaması ve AJAX uygulamasının karşılaştırılması [7][8].

Klasik web uygulamalarında sunucu ile iletişim senkron olarak yürütülmektedir. Ancak AJAX uygulamalarında sunucu iletişimi asenkron olarak gerçekleştirilmektedir.

AJAX'ın temelinde XMLHttpRequest nesnesi yer alır. AJAX uygulamalarını masaüstü uygulamalara benzer kılan teknoloji bu nesnedir. XMLHttpRequest nesnesi bize, kendisiyle gönderilen sorguları, başka bir fonksiyon içerisinde yorumlama imkanı sağlar. Bu demektir ki XM-LHttpRequest ile bir dosyaya bir sorgu gönderilir, alınan sonuç başka bir sayfa içerisine yüklenme ihtiyacı hissedilmeden kullanılır [9].

Yukarıdaki özellikler sayesinde web sayfalarının hızlı veri alışverişi yapabilmesi ve bir masaüstü uygulama kadar kolay kullanılabilmesi sağlanmaktadır. Veri iletişiminin hızlı olması, AJAX destekli sayfalarda kullanıcı ile web sayfası arasındaki iletişimin ve web sayfasının görsel özelliklerinin klasik sayfalara göre daha fazla gelişmesine imkan sağlamaktadır. Kullanıcının yazı girişlerinin otomatik tamamlanması, yüklenmekte olan kısmın "yükleniyor" gibi uyarı verebilmesi gibi birçok pratik işlem gerçekleştirilebilmektedir. AJAX ile eski web uygulamalarına göre çok hızlı çalışan ve çok daha kullanışlı web siteleri geliştirmek mümkündür. AJAX web dünyasının yüzünü değiştirmeye aday bir teknoloji ve yaklaşımdır [7].

### **5. Sonuç**

Proje kapsamında yukarıda yer alan teknolojiler kullanılarak Ege Üniversitesi web sitesi kullanıcılarının bilgi gereksinimlerini daha etkin bir şekilde karşılayabilmeleri için site üzerinde yer alan bir takım hizmetlerin web servisi halinde ayrı birimler olarak sunulduğu, belirli bir oranda kişiselleştirmenin sağlanabildiği bir web sitesinin tasarlanması ve oluşturulması hedeflenmektedir. Böylece web sitesinde sunulan bilgi içeriğine alternatif bir erişim yöntemi sunulması ve web sitesi kullanıcılarının bilgi gereksinimlerinin daha etkin bir şekilde sağlanabilmesi hedeflenmektedir. Projenin geliştirilmesi sırasında izlenen adımlar belgelendirilerek ortaya bir yol haritası çıkacaktır.

### **6. Kaynaklar**

[1] Building Web Parts - Part 1, http://www. ondotnet.com/pub/a/dotnet/2005/05/23/ webparts 1.html, O'Reilly.

[2] Thomson, L., "A Standard Framework for Web Personalization", May 2005, st International Workshop on Innovations In Web Infrastructure(IWI 2005).

[3] Magdalini, P., E., "New Approaches To Web Personalization", Ph.D. Thesis.

[4] Kravatz, H., "Designing Web Personalization Features", STC 2000, Orlando, Florida.

[5] XML Web Servisleri, http://www. yazgelistir.com/Makaleler/makaleler. aspx?KatId=1000000009&Kat=XML%20 Web%20Servisleri.

[6] Demirkol, Z.," C# ile ASP .NET 2", Pusula Yayıncılık, 2007.

[7] Küçüksille, E., U., Yıldırım M. S., "Web Dünyasında Yeni Bir Yaklaşım: AJAX", 2006, Akademik Bilişim 2006.

[8] Garrett, J., J., "AJAX: A New Approach to Web Applications", http://www.adaptivepath. com/publications/essays/archives/000385. php, 2005.

[9] AJAX, http://www.nothingrows.net/ajax/, Nothingrows.net.

[10] Kendi Web Part Bileşenlerimizi Geliştirmek, http://www.csharpnedir.com/makalegoster.asp?MId=726.

[11] Sıvakumar, S., "ASP.NET 2.0", Alfa Yayınları, 2007.

[12] Ayers, D., Bruchez E., Fawcwtt J., Vernet A., Vlist E. V. D., "Web 2.0 Teknolojileri", Alfa Yayınları, 2007.

# **Django Web Çerçevesi**

# **Mete Alpaslan KATIRCIOĞLU, Emre YÜCE**

mete.alpaslan@portakalteknoloji.com, emre.yuce@portakalteknoloji.com

**Özet:** Django Python Programlama Dili için hazırlanmış ve BSD lisansı ile lisanslanmış yüksek seviyeli bir web çatısıdır. Basit kurulumu ve kullanımı, detaylı hata raporu sayfaları ve sunduğu yeni arayüz kodlama yöntemleriyle diğer sunucu yazılımı ve çatılardan kendini ayırmaktadır. Django projesinin temel hedefi karmaşık bir yapıda olan ve bir veritabanı kullanan web uygulamarının gerçekleştirimini kolaylaştırmaktır. Django yeniden kullanılabilirlik, modülerlik, hızlı geliştirme süreci ve DRY prensiplerini sonuna kullanma politikasına sahip bir yapıda tasarlanmaktadır.Bu yazı Django Web Uygulama Çatısını kullanarak web servislerinin geliştirme sürecini MVC web mimarisini anlatmaktadır.

**Anahtar Sözcükler:** Django Web Framework, Python, Apache

## **1.Giriş**

Django Python Programlama Dili için hazırlanmış ve BSD lisansı ile lisanslanmış, modüler, pragmatik bir tasarımla hızlı bir şekilde web uygulamaları geliştirmenize olanak sağlayan açık kaynak kodlu bir platformdur.

Django Web Uygulama Çatısında yeniden kullanılabilirlik, modülerlik, hızlı geliştirme süreci ve DRY(Don't Repeat Yourself) prensiplerini sonuna kadar kullanma politikasına sahip bir yapıda tasarlanmasıyla uygulama geliştirme sürecini olabildiğince otomatize etmesi ve böylece tekrarları ortadan kaldırması en büyük artılarındandır.

Django Çerçevesinin temel bilişenlerinin sunduğun en önemli özellikler;

- Modellerin yaratılması için nesne ile ilişkisel eşleme
- Son kullanıcılar için tasarlanmış hoş görünümlü yönetici arabirimi
- Zarif URL tasarımı
- Tasarımı kolay şablon dili
- Önbelleğe alma sistemidir.

Django mimari olarak MVC (Model-View-Controller) yapısını kullanarak geliştirme sürecinde verinin tanımlanması ve erişilmesi için yazılan kodun (model) istek yönlendirme mantığından (controller) yani kullanıcı arayüzünden(view) ayrılmasını sağlayan bir yazılım geliştirme yöntemi tanımlar.Web Çatısının bileşenlerinin birbiriyle Djangodaki gibi gevşek bir şekilde bağlandığı çalışma ortamında projedeki geliştirici uygulamanın bir bölümündeki adres ilgili yapmak istediği değişikleri altındadaki implemantasyona etkilemeden yapabilirken, bir taraftan da tasarımcı sayfaların görünümünü Python kodlarına dokunmadan değiştirebilme ya da veritabanı yöneticisinın veritabanı tablolarını yeniden isimlendirebilme fırsatı olur.Django hızlı bir geliştirme süreci sağlar.

## **2.Django Projeleri ve Uygulamaları**

Bir Django Projesini başlatmak için aşağıda anlatıldığı gibi django-admin startproject komutunu kullanın:

# **Liste 1. Bir projenin başlatılması**

\$ django-admin.py

startproject ab08

Eğer sunum dizinin içeriğini listelersek:

# **Liste 2. Bir projenin içeriği**

*\$ ls -l sunum/*

*\_\_init\_\_.py*

*manage.py*

*settings.py*

*urls.py*

init .py dosyası bu klasörle birlikte bundan sonra oluşturacağınız tüm uygulama modüllerinde de yer alacak boş bir dosyadır. Bulunduğunuz klasörün aynı zamanda bir Python paketi olduğunu gösteren \_\_init\_\_. py, aynı zamanda paketin ilk çalıştırılan dosyasıdır.

• *manage.py*, bundan sonraki tüm aşamalarda yeni uygulama modülü yaratırken; veritabanı tablolarını, ilişkilerini yaratırken kullanacağımız dosyadır.

- urls.py dosyasını istek yapılan adresin görünümle(view) eşleştirme yapabilmeniz için gereklidir.
- settings.py dosyasıyla yaratttığınız projenin yapılandırılmasının yapabilirsiniz.

## **Liste 3. manage.py startapp'nin kullanılması**

# *\$ python manage.py startapp bildiri*

Bu komut, modelleriniz için bir Python modülü ve görünümleriniz için bir Python modülü olan temel bir uygulama bir yaratır. "bildiri" dizini aşağıdaki dosyaları içerecektir:

# **Liste 4. Bir projenin 'bildiri' uygulamasının içeriği**

*\$ ls -l ab08/bildiri \_\_init\_\_.py models.py*

*views.py*

• models.py dosyası veritabanı tablolarının tanımlandığı Python sınıfları içerir.Bu sınıfları kullanarak tekrarlayan SQL ifadeleri yerine Python kodlarıyla veritabanınızdaki kayıtlar üzerinde işlemler yapabilirsiniz.

• views.py dosyasıyla veritabanınızdaki kayıtlar üzerinde işlem yaptığınız ve sonucunda web arayüzünde göstereceğiniz fonksiyonlar tanımlayabilirsiniz.

Django'nun yeni bir uygulamadan haberdar olması için, settings.py dosyasında INSTAL-LED\_APPS alanına bir giriş eklemeniz gerekir. Bu "bildiri" uygulaması için, *ab08. bildiri* dizisi eklenmelidir:

Liste 5. settings.py'ye bir giriş eklenmesi

*INSTALLED\_APPS = ( 'django.contrib.auth', 'django.contrib.contenttypes', 'django.contrib.sessions', 'django.contrib.sites', 'ab08.bildiri',*

*)*

# **3.Bir Model Yaratılması**

Django, bir Python nesne arabirimi yoluyla dinamik veritabanı arabirimi erişimini destekleyen kendi nesne ile ilişkisel eşleyici (ORM; object-relational mapper) kitaplığıyla birlikte sağlanır.

ORM şu anda PostgreSQL, MySQL, SQLite ve Microsoft® SQL veritabanları için destek sağlar.Bu örnekte veritabanı arka ucu olarak SQLite kullanılmıştır. SQLite, hiçbir yapılandırma gerektirmeyen ve diskte basit bir dosya olarak yer alan basit bir veritabanıdır. SQLite'ı kullanmak için, ayar araçlarını kullanarak yalnızca pysqlite kitaplığını kurun.

## **Liste 6.Veritabanının settings.py'de yapılandırılması**

```
DATABASE ENGINE = 'sqlite3'
DATABASE NAME = \frac{1}{\sqrt{p}}ab08/database.db'
DATABASE USER = 'DATABASE_PASSWORD = ''
DATABASE HOST = ''
DATABASE_PORT = ''
```
Bu "bildiri" uygulamasının "conflocation"(Konferans şehri) ve "paper" (makale) olmak üzere 2 tip nesnesi olacaktır. Bir conflocation nesnesi yıl ve şehri isteğe bağlı alanları içerir, paper nesnesi de bildiri sahibi bildiri başlığı ve özeti, bildiri sahibinin e-posta adresi ve bildiri yükleme alanlarını içeriri

## **Liste 7. bildiri/models.py modülü**

\_\_str\_\_ yöntemi, bir nesnenin dize gösterimini döndüren Python ürününün içerdiği özel bir sınıf yöntemidir. Django Admin aracında nesneleri görüntülerken bu yöntemi yaygın olarak kullanır.

Modele ilişkin veritabanı şemasını görmek için manage.py'nin sql komutunu çalıştırın ama henüz şema canlandırılmayacaktır (enact).

```
from django.db import models
class confLocation(models.Model):
year = models.DateField()
state = models.CharField(maxlength=50)
class Admin:
pass
\det str (self):
return \sqrt[11]{6s}, %s<sup>35</sup>% (self.year, self.state)
class paper(models.Model):
id = models.AutoField(\Omega, primary_<br>key=True)
author = models. CharField(maxlength=50)
title = models.CharField(maxlength=50)<br>summary = models.
summary
CharField(maxlength=50)
email= models.EmailField()<br>upload = models.Fi
            = models. File Field (upload
to='files')location = models.
ForeignKey(confLocation)
class Admin:
pass
def str (self):
return "(\overline{\%s}) \frac{\%s}{s}"%s (self.id,self.title)
```
## **Liste 8. manage.py sql komutunu kullanarak veritabanı şemasının görüntülenmesi**

Modeli başlatmak ve kurmak için, syncdb veritabanını eşitle komutunu çalıştırın:

## **Liste 9. syncdb komutunun kullanılarak modelin kurulması ve başlatılması**

\$ python ab08/manage.py syncdb

syncdb komutunun sizden bir süper kullanıcı hesabı yaratmanızı ister, bunun nedeni, temel kullanıcı doğrulaması işlevini sağlayan django.contrib.auth uygulamasının, INSTAL-LED\_APPS ayarlarınızda varsayılan değer olarak sağlanmasıdır.

```
$ python ab08/manage.py sql bildiri
BEGIN;
CREATE TABLE "bildiri_paper" (
"id" integer$ python ab\overline{08/m}anage.py sql
bildiri
BEGIN;
CREATE TABLE "bildiri_paper" (
"id" integer NOT NULL PRIMARY KEY,
"author" varchar(50) NOT NULL,
"title" varchar(50) NOT NULL,
"summary" varchar(50) NOT NULL,
"email" varchar(75) NOT NULL,
"upload" varchar(100) NOT NULL,
"location_id" integer NOT NULL
);
CREATE TABLE "bildiri_conflocation" (
"id" integer NOT NULL PRIMARY KEY,
"year" date NOT NULL,
"state" varchar(50) NOT NULL
);
COMMIT; NOT NULL PRIMARY KEY,
"author" varchar(50) NOT NULL,
"title" varchar(50) NOT NULL,
"summary" varchar(50) NOT NULL,
"email" varchar(75) NOT NULL,
"upload" varchar(100) NOT NULL,
"location_id" integer NOT NULL
);
CREATE TABLE "bildiri_conflocation" (
"id" integer NOT NULL PRIMARY KEY,
"year" date NOT NULL,
"state" varchar(50) NOT NULL
);
COMMIT;
```
Not: Sisteminizin süper kullanıcısı değil, Django süper kullanıcısı olduğu unutmayın.

# **4.Admin (Yönetici) Aracı**

Django'nun tercih edilmesinde en büyük rolü taşıyan özelliği, sahip olduğu hoş görünümlü yönetici arabirimidir. Bu araç, son kullanıcılar düşünülerek tasarlanmıştır. Bu araç projelerinize büyük bir veri girişi aracı sağlar.

Admin aracı, Django ile birlikte sağlanan bir uygulamadır. Kullanabilmeniz için bunun da jobs uygulaması gibi, önce kurulması gerekir. Bunun için ilk adım, uygulamanın modülünü (django.contrib.admin) INS- TALLED\_APPS ayarına eklemektir:

Liste 10. settings.py'nin değiştirilmesi

```
INSTALLED_APPS = (
     'django.contrib.auth',
              'django.contrib.
contenttypes',
              'django.contrib.
sessions',
     'django.contrib.sites',
     'ab08.bildiri',
     'django.contrib.admin',
)
```
Admin aracının /admin URL'sinden kullanılmasını sağlamak için, yalnızca projenizin urls. py dosyasında sağlanan satırı devre dışı bırakın. Bir sonraki bölümde URL yapılandırması daha ayrıntılı biçimde açıklanacaktır.

# **Liste 11. Admin aracının urls.py yoluyla sağlanması**

```
from django.conf.urls.
defaults import *
urlpatterns = patterns(',
                (r' \text{'admin}/',
include('django.contrib.
admin.urls.admin')),
)
```
# **5.URL Düzeninizin Tasarlanması**

Django URL dağıtım sistemi, URL dizesi desenlerini views (görünümler) olarak adlandırılan Python yöntemleriyle eşleyen normal anlatım yapılandırma modüllerini kullanır. Bu sistem, URL'lerin temel koddan tamamen ayrıştırılmalarına olanak tanıyarak en üst düzeyde denetim ve esneklik sağlar.

Bir urls.py modülü, URL yapılandırmaları için varsayılan başlangıç noktası olarak yaratılır ve
tanımlanır (settings.py modülündeki ROOT\_ URLCONF değeri yoluyla). Bir URL yapılandırma dosyası için tek gereksinim, urlpatterns olarak adlandırılan desenleri tanımlayan bir nesne içermesi zorunluluğudur.

Bildiri uygulaması, aşağıdaki URL eşlemeleri yoluyla erişilebilecek bir dizin ve ayrıntılı görünümle başlayacaktır:

• /βιλδιρι dizin görünümü: Bildirileri görüntüler.

#### **Liste 12. ab08/urls.py: URL'lerin projeye geri bağlanması**

```
from django.conf.urls.
defaults import *
urlpatterns = patterns(',
                (r'<sup>^</sup>admin/',
include('django.contrib.
admin.urls.admin')),
               (r'^bildiri/', 
include('ab08.bildiri.
urls')),)
```
Bu noktada test sunucunuzu kullanarak dizin sayfasına (http://localhost:8000/jobs) erişmeye çalışırsanız, çağrılan görünüm (djproject. jobs.views.index) henüz var olmadığı için bir hata iletisi alırsınız.

# **6.Görünümlerin Uygulanması**

Görünüm, bir istek nesnesini kabul eden bir Python yöntemidir ve aşağıdakilerden sorumludur:

- Herhangi bir iş mantığı (doğrudan ya da dolaylı olarak)
- Şablona ilişkin verileri kapsayan bir içerik sözlüğü
- Şablonun bir içerikle oluşturulması
- Oluşturulan sonuçları çerçeveye geri taşıyan yanıt nesnesi

Django'da, bir URL istendiğinde çağrılan Python yöntemi bir view (görünüm) olarak adlandırılır ve view tarafından yüklenen ve oluşturulan sayfaya template (şablon) adı verilir. Bu nedenle, Django ekibi Django'dan bir MVT (model-görünüm-şablon) çerçevesi olarak bahseder. Diğer yandan, TurboGears, MVC kısaltmasına tam olarak uyması için, yöntemlerini controllers (denetleyiciler) ve bunların oluşturduğu şablonları views (görünümler) olarak adlandırır. Bunlar aynı işlevleri içerdiğinden, fark büyük ölçüde anlama dayalıdır.

# **Liste 13. bildiri/views.py**

from django.http import HttpResponse from django.template import Context, loader from bildiri.models import paper def index(request): list = paper.objects.order\_ by( $'$ title $'$ ) tmpl = loader.get template('bildiri/list.html') context = Context({'list' : list }) return HttpResponse(tmpl. render(context))

# **7.Şablonların Yaratılması**

Django, hızlı oluşturma ve kullanım kolaylığı için tasarlanan basit bir şablon dili sağlar. Django şablonları, {{ variables }} (değişkenler) ve {% tags %} (etiketler) ile yerleşik olan düz metin kullanılarak yaratılır. Değişkenler değerlendirilir ve bunların yerini temsil ettiği değerler alır. Etiketler temel denetim mantığı için kullanılır. Şablonlar, HTML, XML, CSV ve düz metin de dahil olmak üzere herhangi bir metne dayalı biçimi oluşturmak için kullanılabilir.

Gerçekleştirilecek ilk adım, şablonların bulunduğu yeri tanımlamaktır. Karmaşıklıktan kaçınmak için, djproject altında bir "templates" (şablonlar) dizini oluşturun ve bunun yolunu TEMP-LATE\_DIRS settings.py girisine ekleyin:

### **Liste 14. settings.py'de bir templates dizininin oluşturulması**

TEMPLATE DIRS =  $('/path/to/$  $ab08/templates'/$ ,)

Django şablonları, site tasarımcılarının, içeriği her bir şablonda yinelemeksizin birörnek bir görünüm yaratmalarını sağlayan template inheritance kavramını destekler. Bu kavramı, blok etiketli bir iskelet ya da temel belge tanımlayarak kullanabilirsiniz. Bu blok etiketleri, içerikli sayfa şablonları tarafından doldurulur.

# **Liste 15. İskelet belge, templates/base.html**

<!DOCTYPE html PUBLIC  $``-//W3C//DTD$ Transitional//EN" "http://www.w3.org/ TR/xhtml1/DTD/xhtml1 transitional.dtd"> <html xmlns="http:// www.w3.org/1999/xhtml" xml:lang="en" lang="en"> <head> <title>Akademik Bilişim Konferansı: {% block title %} Page{% endblock %}</title> {% block extrahead %}{% endblock %} </head> <body> {% block content %}{% endblock %} </body> </html>

Şimdi, görünümler tarafından yüklenecek ve oluşturulacak sayfa şablonunu yaratın. Bildiriler/list.html şablonu list sayesinde basitçe yinelenir, index (dizin) görünümü sayesinde içeriğe ulaşır ve her bir kaydın ayrıntı sayfasına bir bağlantı içerir.

#### **Liste 16. templates/bildiriler/list.html şablonu**

```
{% extends "base.html" %}
{% block extrahead %}
   <style>
      body {
          font-style: arial;}
      h1 \in tex{% extends "base.
html" %}
{% block extrahead %}
   <style>
      body {
          font-style: arial;}
      h1 {
         text-align: center;}
      .bildiri .title {
          font-size: 120%;
          font-weight: bold;}
      .bildiri .posted {
         font-style: italic;}
   </style>
{% endblock %}t-align: 
center;
      }
      .bildiri .title {
          font-size: 120%;
          font-weight: bold;}
      .bildiri .posted {
         font-style: italic;}
   </style>
{% endblock %}
```
Django şablon dili, sınırlı işlevsel yetenekler içerecek şekilde tasarlanmıştır. Bu sınırlandırma, şablonların programcı olmayan kişiler için kolay anlaşılır olmasını ve programcılar için de iş mantığını ait olmadığı bir yer olan sunu düzeyine yerleştirmemelerini sağlar.

### **8. Kaynakça**

- Django Book
- Django Project Documentation
- Django Wiki

# **Teknokentler için Web Tabanlı Proje Başvuru ve Takip Sistemi Örneği: Antalya Teknokenti**

# **Mehmet Kemal SAMUR, Dilek YARDIMSEVER**

Akdeniz Üniversitesi Bilgi İşlem Daire Başkanlığı, Antalya samur@akdeniz.edu.tr, dilek@akdeniz.edu.tr

**Özet:** Günümüz teknolojisi içerisinde web tabanlı uygulamaların gittikçe yaygınlaştığı görülmektedir. Bunun başlıca etkenleri zaman içerisinde artan internet erişim hızları, web tabanlı uygulamalarda artan güvenlik ve web tabanlı uygulamaların giderek form tabanlı uygulamalarla arasındaki dezavantajı kapatıp kendi lehinde güçlü sonuçlar sunabilmesi olarak değerlendirilebilir. Bu noktadan yola çıkarak teknoloji geliştirme bölgesinde faaliyet göstermek isteyen kurumlara yönelik başvuru formlarının elektronik ortamın avantajları ile nasıl gerçekleştirildiği ve benzer sistemlerin neler olabileceği anlatılmıştır.

**Anahtar Sözcükler:** Web Tabanlı Başvuru, Teknokent.

# **An Example Of Web Based Project Submitting And Following Sytem For Technopolis: Antalya Technopolis**

**Abstract:** Web based applications are becoming widespread among today's technological developments. Major factors contributing to this situation are; rapid increases in internet connection speed, increased security actions for web based applications and relative advantages of web based applications that are developed over time compared to form based applications. From this point of view, we have explained the strategies for businesses working on technology development area about developing forms in web based electronic environment and described the similar types of systems.

**Keywords:** Web Based Submitting, Technopolis.

# **1. Giriş**

Günümüz teknolojisi içerisinde web tabanlı uygulamaların gittikçe yaygınlaştığı görülmektedir. Bunun başlıca etkenleri zaman içerisinde artan internet erişim hızları, web tabanlı uygulamalarda artan güvenlik ve web tabalı uygulamaların giderek form tabanlı uygulamalarla arasındaki dezavantajı kapatıp kendi lehinde güçlü sonuçlar sunabilmesi olarak değerlendirilebilir.

Elektronik işlemlerin yaygınlaştırılmaya çalışıldığı günümüz sistemlerinde kâğıt tabanlı bir projenin yürütülmesi çeşitli açılardan başvurana ve başvurulan kurumlara dezavantaj getirmektedir. Bunlardan bazıları:

- Zaman kaybı
- Yazılı belgelerin kaybolma veya zarar görme riski
- Elektronik ortamdan yapılan işlemlere göre daha yüksek maliyetlere yol açması
- İş süreçlerinde aksamalar
- Bir değişiklik yapılması gereken durumlarda prosedürlerin çoğu zaman yeniden işletilmesi

gibi sıralanabilir.

Günümüzde Akademik Bilişim Kongresi de (http://openconf.ab.org.tr/openconf.php) dahil olmak üzere pek çok bilimsel kongre, etkinlik veya yayın yapan kurum ve kuruluşlarda elektronik ortamdan başvuru yapılmakta bilimsel çalışmalara ait notlar elektronik ortam üzerinden taşınmakta ve değerlendirilerek kullanıcılara ve katılımcılara elektronik ortam aracılığı ile geri bildirimler sağlanmaktadır.

Antalya Teknokenti'de bütün bu teknolojik gelişmelerden yola çıkarak 2006 yılı içerisinde başvuru işlemlerini elektronik ortama taşımak için gerekli adımları atmaya başlamıştır. Bu sayede basılı formlarla yürütülen işlemlere nazaran hızlı, güvenli ve verimli başvuruların teknokent bünyesinde değerlendirilmesi benimsenmiştir.

Yukarıda bahsedilenlerden yola çıkılarak Akdeniz Üniversitesi Bilgi İşlem Daire Başkanlığı ve Antalya Teknokenti işbirliği ile teknokentin kâğıt tabanlı proje formu ve çevrimiçi başvuru sistemleri incelenerek ortak bir çalışma başlatılmıştır.

#### **2. Yazılım Süreçleri ve Algoritma Tasarımı**

Yazılım tasarlanması temel olarak bir mühendislik sürecidir ve diğer mühendislik süreçleri gibi ciddiye alınması gerekir. Bu sürecin bazı aşamaları vardır [1, 2];

- 1.Dönem: Problemin ve olanakların tanımlanması
- 2.Dönem: Yeni sistem için gerekliliklerin tasarlanması
- 3.Dönem: Yeni Sistemin tasarımı
- 4.Dönem: Sistemin Geliştirilmesi
- 5.Dönem: Sistemin Kullanıma Alınması

Bir yazılım projesinin hayata geçirilmesinde en önemli adım yazılımın yapacağı işlerin sınırlarının doğru belirlenmesi adımıdır. Doğru sınırlar baştan belirlenmediği durumlarda yazılım projesinin başarılı olma şansı azalmaktadır.

Web tabanlı geliştirilmiş olan bu yazılım projesinde başarısızlık ihtimalini azaltmak için öncelikle teknokent bünyesinde bir projenin

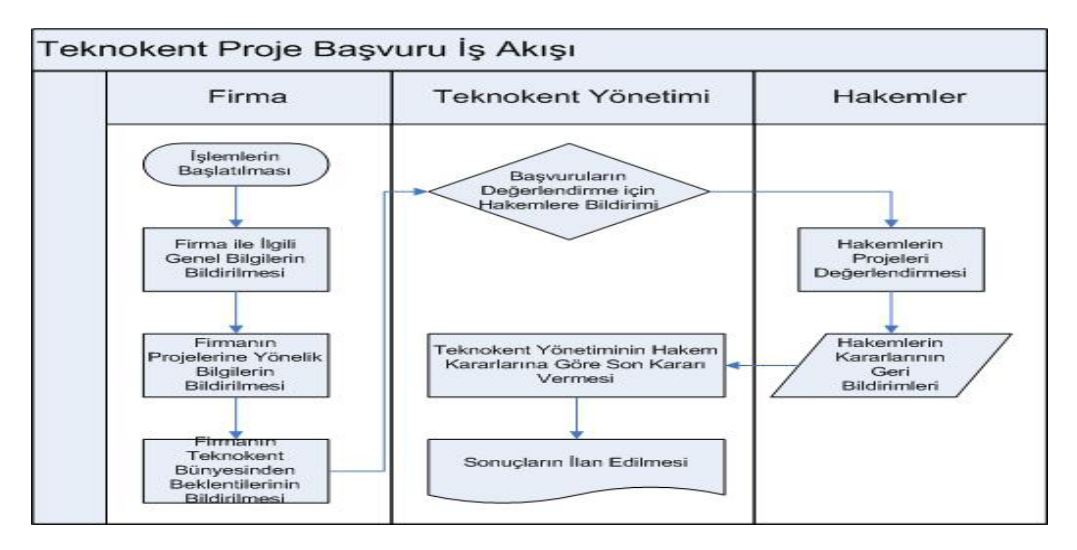

**Şekil 1**

hayata geçirilmesi için oluşturulmuş olan mevcut iş akış süreçleri analiz edilmiştir. Bu süreçler içerisinde yer alan kişiler, bu kişilerin süreç içindeki rolleri, kullanılan ve kullanılması gereken formlar analiz edilerek bir iş akış planı çıkarılmıştır. Şekil 1 de genel olarak işleyiş gösterilmektedir.

Firmalar teknokent bünyesinde elektronik bir başvuru sistemi kurulmadan önce başvuru yapabilmeleri için MS Word formatında hazırlanmış ve birkaç kez teknokent yönetimi tarafından gözden geçirilerek revize edilmiş belirli alanları sınırlanmak zorunda kalmış bir başvuru formunu doldurarak teknokent kapsamında yer almasını istedikleri projeleri bildirmişlerdir. Yazılı olarak teknokente bildirilen projeler teknokent tarafanından önceden belirlenmiş hakemlere yazılı olarak ulaştırılmaktadır. Hakem ilgili projeyi okuyup değerlendirmesini yaptıktan sonra kendisine iletilen yazılı metinin son kısmında bulunan değerlendirme formunu doldurarak teknokent yönetimine geri bildirim sağlamakta ve bu geri bildirim sonucunda teknokent yönetimi ilgili başvuruyu değerlendirip nihai kararını vermektedir.

İş akış süreçlerinin elektronik ortama taşınması haricinde birde başvuru formlarının elektronik ortamda ne şekilde yer alacakları ilgili birimler tarafından karşılıklı görüşülerek kararlaştırılmıştır. Klasik formda bir takım alanların birkaç kez doldurulma zorunluluğu varken elektronik formda bir kez doldurmak yeterli olmaktadır bu nedenle tekrarlanan alanlar yeniden gözden geçirilmiş ve formun elektronik ortama geçirilmesi aşamasında kaldırılmaları uygun görülmüştür.

#### **3. Yazılımın Hayata Geçirilmesi**

Yazılım projelerinin hayata geçirilmesinde sistem tasarımı ve algoritma tasarımı sırasında dikkate alınan mevcut yapıdır. Teknokent yönetiminin mevcut yapısı da bu aşamalarda incelenmiştir. Teknokentin bu işlemlerini sürdürebilmesi için bir web sunucusuna, bu proje kapsamında tutulacak kayıtları saklayabilmesi için bir veritabanı sunucusuna ve geliştirilmiş olan yazılımların kullandığı teknoloji ile ilgili lisanslama gibi yasal yükümlülükleri yerine getirilmiş olması gerekmektedir.

Teknokent gerekli yazılımsal ve donanımsal altyapıyı sağladıktan sonra projenin geliştirilmesi aşamaları başlatılmıştır.

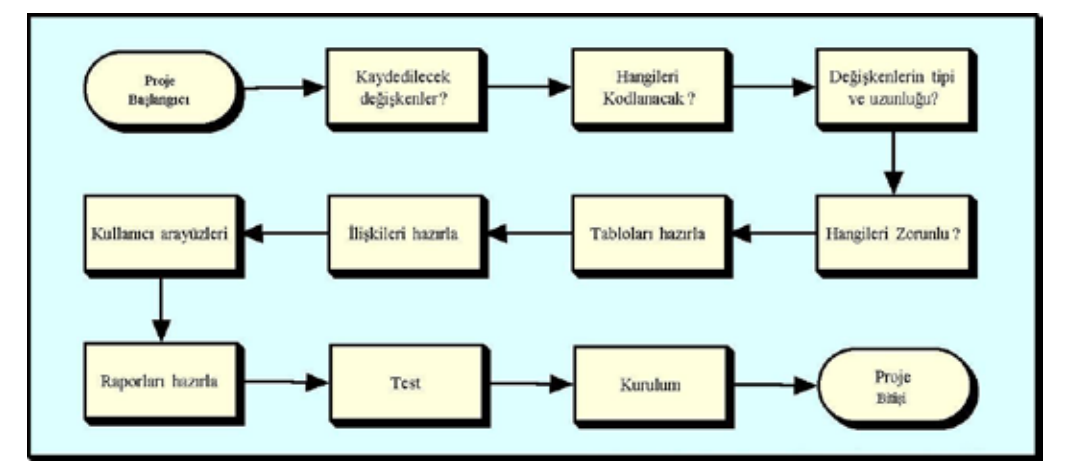

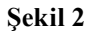

Donanımsal alt yapı olarak proje başvurularının sıklığı, teknokentin diğer işlemlerde ilgili sunucuyu kullanma isteği ve kullanılacak olan teknolojilerin gerekliliklerine göre orta düzey bir sunucu hazırlanmıştır.

Yazılımsal olarak projede bir veritabanı sunucusuna ihtiyaç duyulmuştur. Veritabanı, bir bilişim sisteminde verilerin saklanması için kullanılan birbiri ile ilişkilendirilmiş dosyaların toplamıdır [3]. Büyük veri setlerinin saklanması, istenilen verinin elde edilmesi ve yönetimi için kullanılan yazılıma veritabanı yönetim sistemi denir. İyi bir veritabanı yönetim sistemi; tüm veritabanındaki verilerin saklanması, değiştirilmesi, güncellenmesi ve çağrılmasını yönetmeli, veri bütünlüğü ve tamlığını denetlemeli, kullanıcı yetkilerini belirlemeye olanak vermeli, çok kullanıcılığa uygun olmalı ve verinin korunması için kolaylıklar sunmalıdır [4]. Günümüzde çeşitli firmaların bu yapıya uygun olarak sunduğu çeşitli veritabanı yönetim yazılımları yer almaktadır. Bu uygulamada diğer sistemlerle uyum gibi kriterler göz önüne alındığından Microsoft SQL Server veritabanı yönetim sistemi kullanılmasına karar verilmiştir.

Bilişim sistemleri için kullanılan teknolojiler geliştikçe ve yazılan programlar büyüdükçe, bilişim sisteminin teknik yönetimini kolaylaştırmak ve harcanan insan emeğini azaltmak için "nesne yönelimli" tasarım teknikleri ön plana çıkmıştır [5]. Bu proje kapsamında da nesne yönelimli bir programlama dili kullanılması düşünülmüş ve yazılımın bütün geliştirme aşamaları Microsoft Visual Studio.Net ortamında C# programlama dili kullanılarak gerçekleştirilmiştir. Şekil 2'de veritabanı oluşturma ve yazılımın gerçekleştirme adımları gösterilmiştir.

Ayrıca geliştirilen web tabanlı yazılımın internet ortamından yayın yapabilmesi içinde IIS6 hizmetinden yararlanılmıştır.

#### **4. Proje Başvuru ve Takip Sistemi**

Sistem tasarlanırken sayfa bazında güvenlik ve yetkilendirme işlemleri yapılmıştır. Anonim erişime açık bir başvuru formu ve daha sonrasında ise gerekli kullanıcı adı ve şifreler ile yetkilendirilmiş alanlara ulaşılabilinen firma, yönetici ve hakem modülleri yer almaktadır. Firmalar öncelikle Şekil 3'de gösterilen başvuru formunu doldurmakta ve işlemlerine devam edebilmek için kullanıcı adı ve şifre talep etmektedirler. Firma formu doldurduktan sonra teknokent tarafından görevlendirilen personele durum elektronik olarak bildirilmekte ve personelin firma bilgilerini inceleyip onay vermesinden sonra ilgili firmanın elektronik posta adresine sistem tarafından otomatik olarak tanımlanan kullanıcı adı ve şifre bilgisi iletilmektedir.

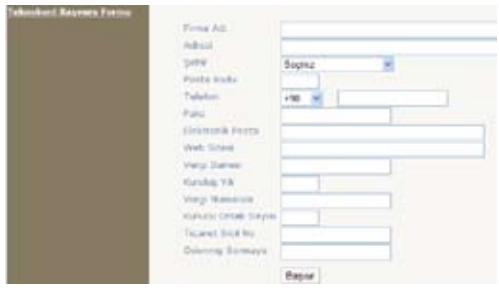

#### **Şekil 3**

Kullanıcı adı ve şifresini kullanarak sisteme giriş yapan firma yetkilisi kalan adımları tamamlamak için yetkili kılınmış demektir. Firmanın bilgilerini, başvuru yapılmak istenen proje ile ilgili bilgileri ve firmanın teknokentten beklentilerini eksiksi olarak doldurduktan sonra projelerini teknokent yönetimine bildirebilir durumdadırlar. Firmaların Başvuruları için kullandıkları ekranın bir görüntüsü Şekil 4'de gösterilmektedir.

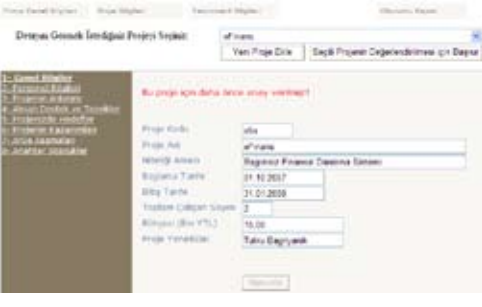

**Şekil 4**

Firma projesi ile ilgili onaylama işlemini gerçekleştirdikten sonra yaptığı proje önerisi değerlendirmeye alınacağı için üzerinde değişiklik yapması engellenmektedir. Ayrıca Başvurusu ile ilgili adımlar belirli alanlarda gruplanmış ve kullanıcının daha rahat anlamasını sağlayacak şekle dönüştürülmüştür. Firma projesine "Seçili Projenin Değerlendirilmesi için Başvur" düğmesini kullanarak onay verdikten sonra teknokent yönetimince görevlendirilmiş personel elektronik ortamdan bilgilendirilmekte ve proje için hakem görevlendirilmesi istenmektedir. Teknokent yönetimince uygun görülen hakemler Şekil 5'de yine bir kısmı gösterilmiş olan yönetici ekranından projeyi değerlendirmeleri için görevlendirilmektedirler.

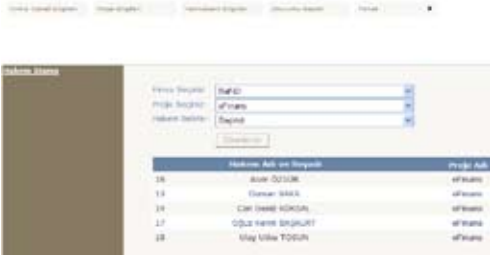

#### **Şekil 5**

Hakemler teknokent yönetim sistemi içerisinde kayıt olduklarında kendilerine kayıt edildiklerine dair bir elektronik posta iletisi sistem tarafından otomatik olarak bildirilmektedir ve bu posta iletisi içerisinde sisteme giriş yapabilecekleri kullanıcı adları ve sistem tarafın-

dan otomatik olarak belirlenen şifreleri de yer almaktadır. Hakemler bir projenin değerlendirilmesi için görevlendirildiklerinde ayrıca bunun içinde sistem tarafından bilgilendirilmektedirler. Hakemler görevlendirildiklerinde projeyi değerlendirmek için kendilerine tahsis edilmiş kullanıcı adı ile sisteme giriş yaptıklarında açılacak olan ekrandan değerlendirmek için görevlendirildikleri projeleri görebilirler ve bu ekrandan geçmiş değerlendirmelerini de istedikleri takdirde inceleme şansına sahiptirler. Yeni gelen değerlendirme için firmaların başvuru esnasında doldurdukları bilgileri okuyan hakemler kendi değerlendirmelerini gerçekleştirdikten sonra bunu sistem üzerinden teknokente bildirmeleri gerekmektedir. Bunla ilgili Hakem Modülünün bir kısmı Şekil 6'da gösterilmiştir.

| arlies projet de doil distriction stockeds classe, deldorums: The shaders vastilidating velocities<br>venture a dikk struke alessander."                                                              |  |
|----------------------------------------------------------------------------------------------------|--|
| Degerimdinate Istedigmin Project Secritic fiscing                                                                                                    |  |
| D Projeso Nerka                                                                                                    |  |
| Ba bölünde firma tarafından önerilm projenin teknolojik nörülderi, projelerin amaz ve perekçeleri,<br>projenin başan de tamanlarınan durumunda elde edlerrek karmındar gibi hazınlan değerlendiriniz. |  |
|                                                                                                    |  |
|                                                                                                    |  |
|                                                                                                    |  |
|                                                                                                    |  |
| Oneri ve Düşünceler                                                                                                    |  |
| Lütlen finnasa ve TEKNOKENT tüüninde gerpeklepimisesi hedefieddi projese dakin görüş ve<br>Australia in version.                                                                                      |  |
| Projects bayruns Hilgiters genel mianak petersis hitummistir.                                                                                                    |  |
|                                                                                                    |  |

**Şekil 6**

#### **5. Sonuç**

Akdeniz Üniversitesi Bilgi İşlem Daire Başkanlığı tarafından Antalya Teknokenti işbirliği ile geliştirilen ve teknokentin bünyesinde yer alan, yer almak isteyen veya yer almış firmaları ve bu firmaların projelerini izlemek için kullandığı web tabanlı proje başvuru ve takip yazılımı şu anda kullanımdadır. Yazılım sayesinde iş süreçlerinde olumlu değişimler beklenmektedir. Elektronik ortamın sunduğu çeşitli avantajlarla sistem teknokente başvuranlar, teknokent yönetimi ve hakemler açısından getiriler sunmaktadır. Sistemle ilgili olumsuz olarak düşünülebilinir noktalarda elbette yer almaktadır. Bunların en başında sistemin kullanıma alındıktan sonra sisteme adaptasyon zorluğu gelmektedir. Yeni başvuru yapan firmalar sistemi sorunsuz kullanabilmektedir ancak özellikle hakemlerin sistemi algılamada ve kullanmada çeşitli zorluklar yaşadıkları deneyimlerden anlaşılmaktadır. Genel olarak böyle bir sistem günümüzde ve gelecekte teknolojik gelişmelere ayak uydurabilmeyi sağlamak iş akışlarında elektronik süreçlere ulaşabilmek açısından gerekli olacaktır.

#### **9. Kaynaklar**

[1]. Gülkesen, K. H., Kanser Kaydı ve Onkoloji Hastalarının Bakıma Yönelik Yazılım, Yüksek Lisans Tezi, Akdeniz Üniversitesi, Sağlık Bilimleri Enstitüsü, 2003.

[2]. Haag, S., Keen, P., Building IT Sysems. In Information Technology: Tomorrow's Advantage Today. McGraw Hill,1996;pp209-244.

[3]. Williams, B.K., Sawyer, S.C., Hutchinson, S.E., Files and Databases. In: Using Information Technology. Irvin/McGraw Hill,1997;pp 401-440.

[4]. Duisterhout, J.S., Mulligen, E.M., van Bemmel, J.H., Database Management in: Hand book of Medical Informatics, ed. By Bemmel J.H., Musen M.A. Bohn Stafleu Van Loghum, Houten, 1997, pp 53-66

[5]. Savitch, W., Intoroduction to computers and Java objects. In: Java; An Introduction to computer science and programming. Prentice Hall, New Jersey 2001, pp 1-50

# **ATutor Öğrenme İçerik Yönetim Sistemi**

# **Levent EMMUNGİL<sup>1</sup> , Sedat AKLEYLEK<sup>2</sup>**

1 Bilgisayar ve Öğretim Teknolojileri Eğitimi Bölümü, Başkent Üniversitesi 2 Uygulamalı Matematik Enstitüsü, ODTÜ ve Bilgisayar Mühendisliği Bölümü, Samsun Ondokuz Mayıs Üniversitesi emmungil@baskent.edu.tr, akleylek@metu.edu.tr

**Özet:** ATutor kullanımı kolay, dünya çapında yaygın olarak kullanılan açık kaynak kodlu bir öğrenme içerik yönetim sistemidir. Tasarımında erişilebilirlik ve uyumluluk önde gelen faktörler olarak belirlenmiştir. Eski-yeni her tür bilgisayar sisteminde ve tüm işletim sistemlerinde kolaylıkla kullanılabilecek şekilde hazırlanmıştır. Aynı zamanda engelli kişiler de düşünülerek, onların da rahat kullanabileceği şekilde düzenlenmiştir. Tüm eğitimcilerin rahatça kurup kullanacağı bu sistem sayesinde eğitime teknoloji entegrasyonu kolaylaşmaktadır. ATutor Öğrenme İçerik Yönetim Sistemi Eğitimin kalitesini arttırmak adına yapılabilecek en büyük getirili, en düşük maliyetli yatırımlardan biridir.

ATutor Öğrenme İçerik Yönetim Sistemi grafik arayüzü yöneticinin izin verdiği ölçüde her kişinin kendi isteği doğrultusunda değiştirilebilir, bunun yanında eğitici arayüzde istediği modülün istediği yerde görünmesini çok kısa zamanda belirleyebilir. Tek bir tıklama ile arayüz istenilen dile dönüştürülüp kullanılabilir.

**SSME503 Educational Statistics - Enroll Me** 

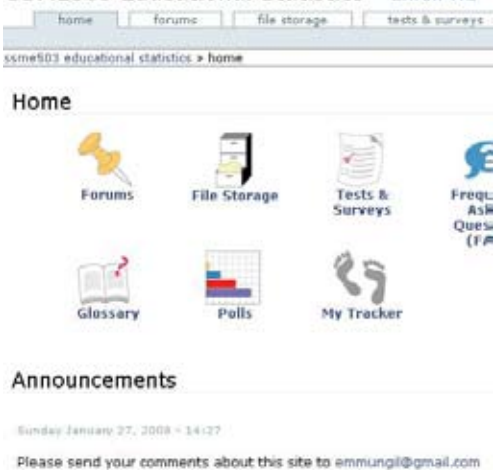

**Resim 1.** ATutor Örnek Ders Ekranı

Öğretmenler tarafından derslerde yardımcı araç olarak kullanılması öğrencilerin öğrenmelerine katkı sağlayacaktır. Halen lisans düzeyindeki bir çok derste bu sistem kullanılmaktadır. Bir sistem üzerinde istenilen sayıda farklı ders farklı eğiticiler tarafından yürütülebilmektedir.

Atutor Öğrenme İçerik Yönetim Sisteminde bulunan modüller ve kısa açıklamaları aşağıdadır:

**Konu Anlatımları:** Öğrenciler kitap okumak yerine bilgisayar başında oturmayı tercih etmektedirler. Onlara okumaları gereken bölümü bilgisayar üzerinden sunulabilir, böylece derslerine okumalarını yapıp gelmeleri ve dersten sonra istedikleri zaman istedikleri yerden tekrar etmeleri sağlanabilir. Bu içerikler kelime işlemci programında belge hazırlar gibi teknik bilgiye gerek duyulmadan kolayca hazırlanır. Bunun yanında okumalara dinamik içerik eklenebilmektedir. Video, ses, animasyon dosyaları kolay bir şekilde sisteme entegre edilebilir. Bu bölümdeki içeriklerin hangi öğrenci tarafından kaç defa ve kaç dakika kullanıldığı ders yöneticisi tarafından izlenebilir.

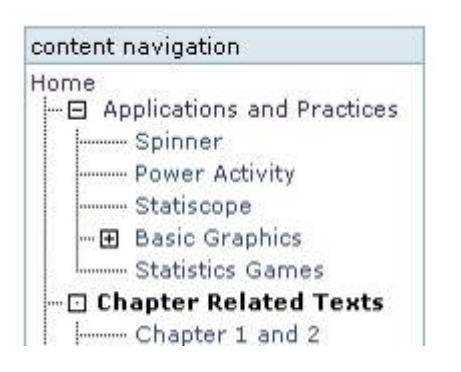

**Resim 2.** İçerik Gezintisi

**Yararlı Kaynaklar:** Konu anlatımları dışında internet dünyasında bulunan bir çok kaynaktan öğrencilere faydalı olanları sunulabilir. Böylece öğrenciler internette kaybolmadan, dağılmadan ek çalışma yapabilecekler. Bunun yanında Google arama modülü de sisteme entegre edilerek öğrencilerin sistem içinden internette arama yapmaları sağlanabilir.

**Grup Çalışmaları:** ATutor'da öğrencilerin bireysel çalışma dışında grup çalışması yapma alternatifleri de bulunmaktadır. Böylece farklı gruplar farklı çalışmalar yapabilir, ayrıca ortak bir öğrenme ortamı oluşturulabilmektedir. Belirlenmiş olan gruplara özel dosya alanı, blog bölümü ve forum ortamı oluşturulabilir. Grup içi çalışma ortamı farklı uygulamalarla desteklenmiş olur.

**Mesaj Bölümü:** Öğrenciler kendi aralarında ve öğretmenleriyle ATutor üzerinden mesajlaşabilirler. O anda sistemi kullanmakta olan kişilere sorular sorup cevap alabilirler. Alınan ve gönderilen mesajlar silinmediği sürece en az 60 gün sistemde tutulurlar.

**Anlık İletişim:** Anlık iletişim bölümü ATutor'un bir başka bölümüdür. Aynı anda öğretmen ile bir çok öğrenci iletişime geçebilir, tartışma ortamı oluşturabilirler. Öğretmen isterse yazılanları daha sonra kullanılmak üzere yedekleyebilir. Anlık iletişim bölümü hem sunucu hem de istemciler üzerinde en az sistem gereksinimi kullanacak şekilde tasarlanmıştır.

**Forumlar:** Forum bölümü anlık iletişim bölümünün öğrencilerin istedikleri zaman katılabilecekleri şeklidir. Araştırma soruları, tartışma konuları bu bölüme konulabilmektedir. Oluşturulmuş gruplara özel forum bölümleri de otomatik olarak açılmaktadır. Öğretmen belirli bir sürede yazılanların düzenlenmesine izin verebilir. Başlıklar okunmaya ve/veya mesaj gönderilmesine kapatılabilir. Başlıklara öncelik atanabilir.

| SSME503 Educational Statistics                                                                                                    |               |                           | <b>AN ITAL LIQUE</b>                     |
|----------------------------------------------------------------------------------------------------|---------------|---------------------------|------------------------------------------|
| <b>Aures</b><br>414 morest<br>Robuma<br>Look for fururer's appointment of the farges: now through<br>te start augs e consettit missisterial shahrini e fancho e garemalization fanum |               | SAIN: IL Automatic        | Philadelphia                             |
| Communication Forum                                                                                                    |               |                           |                                          |
| Taggic: i.e.                                                                                                    |               |                           | Replies if Started By 1' Last Comment it |
| A 999 W. Flurt<br>Chuku unback                                                                                                    |               | Linverit<br><b>SHOULD</b> | Sun Pag 20 19:55 (2) (6) (2) (6)         |
| of Tara Home Sinery (Entred<br>Norre assisting & relating (                                                                                                    |               | Lievant:<br>Elemenat      | Wed Jan 30 15:01 (T) (B) (R) (B)         |
| FIRE RESIN<br>Deliveries?                                                                                                    | $\mathbbm{E}$ | Linyardi<br>Demande       | Mart Dec 31 11 11 11 32 33 6             |
| of funzy sometics mixture from<br>Dollard & Helling                                                                                                    | ö             | Loyd II.<br>Environal     | THAN MOV 20 18 11 12 13 13 15 16         |
| Help Desk<br>Chukararkath                                                                                                    | t             | Leyerd                    | Mark Nov 12 12: 14 13 80 15 80           |
| <b>Chaz Raltimits</b><br><b>TAGMARIA</b>                                                                                                    | ¥             | Lavard                    | Tue Sep 15 31 81 91 32 33 G              |
|                                                                                                    |               |                           | From: 1                                  |

**Resim 3.** Forum Bölümü

**Öğrenci Takibi**: Öğrencilerin hangi konuyu ne kadar incelediğini ATutor takip ederek öğretmene bilgi vermektedir. Ayrıca öğrencilerin tüm sınavları da kayıt altında tutulmaktadır. Böylece öğrencinin öğrenme süreci daha yakından takip edilebilmektedir. Öğrenci de kendi kullanım kayıtlarını görebilmektedir.

**İnternet Üzerinden Sınav:** Soruları ATutor içerisine yerleştirerek istenilen zamanda başlayacak, yine belirlenen zamanda bitecek olan sınavlar hazırlanabilir ve uygulanabilir. Soru tipleri açık uçlu, doğru-yanlış, çoktan seçmeli, çok seçenekli, eşleştirmeli gibi şekillerde hazırlanabilir. Özellikle öğrenciler ek sınavlarla çalışmaya teşvik edilebilir. Açık uçlu sorular bulunan sınavlar hariç tüm sınavlar otomatik olarak değerlendirilecek ve sonuçları anında sistem tarafından öğrenciye bildirilecektir. Sınava kaç defa girilebileceği, soruların karıştırılıp karıştırılmayacağı, sonuçların açıklanma şekli belirlenebilir. Geçme notu belirtilecek bu seviyenin üzerinde faklı dönüt, altında farklı dönütverilebilir.

**Duyurular:** Öğrencilere yapılacak genel bilgilendirmeler ATutor içerisinden duyurulabilir. Duyuruların RSS yayını gerçekleştirilebilir.

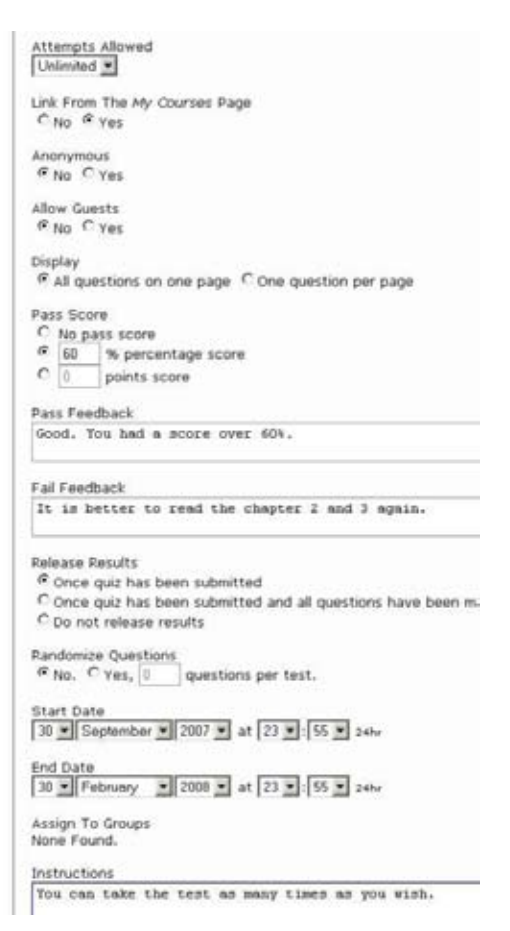

**Resim 4.** ATutor Sınav Hazırlama Ekranı

**Anketler:** İstenilen sıklıkta anketler düzenleyerek, öğrenci ihtiyaçlarını daha hızlı bir şekilde belirlenir ve derse olan ilgileri en üst düzeyde tutulabilir. Anketlerde kimin hangi maddeye oy verdiği görünmez.

**Dosya Deposu:** Tüm dosya türlerini içerik bölümüne yerleştirmek mümkün olmadığından sistem içinde ayrıca dosya deposu bölümü bulunmaktadır. Bu bölümde öğrencilerin ihtiyacı olabilecek dosyalar bulunur. Öğrenciler istedikleri zaman bu dosyaları bilgisayarlarına indirerek kullanabilirler.

**S.S.S. ve Sözlük Bölümü:** Sıkça sorulan sorular bölümü öğrencilerin genel olarak sorabileceği soruları ve cevapları barındırır. Bu şekilde öğretmen genel sorulara tekrar tekrar cevap vermekten kurtulur. Sözlük bölümü de ders içinde ihtiyaç duyulabilecek terimlerin açıklamalarını bulundurur. Bu terimler konu anlatımları içine entegre edilebilir. Terimin yanında yer alacak küçük soru işareti sayesinde öğrenci bilmediği terimin anlamı için internet üzerinde arama yapmaktan ve zaman kaybetmekten kurtulur.

Bu modüller yanında standart ve sonradan eklenebilecek modüller de bulunmaktadır. Örneğin "not defteri" modülü internet üzerinden ücretsiz olarak kurulur ve öğrencilere sınıf içindeki sıralamaları hakkında bilgi verir. Bunun dışında ayrı bir video konferans modülü eklenerek sistem üzerinden yapılan iletişime görüntü desteği verilebilir.

ATutor sunucu yükü bakımından en az tüketen, çalışabilirlik bakımından her tür sistem üzerinde sorunsuz çalışarak en çok üreten sistem olarak düşünülebilir. Tüm eğitimcilerin rahatça kurup kullanacağı bu sistem sayesinde eğitime teknoloji çok kolay bir şekilde entegre edilebilir. Bu da eğitim kalitesini arttırmak adına yapılabilecek en büyük yatırımlardan biridir.

#### **Kaynaklar**

ATutor (2008) Atutor Learning Content Management System. Adaptive Technology Re source Center. http://www.atutor.ca

Emmungil, L. ( ) Effect Of Constructed Web-Supported Instruction On Achievement Related To Educational Statistics. (Yayınlanmamış Doktora Tezi, ODTÜ, Ankara)

Emmungil, L. ve Akleylek, S. (2008) Technical Requirements for Online Education Support. *Proceedings of 8th International Educational Technology Conference*. Eskişehir. 607-609

# **Çok Etki Alanlı Hareketli Ağlar için Formel Güvenlik Politikası Betimleme**

# **Devrim ÜNAL<sup>1</sup> , M. Ufuk ÇAĞLAYAN<sup>2</sup>**

<sup>1</sup> Tübitak Ulusal Elektronik ve Kriptoloji Araştırma Enstitüsü, Kocaeli

2 Boğaziçi Üniversitesi Bilgisayar Mühendisliği Bölümü, İstanbul

devrimu@uekae.tubitak.gov.tr, caglayan@boun.edu.tr

**Özet:** Bu makalede, dolaşan kullanıcılara sahip çok etki alanlı hareketli ağlarda güvenlik politikalarını betimlemek için bir formel betimleme yöntemi önerilmektedir. Çok etki alanlı hareketli ağların ayırt edici özellikleri, birden fazla yönetimsel etki alanı, dolaşan kullanıcılar ve farklı güvenlik politikaları bulunmasıdır. Yetkilendirme politikalarının formel betimlemesiyle ilgilenilmektedir. Özellikle kullanıcıların etki alanları arasındaki eylemleri konusuna odaklanılmıştır, örneğin etki alanları arasında dolaşım, erişim ve iletişim. Politika modelinde hareketlilik, hiyerarşi ve rol tabanlı yetkilendirme öğeleri kapsanmıştır. Bir formel etki alanı ve etki alanları arası politika modeli sunulmaktadır. Yaklaşımımız iki tümleşik öğeye dayanır: (i) formel sistem modeli, (ii) formel güvenlik politikası betimlemesi. Yöntemimizin yeni olan kısmı ambient mantığı formülleri kullanarak bir politika kuralının uygulanabilir olduğunu belirlemek amacıyla zaman ve konum gereklerinin betimlenebilmesidir.

**Anahtar Sözcükler:** Güvenlik Politikası, Formel Betimleme, Ambient Cebri, Süreç Cebri, Çoklu Etki Alanı.

# **1. Giriş**

Bir etki alanı bir güvenlik yöneticisi tarafından tanımlanır ve kullanıcılar ile bilgisayarları içerir, birbirine bağlı yerel veya geniş alan ağlar üzerinde yer alabilir. Bir etki alanının kullanıcısı olmak yalnızca bir bağlantı ile sağlanmayıp bir ağ konusundan çok bir güvenlik konusudur. Birçok ağda, güvenliğin ağ altyapısına fiziksel erişim ile ve ağa ilişkin bilgilerin bilinmesiyle sağlandığı varsayılmaktadır. Ancak hareketli kullanıcılar resme dahil oldukça bu varsayım da geçerliliğini yitirmektedir.

Çok etki alanlı ağlarda hareketlilik iki yetenek ile sağlanmaktadır. İlki, arabağlantı, birbirine bağlı ağlar arasında bilgi alış verişi demek olup, Internet altyapısı ile sağlanmıştır. Diğer yetenek olan dolaşım kullanıcıların birden fazla yönetimsel etki alanına ait ağlara bağlanabilmeleri demektir. Dolaşımda kullanıcının birden çok kuruluş tarafından tek bir kimlikle tanınması ve hareket içerisinde birden çok yönetimsel etki alanının gezilmesi söz konusudur. Dolaşan bir kullanıcının bir ev etki alanı olduğu ve birden fazla yabancı etki alanlarında dolaşabildiğini varsaymaktayız. Kullanıcı genellikle ev etki alanında bulunmakta ve burada daha fazla erişim hakkına sahip olmaktadır. Kullanıcı bir yabancı etki alanına hareket ederek bağlandığında bu etki alanının bakış açısına göre bir yabancı kullanıcı olarak değerlendirilecektir.

Yetkilendirme mekanizmaları bir kullanıcının erişim haklarını güvenlik politikasına dayalı olarak belirlerler. Erişim denetimi mekanizmaları daha sonra kullanıcının kaynağa erişimini bu önceden belirlenmiş erişim haklarına dayalı olarak denetlerler. Böyle bir ortamdaki güvenlik yönetimi kullanıcıların dolaştığı tüm etki alanlarında tek bir kimlikle bilinmesini,

ziyaret edilen etki alanındaki kaynaklara erişim sağlarken eylemlerinin ev ve ziyaret edilen etki alanları arasında karşılıklı olarak politikaya göre denetlenmesini gerekli kılar.

Güvenlik politikaları, ziyaretçi kullanıcıların ziyaret edilen etki alanlarındaki iç güven ilişkileri nedeniyle güvenlik mekanizmalarını geçerek güvenlik politikasını delmelerine engel olmak için formel olarak denetlenmelidir. Kullanıcıların olası eylemleri hem ev hem de ziyaret edilen etki alanlarındaki güvenlik politikalarına karşı denetlenmelidir.

Burada çok etki alanlı hareketli ağların güvenlik politikalarını betimlemek için bir yaklaşım önermekteyiz. Bu yaklaşım ambient cebri, ambient modal mantığı ve yüklem mantığı kullanmaktadır. Devam eden araştırmamızda, yöntemimizin bir otomatik teorem doğrulama aracındaki gerçeklemesi üzerinde çalışmaktayız.

#### **2. Problem Tanımı ve Çözümlemesi**

Kullanıcıların farklı yönetimsel etki alanları arasında dolaşabildiği bir ortamdaki güvenlik politikalarının formel betimlemesi ve doğrulamasıyla ilgilenilmektedir. Bu problem aşağıdaki soruya indirgenebilir: "Hareketli kullanıcıların işlemleri, içerisine geldikleri yönetimsel etki alanlarının güvenlik politikalarına ve etki alanları arasındaki güvenlik politikalarına uygun mudur?"

Bir güvenlik politikası etkin öğelerin pasif öğeler üzerinde gerçekleştirebilecekleri eylemleri ve bunların gerçekleştirilebileceği koşulları tanımlar. Etkin öğeler aynı zamanda güvenlik politikasında yetkilendirme özneleri (veya sadece özneler) olarak adlandırılır. Özneler yetkilendirme nesneleri (veya sadece nesneler) olarak adlandırılan pasif öğeler üze-

rinde işlemler gerçekleştirebilirler. Özneler kullanıcılar, roller veya sunucu ya da istemci bilgisayarlar olabilir. Nesneler ağ kaynakları olup uygulamalar, dosyalar, veri tabanları veya mesajlar olabilir. Etki alanları ve bilgisayarlar aynı zamanda pasif öğeler şeklinde davranarak yetkilendirme nesneleri olabilirler.

Bir yönetimsel etki alanı alanı bir öğeler kümesi tanımlar. Eylemler bir özne tarafından bir etki alanında gerçekleştirilebilecek işlevleri tanımlar. Bir eyleme izin verilmesi için zaman, kimlik, rol üyeliği, kullanıcı grubu üyeliği, konum ve hareketlilik gibi koşullar olabilir. Tüm bu öğelere bağlı kurallar kümesi bir etki alanındaki güvenlik politikasını oluşturmaktadır.

Bu tanımların sonucu problem tanımını şu şekilde formalize edebiliriz: "Bir sistem modelinde, hareketli kullanıcılar farklı yönetimsel etki alanlarını gezmektedir. Etki alanı güvenlik politikaları ve etki alanları arasında bir güvenlik politikası mevcutken, kullanıcıların eylemleri bu güvenlik politikalarına uygun olup olmadığının ve bu güvenlik politikaları birbirleriyle uyumlu olup olmadığının formel olarak doğrulanması hedeflenmektedir."

#### **3. Sonuç**

Çok etki alanlı hareketli ağlardaki güvenlik politikalarının formel olarak betimlenmesi ve doğrulanması için bir yöntem önermiş bulunuyoruz. Yaklaşımınızın kökünde ambient cebri ve mantık tabanlı yetkilendirme çerçeveleri bulunmaktadır. Bu çalışmanın katkıları şunlardır: (i) esnek süreç cebri tabanlı güvenlik politikası betimlemesi, (ii) bir formel etki alanları arası güvenlik politikası modeli, (iii) hareketlilik ve konum tabanlı güvenlik politikası betimlemesi.

### **Kaynakça**

1. Jajodia, S., Samarati, P., Subrahmanian, V. S.: A Logical Language for Expressing Authorizations, Proceedings of the 1997 IEEE Symposium on Security and Privacy, IEEE (1997) 31-43

2. Jajodia, S.: "Flexible Support for Multiple Access Control Policies", ACM Trans. Database Systems, Vol. 26, No: 2, (2001) 214-260.

3. Bertino, E., Ferrari, E., Buccafurri, F., and Rullo, P: A Logical Framework for Reasoning on Data Access Control Policies. In Proceedings of the 1999 IEEE Computer Security Foundations Workshop. CSFW. IEEE Computer Society, Washington, DC, 175 (1999).

4. Woo T. Y. C. and Lam S. S.: Authorizations in distributed systems: A new approach. Journal of Computer Security, 2 (1993) 107--136.

5. Cuppens, F., Saurel,C.: Specifying a Security Policy: A Case Study, 9<sup>th</sup> IEEE Computer Security Foundations Workshop, Kenmare, Ireland, IEEE Computer Society Press, (1996) 123-134.

6. Ryutov, T., Neuman, C.: Representation and Evaluation of Security Policies for Distributed System Services, Proc. DARPA Information Survivability Conference, DARPA (2000)

7. Scott D.J., Abstracting application-level security policy for ubiquitous computing. UCAM-CL-TR-613, Cambridge University (2005)

8. Fournet, C., Gordon,A.D., Maffeis,S.: A Type Discipline for Authorization Policies, Lecture Notes in Computer Science, Volume 3444. Springer-Verlag,(2005) Pages 141 – 156

9. Cardelli, L., Gordon, A.D., Mobile Ambients, Theoretical Computer Science 240 (2000) 177-213

10. Charatonik W., Dal Zilio S., Gordon A.D., Mukhopadhyay S., Talbot J. M.: Model Checking Mobile Ambients, Proc. FOSSACS 2001, LNCS 2030, (2001) 152-167

11. Luca Cardelli, Andrew D. Gordon, Ambient Logic, Mathematical Structures in Computer Science, basılacak.

# **Kablosuz Algılayıcı Ağlarda Devingen Kapsama Sorunu için Evrimsel Algoritma**

# **M. Aykut YİĞİTEL, Tolga TOLGAY, Cem ERSOY**

Boğaziçi Üniversitesi, Bilgisayar Mühendisliği Bölümü, İstanbul aykut.yigitel@boun.edu.tr, tolga.tolgay@boun.edu.tr, ersoy@boun.edu.tr

**Özet:** Kablosuz Algılayıcı Ağlarda enerjiyi etkili kullanarak algılanacak bölgeyi mümkün olduğunca kapsamak oldukça önemli bir problemdir. Amacımız, algılanacak bölgeyi kapsarken, bu işi mümkün olduğunca az enerji sarfederek yapmaktır. Bildirimizde bu soruna devingen olarak cevap bulan bir evrimsel algoritma önerdik. Aynı problemi Tamsayı Programlama olarak da formüle ettik ve çözdük. Elde ettiğimiz sonuçları ve karşılaştırmaları sunduk.

**Anahtar Sözcükler:** Kablosuz Agılayıcı Ağlar, Devingen Kapsama Sorunu, Evrimsel Algoritma

#### **An Evolutionary Algorithm For Dynamic Coverage Problem in Wireless Sensor Networks Design**

**Abstract:** Designing an energy efficient topology that extends the network lifetime is a challenging issue in Wireless Sensor Networks (WSN). Our aim is covering the monitoring area as much as we can in an energy efficient manner. In this work, we proposed an evolutionary algorithm for the Dynamic Coverage Problem. We also give an Integer Linear Programming formulation and solved it. We report the computational results and comparisons between solutions.

**Keywords:** Wireless Sensor Networks, Dynamic Coverage Problem, Evolutionary Algorithms.

# **1. Giriş**

Algılayıcı teknolojisi ve kablosuz iletişimdeki son gelişmeler, Kablosuz Algılayıcı Ağları (KAA) cazibe merkezi haline getirmiştir. Bir KAA düşük fiyatlı ve az enerjili birçok küçük algılayıcıdan oluşur. Algılayıcılar çevrelerindeki fiziksel bilgileri toplayarak daha güçlü ve yetenekli olduğunu varsaydığımız veri toplama merkezine iletirler. Tüm bigiler toplanıp değerlendirildiğinde, gözlenen alanının genel bir resmi oluşturulabilir.

KAA'ların birçok uygulama alanı vardır. Kapalı alanlar için örnek olarak fabrikalardaki karmaşık ekipmanlar veya üretim hatları örnek verilebilir. Hava kirlilik ölçümü, hayvanların gözlemlenmesi, hudut güvenliği, keşif, hedefleme sistemleri, istihbarat, afet bölgelerinin ve engelli hastaların gözlemlenmesi de bu alanlar arasında sayılabilir.

Bilinen kablosuz ağlara nazaran KAA'lar birçok farklılık arzederler ve bu farklılıklar aşılması gereken sorunları da beraberinde getirir. Bu sebeple varolan kablosuz ağ çözümleri KAA'lar için genişletilmeli ya da ona uyarlanmalıdır. Bu farklılıklardan en önemlileri KAA'ların uygulamaya bağımlı olması, enerji kısıtı, yüksek algılayıcı yoğunluğu, kısıtlı bant genişliği ve devingen bir topolojiye sahip olmasıdır.

KAA'ların bu farklı özelliklere sahip olması, enerji etkili ağ protokolleri ve az enerji ile çalışabilen donanımlar geliştirilmesi için pek çok araştırma yapılmasına neden olmuştur. Bu çalışmalarda pek çok kıstas mevcuttur.

(ör: kapsama, enerji tüketimi, güvenilirlik, ağ ömrü, gecikme) Fakat en önemli kısıt enerjidir. Çünkü çoğu zaman algılayıcıların pillerini değiştirmek ya da doldurmak mümkün olmamaktadır. Doğal olarak güneş enerjisiyle veya kinetik enerji ile yeniden doldurabilen algılayılar mevcut fakat henüz kullanım alanları yeterince genişlemiş değildir. Bu nedenle, KAA'ların ömrünü uzatan protokol ve tasarımların geliştirilmesi kaçınılmaz hale gelmiştir.

Asıl amacımız ağın enerji tüketimini en aza indirerek mümkün olan en fazla alanı kapsamaktır. Bu ikisi birbiri ile tezat ölçütlerdir. Çünkü daha çok alanı kapsamak için daha fazla algılayıcıyı aktif hale getirmek gerekir ki, bu da daha çok enerji tüketimine sebep olur.

Biz bu sorunu belirli sayıda periyodlar belirleyerek devingen bir şekilde çözdük. Bu devingenliğin sebebi her algılayıcının enerjilerini orantılı şekilde tüketmesi ve ağ topolojisinde meydana gelebilecek değişikliklere uyarlanabilmesidir. Bu sorun Tamsayı Programlama ile modellenerek çözülebilir ancak işlemler fazla hesaplama gerektirdiğinden uzun sürelerde sonuçlanır. Kabul edilebilir sürede iyi sonuçlar bulmak için evrimsel bir algoritma tasarladık.

Bildiri daha önce yapılan çalışmalar ve temel kavramlar ile devam edecek. Ardından geliştirilen Tamsayı Programlama modeli açıklanacak. 5. kısımda evrimsel algoritma ve genetik işlemler anlatılacak. Hesaplama sonuçları, bildiri sonucu ve geleceğe yönelik yapılacak işlerle makale sonuçlandırılacaktır.

### **2. İlgili Diğer Çalışmalar**

Mümkün olduğunca çok alanı kapsarken, kaynakları etkin kullanarak ağın ömrünü uzatmayı hedefleyen bir çok çalışma yapılmıştır. Vieira ve arkadaşları [1] önerisinde, Voronoi segmantasyon algoritması ile fazladan aktif olan algılayıcıları kapatarak enerji tasarrufu sağlamışlardır. Lin ve Chiu [2] benzetimli tavlama algoritması kullanarak, devingen küme kapsama sorununa çözüm getirmiş ve ağın ömrünü uzatmışlardır.

Nakamura ve arkadaşları [3] KAA'lardaki kapsama ve bağlanırlık sorununa karışık tamsayı programlama ile çözüm aramışlar ve ağın ömrünü uzatmayı başarmışlardır. Quintao ve arkadaşları [4] bu sorun için tamsayı programlama kullanmışlar ve bir evrimsel algoritma geliştirmişlerdir. Ancak evrimsel algoritmanın sonuçlarını her bir algılayıcıya belirli bir ömür biçtiklerinden, yerel arama yöntemiyle uygun hale dönüştürmek zorunda kalmışlardır.

#### **3. Temel Kavramlar**

#### **3.1. KAA'larda Kapsama**

Algılayıcıların kapsama alanı, etraflarındaki herhangi bir olayı farkedebildikleri bölgedir. Bu bölge R yarıçaplı bir dairedir. Bir KAA'nın kapsama alanı tüm aktif algılayıcıların kapsama alanının birleşimidir.

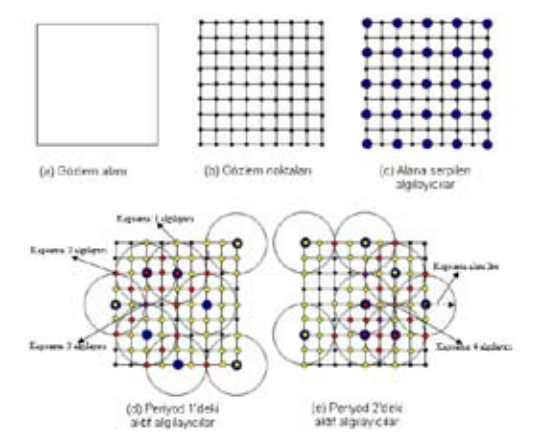

**Şekil 1.** Kablosuz Algılayıcı Ağ ve Devingen Kapsama Sorunu Örneği

KAA tarafından gözlemlenecek bölgede, birer metre aralıklarla gözlem noktaları olduğunu varsaydık. Bu varsayım KAA'nın gözlem bölgesinde kapsadığı alanı hesaplamak için ortaya atılmıştır. Bu şekilde, gözlem alanı ayrık uzayda değerlendirilebilir. Üsteki şekilde bir örnek mevcuttur.

#### **3.2. KAA'larda Bağlanabilirlik**

Wang ve arkadaşları [5] algılama ve iletişim menzili arasındaki ilişkiyi ele almışlardır. Ortaya koydukları sonuçta, algılama menzili iletişim menzilinin yarısından daha az olduğunda; kapsamadan emin olunursa, bağlanabilirlikten de emin olunacağını çıkarmışlardır.

Yapılan bu çalışmanın ışığında, önerimizde bağlanabilirlik değerlendirilmemiştir.

#### **4. Matematiksel Model**

#### **Parametreler:**

*S* Algılayıcı ağlar kümesi

*D* Gözlem noktaları kümesi

*T* Zaman periyod kümesi

*m* kapsama duyarlılığı

*M algılayıcısının bakım enerjisi* 

*NC <sup>j</sup> j* ∈ *D* gözlem noktasının kapsanmama cezası

Model Değişkenleri:

 $x_j^t$  eğer *i* algılayıcısı *j* gözlem noktasını

*t* ∈*T* periyodunda kapsıyorsa 1, kapsamıyorsa 0.

 $y_i^t$  eğer *i* algılayıcısı *t* ∈ *T* periyodunda aktifse 1, değilse 0.

 $h_j^t$  eğer *j* gözlem noktası  $t \in T$  periyodunda kapsanıyorsa 1, kapsanmıyorsa 0.

*Aij* eğer *j* gözlem noktası *i* algılayıcısının kapsama alanındaysa 1, değilse 0.

Amaç Fonksiyon:

$$
\min \sum_{i \in S} \sum_{t \in T} \boldsymbol{M}_{i} \times y_{i}^{t} + \sum_{j \in D} \sum_{t \in T} \boldsymbol{N}_{j} \times h_{j}^{t}
$$

Kısıtlar:

$$
\sum_{i \in S} x'_j + h'_j \ge m, \forall j \in D, \forall t \in T \quad (1)
$$
  

$$
x'_j = y'_i \times A_j, \forall i \in S, \forall j \in D, \forall t \in T \quad (2)
$$

$$
0 \le h_j^t \le m, \forall j \in D, \forall t \in T \qquad (3)
$$

$$
x, y \in \{0, 1\} \tag{4}
$$

Amaç fonksiyonu, kapsama alanını attırmaya çalışırken enerji tüketimini de azaltmaya calışır. Kısıt (1)'de eğer bir gözlem noktası en az

*m* tane algılayıcı tarafından kapsanmıyorsa, uygunluk değerine bir kapsamama cezası ek-

lenir. (2)'nci kısıtta; eğer algılayıcı *i* , gözlem

noktası *j* 'yi kapsıyorsa ve periyod *t* 'de aktif

ise,  $x_j^t$  değeri 1 olmalıdır. Kısıt (3)'de kapsamama cezasının çarpanına en küçük ve en büyük değer aralığı veriliyor. Böylece olası en büyük çarpan kapsama duyarlılığına eşit olur.

#### **5. Evrimsel Algoritma**

#### **5.1. Genetik Arama**

Evrimsel algoritmamızda parametreler ikili kodlanarak kullanılır. Ayrıca tek bir kromozomda bir çok periyod gösterilebilir. Kromozomlardaki her bir periyod gösterimi, ağdaki algılayıcı sayısı büyüklüğündedir. Genin 1 olması o gene karşılık gelen algılayıcının o periyodda aktif, 0 olması o algılayıcının aynı periyodda pasif olduğu anlamına gelir.

Örneğin 10 algılayıcılı bir ağda, 1,5 ve 8'inci algılayıcıların aktif olması durumunda kromozomun o periyodu için gösterimi şu şekilde olur:

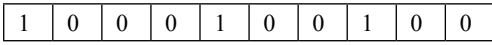

Bir periyoddaki aktif algılayıcılar bilindiğinde, bu periyodun kapsama matrisi elde edilebilir. 30x30'luk bir gözlem alanı için algoritmamızın yarattığı kapsama matrisi Şekil-2'de görülebilir.

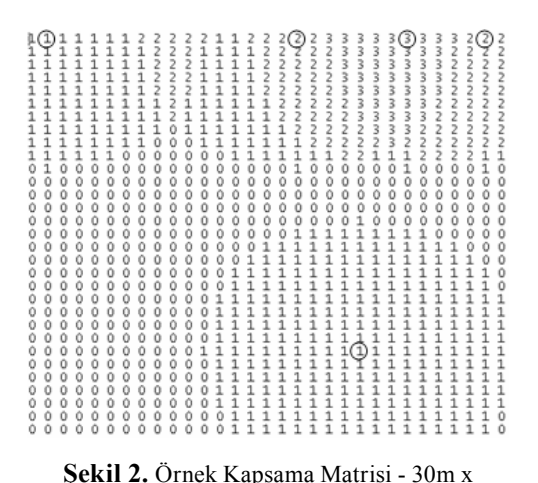

# 30m Gözlem Alanı - 5 Aktif Algılayıcı - 10m Algılama Menzili

Verilen örnek algoritma tarafından bulunan en iyi sonucu değil, rasgele seçilmiş bir çözüm adayını göstermektedir. İşaretlenen yerler aktif algılayıcı noktalarını göstermektedir. Gözlem noktalarındaki her bir rakam, o noktayı kapsayan algılayıcı sayısını belirtmektedir.

#### **5.1.1. Başlangıç Popülasyonu**

Başlangıç popülasyonu oluşturmak kromozomları ve genlerini yaratmaktır. Her bir gen

*K* olasılıkla birörnek dağılım kullanılarak yaratılır. Kromozomun bir geni yaratılacağı zaman, o algılayıcıyı temsil eden gen *K* olasılık ile 1 (aktif) olabilir. Bu yaklaşımı kullanarak evrimsel algoritmaya daha enerji etkin kromozomlarla başlayabilir ya da başlangıç popülasyonundaki aktif algılayıcı oranını bu olasılık parametresi ile değiştirebiliriz. Bu parametrenin etkisi hesaplama sonuçları bölümünde gösterilecektir.

### **5.1.2. Rasgele Mutasyon (RM)**

Bu işlemde, en iyisi hariç popülasyonun tüm kromozomlarına uğranır. m olasılık ile bir kromozom seçilir. Daha sonra bu kromozomun rasgele bir periyodu ve geni seçilerek değeri tersine çevirilir.

### **5.1.3. Aktif Algılayıcı Azaltma Mutasyonu (AAAM)**

Bu işlemde bir önceki gibi yapılır. Fakat bir kromozom seçildiğinde tüm periyodları ve genleri gezilir. Eğer gen 1 ise b olasılık ile 0'a çekilir. Amacımız kromozomdaki aktif algılayıcı sayısını azaltmaktır.

#### **5.1.4. Rasgele Eşleme (RE)**

Bu islem birleştirerek yeni kromozomlar oluşturmak için popülasyondan rasgele iki kromozom seçer.

#### **5.1.5. Ağırlıklı Eşleme (AE)**

Ağırlıklı Eşleme, amaç fonksiyonda daha iyi değerler elde eden kromozomları eşleyerek daha iyi kromozomlar elde etmek için tasarlanmıştır [6]. Kromozomların ağırlıkları amaç değerlerine göre sıralandıktan sonra elde edilen sıra numaralarına göre verilir. Kullanılabilecek daha detaylı bir diğer yöntem de kromozomları amaç değerlerine göre ağırlıklandırmaktır. Bu yöntemi seçmeme sebebimiz gerçekleştiriminin zor olması ve popülasyon sıralama işleminin çaprazlama için zaten yapılacak olmasıdır.

#### **5.1.6. Çaprazlama**

RE ya da AE ile seçilen iki kromozomu şu şekilde çaprazlarız:

- İlk çocuk babanın ilk T/2 periyodunu, geriye kalanını annesinden alır.
- İkinci çocuk annenin ilk T/2 periyodunu, geriye kalanını babasından alır.

Yeni yaratılan kromozomlar popülasyondaki en kötü kromozomların yerine geçer. Eski populasyonun α (kalma oranı) kadarı saklanır geri kalan kısmı (1-α) yenilerle değiştirilir.

# **5.2. Kapsama Matrisi Oluşturma**

Kapsama için Öklit uzaklığını kullandık.

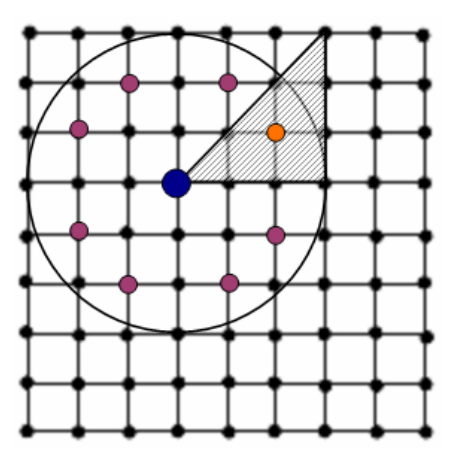

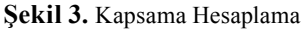

Örnekte kapsama menzili 3 metre olan bir algılayıcının matrisi oluşturulmak isteniyor. Geleneksel yöntemlerle 49 (7x7) nokta için tek tek kapsama hesabı yapılması gerekiyor. Yoğun ağlarda bu hesaplama algoritmanın karmaşıklığını bir hayli arttırmaktadır. Kısa zamanda çözüme ulaşmak için algoritmamız sadece taralı üçgendeki gözlem noktaları değerlendirilip tüm noktalara yaymaktadır. Böylelikle kapsama hesaplama zamanı yaklaşık 1/5'ine düşürülmüştür.

# **5.3. Dikey Sıralama**

Ortalama ve en kötü olarak O(n log n) karmaşıklığa sahiptir. Algoritmamızda, sıralama yaparken kromozomları bir yerden bir yere kopyalamak yerine kopyalama işlemini oluşturduğumuz dizinde yapıyoruz. Böylece sadece oluşturduğumuz dizini sıralayıp, istediğimiz kromozoma bu dizindeki gösterge ile ulaşıyoruz.

# **5.4. Algoritma**

- 1. Algılayıcı yeri ilklendirme
- 2. Popülasyon ilklendirme
- 3. WHILE en çok yineleme DO
	- 3.1.Çaprazlama için kromozom seç
	- 3.2.Çaprazla,yenileri eskilerle değiştir
	- 3.3.Mutasyon
	- 3.4.WHILE popülasyon sayısı DO
		- 3.4.1.Kapsama matrisi yarat
		- 3.4.2.Kapsanmayan noktaları hesapla
		- 3.4.3.Aktif algılayıcı sayısı hesapla
		- 3.4.4.Amaç değer hesapla
	- 3.5.END WHILE
	- 3.6.Popülasyonu sırala
- 4. END WHILE

# **6. Hesaplama Sonuçları**

Testlerimizde her biri farklı bir durumu gösteren altı farklı örneği ele aldık. Bu altı örneği iki grupta topladık. Birinci gruptaki örneklerin periyodu iki iken ikinci gruptakilerin periyodunu dört olarak kullandık. Bulduğumuz sonuçları ticari olmayan bir tamsayı programlama aracı olan LP\_SOLVE sonuçları ile karşılaştırdık. Testlerimizde kullandığımız parametreleri Tablo 1'de bulabilirsiniz.

Her örnek iki ya da üç tane sınama oyunu içeriyor. Her sınama oyunu için bazı parametreleri değiştirerek bu parametrelerin etkilerini gözlemledik. (Tablo 2) Ayrıca her sınama oyununda genetik operasyonlarımızı da çeşitlendirerek sonuçlar üzerinde büyük etkileri olduğunu gözlemledik.

| Parametre | Değeri                       | <b>Tanımı</b>                                          |  |
|-----------|------------------------------|--------------------------------------------------------|--|
| T         | $2$ or $4$                   | Periyod Sayısı                                         |  |
| m         | 1                            | Kapsama Duyarlılığı                                    |  |
| <b>ME</b> | 10000                        | Bakım Enerjisi                                         |  |
| NC        | 10000                        | Kapsamama Cezası                                       |  |
| K         | $20\%$ .<br>$40\%$ or<br>50% | Başlangıç Popülasyonu<br>Birörnek Dağılım<br>Olasılığı |  |
| П         | 200                          | Popülasyon Büyüklüğü                                   |  |
| $\alpha$  | 50%                          | Kalma Oranı                                            |  |
| μ         | 10%                          | Rasgele Mutasyon<br>Olasılığı                          |  |
| γ         | 15%                          | Aktif Algılayıcı Azaltma<br>Mutasyonu Olasılığı        |  |
| #Öteleme  | 150                          | Evrimsel Algoritmanın<br>Tekrarlanma Sayısı            |  |
| #Koşma    | 25                           | Her Sinama Oyununun<br>Koşma Sayısı                    |  |

**Tablo 1.** Algoritma ve Örnek Senaryo Parametreleri

# **6.1. Grup 1**

Bu grupta farklı konfigurasyonlarda 4 tane örneğimiz var.

### **6.1.1. Örnek 1**

Bu örnek 15 metre kapsama alanına sahip 16 algılayıcı, 60m x 60m'lik bir gözlem alanına sahiptir. Başlangıç Popülasyonu Birörnek Dağılım Olasılığı (K) %20'dir. Birinci sınama oyununda AE – RM kullanılırken ikinci sınama oyununda AE – AAAM kullanılmaktadır.

Bütün algılayıcılar tüm periyodlarda aktif olsa bile gözlem alanının %91.35'i ancak kapsanabiliyor. Bu da bize ağımızda doğal bir kapsama sorununun var olduğunu gösteriyor.

Birinci sınama oyununun sonuçlarını değerlendirdiğimizde, kapsama alanının gayet başarılı olduğunu görüyoruz. İşlem zamanı olarak da eniyileyiciden yaklaşık olarak 21 kat daha hızlı olduğunu görüyoruz.

Öte yandan, ikinci sınama oyunun sonuçları hem birinciye hem de eniyileyiciye göre daha kötüdür. Ancak gerçekleştirimindeki hedef doğrultusunda olabildiğince az sayıda algılayıcı aktif hale getirilmiştir.

| Grup | Periyod<br><b>Sayısı</b> | Örnekler            | Algılayıcı<br><b>Sayısı</b> | Algılama<br>Alanı | Kapsama<br>Menzili | Sınama<br>Ovunu<br>(SO) | Genetik<br>Operasyonlar                   | K               |     |
|------|--------------------------|---------------------|-----------------------------|-------------------|--------------------|-------------------------|-------------------------------------------|-----------------|-----|
|      |                          | 1<br>$\overline{2}$ | 16                          | 60x60             | 15                 |                         | AE and RM                                 | 20%             |     |
|      |                          |                     | 16                          | 60x60             | 15                 | $\mathbf{2}$            | AE and AAAM                               | 20%             |     |
|      |                          |                     | 16                          | 50x50             | 15                 | 3                       | RE and RM                                 | 20%             |     |
|      |                          |                     | 16                          | 50x50             | 15                 | 4                       | AE and RM                                 | 20%             |     |
|      | $\overline{2}$           | 3<br>4              | 16                          | 60x60             | 20                 | 5                       | RE and RM                                 | 20%             |     |
|      |                          |                     | 16                          | 60x60             | 20                 | 6                       | AE and AAAM                               | 20%             |     |
|      |                          |                     | 16                          | 60x60             | 20                 | 7                       | RE and RM<br>with $K = 40\%$              | 40%             |     |
|      |                          |                     | 32                          | 60x60             | 15                 | 8                       | RE and RM                                 | 20%             |     |
|      |                          |                     |                             | 32                | 60x60              | 15                      | 9                                         | RE and AAAM     | 20% |
| 2    | $\overline{4}$           |                     | 5                           | 16                | 60x60              | 15                      | 10                                        | RE and RM       | 20% |
|      |                          |                     | 16                          | 60x60             | 15                 | 11                      | AE and RM                                 | 20%             |     |
|      |                          |                     | 16                          | 60x60             | 15                 | 12                      | RE and RM<br>with $K = 50\%$<br>AE and RM | 50%             |     |
|      |                          |                     | 6                           | 16                | 60x60              | 15                      | 13                                        | with $K = 50\%$ | 50% |

**Tablo 2.** Sınama Oyunları

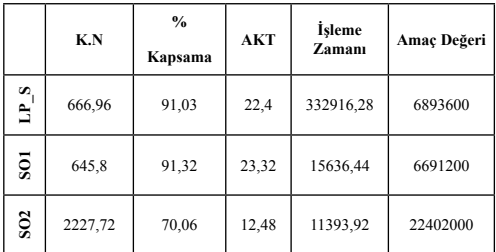

*Akademik Bilişim 2008 M. Aykut YİĞİTEL, Tolga TOLGAY, Cem ERSOY*

#### **Tablo 3.** Örnek 1'in Sonuçları

Şekil 4'de görüldüğü gibi ikinci sınama oyunumuzun en iyi sonucu yerel minimuma takılmıştır. Bunun sebebi ağımızın seyrek olması ve bu sınamada AAAM kullanmış olmamızdır.

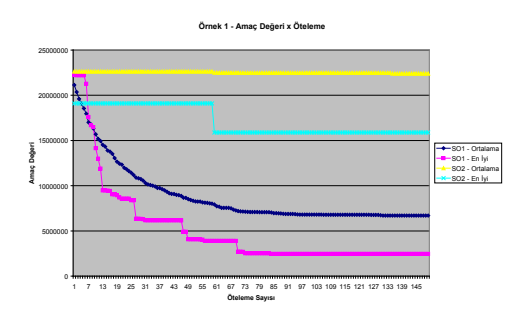

**Şekil 4.** AE – RM ve AE – AAAM Karşılaştırması

#### **6.1.2. Örnek 2**

Bu örnek 15 metre kapsama alanına sahip 16 algılayıcı, 50m x 50m'lik bir gözlem alanına sahiptir. Başlangıç Popülasyonu Birörnek Dağılım Olasılığı (K) %20'dir. Üçüncü sınama oyununda RE – RM kullanılırken dördüncü sınama oyununda AE – RM kullanılmaktadır.

Bu örneğimizde tüm algılayıcılar aktif olduğunda %95.4'lük bir kapsama elde ediyoruz. SO4 neredeyse tüm aktif kapsama ile aynı sonuca ulaşmıştır. Bunun yanı sıra LP\_SOLVE ile aynı sayıda algılayıcı aktif ederek, ondan sadece %2 daha kötü bir kapsama sağlamasına rağmen çözümü çok daha hızlı üretmiştir.

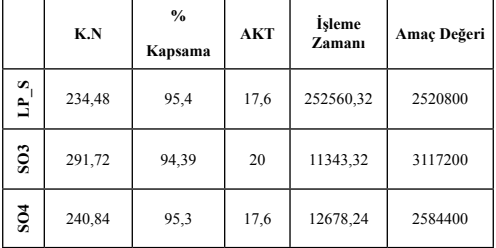

#### **Tablo 4.** Örnek 2'nin Sonuçları

SO3 ve SO4'ü karşılaştırdığımızda SO3'ün daha hızlı çalıştığını ancak SO4'e göre daha kötü kapsadığını görüyoruz. Bunun sebebi SO4'ün daha iyi kromozomları seçen AE kullanmasıdır.

Şekil 5'de görüldüğü gibi SO4 SO3'e nazaran daha hızlı düşüşe geçiyor. Ayrıca her ikisinin de en iyi sonuçları hemen hemen aynı değerlere sahiptir. Bu nedenle eğer yeterli öteleme yapılırsa ortalama sonuçlarının da aynı değere doğru gideceği söylenebilir.

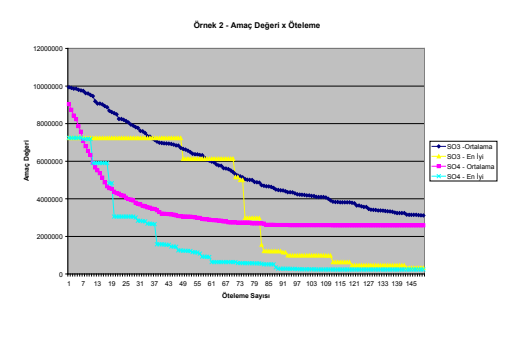

**Şekil 5.** RE – RM ve AE – RM Karşılaştırması

#### **6.1.3. Örnek 3**

Bu örnek 20 metre kapsama alanına sahip 16 algılayıcı, 60m x 60m'lik bir gözlem alanına sahiptir. Başlangıç Popülasyonu Birörnek Dağılım Olasılığı (K) %20'dir. Beşinci sınama oyununda RE – RM kullanırken altıncı sınama oyununda AE – AAAM kullanılmaktadır. Yedinci sınama oyunu ise RE – RM kullanırken K değerini de %40 olarak alır.

|                 | K.N    | $\%$<br>Kapsama | <b>AKT</b> | İşleme<br>Zamanı | Amaç Değeri |
|-----------------|--------|-----------------|------------|------------------|-------------|
| s,<br>È         | 170,56 | 97,70           | 14,96      | 699523,92        | 1855200     |
| $\frac{20}{5}$  | 180,72 | 97,57           | 19,36      | 19809            | 2000800     |
| $\frac{6}{5}$   | 733,2  | 90,14           | 11,8       | 14991            | 7450000     |
| SO <sub>7</sub> | 138,56 | 98,13           | 18,76      | 21203            | 1573200     |

**Tablo 5.** Örnek 3'ün Sonuçları

Bu sonuçlar da bize RM'ye nazaran AAAM'nin daha az algılayıcı aktif ettiğini ve böylece daha kötü kapsama sağladığını göstermiştir. Bu örnekteki en önemli sonuçlardan bir tanesi SO7'nin LP\_SOLVE'a göre çok daha iyi bir kapsama sağlamış olmasıdır.

SO7 ve SO5'in arasındaki tek fark K değerinin %40 olmasıdır. K değerinin yarattığı etki Tablo 5'de açıkça görülebilir. SO7, SO5'e nazaran %3 daha az algılayıcı aktif ederken %23 daha iyi kapsamaya ve %21 daha iyi uygunluk değerine sahiptir. SO7'nin tek sorunu %7 daha yavaş olmasıdır. Bunun sebebi ise başlangıç aktif algılayıcı sayısının SO5'e göre daha fazla olmasıdır.

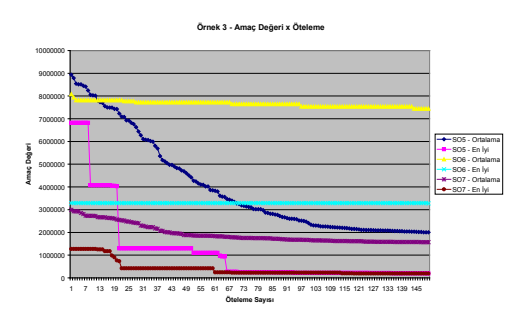

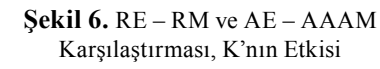

# **6.1.4. Örnek 4**

Bu örnek 15 metre kapsama alanına sahip 32 algılayıcı, 60m x 60m'lik bir gözlem alanına sahiptir. Başlangıç Popülasyonu Birörnek Dağılım Olasılığı (K) %20'dir. Sekizinci sınama oyununda RE – RM kullanırken dokuzuncu sınama oyununda RE – AAAM kullanılmaktadır.

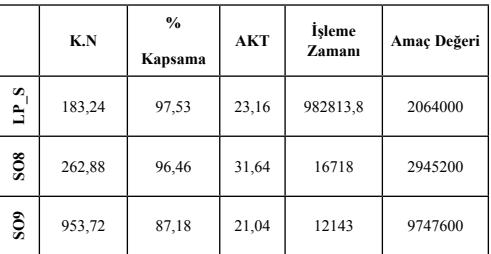

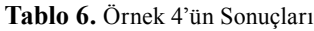

Sonuçlarımı LP\_SOLVE ile karşılaştırdığımızda algoritmamızın daha kötü sonuçlar verdiğini gördük. Sekizinci sınama oyununun kapsama oranında LP\_SOLVE'a ile arasında %8'lik bir fark vardır. SO9'da yine AAAM'den beklenildiği şekilde aktif algılayıcı sayısı aşağılara çekilmiştir.

Bu örneğin birinci örnekten tek farkı 32 algılayıcı bulunmasıdır. Sonuçlarımıza göre RM seyrek ağlarda daha başarılı sonuçlar vermektedir. Aynı şekilde AAAM'ye baktığımızda ağlar yoğunlaştıkca sonuçları iyileşmiştir.

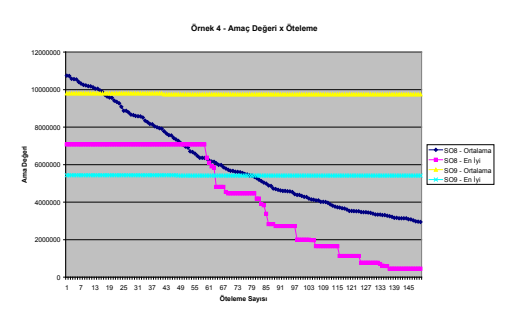

**Şekil 7.** RE – RM ve RE – AAAM Karşılaştırması

# **6.2. Grup 2**

Bu grupta 2 tane benzer örneğimiz var. Bu iki örneğin tek farkı birinin K değerini %20, diğerinin ise %50 olarak kullanmasıdır.

Her iki örnekte de 15 metre kapsama alanına sahip 16 algılayıcı, 60m x 60m'lik bir gözlem alanına serpilmiştir.

# **6.2.1. Örnek 5**

Onuncu sınama oyununda RE – RM kullanırken dokuzuncu sınama oyununda AE – RM kullanılmaktadır.

|                  | K.N     | $\frac{9}{6}$<br>Kapsama | <b>AKT</b> | <b>İsleme</b><br>Zamanı | Amaç Değeri |
|------------------|---------|--------------------------|------------|-------------------------|-------------|
| S.<br>È          | 1501,6  | 89,91                    | 44,32      | 1280252,4               | 15459200    |
| SO10             | 2506,24 | 83,16                    | 38,52      | 24827                   | 25447600    |
| SO <sub>11</sub> | 1307,44 | 91,21                    | 45,52      | 30474                   | 13529600    |

**Tablo 7.** Örnek 5'in Sonuçları

AE kullanan SO11, LP\_SOLVE ve SO10'a göre çok daha başarılı sonuçlar vermiştir. Ayrıca SO11'de LP\_SOLVE ile aynı sayıda algılayıcı aktif edilmesine rağmen kapsama alanı çok daha iyidir.

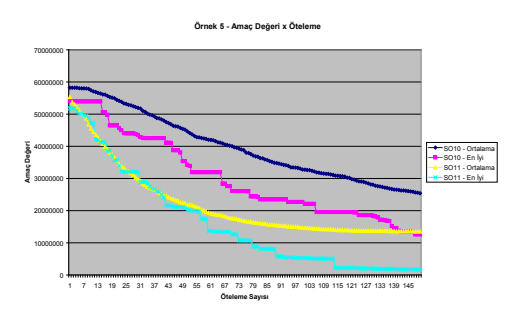

**Şekil 8.** K %20 iken Algoritma Sonuçları

# **6.2.2. Örnek 6**

Onikinci sınama oyununda RE – RM kullanırken onüçüncü sınama oyununda AE – RM kullanılmaktadır.

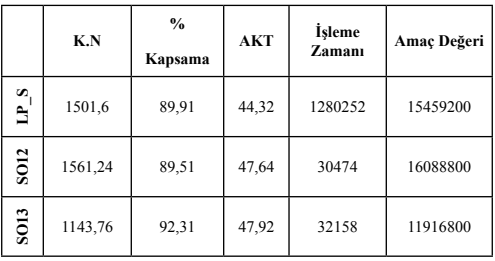

**Tablo 8.** Örnek 6'nın Sonuçları

K olasılığı büyüdüğünde hem RE – RM hem de AE – RM daha iyi sonuçlar vermektedir. SO12 LP\_SOLVE ile yaklaşık aynı değerlere ulaşmıştır. SO13'de ise %8 fazla algılayıcı aktif ederek %23 daha iyi uygunluk değerine ulaşılmıştır.

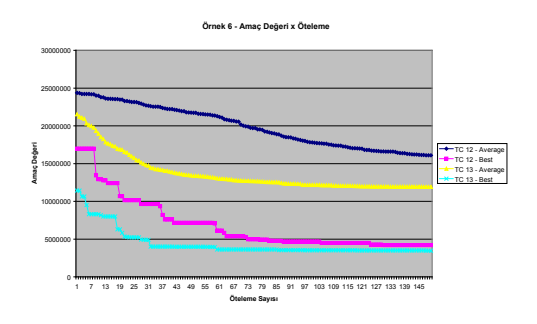

**Şekil 9.** K %50 iken Algoritma Sonuçları

*K* değerini %20'den %50'ye çektiğimiz zaman SO10 için %37,7, SO11 için %12,51 daha iyi kapsama elde ediyoruz. *K* değerinin %50 olduğu sınama oyunlarında başlangıç uygunluk değerlerinin çok daha iyi olduğunu böylece daha iyi sonuçlar elde edildiğini gözlemliyoruz.

# **7. Sonuçlar**

KAA'lardaki devingen kapsama sorununu ele aldık. Problemi sunduk ve bunun için bir matematiksel model önerdik. Bu matematiksel modeli ticari olmayan bir tamsayı programlama aracı ile çözdük.

Aynı sorunu çözmek için evrimsel bir algoritma geliştirip aldığımız sonuçları tamsayı programlama aracı sonuçları ile karşılaştırdık.

Önerdiğimiz algoritmanın diğer çözümlere nazaran çok daha hızlı çalıştığını gördük. Problemimiz devingen kapsama olduğundan sonuçları olabildiğince hızlı almak durumundayız. Bizim algoritmamız sadece hızlı olmakla kalmayıp aynı zamanda yeterince iyi sonuçlar vermektedir.

Geleceğe yönelik olarak daha yoğun ağlarda evrimsel algoritma parametrelerini değiştirerek sınamalar yapmak istiyoruz. Bu şekilde parametrelerin yoğun ağlardaki etkisini gözlemleyebiliriz. Ayrıca bu işi bir KAA yönetim çatısına uyarlamak ilginç bir deneyim olabilir.

### **Kaynaklar**

[1] Vieira, M.A.M., Vieira, L.F.M., Ruiz, L.B., Loureiro, A.A.F., Fernandes, A.O., Nogueira, J.M.S. "Scheduling Nodes in Wireless Sensor Networks: A Voronoi Approach." LCN '03: Proceedings of the 28th Annual IEEE International Conference on Local Computer Networks, IEEE (2003) 423

[2] Lin, F.Y.S. Chiu, P.L. "A simulated annealing algorithm for energy-efficient sensor network design", Third International Symposium on Modeling and Optimization in Mobile, Ad Hoc, and Wireless Networks, 2005. WIOPT 2005. page(s): 183- 189

[3] Nakamura, F.G. Quintao F.P., Menezes, G.C., Mateus, G.R. "An Optimal Node Scheduling for flat Wireless Sensor Networks" ICN 2005 - International Conference on Networking, IEEE 2005

[4] Quintao, F. P. ; Nakamura, F. G. ; Mateus, G. R. . "Evolutionary Algorithm for the Dynamic Coverage Problem Applied to Wireless Sensor Networks Design". IEEE Congress on Evolutionary Computation (CEC 2005), Edimburgo. Proceeding of the IEEE Congress on Evolutionary Computation, 2005.

[5] Wang, X., Xing, G., Zhang, Y, Lu, C., Pless, R., Gill, C. "Integrated Coverage and Connectivity Configuration in Wireless Sensor Networks." SenSys '03: Proceedings of the 1st International Conference on Embedded Networked Sensor Systems, ACM Press, 2003 28-39

[6] Haupt, R.L., Haupt, S.E. Practical Genetic Algorithms, Second Edition. John Wiley & Sons, Inc. (2004)

[7] LP SOLVE 5.5.0.10, Non-commercial Mixed Integer Linear Programming Solver. http://lpsolve.sourceforge.net/5.5/

# **Kablosuz Erişim Noktalarına Yapılan DoS Saldırıları**

# **Deniz Mertkan GEZGİN<sup>1</sup> , Ercan BULUŞ<sup>2</sup>**

<sup>1</sup> Trakya Üniversitesi, Bilgisayar Teknolojisi ve Programlama Bölümü, Teknik Bilimler Meslek Yüksekokulu, Edirne <sup>2</sup> Trakya Üniversitesi, Bilgisayar Mühendisliği Bölümü, Mühendislik Mimarlık Fakültesi, Edirne

mertkan@trakya.edu.tr, ercanb@trakya.edu.tr

Özet: Kablosuz ağlar gün geçtikçe daha çok kullanılmaya başlanılmıştır. Kullanımdaki bu artış bazı sorunları da yanında getirmektedir. Sorunların en önemlisi kablosuz ağların güvenliğidir. Güvenliği etkisiz hale getirmek için kablosuz ağlara yapılan saldırılar artmıştır. Saldırılar incelendiğinde en önemli amacın kablosuz ağlarda kullanılan erişim noktalarının (AP-Access Point) hafıza kaynaklarının tüketilmesi olduğu görülmektedir. Bunun sonucunda saldırgan kolaylıkla erişim noktası cihazını ele geçirip amaçları doğrultusunda kullanabilmektedir. Bu çalışmada Servis Reddi (DoS-Denial of Service) adı verilen saldırı tipleri sınıflandırılmış ve akış şemaları yardımıyla incelenmiştir.

**Anahtar Sözcükler:** Erişim Noktası, Servis Reddi, Atak Şemaları, 802.11, Değişmez Eşdeğer gizliliği, Kablosuz Ağlar.

**Abstract:** Recently, wireless networks are used widely. This raise in using these networks brings some problems. The most important problem is providing the security of these networks. The attacks to get the security of these networks are increased. When the attcks examinde, it is seen that the main purpose of these attacks is expending the memory sources of the access points (AP) used in wireless networks. As a result of this, the attackers can easily get the control of the Access point device and use it for their aims. In this study, the attack types named Dos(Denial of Service) are classified and examined with the help of the flow charts.

**Keywords:** Access Point, Denial of Service, Attack Schemes, 802.11, Wired Equivalent Privacy, Wireless Networks.

# **1. Giriş**

Kablosuz ağların kullanımı günden güne artış göstermektedir. Bunun en önemli sebebi taşınabilirliktir. İstemciler kablo karmaşıklığına bulaşmadan ev, ofis, depo ortamlarından kolayca kablolu ağa entegre olabilirler yada internete erişim sağlayabilirler. Bazı durumlarda da bir ağ ortamı yaratabilmek için kablo kullanabiliriz. Kablolu ağa da bir Erişim Noktası (Access Point ) cihazı ile entegre olunabilinir. Böylece ağımızı genişletebiliriz. Kablosuz yönlendirici olarak ta kullanılan AP'ler vardır. Bunlar daha çok ev kullanıcıları tarafından internete bağlanma amacı ile kullanılan

kablosuz erişim noktasıdır. AP'ler tekrarlayıcı (repeater) görevi yaparak dolaşım (roaming) işlemi ile ağı büyütüp, her yerde kaliteli sinyal almayı hedefler.

Kablosuz ağların kullanımı için pek çok önemli sebep vardır. Bunlardan en önemlisi taşınabilirliktir (mobility). Ev kullanıcıları oturdukları yerden internete bağlanabilir ya da ofislerindeki makinelere uzaktan bağlanıp işlerini görebilirler. Kablonun kullanılması tarihi eser gibi mekânlarda sakıncalıdır. Diğer taraftan ise kafe gibi değişken müşteri potansiyeli olan ortamlarda internet paylaşımı için kablosuz ağ idealdir. Endüstriyel ortamlarda kablosuz cihazlar olan barcode cihazlar, palm'ler ve kablosuz kameralar ve bu cihazların ağa entegre olarak çalışması üretimi ve yönetimi olumlu yönde etkilemiştir. Bu yararlı özellikler dışında, kablosuz ağların dezavantajları da tespit edilmiştir. Radyo sinyallerinin güvenliğinin sağlanması, kullanılan sinyallerin engellerden (çelik kapı, duvar gibi) kolay etkilenmesi, Sinyal bant genişliğinin düşük tutulması sıkça rastlanılan dezavantajlarından bazılarıdır. Günümüzde 802.11 protokolünü kullanan kablosuz ağ standartlarında ve cihazlardaki gelişmeler sayesinde bu dezavantajlar giderilmeğe başlanılmıştır. [1][2]

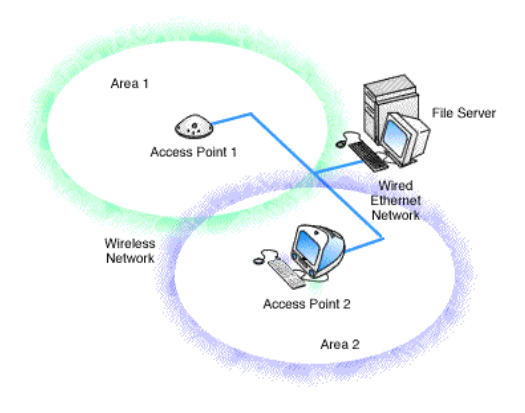

 **Şekil 1** - Dolaşım (Roaming) Yapısı

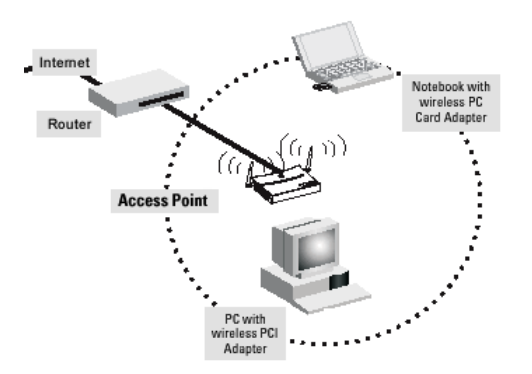

**Şekil 2** - Ağ Geçidi Yapısı

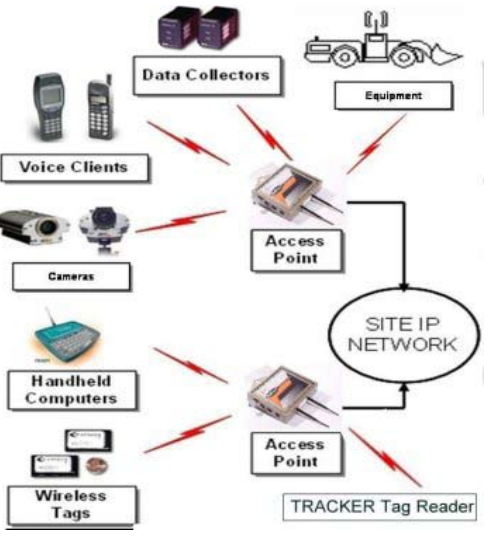

**Şekil 3** – Kablosuz Anahtar Yapısı

# **2. Erişim noktası (AP-Access Point) cihazları**

Erişim noktası kısaca AP ya da WAP (Wireless Access Point) adıyla bilinir. Kablosuz ağlarda kullanılan basit bir cihazdır. Kablolu ağlardaki HUB isimli cihaza karşılık gösterilebilinir. Düşük fiyatı ve kurulum kolaylığı sayesinde 2000 yılının başlarında Kablosuz Erişim Noktası Cihazlarının kullanımı hızlı bir şekilde arttı. İlk zamanlarda kablolu ağ ile kablosuz arasında görevi görürken, şimdilerde üç değişik işlev için kullanılmaktadır. Erişim Noktası Cihazlarının kendisine ait hafızaları vardır. İçlerinde gömülü yazılım (Firmware) bulunmaktadır. Bu yazılımlar yeni çıkan standartlara ya da gelişmelere göre güncellenebilir. Erişim Noktası Cihazları içlerinde güvenlik politikaları bulundururlar. Bunlardan bazıları WEP( Wired Equivalent Privacy) ve WPA' dır (Wi-Fi Protected Access). İstemcilere otomatik olarak IP atayan DHCP (Dynamic Host Control Protocol) mekanizmasına sahiplerdir.

Üç biçimde Erişim Noktası Cihazları kullanılır:

a)Ev ortamları için ağ geçidi(gateway)

İnternete erişmek için bir ağ geçidi gibi kullanılabilirler.

b)Ofis ortamları için Erişim noktası

Ofiste kullanılacak kablosuz ağı oluşturmak için erişim noktası görevi görürler.

c)Büyük şirketler için Kablosuz anahtar (switch)

Büyük ofislerde kablosuz ağlar ile kablolu ağların birbirine bağlanmasında, kablolu ağdaki switch gibi görev yapabilirler. [3]

Bunlara ek olarak, tipik bir IEEE (Institute of Electrical and Electronics Engineers) Erişim Noktası Cihazı 100 metre yarıçapında bir alanda 30 istemci ile iletişime geçebilir. Fakat bazı etkenler yüzünden sinyaller bazen azalabilir, hatta bağlantı kopabilir. Bu olumsuz etkenler; anten tipi, hava durumu, sinyal frekansının işleyişi ve aygıtın güç çıkışı olabilir. Ağ tasarlanırken alıcılar ile tekrarlayıcıların mesafeleri de ağın genişlemesi açısından dikkate alınmalıdır. Son zamanlarda Erişim Noktası Cihazları deneysel sonuçlara göre en uygun şartlarda birkaç kilometre mesafede işlem yapabilecek hale gelmiştir. Erişim Noktası Cihazları 802.11b ya da 802.11g standartlarına uygun konfigure edilebilirler. Bu da 11 Mbit/s ya da 54 Mbit/s hızlarında veri transferi demektir. Fakat ortalama 54 Mbit/s veri aktarımı 20 ile 25 Mbit/s arası gerçekleşir. Bu hız düşüklüğünün nedenlerinden biri ortamda bulunan duvar gibi engeller yüzünden sinyallerin geçiş yapamamalarıdır. 2006 yılında çalışmaları başlayan yeni standart 802.11n en yeni stan-

darttır ve bu standart 802.11g'ye fark atarak 248 Mbit/s (100 Mbit/s bile yüksek bir hızdır) hızda iletişim vaat etmektedir. Bu standartta karşılaşılabilecek en büyük problem 2.4 Ghz frekansını kullanan başka cihazlar tarafından yayının bozulmasıdır. Örnek: mikro dalga fırın, bebek telsizi, ya da telsiz telefon gibi.

#### **3. 802.11 standartları**

IEEE 802.11 standart takımı kablosuz yerel ağlar (WLAN-Wireless Local Area Network) iletişimi içindir. IEEE LAN/MAN (Local Area Network/Metropolitan Area Network) standart komitesi tarafından 5 GHZ ve 2.4 GHZ halk bandı (public spectrum band) içinde geliştirildi.[3] Kablosuz yerel ağlar, geniş alan değil, yerel alan uygulamasıdır. Bina içi (indoor) veya yerleşke (campus) alanında, gezici kullanıcılar (mobile user) için geliştirilmiş bir teknolojidir.

 802.11 terimlerine rağmen, Wi-Fi sıklıkla kullanılan ve en çabuk ticarileşen bir isim olmuştur. Wi-Fi, Wireless Fidelity kelimelerinin ilk iki harfinin kullanılarak ortaya çıkartılmış bir kısaltmadır. 802.11b standardı Wi-Fi olarak adlandırılmış olup, kısaca Kablosuz ağ olarak ta kabul edilebilinir.

802.11 ailesi over-the-air modülasyon tekniğini içerir ki bu da aynı basit protokolü kullanır. En popüler olan kablosuz ağ standartları 802.11 b ve 802.11 g olarak tanımlanmıştır.802.11a ilk kablosuz ağ standardı olmasına rağmen 802.11 b geniş kitleler tarafından kabul edilmiştir. Bu gelişmeleri sırayla 802.11 g (şuan kullanılan) 802.11n standartları takip etmiştir.[4]

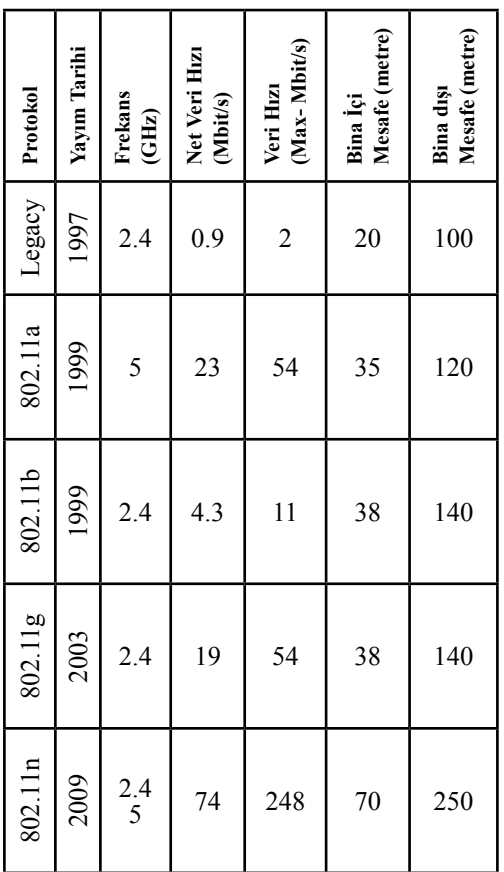

**Şekil 2-** 802.11 standartları

# **4. WEP(Wired Equivalent Privacy)**

WEP, 802.11 kablosuz ağ güvenlik standartlarındandır. Kablolu ağlarda eşdeğer protokolü(Wired Equivalent Privacy) geliştiricileri tarafından 802.1 olarak tanımlandı. Tam anlamıyla değişmez Eşdeğer gizliliği olarak ta adlandırılabilir. WEP 'in görevi de radyo dalgaları üzerindeki verilerin şifrelenmesini sağlamaktır. Geleneksel kablolu ağ gizliliği ile rekabet edebilmek için tasarlanan WEP, Eylül 1999'da 802.11 standardının parçası olarak onaylandı.[3] WEP gizlilik için Ron Rivest tarafından bulunan RC4 şifreleme algoritmasını ve bütünlük için CRC–32 sağlama toplamını kullanır. [5]

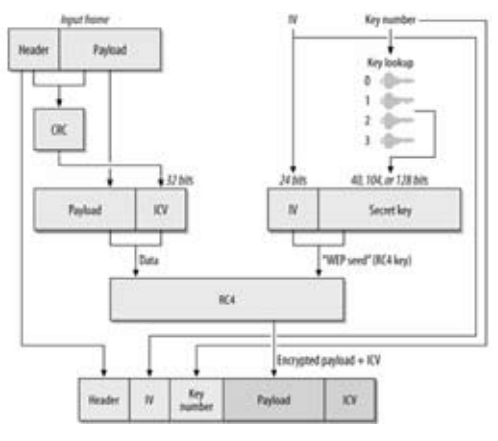

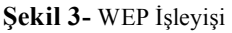

WEP 'te doğrulama yöntemleri iki tanedir.

# **4.1. Açık anahtar kimlik doğrulaması**

Açık sistem doğrulamasında, Kablosuz yerel alan ağlarının(WLAN) istemcileri doğrulama boyunca erişim noktasının güvenli bir belge sağlamasına ihtiyaç duymazlar. Doğrulama işleminde bir şifreleme yoktur. Bu yüzden herhangi bir istemci WEP anahtarlarına aldırmayarak kendi kendine doğrulama yapıp, ağa dahil olabilir.

# 4**.2. Ortak anahtar kimlik doğrulması**

Paylaşımlı Anahtar Doğrulamasında, WEP doğrulama için kullanılır.

Bu iletişimde istek ve cevap içi 4 yol vardır.

1.İstemci, erişim noktasına bir doğrulama isteği gönderir.

2.Erişim noktası geriye temiz bir yazı(text) gönderir.

3.İstemci(client) konfigure edilmiş kullandığı wep anahtarı ile bu texti şifreleyip tekrar geri gönderir.

4.Erişim noktası bu materyali deşifre eder ve gönderilen ile elindeki text'i karşılaştırır.

Bu karşılaştırmanın başarısına bağlı olarak, sonra doğrulama ve ağa dahil olma işlemi olur. Wep şifrelemesi için veri paketleri kullanılır.[6]

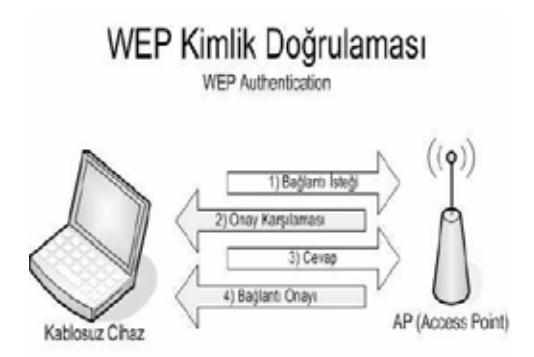

#### **Şekil 5** – WEP Kimlik Doğrulaması (WEP Authencation)

#### **5. DoS(Denial of Service)**

Servis Reddi (Denial of Service) ataklarında, saldırgan legal istemcilerin bilgi erişimi ya da servislere erişimini engellemeye çalışır. Hedef bilgisayarınız, ağ bağlantınız, site erişimi olabilir.Örnek olarak Amazon.com adlı siteye 2000 yılında yapılan bir DoS saldırısında Server 20 dakika servis dışı (out-of-order ) olmuştur. Kullanıcılar siteyi görüntülemek için site sunucusuna istek gönderirler. Sunucu bu isteklere cevap verir. Saldırgan bu istekleri devamlı göndererek sunucuya yük bindirir. Sunucu işlem yapamaz hale gelir. Kaynaklarını tüketir. Bu bir DoS ataktır. Çünkü siteye erişim yapılamaz. Dos atakları spam email mesajlarda kullanarak, kotaları şişirip, diğer mesajları ya da mail serverı şişirebilir.

DoS atak belirtileri:

a. Alışık olunmayan düşük ağ performansı

b. Web sitelerinin belli bölümlerinin kullanılamaması

c. Bir Web sitesine erişmede güçsüzlük

d. Email kutusundaki spam emaillerinin artışı

Son olarak tam anlamıyla DoS atakları önlemek imkânsızdır. Fakat bu durumda tavsiye edilen virüs programları, firewall programları kurarak bu ataklara müdafaa edilebilinir.[7]

### **5. Erişim Noktalarına Yapılabilecek Saldırı Türleri**

Erişim noktalarına yapılan saldırıların en önemli amaçları, sistemin kaynakları tüketerek belirli bir zaman ağ iletişiminin kesilmesidir. Böylece sisteme dâhil olan yasal istemcilerin normal iletişimi aksamış olacaktır. Bunu yaparken 3 çeşit saldırı şeması üzerinde durulmuştur. Bu üç saldırı tekniği de, erişim noktası ile istemci arasındaki etkileşim esas alınmıştır. Bu etkileşimi gösteren akış diyagramı aşağıdadır.

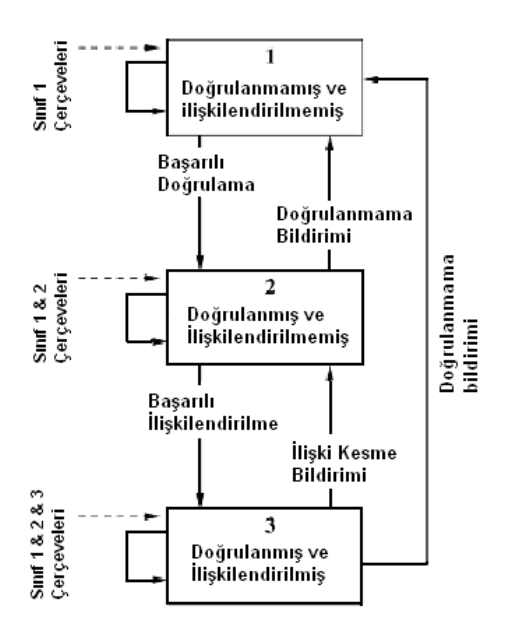

**Şekil 6** – İstemci ile Erişim Noktası arasındaki etkileşim şeması

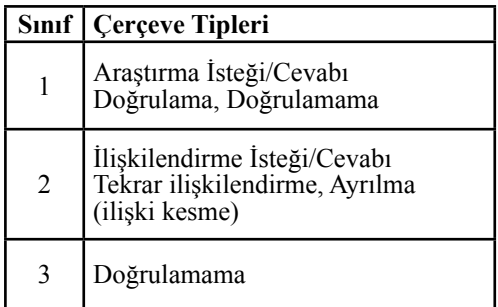

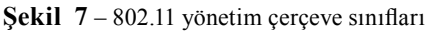

Bu akış diyagramı üzerinden ele alınan saldırılar ise şunlardır :

# **5.1.Araştırma isteği taşması (Probe request Flood-PRF)**

Kablosuz ağlarda, kablosuz istemciler çevredeki kablosuz erişim noktalarını keşfetmek için istek mesajları gönderirler. Erişim Noktası cihazları bir Araştırma İstek çerçevesine cevap vermelidir. Erişim noktası, bu cevabı verirken kendine özgü Araştırma Cevap Çerçevesi ile ağ hakkında bilgi verir. Böylece, bu saldırıda sahte, farklı Mac adreslerinden birçok PRF göndererek, AP'nin bunlara ağ hakkında bilgi vermekle uğraşırken diğer istemcilere ayırması gereken hafıza kaynaklarını tüketmek hedef alınmıştır.

# **5.2.Doğrulama isteği taşması (Authentication Request Flood - ARF)**

Erişim noktası, istemciden gelen doğrulama isteklerine cevap göndererek ağın hangi doğrulama metodunu kullandığı hakkında bilgi verir.

Bu iki method önceki bölümlerde konu edilen Açık Sistem Doğrulaması ve Ortak Anahtar Paylaşımlı doğrulamasıdır. İstemci bir önceki PRF atak gibi, birçok sahte mac adresi ile doğrulama isteği gönderir. Bu isteklere hepsine AP cevap verir. Mac adresleri sahte olduğu için ve atak sayısının fazlalığı nedeniyle, iki olayda da Erişim noktası yeni istemciler için kendi hafızasından yer saklaması gerekir. Bir önceki olay gibi ARF mesajları göndererek ve fiziksel adres yanıltma(mac spoofing) ile doygunluk seviyesine Erişim noktasının kaynaklarını kesmesi gerekir.

# **5.3.İlişkilendirme isteği taşması (Association Request Flood – ASRF)**

ARF doğrulanmamış ya da ağa dahil olmamış durum içinde istasyon tarafından gönderilmemesi gerekir. Bu yüzden Erişim noktası tarafından asla isteklere cevap verilmemesi gerekir. Aslında ilişkilendirilmemiş doğrulanmamış çerçeve olarak gönderilen yasal olmayan ilişkilendirme istek çerçevelerine Erişim noktalarının cevap verdiğini keşfedilmiştir. Sonuç olarak, ilişkilendirme istek çerçevesi erişim noktası üzerinde hesaplanmış kaynakları, mesajla boğarak israf edebiliyor.[8]

# **6. Sonuç**

Kablosuz ağlarda meydana gelen gelişmelere rağmen, üretilen erişim noktası cihazlarında güvenlik açısından bazı zayıflıklar görülmektedir. Özellikle DoS saldırılarına karşı görülen zayıflık üretilen cihazların ortak problemi olarak görülmektedir. Bu zafiyet hem cihazların hem de kullanılan protokollerin yapısından kaynaklanmaktadır. Çözüm olarak üretici firmalar tarafından cihazların mimarisi DoS saldırılarına karşı güçlendirilecek şekilde yeniden elden geçirilmelidir. Diğer yandan protokol zafiyeti ise halen gelişmekte olan 802.11 protokolüne yapılan eklerle gün geçtikçe azalmaktadır. Ancak protokolde yapılan yenilemeler kullanılan cihazların üzerinde gömülü yazılımlara üretici firma tarafından sık sık yansıtılmadıkça bu sorun ortadan kalkmayacaktır. Ağ yöneticilerinin ise erişim noktası cihazlarında bu güncellemeleri düzenli aralıklarla yapmalıdır.

### **Kaynaklar**

[1] Aravamudhan, Lachu. Getting to Know Wireless Networks and Technology. 4 July 2003. 5 Oct 2006 http://www.informit.com/ articles/printerfriendly.asp

[2] Goldsmith, Andrea. "Wireless Communications." Overview of Wireless Communications. 16 Oct 2006 http://www.cambridge.org/ us/catalogue/catalogue.asp

[3] IEEE 802.11 Working Group (2007-06- 12). IEEE 802.11-2007: Wireless LAN Medium Access Control (MAC) and Physical Layer (PHY) Specifications. ISBN 0-7381- 5656-9.

[4] ARRLWeb: Part 97 - Amateur Radio Service. American Radio Relay League.

[5] 802.11® Wireless Networks The Definitive Guide By Matthew Gast. April 2005 ISBN: 0-596-10052-3

[6] Nikita Borisov, Ian Goldberg, David Wagner (2001). "Intercepting Mobile Communications: The Insecurity of 802.11" 2006-09-12.

[7] Understanding Denial-of-Service Attacks (US CERT)

[8] Access points vulnerabilities to DoS attacks in 802.11 networks M. Bernaschi F. Ferreri L. Valcamonici 9 October 2006 Springer Science-Business Media, LLC 2006
# **Akademik Faaliyetlerde Özgür Coğrafi Bilgi Sistemi Yazılımı Kullanımı**

## **Osman Yalçın YILMAZ**

İstanbul Üniversitesi, Orman Fakültesi, Orman Mühendisliği Bölümü, İstanbul yilmazy@istanbul.edu.tr

**Özet:** Coğrafi bilgi sistemleri ve bağlı teknolojilerdeki gelişmeler konumsal veriye ihtiyaç duyanlar için kaçınılmaz olmasını sağlamaktadır. Başlangıçta sınırlı fonksiyonlara sahip yazılımlar günümüzde modüler yapıda ve birçok konumsal ve konusal coğrafi analiz yapabilme yeteneğine sahiptir. Ancak bu yeteneklere sahip olan ticari yazılımların lisans bedelleri gerek araştırmacıların gerekse profesyonellerin üzerinde ciddi bir mali yük oluşturmaktadır. Bunun yanısıra bakım ve özelliştirme masrafları ve bir firmaya bağımlı kalınması sıkıntılar yaratmaktadır. Bu sorunu yaşayan bazı ülkelerdeki kişi ve kurumlar özgür coğrafi bilgi sistemleri yazılımlarına yönelmiştir. Akademik yaşamda bilimsel çalışmalarda ve öğrencilerin eğitiminde gereksinim duyulan bu yazılım sıkıntısına güzel bir çare olan özgür coğrafi bilgi sistemi yazılımlarından olan GRASS ve Quantum GIS yazılımları bilimsel çalışmalarda ve öğrenci eğitiminde kullanılabilir fonksiyon zenginliği ve kullanıcı kolaylığına ulaşmışlardır. Bu yayında özgür coğrafi bilgi sistemi yazılımlarının akademik faaliyetlerde kullanımına değinilmiştir.

**Anahtar Sözcükler:** Özgür Açık Kaynak Kodlu Yazılım, Coğrafi Bilgi Sistemleri, Akademik Faaliyetler.

## **1. Giriş**

Coğrafi Bilgi Sistemleri (CBS) çalışmalarında konumsal veriye gereksinim duyan bilim dallarında, günümüzde yaygın kullanılan en büyük yardımcı araç olmaktadır. Sağladığı hız, duyarlılık, kolaylık, kaliteli kartoğrafik çıktı olanakları onu çekici kılan temel nitelikleridir.

Coğrafi bilgi sistemleri üniversitelerimizin çeşitli bölümlerinde 90'lı yıllardan itibaren gerek akademik çalışmalarda gerekse CBS ve uzaktan algılama laboratuvarlarında ders uygulamalarında yerini almaya başlamıştır. İlgili akademisyenler öğrendikleri yazılımı lisanslı veya lisanssız olarak hem kendi çalışmalarında hem de derslerinin yürütülmesinde kullanarak kendileri açısından kolay ve sıkıntısız bir yolu seçmektedirler. Ancak burada dikkatli davranılması ve titiz bir seçim yapılması akademisyenlerin görevidir. Aksi

halde diğer doğabilecek sorunların yanısıra gerek öğrencilerin gerekse eğitim kurumlarının lisans bedeli ödemelerine veya lisanssız yazılım kullanımına neden olunabilecektir. Yazılım firmalarının pazarda yer alabilmek için üniversiteleri bir basamak olarak gördüğü ve gerektiğinde lisans bedellerinde bile ciddi indirimler yapabildiği görülmektedir. Bu durumda da akademisyenlerin dikkatli davranıp, geniş bir çerçeveden bakarak seçim yapması gerekir. Çünkü üniversitelerde a veya b yazılımının öğrenciye öğretilmesi sonucu öğrenci ister istemez öğretilen yazılımı kullanmakta ve öğrencilik sonrasında da bu yönde devam etmeyi tercih etmektedir.

Bu seçimin yapılmasında kısıtlayıcı etkenlerin başında; öğrencinin profesyonel hayata başladığında kullanacağı yazılımların neler olacağı ve bu yazılımların kişiye veya ülkeye getireceği maliyetlerdir. Oysa üniversitelerin de almakta ve güncellemekte maddi sıkıntı çektiği ve lisans ücretleri bir hayli abartılı olan coğrafi bilgi sistemi ve görüntü işleme yazılımlarının tercihini yapmak zor olmaktadır. Üniversitelerin böyle bir durumla karşı karşıya kalmaması ve buna çözüm bulması gereklidir. Nitekim coğrafi bilgi sistemlerinin yaygın kullanıldığı Kanada, A.B.D., Avrupa ülkeleri ve Uzakdoğu ülkelerinde bu konuda özgür yazılıma yönelme hızla artmaktadır (Şekil 1).

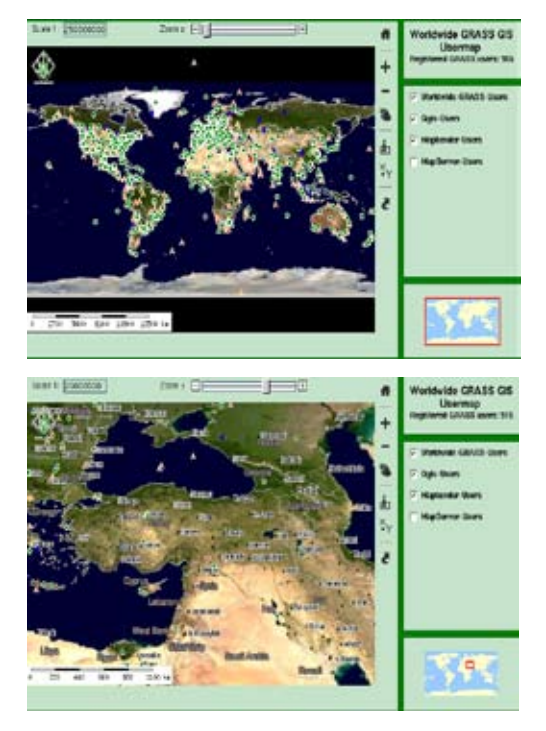

**Şekil 1.** Bazı Özgür Coğrafi Bilgi Sistemleri Yazılımları Kayıtlı Kullanıcı Haritaları (Dünyadaki ve Türkiye'deki dağılımı) [1]

Çözüm olarak değerlendirilebilecek özgür CBS ve görüntü işleme yazılımları küçümsenmeyecek aşamaya gelmişlerdir. Ticari yazılımlar ile yarışabilir durumda olan özgür açık kaynak kodlu yazılımların gerek üniversitelerde gerekse profesyonel alanda kullanımı artmaktadır. Çünkü sürekli yazılım masrafları ve bir firmaya bağımlı kalınması birçok kurum ve kişiyi rahatsız etmekte ve çözüm aramaya

itmektedir. Özgür yazılımlar bu bağımlılık ve masrafları sıfırlamakla kalmamakta kişilere kendi geliştirme olanaklarını sunmaktadır.

Bu sıkıntıları yaşayanların yıllarca kullandıkları ticari yazılımları bir kenara bırakıp bilimsel çalışmalarında ve eğitim hayatında özgür coğrafi bilgi sistemlerini seçerek yazılım derdine son vermeleri rasyonel bir çözüm olarak görülmektedir. Üstelik bizim gibi gelişmekte olan ve maddi sıkıntılar çeken ülkelerin yazılımlara harcadıkları paralar ciddi rakamlara ulaşmaktadır. Oysa genellikle cbs yazılımlarının kullanıldığı birimlerde yazılım fonksiyonları ve veri büyüklüğü nedeniyle güçlü bilgisayarlara, veri alımına veya veri toplanmasında elektronik ölçme aletlerine (totalstation, küresel konumlama sistemi-gps, v.b.) gereksinim duyulmaktadır. Özgür yazılımların kullanılmasıyla, yazılım masraflarına ayrılan bedeller bu gereksinimlere kullanıldığında daha ekonomik ve doğru karar verilmiş olacaktır.

Özgür Coğrafi Bilgi Sistemleri yazılımı lideri olan GRASS ( Geographic Resources Analysis Support System-Coğrafi Kaynaklar Analiz ve Destek Sistemi) yazılımı; çevresel modelleme, jeoloji, matematik modeller, LIDAR (*L*aser *I*maging *D*etection *a*nd *R*anging), güneş ışınımı, iklim ve atmosferik modelleme, heyelan riski haritalaması, doğa yangın riski haritalaması, buzullar, jeomorfoloji, trafik ve ses kirliliği, arkeoloji, orman amenajmanı, yaban hayatı yönetimi, webCBS uygulamaları, cep bilgisayarı uygulamaları gibi çok çeşitli uygulama alanlarında başarıyla kullanılmaktadır [2].

GRASS yazılımı ile bütünleşik çalışan ve arayüzü daha kullanıcı kolay olan Quantum GIS (QGIS) yazılımı ise; başlangıç seviyesindeki CBS kullanıcıları için pratik ve hızla gelişen bir yapıya sahiptir. GRASS ile yapılan işlemlerin hemen tümünü qgis+grass bütünleşik paketiyle yapabildiğiniz gibi ek olarak QGIS'in özelliklerini de kullanabilmektesiniz. Sadece QGIS kullanarak ta basit CBS çalışmalarını shape dosyası veya postgis katmanı ile gerçekleştirilebilmektedir.

Yetenekleri ve neler yapılabileceği diğer bölümlerde ele alınacak olan ve eğitim ve sonrası kullanmak amacıyla uygun görülen bu yazılımlar İ.Ü. Orman Fakültesi Orman Mühendisliği Bölümü seçmeli dersi olan Coğrafi Bilgi Sistemleri dersinde kullanılmaya başlanmıştır. Anabilim Dalı CBS laboratuvarındaki 10 adet opteron işlemci mimarisine sahip GNU/Linux sistemlerde yapılan dersler haricinde, öğrencilerin kendi imkanlarında da yazılımı özgürce kurarak kullanmaları uygulamalara hız kazandırmıştır. Ayrıca diğer bir özgür yazılım olan "Moodle" ile gerçekleştirilen ders sitesinde yapılan açıklamalar ve ekran yakalama filmleri ile öğrencilerin takıldığında bu kaynaklara başvurmaları ve yine "Moodle" ile sorularına hızla çözüm aramaları öğrenciler için yeni bir yöntem ve araştırıcı kimliği kazandıran bir akademik katkı olmuştur.

Bu yayında özellikle bu iki CBS yazılımı (GRASS, QGIS) üzerinde durulacaktır. Öncelikle GRASS yazılımının kısa tarihçesi ve fonksiyonları ile QGIS'in fonksiyonları tanıtılacaktır. Ardından bu yazılımların eğitim ve profesyonel hayata katkılarının neler olabileceği tartışılarak sonuçlandırılacaktır.

#### **2. Özgür Cbs Yazılımları**

Son on yılda CBS birçok yeni disipline girmiş ve bilgisayara dayalı altyapıların bir parçası olmuştur. Bu nedenle coğrafi bilgi teknolojilerinin de GNU/Linux sistem olarak bilinen açık kaynak kodlu ve özgür yazılım topluluğunca geliştirilmeye başlanması sürpriz değildir [3]. CBS'nde kaynak koda erişimin özel bir önemi vardır. Çünkü kullanılan temel algoritmalar oldukça karmaşıktır ve mekansal analiz ve modelleme sonuçlarını büyük ölçüde etkiler.

Sistemin fonksiyonelliğini tam olarak anlayabilmek için belirli bir fonksiyonuna göz atabilmek ve nasıl gerçekleştiğini kontrol edebilmek önemlidir. Orta seviyedeki bir kullanıcı karmaşık bir kaynak koddaki hatayı bulamazken uzman seviyesindeki kullanıcılar kaynak kodu test etme, analiz etme ve onarma yeteneklerine sahiptir. Daha uzman kullanıcılar ise mevcut kodu kendi özel uygulamaları için değiştirebilirler ancak en baştan yeni kod yazmayı tercih etmezler. Bu geliştiricilerin farklı bilgi birikimi ve uzmanlıkları hızlı ve daha etkin bir yazılım geliştirmeye katkıda bulunurlar [4].

Özgür yazılım çalışmaları coğrafi bilgi teknolojileri konusunda da önemli bir yol kat etmiştir ve bugün yaklaşık 328 program ve eklenti bu konuda üretilmiştir. Burada bunlardan en başarılı olan ve en yaygın olarak kullanılan GRASS ve onunla entegre olarak çalışan QGIS yazılımı kısaca tanıtılacaktır(Şekil 2).

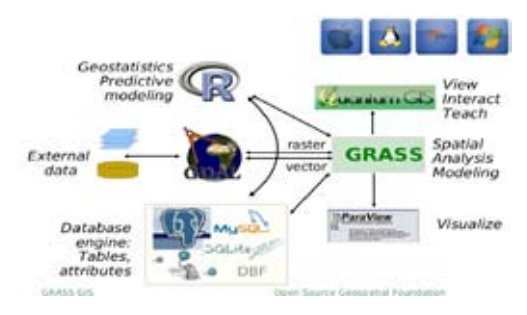

**Şekil 2.** GRASS yazılımı ve diğer yazılımlar ile entegrasyonu [5]

#### **2.1. GRASS**

Yaygın olarak GRASS diye adlandırılan "Geographic Resources Analysis Support System-Coğrafi Kaynaklar Analiz ve Destek Sistemi" mekansal veri yönetim ve analizi, görüntü işleme, grafik/harita üretimi, mekansal modelleme ve görselleştirme için kullanılan bir coğrafi bilgi sistemidir. Günümüzde birçok resmi kurum ve çevresel danışma şirketlerinde olduğu gibi akademik ve ticari kurumlarda da kulla*Akademik Faaliyetlerde Özgür Coğrafi Bilgi Sistemi Yazılımı Kullanımı* 

#### nılmaktadır [6].

GRASS 1982-1995 yılları arasında U.S. Army Corps of Engineers Construction Engineering Research Laboratory (CERL) tarafından askeri uygulamalarda arazi yönetim desteği sağlamak için geliştirilmiştir. 1980'lerin sonlarından itibaren GRASS geliştirme çalışmaları koordinasyonu kâr amacı gütmeyen bir kuruluş olan GRASS Inter-Agency Steering Committee(GIASC) tarafından yürütülmüştür. CERL'in GRASS'a olan resmi sponsor desteğini çekmesiyle başlayan ve takip eden geçiş sürecinde GRASS kullanıcı ve destekçilerinin büyük kısmını kaybetmiştir. Daha sonra yeni bir geliştirme ekibinin kurulmasıyla, 1999 yılında GNU GPL(General Public Licence)'a adaptasyonu GRASS'ın tarihçesinde bir dönüm noktasıdır. Böylece GRASS GNU/Linux geliştirme modelindeki "Free Software Philosophy-Özgür Yazılım Felsefesi" ni benimsemiştir [3,7].

GRASS yazılımının geliştirme, bakım, dağıtım, destek işlemleri, ülkemizde de bir yansısı olan (http://gps2.ins.itu.edu.tr/grass/index. php) ve merkezi ITC-irst (http://grass.itc.it) olan internet sitesi üzerinden gerçekleştirilmektedir. Bu siteye kullanıcılar tarafından gönderilen istek ve hata bildirimleri için yapılması gerekli işlemler geliştiriciler tarafından yine internet aracılığıyla gerçekleştirilmektedir. Gerekli doküman ve örnek verilerinin de yer aldığı sitede GRASS yazılımının kararlı sürümünün yanında geliştirme aşamasındaki sürümünü de

haftalık olarak veya anlık olarak CVS (Concurrent Versioning System) aracılığıyla sağlamak mümkündür. Yine sitede yer alan elektronik posta arşivleri aracılığıyla, kullanıcıların karşılaştıkları birçok sorunun yanıtını bulmak olanaklıdır (Şekil 3).

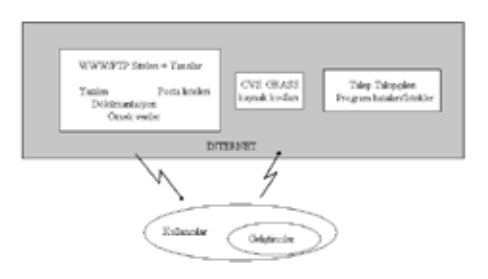

**Şekil 3.** GRASS yazılımı internet tabanlı geliştirme modeli [7]

GRASS yazılımı Intel X86'da dahil olmak üzere birçok bilgisayar mimarisini ve Unix-Linux türevleri, Mac OSX ve MS Windows işletim sistemlerinde çalışabildiği gibi avuç içi bilgisayarlar üzerinde çalışan sürüme de sahiptir [8]. Bu da kullanıcılara istedikleri platformda çalışma özgürlüğü getirmektedir. Ayrıca diğer birçok özgür yazılımda olduğu gibi mesaj ve menü dosyaları yerel dillere çevrildiği için programın kullanıcı anadilinde kullanılması da sağlanmaktadır. Bu yöndeki çalışmaya yazar tarafından girilmiş ve yazılımın mesajlarının çoğunluğu Türkçe'ye çevrilmiş ve bu dil dosyaları sitedeki yerini almıştır.

Günümüzde yaygın bilinen birçok raster ve vektör veri alışverişine olanak sağlayan yazılımın sahip olduğu 350'nin üzerindeki program ve araç ile temel raster-vektör analizler yapılabildiği gibi görüntü işleme, sayısal arazi modeli analizleri ve üç boyutlu görselleştirme işlemleri gerçekleştirilebilmektedir. Bu fonksiyonlardan bazıları tablo 4'de görülmektedir. Bunun yanı sıra modelleme uygulamalar (havza analizleri, güneş radyasyonu, orman yangın simülasyonu, erozyon simülasyonu, v.d.) için geliştirilen modüller ve eklentiler ile yapısı daha da zenginleşen yazılım ODBC ile birçok veritabanı yazılımına PostgreSQL'e ise doğrudan bağlantı desteği sağlamaktadır. Vektör topoloji'si istenirse eş zamanlı kullanılarak gerekli topolojik temizleme ve düzeltme işlemleri sayısallaştırma esnasında yapılarak hız ve kolaylık sağlanır. Öznitelikler ve geometrik veriler kendi orijinal formatı haricinde PostgreSQL veritabanında da depolanıp işlenebilmektedir.

Birden fazla katmanda gösterilmesi gereken objeler "multilayer-features" özelliği sayesinde farklı katmanlarda depolanabilir ve öznitelikleri farklı tablolara bağlanabilir.

NVIZ (n dimensional visualization- n boyutlu görüntüleme) modülü ile 3 boyutlu görselleştirme ve hacim görselleştirme olanakları sağlayan yazılım 2GB' tan büyük dosyaları da işleyebilme özelliğine sahiptir. Ayrıca büyük miktarda veri ile çalışmayı gerektiren çalışmalarda yine bazı özgür yazılımlar ile bilgisayar kümeleme yapılarak tek bilgisayar ile yapılamayacak işlemler gerçekleştirilebilmektedir.

| <b>Fonksiyon Sinifi</b>                             | Fonksiyon                                                                                                    |  |  |  |
|-----------------------------------------------------|----------------------------------------------------------------------------------------------------|--|--|--|
| mekansal verinin<br>entegrasyonu                    | Çeşitli formatlardaki verilerin alınması ve verilmesi koordinat sistemleri dönüşümü ve<br>projeksiyonlar raster, vektör ve nokta veri arasında dönüşümler mekansal enterpolasyon                                          |  |  |  |
| raster veri işleme                                  | geniş harita algoritmaları yüzey, topoğrafya ve havza analizleri korelasyon, kovaryans<br>analizleri uzaklık/yakınlık, en kısa yol, tampon görünürlük, güneşlenme peyzaj ekoloji<br>ölçümleri uzman sistem(Bayes mantığı) |  |  |  |
| vektör veri işleme                                  | sayısallaştırma çakıştırma mekansal otokorelasyon                                                                                                    |  |  |  |
| nokta veri işleme                                   | çok boyutlu, çok öznitelikli veri modeli özet istatistikler nokta tampon analizleri çok<br>değişkenli mekansal enterpolasyon ve yüzey analizleri voronoi poligonu, üçgenleme                                              |  |  |  |
| görüntü işleme                                      | çok bantlı uydu verilerinin işlenmesi ve analizleri görüntü rektifikasyonu ve<br>ortofoto üretimi temel ve kuramsal bileşen analizleri yeniden sınıflandırma ve kenar<br>belirginleştirme radyometrik düzeltme            |  |  |  |
| görüntüleme                                         | raster, vektör ve nokta verinin büyütme/küçültme ve kaydırma özelliklerini içeren 2D<br>gösterimi değişik yüzeylerin vektör ve nokta verisiyle beraber 3D gösterimi 2D ve 3D<br>animasyonlar kağıt postscript haritalar   |  |  |  |
| modelleme ve<br>simulasyonlar                       | hidrolojik, erozyon ve kirletici yayılımı, yangın, güneş ışınımı                                                                                                    |  |  |  |
| zamansal veri desteği                               | raster, vektör ve nokta veri için zaman desteği                                                                                                    |  |  |  |
| hacim verisi işleme                                 | 3D harita algoritması hacim enterpolasyonu ve analizleri hacim gösterimi                                                                                                    |  |  |  |
| diğer açık kaynak<br>kodlu yazılımlarla<br>bağlantı | R-stats, gstat, PostgreSQL, UMN/MapServer, Vis5D, GPS araçları, GDAL                                                                                                    |  |  |  |

**Tablo 1.** GRASS yazılımının bazı fonksiyonları [9]

İnternet sitesinde yer alan kullanım kılavuzları ve diğer belgelerin yanında elektronik posta arşivi ve 8 ülkedeki kullanıcı grubu ile kullanıcı sorunları ivedilikle çözülmektedir. Ayrıca 6 defa İtalyan ve 2 defa Alman kullanıcı toplulukları toplantılarına ve 2004 yılında uluslararası gerçekleştirilen "Free and Open Source Software for Geoinformatics: GIS-GRASS User Conference 2004" konferansta sunulan çok çeşitli uygulamalara ait bildirilerden bazıları internet sitesinde mevcuttur.

## **2.2. QGIS**

Quantum GIS(QGIS) açık kaynak kodlu bir coğrafi bilgi sistemidir. QGIS projesi 2002 yılında başlamıştır. Şu anda birçok Unix platformunda, Windows ve OS X üzerinde çalışmaktadır. QGIS kullanımı kolay bir CBS olmayı amaçlamaktadır. Başlangıçtaki amacı CBS verisi görüntüleyicisi olmaktır. QGIS birkaç raster ve vektör veriyi desteklemekle beraber yeni destekler, eklenti yapısını kullanarak kolaylıkla eklenebilir. QGIS istendiği zaman denenebilmesi ve değiştirilebilmesinin yanında kullanıcıların daima programa ücretsiz olarak erişebileceğini garanti etmektedir [10].

QGIS yaygın olarak kullanılan birçok CBS özellik ve fonksiyonlarına sahiptir. Temel özellikler aşağıda listelenmiştir:

- Postgis aracılığıyla mekansal olarak kullanılabilen PostgreSQL tabloları desteği
- ESRI shape dosyaları ve OGR'nin desteklediği vektör formatları destekleme
- GRASS entegrasyonu, görüntüleme, düzeltme ve analiz
- Vektör katmanların anında projeksiyonu
- harita düzenleyici
- obje özellikleri belirleme
- öznitelik tablosu görüntüleme
- obje seçme
- obje etiketleme
- proje kayıt ve onarma
- GDAL'ın desteklediği raster formatları destek
- vektör sembolojisini değiştirme

## **3. Akademik Faaliyetlerde Uygulama Örnekleri**

2007-2008 öğretim yılında İ.Ü. Orman Fakültesi Orman Mühendisliği Bölümü seçmeli derslerinden olan Coğrafi Bilgi Sistemleri Dersi uygulamaları QGIS ve GRASS yazılımları ile gerçekleştirilmiştir. Laboratuvarda mevcut 10 adet iş istasyonu ile yürütülen uygulamalar da QGIS 0.9.2 sürümü ile GRASS 6.3.cvs sürümü kullanılmıştır. Öğrecilerin kendi olanaklarında kullanmaları için de yine bu yazılımların uygun sürümleri internet aracılığıyla veya tarafımızdan verilerek sağlanmıştır.

Uygulamalar için Adapazarı Orman Bölge Müdürlüğü'nün Akyazı ve Hendek Orman İşletme Müdürlüklerine ait bazı İşletme Şeflikleri'nin orman amenajman haritaları ve 1/25.000 ölçekli topoğrafik haritaları materyal olarak kullanılmıştır. Yapılan basit proje bazlı veritabanı tasarımından sonra bu haritalardan faydalınalarak "mesceretipi" ve "bölme" alan ve "eşyükselti" çizgi coğrafi objeleri sayısallaştırılarak veri girişi başarıyla sağlanmıştır. Ardından sayısal yükseklik modeli, eğim, bakı haritaları oluşturma ve sınıflandırma işlemleri ile bazı vektör analizler yapılarak öğrencilere coğrafi bilgi sistemleri ile neler yapabilecekleri gösterilmeye çalışılmıştır.

Yine fakültemizde farklı anabilim dallarından doktorasını yapmakta olan araştırma görevlisi üç arkadaş tezlerinde coğrafi veri analizlerine ihtiyaç duymaları fakat coğrafi bilgi sistemi bilgeleri az olmasına rağmen Qgis ve GRASS yazılımlarını kullanarak istedikleri analizleri gerçekleştirmektedirler.

Bir diğer özgür yazılım kullanımı da TÜBİ-TAK tarafından desteklenen TOVAG 104 0 551 nolu " Alaçam Dağları'ndaki Karaçam Ormanlarının Yükseltiye Göre Beslenme-Büyüme Modelleri ve Odunun Teknolojik Özellikleri" başlıklı projesidir. Gerekli tüm coğrafi bilgi işlemleri sadece söz konusu yazılımlarla gerçekleştirilmekte ve bir sıkıntı yaşanmamaktadır.

#### **4. Sonuç**

Özgür yazılımlar diğer alanlarda olduğu gibi Coğrafi Bilgi Sistemleri alanında da bir hayli yol katederek son kullanıcı için giderek cazip hale gelmektedir. Özgür yazılımların getirdiği kalite, güvenlik gibi unsurların yanısıra ücretsiz olmaları başta üniversiteler olmak üzere ekonomik sıkıntıları olan kurumların yazılım sıkıntılarına çare olmaktadır.

Yaklaşık 17 yıldır coğrafi bilgi sistemleri konusunda çalışna ve çeşitli yaygın coğrafi bilgi sistemi yazılımlarını da kullanmış olan yazar bu konudaki sıkıntıları çeken biri olarak özgür yazılımlar ile bu sorunun çözülebileceğine inanmış ve bu yolda üzerine düşen katkıları yapmayı tercih etmiştir.

Aksi takdirde birkaç yılda bir yeni sürümü çıkan yazılımlara ya finansal destek bulmak zorunda kalınacak ve sürekli yetersiz mali kaynaklarımız yazılımlara harcanacaktır. Oysa ki özgür coğrafi bilgi sistemi yazılımları ile gerçekleştirilecek çalışmaların artması ülkemize ve ilgili sektörlere yeni kazanımlar sağlayacaktır.

Ayrıca eğitimde kullanılan yazılımları öğrencilerin fakülte dışında da kullanabilmeleri için korsan yazılım kullanımına da en güzel çözüm olan özgür yazılımlar ile bu sorun etik bir şekilde çözümlenmiştir.

#### **5. Kaynaklar**

[1] http://mapserver.gdf-hannover.de/grassusers/map.phtml

[2] Ciolli, M., Zatelli, P., :GRASS applications: an overview, http://www.ing.unitn.it/~grass/ docs/GRASS\_applications\_an\_overview.pdf

[3] Mitasova, H., Neteler, M., (2004): GRASS as Open Source Free Software GIS: Accomplishments and Perspectives, Transactions in GIS, 8(2): 145-154.

[4] Neteler, M., Mitasova, H., (2005): Open Source GIS: A GRASS GIS Approach, Second Edition, eBook ISBN: 1-4020-8065-4, Springer Science + Business Media, Inc.

[5] M. Neteler, 2007: Predictive modeling of spatio-temporal patterns: GRASS GIS and OSGeo. Proc. Kansai Open Source 2007, 9-10 Nov 2007, Osaka, Japan [6] GRASS Web Page 1: http://grass.itc.it/

[7] GRASS Web Page 2: http://grass.itc.it/devel/grasshist.html

[8] GRASS Web Page 3: http://grass.itc.it/intro/general.php

[9] GRASS Web Page 4: http://grass.gdf-hannover.de/twiki/bin/view/GRASS/GrassSixTutorialGeometryManagement

[10] QGIS Web P.: http://qgis.org/releases/ userguide.pdf

# **Coğrafi Bilgi Sistemleri ile Gelibolu Yarımadası Tarihi Milli Parkı'nda Arazi Kullanım Analizi**

## **Selver ÖZÖZEN-KAHRAMAN, İsmail KAHRAMAN**

**Özet:** Bu çalışmada Gelibolu Yarımadası Tarihi Milli Parkı'nda arazi kullanım şekilleri ortaya çıkarılarak, bu alanda çeşitli ekonomik faaliyet alanlarının dağılımı ve milli park sınırları içinde kalan halkın milli park arazisinden yararlanma şekli Coğrafi Bilgi Sistemleri kullanılarak incelenmiştir. Harita ve uydu görüntülerinden elde edilen veriler Coğrafi Bilgi Sistemi ortamına aktarılmış, bu mekansal veriye ilişkin ilişkisel veritabanları oluşturulmuştur. Gelibolu Milli Park sahasında arazi kullanım, turizm, yerleşme ve bitki örtüsü alanları ve bunların birbirleri ile olan etkileşimi mekansal veritabanları sorgulanarak elde edilmiştir. Yarımadanın güncel uydu görüntüleri ve 2001 yılında hazırlanmış arazi kullanımı haritası kullanılmıştır.

## **Anahtar Sözcükler:** Coğrafi Bilgi Sistemleri, Gelibolu Yarımadası Tarihi Milli Parkı

**Abstract:** In this study, a case study of Geographic Information System is implemented. We have developed a Geographic Information System which aims to capture data in Gallipoli Historical National Park. We have investigated the land types in the Peninsula, land usage, and settlements in that area and their main economic activities by using Geodatabase and GIS technologies. Maps with different scale and contents, and satellite data are used. After obtaining digitally in raster format, they are converted into vector one and keep in the geodatabase environment. By querying the geodatabase the spatial information and relations between them are acquired.

**Keywords:** Geographic Information System, Gallipoli Historical National Park

## **1. Giriş**

Coğrafi Bilgi Sistemleri (CBS) günümüzde pek çok alanda uygulama olanağına sahiptir. Ormancılık, tarım, mera, yaban hayatı, turizm, ulaşım, kentsel veya kırsal yerleşim vb. alanlarda, orman yangın riskleri, orman yollarının, tarım ve nadas alanlarının belirlenmesi, mera alanlarının değişimi, vb. pek çok sorunun tespit ve analizinde kullanılmaktadır. Mevcut arazi kullanımının en yüksek faydayı sağlayan ideal arazi tahsisi olup olmadığı tartışma konusudur. Böylece toplumun ihtiyaç ve beklentilerini karşılayacak şekilde bir yandan ekolojik, fiziksel ve biyolojik koşullara uyan ve diğer yandan ekonomik, sosyal, kültürel, çevresel, yasal ve politik amaçları sağlayan arazi kullanım şekli ve planlaması kararı doğal kaynak yönetiminin en temel ve kapsamlı kararlarından biridir. Bu süreçlerde bilgi; metin ve harita ortamlarında bulunmakta, ilgili uzman görüşü ile planlama ve analizler yapılmaktadır. Bu çalışmada özellikle analiz kısmına büyük katkısı olacak bir bilgi sistemi inşa edilmiş, bilgilerin saklanması ve elde edilmesi, belirli kriterlere göre sorgulanması sağlanmıştır.

CBS kullanılarak yapılmış genel arazi kullanım tipleri ile ilgili örnek çalışmalar (Kantürk, 2006; Demirci vd., 2006) ile kıyı (Ruiz ve Berlanga 2003), orman (Arıcak vd. 2007) ve tarım (Susam ve Oğuz, 2006) alanları üzerine arazi kullanım şeklinin gelişim ve değişimini değerlendiren çalışmalar mevcuttur.

Araştırma alanımız hem bitki örtüsü ve kıyıları ile önemli bir coğrafi mekan hem de tari*Coğrafi Bilgi Sistemleri ile Gelibolu Yarımadası Tarihi Milli Parkı'nda Arazi Kullanım Analizi*

hi açıdan pek çok yapıyı içinde bulunduran zengin bir tarihi alan özelliği oluşturmaktadır. Tarihi ve doğal kaynak değerleri nedeniyle, önce 26.05.1973 tarihli ve 6477 sayılı Bakanlar Kurulu Kararı ile orman rejimine alınmış, daha sonra 02.11.1973 tarihli Orman Bakanlığı onayı ile Tarihi Milli Park ilan edilmiştir. Bu alanın milli park ilan edilmesinin amacı; 1915 Çanakkale deniz ve kara muharebelerinin cereyan ettiği Gelibolu Yarımadası Tarihi Milli Parkının tarihi, kültürel değerleri ile orman ve bitki örtüsünün korunması, geliştirilmesi ve yönetimine ilişkin esas ve usullerin düzenlenmesi ile Türk vatan savunmasının ve doğanın güzel bir örneği olarak uluslararası barışa hizmet etmesi için dünya uluslarına tanıtılması olarak belirtilmiştir.

Bu alanın milli park ilan edilmesi burada bulunan köylerin kırsal faaliyetlerine kısıtlama getirmemekle birlikte, yapılaşma ile ilgili konularda koruyucu amaçla kısıtlamalar getirilmiştir. Bu yasaklar yöre halkı tarafından tasvip edilmemekle birlikte alanının doğal ve kültürel yapısının korunmasında etkili olmaktadır. Gelibolu Yarımadası Tarihi Milli Parkında (GYTMP), Doğa Koruma ve Milli Parklar Genel Müdürlüğüne doğrudan bağlı özerk müdürlük eliyle yönetilmektedir. Ülkemizdeki 35 milli park arasında bu şekilde yönetilen tek milli parktır.

#### **2. Araştırma Alanı**

Gelibolu Yarımadası Tarihi Milli Parkı (GYTMP) yarımadanın batı kesiminde kıyı alanında başlayıp doğuda Ece limanı ile Akbaş limanı arasında Beşyol, Yolağzı, Kumköy ve Yalova köylerini birleştiren hattı takip etmektedir. Bu sınırlar içinde GYTMP 35 581 ha alan kaplamaktadır. Seddülbahr, Alçıtepe, Kilitbahr, Büyük Anafarta, Küçük Anatfarta, Bigalı, Kocadere ve Behramlı köyleri GYTMP içinde kalan yerleşmelerdir. GYTMP 26°09-26°24 doğu boylamları ile 40°03-40°20 kuzey enlemleri arasında yer almaktadır (şekil 1).

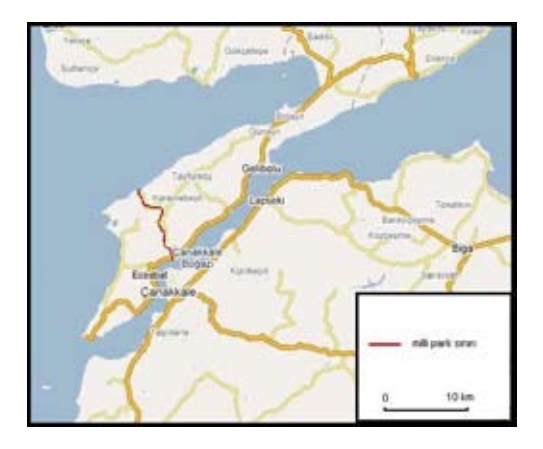

**Şekil 1.** GYTMP'nın coğrafi konumu

Araştırma alanında çok yüksek olmamakla birlikte oldukça eğimli ve parçalı bir plato alanıdır. Platonun orta kesiminden kaynaklanan kısa ve geçici dereler boyunca Saros körfezi ve Çanakkale boğazına doğru akan geçici dereler boyunca vadilerle yarılmıştır. En yüksek noktası Anafartalar ovasının güneyinde uzanan Çimen tepe (304 m) olup, başlıca yükseltileri Gaziler tepe (259m), Kavak tepe (242m), Alçı tepe (218m), Kayalı tepe (209m), Sarıkız tepe (208m), Kum tepe (202m) ve Kireç tepe (201m) dir. GYTMP'nda Kilye, Seddülbahir, Alçıtepe, Bigalı, Yalova ve Anafartalar ovaları bulunmaktadır.

Gelibolu yarımadasında Neojene ait örtüler yer almakla beraber temel, çok geniş bir sahada nümülitik formasyonlardan ibarettir. Anafartalar ovasında arazinin kuzey ve doğuya doğru yükselen kesimini Oligosen konglomeraları, kumtaşları ve marnlar oluşturur. Kuzeyde Kocaçimentepe'de, Anafartalar ovasına doğru güneyde ise Kabatepe, Sarıbayıraltı, Kakmadağı istikametinde Eceabat ilçe merkezi yakınlarındaki alüvyonlara kadar uzanan kesiminde beyaz kumtaşı ve kızıl marnlarla tanımlanan alt Miyosen formasyonları uzanmaktadır. Yarımadanın güney ucundan başlayıp, Çanakkale boğazı boyunca uzanan Alçıtepe, Kilitbahir

platosu, Kakmadağı ve Poyraztepe'de yörenin en yüksek noktalarını oluşturan kumlu kalker tabakaları ile Kanlı Sırt'tan Conkbayırı'na kadar, Kocaçimen Tepe'den kuzeybatıdaki Gaziler Tepesi'ne kadar uzanan sarı renkli kumtaşı, kil ve marn formasyonlarının teşekkülü de Neojenin Üst Miyosen, Alt Pliyosen devirlerine aittir. Eosen döneminde Gelibolu yarımadası transgresyona uğramıştır. Burada birbirinden aşınma evreleri ile ayrılan iki çökel istifi yer alır. Bunlar;

1. Orta Eosen-Oligosen çökel istifi: Yer yer resif özellikli kireçtaşı ile başlamakta daha sonra volkanik katkılı fliş ve en üstte de kömür katkılı delta çökelleri bulunmaktadır. Yarımadanın tüm batı kenarında görülmektedir.

2. Sığ denizel Mio-Pliyosen / Kuvaterner çökel istifi: Mio-Pliyosen yaşlı tortullar tabanda fazla sıkılaşmamış, sarı renkli, gevşek 'Eceabat formasyonu'; onun üzerinde transgresif nitelikli 2–5 m kalınlıklı kum taşları ve aralarındaki ince şeyllerden oluşan 'Pırnallı kumtaşları' ve Kilitbahir'in gelgit düzlüğünde birikmiş kumtaşı, silttaşı, şeyller ve en üstte de Alçıtepe'nin regresif özellikli kumtaşlarından oluşmuştur. Bu birim Gelibolu yarımadasını KKD-GGB doğrultusunda boydan boya kesen bir ters fayla sınırlamaktadır. Fayın batısında kalan daha yaşlı birimler DGD'ya doğru itilmiştir (Geosan, 2004). Fayın doğusunda kalan Mio-Pliyosen istifi kabaca KKD-GGB uzanımlı bir senklinal oluşturacak biçimde kıvrılmıştır.

Alan kıyı şekilleri açısından da birbirinden farklı özelliklere sahiptir. Çok sayıda küçük koy ve yalıtaşları görülmektedir. Ege deniziz kıyısında Büyükkemikli ve Küçükkemikli burunları falezli bir yapıya sahip iken ikisi arasında Suvla koyu gerisinde oluşan Tuz gölü lagünü alçak kıyıları temsil etmektedir. Yaklaşık 1 m derinliği olan 350 ha alanlı Tuz gölü lagününün bugün denizle bağlantısı büyük ölçüde kesilmesine rağmen tuzluluk oranı %o 30 kadardır. Gölün çevresinde 0-20 m arasında akarsu taşkın ovaları, kumasallar ve kıyı kumulları yer alır.

#### **3. Veri ve Yöntem**

En temel ve basit düzeyde bir coğrafi bilgi sisteminin sahip olması gereken grafik veri ve tablosal veridir. Bu çalışmamızda Grafiksel veri olarak Gelibolu Yarımadasına ait çeşitli ölçeklerde haritalar ve uydu görüntüleri kullanılmıştır. Bunlar şekil 1 ve şekil 2 de verilmişti. Bu coğrafi bölgeye yani mekansal bilgiye ilişkin bilgiler bir önceki bölüm 2 de açıklandığı üzere toprak, arazi, nüfus-yerleşme, ve ekonomik faaliyetler gibi bilgiler tablo2 de görüleceği gibi tablosal formatta ilişkisel veritabanına aktarılmıştır. Sonraki aşamada ilişkisel veritabanı ile grafiksel veri ilişkilendirilmiş, böylece mekansal bir veri tabanı elde edilmiştir. Ayrıca arazi kullanım, yerleşmeler, milli park sınırı, toprak, topografya ve yerleşmeler arası ulaşım haritaları kullanılmış, bunlar sırasıyla aşağıda verilmiştir (şekil 2-3-4)

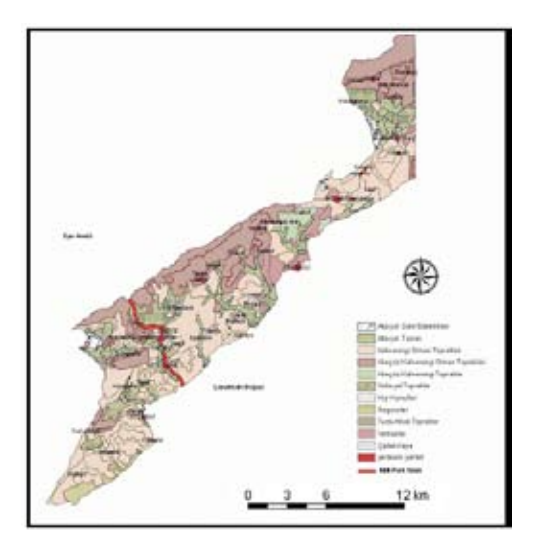

**Şekil 2.** Gelibolu'da toprak çeşitliği ve yerleşmeler

*Coğrafi Bilgi Sistemleri ile Gelibolu Yarımadası Tarihi Milli Parkı'nda Arazi Kullanım Analizi*

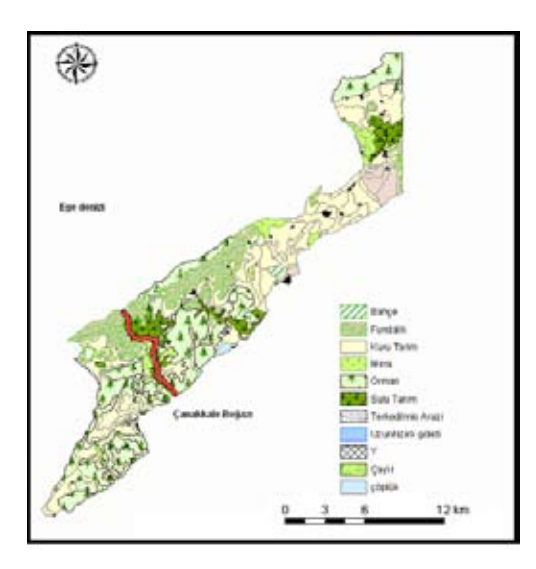

**Şekil 3.** Gelibolu'da arazi kullanımı

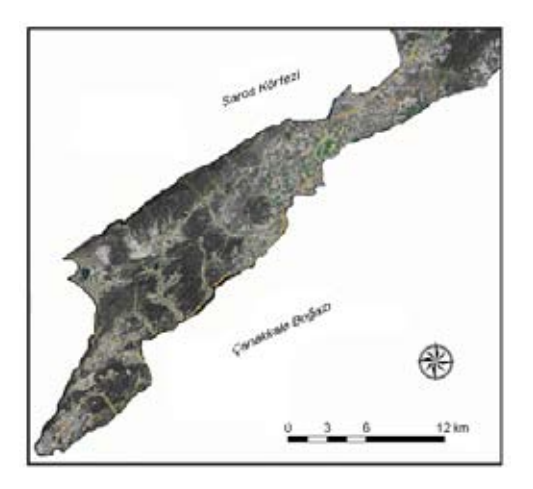

*Şekil 4.* Gelibolu yarımadası uydu görüntüsü (Kaynak:maps.google.com)

Tablosal veri bir ilişkisel veri tabanı ortamında oluşturulmuştur. Her farklı amaç için ayrı bir tablo bulunmaktadır. Örneğin yerleşmeler için yerleşme birimine ait nüfus ve demografik veriler girilmiştir. Benzer şekilde arazi kullanımı için oluşturulan tabloda her bir toprak çeşidinin türü, adı, ve üzerinde ne tür faaliyet (orman, tarım, yerleşme gibi) yapıldığı bilgisi mevcuttur. İlişkisel tablolar kendi arasında aşağıda olduğu gibi ilişkilendirilerek gerekli olan bilgiye veritabanı sorgulamalarında erişim imkanı sağlanmıştır (şekil 5).

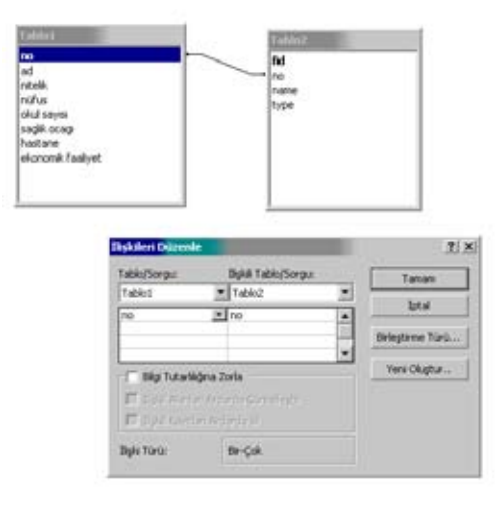

**Şekil 5.** Tablosal verilerin ilişkilendirilmesi

Grafiksel veriler öncelikle sayısal olmayanların sayısal ortama dönüştürülmesinden her birinin vektörel ortamda temsili sağlanmıştır. Vektörel ortamda oluşturulan her bir katmanın ilişik veri tablosuna verilerin yanı sıra, yukarıdaki tablolar ile ilişkilendirilmiştir. Oluşturulmuş coğrafi bilgi sistemi iki farklı şekilde sorgulanabilmektedir: birincisi; belirli bir tablodaki alan ve coğrafi bölge özellikleri dikkate alınarak raporlama ve grafik gösterim yapılabilmektedir. Örneğin sulu tarım yapılan bölgelerin tespit edilmesi yada yerleşmelerin bulunduğu bölgelerde toprak türünün belirlenmesi gibi. İkinci grup sorgulama ise tamamen mekansal veriler kullanılarak yapılabilmektedir. Mekansal özellikler ile sonuçların alınmasında mekansal verilerin topolojik ilişkileri dikkate alınmaktadır. Örneğin içinde yerleşme olan kahverengi orman toprağı bölgelerinin tespit dilmesi, bir coğrafi bölgenin diğerini içermesi, bitişik olması gibi coğrafi verilerin toplojileri ile raporlama ve grafik gösterim yapılmaktadır. Böylece Oluşturulan mekansal

veritabanı sayesinde tablosal ve mekansal sorgulama ile istenen bilgiler çok hızlı ve kolay bir şekilde edilmektedir.

#### **4. Araştırma Alanında Toprak Tipleri ve Arazi Kullanımı**

Araştırma alanımızda litolji, topografya ve iklim faktörlerine bağlı olarak çeşitli toprak türleri oluşmuştur. Toprak tipi arazi kullanım şeklinin belirlenmesinde önemli bir etkendir. Sahada en yaygın toprak grubu kahverengi orman toprakları olup, bunu sırasıyla kireçsiz kahverengi orman toprakları, alüvyal topraklar, regosoller ve alüvyal sahil bataklıkları ve sahil kumulları izlemektedir (şekil 2). Gelibolu Yarımadası sahil ovalarında ve akarsu vadilerindeki iç ovalarda alüvyon görülmekte ve çoğunlukla ince elemanlı ve sığdır. En fazla kalınlığı Büyükanafarta ovasında 55m, Yalova ovasında maksimum kalınlığı 34m, Bigalı, Behramlı ve diğer ovalarda ise 10-25m arasındadır. Bu alüvyal topraklar tarımın en yoğun olduğu alanlar olup, yetersiz olması nedeni ile vertisol ve kahverengi orman toprakları üzerinde de tarım yağılmaktadır.

Tarım: GYTMP alanı her ne kadar turizm alanları ile ilgi çekse de burada Eceabat ve Kilitbahir dışında yaşayan halkın geçiminde tarım ve hayvancılık ön planda yer almaktadır. GYTMP alanı içinde yaşayan halkın en önemli geçim kaynağı tarımdır. Sulama sorunları nedeni ile kuru tarım alanları daha geniş yer kaplamaktadır (şekil 3).

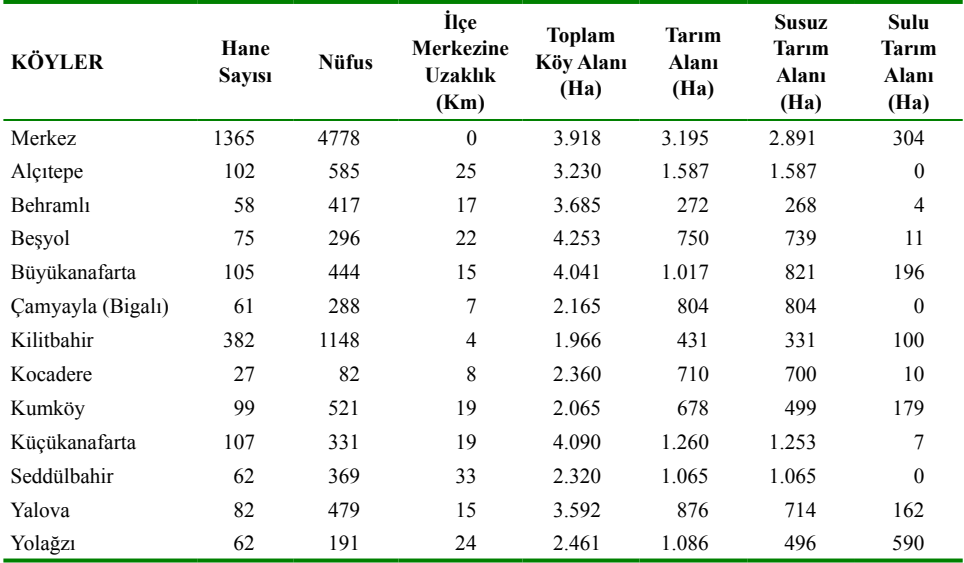

**Tablo 1.** GYTMP alanı içinde kalan yerleşmelerin nüfus ve tarım verileri (2007) Kaynak: Eceabat İlçe Tarım Md. (2007).

Kuru tarım alanları orman ve fundalıklardan sonra en geniş ter kaplayan alandır. Bu tarım alanlarının büyük kısmı milli park ilan edilmeden önce ormandan kazanılmış saha içinde yer almaktadır. Buğday en önemli ürün olup, az

miktarda sebze ve zeytin de yetiştirilmektedir. Mera alanlarının az yer kaplaması hayvancılığı ikinci plana itmiştir. Kırsal ekonomik faaliyetlerin sınırlı olması nüfus artışını engelleyici bir faktördür. Eceabat ilçe merkezi dışında kalan yerleşmelerde nüfus ya azalmış ya da aynı düzeyde kalmıştır (tablo 1).

Orman-Fundalık: GYTMP'nın alanı 35581.5 hektar olup bunun 19797.0 hektarı ormanlık, 15784.5 hektarını da açıklık sahalar oluşturmaktadır (tablo 2). Milli park alanı zengin flora ve fauna ya sahiptir. Karatepe (2003), Gelibolu yarımadasında floraya ilişkin olarak 13, familyaya ait 472 bitki türü tespit edildiğini belirtmiştir. Bun alanın yaklaşık 20000 ha'lık kısmı kamu mülkiyetinde olup bunun büyük bir kısmı ormanlarla kaplıdır.

| Koru ha |        | Baltalık ha |              | Orman ha       |
|---------|--------|-------------|--------------|----------------|
| Normal  | Bozuk  | Normal      | <b>Bozuk</b> | Orman<br>alanı |
| 736.5   | 4683.5 |             | 5346.5       | 19766.5        |

**Tablo 2.** Eceabat'ta orman alanlarının türlere göre dağılımı (2007)

Hemen her yıl yangın tehlikesi ile karşı karşıya kalan sahada en büyük yangınlardan biri 25 Temmuz 1994'de olmuş ve yaklaşık üç gün süren söndürme çalışmaları ile ancak söndürülebilmiştir. 4049 ha'lık yanan alanın 674 hektarı bozuk orman, 3.375 hektarı ise verimli ormandır. Kasım 1994'de Gelibolu Yarımadasındaki yangında zarar gören arazinin yeniden ağaçlandırılmasına Yeni Zelanda'dan da yardım gönderilmiştir. 1994 yılında 4049 hektarlık orman alanının yandığı Gelibolu yangınının anız yakması sebebiyle meydana gelmesi de buna verilecek en büyük örnektir. Bu sebeplerden dolayı anız yakılması kesinlikle önlenmelidir. Yarımadanın tamamı kızılçam, kermes meşesi, katran ardıcı ve akçakesme sahası olarak gözüküyorsa da 1994 orman yangınında 4049 hektar gibi büyük bir alanın kül olmasına neden olmuştur. Kilye koyu yakınlarında çıkan orman yangınında da, 3 ha ormanlık alan zarar görmüştür. Sigara izmariti ile başlayan bu yangın, rüzgarın da etkisiyle orman alanına sıçramıştır (Radikal, 2003). GYTMP'nda 1980-2005 tarihleri arasında toplam 5300 ha

orman alanı yanmıştır. Bu durum arazi kullanım şeklini de değiştirmiştir. Nitekim şekil 2 ile güncel uydu görüntüsü karşılaştırıldığında orman alanlarının azaldığı görülmektedir.

Araştırma alanı içinde bir ilçe, sekiz köy, beş çiftlik, ikinci konutlar, orman gözetleme kulesi, ve turizm tesisleri yer almaktadır. Orman gözetleme kuleleri Çimen tepe ve Bigalı köyü yakınında bulunmaktadır.

Turizm: Gelibolu Yarımadası Tarihi Millî Parkı içinde çok sayıda savaş anıtı ve günübirlik rekreasyonel alanlar bulunmaktadır. Savaş tarihi açısından önemli alanlar Kabatepe Tanıtma Merkezi ve Müzesi, Kanlı Sırt, Conkbayırı'ndaki yazıtlar, anıtlar ve Atatürk'ün saatinin parçalandığı yer, Conkbayırı'nda İngiliz ve Yeni Zelanda anıt ve mezarlıkları, Mehmet Çavuş Anıtı, 57. Alay Şehitliği, Anzak Koyu Anıtı ve mezarlıkları, Seddülbahir'deki Çanakkale Şehitleri Anıtı ve Müzesi, Yahya Çavuş Anıtı, İngiliz Helles Anıtı, Alçıtepe köyündeki özel müze, Kilitbahir Kalesi ve Müzesi, siperler, savaş kalıntıları, Seyit Onbaşı Anıtı ve Bigalı köyündeki Atatürk Evi sayılabilir. Ayrıca Kabatepe, Kum limanı ve Morto kuyunda günübirlik rekreasyon alanlarında çadırlı kamp ve denizden faydalanma imkanı da bulunmaktadır. Ziyaretçilere günübirlik kullanım alanı olarak planlanmış sahada kır gazinosu, büfe gibi hizmetler de sunulmaktadır. GYTMP alanı içinde ikincil konutlar ve konaklama yarımadanın Saros kıyıları kadar yaygın olmamakla birlikte Kilitbahir ve Seddülbahir'de bulunmaktadır. Seddülbahir'de bulunan 135 konutun, 60 tanesi yazlık olarak kullanılmaktadır.

Bigalı, Seddülbahir, Kilitbahir kaleleri bugün ayakta kalan tarihi eserlerdir. Erken modern dönem Osmanlı askeri mimarisinin iyi bir örneği olan Seddülbahir kalesi, Anadolu yakasındaki Kumkale ile birlikte 1658'de kurulmuştur (Thys-Şenocak, 2007). Bu kale, Gelibolu yarımadasının güney ucunda Çanakkale boğazının girişinde Avrupa yakasında yer almaktadır.

Araştırma alanımızda Tuz gölü ve Uzunhızırlı barajı önemli su yüzeyleri olup toplam 450 ha alan kaplamaktadır. Akarsuların büyük bir kısmı geçici olup mevsimlik su taşımaktadır. Balıkçılık potansiyeline rağmen Kilitbahir ve Seddülbehir köyleri dışında diğer köylerde yapılmamaktadır.

Araştırma alanında turizm ve ticaret faaliyetlerinin gelişmesi için kara ve deniz ulaşımı ile ilgili alanlara geniş yer ayrılmıştır. Karayolları ağları yeterli olup, çok sayıda liman, iskele, fener ve balıkçı barınağı bulunmaktadır. Bunlar genelde Eceabat, Kabatepe, Seddülbahir ve Kilitbahir kıyısında toplanmıştır.

#### **5. Sonuç**

Bu çalışmada Coğrafi Bilgi Sistemlerinin arazi kullanım alanında bir uygulaması Gelibolu Yarımadası Tarihi Milli parkı örneğinde gösterilmiştir. Harita, uydu ve bölgeye ait veriler bir mekansal veritabanı ortamında elde edilmiştir. Coğrafi Bilgi Sistemleri ve mekansal veritabanları grafiksel ve tablosal verilerin birlikte işlenmesine olanak sağlamış, Gelibolu yarımadasında toprak ve arazi kullanımında sorgular hızlı ve etkin bir şekilde elde edilmiştir. Coğrafi verilerle işlem yapan kurumkuruluş ve araştırmacıların ilgili alanlarına ait daha hızlı ve daha doğru bilgi edinmeleri, analiz yapabilmeleri, iyi bir karar destek sistemi iyi planlanmış bir mekansal veritabanı ile mümkündür. Belirlenen hedefler doğrultusunda Coğrafi Bilgi Sistemleri ve mekansal veritabanları etkin bir araç olarak kullanılmakta ve sorgulama, analiz, güncelleme gibi fonksiyonlar daha hızlı ve daha doğru bir şekilde gerçekleştirilmektedir. Gelibolu ve Kaz Dağlarını içerecek gelecek çalışmalarımızda bölge

ile savaş alanları ve müzeler gibi daha fazla bilginin sisteme aktarılması amaçlanmış, grafiksel olarak topografya, ve eş yükselti eğrileri ve bölgenin üç boyutlu (3B) olarak CBS ortamında temsili hedeflenmekte, oluşturulan mekansal veritabanının internet üzerinden sürekli erişime açık hale getirilmesi sağlanacaktır.

## **Kaynaklar:**

1. Arıcak, B. Çalıksan, E Gümüs, S. Acar, H.H. , 2007, Orman yollarının Uzaktan Algılama ve CBS ile planlanmasının değerlendirilmesi, TMMOB Harita ve Kadastro Mühendisleri Odası, Ulusal CBS Kongresi.

2. Çanakkale İli Arazi Varlığı ve Arazilerin Tarıma Uygunluğu Haritası (1/100000), Köy Hizmetleri Genel Müdürlüğü Yayınları.

3. Çanakkale Valiliği, 2004 Yılı İl Çevre Durum Raporu, Çanakkale.

4. Çanakkale Valiliği, 2005 İl Çevre ve Orman Müdürlüğü Raporu, Çanakkale.

5. Demirci, A., Avadams, A.A., Alagha, O., Karakuyu, M. 2006, The relationship between land use change and water quality in Küçükçekmece lake watershed, 4. CBS Bilişim Günleri Bildiriler Kitabı, 27-34.

6. Eceabat'ta Orman Yangını, Radikal, 25/07/2003.

7. Geosan, 2004, Gelibolu Tersanesi İskele ve Kuru Havuz Yeri Deniz Tabanı Zemin İncelemesi.

8. Kantürk, G. 2006, Dandalas (Karacasu) havzası ve çevresinde arazi kullanımında 1971-2001 yılları arasında görülen değişimin CBS yöntemiyle analizi, 4. CBS Bilişim Günleri Bildiriler Kitabı, 519-526.

*Coğrafi Bilgi Sistemleri ile Gelibolu Yarımadası Tarihi Milli Parkı'nda Arazi Kullanım Analizi*

9. Milli Parklar Bilgi Sistemi. http://www. milliparklar.gov.tr/mpd/mp/millipark.asp

10. MTA, 1987, 1/500000 ölçekli Jeoloji Haritası, İstanbul Paftası, MTA Genel Müdürlüğü.

11. Ruiz, L.A.–Berlanga, R.C.A. 2003, "Land use, land cover changes and coastal lagoon surface reduction associated with urban growthin northwest Mexico". Landscape Ecology 18, 159-171.

12. Susam, T.- Oğuz, İ.2006, CBS İle Tokat İli Arazi Varlığının Eğim ve Bakı Özelliklerinin Tespiti ve Tarımsal Açıdan İrdelenmesi, GOÜ Ziraat Fakültesi Dergisi, 23(1), 67-74.

13. Thys-Şenocak, L. 2007, Seddülbahir Kalesi Restorasyon Projesi: Eski Yapıları Korumak İçin Yeni Teknoloji Kullanımı, Koç Üniversitesi Araştırma Dergisi*,* 10-15.

# **Çok Boyutlu Veri Görselleştirme Teknikleri**

## **T. Tugay BİLGİN<sup>1</sup> , A. Yılmaz ÇAMURCU<sup>2</sup>**

<sup>1</sup> Maltepe Üniversitesi, Bilgisayar Mühendisliği Bölümü, İstanbul

<sup>2</sup> Marmara Üniversitesi, Bilgisayar ve Kontrol Eğitimi Bölümü, İstanbul ttbilgin@maltepe.edu.tr, camurcu@marmara.edu.tr

**Özet:** Bu çalışmada, veri madenciliğinde güncel araştırma alanlarından biri olan çok boyutlu veritabanları ve bunların görselleştirilmesinde kullanılan görselleştirme teknikleri incelenmiş ve bu alanda çalışmalar gerçekleştiren araştırma grupları ve bunların geliştirdikleri yeni yöntemler ve teknikler irdelenmiştir.

**Anahtar Sözcükler:** Veri madenciliği, Veritabanı, Görselleştirme.

## **High Dimensional Data Visualızation Techniques**

**Abstract:** In this paper, high dimensional databases and high dimensional data visualization techniques which are current research areas on data mining are examined. Data visualization research groups and new techniques and methods on high dimensional visualization are briefly explained.

**Keywords:** Data mining, Databases, Visualization.

## **1. Giriş**

Birçok veri madenciliği uygulamasında verilerin birbiri ile olan ilişkilerinin iyi anlaşılması büyük önem taşır. Bunu gerçekleştirmek için en iyi yol verinin görselleştirilmesidir. Veri görselleştirme teknikleri, bilgisayar grafikleri, görüntü işleme, bilgisayar görüşü (computer vision), kullanıcı arayüzü tasarımı gibi birçok bilim dalının birleşiminden oluşur. Bu teknikler sayesinde bankalar, sayısal kütüphaneler, İnternet siteleri ve metin veritabanları gibi büyük veritabanlarının görselleştirilmesi mümkün olmaktadır.

Veri görselleştirme, insanın algılama yetenekleri ve insanlar arası yorumlama farklarını dikkate alarak analiz gerçekleştirmeye olanak verir. Veri görselleştirme teknikleri ile etkili bir biçimde verinin portresinin çıkarılması sağlanabilir ve veri hakkında genel bir kanıya varılabilir  $[1, 2, 3]$ .

## **2. Çok Boyutlu Veritabanları**

Çok boyutlu veritabanları bilgi keşfi (information retrieval), görüntü işleme, veri madenciliği, örüntü tanıma ve karar destek sistemleri gibi birçok uygulama alanında önem kazanmaktadır. Günümüzde Veritabanı yönetim sistemleri eski örneklerine göre çok daha karmaşıktır. Modern uygulamalarda veritabanı kavramı yalnızca ilişkisel veya nesne yönelimli olarak iki türe değil, uygulama alanlarına özel birçok farklı türe ayrılmaktadır [15].

## **2.1. Çokluortam veritabanları (Multimedia Databases)**

Çokluortam veritabanları birçok farklı biçimde görüntü, ses ve video verileri içerirler. Fotoğrafik görüntüler, uydu görüntüleri, uzaktan algılama resmleri (remotely sensed images) [16], tıbbi görüntüler (iki boyutlu X ışınları ve üç boyutlu beyin MRI taramaları),

jeolojik görüntüler, biyometrik tanımlama (biometric identification) görüntüleri (parmak izi, retina gibi [17]) gibi farklı çokluortam verileri depolamak üzere özelleştirilmiş birçok uygulama bulunmaktadır. Bu uygulamalarda amaç, hedef olarak seçilmiş bir nesneye en fazla benzeyen nesneleri bulmaktır. Bu sebeple her görüntü renk, şekil, desen gibi özelliklerden oluşan özellik vektörlerine (feature vectors) dönüştürülür. Benzerlik (similarity), özellik vektörleri arasındaki uzaklık hesaplanarak bulunur.

## **2.2. Zaman serileri veritabanları**

Bu veritabanları finansal, tıbbi ve bilimsel verilerin analizinde, veri madenciliğinde ve karar verme sürecinde kullanılırlar. Zaman serileri veritabanları zaman serisi şeklindeki verileri Ayrık Fourier Dönüşümü (Discrete Fourier Transform) [18] veya Ayrık Dalgacık Dönüşümü (Discrete Wavelet Transform) [19] gibi dönüşüm yöntemleri ile çok boyutlu noktalara dönüştürürler. Benzerlik arama işlemi dönüştürülmüş veriler üzerinde gerçekleştirilir.

## **2.3. DNA veritabanları**

Genetik materyal (DNA) bir canlının tüm hücresel fonksiyonları için gerekli tüm bilgileri depolamaktadır. DNA, dört harfli alfabesi olan bir metin dizisidir. Bu dört harf A,C,G ve T olarak dört farklı çeşit nükleotidi temsil eder. Yeni bir metin dizisi (örneğin bilinmeyen bir hastalığa ait olabilir), eski dizilerin herhangi bir bölümü eşleştirilmeye çalışılır. Eşleştirmenin amacı belirli bir uzaklık fonksiyonu kullanılarak aranan metne en fazla uyan bölümü bulmaktır.

## **2.4 Doküman veritabanları**

Bu veritabanları çoğunlukla belirli bir dile ait kelimeler veya metinlere ait özellik vektörleri içerirler. Çok fazla sayıda boyuta sahip olabilirler. İnternet'in doğuşu ile birlikte gelişme göstermiştir. İnternet arama motorları, on-line veritabanları, doğal dil işleme, doküman sınıflandırma gibi alanlarda yoğun olarak kullanılmaktadır.

Yukarıda açıklanan veritabanları çok boyutlu veri nesnesi şeklinde temsil edilen ve sayısal verilerden oluşan özellik vektörlerine sahiptir. Bu yüzden bu tür veritabanlarına genel olarak "çok boyutlu veritabanı" adı verilir. Çok boyutlu veri tabanları, anahtar (key) ifade tabanlı geleneksel sorgular yerine "benzerlik tabanlı" (similarity based) veya içerik tabanlı bilgi çekme (content based retrieval) sorgularına gereksinim duyarlar. Bu tür veri tabanlarında benzer örüntüler arama süreci büyük önem taşır. Çünkü bu süreç tahmin etme, karar verme, bilgisayar destekli tıbbi muayene, hipotez doğrulama ve veri madenciliği için kritik öneme sahiptir [20].

## **3. Veri Görselleştirmede Amaç**

İnsanın algılama sistemi yalnızca 3 boyut ile sınırlı olduğu için daha fazla boyut içeren veriler insanın algılama sınırını aşmaktadır. Veri görselleştirme teknikleri çok boyutlu veriyi 2 veya 3 boyuta indirgeyerek görselleştirirken, diğer taraftan da veriler arasındaki ilişkiyi muhafaza edebilmelidir. Bu indirgeme sırasında bir miktar kayıp olması kaçınılmazdır. Görselleştirmede temel hedeflerden biri bu kaybı minimum düzeyde tutmaktır.

Veri görselleştirmenin iki temel amacı bulunmaktadır. Birinci amaç fikirlerin, kuralların ve kavramların daha iyi anlaşılmasıdır. Tüm bunlar bir bilgi olduğu için bu tür görselleştirmelere "bilgi görselleştirmesi" (knowledge visualization) denir. Diğer amaç ise grafiklerin ve resimlerin yeni fikirler oluşturmak, yeni ilişkiler kurmak, bir hipotezin doğruluğunu sınamak, yeni yapılar keşfetmek veya bu yapıları düzenlemektir. Özetle, bu işlemler insanın görsel algılama sistemini mantıksal problemlerin çözümü için kullanmaktır [20]. Bu tür görselleştirmelere "veri görselleştirme" (data

visualization) veya "görsel bilgi keşfi" (visual data exploration) [7] denir.

#### **4. Çok Boyutlu Veri Görselleştirme Teknikleri**

Çok boyutlu veri görselleştirme araçları, bu alandaki birçok çalışmaları ile tanınan Kriegel [7] ve Keim [6] tarafından altı temel sınıfa ayrılmıştır. Bunlar, geometrik izdüşüm teknikleri, ikon tabanlı teknikler, piksel tabanlı teknikler, hiyerarşik teknikler, graf tabanlı teknikler ve karma teknikler olarak literatüre girmiştir.

#### **4.1. Geometrik İzdüşüm Tabanlı Teknikler**

Bu tür tekniklerin en bilineni iki boyutlu veri setini x ve y eksenleri boyunca kartezyen<br>koordinat sistemine isaretleven sacılım koordinat sistemine işaretleyen saçılım grafikleridir (scatterplots).

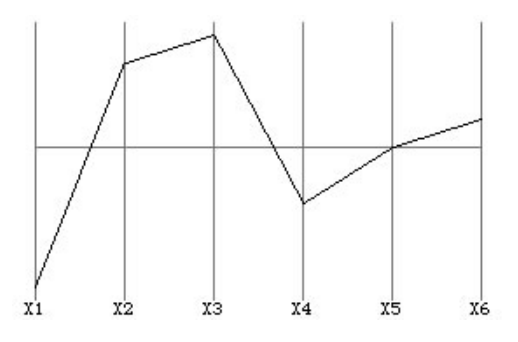

**Şekil 1.** Altı boyutlu {-5,3,4,-2,0,1 } bir veri nesnesinin paralel koordinatlar tekniği ile görselleştirilmesi [7].

Paralel Koordinatlar [7], k-boyutlu veri setini 2 boyutlu uzaya haritalayan görselleştirme tekniği Şekil 1'de görüldüğü gibi k adet birbirine paralel konumlandırılmış eksenlerden oluşur. Her eksen veri setine ait bir alan ile ilişkilendirilmiştir. Bir alandaki değer aralığı, o alana ait eksen üzerinde ölçeklenmiştir. Her eksen üzerindeki değer işaretlendikten sonra bu değerler düz çizgiler ile birleştirilir. Bu tekniğin en büyük dezavantajı birkaç bin adetten daha fazla nesne içeren veri setleri için uygun olmamasıdır. Nesne sayısı arttıkça üst üste binen çok sayıda çizgi görüntüyü yorumlanabilir olmaktan çıkarmaktadır.

#### **4.2. İkon Tabanlı Teknikler**

İkon tabanlı teknikler her birçok boyutlu veri nesnesini bir ikon şeklinde sembolize ederler. İkonun her bir görsel özelliği verinin içerdiği değerlere göre değişir. Bu türün ilk örneklerinden biri Chernoff yüzleri tekniğidir [8]. Her veri nesnesi için bir insan yüzü çizilir. Nesneye ait ilk iki boyut yüz resminin 2 boyutlu düzlemdeki konumu belirtir. Diğer boyutların aldığı değerler ile orantılı olarak insan yüzünün burun, ağız, kulak, göz ve yüz şekli değiştirilir (Şekil 2). Bu tekniğin en büyük dezavantajı insan yüzündeki bazı organların diğerlerine göre daha fazla dikkat çekmesidir. Örneğin gözler kulaklardan daha dikkatli algılandığı için karşılaştırma yanılgıları oluşabilir [6].

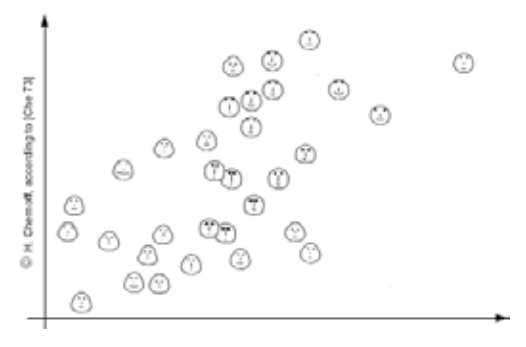

**Şekil 2.** Chernoff yüzleri [8]

Çubuk şekiller (stick figures) tekniği ise beş kollu çubuk şeklinde ikonlar kullanır [9]. Şekil 3.a'da bir çubuk şekil ve Şekil 3.b'de çubuk şekiller ailesi ile 12 adet veri nesnesi görselleştirilmiştir. Veri nesnesinin ilk iki özelliği çubukların ebatını belirlemekte, diğer özellikler ise ikonun kollarının açısını belirlemekte kullanılır.

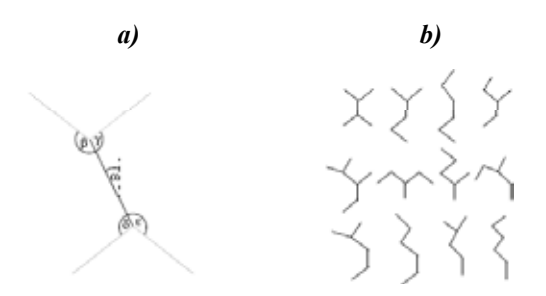

**Şekil 3.** Çubuk şekiller [9].

#### **4.3. Piksel Tabanlı Teknikler**

Piksel tabanlı tekniklerde her bir boyuta ait değer renkli bir piksel ile temsil edilir. Şekil 4'de altı boyutlu bir verinin piksel tabanlı görselleştirilmesi görülmektedir.

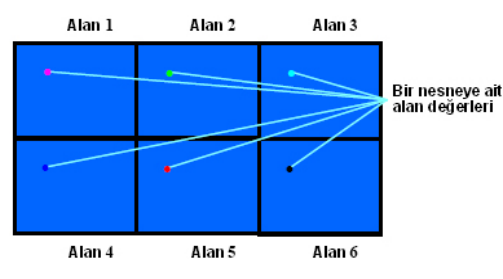

**Şekil 4.** Altı boyutlu bir verinin piksel tabanlı görselleştirilmesi [10].

Her boyut ayrı bir dikdörtgen alt pencere içinde konumlandırılarak sahip olduğu değer ile orantılı bir renk ile temsil edilmektedir [10]. Bu teknik çok boyutlu büyük veri setlerinin görselleştirilmesi için elverişlidir.

Şekil 5'de 7000 noktadan oluşan 8 boyutlu ve 6 küme içeren sentetik bir veri seti için spiral dizilim ve eksenlere göre dizilim şeklinde iki farklı sorgu bağımlı görselleştirme görülmektedir. Her bir veri noktasının sorgu noktasına uzaklığını parlak sarıdan yeşile, mavi, koyu kırmızı ve siyah renkler ile kodlanmıştır. Sorgu noktasına en yakın olan nesneler parlak sarı, en uzak olanlar ise siyah ile gösterilmiştir.

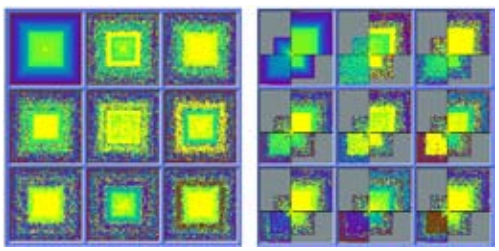

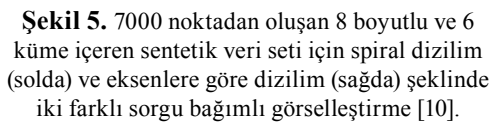

#### **4.4. Hiyerarşik Teknikler**

Hiyerarşik teknikler k-boyutlu uzayı alt uzaylara ayırırlar ve bunları hiyerarşik olarak görüntülemeyi sağlarlar. Bu türün en önemli temsilcilerinden biri n-Vision veya diğer adı ile "dünya içinde dünyalar" (worlds-within-Worlds) [11] adlı sistemdir.

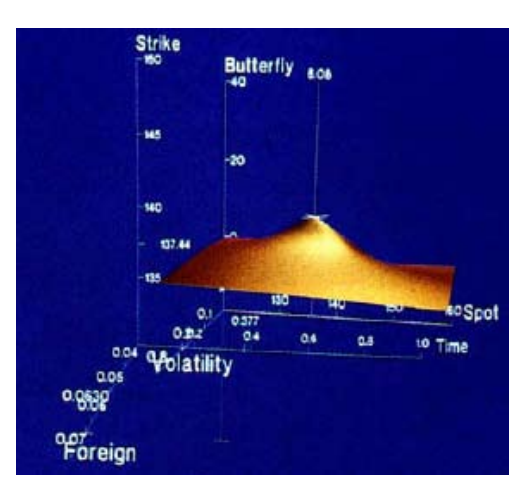

**Şekil 6.** Altı boyutlu uzayın n-Vision ile görselleştirilmesi [12].

n-Vision aracı k-boyutlu uzayı birçok üç boyutlu alt uzaya ayırarak görselleştirir. Şekil 6'da altı boyutlu uzayın görüntülenmesi görülmektedir. İlk üç boyut dış koordinat sistemi ile sonraki üç boyut ise iç koordinat sistemi ile gösterilmiştir.

#### **4.5. Graf Tabanlı Teknikler**

Graf tabanlı teknikler özel yerleşim algoritmaları, sorgulama dilleri ve soyutlama teknikleri kullanarak etkili graflar oluştururlar. Bu alandaki en önemli araçlar Hy+ ve SeeNet araçlarıdır.

Hy+, yapısal veri setlerini görselleştirmek için kullanılan sorgulama ve görselleştirme sistemidir [4]. Bu araç web sörf oturumları e-posta transferleri gibi verilerin görselleştirilmesinde kullanılır.

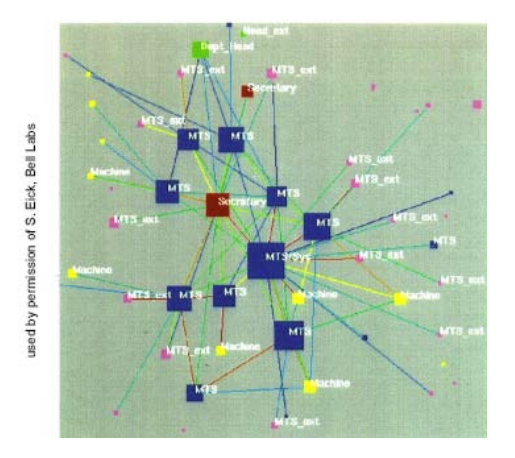

**Şekil 7.** Kurum içi e-posta mesajlarının SeeNet ile görselleştirilmesi [12].

SeeNet, hiyerarşik ağların bağlantı ağırlıkları kullanılarak görselleştirilmesini sağlayan bir araçtır [13]. Bu araç anlamsal düğüm yerleştirme (semantic node placement), yüksek ağırlıklı bağlantılar arasındaki uzaklıkları en aza indirme gibi özelliklere sahiptir. Şekil 7'de bir işyerinde belirli bir zaman dilimi içerisinde gerçekleşen e-posta bağlantıları görselleştirilmektedir [12]. Şekilde düğümlerin boyu bir kişiye ait olan e-posta sayısını, düğümlerin rengi personelin işyerindeki pozisyonunu, bağlantının kalınlığı ise iki düğüm arasındaki e-posta trafiğinin büyüklüğünü göstermektedir.

#### **4.6. Karma Teknikler**

Karma teknikler görselleştirmenin açıklayıcı niteliğini arttırmak için birden fazla görselleştirme tekniğini bir veya daha fazla pencere içerisinde kullanırlar. Görüntüleme farklı pencereler içerisinde yapıldığında pencereler arasında bağlantı kurmak için farklı etkileşimler ve dinamik yöntemler kullanmak gereklidir. Bu konuda kullanılabilecek yöntemler [14] numaralı referansta incelenebilir.

#### **4. Sonuç**

Bu çalışmada çok boyutlu ve çok büyük veritabanlarında etkin olarak çalışabilen görselleştirme araçları incelenmiştir. Bu sistemler, yüksek ölçeklenebilirlik özellikleri ile gelecek yıllarda daha da artacak olan boyut ve büyüklüklere uyum sağlamakta geleneksel yöntemlere göre daha avantajlıdırlar.

#### **9. Kaynaklar**

[1] Carlis, J.V.; Konstan, J.A.; "Interactive Visualization of Serial Periodic Data." In UIS-T'98 Conference Proceedings. New York, NY: ACM Press, USA (1998) 29-38.

[2] Derthick, M.; Kolojejchick, J.; Roth, S. F.; "An interactive visualization environment for data exploration". In Proc. of KDD-97, Kanada (1997) 2-9.

[3] Keim, D.A; Kriegel, H.P.; "Visualization Techniques for Mining Large Databases: A Comparison", IEEE Trans. Knowledge and Data Eng., vol. 8, no. 6, USA (1996) 923- 938.

[4] Card, S.K.; Mackinlay, J.D.; Shneiderman, B.; "Readings in Information Visualization: Using Vision to Think", Morgan Kaufmann Publishers, San Francisco, USA (1999).

[5] Bertin, J.: "Graphics and Graphic Information Processing", De Gruyter, Berlin, Germany (1981).

[6] Keim, D.A.: "Visual Database Exploration Techniques", Proc. Tutorial KDD '97 Intl. Conf. Knowledge Discovery and Data Mining, California, USA, (1997).

[7] Inselberg, A.; Dimsdale, B.: "Parallel Coordinates: A Tool for Visualizing Multidimensional Geometry", Proc. IEEE Visualization'90, USA (1990) 361-375.

[8] Chernoff, H.: "The Use of Faces to Represent Points in k-Dimensional Space Graphically", Journal of American Statistical Assoc., vol. 68, USA (1973) 361-368.

[9] Pickett, R.M.; Grinstein G.G.: "Iconographic Displays for Visualizing Multidimensional Data," Proc. IEEE Conf. Systems, Man, and Cybernetics, (1988) 514-519.

[10] Keim, D.A.; Kriegel, H.P.: "VisDB: Database Exploration Using Multidimensional Visualization," IEEE Computer Graphics and Applications, vol. 14, no. 5, USA (Eylül 1994) 40-49.

[11] Feiner, S.; Beshers, C.: "Worlds within Worlds: Metaphors for Exploring n-Dimensional Virtual Worlds", Proc. of User Interface Software and Technology, (1990), 76-83.

[12] Keim, D.A.: "Visual Data Mining", Tutorial Notes, Proc of VLDB, Atina, Yunanistan, (1997).

[13] Becker, R.A.; Eick, S.; Wilks, A.R.: "Visualizing Network Data", Trans. On Visualization and Computer Graphics 1(1), (1995), 16-28.

[14] Cristina, M.; Oliveira, F.D.; Levkowitz, H.: "From visual data exploration to visual data mining: a survey.", IEEE Transactions on Visualization and Computer Graphics, 9(3), (2003), 378-394.

[15] Li, Y.: "Efficient Similarity Search in High Dimensional Data Spaces", Doktora Tezi, New Jersey Institue of Technology, Department of Computer Science, (2004).

[16] Richards, J.: "Remote Sensing Digital Image Analysis, An Introduction", Wiley and Sons, New York, USA (1993).

[17] Jain, A.; Lin, H.; Pankanti, S.; Bolle, R.: "An identity-authentication system using fingerprints.", Proceedings of the IEEE, 85(9), (1997), 1365-1388.

[18] Agrawal, R., Faloutsos, C.; Swami, A.: "Efficient similarity search in sequence databases.", In Proc. 4th International Conf. On Foundations of Data Organization and Algorithms (FODO), (1993), 69-84.

[19] Press, W.; Teukolsky, S.; Vetterling, W.; Flannery, B.: "Numerical Recipes in C, the Art of Scientific Computing", Cambridge University Press, Cambridge, UK, 2nd Edition, (1992).

[20] Faloutsos, C.: "Searching Multimedia Databases by Content", Kluwer Academic Publishers, Boston, MA, (1996).

# **Veri Madenciliği Teknolojisini Kullanarak Fiyat Değişimlerinde Paralellik Gösteren Hisse Senetlerinin Bulunması ve Risk Azaltılması**

## **Hüseyin AKTÜRK, Serdar KORUKOĞLU**

Ege Üniverisitesi Bilgisayar Mühendisliği Bölümü, İzmir huseyinakturk@gmail.com, serdar.korukoglu@ege.edu.tr

**Özet:** Hayatımızın her alanında veriler gittikçe artmaktadır. Veriler arttıkça sahip olduğumuz verilerin ne anlama geldiğini ortaya çıkarmak gittikçe zorlaşmaktadır. Bunun sonucunda ise, ister istemez birçok önemli çıkarsamalar gözden kaçmaktadır. Data, bilgi ve knowledge(çıkarsama) farklı birer olgudur. Knowledge herkes için farklı olabilir. İşte veriler üzerinde veri madenciliği teknolojisi uygulanarak, knowledge seviyesine yakın bir takım çıkarsamalar bulabilir, ilginç sonuçlar ortaya çıkartabiliriz. Borsa verileri üzerinde de veri madenciliği teknolojisi uygulanarak ilginç sonuçlar ortaya çıkartılabilir. Bu makalede birbirine fiyat değişimleri bakımından benzerlik gösteren hisse senetlerinin bulunması ile ilgili bir konuya değinilecektir. Bu sayede borsa üzerinden para kazanmak isteyen kişiler benzer hisse senetleri sayesinde mevcut riski azaltabilme şansını yakalayabilecektir.

**Anahtar Sözcükler:** IMKB, Veri Madenciliği, Borsa, Hisse Senetleri, Kural Tabanlı Veri Madenciliği Analizi

## **Finding The Price Changing Parallesim Of Stock Exchanges Using Data Mining Technology And Decreasing Risk**

**Abstract:** Data is growing on every stage in our life. While data is growing, it is difffucult to understand the meaning of data that we have. As a result of this, we are missing a lot of inference although we don't want to miss these inference. As known, data, information and knowledge are different facts. Knowledge can be different for everybody. So, it is possible to find some inference that is near to knowledge level and it is possible to find interesting results applying data mining technology on our data. And we can find interesting results on stock exchanges data using data mining technology. In this essay, a subject will be explained that is deal with finding the price changing parallesim of stock exchanges. So, the people that want to earn money with stock exchanges can have a chance to decrease current risk.

**Keywords:** IMKB, Data Mining, Stock Market, Stock Exchanges, Rule Based Data Mining Analyses

## **1. Giriş**

Genel olarak yatırımcıların menkul kıymet varlıklarına yaptıkları yatırımları karşılığında birincil amaçları yüksek gelir elde etmek olurken bunun paralelinde kaybetme riski de minimuma indirmeye çalışılır. Bu durumda belirsizlik altında karar verme sorunu ortaya çıkar. Eğer yatırım hisse senetlerine yapılmışsa portföyde çeşitlendirmeler yapılarak kayıp riskini azaltmak söz konusu olur[1].

## **2. Veri Madenciliği Nedir?**

Veri madenciliği, sahip olduğumuz verilerden üstü kapalı, çok açık olmayan, daha öncesinden bilinmeyen fakat potansiyel olarak işe yarayacak bilginin çıkarılmasıdır. Bu çıkarımda kümeleme, veri özetleme, değişikliklerin analizi, sapmaların tespiti gibi teknik yaklaşımları içerir (William J. Frawley, Gregory Piatetsky – Shapiro, Cristopher J. Matheus).

Veri madenciliği sonucu ortaya çıkartılan bilgi elimizde var olan ancak direkt olarak bakıldığında hemen ayırt edilemeyen bir bilgidir. Ortaya çıkartılığında, veriyi kullanacan kullanıcılara bu bilgi yönetildiğinde şaşkınlık yaratacak kadar önemlidir. İşte veri madenciliğinin büyüsü de tam bu noktadadır. Esasında veri madenciliği gizli kalmış bir takım örüntülerin ortaya çıkartılmasıdır. Bu çıkarım işleminde pek çok yöntem kullanılmaktadır. Ve bu çıkarsama işleminde pek çok aşamadan geçilmektedir.

Veri madenciliği faydalı, yeni olan ve mantıklı bir takım bilgiler elde etmek için çok büyük hacimlerde veri içeren veritabanları üzerinde birçok basamaktan oluşan işlemleri yapmaktır. Veri madenciliğinin temel amacı, gizli kalmış olan verileri ortaya çıkarmaktır.

Veri madenciliği birçok aşamadan oluşmaktadır. Bu aşamalardan desen ortaya çıkarmada pek çok algoritma vardır. Bu algoritmalar veri madenciliğinin olmazsa olmazlarıdır. Bu algoritmalar sayesinde gizli kalmış olan veriler oraya çıkarılabilmektedir.

#### **3. Veri Madenciliği Ne Yapar?**

Son zamanlarda veri madenciliği pekçok şirket için pek anlamlı olmasa da, artık günümüzde pek çok kurum veri madenciliğinin değerini anlamaya başlamıştır. Bu anlam sonucunda

kendi alanlarındaki verileri nasıl işleyebileceklerini, verilerden nasıl bir takım sonuçlar çıkartabileceği konusunda bir takım araştırmalara gitmektedir. Günümüzde, kurumsal kaynak planlama, müşteri ilişkileri yönetimi, sağlık ve daha pek çok alanda veri madenciliği aktif bir şekilde rol almaktadır.

İş hayatında, veri madenciliği yeni bir takım desenlerin ortaya çıkartılmasında oldukça önemlidir. Bu çıkarsamalar sonucu firmalar, üretimlerinden tutun insan kaynaklarını yönetimini, ürün sergileme yöntemlerini ve pazarlama stratejilerini bile değiştirebilmektedir. Rekabatçi bir dünyada ürününüzü, hizmetinizi müşteriye sunabilmek ve sunduktan sonra da satın alınmasını sağlamak için veri madenciliği çok önemli rol oynamaktadır.

Günümüzdeki veri madenciliğinin kullanılmış olduğu alanların bazılarını şu şekilde sıralayabiliriz:

- Reklam Hizmetleri
- CRM ( Müşteri İlişkileri Yönetimi )
- $\bullet$  E Ticaret
- Spor alanları
- Eğlence Sektörü
- Üretim Bilgi Sistemleri
- Pazarlama Stratejileri
- Telekom Sektörü
- Astronomi
- Sağlık Sektörü
- Arama Motorları

• Metin Madenciliği (Bazı haber siteleri, E-Mail, çeşitli dökümanlar)

- Web Sitesi Analizleri
- Terör ile Mücadele

• Vergi kaçakçılarının profilinin çıkartılması

Bunlar günümüzdeki etkin olarak kullanılan sektörlerdir. Bunların haricinde de pek çok alanda veri madenciliği kullanılmaktadır. İşin temelinde veri olan heryerder veri madenciliği yapılabilir mantığı yatmaktadır. Çünkü veri madenciğinin odaklanmış olduğu ve tek beslendiği nokta veridir. Bu nedenle insanlar için zorlu bir bilgi yığını olan data, veri madenciği için bir beslenme kaynağıdır.

#### **4. Veri Madenciliğinin Popülaritesinin Artmasının Sebepleri**

#### **4.1. Data Hacminin Artması**

Bilgisayarların günümüzün vazgeçilmezi olması ile birlikte, şu an dünyadaki şirketlerinin tamamamına yakını bilgisayarlar ile işlerinin yürütmektedir. Verilerin sağlıklı bir ortamda saklanmasıi istendiği zaman kolayca erişilebilmesi, sorgulama işlemlerinin insanlarar göre daha hızlı yapılması sonucu ise iş ile ilgili olan tüm veriler artık disklerde saklanmaktadır. Bunun sonucunda ise veriler büyük bir ivme ile artıl göstermektedir. İşte, bu verilerin artması ile birlikte bir takım çıkarsamaların daha güvenilir, daha hızlı, rekabatçi bir dünyaya ayak uydurması açısından veri madenciliğinin popülaritesi artmaktadır.

#### **4.2. İnsanların Analiz Yeteneğinin Kısıtlılığı**

Şu bir gerçektirki, verilerin hızlı bir şekilde işlenmesi bilgisayarlar aracılığı ile yapıldığında insanlara göre kat be kat üstünlük sağlamaktadır. Ayrıca, insanların verileri kendi zekalarını kullanarak analiz etmesinde her zaman objektif olamayışı, bir takım çıkarımları bir araya getirip yeni çıkarımları eski çıkarımları ortaya koymasında hızlı ve yeterli olamaması gibi pek çok neden sonucu insanlar verilerin analizinde bilgisayarlara göre çok geride kalmaktadır.

### **4.3. Makine Öğreniminin Düşük Maliyetli Oluşu**

Bir verinin analizi pek çok istatistikçi profesyoneli bir araya getirmek ile de yapılabilir. Ancak bu işlemin yapılabilmesi için hem çok sayıda profesyonel gerekmektedir hem de işin hızlı yapılabilmesi kolay olmamaktadır. Ancak bilgisyarlar kullanıldığında bu iş çok hızlı bir şekilde yapılabilmektedir. İnsanlara kesinlikle ihtiyaç duyulacaktır. Ancak ihtiyaç duyulan insanların bilgisayarların analizi sonucu ortaya çıkarmış olduğu knowledge ın yorumlanmasında kullanılması hayli karlı bir iş olmaktadır.

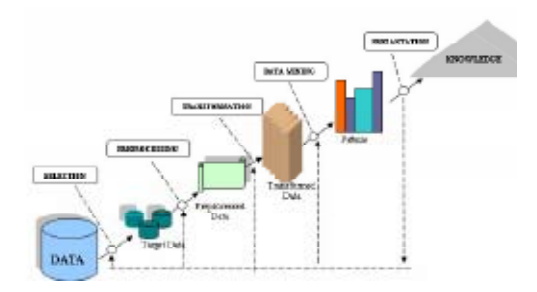

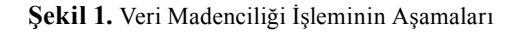

#### **5. Veri Madenciliği İşleminin Aşamaları**

#### **5.1. Verinin Seçilmesi**

İlk işlem hangi veriler üzerinde çalışma yapılacağı ile ilgilidir. Bu nedenle sahip olunan tüm veri tabanı kesinlikle veri madenciliği işlemine sokulmaz. Öncelikli olarak mevcut verilerimizden hangi küme ya da kümeler kullanılacak bunların belirlenmesi gerekmektedir.

Veriler sadece veri tabanında tutulmaz, web siteleri, flat sistemler, arşivler gibi pek çok bilgi kaynağından bu veriler getirtilir. Bunların sonucunda ise, istenilen kümelere ulaşılmış olunur.

*Veri Madenciliği Teknolojisini Kullanarak Fiyat Değişimlerinde Paralellik Gösteren Hisse Senetlerinin Bulunması ve Risk Azaltılması*

## **5.2. Veri Ön İşleme**

Veri madenciliğine başlamadan önce kullanmak istediğini verilerin temiz olması, hatasız olması çok önemlidir. Veri madenciliği sonradan yapılan bir işlemdir. Yani öncelikli olarak sürecin işlemesi önemlidir. Daha sonrasında ise veri madenciliği işlemi yapılır. Bu nedenle, mevcut verilerinizde hata çıkması durumu gayet doğaldır. Bu hataların ayıklanması işleminde pek çok yöntem kullanılabilinir.

Dataların temizlenmesi, hataların düzeltilmesi işleminde ilk önce başvurulacak olan yöntemlerin başında hatalı olan verilerin başka kaynaklardan yeniden okunması işlemi yapılır. Bu işlem esnasında farklı kaynaklardan gelebilecek olan doğru veriler bizim için artık temizlenmiş, hatası düzeltilmiş olan verilerdir.

Verilerin temizlenmesi esnasında eğer veri çok önemli bir bilgi taşıyor ise, bu bilginin oluşumu da başka sistemler yardımı ile yapılıyor ise verinin oluşumu için diğer sistemler sadece bizim sistemimize doğru veri sağlaması açısından tekrar çalıştırabilir. Tabi burda unutulmaması gereken maliyete göre hareket edilmesidir. Ve eğer bu sistemlerin yeniden çalıştırılması eğer insanların bir takım bilgileri girmesi isteniyor ise ve maliyeti karşılanabilecek düzeyde ise yapılmalıdır.

Veriler eğer hiçbir şekilde geri kazanılamıyor ise bu veriyi kullanmak çok doğru olmayacaktır. Çünkü veri madenciliği geçmişteki verilerin doğru olduğunu kabul etmesi önemli bir olgudur.

#### **5.3 Desen Geliştirimi, Veri Madenciliği İşlemi**

Veri madenciği işleminin asıl yapılmış olduğu işlem burada gerçekleşmektedir. Bu kısımda kullanılacak olan algoritmaların seçimi, verilerin daha hızlı nasıl analiz edileceği gibi bir takım değerlendirmeler yapılmaktadır. Algoritmalar kullanılır iken algoritmaya ait bir takım katsayıların belirlenmesi işlemi yine burada yapılmaktadır. Bu tip bazı belirlemeler yapıldıktan sonra veri madenciliği işlemi başlatılır. Ayrıca veri madecenciliğinin temel amacı ilginç olan bir takım desenleri ortaya çıkarmak olduğu için size göre ilginç olmayan bir takım desenlerin de burada elimine edilmesi gerekmektedir. Gerekirse algoritmaya ait bir takım sabitleri yeniden belirlemek ve süreci tekrar başlatmak bir çözüm olabilecektir.

#### **5.4. Çıkarsamaların Gösterimi**

Eğer çıkarsamalar oldukça ilginç olsa bile eğer bunu karşınızdaki insanlara etkili bir şekilde anlatamıyor iseniz malesef çok fazla bir iş yapmış sayılmazsınız. Çünkü işin asıl önemli noktası sizin sonuçlarınız kullanacak olan kişilerin sizin yapmış olduğunuz çalışmanın sonuçlarını anlayabilmesidir. Bu aşamada mümkün olduğunda görselliğe önem vermek gerekmektedir. Çıkarsamalarınıza ait sonuçların her bir objesini ilişkilendirmeniz önemlidir. Bir takım görsellik işlemlerini ön planda tutan programların kullanılması gerekmektedir.

#### **6. Hisse Senetlerinin Analizi**

Günümüzdeki hisse senetlerinin gittikçe artması ve bunun sonucunda bir takım analiz işlemlerinin yapılması önemli bir iş haline gelmiştir. Özellikle belirleyici birçok etkenin bulunmuş olduğu bu sektörde analiz işlemleri pek çok farklı şekilde yapılabilir. Buradaki amaç hisse senetlerinin alım satımını yapan insanların işlerini daha kolay bir şekilde yapmasını sağlamak, insanların analiz yapar iken onlara bir takım çıkarsamalar sunmaktır. Bu çalışma sonucunda ise insanlar eğer sizin onlara sunmuş olduğunuz bu işlemlerden fayda sağlamış ise yapmış olduğunuz çalışma başarılı olmuş demektir.

Sadece, hisse senedi alım satımı yapan kişiler değil aynı zamanda pek çok firmada kendi hisse senetleri olsun başka hisse senetleri ol-

sun bir takım analiz işlemleri yapmaktadırlar. Çünkü kendi hisse senetleri başka hisse senetleri tarafından da etkilenmektedir. Bu nedenle tüm hisse senetlerinin analiz edilmesi firmaların vazgeçilmez bir işidir.

Elbetteki sadece hisse senetlerinin fiyatlarının analiz edilmesi sonucu bütün işlemler yapılmış olmaz. Bazı bir takım risklerin incelenmesi, hisse senetlerinin fiyatlarını değiştiren diğer etkenlerin de incelenmesi gerekmektedir. Ancak bu işlemlerin hepsini tek bir projede incelemek mümkün olamaz. Bu nedenle siz insanlara ya da firmalara ne kadar bilgi sunabiliyor iseniz bu onlar için önemli bir değerlendirme kriteri olacaktır.

Bu makalede birbirlerine fiyat benzerliği bakımından benzerlik gösteren hisse senetlerinin incelenmesi bunun sonucunda bazı bir takım çıkarsamaların yapıldığı anlatılmaktadır. Burada temel değerlendirme noktası, referans olarak bir hisse senedinin seçilmesi işlemi olmaktadır. Bu referans hisse senedinin işleminin seçilmesi ile birlikte gerek uzun vadede gerekse kısa vadede referans hisse senedine fiyat değişimi bakımından benzerlik gösteren diğer hisse senetlerini de bulabilme imkanı oluşmaktadır.

Makale sadece referans bir hisse senedinin seçilmesi ve diğer hisse senetlerinin buna olan benzerliğini içermemektedir. Referans olarak endeksi seçebilme ya da referans olarak döviz kurlarından birini de seçebilme imkanı vermektedir. Bu sayede, endeksin fiyat değişimi ile diğer hisse senetlerini fiyat değişimlerini analiz etme imkanı da bulunmaktadır.

Sürekli olarak fiyat değişimlerinin benzerliğinden bahsettik. Bu fiyat değişimleri benzerliğini sorgulayacak olur isek, burada yapılmış olan çalışma referans menkul değerinizin verilen tarih aralığında, verilen periyotlarda fiyatının artması sonucu artan diğer hisse senetlerinin

bulunması, fiyatının azalması sonucu azalan diğer hisse senetlerinin bulunması işleminden ibarettir. Bu işlemler yapılır iken, benzerlik oranının verilmesi de zorunlu bir sabittir. Bu sayede verilen tarih aralığında alınan iki periyot arasında toplam periyoda göre yüzdelik olarak benzerliğin bulunması sağlanmaktadır.

Çalışmada kullanılan veri madenciliği algoritması her ne kadar kümeleme algoritması olarak gözükse de bu çalışmada kural tabanlı algoritmalar kullanılmıştır. Kural tabanlı algoritmanın temel girdisi olarak ise, diğer hisse senetleri olmuştur. Biraz açıklayacak olur isek, iki periyot arasında eğer referans hisse senedi düşmüş ise, bu iki periyot arasından fiyatı düşen diğer hisse senetleri bulunmuştur. Daha sonra diğer periyotlar aynı şekilde incelenmiş olup fiyat değişimleri bakımından benzer olan diğer hisse senetleri kümesi elde edilmiştir ve kural tabanlı algoritmaya her bir küme tek tek input olarak sağlanmıştır. Verilen yüzdelik değeri de toplam periyot aralıklarına göre oranlığında support değeri olarak düşünülmüştür.

## **7. Çalışmaya Ait Örnekler**

Bu makaleden önce uygulama gerçekleştirilmiştir. IMKB den 2005 yılından önceki 10 yıllık veriler akademik çalışma amaçlı alınmıştır[2]. Aynı zamanda uygulamada Türkiye Cumhuriyet Merkez Bankasına ait veriler de kullanılmıştır[3]. İlerki başlıklarda çalışmaya ait örnekler gösterilecektir.

#### **7.1. Referans Olarak Hisse Senedinin Seçilmesi**

Şekil 2 ye bakıldıpında sağ tarafta yer almakta olan hisse senedi isimlerinden en tepedeki hisse senedi referans olarak seçilen hisse senedidir. İki tarih aralığı 01/03/2005 ile 21/03/2005 tarih aralığıdır. Periyot olarak ise 1 gün seçilmiştir. Ve görüleceği üzere ABANA hisse senedinin değeri artar iken diğer hisse senetlerinin değerleri artmış, ABANA iki periyot *Veri Madenciliği Teknolojisini Kullanarak Fiyat Değişimlerinde Paralellik Gösteren Hisse Senetlerinin Bulunması ve Risk Azaltılması*

arasında sabit iken diğer hisse senetleri de sabit olmuş, ABANA iki periyot arası düşer iken diğer hisse senetleri de düşmüştür. Burada verilen benzerlik oranına göre bu işlem yapılmıştır. Yani fiyat artış, azalış ya da değişmeme durumu her periyotta bütün hisse senetleri için benzer değildir.

**7.2. Referans Olarak Endeksin Seçilmesi**

Şekil 3 e bakıldığında ULUSAL100 endeksi referans olarak seçilmiştir. Verilen tarih aralığı 01/02/2005 tarihi ile 21/02/2005 tarih aralığıdır. Ve ULUSAL100 endeksine bağlı olarak fiyat değişimleri bakımından benzerlik gösteren diğer hisse senetlerini görmekteyiz.

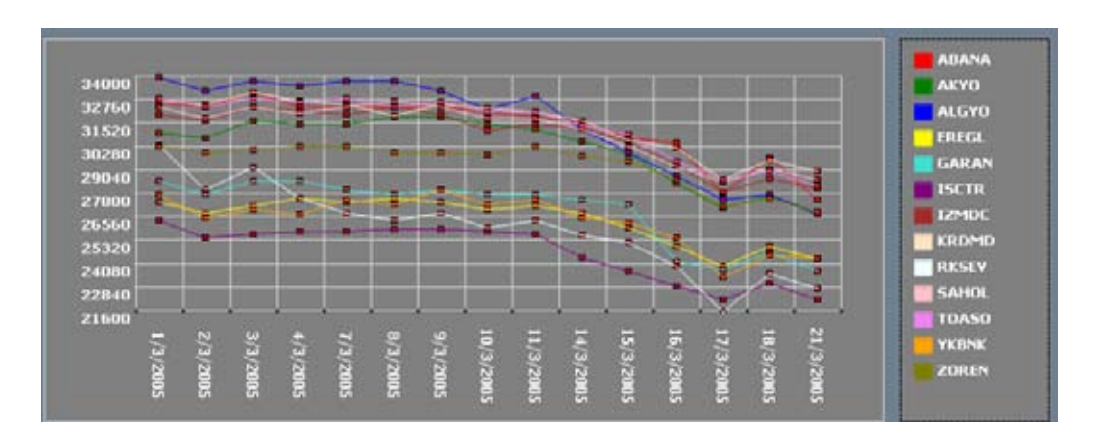

**Şekil 2** : Referans Hisse Senedi ve Diğer Hisse Senetleri

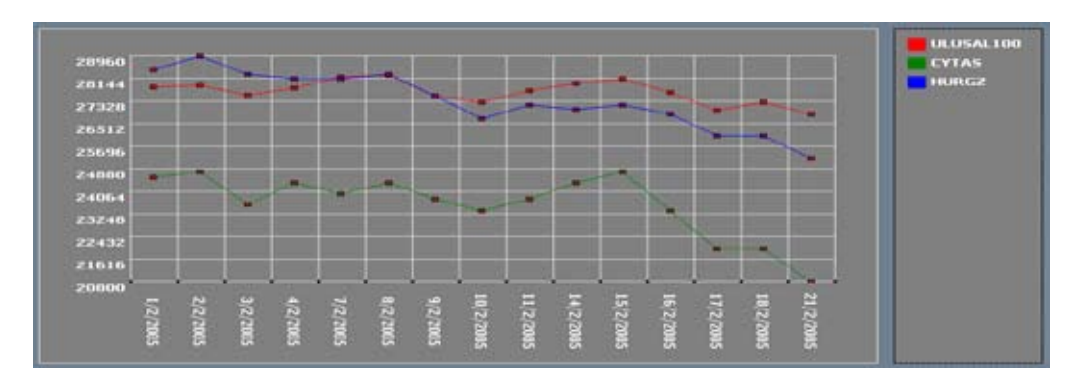

**Şekil 3.** Endeks ve Hisse Senetleri

#### **8. Sonuç**

Rekebet ortamlarının artması sonucu daha hızlı çözümler üretebilmek, daha hızlı işlemler yapabilmek için artık işlemlerimiz bilgisayarlar vasıtası ile yapılmaktadır. Bu işlemlerin bilgisayarlarda yapılması sonucu büyük bir

ivme ile saklanan veriler artmaktadır. Daha rekabetçi olabilmek, sahip olduğumuz potansiyelleri değerlendirebilmek, daha karlı çözümler sunabilmek için veri madenciği artık vazgeçilmezler arasında yerini gün geçtikçe almaktadır. İş dünyasında ise borsa önemli bir yere sahiptir. Bu neden borsa verilerinin gü-

zel bir şekilde analiz edilebilmesi, bu işler ile uğraşan insanların daha karlı işlemler yapabilmesi, almış oldukları riski ümkün olduğunda minumuma indirgenebilmesi için borsa verileri üzerinden veri madenciliğinin işleminin yapılması önemli bir konumdadır. İnanıyorum ki, bu çalışma bundan sonraki pek çok çalışma için bir referans olacaktır ve faydalı bir takım işlere imzasını atacaktır.

#### **9. Kaynaklar**

[1]. KORUKOĞLU, Serdar ve Ayşen, İMKB' de İşlme Gören Mali Kuruluş Hisselerinin Beta ve Alfa Risk Katsayılarına Dayalı Veri Madenciliği.

[2]. İstanbul Menkul Kıymetler Borsası Web Sitesi, IMKB Akademik Çalışma Verileri,<br>http://www.imkb.gov.tr/. İstanbul Menkul http://www.imkb.gov.tr/, İstanbul Kıymetler Borsası

[3]. Türkiye Cumhuriyet Merkez Bankası Web Sitesi, T.C.M.B Merkez Bankası Verileri, http://www.tcmb.gov.tr/, Türkiye Cumhuriyet Merkez Bankası

# **Bilgisayar Mimarisi ve Sayısal Sistemler Eğitiminde İnternet Kaynakları ve e-Öğrenme**

## **Elektronik Y. Müh. M. Niyazi SARAL<sup>1</sup> , Dr. Yıldıray TOPCU<sup>2</sup>**

1 Tübider Okul Bilişim - http://www.okulbilisim.com 2 Çizgi Söğüt Gölgesi - http://csg.cizgi.com.tr/

**Özet:** Teknolojik donanımların giderek karmaşık hale geldiği ve soyutluk derecesinin sürekli yükseldiği bilgisayar bilimleri alanında eğitim amaçlı kullanılabilecek simülatörler ve benzeri eğitim araçları hakkında bilgiler verilmiş, bu alanda tasarlanabilecek eğitim modeller ve platformları için önerilerde bulunulmuş, dünyada ve Türkiye'de takip edilen eğitim stratejileri konusunda değerlendirmeler yapılmıştır.

## **Giriş**

Bilgi çağı olarak adlandırılan son 30 yılda, geçmişteki 5000 yıldan daha fazla bilgi üretildiği ifade edilmektedir. Bilgi toplumunu oluşturan bireylerin en temel özellikleri bilişim yeteneklerinin ön planda olmasıdır. Bilgi toplumunun eğitiminde en son teknolojileri kullanabilen, zaman ve mekân sınırı olmayan, düşük maliyetli ve öğrenci odaklı yaklaşımlar giderek önem kazanmakta ve daha çok rağbet görmektedir [1]. Bilgisayar bilimleri temel eğitiminin de özellikle kendi süreçleri içinde etkin öğrenme teknikleri çerçevesinde e-öğrenme ve diğer internet araçları ile ele alınması en doğru yoldur.

Bu çalışmanın amacı Türkiye'de ve dünyada bilgisayar bilimi temel konularından sayısal devreler, bilgisayar organizasyonu ve mimarisi, mikro denetleyiciler ve mikroişlemciler eğitiminde izlenen stratejiler konusunda yapılan araştırma sonuçlarını paylaşmak, bu alanda kullanılabilecek animasyon, simülatörler, ders videoları ve benzeri ücretsiz erişim sağlanabilen kaynaklar hakkında değerlendirmeler yapmak ve bilgi vermek, kısıtlı imkânlar ile verilebilecek eğitim için kaynak ve bilgi oluşturmaktır. Ayrıca önerilen uzaktan eğitim stratejileri sosyal oluşumculuk (Social Constructivism) ve karma öğrenme (Blended Learning) gibi eğitim metodolojileri açısından değerlendirilmiştir.

## **Bilgisayar Mimarisi Eğitimi ve İnternet Tabanlı Deneysel Araçlar**

**B**ilgisayar bilimleri eğitiminde çok kısa süreler içinde sürekli yenilenen, giderek büyüyen ve daha bütünleşik, daha karmaşık hale gelen bilgi işlem donanımları nedeniyle mevcut eğitsel araçların geçerliliği çabucak ortadan kalkmakta ve deneysel araç olarak animasyonların ötesinde simülatörlere duyulan ihtiyaç giderek artmaktadır [2].

Simülatörler sayesinde gerçek hayatta ve fiziki eğitim ortamında oluşturulması çok zor, zaman alıcı veya pahalı deneysel ortamlar oldukça kolay, hızlı ve pratik biçimde oluşturulabilmektedir. Bu sayede öğrencilerin gerçek hayatta gözlemeleri oldukça zor olan çalışma ilkeleri ve tekniklerini adım adım ve tekrar tekrar izleyebilmelerine imkân tanınır ve dolayısıyla eğitim kalitesi yükselir. Simülatörler ile çalışma internet ortamlarında ve/veya eöğrenim sitelerinde yapılabilir.

Simülatörlerin animasyonlu eğitim araçlarından temel farkı, özellikle e-öğrenme sürecinde asenkron eğitim alan bir öğrencinin bir anlamda interaktif kılınabilmesi, yapma/pratik

etme ve kullanma yeteneklerinin daha etkin olabilmesidir. Simülatörler çoğu zaman diğer seçenek olan gerçek elemanlar ile deneyerek yapmaktan daha etkin süreçlerdir. Öğrencilerin zaten bildikleri ve çok basit kurulum (örneğin teller ile bağlamak, deneysel kitleri hazırlamak ve diğer çalışma şartlarını

oluşturmak, vs.) ön hazırlıkları için vakit kaybedilmesinin önlendiği gibi gerçek hayattan farklı olarak öğrencinin hata yapması da özellikle istenir. Örneğin bir uçak simülatöründe uçağın çok dik hale getirilmesi gibi gerçek hayatta telafisi pek mümkün olmayan pilot hataları ancak bir simülatörde tecrübe edilebilir. Aynışekilde bir bilgisayar tasarımında ortak veri yoluna çıkış yapan birden fazla bileşenin zamanlama sorunu ancak simülatörde denenebilir.

Simülatörler konusunda yapılan çalışmalar, eğitimcilerin mevcut simülatörlerin kapasite ve yetenekleri varlığı konusunda yeterince bilgi sahibi olmadıklarını veya amaca yönelik özel simülatörlerin varlığı konusunda yeterince fikir sahibi olmadıklarını göstermektedir [2]. Bu makalede dünyadaki üniversitelerde, e-öğrenim sitelerinde ve diğer internet ortamlarında bilgisayar mimarisi ve sayısal sistemler eğitiminde kullanılan simülatörlerin hemen hemen tümü incelenmiş, avantaj ve dezavantajları değerlendirilerek her konu için ücretsiz ve en uygun olanları belirlenmiştir.

Bilgisayar bilimleri temel konularının (sayısal devreler, bilgisayar organizasyonu ve mimarisi, mikro denetleyiciler ve mikroişlemciler) hepsi için ayrı ayrı simülatörler seçilebileceği gibi lise düzeyi, üniversite düzeyi ve/veya daha yüksek seviyeler için farklı ve ileriye yönelik simülatörler de seçilebilir. Örneğin, üniversite düzeyi için seçilmesi gereken simülatör basit mantıksal kapılar için de kullanılabildiği gibi son aşamada mutlaka HDL (Hardware Description Language) gibi bir yüksek seviye tasarım diline de uyumlu olmalıdır [3].

Bilgisayar mimarisi ve sayısal devreler eğitiminde kullanılan simülatörleri genel olarak aşağıdaki şekilde sınıflandırabiliriz [2-4];

- Sayısal Mantık Simülatörleri (Digital Logic Simulators)
- Basit Kuramsal Makine Simülatörleri (Simple Hypothetical Machine Simulators)
- Orta Seviye Komut Kümesi Simülatörleri (Intermediate Instruction Set Simulators)
- Gelişmiş Mikromimari Simülatörleri (Advanced Microarchitecture Simulators)
- Çoklu İşlemci Simülatörleri (Multi-Processor Simulators)
- Bellek Altsistem Simülatörleri (Memory Subsystem Simulators)
- Mikro denetleyici veya mikro işlemci Simülatörleri

Bu makalede, dünyada bilgisayar bilimleriyle ilgili e-öğrenim ve üniversite eğitim birimlerinin internet sitelerinde kullanılan eğitim araçları hakkında yapılan inceleme verilmektedir. Sadece sayısal mantık devreleri simülatörleri özellikleri açısından değil aynı zamanda basit kuramsal makine simülatörleri, orta seviye komut kümesi simülatörleri, gelişmiş ve/veya çok işlemcili mikro-mimari simülatörleri, bitmiş ürün simülatörleri, son haldeki makine (FSM, final state machine) simülatörleri, mikro denetleyici ve mikro işlemci simülatörleri tüm özellikleri (tasarım, algoritma ve FSM chart, timing, e-öğrenme platformu ve ileriye dönük özellikler) ile değerlendirilmiştir.

## **Sosyal Oluşumculuk, Öğrenme Piramidi ve Bilgisayar Eğitimi**

Sosyal Oluşumculara (Social Constructivism) göre öğrenme sosyal bir süreçtir. Davranış değişimi (yani öğrenme) pasif bir süreçle dış güçler tarafından gerçekleştirilemez. Anlamlı öğrenmeler, bireyler sosyal etkinliklere katıldığında gerçekleşir [5].

NTL (National Training Laboratories) tarafından yapılan çalışmalar sonucu geliştirilen "öğrenme piramidi" incelendiğinde öğrencilerin pasif bir süreçte bilgi aldıkları ders, okuma, işitsel-görsel ve demo-gösterim tekniklerinin öğrenmeye katkısı %5 ile %30 arasında değişirken, aktif bir süreçte yer aldıkları tartışma grupları, yapma/pratik etme, kullanma ve diğerlerine öğretme tekniklerinin öğrenmeye katkısı sırasıyla %50, %75 ve %90 değerlerine ulaşmaktadır [6,7].

Yine bunlardan ayrı düşünülemeyecek bir kavram olan karma öğrenme (Blended Learning) konusuna da atıfta bulunmak gereklidir. Karma öğrenme, uzaktan eğitim yöntemlerinin bireylerde iç motivasyon, zamanı etkin kullanma ve sorumluluk sahibi olma gibi gereksinimleri yanında asosyalleştirme (sürekli bilgisayar karşısında ve tek başına kalma durumu) tehlikesine karşın modern yöntemlerin geleneksel yöntemlerle birleştirildiği bir öğrenme biçimidir [8]. Bu nedenle işbirliğine dayalı çalışmaların yapılabildiği yazılımlar, zaman zaman kişileri belirli projeler için bir araya getiren etkinlikler öğrenmenin verdiği hazzı ve dolayısıyla kalitesini arttıracaktır.

Özellikle bilgisayar mimarisi ve sayısal devreler eğitimi gibi soyutluk derecesinin giderek arttığı ve dolayısıyla anlaşılabilirliliğin giderek güçleştiği bir alanda tasarlanacak eğitim modelinde NTL tarafından ortaya konan bu öğrenme piramidinin ve sayılan öğrenim metodolojilerinin dikkate alınması gerektiği açıktır.

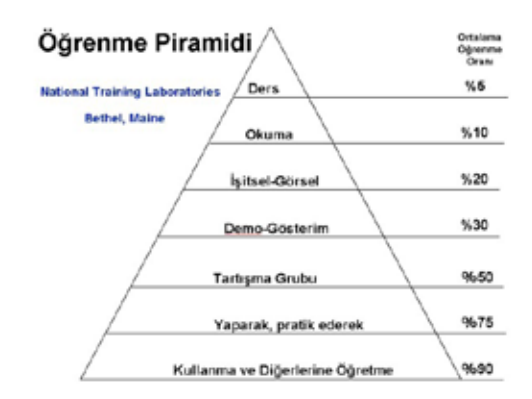

Bu makalede internet ortamında oluşturulan eğitim platformunun, bilgisayar bilimlerinin temel konularında aktif öğrenme piramidinin son üç basamağına (tartışma grubu, yaparak öğrenme, kullanma ve diğerlerine öğretme) ağırlık verilerek eğitimciler tarafından nasıl tasarlanması/yönetilmesi gerektiği ayrıca incelenmektedir. Çalışmada öğretmen/ders düzeni detaylı incelenmekte, internet ve e-öğrenme araçları kullanılarak oluşturulacak bir platform (ders ana sayfası, ders notları, laboratuar ve ev ödevleri çalışmaları, tartışma ortamları, yükleme alanları, vs.) önerilmektedir.

Önerilen platform ve alt yapısındaki çeşitli araçların [10-13] (DigSim, Logisim ve Deeds) değerlendirmeleri, öğrenme piramidinin seviyeleri ve diğer eğitim metodolojileri açısından ele alınmıştır.

## **Dünyada ve Türkiye'de Takip, Edilen Eğitim Stratejileri**

Teknolojinin gelişimi, internet kullanımının yaygınlaşması ve eğitim alanındaki tüm bilimsel veriler dikkate alınarak geliştirilen ticari (WebCT ve BlackBoard) veya ücretsiz (Moodle) uzaktan eğitim (e-Learning) sistemleri mevcuttur. Öğrenci ve eğitimcinin anı zaman ve aynı mekânda buluşma gerekliliğini ortadan kaldıran, "öğrenen merkezli" bu uzaktan eğitim sistemleri yukarıda sayıldığı gibi tica*Bilgisayar Mimarisi ve Sayısal Sistemler Eğitiminde İnternet Kaynakları ve e-Öğrenme* 

ri veya ücretsiz programlar kullanılmaksızın mevcut ve yaygın kullanımlı forum/portal platformlarında da sağlanabilir.

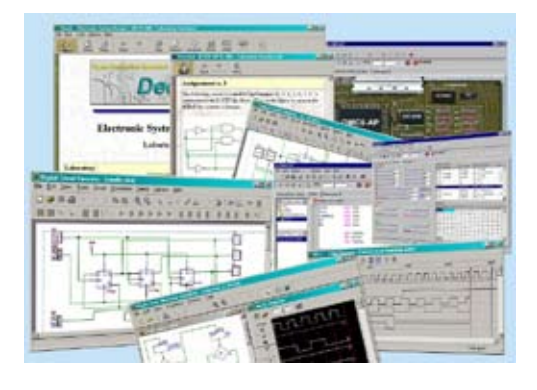

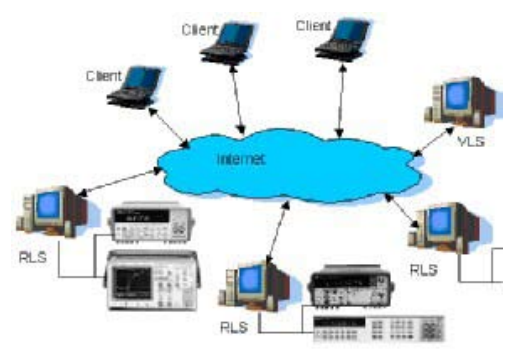

Bilgisayar Mimarisi e-Laboratuvar

#### **Sonuç**

Dünyadaki birçok saygın öğretim kurumunda bilgisayar mimarisi ve sayısal sistemler ile ilgili eğitim programlarında simülatörlerin, animasyonların ve video derslerin yaygın bir şekilde kullanıldığını, üstelik bunların büyük bir bölümünün internette ücretsiz olarak genel kullanıma sunulduğunu görmekteyiz. Ülkemizde uzaktan eğitim programı olan birkaç eğitim kurumumuz haricinde bu tür kaynakların etkin bir şekilde kullanıldığı örnekleri vermek pek mümkün görünmemektedir.

Bu makalede bilgisayar bilimleri temel konularının simülatörlerden öğrenci platformlarına, farklı eğitim seviyelerinden sürekli eğitim/eöğrenme platformuna uzanan bir deneysel eğitim stratejisi de önerilmektedir. Getirilen önerilerle dünyadaki benzer uygulamaların [9-11] karşılaştırılması ve elde edilen araştırma sonuçları detaylı olarak anlatılmaktadır.

Çalışmada anlatılan her simülatör, öğrenim platformu ve diğer internet e-öğrenim araçları Çizgi Söğüt Gölgesi (http://csg.cizgi.com. tr/portal.php) ve Tübider Okul Bilişim (http:// www.okulbilisim.com/) internet sitelerinde genel kullanıma sunulmuştur ve denenmektedir.

Bilgisayar mimarisi ve sayısal devreler eğitimi gibi soyutluluk derecesinin giderek arttığı, anlaşılabilirliliğin azaldığı; hızlı gelişen teknolojilerle birlikte bunlara uygun eğitsel araçların bulunma güçlüğü yaşandığı, mevcut eğitsel araçların çok kısa sürelerde geçerliliğini yitirdiği bir alanda verilmesi gereken eğitim, ders araçları ve eğitim metodolojileri açısından değerlendirilmiştir. İnternet ortamında yaygın olarak bulunan ve bu eğitim alanında kullanılabilecek simülatörler incelenmiş ve bunların işleyiş, avantaj ve dezavantajları konusunda bilgiler verilmiştir.

Dünyada ve Türkiye'de bilgisayar mimarisi ve sayısal sistemler üzerine tasarlanan eğitim platformları, kaynak kullanımı, uygulanan ve geliştirilen yöntemler kıyaslandığında ülkemizde bu alandaki mevcut kaynakların yeterince etkin kullanılamadığı sonucuna varılmıştır. İncelenen genel erişimli kaynaklar etkin öğrenme yöntemleri dikkate alınarak ayrı bir çalışma ile ülkemizdeki eğitimci ve öğrencilerin kullanımına vedeğerlendirmesine sunulmuştur. Bu alanda yapılabilecek ileri uygulamalar ile akademisyenler ve bilişim sektörü arasındaki olası işbirliği imkânları değerlendirilmiştir.

### **Kaynaklar**

[1] B. Gültekin Çetiner, Nedim Türkmen ve Oğuz Borat, "Yüksek Öğretimde Paradigma Değişimi", http://www.drcetiner.org/yuksek\_ ogretimde\_paradigma\_degisimi\_paradigma\_ kaymasi.htm

[2] Wolffe, G.S., W. Yurcik, H. Osborne, and M.A.Holliday, "Teaching Computer Organization/Architecture with limited Resources using Simulators", Proceedings of the 33rd SIGCSE Technical Symposium on Computer Science Education, ACM Press, 2002, pp. 176-180.

[3] David A. Poplawski, "Simulation and animation: A pedagogically targeted logic design and simulation tool", June 2007 Proceedings of the 2007 workshop on Computer architecture education WCAE '07, ACM Pres, 2007, pp.1-7.

[4] Giuliano Donzellini, Domenico Ponta, "A Simulation Environment for e-Learning in Digital Design", Trans. on Industrial Electronics, vol. 54, no. 6, Dec. 2007.

[5] Kim, B. (2001). Social constructivism. In M. Orey (Ed.), Emerging perspectives on learning, teaching, and technology. E-book available at http://itstudio.coe.uga.edu/ebook/

[6] NTL Institute for Applied Behavioral Science, 300 N. Lee Street, Suite 300, Alexandria, VA 22314. 1-800-777-5227.

[7] Shatilla, Y., "University-Industry Relations: A Step Closer," 2004 Conference for Industry and Education Collaboration (2004 CIEC), CIP-323, February 2004, Mississippi, USA.

[8] Filiz Eyüboğlu, e-Öğrenme Nedir-5; "Karma / Harmanlanmış Öğrenim (Blended Learning)", TBD Dergi, Sayı:148 08.03.2004, http:// dergi.tbd.org.tr/

[9] Burch C. Saint John's University, "Logisim: A graphical system for logic circuit design and simulation", Journal of Educational Resources in Computing, 2002

[10] C Burch, L Ziegler, "Science of Computing Suite (SOCS): Resources for a breadth first introduction." SIGCSE Technical Symposium on Computer Science Education, 2004

[11] Bruschi, S. M. et. al., "Simulation as a Tool for Computer Architecture Teaching, Summer Computer Simulation Conference (SCSC)", Society for Computer

[12] Giuliano Donzellini, Domenico Ponta, "NetPro for Information Engineering", DIBE - University of Genoa, Italy

[13] Giuliano Donzellini, Domenico Ponta, "A Learning Enviroment For digital electronics", DIBE - University of Genoa, Italy

*Bilgisayar Mimarisi ve Sayısal Sistemler Eğitiminde İnternet Kaynakları ve e-Öğrenme* 

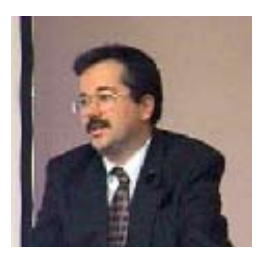

#### **M. Niyazi Saral:**

1957 doğumlu M. Niyazi Saral, 1976 yılında<br>İTÜ'den Elektronik İTÜ'den Elektronik<br>Yüksek Mühendisi Yüksek Mühendisi mezun Aynı üniversitede 2 yıl öğretim görevlisi olarak çalışan Niyazi Saral 1981 yılından beri sektörde

mühendis ve yönetici olarak çalıştı. Evli ve iki çocuk babası Niyazi Saral kendi mesleği dışında e-öğrenme, etik kuramlar, tarih ve ekonomi üzerine hobi çalışmaları yapmaktadır. Niyazi Saral Tübider (Türkiye Bilişim Sektörü Derneği) Okul Bilişim projesinde gönüllü olarak çalışmaktadır.

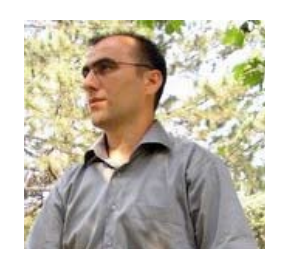

#### **Yıldıray Topcu:**

1973 Bafra doğumlu.<br>1995 yılında OMÜ, yılında OMÜ,<br>Fak. Kimva  $Fen-Ed$   $Fak$ Bölümünden mezun oldu. Aynı bölümde 1998 yılında Yüksek Lisans ve 2002 yılında Doktorasını tamamladı. Kariyerine öğretim görevlisi olarak

devam eden Yıldıray Topcu, evli ve iki çocuk babasıdır. Mesleği dışında Adli Bilimler ve Kriminoloji alanında hobi çalışmaları yapmakta ve Çizgi Söğüt Gölgesi internet topluluğu tarafından yürütülen sosyal projelere gönüllü olarak katkıda bulunmaktadır.
# **Ofislerdeki Bilişim Sistemleri Kullanımı ve Kişisel Gizlilik Bil.Yük.Müh. Çaglar ÜLKÜDERNER<sup>1</sup> , Av. Mehmet Ali KÖKSAL<sup>2</sup>**

<sup>1</sup> PROFELIS Bilisim Danışmanlık Ltd. Sti. 2 TBD Yönetim Kurulu Üyesi caglar@profelis.com.tr, koksal@koksal-genc.av.tr

**Özet:** Başkasına ait bir bilgisayar ağının, ağın sahibi dışındaki kişi tarafından kullanılması, üçüncü kişilerle ağın sahibi ve kullanıcı arasında çesitli hukuki sorunlara yol açar. Ayrıca baskasına ait bilgisayar ağının kullanıcı tarafından kullanılması kullanıcı ile ağ sahibi arasında da menfaat çatışmalarına sebebiyet verir.

Bu çalışmada her iki durumda ortaya çıkabilecek sorunlar ve bunların olası hukuki sonuçları irdelenmistir.

**Anahtar Sözcükler:** Kişisel Gizlilik, eposta Okuma, İş Yerlerinde Gizlilik, Kisisel Haklar, Sorumsuzluk Kaydı.

**Abstract:** The unauthorized usage of a network which belongs to an other person, couse some jurical problems between third person, owner of network and network users. Beside, usage a network owned by another person as a user couse a profit problems between user and owner of network.

In this paper potential problems and possible legal resuls of this problems are examined.

# **Kurumsal Bilgisayar Ağlarında Özel E-Posta Kullanımı ve Güvenlik Uygulamaları**

Günümüz teknolojisinde gerek kamu gerekse de özel sektörde bilgisayar ağları kullanımının son derece yaygın olduğu tartışmasızdır. Bu yaygınlaşma tıpkı işyerlerindeki telefon kullanımında olduğu gibi bazı soru ve sorunları da beraberinde getirmiştir.

Çalışanlar olağan durumlarda mesai saatleri içerisinde işyerlerinde oldukları ve aynı saatler kendi iş ve işlemlerini yapmaları için gerekli olan zaman dilimi ile örtüştüğünden çalışanların, suistimal etmemek kaydıyla(!), işyerindeki bazı kaynakları sınırlı şekilde kullanmaları kabul görmektedir.

Bir çalışanın işyerine ait bir bilgisayar ağı üze-

rinden gerçekleştireceği herhangi bir işlem; Internet ortamında gerçekleşen haksız fiillerin failinin tespitinde IP ve hesap bilgileri gibi verilerin kullanılması nedeniyle, işyeri sahibini veya yetkilisini adli ve resmi makamlar karsısında muhatap hale getirecektir. Bu nedenle her hangi bir kurumsal ağdaki tüm kullanıcıların hangi tarih ve saatte, hangi bilgisayardan işlem gerçekleştirdiğinin tespit edilmesi ve bu tesbitin kayıt edilip, kaydedilen bilgilerin değişikliğe uğramayacak şekilde, belli sürelerle muhafaza edilmesi büyük önem arz etmektedir. Ayrıca 5651 sayılı Yasa ile, toplu kullanım sağlayıcılar için bu bilgilerin tutulması yasal bir zorunluluk haline gelmiştir.

Ancak bu tespit ve kayıt sürecinde dikkat edilmesi gereken husus kişisel gizliliğin ihlal edilip edilmediğidir.

Gündelik hayatta menfaatler sürekli birbiri ile çatışır. Hukuk sisteminin görevi birbiri ile çatışan bu menfaatler arasında uygun dengeyi kurmaktır.

Inceleme konumuzda menfaatler arasındaki çatışmayı ortaya çıkartan sorun, kurumsal bilgisayar ağı kullanıcısının gündelik işlemleri için kurumsal ağı kullanmaktaki menfaati ile kullanıcıya tanınan bu olanak nedeniyle kurumsal ağın sahibi veya sorumlusunun almış olduğu hukuki riskleri bertaraf etmekteki menfaati arasında çıkmaktadır.

Kullanıcının kurum kaynaklarını kullanarak yaptığı her işlem belli oranda riski beraberinde getirmektedir. Bu nedenle kullanıcının işlemlerinin tamamen ortadan kaldırılamadığı durumlarda kısıtlanması bir zorunluluktur. Ancak kısıtlama (yapılabilecek işlemleri azaltma, yetkileri sınırlama) tek başına çözüm oluşturmadığından açık bırakılan kapılardan giden ve gelen verilerin denetlenmesi gerekmektedir. Sorun, bu denetleme esnasında kullanıcıya ait özel hayata ilişkin verilere nasıl bir işlem uygulanacağı noktasındadır.

Kullanıcıya herhangi bir sınırlandırma yapılmadan veya kısmi sınırlandırma yapılarak işyerinin bilişim olanaklarını şahsi ihtiyaçları için kullanım izni verilmişse bilişim güvenliği adına kurumsal ağa giren, çıkan tüm veri izlenecek ve denetlenecekse bu durumdan kullanıcının haberinin olması hukuksal bir zorunluluktur. Aksi takdirde kullanıcının tamamen özel hayatına ilişkin verilere onun bilgisi olmaksızın, kanunla açıkça yetkili kılınmış mercinin kararı veya hakim ve gecikmesinde sakınca bulunan hallerde cumhuriyet savcısının kararı olmaksızın bir müdahale söz konusu olacaktır.

# **Çalışanlar iş yerlerinde kendilerine teslim edilen bilgisayarlarda kişisel işlerini yapabilir mi?**

Türk Hukuk uygulamasına göre çalışanların iş yerlerine ait kaynakları belirli oranda ve kötüye kullanmaksızın şahsi ihtiyaçları için kullanabilmeleri mümkündür.

# **Çalışanlar iş yerlerinde kişisel yazışmalarını, e-posta aracılığı ile yapabilirler mi?**

Kurumsal güvenliği zedelemeyecek şekilde kullanılması mümkündür. Ancak gerektiğinde tümüyle yasaklanabilir.

# **Çalışanlar kişisel yazışmalarını işyerine ait e-posta hesapları üzerinden yapabilirler mi?**

Kural olarak yaptırtmamak daha doğru bir yaklaşımdır. Yaptırılması durumunda bundan kurumun sorumlu olmadığına dair açıklayıcı kayıtların epostaya eklenmesinde fayda vardır.

**Çalışanlar kişisel işlerini işyerine ait bilgisayarlarda yapmaları, bu bilgisayarlar aracılığı ile e-posta gönderip almaları, diğer gündelik işlemleri gerçekleştirmeleri gibi kişisel kullanımlar bilgi güvenliği veya benzeri uygulamalar nedeniyle izlenebilir, denetlenebilir, kaydedilebilir mi?**

Kurumsal güvenlik politikaları doğru şekilde yapılandırılıp, gizlilik derecesine göre içerik denetlemesi konusunda kurumsal bir karar verilmesi, bu kararın sonucuna göre kullanıcılara denetlenecekleri içerik hakkında bilgi verilmesi ve özellikle haberleşmeve özel hayata ilişkin bilgileri kurumsal ağlarda kullanmamaları, kullandıkları takdirde bunları üçüncü kişilerin görebileceğinikabul etmiş sayılacakları konusunda yazılı olarak uyarılmalıdırlar.

# **Çalışanların özel iş ve işlemleri için işyeri kaynaklarını/olanaklarını kullanmaları sonucunda üçüncü kişilere karşı olan hukuki ve cezai sorumluk kime ait olacaktır?**

Bir fiille ilgili cezai sorumluluk faile yani fiili işleyene aittir. Hukuki sorumluluk noktasında sekurumal ağın sahibi ile kullanıcı arasındaki iç ilişki önem kazanmaktadır. öyle ki; eğer kişi çalışansa iş yeri sahibinin sorumluluğu vardır. Ağ sahibi ile kullanıcı arasında hizmet ilişkisi yoksa iş yeri sahibinin sorumluluğu kural olarak yoktur. Sorumluluğun hangi durumlarda ortaya çıkabileceği borçlar hukukunun genel hükümlerine ilişkin ayrı bir çalışma konusudur. Böyle bir durumdan dolayı şüphe içinde iseniz hukuk servisinden bilgi alınması değişen çevresel faktörlerden dolayı en doğru seçenektir.

## **Çalışanlar tarafından kurumsal hesaplar kullanılarak gönderilen epostalardaki gizlilik ve/veya sorumsuzluk kayıtlarının geçerliliği nedir?**

Kural olarak bu kayıtlar tek taraflı beyanlar olup karşı tarafı bağlamaz. Bu nedenle de geçerlidir demek mümkün değildir. Ancak karşı tarafın bilgi edinmesi anlamında faydalıdır.

# **Sonuç**

Kurumsal ağlarda güvenliğin çok önemli olduğu yerlerde bilgisayarların kesin bir şekilde kişisel kullanıma kapatılması ve bundan kullanıcının haberdar edilmesi,

Güvenliğin öneminin daha düşük olduğu yerlerde servis sınırlandırması yapılarak kişisel kullanıma kısmen açılması ve açık ve kapalı olan servislerden kullanıcının haberdar edilmesi,

Güvenlik nedeniyle içerik denetlemesi yapılacak servislerin teker teker belirlenmesi, belirlenen servislerden kullanıcıların haberdar edilerek bu servislere yönelik kullanımların içeriğinin tümüyle ya da kısmen başkaları tarafından izlenebileceğinin bildirilmesi gereklidir.

# **5651 Sayılı Kanun ve Bu Kanun Çerçevesinde Yapılan İkincil Düzenlemelerin Değerlendirilmesi** (\*)

# **Ayhan TÖZER, Güneş KOCA**

Telekomünikasyon Kurumu atozer@tk.gov.tr, gkoca@tk.gov.tr

**Özet:** Bilindiği gibi 5651 sayılı İnternet Ortamında Yapılan Yayınlar Yoluyla İşlenen Suçlarla Mücadele Edilmesi Hakkında Kanun 23 Mayıs 2007 tarih ve 26530 sayılı Resmi Gazete'de yayımlanarak yürürlüğe girmiş bulunmaktadır. Söz konusu Kanun gereğince internet hizmetleri kapsamında içerik sağlayıcı, yer sağlayıcı, erişim sağlayıcılar ile dilimize internet kafe olarak yerleşmiş olan toplu kullanım sağlayıcılarının yükümlülük ve sorumlulukları ile internet ortamında işlenen belirli suçlarla mücadeleye ilişkin esas ve usullerin genel çerçevesi belirlenmiştir. Kanun'un yürürlüğe girmesini müteakip özellikle internet ortamında yapılan yayınlar aracılığıyla işlenen suçların daha kolaylıkla işlenebildiği internet kafelerin hizmet verimi ile ilgili ikincil düzenlemelerin yapılması ihtiyacı hâsıl olmuş ve bu konuda hazırlanan Yönetmelikler yürürlüğe girmiştir. Bu çalışmada öncelikle anılan Kanunla ilgili genel bir değerlendirme yapılmakta ve katalog suçlarla ilgili bazı hususlara değinilmektedir. Müteakiben "İnternet Toplu Kullanım Sağlayıcıları Hakkında Yönetmelik", "Telekomünikasyon Kurumu Tarafından Erişim Sağlayıcılara ve Yer Sağlayıcılara Faaliyet Belgesi Verilmesine İlişkin Usul ve Esaslar Hakkında Yönetmelik" ve "İnternet Ortamında Yapılan Yayınların Düzenlenmesine Dair Usul ve Esaslar Hakkında Yönetmelik" ele alınarak, söz konusu Yönetmeliklerin değerlendirilmesi yapılmakta**dır.** 

**Anahtar Sözcükler:** Erişim Sağlayıcı, İçerik Sağlayıcı, Yer Sağlayıcı, İnternet Kafe, Katalog Suçlar, Yükümlülük ve Sorumluluklar

(\*) Bu yazıda ifade edilen görüşler yazarlara ait olup, hiçbir suretle Telekomünikasyon Kurumunun görüşleri şeklinde yansıtılamaz.

# **1. Giriş**

Günümüzde internet kullanımı giderek yaygınlaşmakta, gerekli yazılım ve donanımı olanlar evlerinden diğerleri işyeri, okul veya internet kafe olarak adlandırılan ticari toplu kullanım sağlayıcı işletmelerde bu hizmetten faydalanmaktadırlar. Zaman, sınır, yer farkı yaratmaması nedeniyle özellikle genç nüfus tarafından yoğun bir şekilde kullanılan ve neredeyse iş hayatının olmazsa olmazlarından olan internet sosyal hayatta da ticaretten eğitime, eğlenceden bankacılık işlemlerine kadar her alanda kullanılmaktadır. Ancak birçok yenilikle birlikte fayda sağlayan internet aynı zamanda

beraberinde pek çok sorunu da getirmektedir. Bu sorunlar arasında ise dolandırıcılık, internet güvenliği gibi hususların yanı sıra özelikle internet üzerinden yasal olmayan kumar, oyun tutkunluğu, kişilik haklarına saldırı, çocukların cinsel istismarı ile ilgili konular önemli bir yer tutmaktadır. İşte esas itibariyle serbestiyetin hâkim olduğu internet ortamında, internette işlenen suçlar ile ilgili erişimin engellenmesi gibi birtakım yükümlülük ve sorumlulukların düzenlenmesi ihtiyacına binaen 5651 sayılı İnternet Ortamında Yapılan Yayınlar Yoluyla İşlenen Suçlarla Mücadele Edilmesi Hakkında Kanun hazırlanarak 23 Mayıs 2007 tarihinde yürürlüğe girmiştir. Kanun'un 3 ve 8 inci maddelerinin ise 6 ay sonra yürürlüğe gireceği belirtilmiştir. Bu çerçevede anılan Kanunla oluşturulan İnternet Daire Başkanlığı da 23 Temmuz 2005 tarihli 5397 sayılı Bazı Kanunlarda Değişiklik Yapılmasına Dair Kanunla kurulan Telekomünikasyon Kurumuna doğrudan bağlı Telekomünikasyon İletişim Başkanlığı bünyesinde faaliyete geçmiş bulunmaktadır.

Bu çalışmada, kısaca "İnternet Kanunu" olarak adlandıracağımız 5651 sayılı İnternet Ortamında Yapılan Yayınların Düzenlenmesi ve Bu Yayınlar Yoluyla İşlenen Suçlarla Mücadele Edilmesi Hakkında Kanun'a getirilen temel eleştirilere kısaca değinildikten sonra Kanun ile getirilen yükümlülükler ve yapılan ikincil düzenlemelere değinilecektir. Çalışmanın nihayetinde ise elde edilen sonuçlar ve bu sonuçlar neticesinde yapılacak önerilere yer verilecektir.

# **2. 5651 Sayılı İnternet Ortamında Yapılan Yayınların Düzenlenmesi ve Bu Yayınlar Yoluyla şlenen Suçlarla Mücadele Edilmesi Hakkında Kanun'a İlişkin Değerlendirmeler (İnternet Kanunu).**

Bu çalışmanın konusu olan 5651 Sayılı İnternet Ortamında Yapılan Yayınların Düzenlenmesi ve Bu Yayınlar Yoluyla şlenen Suçlarla Mücadele Edilmesi Hakkında Kanun (İnternet Kanunu) 23 Mayıs 2007 tarihinde Resmi Gazete'de yayımlanmış olup, bu Kanun'un "Yürürlük" başlıklı 13 üncü maddesine göre Kanun'un 3 ve 8 inci maddeleri Kanun'un yayımı tarihinden 6 ay sonra diğer maddeleri ise Kanun'un yayımlandığı tarihte yürürlüğe girecektir. Ancak, Kanun'un maddeleri tek tek incelendiğinde neredeyse tamamının 11 inci madde kapsamında hazırlanacak olan Yönetmeliklerden sonra uygulanacağı görülmektedir. 23 Kasım 2007 tarihi itibariyle Kanun'un bütün maddelerinin yürürlüğe girmiş bulunmaktadır ve bundan sonra internet üzerinden yapılan yayınlarda İnternet Kanunu'ndaki hususlara uygunluğun gözetilmesi gerekmektedir. İlk aşamada İnternet Kanunu ile getirilen yükümlülük ve sorumluluklar ele alınmadan Kanun'un yayımlanmasından önce mecliste yapılan görüşmeler sırasında özellikle internet kullanıcıları ve bu bilişim uzmanları tarafından yapılan eleştirilere değinilecektir. Kullanıcılar ve hukukçular tarafından getirilen en büyük eleştiriler İnternet Kanunu'nun bir anlamda "sansür kanunu" olduğu, ifade özgürlüğü ile bağdaşmadığı, konunun önemine gereken özenin gösterilmediği, yeterli-gerekli düzenlemenin yapılmamış olduğu, yoruma açık ifadelerin olduğu, terörle mücadelenin ve devletin birliği ve ülke bütünlüğü aleyhine olan suçlarla birlikte Anayasanın 174 üncü maddesinde belirtilen İnkılâp Kanunları'nın da korunmasının Kanun kapsamında olması gerektiği, Kanun'un aceleye getirildiği ve Başkanlığın kendi müstehcenlik görüşüne göre erişimi engelleyebileceği yönünde olmuştur<sup>1</sup> . Kanun'a getirilen eleştirilerden bir diğeri ise, vakti olan ya da internette diğer insanlara ulaşmayı isteyen, istedikleri şekilde istediklerini yazan birçok kişi tarafından kullanılan "blog"ların durumudur. Bir diğer ifade ile bloglarda istedikleri şekilde kendilerini ifade eden kişiler yüzünden tüm siteye erişim mi engellenecek yoksa sadece bu bloga erişim mi engellenecek? Ya da bu bloglardaki içerikten kim sorumlu olacaktır.

Yukarıda yapılan eleştirilerden de görüldüğü üzere endişelerin çoğu özgürlüklerin sınırlandırılmasında yoğunlaşmaktadır. Yapılan düzenlemelerin neredeyse hepsinin birtakım sınırlandırmalar ve sorumluluklar getirildiği kaçınılmaz bir gerçektir. Hal böyle olunca özellikle kullanımının yaygınlaşması ile birlikte üzerinden gerçekleştirilen suçların arttığı internetin düzenlenmesi konusu da kamuoyu

<sup>1</sup> "5651, Yasalaşan Yeni İnternet Kanunu ve Zihnimdeki Sorular", http://flynxs.blogspot. com/2007/05/5651-yasalaan-yeni-internet-kanunu-ve. html, son ziyaret ediliş tarihi 27.12.2007.

gündeminde yer bulmaktadır. Tabi burada sorun özgürlükler ve güvenlik arasındaki sınırın çizilmesinde gösterilecek hassasiyette yatmaktadır2 . Peki, bu hassasiyetin gösterilmesinde nelere dikkat edilecek ve kimler bu hassasiyeti gösterecektir? İnternet Kanunu'nun incelenmesi neticesinde hem bu sorulara hem de yukarıda yer alan eleştirilere ilişkin fikir sahibi olacağımız gibi bazı soruların cevabının bulunmasına yardımcı olabileceğimizi düşünüyoruz.

Öncelikle İnternet Kanunu'nun amacına baktığımızda Kanun'un temel amacının internet ortamında işlenen belirli suçlarla içerik, yer ve erişim sağlayıcıları üzerinden mücadeleye ilişkin esas ve usûllerin düzenlenmesi olduğu görülecektir. Mücadele içerik, yer ve erişim sağlayıcılar üzerinden gerçekleşeceği için Kanun kapsamında içerik sağlayıcı, yer sağlayıcı, erişim sağlayıcı ve toplu kullanım sağlayıcılara bazı yükümlülük ve sorumluluklar getirilmiştir. Bu kapsamda Kanun'un 2 nci maddesinde erişim sağlayıcı, içerik sağlayıcı, yer sağlayıcı ve toplu kullanım sağlayıcı gibi internet aktörleri tanımlanmış bulunmaktadır. Kanun'un 3 üncü maddesine geldiğimizde ise ikinci maddede tanımlanmış olan internet aktörlerinden içerik, yer ve erişim sağlayıcıların kullanıcıları bilgilendirme yükümlülüklerine genel olarak yer verilmiş ve bu bilgilendirme yükümlülüğünün nasıl olacağına dair yükümlülüklerin yönetmelik ile düzenlenmesi hükme bağlanmıştır. Bilgilendirme yükümlülüğünün hem Başbakanlık tarafından hazırlanmış olan "İnternet Ortamında Yapılan Yayınların Düzenlenmesine Dair Usul ve Esaslar Hakkında Yönetmelik"te hem de Telekomünikasyon Kurumu tarafından hazırlanmış olan "Telekomünikasyon Kurumu Tarafından Erişim Sağlayıcılara ve Yer Sağlayıcılara Faaliyet

Verilmesine İlişkin Usul ve Esaslar Hakkında Yönetmelik"te yer almakta olduğunu görmekteyiz. İnternet Ortamında Yapılan Yayınların Düzenlenmesine Dair Usul ve Esaslar Hakkında Yönetmelik'in 5 inci maddesindeki bilgilendirme yükümlülüğünün de ticari veya ekonomik amaçlı içerik sağlayıcıları, yer sağlayıcıları ve erişim sağlayıcıları kapsamakta olduğu anlaşılmaktadır. Buradan bilgilendirme yükümlülüğünün kişisel amaçlı içerik sağlayıcılara getirilmediği ticari veya ekonomik amaçla içerik sağlayanların bilgilendirme yükümlülüğüne tabi olduğu sonucu çıkmaktadır. Yönetmelik'te yer alan bu hükmün bir anlamda içerik sağlayıcıların bilgilendirme yükümlülüğüne ilişkin olarak Kanun'da yer alan hükme gelen eleştiriler açısından da açıklık getirdiği düşünülmektedir. Diğer taraftan, erişim sağlayıcılar ve yer sağlayıcılar için olan bilgilendirme yükümlülüğü ise Telekomünikasyon Kurumu Tarafından Erişim Sağlayıcılara ve Yer Sağlayıcılara Faaliyet Verilmesine İlişkin Usul ve Esaslar Hakkında Yönetmelik'te de yer almaktadır. Her iki bilgilendirme yükümlülüğü arasındaki farkın ise maddelerin ikinci fıkralarındaki hükümlerde olduğu tespiti yapılmıştır. Nitekim İnternet Ortamında Yapılan Yayınların Düzenlenmesine Dair Usul ve Esaslar Hakkında Yönetmelik'in daha çok içerik sağlayıcılara getirdiği yükümlülükler bakımından önem arz ettiği bu nedenle de erişim ve yer sağlayıcılara ilişkin hükümlerin özellikle bazı hükümlerde tekrardan ibaret olduğu görülmektedir.

Kanun'un 4 üncü maddesinden içerik sağlayıcının internet ortamında sunmuş olduğu içerikten sorumlu olduğu ancak bağlantı sağladığı diğer sitelerin içeriğinden sadece o sitedeki bilgileri benimsediğini yani konusu suç teşkil eden bir siteye bağlantı sağladığında o siteye bağlantı kurmayı bir anlamda teşvik ediyorsa sorumlu olacağı anlaşılmaktadır. Kanun'un 5 inci maddesinde "Yer Sağlayıcıların", 6 ncı maddesinde "Erişim Sağlayıcıların", ve 7 nci maddesinde "Toplu Kullanım Sağlayıcıla-

<sup>2</sup> "Özgürlük mü, güvenlik mi? Telefon Dinlemelerinde Önemli Nokta Bu!", http://turk.internet.com/ haber/yazigoster.php3?yaziid=19792, son ziyaret tarihi 28.12.2007

rın Yükümlülükleri"ne genel olarak yer verilmiş ve bu yükümlülüklerin detay bazında düzenlenmesi yönetmeliklere bırakılmıştır<sup>3</sup> . Kanun'un 6 ncı maddesinin düzenlenmesinde Avrupa Parlamentosu ve Konseyi tarafından 15 Mart 2006 tarihinde yayımlanan ve 2002/58/EC sayılı Elektronik Haberleşme Sektöründe Kişisel bilgilerin şlenmesi ve Gizliliği Hakkında Direktifte değişiklik yapan 2006/24/EC sayılı Direktifteki trafik bilgilerinin saklanmasına ilişkin sürelerin baz alındığı ve Yönetmelik'teki sürenin de bu sürelere uygun bir şekilde yapılmasına yer verildiği görülmektedir.

Kanun'un yapılış amacı bir diğer ifade ile varlık sebebi ise 8 inci maddedir. İnternet ortamında yapılan yayınlar yoluyla işlenen suçlar kamuoyu gündemine, diğer unsurların yanı sıra, özellikle çocuk pornosu vb. içerikli sitelerin yayılmaya başlamasıyla yerleşmiş ve bu konularla ilgili mevzuat çalışmasına hız verilmiştir. Katalog suçlar olarak ifade edilen internet ortamında işlenen 8 çeşit suç [26/9/2004 tarihli ve 5237 sayılı Türk Ceza Kanununda yer alan; İntihara yönlendirme (madde 84), Çocukların cinsel istismarı (madde 103, birinci fıkra), Uyuşturucu veya uyarıcı madde kullanılmasını kolaylaştırma (madde 190), Sağlık için tehlikeli madde temini (madde 194), Müstehcenlik (madde 226), Fuhuş (madde 227), Kumar oynanması için yer ve imkân sağlama (madde 228), suçları ile 25/7/1951 tarihli ve 5816 sayılı Atatürk Aleyhine şlenen Suçlar Hakkında Kanunda yer alan suçlar] bu Kanun kapsamına alınmış ve esas olarak da bu suçlarla mücadele amaçlanmıştır. Bu madde kapsamında yer alan suçları incelediğimizde ise toplumun sosyal yapısına ve aileye zarar veren ve özellikle tüm dünyada mücadele edilen ve birçok ülkede de bu kapsamda tedbirlerin alındığı çocuk pornografisi, uyuşturucu ve uyarıcı madde kullanılması ve fuhuşun başta geldiği görülmektedir. Ülkemizin durumuna uygun olarak 25.07.1951 tarihli ve 5816 sayılı Atatürk Aleyhine şlenen Suçlar Hakkında Kanunda yer alan suçların da bu maddede yer almasına karar verilmiştir. Doğal olarak böyle bir hükmün yanı sıra madde metnine Türk Ceza Kanununda yer alan Devletin birliği ve ülke bütünlüğü aleyhine olan suçlarla birlikte Anayasa'nın 174 üncü maddesinde belirtilen İnkılâp Kanunları'nın korunması kapsamında yer alan suçların da eklenmesi genel kurulda önerilmiş4 ancak bu teklif kabul edilmemiştir.

Bu tür suçların işlendiğine yeterli şüphe bulunan yayınlara erişimin engellenmesi kararları ise soruşturma sırasında hakim ve kovuşturma sürecinde mahkeme tarafından verilecektir. Ancak, içerik veya yer sağlayıcının ülke dışında olması veya yurt içindeki olmakla birlikte içeriği çocukların cinsel istismarı (TCK. madde 103, birinci fıkra) veya müstehcenlik (TCK. madde 226) olması halinde bu yayınlara ilişkin olarak erişimin engellenmesi kararı re'sen Telekomünikasyon İletişim Başkanlığı tarafından verilebilmektedir. Bu karar, erişim sağlayıcısına bildirilerek gereğinin yerine getirilmesi istenir<sup>5</sup>.

olarak internet hizmet sağlayıcısı (içerik ve yer sağlayıcı dahil) yurtdışında bulunuyorsa, İletişim Başkanlığının kararıyla bu sitelere erişim engellenebilecektir. Bu noktada Kanun Koyucunun yurtdışından kaynaklanan yayınlarla ilgili olarak, zaman kaybını en aza indirmek açısından böyle bir yöntemi tercih ettiği düşünülmektedir. Zira, gerçek adresleri her zaman

<sup>3</sup> Çalışmanın ilerleyen bölümlerinde Telekomünikasyon Kurumu tarafından çıkarılan Yönetmelikler üzerinde ayrıca durulacağı için bu bölümde Yönetmeliklerle düzenlenecek maddeler üzerinde detaylı olarak durulmayacaktır.

<sup>4</sup> Buradan anlaşılacağı üzere yukarıda sayılan suçlarla ilgili Türkiye Büyük Millet Meclisi Tutanak Dergisi, Cilt. 156, 99'ncu Birleşim, 04.05.2007, http:// www.tbmm.gov.tr/tutanak/donem22/yil5/bas/b099m.htm, son ziyaret ediliş tarihi 29.12.2007

<sup>5</sup> 23.11.2007 tarihli Katalog Suçların Engellenmesine İlişkin Basın Bülteni (www.tk.gov.tr).

belli olmayan bu tür sitelerin bulunması gibi işlemlerin normal yollardan (bürokrasi vb.) yapıldığında çok zaman alacağı görülmektedir. Ayrıca, belirtilmesinde fayda görülen diğer bir husus da yurtiçi kaynaklı olup çocukların cinsel istismarı (pornosu) konularına yönelik suçlarla ilgili yetkinin de İletişim Başkanlığına bırakılmasıdır. Bu durum, kanımızca, usul açısından niza konusu olabilecek uygulamalara sebebiyet verebilecektir. Hakim kararı olmaksızın bu tür suçlarla ilgili geçici nitelikte karar verilmesinin ve nihai kararın daha sonra Hakim yetkisine bırakılmasının daha uygun olacağı mütalaa edilmektedir. Nitekim Telekomünikasyon İletişim Başkanı Sn. F.Şimşek'in verdiği demeçlerde de bu konu üzerinde durulmuş ve bu tip kararların hâkim onayına  $s$ unulmasının düşünüldüğü dile getirilmiştir $6$ , buradan prosedürle ilgili bir çalışma yapıldığı anlaşılmaktadır. Ayrıca, yukarıda sayılan katalog suçlardan özellikle 'müstehcenlik' kategorisinde uygulamada sorunlar yaşanabileceğini öngörmek yanlış olmayacaktır. Bu konuda da Sn. Şimşek'in beyanatında kamuoyunda bu anlamda bir tartışmaya meydan vermeyeceklerini umdukları dile getirilmiş ve kendi bünyelerinde kurdukları birimin Yargıtay içtihatları doğrultusunda müstehcenlik kavramının kapsam ve içeriğini belirledikten sonra buna göre işlem yapacakları vurgulanmıştır. Ancak, kavramın çok geniş olması ve esas itibariyle subjektif unsurlar içermesi hasebiyle tanımlamada güçlükler yaşanacağı düşünülmektedir. Örneğin, konu bazındaki özellikler bir yana, tanımlamanın, dinamik bir süreç düşünüldüğünde, yasa koyucu tarafından zaman içerisinde değiştirilebilmesi ihtiyacı doğacağı öne sürülebilecektir. Bunun da kamuoyunda yanlış anlamalara sebebiyet verebileceği değerlendirilmektedir. Konuyla ilgili olarak, bu tür suçların daha kolay takip edilebilmesi amacıyla yine Telekomünikasyon Kurumu bünyesinde bir bilgi ihbar merkezi kurulmuştur. Bilgi

6 Telekomünikasyon İletişim Başkanı Sn. F.Şimşek'in Röportajı (www.tk.gov.tr)

İhbar Merkezine yukarıda belirtilen suçlarla ilgili olarak internet sitesi üzerinden online, eposta ve telefon aracılığıyla ulaşılabilmektedir7 . Kanaatimizce özellikle çocuklara yönelik cinsel istismar gibi suçlarla zaman kaybetmeden veya mümkün olan en az zaman kaybıyla müdahale açısından her türlü iletişim imkânı ile erişilebilir böyle bir merkezin kurulması fayda sağlayacaktır. Ancak, anılan merkezin varlığı, ulaşım imkânları vb. hususların kamuoyuna tanıtılması faaliyetlerinin artırılmasının da gerekli olduğu mütalaa edilmektedir.

Kanun'un eleştiri alan bir diğer maddesinin de içeriğin yayından kaldırılmasına ve cevap hakkına ilişkin 9 uncu maddesinin olduğu görülmektedir. Nitekim, yapılan eleştirilerden en önemlisi böyle bir maddenin Kanun'un amacı ile bağdaşmadığı yönündedir. Gerçekten de madde metni incelendiğinde böyle bir hükmün bu Kanun kapsamında yer alıp almasının ne derece uygun olduğu tartışmaya açıktır. Kanun'un 10 uncu maddesinin 5 inci fıkrası uyarınca Adalet Bakanlığı, çişleri Bakanlığı, çocuk, kadın ve aileden sorumlu Devlet Bakanlığı, Telekomünikasyon Kurumu Başkanı ile ihtiyaç duyulan diğer Bakanlık, kamu kurum ve kuruluşları ile üniversiteler, ilgili dernek, vakıf, meslek odaları ve benzeri sivil toplum kuruluşları arasından seçilecek temsilcilerin de katılımıyla kurulacak İnternet Kurulu'nun ise Kanun'da öngörülen konularda önerilerde bulunması Başkanlık tarafından alınacak karar veya tedbirlerin uygulanışı açısından olumlu görülmektedir.

İnternet Kanunu'nda yer alan maddelerin önemli bir kısmı bu şekilde özetlendikten sonra bu Kanun uyarınca hazırlanan Yönetmeliklere çalışmamızın üçüncü kısmında yer verilmektedir.

<sup>7</sup> 29.11.2007 tarihli Katalog Suçların Engellenmesine İlişkin Basın Bülteni ( www.tk.gov.tr)

# **3. 5651 sayılı İnternet Ortamında Yapılan Yayınların Düzenlenmesi ve Bu Yayınlar Yoluyla şlenen Suçlarla Mücadele Edilmesi Hakkında Kanun Kapsamında Çıkarılan Yönetmelikler**

*3.1. Telekomünikasyon Kurumu Tarafından Erişim Sağlayıcılara ve Yer Sağlayıcılara Faaliyet Belgesi Verilmesine lişkin Usul ve Esaslar Hakkında Yönetmelik:* 

24 Ekim 2007 tarihli ve 26680 sayılı Resmi Gazete'de yayımlanarak yürürlüğe giren Yönetmelik'in erişim sağlayıcılara ve yer sağlayıcılara faaliyet belgesi verilmesine ilişkin usul ve esasları düzenlemek amacıyla hazırlandığı görülmektedir<sup>8</sup>. Erişim sağlayıcı kullanıcılarına internet ortamına erişim olanağı sağlayan her türlü gerçek veya tüzel kişiler, içerik sağlayıcı internet ortamı üzerinden kullanıcılara sunulan her türlü bilgi veya veriyi üreten, değiştiren ve sağlayan gerçek veya tüzel kişiler olarak, yer sağlayıcı da internet ortamında hizmet ve içerikleri barındıran sistemleri sağlayan veya işleten gerçek ve tüzel kişiler şeklinde tanımlanmıştır. Yönetmelik'e göre faaliyet belgesi erişim ve yer sağlayıcı faaliyet belgesi olmak üzere ikiye ayrılmaktadır. Bu belgeyi almadan hizmet verenlerin faaliyetlerinin durdurulacağı da yine bu kısımda hükme bağlanmıştır.

Yönetmelik'in yükümlülükler kısmı 'bilgilendirme yükümlülüğü' ile başlamaktadır. Bu yükümlülük erişim ve yer sağlayıcılar için aynen geçerlidir. Örneğin iki grup işletmeci de tanıtıcı bilgilerini kullanıcıların kolay bir şekilde ulaşabileceği (ya da görebileceği) formatta sayfalarında bulunduracaklardır. Diğer taraftan erişim sağlayıcılar İletişim Başkanlığı tarafından haberdar edilmeleri üzerine erişimi

engellemekle, yer sağlayıcılar da içeriği yayından kaldırmakla yükümlü tutulmuşlardır. Yönetmelik'te belirtilen yükümlülüklere uyulmaması halinde ise ikibin YTL den onbin YTL ye para cezaları ile faaliyet belgesinin iptaline kadar cezalar öngörülmektedir.

Bu çerçevede Telekomünikasyon Kurumu İletişim Başkanlığı'ndan yapılan duyuru kapsamında erişim sağlama yetkisi bulunan mevcut işletmelerin faaliyet belgesinin Kurum tarafından re'sen düzenleneceği, mevcut kablolu ve kablosuz internet servis sağlayıcılarına erişim sağlayıcı olduklarının yine Kurum tarafından bildirileceği ve bunların ayrıca başvuru yapmalarına gerek olmadığı, mevcut yer sağlayıcılarının da Yönetmelik'in yayımı tarihinden itibaren üç ay içerisinde Kurum'a başvurarak yer sağlayıcılığı faaliyet belgesi almaları gerektiği ifade edilmektedir<sup>9</sup>.

## *3.2. İnternet Toplu Kullanım Sağlayıcıları Hakkında Yönetmelik:*

1 Kasım 2007 tarihli ve 26687 sayılı Resmi Gazete'de yayımlanarak yürürlüğe giren Yönetmelik'in internet toplu kullanım sağlayıcılarının yükümlülükleri ile bunların denetimine ait usul ve esasları belirlediği görülmektedir10. 5651 sayılı Kanuna dayanılarak hazırlanan Yönetmelik'te ikili bir ayrıma gidilmiş ve ticari amaç taşıyan işletmeciler (internet kafeler) ticari amaçla internet toplu kullanım sağlayıcı olarak adlandırılmıştır. Yönetmelik'in ana temasını oluşturan yükümlülükler ve sorumluluklar kısmı da aynı

<sup>8</sup> Telekomünikasyon Kurumu Tarafından Erişim Sağlayıcılara ve Yer Sağlayıcılara Faaliyet Belgesi Verilmesine İlişkin Usul ve Esaslar Hakkında Yönetmelik, (www.tk.gov.tr)

<sup>9</sup> Telekomünikasyon Kurumu Tarafından Erişim Sağlayıcılara ve Yer Sağlayıcılara Faaliyet Belgesi Verilmesine İlişkin Usul ve Esaslar Hakkında Yönetmelikle lgili Duyuru (www.tk.gov.tr).

<sup>10</sup> İnternet Toplu Kullanım Sağlayıcıları Hakkında Yönetmelik (www.tk.gov.tr). 11 Daha önceden anılan hizmeti verenler için altı ay içerisinde bu belgeyi alma yükümlülüğü getirilmiştir.

şekilde iki kategori bazında kaleme alınmıştır. İnternet toplu kullanım sağlayıcılarının yükümlülükleri belirlenmiş olmakla birlikte, bu yükümlülüklerin denetlenmesine ilişkin bir hüküm getirilmediği anlaşılmaktadır.

İnternet kafelerin tabi olduğu yükümlülüklerin başında ise hizmete başlayabilmek için illerde vali, ilçelerde kaymakam olarak belirlenen mülki idare amirinden izin belgesi alma zorunluluğu gelmektedir<sup>11</sup>. İzin belgesinde, verilen internet hizmeti ile ilgili olarak kullanılan filtreleme yazılımı, donanımı ve kullanılan sabit IP'lerle internet bağlantı türü (ADSL, Dialup, Bant genişliği) hususlarında bilgiler talep edilmektedir. Bu şekilde faaliyetine devam edecek internet kafe işletmecileri sabit internet protokol (IP) adresi kullanacak ve bunların loglarını tutacaklardır. Burada daha detaylı olarak açıklanmasında fayda görülen hususun konusu suç oluşturan içeriklere erişimi önleyici tedbirler alma ile ilgili yükümlülük olduğu düşünülmektedir. Kanımızca uygulamada önceden belirlenen konularda filtreleme yazılımları kullanılarak bazı sitelere erişim engellenecek olup, işletmecinin burada belirlenmeyen sitelere erişimden sorumlu tutulmaması uygun olacaktır. Zira, işletmeci neyin suç oluşturabilecek içerik olduğu konusunda bir konumda bulunmamaktadır. Diğer taraftan izin belgesi sahibi ve /veya müdürüne yapılacak bilgilendirme eğitiminde bu tür hususlara yer verilebileceği değerlendirilmektedir. Bütün bunların yanı sıra, işyerlerinde uyulması gereken kurallar kısmında getirilen yükümlülükler içerisinde kafeye giriş ve çıkışların kayıt altına alınarak, kamera kayıt sisteminin kurulması hususu bulunmaktadır. Burada yedi günlük bir kayıt tutma süresi getirilmiş olmakla birlikte, bu sürenin idari işlemlerin süresi açısından yeterli olup olmayacağının tartışmaya açık bir konu olduğu mütalaa edilmektedir. Aynı başlık altında bulunan ve internet kafelerde çocukların gelişimine vb. olumsuz etkisi olabilecek oyunların oynatılmaması konusunda da işletmecinin bilgilendirilmesi gerektiği düşünülmektedir. Oyun konusunda müşteri kitlesini genç nüfus oluşturacağından, işletmeci -aksi belirtilmedikçe-bu kesimin talebine göre oyun seçiminde bulunacaktır. Yönetmelik'in diğer kısımlarında ise denetleme usul ve esaslarıyla ceza hususlarına yer verilmektedir. Bu noktada internet kafelerin Yönetmelik'de belirtilen yükümlülüklere uyulmaması durumunda üçbin YTL den onbeşbin YTL ye kadar para cezasına çarptırılacağı belirtilmekle birlikte, bu ceza miktarının nasıl belirleneceğinin daha açık bir şekilde tadat edilmesinin, ilgili şahısları bilgilendirme açısından faydalı olacağı değerlendirilmektedir.

*3.3. İnternet Ortamında Yapılan Yayınların Düzenlenmesine Dair Usul ve Esaslar Hakkında Yönetmelik:* 

30 Kasım 2007 tarihli ve 26716 sayılı Resmi Gazete'de yayımlanarak yürürlüğe giren Yönetmelik; İnternet Kanunu'nun amacına uygun bir şekilde içerik sağlayıcıların, yer sağlayıcıların ve erişim sağlayıcıların yükümlülük ve sorumlulukları ile internet ortamında işlenen belirli suçlarla içerik sağlayıcı, yer sağlayıcı ve erişim sağlayıcıları üzerinden mücadeleye ilişkin esas ve usulleri düzenlemek amacını tasımaktadır<sup>12</sup>.

Yükümlülükler bölümünün ilk başlığı "Bilgilendirme Yükümlülüğü" kısmında içerik sağlayıcılar, yer sağlayıcılar ve erişim sağlayıcıların tümünü kapsamaktadır. Müteakiben her bir işletmeci için farklı yükümlülükler sıralanmaktadır. Genel olarak, içerik sağlayıcı kullanıma sunduğu içerikten sorumlu tutulmuş ancak bağlantı sağladığı başkasına ait içerik konusunda bir istisna getirilmiştir. Burada

<sup>11</sup> Daha önceden anılan hizmeti verenler için altı ay içerisinde bu belgeyi alma yükümlülügü getirilmistir.

<sup>12</sup> İnternet Ortamında Yapılan Yayınların Düzenlenmesine Dair Usul ve Esaslar Hakkında Yönetmelik (www.tk.gov.tr).

da sunuş biçimi kriteri getirilerek, buna göre sorumluluğun bahis konusu olabileceği ifade edilmiştir. Yer sağlayıcının yükümlülükleri arasında yer sağlayıcı trafik bilgisinin altı ay saklanması ve hukuka aykırı içeriği yayından kaldırmak zikredilmiştir. Erişim sağlayıcının yükümlülükleri olarak da yine hukuka aykırı içeriğe teknik olarak imkân bulunduğu hallerde erişimin engellenmesi ve düzenli olarak bilgi verme yükümlülüğü sayılmıştır. Bu bölümde tadat edilen yükümlülüklerin yerine getirilmemesi durumunda uygulanacak idari para cezalarına ilişkin hükümler de bir sonraki bölümde bulunmaktadır. lgili madde hükmü ikibin YTL den onbin YTL ye kadar para cezası öngörmekte olup, burada da ilgililerin hangi tip suça ne kadar ceza verileceğine ilişkin daha detaylı olarak bilgilendirilmesinin faydalı olacağı düşünülmektedir.

Yönetmelik'in üçüncü bölümünde "çeriğin yayından çıkarılması ve cevap hakkı" hususuna yer verilmiştir. Bu çerçevede içerik nedeniyle zarar gördüğünü iddia eden şâhısa içeriğin yayından kaldırılması ve cevap hakkına ilişkin haklar tanınırken, süreçle ilgili usul ve esaslar belirlenmektedir. Burada da yargı kararını süresi içerisinde yerine getirmeyen sorumlu kişiye hapis cezası şeklinde cezai yaptırımlar öngörülmektedir.

Dördüncü bölümde erişimin engellenmesi kararının konusunu oluşturan suçlar zikredilmiş 13 ve koruma tedbiri, idari tedbir olarak erişimin engellenmesi kararlarına ilişkin prosedür verilmiştir. Müteakiben kararda belirtilmesi gereken hususlar ve erişimin engellenmesi usulü ile kararın hükümsüz kalması ve engellemenin kaldırılması ile ilgili maddelere yer verilmektedir. Genel olarak söz konusu 8 suç kategorisinde soruşturma sırasında hâkim, kovuşturma esnasında ilgili mahkeme tarafından karar verilecek; gecikmesinde sakınca olduğu

13 Söz konusu suçlar daha önce verildiği için burada tekrar değinilmemektedir.

kabul edilen hallerde cumhuriyet savcısı bu erişimin engellenmesiyle ilgili kararı verebilecektir. Ancak, söz konusu kararın 24 saat içerisinde hâkim onayına sunulması ve onanmadığı takdirde tedbirin kaldırılması gerekmektedir. Diğer taraftan 5271 sayılı ceza muhakemesi Kanununun ilgili hükümleri gereğince koruma tedbiri olarak verilen erişimin engellenmesine ilişkin hâkim kararına da itiraz edilebileceği hüküm altına alınmıştır. Bu bölümün sonunda da idari ve cezai yaptırımlar gelmektedir. Cezai yaptırım olarak altı aydan iki yıla kadar hapis cezası öngörülmektedir.

Yönetmelik'in son bölümünde ise çalışma kurulları ile işbirliği ve koordinasyon çalışmaları ile ilgili konular düzenlenmektedir. Kanaatimizce ilgili Yönetmelik hükümlerinin yorumlanması ve uygulamada karşılaşılacak sorunların en aza indirilmesi açısından bu tür çalışma kurullarının ilgili tarafların hepsini kapsaması ve etkin bir şekilde çalışmalarının sağlanması gerekmektedir. Ayrıca, buradaki kararlar ve ele alınan konularla ilgili bilgilendirici rapor, doküman vb. belgelerin de güncel olarak kamuoyuyla paylaşımının sağlanmasının etkinliği artırıcı bir yöntem olacağı da mütalaa edilmektedir. Konuyla ilgili diğer ülke uygulamalarına bakıldığında da benzer kontrollerin sivil toplum kuruluşlarına bırakıldığı görülmekte olup, ülkemiz açısından en azından-bu tür kurumların süreç esnasında katılımlarının sağlanarak etkinliğin artırılabileceği değerlendirilmektedir. Esas itibariyle serbest bir ortam olan ve her türlü fikir alışverişinin sağlandığı internetin olası sakıncalarını kontrol edecek makamın da toplumun türlü kesimlerini oluşturan sivil toplum örgütleri olması gerektiği kabulünden hareketle, orta ve uzun vade de özelikle AB üyesi ülkelerin denetim mekanizmaları ve mevzuatları örnek alınarak, sivil toplum örgütleri odaklı bir yapılandırmaya gidilmesinin uygun olacağı düşünülmektedir. Bu kapsamda kısa vadede ise konuyla ilgili sivil toplum kuruluşlarının oluşturulması ve

yeterli düzeye getirilmesi için politika ve yöntemlerin geliştirilmesi faydalı olacaktır.

#### **4. Sonuç**

İnternet ortamında suçların çok daha kolay bir şekilde işlenebildiği ve bu suçların artışşeklinin gün geçtikçe hızlandığı görülmektedir. Bu suçların artışında ise temel nedenlerden biri olarak maalesef bu güne kadar 'self-regulation' olarak adlandırılan kendi kendine denetim mekanizmasının oluşturulamamış olması yatmaktadır. Bu nedenle, toplumsal açıdan telafisi zor ve belki de imkânsız olan zararların gerçekleşmemesi açısından bir kanun yapılması zorunlu hale gelmiş ve neticede 5651 sayılı internet Ortamında Yapılan Yayınların Düzenlenmesi ve Bu Yayınlar Yoluyla şlenen Suçlarla Mücadele Edilmesi Hakkında Kanun 4 Mayıs 2007 tarihinde Türkiye Büyük Millet Meclisi'nde kabul edilerek yürürlüğe girmiştir. Kanun ile içerik denetiminin nasıl ve hangi kurum tarafından yapılacağına ilişkin düzenlemelere yer verilmiş ve bu amaçla, Telekomünikasyon Kurumu'na doğrudan bağlı Telekomünikasyon letişim Başkanlığına bazı görev ve yetkilerin verilmesi öngörülmüştür. Telekomünikasyon letişim Başkanlığı'na, elektronik ortamdaki zararlı içeriklerin izlenmesi ve önlem alınması, filtreleme görevi, bu konuda uluslararası kurum ve kuruluşlarla işbirliği sağlanması, şikâyet ve talepleri değerlendirmek üzere izleme ve bilgi ihbar merkezi kurulması gibi çok önemli görev ve yetkiler verilmektedir. Kanun kapsamında görev ve yetkiler verilen Başkanlık'la birlikte ülkemizde internet ortamında yapılan yayınları teknik açıdan ve bilimsel olarak takip edecek, sorunu tespit edecek, çözümü için de öneriler getirecek internet Kurulu'nun kurulması olumlu görülmekle birlikte bu Kurul'un hem etkin bir şekilde hem de amaca uygun bir şekilde çalışmasının da teşvik edilmesinin gerektiği düşünülmektedir.

İnternetin tüm dünyada zaman, yer, sınır farkı gözetmeksizin kullanıldığı düşünüldüğünde sadece ülkelerin ulusal düzenlerini değil, tüm ülkeleri ve toplumları etkilediği görülmektedir. Bu nedenle, diğer ülkelerle ve uluslararası örgütlerle de bu alanda iş birliği ve koordinasyon yapılması kaçınılmaz olup, internet Kanunu kapsamında belirtilen suçların internet yolu ile işlenmesini önlemek amacıyla diğer ülke kuruluşları ve uluslararası örgütlerle gerekli iş birliği ve koordinasyonu sağlama görevi de Telekomünikasyon letişim Başkanlığına verilmiştir. Ayrıca, internet kafe olarak adlandırılan toplu kullanım sağlayıcılarında bulunan bilgisayar ve diğer sistemlerde internet Kanunu ile belirlenen suçları oluşturan içeriğe sahip yayınlara erişimin engellenmesi amacıyla gerekli filtreleme ve bloke etmeyi sağlayacak donanım ve yazılım kullanılması dâhil her türlü tedbirin alınması hâlinde, mahallî mülki amirlerce iş yeri açma ruhsatı veya diğer izin belgelerinin verilmesi de söz konusudur. Sonuç itibariyle özetle söylenebilecek husus şudur ki; kötü düzenlemeden ziyade kötü uygulamalar vardır. Bu nedenle kamuoyunda "Sansür Kanunu" olarak ifade edilen "5651 sayılı internet Ortamında Yapılan Yayınların Düzenlenmesi ve Bu Yayınlar Yoluyla şlenen Suçlarla Mücadele Edilmesi Hakkında Kanun"un uygulanmasında demokratik ilkelerin ihlal edilmemesi ve özellikle birçok yetki ve görevlerin verildiği Telekomünikasyon letişim Başkanlığı'nın kararlarının bu ilkeler çerçevesinde alınması ile birlikte alınacak tedbirlerin toplumun bütün kesimlerinin görüş ve önerilerine uygun bir şekilde olması Kanun'a yapılan eleştirilerin önlenmesi açısından faydalı olacaktır.

#### **Kaynaklar**

1. "5651, Yasalaşan Yeni internet Kanunu ve Zihnimdeki Sorular", http://flynxs.blogspot.com/2007/05/5651-yasalaan-yeni-internet-kanunu-ve.html, son ziyaret ediliş tarihi 27.12.2007.

*5651 Sayılı Kanun ve Bu Kanun Çerçevesinde Yapılan İkincil Düzenlemelerin Değerlendirilmesi*

2. "Özgürlük mü, güvenlik mi? Telefon Dinlemelerinde Önemli Nokta Bu!", http://turk.internet.com/haber/yazigoster.php3?yaziid=19792, son ziyaret tarihi 28.12.2007.

3. Türkiye Büyük Millet Meclisi Tutanak Dergisi, Cilt. 156, 99'ncu Birleşim, 04.05.2007, http://www.tbmm.gov.tr/tutanak/donem22/ yil5/bas/b099m.htm, son ziyaret ediliş tarihi 29.12.2007.

4. 23.11.2007 tarihli Katalog Suçların Engellenmesine lişkin Basın Bülteni (www.tk.gov.tr).

5. Telekomünikasyon letişim Başkanı Sn. F.Şimşek'in internet Kanunu ve Uygulamayla ilgili Röportajı (www.tk.gov.tr).

6. 29.11.2007 tarihli Katalog Suçların Engellenmesine lişkin Basın Bülteni (www.tk.gov.tr).

7. Telekomünikasyon Kurumu Tarafından Erişim Sağlayıcılara ve Yer Sağlayıcılara Faaliyet Belgesi Verilmesine lişkin Usul ve Esaslar Hakkında Yönetmelik (www.tk.gov.tr).

8. Telekomünikasyon Kurumu Tarafından Erişim Sağlayıcılara ve Yer Sağlayıcılara Faaliyet Belgesi Verilmesine lişkin Usul ve Esaslar Hakkında Yönetmelikle lgili Duyuru (www. tk.gov.tr).

9. İnternet Toplu Kullanım Sağlayıcıları Hakkında Yönetmelik (www.tk.gov.tr).

10. İnternet Ortamında Yapılan Yayınların Düzenlenmesine Dair Usul ve Esaslar Hakkında Yönetmelik (www.tk.gov.tr).

# **Haftalık Ders ve Sınav Takip Sistemi Anıl UĞUR, Cumali YAŞAR**

Üniversitemizde öğretim elemanları kendi birimlerinde veya değişik birimlerde ders vermek için görevlendirilmektedirler. Görevlendirilmeleri ve verdikleri dersin bilgi otomasyonu içinde Ek ders yükleri, Bölüm ders programları, Öğretim elemanı ders programları, sınıfın kapı programlarını internet tabanlı yönetimin hizmetine sunan bir yazılımdır. Yazılım yönetimin hangi fakültede hangi bölümde sınıfta hangi ders hangi öğretim elemanı tarafından verilmektedir. Sınıfların ders programları, Öğretim elemanlarının hazırlayacağı Ek Ders Bildirim Forumları, tahakkuk servisinin hazırlayacağı ek ders onay forumları internet tabanlı olarak yapılacaktır. Ara sınav ve Yılsonu sınav programları internet tabanlı olarak öğretim elemanlarına ve öğrencilere sunulacaktır.

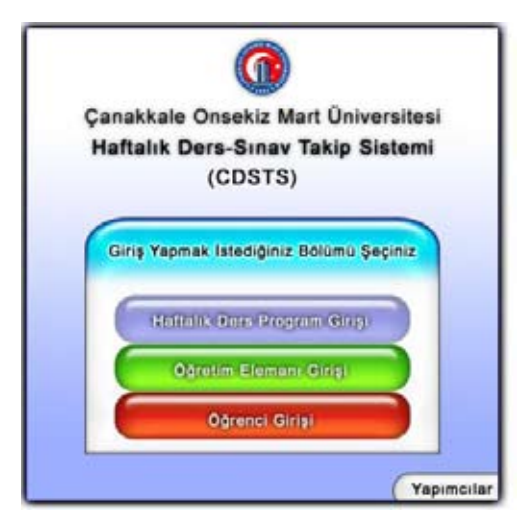

ğini, sınavları ne zaman yaptığını takip eden bir yazılımdır.

CDSTS (COMÜ Ders Sınav Takip Sistemi ) üniversitemizin tüm birimlerini kapsamaktadır. Merkezi olarak bilgi işlem dairesinde buluna bir bilgisayar üzerinde 7/24 internet tabanlı olarak çalışmaktadır. İnternet tabanlı olduğu için her bilgisayarda çalışmaktadır. Kurulum gerekmemektedir.

Yazılım Üniversitemizde oluşturulacak olan Yönetim Bilişim Sistemlerine entegre olarak çalışabilmektedir.

#### **Sistem Analizi Nasıldır?**

Sistem analizi her birimde bulunan ders programı koordinatörlerinin dönem ders ve sınav programlarını girişi ile başlamaktadır. Bu aşamadan sonra Öğretim elemanları kendi ders ve sınav bilgilerini görmektedirler. Öğrenciler internet tabanlı olarak ders işleme programlarını ve sınav programlarını görmektedirler. Şekil 1 Sistemin çalışma analizi verilmiştir.

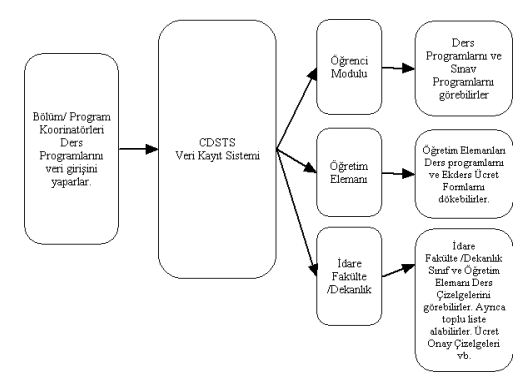

## **Haftalık Ders ve Sınav Takibi Nedir? :**

Haftalık Ders ve Sınav Takibi Sistemi (CDSTS) : Bir öğretim elemanının hangi dersi nerede, ne zaman, toplam kaç saat ders verdi-

## **Şekil 1** Sistem Çözüm Analizi

Yazılım tüm fakülte ve yüksekokullarda uygulandığı takdirde veri bütünlüğü sağlayacak. Öğretim elemanlarının ders yükleri, öğrencilerin ders programlarına erişimleri kolaylaşacak. Sınav ve gözetmenler otomatik olarak bilgileri kendi ekranlarından işlenecek. Sınavların yer ve zamanları belli olacak. Gözetmenler için program bütünlüğü sağlanacak. Değişme internet tabanlı olduğu için değişimler doğrudan haberdar edilecek. Gerektiği zaman canlı abonelik sistemi kurulacak. Öğretim elemanları için bilgi kontrolü sağlanacak.

**Haftalık Ders programı Girişi:** Sadece bölüm /program koordinatörlerinin veri girişi yaptığı alanlardır.

**Öğretim Elemanı Girişi :** Her Öğretim elemanının kendisine verilmiş olan bir kullanıcı adı ile sisteme girerek sistem içindeki haklarını izler.

**Öğrenci Girişi:** Öğrenciler için gerekli olan bilgi ve duyuruların oluşturduğu sistemdir.

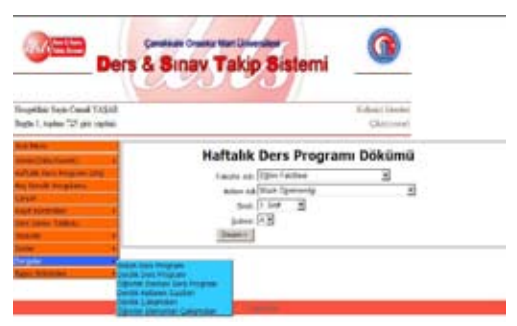

**Şekil 3:** Ders Programlarının dökümü

**Şekil 4** Sınav Giriş Demosu

Şekil 4 olduğu gibi yıl sonu ve ara sınavlar sisteme koordinatörler tarafından veri giriş yapılmaktadır.

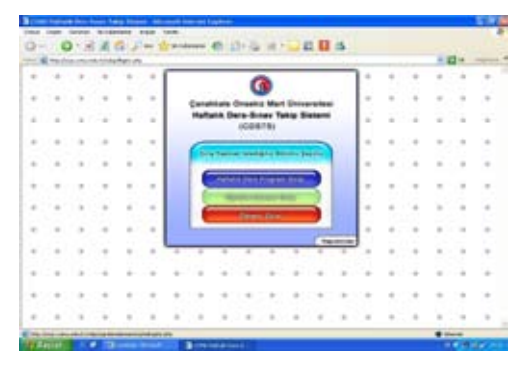

**Şekil 1** Ana Menü

|                |          |               | the all results can all collapses around prints on the |               |               |              | OHIO SAGUN CHAN OUGH LEES                            |                                |  |        |               |   |                 | 中国社                      |   |        |
|----------------|----------|---------------|--------------------------------------------------------|---------------|---------------|--------------|------------------------------------------------------|--------------------------------|--|--------|---------------|---|-----------------|--------------------------|---|--------|
| $\overline{a}$ |          |               |                                                        |               |               |              |                                                      |                                |  |        | ÷             | ٠ |                 |                          |   |        |
|                | $\cdots$ |               | ٠                                                      | ٠             | $\sim$        |              | Canatinals Groatis Mart Universites:                 |                                |  |        |               |   | ٠               | $\overline{\phantom{a}}$ |   |        |
|                | 45.11    | $\mathbf{r}$  | $\sim$                                                 | $\frac{1}{2}$ | $\alpha$      |              | Haftalik Dera-Sinov Takip Sixtenc<br><b>ICONTILI</b> |                                |  |        | $\lambda$     | ż | ٠               | $\overline{a}$           |   |        |
|                |          |               |                                                        | ٠             | $\rightarrow$ |              |                                                      |                                |  |        |               |   |                 |                          |   |        |
|                | ALC: NO  | $\rightarrow$ | $\lambda$                                              | ٠             | $\sim$        |              | <b>New Award Bree</b>                                |                                |  |        | $\rightarrow$ |   |                 | ٠                        |   |        |
|                |          |               |                                                        | ٠             | ٠             | <b>Sanda</b> | <b><i><u>Independent</u></i></b><br>$***$            |                                |  |        | $\sim$        |   |                 |                          |   | $\sim$ |
|                |          |               |                                                        | ٠             | $\rightarrow$ |              |                                                      | District of Chicago M.<br>$-1$ |  |        | ٠             |   |                 | ٠                        |   |        |
|                |          |               |                                                        | $\mathbf{u}$  | ٠             |              |                                                      |                                |  |        | ٠             |   |                 | ٠                        |   |        |
|                | $\sim$   |               | ٠                                                      | ÷             | ÷             |              |                                                      |                                |  | mone I | ×             |   | ٠               | $\sim$                   |   |        |
|                |          |               |                                                        | ۰             |               |              |                                                      |                                |  |        |               |   | ٠               | $\sim$                   |   |        |
|                |          |               |                                                        | ٠             | ٠             |              |                                                      |                                |  |        |               |   | ٠               | ×                        |   |        |
|                |          |               | $\blacksquare$                                         |               |               |              |                                                      |                                |  |        |               |   | <b>SOF</b><br>٠ |                          | ٠ |        |

**Şekil 2** Kullanıcı Girişi

Ders yükü Onaylama menüsünü kullandığınızda aşağıdaki ekrana benzer bir ekran karşınıza çıkar.

Bu ekranda dikkat etmeniz gereken en önemli nokta Teorik ve Uygulama derslerinizin toplamları dır.

*Akademik Bilişim 2008 Anıl UĞUR, Cumali YAŞAR*

| كالتا | E viscilias caso de intelectorio de Medi                                                                                                    | <b><i><u>Page 8 122 Street of Black</u></i></b><br>Ders & Sinav Takip Sistemi                                                                                | $= 124$<br><b>START</b>                                                                                                    |
|-------|----------------------------------------------------------------------------------------------------|----------------------------------------------------------------------------------------------------|----------------------------------------------------------------------------------------------------|
|       | getting from Ohioan (1984) 27 FAILER                                                                                                    |                                                                                                    | 1.000 A. 100 A.                                                                                                    |
| ____  | ARCHIVES<br><b>Instant</b><br><b>Mary Street</b><br>levelet key year.<br>$^{16}$<br><b>Black</b><br>and Charmical<br><b>CONTRACTOR</b><br>0.4.19 WL-2014 19<br>CLASS.<br>and its dripping<br>$\sim$<br>(Fig. 3.5 to Aprica 413)<br>÷<br><b>Following</b> | interfered shake areas talk<br>diversified 119-846<br>Michael Barrier<br>1344<br>John High<br><b>County</b><br>E.<br>$\sim$<br>٠<br>$-1$<br>٠<br>٠<br>٠<br>٠ | International McFriday is detection and restricted debut in the U.S. and custod in its para-<br>Donate Barr 1<br><b>Bring Brandy</b><br>ᄑ<br><b>Security</b><br><b>SEC</b><br><b>ESIZIET</b><br><b>Gradier</b><br><b><i>Security Line</i></b><br><b>SEX TRY</b><br>E<br>of the stand<br>its.<br><b>Bott Editorial II</b> |
|       |                                                                                                    |                                                                                                    | SAR                                                                                                    |

**Şekil 3** Ders Yükü onaylama

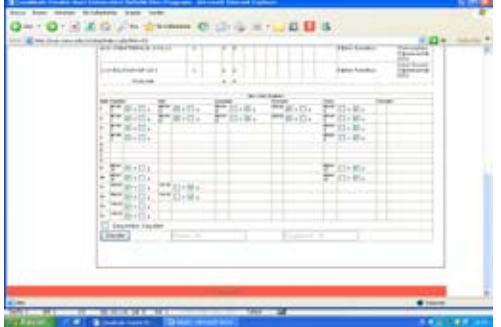

**Şekil 4** Ücretleriniz kontrol ediniz

Şekil 4 daire içine alınan tüm bölümler birbirlerine eşit olmalıdır. Girmediğiniz veya raporlu olduğunuz günleri 3 bölümden de düşmeniz gerek.

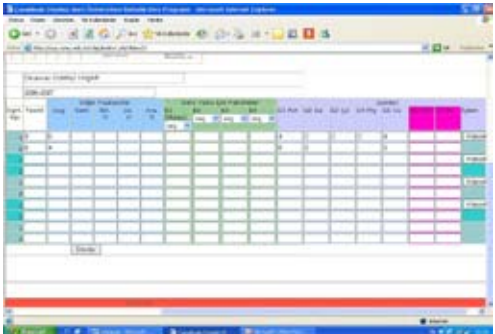

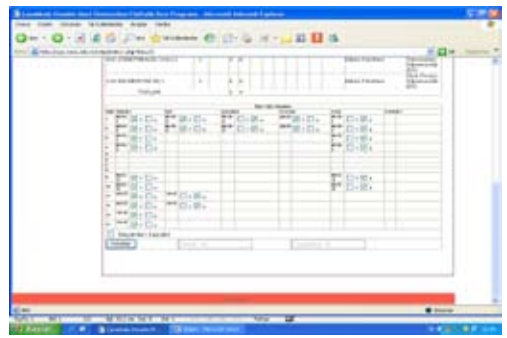

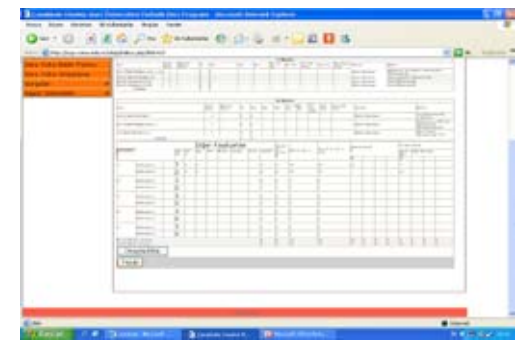

Yazdır işlemini kullanarak tamamlayabilirsiniz.

#### **Sonuç:**

Yazılım tam olarak geliştirildiği takdirde üniversitemiz için Yönetim Bilişim Sistemi yazılımlarının önemli bir basamağı da hazırlanmış olur.Projenin geleceğin kurum teknolojisi olarak tanımlanan akıllı ajanslar yapısına bir adım daha yaklaşacağı kanaatindeyiz.

# **RFID Teknolojisi ile Otomasyon Bir Uygulama Olarak: e-Sınav**

# **Zeydin PALA**

Muş Alparslan Üniversitesi, Muş Meslek Yüksekokulu, Endüstriyel Elektronik Bölümü, Muş zpala@hotmail.com

**Özet:** Bu çalışmada bir okulun e-sınav sistemi için RFID teknolojisi ile çözüm aranmaya çalışılmıştır. Çalışmada materyal olarak; bu teknolojiyi meydana getiren RFID okuyucular, RFID etiketler, dizüstü bilgisayarlar ve bilgisayar yazılımı kullanılmıştır. Yazılım ile okulun e-sınav salonlarının merkezi bir veritabanı çerçevesinde otomatik olarak işletilmesi, kontrol edilmesi ve raporlanması amaçlanmıştır. Donanım olarak kullanılan RFID okuyucu ve etiketler ile de e-sınav salonlarının giriş ve çıkış kontrolü yapılmıştır. Böylece klasik olarak yapılan sınavlara alternatif olarak, çevrimiçi olarak işletilebilen, kontrol edilebilen ve otomatik öğrenci tanıyabilen e-sınav uygulaması gerçekleştirilmiştir.

Uygulamanın işleyişi esnasında herhangi bir e-sınav salonunun dolu olması durumunda, daha giriş yapılmadan öğrencilerin gereksiz yere salona girip yer aramalarına engel olmak ve zaman kaybını önlemek amacıyla yazılımda gerekli önlem alınmıştır.

Bu sistemle tüm işlemler internet üzerinden yapılacağından, değerlendirme işlemleri oldukça büyük zaman kazandıracaktır. Özellikle çok öğrencisi olan sınıfların sınav değerlendirmeleri ilgili eğitimcinin fazla zamanını almayacaktır. Her şey internet üzerinde ve aynı şartlarda verileceği için daha adil ve itirazsız bir sınav sistemi hayata geçirilecektir. Bu yöntemle aynı konuda daha fazla soru sorma imkânı olacak ve konuları daha etraflıca öğrenme ve öğretme ihtiyacı doğacaktır.

Öğrenciler hızlı bir şekilde sınav sonuçlarını internet üzerinde öğrenebilecek ve zaman kaybetmeden çalışmaya başlayacaklardır.

Merkezi yönetim vasıtasıyla öğrenci sonuçlarını çeşitli istatistik işlemlere tabi tutmak ve değerlendirme yapmak mümkün olacaktır. RFID okuyuculu kapılar vasıtasıyla öğrencilerin yoklama işlemleri otomatik olarak yapılabilecektir.

**Anahtar Sözcükler:** RFID, Otomasyon, e-Sınav, e-Yoklama, e-Öğrenme

**Abstract:** By this work, a solution has been provided for the e-exam system of an educational foundation. As for materials used; the RFID readers that are the main components of this technology, RFID labels, laptops and a software have been utilized.

The objectives of the software are the automatic operation, control and reporting of e-exam classrooms. By the RFID readers and labels utilized on the hardware part, the check-in and check-outs of the exam rooms were controlled. Thus, as an alternative to the traditional exam systems, an online-operable-controllable-and-reportable e-exam application was developed. During the operation of the application, necessary precautions have been taken by the software to prevent students from entering and looking for a space in exam rooms in case of a room's being in full capacity and also prevent time loss.

Since all the processes will be held through internet, assessments will take a very short time. Especially assessment of classes with nearly full capacity will gain a lot from this system. There will be an exam system of justice and without objections from students. With this system, more questions could be asked on a single topic, and a more in depth teaching and learning of subjects will be possible.

Students will be able to learn about their exam results through internet and keep on studying in no time. With the central management system, exam results could be exposed to various statistics and assessed accordingly. The check-in and check-outs of students will be easily performed with the RFID-reader-enabled doors.

**Keywords:** RFID, Automation, e-Exam, e-Check-in

## **1. Giriş**

RFID (Radio frequency Identification-Radyo frekanslı tanıma) genel olarak; canlıları ya da nesneleri radyo dalgaları ile tanımlamak için kullanılan teknolojilere verilen isimdir.

RFID teknolojisi, kablosuz veri alış verişini sağlayan en temel teknolojilerden biridir. Uzun süreden beri mevcut olmasına rağmen, gerek pahalı olması ve gerekse üretici firmalar arasında bir standartlaşmanın olmaması, bu teknolojinin yaygınlaşmasını ve kullanılmasını geciktirmiştir [1]. RFID teknolojisinin geniş çaplı uygulamalarda kullanılabileceği düşüncesi şu şekilde desteklenmiştir:

RFID teknolojisinin özellikle otomasyonda kullanılması ile elle yapılan işler minimuma indirgenmiştir [2]. RFID teknolojisi evrenseldir, yararlıdır ve elverişlidir [3]. RFID teknolojisi, şirketlerin verimliliğini artırır ve gerek müşteri, gerekse şirket için önemli faydalar sağlar [4]. Diğer ağlar ile karşılaştırıldığında, RFID teknolojisi nispeten daha güvenlidir [5].

Yeni bilgi teknolojileri bilgi toplamak, saklamak ve göndermek için benzeri görülmemiş faydalar sağlarlar. Teknoloji; yaşamımızı daha kolay ve daha güvenli olarak kullanılabileceği gibi kişisel ve gizlilik niteliği taşıyan hakları da ihlal edebilir [6].

Erişim kartları genellikle sundukları faydalardan dolayı bir kapıyı kontrol etmek içi kullanılırlar. Kullandıkları teknoloji dikkate alındığında RFID kartları daha fazla ön plana çıkmaktadırlar. Bu kartlar bireysel olarak çalışanlar tarafından kullanılabilmektedir [6].

Günümüz eğitim sistemi içerisinde geleneksel eğitime alternatif olarak ve giderek ağırlığı artan web tabanlı eğitim, özellikle mesleki ve teknik eğitim öğrencilerinin sayısal hesaplama gerektiren modelleri sınıf ortamından ve zamandan bağımsız olarak daha kolay gerçekleştirmesine imkân tanımakta, aynı zamanda sayısız uygulama ve deneme fırsatı tanımaktadır [7].

e-öğrenme, web tabanlı öğrenme yaklaşımının geldiği son noktayı temsil etmektedir [8].

RFID teknolojisinin üniversite ortamlarında sınavların yapılmasında kullanılması daha verimli ve güvenli neticeler verecektir. Böylece öğrencilerin gerçek zamanlı olarak salonlara giriş ve çıkış zamanları kontrol edilebilecektir [9].

Böylesine önemli olan bir teknolojiyi kullanmak ve uygulanabilirliğini bir uygulama ile ortaya koymak, bu çalışmanın temel konusunu oluşturmuştur.

Bu çalışmada bir okulun e-sınav sistemi için RFID teknolojisi ile çözüm aranmaya çalışılmış ve önemli bulgular ortaya çıkarılmıştır. Çalışmada; bu teknolojiyi meydana getiren RFID okuyucular, RFID etiketler ve bilgisayar yazılımı kullanılmıştır. Yazılım ile okulun e-sınav salonlarının merkezi bir veritabanı çerçevesinde otomatik olarak işletilmesi, kontrol edilmesi ve raporlanması amaçlanmıştır. Donanım olarak kullanılan RFID okuyucu ve etiketler ile de esınav salonlarının giriş ve çıkış kontrolü yapılmıştır. Böylece klasik olarak yapılan sınavlara alternatif olarak, çevrimiçi olarak işletilebilen, kontrol edilebilen ve otomatik öğrenci tanıyabilen e-sınav uygulaması gerçekleştirilmiştir.

Uygulamanın işleyişi esnasında herhangi bir e-sınav salonunun dolu olması durumunda, daha giriş yapılmadan öğrencilerin gereksiz yere salona girip yer aramalarına engel olmak ve zaman kaybını önlemek amacıyla yazılımda gerekli önlem alınmıştır.

Bir diğer sorun olarak ta uygulamanın çalışması esnasında merkezi veritabanına olan bağlantının kesilmesidir. Bu da internet alt yapısının çökmesi ile doğabilecek bir sonuçtur. Böyle bir olayın önüne geçmek için de; veritabanının hem yerel, hem de uzak sunucuda çalışabilmesi için gerekli önlem alınmıştır.

#### **2. Sistemin Genel Yapısı ve Tasarı**

Bu çalışmada merkezi bir veritabanı kullanılarak, sınavların çevrimiçi yapılacağı e-sınav salonlarının giriş ve çıkışlar kontrol edilmiştir (Şekil 1).

Sınav salonlarının yönetimi için bir yandan donanım kullanılırken, diğer yandan donanımı kontrol edecek yazılım da kullanıldı. Donanım olarak; RFID okuyucular, RFID etiketler, USB kabloları ve dizüstü bilgisayarlar kullanıldı.

Yazılım olarak ta; verilerin saklanacağı ve idare edileceği veritabanı yönetim sistemi kullanıldı. Verilere erişmek ve sınavı çevrimiçi olarak yapmak için de görsel programlama dilinden faydalanıldı.

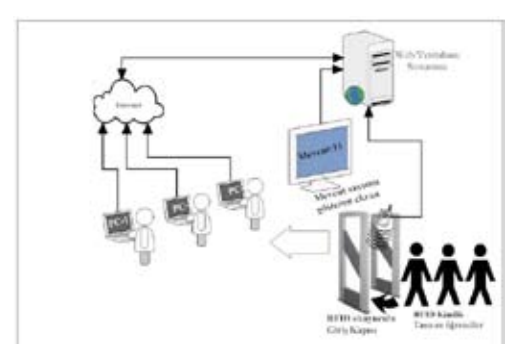

**Şekil 1.** Uygulama Şeması

Kullanılan RFID okuyucu; Phidget markalı, üzerinde bir adet USB portu bulunan, EM Marrin Protokolü (EM4102) ile çalışan bir karttır. EM Marrin protokolü, 125 kHz ile düşük frekansta çalışan sadece okunur bir protokoldür. Söz konusu RFID okuyucu kullanılarak RFID etiketler yaklaşık olarak 8 cm gibi bir mesafede okunabildi.

Okunan bilgi, etiketin içindeki 40 bitlik kimlik bilgisiydi. Okuyucunun, okuma-yazma özelliği yoktu. Kullanılan RFID etiketler kredi kartı, anahtarlık ve küçük halka şeklindeydiler. Böylece kolaylıkla öğrenciler tarafından taşınabiliyorlardı.

Uygulamada kullanılan e-sınav bilgisayarları internet alt yapısı üzerinde haberleştirildi. Sınava girecek öğrenci bilgilerini saklamak için BTDATA2008 adında bir veritabanı oluşturuldu. Veritabanı içinde ise öğrenci bilgilerinin tutulduğu ogrenciBilgi, sınav sorularının yer aldığı sorular, cevapların yer aldığı cevaplar, öğrenci hesap bilgilerinin yer aldığı ogrencihesap ve sınav sonuç bilgilerinin yer aldığı sinavsonuc tabloları oluşturuldu.

Öğrenci bilgileri tablosu; ogrenciNo, ogrenciID, soyadi, adi, mail, bolum ve fotoğraf sahibi gibi sütunlar içermektedir (Şekil 2).

Bu tablo, öğrencilerin sınav salonlarına giriş ve çıkışında kullanılacaktır. Burada kullanılan fotoğraf sütunu girişte öğrenciyi doğrulamak içindir.

Veritabanı yönetim sistemi ile hazırlanan bu tabloların yönetimi ise, yazılan uygulamalar ile yapılmaktadır. Yazılan programın RFID okuyucu ile haberleşebilmesi için; öncelikle giriş-çıkış kapısı üzerinde yer alacak olan RFID okuyucu, bir USB kablosu ile bilgisayarın USB bağlantı noktalarından birine bağlandı. Her bir sınav salonunun giriş ve çıkışı için birer tane RFID okuyucu monteli kapı kullanıldı.

Uygulama aşamasında, okul içindeki üç değişik sınıfın kapılarına birer bilgisayar, birer RFID okuyucu yerleştirildi. Her bir bilgisayar, kullandıkları RFID uygulaması vasıtasıyla internet alt yapısı üzerinden merkezi veritabanını bulunduran bilgisayara bağlandı. Mevcut ağ üzerinden bilgisayarlar arası veri iletişimi gerçekleştirildi.

|    | Table - dbo.ogrenciBilgi Summary |           |                    |
|----|----------------------------------|-----------|--------------------|
|    | Column Name                      | Data Type | <b>Allow Nulls</b> |
| ÞВ | ogrenciNo                        | int       |                    |
|    | ogrenciID                        | nchar(12) |                    |
|    | sovadi                           | nchar(20) |                    |
|    | adi                              | nchar(20) |                    |
|    | mail                             | nchar(40) |                    |
|    | <b>holum</b>                     | nchar(40) |                    |
|    | fotograf                         | nchar(80) |                    |

**Şekil 2.** Öğrenci bilgileri tablosu.

## **2.1 Sistem nasıl çalışmaktadır?**

Sistem; RFID etiketlerinin öğrencilere dağıtıldığı noktalardan itibaren çalışmaya başlamaktadır. RFID etiket dağıtım noktaları, okulun belli noktalarında yer almakta ve öğrenciler bu noktalara kolay bir biçimde ulaşabilmektedirler. RFID etiketlerinin dağıtımı esnasında öğrenci ile ilgili birçok bilgi alınarak BT-DATA2008 veritabanındaki ogrenciBilgileri tablosuna kaydedilmektedir. Böylece etiketi bulunan bir öğrenci sistemde kayıtlı olacağından, ilgili öğrencinin kimlik ve sınav takip bilgilerine erişmek mümkün olmaktadır. Kayıtlı bir öğrenci e-sınavın yapılacağı sınıflardan birine giriş ve çıkış yapabilmektedir.

Etiketi olan bir öğrenci herhangi bir RFID kapılı sınıfın girişine geldiğinde öncellikle bunun kayıtlı bir öğrenci olup olmadığı araştırılır. Eğer öğrenci kayıtlı ise e-sınav salonuna girişine izin verilir. Giriş esnasında öğrencinin daha önce veritabanına kaydedilen kimlik bilgileri araştırılır. Kapının üstündeki ekranda fotoğrafı ile beraber diğer bilgileri yer alır. Eğer giriş yapan öğrenci bir başkası değilse o zaman girişine izin verilir. Aksi halde izin vemez. (Şekil 3).

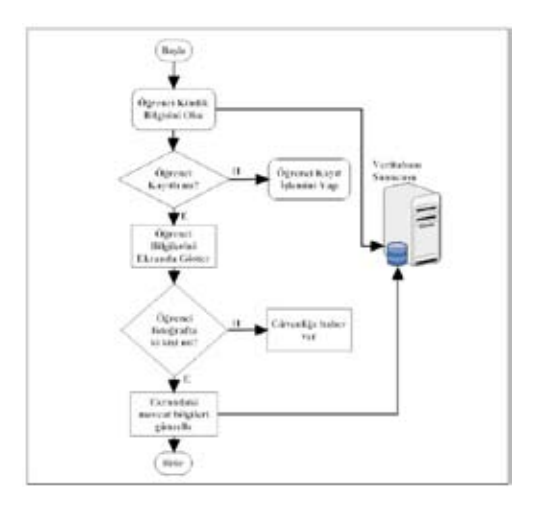

**Şekil 3.** Sınav salonuna giriş işlemi

Sınav giriş kapısından içeri giren öğrenci istediği boş bir sınav bilgisayarı karşısına oturur. Sınavın başlamasıyla beraber web ara yüzü vasıtasıyla sınav sayfasına bağlanmaya çalışır. Bu esnada daha önce kaydedilen kendisine ait

kullanıcı adı ve şifresi sorulur. Bu ekranda başarılı olarak geçen bir öğrenci aynı zamanda RFID okuyucu ile tespit edilen sınıftaki bir öğrenci ise sınav sayfasına ulaşır. Sınav sayfasında herkese sorulan sorular aynı ve ortak olmasına rağmen her öğrenciye sırasıyla farklı bir soru numarasıyla sorulur. Neticede tüm sorular her öğrenciye sorulur. Sınav esnasında öğrencinin sınava başlama saati, bitiş saati, seçtiği seçenekler ve boş bıraktığı seçenekler kayıt altına alınır. Sınav tamamlandığında öğrencinin sınavda geçirdiği süre, doğru cevap sayısı, yanlış cevap sayısı ve net cevap sayıları veritabanına kaydedilir. Sınava giren öğrencinin sınıftaki bir öğrenci olduğunu doğrulamak için IP adresi de kayıt altına alınır (Şekil 4).

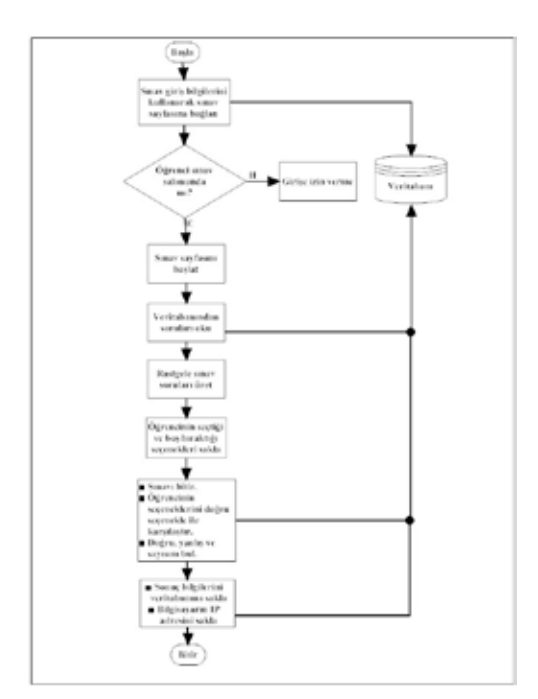

**Şekil 4.** Sınavı başlatma işlemi

Öğrenciler istedikleri anda ve istedikleri yerde sınav bilgilerine ulaşabilmektedirler. Oluşturulan web arabirimi sayesinde bir öğrencinin notlarını görmesi mümkün olmaktadır.

# **3. Tartışma, Sonuçlar, Öneriler ve Yapılabilecek Çalışmalar**

#### **3.1 Tartışma**

Bu uygulamada; merkezi veritabanına kaydı yapılacak olan öğrencinin kimlik bilgisi öncelikle veritabanında araştırılır, eğer kaydı yoksa kayıt noktasına gönderilerek kayıt işlemi yapılır. Eğer ilgili öğrencinin daha önce kaydı yapılmışsa, ikinci kere kaydı yapılmaz. Böylece mükerrer kayıtların önüne geçilmiş olur.

Normal olarak giriş yapacak olan öğrenci eğer RFID okuyucuya yakalanmadan giriş yaparsa sınavı başlatamaz. Bu yöntemle, kaçak girişlerin önüne geçilmiş olur.

RFID okuyucusunun etki alanına giren her öğrencinin, kimlik bilgisi sürekli okunmaya başlanır. Eğer bu aşamada; öğrencinin kimlik bilgisi mevcut listesine kaydedilirse, aynı öğrencinin birden fazla girişi yapılmış olacaktır ki bu yanlışlığa sebebiyet verecektir. Bu durumun önüne geçmek için okuma işlemi; öğrenciler okuyucunun menzilinde çıktığı anda yapılmıştır.

Aynı anda iki öğrenci yan yana salona giriş yaparsa, yani okuyucunun menziline girerlerse, okuyucu hiç birini okumayacaktır. Bu tür bir olayın önüne geçmek için; girişler, tek öğrenci girecek şekilde tasarlanmalıdır

Sınav salonunun girişine konulan ve salonun müsait olup olmadığını bildiren okuyucuya bağlı çalışan ekran öğrencilere büyük kolaylık sağlayacaklardır. Ekranda salonun kapasitesi, mevcut ve boş durumu sürekli olarak güncel tutulacaktır.

Çalışma esnasında internet bağlantısı kesintilerinin önüne geçmek için kesintisiz güç kaynakları kullanılmaktadır.

# **3.2 Sonuçlar**

Bu çalışmada; RFID okuyucu ve RFID etiketler kullanılarak, bir okulun belli sınıflarında merkezi bir veritabanı çerçevesinde, hem ekonomik, hem güvenli ve hem de hızlı olarak esınav yapılabileceği ispatlanmıştır.

Bu model, bir okulun belirli sınıflarını aynı cihazlar ile donatarak otomatik olarak işletilmesini ve kontrol edilmesini sağlayacaktır.

Tüm işlemler internet üzerinden yapılacağından değerlendirme işlemleri oldukça büyük zaman kazandıracaktır. Özellikle çok öğrencisi olan sınıfların sınav değerlendirmeleri ilgili eğitimcinin fazla zamanını almayacaktır. Her şey internet üzerinde ve aynı şartlarda verileceği için daha adil ve itirazsız bir sınav sistemi hayata geçirilecektir. Bu yöntemle aynı konuda daha fazla soru sorma imkânı olacak ve konuları daha etraflıca öğrenme ve öğretme ihtiyacı doğacaktır.

Öğrenciler hızlı bir şekilde sınav sonuçlarını internet üzerinde öğrenebilecek ve zaman kaybetmeden çalışmaya başlayacaklardır.

Merkezi yönetim vasıtasıyla öğrenci sonuçlarını çeşitli istatistik işlemlere tabi tutmak ve değerlendirme yapmak mümkün olacaktır.

RFID okuyuculu kapılar vasıtasıyla öğrencilerin yoklama işlemleri otomatik olarak yapılabilecektir.

# **3.3 Öneriler**

Sınav salonu girişlerinde RFID okuyucudan onay alan bir öğrencinin geçişi sağlayacak ve RFID ile senkronize çalışacak bir bariyer kullanılabilir. Aynı bariyer RFID onayı alınmayan öğrencileri de engelleyerek güvenliği haberdar etmede yardımcı olacaktır.

Diğer bir yandan RFID onayından geçen bir öğrenci gerçekten olması gereken kişinin ye-

rine girmek isteyen başkası da olabilir. Bunun için girişe hareketli nesneleri gerçek zamanlı olarak tanıyabilen bir biyometrik kamera konulabilir. Bu kamera RFID desteği ile veritabanına kaydedilen bilgiler ile giriş yapan kişinin gerçek yüzü ile sistemde kayıtlı olan ve akranda görünen yüz ile karşılaştırarak sonuca ulaşacaktır.

Sınav salonunun girişi birden fazla kişinin girişini engelleyecek şekilde ayarlanması okuma hatalarını ortadan kaldıracaktır.

# **3.4 Yapılabilecek Çalışmalar**

RFID teknolojisi kullanılarak canlı ve cansızların takip edilebileceği diğer uygulamalar arasında personel devam takibi, öğrenci yoklama takibi, şehirlerarası otobüs takibi, tarihi eserler hakkında detaylı bilgi verme ve katlı otopark örnekleri sayılabilir. Bunları aşağıdaki gibi kısaca şöyle açıklayabiliriz:

1-RFID teknolojisi kullanılarak herhangi bir kurum personelinin günlük işe başlama ve bırakma işlemleri merkezi olarak takip edilebilir. Bunun için kurumun ana giriş ve şubelerinin kapısına birer RFID okuyucu konularak, RFID kimlik taşıyan personel hareketleri takip edilebilir. Örneğin böyle bir sistemle bir üniversitenin tüm birimlerinde çalışan personel günlük takibi merkezi olarak yapılabilir. Bu vesileyle haksız olarak maaş alanların tespiti kolay bir biçimde yapılabilecektir.

2-RFID teknolojisi, özellikle yoklama işleminin önemli olduğu eğitim kurumlarında e-yoklama amacı ile kullanılabilir. Hem okulun ana giriş kapısına hem de her sınıfın giriş kapılarına konulacak RFID okuyucular vasıtasıyla, RFID etiket taşıyan tüm öğrencilerin hareketleri merkezi olarak kontrol edilebilir. Örneğin öğrenci okulda olsa bile derslere girmemişse devamsızlık durumu tespit edilebilir.

3-RFID teknolojisi kullanılarak, şehirlerarası çalışan otobüslerin yolculuk esnasındaki konum tespiti yapılabilir. Belli güzergâhlara RFID okuyucular yerleştirilerek merkezi takip yapılabilir. Böylece hangi aracın hangi tarihte ve hangi saate geçtiği güzergâh tespit edilebilir. Kalkış ve varış zamanları merkezi olarak internet üzerinden gözlemlenebilir.

4-RFID teknolojisi kullanılarak; değerli tarihi eserlerin sergilendiği bir sergide ziyaretçilere dağıtılacak RFID okuyucu monteli PDA'lar vasıtasıyla menziline girilen tarihi eser hakkında daha detaylı bilgi verilebilir. Daha fazla resim gösterilebilir. Sesli bilgi dinletilebilir.

5-RFID teknolojisi katlı otopark işletmeciliğinde oldukça büyük kolaylıklar sağlayacaktır. Böyle bir uygulama hem merkezi olarak araç park konumunu takip edebilecek hem de giriş-çıkış işlemlerini takip edebilecektir. Bunun ötesinde merkezi borç ve tahsilât takibi de yapılabilecektir.

## **Kaynaklar**

[1]. Pala, Z., İnanç, N., 2007., Smart Parking Applications Using RFID Technology, The First International RFID Eurasia 2007 Conference, September 5-6, 2007, Istanbul, Turkey

[2]. Penttila, K., Keskilammi, M,. Sydanheimo, L., Kivikoski, M.,2006. Radio frequency technology for automated manufacturing and logistics control. Internatıonal Journal Of Advanced Manufacturing Technology, 31 (1-2): 116-124.

[3]. Zhang, L., 2005. An Improved Approach to Security and Privacy of RFID applicton System. Wireless Communications, Networking and Mobile Computing. International Conference. (2): 1195- 1198.

[4]. Higgins, N., L., Cairney, T., 2006., RFID opportunities and risks. Journal of Corporate Accounting & Finance, Vol, 17 (5):51-57.

[5]. Xiao, Y., Yu, S., Wu, K., Ni, Q., Janecek., C., Nordstad, J., 2006. Radio frequency identification: technologies, applications,and research issues. Wiley Journal of Wireless Communications and Mobile Computing.(accepted for publication).

[6]. Balkovich, E., Bikson, T. K., Bitko, G., 2005., 9 to 5: Do You Know If Your Boss Knows Where You Are? : Case Studies of Radio Frequency Identification Usage in the Workplace. Santa Monica, CA, USA: Rand Corporation, The, 2005. p 3.

[7]. Deniz, C., Aras, F., 2007., Teknik eğitimde web tabanlı bir eğitim uygulaması, Ulusal Teknik Eğitim, Mühendislik ve Eğitim Bilimleri Genç Araştırmacılar sempozyumu Haziran 2007,Kocaeli.

[8]. Dağ, F., Erkan, K., 2007., e-öğrenme ve anlamsal web, Teknik eğitimde web tabanlı bir eğitim uygulaması, Ulusal Teknik Eğitim, Mühendislik ve Eğitim Bilimleri Genç Araştırmacılar sempozyumu (UMES-2007), Haziran 2007,Kocaeli.

[9]. Martin, S., Gili, R., Bravo , J., Hervás , R., Castro , M., Peire, J., 2007., Increasing throughput and personalizing the examination process in universities using RFID, The First International RFID Eurasia 2007 Conference, September 5-6, 2007, Istanbul, Turkey

# **Üniversitelerde Görme Engelli Öğrenciler için Bilişim**

# **Bülent Gürsel EMİROĞLU**

Başkent Üniversitesi, Bilgisayar Mühendisliği Bölümü, Ankara emiroglu@baskent.edu.tr

**Özet:** Bilgisayar teknolojileri ve Internet, günümüz insanının, bilgi ve iletişim ihtiyaçlarına, daha kolay, daha hızlı ve daha ekonomik çözümler bulabilmesini sağlamaktadır. Bu imkanlardan, görme engelli kişilerin de yararlanabilmesi için, verilen hizmetlerde bazı düzenlemeler yapılması gerekmektedir. Böylece elektronik ortamdaki bilgi, erişim özgürlüğü, özgüven ve iş yapabilirlik kapıları görme engelli kişiler için de açılacaktır. Bu çalışmada, görme engelli bireyler için bilgisayar erişimi ve bilişim çalışmaları konusunda varolan imkanlar ve yürütülen çalışmalardan kesitler sunulmakta, Türkiye ve Dünyadan örnekler verilerek durum hakkında yorum ve öneriler getirilmektedir.

**Anahtar Sözcükler:** Görme Engelliler ve Bilgisayar, Engelliler için Teknoloji, Görme Engelliler için Bilişim

# **Informatics For The Visually Disabled Students At The Universities**

**Abstract:** Computer technologies and the Internet provide rapid and economical solutions for the information and communication needs of the today's people. To provide those benefits also to the visually disabled people, some changes and settings are kindly required. Thus, information in electronic environment, access freedom, self-confidence and business abilities will also be benefited by the visually disabled people. In this study, existing facilities and studies in the computer access and informatics for the visually disabled people are presented and samples about the situation and cases form Turkey and the world are given together with the comments and suggestions.

**Keywords:** Visually Disabled and Computers, Technology for Disabled, Informatics for Visually Disabled

# **1. Giriş**

Günümüzde vazgeçilmeyen bir araç olan bilgisayar, hayatımızın her aşamasına girmektedir. Bu kadar hızla yayılan bilgisayar, henüz üniversite ve fakültelerde eğitime devam eden görme engelli öğrencilerin hizmetine tam anlamıyla sunulamamıştır. Boğaziçi ve Orta Doğu Teknik Üniversitesi'nde eğitimini sürdüren görme engelli öğrenciler kısmen de olsa bu olanaklardan yararlanmaktadırlar. Bilgisayar kullanımında, ders kitapları tarayıcı aracılıyla bilgisayara kaydedilmekte ve görme engelli öğrenci bir "ekran okuyucu" programı yardımıyla bu kitapları

okuyabilmektedir. İnternet aracılıyla gerekli kaynaklara ulaşabilmektedir. Bu yolla gereksinim duyduğu araştırmaları yapabilmekte, istediği makaleyi okuyabilmektedir.

Bilgisayarın ekranını okuyabilmek için özel programlar geliştirilmiş, Türkçe ve İngilizce yazılımlar hazırlanmıştır. Bu ekran okuyucu programların çalışabilmesi için özel bir bilgisayara gereksinim duyulmamaktadır. Mevcut olan bilgisayara eklenecek bazı parçaların yardımıyla bu sorun da ortadan kaldırılabilmektedir. Görme engelli öğrencilerin fakültelerin bünyesinde bulunan bilgisayar laboratuarlarından aktif bir şekilde yararlanabilmeleri için, en az burada bulunan bilgisayarların dörtte birinin uygun bir hale getirilmesi gerekmektedir. Ayrıca kısmen görmesi olan görme engelliler için geliştirilmiş bilgisayar yazılımları bulunmaktadır. Görme engelli kişi bu yazılımlar yardımıyla yazı, grafik, resim gibi materyalleri algılamakta, bu yazılımlar görme engellilerin eğitim sürecine önemli katkılar sağlamaktadır.

# **2. Üniversitelerdeki Görme Engelliler**

Üniversite öğrencilerinin öğrenim yaşantıları boyunca, üniversite yerleşkelerinde bir çok zorlukla karşılaştığı bilinmektedir. Üniversite gençliği arasındaki görme özürlü öğrencilerin fiziksel, ruhsal ve sosyal gereksinim ve beklentileri görenlerden farklı değildir. Bu nedenle eğitim amaçlarında bir farklılık beklenmemelidir. Ancak eğitim ortamlarının görme engelli öğrencilerin özelliklerine uygun olarak hazırlanması gerekmektedir.

Görme engelli üniversite öğrencilerinin çevrelerini genişletmede, yaşantılarını zenginleştirmede, teknoloji ürünü araç gereçlerin (özellikle bilgisayar ve Internet'in) akılcı bir biçimde planlanıp uygulamaya konması önemli bir adım olacaktır. Çünkü görme engelli öğrenciler görme gücünün sağlayacağı algılardan yoksun kaldıkları için çevrelerinden dokunma, işitme, koklama gibi duyumları izleme yoluyla elde etmektedirler. Birey bütün yaratma gücü ve yetenekleriyle toplumun bölünmez bir bütünü olduğundan bu gücü, toplum yararına yöneltmek kullanmak ve verimli kılmak görevi de toplumun kurumlarına aittir. Görme engelli yüksek öğrenim gençliğinin var olan gizli güçlerini program dışı etkinliklerle değerlendirmek, onların sosyal becerilerini geliştirmek, üniversite yaşantılarında karşılaşacakları sorunları en aza indirmekte üniversitelere büyük görevler düşmektedir.

Üniversite hayatından örnekler vermemiz gerekirse; görme engelli öğrencinin, üniversitede fakülte binası içinde rahatça dolaşabilmesi için, merdiven ve koridor başlarına açıklama belirten braille levhaların konması gerekmektedir. Ders programları hazırlanırken, derslerin dersliklere göre dağıtılması esnasında, görme engelli öğrencilerin aldıkları derslerin mümkün olduğu kadar ulaşımı kolay olan dersliklere verilmesi daha yerinde olacaktır. Görme engelli öğrenci, üniversitenin bulunduğu şehire başka bir şehirden gelmişse ya da üniversiteye uzak bir yerde ikamet ediyorsa öğrencinin talebi ile devam ettiği fakülteye yakın olan yurtlara yerleştirilmelidir. Görme özürlü öğrencilerin yemekhaneden rahatça yararlanması için, ulaşımı kolay olan bir masanın görme özürlü öğrencilere ayrılmasında fayda vardır. Önceden yemekhane çalışanları ikaz edilerek, görme özürlü öğrencinin yemekhaneye gelmesi esnasında yemeğinin bulunduğu masaya getirilmesi ya da yemek almasına yardım edilmesi sağlanmalıdır. Bu tür örnek durumlar için çözüm üretmek, zaten hayatla mücadele eden görme engelli üniversite öğrencilerinin tüm enerjilerini derslerine ayırmasına yardımcı olacaktır.

# **3. Görme Engelliler İçin Bilişim**

Görme engelliler de bilişim teknolojisinin olanaklarından yararlanabilirler. Görme sorunu olan bireylerin bilgisayar kullanabilmeleri için özel bir donanıma ihtiyaçları yoktur. Yani piyasada bulunabilecek güncel bir bilgisayar modelini ve bu modele entegre donanımla ilgili diğer aygıtları kullanabilmeleri mümkündür. Belirtilmesi gereken bir diğer konu da görmeyenlerin güncel yazılımlardan pek çoğunu kullanmakta olduklarıdır. Görmeyenlerin diğer bireylerden farklı olarak bilişim alanında duydukları tek özgün ihtiyaç kullandıkları bilgisayarları seslendiren yada ekrandaki yazıları büyüten özel yazılımlardır. Görme engelliler için bilişim çözümlerini ve yazılımları iki alt başlıkta inceleyebiliriz:

#### **3.1. Sesli Çözümler**

Bu yazılımlar başlıca üç kategoride toplanmaktadır.

**Editör Programlar:** Bu tür yazılımların kullanılması halinde Microsoft Word benzeri bir kelime işlem ortamı oluşmakta, ihtiyaç duyulan metin çalışmaları bu ortamda yapılabilmektedir. Gerçekleştirilen bu çalışmalar kaydedilip dosya formunda saklanabilmekte, ancak işletim sisteminin bütüncül olanaklarından yararlanılmamaktadır.

**Sadece Metin Seslendiren Yazılımlar:** Bu programlar sadece özel alanlarına kopya edilip yapıştırılan metinleri seslendirmekte, bu fonksiyon dışında herhangi bir kelime işlem olanağı sunmamaktadırlar.

**Ekran Okuma Programları:** Görme yeteneği minimum düzeyde olan bilgisayar kullanıcılarına yönelik en kapsamlı sesli çözümlerdir. Diğer iki yazılıma göre daha avantajlı olmalarının temel nedeni işletim sistemlerini, dolayısıyla işletim sistemleriyle birlikte çalışan diğer yazılımları seslendirebilmelerinden kaynaklanmaktadır. Bu önemli avantaj sayesinde Microsoft Windows işletim sistemleri ile birlikte çalışan programlar kullanılabilmekte, elektronik posta ve diğer internet olanaklarından yararlanılabilmektedir. Internet ortamında bazı web sayfalarında resim ve grafik formlarının yoğun olmasından kaynaklı erişebilirlik sorunları yaşanmakla birlikte sanal ortamı değerlendirme oranı hayli yüksektir.

Özetlememiz gerekirse, görme engelli öğrenciler sesli çözümlerden yararlanarak üniversite eğitim bilgisayar kullanabilirler. Bu anlamda en kapsamlı kullanım olanağına ekran okuma programları sayesinde ulaşılmaktadır. Ekran okuyan bir yazılım görme engelliler için Microsoft Windows işletim sistemleri'ni kontrol edebilmek, Braille yazıcı ile kabartma yazı basabilmek, Internet ortamında sörf yapabil-

mek, e-posta olanağından yararlanabilmek ve sistemle uyumlu diğer programları kullanabilmek anlamına gelmektedir. Ayrıca bir tarayıcı yardımıyla ihtiyaç duyulan kitaplar taranabilmekte, bilgisayar ortamına bu şekilde taşınan metinler ekran okuyucular tarafından seslendirilebilmektedir. Bu fonksiyonun gerçekleştirilmesi için Optik Karakter Tanıma (Optic Character Recognition - OCR) yazılımları da gerekmektedir.

#### **3.2. Görsel Çözümler**

Bilindiği gibi görme engelli olmak değişik görme oranlarını içermektedir. Farklı bir anlatımla, görmeyenler arasında hiç görmeyen körler olduğu gibi görme oranı az olanlar da bulunmaktadır. Görme oranı yada görme artığı yüksek engellilere bazı görsel çözümler faydalı olabilmektedir. Bu tür büyüteç ve kontrast özelliği olan yazılımlar ekrandaki yazıları büyütmekte, farklı renkler ile daha belirgin konuma getirmektedir. Microsoft Windows işletim sistemlerinde bu tür fonksiyonlar olmakla birlikte özel büyüteç ve kontrast yazılımlarının daha etkin olduğu söylenilebilir.

# **4. Görme Engelli Öğrencilerin Bilgisayar ve İnternet Kullanımı**

## **4.1 Bilgisayar Kullanımı**

Görmeyen bireylerin toplumla iç içe yaşaması, herkes gibi eşit şartlarda eğitim alabilmesi, kendine bu güne kadar hayal olan çok değişik alanlarda istihdam yaratabilmesi için teknolojiyi kullanması gerekmektedir. Görmeyen birisi bilgisayar teknolojisiyle bir başkasına gerek duymadan kitaplarını okuyabilir, notlarını hazırlayıp Internet'ten yararlanabilir, hatta bilgisayar programcısı bile olabilir. Görme engelli üniversite öğrencilerinin bilgisayarla okuması için oluşturulacak sistemde olması gereken en önemli sistem kuşkusuz Ekran Okuma (Screen Reader) sistemleridir.Görmeyenlerin bilgisayarı Türkçe sesli kullanabilmeleri için Türkçe dilinde okuma sistemi; Jaws for Windows

veya Hal for Windows ekran okuma programlarının Türkçe sentezleyicisiyle adaptasyonlarından oluşmaktadır.

Bu programlar bilgisayar açıldığı anda devreye girer ve bilgisayarın kapatıldığı ana kadar görmeyene tüm ekranı okur, onlara detaylı bilgiler verir. Bilgisayarın her ortamında çalışarak görmeyenlerin bilgisayara tam hakim olmalarını sağlar. Klavyedeki tüm tuşlar ve faaliyetler seslendirilir. Görmeyenler bilgisayarı klavyeden kullanırlar. Türkçe ekran okuma programı olması açısından önemlidir. Türkçe'ye ilaveten isteğe bağlı olarak dil alternatifleri de mevcuttur. Görmeyenlerin internetin geniş olanaklarından yaralanmalarına olanak sağlar. Bu program sayesinde görmeyenler tüm bilgisayar faaliyetlerinde bulunabilirler.

Bilgisayar ile birlikte, görme engelli üniversite öğrencileri, kabartma (braille) yazıcı, görmeyenlerin dokümanlarını kabartma yazı (Braille alfabesinde) almalarına olanak sağlaması açısından önemlidir. Böylece çalışmalarını ve kitaplarını okuyabileceği şekle getirmiş olacaklardır. Bunun dışında sistemde görmeyenlerin normal yazıyla doküman alabilmelerini sağlayacak normal bir yazıcının da bulunması, onların görenlerle olabilecek yazılı ilişkilerinin sağlanması açısından önem teşkil etmektedir. Tam bir okuma sisteminin sağlanması için tarayıcı cihazına da ihtiyaç vardır. Tarayıcıyla kitap ve diğer mürekkep yazılar bilgisayar ortamına alınarak okuyabilme imkanını sağlamaktadır. Bilgisayarı bir okuma makinesine dönüştürebileceklerdir.

Yukarıda belirtilen cihazlar sayesinde bir görmeyen bir üniversite öğrencisi, normal bilgisayar eğitimini yapabilecek, günlük çalışmalarını bilgisayara aktarabilecek, Internet'ten eksiksiz olarak faydalanabilecek, kitaplarını ve yazılarını tarayıcı cihazıyla taratarak bilgisayar ortamına aktarıp okutabilecek, dokümanlarını hem gören insanlar için hem de kendisi için alabilecektir.

Bütün bu saydığımız özelliklere sahip, Türkçe konuşan mevcut programlar, "Hal for Windows" ve "Jaws for Windows" programlarıdır. Ancak bunların Türkçe dilinde çalışmaları için ek bir sentezleyiciye ihtiyacı vardır. "Hal for Windows" ve "Jaws for Windows" ekran okuma programları Microsoft Windows ve DOS altında çalışır ve bütün programlara uyumludur. Yukarıda anlatılan, bilgisayarın görme engelli üniversite öğrencilerine sağladığı geniş olanakları içeren bilgisayar sistemleri Türkiye'deki görme engelliler için rehabilitasyon merkezlerine, kütüphane ve kuruluşlara, bazı üniversitelere ve körler okullarına kurulmuş, bu sistemler sayesinde ülkemizde görmeyen üniversite öğrencilerine Türkçe olarak bilgisayar öğretimine başlanmış bulunmaktadır. Hal ve Jaws ekran okuma programları Türkçe dilinin dışında İngilizce, Almanca, Fransızca, İtalyanca, İspanyolca, Yunanca gibi bir çok dilde de konuşabilmektedir. Ülkemizde bugüne kadar bilgisayarı Türkçe konuşturabilmek amacıyla çeşitli girişimler yapılmış, hatta bir program geliştirilmiştir. Ne var ki; bu program yukarıda saydığımız geniş olanakların hiçbirisini görme özürlülere sunmamaktadır. Bilgisayar sistemi kurmaya karar veren kişi ve kuruluşların böyle bir kararı verirken alacakları programın yukarıda saydığımız özellikleri taşıyıp taşımadığına bakmalı ve daha da önemlisi bu seçimi yaparken bilgisayardan anlayan gruplara danışmalıdırlar.

# **4.2. Internet Kullanımı**

Görme engelli üniversite öğrencileri, Internet'teki web sayfalarından yeteri kadar faydalanamamakta, sorunlar yaşamaktadırlar. Bu sorunlar, web sitelerinin ekran okuma programları göz ardı edilerek oluşturulmasından kaynaklanmaktadır. Doğal olarak bu durum görme engelli öğrencilerin göz ardı edilmesi anlamındadır. Amerika ve Avrupa'da sitelerin erişebilirlik fonksiyonlarını içerecek tarzda tasarlanmaları yasalar ile belirlendiği için sorun ağırlıklı olarak Türkiye'de yaşanmaktadır.

Internet ortamındaki bilgilere rahat ulaşımı sınırlayan web tasarımcıların belirgin özellikleri resim, grafik benzeri görsel öge ve formların yoğunluğu dolayısıyla klavye ulaşımının ve karakter okuyabilme niteliğinin engellenmesi olarak özetlenebilir. Gerçekleştirilmesi gereken gelişmiş ülkelerdeki gibi "sadece metin - text only" seçeneği ile sitelerin uygun forma dönüşebilir konumda tasarlanmasıdır. Görme engelli kullanıcının bu seçeneği tercih etmesi ile sayfa, grafik formundan bir ekran okuyucu için ideal olan yazı (text) formuna geçmektedir.

## **5. Sonuç**

Üniversitelerde görme engelli öğrenciler için yapılabileceklerden bazıları aşağıda açıklanmıştır:

**a)** Görme engelli öğrencilere, engelli haklarından yararlanma bilincinin verilmesi gerekmektedir. Üniversiteye kadar gelen görme engelli öğrencilerin daha önceki akademik yaşamlarının da gözden geçirilerek, üniversitelerde engelli öğrenci sayısından ziyade verilen hizmet ve öğrencinin psikolojisinin göz önünde bulundurulması amaç olmalıdır.

**b)** Engelsiz yaşam ve buna ilişkin aktiviteler için kontrol listeleri ve standart geliştirilmelidir. Görme engelliye uygun çözümler için çalışılmalar yapılmalıdır. Çalışmalar için standardizasyon ve eğitim kursları için ağ kurulabilmelidir. (Örneğin, görme engellilerde materyal kullanımı üzerine eğitimler verilir, konular çeşitlendirilebilir). İnsan kaynağı için, görme engellilik konusunda duyarlılık geliştirici eğitimciler yetiştirilmelidir.

**c)** Tüm üniversiteler birlikte toplantılar düzenlenerek üniversitede görme engelli öğrenciler için koordinatörlüklerin gelişmesi sağlanmalıdır. Her üniversitenin, deneyimlerini diğer üniversitelerle paylaşabileceği bir platform düzenlenmelidir. Üniversiteler arası bir koordinasyon kurulu ve çalıştay grubu oluşturulmalıdır. Her koordinatör, kendi üniversitesinde görme engellilerin bilgisayar ve Internet kullanımıyla ilgili konularda araştırma yapmalı, bu araştırmalar üzerine çalıştaylar, bilim kurulu ve sekreterya oluşturulmalıdır.

**d)** Yardımlaşma sistemlerinin kurulması, ortak kaynakların paylaşılması, ve böylece enerji ve emek kaybının azaltılması gerekmektedir. Görme engelli öğrenci koordinatörlükleri, başka kurumlarla (şirketler, sponsorlar) işbirliği sağlayabilmelidir. Bu, şirketler için önemli bir reklam ve sosyal sorumluluk aracıdır.

**e)** Görme engellilerin eğitiminde kullanılan eski teknolojili araçların zamanında onarılması ve etkin çalıştırılması gerekir. (Örneğin, braille printer'lar arızalandığında tamiri zaman alabiliyor.) Gönüllülük ve dayanışma çerçevesinde etkinlikler ve daha basit çözüm yollarının geliştirilmesi gerekir.

Görme engelli bir insan için körlük fiziksel bir özür, toplumdaki yanlış önyargı ve ayrımcı uygulamalar ise sosyal bir engeldir. Dolaysıyla görme engelli bir insan için asıl sorun körlüğün bizzat kendisi değil, bu alandaki toplumda mevcut olan yanlış önyargılar, ayrımcı uygulamalar ve sağlanan olanakların yetersizliğidir. Görme engelli bir kişiye yeterli olanaklar ve her alanda fırsat eşitliği sağlandığı takdirde onlar da diğer insanlarla eşit düzeyde topluma katkıda bulunan, başarılı ve üretici bir insan olarak yetişecek ve körlük o insanlar için sadece basit bir fiziksel problem düzeyine inecektir.

Bilgisayar insan hayatına vazgeçilmez bir teknoloji olarak girmiştir. Görme engelliler de bu gelişmeden işlerinde kolaylık sağlamak amacıyla yararlanmalıdır. Bilgisayar onların bir çok işi yalnız başına yapabilmesini sağlamaktadır. Bu niteliğiyle bilgisayar, özgürlüğe, özgüvene ve iş yapabilirliğe açılan bir kapı durumundadır. Artık, bilgisayar programcıları ve web tasarımcıları görme engellilere yönelik çalışmalar yapmağa teşvik edilmelidir. Görme engelli bilgisayar kullanıcılarının dünyaya açılan kapısı olan Internet'in, onların kullanımına en uygun hale getirilmesi bir zorunluluktur.

# **Kaynakça**

1. Braille Teknik – Görmeyeneleri Özgür Kılan Teknolojiler, http://www.brailleteknik. com/

2. Görme Engelliler için Bilişim Hizmeti, http://www.beyazay.org.tr/

3. Görme Engelliler ve Bilişim, Bilkent Üniversitesi, http://korler.bilkent.edu.tr/

4. Özürlüler Araştırması Sonuçları, Devlet İstatistik Enstitüsü ve Özürlüler İdaresi Başkanlığı, 2003

5. Türkiye Bilişim Derneği Görme Engelliler için Bilişim Çalışma Grubu Raporu, http:// www.tbd.org.tr/

# **Özgeçmiş**

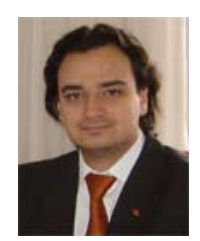

 **Bülent Gürsel Emiroğlu:** 2000 yılında Ortadoğu Teknik Üniversitesi'nden lisans, 2001 yılında İngiltere The University of Nottingham'dan yüksek lisans derecesini alan Emiroğlu, halen ODTÜ Bilgisayar ve Öğretim Teknolojileri Bölümü'nde dok-

tora çalışmalarına devam etmektedir. 2002 yılından bu yana Atılım ve Başkent Üniversitelerinde lisans ve yüksek lisans programlarında Çokluortam, Internet, Web, Programlama, Bilgisayar – İnsan Etkileşimi, e-iş ve e-ticaret konularında dersler vermektedir.

# **Yüksek Öğretim Kurumlarımızda Stratejik Plan ve Performans Programı, PEB Parametreleri, Başarı Ölçütleri Tespiti, Öngörü modelleri, Veri Standardizasyonu ve Yönetim Bilgi Sistemi**

**Mehmet Ali ERDAL<sup>1</sup> , Barış YOLUÇ<sup>1</sup> , Murat KARAAĞAÇ<sup>2</sup> , Nurgül AYHAN<sup>2</sup>**

<sup>1</sup> MetaFORM Bilişim Ltd., Ankara 2 Hacettepe Üniversitesi Strateji Geliştirme Daire Başkanlığı, Ankara

**Özet:** 5436 sayılı Kanunun 15 inci maddesinde kamu kuruluşlarında Strateji Geliştirme Başkanlığı, Daire Başkanlığı veya Müdürlükleri kurulmuştur. 18.02.2006 tarih ve 2684 sayılı Resmi Gazetede yayımlanan "Strateji Geliştirme Birimlerinin Çalışma Usul ve Esasları Hakkında Yönetmelik"le bu birimlerin görev ve fonksiyonları belirlenmiştir.

Bu görev ve fonksiyonlar stratejik yönetim ve planlama, performans ve kalite ölçütleri geliştirme, Yönetim Bilgi Sistemi ve mali hizmetler şeklinde tespit edilmiştir. Yönetim Bilgi Sistemi uygulaması kapsamında da bilgi sistemlerine ilişkin hizmetleri varsa ilgili birimlerle işbirliği içinde yerine getirmek, Yönetim Bilgi Sisteminin geliştirilmesi çalışmalarını yürütmek ve istatistiki kayıt ve kalite kontrol işlemlerini yapmak üniversitelerde Strateji Geliştirme Daire Başkanlıklarına verilmiştir. Bu dökümanda Yönetim Bilgi Sistemi "Yönetim Portalı" olarak adlandırılacaktır.

Avrupa Birliği ve gelişmiş ülkelerin sahip olduğu normlarda, üniversitelerimize temel teşkil edecek stratejik plan parametreleri ve başarı ölçütleri tespiti, veri standardizasyonu ve performans esaslı bütçeleme çalışması ve bunun uzantısı olan kanunda anılan Yönetim Bilgi Sistemi'nin altyapısı oluşturularak bu projenin yansıması olan Yönetim Portalı uygulamasının devreye alınması planlanmaktadır.

Bu çalışma ile Yüksek Öğrenim Kurumu ve üniversitelerimizin Stratejik Planları, Akademik Değerlendirme ve Kalite Geliştirme hedefleri, projeksiyonları çok daha doğru parametreler, veri standartları ile gerçekçi yapılabilecek, gelişim ve karşılaştırma grafik ve raporları online olarak oluşturulabilecek ve projeksiyonlara yönelik simülasyonlar yapılabilecektir.

Ülkemizdeki yükseköğretim kurumlarımızda tüm anahtar verilerde standardizasyona gidilerek veriler kayıt altına alınacak ve bu verilere ait sürekli güncel tutulan ver iambarı oluşturulmuş olacaktır.

Proje kapsamında Hacettepe Üniversitesi Strateji Geliştirme Daire Başkanlığı ve ilgili birimlerdeki personellerin yapacakları çalışmalar sonucunda, stratejik planlama ve performans esaslı bütçeleme konuları ile ilgili ortaya çıkacak tüm iş süreçleri, metodlar, başarı ölçütleri, bunları oluşturan tüm parametreler ve veri standartları kullanılarak, proje personelinin yönlendirmesiyle, yönetim portalı gerçekleştirilecektir.

**Anahtar Kelimeler:** Yönetim Bilgi Sistemi, Stratjik Plan, Performans Programı, 5436, 5018, Yüksek Öğrenim, Kurumlarında Veri Standardizasyonu, WEB Servisleri, Veri Tabanı Entegrasyonu

*Yüksek Öğretim Kurumlarımızda Stratejik Plan ve Performans Programı, PEB Parametreleri, Başarı Ölçütleri Tespiti, Öngörü modelleri, Veri Standardizasyonu ve Yönetim Bilgi Sistemi*

# **The Council of Higher Education Strategical Plan and Performance Based Budgeting Administration Portal Parameters, Determination of Accomplishment Criterion, Data Standardization, Portal of Administration**

**Abstract:** With the 15. topic in the law numbered as 5436, Strategy Development Presidency, Department Presidency or Directorships were established. With the written regulation which has published in the 2684 numbered official newspaper with the date 18.02.2006 "The regulation which is about methods and principles of the strategic development units workings" all the employments and functions of these units had been determined.

These employments and functions determined as Strategic Management and Planning, development of performance and quality criterion, "The Management Portal and Financial Service". In the scope of Administration Portal to discharge the works with the Collaboration of Information Systems if there is, the prosecution of the operation based on Management Information Systems an to make the processes like quality control and recording statistical data are given to Strategical Development Presidential.

The norms which are hold by European Union and developed countries, the strategical plan parameters which are basic formations from our university and success criterion determination, data standardization and the Performance Based Budgeting working and the law which is extension of the work and has a name Management Information Systems. We are planning to take Administration Portal which is a reflection of Management Informaton System into revolution.

With this work, our association and Higher Education Associations' Strategical Plans, Academic Validation and Quality Assurance targets, parameters which has much more true projections, realistic accomplishment with data standards and online reports can be done.

All the data of the Council of Higher Educations all over our country which are standardized with all key data is going to become bound by restrictions and there is going to be a database which is currently updated.

The project is going to be actualized by getting the data like software/service and management information portal from online and the database integration which is the technical part of the project with the guidance from the personnel of the project with using all the regulation progress, methods, achievement standards and all the parameters constitute all of these and data standards which are appeared from the subjects of strategical planning and Fundamental Performance Budgeting, in the end of the working that made by the personnel in our university's related departments and Hacettepe University Strategy Development Department Presidential.

**Keywords:** Management Information System, Strategic Plan, Performance Programme, 5436, 5018, Data Standartization in Higher Education Instituions, WEB Services, Database Integration

# **1. Giriş**

Ülkemizde, yükseköğretimde stratejik plan ve kalite güvence konusu son on yıl içinde değişik şekillerde gündemde olmasına karşın, son zamanlara kadar ulusal boyutta, yurt dışındaki bu alanda yaşanan yeni oluşumlara ve gelişmelere paralel sistematik bir yapılanma içinde ele alınmamıştır. Bu nedenle, Bologna sürecinde ülkelerin yükseköğretim sistemlerinin değerlendirilmesinde (Bologna Karnesi) Türkiye yükseköğretim sisteminin en zayıf olduğu alan, kalite güvencesi konusu olmuştur.

Bu konuda eksikliğin giderilmesi yolunda en önemli atılım, 20 Eylül 2005 tarihinde Resmi Gazete'de yayımlanarak yürürlüğe giren yönetmelik ile gerçekleştirilmiştir. Yönetmelik belirli bir sistem içinde yükseköğretim kurumlarının eğitim, öğretim ve araştırma faaliyetleri ile idari hizmetlerinin değerlendirilmesi, kalitelerinin geliştirilmesi çalışmalarına ilişkin genel esasları ve bu kapsamda Yükseköğretim Üst Kurulları ile yükseköğretim kurumlarının yükümlülüklerini belirlemiştir.

Yönetmelik çerçevesinde ulusal boyutta yükseköğretim kurumlarının kendi kurumsal temelleri üzerinde, bu yıldan başlamak üzere, her yıl Avrupa Kalite Güvence İlke ve Esasları kapsamında en önemli unsur olan, "iç değerlendirme" çalışmalarını gerçekleştirmelerini ve elde edilen sonuçlar ışığında kendi stratejik planlarını oluşturmalarını, periyodik izleme ve iyileştirme süreci ile gelişmelerini gözden geçirerek hizmetlerini sürekli olarak iyileştirmelerini öngörmektedir.

Bologna süreci kapsamında oluşturulmak istenen Kalite Güvence sisteminin temel unsurları, 5018 sayılı "Kamu Mali Yönetimi ve Kontrol Kanunu"nda belirlenen hedefler ve 26179 sayılı "Kamu İdarelerinde Stratejik Planlamaya İlişkin Usul ve Esaslar Hakkında Yönetmelik" ilkeleri ile uyumlu olan bu çalışmaların, yükseköğretim kurumlarımızda bu yıldan itibaren etkin bir kalite değerlendirme ve geliştirme sürecini başlatması beklenmektedir.

Yükseköğretim Stratejik Planı ışığında Yükseköğretim Akademik Değerlendirme ve Kalite Geliştirme Komisyonu (YÖDEK) tarafından belirlenen kalite değerlendirme ve geliştirme süreçlerini (Stratejik Planlama, Özdeğerlendirme ve Çevre Değerlendirmesini kapsayan Kurumsal Değerlendirme ve Periyodik İzleme ve İyileştirme Süreçleri) dikkate alarak, kendi kurumsal temelleri (misyon, vizyon ve değerleri) üzerinde stratejik yapılanmalarını ve bu çerçevede kalite düzeylerini geliştirme çalışmalarını yürütmelerini öngörmektedir.

Projenin başarılı olmasındaki en önemli etkenlerden biri hem pilot kurum olarak faaliyet gösterecek kurumun seçimidir. 2003 yılında analitik bütçe kod yapısında, 2004 yılında stratejik planlama ve performans esaslı bütçeleme çalışmalarında pilot olarak seçilen Hacettepe Üniversitesi her üç çalışmayı da başarı ile tamamlamış ve 2007-2011 Stratejik Planı ile 2007 Performans Programını hazırlamıştır. Bu çalışmaları yürüten üniversitenin deneyim ve bilgi desteğinden faydalanmak amacıyla, geliştirilecek bu sistemin Hacettepe Üniversitesinde uygulamaya konulmasına karar verilmiştir.

Bu çalışma çıktıları olan parametreler, metodoloji, öngörü modelleri, veri standartları ve yönetim portalı pilot uygulama sonrası kurumumuzca diğer üniversitelerimizin kullanımına teklif edilerek ve ülke çapında yaygınlaşması hedeflenmektedir.

Bu ulusal projenin ilgili çıktılar ayrıca European Network for Quality Assurance in Higher Education (ENQA), European University Association (EUA) ve European Association of Institutions in Higher Education (EURASHE) ile paylaşılacaktır.

*Yüksek Öğretim Kurumlarımızda Stratejik Plan ve Performans Programı, PEB Parametreleri, Başarı Ölçütleri Tespiti, Öngörü modelleri, Veri Standardizasyonu ve Yönetim Bilgi Sistemi*

Çalışma sonrası parametreler ve veri standartları "ebxml" veri değişim standartları geliştiren OASIS organizasyonuna Yüksek Öğretim konusunda veri standartları olarak önerilecektir.

Değerlendirilecek bu bilgiler kurumumuz Stratejik Plan ve performans parametrelerini kapsayarak ülkemizdeki yüksek öğretim kurumlarının online ölçümlenerek doğru planlama ve projeksiyonlara temelini oluşturarak ülkemizin yüksek öğretim iç ve dış değerlendirme süreçlerimizi AB standartlarına taşıyacaktır.

Yönetmelik bir bütün olarak ele alındığında başta stratejik planların, performans programlarının, faaliyet raporlarının, bütçenin, ayrıntılı harcama ve finansman programının, kesin hesabın hazırlanması ve uygulamasında bir bilgi sisteminin varlığı ve uyumlu bir biçimde çalışması gerekliliği ortaya çıkmaktadır.

Bu çerçevede kurumumuz ve yüksek öğretim kurumlarının stratejik planlarının ve performans programlarının sağlıklı, yararlı ve gerçekçi olarak hazırlanabilmesi için en önemli gereklilik, sahip olunan kaynaklara ve performans ölçütlerine ait verilerin doğru bir biçimde tutulması, bu verilerin sürekli güncellenmesi ve belli araçlar kullanılarak bu verilere istenilen detaylarda ulaşılabilmesinin sağlanmasıdır.

Aynı zamanda kurumumuzun da Stratejik Plan ve Performans Esaslı Bütçe parametreleri olan, tespit edilecek olan üniversitelerimize ait SP ve PEB parametreleri kurumumuz tarafından makro ve mikro ölçekte online takip edilebilecek, planlama, ölçümleme ve projeksiyonlar yapılabilecektir.

## **2. Uygulanan Yöntemler**

Bu projede temel çerçevemizi bu konuda uzun süreli ülke çalışmaları gerçekleştirmiş ve Avrupa Birliği komisyonuna rapor hazırlayan European Network for Quality Assurance in

Higher Education (ENQA), European University Association (EUA) ve European Association of Institutions in Higher Education (EU-RASHE) gibi organizasyonların araştırma ve tespitlerini gözönünde tutarak belirledik.

Bu organizasyonların pilot uygulamalarında yöntem olarak belirledikleri 4 aşamalı model temelde benimsenmiştir. Bu model adımları:

1. Yüksek öğrenim kurumlarında otonomi ve bağımsızlık parametrelerinin kalite ile ilişkilerinin tespiti (saha çalışması-Regresyon Analizi, Hipotez Testleri)

2. iç değerlendirme (Pilot üniversite çalışmaları-Optimizasyon teknikleriyle en iyi formülü bulmak, Regresyon Analizi ile atık değer(etkisiz parametreler) var mı kontrol etmek, Hipotez testleri ile istenilen sonuca ulaşımın kontrolünü yapmak.)

3. Dış değerlendirme (Uzmanlar ile tekrar değerlendirme)

4. Metodoloji, Uygulama ve Rapor hazırlama

YÖK'ün ulusal ve bahsi geçen kurumların uluslararası pilot projelerden edinilen deneyimlere dayanılarak aşağıda tanımlanan yaklaşım benimsenmiştir.

Danışmanlar ile gerçekleştirilen ilk tur toplantılar sonrasında öncelikle pilot üniversite olan Hacettepe üniversitesi bünyesinde ve üniversite bazında çalışmalar yapılmıştır. Üniversitelere yönelik bilgilendirme toplantıları ve anket çalışmaları örnekleme teknikleriyle yapılacaktır.

Pilot üniversitede Akademik ve İdari birimlerin kurumsal tanımları ve hedefleri, departman ve yönetim yapıları, personel yönetim ve işe alımları, gelişimleri, departman bütçeleri,
fiziksel ve BT kaynakları, destek hizmetleri, akademik program ve modülleri (ayrı bir proje konusu olarak irdelenmesi düşünülmektedir), kurum içi eğitim ve araştırma değerlendirmeleri, departmanların şu anki durumları ve gelişim önerileri irdelenmektedir.

Genelde "Tepeden-Aşağı" yaklaşımı tercih edilmiştir. Kurumun iş süreçleri, kullanıcıların ve birimlerin etkileşimleri detaylı analiz edilmiştir.

Üniversitelerimiz'in SP ve PEB çalışmalarında kullandıkları başarı ölçütleri ve bu ölçütleri oluşturan veriler, üniversitelerimizin yapılarındaki farklılıklar (devlet veya vakıf üniversiteleri) veya barındırdıkları birimler (fakülteler, yüksek okullar, enstitüler, araştırma hastaneleri) itibarıyle değişiklik arzetmektedir.

Sınırlı da olsa kurumların iç değerlendirme yaklaşımları da farklı olabilir bu durumlarda seçilecek yol kurum yönetici ve personeli ile kurum değerlendirmeleri ve iş süreçleri konusunda mümkün olduğunca beraber egzersiz yapmak olacaktır. Tepeden-Aşağı çalışmaları üst düzey yönetim kontrolünde gerçekleşecektir

Kurumların tüm fonksiyonları ile görev ve hedeflerin ilişkisi incelenirken sınırlı sayıda kurumun temel performans göstergeleri ele alınacaktır. Bütün göstergeler bir tek hedefin altında değildir, her hedefin altında kendiyle ilişkili belli sayıda göstergesi vardır.

İlk görüşmeler sonrasında, konusunda uzman personel ile kurumun tüm birimleri verilerin tespitine doğru yol almıştır.(Verilerin tespitinde sistemde verilerin nasıl depolanacağı konusunda veri analizi yapılarak, verilerin herhangi bir sisteme uyup uymadığına bakılarak veri analizinde en uygun yol aranmıştır. ( "dal-yaprak" ,çarpıklık analizi, medyan, mod vb. bütün analiz yöntemleri göz önüne alınarak verilerin uyduğu bir sistem var mı varsa hangi sistemdir bulunacaktır.)

İkincil görüşmeler bu çerçevede pilot üniversitede devam etmiş Pilot üniversite bazında tespit edilen parametreler, veri kalitesi, veri standartları, güncellenme sıklığı, paylaşım, etkileşim politikaları ve veri kaynakları uzman personel tarafından detaylı incelenmiştir.

Yöneticilerin görüşleri alınarak istatistiki yöntemler ile izleme ve öngörü modelleri (Yapılan veri analizi sonucunda verilerin uyduğu düşünülen model veya dağılıma göre önceden tahmin edilen veriler birimlerin elindeki veriler ile karşılaştırılıp model veya dağılım doğrulanacaktır.) üretilmektedir.

Verilerin güncellenmesi ve toplanması esnasındaki olası operasyonel zorluklar detaylı incelenmiştir.

Projenin hedeflerine doğrudan etki edebilecek operasyonel zorlukların aşılması için gerekli işlevsel ve teknik tasarımlar gerçekleştirilmiştir.

Birimler, Faaliyetler, bilişim sistemleri arası verilerin ilişkileri saptanmıştır. entegrasyon süreci modellenmiştir.

#### **3. Yaygın Etki ve Amaç**

Pilot üniversite olarak seçilen Hacettepe Üniversitesi, bugün 2 kampüse yayılmış, 9 Fakülte, 15 Yüksekokul, 1 Konservatuar, 13 Enstitü, 28 adet Araştırma ve Uygulama Merkezi'ne sahiptir.

Bu yapısı ile oluşturulacak yeni SP ve PEB sisteminde belirlenecek başarı ölçütleri ve bu başarı ölçütlerine ulaşmada kullanılacak veri ve iş süreçleri diğer üniversitelerimiz ile çok büyük benzerlikler gösterecektir. Bu yeni sistem içerisindeki pek çok parçanın diğer üniversitelerimiz tarafından bire-bir kullanılabileceği anlamına gelmektedir.

Ancak projenin nihai amacı tüm üniversitelerimizin doğrudan alarak kullanacağı bir sis*Yüksek Öğretim Kurumlarımızda Stratejik Plan ve Performans Programı, PEB Parametreleri, Başarı Ölçütleri Tespiti, Öngörü modelleri, Veri Standardizasyonu ve Yönetim Bilgi Sistemi*

temden ziyade, kendi sistemlerini oluşturuken yararlanabilecekleri metodoloji ve iş süreçlerinin ortaya çıkarılmasıdır.

Böylelikle üniversitelerimiz kendilerine uygun SP ve PEB sistemlerini çok daha kolaylıkla, daha yüksek doğrulukta ve çok daha kısa sürede geliştirirken, aynı metodolojinin kullanılması sayesinde SP ve PEB sistemlerinde bir standardizasyona sahip olunacaktır.

Bu Yüksek Öğrenim Kurumu tarafından, üniversitelerden toplanan veriler ile, makro düzeyde, daha sağlıklı, hatasız ve gerçekçi değerlendirme ve projeksiyonların yapılabilmesini mümkün kılacaktır. Proje sırasında yapılan tüm araştırmalar diğer üniversitelerimiz ile paylaşılacak ve görüşleri alınacaktır.

Projenin son aşamasında ise bir yaygınlaştırma planı yapılarak, diğer üniversitelerimizin proje çıktılarından ve bilgi birikiminden faydalanması için izlenecek yol haritası hazırlanacak ve bu plan proje sonunda uygulamaya alınacaktır.

Proje'nin en önemli çıktısı olan Yönetim Bilgi Sistemi'nin de diğer üniversitelerimizin faydasına sunulması düşünülmektedir. Bu amaçla projenin son aşamasında bir uyarlama planı yapılarak üniversitelerimizde karşılaşılabilecek özel durumlar ve yapısal farklılıklar ile ilgili olarak, Yönetim Portalı üzerinde hangi değişikliklerin yapılması gerektiği belirlenecektir.

Ayrıca yönetim portalının geliştirilmesine başlanmasından itibaren, sistemin mümkün olduğunca esnek, kolay değiştirilebilir ve genişleyebilir bir yapıya sahip olmasına dikkat edilmektedir.

Yürütülen bu proje sonucunda ortaya çıkacak Yönetim Portalı Destekli Stratejik Planlama ve Performans Esaslı Bütçeleme geliştirilmesinde en önemli iş kalemi stratejik planlama ve performans esaslı bütçeleme konusundaki, iş süreçlerinin, uygulanan yöntemlerin, performans değerlendirilmesi konusundaki bilgi birikiminin veritabanı ve yazılım teknolojileriyle entegre edilmesi ve ortaya yeni bütünleşik bir sistemin çıkarılmasıdır. Bu noktada diğer üniversitelerimizin birbirlerine çok yakın süreçlerine yönelik yapılacak özelleştirmeler ve mevcut verilerine yönelik gerçekleştirilecek entegrasyonlar ile, aynı sisteme, diğer üniversitelerimizin çok daha hızlı bir biçimde ve düşük maliyetlerle sahip olması mümkün olacaktır.

Üniversitelerimiz dışında Kamu Kurumlarımız bünyesindeki diğer Strateji Geliştirme Başkanlıkların kullanabileceği bir ürün ve metodoloji ortaya çıkacaktır.

Böyle yüksek ölçekli bir projenin başarılı olması durumunda, bu çalışma üniversitelerimiz İdari ve Akademik birimleriyle, Teknoloji Geliştirme Bölgemizdeki özel firmalar arasında yeni işbirliği olanaklarına dikkat çekecektir.

Çalışmalar sırasında bugüne kadar daha geleneksel yöntemlerle yürütülen strateji geliştirme süreçlerinin dijital ortamda yürütülmesine ve takip edilmesine başlanmasıyla, bu süreçlere ilişkin yeni yöntem ve uygulama süreçlerinin ortaya çıkması da ayrıca beklenmektedir.

Yine bu kadar büyük ölçekli bir uygulamanın gerçekleştirilmesi, yabancı kaynaklı kamu karar destek ve kurumsal kaynak yönetim sistemlerine alternatif olarak Türkiye' de Kamu ya yönelik terzi işi üretilmiş bir altyapı,ürün,birikim ve metodolojinin ortaya çıkmasını sağlayacaktır.

#### **4. Neredeyiz?**

3 yıl da tamamlanacak projemizde pilot kurum olan Hacettepe Üniversitesinde 2007 Mart ayında başlayan çalışmalar halen farklı alanlarda devam etmektedir.

Kurumda kullanılması gereken Stratejik Plan parametreleri ve Performans Göstergeleri tespiti tamamlanmıştır.

Bu verilerin hangilerinin üniversite bünyesindeki uygulamalarda kayıt altında olduğu, doğrulukları, güncellikleri ve veri kaliteleri analiz edilmiştir. Bugüne kadar kayıt altına alınamış verilerin günlük kullanımda sağlanabilmesi için gerekli otomasyonlar geliştirilerek veya uyarlanarak üniversitenin tüm paydaşlarının kullanımına açılmıştır. Tüm harcama birimlerinin merkezi olarak kullandıkları Taşınır Mal Otomasyonu, Kamu İhale Otomasyonu, Faaliyet Otomasyonu ve Bilimsel Araştırma Projeleri birimi otomasyonu kullanıma açılmıştır.

Toplanan verilere ait Yönetici Portalı aşama aşama kullanıma açılmaktadır.

Personel, Öğrenci İşleri, Taşınır Mal ve Bilimsel Araştırma Projeleri Birimi Otomasyonları ile online ve entegre çalışan Faaliyet otomasyonu ile dönemsel proje için temel gelişim verileri online izlenebilmekte ve konsolide edilebilmektedir.

Proje çerçevesinde, açık kaynak kodlu olarak Java teknolojileri ve Oracle veritabanı ile geliştirilen Taşınır Mal Otomasyonu tüm üniversitelerimize ücretsiz sunulmaktadır.

Kamu menfaatine olan böyle bir uygulama ülkemizde ilk ve tek örnektir.

Halen Hacettepe Üniversitesi, Mersin Üniversitesi, Karadeniz Teknik Üniversitesi, İzmir Yüksek Teknoloji Enstitüsü, Erzincan Üniversitesi ve Artvin Üniversitesi tarafından fiilen kullanılan Taşınır Mal Otomasyonu Veritabanı için Oracle firması ücretsiz geliştirici versiyonu olan XE sürümünün kullanımını sağlamıştır.

Üniversitelerimize yönelik olarak Taşınır Mal Otomasyonu kurulum, güncelleme ve kullanım eğitimler 17 Aralık 2007 ve 17 Ocak 2008 tarihlerinde Hacettepe Üniversitesi bünyesinde ücretsiz gerçekleştirilmiştir. Yeni üniversitelerden talep geldikçe tekrar edilmektedir.

#### **5. Sonuç**

Proje sonucunda üniversitelerimizin SP ve PEB çalışmalarında kullanacakları başarı ölçütleri ve bu ölçütlerin değerlendirilmesinde ve hesaplanmasında kullanılacak verilerin ne olduğu belirlenecektir.

Ayrıca yurt dışında ve içinde değişik üniversitelerin SP ve PEB çalışmalarında kullandıkları metodoloji ve yazılımların incelenmesi ardından yapılacak AR-GE çalışmasıyla,yeni yöntemler geliştirilmektedir.

Söz konusu başarı ölçütleri ve bu ölçütleri oluşturan veriler, üniversitelerimizin yapılarındaki farklılıklar (devlet veya vakıf üniversiteler) veya barındırdıkları birimler (fakülteler, yüksek okullar, enstitüler, araştırma hastaneleri) itibarıyle değişiklikleri tespit edilmektedir.

Yüksek Öğrenim Kurumu ve üniversitelerimiz ile ilgili performans değerlendirmeleri ve kendi SP ve PEB çalışmalarında kullanmak amacıyla tüm üniversitelerimizden veri toplamaktadır. Çalışmalarımızın daha etkin, başarılı, gerçekçi ve kesin olması amacıyla tek tek üniversitelerimizden toplanan parametreler ile ilgili bir veri standardizasyonu geliştirilecektir.

Projenin tamamlanması ile elde edilecek, Yönetim Portalı ile Hacettepe Üniversitesi Strateji Geliştirme Daire Başkanlığı Üniversite ile ilgili tüm kaynaklara ait verilere (finansal, personel, demirbaş, araç gereç vb.) ve performans değerlendirmesinde kullanılacak verilere ulaşabilecek ve bu veriler ile ilgili istediği kırılımda (üniversite, fakülte, bölüm vb.) gerçek zamanlı raporlara, statik ve canlı grafiklere ulaşabilecektir. Aynı şekilde alt birimler de *Yüksek Öğretim Kurumlarımızda Stratejik Plan ve Performans Programı, PEB Parametreleri, Başarı Ölçütleri Tespiti, Öngörü modelleri, Veri Standardizasyonu ve Yönetim Bilgi Sistemi*

sadece kendilerine ait veri ve raporlara ulaşabilecektir.

Yönetim Portalı uygulaması kurumların faaliyetlerini yürütmede önemli değişiklikler ve kolaylıklar sağlayacaktır. Hizmet kalitesini üst seviyeye taşımak ve dolayısıyla rekabet üstünlüğü sağlamak etkili stratejiler geliştirmeyi ve bu stratejilerin gerçekleştirilmesini mümkün kılacak taktiklerin uygulamaya konulmasını gerektirmektedir.

Performans göstergelerinin değerlendirilmesine ilişkin gerekli verilerin Yönetim Bilgi Sisteminden sağlanması ve Yönetim Bilgi Sisteminin kurumsal çalışmalara sağlayacağı katma değerin maximize edilmesi temel hedeftir.

Böylelikle karar alma süreçleri hızlandırılacak, hatalar asgariye indirilecek ve geleceğe yönelik projeksiyonlar yapılabilecek, mevcut tüm kaynaklar yerinde ve en doğru biçimde kullanılabilecektir. Proje diğer üniversitelerimiz için de bir örnek çalışma olacaktır.

Bu çalışma ile Pilot Üniversite ile diğer yüksek öğretim kurumlarının Stratejik Planları, Akademik Değerlendirme ve Kalite Geliştirme hedefleri, projeksiyonları çok daha doğru paratmeler, veri standartları ile daha gerçekçi yapılabilecek ve raporlar çok daha kısa sürede oluşturulabilecektir.

Yükseköğretim kurumlarımızda verilerde standardizasyona gidilip tümü kayıt altına alınacak ve bu verilere ait sürekli güncel tutulan veri ambarı oluşturulmuş olacaktır.

#### **4. Kısaltmalar**

**SGDB:** Strateji Geliştirme Daire Başkanlığı

**SP:** Stratejik Plan

**PEB:** Performans Esaslı Bütçeleme

**YBS :** Yönetim Bilgi Sistemi

**Veritabanı Katmanı:** Veritabanı Sunucusu ve verilerin üzerinde tutulduğu veritabanı sistemi

**Uygulama Katmanı:** Uygulama Sunucusu üzerinde çalışan, Java Sınıfları, statik ve dinamik program parçalarının tümü.

**BMD:** Bütünleşik Modelleme Dili (UML - Unified Modelling Language). Yazılım tasarımında dünyaca standart olarak kabul edilen bir modelleme dili.

**Stratejik Plan:** Kamu idarelerince; kalkınma planları, programlar, ilgili mevzuat ve benimsedikleri temel ilkeler çerçevesinde geleceğe ilişkin misyon ve vizyonlarını oluşturmak, stratejik amaçlar ve ölçülebilir hedefler saptamak, performanslarını önceden belirlenmiş olan göstergeler doğrultusunda ölçmek ve bu sürecin izleme ve değerlendirmesini yapmak amacıyla katılımcı yöntemlerle hazırlanan plandır.

**Performans Programı:** Kamu idarelerinin stratejik planlarıyla uyumlu olarak bir mali yılda yürütülecek faaliyetlerini, faaliyet ve proje bazında kaynak ihtiyacını, performans hedef ve göstergelerini içeren, idare bütçesinin ve faaliyet raporunun hazırlanmasına esas teşkil eden programdır.

**Faaliyet Raporu:** Kamu idarelerinin stratejik plan ve performans programları uyarınca yürütülen faaliyetlerini, belirlenmiş performans göstergelerine göre hedef ve gerçekleşme durumu ile meydana gelen sapmaların nedenlerini açıklayan, idare hakkındaki genel ve mali bilgileri içeren rapordur.

**Performans Göstergesi:** Kamu idarelerince stratejik amaç ve hedefler ile performans hedeflerine ulaşmak amacıyla yürütülen faaliyetlerin sonuçlarını ölçmek, izlemek ve değerlendirmek için kullanılan araçlardır.

# **Web Servis Tabanlı Geliştirilen Mobil Uygulamalar: ODTÜ Mobil Öğrenci İşleri Bilgi Sistemi (MOİBS)**

# **Hale ALTINOVA, Yasemin YALÇIN, Serdar ARSLAN**

Orta Doğu Teknik Üniversitesi, Bilgi İşlem Daire Başkanlığı, ANKARA altinova@metu.edu.tr, yaseminy@metu.edu.tr, aserdar@metu.edu.tr

**Özet:** Günümüzün popüler teknolojilerinden olan web servisler, mobil teknolojilerle birlikte üniversite uygulamalarında da etkin bir ekilde kullanılabilmektedir. Bu çalı mada, ODTÜ bünyesinde geli tirilen Web Servis tabanlı bir uygulama olan Mobil Örenci leri Bilgi Sistemi hakkında bilgi verilecektir. Web Servis teknolojisinin teknik alt yapısı ve mobil teknolojilerle entegrasyonu örenci bilgi sistemi kapsamında sunulacaktır.

**Anahtar Sözcükler:** Web Servis, Mobil Uygulamalar, Örenci leri Bilgi Sistemi

# **Web Service Based Mobile Applications: METU MOIBS**

**Abstract:** Recently, web services which are one of the most popular technologies can be used with mobile technologies within university applications. In this work, a web service-based application Mobile Student Affairs Information System (MOIBS) which has been developed for METU is presented. In this paper, basically web services technologies and integration with mobile technologies will be presented for student information system context.

**Keywords:** Web Service, Mobile Applications, Student Affairs Information System.

# **1. Web Servisler**

Web tabanlı uygulamaların artmasıyla beraber barındırdığı potansiyel sayesinde, Web Servisler bilgi teknolojileri alanındaki en iddialı teknolojiler arasındadır. Web Servisler W3C(Web Services Architecture Working)'e göre, a üzerinden makinalar arası birlikte çalıma ve etkileimi salayan bir yazılım sistemi olarak tanımlanmıtır.

Web servis mimarisi bağlantı, iletişim ve tanımlamalar açısından bazı prensip ve standartları barındırmaktadır [1].

· XML(Extensible markup language) servis salayıcıları ve servis istemcilerin bağlanma ve bilgi değiştokuşu yapabileceleri ortak bir dili sağlar.

· SOAP(Simple object access protocol), farklı platformlardaki sistemlerin birbirleri arasında servis taleplerini karşılayabilecekleri ortak bir protokolu salar.

· WSDL(Web Services Description Language), fonksiyon isimlerinin, ihtiyaç duyulan parametrelerin ve sonuçlarının tanımlanmasına imkan veren bir altyapıdır.

· UDDI(Universal Description, Discovery, and Integration), kullanıcılara ihtiyaç duyulan servislerin belirlenmesini ve erişilebilmesini salar.

Web servisi mimarisi temel olarak üç rol ve işlemi kapsar [2]. Sözkonusu roller servis sağlayıcı, servis istemcisi ve servis kayıt birimidir(Şekil 1). Servis Sağlayıcı,(Servis Provider), istemcilerin sağlayıcıda bulunan

*Web Servis Tabanlı Geliştirilen Mobil Uygulamalar: ODTÜ Mobil Öğrenci İşleri Bilgi Sistemi (MOİBS)*

servislere erişimini sağlar. Servis sağlayıcı kendi sitesinde bulunan web servisleri tanımını servis kayıt birimine (service registry) kaydederek bu servisinin nasıl çağrılacağı belirtir. Servis istemcisi (Service Requester), servis sağlayıcısında bulunan web servislerini çağırarak kullanan istemci uygulamalardır. Web servisinin nasıl çağrılacağı ve ilgili parametreleri servis kayıt biriminden arayarak bulur ve çağırır. Servis Kayıt Birimi Service Registry), servis sağlayıcılarının yayınladıkları web servisi tanımlarını saklar ve aranıp bulunmasını sağlar. Servis sağlayıcıları servis kayıt birimini tarayarak istediği servislere hakkında bilgi alabilir. Servis kayıt birimi her servisin nasıl çağırılacağı konusunda tanım bilgileri içerir.

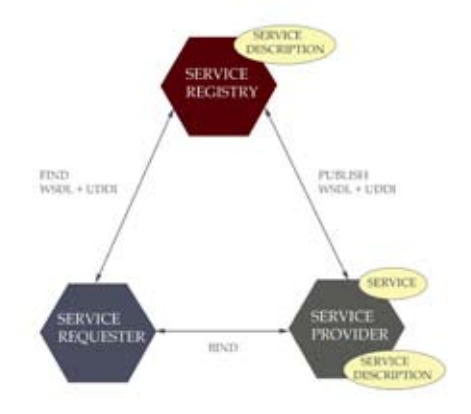

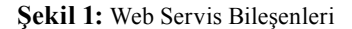

Bir web servisi istemcisinin bir servis sağlayıcıdan bir servisi çağırma aşamasındaki temel adımlar şunlardır(Şekil 2):

· Web servisi istemcisi (SOAP Client) servis kayıt biriminden (UDDI) web servisini bulur.

· İstemci bir SOAP mesajı hazırlar. SOAP mesajı bir XML belgesidir.

· İstemci SOAP mesajını web server veya uygulama sunucusunda çalışan SOAP istek dinleyicisine gönderir. İstek dinleyici gelen isteklere cevap veren sunucu programlardır. Bu programlar bir JSP, ASP, PHP, CGI veya ISAPI programıdır.

· SOAP sunucu gelen SOAP mesajını çözümler ve gerekli parametreleri göndererek istenen nesnenin istenen yöntemini çağırır.

· Çağırılan nesnedeki yöntem çalışır ve sonuçları SOAP sunucusuna'a gönderir. SOAP sunucusu gelen sonucu SOAP mesajı formatında biçimlendirerek istemciye gönderir.

· İstemci gelen SOAP mesajının içindeki bilgileri alarak istekde bulunan programa gönderir.

#### **2. Mobil Öğrenci İşleri Bilgi Sistemi**

**Sisteme Kayıt Olma:** MOIBS'ne kayıt olmak için PHP ile geliştirilmiş bir uygulama bulunmaktadır. Student Mobile Information ismi verilen bu program ile sisteme kayıt olmanın yanı sıra kullanıcının belirlediği seçeneklere göre sorgulama ve otomatik bildirim servisleri kullanıma açılmış olacaktır. ilk etapta bu hizmetten yararlanmak isteyen kişi ODTÜ kullanıcı ismi ve şifresini kullanarak sisteme giriş yapar. Daha sonra ülkemizde faaliyet gösteren 3 GSM operatöründen kendisine uygun olan(lar)ı seçerek cep telefonu numarasını sisteme kaydeder. Cep telefonu kaydı tamamlandıktan sonra kullanıcı kullanmak istediği servislere kayıt yaptırmalıdır (ekil 3). Bu süreçte tüm GSM operatörleri için aynı kapsamda olan servislere cep telefonu bazında üye olunabilir. MOIBS kapsamında yer alan iki tür servis vardır;

**Sorgulama Servisleri:** Kullanıcı almak /öğrenmek istediği bilgileri kendi istediği anda sisteme sorgulatarak yapabilir. Bu tür servislerde etkileşimi başlatan, kullanıcıdan gelen sorgu mesajıdır. Sorgu mesajı kullanıcının cep telefonundan bu servisin ön yüzünü gerçekleştiren aracı kurumun sunucularında işlenir. Eğer sorgu mesajında bir sorun var ise aracı kurum ODTÜ sunucularına erişmeden kullanıcıya uyarı/hata mesajını öner. Aksi durumda geçerli bir sorgu komutu kullanılmış demektir ve aracı kurum sunucuları ile ODTÜ sunucuları arasındaki iletişim ile de sorgu servisi çağrılır. Aracı kurum ODTÜ'den aldığı sonuç mesajını kullanıcıya iletir.

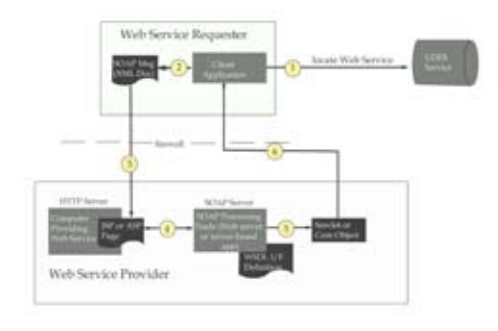

#### **Şekil 2:** Web Servis Mimarisi

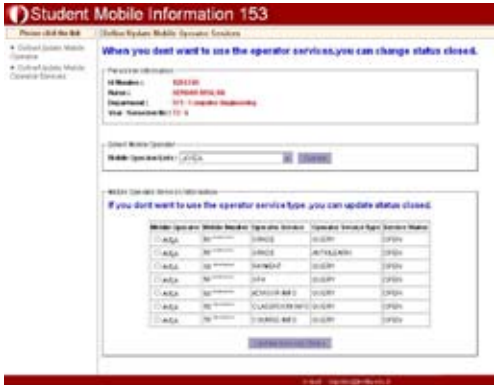

**Şekil 3:** MOIBS Servisleri Kayıt Ekranı

Sorgulama servisleri çok çeşitli olup halen geliştirilmeye devam edilmektedir. Şu an itibariyle sistemde sunulan servisler;

- Not bilgisi sorgulama
- Not ortalama bilgisi sorgulama
- Harç bilgisi sorgulama
- Danışman bilgisi sorgulama
- Aktif dönemde alınan ders bilgilerini sorgulama
- Derslik bilgisi sorgulama

**Oto Bildirim Servisleri:** Bu servis türünde kullanıcının yapması gereken tek şey, kendisine otomatik olarak gelmesini istediği bilgileri sağlayacak servise bir kereliğine üye olmaktır. Bu sayede ilgili servis ile alakalı veriler sistemde hazırlandığı zaman kullanıcıya direkt olarak ulaşacaktır. Sistemde halihazırda yalnızca Not Oto Bildirimi Servisi vardır. Not Oto Bildirimi Servisi sayesinde ODTÜ öğrencileri ders notlarını açıklandığı anda istedikle-

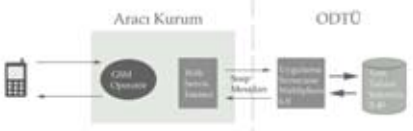

ri yerde öğrenebileceklerdir.

**Şekil 4:** Sistemin Genel Mimarisi

#### **Sistem Mimarisi**

Sistemin genel mimarisi Şekil 4 de gösterilmiştir. Sistem web servis temeli üzerine kurulmuştur. Bu bağlamda ODTÜ sunucuları üzerinde çalışan servisler aracı kurum tarafından mesaj iletme/alma yöntemiyle kullanılmaktadır. Sistemin ilk ayağı olan kayıt aşamasında web üzerinden kayıt olan kullanıcıya bir bilgilendirme ve onay talebi mesajı gönderilir. Kullanıcı yine cep telefonundan mesaj göndererek sisteme kaydını onaylar. Kullanıcı bu aşamayı geçtikten sonra ya mevcut servislerin kısa komutlarını mesaj yoluyla GSM operatörüne gönderir ya da, otomatik bildirim servislerine üye olduysa, sistemin ona bilgilerini göndermesini bekler. Sorgu servislerinde aracı kuruluş sadece gelen SMS'nin formatını kontrol eder ve geçerli bir istekse MOIBS web servislerini kullanarak kullanıcının istediği verileri ODTÜ veritabanı sunucularından çekmiş olur.

*Web Servis Tabanlı Geliştirilen Mobil Uygulamalar: ODTÜ Mobil Öğrenci İşleri Bilgi Sistemi (MOİBS)*

ODTÜ olarak bizim sağladığımız servislerin ihtiyacı olan mesajların uygun yapıda olması gerekmektedir. Bu mesajların yapısı servislere göre çeşitlilik göstermekle beraber tüm servislerin kullandığı ortak mesaj yapıları da vardır. Öncelikli olarak MOIBS yi aracı kurumlardan bağımsız kılmak için kullanılan kimlik belirleme(Authentication) bilgisine ihtiyaç duyulmaktadır. Bu yüzden aracı kurum ne olursa olsun, servisi kullanmak isteyen kullanıcının operatör bilgisi ve bizim tarafımızdan belirlenmiş olan operatöre özel şifre bilgisi kimlik belirleme bilgisi içerisinde yer almalıdır. Bunun yanında istemde bulunan kullanıcının telefon numarasını ve gerekli diğer bilgilerin (dönem,ders kodu vs) de sisteme sağlanması gerekmektedir.

Bu aşamadan sonra ODTÜ sunucularındaki web servisler ilgili görevi yerine getirerek sonuç bilgilerini aracı kuruma yine mesaj olarak döner. Aracı kurum bu bilgileri kullanıcıya daha önceden belirlenmiş bir formatta gönderir.

Oto bildirim servislerinde değişen tek şey süreci kullanıcının değil ODTÜ'nin başlatmasıdır. Bu sayede tek yönlü bir iletişim olmaktadır.

Sistemin en önemli parametrelerinden biri bu servislerin güvenliğidir. Sistem güvenliğini iki kademede ele almaktayız; ağ seviyesinde güvenlik ve uygulama seviyesinde güvenlik. Ağ seviyesinde güvenliği ıp kontrolü ve SSL ile sağlamaktayız. Dolayısıyla bizde tanımlı olmayan bir sunucudan sisteme bağlanılma olasılığını en aza indiriyoruz. Ağ seviyesindeki bu kontrol mekanizmasının geçilebilmesi ihtimaline karşılık sistemde uygulama düzeyinde de kullanıcı adı ve şifre kontrolü yapılmaktadır. Bu sayede, kullanıcı adı ve şifre çalınmadığı sürece, servislerin kural dışı kullanımı engellenmiş olacaktır.

Web servislerin kullanılması ile hem istemciye bağımlılık azalmıştır hem de geliştirilecek yeni servislerin tasarımı ve uygulanması noktasında kolaylık sağlanmıştır. Şu anki noktadan itibaren sisteme yeni servislerin eklenmesi ve uygulanması istemci ile sadece gonderilecek mesajların formatı noktasında uzlasmayı gerektirecektir. İstemcinin bizim servislerin nasıl çalıştığı konusunda bir fikrinin olmaması hem güvenliği hem de bağımsızlığı arttırmaktadır.

#### **3. Sonuç**

Web servisler işletim sistemi ve programlama dilinden bağımsızsızdırlar ve bu sayede çok esnek bir yapıya sahiptirler. Farklı platform ve sistemlerde geliştirilen uygulamalar birbirlerinden kolaylıkla çağırılabilirler. Teknolojisi halen gelişmekle olan bu sistemin sağladığı imkanlar sayesinde kullanım alanları yaygınlaşmaktadır.

#### **4. Kaynaklar**

[1]. Huhuns, M.N., "Agents as Web Services", Internet Computing, IEEE, Cilt:6, Sayı: 4, 2002, 93-95.

[2]. Akyokuş, S., "WEB SERVİSLERİ: Internet Devriminde İkinci aşama?", http://sakyokus.ce.dogus.edu.tr/Presentations/

# **Görme Engelli Kullanıcılara Yönelik Bilişim Çözümleri**

# **Ulaş CANATALI, Selçuk Han AYDIN, Özge ALAÇAM**

Orta Doğu Teknik Üniversitesi, Bilgi İşlem Dairesi Başkanlığı, Ankara canatali@metu.edu.tr, saydin@metu.edu.tr, ozge@metu.edu.tr

**Özet:** Gelişen bilişim dünyasında, görme engelli kullanıcıların ihtiyaçlarına yönelik olarak değişik çözümler sunulmaktadır. Orta Doğu Teknik Üniversitesi olarak, görme engelli kullanıcılar için JAWS (ekran okuma) yazılımı ve Index 4x4PRO marka/modelindeki özel amaçlı tasarlanmış kabartma yazıcısı servislerini sunmaya başladık. Yazılım ve yazıcının kullanım sıklığı, görme engelli kullanıcılar tarafından uzun zamandan beri beklenen isteğin gerçekleştiğini göstermektedir.

**Anahtar Sözcükler:** Görme Engelliler, Ekran Okuyucu, Kabartma Yazıcı.

## **1. Giriş**

Gelişen bilişim dünyasında, görme engelli kullanıcıların ihtiyaçlarına yönelik olarak değişik çözümler sunulmaktadır. Orta Doğu Teknik Üniversitesi olarak, görme engelli kullanıcılar için JAWS (ekran okuma) yazılımı ve Index 4x4PRO marka/modelindeki özel amaçlı tasarlanmış kabartma yazıcısı servislerini sunmaya başladık. Yazılım ve yazıcının kullanım sıklığı, görme engelli kullanıcılar tarafından uzun zamandan beri beklenen bir isteğin gerçekleştiğini göstermektedir. Kullanıcılar, genel kullanıma açık olan bir PC Salonuna kurulmuş olan yazıcıyı, herhangi bir ücret ödemen ihtiyaçları kullanabilmektedirler. Bu servis için kullanılacak olan bilgisayarda, görme engelli bir kullanıcının da kullanabilmesi için gerekli olan bir ekran okuma yazılımı ve yazıcının yazılımı kurulu olmak zorundadır. Üniversitesimizde lisanslı olarak kullanılan JAWS yazılımı bu bilgisayarda kuruludur.

## **2. JAWS Yazılımı**

JAWS, bilgisayar açıldığı andan kapandığı ana kadar yazıları, menüleri, çerçeveleri kısacası aklınıza gelebilecek her türlü bilgiyi seslendirebilen bir yazılımdır. Görmeyen bireylerin toplumla iç içe yaşaması, herkes gibi eşit şartlarda eğitim alabilmesi, kendine bu güne kadar hayal olan çok değişik alanlarda istihdam yaratabilmesi için teknolojiyi kullanması gerekmektedir. Görmeyen birisi bilgisayar teknolojisiyle bir başkasına gerek duymadan kitaplarını okuyabilir notlarını hazırlayıp internetten yararlanabilir hatta bilgisayar programcısı bile olabilir. JAWS yazılımının bazı özellikleri:

1 -Web sayfalarında ve MS Word'de seri dolaşım tuşları sayesinde sayfa içerisindeki başlıklara, form alanlarına, çerçevelere, onay kutularına, seçim kutularına, yazma alanlarına ve radyo düğmelerine doğrudan erişilebilir ve bunları ayrı ayrı listeleyebilir.

2- Sık kullanılan sayfaların belli bölümlerini işaretleyerek o sayfaya girdiği anda işaretli bölümleri dolaşabilir ve listeleyebilir.

3- Sayfa içinde tabloları verimli ve hızlı bir şekilde kolaylıkla okuyabilmelidir.

4- Jaws programı, kullanıcıya kendi kullandığı programlarda erişimi görmeyenin kendisinin ayarlamasına imkan sağlayan script yazmaya (programcıklar) açıktır. Dolayı*Görme Engelli Kullanıcılara Yönelik Bilişim Çözümleri Ulaş CANATALI, Selçuk Han AYDIN, Özge ALAÇAM*

sıyla scriptler sayesinde her türlü program görmeyene göre ayarlanabilmektedir.

5- Görmeyen kullanıcı bilgisayarın herhangi bir ortamında belli kısayol tuşlarına basarak Jaws programını o noktada nasıl kullanabileceğini, Windows işletim sistemine dair kısayolları Türkçe olarak dinleyerek öğrenebilmesine olanak sağlayan tek programdır.

6- Jaws programı ayrı ayrı seçilen metin parçalarını panoda birleştirilerek başka bir alana taşıyabilir.

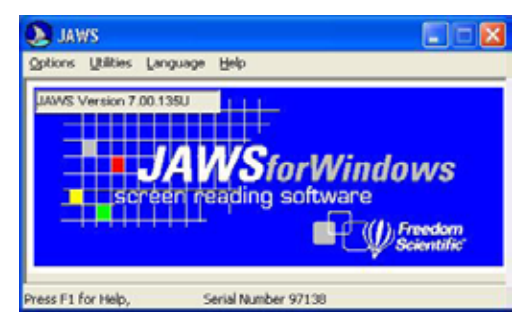

**Şekil 1.** Jaws yazılımı ekran görüntüsü

#### **3. Index 4x4PRO**

Index 4x4PRO Index Braille firmasına ait bir kabartma yazıcısıdır. Index 4X4PRO semer formatında kabartma dergiler çıkartabilen bir araçtır. Bu yazıcı bilgisayar dili olan ASCII metinleri bir tercüme programı yardımıyla Braille alfabesine dönüştürüp basmaktadır. Bugünkü teknoloji ile hiç kabartma yazı bilmeyen bir kimse bile görmeyenler için okuma materyali basabilecek duruma gelmiştir. Bu durum, günümüzde herkes için yararlı olan bilgisayar kullanımını görme özürlüler için de daha fazla kullanılabilir hale getirmiştir.

Üniveristemizde bu hizmet 7/24 kullanıma açık olan bir PC salonunda verilmeye başlamıştır. İhtiyaç duyan kullanıcılar, bu iş için özel olarak ayarlanmış olan bilgisayar ile hizmetimizden yararlanabilmektedir.

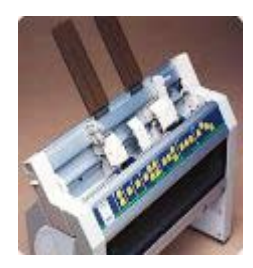

**Şekil 2.** Index 4x4 yazıcı

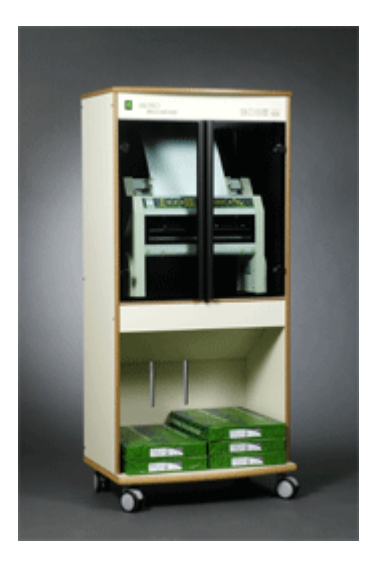

**Şekil 3.**

Kabartma yazıcısı sayesinde görme engelli öğrencilerimiz için sınav kağıtları, makaleler, ders notları, vb. dökümanları basabilir kullanabilirler.

Yazıcının bağlı bulunduğu bilgisayardan türkçe kısaltmasız, türkçe kısaltmalı, ingilizce kısaltmasız ve ingilizce kısaltmalı olmak üzere 4 adet önceden ayarlanmış formatlardan biri seçilerek çıktı alınabilmektedir. Çıktı için herhangi bir ücret alınmamaktadır.

# **Melez Bir Eniyileme Yöntemi ile Rota Planlama**

# **Barış ÖZKAN, Utku CEVRE, Yrd. Doç. Dr. Aybars UĞUR**

Ege Üniversitesi, Bilgisayar Mühendisliği Bölümü, İzmir barisozkan@mail.ege.edu.tr, utkucevre@mail.ege.edu.tr, aybars.ugur@ege.edu.tr

**Özet:** Rota planlama, aralarındaki uzaklıklar belirli olan şehirlerden geçen en uygun maliyetli güzergahı bulmayı amaçlayan bir problem türüdür. Yoğun olarak üzerinde çalışılan bir rota planlama problemi de Gezgin Satıcı Problemi'dir. Gezgin Satıcı Problemi (GSP), verilen belirli sayıda şehrin tümünü en az maliyetle dolaşmayı sağlayan turu belirlemeyi hedefleyen bir kombinasyonel eniyileme problemidir. Çözümü için birçok alanda kullanılmakta olan çok sayıda sezgisel algoritma geliştirilmiştir. Çalışmamızda, rota planlama için GSP üzerinde, Genetik Algoritmaları yerel arama sezgileri ile birleştiren melez bir çözüm geliştirilmiş ve Java ortamında gerçekleştirilmiştir. Uygulama örneği olarak, Türkiye'nin 81 ilini karayolu bağlantısı ile dolaşan en kısa güzergah bulunmuştur. Yöntemimiz ayrıca TSPLIB içerisindeki değişik veri setleriyle test edilmiş ve sonuçlar sunulmuştur. Son olarak geliştirdiğimiz esnek ve etkileşimli programın araştırmacılar ve diğer kullanıcılar açısından yararları kısaca belirtilmiştir.

**Anahtar Sözcükler:** Rota Planlama, Gezgin Satıcı Problemi, Genetik Algoritmalar, Yerel Arama Sezgileri, Eniyileme

## **Route Planning With a Hybrid Optimization Technique**

**Abstract:** Route planning is a type of problem which aims to find the optimal tour for cities between which the distances are known. One of the extensively studied route planning problems is Traveling Salesman Problem. Traveling Salesman Problem (TSP) is a combinatorial optimization problem which aims to find the optimal total routing cost for a given collection of cities. A variety of local heuristics are available for solving TSP. In this study a solution method for route planning on TSP is developed using genetic algorithms with local search heuristics and implemented in Java platform. The shortest tour that traverses the 81 cities of Turkey which are connected through highways was specified as a case study. Our method is also tested with numerous benchmark problems from TSPLIB and results presented. As a result the advantages of this flexible and interactive program for researchers and other users are briefly discussed.

**Keywords:** Route Planning, Traveling Salesman Problem, Genetic Algorithms, Local Search Heuristics, Optimization.

#### **1. Giriş**

Rota planlama (Route planning), belirli bir harita üzerindeki herhangi bir A noktasından B noktasına giden en uygun yolu bulmayı temel alan bir problem türüdür. [10] Uygunluk kriterleri maliyete (yol uzunluğu, zaman gibi)

göre belirlenir. Problemin çözümünde, başlangıç noktasından bitiş noktasına kadar olan şehirlerin (noktaların) dolaşılma sırası rotayı belirler. Rota planlama problemlerinin en belirgin uygulaması planlanan rotadaki başlangıç ve bitiş şehirlerinin aynı olduğu Gezgin Satıcı Problemidir. Kimi durumlarda ise A şehrinden

B şehrine gitmenin maliyeti, B şehrinden A şehrine gitmenin maliyetinden farklı olabilir. Bazı şehirler arasında tek yön yolların olması, gidiş ve geliş yönlerindeki yolların trafik sıkışıklığının getireceği süre farklılıkları gibi durumlar dikkate alındığında Simetrik Olmayan GSP devreye girer.

Gezgin Satıcı Problemi (Traveling Salesman Problem) veya kısaca GSP (TSP), aralarındaki uzaklıklar bilinen N adet noktanın (şehir, parça veya düğüm gibi) her birisinden yalnız bir kez geçen en kısa veya en az maliyetli turun bulunmasını hedefleyen bir problemdir [6]. Ayrık ve Kombinasyonel Eniyileme (Combinatorial Optimization) problemlerinin kapsamına girer. Problemdeki maliyet, uzaklık, zaman veya para gibi unsurlardan biri olabilir. Çizge teorisi içinde ise, GSP "Verilen bir ağırlıklı çizgede (düğümler yani köşeler şehirleri; kenarlar ise şehirlerin arasındaki yolları göstermek; ağırlıklar da yolun maliyeti veya uzunluğu olmak üzere), en düşük maliyetli Hamilton Çevriminin bulunması" şeklinde tanımlanabilir. Öklit bazlı (Euclydian) GSP için düğümler, R2 (herhangi bir d için, Rd olacak şekilde) uzayındadır [3].

En kısa turu bulmanın en temel yolu, verilen N adet şehir için tüm şehir permütasyonlarını listeleyerek her bir olası güzergahın toplam yol uzunluğunu hesaplamaktır. En küçük değere sahip olan güzergah veya güzergahlar kesin çözümdür. Bu yöntemin zaman karmaşıklığı O(n!)'dir. Örneğin 30 şehir olduğu durumda bile, permütasyonların sayısı, bilgisayarın kısa sürede çözemeyeceği kadar büyük (30!) olmaktadır. Bu nedenle, kesin yöntemlerin yanında, kısa sürede iyi çözümlerin bulunmasını sağlayan yaklaşım yöntemleri (sezgi ve yaklaşım algoritmaları gibi) de günümüzde birçok alanda kullanılmaktadır [13][34]. Problemin çözümü günlük hayatta, yol ve rota planlama (uçak, otobüs, dağıtım kamyonları, bilgisayar ağları, posta taşıyıcılar, vb.), iş planlama, baskı

devre kartlarındaki delgi işlemi sırasının belirlenmesi gibi birçok alanda kullanılmaktadır.

Bu çalışmada, GA ve 2-opt yöntemleri ile, uzaklıkları verilen yerleşim noktalarını dolaşarak en uygun rotayı bulan melez bir yöntem ve yazılım geliştirilmiştir. Rota planlama örneği olarak GSP seçilmiş; uygulama örneği olarak ise Türkiye'nin 81 ilinin karayolu ağı üzerindeki en uygun dolaşım sırası belirlenmiştir. Çözüm Java üzerinde görselleştirilmiş ve Internet üzerinden de ulaşılabilecek şekilde, web-tabanlı gerçekleştirilmiştir. Makalenin ikinci bölümünde kullanılan eniyileme yöntemleri olan genetik algoritmalar ve yerel arama sezgileri (2-opt) incelenerek temel kavramlarla ilgili bilgi verilmiş, birlikte kullanımının getireceği avantajlar belirtilmiştir. Makalenin üçüncü bölümünde, geliştirilen Java tabanlı GSP çözücü araçtan bahsedilmiştir ve kullanım bilgileri verilmiştir. Dördüncü bölümde uygulama örneğimize değinilmiş ve planlanan rotaya yer verilerek, yöntemimizin deneysel test sonuçları sunulmuştur. Beşinci bölümde ise problemin çözüm ve aracın geliştirme sürecinden elde edilen sonuç ve değerlendirmelere yer verilmiştir.

## **2. Eniyileme Yöntemleri**

GSP, en iyiye yakın çözümleri bulmaya çalışan kombinasyonlara dayalı eniyileme yöntemleri için standart bir test ortamı haline gelmiştir [14]. Literatürde, yerel arama algoritmaları, genetik algoritmalar [15], benzetimli tavlama (simulated annealing) [23], yasak arama (tabu search) [9], karınca kolonisi optimizasyonu [25][1] ve yapay sinir ağları [20] gibi eniyileme tabanlı birçok yaklaşım yöntemi önerilmiştir. [21] ve [22], GSP için kullanılan sezgiler ve yerel arama algoritmaları hakkında mükemmel literatür taraması niteliğindedir. Sengoku ve Yoshihara'nın 1998'te yaptıkları çalışma [31] GSP'nin GA ile çözümü alanındaki en önemli işlerden biridir, çünkü geliş-

tirdikleri algoritma, mutasyon evresinde çok etkili olan 2opt [7] yöntemini kullanmaktadır. Literatürde, Dallandır ve Kes (Branch and Cut) yöntemi tabanlı büyük GSP örneklerinde bile kesin sonuç verebilen algoritmalar da tanımlanmıştır [2][30][5]. Concorde bilgisayar kodu, simetrik GSP çözücülere en meşhur örnektir ve Mart 2005'te bir devre kartı içerisindeki 33,810 noktanın tümünün en etkin hangi sırada dolaşılması gerektiğini belirlemiştir.

Problemin çözüm sürecinde melez bir yöntem geliştirirken bizim yararlandığımız eniyileme teknikleri ise genetik algoritmalar ve 2-opt yerel arama sezgisidir.

#### **2.1 Genetik Algoritmalar**

Temel ilkeleri ilk kez 1975 yılında John Holland tarafından ortaya atılmış olan Genetik algoritmalar, yapay zekanın hızlı gelişen alanlarındandır. Özellikle kombinasyonel eniyileme problemlerine yaklaşık iyi sonuçlar bulmayı hedefleyen arama yöntemleridir. Çözümde kullanılacak rastgele seçilmiş bir çözüm kümesi oluşturabilmek için evrimsel mekanizmaların kullanıldığı bu yöntemlerin temel mantığı topluluğun nesilden nesle geçmesi sırasında kötü çözümlerin yok olmasına ve iyi çözümlerden daha iyi çözümlere ulaşılmasına dayanır. [6]

Genetik algoritmalar, arama uzayının büyük ve karmaşık olduğu, mevcut bilgiyle sınırlı arama uzayında çözümün zor olduğu, problemin belirli bir matematiksel modelle ifade edilemediği ve geleneksel eniyileme yöntemlerinden istenen sonucun alınamadığı GSP gibi problemlerde etkili ve kullanışlıdır. Grefenstette et al. [18], Goldberg and Lingle [16], Oliver et al. [29] GSP'ni genetik algoritmalar (GA) ile çözmeye çalışan ilk araştırmacılardır [24]. O tarihten bu yana GA'lar bu yönde çok umut verici sonuçlar üretmiş [33] ve GSP için GA tabanlı birçok yaklaşım geliştirilmiştir.

Genetik algoritmalardaki temel kavramlar genetik biliminde karşılık bulmaktadır. Kromozomlar, problem için olası çözümleri temsil etmektedir. Topluluk (populasyon) kromozomlardan oluşan kümedir. Uygunluk değeri, çözümün kalitesini belirler ve uygunluk fonksiyonu kullanılarak hesaplanır. Çaprazlama ve mutasyon olası çözümleri temsil eden kromozomlar üzerinde uygulanan operasyonlardır. Yeni nesiller, seçilen bireylerin çaprazlama ve mutasyon gibi genetik operatörlerden geçirilmesi ile elde edilir.

Bir problemin çözümünde genetik algoritmalar kullanılırken aşağıdaki adımlar izlenir:

**1. [Başlat]** N adet kromozom (probleme uygun çözümler) içeren topluluğu oluştur.

**2. [Uygunluk]** Her **x** kromozomu için **f(x)** uygunluk değerini hesapla.

**3. [Yeni Topluluk]** Aşağıdaki adımları tekrarlayarak yeni popülasyonu oluştur.

**a. [Seçilim]** Topluluktan uygunluk değerlerini dikkate alarak (uygunluk değeri daha iyi olanların seçilme olasılığı yüksek olacak şekilde) iki kromozom seç.

**b. [Çaprazlama]** Belirli bir çaprazlama olasılığıyla ebeveynlerden gelen kromozomları çaprazlayarak yeni birey oluştur. Çaprazlama yapılmazsa ebeveynlerden gelen kromozomları aynen bir sonraki nesle kopyala.

**c. [Mutasyon]** Yeni bireyi belirli bir olasılığa göre mutasyona uğrat.

**d. [Ekleme]** Oluşturulan bireyi yeni topluluğa ekle.

**4. [Değiştir]** Önceki topluluğu, yeni toplulukla değiştir.

**5. [Test]** Sonlandırma koşulu sağlandıysa mevcut topluluktaki en iyi çözümü döndür, sağlanmadıysa 2. adıma dön.

#### **2.1.1 Kromozomların Kodlanması**

Kromozomların kodlanmasındaki yaklaşım, problemin türüne ve özelliklerine göre farklılık gösterir. En sık kullanılan yöntemler ikili kodlama ve permutasyon kodlamadır. İkili kodlamada her kromozom 1 ve 0'lardan oluşan bir karakter dizisi biçiminde ifade edilir. İkili kodlamanın uygun olduğu bir problem örneği olarak Knapsack (sırt çantası) problemi verilebilir. Permutasyon kodlamada ise her kromozom, ilgili karakterin sıralamadaki pozisyonunu belirten sayılardan oluşan bir dizi ile ifade edilir. Permutasyon kodlama, genelde Gezgin Satıcı Problemi gibi sıralama problemlerinde kullanılır.

#### **2.1.2 Seçilim Yöntemleri**

Bir sonraki nesle geçerken, yeni topluluğu oluşturmak için mevcut topluluktan çaprazlama ve mutasyon işlemlerine tabi tutulacak bireylerin seçilmesi gerekir. Teoriye göre iyi olan, bir başka deyişle uygunluk değeri yüksek olan bireyler yaşamını sürdürmeli ve bu bireylerden yeni bireyler oluşturulmalıdır. Bu nedenle tüm seçilim yöntemlerinde uygunluk değeri fazla olan bireylerin seçilme olasılığı daha yüksek tutulur. Yaygın olarak bilinen seçilim yöntemleri Rulet Seçilimi, Turnuva Seçilimi ve Sıralı Seçilimdir. Tablo 1'de rulet seçilimi ve sıralı seçilim yöntemleri karşılaştırılmıştır.

**Rulet Seçilimi:** Bu yöntemde bir bireyin seçilme olasılığı, o bireyin uygunluk değerinin tüm bireylerin uygunluk değerleri toplamına oranı kadardır. Uygunluk değerleri arasındaki farkların fazla olması durumunda rulet seçilimi hep aynı çözümler etrafında dolaşma dolayısıyla da yerel minimumlara takılma sorununa yol açabilir.

**Sıralı Seçilim:** Bu yöntemde en kötü uygunlukta olan bireye 1 değeri verilir, ondan daha iyi olana 2, daha iyisine 3 değeri verilerek devam edilir. Bir bireyin seçilme olasılığı, o bireye verilen değerin tüm bireylere verilen değerler toplamına oranı kadardır. Amaç düşük uygunluktaki bireylere de seçilme şansı tanımaktır, ancak bu durum çözümün daha geç yakınsamasına neden olabilir.

**Turnuva Seçilimi:** Topluluk içerisinden rastgele k adet (3,5,7) birey belirlenir. Bu bireylerin içerisinden uygunluk değeri en iyi olan birey seçilir. Buradaki k değeri topluluk büyüklüğü göz önünde bulundurularak belirlenmelidir. Amaç rastgelelikten yararlanarak çeşitliliği arttırmaktır.

| <b>Uygunluk</b> | <b>Rulet Secilimi</b> | Sıralı Seçilim |  |
|-----------------|-----------------------|----------------|--|
| 16              | 16/20                 | 3/6            |  |
|                 | 3/20                  | 2/6            |  |
|                 | 1/20                  | 1/6            |  |

**Tablo 1:** Rulet Seçilimi ve Sıralı Seçilimin Karşılaştırılması

#### **2.1.3 Çaprazlama**

Çaprazlama işlemi, iyi çözümlerin farklı bölümlerini birleştirip daha iyi çözümler oluşturabilmek için kullanılır. Çaprazlamanın en basit yolu rastgele bir çaprazlama noktası belirleyip, bu noktadan önceki bölümü ilk ebeveynden, sonraki bölümü ise diğer ebeveynden alarak yeni bir birey oluşturmaktır. Permutasyon kodlama içeren genetik algoritmalarda sıra mantığını koruyan çaprazlama yöntemlerinin kullanılması gerekir. Başlıca çaprazlama yöntemleri tek noktalı, iki noktalı ve aritmetik çaprazlamadır. Sıra mantığını koruyan bazı çaprazlama operatörleri ise Order Crossover [32], Modified Crossover [8], Partially Mapped Crossover [16], Cycle Crossover [29], 2-quick / 2-repair [17] şeklinde belirtilebilir.

#### **2.1.4 Mutasyon**

Birey bir sonraki nesle geçirilirken kromozomu oluşturan karakter dizisinde yapılan rastgele değişikliğe mutasyon denir. Mutasyon, oluşan yeni çözümlerin önceki çözümü kopyalamasını önleyerek çeşitliliği sağlamak ve sonuca daha hızlı ulaşmak amacıyla gerçekleştirilir. Mutasyon ihtimali çok düşük (%0.01 gibi) tutulmalıdır. Aksi halde uygun çözümler de bozulacak ve Genetik Algoritmanın, çalışması sırasında problemlerle karşılaşılmasına yol açacaktır. Displacement Mutation [27], Exchange Mutation [4], Insertion Mutation [10] [27], Simple Inversion Mutation [18] [19] ve Inversion Mutation [11] [12] [24] sıra tabanlı mutasyon operatörlerinden bazılarıdır.

#### **2.1.5 Seçkincilik (Elitizm)**

Seçilim, çaprazlama ve mutasyon işlemleri sonrasında mevcut topluluğun en iyi uygunluk değerine sahip bireyi bir sonraki nesle aktarılamayabilir. Bunu önlemek için bu işlemlerden sonra, bir önceki topluluğun en iyi (elit) bir veya daha çok bireyi, yeni oluşturulan topluluğa doğrudan aktarılır. Seçkincilik adı verilen bu yaklaşım genetik algoritmalarda yaygın olarak kullanılmakta ve daha kaliteli çözümler için olanak sağlamaktadır.

#### **2.2 Yerel Arama Sezgileri**

Geleneksel arama yöntemlerinde yeni düğümlerin açılmasında kullanılan yöntem, başlangıç düğümüne olan uzaklığa dayanır. Oysa hedef düğüme olan uzaklığın bilinmesi halinde yalnızca gerekli düğümler açılarak iyileştirme sağlanabilir. Hedefe olan uzaklık tahminlenebilir. Bu tahmine Sezgi (Heuristic) ya da h(n) adı verilir. İyi bir sezgi, arama süresini üstelden doğrusala indirir. Örnek olarak bir karayolu ağı üzerinde rota planlama problemlerinde, bir noktadan diğer noktaya olan düz hat uzaklığı uygun bir sezgi ölçüsü sayılabilir. En iyi

öncelikli arama (Best-First Search), A\*, yinelemeli derinleşen A\* (Iterative-Deepening A\* - IDA\*), 2-opt ve 3-opt, belli başlı yerel arama sezgileri arasında sayılabilir.

GA'lar yerel arama sezgileri ile beraber kullanıldıklarında gerçekten kaliteli sonuçlar üretmektedirler [28]. En bilinenleri 2-opt ve 3-opt yöntemleri olup algoritmanın mutasyon aşamasında kullanılabilirler [26]. 2-opt sezgisi bir turdaki iki kenarı siler, böylece turu iki parçaya ayırır ve daha sonra bu parçaları ters çevirerek birleştirir (Şekil 1). Böylece genetik algoritmanın yerel minimumlara takılma olasılığı büyük ölçüde azalır.

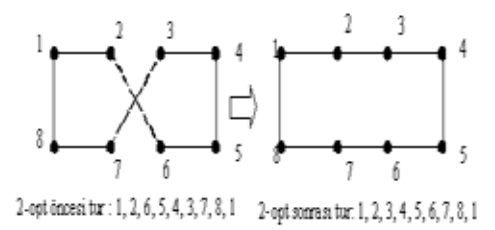

#### **Şekil 1:** 2-opt yerel arama sezgisi

#### **3. Java İle Geliştirilen Araç**

Makale kapsamında yol planlama için geliştirdiğimiz ve gezgin satıcı problemini çözen Java tabanlı simülasyon aracı, Türkiye'nin 81 ilinin karayolları bağlantısı ve 31 ilinin hava yolları bağlantısı için mesafeye bağlı rota çözümleri vermektedir. Ayrıca kullanıcı aynı araç üzerinde etkileşimli olarak düzenleyebildiği nokta kümeleri için, kendi belirlediği problemler ile, TSPLIB kütüphanesinden alınmış bazı önemli GSP'leri de çözdürebilmektedir. Sonuçta bulunan güzergahlar ise hesaplanan uzunluklarla birlikte bilgisayar grafikleri kullanarak ekranda gösterilmektedir. İşbu araç, "http://yzgrafik.ege.edu.tr/~aybars/RouteOpt" adresinde, kullanıcıların erişimine de açılmıştır.

#### **3.1 Aracın Kullanımı**

Kullanıcılar istedikleri noktalara fare ile tıklayarak ya da noktanın koordinat değerlerini girip ŞEHİR EKLE düğmesine basarak haritaya şehir ekleyebilirler. Herhangi bir yanlış ekleme durumunda ise eklenen şehrin üzerine fare ile tıklayarak o şehri haritadan silebilirler. Bunun yanında kullanıcılar istedikleri sayıda şehirden oluşan rastgele haritalar yaratabilirler. Bunun için şehir sayısını girerek RASTGELE HARİTA OLUŞTUR düğmesine basmaları yeterli olacaktır. Araçta hazır bulunan çok sayıda TSPLIB dosyasından herhangi biri seçilip HARİTA YÜKLE düğmesine basılarak, örnek GSP'ler haritaya aktarılabilir. Yazılımın rota planlama için uygulama örneği olan turkiye81 ve thy31 haritaları da buradan yüklenmektedir. Çok büyük veya çok küçük haritalar ekrana belirli bir oranda ölçeklendirilerek aktarılır. Bu harita ölçeği ekranda gösterilmektedir. Haritaya eklenen şehirlere verilen numaralar (veya varsa şehir isimleri) Şehir Bilgisi Göster kutucuğu işaretlendiğinde görünür hale gelir.

Gezgin satıcı problemi için, kullanıcı, topluluk büyüklüğü, çaprazlama oranı, mutasyon oranı, maksimum nesil sayısı ve hedeflenen uzaklık bilgilerini girebilir. Topluluk büyüklüğü her yeni nesilde oluşturulacak olan çocuk sayısıdır. Bu parametrenin varsayılan değeri 50'dir. Toplam şehir sayısı arttığında, çözüme erken nesillerde ulaşmak için topluluk büyüklüğünün yüksek tutulması gerekir. Çaprazlama oranı kromozom çiftlerinin çaprazlamaya girme ihtimalini belirtir. Çaprazlama oranının varsayılan değeri 0.75'tir. Buna göre her kromozom çifti ¾ ihtimalle çaprazlamaya girer. Mutasyon oranı kromozomların mutasyona uğraması ihtimalidir. Bu oranın varsayılan değeri 0.00001'dir. Buna göre her kromozom 1/100000 olasılıkla mutasyona uğrar. Mutasyon oranı, iyi çözümleri kaybetmeyi önlemek için düşük tutulmalıdır. Maksimum nesil sayısı, hedeflenen uzaklığa ulaşılmaması halinde genetik algoritmanın çalışmasının duracağı neslin numarasıdır. Bu parametrenin varsayılan değeri 25'tir. Hedeflenen uzaklık, tüm şehirlerin dolaşıldığı bir tur için, eşit veya altında olması arzu edilen toplam uzunluktur. Bu değere ulaşıldığında genetik algoritma yeni nesiller üretmeyi durdurur. Hedeflenen uzaklık için varsayılan değer 100'dür. Bu parametreler isteğe bağlıdır. Eğer kullanıcılar tarafından bilgi girilmezse, uygulama varsayılan değerlerle işleyecektir. Genetik algoritmayı çalıştırmak için BAŞLAT düğmesine basılmalıdır. Sonuçta bulunan tur haritada çizdirilir, toplam uzunluk ise ekrana yazdırılır (Şekil 8). Nokta yerleşimi tamamen değiştirilmek istendiğinde veya baştan yeni bir şehir kümesi eklenmek istendiğinde ise TEMİZLE düğmesine basılır.

Uygulama Türkçe ve İngilizce dil seçimine izin vermektedir. İngilizce tercih edilmesi halinde: topluluk büyüklüğü, *population size*; çaprazlama oranı, *crossover rate*; mutasyon oranı, *mutation rate*; maksimum nesil, *maximum generation*; hedeflenen uzaklık, *aimed distance* adını alacaktır. Bu durumda koordinat vererek şehir eklemek için *ADD CITY*, rastgele harita oluşturmak için *RANDOM MAP*, hazır TSP-LIB haritalarını yüklemek için *LOAD MAP*, ekranı temizlemek için *CLEAR* ve genetik algoritmayı çalıştırmak için *START* düğmesine basılmalıdır.

#### **4. Deneysel Sonuçlar**

Uyguladığımız melez yöntemin başarısını ölçmek için, bir dizi standart veri üzerinde deneyler gerçekleştirilmiştir. Tablo 2'de simetrik GSP örnek kümelerinden Berlin52, KroA100, KroA150 ve KroA200 için elde ettiğimiz sonuçlar gösterilmektedir. Deneyler 50'şer kere tekrarlanmış ve her deney için 50'şer nesil üretilmiştir. Bu deneylerdeki en iyi değer ve deneyler ortalaması kaydedilmiştir. Melez yöntemimizin, oldukça az iterasyondan sonra iyi sonuçlar ürettiği görülmektedir.

| GSP Örneği           | <b>Bilinen En Ivi</b><br>Sonuc | En İyi                           |  |
|----------------------|--------------------------------|----------------------------------|--|
| Berlin <sub>52</sub> | 7544.37                        | 7544.37                          |  |
| KroA100              | 21285.44                       | 21285.44<br>26524.86<br>29375.91 |  |
| <b>KroA150</b>       | 26524.86                       |                                  |  |
| <b>KroA200</b>       | 29368                          |                                  |  |
| Türkive81            | 9954                           | 9947                             |  |
| Thy31                |                                | 4419.84                          |  |

**Tablo 2:** TSPLIB95 örnekleri ve Uygulama örneği için elde edilen sonuçlar

Test sonuçları daha detaylı incelendiğinde, sabit topluluk büyüklüğü için, maksimum nesil parametresi belirli bir değerin üstüne çıktıktan sonra, bu parametrenin öneminin azaldığı görülmüştür. Bu nedenle maksimum nesil parametresinin belli bir noktadan sonra arttırılmasına gerek kalmamaktadır.

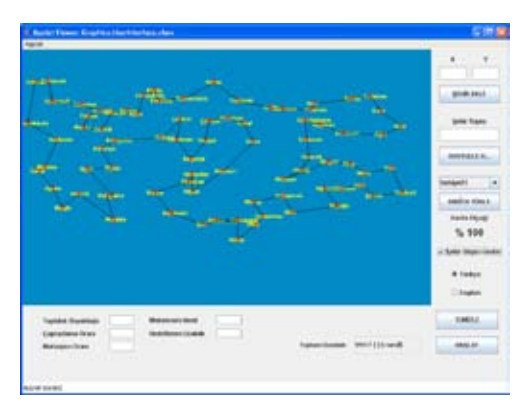

**Şekil 2:** Türkiye81 için bulunan en iyi rota

Rota planlamanın uygulama örneği olarak belirlediğimiz Türkiye'nin 81 ilini birbirine bağlayan en kısa rota (turkiye81) Şekil 2'de görülmektedir. Şekildeki rotanın şehir-şehir dolaşılma sırası ise Tablo 3'te verilmiştir.

Rota planlama için geliştirdiğimiz diğer uygulama örneği olan Türk Hava Yolları'nın uçuş yaptığı ve sivil havaalanı bulunan 31 ili bir-

birine bağlayan en kısa rotayı (thy31) bulma probleminin çözümü Şekil 3'te, illerin listesi ise Tablo 4'te gösterilmektedir.

| Şehir 1 - Şehir 2     | Şehir 1 - Şehir 2    |  |  |
|-----------------------|----------------------|--|--|
| İzmir - Manisa        | Hakkari - Şırnak     |  |  |
| Manisa - Balıkesir    | Sırnak - Siirt       |  |  |
| Balıkesir - Çanakkale | Siirt - Batman       |  |  |
| Çanakkale - Edirne    | Batman - Diyarbakır  |  |  |
| Edirne - Kırklareli   | Diyarbakır - Mardin  |  |  |
| Kırklareli - Tekirdağ | Mardin - Urfa        |  |  |
| Tekirdağ - İstanbul   | Urfa - Adıyaman      |  |  |
| İstanbul - Kocaeli    | Adıyaman - Maraş     |  |  |
| Kocaeli - Yalova      | Maraș - Gaziantep    |  |  |
| Yalova - Bursa        | Gaziantep - Kilis    |  |  |
| Bursa - Bilecik       | Kilis - Hatay        |  |  |
| Bilecik - Sakarya     | Hatay - Osmaniye     |  |  |
| Sakarya - Düzce       | Osmaniye - Adana     |  |  |
| Düzce - Bolu          | Adana - İçel         |  |  |
| Bolu - Zonguldak      | İçel - Karaman       |  |  |
| Zonguldak - Bartın    | Karaman - Konya      |  |  |
| Bartın - Karabük      | Konya - Aksaray      |  |  |
| Karabük - Kastamonu   | Aksaray - Nevşehir   |  |  |
| Kastamonu - Sinop     | Nevşehir - Niğde     |  |  |
| Sinop - Samsun        | Niğde - Kayseri      |  |  |
| Samsun - Ordu         | Kayseri - Sivas      |  |  |
| Ordu - Giresun        | Sivas - Tokat        |  |  |
| Giresun - Trabzon     | Tokat - Amasya       |  |  |
| Trabzon - Rize        | Amasya - Çorum       |  |  |
| Rize - Artvin         | Çorum - Yozgat       |  |  |
| Artvin - Ardahan      | Yozgat - Kırşehir    |  |  |
| Ardahan - Kars        | Kırşehir - Kırıkkale |  |  |
| Kars - Iğdır          | Kırıkkale - Çankırı  |  |  |
| Iğdır - Ağrı          | Çankırı - Ankara     |  |  |
| Ağrı - Erzurum        | Ankara - Eskişehir   |  |  |
| Erzurum - Bayburt     | Eskişehir - Kütahya  |  |  |
| Bayburt - Gümüşhane   | Kütahya - Afyon      |  |  |
| Gümüşhane - Erzincan  | Afyon - Uşak         |  |  |
| Erzincan - Tunceli    | Uşak - Isparta       |  |  |
| Tunceli - Elazığ      | Isparta - Burdur     |  |  |
| Elazığ - Malatya      | Burdur - Antalya     |  |  |
| Malatya - Bingöl      | Antalya - Denizli    |  |  |
| Bingöl - Muş          | Denizli - Muğla      |  |  |
| Muş - Bitlis          | Muğla - Aydın        |  |  |
| Bitlis - Van          | Aydın - İzmir        |  |  |
| Van - Hakkari         |                      |  |  |

**Tablo 3:** Türkiye81 rotasındaki şehirlerin dolaşım sırası

| Sehir 1 - Şehir 2   | Sehir 1 - Şehir 2    |  |  |
|---------------------|----------------------|--|--|
| İzmir - Bodrum      | Mardin - Batman      |  |  |
| Bodrum - Denizli    | Batman - Muş         |  |  |
| Denizli - Antalya   | Muş - Van            |  |  |
| Antalya - Konya     | Van - Ağrı           |  |  |
| Konya - Nevşehir    | Ağrı - Kars          |  |  |
| Nevşehir - Kayseri  | Kars - Erzurum       |  |  |
| Kayseri - Adana     | Erzurum - Trabzon    |  |  |
| Adana - Hatay       | Trabzon - Erzincan   |  |  |
| Hatay - Gaziantep   | Erzincan - Sivas     |  |  |
| Gaziantep - Urfa    | Sivas - Samsun       |  |  |
| Urfa - Maras        | Samsun - Ankara      |  |  |
| Maraş - Adıyaman    | Ankara - Eskişehir   |  |  |
| Adıyaman - Malatya  | Eskişehir - İstanbul |  |  |
| Malatya - Elazığ    | Istanbul - Bursa     |  |  |
| Elazığ - Diyarbakır | Bursa - İzmir        |  |  |
| Diyarbakır - Mardin |                      |  |  |

**Tablo 4:** Thy31 rotasındaki şehirlerin dolaşım sırası

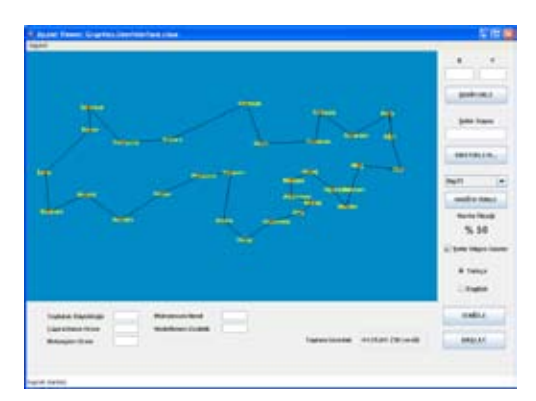

**Şekil 3:** Thy31 için bulunan en iyi rota

## **5. Sonuçlar**

Geliştirdiğimiz web-tabanlı araç, kullanıcıların dolaşılacak tüm konumları etkileşimli olarak veya toplu halde bilgisayara girerek en uygun dolaşma sırasını ve toplam yol uzunluğunu (maliyeti) bulabilmesini sağlamaktadır. Değişik ölçeklerdeki problemler için, şehirleri dolaşma sırası bulunarak yol gösterilmekte, en uygun yol uzunluğu hesaplanmakta ve dolaşım görüntülenmektedir. Şehir konumları etkileşimli olarak girilebildiği gibi dosyalardan da okunabilmektedir.

Araç, eniyileme konusunda çalışmaya başlayanlar veya yeni eniyileme yöntemi geliştirmeye çalışan araştırmacılar için yararlı olacaktır. Araştırmacılar, kendi sonuçlarını araçtan elde edecekleri sonuçlar ile karşılaştırabileceklerdir. Değişik meslek gruplarından kişiler, günlük hayatta veya işlerinde karşılarına çıkan parça toplama, parça yerleştirme ve dolaşmaya dayalı birçok problemi farklı nokta sayıları ve konumları için deneyerek en uygun sonucu alabilmektedirler. Aracımız, bir fabrikadaki parçaların toplanmasından, bir şehirdeki posta dağıtımına, baskı devrelerdeki bileşenlerin yerleştirilmesinden, tur organizasyonlarında belirtilen tüm turistik merkezlere uğramaya kadar birçok uygulamada kullanılabilmektedir.

Uygulamayı geliştirirken Java ortamını tercih etmemizin nedeni, Java'nın nesneye dayalı programlamayı desteklemesi ve platform bağımsızlığı sunarak, aracın çok sayıda insana ulaşmasını sağlamasıdır. Araç, değişik eniyileme yöntemi geliştiren araştırmacılar için, kendi sonuçlarını genetik algoritma sonuçları ile karşılaştırma olanağı da sunmaktadır.

Programın oluşturulması sırasında, altyapıda genetik algoritmalarla birlikte 2-opt yerel arama sezgisini de kullandık. Genetik algoritmalar, birçok güçlü yönlerine rağmen tek başlarına kullanıldıklarında yeterince etkin sonuçlar vermezler. Bunun nedeni, algoritmanın yerel minimumlara takılmasıdır. 2-opt gibi yerel arama sezgileriyle genetik algoritmaların birlikte kullanıldığı melez yöntemler ise hem yerel minimumlardan kurtulmayı hem de çözümün daha kısa sürede yakınsamasını sağlar. Melez yöntemlerde, genetik algoritmalarla birlikte yerel arama sezgileri dışında, Karınca Kolonisi Optimizasyonu (ACO - Ant Colony Optimization) gibi yeni eniyileme tekniklerinden de yararlanılabilir [35].

Rota planlama konusunda bu tür web-tabanlı eniyileme araçlarının ve simülasyon ortamlarının geliştirilmesi, araştırmacılara test olanağı sunması ve değişik meslek gruplarındaki kişilerin ellerindeki problemlere çözüm getirmesinin yanında, genetik algoritmalar ve yerel arama sezgileri gibi yapay zeka teknikleri ile daha çok kişinin de tanışmasını sağlamaktadır. Aynı zamanda bu tekniklerin öğrenilme sürecine yardım etmekte ve önemlerinin anlaşılmasına katkıda bulunmaktadır. Çalışmamız, ayrıca endüstride rota planlama ve GSP'ye dayalı değişik problemlerin çözümünde kullanılabilecek eğlenceli, kullanımı kolay, etkileşimli ve esnek yazılım araçlarının nesne yönelimli yaklaşımla geliştirilmesi için de bir örnek teşkil etmektedir.

### **6. Kaynaklar**

[1] Angus D, Hendtlass T, Dynamic Ant Colony Optimisation. Applied Intelligence. 23(1): 33-38, 2005.

[2] Applegate D, Bixby R, Chvátal V, Cook W, On the solution of traveling salesman problems, in Documenta Mathematica: Proc. Int. Cogr. Mathematicians, vol. 3, 1998, pp. 645–656.

[3] Arora S., Polynomial time approximation schemes for Euclidean TSP and other geometric problems FOCS '96: Proceedings of the 37th Annual Symposium on Foundations of Computer Science, IEEE Computer Society, 1996, 2

[4] Banzhaf, W., 'The Molecular Travelling Salesman', Biological Cybernetics, 64, 1990, pp 7-14.

[5] Baraglia R, Hidalgo JI, Perego R, A hybrid Heuristic for the Traveling Salesman Problem", IEEE Trans. on Evolutionary Computation, Vol. 5, pp.613-622, 2001.

[6] Cevre U., Özkan B., Uğur A., Gezgin Satıcı Probleminin Genetik Algoritmalarla Eniyilemesi ve Etkileşimli Olarak Internet Üzerinde Görselleştirilmesi, INET-TR 2007, 2007

[7] Croes, G.A., 'A Method for Solving Traveling Salesman Problems', Operations Res. 6, 1958.

[8] Davis, L., 'Applying Adaptive Algorithms to Epistatic Domains', Proceedings of the International Joint Conference on Artificial Intelligence, 1985, pp 162-164.

[9] Fiechter L, A Parallel Tabu Search Algorithm for Large Traveling Salesman Problems, Discrete Applied Mathematics and Combinatorial Operations Research and Computer Science, 51, pp. 243-267, 1994.

[10] Fogel, D.B., 'An Evolutionary Approach to the Travelling Salesman Problems', Biological Cybernetics, 60, 1988, pp 139-144.

[11] Fogel, D.B., 'Empirical Estimation of the Computation Required to Discover Approximate Solutions to the Travelling Salesman Problem Using Evolutionary Programming', Proceedings of 2nd Annual Conference on Evolutionary Programming, 1993, pp 56-61.

[12] Fogel, D.B., 'Applying Evolutionary Programming to Selected Travelling Salesman Problems', Cybernetics and Systems: An International Journal, 24, 1993, pp 27-36.

[13] Gambardella L. M., Dorigo M., Solving symmetric and asymmetric TSPs by ant colonies Evolutionary Computation, 1996., Proceedings of IEEE International Conference on, 1996, 622-627

[14] Garey MR, Johnson DS, Computers and Intractability: A Guide to the Theory of NP-Completeness. Freeman, 1979.

[15] Goldberg DE, Genetic Algorithms in Search, Optimization and Machine Learning. Reading, MA: Addison-Wesley, 1989.

[16] Goldberg DE, Lingle Jr. R, Alleles, Loci and the TSP, Proceedings of the First International Conference on Genetic Algorithms and Their Applications, Lawrence Erlbaum, Hillsdale, New Jersey, pp. 154-159, 1985.

[17] Gorges-Schleuter, M., 'ASPARAGOS An Asynchronous Parallel Genetic Optimization Strategy', Proceedings of the Third International Conference on Genetic Algorithms, 1989, pp 422-427.

[18] Grefenstette J, Gopal R, Rosmaita B, Gucht DV, Genetic Algorithms for the TSP, in Grefenstette, J.J. (Ed.), Proceedings of the First International Conference on Genetic Algorithms and Their Applications, Lawrence Erlbaum, Hillsdale, New Jersey, pp. 160-165, 1985.

[19] Holland, J., 'Adaptation in Natural and Artificial Systems', Ann Arbor USA, University of Michigan, 1975.

[20] Jin HD, Leung KS, Wong ML, Xu ZB, An efficient self-organizing map designed by genetic algorithms for the traveling salesman problem, IEEE Trans. Syst., Man. Cyber.— Part B: Cyber. 33 (6) (2003) 877–887.

[21] Johnson DS, McGeoch LA, The traveling salesman problem: A case study in local optimization, in Local Search in Combinatorial Optimization. Hoboken, NJ: Wiley, 1997, pp. 215–310.

[22] Johnson DS, McGeoch LA, Experimental Analysis of Heuristics for the STSP. The Traveling Salesman Problem and its Variations, pages 369-443. Kluwer Academic Publishers, 2002.

[23] Laarhoven PV, Aarts EHL, Simulated Annealing: Theory and Applications. Kluwer Academic Publishers, 1987.

[24] Larranaga P, Kuijpers CMH, Murga RH, Inza I, Dizdarevic S, Genetic algorithms for the travelling salesman problem: A review of representations and operators, Articial Intelligence Review, 13, pp. 129—170, 1999.

[25] Li Y, Gong S, Dynamic Ant Colony Optimisation for TSP. International Journal of Advanced Manufacturing Technology, 22(7- 8):528-533, 2003.

[26] Marinakis Y, Migdalas A, Pardalos PM, A Hybrid Genetic-GRASP Algorithm Using Lagrangean Relaxation for the Traveling Salesman Problem, J. Comb. Optim. 10(4): 311-326, 2005.

[27] Michalewicz, Z., 'Genetic Algorithms + Data Structures = Evolution Programs', Berlin Germany, Springer Verlag, 1992.

[28] Nguyen HD, Yoshihara I, Yamamori K, Yasunaga M, Implementation of an Effective Hybrid GA for Large-Scale Traveling Salesman Problems, IEEE Transactions on Systems, Man, and Cybernetics—Part B: Cybernetics, vol. 37, pp. 92-99, 2007.

[29] Oliver IM, Smith DJ, Holland JRC, A Study of Permutation Crossover Operators on the TSP, Genetic Algorithms and Their Applications: Proceedings of the Second International Conference, Lawrence Erlbaum, Hillsdale, New Jersey, pp. 224-230, 1987.

[30] Padberg M, Rinaldi G, Optimization of a 532-city symmetric genetic traveling salesman problem by branch and cut, Oper. Res. Lett., vol. 6, no. 1, pp. 1–7, 1987.

[31] Sengoku, H., Yoshihara, I., 'A Fast TSP Solution using Genetic Algorithm',1998.

[32] Syswerda, G., 'Schedule Optimization Using Genetic Algorithms', Handbook of Genetic Algorithms, New York NY, Van Nostrand Reinhold, 1991, pp 350-372.

[33] Tsai HK, Yang JM, Tsai YF, Kao CY, Some issues of designing genetic algorithms for traveling salesman problems, Soft Computing, volume 8, pages 689-697, 2004.

[34] Tsujimura M., Entropy-based genetic algorithm for solving TSP Knowledge-Based Intelligent Electronic Systems, 1998. Proceedings KES '98. 1998 Second International Conference on, 1998, 2, 285-290

[35] Uğur A., Aydın D., Ant System Algoritmasının Java ile Görselleştirilmesi, Akademik Bilişim 2006, 2006

# **Kalite Fonksiyon Yayılımı için Yeni Bir Yaklaşım: Bir Uygulama**

# **Elif KILIÇ DELİCE<sup>1</sup> , Zülal GÜNGÖR<sup>2</sup>**

 $1$  Atatürk Üniversitesi, Endüstri Mühendisliği Bölümü, Erzurum

<sup>2</sup> Gazi Üniversitesi, Endüstri Mühendisliği Bölümü, Ankara

elifkilic@gazi.edu.tr, zulalg@gazi.edu.tr

**Özet:** Kalite Fonksiyon Yayılımı, yeni ürün tasarımında ya da var olan bir ürünün iyileştirilmesinde kullanılan, müşteri istek ve gereksinimlerinin ürüne doğru yansıtılmasını sağlayan bir kalite geliştirme yöntemidir. Bugüne kadar yapılan Kalite Fonksiyon Yayılımı çalışmalarının çoğunda hesaplama yapılırken; teknik gereksinimlerin ve müşteri isteklerinin kendi aralarındaki korelasyonları birlikte dikkate alınmamıştır. Bu korelasyonların birlikte dikkate alındığı çalışmalarda ise daha karmaşık yaklaşımlar kullanılmıştır. Yapılan çalışmada; diğer çalışmalardan farklı olarak daha basit bir yaklaşım ele alınmıştır. Böylece hem teknik gereksinimlerin hem de müşteri isteklerinin kendi aralarındaki korelasyonları dikkate alınırken; teknik gereksinimlerin önem dereceleri daha etkin bir şekilde hesaplanabilmiştir.

**Anahtar Sözcükler**: Kalite Fonksiyon Yayılımı, Ürün Tasarımı, Korelasyon, Dijital Fotoğraf Makinesi.

## **A New Approach For Quality Function Deployment: An Application**

**Abstract:** Quality Function Deployment is a quality development method which is used for new product design or improvement of existing product and at the same time Quality Function Deployment provides reflecting customer's needs and requirements on product. Until now many Quality Function Deployment applications are based on calculatiın in which correlation for technical requirements and customer's needs are not considered together. For the ones which considers the correlation, more complex approaches are used. In this study unlike other application one more simplistic approach is used so both correlation for technical requirements and customer's needs are considered.

**Keywords:** Quality Function Deployment, Product Design, Correlation, Digital Camera.

## **1. Giriş**

Küreselleşmeye bağlı olarak rekabetin arttığı günümüz pazarlarında firmaların rekabete dayanabilmek için sürekli yenilik içinde olmaları ve müşteri istek ve gereksinimlerini çok iyi bilerek müşteri odaklı üretim yapmaları zorunlu hale gelmiştir [10]. Özellikle ürün tasarımında kullanılan Kalite Fonksiyon Yayılımı (KFY) gibi yaklaşımların müşteri odaklı olması son derece doğaldır [2]. Çünkü günümüzde her üretileni satın alan, kişisel tercihlerini arka plana iten müşteri profili gitmiş ve yerine ne istediğini bilen, ihtiyaçlarını dile getiren, teknik tasarım ve fiyat açısından duygu ve ihtiyaçlarını tatmin eden ürünleri seçen müşteri profili gelmiştir [3]. Bu nedenle, hangi ürün özelliklerinin müşteri için anlamlı olduğunu anlamak ve müşteriden gelen geri beslemeleri de ürünün tasarım ve gelişim sürecine yansıtmak önemli

*Kalite Fonksiyon Yayılımı İçin Yeni Bir Yaklaşım: Bir Uygulama* 

bir konu olmuştur [8]. KFY, bu amaçlar doğrultusunda kullanılan bir yöntemdir.

Pazarda rekabet edebilmek açısından yeni ürün tasarım sürecinin etkinliği kuruluş için en önemli başarı şartlarından birisi olarak ortaya çıkmaktadır. KFY, yeni ürün tasarımında ya da var olan bir ürünün iyileştirilmesinde uygulanarak müşteri istek ve gereksinimlerinin ürüne doğru yansıtılmasını sağlamaya yönelik çalışmaktadır. Müşterilerin istek ve gereksinimlerinin ürüne doğru olarak yansıtılması ise firmaların amaçlarından biri olan müşteri tatmininin sağlanması demektir [17].

Bugüne kadar yapılan çalışmalarda; müşteri istekleri ve teknik gereksinimleri arasındaki korelasyonlar Analitik Ağ Prosesi gibi yaklaşımlar kullanılarak birlikte ele alınmış ve KFY hesaplamalarına katılmıştır [11]. Yapılan çalışmada ise diğer çalışmalardan farklı olarak her iki korelasyon daha basit bir yaklaşımla dikkate alınmıştır. Böylece teknik gereksinimlerin önem dereceleri daha etkin bir şekilde belirlenmiştir.

Çalışmanın ikinci bölümünde KFY, ürün geliştirme süreci ve KFY' nin işleyiş adımları hakkında bilgi verilmiştir. Üçüncü bölümde çalışmada yapılan uygulamadan bahsedilmiştir. Son bölümde ise sonuç ve öneriler verilmiştir.

#### **2.Kalite Fonksiyon Yayılımı**

KFY ilk kez 1960'ların sonlarına doğru 1970'lerin başlarında profesör Yoji Akao tarafından Japonya'da ortaya atılmıştır [1]. Yoji Akao'nun çalışmaları ilk olarak 1972 yılında Mitsubishi'nin Kobe'deki Gemi Tersanelerinde uygulanmıştır.

KFY, yaratıcılarından biri olan Akao tarafından şöyle tanımlanmaktadır: KFY, müşteriyi tatmin etmek ve müşterinin taleplerini tasarım

hedeflerine ve üretim sırasında kullanılacak başıca kalite güvence noktalarına dönüştürmek amacıyla tasarım kalitesini geliştirmeyi amaçlayan bir yöntemdir. KFY, tasarım kalitesini ürün daha tasarım aşamasındayken güvence altına almanın bir yoludur [1].

KFY metodolojisinin amacı, bir ürün veya hizmetin, müşteri ihtiyaçlarını tam olarak karşılayabilmesi için sahip olması gereken tüm teknik özelliklerinin değerinin tanımlanması ve öneminin belirlenmesidir**.** Akao KFY' yi aşağıdaki amaçları karşılaması için ortaya koymuştur [1]:

• Müşteri isteklerini firma teknik karakteristiklerine dönüştürmek

• Aynı ürün üzerinde çalışan farklı fonksiyonlara bir iletişim ortamı yaratarak yatay iletişimi arttırmak

• Üründe yapılacak ilerlemeleri önceliklendirmek

- Hedef yenilikleri belirlemek
- Rakipler ve rakip ürünlerle karşılaştırma olanağı sağlamak
- Hedef maliyet azaltma alanlarını belirlemek

#### **2.1 KFY ve Ürün Geliştirme Süreci**

Ürün geliştirmede tüm anahtar fonksiyonlar KFY ekibinde temsil edildiklerinden, ürün geliştirmenin ilk aşamalarında birtakım muhtemel olumsuzlukları önler ve geleneksel yaklaşımın bir problemi olan ürün üzerinde yeniden çalışmayı yok eder. KFY esaslı ürün geliştirme, alışılmış diğer yöntemlere kıyasla daha fazla müşteri tatmini, ürünün daha kısa zamanda pazara ulaşmasını ve gelişmiş ürün performansını ön plana çıkararak önemli rekabetçi avantajlar sağlar [9].

Bu yöntem ile müşteri istek ve gereksinimlerinin öncelikleri belirlenmekte ve müşteri sesine göre ürünle ilgili özellikler önem sırasına göre sıralandırılmaktadır. Böylece tasarımcı ürünün tasarımında teknik ya da estetik nedenlerden dolayı müşteri istek ve gereksinimleri arasında tercih yapma durumunda kaldığı zaman, bu sıralamayı incelemekte ve bu sıraya göre ürünü tasarlamaktadır. Bunun sonucunda, hem zaman kaybı önlenmekte hem de ürün en çok istenilen özellikleri içerecek şekilde tasarlanmakta ve üretilmektedir.

#### **2.2 KFY'nın İşleyiş Adımları**

KFY temelde dört aşamadan oluşan bir süreçtir [6]. Bu aşamalar ile ilgili ayrıntılı bilgi çalışmanın uygulama kısmında verilmiştir.

**Aşama 0:** Planlama

**Aşama 1: "**Müşterinin Sesi"nin Toplanması

**Aşama 2:** Kalite Evinin Oluşturulması

- Müşteri isteklerinin ve önem derecelerinin belirlenmesi
- Teknik gereksinimlerin belirlenmesi
- Müşteri ihtiyaçları ve teknik gereksinimlerin arasındaki ilişkilerin belirlenmesi
- Teknik gereksinimler arasındaki korelasyonun belirlenmesi
- Müşteri istekleri arasındaki korelasyonun belirlenmesi
- Ürün teknik ihtiyaçlarının bütün öncelikleri ve ek amaçlar

**Aşama 3:** Sonuçların Analizi ve Yorumlanması

KFY' de kullanılan ve kalite evi olarak bilinen grafiksel gösterim zengin ve kolay ulaşılabi-

len bir bilgi bankasıdır. Bu net iletişim mekanizması, geleneksel geliştirme dokümanlarına kıyasla temel gerçeklerin daha zamanında ve daha doğru oluşmasını sağlar [5].

Kalite evi, müşteri istekleri ile bunları karşılamaya yönelik olarak belirlenen kalite karakteristiklerini ilişkilendirmeye, kalite karakteristiklerini objektif ölçülere dayalı olarak karşılaştırmaya ve aralarındaki olumlu ya da olumsuz korelasyonları belirlemeye yarayan bir matrisler setidir [15]. Kalite evi, Şekil 1'de gösterilmiştir.

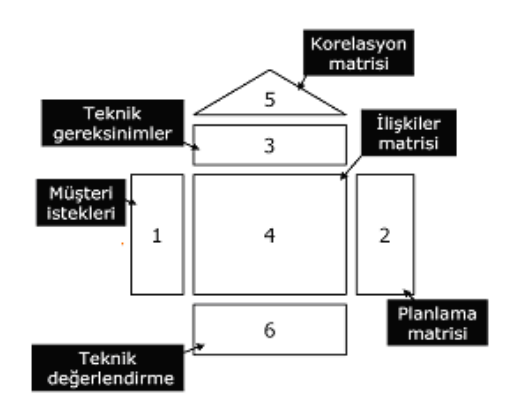

**Şekil 1.** Kalite evi

#### **3. Uygulama**

#### **3.1 Verilerin Toplanması**

Bu çalışmada KFY tekniği dijital fotoğraf makinesinin tasarımına uygulanmıştır. Böylece fotoğraf makinesinin tasarımı için gerekli olan müşteri istekleri ile teknik gereksinimler ve bunların önem dereceleri belirlenmiştir.

**"Müşteri sesi" nin toplanması:** Müşteri isteklerinin belirlenmesi için dijital fotoğraf makinesi kullanıcılarından oluşan bir grup ile birlikte odak grup çalışması yapılmıştır. Ayrıca Kwong vd. tarafından yapılan bir çalışmadan yararlanılmıştır [13]. Sonuç olarak belirlenen müşteri istekleri KFY sürecindeki hesaplamaların daha kolay yapılması için 5 başlık altında

toplanmıştır. Bu istekler:

- Fotoğraf makinesinin kolay kullanılabilmesi
- Fotoğraf kalitesi ve çözünürlüğünün iyi olması
- Fotoğraf makinesinin çeşitli fonksiyonlarının olması
- Düşük fiyat özelliğinin olması
- Taşınabilir olması

**Müşteri isteklerinin başlangıç önem derecelerin belirlenmesi:** Müşteri isteklerinin önem dereceleri bir anket çalışması yapılarak belirlenmiştir. 30 katılımcı ile yapılan bu anket çalışmasında 5 seçenekli (5=En önemli, 1=En önemsiz) bir skala kullanılmıştır. Daha sonra aritmetik ortalamaları alınarak bu değerler birleştirilmiştir.

**Teknik gereksinimlerin belirlenmesi:** Bu aşamada; müşteri isteklerini karşılayacak teknik gereksinimler yani tasarım gerekleri belirlenirken Kwong vd. tarafından yapılan çalışmadan yararlanılmıştır [13]. Buna göre; maksimum çözünürlük, optik zoom, LCD ekran, hafıza kapasitesi ve ağırlık olmak üzere 5 adet teknik gereksinim belirlenmiştir.

**Müşteri istekleri ile teknik gereksinimler arasındaki ilişkilerin belirlenmesi:**İlişki matrisinde oluşturulmasındaki amaç her bir müşteri isteğini karşılayacak olan önemli teknik gereksinimlerin belirlenmesi ve bir sonraki aşamada yüksek öneme sahip teknik gereksinimlerden yararlanmaktır [14].

İlişki derecesinin gösteriminde ya semboller ya da puanlama yöntemi kullanılmaktadır [16]. Bu çalışmada, Tablo 1'de gösterildiği gibi puanlama sistemi kullanılarak ilişki değerleri belirlenmiştir.

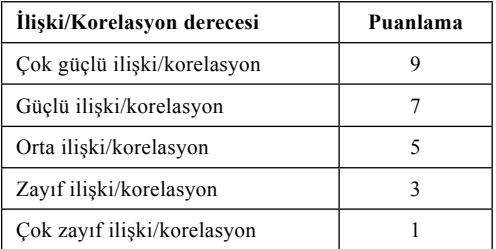

#### **Tablo 1.** İlişki ve korelasyon dereceleri için puanlama sistemi

**Teknik gereksinimlerin ve müşteri isteklerinin kendi aralarındaki korelasyonlarının belirlenmesi:** Buradaki temel amaç teknik gereksinimlerin ve müşteri isteklerinin kendi aralarında birbirlerini nasıl etkilediğinin araştırılmasıdır [4]. Hem teknik gereksinimlerin hem de müşteri isteklerinin kendi aralarındaki korelasyonları bir matris ile gösterilir. İlişki matrisinde olduğu gibi korelasyon matrisinde korelasyon derecesini ifade etmek için ya semboller ya da puanlama yöntemi kullanılmaktadır [16]. Yapılan çalışmada korelasyon matrisi oluşturulurken Tablo 1'deki puanlama sistemi kullanılmıştır.

Buraya kadar elde edilen veriler Şekil 2'de gösterilmiştir. Uygulama için gerekli verilerin elde edildikten sonra bu verilerin analiz aşamasına geçilmiştir.

#### **3.2 Verilerin Analizi**

Burada amaç müşteri istekleri ile teknik gereksinimlerin tasarıma yönelik olarak öncelik sıralarını belirlemektir. Bunun için yapılan hesaplamalar aşağıda gösterilmiştir.

**Müşteri isteklerinin final önem derecelerinin belirlenmesi:** Final önem dereceleri müşteri istekleri arasındaki korelasyon değerleri de dikkate alınarak eşitlik 1'deki denklem yardımıyla hesaplanmıştır [12].

$$
w_i = w_{0i} + \frac{1}{m-1} \sum_{p \neq i}^{m} B_{ip} w_{0p} \qquad (1)
$$

w<sub>i</sub> = i müşteri isteğinin final önem derecesi

 $w_0$ = i müşteri isteğinin başlangıç önem derecesi

 $w_{0n}$ = p müşteri isteğinin başlangıç önem derecesi

 $B_{i}$ = i müşteri isteği ile p. müşteri isteği arasındaki korelasyon değeri

 $m =$  müsteri isteklerin sayısı (i=1,2,...,m)

Şekil 2'de de görüldüğü gibi en önemli müşteri isteği "çok fonksiyonluluk" ve "kolay kullanma" istekleridir. Bu istekler tasarım yapılırken birinci sırada göz önüne alınması gereken isteklerdir.

**Müşteri istekleri ile teknik gereksinimler arasındaki ilişki derecelerinin bulunması:**  Normalize edilmiş ilişki dereceleri belirlenirken teknik gereksinimler arasındaki korelasyon değeri de dikkate alınmaktadır [18]. Bu ilişki dereceleri Eşitlik 2'den yararlanılarak

elde edilmiştir ve Şekil 2'de gösterilmiştir. Şekil de 3/0,242 şeklinde gösterilen değerlerden ilki başlangıçta belirlenen ilişki derecesini gösterirken; ikinci değer ise normalize edilmiş ilişki derecesini göstermektedir.

$$
R_{ij}^{norm} = \frac{\sum_{k=1}^{n} R_{ik} \mathbf{g}_{kj}}{\sum_{j=1}^{n} \sum_{k=1}^{n} R_{ij} \mathbf{g}_{jk}}
$$
(2)

n=teknik gereksinimlerin sayısı (j=1,2,...,n)

 $R_{ij} = i$ . müşteri isteği ile j. teknik gereksinim arasında ilişki değeri

 $\gamma_{kj}$ =k.teknik gereksinim ile j. teknik gereksinim arasındaki korelasyon değeri

 $R_{ii}^{norm} = i$ . müşteri isteği ile j. teknik gereksinim arasında normalize edilmiş ilişki değeri

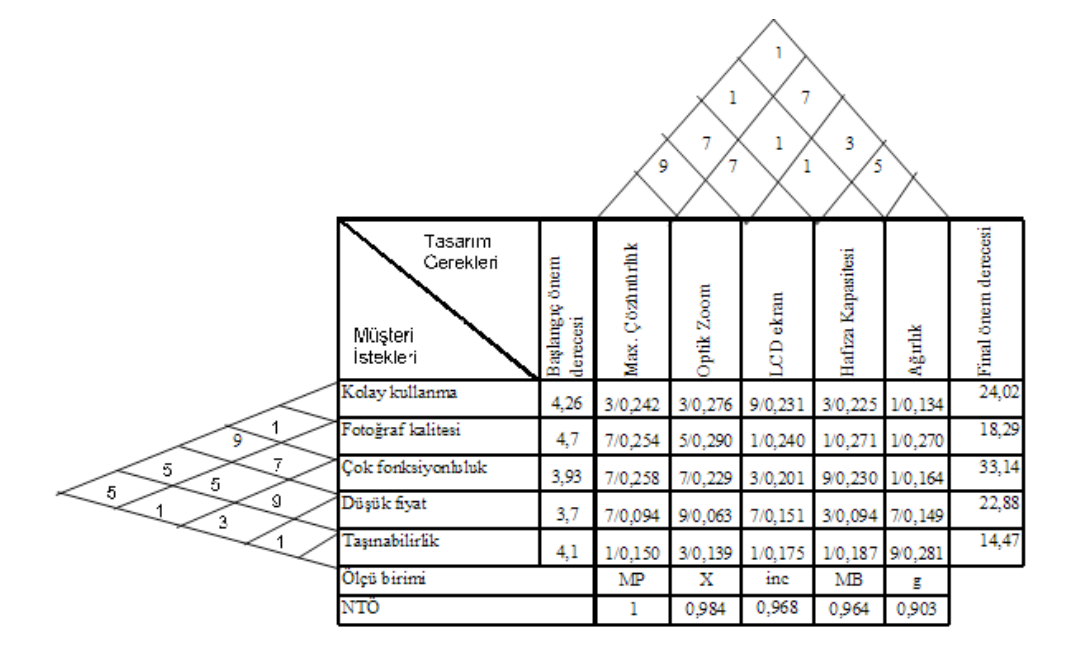

**Şekil 2.** Dijital fotoğraf makinesi tasarımı için kalite evi

**Teknik gereksinimlerin normalize edilmiş önem derecelerinin belirlenmesi:** Tasarım sırasında hangi teknik gereksinime daha fazla öncelik verilmesi gerektiği her bir teknik gereksinim için bulunan Normalize edilmiş Teknik Önem (NTÖ) derecesi ile belirlenmektedir [7]. Buna göre; NTÖ derecesi büyük olan teknik gereksinim daha önemlidir. Her bir teknik gereksinim için NTÖ derecesi aşağıda sırasıyla yer alan 3, 4 ve 5 numaralı eşitliklerden yararlanılarak bulunmaktadır. Yapılan çalışmada ele alınan teknik gereksinimler için NTÖ dereceleri hesaplanmış ve Şekil 2' de gösterilmiştir.

$$
T\ddot{O}_j = \sum_{i=1}^m (R_{ij} \times w_i)
$$
 (3)

$$
MT\ddot{O} = \underset{j=1,2,...,n}{Max} \left( T\ddot{O}_j \right) \qquad (4)
$$

$$
NT\ddot{O}_j = \frac{T\ddot{O}_j}{MT\ddot{O}}\tag{5}
$$

TÖj = j.teknik gereksinimin önem derecesi

MTÖ=Maksimum teknik gereksinim önem derecesi

NTÖj = j.teknik gereksinimin normalize edilmiş önem derecesi

Literatürde Eşitlik 3'de w<sub>i</sub> değeri yerine eşitlik 1'de hesaplanan değer kullanılarak müşteri istekleri arasındaki korelasyon değeri dikkate alınmaktadır. Yapılan çalışmada ise; *Rij* yeri-

ne eşitlik 2'de hesaplanan  $R_{ij}^{norm}$  değeri alınmıştır. Böylece teknik gereksinimlerin önem derecesinin hesaplamasında hem müşteri istekleri hem de teknik gereksinimlerin kendi aralarındaki korelasyon değerleri dikkate alınmıştır.

Şekil 2'ye bakıldığında en büyük NTÖ derecesine sahip olan teknik gereksinimler "Max. Çözünürlük" ve "Optik zoom" gereksinimleridir. Bunun anlamı; bu gereksinimler tasarım yapılırken diğer gereksinimlere göre öncelikli olarak ele alınmalıdır. Bu gereksiniminlerin öncelikli olarak karşılanması ile müşteri tatmin düzeyi daha fazla artacaktır. NTÖ derecesi en düşük olan "ağırlık" gereksinimi ise tasarım aşamasında diğerlerine göre en son sırada ele alınması gereken bir teknik özelliktir.

#### **4. Sonuç ve Öneriler**

Kalite fonksiyon yayılımı esaslı ürün geliştirme, alışılmış diğer yöntemlere kıyasla daha fazla müşteri tatmini, ürünün daha kısa zamanda pazara ulaşmasını ve gelişmiş ürün performansını ön plana çıkararak önemli rekabetçi avantajlar sağlamaktadır [9]. Bu yöntem ile müşteri istek ve gereksinimlerinin öncelikleri belirlenmekte ve müşteri sesine göre ürünle ilgili özellikler önem sırasına göre sıralandırılmaktadır. Böylece tasarımcı ürünün tasarımında teknik ya da estetik nedenlerden dolayı müşteri istek ve gereksinimleri arasında tercih yapma durumunda kaldığı zaman, bu sıralamayı incelemekte ve bu sıraya göre ürünü tasarlamaktadır. Ayrıca teknik gereksinimlerin önem derecelerinin belirlenmesi ile tasarım sırasında hangi teknik özellikler üzerinde daha çok çalışması gerektiği de ortaya çıkarılmaktadır.

Bu çalışmada müşteri isteklerinin önem dereceleri bulunurken bu istekler arasındaki korelasyonda göz önüne alınmıştır. Teknik gereksinimlerin önem dereceleri belirlenirken ise; diğer çalışmalardan farklı olarak hem müşteri istekleri arasındaki korelasyon hem de teknik gereksinimler arasındaki korelasyon dikkate alınmıştır. Böylece teknik gereksinimlerin önem dereceleri daha doğru bir şekilde hesaplanmıştır. Çünkü müşteri istekleri arasındaki olumlu yada olumsuz etkileşimler teknik gereksinimlerin tasarlanmasında önemli bir etkendir.

Burada sunulan çalışmada ürün tasarımı ele alınmış ve dijital fotoğraf makinesi için bir uygulama yapılmıştır. İleriki çalışmalarda bu metodolojinin web ve servis tasarımı alanlarında da kullanılması mümkündür.

#### **5. Kaynaklar**

[1] Akao,Y., "Quality Function Deployment- Integrating Customer Requirement In to Product Design", **Productivity Press**, Massachusetts, (1990).

[2] Bergquist, K. and Abeysekera, J., "Quality function deployment (QFD)-A means for developing usable products", **International Journal of Industrial Ergonomics**, 18:269- 275 (1996).

[3] Bevan, N., "Quality in use: meeting user needs for quality", **The Journal of Systems and Software**, 49(1): 89-96 (1999).

[4] Bossert, J., "Quality Function Deployment" , **ASQC Press, Mc Graw Hill,**New York, 38 (1991).

[5] Cengiz, Y.B., Yayla, Y., "Rekabet Üstünlüğü için Modern Yaklaşımlar", **Tüsiad-Kalder 6. Ulusal Kalite Kongresi**- Tebliğlerve Özgeçmişler, 151-158, İstanbul, 1997.

[6] Cohen, L., "Quality function deployment: How to make QFD work for you", **Addison-Wesley,** MA. 11, 32-33, 210 (1995).

[7] Cole, G.,F., "Market-driven customer manuals using QFD", **Proceeding of the AUTO-FACT' 90 Conference**, USA, 31-35,(1990)

[8] Cristiano, J.J., Liker, J.K. and White, C.C., "Customer-driven product development through quality function deployment in the US and Japan", **Journal of Product Innovation Management**, 17(4):228-308 (2000).

[9] Güllü,E., Ulcay,Y.,"Kalite fonksiyon yayılımı ve bir uygulama", **Uludağ Üniversitesi Mühendislik-Mimarlık Fakültesi Dergisi**, 1: 71 (2002).

[10] Kağnıcıoğlu, "Ürün Tasarımında Kalite Fonksiyon Yayılımı",**İktisadi ve İdari Bilimler Fakültesi Dergisi**, Uludağ Üniversitesi, 1:177–188 (2002).

[11] Kahraman, C., Ertay, T., Büyüközkan, G., "A fuzzy optimization model for QFD planning process using analytic network approach", **European Journal of Operation Research**, 171:390-411 (2006).

[12] Khoo, L. P., & Ho, N. C., "Framework of a fuzzy quality function deployment system", **International Journal of Production Research**, 34(2), 299-311 (1996).

[13] Kwong, C.K., Chen. Y, Bai, H., Chan, D.S.K., "A methodology of determinating aggregated improtance of engineering charistics in QFD", **Computers&Industrial Enginnering** ,Article pres,(2007)

[14] Maddux, G.A., Amos R.W. ve Wyskıd A.R., "Organisations Can Apply Quality Function Deployment as Strategic Planning Tool", **Industrial Engineering,** September, 33-37 (1991).

[15] Morris, L.J., Morris, J.S., "Introducing Quality Function Deployment in the Marketing Classroom", **Journal of Marketing Education**, Vol.21, no.2: 131-137 (1999).

*Kalite Fonksiyon Yayılımı İçin Yeni Bir Yaklaşım: Bir Uygulama* 

[16] Savaş, H., Ay, M., "Üniversite Kütüphanesi Tasarımında Kalite Fonksiyon Göçerimi Uygulaması", **Dokuz Eylül Üniversitesi Sosyal Bilimler Enstitüsü Dergisi**, 7(3):80-98, (2005).

[18] Wasserman, G. S., "On how to prioritize design requirements during the QFD planning process", **IIE Transactions**, 25(3):59-65 (1993).

[17] Taptık, Y., Keleş, Ö., Kalite Savaş Araçları, **Kalder**, İstanbul, 110-115 (1998).

# **Müşteri İsteklerinin Sınıflandırılmasında Kano Model Uygulaması**

# **Elif KILIÇ DELİCE<sup>1</sup> , Zülal GÜNGÖR<sup>2</sup>**

 $1$  Atatürk Üniversitesi, Endüstri Mühendisliği Bölümü, Erzurum

<sup>2</sup> Gazi Üniversitesi, Endüstri Mühendisliği Bölümü, Ankara

elifkilic@gazi.edu.tr, zulalg@gazi.edu.tr

**Özet:** Günümüz pazarlarında başarılı olabilmek için müşteri isteklerinin daha iyi anlaşılması ve tatmin edilmesi gerekir. Bu doğrultuda kullanılan tekniklerden biri Kalite Fonksiyon Yayılımı tekniğidir. Kalite Fonksiyon Yayılımı uygulamalarında müşteri isteklerinin anlaşılmasında kullanılan yaklaşımlardan biri ise Kano modelidir. Bu model işletmelerin müşteri beklentilerini karşılayabilme derecesi ile tüketici tatmini arasındaki ilişkiyi ortaya çıkarır. Yapılan çalışmada Kano modeli ile ilgili bilgi verilip, bir uygulama çalışması yapılmıştır. Genellikle Kalite Fonksiyon Yayılımı uygulamalarında ve Türkiye de yapılan çalışmalarda bu modelin çok fazla kullanılmaması yapılan çalışmanın önemini vurgulamaktadır.

**Anahtar Sözcükler:** Kalite fonksiyon yayılımı, Kano Model, Müşteri İstekleri, Sınıflandırma

# **An Application For Classification of Customer Needs With Kano Model**

**Abstract:** To be succesful in today's market it is necessary to understand and their satisfy customer's needs better. For this aim many techniques are used and Quality Function Deployment is one of them. In application of Quality Function Deployment, Kano model is one of the approaches that is used to understand customer's needs. This model reveals the relationship between company's respondence capability of customer's needs and customer's satisfaction. In this study both Kano model is introduced and an application is made. This study has importance because of Kano model is not generally used in Quality Function Deployment applications, especially researches in Turkey.

**Keywords***:* Quality Function Deployment, Kano Model, Customer Needs, Classification

# **1.GİRİŞ**

Günümüz müşterileri birey olarak ne kadar dikkate alındıklarıyla ve ihtiyaçlarının ne kadar karşılandığıyla ilgilenmektedirler. Pazarda başarılı olmak için müşteri isteklerinin iyi anlaşılması ve tatmin edilmesi gereklidir. Bu nedenle müşteri yönlü olmak isteyen bir işletme, öncelikle hedef müşterilerini belirlemeli, bu müşterileri tanımalı ve her faaliyeti onları tatmin edecek şekilde organize etmelidir. Bu doğrultuda kullanılan tekniklerden biri Kalite Fonksiyon Yayılımı (KFY) tekniğidir.

KFY, müşteriyi tatmin etmek ve müşterinin taleplerini tasarım hedeflerine ve üretim sırasında kullanılacak başıca kalite güvence noktalarına dönüştürmek amacıyla tasarım kalitesini geliştirmeyi amaçlayan bir yöntemdir. KFY, tasarım kalitesini ürün daha tasarım aşamasındayken güvence altına almanın bir yoludur [1].

KFY müşteri odaklı bir yaklaşım olduğundan; bu yöntemin uygulamalarında da en kritik ilk adım müşterinin sesinin anlaşılmasıdır. Müşterinin sesi, müşterinin ürün ya da hizmete yönelik istek ve ihtiyaçlarının tanımlandığı kelime ve cümlelerdir. Bu aşama bütün bir KFY sürecinin en uzun ve en önemli kısmıdır. Müşteri istek ve ihtiyaçlarının anlaşılması ve farklılıklarının belirlenmesi, bu ihtiyaçların yönetimi için çok önemlidir.

Müşteriye odaklanma sadece müşteri isteklerinin karşılanması için değil, bunların anlaşılması için de yapılmalıdır. Bunun için anket çalışmaları, odak gruplar gibi klasik yöntemlerin yanı sıra "gemba" ya giderek "Kano modeli" kullanılmaktadır [9].

Gemba ürünün kullanıldığı gerçek ortamdır. Bu yöntem ile müşterilerinde farkında olmadığı ihtiyaçlar, ürünün kullanımı gözlenerek ortaya çıkarılmaya çalışılmıştır. Kano model ise; müşteri ihtiyaçlarını kategorize etmek için kullanılan bir modeldir. Klasik KFY' de müşteri istekleri yerine getirilirse müşteride tatmin olacağı, eğer bu istekler yerine getirilmezse tatminsizlik olacağı gibi basit bir mantık söz konusudur. Oysa Kano model ile müşteri istekleri derecelendirilmiş ve tatmin boyutları belirlenmiştir.

Yapılan çalışmada; Kano model ile ilgili bilgi verilmiş ve bir uygulama yapılarak bu modelin KFY uygulamalarındaki önemi üzerinde durulmuştur. Özellikle Türkiye de yapılan KFY çalışmalarında bu modelin çok fazla kullanılmaması yapılan çalışmanın önemini vurgulamaktadır.

Çalışmanın ikinci bölümünde; Kano model hakkında bilgi verilmiştir. Üçüncü bölümde uygulama yapılmış ve son bölümde ise sonuç ve önerilerden bahsedilmiştir.

#### **2. Kano Model**

Kano model; 1984 yılında N. Kano ve arkadaşları tarafından geliştirilen müşteri ihtiyaçlarını kategorize etmek için kullanılan bir modeldir. Kano model ile müşteri memnuniyeti ile bir ürünün veya bir servisin performansı arasındaki ilişki ortaya çıkarılır. Bu ilişkiler aşağıda belirlenen kategorilerden biri ile adlandırılır. KFY literatüründe, Kano model farklı müşteri ihtiyaçlarını ağırlıklandırmak için kullanılmıştır.

Kano modeli işletmelerin müşteri beklentilerini karşılayabilme derecesi ile tüketici tatmini arasındaki ilişkiyi ortaya çıkarır. Bu model bazı müşteri gereklerinde küçük bir gelişme sağlandığında müşteri memnuniyeti son derece artarken, bunun aksine diğer müşteri gereklerinde büyük bir gelişme olmasına rağmen müşteri memnuniyet derecesinin niçin sıradan bir artış gösterdiğini açıklayan bir modeldir [13]. Bu modele göre temelde müşterinin üründen beklediği özellikler üç şekilde tanımlanır:

**Temel özellikler (M):** Bu özellikler, ürün üzerinde bulunması gereken ve müşteriler tarafından zaten ürünün üzerinde bulunacağı varsayılan ihtiyaçlardır [10]. Bu özelliklerin olması memnuniyeti artırmamakla birlikte, bu özelliklerin eksikliği memnuniyeti olumsuz yönde etkilemektedir [8]. Örneğin, bir arabada fren sisteminin zayıf olması müşteride tatminsizliğe yol açar. Bununla birlikte iyi bir fren sistemi müşteri memnuniyetini artırmaz.

**Beklenen özellikler (O)**: Bir müşteriye o üründen ne beklediği sorulduğunda alınan cevaptır. Müşterinin üründen beklediği temel performanstır. Bu gerekler yerine getirildiğinde müşteri memnuniyetine, yerine getirilmediklerinde ise müşteride tatminsizlik yol açar [13]. Müşteri memnuniyeti başarı derecesi ile birlikte doğru orantılı artmaktadır. Yani müşteri isteklerinin yerine getirilme derecesi artıkça memnuniyet düzeyi artmaktadır. Örneğin, bir arabadaki gaz göstergesinin iyi çalışması müşteri tarafından beklenen bir özelliktir.

**Heyecan verici özellikler (A)**: Bu tür gerekler müşteriyi son derece memnun eden ürün özellikleridir. Müşteri bu özelliklere karşı bir beklenti içinde değildir ancak bu gereklerin yerine getirilmesi müşteriyi memnun etmektedir. Buna karşın bu özellikleri taşımayan ürün müşteride bir tatminsizliğe neden olmaz [8]. Müşteri memnuniyeti ile ürünün başarı durumu arasındaki ilişki artan parabolik bir davranış gösterir. Ürünün başarısı belli bir değere kadar artarken müşteri memnuniyeti daha dik bir ivmeyle artmaktadır. Bunun anlamı, ürün müşteri memnuniyetini beklenilenin ötesinde sağlamıştır [11]. Sonuç olarak, bu özellikler rakip ürünlerden farklı olmayı sağlayan özelliklerdir.

Bu bilgiler ışığında Kano modelini Şekil 2.1' de gibi grafiksel olarak gösterebiliriz. Yatay eksen ürün veya hizmetin müşteri beklentilerini karşılamada ne derece başarılı olduğunu, dikey eksen ise ürün ve hizmetle ilgili müşteri tatmin derecesini göstermektedir [4]. Şekilde de görüldüğü gibi temel kalite özelliklerinin üründe bulunması tatmin düzeyinde herhangi bir

pozitif etki yaratmazken, bu özelliklerin üründe bulunmaması büyük bir tatminsizlik yaratmaktadır. Beklenen kalite özellikleri ne kadar karşılanırsa tatmin düzeyi de o kadar artmaktadır. Heyecan verici kalite özelliklerinin üründe bulunmaması ise tatmin düzeyi üzerinde herhangi bir negatif etki yaratmazken, bulunması tatmin düzeyini yüksek oranda arttırmaktadır.

Bu gereklerin tanımlanmasından sonra her bir ürün özelliği için Kano kategorilerinin tanımlanması aşamasına geçilir. Aşağıda bu kategorilerin ortaya çıkarılmasında kullanılan soru şekilleri için bir örnek sunulmuştur. Buna göre bir soru olumlu ve olumsuz olmak üzere iki şekilde sorulmaktadır [7].

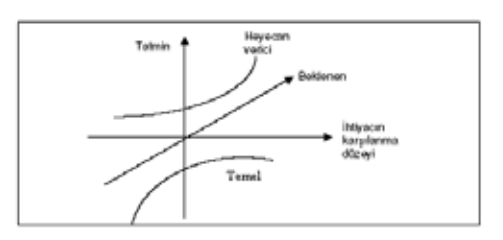

**Şekil 2.1.** Kano model

Aynı ürün özelliği için her iki soru tipine verilen cevapların birlikte değerlendirilmesi ile Kano kategorisi o ürün özelliği için belirlenmektedir. Her bir soru için beş cevap seçeneği hazırlanmıştır. Bu seçenekler ve kategoriler Tablo 2.1'de gösterilmektedir [12]. Bu tabloya göre hangi ürün özelliğinin hangi kategoriye girdiği bulunmaktadır. Örneğin; bir müşteri olumlu soru için "Hoşlanırım", olumsuz soru için "Hoşlanmam" cevabını vermişse söz konusu özelliğin kategorisi "O" yani beklenen özellik kategorisidir.

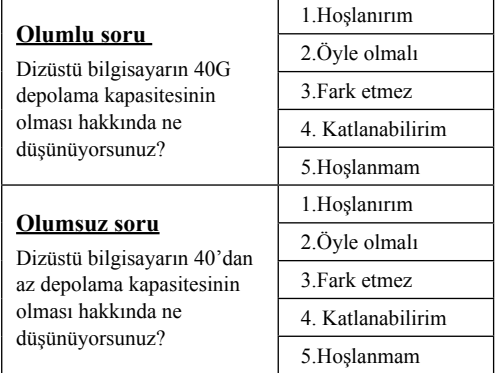

Kano modelde temel, beklenen ve heyecan verici özelliklere ek olarak aşağıda tanımlanan üç özellik sınıfı daha bulunmaktadır. Bu sınıfları açıklayacak olursak:

**Sıradan özellikler (I):** Bu özellik müşteri için bir anlam ifade etmez. Yani bu özelliğin olup olmaması müşteri açısından önemli değildir. Örneğin, bir arabada sigara çakmağının olması önemli bir özellik değildir [2].

| Müşteri<br><b>İstekleri</b>    |                | <b>Olumsuz Soruya Verilen Cevaplar</b> |             |            |                |           |  |
|--------------------------------|----------------|----------------------------------------|-------------|------------|----------------|-----------|--|
|                                |                | Hoşlanırım                             | Öyle olmalı | Fark etmez | Katlanabilirim | Hoşlanmam |  |
| Olumlu Soruya Verilen Cevaplar | Hoşlanırım     |                                        | А           | A          | А              |           |  |
|                                | Öyle olmalı    | R                                      |             |            |                | M         |  |
|                                | Fark etmez     | R                                      |             |            |                | M         |  |
|                                | Katlanabilirim | R                                      |             |            |                | М         |  |
|                                | Hoşlanmam      | R                                      | R           | R          | R              |           |  |

**Tablo 2.1.** Kano modeli için değerlendirme tablosu

**Zıt özellikler (R):** Bu istekler müşteri tarafından arzu edilen ürün özellikleri olmasına rağmen bunların tam terside müşteri tarafından beklenen özelliklerdir. Müşteri sadece bu özellikleri istemez aynı zamanda bu özelliklerin tam tersi özelliklerin de sağlanmasını bekler [8]. Örneğin, normal şartlarda, büyük pencereleri olan ev istenirken enerji tasarrufu için küçük pencereli ev tercih edilir.

**Şüpheli özellikler (Q):** Bu tip de ya soru yanlış ifade edilmiş ya müşteri yanlış anlamış ya da mantıksız bir cevap verilmiştir

## **3. Uygulama**

Bu çalışmada Kano modelin uygulama alanı olarak dijital fotoğraf makinesi seçilmiştir. Öncelikle müşteri isteklerinin belirlenmesi için dijital fotoğraf makinesi kullanıcılarından oluşan bir grup ile birlikte odak grup çalışması yapılmıştır. Ayrıca Kwong vd. tarafından yapılan bir çalışmadan yararlanılmıştır [6]. Sonuç olarak belirlenen müşteri istekleri 5 başlık altında toplanmıştır. Bu istekler:

• Fotoğraf makinesinin kolay kullanılabilmesi

- Fotoğraf kalitesi ve çözünürlüğünün iyi olması
- Fotoğraf makinesinin çeşitli fonksiyonlarının olması
- Düşük fiyat özelliğinin olması
- Taşınabilir olması

Daha sonra 30 kişinin yer aldığı bir anket çalışması yapılarak her bir müşteri isteği için Kano kategorileri belirlenmiştir. Bunun için anket soruları daha önce bahsedildiği gibi olumlu ve olumsuz olmak üzere iki şekilde sorulmuş ve Tablo 2.1 kullanılarak değerlendirilmiştir.

Yapılan değerlendirmelere göre elde edilen sonuçlar Tablo 3.1'de verilmiştir. Tabloya bakıldığında her bir müşteri isteği için her bir kategorinin aldığı frekans değeri görülmektedir. Son sütununda yani Kategori (K) sütununda ise bu isteklerin frekans değerlerine göre aldığı nihai kategori değerleri gösterilmiştir. Buna göre; birinci müşteri isteği olan "kolay kullanma" isteği "M" kategorisine girmektedir. Yani müşteriler dijital fotoğraf makinesinin kolay kullanma özelliğinin zaten olması gerektiğini düşünmektedirler. Eğer bu özellik olmazsa müşteri memnuniyetsizliği oluşacaktır.

"Fotoğraf kalitesi", "çok fonksiyonluluk" ve "taşınabilirlik" istekleri O kategorisine girmektedir. Yani müşteriye fotoğraf makinesinden ne beklediği sorulduğunda alınan cevap bu özellikler ilgili beklentileridir. Dolaysıyla bu isteklerin yerine getirilmesi müşteri memnuniyeti için son derece önemlidir.

"Düşük fiyat" isteği ise I kategorisine girmektedir. Yani bu özelliğin olup olmaması müşteri açısından önemli değildir.

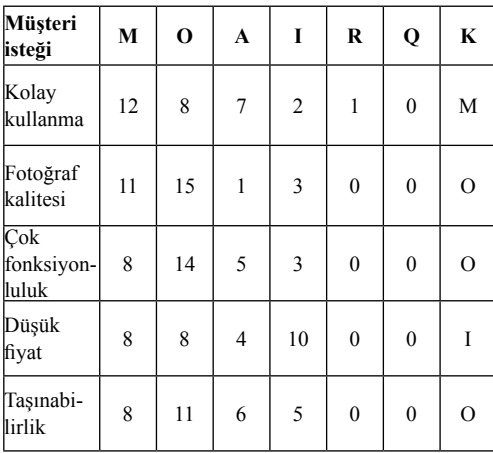

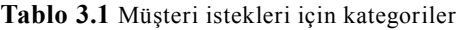

## **4. Sonuç ve Öneriler**

Küreselleşmeye bağlı olarak rekabetin arttığı günümüz pazarlarında firmaların rekabete dayanabilmek için sürekli yenilik içinde olmaları ve müşteri istek ve gereksinimlerini çok iyi bilerek müşteri odaklı üretim yapmaları zorunlu hale gelmiştir [5]. Özellikle ürün tasarımında kullanılan KFY gibi yaklaşımların müşteri odaklı olması son derece doğaldır [3].

KFY müşteri odaklı bir yaklaşım olduğundan; bu yöntemin uygulamalarında da en kritik ilk adım müşterinin sesinin anlaşılmasıdır. Müşteri istek ve ihtiyaçlarının anlaşılması ve farklılıklarının belirlenmesi, bu ihtiyaçların yönetimi için çok önemlidir. Müşteriye odaklanma sadece müşteri isteklerinin karşılanması için değil, bunların anlaşılması için de yapılmalıdır.

Kano model ise; müşteri ihtiyaçlarını kategorize etmek için kullanılan bir modeldir. Klasik KFY' de müşteri istekleri yerine getirilirse müşteride tatmin olacağı, eğer bu istekler yerine getirilmezse tatminsizlik olacağı gibi basit bir mantık söz konusudur. Oysa Kano model ile müşteri istekleri derecelendirilmiş ve tatmin boyutları belirlenmiştir. Böylece hangi müşteri isteğinin hangi yönden ve ne derece önemli olduğu ortaya çıkarılmaktadır. Yapılan bu çalışmada da görülmüştür ki; müşteri isteklerini anlamada frekans gibi sayısal ifadelerin ya da "önemli" " az önemli" gibi sözel ifadelerin kullanılması yerine Kano modelin kullanılması bu isteklerin anlaşılmasında daha etkin bir yoldur. Bu nedenle özelikle KFY uygulamalarında bu modelin uygulanması "müşteri sesi" nin iyi anlaşılması ve tasarıma yansıtılması açısından son derece yararlı olacaktır.

#### **5. Kaynaklar**

[1]. Akao, Y., "Quality Function Deployment-Integrating Customer Requirement In to Product Design", **Productivity Press**, Massachusetts, (1990).

[2]. Berger, C., "Kano's methods for understanding customer-defined quality," **Center for Quality Management Journal**., 2(4): 3-35 (1993).

[3]. Bergquist, K. and Abeysekera, J., "Quality function deployment (QFD)-A means for developing usable products", **International Journal of Industrial Ergonomics**, 18:269- 275 (1996).

[4]. Day,R.G.,"Kalite Fonksiyon Yayılımı: Bir Sirketin Müşterileri ile Birleştirilmesi", Çev: Enternasyonel Tercüme Hizmetleri, **Marshall Kültür Yayınları,** istanbul, 64, 88 (1998).

[5]. Kağnıcıoğlu, "Ürün Tasarımında Kalite Fonksiyon Yayılımı",**İktisadi ve İdari Bilimler Fakültesi Dergisi**, Uludağ Üniversitesi, 1:177–188 (2002).

[6]. Kwong, C.K., Chen. Y, Bai, H., Chan, D.S.K., "A methodology of determinating aggregated improtance of engineering charistics in QFD", **Computers&Industrial Enginnering** ,Article pres,(2007).

[7]. Lai X, Xie M, Tan KC., "Optimizing product design using the Kano model and QFD",**Proceedings of the 2004 IEEE International Engineering Management Conference**,IEEE EMS Singapore Chapter: Singapore, 1085-1089 (2004).

[8]. Matzler, K. and H. H. Hinterhuber, "How to make product development projects more successful by integrating Kano's model of customer satisfaction into quality function deployment," Technovation, vol. 18, no. 1, pp. 25-38 (1998).

[9]. Okul, D., "Analitik Ağ Süreci ve Bulanık Mantık Kullanımıyla Kalite Fonksiyon Yayılımının Mobilya Sektöründe Uygulaması" **Yüksek Lisans Tezi**, Ocak (2007), Ankara

[10]. Özkan, M. M., "Bulanık Doğrusal Programlama ve Bir Tekstil i§letmesinde Uygulama Denemesi", Doktora Tezi, **Uludağ Üniversitesi Sosyal Bilimler Enstitüsü,** Bursa, 2,7 (2002).

[11]. Savaş, H., Ay, M., "Üniversite Kütüphanesi Tasarımında Kalite Fonksiyon Göçerimi Uygulaması", **Dokuz Eylül Üniversitesi Sosyal Bilimler Enstitüsü Dergisi**, 7(3):80- 98,(2005).

[12]. Sireli, Y., Kauffmann, P. and Ozan, E., "Integration of Kano's Model Into QFD for Multiple Product Design", **IEEE Transactions On Engineering Management**, 54(2) (2007)

[13]. Tan, K.C., Shen, X.X., "Integrating Kano's model in the planning matrix of quality function deployment"**, Total Quality Management**, 11(8):1141-1151, (2000).
# **iClass Projesi: Teknoloji Desteğinde Öz-Düzenli Öğrenme**

## **Mustafa Ali TÜRKER**

SEBIT IES Eğitim ve Bilgi Teknolojileri A.Ş. (Turk Telekom) ali.turker@sebit.com.tr

## **Giriş**

Kişiselleştirilmiş öğrenme uzun süredir eöğrenme ArGe çalışmalarının odağındadır. Her öğrenene bilgi birikimi ve öğrenme stili gibi pedagojik özelliklerinden yola çıkarak farklılaşmış bir e-öğrenme deneyimi sunmayı amaçlayan bu çabalar, gerek teknolojik gerekse pedagojik gelişmelerin ışığında yeni bir çerçeve kazanmıştır. Bilgisayarların artan kapasitesi, genişleyen Internet ve hızla yaygınlaşan sanal sosyal ağlar öğrencilerin kendi istediği, ayarlayabildiği şekilde öğrenmeleri için gereken teknolojik yeterliliği ortaya koymaya başlamıştır. Böylece farklı pedagojik yaklaşımları eÖğrenme'de kullanmak üzere bir zemin belirmiştir. Bu yaklaşımlardan biri olan "öz-düzenli öğrenme", öğrenme etkinliğine katılanların farklı roller üstlenmelerini ve buna göre kendi öğrenme planlarını yaratarak benimsedikleri hedeflere ulaşmalarını işler. Bu çaba boyunca her fırsatta üstbilişsel öz değerlendirmeler yapılır ve planlar, stratejiler yeniden ele alınabilir. Sonuçta gerek etkinlikler gerekse etkinliklerde kullanılan eğitsel malzeme tüm katılımcıların kararları ile seçilmiş olur. Bunun için gereken seçenek ve ortam zenginliği ile süreçsel destek de bilgi ve iletişim teknolojileri ile sağlanabilecektir.

Örgün eğitim ile okul-dışı özgün öğrenimi bütünleştirmeye aday olan bu yaklaşım esasen kendi öğrenme sorumluluklarını üstlenmiş tüm bireylerin doğal olarak takip ettiği bir süreçtir. Temel pedagojik prensipleri ve süreç akışları, öz-düzenli öğrenme başlığı altında detaylı incelenmiş ve ortaya konmuştur. Ancak, bu sorumluluk beraberinde oldukça büyük bir bilişsel yük getirmektedir. Bilişsel yükün hafifletilmesi ve hedeflere ulaşmak üzere motivasyonun sürekli üst düzeyde tutulması için teknolojinin süreçsel desteği öngörülmektedir.

Bu ihtiyaca yönelik olarak vizyonu belirlenen iClass Projesi, Avrupa Komisyonu'nun Araştırma ve Teknoloji Geliştirme 6. Çerçeve Programı altında bir "entegre proje" olarak destek almaktadır. 11 ülkeden 22 partnerin katılımıyla gerçekleştirilen proje kapsamında hazırlanan teknoloji destekli öz-düzenli öğrenme ortamı, söz konusu öğrenme sürecini hem destekler hem de yürütür niteliktedir. Ders planını oluşturan etkinliklerin ve öğrenme nesnelerinin hedefler doğrultusunda uyarlanması ve katılımcıların kişilik özellikleriyle uyumlu biçimde kişiselleştirilmesi projenin ana misyonudur. Projenin çıktısı olan sistem, bu uyarlama ve kişiselleştirmenin öz-düzenli öğrenme yaklaşımıyla, katılımcılar tarafından yapılmasını ya da benimsenmesini sağlamaktadır. Bu teknoloji destekli öğrenme ortamının zengin Web 2.0 arayüzünde planlama, keşif, el kitabı ve kişisel değerlendirme araçları bulunmaktadır.

#### **Detay**

Her aşamada ulaşılabilir olan el kitabı sistemin kullanılışını, öz-düzenli kişiselleştirilmiş öğrenme yaklaşımını ve uygulanışını açıklayan bilgiler barındırmaktadır. Bu bilgiler, sorgulayan kullanıcıya seçtiği role uyarlanmış olarak sunulmaktadır. Ek olarak, tüm öğrenme süreci boyunca kullanıcı etkileşimleri takip edilmekte ve ılıman bir dille uyarılar, yönergeler sağlanmaktadır.

Öz-düzenli öğrenme süreci gerek tekrar eden seçimleri otomatikleştirerek, gerek seçenekleri çoğaltıp, bunlar hakkında bilgilendirerek, gerekse de süreci takip etmeyi kolaylaştırarak desteklenebilir. Bu açıdan ders planı ve bu planın sebatla ancak öz değerlendirmeyi bırakmadan takibi, sağlanan teknoloji desteğinin esasını oluşturur. Tüm kullanıcı rollerinin rahatça kullanabileceği biçimde geliştirilen planlama aracı, kişisel öğrenme planı hazırlama, beceri hedefleri haritası ve öğrenme nesneleri keşif araçlarından oluşmaktadır. Kullanıcı, beceri hedefleri haritası üzerinde, kişisel hedeflerini de ekleyerek öğrenme hedeflerini belirler. Çalışmanın ana sonuçları için konan bu hedeflere etkinlik sonlarında gözetilecek ara hedefler de eklenir. Bu belirlemeleri takiben etkinlikler ve kullanılacak öğrenme nesneleri seçilecektir. Bu aşamada keşif aracı sistemin deposunda bulunan, gerek profesyonel hazırlanmış gerekse de geçmiş kullanıcıların katıp paylaştığı içeriğe ulaşmak üzere kullanılabilir. Keşif aracı, anahtar kelimeler ve üstveriler girildiğinde, gelişmiş bir hiperortam uyarlama motoru kullanarak özprofil bilgilerini de değerlendirerek arama yapmaktadır. Öz-profil bilgileri kullanıcıların kendi öğrenme eğilim ve stillerine dair yaptıkları değerlendirmelerden oluşmaktadır.

Kullanıcının ister kendi başına ister öğretmen ya da danışmanı eşliğinde hazırladığı kişisel öğrenme planı, IMS LD standardında uyumlu biçimde depolanır ve işlenir. Bu işleme esnasında öğrenci üstbilişsel gözlemler ve içebakış için sağlanan çalışma güncesini kullanmaya özendirilir.

Sistemin pilot çalışmaları süresince kullanılabilmesi için birer fen ve matematik konusu içeriği, IMS LD ve SCORM 1.3 standardlarına uyumlu olarak hazırlanmıştır. Problem-tabanlı ve işbirlikli öğrenme stratejileri kullanılan bu ders planları ve içerikleri özel bir üstveri seti ile desteklenmiştir.

Bütün bu süreç boyunca iletişim ve işbirliği araçları da mümkün olduğunca kullanıcılara sunulmakta, sosyal kabul görüş faktörü özel olarak takip edilmektedir. Sonuçta kendi öğrenme deneyimi konusunda giderek daha rahat ve doğru kararlar verebilen öğrencilerin gelişimine uygun olarak, sistem sağladığı desteği azaltmaktadır.

#### **Sonuç**

Tüm 6. Çerçeve Programı'nda ortaöğretim alanındaki tek entegre proje olan iClass 54 aylık süresini 2008 yazında dolduracaktır. Halen 2. sürüm geliştirme çalışmaları, pilot etkinliklere paralel olarak devam eden projenin sonuçlarının Avrupa çapında yaygınlaştırılması için eğitim bakanlıkları ile temaslar sürmektedir. Bu temasların yanı sıra farklı ülkelerden seçilen "kullanım merkezleri" iClass sisteminin uzun vadeli etkisinin gözlenmesi ve ürüne dönüştürülen proje sonuçlarının uygulanması için fırsatlar sunacaktır. Şu ana kadar yapılan pilot çalışmalarında elde edilen başarılı sonuçlara dayanarak, proje çerçevesinde ortaya çıkan bilgi birikimi, Sebit firmasının ürünlerine de yansıtılmıştır. Firmanın ABD ve İngiltere pazarları için hazırladığı "Adaptive Curriculum" ürününde bu proje kaynaklı yapılandırmlar şöyle sıralanabilir:

i) içeriği etkinlikler bazında ayrıştırmak,

ii) işbirlikli ya da özdeğerlendirmeli gibi farklı etkinlik tipleri tasarlamak

iii)kolayca yerelleştirilebilir bir gösterim kullanmak

iv) kullanacılara etkinlik nesnelerini dizerek ders planı hazırlama alanı açmak

v) federe kimlik yönetimi altyapısı kullanmak

vi) içerik kullanımını otomatik olarak takip edip kullanıcılara özel raporlar hazırlamak

# **Bilimsel İletişimde Kütüphaneler ve Bilgi Merkezlerinin Rolü**

## **Mehmet BOZ, Aytaç YILDIZELİ**

TÜBİTAK-ULAKBİM, YÖK Binası B5 Blok 2. Kat 06539 Bilkent, Ankara

## **Giriş: Bilimsel İletişim**

İletişim; doğadaki canlılar arasında oluşan bilgi, duygu, düşünce aktarımını içeren bir süreçtir. 20. yüzyılla birlikte iletişim ve bilgi teknolojilerindeki hızlı gelişme ve değişim, tüm iletişim kanallarını etkilemiştir.

Bilim insanlarının, çalışmalarının sonuçlarını karşılıklı olarak paylaştıkları tüm yapısal oluşumlar ve süreçler şeklinde tanımlanan "bilimsel iletişim" de, bu teknolojik gelişmelerden önemli ölçüde etkilenmiştir. Çünkü bilimsel bir araştırmanın tamamlanması, ancak üretilen sonuçlarını diğer araştırmacılara, ilgilenenlere ve geniş kitlelere bilimsel iletişim araçları ile hızlı ve ekonomik bir biçimde sunulması ve erişimiyle gerçekleşebilmektedir.

Blimsel iletişim de, tüm bilimsel ve teknik alanlardaki geçerli bilginin zamanında kullanımı, yeni ürünlerin, işlemlerin veya hizmetlerin gelişmesinde önemli rol oynar. Bundan dolayı, kamu tarafından desteklenen araştırmalar, yalnız araştırmacıların hizmetine değil, halkın, bireylerin ve araştırma amaçlı olmayan kurumların da erişimine açık olmalı ve en fazla yararı sağlayabilmeyi hedeflemelidir. Bu da modern bilgiye dayalı ekonomiyi ve yenilikcilik/inovasyon sistemini oluşturur. Bilimsel iletişim ise, daha geniş kapsamlı yenilikçilik sisteminin, bir alt sistemi niteliğindedir. Bilimsel iletişim sistemininde bulunanlar arasındaki artan işbirliği, bağlantılar ve alt yapının paylaşılması, ulusal yenilikçilik sisteminin etkinliğini ve ekonomik yararın yükselişini geliştirecektir.

## **Dergi Krizi ve Bilim Dünyasındaki Sonuçları**

Bilim insanlarının araştırma sonuçlarını bir an evvel duyurma isteği ve yayın performanslarının akademik yükseltme kıstaslarında önemli bir etmen olarak kabul edilmesi, bilimsel yayıncılığa ilgiyi de artırmıştır. 1970 yılına kadar yayımcılar; bireyler, öğrenciler ve kurumlar ile değişik coğrafyalara veya konsorsiyumlar gibi toptan alıcılara farklı abonelik sistemleri uygulayarak aynı ürüne/yayına farklı fiyatlar ugulamışlardır. 1970'lerden sonra örneğin Avrupa'nın Springer ve Blackwell gibi belli başlı yayınevleri, sektördeki başka firmalarla birleşerek ya da küçük firmaları satın alarak, hem dağıtıcılıkta, hem de yayın ve veri tabanı üreticiliğinde tekelleşmeye gitmişlerdir. Bunun sonucunda yayımcılar, özellikle dergi aboneliğinde aşırı fiyat artışına yönelmişler ve literatüre "dergi krizi" olarak giren olayın yaratılmasına neden olmuşlardır.

Son 30 yıldır enflasyon oranlarının çok üzerinde seyreden bu fiyat artışına karşın, kütüphane bütçeleri ne yazık ki aynı oranda artmamış ve bu durum yayın alımını etkilediğinden derme geliştirmede sorunlar yaşanmıştır. Bütçeleri yetersiz kütüphaneler aboneliklerini yenileyememişler, ancak yayıncılar kaybettikleri gelirleri kalan abonelerden sağlamak için fiyatlarını yeniden yükseltmişlerdir. Pahalı bir derginin fiyatı artığında, bu dergiye aboneliği korumak amacıyla genellikle aynı alandaki daha ucuz fakat saygın dergilerin abonelikleri kesilmiştir. (Tonta, 2006) Özellikle Türkiye gibi gelişmekte olan ülkeler bu durumdan daha olumsuz biçimde etkilenmiştir.

Buna karşılık bilim insanlarının aradıkları araştırma makalelerine zamanında ulaşma isteği, belge sağlama hizmetlerinin önemini artırmıştır. Ancak işbirliğinde yaşanan aksaklıklar, postada kaybolan zaman, belge sağlamadaki yanlışlıklar, telif hakları kısıtlamaları ve yüksek maliyet gibi nedenlerle zaman zaman aranan kaynaklara erişimde yaşanan zorluklar, araştırma hızının da düşmesine yol açmıştır.

Bunun yanısıra Garfield tarafından oluşturulan çekirdek dergi (core journal) dermesi için seçilmek ve "Fen Bilimleri Atıf Dizini" (Science Citation Index), "Sosyal Bilimler Atıf Dizini" (Social Sciences Citation Index) ile "Sanat ve Beşeri Bilimler Atıf Dizini" (Art & Humanities Citation Index) içinde dizinlenmek önemli bir prestij unsuru haline gelmiştir. Bu durum dergilerin bilimsel niteliklerini tanımlamak için etki faktörünün (impact factor) kullanılmasıyla dergiye sağladığı önem ve prestijin, dergi için bir kalite göstergesi gibi ek bir pazarlama gücü getirmeye başlaması sağlanmıştır (Kayaoğlu, 2006). Böylece ticari yayıncılar "elit" ya da "vazgeçilmez" olarak kabul görmeye başlayan bu dergilere yönelik geliştirilen "vazgeçilmezlik" yargısını, dergi fiyatlarına yansıtmşlardır (Kayaoğlu, 2006).

## **Açık Erişim**

Günümüzde bilişim teknolojilerinin sağladığı olanaklar, bilgi ve belgelere İnternet aracılığı ile hızlı erişilebilme kolaylığı, bilgiyi yaymada yeni ufuklar açmıştır. Önce, veri tabanlarındaki dergilerin bibliyografik bilgi ve özlerine, etkili ve hızlı tarama ile, araştırmaları için bilgi kaynaklarına gereksinimleri olan bilim insanlarına yardımcı olunmaya başlanmıştır. Ardında bu veri tabanlarında yer alan bilimsel makalelerin tam metinlerinin de sunulması, bilgi kaynaklarına yerinden erişimi sağlamıştır. Ancak veri tabanı üretimininde büyük yayıncıların tekelinde olması, dergi fiyatlarındaki yüksek abonelik ücretleri gibi veri tabanlarınında

kütüphanelerce yüksek ücretlerle alınmasına neden olmuştur. Bu durum, kamu kaynaklarını kullanarak yaptıkları araştırmaların sonuçlarını yine kendi olanakları ile raporlaştıran yazarları, onları denetleyen editörleri ve hakemleri olduğu kadar, bilimsel kaynakları yüksek ücretlerle satın alan kütüphanecileri de rahatsız etmiştir. Dergi krizi deneyimini de yaşayan bilim insanları bu sorunu, kamu kaynakları ile üretilen bilgilere, yine kamu olanakları ile yaratılan ve herkesin serbestçe kullanabileceği şekilde tasarlanmış sistemler geliştirmekle çözüme ulaştırmaya çalışmaktadırlar.

Bunun sonucunda açık arşivler veya açık erişim olarak adlandırılan bu kavram, çeşitli platformlarda tartışılmış ve işbirliğine de olanak tanıyacak şekilde bazı esaslar getirilmiştir. 2002'de Budapeşte Açık Erişim Girişimi, 2003'de Bethesta ve Berlin Bildirgelerinden yola çıkılarak gerçekleştirilen bu hareketlerin özü, bilimsel bilginin tüm insanlığın yararına sunularak evrenselliğe yönelmeyi amaçlamaktadır. Bunun içinde;

Ø Bilimsel araştırmaların belli uluslar arası standartlar çerçevesinde kayda geçmesi,

Ø Kullanıcıların bilimsel araştırmalara engelsiz ve serbestçe erişimin sağlanması,

Ø Araştırma kalitesinin yükseltilmesi,

Ø Araştırma sonuçlarından çok hızlı ve ekonomik bir biçimde bilim dünyasının haberdar edilmesi,

Ø Üretilen bilimsel araştırma yapıtlarının tam metin olarak, elektronik ortamda arşivlenmesi ile uzun süreli korunabilirliğinin artırılması hedeflenmektedir.

Bugün bir çok üniversite ve kamuya bağlı araştırma kurumları, bünyelerinde yapılan araştırmaları açık erişim yoluyla yayınlamaya başlamıştır. "Welcome Trust" desteklediği araştırmalardan üretilen yapıtları, 1 Ekim 2005'den itibaren açık erişim zorunluluğu getiren ilk kuruluştur. Ve açık erişimle ilgili olarak yaptırımlar devam etmektedir. Ayrıca kütüpaneler arasında konsorsiyumlarn kurulması, açık erişim önlemlerinin alınması ve bilimsel iletişim modellerinin üretilmesi, bu açıdan denenmekte olan yollardan bazılarıdır.

## **Bilimsel İletişim Süreci**

Bilimsel iletişim bir ürün olarak değil bir süreç olarak düşünülmelidir. Bu açıdan iletişimin süreç dinamiğini değil, bilim insanlarının yaptıkları çalışmaların sonuçlarınıda karşılıklı olarak paylaştıkları ortamı ve ona bağlı yapısal oluşumları içermelidir.

Bilimsel iletişimin en önemli özelliği, bireylere, örgütlere, kurumlara, kuruluşlara hizmet verebilen sürdürülebilir nitelikte bir sistem olmasıdır. Başarılı bir iletişim sürecinin en önemli göstergesi, güncelliği yakalayabilen hızlı erişim sağlayabilen bir sistem aracılığı ile tüm yayınları açık erişime açmak ve açık erişimde tutabilmektir. Bilimsel iletişimde standartlar ve etik çok önem kazanmaktadır. Farklı biçimlerde olan bilimsel iletişim alanları, gösterdikleri özellikler açısından şu şekilde sınıflandırılabilir:

Ø Sözlü (informal) olanlar: Konferans, kongre, sempozyum, seminer, çalıştay ve çeşitli toplantılar biçiminde,

Ø Yazılı olanlar: Bilim insanlarının bireysel yazışmaları, e-mesajlar, e-tartışma listeleri, e-toplantılar,

Ø Yayın (formal) türünde olanar: Bilimsel dergiler, kitaplar, ön baskılar, gri yayınlar, raporlar, tezler ve benzerleri bir araya getirilmiş yapıtları kapsar. (Yıldızeli ve Bahşişoğlu, 2006).

Bilimsel iletişim sürecinde, araştırmaların ve çalışmaların sonuçları sözlü, yazılı veya yayın yoluyla bilim insanlarına sunulur.

Genellikle araştırma sonuçları ile ilgili ilk açıklamalar ve duyurular sözlü iletişim ortamlarında yapılır. Daha sonra günümüzün bilişim olanakları ile sözlü ortamdan basılı ya da elektronik yayınlar şekline dönüştürülür.

Bilim insanların bireysel yazışmaları, yani mektup, e-mesajlar, e-tartışma listeleri, e-toplantılar, genellikle karşılıklı iletişim, bilgilenme ve tartışma ortamına yazınsal yapıda sunulmaktadır.

Bilimsel iletişimin yayınlarla ilgili ortamında, "doğru içerik" ve uluslararası standartlara uygun biçimde yayımlanmış bilimsel araştırmalar bilimin gelişmesine en büyük katkıyı sağlar.

Bilimsel iletişimin özellikle yayın aşamasında araştırmacılar, editörler, hakemler, yayıncılar, dağıtıcılar, kütüphaneler/kütüphaneciler, bilişimciler ve bilgi kullanıcıları yer alır ve her biri bilimsel iletişim sürecinin her aşamasında önemli işlevlere sahiptir. Yeni iletişim teknolojileri sayesinde özellikle paydaşlar arasında daha hızlı ve daha kolay haberleşme sağlanabilmektedir. Bilimsel iletişim sisteminde;

Ø Araştırmacılar: Bilginin üretimi için araştırma, inceleme ve değerlendirme yapan kişidir. Aynı zamanda, araştırmanın raporunu kaleme alan kişi olarak çoğu zaman araştırmacı aynı zamanda yazar veya ortak yazardır.

Ø Editörler: Bilimsel iletişimdeki tüm bilimsel yayınların, içeriklerinden de sorumlu olarak denetleyen, bilimsel standartlarından sorumlu olan, yayınların kalitesini belirleyen, yayımlanmak üzere bir metnin bulunmasından eser basılana kadar sorumluluğu üstlenen bilim insanıdır.

Ø Hakemler: Editöre bilimsel danışmanlık yapan, bilimsel yayıncılık için kritik öneme sahip bir otoritedir.

Ø Yayıncılar: Bilimsel yayınlar için erişilebilir ve maddi açıdan uygun bir sistemi oluşturan, kâr amacı güden veya gütmeyen kuruluştur.

Ø Dağıtıcılar: Ticari olarak çıkan yayının kullanıcılara ulaşabilmesini sağlayan dağıtım ağında yer alan firmalardır.

Ø Kütüphaneler/Kütüphaneciler: Bilimsel iletişimin etkinliğini artırmak amacıyla, üretilen bilginin ve/veya yayımlanmış bilgi kaynağının düzenlenmesi, arşivlenmesi ve kullanıma sunulmasını gerçekleştiren kurum ve bilgi çalışanlarıdır.

Ø Bilişimciler: Üretilen bilgileri, elektronik ortama atma aşamasında programlama, sistem geliştirme, bilgi güvenliğinden sorumlu olanlar,

Ø Bilgi Kullanıcıları: Üretilmiş, yayınlamış, dağıtılmış ve kullanılma sunulmuş bilgi ve bilgi kaynağına erişen araştırmacı/ bilgiye gereksinim duyan kullanıcılardır.

## **Bilimsel Araştırma ve Bilimsel Yayıncılık**

Dünyadaki gelişmelere baktığımız zaman özellikle ABD, İngiltere, Almanya, Japonya gibi gelişmiş ülkelerin ar-ge harcamalarına çok büyük paylar ayırdığını görmekteyiz. Bu durum, araştırmalarla birlikte araştırma sonuçları olarak ortaya çıkan bilginin de artışını getirmiştir. İnternet ve alan ağları aracıyla coğrafi konumdan ve zamandan bağımsız olarak bilgiye erişim olanağı da, araştırma sonuçlarının yaygınlaşması ve paylaşımında önemli rol oynamaktadır. Özellikle gelişen veri tabanları ve web teknolojileri ile yayılan web hizmetleri (Google gibi arama motorları) sayesinde, bilginin hızlı, ekonomik ve kullanıcının bulunduğu yerden elde edilebilmesini, dolayısıyla araştırmaları artırmış ve araştırma sonuçlarının üretimini hızlandırmıştır.

Bilimsel yayımcılık ise, yayımlanacak çalışmaların halen var olan bilgilere katkısı, öne sürülen hipotezler, verilerin doğruluğu/tutarlılığı, üretilen bilimsel bilginin ilgililere iletilmesi ve paylaşımını kapsar. Bu sürecin asıl işlevi, sadece elde edilen bilgiyi duyurma değil, bilim çevrelerince söz konusu bilgiyi denetleme, kullanma ve yeniden üretme olanağı sunmaktır (Yıldızeli ve Bahşişoğlu, 2006).

Bilimsel iletişim için yayımcılık süreci, yol gösterici ve yanlışları en aza indirilmiş bilimsel makaleleri içermektedir ve bütün yayınlar bilimsel yayın sayılmamaktadır. Örneğin Ulrichs' Dergi Rehberine göre, dünyada 200 binin üzerinde dergi yayınlanmakta, bunlardan 60 bini akademik ve bilimsel dergi niteliği taşımaktadır. Halen hakem denetiminde olan yaklaşık 24 bin kadar dergide, 2,5 milyon makale yayınlanmaktadır. Bu rakamların elektronik yayıncılık ile daha da yükseleceği düşünülmektedir.

Günümüzde basılı dergiler, ekonomik zorlukları aşmakta sorun yaşamakta, her gün değişen bilgi ve yeni buluşların geleneksel dergiler ile bilim dünyasına aktarılması güçleşmektedir.

Elektronik veri tabanlarının ardından gelişen elektronik dergiciliğin hızlı bir şekilde ilerleyişi, bilgi kullanıcılarına olduğu gibi, yazarlara, editörlere ve hakemlere de yeni olanaklar yaratmıştır. Yazarların hazırladıkları makaleleri dergi editörlerine göndermeleri, editörlerin bunları ilgili hakemlere aktarmaları ve onların geri bildirimlerini alarak yazarlara iletmeleri daha etkin bir süreçle yapılabilmektedir. Böylece hem yazarlar, hem editörler, hem de hakemler için yazışma giderlerini, postada gecikmeleri ve posta masraflarını da ortadan kaldırmakta-

dır. Genellikle web üzerinden belli taslaklar ile yürütülen bu uygulamaların bir diğer yararı da, metin biçimlemesinde standartlaşmayı sağlayarak yazara dolayısı ile editöre ve son aşamada yayına hazırlayanlara kolaylık ve hız kazandırmaktadır. Elektronik yayınların bir diğer avantajı, hipermetin anlayışı sayesinde, basılı yayınlarda mümkün olmayan ses ve görüntülerinde metne eklenebilmesi özelliğidir.

Elektronik yayınlar kütüphanelere de birçok kolaylık getirmiştir. Örneğin basılı dergilerin kaliteli bir biçimde yayın hayatına devam etmesi, sürekliliklerinin korunabilmesi ve araştırma sonuçlarının zamanında yaygınlaştırılabilmesi gittikçe zorlaşmaktadır. Çünkü bilimsel araştırma ve yayın sayılarındaki artışa karşın kütüphanelerin ekonomik sınırları giderek daralmaktadır. Bu açıdan halen yüksek fiyatlarda olsa bile e-kaynaklar, hızlı, kolay ve yerinden tam metin erişimi ile kullanıcıyı memnun etmektedir. Editörlerin sıklıkla baş etmek zorunda kaldıkları postada gecikme ve kaybolma olasılıklarının ortadan kalkması, teknik işlemler ve sınırlı alanda depolama gibi sorunların da yaşanmaması bir diğer avantajdır. Elektronik yayınların yayıncılar açısından avantajı ise, kâğıt, basım ve gönderi maliyetlerini ortadan kaldırmasıdır. Ayrıca yayın hazırlama sürecinde yapılan hatalar da, görüldüğünde vakit geçirmeden düzeltilebilmektedir.

Bu gibi avantajların elektronik dergiciliğin gelecekte daha yaygın olarak bilimsel iletşim sürecinde kullanılma olasılığını artırmaktadır.

#### **Bilimsel İletişim için Kütüphane/Bilgi Hizmetleri Uygulamaları**

Bilişim teknolojilerinin getirdiği kolaylıklar, kütüphanecilerin, araştırmacılara bilimsel iletişim sürecinde geleneksel bilgi kaynağına erişim desteği dışında, daha farklı uygulamalarda da yardımcı olmalarını sağlamaktadır. Bunları kısaca şöyle özetleyebiliriz:

Ø Bilimsel metinlerin hazırlanması sürecinde destek veren yazılımlar veri tabanlarında tarama yaparak kaynakça listeri hazırlama,

Ø Bilimsel metinlerin kontrolünde kullanılabilecek çeşitli rehberler ve sözlüklerle destek sağlama,

Ø Bilimsel araştırmalarda kullanılan etik kurallara ilişkin bilgilerin derlenmesi ve kullanılmasına yardımcı olma,

Ø Kaynak gösterme ve kaynakça, bibliyografya hazırlama konusunda bilgi ve uygulama desteği verme,

Ø Editörler için uluslararası yayın kabul koşullarını inceleyerek materyal hazırlama,

Ø Dizinleme ve öz hazırlama çerçevesinde yardımcı olmak,

Ø Telif hakları konusunda bilgilendirme.

Sonuç olarak günümüzde gittikçe artan sayıda kütüphaneler bu konularda gerek kendi dermeleri içinde bulunan basılı kaynakları ayrı listeler halinde vererek, gerek İnternet üzerindeki açık erişimli elektronik kaynaklara bağlantılar yapmakta, gerekse benzer elektronik kaynak/ uygulamaları satın alıp sunucuları kullanımına açmaktadırlar. Kütüphaneler kurumlarındaki araştırmacıların, yazarların, editörlerin ve hakemlerin, bilimsel iletişimle ilgili sorunlarını çözmek, özel isteklerini karşılamak amacıyla "bilimsel iletişim kütüphanecisi" (scholary librarian), "bilim kütüphanecisi" (science librarian) gibi unvanlarla yeni pozisyonlar oluşturmaktadır. Böylece bilimsel iletişim sürecinde paydaşların işlerini kolaylaştıracak ve bilimsel iletişimin niteliğini yükseltecek, özel bilgilerle donatılmış yeni bir kütüphaneci/bilgi çalışanı ortaya çıkmaktadır.

Ülkemizdeki bilimsel bilginin daha geniş coğrafyalara yayılabilmesi yanında, akademik yükseltmeler için de bilimsel iletişim ve bilimsel yayıncılık bir zorunluluktur. Bu süreçte, her bir araştırmacı, yazar, editör ve hakemin kendi bilim alanları dışında uzmanlık isteyen rapor yazımı, kaynakça/öz hazırlama, dizinleme, yayıncılık gibi konularda da kendilerini yetiştirmeleri gerekmektedir. Hâlbuki bu konularda temel bazı bilgilere zaten sahip olan kütüphanecilerin, kendilerini daha da geliştirerek hizmet vermesi daha rasyonel olacak ve bilimsel verimliliği artıracaktır.

## **Kaynakça**

**Albert, K. M. (2006). "Open access: implications for scholarly publishing and medical libraries."** *Journal of the Medical Library Association.* **2006 July; 94(3): 253–262. 1 Ekim 2007 tarihinde http://www.pubmedcentral. nih.gov/ articlerender.fcgi?artid=1525322 adresinden erişildi.**

**Byrd, G. D., Bader, S. A. ve Mazzaschi, A. (2005). "The status of open access publishing by academic societies."** *Journal of the Medical Library Association***. 93(4): 423– 424. 1 Ekim 2007 tarihinde http://www. pubmedcentral.nih.gov/ articlerender. fcgi?artid=1250315 adresinden erişildi.**

**Eysenbach, G. (***2006). "***Open access advantage."** *Journal of Medical Internet Research, 8 (2):e8)* **1 Ekim 2007 tarihinde** *http://www. jmir.org/2006/2/e8/* **adresinden erişildi.**

**Hobbs, G. (2001). "Academic journal publishing: Past, present and future."** *Journal of Education for Teaching, 27, (3), 215-219.*  **1 Ekim 2007 tarihinde http://www.informaworld.com/smpp/content?content=10.1080/ 02607470120091551 adresinden erişildi.**

**Kayaoğlu, D. (2004). "Bilimsel İletişim Sürecinde Basılı Dergiden Elektronik Dergiye Geçiş".** *Aysel YONTAR'a Armağan. 37-69***. Yay. Haz. Bekir ATAMAN, Mesut YALVAÇ. Türk Kütüphaneciler Derneği İstanbul Şubeşi. İstanbul**

**Kiel, H. V., Dekeyser, R. ve Schallier, W. (2003, 18 Şubat). "Electronic documents and publishing."** *VLIR Workshop on library development problems'***de sunulan bildiri. 1 Ekim 2007 tarihinde http://bib.kuleuven. be/vlir/cdrom/presentations/ DekeyserElectronic/DekeyserElectronic\_files/frame.html adresinden erişildi.**

**Odlyzko, A: (1997). "The economics of electronic journals."** *First Monday***, 2 (8) 1 Ekim 2007 tarihinde http://www.firstmonday.org/ issues/issue2\_8/ odlyzko/index.html adresinden erişildi.**

**Ramcharan, J.P. ve Dawe, R.A. (2006). "The Other Side of the Coin for Open Access Publishing – A Developing Country View."** *Libri, 56, 16–2-7.* **1 Ekim 2007 tarihinde** *http://www.librijournal.org/pdf/2006- 1pp16-27.pdf* **adresinden erişildi.**

**Sperr, E. V. (2006). "Libraries and the future of scholarly communication."** *Molecular Cancer***, 5,-5-58. 1 Ekim 2007 tarihinde http://www.molecular-cancer.com/ content/5/1/58 adresinden erişildi.**

**Thomas, S. E. (2006). "Publishing Solutions for Contemporary Scholars: The Library as Innovator and Partner."** *Library Hi Tech***, 24(4), 563-573.**

**Tonta, Y. (***2006, 2-3 Kasım). "***Açık Erişim: Bilimsel İletişim ve Sosyal Bilimlerde Süreli Yayıncılık Üzerine Etkileri." Ed. Kasım Karakütük** *Sosyal Bilimlerde Yayıncılık 1. Ulusal Kurultay Bildirileri* **içinde (ss. 23-32). Ankara: TÜBİTAK ULAKBİM. 1 Ekim 2007 tarihinde http://yunus.hacettepe.edu. tr/~ tonta/yayinlar/tonta-sosyal-bilimlerdeacik%20erisim-son.pdf adresinden erişildi.** 

**Webster, D. (1999, Agustos, 20-28). "Emergıng responses to the science journal crisis."**  *65. IFLA Genel Konferansında sunulan bildiri.* **1 Ekim 2007 tarihinde http://www.ifla. org/IV/ifla65/papers/062-122e.htm adresinden erişildi.**

*Willinsky, J. (2003).* **"The future of scholarly publishing."** *Current Science***, 84 ( 7), 873- 874. 1 Ekim 2007 tarihinde http://www.ias. ac.in/currsci/apr102003/873.pdf adresinden erişildi.**

**Yıldızeli, A. (2007). "Küreselleşme Sürecinde Yayıncılık: Açık Erişim." Sağlık Bilimlerinde Süreli Yayıncılık- 2007. Ed. Orhan Yılmaz. 19 Ekim 2007 içinde (45- 52). Ankara, TÜBİTAK-ULAKBİM.**

**Yıldızeli, A. ve Bahşişoğlu HK. (2006). "Bilimsel İletişimde Editörün Rolü."** *ÜNAK'06 Bilimsel İletişim ve Bilgi Yönetimi Sempozyumu.* **12-14 Eylül 2006.**

# **ODTÜ Kütüphanesi Yeni Web Sayfasının Tasarımı ve Kullanılabilirlik Çalışması**

## **Mustafa DALCI, Özge ALÇAM, Yasemin Oran SAATÇİOĞLU, Feride ERDAL**

Orta Doğu Teknik Üniversitesi, Bilgi İşlem Daire Başkanlığı, Ankara mdalci@metu.edu.tr, ozge@metu.edu.tr, yasemins@metu.edu.tr, ferdal@metu.edu.tr

**Özet:** ODTÜ Kütüphane web sayfası, yerleşke içi ve dışından yoğun bir kullanıma sahip, çevrimiçi işlemlerin sıklıkla yapıldığı ve kısa sürede doğru bilgiye erişimin önemli olduğu bir servistir. Bu nedenle bu çalışmada ODTÜ Kütüphanesi eski web sayfasının eksik yönleri tespit edilerek yeniden tasarlanışı ve yeni tasarımın Kütüphane web sayfasının hedef kitlesi göz önünde bulundurularak seçilmiş 8 kullanıcıya verilen görevler ile kullanılabilirlik testi yapılarak kullanıcılar tarafından daha kolay, etkin ve verimli kullanılması için yapılan düzenlemeler anlatılmıştır.

**Anahtar Kelimeler:** Web site Tasarım, Kullanılabilirlik, İnsan Bilgisayar Etkileşimi, Kütüphane web Sayfaları

## **New METU Library Web Site Design and Usability Study**

**Keywords:** Website Design, Usability, Human Computer Interaction, Library Web Site

## **1. Giriş**

Orta Doğu Teknik Üniversitesi (ODTÜ) Kütüphane web sayfası, yerleşke içi ve dışından yoğun bir kullanıma sahip, çevrimiçi işlemlerin sıklıkla yapıldığı ve kısa sürede doğru bilgiye erişimin önemli olduğu bir servistir. Bu servisin yeniden düzenlenmesi amacıyla ODTÜ Kütüphane ve Dokümantasyon Daire Başkanlığı (KKDB) ile Bilgi İşlem Daire Başkanlığı (BİDB) tarafından ortak bir çalışma yürütülmüş ve servisin yeni ve daha kullanılabilir bir arayüze sahip olması sağlanmıştır.

Bu çalışmada, ODTÜ Kütüphanesi eski web sayfasının eksik yönleri tespit edilerek yeniden tasarlanışı ve yeni tasarımın Kütüphane web sayfasının hedef kitlesi göz önünde bulundurularak seçilmiş 8 kullanıcıya verilen görevler ile kullanılabilirlik testi yapılarak elde edilen test sonuçları ve bu sonuçlara göre bu servisin kullanıcılar tarafından daha kolay, etkin ve verimli kullanılması için yapılan düzenlemeler anlatılmıştır.

## **2. Kütüphane Sayfasının Önemi ve Kullanım İstatistikleri**

ODTÜ Kütüphanesi Türkiye'nin önde gelen kütüphanelerinden biri olmakla birlikte gerek kendi öğrencisi ve personeli gerekse diğer üniversitelerin araştırmacıları için büyük bir bilgi kaynağıdır. Bu kaynağın hızlı ve etkin kullanımı için Kütüphane web sayfası önemli bir araç olmaktadır.

Basılı ve elektronik kitaplar, dergiler ve tezler ,görsel-işitsel materyal ve çevrimiçi makaleleri aramak ve öğrenci ve personel için Kütüphane hesabına erişerek kitap ayırtmak, istemek ödünç süresini uzatmak gibi işlemler sıklıkla yapılmaktadır.

Buraya Kütüphane web sayfasının erişim istatistikleri Ocak 2008'ide içerecek şekilde eklenecektir.

## **3. Yeni Tasarımın Süreçleri**

Bu kısım genişletilecektir.

## **3.1 İçerik Çalışması**

ODTÜ KKDB Kütüphane için yeni bir web sitesi isteği ile BİDB'ye başvurmuş ve yeni tasarlanacak sitede bulunması ve/veya ön plana çıkması gereken özellikler iki kurumun ortak çalışması ile belirlenmiştir. Bu çalışmada, eski web sitesine gelen geri bildirimler, öğrencilerin ve akademisyenlerin öncelikli ihtiyaçları göz önünde bulundurulmuştur.

#### **3.2 Tasarım**

**3.3 Kodlama**

## **4. Kullanılabilirlik Çalışması**

ODTÜ Kütüphane web sayfasının yeni tasarımı yapıldıktan sonra, yeni web sayfasının kullanıcılar tarafından daha kolay, etkin ve verimli kullanmasını sağlamak amacıyla kullanılabilirlik testi gerçekleştirilmiştir.

Üniversite öğrencisi, akademik personel, idari personel ve dış kullanıcıları da kapsayan geniş bir hedef kitlesine sahip olan Kütüphane Web Sayfasının kullanılabilirlik çalışması için çeşitli profillerde 8 kullanıcı seçilmiştir.

Kullanıcı Profili;

- 3 Akademik Personel
- 1 Dış Kullanıcı
- 1 İdari Personel Kütüphaneci
- 3 Öğrenci (1 Görme Engelli Öğrenci)

Çalışma yeni arayüz üzerinde yapıldığından daha önceden hiç bir kullanıcı tarafından kullanılmamıştır. Bu nedenle değerlendirme yapılırken kullanıcıların eski arayüzdeki alışkanlıklarını göstermelerinin ve yeniliğe karşı direnç göstermelerinin beklenen davranışlar arasında olduğu göz önünde bulundurulmuştur.

Kütüphane web sayfası için aşağıda ayrıntıları verilmiş olan 13 görev belirlenmiş ve geniş bir kullanıcı alanına hitap ettiğinden her kullanıcının özelliğine uygun 8 görev verilmiştir. Bu görevler, web sayfasında kullanıcılar tarafından en sık kullanılacak bilgilere ulaşımı test etmek üzere, ODTÜ Kütüphane ve Dokümantasyon Daire Başkanlığı sorumluları tarafından hazırlanmıştır.

Arayüzün sorunlu yerlerini test edebilmek için yapılan bu çalışma sırasında kullanıcıların nereye, ne kadar süre ile kaç kere baktıkları gibi bilgileri veren göz izleme cihazı kullanılmıştır. Buna ek olarak klasik kullanılabilirlik çalışması olarak adlandırılan kullanıcıların sesli düşünmesi ve hata sayılarının ve oluştukları yerlerin kaydedilmesi gibi yöntemler kullanılmıştır.

Aşağıdaki tabloda her görev için, elde edilen görevi tamamlama/bırakma süresi ve başarı oranı verilmiştir (tablo 1).

|              | Görevler                                                    | Süre<br>(s) | Ba-<br>sarı<br>$(\%)$ |
|--------------|-------------------------------------------------------------|-------------|-----------------------|
| 1            | Genel Arama (360° search)                                   | 140,5       | 88                    |
| $\mathbf{2}$ | Kullanıcı Hesabına bağlanma                                 | 74,4        | 71                    |
| 3            | Kitap Isteme                                                | 65,7        | 86                    |
| 4            | Ödünç verme hizmetleri                                      | 27,3        | 86                    |
| 5            | Başka bir kütüphaneden<br>doküman sağlama                   | 5,8         | 100                   |
| 6            | Veritabanlarına kampus<br>dışından erişim                   | 33,1        | 71                    |
| 7            | Yeni kitap listesi                                          | 20,4        | 88                    |
| 8            | Fiziksel yer bulma                                          | 43,9        | 75                    |
| 9            | Dış kullanıcıya verilen<br>hizmetler ve koşullar            | 10,0        | 100                   |
| 10           | Kütüphane çalışma saatleri                                  | 4,0         | 100                   |
| 11           | Kütüphane yerleşim planı                                    | 13,5        | 100                   |
| 12           | Kütüphane personeli tarafından<br>yapılan yayın ve sunumlar | 60,0        | 0                     |
| 13           | Fotokopi Hizmeti                                            | 31,0        | 100                   |

**Tablo 1**

Kullanıcıların görevlerin tamamlama/bırakma süreleri ortalamalarına bakıldığında sırasıyla birinci, ikinci ve üçüncü görevler en uzun süreleri almıştır. Bu üç görevin sürelerinin değerlendirilmesi bu işlemlerin kütüphane web sayfası için önemli özellikler olmasından ötürü önem taşımaktadır. Bu nedenle bu işlemlere erişimde sorun olduğunun tespiti bu işlemleri kısaltmak adına önemlidir.

Görevleri tamamlama sürelerine ek olarak kullanıcıların görevleri tamamlama başarıları da bir o kadar önemlidir. Tablo 1 de bu değerlere bakıldığında ikinci, altıncı ve sekizinci görevlerin bazı kullanıcılar tarafından vazgeçilip tamamlanmadan bırakıldığı gözlenmiştir. Bu nedenle bu görevlerin bağlı olduğu bilgilere erişimin daha kolay hale getirilmesi yine bu web sayfasının daha etkin ve verimli kullanılması için önemlidir.

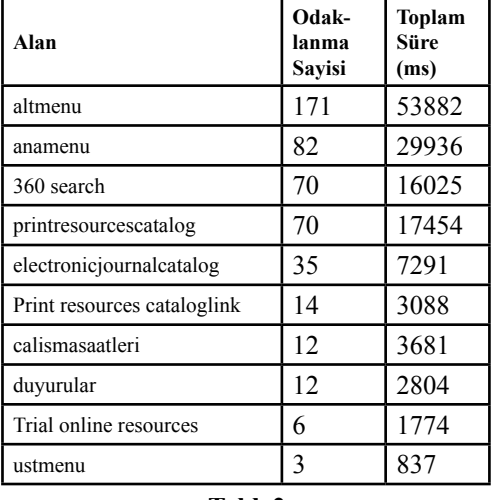

**Tablo2**

Geleneksel kullanılabilirlik çalışmasına ek olarak kullanılan göz izleme cihazından da alınan verilerden de (tablo2, grafik1, grafik2) anasayfada 3 adet arama motorunun olmasının kullanıcıyı şaşırttığı ve arama motorları arasında dikkati dağıttığı sonucu çıkarılabilmektedir. Görevlerden yalnızca biri (1. görev) tek bir arama motorunun (360° search) kullanımını gerektirmektedir, ancak "print resources catalog" ve "elektronic journal catalog" alanına bakılan süreler ve odaklanma sayıları bu alanlara da kullanıcılar tarafından asıl görev alanına bakıldığı kadar bakıldığını göstermektedir. Bunun dışında sayfanın sol tarafta bulunan ana ve alt menüler verilen görevler sonucunda beklendiği gibi en çok bakılan alanlardır.

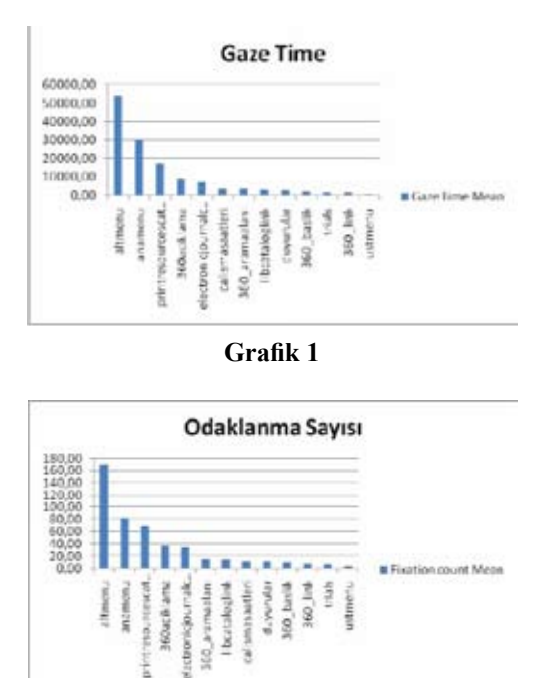

**Grafik 2**

Ana sayfanın en önemli özelliklerinden biri olan "360° search" alanı, alt alanlara ayrılarak analiz edilmiştir. Açıklama alanının daha belirgin hale getirilmesi kullanıcıların "360° search" aracı ve getirdiği yenilik hakkında daha kolay bilgi edinmeleri ve alışmaları açısından faydalı olacaktır.

### **5. Sonuç**

Sonuç olarak, yeni Kütüphane web arayüzünün kullanıcılar tarafından yukarıda açıklanmış olan sorunlar dışında etkin ve verimli olarak kullanıldığı sonucuna ulaşılabilmektedir. Yapılan kullanılabilirlik testinin sonuçlarında belirtilen önerilere göre bu sorunların giderilmesi için aşağıdaki düzenlemeler yapılmıştır.

• Ana sayfa üzerinde tek bir arama motoru olması (diğer arama motorlarının mümkünse detaylı arama alanın altına taşınması veya başka bir şekilde anasayfadan kaldırılması)

• "360° search" aracı ile ilgili açıklama alanının daha belirgin hale getirilmesi ve bu sayede kullanıcıların bu aracın getirdiği yenilikler hakkında daha kolay bilgi edinmelerinin sağlanması

• Anasayfada ana menü üzerine kullanıcı hesabı bağlantısının koyulması

• Web sayfaları kullanırken "site içi arama" özelliğini tercih eden kullanıcılar için bu tür bir ekleme yapılması

Bu düzenlemeler sonucunda son haline getirilen web sayfası;

http://www.lib.metu.edu.tr

adresinden yayınlanmaya başlanmıştır. Alınan ilk geribildirimlerden sayfanın kullanıcılar tarafından benimsendiği görülmüştür.

Kullanılabilirlik çalışmasında birlikte test yapılan görme engelli kullanıcı aracılığıyla, web sayfasının görme engelliler tarafından sorunsuz olarak kullanılabilmesi için sayfada bulunan resim ve bağlantıların içerikleri doğrultusunda etiketlenmesine karar verilmiştir.

Ayrıca web sayfasında kullanılan teknoloji nedeniyle ODTÜ Kampus'ünde görme engelli kullanıcıların kullanımına sunulmuş olan ve web sayfa içeriklerini okuma amaçlı kullanılan "Jaws" ve benzeri yazılımların okuyamadığı yerlerin html kodunda açıklamalı olarak belirtilmesine ve bu gibi durumlarda, uygun kodlama yapılarak görme engellilerin kullandığı web sayfa içeriklerini okuyan çeşitli yazılımlar aracılığıyla, kullanıcılara site haritasın bulunduğu bilgisinin verilmesine karar verilmiştir.

#### *Akademik Bilişim 2008 Mustafa DALCI, Özge ALÇAM, Yasemin Oran SAATÇİOĞLU, Feride ERDAL*

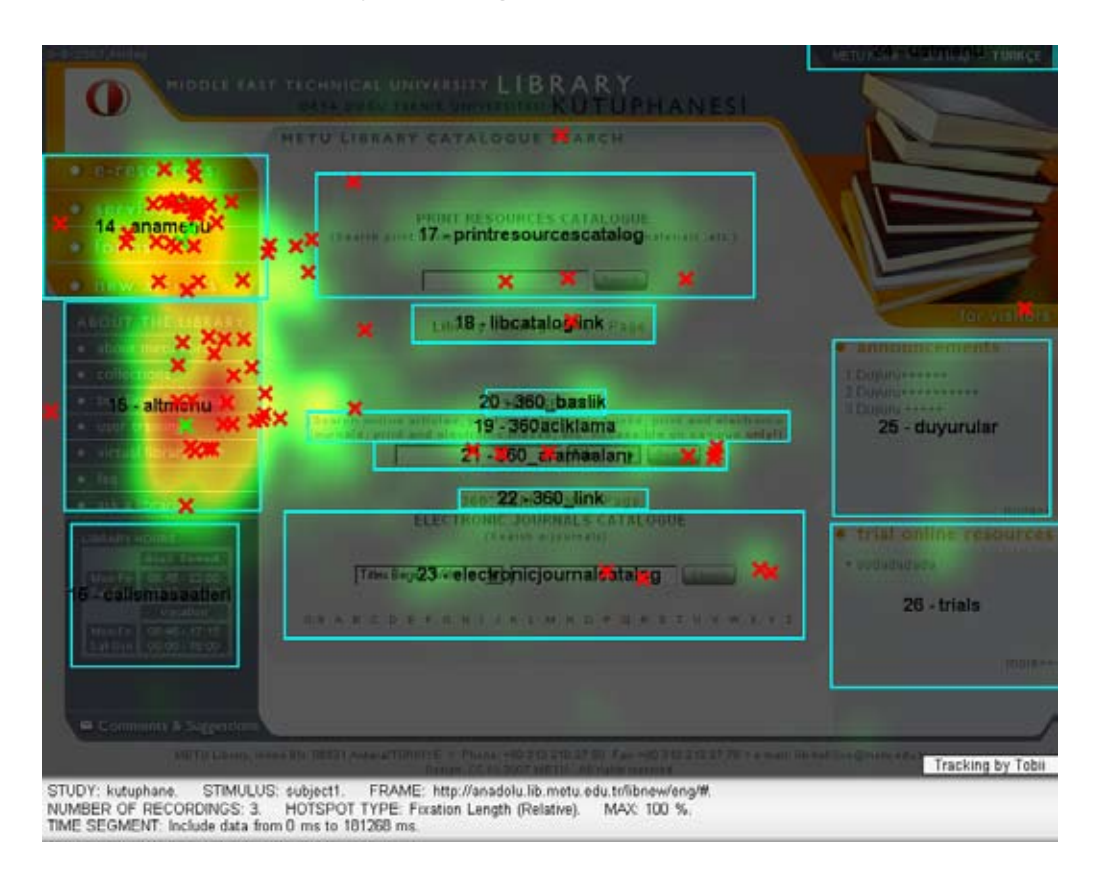

### **Resim 1: Anasayfa**

\*yeşil renkten kırmızıya doğru renk değişimi o alana daha fazla bakıldığını göstermektedir (renkli baskı)

Açık renk alanlar daha az bakılan, açık renk alanların içinde bulunan koyu alanlar ise daha uzun süre bakılan alanları göstermektedir. ()

#### *ODTÜ Kütüphanesi Yeni Web Sayfasının Tasarımı ve Kullanılabilirlik Çalışması*

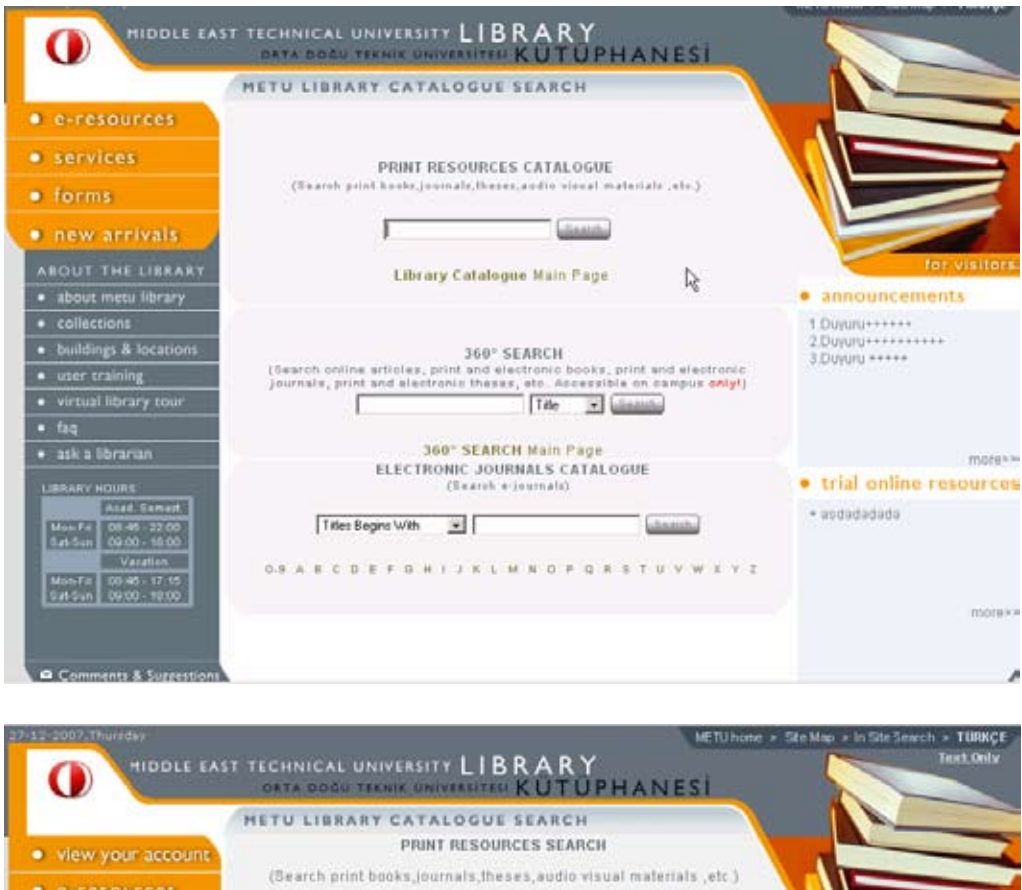

 $e$  *e-resources* Title  $\blacksquare$  Search *• services*  $• forms$ Library Catalogue Main Page · new arrivals **FEDERATED SEARCH** · announcements (Search online articles, print and electronic books, print and electronic<br>journals, print and electronic theses, etc. Accessible on campus only!) · Subscription to Safari · about meta library **Business Books On!**<br>Database . EndNote Web Interface in the<br>Web of Science Oatabare · buildings & locations Title 30 Search · user training · virtual library tour **FEDERATED SEARCH Main Page**  $-$  faq morana · trial online resources . Trial Access to Early English<br>Books: Online LIGILARY HOURS Arad Seriest . Trial Access to Oxford Islamic<br>Studies Online 08:46.17.16 **Electric Tix** 08:06.22.00 09:00:10:00 ۱. ۲ **Bakifold** 02:00-19.00 · Trial Access to Dervent<br>Innovations Index (DII) METU Libran KOS mambar Trial Access to 151<br>Proceedings Database mare >> Comments & Suggestion

> METO LINARY, RISKO BR. 06531 AWARETÜRICYE > Phone +60 312 210 27:00 - Fac +60 342 210 27:78 > + mail: Shihikline@meto.edu.tr Davids: CC-10-2002 METIL, All single as

# **Web Tabanlı C Derleyicisi ve Ders Notları**

## **Dağhan DİNÇ, Suzan ÜSKÜDARLI**

Boğaziçi Üniversitesi, Bilgisayar Mühendisliği Bölümü, İstanbul daghan.dinc@cmpe.boun.edu.tr , suzan.uskudarli@cmpe.boun.edu.tr

**Özet:** Boğaziçi Üniversitesi Bilgisayar Mühendisliği'nde verilen ve bütün mühendislik öğrencilerinin aldığı cmpe150 kodlu programcılığa giriş kitle dersinde kullanılmak üzere web arayüzlü bir C derleyicisi oluşturduk. Amaç sadece Windows XP (veya üstü) kurulu ve internete bağlı herhangi bir bilgisayarda öğrencilerin program yazabilmesi, aynı zamanda da bilgisayarda yaptığımız programcılık sınavlarının daha güvenli ve sorunsuz şekilde gerçekleştirilmesi.

**Anahtar Kelimeler:** Web, Derleyici, C, Compiler, Javascript.

## **Web Based C Compiler and Course Notes**

**Abstract:** In Boğaziçi University, Computer Engineering department, we developed a web based C compiler to be used within cmpe150 course which is the introduction to programming course. Our purpose is to offer a compiler which is accessible from any computer having Windows XP (or higher) and internet connection. We also created a safer and more robust platform for realizing exams.

**Keywords:** Web, Compiler, Javascript.

## **1. Motivasyon**

Programcılığa giriş dersi günümüzde bütün mühendislik öğrencileri için matematik ve fizik gibi temel bir ders haline gelmiştir. Fakat öğrencilerin üniversite öncesi dönemde programcılığa dair herhangi bir ders görmemeleri, hatta ortalama bir bilgisayarın, asgari ücretin iki katına tekabul ettiği ülkemizde pek çok öğrencinin üniversite öncesinde bilgisayarla tanışmamış olması, bu dersi oldukça zorlayıcı kılmaktadır.

Üniversitemizde, bilgisayar labaratuarlarına her ne kadar gece yarısına kadar erişim hakkı da olsa, güvenlik sebebiyle bilgisayarlardaki kısıtlamalar ve labda bekleyenler olması halinde bilgisayar başındaki öğrencinin bir ya da iki saat sonra kaldırılarak yerini başka bir öğrenciye devretmesi, birkaç gün süren programcılık ödevlerinin lablarda yapılmasını imkansız kılmaktadır.

Yurtlarda kalan öğrenciler de bilgisayar sahibi olmamaları durumunda arkadaşlarının bilgisayarlarını kullanmaktalar. Fakat başkasının bilgisayarına derleyici kurmak ya da her ihtiyacı olduğunda o bilgisayarda çalışabilmek her zaman mümkün olmamaktadır.

Öğrenci kişisel bir bilgisayara sahip olsa bile, pek çok derleyicinin profesyonel beklentiler doğrultusunda geliştirilmesi ve arayüzünün çok karmaşık olması, programcılığa yeni başlayan bir öğrenciyi korkutmakta ve zorlamaktadır. Hatta pek çok öğrenci üniversite öncesinde bilgisayarı internet dışında kullanmadığı için, derleyiciyi kurma bilgisine bile sahip değildir.

Bütün bunları göz önüne alarak, öğrencilerin özellikle dönem başındaki bilgisayara alışma sürecinde kolaylıkla çalışabilmesini sağlamak için, web arayüzlü bir C derleyicisi geliştirdik.

## **2. Gerçekleştirim**

#### **2.1 Teknik Zorluklar**

Hedef kitlemiz programcılığı yeni öğrenen öğrenciler olduğu için, sistemi herhangi bir kurulum gerektirmeyecek şekilde hazırladık. Fakat bir web sayfasında kurulumsuz bir yazılım geliştirmek istendiğinde eldeki araçlar sadece HTML ve Javascript ile sınırlıdır. En temel editörden bile beklenen kod renklendirme ve girintili yazma desteğini tamamen Javascript ile oluşturduk. Javascript internet görüntüleyicisi tarafından yorumlanan bir dil olduğu için, performans konusuna ekstra özen göstermemiz gerekti.

## **2.2 Diğer Örnekler**

Biz bu derleyiciyi yaklaşık üç yıldır kullanıyoruz. Geçen senenin ağustos ayında bir başka kaynaktan da bu tip bir derleyicinin örneğini gördük [1] . Hatta web tabanlı javascript öğretme amaçlı bir hypertextbook'da [2] kullanılmakta [3]. Bu sistemin bizimkine göre avantajı Firefox'da [4] da çalışmasıdır. Fakat hem henuz bu derleyici internette yokken bizim bu çalışmaya başlamamız, hem de şu an eklediğimiz pek çok yeni extra özellik, diğer renklendiriciyi kullanmamızı engelliyor.

## **2.3 Editör Özellikleri**

Javascript ile yazdığımız editör, renklendirme ve girintili yazmanın dışında otomatik parantez kapatma, otomatik tırnak kapatma, otomatik kelime tamamlama, geri-al ileri-al özelliklerine de sahiptir. Ayrıca sunucuda çalışan ve C kodunu exe'ye çeviren komut satırı derleyicisinin verdiği derleme hatalarını ekrana basıp, hatalı satırları işaretleme özelliği de mevcuttur. Bu haliyle programcılığa yeni başlayan bir öğrencinin temel ihtiyaçlarını karşılayacak düzeydedir.

## **3. Ders Yönetimi**

Bu sistemi bir uzaktan eğitim [5] sistemine yakınlaştırmak için ders yönetimi ile ilgili fonksiyonlar da ekledik.

İlk olarak dersin web sayfasıyla entegrasyona gittik. Öğrencilerin ders ödevlerini gönderebilmesi için arayüz hazırladık.

Sonrasında günümüzde oldukça populer olan hypertextbook [2] yaklaşımını bu editörle birleştirdik. Normalde pdf formatında ve basılı halde bulunan ders notlarını web'e HTML formatında geçtik, ve aynı zamanda bütün kitap örneklerini birer derleyici penceresine dönüştürerek her birinin çalıştırılabilir ve değiştirilebilir olmasını sağladık.

## **4. Geri Besleme**

Bu sistemi geliştirip öğrencilerin de eğitimcilerin de daha rahat faydalanabilmesini sağlamak amacıyla sistemde toplayabildiğimiz verileri toplayıp kaydetmeye ve bunları inceyerek stratejiler belirlemeye başladık.

Öğrencilerin derleyici üzerinde hangi sayfaları gezdiğini, hangi zamanlarda hangi dosyaları kaydedip, derleyip çalıştırdıklarının kaydını tuttuk.

#### **4.1 Otomatik Tırnak ve Parantez Kapanması**

İlk kullandığımız geri besleme mekanizması haftalık en fazla yapılan 10 derleme hatasını internette yayınlamak oldu. Bu hatalar hem öğrencilerin kod yazarken daha dikkatli olması gereken yerleri saptamalarını, hem de bizim derleyiciye eklememiz gereken özelliklerin öncelik sırasını tesbit etmemizi sağladı (Şekil 1). Örneğin acilen otomatik tırnak kapatma ve parantez kapatma özelliğini ekleme kararını bu hatalar doğrultusunda aldık çünkü en sık yapılan hatalar unutulan tırnak ve parantez hatalarıydı.

#### Top Compile Errors Of The Week

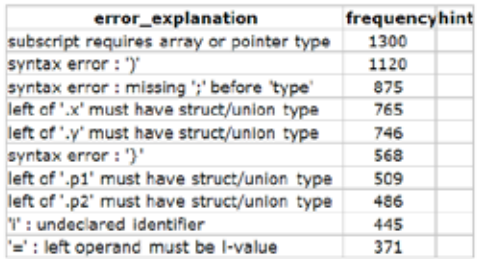

#### **Şekil 1.** Haftanın En Fazla Tekrarlanan Derleyici Hataları

#### **4.2 Öğrenci Çalışması ve Vize Notu**

Öğrencilerin online compiler üzerinde ne kadar çalıştığını ve birinci vizede aldığı sınav notunu karşılaştırdık (Şekil 2). Bu Figüre bakarak söyleyebiliriz ki, tasarladığımız web derleyicisinde çalışıp da kötü not alan öğrenci çok az. Fakat çalışmadığı halde iyi not alan öğrenciler de var. Bu öğrenciler için iki durum söz konusu: ya hakikaten çalışmadan yapabiliyorlar, ya da kendi bilgisayarlarında bir başka derleyici kullanıyorlar. Eğitim tecrübemize dayanarak ikinci olasılığın daha yüksek olduğunu düşünüyoruz fakat elimizde bununla ilgili kesin kanıt yok.

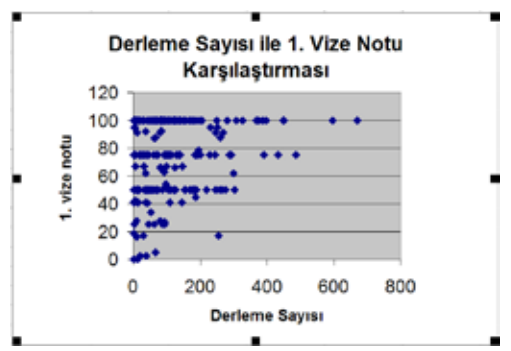

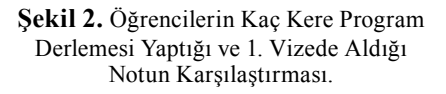

#### **5. Değerlendirme**

#### **5.1 Bir Başarı Öyküsü**

Boğaziçi Üniversitesi bilgisayar mühendisliği olarak binamız deprem sağlamlaştırması göreceği için geçici süreyle başka bir binaya taşınmıştık. Sağlamlaştırma bittiğinde geri taşındık ve bütün eğitim kadrosu olarak seferber olup teknik altyapımızı tekrar kurmaya başladık. Bu esnada toplam 184 bilgisayara sahip yeni labaratuarlarımızın da kurulumuna başladık. Bilgisayarlar elimize üzerlerinde windows kurulu olarak gelmişti fakat başka yüklü bir program yoktu. Birkaç gün boyunca lablarda bilgisayarların yerleştirilmesi ve kablo bağlantılarıyla uğraştık. Son gün gündüz öğlene doğru kablolamayı bitirdik. Akşamüstü lokal lab ağına sunucu bir bilgisayar bağladık ve bu sunucu bilgisayara web tabanlı derleyicimizi kurduk. O günün akşamında 184 bilgisayarda cmpe150 dersi sınavını gerçekleştirdik. Bilgisayarlara tek bir yazılım kurmadan (ki buna vakit yoktu), sadece üzerlerinde gelen windows ve takılan ethernet kablolarıyla bu programcılık sınavını yapmayı başardık.

#### **5.2 Karşılaştırma**

Günümüzde Microsoft firması son kararı olarak Visual Studio 2005'in express versiyonlarını ücretsiz olarak dağıtıyor. Web derleyicisinin gördüğümüz en güçlü alternatifi olduğu için ikisini kıyasladık:

#### **Microsoft Visual Studio C++ 2005 Express'in avantajları:**

- Kişisel bilgisayara kurduğunuz takdirde internet bağlantısı olmadan çalışılabiliyor
- Arayüzü profesyonel beklentileri karşılayacak nitelikde
- Endüstride kullanılıyor
- Debugging desteği var

## **Microsoft Visual Studio C++ 2005 Express'in dezavantajları:**

- Arayüzü programcılığa yeni başlayan bir öğrenci için çok karışık
- Verimli çalışabilmek için kişisel bir bilgisayar gerektiriyor
- Bir ders yönetim sistemi değil, öğrencilerin programcılık eğitimine yönelik özelliklere sahip değil, sadece program yazma arayüzü sunuyor.
- Labaratuar uygulamalarında çok fazla sayıda bilgisayarda kurulum ve bakım gerektirdiği için fazladan iş yükü getiriyor

#### **5.3 Kullanım Olanakları**

Şimdilik bu web derleyicisi sadece öğretim amaçlı olarak ve sadece C dili için kullanılıyor. Böyle bir yazılımın oldukça faydalı kullanılabileceği bir alan çok kişi tarafından geliştirilen web tabanlı projeler. Bir sunucu üzerine tek bir kurulumla bütün programcılar, internete bağlı herhangi bir bilgisayardan kod yazabilir hale gelecektir ve herkesin ayrı ayrı geliştirme ortamı ve CVS kurmasına gerek kalmayacaktır. Normalde geliştirme ortamı ve CVS kurulumu tek seferlik işlemler olarak değerlendirilse de günümüzde programcılık dillerinin ve programlama yazılımlarının sık sık değişip gelişmesi, bu işlemlerin sıklıkla yapılmasını gerektiriyor ve ciddi bir külfet getiriyor.

#### **6. Sonuç**

Şu anda yazdığımız bu derleyici sadece öğrenciler tarafından şifreyle girilerek kullanılabiliyor [7]. Amacımız bu derleyiciyi daha da geliştirip tamamen dışarıya açmak ve herkesin kullanımına sunmak. Ayrıca bu projeyi Mozilla [6] lisansıyla internete açmayı düşünüyoruz.

#### **7. Referanslar**

[1]. CodeMirror In-browser code editing World Wide Web site, marijn.haverbeke.nl/ codemirror/, CodeMirror.

[2]. Jess Brewer's "What Is a Hypertextbook Anyway" World Wide Web site, musr.physics. ubc.ca/~jess/HTB3/, University of British Columbia.

[3]. An opinionated guide to programming by Marijn Haverbeke, eloquentjavascript. net/,Eloquent JavaScript.

[4]. Mozilla Firefox, www.mozilla-europe. org/tr/products/firefox/, Mozilla Foundation.

[5]. Virtual learning environment, en.wikipedia.org/wiki/Virtual\_learning\_ environment,Wikipedia.

[6]. Mozilla Code Licensing, www.mozilla. org/MPL/, Mozilla Foundation.

[7]. Online C Compiler, cmpe150-1.cmpe. boun.edu.tr/, Boğaziçi Üniversitesi, Bilgisayar Mühendisliği.

# **Trakya Bölgesindeki Tarım Makinaları Üreticileri Bilişim Altyapıları ve Bilgisayar Kullanımları Üzerine Bir Araştırma**

## **Erhan KAHYA**

Namık Kemal Üniversitesi, Tekirdağ MYO, Bilgisayar Tek.ve Prog., Tekirdağ ekahya@nku.edu.tr

**Özet:** Günümüzde bilgisayar üretimin her aşamasına girmiş durumdadır.Üretilecek ürünün tasarlanmasında, imalatında ve satışında bilgisayarlar hakim olmuş durumdadır.Ürün ne olursa olsun her türlü tasarım en küçük parçasına kadar bilgisayar yardımıyla yapılmaktadır. Bu tasarımlarda her yönüyle üretime girmeden önce bilgisayar ortamında görülebilmek-tedir. Bunun tabii sonucu olarak da maliyeti düşürmektedir. Üretimin gerçekleşmesi daha kolay ve anlaşılır bir şekilde olduğundan işçiler üretimi daha kolay gerçekleştirmektedirler.Ayrıca üretilen mamuller tek tek müşterilere gidilmeden internet ortamıyla satışları gerçekleşmektedir.Bundan dolayı daha fazla müşteriye daha az sürede ulaşılmaktadır.

Bölgemizin önde gelen sektörlerinden olan tarım da ise sektörün en önemli ayağını oluşturan tarım makinaları üretiminde yapılan araştırmada bilişim kullanımının dünya standartlarının altında olduğu görülmüştür.Tarım makinaları üreticileri tasarımdan satışa kadar ki adımlarda bilgisayarı istenilen seviyelerde kullanmadığı görülmektedir.Bilişimi kullanan firmaların daha çok büyük firmalar olduğu ve bu firmaların ihracata yönelik imalat yapan firmalar olduğu tespit edilmiştir. Daha küçük firmalardaki durum ise ürettikleri makinaların daha çok tek tip makina olmasından dolayı üretimin ve satışın her aşamasında bilgisayar kullanmadıkları tespit edilmiştir.

**Anahtar kelimeler***: Tarım Makinaları, Üretici, Bilişim Altyapısı*

## **A Research On Using Computer and Computer Technology Infrastructure By The Producers of Agriculture Machines In Thrace Region**

**Abstract:** Now computers take place in all stages of production.They have dominated in designing,producing and selling the product.Whatever the product is a computer can make all designings even the smallest ones within a short time.More,you can see the product before the production stage.Consequently ,the cost price of it has been reduced.As the production task is managed more clearly and easily,the workers produce faster.Besides you do not need to go to companies for selling,the computers can do this job for you.For this reason ,clients can be reached at a shorter time .Results of the survey shows us that using computer .

Technologies in agriculture one of the leading sectors of our region,is under the world standards in the production of agriculture machines which constitutes the most important phase of the sector.It can be seen that producers of agriculture machines cannot use computers from designing to selling stages,accurately.The only users of computer technology are the big firms which export their products.The smaller firms as their machines produced are in the same sort,do not use computers in all stages of production and selling.

**Keywords:** Agriculture Machines, Producer, Computer Technology Infrastructure

## **1. Giriş**

Günümüzde birçok alana girmiş bulunan bilişim teknolojisi tüm üretim sektörlerinde olduğu gibi tarım sektörüne de girmiş bulunmaktadır. Tarımsal alandaki planlama, üretim ve tasarım bilişimin kullanılması için en uygun zemindir. Ayrıca internetin yaygın kullanımı sayesinde bu alanlar için bilgiye ulaşmak daha kolay ve ucuz hale gelmiştir.

Ülkemizde çok hızlı bir şekilde gelişen ve büyüyen bilişim sektörü ne yazık ki tarımsal alanda pek fazla girmemiştir. İşletme büyüklükleri bakımından önde olan firmalar bilişimi her alanını kullanmakta. Büyük işletmeler bilişimi muhasebe,üretim,araştırma ve tasarım alanlarında kullanmaktadırlar. Küçük işletmeler ise hala eski usul üretim,tasarım ve araştırma yapmaktadırlar.

Sındır, K. (2001) yılındaki araştırmasında tarım işletmelerinde özellikle Danimarka'da, İsveç'te, Norveç'te yüzde 80'ler civarına varan bir bilgisayar kullanımı olduğunu saptamıştır. [1]

Aynı araştırmada Danimarka'da, İsveç'te ve Norveç'te Internet erişimi oranının yüzde 50'liler düzeyinde olduğu ve Amerika Birleşik Devletlerin de bu oranın yüzde 45'ler düzeyinde olduğunu ortaya koymuştur. [1]

Ancak bu oranların ne yazık ki Türkiye koşullarına bakıldığında çok üst oranlar olduğunu kabul etmek gerekir. Trakya bölgesinde faaliyet gösteren 38 adet tarım makinaları üreticileri üzerinde yapılan araştırmada bu durum teyit edilmiş olmaktadır.

## **2. Uygulama**

#### **2.1. Araştırmanın Önemi**

Bu araştırmada Trakya Bölgesinde bulunan tarım makinaları üreticilerinin bilişim alt yapıları ve bilgisayar kullanım amaçlarının ölçülmesi amaçlanmıştır. Buradan üreticilerin ne şekilde bilişimi kullandığının tespiti hedeflenmiştir.

#### **2.2. Yöntem**

Araştırmada Trakya Bölgesinde bulunan 38 tarım makinaları üreten firmaya anket çalışması yapılmıştır. Anket sonunda toplanan veriler bilgisayar ortamında SPSS paket programı kullanılarak işlenmiştir. Sonuçların yorumlanmasında frekans, yüzde, ve korelasyon değerleri göz önüne alınmıştır.

## **2.3. Bulgular ve Yorumlar**

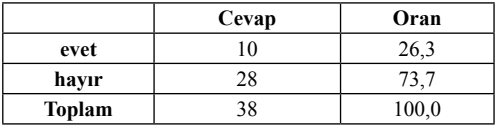

**Tablo 1:** İnternet kullanım oranı

38 adet işletme içerisinde internet kullanımı %26,3 oranında olması firmaların dünya ile entegre olmadığını göstermektedir. Bu oran bize firmaların yeniliklere kapalı olduğunu da göstermektedir.

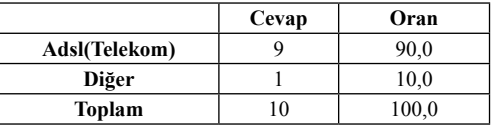

#### **Tablo 2:** İnternet bağlantısı için kullanılan aracı firma oranı

İnternet kullanan üreticilerin %90 'ı internete bağlanma aracı kuruluşu olarak Telekom ' u seçtikleri görülmektedir. Bunun asıl sebebinin Telekom'un verdiği hizmetin ucuz ve hızlı olmasıdır.

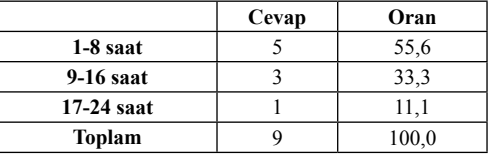

**Tablo 3:** İnternete bağlantı oranları

1-8 saat arasında bağlanma oranı %55,6 , 9-16 saat arasında bağlantı oranı %33,3 ve 17-24 saat bağlantı oranı ise %11,1 olarak görülmektedir. İnternette kalma oranın az olması firmaların araştırma için pek fazla kullanmadıklarını göstermektedir.

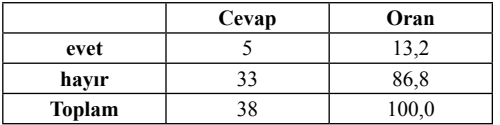

**Tablo 4:** Firma içinde kullanılan bilgisayarların network bağlantı oranı

Firma içinde kullanılan bilgisayarların % 13,2 oranında bir network ağı ile bağlı olduğu görülmektedir. Bu oranın düşük olmasının sebebi network ağının kullanan firmaların daha çok büyük işletmeler olmasındandır.

|             | Cevap | Oran  |
|-------------|-------|-------|
| windows NT  |       |       |
| Kullanmayan | 33    | 86,8  |
| Toplam      |       | 100.0 |

**Tablo 5:** Network işletim sistemi program oranı

Network işletim sistemi kullanan firmalardan %13,2 Windows NT kullanmaktadır. Windows NT kullanan firmalar işletme büyüklüğü bakımından diğer ankete katılan firmalara göre fazladır. Ayrıca network işletim sistemleri kullanan bu firmalardan bir tanesi Unix işletim sistemini de kullanmaktadır.

|             | Cevap | Oran  |
|-------------|-------|-------|
| $1-20$ kişi | 10    | 26,3  |
| diğer       |       | 2.6   |
| Toplam      |       | 100,0 |

**Tablo 6:** Bilgisayar bilen kişi oranı

38 adet firma içinde bilgisayar bilen kişi sayı oranı %28,9 dur. Bu oran çok düşük olmaktadır. Firmaların bilişime fazla önem vermediği görülmektedir.

|                      | Cevap | Oran  |
|----------------------|-------|-------|
| <b>Meslek Lisesi</b> |       | 10,5  |
| Yük.Ok/Üniv          |       | 13,2  |
| Diğer                |       | 5,3   |
| <b>Toplam</b>        | 38    | 100,0 |

**Tablo 7:** Bilgisayar bilen elemanların eğitim durumları oranı

Ankete katılan firmalardaki bilgisayar bilen elemanların eğitim durumları %10,5 meslek lisesi,%13,2'si yüksekokul/üniversite 'de bilgisayarı öğrendiğini görmekteyiz. %5,3 'lük kesimin ise kendi olanaklarıyla bilgisayarı öğrendiği görülmektedir.

|               | Cevap | Oran  |
|---------------|-------|-------|
| evet          |       | 21.   |
| hayır         | 30    | 78,9  |
| <b>Toplam</b> |       | 100,0 |

**Tablo 8:** Firmaların web sayfası oranı

Firmaların en önemli reklam kaynağı ve tanıtım aracı olarak internet üzerinde yayınlanan web siteleri dünya üzerindeki birçok firma tarafından kullanılmaktadır. Ayrıca bu web sayfaları firmalar için bir prestij kaynağı olarakta tanımlanabilir. 38 firma içinde web sayfası olan firma oranı %21,1 dir. Bu oran dünya geneline göre çok düşüktür.

|        | Cevap | Oran  |
|--------|-------|-------|
| evet   |       |       |
| havır  | 33    | 86,8  |
| Toplam | 38    | 100,0 |

**Tablo 9:** Firmaların E-Ticaret(alış) yapma oranı

|               | Cevap | Oran  |
|---------------|-------|-------|
| evet          |       | 10,5  |
| havır         | 34    | 89.:  |
| <b>Toplam</b> |       | 100,0 |

**Tablo 10:** Firmaların E-Ticaret(satış)

Firmalar %13,2 lik oranda E-ticaret (alış) ,%10,5 oranında E-ticaret(satış) yaptığı görülmektedir. Bu oranlar firmaların internet bağlantısına sahip olmalarına karşın interneti tam anlamıyla kullanamadıkları anlaşılmaktadır.

|             | Cevap | Oran  |
|-------------|-------|-------|
| $1-20$ adet |       | 23.7  |
| Diğer       |       | 2,6   |
| Olmayan     |       | 26,3  |
| Toplam      |       | 100,0 |

**Tablo 11:** Firmalardaki toplam bilgisayar oranı

|               | Cevap | Oran    |
|---------------|-------|---------|
| $1-20$ adet   |       | 26.3    |
| Olmayan       |       | - 13. 1 |
| <b>Toplam</b> |       | 100,0   |

**Tablo 12:** Firmalardaki toplam yazıcı oranı

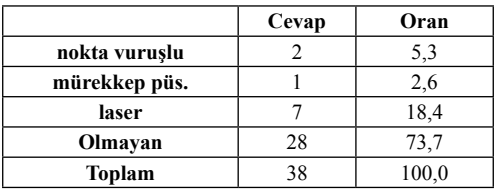

**Tablo 13:** Firmalardaki yazıcı çeşidi oranı

|                | Cevap | Oran  |
|----------------|-------|-------|
| <b>Scanner</b> |       |       |
| Olmayan        | 30    | 78.9  |
| Toplam         |       | 100.0 |

**Tablo 14:** Firmalardaki scanner (tarayıcı) sayısı oranı

|                | Cevap | Oran  |
|----------------|-------|-------|
| <b>Plotter</b> |       | -.0   |
| Olmayan        |       |       |
| <b>Toplam</b>  |       | 100.0 |

**Tablo 15:** Firmalardaki plotter **(çizici) sayısı** oranı

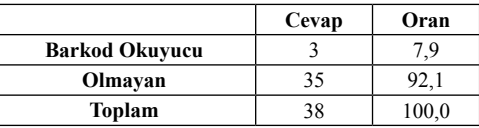

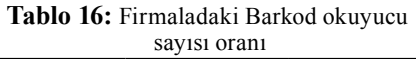

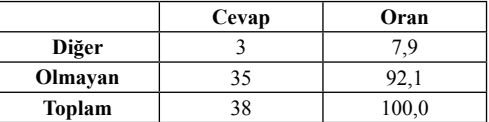

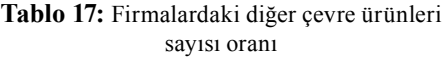

Gül, A. (2001) yılındaki araştırmasında 7,5 milyar TL'nin üzerinde gelire sahip işletmelerde bilgisayara sahip olma oranının yüzde 42 oranında , 2,5 milyarın altındaki gelire sahip işletmelerde bu oranın yüzde 7'lere düştüğünü saptamışlardır. [1]

Bu oranlar göz önüne alındığında Trakya bölgesindeki tarım makinaları üreticileri içinde geçerli olduğu görülmektedir. Firmaların gelirleri arttıkça bilgisayara sahip olma oranları da artmaktadır. Ayrıca çevre ürünlerde buna bağlı olarak artış göstermektedir.

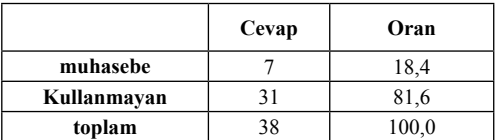

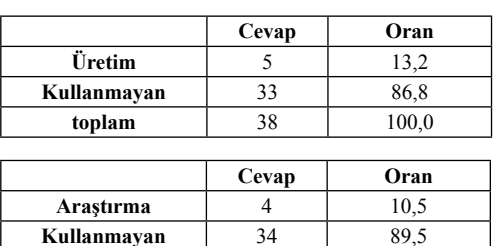

**toplam** 100,0

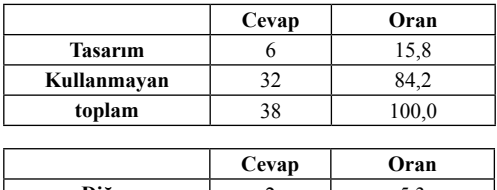

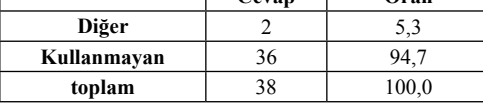

#### **Tablo 18:** Firmalardaki bilgisayar kullanım amaçları oranı

Yukarıdaki tablolarda firmaların bilgisayar kullanım amaçları görülmektedir. Firmalar bilgisayar kullanım amaçları daha çok muhasebe ve tasarım üzerine olmaktadır. Bu sonuç bize firmaların büyüklükleriyle orantılı bir durumun ortaya çıktığını göstermektedir. Firmalar ne kadar büyükse muhasebe ve tasarım işleri artmaktadır.

#### **3. Sonuç**

Araştırma sonucunda tarım makinaları üreticilerinin bilişim alt yapısının daha çok maliyette dayandığı görülmüştür. Yapılan araştırmada firmalar büyüdükçe bilişime önem verdikleri görülmüştür. Bu firmalar dışa dönük bir yapı içindedir. E-ticaret yapmaları bunun en güzel göstergesidir. Küçük işletmeler de ise bilişim

daha çok internette girme şeklindedir. Bundan dolayı küçük işletmelerin araştırmaya yönelmedikleri görülmektedir. Bilişim alt yapıları ise fazla çeşitlilik göstermemektedir. Bilgisayara yatırım yapmamaktadırlar. Bunun sebebi ise maliyet olmaktadır. Küçük işletmeler daha çok küçük atölyeler şeklinde olduğundan bilişime önem vermemektedir. İmal ettikleri makinaların ise az çeşitlilik göstermesi de bunun en önemli etkenidir. Üretimlerinin daha çok müşteri isteğine göre yaptıklarından makine parkları geniş değildir. Diğer taraftan büyük işletmeler ise ihracat yaptıklarından bilişime önem vermektedirler. Yetişmiş elemanlar daha çok büyük firmaları tercih ettiği için küçük firmalar bilişime önem vermemektedir. Bu da diğer etmen olarak karşımıza çıkmaktadır. Bilişime firmaların önem vermeleri için firmaların küçük işletmeler şeklinden çıkıp yerel üretimden çok dışa dönük üretim yapmaları gerekmektedir. Yetişmiş elemanların bu firmalarda işe başlamaları halinde bilişime daha çok önem veremeye başlayacaklardır.

## **Kaynaklar**

**[1]**inet-tr.org.tr/inetconf**7**/oturumlar/ tarimsalbilisim.doc

# **Kurumsal Ağlarda Zararlı Yazılımlarla Mücadele Yöntemleri**

## **Enis KARAARSLAN, Gökhan AKIN, Hüsnü DEMİR**

ULAK-CSIRT enis.karaarslan@ege.edu.tr, gokhan.akin@itu.edu.tr, hdemir@metu.edu.tr

**Özet:** Zararlı yazılımlar (trojan, virus, worm vb), makinelerde sorun yaratmaları dışında, büyük kurumsal ağlarda yarattıkları trafik ile ağ sistemlerinin yavaşlamasına ve hatta devre dışı kalmasına yol açabilmektedir. Bu bildiride, bu güvenlik sorunu ile savaşmak için gerekli önlemler anlatılacaktır. Bu önlemler alındığında, bilgi sistemleri daha tutarlı ve sağlam bir şekilde çalışacaktır.

**Anahtar Kelimeler:** Ağ Yönetimi, Kampüs Ağları, Güvenlik, Zararlı Yazılım, Çok Katmanlı Güvenlik.

## **Defense Against Malware On Enterprise Networks**

**Abstract:** Malware (trojan, virus, worm, etc) causes problems on personal computers, but also causes slow down and break down on network systems in enterprise networks. In this paper, necessary precautions to fight with this security problem will be explained. The information systems will work more stable if these precautions are taken.

**Keywords:** Network Management, Campus Networks, Security, Malware, Multi Layer Security.

## **1. Giriş**

İngilizce "malicious software" in kısaltılmış hali olan malware, yani zararlı yazılımlar çeşitli yollar ile bir bilgisayara bulaşıp, bulaştığı bilgisayar ve çevresine zarar vermesi için yazılmış programlardır. Zararlı yazılımlar (trojan/virus/worm gibi) bilgisayarlarda sorun yaratmaları dışında, kurumsal ağlarnda yarattıkları yoğun trafik ile bant genişliğin doldurulmasına ve ağ cihazlarının işlemci güçlerinin boşuna harcanmasına sebep olmaktadırlar. Bunlardan dolayı hattın devre dışı kalmasına bile yol açabilmektedirler.

Zararlı yazılımlar aşağıdaki zayıflıklardan yararlanarak sistemlere bulaşmaktadır:

- İşletim sistemindeki veya işletim sistemi üzerinde çalıştırılan çeşitli yazılımlarda bulunan güvenlik açıkları,Kullanıcının bilgisayarına basit şifre ataması,
- Kullanıcının harici bir kaynaktan (eposta, sohbet yazılımları...vs) den gelen eklentileri /yazılımları kontrolsüz şekilde çalıştırması,
- USB ve benzeri ara birimlerden bağlanan hafıza ve sabit disk cihazlarında bulunan otomatik çalıştırma betiğine gizlenen kötü yazılımın, kullanıcının farkında olmadan çalışmasıdır.

Kampüs ağlarında, bu konuda ne tür önlemler alınabileceğini üç ana başlıkta incelememiz mümkündür:

- Kurumsal politika ve bilinçlendirme çalışmaları
- Makinelerde alınabilecek temel önlemler
- Ağda alınabilecek temel önlemler

Güvenlik için bu süreçleri tanımlarken, farklı ve birbirini tamamlayan işlevlere ait çok katmanlı güvenlik sistemlerinden söz edilmektedir. Katman yapısını, kurulacak güvenlik sistemlerinin özelliğine göre farklılaştırmak ve her katmanda alt katmanlar kullanmak mümkündür. Genel olarak üç katmandan oluşan bir yapıdan söz etmek mümkündür. Bu genel model Şekil 1'de gösterilmiştir. Katmanlar aşağıdaki gibidir [1], [2]:

- **İlk katman Engelleme:** Zararlı yazılımların bulaşmasını ve yayılmasını engellemek.
- **İkinci katman Saptama:** Bulaşmış bilgisayarları saptamak.
- **Üçüncü katman Kurtarma:** Bulaşmış bilgisayardaki etkilerin temizlenmesi ve bu bilgisayarların aşkalarına bulaştırmasına ve ağa zarar vermesini engellemek

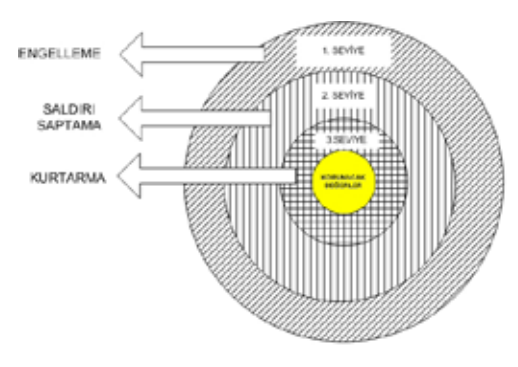

**Şekil 1:** Çok Katmanlı Güvenlik Modeli

## **2. Kurumsal Politika ve Bilinçlendirme Çalışmaları**

Kurumsal kullanım politikaları tüm yerel ağlarda olmazsa olmaz bir gereksinimdir. Bu gereksinimi karşılayacak pek çok taslak İnternet'te bulunabilmektedir. ULAK-CSIRT Güvenlik Politikaları sayfası (http://csirt.ulakbim.gov.tr/politika/) buna örnek olarak verilebilir. Bu taslaklar yasalara ve kuruma uygun hale getirilerek uygulanabilir.

İşletim sistemi sayısının fazla olması ve hepsine kurum tarafından destek verilmesinin zor olmasında dolayı kurum politikası dahilinde; kullanıcılar kurumun belirlendiği işletim sistemlerinden birini kullanmaya yönlendirmelidir. Bu konuda bir alternatif olarak açık kaynak kodlu işletim sistemlerinin ele alınması yararlı olabilecektir. Bunlardan GNU/Linux başı çekmektedir. Pardus işletim sisteminin son yıllardaki başarıları da dikkate değerdir.

Bunun yanı sıra kurumlar, anti-virus yazılımı kullanımı, şifre belirlenmesi gibi başlıkları da politikaları dahilinde belirtmelidir. Belirlenen işletim sistemleri ve diğer politikalara göre kullanıcıların kötü yazılımlardan korunabilmeleri için gereken eğitimlerin hazırlanması önem arz etmektedir. Bu eğitimler, belli seviyelerde ve devamlı olmalıdır. Eğitimde devamlılığı sağlamanın ve maliyeti indirmenin en yeni yöntemlerinden biri de teknolojiyi devreye sokmaktır. Verilen eğitimlerin video kaydına alınması, demo koruma uygulamaları yapılması, çeşitli açık kaynak kodlu yazılımların kullanımlarının anlatılması gibi örnekler verilebilir.

Kullanıcı bağlantı sorunu yaşadığında danıştığı mekanizmalara zararlı yazılım bulma/koruma yöntemleri de eklenmelidir. Mesela; yavaşlıktan şikayet eden bir kullanıcıya virüs taraması yapması konusunda uyarı gönderilmesi genel bir uygulamadır. Ama bu uygulamayı nasıl

yapması gerektiği de ayrıntılı olarak kurumsal politikalarda belirtilmelidir.

Özel olarak hazırlanmış alan adı sunucusu kurularak kullanıcıların bu sunucuyu kullanmasını sağlaması önemli önlemlerden biridir. Karadelik DNS yapılandırması olarak da adlandırılan bu teknik yapılandırmanın en önemli kısmı kurumsal olarak bu politikayı dikte etmektir.

Farkındalık yaratmak için kullanıcıların İnternet'i ücretsiz kullanmadığını bilmesi gerekmektedir. Gereksiz indirdiği pek çok dosyanın esasen bir maliyeti olduğu kullanıcılara anlatılmalıdır. Çeşitli vesilelerle bu maliyetler kullanıcılara aktarılmalı ve ağın kurumun amaçlarına uygun kullanılması gerektiği hatırlatılmalıdır. Kampüs ağları örneğinde, amacın eğitim ve araştırmanın teşviği olduğu belirtilmelidir. Bu dosyalardan kaynaklanan zararlı yazılım sorunlarının; bilgi işlem birimlerine ve kendilerine kaybettirdiği zaman, mümkünse parasal olarak ifade edilebilmelidir.

Son olarak da kurumsal politikaların uygulanması ve bu uygulamanın denetlenmesi gereklidir. Bu denetleme, ağın büyüklüğüne ve personel sayısına göre değişmektedir. Kurumsal politikalara uyulmaması durumundaki yaptırımların da belirlenmesi gereklidir.

#### **3. Makinelerde Alınabilecek Temel Önlemler**

Makinelerde alınabilecek temel önlemler aşağıdaki gibidir:

- Güvenlik yamalarının sürekli uygulanması: Örneğin, Microsoft işletim sistemi ile çalışan bilgisayarın en son çıkmış "service pack" ile kurulması, (Şu an için XP işletim sistemi için son "service pack" SP2'dir.) Bunun dışında kalan güvenlik yamalarının güncelleme web sayfasından tamamlanması veya otomatik güncelleme ayarlarının her bilgisayarda yapılması. Açık kaynak kodlu işletim sistemlerinde yum, apt ve benzeri güncelleme yazılımları ile gereken güncellemelerin yapılması,

- Zararlı yazılımların mümkün olduğunca etkinliğini azaltmak için, kurumsal ağlarda bu yamaların merkezi bir makineye çekilmesi ve buradan diğer makinelere dağıtılmasını sağlayan yama yönetimi sistemleri de kullanılmalıdır.[5] Bu aynı zamanda hangi makinelerde yamaların geçildiğinin takibi açısından da önemlidir. Microsoft "Active directory" kullanılan ortamlarda, sistemlerin domain yöneticisi üzerinde kurulu SUS'dan (Smart Update Services) otomatik güncelleme alması sağlanabilir. "Active directory" olmayan ortamlarda, yine de bu tür bir hizmetin çalışmasını sağlayan çeşitli ücretli yazılımlar bulunmaktadır. Tabii ki bu tür sistemlerin çalışması için her makineye tek tek kurulmaları gerekecektir [5]. Kısıtlı haklarla kullanılabilmesi ve yönetilmesi kolay olan açık kaynak kodlu Linux, Unix, BSD benzeri sistemlerin tercih edilmesi,

- İşletim sistemlerinde gereksiz tüm servislerin kapalı olması, (Bazı açık kaynak kodlu işletim sistemleri bu şekilde gelmektedir.)

- Kurumun, kullanıcılarını antivirüs yazılımı bulundurmaya teşvik etmesi ve bunların güncel tutulması için gerekli mekanizmaları devreye alması. Bu konuda gereken bilgilendirmeyi yapması,

- Zararlı yazılımların bulaşma yöntemlerinden olan İnternet tarayıcısı seçimine göre, gereken güvenlik ayarlarının ve yamaların sürekli yapılması, (Kurumlar, çeşitli tarayıcıları takip ederek kullanıcılarına güvenli olduğunu düşündüğü tarayıcıyı önerebilir ve bu tarayıcının güvenlik ayarlarını ve gerekli güncellemelerini kullanıcılara ulaştırabilirler. Ayrıca kullanılan tarayıcıların üzerine eklenebilecek eklentiler sayesinde güvenlik arttırılabilmektedir. Mesela; "NoScript" yazılımı

bu konuda çok başarılı bir yazılımdır.)

- Kişisel güvenlik duvarı, IDS/IPS yazılımlarının kullanılmasının teşvik edilmesi. (Örneğin Windows Personal Firewall, Zonealarm, iptables, PF, vb.)

- Windows SP2 ile bir kullanıcının ve/veya IP adresinin ne kadar bağlantı oluşturabileceğinin denetlenmesi sağlanabilmektedir. Saniyedeki paket sayısını (PPS) düşürmek için her bağlantıdan en fazla ne kadar paket geçeceği şekillendirilebilir. Bu sayede, kullanıcıdan habersiz olarak zararlı yazılımların oluşturulan bağlantı sayısını yükseltmesi ve sınırı doldurması durumunda, kullanıcının erişiminin yavaşlaması ve durması söz konusudur. Kullanıcı bağlanamayıp ağ/ güvenlik birimine başvurması durumunda sorunlu bilgisayar tespit edilmiş olur.

### **4. Ağda Alınabilecek Temel Önlemler**

Ağda alınabilecek önlemler Tablo 1'de gösterilmiştir. Ağda alınabilecek önlemleri dört ana başlıkta sınıflamak mümkündür:

- L2 Cihazlar ile Alınabilecek Önlemler
- L3 Cihazlar ile Alınabilecek Önlemler
- Güvenlik Cihazları ile Alınabilecek Önlemler
- Diğer Sistemler ile Alınabilecek Önlemler

#### **4.1. L2 Cihazlar ile Alınabilecek Önlemler**

OSI'nin 2. katmanında çalışan yerel ağ cihazlarında alınabilecek önlemler aşağıdaki gibidir:

- MAC Adresi Bazında Güvenlik
- 802.1x Tabanlı Kimlik Tanımlama
- Broadcast/Multicast Sınırlandırması

#### **4.1.1. MAC Adresi Bazında Güvenlik**

Ağa kontrolsüz bilgisayar erişimini engelleyerek, kötü yazılım bulaşmış bir bilgisayarın tespiti daha kolaylaşmaktadır. Bu amaçla kullanılan tekniklerden bir tanesi port bazında MAC adresi güvenliğidir. Günümüzde zararlı yazılımlar bulaştıkları bilgisayarların tespitini zorlaştırmak için IP adreslerini ve MAC adreslerini bile değiştirebilmektedirler. Bu teknik ile MAC adreslerini değiştirmeleri durumunda ağ erişimleri duracak ve loglama sistemi ile yeri tespit edilebilecektir.

|                                                      |                                 |                                       | Birinci Katman   Ikinci Katman   Uçüncü Katman |             |
|------------------------------------------------------|---------------------------------|---------------------------------------|------------------------------------------------|-------------|
| AĞDA ALINABİLECEK ÖNLEMLER                           | Bulaşmasını<br><b>Engelleme</b> | Bulasmis<br><b>Sistemi</b><br>Saptama | Kurtarma ve<br>Etkileri Azaltma                | Kaynak No   |
| 4.1. L2 Cihazlar ile Alınabilecek Onlemler           |                                 |                                       |                                                |             |
| 4.1.1. MAC Adresi Bazında Güvenlik                   |                                 | χ                                     | x                                              | 6           |
| 4.1.2. 802.1x Tabanlı Kimlik Tanımlama               | X                               | X                                     |                                                | 7,8         |
| 4.1.3. Broadcast/Multicast Sinirlandirmasi           |                                 | X                                     | x                                              | g           |
| 4.2. L3 Cihazlar ile Alınabilecek Önlemler           |                                 |                                       |                                                |             |
| 4.2.1. VLAN Bazlı Güvenlik Çözümleri                 | χ                               |                                       | х                                              | 10          |
| 4.2.2. Erisim Listeleri Alınabilecek Cözümler        | χ                               | x                                     | χ                                              | 11,12,13    |
| 4.2.3. QoS ile Bandgenişliği Sınırlaması             |                                 |                                       | X                                              | 14,15       |
| 4.2.4. Yeni Nesil Güvenlik Çözümleri                 |                                 | X                                     | x                                              | 16,17       |
| 4.3. Güvenlik Cihazları ile Alınabilecek Önlemler    |                                 |                                       |                                                |             |
| 4.3.1. Firewall (Güvenlik Duvarları)                 | χ                               | χ                                     | χ                                              | 18          |
| 4.3.2. Antivirüs Geçitleri                           | χ                               | χ                                     | χ                                              | 19          |
| 4.3.3. IDS/IPS Sistemleri                            | χ                               | χ                                     | $\overline{\mathsf{x}}$                        | 20          |
| 4.4. Diğer Sistemler ile Alınabilecek Önlemler       |                                 |                                       |                                                |             |
| 4.4.1. Saldırgan Tuzağı Ağları (Honeynet)            |                                 | X                                     |                                                | 21,22       |
| 4.4.2. Merkezi Log Kontrolü                          |                                 | χ                                     |                                                | 23,24,25    |
| 4.4.3. Trafik Analizi                                |                                 | $\overline{\mathsf{x}}$               |                                                | 4,26        |
| 4.4.4. DNS Sunucu                                    |                                 |                                       | $\overline{\mathsf{x}}$                        | 13,27,28,29 |
| 4.4.5. Arp Saldirilarını Tespit Edebilen Uygulamalar |                                 | χ                                     |                                                | 30          |

**Tablo 1.** Ağda Alınabilecek Önlemler

Yönetilebilir anahtarlama cihazları ile bu önlem alınabilmektedir. Aşağıda Cisco marka anahtar cihazları için örnek konfigürasyon bulunmaktadır. Ayrıntılı bilgi için bkz [6].

Interface  $\leq$ int adı $\geq$  $\leq$ int.no $\geq$ switchport port-security switchport port-security maximum <toplam PC sayısı> switchport port-security violation <protect | restrict | shutdown> switchport port-security mac-address <PC'nin MAC adresi>

#### **4.1.2. 802.1x Tabanlı Kimlik Tanımlama**

IEEE 802.1X, port tabanlı ağ erişim kontrol standardıdır. Kullanıcı bilgileri (kullanıcı adı, parola ve bazı özel durumlarda MAC adresi) yardımı ile ağa bağlanılmasına izin verilmesini sağlar. Kullanıcı doğrulama sırasında EAP (extensible authentication protocol-RFC2284) yöntemi kullanılır [7].

802.1x için ağ altyapısındaki yönetilebilir (switch, kablosuz ağ cihazı gibi) cihazlarda gerekli ayarlar yapılmalı ve kullanıcı bilgilerini denetleyip gerekli düzenlemeleri yapacak bir sunucu bulundurulmalıdır. Ayrıntılı bilgi için bkz [8].

Bu protokol sayesinde, sadece kurumun kullanıcıları izin verilen ağlara bağlanılacaktır. Güvenlik açısından, misafir bilgisayarların ayrı bir VLAN'a bağlanması ile yetkileri, ulaşabilecekleri ağlar ve kullanacakları iletişim kapıları kısıtlanabilecektir. Bu da zararlı yazılımların dağılmasını kısıtlayabilecektir.

Kullanıcının bu tür bir yöntemle sisteme bağlanması anında, kişisel antivirüs yazılımını ve imza güncelliğini denetleyen ticari sistemler de bulunmaktadır. Böylece kullanıcı, kurumun antivirüs yazılımını kurana ve/veya güncel imzaya sahip olana kadar, sistem tarafından ayrı bir sanal ağa alınacaktır. Ancak gerekli yüklemeler gerçekleştikten sonra kendi ağına bağlanabilecektir. Bu da, zararlı yazılımların etkin olmasını engelleyecek yöntemlerden birisidir.

#### **4.1.3. Broadcast/Multicast Sınırlandırması**

DoS veya DDoS saldırılarının bir kısmı broadcast (genel yayın) adresi üzerinden yapılmaktadır. Bu tür saldırıların etkisinin azaltılması için broadcast sınırlaması yapılmalıdır. Broadcast düşünülürken kullanılan protokol dikkate alınmalıdır. En yaygın olanları Ethernet ve IP'dir.

Broadcast/multicast/unicast trafiğinin 1 saniyede belirli bir yüzdeyi aşması durumuna, Broadcast/multicast/unicast fırtınası (storm) denilmektedir.

Ağ anahtarlama cihazları ile trafiğin arayüz bant genişliğinin belirli bir yüzdesinden çok olması durumunda aşan kısmının bloklanması ve hatta loglanması sağlanabilir. Aşağıda Cisco marka anahtar cihazları için örnek konfigürasyon bulunmaktadır. (Detaylı bilgi için bkz [9])

interface <int adı> <int.no>

storm-control multicast level <Yüzde.Küsüratı> storm-control broadcast level <Yüzde.Küsüratı> storm-control unicast level <Yüzde.Küsüratı> storm-control action <shutdown | trap>

#### **4.2. L3 Cihazlar ile Alınabilecek Önlemler**

OSI'nin 3. katmanında çalışan cihazlarda alınabilecek önlemler aşağıdaki gibidir:

- Vlan Bazlı Güvenlik Çözümleri
- Erişim Listeleri ile Alınabilecek Çözümler
- QoS ile Kişi Başına Bant Genişliği Sınırlaması
- Yeni Nesil Güvenlik Çözümleri

## **4.2.1. VLAN Bazlı Güvenlik Çözümleri**

Üçüncü katman ağ cihazlarında yapılacak ayarlamalar ile kötü amaçlı yazılımların ağ üzerindeki etkileri azaltılabilir. Aşağıda Cisco marka cihazlarda vlan bazında uygulanabilecek ayarlar bulunmaktadır. Konfigürasyon genel olarak kullanılması tavsiye edilen ayarları içermektedir, ancak kullanmadan önce uygulanacak ağın ihtiyaçları da göz önüne alınmalıdır [10].

int Vlan Vlan\_Numarası

…i

p verify unicast source reachable-via rx allowdefault

! VLAN altında belirtilmiş IP adresleri dışında başka kaynak IP adresi ile o VLAN'den trafik çıkmasını engeller.

no ip redirects

! ICMP redirect desteğini kapatır.

no ip unreachables

! ICMP unreachable paketlerinin geri yollanması engeller. Bu özellik raslansal hedef IPler seçerek DoS atağı yapmaya çalışan bir bilgisayara ulaşılamadı mesajı geri gönderilmeyerek hem yönlendirici üzerindeki yük azaltılır, hem de atak yapan bilgisayarın time-out süresine kadar beklemesine sebep olur.

no ip proxy-arp

! Ağ geçidi (gateway) tanımlamamış veya yanlış tanımlamış bir istemcin yönlendirici tarafından tespit edilerek o istemcilere ağ geçidi hizmetinin otomatik verilmesi özelliğini kapatır.

#### **4.2.2. Erişim Listeleri ile Alınabilecek Çözümler**

Erişim listelerini kullanılıp yönlendiricilerde aşağıdaki önlemler alınarak kötü amaçlı yazılımların ağ üzerindeki yükü azaltılabileceği gibi kendilerini yaymaları da engellenebilir. Temel önlemler aşağıdaki gibi özetlenebilir:

• Yönlendiriciye gelen paketlerdeki kaynak IP adresleri kontrol edilmelidir. Dış ağdan iç ağa gelen paketlerde, gelen pa-

ketlerdeki kaynak ip'lerin kontrolüne giriş (ingress) filtreleme denmektedir. İç ağdan dış ağa giden paketlerde, gelen paketlerdeki kaynak ip'lerin kontrolüne çıkış (egress) filtreleme denmektedir. Bu filtrelemeler dahilinde RFC 3704'de [11] tarif edildiği gibi kaynağı olmayan 0.0.0.0/8, 10.0.0.0/8, 192.168.0.0/16, 127.0.0.0/8 ve 169.254.0.0/16 adresleri bloklanmalıdır. Ayrıca kurumun IP adresi aralığını, kaynak IP adresi olarak kullanarak yapılabilecek saldırıları engellemek için dışarıdan kurumun IP adresi kaynaklı trafik yasaklanmalıdır. Ayrıntılı bilgi için bkz [12,13].

- Güvenlik açıklarının kullandığı bilinen bazı portların kapatılması veya kısıtlanmasıdır. Bunlara örnek olarak şu portları belirtmek mümkündür: TCP 135, 137, 139, 445 UDP: 137, 138, 161, 162
- SMTP trafiğinin sadece iç mail sunuculara doğru açılmalı, diğer SMTP trafiğinin bloklanmalıdır.
- ICMP trafiğinde "packet-too-big", "time-exceeded", "echo-reply", "echo" ya izin vermek, geriye kalan ICMP türlerini bloklamaktır.
- Erişimi engellenen trafik loglanarak saldırgan bilgisayarın kimliği de tespit edilebilir. Ancak bunun çok sistem kaynağı tüketme riski de vardır.

Cisco marka yönlendiricilerde kullanılabilecek örnek erişim listesi aşağıda gösterilmiştir:

ip access-list Vlan\_disardan remark \*\*\*\*\*\*\* icmp \*\*\*\*\*\*\*\*\*\* permit icmp any any packet-too-big permit icmp any any time-exceeded permit icmp any any echo-reply permit icmp any any echo deny icmp any any

```
remark * bloklanacak portlar *
deny tcp any any eq 445 log
deny tcp any any range 135 139 log
deny udp any any range 135 139 log
deny udp any any range 161 162 log
remark * bloklanacak IPler *
deny in 10.0.0.0 0.255.255.255 any
deny ip 172.16.0.0 0.15.255.255 any
deny ip 192.168.0.0 0.0.255.255 any
deny ip 127.0.0.0 0.255.255.255 any
deny ip 169.254.0.0 0.0.255.255 any
deny ip <VLAN'in kendi IP adresi aralığı ve 
wildcard maskesi> any
permit ip any any
```
Erişim listeleri ile istenmeyen trafik bloklanabileceği gibi kara delik oluşturmak amaçlı olarak, L3 cihazda policy-routing ile honeynet'lere veya IDS/IPS güvenlik sistemlerine de yönlendirilebilirler.

## **4.2.3. QoS ile Kişi Başına Bant Genişliği Sınırlaması**

Birim kullanıcının dışarı veya içeri doğru kullanabileceği trafik miktarı QoS teknikleri ile kısıtlanabilir. Bu şekilde kötü bir yazılım bulaşmış bir bilgisayarın ağ kaynaklarını sömürmesi engellenir. Bu çözüm aynı zamanda P2P yazılımlarının da bant genişliğini tüketmesini engeller. Bunun için L3 bazlı anahtarlama cihazlarında yapılabilecek ayarlamalar kullanılabileceği gibi, açık kaynak kodlu ipfw gibi uygulamalarda kullanılabilir [14,15].

## **4.2.4. Yeni Nesil Güvenlik Çözümleri**

Kötü amaçlı yazılımların IP adreslerini değiştirmelerini, DHCP ve ARP zehirleme saldırıları yapamalarını engellemek için L3 anahtarlama cihazlarında çeşitli çözümler bulunmaktadır. (Ayrıntılı bilgi için bkz [16,17]). Cisco marka anahtar cihazlarında bu amaçlarla DHCP Snooping, Dynamic ARP Inspection, IP Source Guard çözümleri vardır. Aşağıda bu çözümler için örnek konfigürasyon bulunmaktadır.

ip dhcp snooping ip dhcp snooping vlan <vlan no> ip arp inspection vlan <vlan no> !i nterface <int adı> <int.no> description Istemci bilgisayar portu ip verify source port-security !i nterface  $\leq$ int adı $\geq$  $\leq$ int.no $\geq$ description DHCP sunucusunun portu veya Uplink portu ip dhcp snooping trust ip arp inspection trust

## **4.3. Güvenlik Cihazları ile Alınabilecek Önlemler**

Ağ üzerinde güvenlik amaçlı kurulacak sistemlerle alınabilecek önlemler aşağıdaki gibidir:

- Güvenlik Duvarları (Firewall)
- Antivirüs Geçitleri
- IDS/IPS Sistemleri

## **4.3.1. Güvenlik Duvarları (Firewall)**

Güvenlik duvarları, durum korumalı (statefull) çalıştıkları için, düzgün ayarlanmaları durumunda zararlı yazılım aktivitesi içeren birçok bağlantıyı engelleyebilecektir. Servis sağlayan sunucuların belirli portları hariç, bütün portlar kurum dışından içeri doğru erişime kapatılmalıdır. 4.2.2'de Erişim kural listeleri ile alınacak bütün çözümler güvenlik duvarlarında da alınmalıdır [19]. Güvenlik duvarının en basit kural tablosunun mantığı aşağıdaki gibi olmaldır.

# Kurum içinden dışarı trafik Bilinen zararlı yazılım portlarını kapat Bütün trafiğe izin ver # Kurum dışından içeri Sunuculara sunucu portlarından erişim izni Geriye kalan bütün trafiği blokla

Güvenlik duvarı için ticari çözümler olduğu gibi, açık kaynak kodlu başarılı çözümler de bulunmaktadır. Açık kaynak kodlu çözümler için destek veren firmalar da bulunmaktadır. Güvenlik duvarı çözümü seçmeden önce, [18] referansının incelenmesi önerilmektedir.

#### **4.3.2. Antivirüs Geçitleri**

Geçen trafiği zararlı içeriğe göre kontrol eden sistemlerdir. Özellikle büyük ağlarda sadece eposta trafiği için bu tür çözümler kullanılmaktadır. Kötü amaçlı yazılımların kendilerini bulaştırmak için en sık kullandığı tekniklerden biri eposta olduğundan, kullanılması ciddi bir fayda sağlamaktadır. Bunun için ticari çözümler kullanılabileceği gibi Clamav[19] gibi GPL lisansına sahip çözümler de kullanılabilir.

#### **4.3.3. IDS/IPS Sistemleri**

Günümüzde güvenlik duvarları bütünleşik olarak IDS/IPS mekanizmalarına sahip oldukları gibi, bu sistemler ayrı olarak da kurulabilmektedir. İyi yapılandırılmış bir IDS/ IPS sistemi; ağı pek çok kötü yazılımdan izole edebileceği gibi, sorunun kaynağını tespitini de hızlandırmaktadır. Ancak bu sistemlerin iyi bir şekilde ayarlanmaması ve devamlı takip edilmemesi, yanlış tespitler sonucu sorununu da çıkarabilmektedir. Bu sistemler için, ticari çözümler kullanabileceği gibi Snort [20] gibi açık kaynak koduna sahip çözümler de kullanılabilir. Snort için http://www.bleedingsnort. com/ adresinde bulunan bleeding-malware. rules" dosyasındaki güncel zararlı yazılım imzaları kullanılmalı ve sistem sorumluları gözlemledikleri yeni saldırılara ait imzaları da kendileri eklemelidir.

#### **4.4. Diğer Sistemler ile Alınabilecek Önlemler:**

Alınabilecek önlemler aşağıdaki gibidir:

- Saldırgan Tuzağı Ağları (Honeynet)
- Merkezi Log Sunucu Sistemi
- Trafik Akış Analizi Sunucuları
- DNS Sunucu

• Arp Saldırılarını Tespit Edebilen Uygulamalar

#### **4.4.1. Saldırgan Tuzağı Ağları (Honeynet)**

Zararlı yazılım ve saldırganların saldırılarını saptamak için tuzak sistemleri (honeypot) kullanılabilir. Tuzak ağı (honeynet), tuzak sistemlerinden oluşan bir ağdır. Açık kaynak kodlu yazılımlarla bu tür sistemler kurmak ve yenilerini geliştirmek mümkündür.

Çeşitli bilinen zayıflıkları simüle eden, virüs ve worm etkinliğini yakalama amaçlı kurulan sistemlere örnek olarak "Nepenthes" ve "Amun" yazılımları verilebilir [21]. Bunun yanı sıra, "Honeyd" yazılımı ile bir makine üzerinde farklı işletim sistemlerini simüle eden sanal makineler, sanal yönlendiriciler ve sanal ağlar oluşturulabilir. Burada amaçlanan, bu makinelere saldırganların veya zararlı yazılımların erişimlerini takip etmektir. Ayrıca transparan olarak çalışan "Honeywall" yazılımı çalışan sistem, üzerinden geçen trafiği analiz etmekte, düzgün ayarlanması durumunda alt ağdaki tuzak sistem makinelerinin ele geçirilmesini ve buradan dışarı saldırı yapılmasını engelleyebilmektedir. ULAK-CSIRT Honeynet çalışma grubu bu konuda çalışmalarına devam etmektedir [22].

#### **4.4.2. Merkezi Log Sunucu Sistemi**

Ağ cihazlarında gelecek logları sürekli ve kesintisiz tutacak bir log sunucusu mutlaka bulundurulmalıdır. Bu sunucudaki kayıtlar incelenerek, kötü bir yazılım bulaşmış bilgisayarın yeri tespit edilebilir. 4.1.1, 4.1.3, 4.2.2, 4.2.4 ile 4.3.1 tarif edilen engelleme çözümleri, log sunucu sistemi ile kayıt altına alınmış olacaktır. Bu amaçla açık kaynak kodlu syslog veya syslog-ng uygulamaları kullanılabilir [23]. Log bilgisinin çok fazla olması durumunda ihtiyaca göre filtrelenip, gerekmesi durumunda da yöneticiyi eposta ile uyaran Swatch benzeri yazılımlarda karmaşayı azaltmak için kullanılabilir [24]. Ayrıca NAT ve DHCP gibi kaynak IP adresinin değişme ihtimali olan çözümlerde, bulaşmış bir bilgisayarın tespiti için mutlaka log sunucuları yardımı ile kaynak adres takip altına alınmalıdır [25].

#### **4.4.3. Trafik Akış Analizi Sunucuları**

Ağ cihazları, üzerlerinden geçen trafik akış (flow) bilgisini, incelenmesi ve normal dışı davranışlar belirlenmesi için harici bir sunucuya yollayabilir. Bu şekilde fazla paket ve fazla trafik yaratan makineler takip edilebilir. Bu tür ağın çalışmasına zarar verebilecek makineler, 4.2.2'de belirtildiği şekilde akıllı yerel ağ cihazları üzerinden kapatılmalıdır. Bu akış bilgilerini analiz edebilen açık kaynak kodlu birden fazla yazılım vardır. [26] numaralı referanstan bu yazılımların listesi temin edilebilir.

Ayrıca yine ağ cihazlarının bize sağladığı monitor port özellikleri ile trafik bir bilgisayara yönlendirebilir ve trafik analiz edilebilir. Bu analiz için tcpdump, wireshark gibi yazılımlar kullanılabilir [4]. Aşağıda Cisco marka anahtarlama cihazlarında monitor özelliğini devreye almak için kullanılacak komutlar bulunmaktadır.

monitor session 2 source interface <kaynak interface adı> <kaynak interface no> monitor session 2 destination interface <hedef interface adı> <hedef interface no>

#### **4.4.4. DNS Sunucu**

Zararlı yazılımların bir kısmı IRC kanalları ile yönetilmektedirler [27]. Yazılım önceden belirlenmiş domain adı ile belirli bir IRC sunucusuna bağlanır ve istenen komutları alır. İletişimi sağlayan IRC sunucusuna dinamik DNS adreslemesi ile ulaşmalarını engelleyerek, özellikle botnet türündeki kötü yazılımların etkinlikleri engellenebilir. Tabii ki bu önlemler de, muhtemelen bir sonraki nesil botnet'lerde geçersiz kalacaktır.

DNS sunucularını, zararlı yazılımlardan dolayı üzerlerine gelebilecek gereksiz trafik yükünü azaltmak için RFC 3704'de [11] tarif edildiği gibi kaynağı olmayan 0.0.0.0/8, 10.0.0.0/8, 192.168.0.0/16, 127.0.0.0/8 ve 169.254.0.0/16 adresleri bloklanmalıdır. [13,28]

Ayrıca DNS sunucularına saldırı gibi gelebilecek istekleri gözlemliye bilmek için "dnstop" gibi açık kaynak kodlu yazılımlar kullanılabilir. [29]

## **4.4.5. Arp Saldırılarını Tespit Edebilen Uygulamalar**

Son dönemde arp zehirlemesi tekniği, kötü amaçlı yazılımlar tarafından da kullanılan bir teknik haline gelmiştir. Bu teknik ile aradaki adam saldırısı ile (man in the middle attack) hedef bilgisayarın bütün veri akışı dinlenebilmektedir. Arp tabanlı bu türden saldırılar için Arpwatch gibi uygulamalar bize yardımcı olabilecek açık kaynak kodlu yazılımlardır. Arpwatch ile ağdaki ARP aktiviteleri izlenerek loglanabilir.[30]

## **5. Sonuç**

Bruce Schneier'in de belirtiği gibi "Güvenlik bir ürün değil, bir süreçtir." Kurumsal ağların ayakta tutulabilmesi için yapılması gerekenler bu bildiride özetlenmiştir. Ciddi yatırımlarla yapılabilecek önlemler var olduğu gibi; açık kaynak kodlu çözümler ve kurumsal bilinçlendirme ile birçok güvenlik ihlalinin önüne geçmek mümkündür.

Bu belgenin ayrıntılı bir rapor haline getirilme çalışmaları devam etmektedir ve ULAK-CSIRT belge sayfasında (http://csirt.ulakbim. gov.tr/dokumanlar/) yayınlanacaktır.

## **7. Kaynaklar**

[1] Karaarslan E., 2008, Doktora Tezi

[2] Magiera J., Pawlak A., 2005, Security Frameworks for Virtual Organizations, In Virtual Organizations: Systems and Practices, Springer

[3] Deep Rants; CYA from botnets to phisherZ, Malware Acquisition postponed, http:// isc.sans.org/diary.html?storyid=621

[4] Karaarslan E., Ağ Güvenlik Takibi(Network Security Monitoring) Süreçleri, http://blog. csirt.ulakbim.gov.tr/?p=38

[5] Karaarslan E., Yama Yönetimi, ULAKC-SIRT, http://csirt.ulakbim.gov.tr/dokumanlar/ Yama Yonetimi.pdf

[6] Akın G., Cisco Switchlerde MAC Adresi Güvenliği ile Kullanıcı Takibi http://blog.csirt. ulakbim.gov.tr/?p=59

[7] PPP Extensible Authentication Protocol (EAP), http://www.ietf.org/rfc/rfc 2284.txt

[8] Demir H., IEEE 802.1X ve Kurulumu http://blog.csirt.ulakbim.gov.tr/?p=52

[9] Akın G., Anahtarlama Cihazlarındaki Traffic Storm Control Özelliği http://blog.csirt. ulakbim.gov.tr/?p=55

[10] Akın G., Cisco Cihazlarda VLAN veya Fiziksel Interface Bazında Alınabilecek Güvenlik Önlemleri, http://blog.csirt.ulakbim. gov.tr/?p=69

[11] RFC3704, Ingress Filtering for Multihomed Networks, http://www.ietf.org/rfc/ rfc3704.txt

[12] Kulduk S., Karaarslan E., Yönlendirici Güvenliği, Akademik Bilişim 2004, http://csirt.ulakbim.gov.tr/dokumanlar/Router Guvenligi.pdf

[13] Akın G., Marslılar Aramızda, http://blog. csirt.ulakbim.gov.tr/?p=53

[14] Karaarslan E., Cisco cihazlarda QOS uygulaması - UBRL, http://blog.csirt.ulakbim. gov.tr/? $p=60$ 

[15] Kırık Ö. , FreeBSD sistemlerde IPFI-REWALL Kurulumu ve Konfigürasyonu, Akademik Bilişim 2003, http://ab.org.tr/ab03/ tammetin/32.pdf

[16] Karaarslan E., OSI 2. Seviye Güvenliği, http://blog.csirt.ulakbim.gov.tr/?p=29 [17] Cisco arp çözümleri veye IP table dokumanı

[18] Karaarslan E., Ağ Güvenlik Duvarı Çözümü Olustururken Dikkat Edilmesi Gereken Hususlar, http://csirt.ulakbim.gov.tr/dokumanlar/Guven likDuvariCozumuOlusturmaSureci. pdf

[19] Linux Belgelendirme Çalışma Grubu, Posta Sunucuları için Spam Önleme Araçları Clamav Antivirus, http://belgeler.org/howto/ antispamclamav. html

[20] Demirkol Ö. E., Snort 2.3 ve Acid Kurulumu, http://csirt.ulakbim.gov.tr/dokumanlar/ Snort Kurulum.pdf

[21] Karaarslan E., Zararlı yazılımla (malware) mücadelede honeypot kullanımı, http://blog. csirt.ulakbim.gov.tr/?p=61 [22] Soysal M. , Bektaş O., HoneyWall Kurulumu, http://csirt. ulakbim.gov.tr/dokumanlar/Honey Wall.pdf

[23] Karaarslan E., Merkezi Loglama, http:// blog.csirt.ulakbim.gov.tr/?p=68 [24] Karaarslan E., Swatch ile log dosyalarını takip etme, http://blog.csirt.ulakbim.gov.tr/?p=67

[25] Cisco cihazlarda nat loglaması [26] Demir H.Flow toplama gereçleri, http://blog. csirt.ulakbim.gov.tr/?p=50

[27] Akın G. , Güneş A., Bir Wormun Anatomisi, Akademik Bilişim 2007, http://csirt. ulakbim.gov.tr/dokumanlar/BirWo rmunAnatomisi.pdf
[28] Demir H. , BIND ile RFC 1918 IP Adresleri, http://blog.csirt.ulakbim.gov.tr/?p=51

[30] Demir H. , arpwatch, http://blog.csirt.

[29] Demir H. , dnstop, http://blog.csirt.ulakbim.gov.tr/?p=66

## **Kurumsal Web Güvenliği Yapısı**

## **Enis KARAARSLAN<sup>1</sup> , Tuğkan TUĞLULAR<sup>2</sup> , Halil ŞENGONCA<sup>3</sup>**

1 Ege Üniversitesi, Bilgi İletişim ve Teknolojileri Araştırma Merkezi, İzmir

- 2 İYTE, Bilgisayar Mühendisliği Bölümü, İzmir
- 3 Ege Üniversitesi, Bilgisayar Mühendisliği Bölümü, İzmir

enis.karaarslan@ege.edu.tr, tugkantuglular@iyte.edu.tr, halil.sengonca@ege.edu.tr

**Özet:** Web altyapısına artan sayıda saldırı girişimi yaşanmaktadır, bu nedenle web ve web uygulaması güvenliği her geçen gün daha hayati hale gelmektedir. Nüfuz veya saldırı yaşanmadan saldırıları saptayacak ve saldırıya açıklıkları engelleyecek güvenlik düzeneklerine ihtiyaç duyulmaktadır. Bu çalışmada, güvenliği daha iyi sağlamak için değişik tekniklerin birlikte çalıştığı bir Kurumsal Web Güvenlik Altyapısı modeli tanımlanmıştır. Bu modelde, ağ farkındalığı ve eğitim konularına yoğunlaşılmıştır.

**Anahtar Sözcükler:** Web Güvenliği, Web Uygulama Güvenliği, Ağ Farkındalığı, Web Sistem Farkındalığı, Çok Katmanlı Güvenlik.

## **Enterprise Wide Web Security Infrastructure**

**Abstract:** There is increasing number of intrusion attempts to the web infrastructure, so web and web application security are becoming more vital everyday. There is need for security measures, which will detect and prevent vulnerabilities before intrusion and attack occur. In this work, an Enterprise-wide Web Security Infrastructure model where different techniques work cooperatively to achieve better security is defined. Network awareness and training are focused on.

**Keywords:** Web Security, Web Application Security, Network Awareness, Web System Awareness, Multi Layer Security.

## **1. Giriş**

Üniversite ağları gibi büyük kurumsal ağlarda, farklı web sistemleri, bunları yöneten ve üzerindeki yazılımları hazırlayan farklı ekipler bulunmaktadır. Bu sistemlerin güvenliğini sağlamak için daha kapsamlı sistemlere gereksinim duyulmaktadır.

Güvenlik önlemleri, hiçbir zaman mükemmel değildir ve her güvenlik önleminin bazı zayıflıkları bulunabilmektedir. "Bir zincir ancak en zayıf halkası kadar güçlüdür." sözünün de belirttiği üzere, güvenliğin sağlanması için zayıf noktalardan doğacak sorunların mümkün olduğu kadar çözülmesi gerekmektedir. Bu da birbirini tamamlayan ve birlikte etkileşimli çalışan güvenlik sistemleri ile mümkündür. Bu tür bir yapıya çok katmanlı güvenlik ve kademeli savunma (defense in depth) denilmektedir. Sel suyunu engelleyen ardışık bentler gibi; her katman, bir sonraki katmana geçilmeden önce sorunun bir kısmını çözmüş olacaktır [8].

Güvenlik için gereken süreçleri tanımlarken, farklı ve birbirini tamamlayan işlevlere ait çok katmanlı güvenlik sistemlerinden söz edilmektedir. Katman yapısını, kurulacak güvenlik sistemlerinin özelliğine göre farklılaştırmak ve her katmanda alt katmanlar kullanmak mümkündür. Genel olarak üç katmandan oluşan bir yapıdan söz etmek mümkündür. Bu

genel model Şekil 1'de gösterilmiştir. Katmanlar aşağıdaki gibidir [9], [8]:

1. İlk katman- Engelleme: Saldırı olasılıklarını azaltmakla sorumlu olan ilk katmandır.

2. İkinci katman - Saptama: Saldırıları saptama ve uygun alarmları oluşturma bu katmanda gerçekleşecektir.

3. Üçüncü katman – Kurtarma: Saldırının etkilerini temizleme ve sistemi yeniden çalışır hale getirme bu katmanda gerçekleşecektir.

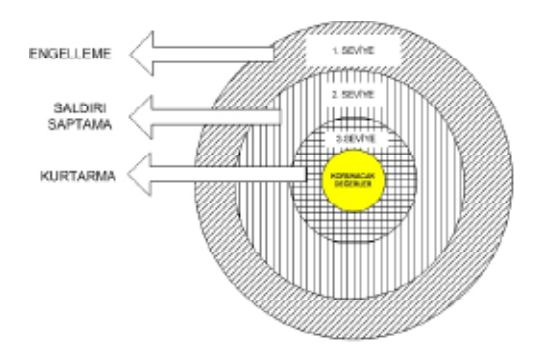

**Şekil 1:** Çok Katmanlı Güvenlik Modeli

Web güvenliğini sağlamak için çok katmanlı güvenlik modeli kullanılmalıdır. Alt sistemlerin birbirleriyle etkileşimli çalışması sağlanmalıdır.

Bu bildiride, oluşturulan kurumsal web güvenliği modeli tanıtılacaktır. Bu modelde anlatılan birimler, üniversite ağlarında web güvenliği konusunda gözlemlenen gereksinimleri karşılamayı hedeflemektedir. Her ne kadar web güvenliğine özelleşmiş bir model olsa da, farklı ağ iletişim kuralları için de bu tür bir bütünleşik sisteme olan gereksinim günümüz kurumsal ağlarında her geçen gün artmaktadır.

## **2. Kurumsal Web Güvenliği Modeli**

Kurumsal web güvenliği modeli, birbirleriyle etkileşimli çalışan çeşitli değişik güvenlik yöntemlerinden oluşmaktadır. Bu model Şekil 2'de gösterilmiştir. Model aşağıdaki birimlerden oluşmaktadır [7]:

- 1. Standartlaştırma
- 2. Güvenli Kodlama
- 3. Sistem Farkındalığı
- 4. Eğitim / Sınama
- 5. Saldırı Saptama
- 6. Saldırı Engelleme
- 7. Kurtarma
- 8. Eşgüdüm Merkezi

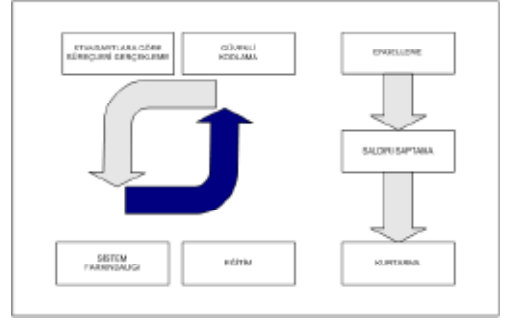

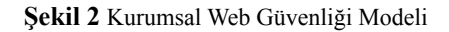

## **2.1. Standartlaştırma**

Daha istikrarlı ve daha güvenli bir web bilgi sistemi için; standartların ve kuralların, kullanım ve güvenlik politikalarında tanımlanması ve uygulanması gerekmektedir. SANS Güvenlik Politikaları Projesi sayfasından (http:// www.sans.org/resources/policies/) ayrıntılı bilgi edinmek mümkündür. Kampüs ağlarında güvenlik politikalarının uygulanması [6]'da incelenmiştir. Bu konuda örnekler [5], [18] incelenmeli ve kurumun ihtiyaç ve yapısına göre güvenlik politikaları düzenlenmelidir. Kurumsal olarak tanımlanabilecek web güvenliği standartlarına örnek olarak aşağıdakiler verilebilir:

1. Web Sunucu düzlem (işletim sistemi, web sunucu yazılımı, yazılım geliştirme ortamı...vb.) kısıtlamaları, saldırıya açıklık çözümleme yöntemleri, yama yönetimi ve yedekleme yordamlarının tanımlanması,

2. Daha iyi yönetim ve güvenliğin sağlanması için web sunucuların sayısı mümkün olduğunca azaltılmalıdır. Merkezi bir web sunucusu kullanmak ve kuruma ait birimlerin sadece bu sunucuyu kullanmasını sağlamak iyi bir uygulama olarak karşımıza çıkmaktadır.

3. Web sitelerinde, güvenlik ve kişisel gizlilik politikaları verilmelidir. Dünya çapında kamu web sitelerinin sadece %29'unda kişisel gizlilik politikasının bulunduğu ve sadece %21'inde güvenlik politikası açıklamalarının bulunduğu saptanmıştır [19].

4. Web uygulamaları geliştirilirken güvenli kodlama esaslarına uyulması,

5. Saldırıya açıklık sınamasının, yazılım geliştirme yaşam döngüsü (YGYD) içinde de gerçekleştirilmesinin sağlanması [2],

6. Web uygulamalarına ait belgelemelerin javadoc, phpdoc gibi uygun araçlarla yapılması,

7. Kurumsal web sayfalarının belirli bir yapıya ve şablona uymasının sağlanmasıdır. E-dönüşüm Türkiye Projesi kapsamında hazırlanan kılavuzla [17], kamu kurumlarının İnternet sitelerinde asgari düzeyde içerik ve tasarım uyumunun sağlaması için gerekenler anlatılmıştır. Bu belge, web sitelerinin yapısal gereksinimleri anlatmakla beraber, güvenliğin sağlanması konusunda yapılması gerekenlere ilişkin bir bilgi içermemektedir. Güvenlik gereksinimlerini ve yöntemlerini anlatan bir belgeye ihtiyaç duyulmaktadır.

8. Kurumlar, Web İçerik Yönetim Sitemlerini ve portal yazılımlarını mümkünse kendileri geliştirmelidir. Böylece daha esnek ve daha güvenli sistemlerin kurulması sağlanacaktır. Kurum bunun yerine, özel bir içerik yönetim sistemini seçip bu sistemin yamalarını düzenli olarak izlemeyi de tercih edebilir. Tercih edilen sistemlere özgü güvenlik ayarlarının yapıldığından ve gerekli güncellemelerin yerine getirildiğinden emin olunmalıdır.

9. Web sayfası yüklenirken kasti veya teknik nedenlerden dolayı web yazılımlarında oluşan hatalarda, kullanıcıya kurumun şablon hata sayfası gönderilmelidir. Böylece saldırganların sistemle ilgili hassas bilgiler edinmesi engellenmiş olacaktır.

10. Ağ yönetim grubu, standartlara uyulmaması durumunda web servisine erişimini kapatma hakkına sahip olmalıdır.

## **2.2. Güvenli Kodlama**

Web uygulamaları geliştirilirken tasarım sürecinden itibaren güvenli kodlama esaslarına uyulmalıdır. OWASP'ın (http://www.owasp.org) Güvenli Kodlama İlkeleri belgesi [11], Güvenli Web Uygulamaları Geliştirme Kılavuzu [12] belgesi kurum içi eğitimlerde kullanılmalı ve yazılım geliştiricilerin bu esaslara uyup uymadıkları denetlenmelidir. Yazılım geliştirme yaşam döngüsünün ilk aşamalarından itibaren güvenlik süreçlerini eklemek için yapısal bir yaklaşım sunan OWASP CLASP Projesi [13] incelenmelidir. Microsoft'un yazılım geliştirme süreci için oluşturulan, güvenilir bilişim güvenlik geliştirme yaşam döngüsü [10]'da verilmiştir.

Yazılım geliştirirken uyulması gereken temel ilkeleri aşağıdaki gibi özetlemek mümkündür [11]:

• Görev tanımlama: Kullanıcıların görevleri ve yetkileri tanımlanmalıdır. Her kullanıcıya veya kullanıcı grubuna farklı güvenlik düzeyleri tanımlanmalı,

- Farklı güvenlik düzeyleri: Yazılımın ve işlenen verinin önemine göre farklı güvenlik düzeyleri ve önlemleri kullanılmalı,
- En az yetki: Kullanıcıya ve alt sistemlere mümkün olan en az yetkinin verilmesi sağlamalı,
- Güvenli varsayılan ayarlar: Güvenlik mümkün olan en yüksek düzeyde tutulmalı, kullanıcının isterse güvenlik düzeyini ayarlamasına izin vermeli,
- Kademeli savunma: Bir denetimin yeterli olması durumunda bile, birden fazla denetimi uygulayarak daha güvenli ortamlar sağlanmalı,
- Önlemleri yalın tutmak: Alınan önlemlerin karmaşık olması, her zaman daha güvenli olacağı anlamına gelmez. Yazılımcının nasıl çalıştığını anladığı ve sorun olduğunda çözüm sürecinde kolaylıkla çözebileceği yalınlıkta sistemler daha başarılı olabilmektedir.
- Saldırı alanını azaltmak: Yapılan denetlemeler ve kısıtlamalarla, olabilecek saldırı etkisi ve alanı azaltılmalı,
- Güvenli düşmek: Yazılımın hata vermesi durumunda, güvenlik açığına yol açmadan sonlanması sağlanmalıdır.

• Kurumlar ortak projelerde kullanmak üzere, kendilerine ait yazılım kütüphanelerini ve sınıflarını güvenli kodlama esaslarına uyarak geliştirmelidir. Bu yazılım kodlarının bütün yazılım projelerinde kullanılması sağlanmalıdır. Bu kodları kullanarak geliştirilen projeler daha güvenli temeller üzerine inşa edilmiş olacaktır.

• Yazılımcıları güvenli kodlama esaslarına göre yazılım geliştirmeye zorlayan Struts yazılım geliştirme çerçeve sistemleri (http://struts.apache.org/) gibi ortamların kullanılması sağlanmalıdır.

## **2.3. Sistem Farkındalığı**

Ağ ve güvenlik yöneticileri, ağ üzerinde nelerin yaşanmakta olduğunu bilmelidir. Bu, ağ üzerinde korunması gereken aygıtları, onların şu anki durumunu, tehditleri ve saldırıya açık noktaları bilmeyi içerir. Sistem farkındalığı olarak adlandırdığımız bu sistem, aşağıdaki düzeneklerden oluşmalıdır:

- Web Bilgi Sistemi Fakındalığı
- Saldırıya Açıklık Çözümlemesi
- Web Sunucu İzleme

## **Web Bilgi Sistemi Farkındalığı:**

Web Bilgi Sistemi Farkındalığı ile hedeflenen, kurumsal web sunucuları ve üzerlerinde çalışan web uygulamalarına ilişkin ayrıntılı bilgilerin saptanması ve belirlenmesidir. Etkin (servis ve port tarayıcıları) ve edilgen (pasif ağ dinleyicileri) tekniklerin birbirleriyle etkileşimli kullanıldığı ve web sunucu altyapısına ilişkin güncel bilgilerin edinildiği bir yapı önerilmiştir. Bu sisteme, kurumun gereksinimlerine göre özelleştirilmiş bir arama motorunun eklenmesi ile kurumun bilgi sistemindeki web içeriği endekslenebilecektir [8].

## **Saldırıya Açıklık Çözümlemesi:**

Web sistemleri ve üzerlerinde çalışan web uygulamalarına ait güvenlik açıkları, saldırıya açıklık (zayıflık) çözümleme sistemleri kullanılarak saptanabilmektedir. Web uygulamalarının saldırıya açıklık çözümlemeleri için kullanılan iki tür yöntemden söz etmek mümkündür [8]:

• Açık Kutu Sınaması: Web yazılımının kaynak kodu üzerinde yapılan sınamadır. Yazılım koduna erişimin mümkün olduğu durumlarda mutlaka kullanılması, sınamanın mümkünse yazılım geliştirme yaşam döngüsü (YGYD) içerisine eklenmesi önerilmektedir. Bu yöntemle birçok olası saldırıya açıklıkların bulunması sağlanabilecektir. OWASP'ın "WebScarab", Firefox'un "Web Developer Toolbar", "Greasemonkey" ve "XSS Assistant" bu sınama için kullanılabilecek programlara örnek olarak verilebilir [16]. Saldırıya açıklık çözümlemesinin YGYD'ye eklenmesine ilişkin [2]'de ayrıntılı bir çalışma yapılmıştır.

• Kapalı Kutu Sınaması: Kapalı kutu sınaması; web sistemine dışarıdan sınama sürecinin yapılmasının gerektiğinde ve/veya web yazılımı koduna erişim mümkün olmadığında tercih edilen bir saldırıya açıklık sınamasıdır. Kapalı kutu sınaması, sadece saldırıya açıklıkların bir kısmını saptayabilmektedir. Bu sınamanın daha etkin olması için çözülmesi gereken sorunlar bulunmaktadır [3], [4]. Nikto, Wapiti, Paros Proxy ve Burpsuite bu sınama için kullanılabilecek programlara örnek olarak verilebilir. Daha ayrıntılı güvenlik sınama araç listesi [14]'de verilmiştir.

Web sistemleri dönemsel olarak sınama araçları ile taranmalı ve sınamaya ilişkin rapor teknik sorumlulara ulaştırılmalıdır. Bu raporlar saldırı yaşanmadan önce teknik personelin saldırıya açık noktalarda gerekli önlemleri almalarını sağlayacaktır. Saldırıya açıklık sınama sistemleri, Web Bilgi Sistemi Farkındalığı ve Saldırı Saptama Sistemleri (SSS) ile işbirliği içerisinde çalışmalıdır.

## **Web Sunucu İzleme:**

Kurumsal web sunucuları, olağan dışı etkinliklere karşı sürekli olarak izlenmelidir. Bunun için kullanılan en etkin yöntem, basit ağ yönetim protokolü (SNMP) aracılarının kullanılmasıdır. Web sunucularına ait ağ trafiği,

işlemci gücü, bellek kullanımı ve süreç istatistikleri gibi bilgiler SNMP aracıları tarafından toplanmalı; çözümleme süreçleri ile daha ayrıntılı incelemeler yapılmalıdır.

#### **2.4. Eğitim / Sınama**

Kurumsal ağların, web güvenliği altyapıları için kılavuzları ve standartları bulunması gerekmektedir. Web uygulama geliştiricileri ve web sunucu yöneticilerinin var olan güvenlik tehditleri ve bu tehditlere karşı alınması gereken önlemler hakkında bilgilendirilmeleri gerekmektedir. Eğitim ve sınama için aşağıdaki düzenekler kullanılabilir:

- Çalıştay ve Çalışma Grupları
- Eğitim Portalı
- Sınama Sunucuları

#### **Çalıştay ve Çalışma Grupları:**

Kurumdaki uygulama geliştiricileri ve web sunucu yöneticilerini bilgilendirmek amacıyla toplantılar, çalıştaylar yapılmalıdır. Uygulama geliştiricilerle yapılan toplantılarda güvenli kodlamanın önemini göstermek hedeflenmelidir. Web uygulamalarına girdi denetimi ve çıktı süzmesinin önemi vurgulanmalıdır. Bu toplantılar sonucunda çalışma gruplarının oluşturulmalıdır. Bu çalışma gruplarına, kuruma özgü yazılımlar için girdi/çıktı denetimi yapan yazılım kütüphanelerini geliştirmek gibi görevler verilmesi sağlanmalıdır. Aynı zamanda içeri sızma sınamaları kullanılarak saldırganların web uygulaması açıklarını kullanarak neler yapabileceğini göstermek de durumun ciddiyetinin vurgulanmasında yardımcı olacaktır.

#### **Eğitim Portalı:**

Eğitim portalı, teknik sorumluların kurum iç ağından ulaşarak web güvenliği konusunda bilgilere ulaşabileceği bir bilgi ortamıdır. Bu bilgi ortamında sunulabilecek içeriğe örnek olarak aşağıdakiler verilebilir:

- Kurumda uyulması gereken web güvenliği standartları,
- İyi güvenli kodlama uygulama örnekleri,
- Yapılması ve yapılmaması gerekenlerin örneklerle anlatılması,
- Web sunucu yapılanış ayarları.

## **Sınama Sunucuları:**

Kuruma özgü web uygulamaları, sunucu güvenliği sağlanmış bir web sunucu üzerine konulmalı ve güvenlik uzmanlarının bu uygulamalardaki güvenlik açıklıklarını bulmaları sağlanmalıdır. Kaynak kod çözümleme ve kara kutu sınama yöntemleri kullanılabilir. Web sunucular ve veritabanlarında saldırıya açıklık sınamaları yapmakla ilgili ayrıntılı bilgi [20]'de verilmiştir.

## **2.5. Saldırı Saptama**

Bilgisayar ağındaki olağan dışı etkinliklerin saptanması için çeşitli düzenekler kullanılmalıdır. Saldırı saptama için aşağıdaki düzenekler kullanılabilir:

- Saldırı Saptama Sistemleri
- Günlük Denetimi
- Saldırgan Tuzağı

## **Saldırı Saptama Sistemleri:**

Saldırı Saptama Sistemleri (SSS), saldırıların saptaması ve olağan dışı etkinliklerin saptanması için kurulan sistemlerdir. Bir veya daha fazla ağ tabanlı SSS, kritik ağ kesimlerinde konuşlandırılabilir. SSS'in etkin çalışması, güncel ağ ve sistem bilgisine sahip olması ile mümkündür. Bu da SSS'in ağ farkındalığı sistemi ile etkileşimli çalışmasını gerektirmektedir. SSS'in yapılanış ve kuralları web güvenliği için özerkleştirilmelidir. Bunun yanı sıra, sunucuların yerel güvenliği için sunucu tabanlı SSS'ler konuşlandırılabilir. Saldırganların sistemde yapabilecekleri değişikliklerin takibi açısından, Tripwire (http:// sourceforge.net/projects/tripwire/) ve benzeri programlarla kritik sistem dosyalarımda yaşanan değişimler izlenmelidir [15].

## **Günlük Denetimi:**

Sunucu günlükleri (log), sunucu makineleri üzerindeki web sunucu yazılımı (örneğin apache) ve web uygulama güvenlik duvarı (örneğin Mod Security) gibi çeşitli sistemlerin günlük içeriklerini içermektedir. Bu günlüklerin çözümlenmek üzere eşgüdüm merkezi olarak adlandırılan bir ortak merkezde toplanması önerilmektedir [8]. Web sunucu yazılımına ait erişim ve hata günlüklerinin ayrıntılı olarak çözümlenmesi, olağan erişimler dışındaki davranışların saptanmasını sağlayacağından, saldırı girişimlerine ilişkin bilgi sağlayacaktır.

#### **Saldırgan Tuzağı:**

Saldırgan tuzağı (honeypot), sisteme saldırı yapacak kişiler için kurulan tuzak sistemlerdir. Bu sistemler, saldırı saptama sistemleri tarafından yakalanamayan yeni zayıflıkların öğrenilmesi ve saldırganların saldırı anındaki davranışlarına ilişkin bilgi toplamak için kurulmaktadır. Kuruma özgü web uygulamaları sahte verilerle bu saldırgan tuzakları üzerinde konuşlandırılabilir. Saldırgan tuzakları, saldırgan etkinliklerine karşı sürekli olarak izlenmelidir. Böyle bir sistemin uygulama ayrıntıları [15] çalışmasında verilmiştir.

Birden fazla saldırgan tuzağının oluşturduğu ağa, saldırgan tuzağı ağı (honeynet) denir. Genellikle saldırgan tuzaklarını izleyerek ayrıntılı istatistik ve günlük toplamak amacıyla da bu tür ağlar kurulmaktadır. Bu konuda Honeynet (http://project.honeynet.org) projesinin ayrıntılı çalışmaları bulunmaktadır.

## **2.6. Saldırı Engelleme**

Engelleme ve risk azaltıcı sistemler, mümkün olduğunca kullanılmalıdır. Sistem aşağıdaki düzeneklerden oluşmaktadır:

- Erişim Denetimi
- Sunucu Yerel Güvenliği
- Web Uygulama Güvenlik Duvarı/Ters Vekil

#### **Erişim Denetimi:**

Kurum, web sunucularını kullanım amaçlarına ve içerdikleri bilgilerin/servislerin gizliliğine göre dış ağlara açık (public) veya dış ağlara kapalı olarak sınıflandırabilir. Kurum, bazı web sunucuların ve üzerlerinde çalışan servislerin sadece kurum ağından erişilebilmesini ve dış dünyaya kapalı olmasını hedefleyebilir. Bu kuruma özel sunuculara erişim, kurumun kendi iç ağı (intranet) veya kurumun birlikte çalıştığı ortak kurumları da içeren bir harici ağ (extranet) ile sınırlandırılabilir. Bunun yanı sıra, aygıtları yönetmek amaçlı olarak web sunuculara yapılan uzaktan erişimler denetlenmeli ve kısıtlanmalıdır. Bütün bu denetimler ağ üzerinde, ağ tabanlı güvenlik duvarındaki yapılandırmayla ve/veya yönlendirici aygıtlarında devreye alınacak erişim listeleri ile gerçekleştirilebilir. Dışarıdan erişime açık sunucular için yapılması önerilen önlemler aşağıdaki gibidir:

- Dış ağlara açık sunucuların sayısı mümkün olduğunca az tutulmalı,
- Dış ağlara açık sunucular tercihen ayrı bir sanal yerel ağda (VLAN) veya ağ güvenlik duvarına bağlı ayrı bir ağ kesimi olan "yarı güvenli ağ" (Demilitarized Zone) olarak da adlandırılan YGA'da bulundurulmalı,
- Veritabanı servisi, tercihen web hizmeti veren sunucudan ayrı bir sunucu üzerinden verilmelidir. Web hizmeti veren sunucu üzerinde veritabanı servisi çalıştırıldığı durumda, veritabanı servislerinin çalıştığı ağ kapısına erişim kısıtlanmalıdır [16].

Kuruma özel, dış ağlara kapalı sunucular için yapılması önerilen ek önlemler aşağıdaki gibidir:

• Bu sunuculara erişimde gelişmiş kimlik doğrulama düzenekleri kullanılmalıdır.

• Bu sunuculara erişim izni sadece belirli ağ kesimlerine verilmelidir. Bu önlemin güvenliği arttırdığı aşikardır, yalnız saldırganların bu izin verilen ağ kesimlerinden bir kullanıcı makinesini ele geçirebileceği ve ele geçirilen makine üzerinden bu özel sunuculara erişmeye çalışabileceği unutulmamalı ve diğer güvenlik önlemlerini almaya devam edilmelidir.

#### **Sunucu Yerel Güvenliği:**

Web sunucularının bulunduğu makinenin işletim sisteminin ve üzerinde çalışan sistemlerin güvenliği sağlanmalıdır. Web sunucusu üzerinde alınabilecek önlemler aşağıda özetlenmiştir:

- İşletim sistemi ve üzerinde çalışan yazılımların güvenlik güncellemelerinin düzenli olarak yapılması ve yazılımların gerekli yamalarının uygulanması [16],
- Sunucu üzerinde mümkün olduğunca az servisin çalıştırılması,
- Kurumda ağ tabanlı sistemler üzerinde erişim kısıtlamaları uygulanmakta olsa da, uzaktan erişim kısıtlamalarının sunucuda ayrı olarak tanımlanması,
- Web sunucu yazılımı ve veritabanları için gerekli güvenlik ayarlarının yapılması [16],
- Web uygulama güvenlik duvarı (örneğin, mod security) yazılımının sunucu üzerinde yerel olarak kurulması,
- Web sunucu üzerindeki günlüklerin düzenli olarak incelenmesidir.

#### **Web Uygulama Güvenlik Duvarı / Ters Vekil:**

Bazı sistemlerde çeşitli nedenlerden dolayı web güvenliğinin sağlanması mümkün olmayabilir. Bunun başlıca nedenleri:

• Sunucuların sistem yöneticilerine ulaşmada yaşanan problemler,

- Sistem üzerinde çalışan yazılımların yeterli belgelemelerinin bulunmaması ve o yazılımı hazırlayan programcılara ulaşılamaması yüzünden gerekli yazılım düzeltmelerinin gerçekleştirileme-mesi,
- Donanımsal kısıtlamalar yüzünden gerekli güncelleme veya sürüm terfilerinin gerçekleştirilememesidir.

Web sunucularının güvenliğini sağlamak için, sunuculara gelen ağ trafiğini süzen ve saldırı girişimlerini mümkün olduğunca engelleyen sistemler kurulmalıdır. Bu tür çözümlere Web Uygulama Güvenlik Duvarı (WUGD) denmektedir. Bu çözümler, daha çok ters vekil sunucu olarak uygulanmaktadır.

WUGD çözümlerinde, web sunucularına gidecek bütün ağ trafiği ters vekil sunucu üzerinden geçecek şekilde ayarlanmalıdır. WUGD; sadece web için değil, bütün ağ iletişim kuralları için de güvenlik duvarı olarak çalışacak şekilde kullanılabilir. WUGD'un, süzme işlemini gerçekleştirmek için süzme yeteneği olacak şekilde yapılandırılması gerekecektir.

## **2.7. Kurtarma**

Saldırı sonrasında nelerin yapılması gerektiği tanımlanmalı ve mümkünse aralıklı olarak gerekli tatbikatlar gerçekleştirilmelidir. Saldırı sonrasında gerçekleştirilecek aşamaları aşağıdaki şekilde sınıflandırmak mümkündür :

• Sunucuya erişimin engellenmesi: Saldırganın sunucu üzerinden yayın yapması veya başka saldırılara kalkışmasını engellemek için öncelikle sunucuya erişim engellenmelidir.

• Ayrıntılı inceleme: Saldırının boyutu ve bilgi sisteminde yarattığı zarar saptanmalıdır. Sistemdeki hangi zayıflığın bu saldırıyı başarılı kıldığı belirlenmelidir. Saldırının kuruma ait başka sistemlerde de etkin olup olmadığı incelenmelidir. Saldırgan saldırıdan sonra sistemde bir arka kapı bırakmış olabilir. Sunucu, saldırıya ilişkin yeterli bilgi toplanması ve çekirdek düzeyinde sistemde bir değişiklik yapılıp yapılmadığının denetlenmesi için ayrıntılı incelemeye alınmalıdır.

• Saldırıların etkilerini temizleme: Sistemin tekrar etkinleştirilmeden önce eski haline geri getirilmesi gerekecektir. Yeni sistemin aynı saldırıya maruz kalmaması için, bu saldırıya neden olan zayıflık giderilmelidir. Mümkünse yeni bir sunucuda sistem ayağa kaldırılmalıdır.

• Sistemi yeniden çalıştırma: Verilerin yedeklerden alınarak yeni kurulan sisteme taşınması gerekecektir. Bunun için kurumun öncelikle düzenli bir sistem yedekleme politikasına sahip olması gerekmektedir.

• Kullanıcıların durumdan haberdar edilmesi: Kullanıcıların kişisel bilgilerinin saldırganların eline geçmesi durumunda, kullanıcıların gerekli önlemleri alması için bir an önce gerekli bilgilendirme yapılmalıdır. Böylece kullanıcı, başka sistemlerde de aynı parolayı kullanıyorsa değiştirebilecek veya kredi kartı gibi mali değerleri için gerekli önlemleri alabilecektir.

• Saldırganın saptanması: Saldırganın saptanması için sunucu makinesi ve sistemdeki diğer aygıtlardaki kayıtlar ayrıntılı olarak incelenmelidir. Olayın teknik ve hukuki süreçleri bulunmaktadır. Türkiye'de hukuki süreçler yeterince gelişmiş değildir. İstanbul Üniversitesi'nde gerçekleşen web saldırısı sonrasında gerçekleşen teknik ve hukuki süreç [1]'de ayrıntılı olarak ele alınmıştır.

#### **2.8. Eşgüdüm Merkezi**

Kurumsal web güvenliği modelinde tanımlanan düzeneklerin her birinin belirli yarar kazanımları olduğu kadar, bazı yarar yitimleri de bulunmaktadır. Web güvenliği konusunda sağlam bir altyapı ancak çok katmanlı güvenlik modelinin uygulanması ile mümkündür Her eklenen ve etkinleştirilen güvenlik düzeneği ile riski en aza indirmek mümkün olacaktır.

Kurumsal web güvenliğinde tanımlanan düzenekler, ancak birlikte etkileşimli çalıştırıldığında en iyi sonuca ulaşmak mümkündür. Bu düzeneklerin eşgüdümü,merkezi bir sistemde toplanmalıdır. Şekil 3'de bu sistem yapısı gösterilmiştir.

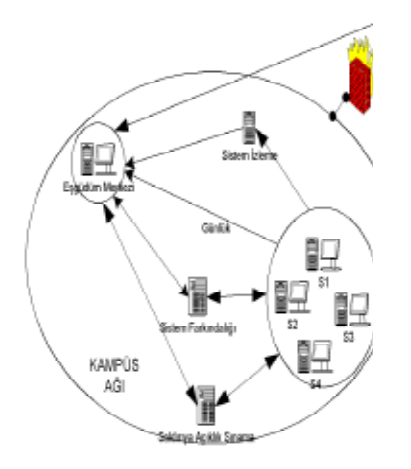

**Şekil 3** Kurumsal Web Güvenliği Yapısı

Eşgüdüm merkezi ile hedeflenecekler aşağıdaki gibidir:

- Düzenekler arasındaki etkileşimi sağlamak,
- Sistemin başarımını eniyileme,

• Yanlış uyarıların azaltılması ve böylece gerçek uyarılar üzerinde yoğunlaşılmasının sağlanması,

• Sistemdeki saldırıya açık noktaların saptanması ve aciliyet/tehdit durumuna göre hareket planının yapılmasının saplanması,

• Saldırı saptama sistemi gibi etkin sistemlerin yapılanışlarını dinamik olarak değiştirmektir.

## **3. Kısaltmalar**

**SSS:** Saldırı Saptama Sistemi (IDS) **SNMP:** Basit Ağ Yönetim Protokolü **VLAN:** Sanal Yerel Ağ **YGA:** Yarı Güvenli Ağ (DMZ) **YGYD:** Yazılım Geliştirme Yaşam Döngüsü (SDLC) **WUGD:** Web Uygulama Güvenlik Duvarı

## **4. Sonuç**

Kurumsal ağlarda, web güvenliği için yapılması gerekenler bir model şeklinde bu bildiride anlatılmıştır. Bu yöntemlerin mümkün olduğunca çoğunun uygulanması; daha sağlam bilgi altyapılarının oluşmasına ve toplumun bu tür bilgi sistemlerine güveninin artmasına yol açacaktır.

## **5. Kaynaklar**

[1].Cimilli C., Doğan İ., İnternet Saldırıları Sonrasında Yapılması Gerekenler, Akademik Bilişim 2004, 2004

[2].Curphey M., Araujo R., Web Application Security Assessment Tools, IEEE Security & Privacy, 2006

[3] Grossman J., Challenges of Automated Web Application Scanning – "Why Automated scanning only solves half the problem", Blackhat Windows 2004, 2004, http://www. whitehatsec.com/presentations/challenges\_ of\_scanning.pdf

[4] Grossman J., 5 challenges of web application scanning, http://jeremiahgrossman. blogspot.com/2006/07/5-challenges-of-webapplication.html

[5] İTÜ BIDB, Dinamik Web Sayfaları ve Veritabanı Hizmetleri Kullanım Politikaları, http://www.bidb.itu.edu.tr/?i=54

[6] Karaarslan E., Teke A., Şengonca H., Bilgisayar Ağlarında Güvenlik Politikalarının Uygulanması, İletişim Günleri, 2003

[7] Karaarslan E., Tuglular T., Sengonca, H., Enterprise-wide Web Security Infrastructure, TERENA Network Conference, 2007

[8] Karaarslan E., Doktora Tezi, 2008

[9].Magiera J., Pawlak A., Security Frameworks for Virtual Organizations, In Virtual Organizations: Systems and Practices, Springer, 2005

[10].Lipner S., Howard M., The Trustworthy Computing Security Development Lifecycle, Microsoft Corporation, http://msdn2.microsoft.com/en-us/library/ms995349.aspx, 2005

[11].OWASP, Secure Coding Principles, http://www.owasp.org/index.php/Secure\_Coding Principles

[12].OWASP, OWASP Guide to Building Secure Web Applications, http://www.owasp.org/ index.php/Category:OWASP\_Guide\_Project

[13].OWASP CLASP (Comprehensive, Lightweight Application Security Process) Projesi http://www.owasp.org/index.php/ Category:OWASP\_CLASP\_Project

[14].Peine H., Security Test Tools for Web Applications, IESE Report-Nr. 048.06/D, A Fraunhofer IESE Publication, 2006

[15].Riden J., McGeehan R., Engert B., Mueter M., Know your Enemy: Web Application Threats, Using Honeypots to learn about HTTP-based attacks, http://honeynet.org/papers/webapp/

[16].SANS, Web Applications, SANS Top-20 Internet Security Attack Targets (2006 Annual Update), http://www.sans.org/top20/#c1

[17].TÜBİTAK-MAM, 2006, Kamu Kurumları İnternet Sitesi Kılavuzu (Sürüm 1.0), http://rega.basbakanlik.gov.tr/ eskiler/2007/01/20070127-7-1.doc

[18] ULAKBİM, 2007, Güvenlik Politikaları, http://csirt.ulakbim.gov.tr/politika/

[19].West, D.M., Global E-Government, 2007 Yılı İnceleme Raporu, http://www.insidepolitics.org/egovt07int.pdf, 2007

[20].Whitaker A., Newman D., Penetration Testing and Network Defense, Cisco Press, ISBN:1-58705-208-3, 2005

## **Java Paket Yapısını Bozarak Kod Gizleme**

## **Erdem GÜVEN, Şen ÇAKIR**

Dokuz Eylül Üniversitesi, Bilgisayar Mühendisliği Bölümü, İzmir erdem.guven@sentvion.com, sen@cs.deu.edu.tr

**Özet:** Java sınıf dosyalarının önemli bir zayıflığı kaynak kod hakkında çok fazla bilgi içermeleridir. Geri derleme araçları yardımı ile bu dosyalardan kolaylıkla kaynak koda ulaşılabilinmektedir. Java paket yapısı, kod analizlerini kolaylaştırıcı bilgiler taşımaktadır. Yazılım ürünlerini, tersine mühendislik çalışmalarından koruyabilmek için kod gizleme yöntemleri geliştirilmiştir fakat şu ana kadar yapılan çalışmalardan hiçbiri paket yapısı üzerine eğilmemiştir. Biz bu çalışmamızda paket yapısındaki bilgileri değersiz kılmak için iki yöntem öneriyoruz: paketsizleştirme ve rastgele paketleme. Bu bildiride yöntemlerin uygulaması ve yan etkileri üzerinde durulmuştur.

**Anahtar Kelimeler:** Kod Gizleme, Tersine Mühendislik, Geri Derleme.

## **Obfuscation By Altering Java Package Structure**

**Abstract:**Java class files have a major weakness that they include considerable information about source code. It's easy to decompile these files and reconstruct sources. Java package structure obtains valuable information for code analyses. Although many obfuscation techniques have been developed to protect software products from reverse engineering threats, none of them focused on package structure. We propose two techniques: removing packages and random packaging. In this paper applications and side effect of the techniques are being studied.

**Keywords:** Obfuscation, Reverse Engineering, Decompiling.

## **1. Giriş**

Tersine mühendislik, bir ürünü inceleyerek üretim teknikleri, mimari ve mühendislik bilgilerinin çıkarılmasıdır. Bu çalışma kaybolan bilgileri tekrar oluşturma amaçlı yapılmasının yanında bilgi hırsızlığı için de kullanılmaktadır.

Tersine mühendislik birçok ürün üzerinde uygulanmaktadır. Örneğin, mekanik, elektronik ürünler, kimyasallar, ilaçlar, gıdalar ve yazılım gibi. Yazılım ürünleri mühendislik çalışmalarının çoğunu ürün içinde yalın bir şekilde içerdiği için, diğerlerinden daha hassas bir konumdadır. Geri derleyiciler vasıtası ile yazılım ürünlerinin ana formu olan ikili dosyalardan kaynak kodlar yüksek başarım oranlarında elde edilebilmektedir.

Java mimarisi son yıllarda çokça popülerleşmiş bir yazılım ortamıdır. Platform bağımsızlığı sayesinde kişisel bilgisayarlarda, sunucularda, gömülü sistemlerde, ağ sayfalarında ve daha birçok yerde kullanılmaktadır.

Java mimarisi Java programlama dilini ve Java sanal makinesini içerir. Java programlama dili modern nesne tabanlı bir yapı üstüne kurulmuştur. Java sanal makinesi de bu programlama diliyle büyük bir uyumluluk içinde tasarlanmıştır. Java dilinin ihtiyaç duyduğu yığıt yönetimi, hafıza yönetimi, çöp toplayıcı, tip kontrolü gibi birçok temel servis, makine tarafından sağlanmaktadır. Java dili ile Java makine kodları arasında da büyük bir paralellik vardır.

Java'nın platform bağımsızlığını ve taşınabilirliğini sağlayan temel özelliklerinden biri dinamik bağlamadır. Bu özelliği sağlamak için sınıf dosyalarının içinde bu bağlarla ilgili birçok bilgi bulunmaktadır. Bir sınıf dosyası kaynak kod hakkında birçok bilgi içermektedir.

İkili kod ile üst seviye kod arasındaki paralellik ve sınıf dosyalarının çok bilgi içermesinden dolayı derlenmiş Java sınıf dosyaları neredeyse kayıpsız olarak kaynak koda dönüştürülebilmektedir.

Yazılımları tersine mühendislik çalışmalarından koruyabilmek için birçok çalışma yapılmıştır. Çabalar, sunucu tarafında işlem, şifreleme, donanımsal kod koruma ve kod gizleme üzerinde yoğunlaşmaktadır. Sunucu tarafında işlemde korunmak istenen kod sunucu üzerinde çalışmaktadır. Kullanıcılar koda ulaşamadıkları için kod korunma altındadır. Sunucu ile sürekli bağlantı gerektirdiğinden bu yöntem her zaman kullanım alanı bulamamaktadır. Şifrelenmiş kod ise çalıştırılmadan önce şifrenin açılması gerektiği için tam bir koruma sağlamaz. Donanımsal kod gizlemede yazılımın kullanıcı tarafından okunması donanım tarafından engellenir. Bu yöntem bütün donanımlarda uygulanmadan başarı bulamaz ve uygulanması sıkıntılıdır. Kod gizleme kodun işleyişini değiştirmeden kodu incelenmesi daha zor hale getirmektir. Bu yöntemde tersine mühendisliği imkânsız hale getirmek mümkün değildir. Yapılmaya çalışılan tersine mühendislik maliyetini yazılımın değerinden daha yükseğe çıkarmak ve tersine mühendislik çalışmasını anlamsız kılmaktır.

Biz bu çalışmamızda Java paketleme yapısı üzerine eğildik. Paketleme yapısı genellikle benzer işler üstlenen sınıfları bir araya getirmek ve diğer sınıflardan bağımsızlaştırmak için kullanılır. Bu gruplama tersine mühendislik için önemli bilgiler içerir. Çalışmamızda bu bilgileri yararsız kılacak iki yöntem öneriyoruz: paketsizleştirme ve rastgele paketleme.

## **2. İlgili Çalışmalar**

Şu ana kadar kod gizleme üzerine yapılmış birçok çalışma bulunmaktadır. İlk çalışmalar daha çok düşük seviye kodların tekrar düzenlenmesi üzerine oldu. Cohen yaptığı çalışmada program komutlarını ve parçalarını işlem sonucunu değiştirmeyecek şekilde farklılaştırmaya eğildi. Kullandığı teknikler arasında komut sırası değiştirme, rastgele dallanma ekleme ve metot oluşturma vardır [1].

Collberg ve arkadaşları, sözlüksel gizleme (isim değiştirme) ve veri dönüştürme yöntemlerini geliştirdiler [2]. Asıl önemli katkıları ise komut akışı dönüşümleridir. Boş yüklemler vasıtasıyla ölü kod ekleme yöntemini önerdiler.

Sakabe ve arkadaşları, Java ve nesne tabanlı yapısı üzerine eğildiler. Çok biçimlilik özelliğinden faydalanarak bütün metot dönüş tiplerini bir sınıfta topladılar ve metotlar bu sınıfı dönecek şekilde değiştirildi [3]. Aynı işlemi metot parametreleri üzerinde de uyguladılar. Bunların yanında farklı sınıfların aynı metot isimlerini kullanmasını sağladılar. Böylece metotların gerçek tanımlarının saklandığı gibi aynı tanıma sahip birçok metot da oluşturuldu. Sağlanan iyi kod gizleme, yanında %30 yavaşlama ve %300 kod büyüklüğünde artma getirdi.

Sonsonkin ve arkadaşları, yüksek seviyeli üç kod gizleme yöntemi önerdiler [4]. Bunlar birçok sınıfı tek bir sınıf altında toplama, bir sınıfı birçok sınıfa ayırma ve tip gizlemedir.

Yüksek seviyeli kod gizleme yöntemlerinin hiçbiri Java paketleme yapısı üzerinde durmamıştır. Biz bu yapıyı bozmaya ve tersine mühendislik için faydasız kılmaya çalıştık.

#### **3. Bizim Katkımız**

Java paketleri sınıflar arasında yüksek seviyeli organizasyon bilgisi tutar ve tersine mühendislik için önemli bir kaynaktır. Örnek bir paket yapısı Şekil 1'de görülebilir.

| com                   |
|-----------------------|
| $-$ cdsc              |
| $-$ eje               |
| -- entities           |
| $\left  -\right $ gui |
| $\vert$ -- options    |
| $  $ --search         |
| $\ $ -- utilities     |
| $\left  -\right $ jdk |
| $  $ -- exceptions    |
| $\ $ -- utilities     |
| `-- utilities         |

**Şekil 1.** Örnek Paket Yapısı

Kod analizi yapan bir kişi 'gui' paketi altındaki sınıfların bir kısmını inceledikten sonra bu paketteki sınıfların kullanıcı ara birimi ile ilgili olduğunu anlayacaktır (koda en azından 'isim karıştırma' kod gizleme yöntemi uygulandığını, paket ve sınıfların anlamsız isimler aldıklarını kabul ediyoruz) ve amacına göre ya bu paketi incelemeyi bırakacak yada daha da yoğunlaşacaktır.

Paket bilgisinin analizlerdeki bu tür kolaylaştırıcı etkilerinden kurtulmak için paketlemenin kullanılmaması (paketsizleştirme) yada paketlenen sınıflar arasında işlevsel benzerliklerin olmaması (rastgele paketleme) gerekmektedir. Kod geliştirimi sırasında bu tür bir yöntem izlemek paketlemenin tasarım, geliştirim ve test süreçlerine getirdiği kolaylıklardan faydalanamamanın yanında fazladan çaba sarf etmeye zorlayacaktır. Bu durumda paket bilgisinden kurtulmanın en ideal yolu paketsizleştirme ve rastgele paketleme yöntemlerinin yardımcı bir uygulama vasıtasıyla geliştirme ve sınama süreçlerinden sonra uygulanmasıdır. Çalışmamız sırasında bu tür yardımcı bir uygulama geliştirerek yöntemlerimizi sınadık.

#### **3.1. Paketsizleştirme**

Paketlerin içerdiği bilgiden kurtulmanın en kolay yolu sınıfları tamamen paketlerden çıkarmak ya da birkaç paket altında toplamaktır (Şekil 2). Bu işlem sırasında bu sınıflara olan bütün referansların güncellenmesi gerekmektedir, böylece dinamik bağlama sırasında istenen sınıf bulunabilecektir. Dikkat edilmesi gereken bir nokta paket içi erişim kısıtlaması getirilmiş ögelerdir. Bu ögeler güvenlik ve tasarım kararları doğrultusunda sadece aynı paketteki sınıfların erişimine açıktır. Paketsizleştirme sonunda bütün sınıflar aynı paket içinde yer aldığı için bu kısıtlamalar işlev dışı duruma gelmektedir.

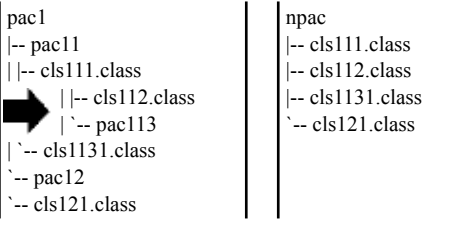

**Şekil 2.** Paketsizleştirme Örneği

## **3.2. Rastgele Paketleme**

Bu yöntemde paketleme bilgisini yok etmek yerine sınıfları rastgele paketleyerek tersine mühendislik çalışması yapanların akıllarını karıştırmak hedeflenmektedir (Şekil 3). Paketsizleştirme sırasında olduğu gibi bu yöntemde de referansların güncellenmesi gerekmektedir. Yine aynı şekilde erişim kısıtlamalar üzerinde düşünülmesi gereken noktalardır. Paketsizleştirmeden farklı olarak paket içi erişim kısıtlamalarının etkinliğini yitirmenin yanında bu kısıtlamaları tamamen kaldırıp ögeleri genel erişime açmak gerekebilmektedir. Bu işlemin sebebi eskiden aynı paket içinde yer alan sınıfların rastgele paketleme sonunda farklı paketlere düşme durumudur. Böyle bir durumda paket içi erişim kısıtlamalarını koruyan ögelere diğer sınıflardan erişim sağlanamayacaktır. Uygulanabilecek tek çözüm ögeleri genel erişime açmaktır.

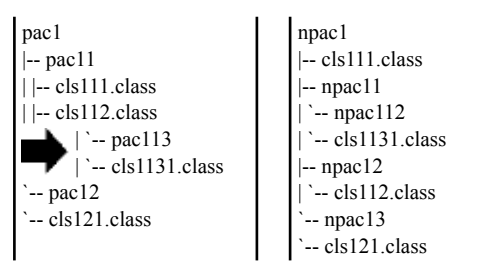

**Şekil 3.** Rastgele Paketleme Örneği

## **4. Uygulama**

Yöntemlerimizi sınamak için Java'da basit bir kod gizleme uygulaması geliştirilmiştir. Uygulamamız derleme sonrası ikili formdaki sınıf dosyalarını işlemektedir. İkili dosyaları ayrıştırmak ve işlemek için ASM[5] Java ikili kod işleme ve analiz kütüphanesinden faydalanılmıştır. Uygulamamız örnek Java uygulamaları üzerinde paketsizleştirme ve rastgele paketleme yöntemlerini başarılı olarak uygulamıştır.

## **5. Sonuç ve Gelecek Çalışmalar**

Bu çalışmamızda, iki kod gizleme yöntemi önerilmiş olup, yöntemlerin uygulanması ve yan etkileri üzerinde durulmuştur. Java paket yapısı yazılım hakkında kayda değer bilgiler içermektedir. Bu yapının kaldırılması / değiştirilmesi tersine mühendislik çalışmalarını zorlaştıracaktır.

Sonraki çalışmalarımızda yöntemlerimizin etkinliğini teorik olarak ve deneysel verilerle göstermeye çalışılacaktır. Geliştirdiğimiz uygulama açık kaynak kodlu kod gizleyicilerle birleştirilip daha kullanışlı hale getirilecektir.

## **6. Kaynaklar**

[1]. Cohen F. B., "Operating system protection through program evolution", Computers and Security, Cilt: 12, Sayı: 6, 1993, 565 – 584.

[2].Collberg C. S. ve Thomborson C., "Watermarking, tamper-proofing, and obfuscation – tools for software protection", IEEE Transactions on Software Engineering, Cilt: 28, Sayı: 8, 2002, 735–746.

[3].Sakabe Y., Soshi M. ve Miyaji A., "Java obfuscation with a theoretical basis for building secure mobile agents", Communications and Multimedia Security, 2003, 89–103.

[4].Sosonkin M., Naumovich G. ve Memon N., "Obfuscation of design intent in object-oriented applications", DRM '03: Proceedings of the 3rd ACM workshop on Digital rights management, 142–153, 2003, New York, ABD.

[5].ASM – Home Page, asm.objectweb.org, OW2 Consortium.

# **Yazılım Mühendisliğinde Başarılı Deneyleri Nasıl Gerçekleştirebiliriz ?**

## **Çağatay ÇATAL<sup>1</sup> , Banu DİRİ<sup>2</sup>**

<sup>1</sup> TÜBİTAK,Marmara Araştırma Merkezi, Bilişim Teknolojileri Enstitüsü, Kocaeli <sup>2</sup> Yıldız Teknik Üniversitesi, Bilgisayar Mühendisliği Bölümü, İstanbul cagatay.catal@bte.mam.gov.tr, banu@ce.yildiz.edu.tr

**Özet:** Yazılım Mühendisliği disiplini içerisinde, yaygın olarak kabul gören fikirlerin çoğunun kesinliği söz konusu değildir. Günümüzde; deneysel verilerle desteklenen nesnel bilgiler yerine, pazarlama stratejisi başarılı olan fikirlerin yaygınlık kazanmış olduğunu görmekteyiz. Her geçen gün yeni bir programlama paradigması, geliştirme aracı ya da yöntem ortaya çıkmakta ve bu yaklaşımların yararları öncekileriyle deneysel olarak karşılaştırılmadan yazılım sektöründeki popülerliğine bağlı olarak kabullenilmektedir. Yazılım Mühendisliğinin geçen 40 yıla rağmen yeterli olgunluğa erişememesinin en önemli nedenlerinden birisi de bu tür deneysel çalışmaların yeterince yapılmamasıdır. Araştırmacıların eğitimleri sırasında bu kapsamda bilgilerin sunulmaması; bu tür deneylerin ülkemizde gerçekleştirilmemesine, gerçekleştiği durumda ise yeniden üretilebilir ve başarılı deneylerin oluşmamasına neden olmaktadır. Bu çalışmada, Yazılım Mühendisliği için deneylerin önemi, ne tür bir süreçle gerçekleştirilmesi gerektiği ve başarılı deneysel Yazılım Mühendisliği çalışmalarının raporlanma şekli konusunda bilgiler sunulmaktadır. Ülkemizde Yazılım Mühendisliği alanında çalışma yapan araştırmacıların deneylere daha fazla ilgi göstermesi sayesinde, ulusal yazılım sektörümüzün hızlıca değişen süreç ve teknolojik eğilimlerden olumsuz yönde etkilenmemesi sağlanacaktır. Aksi halde Yazılım Mühendisliği uygulayıcıları; gittikçe artan yaklaşımlar, yöntemler, araçlar ve teknikler ortamında, nesnel deneysel veriler yerine modaya uyarak seçimlerini gerçekleştirebilir ve ulusal bir yazılım krizi doğabilir.

**Anahtar Kelimeler:** Deneysel Yazılım Mühendisliği, Empirik Yazılım Mühendisliği, Deney.

## **How Can We Perform Successful Experiments In Software Engineering?**

**Abstract:** There is no certainty about most of the ideas which are commonly accepted in Software Engineering discipline. Nowadays, we see that the ideas which have successful marketing strategies are widespread instead of objective knowledge supported by experimental data. With each passing day, a new programming paradigm, development tool or method come into play and are adopted with respect to their popularity in software sector rather than comparing their benefits with previous ones. One of the most important reasons why Software Engineering could not reach enough maturity even 40 years is the lack of performing these experimental studies. Not providing knowledge to researchers during their education causes not to be performed such experiments in our country and even they are performed, it causes not to have a repeatable and successful experiment. In this study; importance of experiments for software engineering, a process to perform these experiments and the way how to report successful software engineering studies are presented. Thanks to the Software Engineering researchers who will be more interested in experiments in our country, our National software sector will not be affected negatively from rapidly changing process and technological trends. Otherwise, Software Engineering practitioners may choose approaches, methods, tools and techniques according to the fashion instead of objective experimental data and a national software crisis may occur.

**Keywords:** Experimental Software Engineering, Empirical Software Engineering, Experiment.

## **1. Giriş**

Yazılım Mühendisliği terimi, 1968 yılında Almanya, Garmisch'de düzenlenen NATO Yazılım Mühendisliği konferansı sayesinde popülerlik kazanmıştır. Her yıl düzenlenen Uluslararası Yazılım Mühendisliği Konferansı (International Conference on Software Engineering) ilk kez 1973 yılında ABD, Washington'da; ülkemizde ise (UYMS) ilk kez 2003 yılında İzmir'de düzenlenmiştir.

NATO konferanslarını Yazılım Mühendisliği için başlangıç noktası olarak kabul edersek, son 40 yıl içerisinde Yazılım Mühendisliği disiplininin önemli aşamalar kaydettiğini ancak hala yeterli olgunluğuna erişemediğini söyleyebiliriz. Örneğin, yazılım fonksiyonel büyüklük kestirimi problemini ele alalım. Bu noktada, yazılım uygulayıcısı olarak, hangi yöntemi tercih edeceğiniz çoğu zaman yaşadığınız coğrafyaya, o anki kestirim yöntemlerinin popülaritesine ve bilgi birikiminize bağlı olarak şekillenmektedir. Bu amaçla, uzun yıllar yazılım mühendisliği kitaplarında tek yöntem olarak tanıtılan IFPUG yöntemi yerine, son yıllarda Mark II yöntemi popülerlik kazanmış ve şu anda COSMIC isimli hesaplama yöntemi ön plana çıkmıştır. İngiltere'de Mark-II popüler iken, ABD'de IFPUG'un daha fazla tercih edildiği dönemler olmuştur. Bu örnekte de görüldüğü gibi Yazılım Mühendisliği içerisindeki bir çok fikir, nesnel veriler yerine fikrin çok fazla kişi tarafından kullanılıp kullanılmadığına bağlı olarak değer kazanmaktadır. Her geçen gün yeni programlama paradigmaları, mimari yaklaşımlar, yazılım geliştirme süreçleri önerilmekte ve bu fikirler destekleyicileri tarafından öznel (subjective) düşüncelerle aşırı derecede savunulmaktadır. Günümüzde yazılım mühendisliği içerisindeki fikirler de ürünler gibi, maalesef pazarlama stratejilerine bağlı olarak yaygınlık kazanmaktadır. Oysa ki tüm mühendislik disiplinlerinde öznel düşünceler yerine, deneylere bağlı olarak fikirler oluşmalı ve nesnel (objective) deneysel verilerle yaygınlık kazanmalıdır. Yazılım üzerinde deneyleri gerçekleştirerek teoriler ortaya koyan Yazılım Mühendisliği dalına **Deneysel Yazılım Mühendisliği** adı verilmektedir. Yazılım Mühendisliğinin bu dalında yeterli çalışma yapılmaması nedeniyle, bu disiplin halen istenen olgunluk düzeyinde değildir. Yazılımın yeniden kullanılabilirliği konusunda yapılan çalışmalara bakarsanız; 1960'larda alt rutinlerin, 1970'lerde modüllerin, 1980'lerde nesnelerin, 1990'larda bileşenlerin ve 2000'lerde yazılım ürün hatlarının bu kapsamda kullanıldığını görebilirsiniz. Ancak bu yaklaşımlarla yazılımın yeniden kullanılabilirliğinin artıp artmadığı ve üretkenliğin ne oranda etkilendiğini ortaya koyacak deneysel çalışmalar yapılmamıştır.

Fonksiyonel programlamadan nesneye yönelik ve daha sonra bileşen tabanlı programlamaya geçilmesiyle birlikte geliştiricilerin üretkenliklerinin ve programların kalitesinin arttığı düşünülmektedir [5]. Bu yaklaşımların geliştirilmesinin üzerinden 30 yılı aşkın bir süre geçmesine rağmen, sistematik olarak bu faydalar analiz edilmemiştir. Bu nedenle yıllar sonra, C++ dilinin programcı üretkenliği konusunda olumsuz etkilerine ilişkin güçlü kanıtlar içeren makaleler ortaya çıkmıştır [4]. Yaklaşımları üretirken ortaya konan yaratıcılık ve istek, bu yaklaşımları kıyaslama noktasında ortadan kalkmakta ya da zayıflamaktadır. Frederick Brooks [1] Yazılım Mühendisliği'nde her derde deva olan gümüş kurşunun (silver bullet)

bulunmadığını 20 yıl öncesindeki makalesinde ifade etmiş olmasına rağmen, Yazılım Mühendisleri bu arayışı sürdürmektedir. Son yıllarda popüler olan servis yönelimli mimari, model güdümlü mimari ve ürün hattı mimarisi gibi yaklaşımların birbirlerine göre avantajları ve dezavantajları değerlendirilmeden bir yaklaşımı tüm problemlere çözüm bulacak bir gümüş kurşun olarak görmek mühendislik hatasıdır. Yöntemleri, araçları ve yaklaşımları içerisinde bulundukları koşullardan, proje ortamlarından, çözülecek problemlerden ve kalite beklentilerinden bağımsız düşünmek istenen sonuca geliştiricileri ulaştıramaz.

Yazılım Mühendisliği içerisindeki çok az sayıda düşünce, deneysel verilerle ortaya konulmuştur. 1968 yılında ortaya konan ünlü Yazılım Krizi [8] bile deneylerle doğrulanan bir olgu olmaktan ziyade topluluk içerisindekilerin öznel izlenimleriydi. Bir mühendislik dalı içerisinde bir krizden bahsediyorsak diğer mühendislik dallarındaki kusur oranları ile kıyaslamalar yapılmalıdır [5]. Kusur oranları diğer dallara göre güvenilirliğin çok alt seviyede olduğunu gösterirse, bu durumda bir krizden bahsedilebilir. Ancak 1968 yılında böyle bir çalışma yapılmamış ve yazılım krizinin patlak verdiği öznel olarak ifade edilmiştir. Bu kriz ifadesine karşın, Maibaum'un çalışmasında [6] Turski ve Hoare adlı araştırmacılar yazılım krizi olmadığına dair iddialarda bulunmuştur [5].

Zelkowitz [11], yazılım dergilerindeki makalelerden sadece %30'unun deneysel geçerliliğinin bulunduğunu ve sadece %10'unun formal bir yöntem izlediğini ifade etmiştir [5]. Tichy [9], deneysel geçerleme ihtiyacı bulunan 400 yazılım mühendisliği araştırma makalesinden %40'ının hiç deneysel bilgi içermediğini raporlamış ve diğer disiplinlerde bu oranın %15 olduğunu ifade etmiştir [5].

ABD'de Ulusal Bilim Vakfı'nın 1998 yılında düzenlediği yazılım çalıştayında, farklı stratejiler gündeme gelmiş ve bu stratejilere bağlı olarak belirlenen hedeflerden birisi de aşağıda ifade edilen deneysel yazılım mühendisliği üzerinedir. Bu çalıştayda, "başarılı projelerin empirik olarak incelenmesi ile yazılım oluşturmadaki yararlı prensiplerin çıkarılması ve araştırma literatüründe ya da başka yerlerde geliştirilen tasarım prensiplerinin geçerlenmesi; Yazılım Mühendisliği sürecini anlayışımız açısından yeni yaklaşımların deneylerle incelenmesi" hedefi gündeme gelmiştir [5]. Ülkemiz açısından da, deneysel çalışmalarla ne tür araçların, tekniklerin ve yaklaşımların yazılım projelerimizde başarıyı arttırdığının incelenmesi kritik öneme sahiptir.

Bildirinin ikinci bölümünde Yazılım Mühendisliği içerisindeki bilimsel yöntemler, üçüncü bölümünde neden yeterince deney yapılmadığı, dördüncü bölümünde deneylerin neden tekrarlanması gerektiği, beşinci bölümünde deneyler için bir süreç, altıncı bölümünde sonuç ve gelecek çalışmalar sunulmakta, yedinci bölümünde ise referanslar verilmektedir.

## **2. Bilim ve Yazılım Mühendisliği**

"Araştırma (research), insanoğlunun gönüllü ve bilinçli olarak bir sorun hakkında tartışılmaz bilgi arayışı kapsamında gerçekleştirdiği aktivitedir" [5]. Araştırmaları iki grupta değerlendirebiliriz [5]:

• *Bilimsel araştırmalar (scientific research):* Kapsam, *teknolojik araştırmalara* göre daha geniştir ve tek bir problemin çözümlenmesi ile araştırma sonlanmaz.

• *Teknolojik araştırmalar:* Amaç daha belirgin olup, problemin uygun şekilde çözümü sağlandığında aktiviteler sonlandırılabilir.

Yazılım Mühendisliği alanı içerisinde dört araştırma yöntemi mevcuttur [3],[10]:

• *Bilimsel yöntem:* Gözlemlenen dünyaya göre modeller kurulur. Örnek olarak bir denizaltı simülasyon modeli verilebilir [10].

• *Mühendislik yöntemi:* Mevcut çözümler optimize edilerek yeniden değerlendirilir.

• *Empirik yöntem:* Bir model önerildikten sonra empirik çalışmalarla değerlendirilir. Anket, vaka çalışması ve deneyler empirik yöntemlerdendir [10].

• *Analitik yöntem:* Formal teoriler empirik gözlemlerimiz dikkate alınarak değerlendirilir.

Bu bildirinin konusu, Yazılım Mühendisliğindeki deneyler olduğu için sadece Empirik Yöntemler üzerinde durulacaktır. Empirik çalışmalarda 2 farklı yaklaşım söz konusu olabilir [10]:

• *Kantitatif:* Bu tür çalışmalar, çeşitli değişkenler arasında sayısal bir ilişki bulmaya odaklanmıştır.

• *Kalitatif:* İlişkilerin nedenlerini aramak üzere yapılan çalışmalardır.

Genellikle kalitatif çalışmalarla hipotezlerin oluşturulması sağlanırken, kantitatif çalışmalarla hipotezlerin doğruluğu sınanarak gerçeklikle ilişkisi belirlenir [5]. Çoğu araştırmacı, kalitatif ve kantitatif yaklaşımları nesnel ve öznel olma durumu ile ilişkilendirir ancak böyle bir durum söz konusu değildir. Kantitatif ya da kalitatif yaklaşımların her birisi duruma göre nesnel ya da öznel özellik taşıyabilir. Örneğin; isterleri 1-10 arasında anlaşılma düzeyine göre değerlendirirsek bu öznel kantitatif bir çalışmadır [5]. Bir test aracının bir grup icerisinde tercih edilme nedeninin incelenmesi öznel kalitatif çalışma iken, modüllerin birbirini çağırmasını gösteren ağacın incelenmesi nesnel kalitatif bir çalışmadır.

## **3. Yetersiz Deneyler**

Yazılım Mühendisliği alanında yurt içi ve yurt dışında çalışma yapan araştırmacıların deneysel araştırmalara gösterdiği ilgi gereken düzeyin çok altındadır. Üniversitelerimizdeki akademisyenlerimiz, sahip oldukları öğrenci potansiyelini kullanarak bu deneyleri kolaylıkla gerçekleştirebilir. Bu aşamadan sonra, üniversite-sanayi işbirliğine geçilerek aynı deney şirketlerin kendi ortamlarında yeniden gerçekleştirilebilir. Yazılım Mühendisliği içerisinde, deney yapma konusunda birçok yanlış inanç mevcuttur. Bu düşüncelerin temeline inildiğinde; araştırmacıların eğitim sürecinde bu kapsamda yeterince bilgiyi ve motivasyonu almadığını görmekteyiz.

Yazılım Mühendisliği içerisindeki yetersiz deneylerin gerekçeleri aşağıdaki şekilde sıralanabilir [5]:

1. Yazılım mühendislerinin eğitimi sırasında, bilimsel yöntemlerin bu disiplindeki önemi vurgulanmadığı için bu tür yöntemlerin doğa bilimlerine uygun olduğunu düşünülmektedir.

2. Yazılım mühendisleri, istatistik konusundaki yetersiz bilgileri nedeniyle deney verilerinin analizini kolaylıkla nasıl gerçekleştireceklerini bilememektedirler. İstatistik dersinin okutulması sırasında, yazılım mühendisliğindeki deneylerle ilişki kurulmadığı için bu bilgiler soyut düzeyde kalmakta ve yıllar sonra uygulamada önemli sorunlar doğurmaktadır.

3. Yazılım mühendisliğindeki deneysel tasarım ve analiz kitapları yetersizdir. Farklı terminolojilerin kullanıldığı diğer kaynaklardan (kimyasal deneyler ya da ilaç endüstrisi) bu bilgileri anlamak kolay olmadığı için, bu tarz kitapların sayısı arttırılmalıdır. 5 ve 10 numaralı referanslar, bu kapsamda akademisyenlere yarar sağlayacaktır.

4. Farklı bir araştırmacı tarafından önerilen bir yaklaşımın geçerliliğini sınayacak empirik çalışmalar yürütmenin, çok fazla yayımlanabilir bir özellikte olmadığı düşünülmektedir.Yazılım Mühendisliğinin mevcut durumunda, araştırmacıların çok büyük kısmı yeni yaklaşımlar ve fikirler üretmektedir. Birçok disiplinde bu durum 2 farklı grup tarafından ele alınır: Teorisyenler ve deneyciler. Teorilerin üretilmesi teorisyenlerin sorumluluğunda iken deneyciler bu fikirleri test ederler. Üniversitelerimizde deneycilerin sayısını arttırmak üzere yüksek lisans / doktora tezleri gerçekleştirilerek Yazılım Mühendisliği disiplini içerisindeki bu problem aşılmaya çalışılmalıdır.

5. Yazılım geliştirmeyi etkileyen çok fazla faktör olduğu için, bu faktörleri kontrol ederek deneyleri gerçekleştirmek zor bir süreçtir.

6. Yazılım sektöründeki ürünlerin geliştirme maliyetleri çok yüksek olduğu için, farklı yaklaşımlar güvenilir şekilde uygulanıyor olabilir. Yeni bir araç/teknik/yöntemle projenin başarısızlıkla sonuçlanması beklenirken, proje bütçeleri sayesinde yeni çalışanlar projeye eklenerek bu olumsuzluğun önüne geçilebilir.

7. Yazılım mühendisleri arasında deney yapma bilinci yerleşik olmadığından çok fazla deney yapılmamaktadır.

8. Teknoloji çok hızlı değiştiğinden bu tür deneylerin gereksiz olduğu düşünülür. Ancak 80'lerin sonu 90'ların başında popüler olan nesneye yönelik programlamanın üretkenlik konusundaki etkileri uzun yıllar irdelenmemiş ve sonunda olumsuz yöndeki gelişmelerin raporlandığı deneyler ortaya çıkmıştır.

9. Deney yapmanın çok masraflı olduğu düşünülmektedir ancak anlamlı deneyler küçük bütçelerle sağlanabilir. Bazı araştırmacılar ise Yazılım Mühendisliğinde yeterince deney yapıldığını düşünmektedir.

#### **4. Deneylerin Tekrarlanması**

Gerçekleştirilen bir deneyin doğru şekilde raporlanması sayesinde deneylerin tekrarı söz konusu olabilir. Aksi halde; muğlak ifadeler ve deney ortam şartlarının açıklanmaması, deneylerin yeniden üretilebilirliğinin önündeki büyük engellerdir. Bu noktada; deneylerin tekrarlanabilirliği konusunda tarihteki bazı çarpıcı olayları sunmak yararlı olacaktır. 1962'de Schibuzawa isimli araştırmacı TRF isimli hormonu izole ettiğini ve aminoasit oluştuğunu iddia etmiştir [5]. Schibuzawa'nın bu çalışmaları, bilim çevrelerince eleştirilmiş ve farklı laboratuvarlarda TRF'nin aktif olmadığı ifade edilmiştir. Diğer laboratuarlarda deneyleri tekrarlaması için davet edildiğinde ise bu davetlere katılmamıştır. Schibuzawa'nın iddialarının güvensiz olduğu ifade edilerek bilim çevrelerince görüşleri onaylanmamıştır. Bu araştırmacı, 1962 yılından sonra hiç makale yazmamış ve bu problemi çözdüğüne ilişkin iddialar zamanla ortadan kaybolmuştur. 10 yıl sonra, Guillermin ve Schally isimli araştırmacılar TRF izolasyonunu gerçekleştirerek (aminoasit oluşumu dışında) Nobel ödülünü kazanmıştır [5]. Bir yanda deneysel çalışmasını doğru şekilde bilim insanları ile paylaşmayan araştırmacının geldiği nokta ve diğer yanda da bu araştırmayı yeniden üretilebilir bir şekilde gerçekleştiren, önemli bir ödülün sahibi araştırmacılar. Bu olay gösteriyor ki deneylerden elde edilen sonuçlar kadar, doğru raporlanması, yeniden üretilmesi noktasında yeterli bilgilerin bilim insanlarıyla paylaşılması kritik öneme sahiptir. Benzer şekilde, 1989'da Utah Üniversitesi'nden Pons ve Fleischmann isimli fizikçiler soğuk füzyonu gerçekleştirdiklerini dünyaya duyurmuştu ancak bu deneyler başarılı şekilde tekrarlanamadığı için bilgileri geçerlilik kazanmadı [5]. Bilgileri çarpıtarak

sunmanın ötesinde bazı durumlarda araştırmacılar, ne tür bilgilerin raporlanması gerektiğini bilememektedir. Farklı bilim insanları deneyi yeniden tekrarladığında sunulan eksik bilgiler nedeniyle farklı sonuçlar elde ederse, deney doğru şekilde gerçekleştirilmiş olsa dahi bilim çevrelerince eleştiri alabilir. Deneylerin tekrarlanmasını 2 alt gruba ayırabiliriz [5].

*1. Dış tekrarlama (external):* Farklı araştırmacılar tarafından gerçekleştirilen deneylerdir.

*2. İç tekrarlama (internal):* Doğru çıkarımları yapmak üzere aynı deneyi araştırmacının birkaç defa yapmasıdır.

Yazılım Mühendisliğinde gerçekleştirilen deneylerin sonuçlarının önceki makalelerle kıyaslanması da kritik öneme sahip diğer bir husustur.

## **5. Deney Süreci**

Yazılım Mühendisliğinde fikirlerin geçerliliğinin sağlanması için diğer mühendislik dallarında olduğu gibi 3 farklı grup tarafından deneyler gerçekleştirilmelidir [5]:

• İnnovatif fikir, ilk olarak bu fikri ortaya koyan **araştırmacı** tarafından laboratuar ortamında deneye tabi tutulmalıdır.

• Fikir, gerçek projeler üzerinde **"innovatif geliştirici"**, ya da "erken benimseyici" olarak ifade edebileceğimiz geliştiriciler tarafından test edilir. Fikir ilk kez gerçek bir proje üzerinde denendiği için, çeşitli riskler mevcuttur.

• Fikrin innovatif geliştiriciler tarafından yararı gözlemlenirse, **"rutin geliştiriciler"** ya da "pragmatik uygulayıcılar" olarak ifade edebileceğimiz 3. aşamada geliştiriciler tarafından projelerde uygulanması sağlanır.

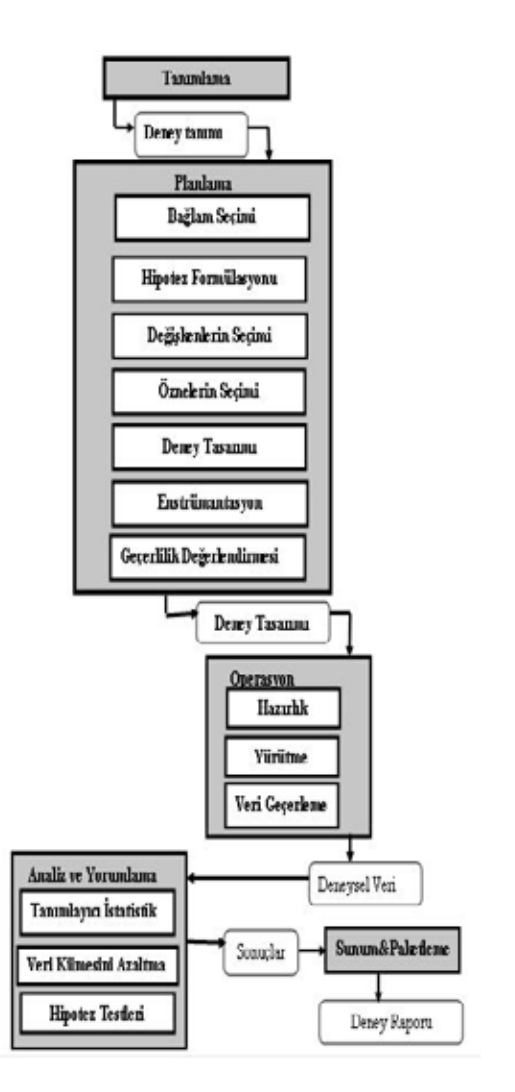

**Şekil 1:** Deney Süreci

Yazılım Mühendisliği içerisinde bir yaklaşımın ya da yöntemin bu aşamalardan geçmeden, doğrudan gerçek bir proje üzerinde uygulanmaya çalışılması, fikri üretenler ve rutin geliştiriciler açısından motivasyon düşüklüğüne ve zaman kaybına neden olacaktır. Bir ilacın ilk olarak test tüpünde, sonrasında gerçek bir organizmada ve devamında gönüllüler üzerinde test edilmeden doğrudan hasta üzerinde tatbik edilmesi hastalığın seyrini durdurmaktan öte öldürücü etkiler göstereceği gibi, Yazılım Mühendisliği içerisinde ortaya çıkan ve çok yaratıcı olduğu düşünülen fikirlerin laboratuar ortamlarında ve sonrasında innovatif geliştiriciler tarafından kullanılmadan rutin geliştiriciler tarafından tatbik edilmesi, üzerinde çalışılan projenin başarısızlıkla sonlanmasına neden olur. Başarılı deneyler için uygulanabilecek bir deney süreci Şekil 1'de gösterilmektedir [5]. Bu süreç; Tanımlama, Planlama, Operasyon, Analiz&Yorumlama, Sunum&Paketleme alt süreçlerinden oluşmaktadır. Her alt süreçten çıkan ürünler, şekilde ayrıca gösterilmektedir.

#### **5.1. Tanımlama**

Tanımlama alt süreci; deneyin amaçlarını ortaya koymak üzere, deneyin planlanmasından ve yürütülmesinden önce önemli noktaların raporlandığı bir süreçtir. Deneyin neden gerçekleştirildiğini açıkça ifade eder. Bu tanımlama yapılırken; çalışmada kullanılan nesneler, amaç, kalite odağı, perspektif ve bağlam bilgileri açıklanmalıdır [5]. *Çalışmanın nesneleri;* ürün, süreç, model, metrik ve teori olabilir. *Amaçlar;* izlemek, değerlendirmek, kestirmek, kontrol etmek ve değiştirmek olabilir. *Kalite odağı;* etkinlik, maliyet, güvenilirlik, bakım yapılabilirlik olabilir. *Perspektif;* geliştirici, proje yöneticisi, kullanıcı, müşteri, araştırmacı olabilir. *Bağlamda;* özneler (deneyde görev alan insanlar) ve nesneler ifade edilir [5]. Örneğin; yazılım kusur kestirimi problemi için Yapay Sinir Ağları (YSA) ve Bayes Ağlarının (BA) 2 ayrı teknik olarak kullanıldığı deneyi düşünelim. Böyle bir deney için aşağıda gerekli bilgiler sunulmalıdır:

**Çalışmanın nesnesi (object of study):** Çalışılan nesneler Yapay Sinir Ağları ve Bayes ağlarıdır. **Amaç (purpose):** Amaç, yazılım kusur kestirimi problemi için 2 farklı yöntemin performansını değerlendirmektir. **Kalite odağı (quality focus):** Kalite odağı, kestirim performanslarının güvenilirliğidir (reliability). **Perspektif:** Perspektif, araştırmacının bakış açısıdır. **Bağlam (context):** Deney NASA'nın

veri kümeleri üzerinde gerçekleştirilecektir. Bağlam bilgisi sayesinde, deneyin geçerlilik şartları ortaya konulmuş olacaktır.

## **5.2 Planlama**

Planlama deneyin nasıl yürütüleceğinin açıklandığı alt süreçtir. Bu süreç içerisinde 7 alt süreç yer almaktadır.

## **5.2.1 Bağlam Seçimi (Context Selection)**

Deneyde görev alanların, deney sonuçlarının genelleştirilmesinde önemli etkisi vardır. Öğrenci projeleri üzerinde denenen bir yöntemin, sektördeki profesyoneller üzerinde etkisi farklı olabilmektedir. Deney planlama sürecinin ilk adımında, bu seçim gerçekleştirilmelidir. 4 boyutta deneylerin bağlamı ortaya konabilir [5]:

- *Çevrim dışı veya Çevrimiçi:* Öğrenci projeleri çevrim dışı, endüstriyel projeler çevrimiçi olarak adlandırılmaktadır.
- *Öğrenci veya Profesyonel*
- *Basit veya Gerçek problemler*
- *Spesifik veya Genel*

## **5.2.2 Hipotez Formülasyonu**

Hipotez, bir fikrin formalize edilmiş halidir. Bu aşamada; sıfır (null) hipotezi ve alternatif hipotezler yazılmalıdır [5]. Sıfır hipotezi, gözlemlerimizin tesadüfi olduğunu, herhangi bir örüntü taşımadığını ifade ederken; alternatif hipotez sıfır hipotezinin reddi durumunda geçerli olan hipotezdir. Örneğin; bir araştırmacı BA'ların kusur kestiriminde kullanılması durumunda elde edilen performansın, YSA'lardan daha yüksek olduğunu düşünüyor. Bu deney için yazılacak sıfır hipotez,  $H_0$ :  $P_{\text{YSA}}$  $>= P_{BA}$  iken alternatif hipotez H<sub>1</sub> : P<sub>YSA</sub> < P<sub>BA</sub> şeklindedir. Hipotezlerin testi sırasında hatalar olabilmektedir. Tip1 hatası,  $H_0$  doğru iken  $H_0$  in red edilme olasılığıdır. Tip2 hatası ise,  $H_0$  hatalı iken  $H_0$  in reddedilmeme olasılığıdır. İstatistiksel testin gücünü (power) hesaplama formülü Eşitlik 3'te verilmektedir. Deneyi

yapan kişi, güç değerinin yüksek olduğu testi secmelidir [5].

$$
P(tip1hata) = P(\text{red } H_0 \mid H_0 \text{ do } \text{gru}) \tag{1}
$$

 $P(\text{tip2hata}) = P(\text{kabul } H_0 | H_0 \text{hata})$  (2)

 $G\ddot{\mathbf{u}}\mathbf{c} = 1 - P(\text{tip2hata})$  (3)

## **5.2.3 Değişkenlerin Seçimi**

Planlama aşamasında, *bağımsız* ve *bağımlı* değişkenler belirlenmelidir. Deneyde kontrol edebildiğimiz ve değiştirebildiğimiz değişkenler *bağımsız değişkenlerdir*. Bu değişkenlerin seçimi, problem alanının iyi bilinmesini gerektirir. Seçilen bu değişkenlere ilişkin, sınır değerler ve testin yapılacağı seviyeler de ayrıca belirlenmelidir [5]. Bağımlı değişken genellikle, deneyler için bir tane olup deney sırasında kontrol edilemez. Örneğin; yazılım kusur kestirimi problemi için bağımsız değişkenler; çevrimsel karmaşıklık, kod satır sayısı olabilirken, bağımlı değişken kusur bilgisidir (hatalı ya da hatasız). Bu kusur bilgisi, bir modülün bir önceki yazılım sürümünün testi sırasında hata üretip üretmemesine bağlı olarak kayıt altına alınmıştır.

## **5.2.4 Öznelerin Seçimi**

Öznelerin (subjects) seçimini, bir popülasyondan örneklem (sample) alınması olarak ifade edebiliriz [5]. Örnekleme, olasılıklı örnekleme ve olasılıklı olmayan örnekleme şeklinde iki grupta değerlendirilebilir. Olasılıklı örneklemede her öznenin seçilme olasılığı bilinirken, olasılıklı olmayan örneklemede bilinemez. Olasılıklı örnekleme, 5 gruba ayrılır [5]:

• *Basit rasgele örnekleme:* Özneler bir popülasyondan rasgele seçilir.

• *Sistematik örnekleme:* İlk özne popülasyondan rasgele seçilir, sonrasında bu özneden n adet sonra gelen özne seçilir ve örneklem dizisinin sonuna kadar bu şekilde özneler eklenir.

• *Tabakalı rasgele örnekleme:* Popülasyon alt tabakalara ayrılarak her tabakadan rasgele örnekleme seçilir. Örneğin; lisans, yüksek lisans ve doktora öğrencilerinden oluşan popülasyonu eğitim durumuna göre 3 tabakaya ayırabiliriz.

- *Uygunluk örneklemesi: "*En yakın ve en uygun kişiler seçilir" [5].
- *Kota örneklemesi:* Tabakalı örneklemeye benzemektedir ancak öznelerin seçimi rasgele değildir.

## **5.2.5 Deney Tasarımı**

Deneysel verilerin yorumlanması kadar bu deneylerin tasarlanmasının (design) da başarıda önemli rolü vardır. Sıfır hipotezini red edebilmek için hipoteze bakarak ne tür istatistiksel yöntemlerin uygulanması gerektiği belirlenmeli ve bu yöntemlerdeki varsayımlara bağlı olarak deney tasarımı ortaya konulmalıdır [5]. Genel tasarım kuralları; deneydeki özneleri ve nesneleri rasgele seçme, bir faktörün sonuç üzerinde etkisini azaltmak için özneleri bloklara ayırma (blocking) ve her bloğa eşit sayıda özne atayarak dengeleme (balancing) işlemini gerçekleştirme olarak sıralanabilir. Deneylerdeki bağımsız değişkenler *faktör* olarak da adlandırılmaktadır ve bir faktörün sayısal değerine *işlem* (treatment) adı verilir [5]. Sıkça kullanılan tasarım tipleri aşağıda açıklanmaktadır:

*1-) Tek faktörlü ve 2 işlemli:* Bu deneylerde, 2 işlem kıyaslanmaktadır. Örneğin; yeni bir test yöntemi *A* eski bir test yöntemiyle *B* kıyaslanacaksa, test yöntemi *faktör* olarak adlandırılırken *A* ve *B* test yöntemleri *işlem* olarak ifade edilir. Bağımsız değişken ise yöntemlerin tespit ettiği kusur sayısı olabilir. İki gruba ayrılır [5].

*a) Tamamen rasgele tasarım:* Özneler 2 farklı yönteme rasgele atanırken özne sayıları aynı tutulursa dengeli bir tasarım ortaya çıkar. Analiz için; t-test ya da Mann-Whitney kullanılır [5].

*b) Eşli kıyaslama tasarımı:* Her özne 2 işlemi aynı nesne üzerinde uygular, ancak uygulama sırası rasgele olarak belirlenir. İlk ve ikinci yöntemle uygulamaya başlayan özne sayısı eşit ise dengeli olduğu söylenir. Analiz için; eşli t-test, işaret testi, Wilcoxon kullanılabilir [5].

*2-) Tek faktörlü ve 2 işlemden fazlalı: A*, *B*, *C* test yöntemlerinin kıyaslanmasının istendiği bir deney örnek olarak verilebilir. Tamamen rasgele tasarım bu kez, 3 işlem ile gerçekleştirilirken analiz için ANOVA ya da Kruskal-Wallis kullanılabilir. Rasgele tam blok tasarımı adı verilen bu yöntem, eşli kıyaslama tasarımının 3 işleme uyarlanmış halidir ve analiz ANOVA ya da Kruskal-Wallis ile gerçekleştirilir.

*3-) İki faktörlü:* Faktör sayısının 2'ye çıkması ile birlikte hipotez sayısı da 1'den 3'e çıkmaktadır. *A* faktörü üzerinde *i* işleminin etkisi, *B* faktörü üzerine *j* işleminin etkisi ve bu 2 etki arasındaki etkileşimin etkisi olarak 3 hipotez sıralanabilir.

*2\*2 faktöriyel tasarımı:* 2 işlem, 2 faktör vardır. Örneğin; isterler belgesi *B* faktörü, tasarım yaklaşımı *A* faktörü olsun ve tasarım belgelerinin anlaşılırlığı üzerine bir deney yapılmak istensin. İyi ve kötü şeklinde isterler belgesi için 2 işlem değeri; yapısal ve nesneye yönelik tasarım şeklinde 2 işlem değeri kullanılabilir. Özneler bu işlem kombinasyonlarına rasgele atanır. Analiz için; ANOVA kullanılabilir [5].

*4-) İki faktörden fazlalı:* Bu tip tasarım faktöriyel tasarım olarak adlandırılmaktadır. *2<sup>k</sup>* faktöriyel tasarım, *2<sup>k</sup>* kesirli faktöriyel tasarım, *2<sup>k</sup>* kesirli faktöriyel tasarımın bir yarım kesirli faktöriyel tasarım gibi yöntemler vardır. Bu kapsamda, Montgomery'nin kitabı incelenebilir [7].

Bu gruplarda da görüldüğü üzere, başarılı bir test için doğru test tasarımının seçilmesi ve beraberinde uygun analiz yönteminin belirlenmesi gerekmektedir.

#### **5.2.6 Enstrümantasyon**

Deneylerin planlanması sırasında, deneyde kullanılacak enstrümanlar belirlenmelidir. Bu enstrümanlar; nesneler, rehberler ve ölçüm enstrümanları olmak üzere 3 tiptir [5]. Nesneler; program kodu, tasarım veya test belgesi olabilir. Rehberler sayesinde, katılımcıların deneye adaptasyonu kolaylaşmakta, üzerinde çalışılan teknikler hakkında kolayca fikir elde edilebilmektedir Ölçüm enstrümanlarına örnek olarak, hazırlanan formlar ya da mülakat soruları verilebilir [5].

## **5.2.7 Geçerlilik Değerlendirmesi**

Deney sonuçlarının genelleştirilmesi sırasında oluşabilecek tehlikelerin, planlamada belirlenmesi gerekmektedir. Cook ve Campbell [2], sonuçların geçerliliği noktasında tehlike yaratabilecek 4 tip tehlikeyi ortaya koymuştur [5]:

*1. Sonuç geçerliliği (conclusion validity):*  İstatistiksel sonuç geçerliliği olarak da bilinmektedir. İstatistiksel testlerin bazı varsayımlarının ihlal edilmesi, ölçümlerin güvenilir olmaması, önceki bölümde verilen istatistiksel güç değerinin düşük olması, deney sırasında gürültülerin oluşması ve özel bir sonuca ulaşmayı düşünerek deneyi gerçekleştirme (avlama-fishing) sonuç geçerliliği için temel tehlikelerdendir.

*2. İç geçerlilik (internal validity):* Tekli grup, çoklu grup ve sosyal tehlikeler olarak 3 grupta değerlendirilebilir. Tekli gruplar için; deneyin gerçekleştirildiği günlerin özel bir anlamının olup olmadığı, zamanla

motivasyonun kaybedilmesi, testin tekrar tekrar yapılması nedeni ile elde edilen yetenek, enstrümantasyonların yetersizliği tehlike yaratabilir. Çoklu gruplarda yeteneğe bağlı olarak çalışılan teknik üzerinde farklı deneyimler elde edilebilir. Sosyal tehlikelere örnek olarak, iki grup için yeni tekniği kullanacak kişilerin daha fazla motive olma durumu verilebilir.

*3. Yapı geçerliliği (construct validity):* Tasarım tehlikeleri ve sosyal tehlikeler olarak 2 grupta değerlendirebiliriz. Tasarım tehlikeleri için; iki yöntem kıyaslanırken birbirlerine göre iyi olma durumunun ne anlama geldiğinin açıkça tanımlanmaması, tek bir nesne ile deney yapılması durumunda oluşan tek yöndeki eğilim durumu örnek verilebilir. Sosyal tehlikeler için ise; deneyin sonucunun önceden tahmin edilmesi ile bir yönde eğilimin oluşması, değerlendirmeden korkan kişilerin kestirimde doğru sapmaları sunmaması örnekleri verilebilir.

*4. Dış geçerlilik (external validity):* "Deneyimizin endüstriyel uygulamalar için genelleştirilebilmesini sınırlandıran durumlardır" [5]. İnceleme (inspection) deneylerinde programcılarla çalışıp testçileri göz ardı etmek, endüstride güncel araçlar kullanılırken testlerde eski araçları kullanmak, önemli bir olayın ardından mülakatları gerçekleştirmek dış geçerliliği etkileyen durumlardır [5].

## **5.3 Operasyon**

Deneylerde görev alan özneler deneyi ciddiye almıyorsa sonuçların geçerliliğinden söz edilemez [5]. Operasyon süreci; hazırlık, yürütme ve veri geçerliliği aşamalarından oluşmaktadır. Hazırlık aşamasında; katılımcıların bilgilendirilmesi sağlanmalı, katılımcılar yanıltılmamalı ve deneylerden önce tüm enstrümanlar hazır olmalıdır [5]. Veriler elle, otomatik araçlarla ya da mülakatlarla elde edilebilir. Veri geçerliliği için, aykırı değer analizi (outlier analysis) yapılabilir ve elde edilen verilerin kontrolü gerçekleştirilir.

## **5.4 Analiz ve Yorumlama**

Deney gerçekleştirildikten sonra, verilerin yorumlanması gerekmektedir. Bu aşamada; aşağıdaki alt süreçler gerçekleştirilir.

*1. Tanımlayıcı istatistik:* Veri kümesinin dağılımı incelenerek görselleştirilir. Verinin tipine (nominal, ordinal, aralık, oran) bağlı olarak verinin merkezi eğilimi (central tendency); mod, medyan, ortalama, geometrik ortalama gibi ölçümlerle hesaplanır. Merkezi eğilim, verinin orta kısmını (middle) göstermektedir. Verinin dağılımı (dispersion) ise yine veri tipine göre; sıklık, varyasyon aralığı, standart sapma veya varyasyon katsayısı gibi ölçümlerle hesaplanır [5]. Görselleştirme amaçlı da; serpme çizimi (scatter plot), kutu çizimi (box plot) ya da histogramlardan yararlanılabilir.

*2. Veri kümesini azaltma:* Aykırı değerler, yeniden görülme durumları yoksa veri kümesinden çıkartılmalıdır. Ayrıca, gereksiz bilgi taşıyan veriler varsa bunlar da temel bileşen analizi ve faktör analizi yöntemleriyle veri kümesinden çıkartılabilir [5].

*3.Hipotez testi:* Bu testleri parametrik ve parametrik olmayan testler şeklinde 2 grupta ele alabiliriz. Parametrik testlerin kullanılabilmesi için, en azından aralık ölçeğinde parametreler ölçülebilmelidir. Parametrik testler daha az sayıda veriye ihtiyaç duyar. T-test, F-test, Eşli T-test, ANO-VA parametrik testlerdendir. Chi-2, Binom testi, Mann-Whitney, Wilcoxon, işaret testi, Kruskal-Wallis parametrik olmayan test grubuna girmektedir. Hipotez testleri gerçekleştirildikten sonra hipotezlerin red ya da kabul durumu belirlenerek deney yorumlanmaktadır.

#### **5.5 Sunum ve Paketleme**

Deneyler gerçekleştirildikten sonra; bilgiler bildiri halinde konferanslarda sunulabilir veya şirketler için karar verme amaçlı olarak bir rapor düzenlenebilir [5]. Bu kapsamda bir makale aşağıdaki şekilde hazırlanabilir:

1. Giriş

- 1.1. Problem Tanımı
	- § Çalışmanın nesnesi
	-
	- § Amaç § Perspektif
	- § Kalite odağı
	- § Bağlam
- 1.2. Tanımın Özeti
- 2. Planlama
	- 2.1 Bağlam Seçimi
	- 2.2 Hipotez Formülasyonu
	- 2.3 Değişkenlerin Seçimi
	- 2.4 Öznelerin Seçimi
	- 2.5 Deney Tasarımı
	- 2.6 Enstrümantasyon
	- 2.7 Geçerlilik doğrulaması
- 3. Operasyon
	- 3.1 Hazırlık
	- 3.2 Yürütme
	- 3.3 Veri geçerliliği
- 4. Analiz ve Yorumlama
	- 4.1 Tanımlayıcı istatistik
	- 4.2 Veri azaltma
	- 4.3 Hipotez testi
- 5. Tartışma ve Sonuçlar
- 6. Ek

## **6. Sonuç ve Gelecek Çalışmalar**

Bu çalışmada, Yazılım Mühendisliği içerisindeki deneysel çalışmaların önemi vurgulanmış, yetersiz sayıda deney yapıldığı ifade edilerek deneylerde kullanılabilecek bir süreç ve deneyleri raporlarken kullanılabilecek format sunulmuştur. Her yıl farklı bir ülkede gerçekleştirilen "Ürün Odaklı Yazılım Süreç İyileştirme" (Product Focused Software Pro-

cess Improvement-PROFES) konferansında, bu yıl en iyi bildiri ödülünü kazanan çalışma, bu raporlama formatı ile hazırlanmıştır. Türkiye'deki araştırmacılar, deneylere daha fazla önem vererek yeni teoriler ve yaklaşımlar üretmenin yanı sıra varolan teorilerin ya da bilgilerin geçerliliğinin sağlanması üzerine de çalışma yapmalıdır. Bu çalışmada verilen deney raporlama formatı sayesinde, ülkemizde gerçekleştirilecek olan deneylerin sonuçlarının yeniden üretilebilirliği artacak ve uluslararası konferanslarda, dergilerde yayımlanması kolaylaşacaktır. Bu aşamadan sonra; gerçekleştireceğimiz tüm deneysel Yazılım Mühendisliği çalışmalarında bu süreci uygulamayı ve raporlama formatını kullanmayı planlıyoruz. Ayrıca; ülkemizde bu kapsamda gerçekleştirilecek çalışmaların hem özel sektör hem de üniversitelerimiz açısından önemli yarar sağlayacağı düşünülmektedir. Aksi halde firmalarının süreç iyileştirme çalışmaları, nesnel bilgiler yerine öznel düşüncelerle sonlanabilir; üniversitelerimizde gerçekleştirilen deneylerin açıklandığı bildiriler ya da makaleler ise uluslararası konferanslarda ve dergilerde yayımlanmayabilir.

#### **Teşekkür**

Bu bildiri, TÜBİTAK tarafından desteklenen 107E213 numaralı Araştırma Projesinin ön hazırlık aşamasında elde edilen bilgiler kullanılarak hazırlanmıştır. Yayındaki hiçbir görüş, tespit ve kanaat, TÜBİTAK'ın resmi görüşü değildir.

## **7. Kaynaklar**

[1] Brooks, F. P., "No Silver Bullet: Essence and Accidents of Software Engineering", *IEEE Computer*, Cilt:20, Sayı:4, 1987, 10-19.

[2] Cook, T. D., Campbell, D. T., *Quasi-Experimentation – Design and Analysis Issues for Field Settings*, Houghton Mifflin Company, 1979. *Yazılım Mühendisliğinde Başarılı Deneyleri Nasıl Gerçekleştirebiliriz ?*

[3] Glass, R., "The Software Research Crisis", *IEEE Software,* Cilt:11, Sayı:6, 1994, 42-47.

[4] Hatton, L., "Does OO Really Match the Way We Think?", *IEEE Software*, Cilt:15, Sayı:3, 1998, 46-54.

 [5] Juristo, N., ve Moreno, A.: *Basics of Software Engineering Experimentation*, Kluwer Academic Publishers, 2001.

[6] Maibaum, T., "What We Teach Software Engineers in the University: Do We Take Engineering Seriously?", Proceedings of the ESEC/FSE, 40-50, 1997, Zurich, Switzerland,.

[7] Montgomery, D. C., *Design and Analysis of Experiments*, 4th Edition, John Wiley&Sons, 1997.

[8] Naur, N., ve Raudell, B., *Software Engineering. Report on a Conference Sponsored by the NATO Science Committee,* 1968 Ekim 7-11; Garmish. Brussels: Scientific Affairs Division NATO, 1969.

[9] Tichy, W. F., Lukowicz, P., Prechelt, L., ve Heinz, E. A., "Experimental Evaluation in Computer Science: A Quantitative Study", *Journal of Systems and Software,* Cilt: 28, Sayı:1, 1995, 9-18.

[10] Wohlin, C., Runeson, P., Höst, M., Ohlsson, M. C., Regnell, B., Wesslén, A., *Experimentation in Software Engineering: an Introduction*, Kluwer Academic Publishers, Norwell, MA, 2000.

[11] Zelkowitz, M. V., ve Wallace, D., "Experimental Models for Validating Computer Technology", *IEEE Computer,* Cilt: 31, Sayı: 5, 1998, 23-31.

## **Yazılım Mühendisligi Yönetim Süreci Ontolojisi**

## **Barış ULU, Banu DİRİ**

Yildiz Teknik Üniversitesi, Bilgisayar Mühendisligi Bölümü, İstanbul baris47@gmail.com, banu@ce.yildiz.edu.tr

**Özet:** Günümüz yazılım mühendisliği bilgi tedariğinin en önemli sorunu verilerin çok farklı veri depolarında söz-dizimsel olarak tutulmasıdır. Artık haline gelmiş olan bu veriler, yazılım mühendisliği uygulamalarının tekrarlı verileri kullanmasına ve her yazılım geliştirme etkinliğinin sil baştan yapılmasına neden olmaktadır. Kazanılan tecrübelerde yeniden kullanılabilirliğin ya da geri dönüşlerin olmaması yazılım mühendisliği uygulamalarının, yazılım süreç modellerinde olduğu gibi, yazılım geliştirme sürecinde de verimsiz zaman ve kaynak kullanımını beraberinde getirmektedir. Yazılım geliştirme süreçlerinde tecrübelerin ve aynı zamanda bilginin yeniden kullanımın sağlanması için yazılım mühendisliği süreç modellerinde ontoloji yaklaşımının kullanılması yazılım mühendisliği yönetim sürecine fazlaca bağlı olan yazılım mühendisliği projelerinde bilgi ve tecrübeye dayalı başarıyı getirecektir. Bu çalışmanın amacı, yazılım mühendisliği standartlarının söz varlıklarının incelenmesi ve yazılım mühendisliği taksonomisinin geliştirilmesi, bu taksonomi ile birlikte elde edilen ilişkiler ve üst-veriye dayanarak kavramsal ontoloji modelinin çıkarılmasıdır.

**Anahtar Kelimeler:** Anlamsal Web, Ontoloji Modelleme, Yazılım Mühendisliği Süreç Ontolojisi, Yazılım Mühendisliği, Yönetim Süreci Ontolojisi

## **Software Engineering Management Process Ontology Abstract**

The main problem in today's information provision approach in software engineering is the usage of data that has been defined syntactically on several corporate databases. The garbage data everywhere causes software engineering applications to have redundant data and initiative from scratch for each development activity. The lack of flashback or reuse of previous experiences among software engineering applications, as well as software process models, causes inefficient time and resource consuming during software development. In order to overcome this gap, ontological approach is used for the success of the software projects that highly depend on the success of the software management process. Defining the vocabulary of software engineering standards as constraints through software process taxonomies is important for this achievement. In this paper, a conceptual ontological model is introduced with software process taxonomy.

**Keywords:** Semantic Web, Ontology Modeling, Software Engineering Management Process, Software Engineering, Management Process Ontology

## **1. Giriş**

Günümüzde Web, kullanıcılarına yapısal olmayan, dinamik, dağıtık ve hızla büyüyen veri yığını sunmaktadır. Bu yığın, verinin ne anlama geldiğini ifade etmeye çalışan mantıksal işlenebilirlikten uzak, standartlaştırılmış bir artık (garbage) halini almıştır. Buradaki temel sorun, farklı merkezlerde bulunan verilerin birbirleri arasında bilmediğimiz mantıksal ilişkilerinin kullanıcılarına sunulmuyor olmasıdır. Verinin sunumu önemlidir ve bu arzu

edilen sunum, veriler arası anlamsal ilişkilerin yaratılması ve yapılandırılması ile mümkün olmaktadır.

Anlamsal Web, ilk olarak 1994 yılındaki Uluslararası Web Konferansı<sup>1</sup>'nda Tim Berners-Lee2 tarafından ortaya atılmıştır. Temel amaç, Web'deki boş duran bağlantıların sadece istekleri bir noktan diğer bir noktaya yönlendirmesinin yanı sıra bilgi erişimi için de kullanılabileceğinin düşünülmesidir. Sözü geçen veri yığını aslında Web'in dışındaki verilerdir; uygulamalar tarafından yönetilirler, ancak bir veri ağının parçası değildirler. Bu veri boşluğu uygulamaların sadece, Web'de ya da değil, baglanılabilir veri depolarında daha önceden tanımlanmış söz-dizimsel veriler ile beslenmelerine neden olmaktadır.

Yazılım mühendisliği süreçleri, tecrübe yani bilginin yeniden kullanımı mümkün olmadığından dolayı her ürün/proje başlangıç safhasında sil baştan kullanılan veriler ile modellenmektedir. Bu geri dönüşümün ya da yeniden kullanımın sağlanabilmesi için yazılım mühendisliği süreçleri modellenirken her sürecin diğer süreç ile arasındaki, her süreç içindeki faaliyetlerin de diğer faaliyetler ile anlamsal ilişkilerinin belirlenmesi gerekmektedir.

Bu bildiride, giriş, sonuç ve kaynaklar dışında iki ana bölüm ile birlikte çalışmanın yol haritasını belirleyen toplam üç ana başlık bulunmaktadır. kinci bölümde, Anlamsal Web hakkında kısa bir bilgi verilmiştir. Üçüncü bölümde ise varolan süreçlerin zayıf yönleri ile birlikte varolan yazılım mühendisliği süreç modellerine alternatif olabilecek bir model öne sürülmüştür.

#### 1 http://www.iw3c2.org/

2 http://www.w3.org/People/Berners-Lee/

#### **2. Anlamsal Web**

Anlamsal Web [1-2-3-4-5-9-11-13- 21-22-24- 29-30-31-32-33-53], bir kısım kullanıcıların varolan iletişim ağı içerisinde bildiklerini eklemelerine izin veren, bir kısım kullanıcıların da sorularına cevap vererek gelişen bir bilgi kümesidir. Anlamsal Web'de bilgi, doğal dil metininden farklı olarak, yapısal devam ettirilen ve bu sayede insan ve makineler tarafından kolaylıkla kullanılabilmektedir [16]. Bu bilgi kolleksiyonu, sadece Web'den tanıdığımız ortam nesneleri (Web sayfaları, görüntü, klipler, vs.) için değil bunun yanında insan, 2 http:// www.w3.org/People/Berners-Lee/ yer, organizasyon ve olaylar için de kaynak teşkil etmektedir [15].

Anlamsal Web, RDF [6-19-22-23-24- 25- 34] üzerine inşaa edilmiştir. RDF (Resource Description Framework), verilerin sunumunu sağlamak için üst-verileri [7-17-26-28-35-36- 37- 38] ifade etmeye yarayan URI (Uniform Resource Identifier) [2-23-24-34]' ları kullanmaktadır. RDF tarafından biçimlendirilen ve ilişkilendirilen bu veri kümeleri ontolojiler [20-39-40-41-42-43-44-45-46] yolu ile saklanmaktadır. Ontolojiler, dağıtık verilerin üstverilerine dayalı olarak modellenmiş ortak iletişim araçlarıdır. Terminolojideki anlamının yanı sıra ontolojiler, bir takım aracı ya da ajanlar içindeki veri grupları olarak da ele alınmaktadır [5-14-24]. Bilgi, ontolojilerde çıkarsama [1-22- 24-42-43-47-48-49-50-51- 52-53-54] amacı ile tutulmaktadır. Çıkarsama, farklı veri kümelerinden elde edilen veriler ile bilginin sağlanması yöntemidir. Çıkarsama sayesinde pek çok artık verinin saklanması ihtiyacı ortadan kalkmaktadır.

#### **3. Anlamsal Yazılım Süreçler**

Yazılım mühendisliği süreçleri [18-27- 55- 56-57-58-63-64-67] farklı gruplarda ifade edilmektedir; bu süreçler girdiler ve çıktılar

bazında birbirine sıkı sıkıya bağlıdır. Yazılım mühendisliği süreçlerinin ifade edilmesinde kullanılan pek çok model, süreç bilgi mal varlıkları [59] ile süreçlerin otomatikleştirilmesi [8] yerine iyileştirilmesine çaba harcamaktadır. Sözü geçen süreç bilgi mal varlıkları basitçe Şekil 1' de gösterilmiştir.

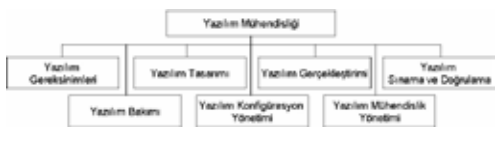

**Şekil 1.** Yazılım mühendisliği bilgi mal varlıkları

Sözü geçen süreç modelleri üst-seviye faaliyetlere odaklanmış modellerdir. Şekil 1' deki mal varlıkları arasındaki ilişkilerin tanımlanmamış olmasından dolayı pratik olamayacak kadar fazla soyut yapılardır [10]. Bu süreç modelleri, durağan tarzda bir sürecin hangi adımlarının ya da safhalarının olması gerektiğini ifade etmeye çalışmaktadır. Bir sürecin modellenmesi ya da yeniden tasarlanması [60] için nasıl? sorusuna cevap aranmalıdır [12]. Nasıl? sorusuna verilecek cevaplar, süreçler arası anlamsal ilişkileri tanımlayarak süreçler arası dinamik uyarlamaları [61-62] sağlayacaktır. Bu cevaplar süreçler arası iletişimi kuvvetlendirecek, aynı zamanda da yazılım mühendisliği tecrübe [59] yani bilgilerinin yeniden kullanımını, süreçlerin olgunlaşabilmesini ve süreç modelleme [10] için standartların oluşmasını sağlayacaktır.

Geleneksel yazılım mühendisliği süreçleri, yazılım mühendisliği yönetim sürecine, risk, gereksinimler, kalite, maliyet, belgeleme, sınama ve doğrulama, ve zaman yönetimi faaliyetlerine sıkıca bağlıdır. Bu yönetim faaliyetlerinin sonuçları büyük kişisel belgeler halinde saklanmakta ve her yeni ürün ya da proje başlangıç safhasında bu belgeler, başarıların yeniden kullanılabilirliğini sağlamak amacı ile tekrar tekrar ayrıştırılmaya çalışılmaktadır.

Bu ayrıştırma son derece zahmetli ve zor olduğundan dolayı her yeni ürün ya da proje sil baştan süreç planlamasına girmektedir. Bu da verimsiz zaman ve kaynak kullanımına neden olmaktadır.

Yazılım mühendisliği yönetim sürecinin anlamsal olarak modellenmesi risk tecrübelerinin, maliyet ve gereksinim analizlerinin başarılı olarak sonlandırılmış projelerden yeniden kullanımına olanak sağlamaktadır. Başarılı olmuş projelerde kullanılan proje planları, istatistiksel veriler her yeni projede zaman kaybı olmaksızın proje planlarının üretilmesine, buna bağlı olarak da proje süresince kaynak ve zamanın verimli kullanımına yardımcı olmaktadır. Anlamsal ilişkilerin belirlenmesi yolu ile doğru ya da doğruya yakın zaman çizelgeleri, görev atama ve zamanlamaları ile kalite güvence yöntemlerinin projelere kolay adaptasyonu sağlanabilmektedir. Bu adaptasyon, belgeleme, sınama ve doğrulama süreçlerinin daha önceki başarılı projelerde varolan çıktılarının yeniden kullanılabilmesi ile mümkün olmaktadır.

Şekil 2' de belirtilen yazılım mühendisliği alanı yukarıda bahsedilen diğer yazılım mühendisliği süreçlerini belirtmektedir. Bu süreçler, üst-verisi yolu ile yazılım mühendisliği yönetim süreci [18-27-55-56-57¬58] ile ilişkilidirler. Bu üst-veri, IEEE [63-64] tarafından belirlenmiş kural ve standartlar ile biçimlendirilmiştir. Sorgu motoru ile kural ve standart tabanlı üst-veri üzerinde gerekli sorgulama yapılabilmekte ve sonuçlar çıkarsama motoruna iletilmektedir. Çıkarsama motoru sayesinde sorgulama sonucu elde edilmiş olan verilerden akıl yürütme ile ontoloji uygulamasının ihtiyacı olan yazılım mühendisliği yönetim bilgilerine ulaşılmaktadır. Yazılım mühendisliği kural ve standartları, sorgu motoru ve yazılım mühendisliği yönetim süreci üst-verisi, yazılım mühendisliği yönetim süreci ontolojisini oluşturmaktadır. Yazılım mühendisliği süreç

ontolojisi kısaca ManagemOnt [71-72] olarak isimlendirilmiştir.

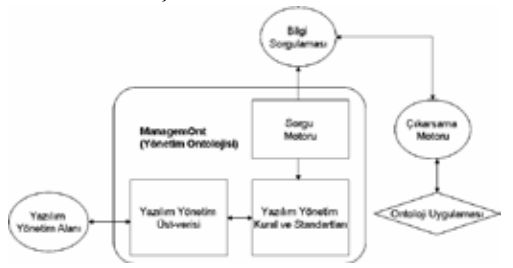

Ş**ekil 2.** Yazılım mühendisliği yönetim süreci anlamsal modeli

#### **3.1. Yazılım Mühendisliği Süreci Üst-Veri Modeli**

Her yazılım mühendisliği süreci dinamik [61- 62] ve otomatikleştirilmiş [65] bir bileşen olarak düşünülmelidir. Bu bileşenler, diğer bileşenlerden gelen çıktıları girdi olarak kabul ederler, içsel faaliyetlerini gerçekleştirip başka bir bileşene girdi olması için gerekli çıktıları üretirler. Bu bileşenler arasındaki girdi/çıktı alışverişleri diğer taraftan da ilişkileri belirler. Şekil 3' de belirtildiği gibi bileşen, süreç, faaliyet adı verilen içsel görevlerini gerçeklemektedir. Sürecin sahibi, ajan ya da etmen, bu faaliyetleri gerçeklemekle yükümlüdür. Her etmen ya da ajana ait bir rol belirlenmiştir. Şekil 3' de sürecin rolü ilgili kaynaktan sorumlu olmaktır. Bu kaynaklar faaliyetler tarafından üretilir ya da kullanılırlar.

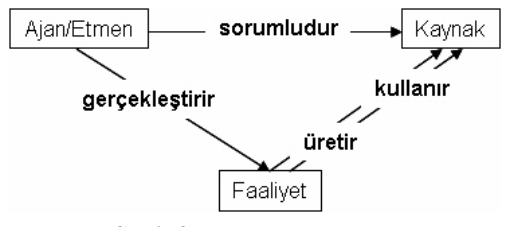

**Şekil 3.** Somut süreç modeli

SPEM (Software Process Engineering Metamodel) [66] yazılım mühendisliği faaliyet ve bağımlılıkları için temel bir üst-model sunmaktadır. Bu soysal (generic) model, proje planını kaynak olarak kullanır. Yazılım mühendisliği yöneticisini ajan ya da etmen olarak tanımlar. Faaliyet olarak ilgili planı üretir. Bu sayede yazılım mühendisliği süreçlerine kolaylıkla uygulanabilmektedir.

Yazılım mühendisliği organizasyonel süreçlerinden [18-27-63-64] yönetim süreci aşağıdaki şekilde listelenebilir:

- Başlatma ve kapsam tanımı
- Planlama
- Yürütme ve kontrol
- Gözden geçirme ve değerlendirme
- Kapatma

Yukarıda listelenen tüm faaliyetlerin farklı kaynaklar ile birlikte bir ajan ya da etmeni mevcuttur. Bu ajan ya da etmen yazılım mühendisliği yöneticisi ya da ilgili faaliyeti yürüten nesnedir. Yazılım mühendisliği yönetim süreci taksonomisi, yazılım mühendisliği yönetim süreci üst-verisinin tanımlanmasına da yardımcı olacaktır. Şekil 4' de yazılım mühendisliği yönetim süreci taksonomisi verilmiştir.

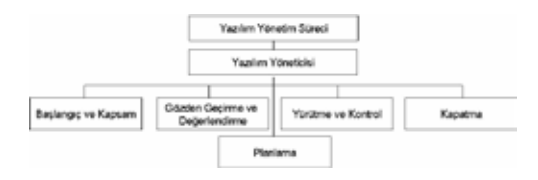

**Şekil 4.** Yazılım mühendisliği yönetim süreci faaliyet taksonomisi

Şekil 4'te gösterilen taksonomi oldukça büyük olduğundan dolayı sözü geçen sürecin planlama faaliyeti ele alınmış ve Şekil 5' de yazılım mühendisliği yönetim sürecinin planlama faaliyetine ilişkin üst-veri somut süreç modeli baz alınarak belirtilmiştir.

Şekil 5, yazılım mühendisliği yönetim süreci planlama faaliyetine ilişkin üst-veriyi yazılım mühendisliği yönetim süreci taksonomine

bağlı olarak sunmaktadır. Üst¬veride belirtilen her faaliyet ortak bir ajan ya da etmene sahiptir. Her faaliyetin bir girdi ve bir çıktısı bulunmaktadır.

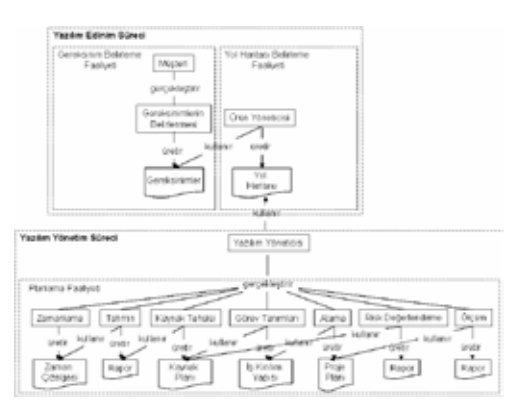

**Şekil 5.** Yazılım mühendisliği yönetim süreci planlama faaliyeti üst-veri modeli

## **3.2. Yazılım Mühendisliği Yönetim Süreci Ontolojisi: ManagemOnt**

Yazılım mühendisliği yönetim süreci için tanımlanan üst-veri modeline ait her ajan/etmen, girdi, çıktı ve faaliyet yazılım mühendisliği yönetim ontolojisi için bir kavramı ifade etmektedir. Her kavramın kendine ait ozellikleri ve diğer kavramlar ile tanımlanmış ilişkileri mevcuttur.

ManagemOnt modelinin gerçekleştirim süreci, sürece ilişkin temeller, modelleme detayları, geliştirme yöntem ve araçları ile birlikte modelin çıktıları aşağıdaki başlıklarda özetlenebilir.

## **3.2.1. Temeller**

ManagemOnt, modelde yer alan kavramların anlamları yerine aşağıdaki sorulara [70] cevap arayan bir model olarak tasarlanmıştır:

- ManagemOnt'ta kavramlar nelerdir?
- ManagemOnt'ta kavram mirası nedir?
- ManagemOnt'ta nesneler nelerdir?
- ManagemOnt'ta ajan/etmen nedir?
- ManagemOnt'ta aktiviteler nelerdir?
- ManagemOnt'ta çıktılar nelerdir?
- ManagemOnt'taki "is-a" ve "part-of" bağlantıları nelerdir?

## **3.2.2. Modelleme Detayları**

ManagemOnt modelinin ontoloji seviyeleri aşağıda listelenmiştir:

• Seviye-1: ManagemOnt ortak bir kelime hazinesi olarak modellenmiştir. Yazılım Mühendisliği Yönetim Süreci' nde yer alan kavramların bir kümesi olarak tanımlanmaktadır. Bu kavramlar bir hiyerarşi şeklinde modellenmiştir.

• Seviye-2: ManagemOnt, Yazılım Mühendisliği Yönetim Süreci' nde yer alan ilişkilerin tanımlanması ile ilişkisel bir veritabanının kavramsal şeması olarak modellenecektir. Bu ilişkiler kavramlar arası anlamsal ilişkileri ifade edecektir.

• Seviye-3: ManagemOnt içeriği sağlanacaktır. Bu içerik sayesinde ManagemOnt bir veri kümesi olarak modellenecektir.

• Seviye-4: ManagemOnt, terminoloji, kavramların anlamları, alan ontolojisi ve görev ontolojisi [68] ile bir standardizasyon sağlayacaktır. ManagemOnt, nihai olarak Seviye-4 ontolojisi olarak sonlandırılacaktır.

ManagemOnt modelinin ontoloji tipi Şekil 6' da belirtilmiştir. ManagemOnt Yazılım Mühendisliği Yönetim Süreci alanında bir kavramsallaştırma sağlaması nedeni ile bir alan ontolojisi olarak modellenmiştir. Alan ontolojileri, Görev-bağımlı ve görev¬bağımsız ontolojiler olarak sınıflandırılmaktadır [68]. Görev-bağımlı ontolojiler, bir uygulama alanında tam bir bilgiye ihtiyaç duymayan, sadece o alandaki görevlerin modellenmesi için gerçeklenmiş ontolojilerdir. ManagemOnt' ta

ise alan bilgisi önemlidir. Bu alan bilgisi ile Yazılım Mühendisliği Yönetim Süreci alanındaki kavramlar detaylandırılmış, bu kavramlar temel birim olan somut süreç modeli ile modellenmiştir. Bu sebeple ManagemOnt bir görev-bağımsız ontoloji olarak modellenmiştir. Görev-bağımsız ontolojiler, içerdikleri faaliyet seviyelerine göre de sınıflandırılırlar [68]. Faaliyet-bağımlı ontolojiler, uygulama alanında varolan faaliyetlerin oluşturduğu ilişkiler yolu ile modellenirler. Bu faaliyetler, nesnelerin davranışları ve organizasyonel davranışlardır. Yazılım Mühendisliği Yönetim Süreci, alan karakteri düşünüldüğünde, nesnelerin ve organizasyonel faaliyetlerin sıkça yer aldığı bir uygulama alanıdır. Bu nedenle de ManagemOnt, durağan kavramlarının modellenmesi nedeniyle hem bir nesne ontolojisi, hem de nesneler arası ilişkilerin modellendiği bir ontoloji olması nedeniyle faaliyet ontolojisi olarak modellenmiştir.

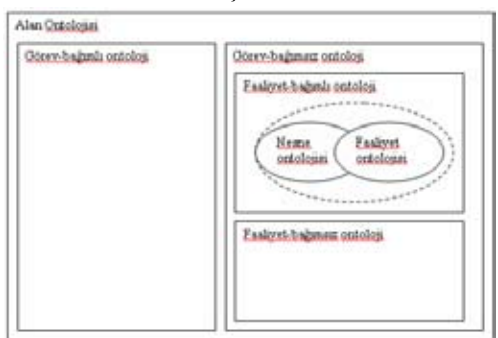

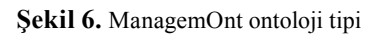

## **3.2.3. Araç ve Yöntemler**

ManagemOnt modeli oluşturulurken aşağıdaki metodolojiler [69] incelenmiştir:

- Uschold & King metodolojisi
- TOVE metodolojisi
- Methontology
- On-to-Knowledge metodolojisi
- AFM (Activity-First Method in Huzo) metodolojisi

ManagemOnt'un bir alan ontolojisi olması nedeniyle de AFM (Activity-First Method in Hozo) metodolojisi ManagemOnt modellenirken kullanılmıştır.

AFM metodolojisi, görev ve alan ontolojilerinin modellenmesinde kullanılmaktadır. Bu modeller varolan teknik belgelerden yola çıkarak hazırlanmaktadır. AFM' nin en önemli prensibi, ilgili alandaki kavramların belirlenen görevlerdeki rollerinin organize edilmesidir. ManagemOnt modellenirken AFM metodolojisinde aşağıdaki adımlar takip edilmiştir:

1 Yazılım Mühendisliği Yönetim Süreci' ndeki görev birimlerinin tanımlanması

2 Yazılım Mühendisliği Yönetim Süreci' ndeki aktivitelerin organize edilmesi

3 Yazılım Mühendisliği Yönetim Süreci' ndeki görev yapısının analiz edilmesi

4 Yazılım Mühendisliği Yönetim Süreci' ndeki alan kavramlarının organize edilmesi

ManagemOnt modeli oluşturulurken aşağıdaki ontoloji geliştirme dilleri [69] incelenmiştir:

**• Ontolingua** 

o Herhangi bir çıkarsama yöntemi içermemektedir.

- o Kısıtlı işleve sahiptir.
- o ManagemOnt için uygun değildir.
- **RDF(S)** 
	- o Üst-veri gösterimi için kullanılır.
	- o Üçleme modelini [6-9] uygular.
	- o ManagemOnt için uygundur.
- **OWL (DAML+OIL)** 
	- o RDF(S)' den türetilmiştir.
	- o ManagemOnt için uygundur.

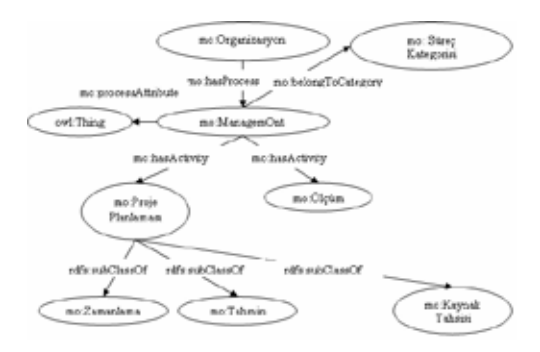

 **Şekil 7.** ManagemOnt RDF grafiği (kısmi**)** 

ManagemOnt modellenirken aşağıdaki ontoloji geliştirme araçları [69] incelenmiştir:

- OntoEdit
- WebODE
- Protogé
- OE: Ontology Editor in Hozo

**OE:** Ontology Editor in Hozo, ManagemOnt modellenirken OE' nin kullandığı AFM'nin kullanılmış olması, rol kavramları, temel alan kavramları ve rol tutucu yani ajan/etmen tabanlı modelleme sağlamasından dolayı tercih edilmiştir.

## **3.2.4. Modelleme Çıktıları**

ManagemOnt modelleme çıktıları RDF grafiği, RDF kaynak kodu ve RDF şeması kaynak kodu olarak elde edilmiştir.

ManagemOnt RDF grafiği, Şekil 4 ve Şekil 5' de belirtilmiş olan ManagemOnt taksonomisi temel alınarak Şekil 7' de kısmi olarak ifade edilmiştir.

Şekil 7' de belirtilmiş olan ManagemOnt RDF grafiğinin ontoloji geliştirme araçları ile modellenmesi ile birlikte ilişkili RDF belgesi, Şekil 7' deki kısmi grafiğin çıktısı olarak aşağıdaki şekilde elde edilmektedir.

<rdf\_:Ajan rdf:about="&rdf\_;OSSD\_Process\_M odel\_00076" rdf\_:name="Yazılım Yöneticisi" rdfs:label="Yazılım Yöneticisi"> <rdf\_:acts\_on rdf:kaynak="&rdf\_;OSSD\_Process\_ Mo del\_00096"/> <rdf\_:acts\_on rdf:kaynak="&rdf\_;OSSD\_Process\_ Mo del  $00108''$ /> </rdf :Ajan> <rdf :Faaliyet rdf:about="&rdf\_;OSSD\_Process\_Mode l\_00096" rdf\_:name="Proje Planlama" rdfs:label="Proje Planlama"> <rdf :condition></rdf :conditio n> <rdf\_:provides rdf:kaynak="&rdf\_;OSSD\_ Process\_Mo del\_00088"/> <rdf\_:next\_control\_flow rdf:kaynak="&rdf\_;OSSD\_Process\_Mo del 00108"/> </rdf :Faaliyet> <rdf :Kaynak rdf:about="&rdf\_;OSSD\_Process\_Mode l\_00088" rdf\_:name="Project Plan" rdfs:label="Project Plan"> <rdf\_:required\_by rdf:faaliyet="&rdf\_;OSSD\_ Process Mo del  $00108''$ />  $\lt$ /rdf :Kaynak> ... ...

Elde edilen RDF belgesinin ajan/etmen, kaynak ve faaliyetler arasındaki ilişkilerinin tanımlanabilmesi için ilgili RDF şeması aşağıdaki şekilde gerçeklenmelidir.

<rdfs:Class rdf:about="&rdf\_;Faaliyet" rdfs:comment="" rdfs:label="Faaliyet"> <rdfs:subClassOf rdf:kaynak="&rdfs;Kaynak"/> </rdfs:Class> <rdfs:Class rdf:about="&rdf\_;Ajan" rdfs:comment="" rdfs:label="Ajan"> <rdfs:subClassOf rdf:kaynak="&rdfs;Kaynak"/> </ rdfs:Class> <rdfs:Class rdf:about="&rdf\_;Kaynak" rdfs:comment="" rdfs:label="Kaynak"> <rdfs:subClassOf rdf:kaynak="&rdfs;Kaynak"/> </ rdfs:Class> <rdf:Property rdf:about="&rdf\_;acts\_ on" rdfs:comment="" rdfs:label="acts on"> <rdfs:range rdf:kaynak="&rdf\_;Faaliyet"/> <rdfs:domain rdf:kaynak="&rdf\_;Ajan"/> </ rdf:Property> ... ...

## **4. Gelecek Çalışma**

ManagemOnt isimli çalışma IEEE 12207.0' da detaylı olarak belirlenmiş olan yazılım mühendisliği standartlarının incelenmesi ile başlamıştır. Bu standartlar yazılım mühendisliği yönetim sürecinin üst¬verisinin modellenmesinde kullanılmıştır. Elde edilen üst-veri yolu ile yazılım mühendisliği yönetim süreci ve diğer süreçler arası anlamsal ilişkiler belirlenmiştir. Bu anlamsal ilişkiler yolu ile elde edilen kavramlar ile birlikte sürece ait kuralların, IEEE 12207.0 standartlarına uygun olarak tanımlanması tamamlanmıştır. İlgili sürecin tanımlanan kuralları yolu ile sürecin elde edilmiş olan durağan kavramları Şekil 7' de belirtilen RDF grafiği temel alınarak yazılım mühendisliği yönetim sürecine ait girdi ve çıktıların modele dahil edilmesi yolu ile somut süreç modeli tabanlı yazılım mühendisliği yönetim sürecine ait ontoloji modeli elde edilmiştir.

Verilerin sorgulanabilmesi için sorgu motoru geliştirilmesi ve elde edilen verilerden bilgiye erişecek olan çıkarsama motorunun yazılım mühendisliği uygulama alanındaki kurallar çerçevesinde kullanılması hedeflenmektedir.

Son olarak, elde edilen çıkarsanmış bilgilerin kullanılacağı Anlamsal Yazılım Yönetim Birimi isimli ontoloji uygulaması geliştirilecektir. Uygulamanın amacı, günümüz yazılım mühendisliği süreç ve yönetim araçlarından farklı olarak doğru veri ile söz¬dizimsel sonuçlar üreten değil, veri ile anlamsal sonuçlar üretebilen bir alternatif sunmaktır.

## **5. Sonuçlar**

Bilgi yönetiminin çok önemli olduğu günümüzde, bilgi dağıtık ve karmaşık yapıdadır. Varolan teknolojilerin bilgiler arasındaki ilişkileri ortaya koyması, doğru ve güncel verilere ulaşması güçtür. Ulaşılan bilgi ile ilişkisi bulunan diğer bilgilerin bilinmediği durumda eldeki bilgi de yararsız hale gelmektedir.

Yazılım kuruluşlarında tamamlanan projeler hakkındaki bilgiler, kuruluşların tanımladığı havuzlarda toplanmaktadır. Ancak gelecekte bu bilgilerin kullanılması güç olmakta ve kullanılmak istense de adaptasyon ve söz dizimsel zorluklardan dolayı vazgeçilmektedir. Bunun sonucunda yazılım mühendisliği yönetim süreci tarafından başarılı projelerde ya da ürün geliştirme süreçlerinde kullanılan plan, zamanlama ya da görevlendirme çizelgeleri ile yeni projelere uyarlanamamaktadır.

Bu bildiride, yazılım mühendisliği yönetim sürecinin sahip olduğu verilerin tanımlanması ve bu verilerin diğer yazılım mühendisliği süreçleri ile olan anlamsal ilişkilerinin belirlenmesinin önemi tartışılmıştır. Elde edilen üstveriler, yazılım mühendisliği yönetim ontolojisinin verileri olarak kullanılmıştır. Varolan iş akış yönetimi ve belgeleme yönetimi modellerine benzer olarak yazılım mühendisliği yönetim süreci üst-verisi elde edilirken somut süreç modeli kullanılmıştır. Ancak sözü edilen modellerden farklı olarak somut süreç modelinden elde edilmiş olan üst-veri modeli baz alınarak gerçekleştirilmiş olan ManagemOnt ile olmayan ya da bütünüyle tanımlanmamış süreç verilerinden çıkarsama yolu ile yeni bilgiler elde edilebilecektir.

Çıkarsama yolu ile başlanacak yazılım mühendisliği projeleri daha önceden başarılı olmuş projelerin ontolojiler üzerinde kayıtlı olan verileri sorgulanarak oluşturulacaktır. Ontolojiler sayesinde oluşturulmuş olan anlamsal süreç ilişkileri ile birlikte gelecekte yapılacak olan yazılım mühendisliği projeleri geçmişte başarılı olmuş projlerin verileri kullanılarak sağlanabilecek, yazılım mühendisliği yönetim bilgileri doğru veri – doğru bilgi yargısından uzaklaşarak elde veri olmasa da doğru bilgiye ulaşabilmeyi sağlayacaktır.
#### **6. Kaynaklar**

[10]. Doheny, J. G., ve Filby, I. M., A Framework and Tool for Modelling and Assessing Software Development Processes, Artificial Intelligence Applications Institute (AIAI) Publications, 1996

[11]. Dumbill, E., Building the Semantic Web, The XML.COM Publications on Semantic Web, http://www.xml.com/pub/a/2001/03/07/ bu ildingsw.html, 2001

[12]. Eric S. K. Yu ve Mylopoulos J., Understanding why in Software Process Modelling, Analysis and Design, 16th International Software Engineering Conference Publications, 1994

[13]. Fensel, D., Hendler, J., Lieberman, H. ve Wahlster, W., Spinning the Semantic Web, MIT Press, US, 2003

[14]. Gruber, T., What is an Ontology, http:// ksl-web.stanford.edu/people/gruber/, 1993

[15]. Guha, R. ve McCool R., TAP: A Semantic Web Platform, http://tap.stanford.edu/tap. pdf, 2003

[16]. Hawke, S., How the Semantic Web Works, W3C Publications on Semantic Web, http://www.w3.org/2002/03/semweb/, 2002

[17]. Hay, D. C., Data Model Patterns, Dorset House Publishing, US, 1996

[18]. Humphrey, W. S., Managing the Software Process, SEI Series, US, ISBN: 0-201¬18095-2, 1998

[19]. Miller et. al., Resource Description Framework (RDF) v1.173, W3C Publications on Semantic Web, http://www.w3.org/RDF/, 2006

[20]. Noy F. N. ve McGuiness D. L., Ontology Development 101: A Guide to Creating Your First Ontology, Stanford Uni. Publications, 2004

[21]. Özsu, M. T. ve Valduriez, P., Distributed Database Systems, Prentice Hall, US, 1991

[22]. Palmer, S. B., The Semantic Web: An Introduction, W3C Publications on Semantic Web, http://www.w3.org/, 2001

[23]. Palmer, S. B., The Semantic Web: Taking Form, Semantic Web Agreement Group Publications, http://infomesh.net/2001/06/swform/, 2001

[24]. Swartz, A., The Semantic Web in Breadth, http://logicerror.com/semanticWeb¬long, 2002

[25]. Swick, R., Resource Description Framework (RDF) Model and Syntax Specification, W3C Publications on Semantic Web, http:// www.w3.org/TR/1999/REC-rdf¬syntax-19990222/, 1999

[26]. Tannenbaum, A., Metadata Solutions, Addison Wesley, US, 2002

[27]. Thayer, R. H. ve Sommerville, I., Software Engineering Volume 2: Supporting Processes, IEEE Series, US, 2002

[28]. Tozer, G., Metadata Management, Artech House, US, 1999

[29]. Berners-Lee, T. ve Miller, E., The Semantic Web lifts off, ERCIM News Issue: 51, ERCIM EIGG, France, 2002

[30]. Antoniou, G., Harmelen, van F., A Semantic Web Primer, The MIT Press, UK, ISBN: 0-262-01210-3, 2004

[31]. Passin, B. T., Explorer's Guide to the Semantic Web, Mining Co., US, ISBN: 1-932394-20-6, 2004

[32]. Alesso, P. H. ve Smith, C. F., Thinking on the Web, Wiley, US, ISBN: 0-471¬76814-6, 2006

[33]. Javies, D., Fensel, D., Harmelen, van F., Towards the Semantic Web, Wiley, US, ISBN: 0-470-84867-7, 2003

[34]. Powers, S., Practical RDF, O'Reilly, US, ISBN: 0-596-00263-7, 2003

[35]. Sumpter, R. M., Data Management, Lawrence Livermore National Lab., 1994

[36]. Thangarathinam, T., Wyant, G., Gibson, J. ve Simpson, J., Metadata Management: The Foundation for Enterprise Information Integration, Intel Technology Journal Volume: 8 Issue: 04, US, 2004

[37]. Sun Microsystems, Metadata Management: An Essential Ingredient for Information Lifecycle Management, Sun Mic., 2005

[38]. NISO Press, Understanding Metadata, NISO Press Booklets, US, ISBN: 1¬880124- 62-9, 2004

[39]. Spyns, P., Meersman, R. ve Jarrar, M., Data Modelling versus Ontology Engineering, STARLab, Belgium, 2002

[40]. Kalinichenko, L., Missikoff, M., Schiapelli, F. ve Skvortsov, N., Ontological Modelling, Proceedings of the 5th Russian Conference on Digital Libraries RCDL2003, Russia, 2003

[41]. Gardner, S. P., Ontologies ve Semantic Data Integration, DDT Volume: 10 Number: 14, 2005

[42]. Cruz, I. F. ve Xiao, H., The Role of Ontologies in Data Integration, ADVIS Lab., US, 2005

[43]. Mizoguchi, R. ve Ikeda, M., Towards Ontology Engineering, Technical Report AI-TR-96-1, I.S.I.R, Jp, 1998

[44]. Mizoguchi, R., Tutorial on Ontological Engineering, I.S.I.R, Jp, 2004

[45]. Ding, Y. ve Fensel, D., The Thematic Network for the Semantic Web, ERCIM News Issue: 51, ERCIM EIGG, France, 2002

[46]. Valle, D. E. ve Brioschi, M., An Ontology-Oriented Solution for Knowledge-Intensive Organization, ERCIM News Issue: 51, ERCIM EIGG, France, 2002

[47]. Ramakrishnan, R., Gehrke, J., Database Management Systems 2nd Edition, McGraw Hill, US, ISBN: 0-07-246535-2, 2000

[48]. Djuric, D., Gasevic, D., Damjanovic, V. ve Devedzic, V., MDA-based Ontological Engineering, GOOD OLD AI research Group, Serbia and Montenegro, 2005

[49]. Cranefield, S. ve Purvis, M., UML as an Ontology Modelling Language, IJCAI 99 Proceedings, Nz, 1999

[50]. Patel-Schneider, P. F. ve Horrocks, I., Position Paper: Comparison of Two Modelling Paradigms in the Semantic Web, WWW2006, US, 2006

[51]. Dieng-Kuntz, R., Corporate Semantic Webs, ERCIM News Issue: 51, ERCIM EIGG, France, 2002

[52]. Pahl, C., Ontologies for Semantic Web Components, ERCIM News Issue: 51, ER-CIM EIGG, France, 2002

[53]. Staab, S., The Semantic Web Revisited, IEEE Computer Society 1541-1672/06, Germany, 2006

[54]. Berners-Lee, T., The Semantic Web Roadmap, W3C, US, 1998

[55]. Pressman, R. S., Software Engineering: A Practitioner's Approach 5th Edition, McGraw Hill, US, ISBN: 0-07-709677-0, 2000

[56]. Pfleger, S. L., Software Engineering: Theory ve Practice 2nd Edition, Prentice Hall, US, ISBN: 0-13-029049¬1, 2001

[57]. Behrofoz, A. ve Hudson, F. J., Software Engineering Fundamentals, Oxford Press, UK, ISBN: 0-19¬510539-7, 1996

[58]. Abran, A., Moore, J. W., Bourque, P., Dupuis, R. ve Tripp, L. L., SWEBOK: Software Engineering Body of Knowledge Trial Version, IEEE Computer Society, US, ISBN: 0-7695¬10000-0, 2001

[59]. Mohame, A. H., Lee, S. P. ve Salim, S. S., An Ontology-based Knowledge Model for Software Experience Management, Journal of Knowledge Management Practice, 2004

[60]. Scacchi, W., Understanding Software Process Redesign Using Modeling, Analysis and Simulation, Software Process Improvement and Practice, Wiley, US, 2000

[61]. Gnatz M., Marschall, F., Popp, G., Rausch, A. ve Schwerin, W., Common Meta-Model for a Living Software Development Processes, Munich Technical University ZEN research project, Germany, 2002

[62]. Ramil, J. F., Lehman, M. M., Modeling Process Dynamics in Software Evolution Processes, SCE 99 Proceeding, US 1999

[63]. ISO/IEC 12207, Software Lifecycle Processes – Implementation Considerations, IEEE/EIA Guide 12207.2-1997, US, 1998

[64]. ISO/IEC 12207, Software Lifecycle Processes, IEEE/EIA Guide 12207.0¬1996, US, 1998

[65]. Mi, P. ve Scacchi, W., A Knowledge-based Environment for Modeling and Simulating Software Engineering Processes, IEEE Transactions on Knowledge and Data Engineering Volume: 2 No:3, 1041- 4347/90/0900¬0283\$01.00, US, 1990

[66]. OMG, The Software Process Engineering Metamodel (SPEM), OMG Documents: ad/2001-03-08, US, 2001

[67]. Gustafson, D., Software Engineering, McGRaw Hill, US, ISBN: 0-07-137794-8, 2002

[68]. Mizoguchi, R., Tutorial on Ontology Engineering – Part1, The Institute of Scientific and Indutrial Research, Osaka, 2006

[69]. Mizoguchi, R., Tutorial on Ontology Engineering – Part2, The Institute of Scientific and Indutrial Research, Osaka, 2006

[70]. Mizoguchi, R., Tutorial on Ontology Engineering – Part3, The Institute of Scientific and Indutrial Research, Osaka, 2006

[71]. Ulu, B. ve Diri, B., Software Process Ontology, International MultiConference of Engineers and Computer Scientists 2007, IME-CS 2007, 21-23 Mart 2007, Hong Kong, sf. 1110-1115, ISBN: 978¬988-98671-4-0

[72]. Ulu, B. ve Diri, B., Yazılım Yönetim Ontolojisi, 3. Ulusal Yazılım Mühendisliği Sempozyumu, UYMS 2007, 27-30 Eylül 2007, Ankara, sf. 103-108, ISBN: 978-9944- 89-337-4

## **C++ Grafik Kullanıcı Arabirimlerinde Taşınabilirlik**

## **Serdar TUĞCU, Mete Alpaslan KATIRCIOĞLU**

Portakal Teknoloji serdar.tugcu@portakalteknoloji.com, mete.alpaslan@portakalteknoloji.com

**Özet;** Grafik arayüzleri tasarlamak ve programlamak,geliştirilen yazılımın kullanılması açısından en önemli konulardan biridir. Arayüz programlarken dikkat edilmesi gereken noktalar, istenilen görünümü elde edebilmek, arayüzle programın iletişimini kolay sağlamak, hızlı çalışması ve farklı işletim sistemlerinde kullanılabiliyor olmasıdır. Bildirimizin temel konusu taşınabilirlik, yani farklı işletim sistemlerinde çalışabilen ara birimler tasarlayabilmektir. Taşınabilirliğin temel prensiplerinden yola çıkarak yaygın olarak kullanılan arayüz programlama araçlarını karşılaştırdık, kendi projelerimizden elde ettiğimiz tecrübeleri aktardık, teknik ve pratik örneklerle sonuçları sunduk.

**Anahtar Kelimeler:** C++, Arayüz Programlama, Taşınabilirlik, Qt, Wxwidgets

#### **Portability in C++ Graphical User Interfaces**

**Abstract:** Programmers are people who have analitical thinking ability. They focus on problem solving and algorithm finding. This may be the reason why they usually do not like interface programming. But on the contrary, although it may be built on a very good designed software architecture, a program with a weak interface will not be accepted by the users.

C++ and Java are the most popular languages for interface programming. There are some tools for interface programmming with C++. While choosing one of these tools, programmers pay attention mostly on easiness in designing, and portability. Two of the tools, which we also used for our projects, are Qt and wxWidgets. The use of these tools, comparison of them and explaining portability issues are the main topics of this paper.

**Key Words:** C++, Interface Programming, Portability, Qt, Wxwidgets

#### **1. Giriş:**

Arayüz hazırlamak sadece teorik yazılım bilgisinin ve yazılımın gerektirdiği yeteneklere sahip olmanın tek başına yeterli olmayacağı bir iştir. Geliştirdiğiniz yazılımın kullanıcı tarafından nasıl en rahat şekilde kullanılacağını tahmin etmeli, hazırladığınız pencerelerin, butonların ve benzeri arayüz elemanlarının mantıklı ve göze hoş görünen bir dizayn içinde olmasını sağlamalısınız. Üstelik işiniz bununla da bitmez. Hedef kitleniz sadece belli bir işletim sistemi kullanıcılar değilse, programınızı farklı işletim sistemlerine rahatlıkla entegre edilebilir özellikte olmalı. Küçük çaplı programlarda bunu başarmak görece daha kolay olsa da projenin kapsamı büyüdükçe ve siz standart kütüphaneler yanında başka kütüphaneler de kullanmak zorunda kaldıkça bu iş zorlaşır. Arayüzler de belirli kütüphanelerle çalıştığı için, bir işletim sisteminde hazırladığınız arayüzü diğer bir işletim sistemine entegre etmek zor bir iş haline gelir.

Bu sorunu çözmek için arayüz hazırlamak üzere kullanılacak araçlar iyi seçilmeli. Sektörde özellikle iki araç bu amaca yönelik yazılım geliştiren profesyonellerce tercih edilmektedir. Bunlar Qt ve wxWidgets'tır. Qt daha kolay olması, geçmişten günümüze daha dikkatli bir şekilde gelişmesi ve ticari hamlelerini de daha akıllıca atması sonucunda wxWidgets'a göre bir adım önde görünmektedir. Fakat wxWidgets da kendince üstün özelliklere sahip olduğu için gittikçe artan bir kullanım yaygınlığı kazanıyor.

Bu bildirgenin amacı, arayüz hazırlamak konusunda bazı teorik ve pratik bilgiler vermenin yanında, özellikle bu iki aracı karşılaştırmak, yazılımcının önceliklerine göre hangi tercihi seçmesi gerektiği konusunda veriler sunmaktır.

#### **2. Kullanıcı Ara birimi Programlama nedir?**

Microsoft Windows, Apple Macintosh, OS/2 ve UNIX altındaki X Windows işletim sistemleri kullanıcı ara birimli işletim sistemleridir. Bunlar DOS ya da UNIX gibi yazı tabanlı sistemler değil, çok-işli ve özellikle UNIX için aynı zamanda çok-kullanıcılı sistemlerdir. Bu işletim sistemlerinde görüntü, klavye, fare, disk sürücüler ve iletişim portları programlar tarafından kullanılır. Bu ara birimleri kullanan programlar da kullanıcı ara birim programlarıdır. Bu programları geliştirme işi de kullanıcı ara birimi programlama olarak adlandırılabilir. Kullanıcı ara birimi programlama, pencereler, düğmeler, kontroller gibi görüntülerin oluşturulup, kullanıcıların programla iletişimini sağlanması işini yapar.

#### **2. Ara birim Programlama Modeli**

Ara birim programlama modeli, komut satırı programlarından farklı bir modeldir. Kullanıcı her an bir düğmeye basabilir, bir metin kutusunu doldurabilir ya da başka herhangi bir nesneyi kullanabilir. Programın bunu anlaması ve algılaması için olay yapısını kullanması gerekir. Kullanıcı arayüzden herhangi bir iş yaptığında, bir olay tetiklenir. Bu olay, yazılan kodlarla değerlendirilir ve sonucu gösterilir.

#### **2. Taşınabilirlik Nedir?**

Yazılımın yaygınlaştığı ilk dönemlerde, firmalar sistemlerini tek tip yapma, yani bütün makinelerinde tek bir işletim sistemi kullanma eğilimindeydiler. Çünkü homojen bir sistemin birçok problemi ortadan kaldıracağına inanılırdı. Fakat zamanla ihtiyaçlar arttı ve görüldü ki her ihtiyaç için en uygun olan sistemler farklıdır. Bu da homojen sistem kurma merakını geride bırakıp ihtiyaca göre sistemler kullanma gereksinimini ortaya çıkardı. Fakat bu gereksinimi karşılamanın bir bedeli vardır: Taşınabilir programlar.

Taşınabilir program yazmak demek, farklı sistemlerde sorunsuz çalışabilen yazılımlar geliştirmek demektir. Eğer sadece veritabanı ya da ağ programlama gibi bir iş yapıyorsanız belli standartlara uyarak bu taşıma işlemini rahatlıkla çözebilirsiniz. Fakat hemen hemen bütün yazılımlar bir kullanıcı arayüzüne sahiptir ve taşınabilirlik konusunda en çok dikkat edilmesi gereken konulardan biri, hazırlanan kullanıcı arayüzünü farklı işletim sistemlerinde çalışabilir hale getirmektir.

Taşınabilirlik, yazılımın değerini arttırdığı gibi, kullanan kişi sayısıyla orantılı olarak ömrünü de arttırır. Temel olarak taşınabilirlik, bir sistemde düzgün olarak çalışan yazılımı, başka bir sistemde de çalışabilir hale getirmektir. Bu da her sistem için sıfırdan yazılım geliştirmeyle karşılaştırıldığında çok daha ekonomik bir durumdur.

Taşınabilirlikte yazılımın bütün bölümleri dikkate alınmak zorunda değildir. Sadece ortam değiştiğinde değişmek zorunda kalan kısımların (yerel kütüphaneler gibi) değiştirilmesi yeterli olmalıdır. Yazılımınızın sisteme bağımlı kısımlarını belirlemeli, hedeflediğiniz yeni sistem için hangi değişikliklere ihtiyacınız olduğunu ortaya koymalı ve bunun yapılabilirliğini ölçmelisiniz. Cevaplanması gereken

sorular sunlardır:

1. Hangi sınıflarınız sisteme bağlı olarak değişebilir?

2. Değişik sistemlere göre bu sınıflar ne kadar değiştirilmelidir?

3. Bu değişikliğin getireceği ekstra maliyet ne kadar kabul edilebilir?

4.Değişikliklerin performansa getireceği olumsuz etki ne kadar kabul edilebilir?

Bu sorular, taşınabilirliğin gerekliliğini ve bize ne ölçüde faydalı olacağını göstermek için başvuracağımız sorulardır. Eğer sorular size yazılımınızı taşımanın yeni sistemler için yeniden yazılmasından daha pahalı olacağını gösteriyorsa, büyük ihtimalle ilk tasarımınızda taşınabilirliği göz önünde bulundurmamışsınızdır.

Taşınabilirlik konusunda belirli kavramlar vardır. Bunlar:

- Yazılım birimleri
- Çevre
- Çevreye bağlı sınıflar
- Taşınabilirliğin derecesi
- Maliyet ve kar
- Taşınabilirliğin evreleri

#### **4.1 Yazılım birimleri**

Bir yazılım birimi, bir bileşen, program, alt sistem ya da sistem olabilir.

#### **4.2 Çevre**

Çevre, yazılım birimlerinin iletişim halinde olduğu önemli harici elemanların toplamına verilen isimdir. Çevre ifadesi genellikle işletim sistemi ve ilgili donanımları ifade etmek için kullanılır.

#### **4.3 Çevreye bağlı sınıflar**

Taşınabilirlikte yapılması gerekenler her hedef platform için farklı kodlar yazmak değil, platformun kullanacağı sınıfları belirlemek ve sadece bu sınıfları uygun hale getirmektir.

#### **4.4 Taşınabilirliğin derecesi**

Taşınabilirlik, bir yazılımı farklı platforma taşımakla farklı platformlar için yazılımı yeniden inşa etmek arasında bir seçim gerektirir. Bu seçimin yapılabilmesi için de belirli metrikler kullanarak ölçümler yapılmalıdır. Taşınabilirliğin derecesi de bu ölçümler sonucu belirlenir.

#### **4.5 Maliyet ve Kar**

Bir yazılımın taşınabilir bir yazılım olmasının yazılımcıya getireceği karın yanında karşılamak zorunda olduğu bir maliyeti de vardır. Maliyeti düşünürken, taşınabilirlik sağlamak uğruna fazladan harcanan zaman, performans kaybı, sisteme özel avantajların bir kısmından vazgeçmek gibi konular düşünülmek zorundadır. Kar ise gelecekte daha az çaba harcayarak farklı platform kullanıcılarına hitap etme ve güvenilirlik istekleri varsa elde edilir.

#### **4.6 Taşınabilirliğin evreleri**

Taşınabilirliğin iki evresi vardır. Taşıma ve adaptasyon. Taşıma; fiziksel olarak bir ortamdan diğer ortama geçiştir. Adaptasyon ise yeni ortamda çalışabilmesi için gereken ve genellikle derleyici tarafından yapılan değişiklikler ve modifikasyonlardır.

#### **4.7 Taşınabilirlik yöntemleri**

Arayüzlerin taşınabilirliği konusunda çeşitli yöntemler kullanılmıştır. Bunlardan bazıları aşağidaki gibidir:

• **Çalıştırılabilir Emülasyon:** Bu yöntemle, uygulama yeniden derlenmeye gerek duymadan farklı bir ortamda çalışabilir. Bu da bir yazılım emülatörünün donanım ve yazılımı taklit etmesiyle mümkündür.

• **Katmanlı Araçlar:** Katmanlı bir araçla, geliştirici uygulamalarını Uygulama Programlama Ara birimi(API) kullanarak

hazırlar, ve bu araçlar hedef platformun API'lerini çağırır. Başka bir ifadeyle, bu yaklaşım uygulamayla platform arasında bir katman kullanır ve bu katman bir APIden diğerine geçişi sağlar.

Bu yaklaşımın en önemli avantajı, uygulamanın hedef platformlara özgü yazılmış gibi davranabilmesidir. Platform değişikliğinde tek yapılması gereken, yeni platformda uygulamanın tekrar derlenmesidir. Dezavantajı ise uygulamaların platformlardaki ortak özelliklerle kısıtlı olmak zorundalığıdır.

• **Emülasyon araçları:** Bu yaklaşımın katmanlı araçlar yaklaşımıyla ortak özelliği, platformlar için aynı API'leri kullanıyor olmasıdır. Farkı, ve avantajı, ise hedef platformların görünüşünü emüle edebilir. Böylece kullanılan ara birim elemanının platformda yerel olarak bulunmuyor olması bir sorun oluşturmaz. Fakat buna rağmen hedef platformda yerel olarak bulunmayan bir arabirim elemanının düzgün görüntülenebileceği garanti edilemez.

• **Taşınabilir uygulama çatıları:**Taşınabilir uygulama çatıları, önceki iki grupta olduğu gibi kendi API'lerini kullanır. Buna ek olarak da çıktı alma ve dosya yönetimi gibi bazı özelliklerin de kullanılmasına izin verir.

• **Taşınmış API'ler:** Bu yaklaşımı kullanan araçlar, bir platformun yerel API'lerini diğer platforma taşırlar. Böylece Platforma özgü özelliklerin farklı platformlarda sorun oluşturması olasılığı ortadan kalkar. Fakat bu işi yapabilen bir araca ihtiyaç olduğu için, en pahalı çözümlerden biri taşınmış API kullanmaktır.

#### **4.7 Taşınabilirliğin kuralları:**

Aşağıda anlatılanlar, taşınabilirlik konusunda dikkate alınması gereken kurallardır.

• **Modüler programlar:** Bir kodu taşımak için, kodun iyi bir şekilde bölümlenmiş olması gerekir. Arayüz sınıflarıyla diğer sınıfların ayrılması, platforma özgü kodların ayrı şekilde yazılarak değişikliklerin kolaylaştırılması gibi modüler yaklaşımlar, taşıyacak kodun yönetilmesini ve hataların ayıklanmasını mümkün kılar.

• **Derleme kontrolü:** Bir platformda derleme sırasında sadece uyarı veren kod, başka bir platformda düzeltilmesi zor bir sorun haline gelebilir. Bu nedenle de özellikle derleyicinin verdiği uyarıların dikkatle incelenmesi gerekmektedir.

• **Platforma özgü özelliklerden kaçınma:** Farklı platformlarda özellikle görüntü oluşturma konusunda sıkıntı yaşamamak için, platforma özgü özellikler yerine her platformda bulunan ortak özellikler kullanılmalıdır.

• **Erken ve sık taşıma:** Eğer geliştirici uygulamasının farklı platformlarda çalışmasını hedefliyorsa, henüz geliştirme sürecindeyken hedef platformların her birinde derleme ve çalıştırma süreçlerini denemeli ve hataları erkenden fark etmelidir.

#### **2. C++ Grafik Kullanıcı Ara Birimlerinde Taşınabilirlik:**

Grafik arayüzü programlayan geliştiriciler çeşitli programlama dilleri kullanmakla beraber, iki programlama dili ön plana çıkar. C++ ve Java. Bu ikisi arasında seçim yapılırken de Javanın geniş sınıf kütüphaneleri ile C++'ın performans avantajı arasında bir tercih yapılır.

C++ platforma bağlı olarak arayüz programlama için çeşitli araçlar ve kütüphaneler kullanma imkanı sunar. Windows için MFC, Linux için KDE kütüphaneleri bunlara örnektir. Araçlar için ise Microsoft Visual Studio, Qt,

wxWidgets ön plana çıkan örneklerdir. Her üç araç da aynı zamanda kendi kütüphanelerine ve çalışma sistemlerine sahiptir. Taşınabilirlik söz konusu olduğunda ise özellikle iki araç ön plana çıkar: Qt ve wxWidgets.

#### **a.Qt**

Qt, çok-platformlu bir C++ uygulama geliştirme çatısıdır. Arayüz geliştirme, veri tabanı, XML, OpenGL, ağ uygulamaları gibi birçok alanı içeren, 400den fazla sınıfa sahiptir.

Birçok modüle ayrılmış olan Qt API'si, çekirdek sınıfları, GUI sınıfları, SQL veritabanı sınıfları, XML sınıfları, Ağ sınıfları, OpenGL 3B sınıfları ve daha birçok sınıf içerir.

Qt 4 temel araca sahiptir: Qt Designer, Qt Linguist, Qt Assistant, qmake

• **Qt Designer:** Qt Designer, sürükle-bırak yöntemiyle çalışan bir yerleşim ve form geliştirme aracıdır. Qt'nin yaygın kullanılmasındaki en önemli sebeplerden biri, Qt Designer'ın Microsoft Visual Studio .Net platformuyla olan benzerliğidir. Bu araç, hızlı ve kolay bir şekilde arayüz hazırlamaya olanak sağlar.

• **Qt Linguist:** Bu araç, geliştirilen yazılımın farklı konuşma dillerine destek sağlaması için tasarlanmıştır. Bütün diller için destek sağlar.

• **Qt Assistant:** Qt ile ilgili en kapsamlı yardım kaynağı olan bu araçta, bütün sınıfların açıklaması, örnek kodlar gibi programcıya yol gösterecek bilgileri barındırır.

• **qmake:** Bu araç, yazılımın bağımlılık listesini oluşturmak, platforma özel derleme yöntemlerini hazırlamak gibi işleri otomatikleştirerek, taşınabilirliği daha kolay hale getirir.

Qt Uygulama platform ara birimi her platform için aynıdır. Dolayısıyla, hangi platformda çalışılırsa çalışılsın, öğrenilmesi gereken sadece bir uygulama platform ara birimidir. Platformun kendi ara birimiyle uğraşmak Qt ara biriminin işidir. Bu hem kodlama kolaylığı, hem de performans avantajı sağlar. Ayrıca Qt sadece arayüz programlama için kullanılan bir araç değildir. Qt Console Edition, arayüzden bağımsız yazılımlar geliştirmek için tasarlanmıştır.

Qt'nin en önemli farkı, olay mekanizmasıdır. Qt, MFC'nin yaptığı gibi bir mesaj haritası kullanmaz. bunun yerine, 'signal' ve 'slot' kavramlarına sahiptir. Qt'nin görsel elemanlarına alet(widget) denir ve bunlar QWidget sınıfından türetilir. Bir olay gerçekleştiğinde, bu aletler bir sinyal alır. Örneğin bir butona basıldığında buton 'clicked' sinyalini alır. Eğer geliştirici bu sinyal alındığında bir iş yapılmasını istiyorsa, bu sinyali bir 'slot'la birleştirir. Sinyaller ve slotlar türe bağımlı olduğu için, MFC gibi hata durumunda çakılmak yerine tür hataları verir.

connect(loginButton,SIGNAL(clicked()),qApp,SL OT(LoginUser()));

MFC ile Qt arasında belirgin farklar olmasına rağmen, Qt geliştiricileri MFC'den Qt'ye geçişi kolaylaştırmak için teknikler üretmiştir. Bu amaçla da 'Windows Migration Framework' adında bir kütüphane oluşturulmuştur. Bir MFC uygulamasını Qt çatısında kullanırken, Qt aletlerini MFC mesaj haritası yapısında kullanmak mümkündür. MFC uygulamasının kontrollerini Qt yapabilir. Bu uygulamaya yeni kontroller eklemek istendiğinde ise MFC kontrolleri yerine Qt aletleri kullanılabilir.

Son olarak, Qt ile ilgili dikkat edilmesi gereken bir konu da lisanslama konusudur. Linux üzerinden ticari olmayan bir yazılım geliştiriliyorsa, Qt ücret ödemeden kullanılabilir. Fakat

ticari uygulamalarda lisans ücreti ödenmesi gerekir. Ayrıca Qt Windows ya da gömülü bir sistem üzerinde çalıştırılacaksa lisans ücreti hukuksal bir zorunluluk haline gelir.

#### **b. wxWidgets**

wxWidgets, C++ kullanarak çok platformlu arayüz uygulamaları geliştirilebilen bir araçtır. Desteklediği platformlar, Microsoft Windows, Mac OS, Linux/UNIX(X11, Motif, GTK+), OpenVMS ve OS/2dir. Gömülü sistemler için olan bir versiyonu da halen geliştirme evresindedir. Lisanslama konusunda tamamen geliştiriciye özgürlük tanıyan, ücretsiz bir araç olan wxWidgets hakkında ilk söylenmesi gerekenlerden biri, platform-bağımsız bir araç olduğu ve bulunduğu platformun yerel kütüphanelerini kullandığıdır. Bu özellik sayesinde bir wxWidgets yazılımı Windows üzerinde çalıştırılırken diğer Windows uygulamalarıyla aynı görüntü özelliklerine sahip olacak, aynı yazılımı Linux üzerinden çalıştırdığınızda ise Linux'un,görüntüsüne sahip olacaktır. Çünkü kendi görüntü kütüphaneleri yerine bulunduğu ortamın görüntü kütüphanelerini kullanmaktadır. Bu bir işletim sisteminde derlediğiniz kodun çalıştırılabilir çıktısını direkt olarak başka bir işletim sisteminde çalıştırabileceğiniz anlamına gelmez, fakat kaynak kodu uyumluluğu konusunda çok önemli bir avantaj sağlar.

wxWidgets, çalışma mantığı olarak MFC'ye çok benzemektedir. Örneğin wxWidgets, MFC ile çok benzer bir mesaj haritası yöntemi kullanmaktadır. Bir MFC uygulamasında mesajların kullanılacağı, BEGIN\_MESSA-GE\_MAP\_ve\_END\_MESSAGE\_MAP\_makrolarıyla belirtilir. Diğer bütün makrolar ( ON BN CLICKED, ON COMMAND, ON WM\_PAINT vs.) bu iki makro arasına yazılır. Sınıfların sonunda ise DECLARE\_MESSA-GE\_MAP makrosu kullanılarak, sınıf içerisin-

de deklare edilen makroların haritasının oluşması sağlanır. wxWidgets da bunlara benzer bir yapıdadır. BEGIN\_EVENT\_TABLE ve END\_EVENT\_TABLE makroları, MFC'nin BEGIN\_MESSAGE\_MAP ve END\_MES-SAGE\_MAP makrolarıyla aynı işi yapar. Ayrıca bu iki makro arasına EVT\_MENU, EVT\_BUTTON ve EVT\_INIT\_DIALOG gibi makrolar yerleştirilir.

wxWidgets ile MFC arasındaki benzerlikler core sınıfların karşılaştırılmasında da gözlenir. Tablolar ve şekiller bölümünde Şekil 1 bu benzerliği ortaya koyar. Bu benzerlikler, kontrollerde de karşımıza çıkar. Şekil 2, buton kontrollerindeki benzerliği göstermektedir. Son olarak, iki çatının yardımcı sınıfları da aralarındaki benzerliği ortaya koymaktadır.

Yukarıda anlatılanlar da göstermektedir ki wxWidgets özellikle MFC ile benzerliğinden dolayı, Windows kullanıcılarının taşınabilir kod yazmalarını kolaylaştırmaktadır. Fakat her platformda platformun kendi yerel kütüphanelerini kullandığı için, herhangi bir platformdan diğerine uygulama taşıma konusunda oldukça çekici bir araçtır.

wxWidgets, açık kaynak kodlu ve ücretsiz bir araçtır. Bu özellikleri, aracın sadece düşük bütçelilere yönelik olduğunu göstermez. Aksine, ücretsiz olması kullanıcı sayısını arttırır, açık kaynak kodlu olması da her kullanıcının aynı zamanda bir geliştirici olması anlamına gelir.

wxWidgets, benzer birçok çatıdan daha fazla derleyiciyle derlenebilir. Symantec C++ hariç bütün popüler Windows derleyicileri kullanabilir, ya da Windows üzerinden Cygwin ya da Mingw32 ile de derlenebilir. Unix üzerinden de, bilinen bütün C++ derleyicileri Motif ve GTK+ platformlarını destekler.

#### **c. wxWidgets Qt karşılaştırması**

C++ kullanarak ara birim hazırlayan geliştiricilerin en sık kullandığı iki çatı olan Qt ve wxWidgets, her konuda birini diğerine tercih ettirecek avantajlara sahip değildir. Bazı açılardan Qt çok daha avantajlı görünürken, bakış açısı değiştirildiğinde wxWidget öne geçebilmektedir. Bu bölüm, taşınabilirlik açısından bu iki çatıyı değerlendirmektedir.

• Qt ve wxWidgets date/time, ağ, veri tabanı ve OpenGL gibi arayüzle ilgili olmayan birçok sınıfa sahiptir.

• Qt3, Mac ve GNU/Linux üzerinde geliştirilen açık kaynak kodlu yazılımlar için GPL ile lisanslanmıştır. Ticari uygulamalar ve Windows üzerinde geliştirilen uygulamalar için ise QPL ile lisanslanmıştır. Qt4 de Windows için GPL ile lisanslanmıştır. Buna karşın, wxWidgets her durum ve platform altında değiştirilmiş bir LGPL lisansı ile lisanslanmıştır. Bu da wxWidgets geliştiricilerini lisans ücreti konusunda rahatlatır.

• Qt, sinyal/slot mantığına göre çalışır. bu da arayüz elemanının projedeki metot ve fonksiyonlara bağlanmasını oldukça kolay bir hale getirir.

• Qt, wxWidgets gibi gerçek anlamda bir yerel porta sahip değildir. Her ne kadar gerçekçi görüntüler oluştursa da aslında Qt her ortamda kendi aletlerini göstermektedir. Olay işleme, sonucunda görsel geri besleme ve alet yerleşimi tamamen Qt tarafından kontrol edilmektedir. Buna benzer bir sistem, wxUniversal ile gerçekleştirilmektedir.

• Qt gibi kendi aletlerini çizmek yerine, wxWidgets bulunduğu platformun yerel aletleri üzerinde bir soyutlama yapar(örneğin OS X üzerinde Aqua, Linux üzerinde GTK ya da Motif vb.). Bu da wxWidgets uygulamalarının taşınacak uygulamanın performans açısından çok daha verimli olmasını sağlar.

- Qt, dokümantasyon açısından güçlü bir çerçeve olmasına rağmen, wxWidgets bu açıdan zayıf kalmaktadır. Bu da büyük çaplı projelerin kontrolü için ek araçlara ve ek çabaya mal olur.
- Qt büyük yazılım projeleri için daha çok tercih edilir. KDE ve Opera bunlara örnektir. Fakat wxWidgets da bu çapta kullanılmaya başlamıştır. Örneğin AOL Connector projesinde wxWidgets kullanılmıştır.
- Qt ile çok daha fazla sanal fonksiyon kullanımı görülür. Örneğin bitin aletlerin temel sınıfı olan QWidget, 50 den fazla sanal fonksiyona sahiptir. Bu da wxWidgets'a göre Qt'nin nesne yönelimli programlama mantığına daha yakın olmasını sağlar. Dolayısıyla, Qt aynı yazılımı daha az kod satırıyla yapabilir.
- Her ne kadar Qt daha az kod satırına ihtiyaç duysa da, ek özellikleri ile birlikte projenin boyut ve yapım açısından daha kompleks olmasına sebep olur. Bu komplekslik de Qt'nin wxWidgets'a göre daha yavaş çalışmasına sebep olur.
- Qt'de, yoğun bir makro kullanımı vardır. Bu her ne kadar kompleksliği düşürse de, Qt uygulamalarının taşındığı ortama eklenmesini zorlaştırır.
- Qt için tek bir arayüz geliştirme ortamı vardır (Qt Designer). wxWidgets için ise tercihler daha fazladır.

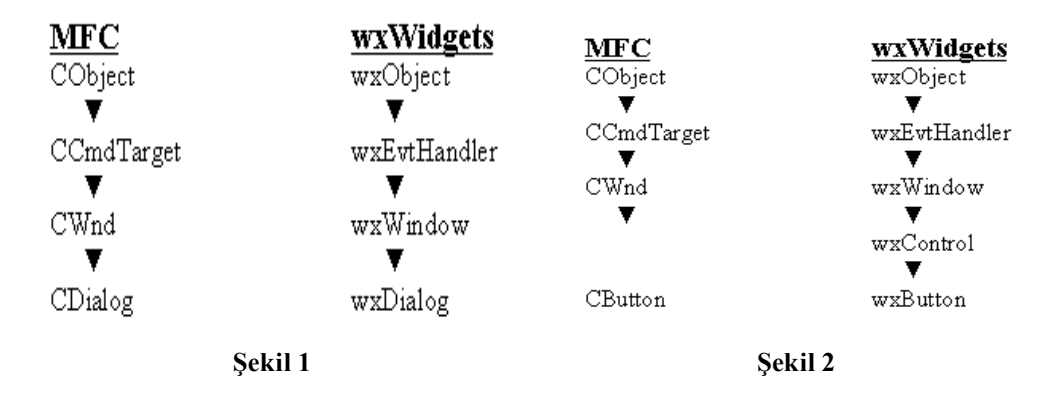

#### **2. Tablolar ve Şekiller**

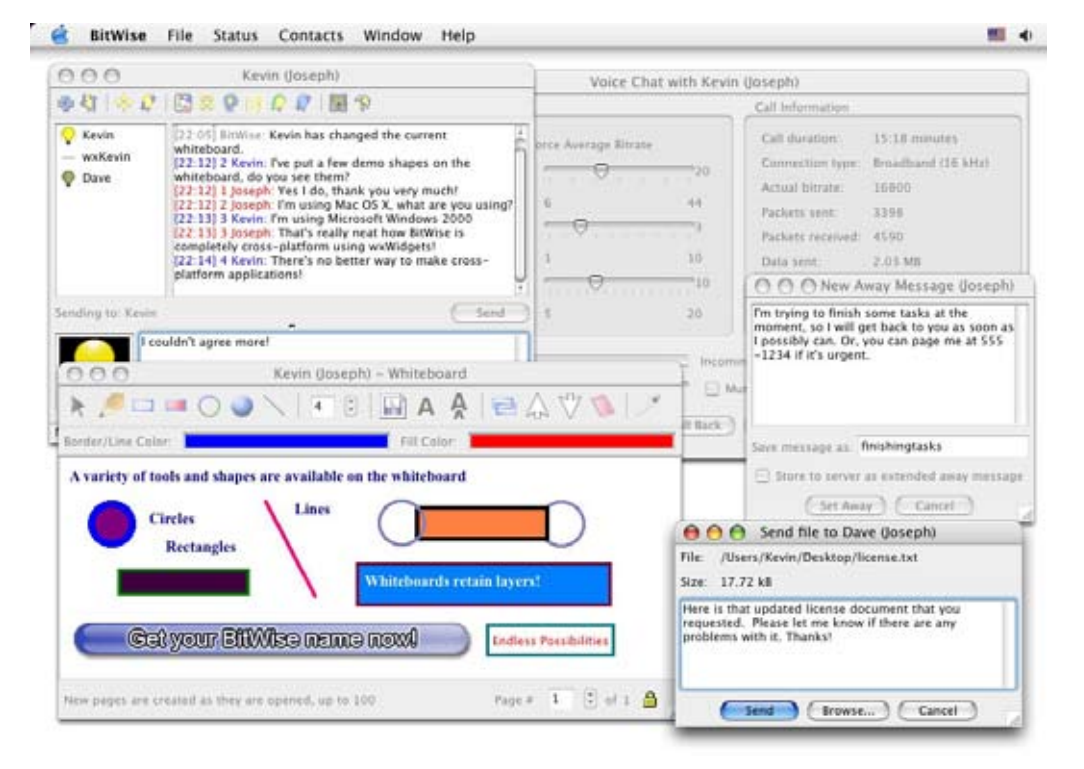

**Şekil 3:** Mac OS üzerinde wxWidgets ile geliştirilmiş bir mesajlaşma aracı(Bitwise).

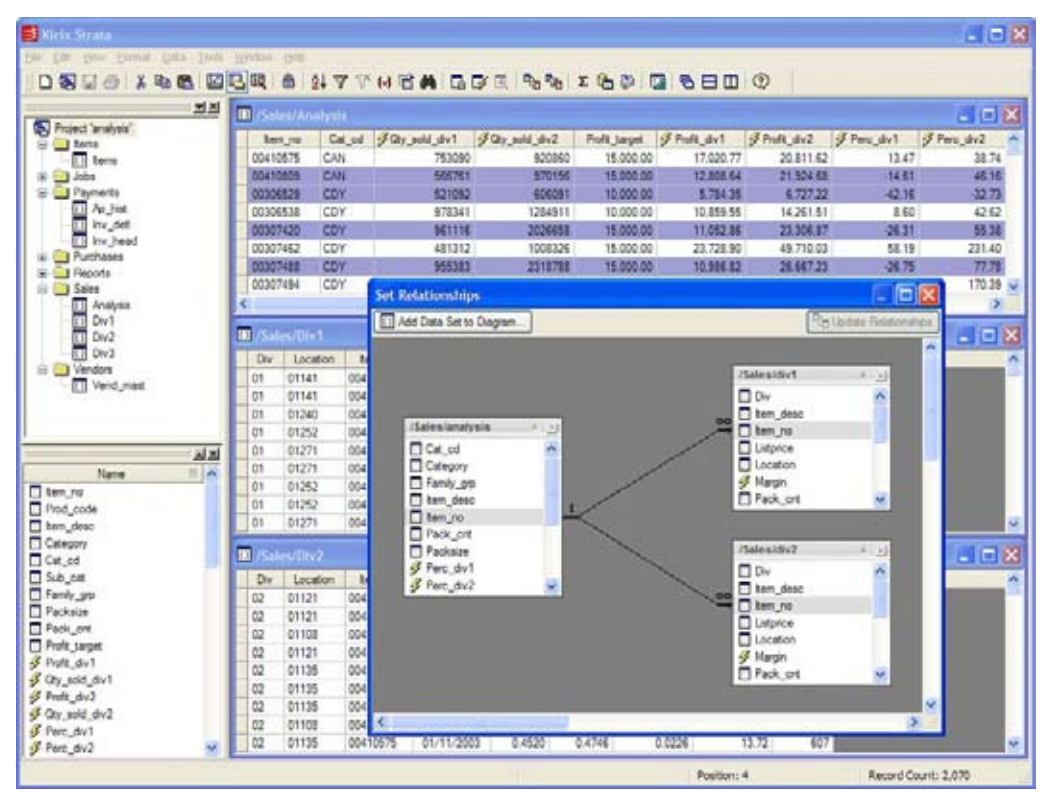

**Şekil 4:** Windows üzerinde wxWidgets ile geliştirilmiş bir dinamik veritabanı programı(Kirix Strata).

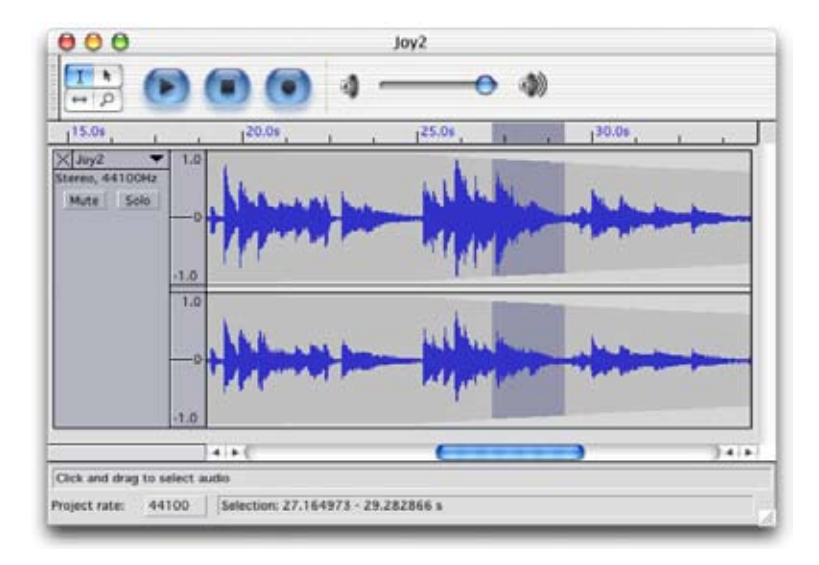

**Şekil 5:** Linux üzerinde wxWidgets ile geliştirilmiş bir dinamik veritabanı programı(Audacity).

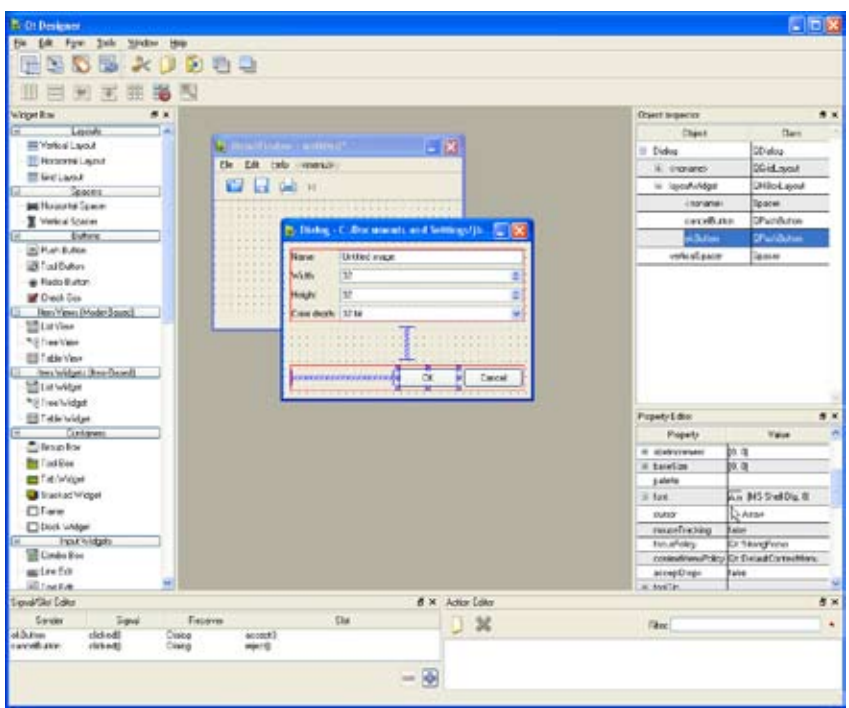

**Şekil 6:** Qt Designer on Windows

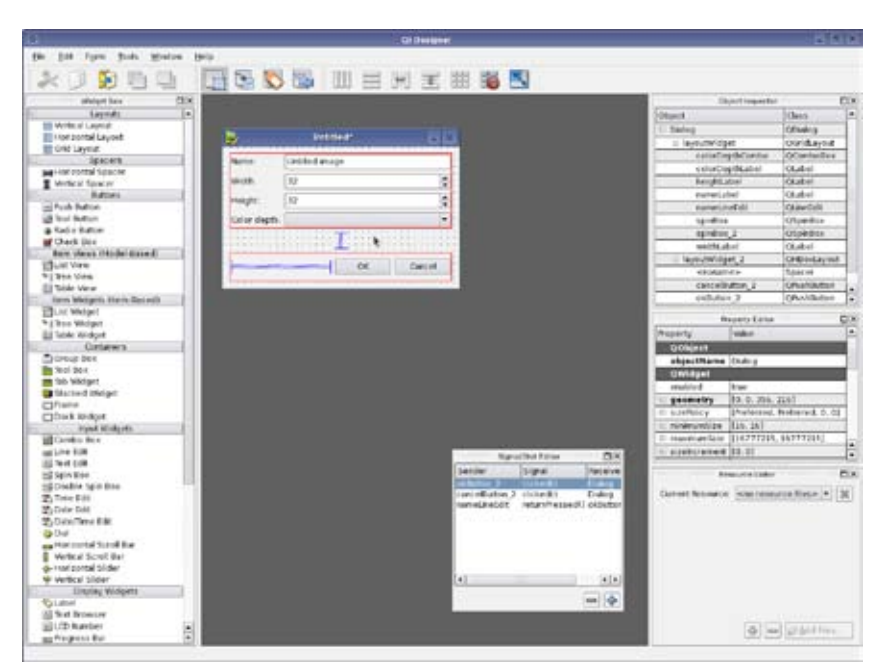

**Şekil 7:** Qt Designer on Linux

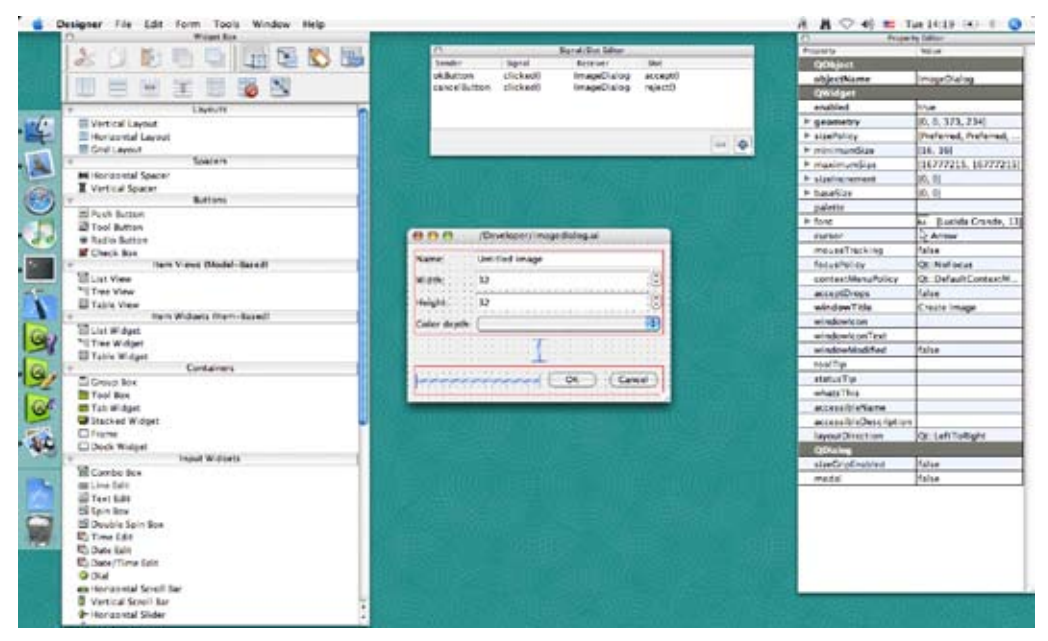

**Sekil 8:** Qt Designer on Mac OS

#### **2. Kaynakça**

1. Cool Solutions: Porting Windows MFC applications to Linux

http://www.novell.com/coolsolutions/ feature/11244.html

2. WxWidgets Compared To Other Toolkits

http://www.wxwidgets.org/wiki/index.php/ WxWidgets\_Compared\_To\_Other\_Toolkits

3. Graphical User Interface Portability -Feb 1997

http://www.stsc.hill.af.mil/crosstalk/1997/02/ graphical.asp

4. Cross-Platform GUI Programming with wxWidgets, Smart J., Hock K., Prentice Hall, 2006

5. C++ GUI programming with Qt 4, Blanchette J., Summerfield M., Pearson Hall in association with Trolltech Press, 2006

6. The C programming language : including ANSI C, portability, and software engineering, Troy D. A., Kiper D. J., Scott, Foresman, 1989

## **E-Tıp Çukurova İnternet Eğitim Ortamı Esin ÜNAL<sup>1</sup> , Murat KARA<sup>1</sup> , Erkan KAYNAK<sup>1</sup> , Emrah YENİLMEZ<sup>2</sup> , Sırrı KÜÇÜKARSLAN<sup>1</sup>**

 $1$  Cukurova Üniversitesi, Enformatik Bölümü, Adana

2 Çukurova Üniversitesi, Bilgisayar Bilimleri Uygulama ve Arastırma Merkezi, Adana

eunal@cu.edu.tr, mkara@cu.edu.tr, ekaynak@cu.edu.tr, eyenilmez@cu.edu.tr, skarslan@cu.edu.tr

**Özet:** Dünyada ve ülkemizde uzun yıllardır farklı amaçlar ve yöntemlerle uzaktan eğitim-öğretim yapılmaktadır. Uzaktan eğitim programları birçok fakülte, yüksekokul ve enstitülerdeki programlar için uygun yapıdadır. Çukurova Üniversitesinde de 2003 yılından bu yana E-Çukurova Uzaktan Eğitim Platformu yapısı altında Adana Meslek Yüksekokulu Bilgisayar Teknolojisi ve Programlama uzaktan eğitim programı faaliyet göstermektedir.

Tıp fakülteleri eğitim-öğretimin yapısı itibari ile diğer fakültelerden ayrılmaktadır. Bu nedenlerden dolayı tıp fakülteleri için tasarlanacak sistem daha farklı olmak zorundadır. Bu amaçla Çukurova Üniversitesi Tıp Fakültesi için pratik eğitimin verilemeyeceği ama teorik eğitim için yardımcı bir kaynak olacak bir sistem tasarlanmıştır. 2005 yılında yapımına başlanmış olan bu sistem için tıp fakültesinin eğitim-öğretim yapısı incelenmiş ve bu yapıya göre şu andaki mevcut sistem oluşturulmuştur. Sistemde 3 ayrı kullanıcı profili bulunmaktadır ve temel olarak forum, posta kutusu, duyuru, dosya paylaşımı-yönetimi, sistem yönetimi, öğrenci işleri, kullanıcı işlemleri ve dersler modüllerinin birleşiminden oluşmaktadır.

**Anahtar Kelimeler:** E-Tıp, E-Çukurova, E-Öğrenme, Tıp Fakültesi, Uzaktan Eğitim Sistemi.

#### **1. Gelştirme Aşamaları**

E-Tıp Çukurova Internet Eğitim Ortamının çalışmalarına Eylül 2005'de 4 kişilik bir çalışma grubu ile başlanmıştır. Ekip Çukurova Üniversitesi (ÇÜ) Enformatik Bölümü (EB) öğretim elemanlarından oluşturulmuştur. Ön hazırlık aşamasında ÇÜ Tıp Fakültesi'nin (ÇÜTF) bilişim çalışmaları için görevlendirilmiş öğretim elemanları ve ÇÜTF öğrenci işleri ile ortak toplantılar yapılmıştır. Bu toplantılar esnasında ÇÜTF yapısı incelenmiş ve bu yapıya uygun bir sistem oluşturulması için 2005 Kasım ayında çalışmalara başlanmıştır.

Yapılan çalışmaların her aşamasında ÇÜTF Bilişim Kurulu ile sıklıkla bir araya gelinerek oluşturulan yapının ÇÜTF'ne uygunluğu tartışılmış ve alınan geribildirimlere göre sistem son haline getirilmiştir. Eylül 2006'da "E-Tıp Çukurova" kodlu ürünün beta sürümü test aşamasına girdirilmiştir. Ağustos 2007'ye kadar süren test aşaması sırasında yaşanılan sorunlar ve tecrübeler dikkate alınarak E-Tıp Çukurova Internet Eğitim Ortamı son haline getirilerek 2007-2008 eğitim-öğretim yılında ÇÜTF'nin kullanımına sunulmuştur.

#### **2. Teknolojisi ve İşlevleri**

Sistem içerisinde yer alan her modül E-Tıp Çukurova çalışma grubu tarafından oluşturulmuştur. Sistem forum, posta kutusu, duyuru, dosya paylaşımı-yönetimi, sistem yönetimi, öğrenci işleri, kullanıcı işlemleri ve dersler modüllerinin birleşiminden oluşmaktadır.

Forum ve posta kutusu modülleri öğrenci ve öğretim elemanları arasındaki iletişim araçlarıdır. Duyurular alanı iki bölümden oluşmaktadır. lk kısım yöneticilerin yaptığı ve tüm sistem kullanıcılarının görebildiği duyurular, ikinci kısım da öğretim elemanlarının yaptığı ve sadece dersi alan öğrencilerin görebildiği duyurulardan oluşmaktadır.

Öğrenci işleri alanından öğrencilerin ders kayıtları ve sistem kayıtları yapılabilmektedir. Öğrencinin durumu, mezun, kayıt dondurma vb. yine öğrenci işleri alanından ayarlanmaktadır.

Çok gelişmiş bir dosya paylaşım sistemine sahip E-Tıp Çukurova Internet Eğitim Ortamı ile öğretim elemanları ders notlarını istedikleri formatta (.html, .pdf, .avi, .mpeg, .mov, .ppt, .swf, .doc, vb.) öğrencilerine sunabilmektedir. Öğrenciler bu dosyaları dersler modülünü kullanarak görüntüleyebildikleri gibi bilgisayarlarına da indirebilmektedir. Dosyaların takibi ilgili öğretim elemanı tarafından yine sistem içerisinde yer alan dosya yönetim modülü kullanılarak yapılabilmektedir.

Sistemde üç ayrı kullanıcı profili bulunmaktadır. Yönetici statüsündeki kullanıcılar her türlü sistem ayarlamalarını, öğrenci işlemlerini (öğrencinin sisteme kaydı, ders kaydı vb.), öğretim elemanlarının sisteme tanıtılmasını, ders tanımlamalarını vb. diğer işlemleri yapmaktadır. Öğretim elemanları öğrencileri ile forum, posta kutusu gibi yolları kullanarak iletişim kurup, dersleri sisteme yüklemekte ve ayrıca ders dosyalarının yönetimini yapabilmektedir. Öğrenciler öğretim elemanları ile forum, posta

kutusu gibi yolları kullanarak iletişim kurabilmekte, dersler modülünü kullanarak derslerini takip edebilmekte ayrıca tüm yıla ait ders programını görebilmektedir.

En temel yönleriyle bu şekilde oluşan sistem HTML, Java Script, CSS ve ASP programlama dili ile hazırlanmış olup güvenlik yapısından dolayı MS SQL Server veritabanı yönetim sistemi kullanılmıştır.

#### **3. Sonuç**

Bu sistemden şu anda eğitim görmekte olan tıp fakültesi öğrencileri ve mezun öğrenciler yararlanabilmektedir. Bu sayede bu eğitim ortamının bir yaşam boyu eğitim merkezi haline getirilmesi planlanmaktadır. Bu yazıda E-Tıp Çukurova Internet Eğitim Ortamı'nın yapısı, işleyişi, ve modülleri ayrıntılı olarak anlatılacaktır.

#### **4. Kaynaklar**

[1] CEBEC, Z., ÜNAL, E., (2003). EÇukurova: An E-Learning System From Academic Viewpoint. In Proceedings of International Congress on Technology Enhanced Learning (TEL'03), IS Informatica & Scuola, ISSN 1721-9477. pp 51-55, (Eds, P.Grew & G. Valle), 20-21 Kasım 2003, FAST, Milan, talya.

[2] KARA, M. (2004). Açık-Kaynak Kodlu Bir E-Öğrenim Platformu Geliştirme. Çukurova Üniversitesi Fen Bilimleri Enstitüsü, Adana, Türkiye

# **Medikal Alanda İnteraktif CD Tasarımları ve Yazılımları**

### **Nasibe SAĞIR**

Bilgisayar ve Öğretim Teknolojileri Öğretmeni nasibe.sagir@hotmail.com

**Özet:** Günümüzde artık tek taraflı öğrenme metotlarının yerini çoklu zeka kuramlarının getirdiği interaktif öğrenmeler ve kullanıcı odaklı eğitim metodları almıştır. Eskisi gibi bilgiyi sunan birine ihtiyaçtan ziyade bilgiyi araştıran bireylerin yetiştirilmesine ağırlık verilmiş ve bu yapılırken bireyin öğrenme alanlarından hangisine uygunsa ona yönlendirilmesi sağlanmıştır. Birey kendi kendine yaptığı ve keşfettiği herşeyi daha çabuk ve kalıcı olarak öğrenmektedir. Ve bu öğrenmenin etkililiğinin artırılması tabi ki görsellerle zenginleştirilmesi sayesinde olmaktadır. Medikal alanda da bu metod kullanılmış klasik sistem dışına çıkılarak medikal eğitimdeki zorluklar görseller ve interaktiflikle desteklenerek kullanıcıya programa dahil olma özelliği vermiştir. Bazı çekimi mümkün tıbbi operasyonların görüntülerinin alınıp kullanıcıya gösterilmesi bu sayede daha fazla kişiye ulaşması sağlanmıştır. Eğer bu tip tıbbi operasyonların veya animasyon gerektiren durumların varlığı söz konusuysa da bunlar için 3d çizimler ve programlarla canlandırmalar sağlanarak interaktif öğrenmeye temel oluşturulmuştur.

**Anahtar Kelimeler:** Medikal Alanda İnteraktif Cd Tasarımları, E- Öğrenme, Eğitim Yazılımları

#### **1. Giriş**

Günümüzde artık bir şeyi öğrenmenin birden fazla yolu olduğu muhakkak. Bireyin araştırmak istediği konuyu neredeyse kimseye ihtiyaç duymadan kendi başına erişebilmesi mümkün. Bunun yanı sıra o konu hakkında eğitim alması da artık çok olağan bir durum haline geldi. İşte günümüzde her alanda eğitim ve öğretimin bireyselleştirilmesi ihtiyacı buradan kaynaklanıyor. Birey kendi kendine öğrenme gerçekleştirecekse o bireyin ihtiyacına cevap verebilecek yazılımların da sağlanması gerekir. eğitim alanında yapılan bir çok araştırmaya göre bireylerin öğrenmelerinin etkili ve kalıcı olmasını sağlamak bireyin o konuya dahil edilmesiyle mümkün olabiliyor.

Artık eğitim–öğretim okullardan daha da fazla alana yayılmış durumda. Bu da eğitimin her alanda uygulanabilirliğini önümüze getiriyor. Bu alanlardan en zor görüneni de kuşkusuz medikal alandır. Gerek görselleri gerekse bilgiye erişimin ve görüntülenmesinin zorluğu açısından bu alandaki eğitim ve öğretim bu konuda bizleri çeşitli çözümleri üretmeye yönlendirmiştir.

Çeşitli eğitim yazılımları ve interaktif cd'lerle kullanıcıya ulaşamadığı bilgileri sunarken bazı durumlar içinse 3d görsellerle destekleyerek öğretimde kalıcılığı ve anlamlandırmayı sağlamış olur. Ayrıca geliştirilen yazılımlarda yetki sahibi tamamen kullanıcı olduğu için birey kendisini programa hakim hissederek istediği anda istediği bilgiye ulaşabilecektir.

Kullanıcıya Hastalıkların detaylarını, izleyerek ve 3d görselleriyle desteklenerek anlatılan sunumlardan öğrenebilir.ilaçların her türlü etkilerini endikasyonlarını görebilir. Özellikle hücreler, iç organlar ve ilaçların etki mekanizmaları gibi anlatımın sadeliğinden ve zorluğundan kurtarır.

Bu Eğitim ve interaktif cd'ler ile medikal alanda kalıcı ve anlamlandırılmış bilgiye ulaşım sağlanır.

#### **İnterkatif CD ve Eğitim Yazılımı Tasarlama Süreci**

Eğer bir eğitim yazılımı hazırlanıyorsa o konu hakkında eksiksiz bilgiye sahip olunması gerektiği bilinen bir gerçektir. Ve tabi ki bilinen bu konunun nasıl sunulacağı.

Medikal alanda yapılan interaktif cd tasarımları ve eğitim yazılımlarının en önemli etkeni kuşkusuz ki kullanıcıya öğrenmede zorlandığı yerleri, görseler ve animasyonlarla destekleyerek konuya gerçeklik katabilmesidir.

İlaçlarla ilgili bilgiler hastalıklarla ilgili videolar kullanılarak ya da iyileşme sürecini animasyonla destekleyerek kullanıcıya- bu hem doktor hem de hasta olabilmektedir- etkin bir öğrenim sağlar.

Burada kullanılan programlardan biri olan autoplay media studio hemen hemen her programlama dilini tabanında kabul ederek geliştirilmesine izin vermekte hatta hazır kodları da bünyesinde tutmaktadır. Farklı programlarla da desteklenerek etkili sunumlar hazırlanır.

Öncelikle bir ilacın etkililiğinden ve etki ettiği hastalıktan bahsediyorsak, konusunun uzmanı bir doktordan yardım alarak bilgiler hazırlanır. Daha sonra etki alanları hakkında görseller, hastalık hakkında görsel veya videolar hazırlanır. Eğer bu konularda herhangi bir materyali hazır bulamıyorsak demektir ki bu konu bilgi çeşidi bakımından kısıtlı ve ulaşılması zor materyaller içeriyordur. Bu durumda canlandırmalı animasyonlar hazırlanır.

Tüm bu işlemlerin sonucunda eğitim cd'si veya interaktif cd tasarımının yapım aşamasına geçilir. Yazılı bilgiler ve kullanıcıya dönük tasarlanmış arayüzlerle hem kullanım kolaylığı sağlanır hem de medikal alanın zorlukları azaltılmış olur.

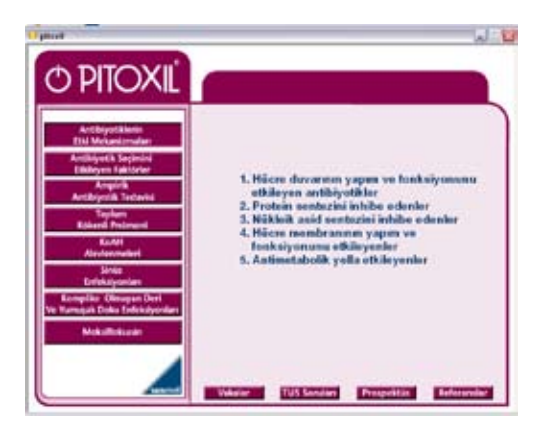

**Şekil 1.** Kullanıcı Ana Sayfası Örneği

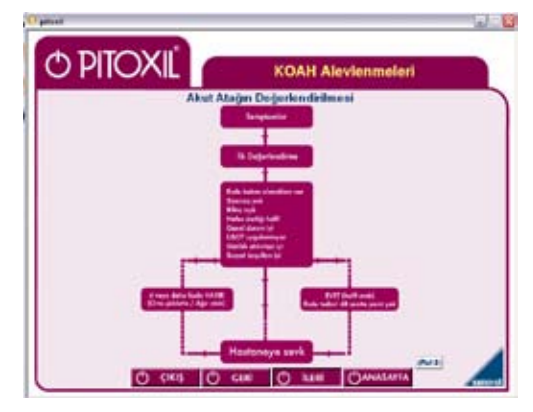

**Şekil 2.** Hastalığın Değerlendirilmesi Akış Şeması

Bu cd'lerin bir başka faydası da çeşitli alanlarda yapılmış konferansların ve hastalık hakkında anlatılan yeniliklerin eğitimlerinin verilmesidir. Doktorlara yönelik olan bu eğitimlerde ise bu tip konferanslara katılamayan doktorlar için konferans görüntülerinden oluşan ve doktorların bizzat kullandığı dökümanların cd içerisine yerleştirilerek sunulması gerçekleştirilir.

Bunlar yapılırken programa videolar montajlanarak sunumlarıyla eşleştirilir ve kullanıcı arayüzü oluşturulur.

Bütün eğitim cd'leri ve interaktif cd tasarımlarında kullanıcıya ileri geri butonlarıyla konuları tekrar etme , ana sayfa'ya geri dönme, referans kodlarını hemen o sayfada görebilme ve kaldığı yere geri dönebilme gibi bir çok detay sağlanır. Bu da konu ile ilgili her şeyin bir arada verilmesini ve anında ulaşılan anlamlı bilgiyi sağlar.

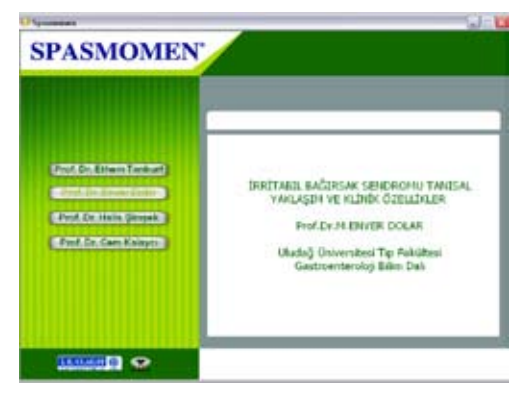

**Şekil 3.** Hastalıkla İlgili Uzman Doktorların Değerlendirilmesi Konferansının İnteraktif CD Tasarımı

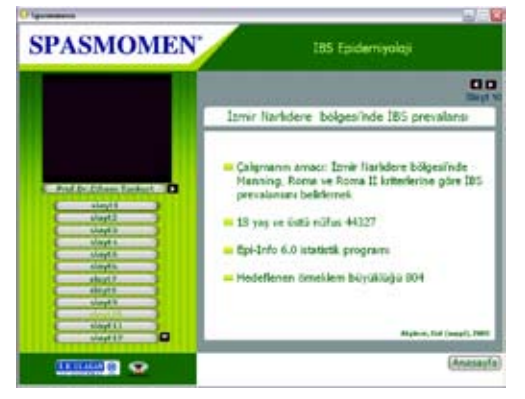

**Şekil 4.** Uzman Doktorun Sunumundan Video Çekimi ve Konu İçeriği

Bilindiği üzere bu tasarımlar hazırlanırken bir çok programlama dilinin tabanda çalışması sağlanmakta. Aynı zamanda girişlerde ve animasyonlarda flash programının kullanılması ise tek düze bir tasarımdan kurtulmamızı sağlar.

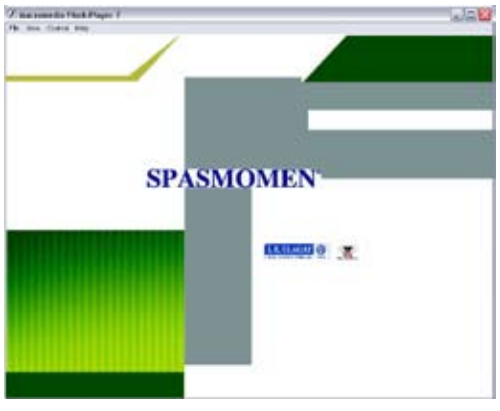

**Şekil 5.** Giriş Sayfası İçin Tasarlanmış Flash Animsyonu Tek Kare Resmi

#### **3. Sonuç ve Öneriler**

Medikal alanda kullanılan bu tasarımlar hem doktorlara hem kullanıcılara eğitim olanağını sağlar. Ve bunu yaparken kullanıcıya konunun tüm içeriğini çeşitli kaynaklardan toparlanmış tek kanaldan sağlar. Bu programın uygulanmasının yaygınlaşması ile medikal alanda bilinçlendirme çalışmalarının da hız kazanması sağlanabilir. Kullanıcı bilinçliliği artar. Doktorlar için ise ulaşamadığı konferans veya bilgilendirmeleri elde etmesini ve buna ek olarak tekrar tekrar kullanabilmesini sağlar.

Tek bir programa bağlı kalmaksızın bir çok interaktif program kullanılarak ve bunların tabanında programlama dillerinden birinden faydalanarak etkililik artırılabilir. Kullanıcıyı işin içine dahil ederek tamamen ona yönelik bir eğitim sağlanabilir.

İlaç firmaları bu tip eğitimleri birebir düzenledikten sonra diğer alanlara ulaşımı asenkron olarak bu tasarımları kullanarak gerçekleştirebilir, yaygınlaştırabilir.

#### **KAYNAKLAR**

[1]. San Diego State University World Wide Web site http://edtec.sdsu.edu/

[2]. www.introproduction.com

[3]. *Ellialtı S.*,Eğitimde Bilişim Teknolojilerinin Kullanımı ve Önemi, Microsoft Academic Days 2005

## **Hasta Eğitiminde Bilgi Teknolojileri: Web Tabanlı Beslenme Eğitimi**

### **Selen BOZKURT, Neşe ZAYİM, K. Hakan GÜLKESEN**

Biyoistatistik ve Tıp Bilişimi AD, Akdeniz Üniversitesi, Antalya selenb@akdeniz.edu.tr, nzayim@akdeniz.edu.tr, hgulkesen@akdeniz.edu.tr

**Özet:** Sağlık yönetiminde önemli rolü olan hasta eğitimi, hastaların kendi sağlık yönetimlerini sağlamalarına yardımcı olur ve sağlık bakım maliyetini düşürmede etkilidir. Geçmiş çalışmalar, geleneksel hasta eğitimi yöntemlerinin önünde zaman, eğitime erişim ve maliyet gibi bazı engeller olduğunu ortaya koymuştur. Bu engelleri internet ve web teknolojilerinin sunduğu olanaklarla ortadan kaldırmak mümkündür. Web tabanlı hasta eğitimi teknolojileri çoğunlukla kronik hastalıklarla ilgili olarak tasarlanmış olsa da kullanım alanları geniştir. Bu çalışmada, şimdiye kadar yapılmış olan web tabanlı hasta eğitimi programlarına ilişkin tüm çalışmalar taranmış, içerik, tasarım, değerlendirme ve sonuçları incelenmiş ve özetlenmiştir. Ayrıca, beslenme eğitimi üzerine tasarlanan bir web tabanlı eğitim uygulaması olan "Beslenme Eğitimi Modülü"'nün algoritması ve içeriği anlatılmıştır.

**Anahtar Kelimeler:** Sağlık Eğitimi, World Wide Web, Beslenme

#### **1. Giriş**

Hasta Eğitimi (HE), sağlığı iyileştirmek için sağlık konusunda bilgi edinimi ve gerekli davranışsal değişikliklerin sağlanmasını amaçlayan bir çeşit öğrenme ve öğretme sürecidir ve sağlık yönetiminde önemli rol oynar [1]. Geçmiş çalışmalarda hasta eğitiminin, hastaların kendi sağlık yönetimlerini sağlamalarına yardımcı olduğu ve de sağlık bakım maliyetini düşürdüğü belirtilmiştir. Özellikle kronik hastalık durumlarında, hasta eğitimi tekniklerinin kullanımıyla yaşam kalitesinin anlamlı ölçüde arttığı gözlenmiştir [2].

Geçmiş çalışmalar, geleneksel hasta eğitimi yöntemlerinin önünde zaman, eğitime erişim ve maliyet gibi bazı engeller olduğunu ortaya koymuştur [3]. Bu engelleri internet ve web teknolojilerinin sunduğu olanaklarla ortadan kaldırmak mümkündür.

Web tabanlı hasta eğitimi teknolojileri çoğunlukla kronik hastalıklarla ilgili olarak tasarlanmış olsa da kullanım alanları geniştir. Bu çalışmada, şimdiye kadar yapılmış olan web tabanlı hasta eğitimi programlarına ilişkin tüm çalışmalar taranmış, içerik, tasarım, değerlendirme ve sonuçları incelenmiş ve özetlenmiştir. Ayrıca, beslenme eğitimi üzerine tasarlanan bir web tabanlı eğitim uygulaması olan "Beslenme Eğitimi Modülü"'nün algoritması ve içeriği anlatılmıştır.

Web tabanlı hasta eğitimi uygulamasının beslenme konusunda tasarlanmasının nedeni obezite gibi beslenmeyle ilişkili sağlık sorunlarının tüm dünyada yaygınlaşması ve halk sağlığını tehdit etmesidir. Obezite ve fazla kiloluluk ile mücadelede beslenme eğitimi önemli yer tutmaktadır. Fazla kiloluluk ve obezitenin sağlık üzerindeki olumsuz etkilerini engellemek için sağlık profesyonelleri ve kuruluşları tarafından birçok beslenme eğitimi programı düzenlenmektedir. T.C. Sağlık Bakanlığı ve diğer bazı kuruluşlar da birçok beslenme eğitimi programı planlamakta ve sürdürmektedir fakat ülkemizde web tabanlı bir beslenme eğitimi programı bulunmamaktadır. Bu nedenlerden dolayı, bu çalışmada bireylerin beslenme bilgilerinin geliştirilmesi amacıyla web tabanlı bir beslenme eğitimi programı tasarlanmıştır. Bu programla kişilere temel beslenme bilgisi edinebilecekleri, ulaşımı ve kullanımı kolay etkin bir eğitim programının sağlanması amaçlanmaktadır.

#### **2. Metot: Beslenme Eğitimi Modülü Tasarım Süreci**

Beslenme Eğitimi Modülü; kişisel beslenme yönetimi aracı olarak geliştirilen "Beslenme Portalı"nın ilk modülü olarak tasarlanmıştır. Beslenme Eğitimi Modülü'nün öğretim tasarımı, hızlı prototip geliştirme yaklaşımını da içeren modifiye edilmiş ADDIE(Analysis, Design, Development, Implementation and Evaluation) modeli kullanılarak yapılmıştır. Beslenme Eğitimi Modülü'nün prototipi "Temel Besin Grupları Alt Modülü" için tasarlanmıştır. Bu alt modülün içeriği öğrenme hedefleri belirtildikten sonra bu hedefleri karşılayacak şekilde, Sağlık Bakanlığı ve Devlet Planlama Teşkilatı'nın ortak planı çerçevesinde Türk halkının yeterli, dengeli ve sağlıklı beslenmesi amacıyla uzman kişilerce hazırlanan "Türkiye'ye Özgü Beslenme Rehberi"nden sağlanmıştır. Modül içeriği, "Temel Besin Grupları" ile ilgili temel bilgilerin yanı sıra öğrenme sürecine katkı sağlayacak, modül sonunda yer alan, konuyla ilgili oyun ve testler de içermektedir. Ayrıca, Beslenme Eğitimi Modülü içerisinde, eğitime katılan bireylerin bir araya gelip beslenme konusunda bilgi paylaşımında bulunabilecekleri bir forum bölümü, ihtiyaç duyduklarında detaylı bilgiye ulaşmaları için "Referans Kaynaklar" bölümü yer almaktadır. Programla ilgili geri bildirimlerin iletilebilmesi için ise "Geri Bildirim" bölümü bulunmaktadır.

Bunlara ek olarak, Beslenme Portalı'nın diğer modüllerinde kişisel kilo ve beslenme durumunun değerlendirilmesi için geliştirilmiş hesaplama ve kayıt araçları yer almaktadır. Beslenme eğitimi alan bireyler bu araçları kullanarak bireysel beslenme durumları hakkında da bilgi edinip kişisel beslenme alışkanlıklarını iyileştirebilirler.

#### **3. Sonuç**

Geçmiş çalışmaların bulguları Web tabanlı hasta eğitiminin hastalar ve hasta bakımı sonuçları üzerindeki olumlu yönde etkisi olduğunu göstermiştir. Web tabanlı hasta eğitimi sağladığı olanaklar nedeniyle hasta eğitiminde tercih edilmektedir.

Tüm dünyada olduğu gibi obezite ve fazla kiloluluk Türkiye için de önemli sağlık problemleridir. Bu problemlerle mücadelede beslenme eğitimi önemli rol oynamaktadır. Bilgisayar tabanlı beslenme eğitimi programları üzerine yapılan çalışmalar, bu programların programı kullananların beslenme davranışları üzerinde etkisi olduğunu kanıtlamıştır [6,7].

Türkiye'de ise beslenme üzerine web tabanlı bir eğitim programı bulunmamaktadır. İnternet ortamında var olan web sitelerindeki beslenme bilgisi ise yetersizdir. Değerlendirilme aşamasında olan Beslenme Eğitimi Modülü Türkiye için yetişkin bireylerin beslenme bilgisini arttırmada ve kişisel beslenme alışkanlıklarını geliştirmede alternatif bir yol olabilir.

#### **4. Kaynaklar**

[1] Rankin SH, Stallings KD, Patient Education: Principles and Practice, Philadelphia: Lippincott, 2001:p.78-129.

[2] Spath PL, Evaluating the Long-term Impact of Patient Education Brown-Spath & Associates, 2001.

[3] Gordon D, Cancer Pain Education for Patients and the Public Module VIII Overcoming Institutional Barriers to Pain Education. Journal of Pain and Symptom Management, 2002: 23(4): p. 329-336.

[4]Kruse K, Introduction to Instructional Design and the ADDIE Model. E-Learning Guru. 2003

[5] Türkiye'ye Özgü Beslenme Rehberi. T.C. Sağlık Bakanlığı Temel Sağlık Hizmetleri Genel Müdürlüğü, Hacettepe Üniversitesi Beslenme ve Diyetetik Bölümü 2004 Ankara

[6] Oenema A, Tan F, Brug J, Short-term efficacy of a web-based tailored nutrition intervention; main effects and mediators. Ann Behav Med; 2005: 29(1):p. 54-63.

[7] Oenema A, Brug J, Lechner L, Web-based tailored nutrition education: results of a randomized controlled trial. Health Educ Res. 2001: 16(6):647–60.

# **Öğretim Teknolojileri Destek Ofisleri ve Üniversitedeki Rolleri**

## **Başak AKTEKE-ÖZTÜRK<sup>1</sup> , Fatih ARI<sup>1</sup> , Okan KUBUŞ<sup>1</sup> , Tarkan GÜRBÜZ<sup>2</sup> , Kürşat ÇAĞILTAY<sup>2</sup>**

<sup>1</sup> Öğretim Teknolojileri Destek Ofisi, ODTÜ, Ankara

<sup>2</sup> Bilgisayar ve Öğretim Teknolojileri Eğitimi Bölümü, ODTÜ, Ankara

bozturk@metu.edu.tr

**Özet:** Toplumsal dönüşümün önemli unsurlarından biri olan üniversitelerin teknolojiyi öğretimde kullanmada ve geliştirmede öncülük etmesi, toplumların bu teknolojilere adaptasyonu ve bilgi toplumunun oluşturulması için önemlidir. Türkiye'de yüksek öğretimde yeni teknolojilerin kullanımının henüz istenildiği düzeyde gerçekleşmediği bilinen bir gerçektir. Bu noktada üniversitelerde kurulacak "öğretim teknolojileri destek ofisleri", ihtiyaçlara ve sorunlara sistematik çözümler bulunabilmesini sağlayacaktır. Öğretim teknolojileri destek ofisleri, yeni öğretim teknolojilerinin eğitimde yaygın ve doğru olarak kullanılabilmesi için ve öğretim üyelerinin bu teknolojileri kullanabilir hale gelerek pedagojik yetilerini de artırması ile birlikte derslerin etkin hale getirilmesi için gereken desteği verecek birimlerdir. Üniversitelerin ülkedeki eğitim ihtiyaçlarına uygun çözümler geliştirerek dünyada yaşanan gelişmeye katkıda bulunması bu birimlerin yapacağı çalışmalarla daha mümkün olabilecektir.

**Anahtar Kelimeler:** Öğretim Teknolojileri Destek Ofisi, Üniversite Eğitimi, Teknoloji Kullanımı

#### **Instructional Technology Support Offices and Their Roles In The Universities**

**Abstract:** As a basic institution for the development of the society in terms of the adoptation to technology, universities have the leading role to make use of the technology in instruction as well as developing new instructional technology. It is a fact that broad implementation of new technology in education is not an accomplished task yet in higher education of Turkey. At this point, "instructional technology support offices" could propose solutions systematicly to the needs and problems faced with the usage and development of technology in education. These offices are units which should be charged with the implementation of new instructional technology in education in a broad and true sense. Moreover, these units should support instructors in technology use to increase their pedagogic skills such that they can prepare more efficient courses than before. Hence, the universities would have been contributing to the development of higher education at world wide scale by the work of these offices in the direction of educational needs.

**Keywords:** Instructional Technology Support Office, Higher Education, Technology Use

#### **1. Giriş**

Öğretim teknolojileri alanındaki hızlı gelişme, varolan eğitim yaklaşımlarının sorgulanmasına sebep olmuş ve her düzeyde eğitim ve öğrenme ihtiyaçlarında yenilikçi çözümlerin geliştirilmesi ihtiyacını ortaya çıkarmıştır. Dünyada başta üniversiteler olmak üzere bir çok eğitim kurumu, öğretim teknolojilerini kullanarak daha etkin ve yaratıcı eğitim yaklaşımları oluşturmaya yönelik modellerin tasarlanması, geliştirilmesi ve uygulanması için çalışmalar

yapmaktadır. Artık, öğrenme ve öğretim sürecinde öğretim teknolojilerinin yeri ve önemi yadsınamaz. Ancak, teknolojinin eğitime entegrasyonu sürecinde ciddi problemler ortaya çıkmaktadır. Bu problemlerin çoğu mevcut teknolojilerin yanlış kullanımından ya da bu teknolojileri kullanacak insanların yeterli düzeyde bilgiye sahip olmamalarından kaynaklanmaktadır.

Öğretim teknolojileri diye adlandırılan teknolojiler oldukça çeşitlidir. Bilgisayara dayalı kelime şlemciler, hesap çizelgeleri ve veritabanları 20 yıl öncesinin daktilolarının yerini almıştır. Bunlara ek olarak, CD-ROM'lar, DVD'ler, hipermetinler (hypertext), hiperortamlar (hypermedia) ve çoklu ortam (multimedia) araçlarının yanı sıra grafik ve masaüstü yayımlama yazılımları, ders materyallerinin sunumunda ve öğrencilere ulaştırılmasında kullanılabilecek teknolojilerden azılarıdır. İnternet, bilgi kaynaklarının çeşitlenmesi ve bilginin paylaşılmas anlamında önemlidir. Telekomunikasyon teknolojileri örneğin sesli konferans (audio conferencing), görüntülü konferans (video conferencing) dünyanın farklı bölgelerindeki öğretim üyelerinin, öğrencilerin ve uzmanların görüş alışverişinde bulunmalarını sağlamaktadır.

Gelişmiş ülkelerdeki üniversitelerde, öğretim teknolojileri ile ilgili ihtiyaçların sistematik olarak karşılanması için üniversite bünyesinde öğretim teknolojileri destek ofisleri kurulmaktadır. Ülkemizdeki üniversitelerde de bu tür ofislere ihtiyaç olduğu, hem üniversite yönetimleri tarafından tespit edilmektedir hem de öğretim üyelerinin taleplerinden anlaşılmaktadır. Öğretim teknolojileri destek ofisleri, yeni öğretim teknolojilerinin eğitimde yaygın ve doğru olarak kullanılabilmesi için ve öğretim üyelerinin bu teknolojileri kullanabilir hale gelerek pedagojik yetilerini de artırması ile birlikte derslerin etkin hale getirilmesi için gereken desteği verecek birimlerdir. Üniversitelerin ülkedeki eğitim ihtiyaçlarına uygun çözümler geliştirerek dünyada yaşanan gelişmeye katkıda bulunması bu birimlerin yapacağı çalışmalarla daha mümkün olabilecektir.

Bu bağlamda, bu bildirinin amacı, Türkiye'deki üniversitelerde teknoloji kullanımının durumunu irdeleyerek, öğretim teknolojileri destek ofislerinin dünya üniversitelerinde oldukça yaygın olduğundan da yola çıkarak, üniversitelerimizde böyle ofislerin kurulması gerektiğini vurgulamak ve ODTÜ Öğretim Teknolojileri Destek Ofisi'nin çalışmalarını tanıtmaktır.

#### **2. Üniversitelerde Teknoloji Kullanımının Durumu: Türkiye**

Üniversitelerin temel görevlerinin eğitim öğretim, araştırma, ve kamu hizmeti olduğu gerçeğinden hareket edilirse yüksek öğrenimin temel işlevi bilginin oluşturulması, iletimi, korunması ve uygulanmasıdır [3]. Yükseköğretim alanında yeni teknolojilerin kullanımında dünyada önemli gelişmeler yaşanmaktadır. Türkiye'de yükseköğretim hızlı bir değişim ve gelişimden geçerken dünyada olup biten gelişmelerin de takip edilmesi gerekmektedir. Özellikle hızla gelişen bilgi ve iletişim teknolojileri yaşam tarzlarımızı bile etkilemişken, bu değişimi eğitim ortamlarından soyutlamak olanaksızdır. YÖK Stratejik Plan'ında da tespit edildiği gibi Türkiye'de üniversite eğitiminde, eski öğretim tekniklerinin hakimiyeti sürmektedir. Yükseköğretim kurumlarında, sınırlı kaynaklardan yararlanarak hazırlanan ders notlarına ya da öğrenciye not tutturularak bellettirilme esasına dayanan bir öğretim yöntemi oldukça yaygındır. Derslerinde yeni öğretim teknolojilerinden yararlanan öğretim üyelerinin de genelde bu teknolojinin olanaklarından yeterli düzeyde yararlanamadıkları görülmektedir [9].

Ülkemizde yükseköğretim bütün eksiklikler ve sorunlara rağmen ilerlemeler kaydetmek-

le birlikte bu gelişimin planlı ve düzenli bir gelişme olduğu söylenemez. Planlamaların olmaması, sorunlarla başa çıkılmasını giderek daha karmaşık bir hale sokmaktadır. Bu nedenle üniversiteler var olan imkanları en iyi şekilde kullanmak zorundadırlar ve bunun için planlı değişimlerin yapılması gerekir. YÖK, üniversitelerin stratejik gelişimleri için kendi çalışmalarını yapmalarını önermektedir. Bu stratejik tercihlerin nasıl yaşama geçirileceği konusunda daha ayrıntılı önerilerin, üniversitelerin kendi stratejik planları içinde kendi koşullarıyla uyumlu çözüm yolları geliştirmesi beklenmektedir [9].

Türkiye'de yükseköğretimde teknolojik gelişmelerden yararlanılması denildiğinde daha çok bilgisayardan yararlanmanın artırılması ve internet kullanımının yaygınlaştırılması anlaşılmaktadır. Yeni öğretim teknolojileri kullanılırken, konuların niteliğine ve kapsamına bağlı olarak görsel-işitsel araçlar ile etkili görsel öğrenme ve düşünme becerileri geliştirilebilir. Teknolojilerin ve bilgi teknolojileri ile hizmetlerin sağlanmasında sınıflarımızdaki en önemli eksikliklerden birisi görsel etkilerin verimli hale dönüştürülmemesiyle ilişkilidir. Metin üzerinden öğrenme yaklaşımından kurtularak, tüm iletişim kaynaklarından yararlanan bir öğretimin, öğrencinin bilişine ve yaratıcılığına olan katkısının çok daha yüksek olacağı açıktır. Eğer böyle bir anlayışa ulaşılırsa bilgisayar teknolojilerinin öğretime yapabileceği katkılardan da daha çok yararlanılmış olacaktır.

ODTÜ'de yapılan bir çalışmanın sonuçları, öğrencilerin teknolojik imkanları dersleri için kullandıklarını ancak bunu öğretim elemanlarında gözlemleyemediklerini, dersleri daha aktif hale getirecek teknolojilerin sınıfta kullanılmasını ve online iletişim ve erişim kaynaklarının çoğaltılmasını beklediklerini ortaya koymuştur. Öğretim elemanları da günlük yaşamlarında teknolojiyi sıklıkla kullanmalarına ve ODTÜ'de altyapı ve donanım konusunda sorun yaşamamalarına rağmen sınıfta bunları kullanmadıklarını, ODTÜ'de derslerde teknoloji kullanımına yönelik fırsatları değerlendiremediklerini ve teknolojiyi kullanabilmek için yoğun şekilde desteğe ihtiyaç duyduklarını anketlerde dile getirmişlerdir [8].

#### **3. Öğretim Teknolojileri Destek Ofisleri**

Toplumsal dönüşümün önemli unsurlarından biri olan üniversitelerin teknolojiyi öğretimde kullanmada ve geliştirmede öncülük etmesi, toplumların bu teknolojilere adaptasyonu ve bilgi toplumunun oluşturulması için de önemlidir. Üniversitelerde teknoloji kullanımının artırılması için öncelikle öğretim üyelerinin bu teknolojileri derslerde kullanma konusunda istekli olmaları ve gerektiğinde ilgili kaynaklara ulaşabilmeleri gerekmektedir [1,4,6]. Öte yandan öğrencilerin öğretim teknolojilerinin derslerde kullanımına olan talepleri ve beklentileri de öğretim teknolojilerinin sınıflarda kullanılması için harekete geçirici bir unsurdur [2]. Üniversite bünyesinde kurulacak öğretim teknolojileri destek ofisi, kendini hem teknoloji kullanımı hem de yeni pedagojik yaklaşımlar konusunda geliştirmek isteyen öğretim üyelerine doğru bilgiyi, gerekli yardımı ve konuyla ilgili tavsiyeleri ulaştıracak bir birim olmalıdır. Bu ofis, öğretim üyelerinin kendilerini yeni eğitim yaklaşımlarına uygun olarak geliştirebilmesi için gerekli kaynakları tespit etmeli ve bunları öğretim üyelerine yardımsever bir tavırla sunmalıdır. Bu anlamda bu birimlerde görev yapan personelin konunun uzmanı olması ve yardım etmeye açık bireyler olması gerekmektedir .

#### **3.1. Dünya Üniversiteleri'ndeki Öğretim Teknolojileri Destek Ofisleri**

Gelişmiş ülkelerdeki üniversitelerde yeni teknolojilerin kullanımı ve öğretim teknolojilerinin geliştirilmesi konularından sorumlu birimler bulunmaktadır. Bu birimler öğretim

teknolojileri ofisi, öğretim teknolojileri destek ofisi, eğitimsel medya servisleri, multimedya ve görsel laboratuarı, eğitimsel gelişim merkezi, görsel-işitsel sistemler merkezi gibi adlar altında gerek öğrencilere gerekse öğretim üyelerine servis vermektedirler.

Amerika Birleşik Devletlerinde 60'a yakın üniversitede öğretim teknolojileri destek ofisi ya da merkezi bulunmaktadır. Genel olarak farklı adlardaki kurumları da kapsayan bir araştırma yaptığımızda ABD'nin 51 eyaletinde toplam 600 civarında merkez bulunduğunu görebiliyoruz. ABD dışında, Kanada'da 35, İngiltere'de 30, Avustralya'da 20, Hong Kong'da 7, Singapur'da 4, Yeni Zelanda ile Güney Afrika'da 3, İrlanda ile İsviçre'de 2 ve Mısır ile İsrail'de 1 tane öğretim teknolojilerinin geliştirilmesini amaçlayan kuruluş bulunmaktadır [5].

#### **3.2. ODTÜ Öğretim Teknolojileri Destek Ofisi**

ODTÜ rektörlüğüne bağlı bir birim olarak 2005 yılında kurulan ODTÜ Öğretim Teknolojileri Destek Ofisi, 3 araştırma görevlisi ve koordinatör olarak görev yapan 2 öğretim üyesinden oluşmaktadır. Ofis, eğitimde, farklı öğretim teknolojilerinin uygulanması ve kullanılmasını bir toplumsal sorumluluk projesi olarak algılayarak, bu teknolojilerin üniversitede ve ülkemizde öğrenciler ve öğretim üyeleri tarafından kullanımının yaygınlaştırılmasını amaçlamaktadır. ODTÜ 2005-2010 Stratejik Planının [3] ilgili maddeleri doğrultusunda ofisin düzenlediği ve düzenlemeyi planladığı bazı etkinlikler şunlardır:

• tezsiz yüksek lisans, sertifika programları gibi e-öğrenimin ihtiyaç duyulduğu alanlara yönelik çalışmalar yapmak,

• ulusal ve uluslararası projeler başlatıp, koordine etmek,

• yurtdışı üniversiteler ve araştırma kurumları ile düzenlenecek karşılıklı seminerlerde bilgi ve tecrübe paylaşımını sağlamak,

• istekli öğretim elemanlarının katılabileceği etkili öğretim seminerlerini düzenli olarak yapmak,

• lisans ve lisansüstü programlardaki seçilecek derslerin e-öğrenim yoluyla verilmesine gerekli desteği vermek,

• öğretim teknolojisi ve bilgisayar teknolojilerinin öğretim ortamlarında kullanımı konusunda akademisyenlere ve öğrencilere teknik destek vermek..

 Öğretim Teknolojileri Destek Ofisi, ODTÜ'de açılan derslerde teknolojinin kullanımının artırılması ve bu konuda öğretim üyelerine destek olmak amacıyla çok yönlü servisler sağlamaktadır. Ofis bugüne kadar öğretim üyelerine yönelik 30'a yakın seminer düzenlemiştir. Bu seminerler, öğretim üyelerinin kendi kişisel web sitelerini hazırlaması, öğretim materyallerinin web üzerinden yayınlanması, Flash programı kullanarak etkili öğretim materyali hazırlanması ve ODTÜ'nün ders yönetim sistemi olan METU-Online programının kullanılması konularında yoğunlaşmaktadır. Bu seminerler sırasında öğretim üyelerinin geri bildirimleri bir anket yoluyla toplanmakta ve belirtilen ihtiyaçları karşılamak için yeni seminer başlıkları belirlenmektedir. Varolan seminerler yine bu geri bildirimler doğrultusunda iyileştirilmektedir.

Ofisimizin bir başka faaliyeti de yine ihtiyaçlar doğrultusunda belirlenmiş konularda broşürler hazırlayarak öğretim üyelerimize destek olmaktadır. Bu broşürler, öğretim üyelerimizin pedagojik yetilerini artırmasını sağlamak ve üniversitenin akademik aşırma, teknoloji kullanımı vb. konulardaki yaklaşımlarını hatırlatmak konularında yoğunlaşmaktadır.

ODTÜ Öğretim Teknolojileri Destek Ofisi'nin web sitesi, öğretim üyeleri tarafından aktif olarak kullanılabilecek araçların olduğu ve çeşitli zamanlarda ihtiyaç duyacakları bilgiye ulaşılabilecekleri bir ortam olmayı amaçlamaktadır. Web sitesinde ders izlencesi (syllabus) şablonları ve web sayfası şablonları öğretim üyelerinin kullanımına sunulmuştur. Öğretim teknolojileri ve uzaktan eğitim ile ilgili temel bilgilerin de sunulduğu sitede, seminerler sırasında yapılan aktiviteleri açıklayan seminer dökümanları ve öğretim üyelerine dağıtılan broşürlerin elektronik kopyaları bulunmaktadır.

ODTÜ Öğretim Teknolojileri Destek Ofisi, halihazırda iki proje ile ilgili çalışmalar yapmaktadır. Bunlardan bir tanesi MIT'deki Open Courseware ( (http://ocw.mit.edu/) projesinin benzeri olan Açık Ders Malzemeleri projesi (http://uadmk.ulakbim.gov.tr/) , diğeri de ODTÜ'de kurulacak bir Etkili Eğitim Portali ile ilgilidir. Türkiye Bilimler Akademisi (TUBA)'nin başlattığı Açık Ders Malzemeleri projesi kapsamında Ulusal Açık Ders Malzemeleri Konsorsiyumu kurulmuş ve konsorsiyuma katılan üniversiteler çalışmalara başlamıştır. Açık Ders Malzemeleri Projesi ile ders malzemelerinin web üzerinden, üniversite öğrencilerinin ve öğretim üyelerinin kullanımına sunulması planlanmaktadır. Ofisimizin ODTÜ ayağını yürüttüğü projede derslerin ODTÜ Açık Ders Malzemeleri sistemine girişi devam etmektedir.

Etkili Eğitim Portali projesi ile, öğretim teknolojilerinin etkili kullanımı, öğretim yöntem ve tekniklerinin etkili uygulamalarına yönelik üniversitemizdeki iyi örnekler tespit edilecek ve bunlarla ilgili görsel anlamda yüksek kaliteli materyaller geliştirilecektir. Ayrıca proje kapsamında çeşitli deney yapma örnekleri videoya çekilecek ve bu deneylerin öğretim tasarımı yapılacaktır. Kurulacak portalde videoların yayınlanması planlanmaktadır. Bu projeler genç öğretim üyelerinin derslerini

hazırlarken kullanabilecekleri materyalleri sağlaması ve üniversitenin toplumsal rolü bakımından önem taşımaktadırlar.

#### **4. Sonuç**

Dünya'nın gelişmiş ülkelerindeki üniversitelerde teknolojinin öğretimde kullanımı ve yeni teknolojilerin geliştirilmesi ile ilgili beklentilerin karşılanabilmesi için sadece bu konuda çalışan birimlerin kurulmasına uzun zaman önce başlanmıştır. Ülkemizde yapılan çeşitli araştırmalarda, üniversitelerin stratejik planlarında, teknoloji kullanımı ile ilgili hazırlanan raporlarda belirlenen ihtiyaçların karşılanması için Türkiye'deki üniversitelerde de böyle birimlerin kurulması ve yaygınlaştırılması gerektiği ortaya çıkmaktadır. Bu ofisler öğretim teknolojilerinin kullanımı ve geliştirilmesi konusunda destek vermenin yanında, varolan teknolojik imkanların öğretim üyeleri ve öğrenciler tarafından yeterli düzeyde ve etkili bir biçimde kullanılabilmesi için araştırmalar yapmalı ve yeni araçlar geliştirmelidir.

#### **5. Kaynaklar**

[1] Bass R., "Technology, Evaluation, and the Visibility of Teaching and Learning",New Directions for Teaching and Learning, n83, Fall 2000, 47

[2] Deden, A., & Carter, V. K. (1996). Using technology to enhance students' skills, New Directions for Higher Education, 96, 81-92.

[3] Langenberg, D.N & Spicer, D.Z (2001). The Modern Campus, New Direction for Higher Education, No. 115

[4] Neal, E. (1998). Using technology in teaching: We need to exercise healthy skepticism. The Chronicle of Higher Education; Washington, June

[5] Saga, H. A List of College and University Instructional Technology Support Centers,

http://ship.nime.ac.jp/~saga/project/ItCenters. doc

[6] Smith, K. L. (1997). Preparing faculty for instructional technology: From education to development to creative independence. Cause/ Effect,20(3), 36-44.

[7] Orta Doğu Teknik Üniversitesi Stratejik Planı 2005 – 2010, Ankara, Mart 2005 http://sp.metu.edu.tr/ODTU\_Stratejik\_ Plan\_2005\_2010.pdf

[8] ODTÜ'de Etkin Öğretim İçin Teknoloji Kullanımı: Mevcut Durum, Beklentiler, Öneriler, BÖTE, ODTÜ, Şubat 2007

[9] YÖK, Türkiye'nin Yüksek Öğretim Stratejisi, Şubat 2007, Ankara http://www.yok.gov. tr/duyuru/yok\_strateji\_kitabi.pdf

# **E-Ticaret Eğitimi: İstanbul Aydın Üniversitesi Anadolu Bil. Meslek Yüksek Okulu E-Ticaret Dersi Uygulaması**

### **Şafak YÜKSEL<sup>1</sup> , Gökhan ERDEMİR<sup>2</sup> , Dr. Kadir DABBAGOĞLU<sup>3</sup>**

<sup>1</sup> İstanbul Aydın Üniversitesi, Bankacılık ve Sigortacılık Programı, İstanbul

<sup>2</sup> İstanbul Aydın Üniversitesi, Bilgisayar Teknolojileri veProgramlama Programı, İstanbul

3 İstanbul Aydın Üniversitesi, Muhasebe Programı, İstanbul

safakyuksel@aydin.edu.tr, gokhanerdemir@aydin.edu.tr, kadirdabbagoglu@anadolubil.edu.tr

**Özet:** Son on yılda teknoloji alanında yaşanan gelişmeler insanların gündelik alışkanlıklarını değiştirecek boyutlara ulaşmıştır. Ortaya çıkan yeni teknolojiler ve ürünler aynı zamanda adaptasyon sorununu da beraberinde getirmiştir. İnternet teknolojisinin ticari amaçlarla kullanılmaya başlanması ve beraberinde getirdiği avantajlar tüketicileri ve üreticileri geleneksel anlamdaki ticari alışkanlıklarını belli ölçülerde değiştirmeye yöneltmiştir. Söz konusu değişime hızlı ayak uydurulabilmesi için akademik anlamda konuyla ilgili eğitim verilmesi bir zaruret halini almıştır. Akademik eğitim veren kuruluşlar konuya ilişkin gerekliliği ve oluşan talebi karşılamak amacıyla e-ticaret (elektronik ticaret) dersleri vermeye başlamıştır. Ancak konunun henüz yeni olması, çok geniş alana hitap etmesi dersin içeriği ve işlenişi açısından bir takım zorlukları beraberinde getirmiştir. Birbirinden farklı bölümlerde okutulan dersle ilgili işlenen konuların küresel anlamda bir standardizasyonundan bahsetmek mümkün değildir. Yapılan bu çalışmada, farklı bölümlerde okutulan e-ticaret dersinin ortak bir çatı altında toplanması amaçlanmaktadır. Çağın ve teknolojinin gereklerine göre yeniden organize edilerek farklı bölümlerdeki farklı ihtiyaçları karşılayabilecek bir müfredat oluşturulması hedeflenmiştir. Oluşturulan bu program çerçevesinde Istanbul Aydın Üniversitesi'nde okutulmakta olan E-Ticaret dersini alan öğrencilerin başarı durumları bölümsel ve genel bazda ayrıntılı olarak incelenmiştir.

#### **Anahtar Kelimeler:** E-Ticaret, E-Ticaret Eğitimi.

#### **E-Commerce Education: E-Commerce Course Application Of Istanbul Aydin University Anadolu Bil Professional School Of Higher Education**

**Abstract:** Last decade, technological developments have reached other dimensions which make people change their daily habits. On the other hand, new revealed technologies and products caused adaptation problems. Expanding usage of internet with a purpose of commercial leads customers and producers to change their traditional commercial habituations. It is essential to keep in step with changing structure of commercial and to give educations which are associated with this issue. Academic intuitions began to give lessons to supply demand regarding e-commerce. Nevertheless, this demand caused many difficulties that are why e-commerce issue appeals to much different area and the concept of e-commerce is a new definition. It is impossible to mention that subjects which are related to courses that are taught in different departments have a global standardization. In this study, e-commerce courses teaching in different departments were aimed to bring in same framework. According

to necessity of era and technology, it is aimed that a new curriculum should be shaped to meet demands for different departments and needs.

**Keywords:** E-Commerce, E-Commerce Education.

#### **1. Giriş**

Ülkemizde meslek liselerinde dahi okutulmaya başlanmış olan e-ticaret dersinin verilmesindeki amaçlar çeşitlilik arz etmekle birlikte temel amacın çağın gerekliliklerine uygun nitelikte iş gücünü ortaya çıkarmak olduğunu söylemek mümkündür. İnternet teknolojisinin zaman sınır ve coğrafya tanımaksızın çok geniş kitlelere hitap etmesi ve maliyet avantajı ortaya çıkarması geleneksel anlamda gerçekleştirilen ticarete alternatif olarak e-ticareti ortaya çıkarmıştır[1]. E-ticaretin tüketici, satıcı ve kurgulayıcı bakış açılarından geleneksel ticaretle farklılıkları olduğu inkâr edilemez bir gerçek durumundadır.

Çalışmamızda temel olarak üç farklı bakış açısına yönelik iş gücü yetiştiren bölümlerde e-ticaret dersinin içeriğinin belli oranlar gözetilerek verilmesinin ortaya çıkaracağı pozitif etkiler ortaya konmaya çalışılacaktır. Söz konusu bakış açıları ve e-ticaret algıları şöyle sıralanabilir;

- Yönetici-Yürütücü bakış açısı
- Tüketici-Müşteri bakış açısı
- Teknik Kurgulayıcı-Tasarlayıcı bakış açısı

Yönetici-yürütücü bakış açısı; herhangi bir eticaret uygulamasını yöneten ve yürüten kişilere yöneliktir. Geleneksel ticaretle izdüşümü alınacak olursa söz konusu bakış açısını girişimci veya işletme yönetici bakış açısı olarak adlandırmamız mümkündür.

Tüketici-Müşteri bakış açısı; e-ticaret uygulamalarını kullanan kişilerin bakış açısıdır. Eticaret uygulamalarının hedef kitlesinin bakış açısını temsil eder.

Teknik kurgulayıcı-tasarlayıcı bakış açısı; e-ticaret uygulamalarını teknik açıdan tasarlayan ve kodlayan kişilere yöneliktir.

Yukarıda sıralanmış bulunan bakış açılarına yönelik olarak iş gücü yetiştirmekte olan bölümlerde okutulmakta olan dersin bakış açısına göre farklılık göstermesi gereği yadsınamaz bir gerçektir. Örneğin idari bilimlerle ilgili bir bölümde okuyan öğrencinin konuya bakış açısı yönetici-yürütücü bakış açısı olmalıdır. Dolayısıyla e-ticaretle ilgili teknik ayrıntılardan ziyade konunun yönetimiyle ilgili ünitelere ağırlık verilmesi hedeflenen başarı oranının tutturulması açısından yararlı olacaktır.

Ünitelerin bölümlere göre oransal olarak dağıtılarak verilmesi yaklaşımının amacı iş gücü dalının e-ticaretle hangi açılardan alakalı olduğunu tespit ederek müfredatı uygun hale getirmek ve iş gücünün sektörün gereklilikleri doğrultusunda yetişmesini sağlamaktır[1,2].

2. Ön Lisans Eğitiminde E-Ticaret Dersi ve Program İçerikleri

E-ticaret dersi ortaöğrenim düzeyinden başlayarak ön lisans, lisans ve lisansüstü gibi geniş bir yelpazede ders olarak okutulmaktadır. Bu çalışmada örnek seviye olarak ön lisans düzeyinde okutulmakta olan e-ticaret dersi ele alınacaktır.İstanbul Aydın Üniversitesi Anadolu Bil Meslek Yüksekolu'nde e-ticaret dersi,

- Bankacılık Ve Sigortacılık,
- Büro Yönetimi Ve Yönetici Asistanlığı,
- İşletme,
- Pazarlama,
- Lojistik,

bölümlerinde okutulmaktadır. Farklı okulların yine farklı bölümlerinde de e-ticaret dersi verilmektedir[3].

Üniversitelerimizde okutulmakta olan e-ticaret dersinin genel müfredat programı Tablo 1'de gösterilmiştir[3].

| Konu                                                |  |  |
|-----------------------------------------------------|--|--|
| Elektronik Ticarete Giriş, Temel Kavram ve Tanımlar |  |  |
| Internet Ekonomisi ve Temel Trendler                |  |  |
| Elektronik Pazar Yapısı                             |  |  |
| İşletmeden Nihai Tüketiciye (B2C) E-Ticaret         |  |  |
| Isletmeler Arası (B2B) E-Ticaret                    |  |  |
| Teknoloji ve İşletme Yapısına Etkileri              |  |  |
| Dijital (Sanal) İşletme Yapısı                      |  |  |
| Enformasyon Teknolojileri (IT) ve Pazarlama         |  |  |
| E-Pazarlama                                         |  |  |
| Sanal Mağaza Strateji ve Uygulamaları               |  |  |
| Internet Üzerinde (Online) Tüketici Davranışı ve    |  |  |
| Demografik                                          |  |  |
| Web Üzerinde Ürün Geliştirme ve Marka Yönetimi      |  |  |
| Internette Fiyatlandırma Stratejileri               |  |  |
| İnternette Tutundurma Faaliyetleri                  |  |  |
| E-Satış Teknikleri                                  |  |  |
| İnternette Reklâm ve Halkla İlişkiler               |  |  |
| Müşteri İlişkileri Yönetimi ve İnternet             |  |  |
| E-Ticaret ve Lojistik Yönetimi                      |  |  |
| Tedarik Zinciri Yönetimi (SCM)                      |  |  |
| İşletme Kaynak Planlaması (ERP)                     |  |  |
| İnternette Güvenlik ve Gizlilik                     |  |  |
| Internette Hukuki Çerçeve ve Etik Sorunlar          |  |  |
| Yeni Ekonomide Net Girişimcisi                      |  |  |
| Vaka Çalışmaları ve Başarılı Web Uygulamaları       |  |  |

**Tablo 1.** E-Ticaret dersinin müfredat programı.

#### **3. Istanbul Aydın Universitisi Anadolu Bil Meslek Yüksekokulu' Nda E-Ticaret Dersi Program İçeriği**

İstanbul Aydın Üniversitesi Anadolu Bil Meslek Yüksek Okulu'nda 2006 – 2007 bahar yarıyılında E-Ticaret dersinde uygulanan müfredat Tablo 2'de gösterilmiştir[3].

| Hf. | Konu                                                                  |
|-----|-----------------------------------------------------------------------|
| 1   | E-Ticaret Girişiminizi Planlamak<br>E-Ticaret Amaçlarınıza Odaklanmak |
| 2   | Kimlik Oluşturmak ve Müşterileri Etkilemek                            |
| 3   | E-Ticaret Web Sitenizi Oluşturmak                                     |
| 4   | Web Mağazaları, Geliştiriciler ve Ekiplerle<br>Çalışmak               |
| 5   | Gelistirmek, Tanıtmak ve Başarmak                                     |
| 6   | Içeriği Güncel ve İlgi Çekici Tutmak                                  |
| 7   | Elektronik Pazarlama ve Elektronik Müzayede                           |
| 8   | Elektronik Pazaryeri (E-Pazaryeri) Nedir?                             |
| 9   | Elektronik Ticarette Güvenlik                                         |
| 10  | Elektronik Ticarette Hukuk                                            |
| 11  | Web Tabanlı Programlama Dilleri ve Teknik<br>Altyapı                  |
| 12  | Ağ Sistemleri ve İnternet                                             |
| 13  | Proje Calismaları                                                     |

**Tablo 2.** ABMYO'DA uygulanan E-Ticaret dersinin müfredat programı.

Konuların içerikleri ve işleyiş şekli haftalara dağılımı aşağıda açıklanmıştır.

*1. Hafta > E-Ticaret Girişiminizi Planlamak / E-Ticaret Amaçlarınıza Odaklanmak :* E-ticaret girişiminizi planlamak konusu, yöneticiyönetici bakış açısıyla ele alınan ve herhangi bir e-ticaret uygulamasının planlama safhasının nasıl olması gerektiğini gösteren ilk ünitedir. Bu bölümde ayrıca konuyla ilgili temel kavramlar öğrenciye anlatılmaktadır.

*2. Hafta > Kimlik Oluşturmak Ve Müşterileri Etkilemek :* Kimlik oluşturmak ve müşterileri etkilemek konusu, yönetici-yürütücü bakış açısıyla ele alınan ve oluşturulmaya çalışılan e-ticaret girişiminin karakterisitk özelliklerinin nasıl ortaya çıkarılması gerektiğini vurgulayan, müşteri iletişimi kavramını ön plana

çıkaran bir ünitedir. Geleneksel ticarette kullanılan metodların e-ticarete nasıl uyarlanabileceği araştırılır.

*3. Hafta > E-Ticaret Web Sitenizi Oluşturmak :* E-ticaret web sitenizi oluşurmak konusu, hem yönetici-yürütücü bakış açısı hem de teknik kurgulayıcı-tasarlayıcı bakış açısı ile ele alınan bir ünitedir. Söz konusu ünitede bir web sitesi oluşturmak için gerekli argümanlar ve ihtiyaca göre bu argümanların optimal kullanımı üzerinde durulmaktadır.

*4. Hafta > Web Mağazaları, Geliştiriciler Ve Ekiplerle Çalışmak :* Web mağazaları, geliştiriciler ve ekiplerle çalışmak konusu, yönetici-yürütücü bakış açısı ile ele alınmaktadır. Özellikle e-ticaret uygulamaları meydana getirilirken dış kaynak kullanımı ve bu hususta dikkat edilmesi gereken faktörlere dikkat çekilmektedir[4].

*5. Hafta > Geliştirmek, Tanıtmak Ve Başarmak :* Bu bölümde, hem yönetici-yürütücü bakış açısı hem de teknik kurgulayıcı-tasarlayıcı bakış açısı ile ele alınan bir ünitedir. Web sitesini programlanma ve tanıtım aşamalarını ele alır[4,5].

*6. Hafta > İçeriği Güncel Ve İlgi Çekici Tutmak :* İçeriği güncel ve ilgi çekici tutmak konusu, yönetici-yürütücü bakış açısı ile ele alınmaktadır. Oluşturulan e-ticaret uygulamasının devamlılığının ve sürekli gelişen bir süreç haline gelmesinin sağlanması için yapılması gerekenleri ortaya koymaktadır.

*7. Hafta > Elektronik Pazarlama Ve Elektronik Müzayede :* Elektronik pazarlama ve elektronik müzayede konusu, her üç bakış açısına da hitap etmektedir. Konu kavramsal olarak ele alınıp Türkiye ve dünyadan örneklerle destreklenmektedir.

*8. Hafta > Elektronik Pazaryeri (E-Pazaryeri) Nedir? :* Elektronik pazaryeri konusu, yönetici-yürütücü ve tüketici müşteri bakış açısıyla ele alınmaktadır. e-pazaryerinin geleneksel anlamdaki pazarlamayla farkları karşılaştırmalı bir mantıkla gösterilmektedir.

*9. Hafta > Elektronik Ticarette Güvenlik :* Elektronik ticarette güvenlik konusu, her üç bakış açısına da hitap etmektedir. yapılan araştırmalara göre e-ticaret konusunda en fazla çekince yaratan faktör olan güvenlik faktörü konuyla ilgili uluslararası standartlar şifreleme algoritmaları ile teknik açıdan izah edilmektedir. Akabinde güvenli bir e-ticaret uygulamasında bulunması gerekenler ve müşterilerin dikkat etmesi gereken hususlar masaya yatırılmaktadır[5].

*10. Hafta > Elektronik Ticarette Hukuk :*  Elektronik ticarette hukuk konusu, yöneticiyürütücü ve tüketici-müşteri bakış açısıyla ele alınmaktadır. yöneticiler için patent, telif hakları ile ilgili yasalar, müşteriler için tüketici hakları yasası gibi kanunlar ön plana çıkmaktadır.

*11. Hafta > Web Tabanlı Programlama Dilleri ve Teknik Altyapı :* Web tabanlı programlama dilleri ve teknik altyapı konusu, teknik kurgulayıcı-tasarlayıcı bakış açısıyla ele alınmaktadır. Bir e-ticaret uygulamasında kulanılabilecek programlama dilleri ve mantıkları tanıtılmakta, ugulamanın gerçekleşmesi için gerekli olan donanım bilgileri verilmektedir. Bu bölümde ayrıca öğrencilerin web sayfası mantığını kavrayabilmeleri için temel HTML kodlarından ve HTML sayfalarının yapılarından bahsedilmektedir.

*12. Hafta > Ağ Sistemleri ve İnternet :* Ağ sistemleri ve internet konusu, teknik kurgulayıcı-tasarlayıcı bakış açısıyla ele alınmaktadır. genel olarak network kavramı üzerinde durulduktan sonra internet teknolojisine kadar olan tarihi gelişimi anlatılmaktadır.
*13. Hafta > Proje Çalışmaları :* Proje çalışmaları, öğrencilere dönem içinde verilen projelerin sunumlarını yaptıkları aşamadır.

#### **4. Uygulanan Program Çerçevesinde Dönem Sonu Başarı Durumları**

İstanbul Aydın Üniversitesi Anadolu Bil Meslek Yüksek Okulu'nda 2006/2007 bahar yarıyılında yukaraıda belirtilen programa uygun olarak işlenen e-ticaret dersinde öğrencilerin almış olduğu notların bölümsel bazda dağılımları aşağıdaki gibidir.

Şekil 1'de İşletme bölümünde dersi alan 33 öğrencinin harf notlarının dağılımı gösterilmiştir.

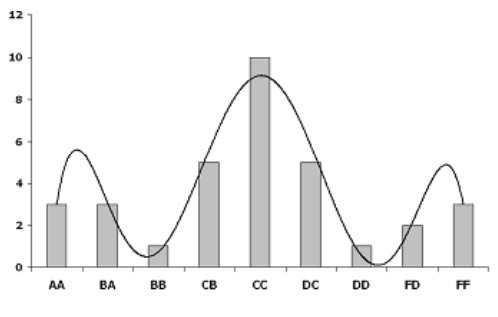

**Şekil 1.** İşletme bölümüdeki öğrencilerin başarı grafiği.

Şekil 1'de de görüldüğü gibi öğrencilerin not dağılımı homojen bir dağılım göstermiştir. Tablo 3'de harf notlarının dağılımı ayrıntılı olarak verilmiştir.

| <b>Harf Notu</b> | Öğrenci Sayısı | Yüzdesel<br>$Oran(\frac{6}{6})$ |
|------------------|----------------|---------------------------------|
| AA               | 3              |                                 |
| <b>BA</b>        | 3              | 9                               |
| <b>BB</b>        |                | 3                               |
| CB               | 5              | 15                              |
| CC               | 10             | 30                              |
| DC               | 5              | 15                              |
| DD               |                | 3                               |
| <b>FD</b>        | $\mathfrak{D}$ | 6                               |
| FF               |                | q                               |

**Tablo 3.** İşletme bölümü öğrencilerinin not durumu

Şekil 2'de Pazarlama bölümünde dersi alan 44 öğrencinin harf notlarının dağılımı gösterilmiştir.

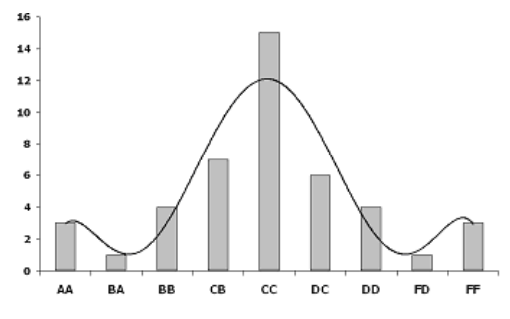

**Şekil 2.** Pazarlama bölümüdeki öğrencilerin başarı grafiği.

Tablo 4'de Pazarlama bölümünde dönem sonunda oluşan harf notlarının dağılımı ayrıntılı olarak verilmiştir.

| <b>Harf Notu</b> | Öğrenci Sayısı | Yüzdesel<br>$Oran(\frac{6}{6})$ |
|------------------|----------------|---------------------------------|
| AA               | 3              |                                 |
| BA               |                | 2                               |
| <b>BB</b>        |                | 9                               |
| CB               |                | 16                              |
| CC               | 15             | 34                              |
| DC               | 6              | 14                              |
| DD               |                | 9                               |
| FD               |                | $\overline{c}$                  |
| FF               |                |                                 |

**Tablo 4.** Pazarlama bölümü öğrencilerinin not durumu

Şekil 3'de Banka ve Sigortacılık bölümünde dersi alan 41 öğrencinin, Şekil 4'de ise Büro Yönetimi ve Yönetici Asistanlığı bölümündeki 65 öğrencinin harf notlarının dağılımı gösterilmiştir. Tablo 5'de Banka ve Sigortacılık bölümünde, Tablo 6'da Büro Yönetimi ve Yönetici Asistanlığı bölümünde dönem sonunda oluşan harf notlarının dağılımı ayrıntılı olarak gösterilmiştir.

*E-Ticaret Eğitimi: İstanbul Aydın Üniversitesi Anadolu Bil. Meslek Yüksek Okulu E-Ticaret Dersi Uygulaması*

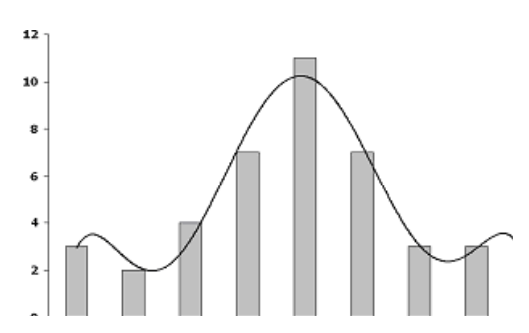

**Şekil 3.** Bankacılık ve Sigortacılık bölümüdeki öğrencilerin başarı grafiği.

| <b>Harf Notu</b> | Öğrenci Sayısı | Yüzdesel<br>$Oran(\frac{6}{6})$ |
|------------------|----------------|---------------------------------|
| AA               | ٩              |                                 |
| BA               | 2              | 5                               |
| <b>BB</b>        |                | 10                              |
| CB               |                | 17                              |
| CC               | 11             | 27                              |
| DC               |                | 17                              |
| DD               | ٩              |                                 |
| FD               | ٩              |                                 |
| FF               |                | 2                               |

**Tablo 5.** Bankacılık ve Sigortacılık bölümü öğrencilerinin not durumu

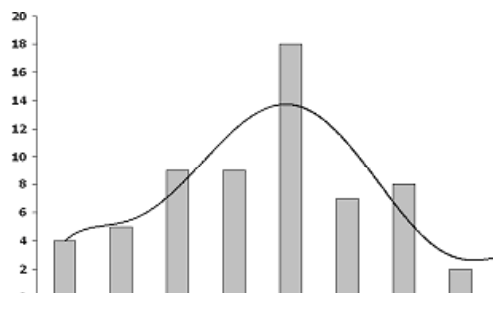

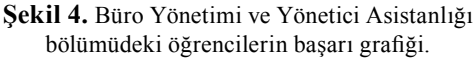

| <b>Harf Notu</b> | Öğrenci Sayısı | Yüzdesel<br>$Oran(\frac{6}{6})$ |
|------------------|----------------|---------------------------------|
| AA               | 4              |                                 |
| <b>BA</b>        | 5              | 8                               |
| BB               | 9              | 14                              |
| CB               | 9              | 14                              |
| CC               | 18             | 28                              |
| DC               |                | 11                              |
| DD               | 8              | 12                              |
| <b>FD</b>        | 2              | 3                               |
| FF               |                | 5                               |

**Tablo 6.** Büro Yönetimi ve Yönetici Asistanlığı bölümü öğrencilerinin not durumu

Şekil 5'de bu dört bölümdeki öğrencilerin genel dağılımı çubuk grafikle verilmiştir. Şekil 6'da tüm bölümlerin not dağılımı yüzdesel olarak gösterilmiştir.

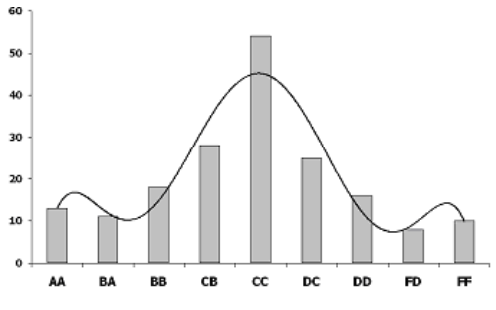

**Şekil 4.** Tüm öğrencilerin başarı grafiği.

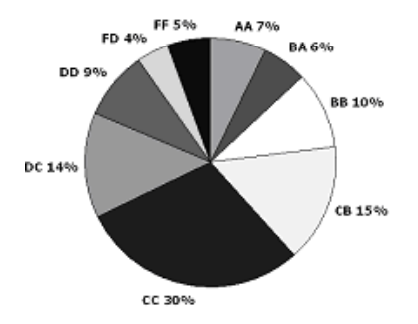

**Şekil 5.** Yüzdesel dağılım.

Belirlenen bu müfredat çercevesinde dersi alan öğrencilerin başarı durumlarına bakıldığında, not dağılımının homojen olarak gerçekleştiği görülmektedir. Daha sonraki aşamada mezun öğrencilere uygulanacak anket ile bu müfredat programı çerçevesinde uygulanan eğitimin iş hayatında öğrencilere kazandırdıkları incelenecektir.

#### **5. Sonuç ve Öneriler**

Ekonomideki yeri giderek belirginleşen ve geleneksel ticarete oranla çok daha hızlı bir gelişim kaydeden elektronik ticarete eğitim kurumlarımızca gösterilen ilgi istenilen düzeyde olmasa da konuyla ilgili ilerleme yadsınamaz düzeydedir. ancak henüz yeni şekillenmeye başlayan bir alan olduğu için e-ticaret eğitimi konusunda çok farklı yaklaşımlar söz konusudur. Yapısı itibariyle çok geniş bir alana hitap ettiği için e-ticaret eğitimi de birbirinden çok farklı meslek dallarında verilmektedir.

Aslında her bir konusu farklı bakış açılarına göre ayrı birer ders olarak okutulabilecek nitelite olan e-ticaret dersi için pratikte maalesef böyle bir uygulama yoktur. Bir alternatif olarak düşünülebilecek olan konuların meslek dalının niteliğine göre oransal dağılımı da uygulamada sorunlar yaratacaktır.

Var olan şartlar dahilinde konunun temel, teknik, hukuksal boyutları ve güvenlik boyutu mantıksal bir çerçeve uyarınca sıralanarak optimal olarak öğrenciye sunulmalıdır.

İstanbul Aydın Üniversitesi Anadolu Bil Meslek Yüksek Okulu'nda halihazırda okutulmakta olan müfredat yukarıda sözü edilen şartlar ve çerçeve göz önüne alınarak hazırlanmıştır. Yıl sonuna gelindiğinde ortaya çıkan sonuç tablolardan da anlaşılacağı üzere istenen düzeyde gerçekleştiği görülmüştür.

#### **6. Kaynaklar**

[1] Erdal, M., "Yüksek Öğretimde E-Ticaret Eğitimi Ve Program İçerikleri: İstanbul Üniversitesi Sosyal Bilimler Meslek Yüksek Okulu E-Ticaret Dersi Uygulaması", Akademik Bilişim 2002 Konferansı, , 6-8 Şubat 2002, Selçuk Üniversitesi, Konya.

[2] MAHRER, Harald, BRANDTWEINER, Roman, (2006), "E-Business and the Global Adaptation of MBA Programmes Generalizing or Specializing MBA Majors Towards E-Business", Proceedings of the 16th Annual Conference of the International Academy for Information Management, New Orleans, Louisiana 14-16 December 2006, http:// www. iaim.org/ ICIER2006/5c2.rtf, Erişim Tarihi:15.1.2007, s.:275-285.

[3] İstanbul Aydin Universitesi web sitesi, www.aydin.edu.tr.

[4] O'HARA, Margaret,(2000), Proceedings of the 15th Annual Conference of the International Academy for Information Management, Brisbane, Australia , 6-10 December 2000, http:// www. iaim.org/IAIM2000/23.rtf, Erişim Tarihi:15.1.2007, s.:60-70.

[5] SIAU, Keng, DAVIS, Sid, DHENUVA-KONDA, Kumar, (2006), "Aligning E-Business Programs With Industry Needs", Proceedings of the 16th Annual Conference of the International Academy for Information Management, New Orleans, Louisiana 14- 16 December 2006, http:// www. iaim.org/ ICIER2006/2c2.rtf, Erişim Tarihi:15.1.2007, s.:87-95.

# **Açık Ders Kaynakları'nın Faydaları, Uygulanması Sırasında Karşılaşılabilecek Engeller ve Çözüm Önerileri Üzerine Bir Ön Çalışma**

# **Engin KURŞUN<sup>1</sup> , Kürşat ÇAĞILTAY<sup>2</sup>**

**<sup>1</sup>** Atatürk Üniversitesi, Bilgisayar ve Öğretim Teknolojileri Eğitimi Bölümü **<sup>2</sup>** Orta Doğu Teknik Üniversitesi, Bilgisayar ve Öğretim Teknolojileri Eğitimi Bölümü ekursun@metu.edu.tr, kursat@metu.edu.tr

**Özet**: Bu ön çalışmanın amacı Açık Ders Kaynakları (ADK) projesi için alan yazında bahsedilen belli başlı faydaları, yüksek öğretim kurumlarında uygulanması sırasında karşılaşılabilecek engelleri ve bu engelleri aşabilmek için sunulan çözüm önerilerini ortaya koymaktır. Bu amacın paralelinde, bu çalışmada Türkiye Ulusal Açık Ders Malzemeleri Konsorsiyumu Genel Kurulu'nda üye olan bazı öğretim elamanları ile Açık Ders Kaynakları'nın Türkiye'deki yüksek öğretim kurumları için faydaları, Türkiye'de bu projenin uygulanma sürecinde ortaya çıkabilecek muhtemel problemleri ve bu projenin geleceği hakkında yapılmış görüşmelerin sonuçlarına da yer verilecektir.

**Anahtar Kelimeler:** Açık Ders Kaynakları, Açık Ders Kaynakları'nın Faydaları, Açık Eğitimsel Kaynaklar

**Abstract:** This preliminary study aims at reviewing related literature about benefits of Open-CourseWare (OCW), barriers and incentives for implementation of OCW in higher education institution. In line with this aim, this study aims to provide results of interviews, which were conducted about benefits of OCW for Turkish Higher Education, possible barriers/incentives during the implementation of OCW project in Turkey and future of OCW in Turkish higher education, with some instructors who are member of Turkish OpenCourseWare Consortium.

**Keywords:** OpenCourseWare, Benefits of OpenCourseWare, Open Educational Resources

### **1. Giriş**

İnternet'in bu denli hızlı büyümesi, bilgiye ulaşmada ve bilginin yayılmasında büyük olanaklar sağladığı aşikardır. Ancak bu hızlı büyüme ve gelişme, çeşitli sorunları da beraberinde getirmektedir. Örneğin İnternet üzerinden bilgiye ulaşım, sunulan bilginin kalitesi ve bunların yanı sıra içeriğin ve öğrenme materyallerinin yasal kullanımı [3], bahsi geçen sorunlar arasında yer almaktadır. Bu noktada, Açık Eğitimsel Kaynakları (AEK) ile ilgili projeler bu problemlere çözüm olma noktasında bizlere çeşitli olanaklar sunmaktadır. Açık Ders Kaynakları projesi de, AEK'ları projelerinden bir tanesidir. İlk olarak 2001'in Nisan ayında Massachusetts Institute of Technology (MlT) tarafından duyurulan bu projenin temelde iki amaca hizmet ettiği ifade edilmektedir [1]. Bunlardan birincisi; eğitimciler, öğrenciler ve bireysel öğrenenler için MIT'nin tüm ders kaynaklarına ücretsiz ulaşmayı sağlamak. Bir diğer amacı ise, bu düşünce sisteminin dünya üzerinde geniş ölçüde etkisini artırmaktır [1]. Genel olarak bakıldığı zaman MIT'nin bu hedeflerine ulaştığını söylemek mümkündür. Çünkü 2007 yılına gelindiğinde MIT tüm derslerini (yaklaşık 1800 ders) sanal olarak yayınlandığını söylemektedir [4]. Bunun yanı sıra ADK projesinin birçok ülkede *Açık Ders Kaynakları'nın Faydaları, Uygulanması Sırasında Karşılaşılabilecek Engeller ve Çözüm Önerileri Üzerine Bir Ön Çalışma*

hayata geçirildiği görülmektedir ve bu amaç ile çeşitli ülkelerin katılımı ile bir konsorsiyum oluşturulmuştur. Şuan itibariyle konsorsiyuma üye ülke sayısı 100'ü geçmektedir. Bu ülkelerden bazıları Çin, Fransa, Japonya, Hollanda, İspanya'dır [6]. Bu noktada özellikle Çin'de birçok üniversitenin bu konsorsiyum da olduğu göze çarpmaktadır, hatta Çin kendi içinde "China Open Resources for Education" (CORE) adında 50'yi aşkın üniversitenin oluşturduğu bir konsorsiyum görülmektedir [2]. Özetle MIT'nin başlattığı bu hareket dünya çapında hızlı bir şekilde kabul edilmiş, hem uluslararası hem de ulusal düzeyde kendi içlerinde konsorsiyumlar oluşturarak ADK hareketinin etkisini yaygınlaştırmak ve sürekliliğini sağlamaya çalışmaktadırlar.

Türkiye'deki durumu incelediğimizde, ADK ile ilgili çalışmalar ilk defa Türkiye Bilimler Akademisi'nin (TÜBA) öncülüğünde başlatılmış olup, çalışmalar oluşturulan bir konsorsiyum aracılığıyla devam etmektedir. Ulusal Açık Ders Malzemeleri Konsorsiyumu olarak adlandırılan bu oluşum, genel kurul ve yönetim kurulundan oluşmaktadır [8]. TÜBA'nın benzer bir projenin Türkiye'de de uygulanması amacıyla gönderdiği davet mektubunun ardından ilk toplantı 23 Mart 2007'de TÜBA'nın Ankara'daki hizmet binasında biraraya gelen 24 Üniversite temsilcisi ve diğer kurum yetkilileri ile gerçekleştirilmiştir. Bu ilk toplantının ardından daha önce oluşturulan bir çalışma grubu tarafından hazırlanan taslak rapora, 11 Mayıs 2007'de yapılan ikinci toplantıda son şekli verilerek gerekli faaliyetlerin yürütülmesi için bir konsorsiyum oluşturulmuştur. Ardından 25 Mayıs 2007 tarihinde gerçekleştirilen Ulusal Açık Ders Malzemeleri Konsorsiyumu'nun ilk genel kurul toplantısına 45 üniversite, YÖK ve TÜBA temsilcileri katılmıştır [7]. Bu toplantıda, 7 üyeden oluşan yönetim kurulunun yanısıra, kurulun başkanlığına da, YÖK üyesi Prof. Dr. Ali Ekrem Özkul seçilmiştir [7].

#### **2. Açık Ders Kaynakları (ADK)**

Açık Ders Kaynakları'nı şu şekilde tanımlamak mümkündür;

- ders formatında organize edilmiş, ücretsiz ve serbestçe ulaşılabilen, sayısal ortamda bulunan,
- kullanıma ve adaptasyona belli lisans koşulları (Creative Commons) ile açık,
- tek başına sertifika ya da diploma vermek amacıyla kullanılmayan, yüksek kaliteli eğitim kaynaklarıdır [1, 4, 6].

Bu tanımdan, ADK için hazırlanmış ders materyallerin tam bir dersin içeriğinin yansıtmasının zorunlu olmadığı gibi, bu ders materyalleri ile sertifika ya da diploma sağlanmadığı gözden kaçırılmaması gereken hususlardandır. Ayrıca bu bildiride, "Açık Ders Malzemeleri" yerini "Açık Ders Kaynakları" kelime grubu Türkçe'ye daha uygun bir karşılık olarak düşünüldüğü için tercih edilmiştir.

#### **2.1. ADK'nin Faydaları**

Açık Ders Kaynakları projesi aslında bildiğimiz basit web sayfaları aracılığıyla ders materyallerinin kullanıcılara ulaştırılması mantığına dayansa da, beraberinde getirdiği yaklaşım itibariyle eğitim dünyasına çeşitli olanaklar sunmaktadır. Bunlardan bazıları şu şekilde özetlenebilir.

ADK sayesinde;

• dünyanın her yerindeki eğitimciler, verilen bu derslerin içeriklerine bakarak kendi derslerini güncelleyebilmenin yanı sıra, sunulan bu dersleri kendi dersleri için model olarak kullanabilirler [5].

• Özellikle Türkiye'de açılmış ya da açıl-

makta olan yeni üniversitelerdeki kaynak yetersizliği için büyük olanaklar sağlayacaktır.

• Öğrenciler sunulan materyalleri almış oldukları dersleri ya da bireysel çalışmaları için yardımcı kaynak olarak kullanabilirler [1].

• Üniversiteye hazırlık öğrencileri bu bölümlerde verilen dersleri inceleyerek, seçecekleri bölümleri belirleyebilir ya da ilgili dersi almadan o ders hakkında bilgi sahibi olabilir.

• Üniversitelerde eğitim alan öğrenciler alacakları dersleri daha önceden inceleyerek kendilerini nelerin beklediğini görebilirler [5].

• Yaşam boyu eğitim desteklenebilir [5].

#### **2.2. ADK'nın Uygulanması Sırasında Karşılaşılabilecek Engeller**

ADK'nın sağladığı bu faydalardan en üst seviyede yararlanmanın yolu, var olan engelleri uygun stratejiler kullanarak aşmaktır. Bunun için de bu engellerin belirlenmesi ve belirlenen bu engeller için uygun strateji/stratejilerin geliştirilmesi gereklidir.

- Sunulan ders ve ders kaynaklarının lisans haklarının nasıl sağlanacağı?
- ADK projelerinin sürekliliğinin nasıl sağlanacağı?
- Sunulan içeriğin kalite kontrolünün nasıl yapılacağı?
- Öğretim üyelerinin tutumlarının nasıl olacağı?

Cevaplanması gereken soruların başında gelmektedir. Bu sıralanan maddeler ADK projelerinin uygulanması sırasında karşılaşılabilecek olan, alan yazında bahsedilen engellerden bazılarını oluşturmaktadır.

#### **3. Sonuçlar**

Bu bölümde, 2007 Kasım ayında İnet-tr konferansında, ADK hakkında bazı konsorsiyum üyelerinin ve Ankara ilinde bulunan üniversitelerde ki konsorsiyum temsilcileri ile yapılan görüşmelerin sonuçlarına yer verilecektir. Bu bağlamda aşağıdaki sorular görüşme yapılacak kişilere yöneltilmiştir.

1. Ulusal açık ders kaynakları projesinin faydalı olacağını düşünüyor musunuz?

a. Düşünüyorsanız, sağlayacağı belli başlı faydaların neler olabilir?

b. Düşünmüyorsanız, neden?

2. Bu projenin üniversitenizde uygulanma sürecinde karşılaşılabilecek problemler neler olabilir?

a. Bu problemler nasıl aşılabilir?

3. Siz, vermiş olduğunuz bir dersin içeriğini ve kaynaklarını bu proje kapsamında yayınlamayı düşünür müsünüz?

a. Düşünüyorsanız, niye? Düşünmüyorsanız, niye?

4. Açık Ders Kaynakları projesinin geleceğini nasıl görüyorsunuz?

Bu bölümde, tüm bu görüşmeler sonucunda ortaya çıkan bulgular; böyle bir projenin olası faydaları, önündeki engeller, bu engellere yönelik çözüm önerileri ve bu projenin geleceğine yönelik öğretim üyelerinin belirttiği görüşler sırasıyla özetlenecektir.

Görüşülen öğretim üyeleri tarafından belirtilen ADK' nın sağlayabileceği olası faydaları aşağıdaki şekilde özetlemek mümkündür:

Eğitimin kalitesini attıracağı,

*Açık Ders Kaynakları'nın Faydaları, Uygulanması Sırasında Karşılaşılabilecek Engeller ve Çözüm Önerileri Üzerine Bir Ön Çalışma*

- Bilimin evrenselleşmesi yolunda katkı sağlayacağı,
- Öğretim üyelerinin bir birlerini kıyaslayabileceği (benchmarking) bir ortam oluşturabileceği,
- Mezun öğrencilerin dersle olan bağlantısının sağlanabileceği,
- Bir yarışma ortamı oluşturacağı,
- Üniversiteler arası işbirliğini artıracağı,
- E-öğrenmeye (emek, maliyet, ve zaman) katkı sağlayacağı,
- Fırsat eşitliği sağlayacağı,
- Şeffaflık, hesap verilebilirlik olguları ön plana çıkacağı,

Yukarıda listelenen faydaların öğretim üyeleri tarafından belirtilen muhtemel faydalar olduğu, bu nedenle bu faydaların böyle bir projenin uygulanması durumunda kesinlikle oluşacağı gibi bir izlenimin doğru olmayacağını özellikle vurgulamak isteriz.

Böyle bir projenin yukarıda bahsi geçen faydalarının olmasına rağmen, projenin hayata geçmesi hususunda öğretim üyeleri tarafından ifade edilen muhtemel engelleri ;

- Projenin hangi yöntemle yapılacağının net bir şekilde belirlenmemesi,
- Dersler yayınlanırken şu an için belirlenmiş bir standart olmaması,
- Başlatılan bu projenin sürdürülebilirliğinin sağlanması,
- Öğretim üyelerinin gerekli teknolojik donanım bilgisine sahip olmaması,
- Teknolojik altyapının yetersiz olması,
- Öğretim üyelerinin gerek akademik gerekse öğretimsel faliyetlerinden dolayı yeterli zamana sahip olamamaları,

Fikrin özünün dışarıdan olması

sebebiyle ortaya çıkabilecek engeller şeklinde özetlememiz mümkündür.

Diğer taraftan bu engellere çözüm önerisi olarak , öğretim üyeleri tarafından altı çizilen hususları şu şekilde listelememiz mümkündür:

- Konsorsiyum net bir şekilde üniversitelerin ne yapması gerektiğini ifade etmeli,
- altyapı ile ilgili sıkıntılar öğrenci asistanlarla halledilmeli,
- ders içerikleri hakemlerden geçmeli,
- engeller dayatma ile değil de özendirme ile aşılmalı,
- akademik yükseltme kriteri teşvik unsuru olarak kullanılmalı,
- öğretim üyelerine seminerler ve toplantılar düzenleyerek ADK projesi hakkında farkındalıkları sağlanmalı (Hazırlanmış Türkçe bir ders ile),

 Bu iş teşviklerle değil, olağan yapısı içerisinde bırakılmalı (işin felsefesi araştırılmalı) .

Tüm bu bulgular ışığı altında öğretim üyelerinin genel olarak bu projenin geleceği konusunda umutlu oldukları, ancak böyle bir proje ile bir çok problemin de beraberinde gelmesinden ötürü karar vericilerin dikkatli olması gerektiği yönündedir. Ayrıca görüşme yapılan öğretim üyeleri dünyadaki eğilimin bilgiyi saklamanın aksine, bilgiyi paylaşma yönünde olması sebibiyle bu yönde geliştirilecek projelerin önün açık olduğu şeklindedir. İlk başta sıkıntıların çok olacağı, zamanla bunların azalacağı projenin geleceğine yönelik belirtilen bir diğer görüş olarak karşımıza çıkmaktadır.

#### **4. Kaynaklar**

[1]. Carson, S., 2005 MIT OCW Program Evaluation Findings Report, http://ocw.mit.edu/ OcwWeb/Global/AboutOCW/evaluation.htm.

[2]. China Open Resources for Education (CORE) Web: http://www.core.org.cn adresinden Ocak, 2008'de alınmıştır.

[3]. Hylén, J. "Open educational resources: Opportunities and Challenges", Proceeding of Advancing the Effectiveness and Sustainability of Open Education Conference, USA, Utah State University, September 29, 2005. pp.71-73

[4]. Massachusetts Institute of Technology Web:www.mit.edu adresinden, Aralık 2007'de alınmıştır

[5] . OECD Centre for Educational Research and Innovation, Giving Knowledge for Free - The Emergence of Open Educational Resources, http://www.oecdbookshop.org/oecd/ display.asp?sf1=identifiers&st1=5L4S6TNG3 F9X, OECD Publishing.

[6]. OpenCourseWare Consortium Web: http:// www.ocwconsortium.org/ adresinden, Kasım, 2007'de alınmıştır.

[7]. Türkiye Bilimler Akademisi Web: http:// www.tuba.gov.tr/ adresinden, Kasım, 2007'de alınmıştır.

[8]. Ulusal Açık Ders Kaynakları Konsorsiyumu Web: http://uadmk.ulakbim.gov.tr/ prj\_hakkinda.htm adresinden, Ocak 2008'de alınmıştır.

# **ODTÜ Burs Başvuru ve Değerlendirme Projesi Geliştirme Süreci**

# **Yasemin YALÇIN, Cengiz TEBEROĞLU**

Orta Doğu Teknik Üniversitesi, Bilgi İşlem Daire Başkanlığı, Ankara yaseminy@metu.edu.tr , cengizt@metu.edu.tr

**Özet:** Orta Doğu Teknik Üniversitesi, ekonomik sorunları olan öğrencilerine destek olmak amaçlı burs olanağı sağlamaktadır. Bir çok vakıf, dernek, kuruluş ve kişinin ODTÜ öğrencilerine verdiği bursların dağıtımının kolay ve etkin bir şekilde gerçekleştirilmesi için günümüz teknolojilerinden faydalanılarak, ODTÜ bünyesinde 'Burs Başvuru ve Değerlendirme' projesi geliştirilmiştir.

Bu çalışmada, burs başvurularının ve değerlendirmelerinin web tabanlı nasıl yapıldığı hakkında bilgi verilecektir. Ayrıca başvuru form sorularının nasıl bir veritabanı tasarımıyla her çeşit anket için kullanılabileceğinden bahsedilecektir. Kullanıcı arabiriminin tasarımı için PHP programlama dili, veri tabanı yönetim sistemi olarak da Informix kullanılmıştır.

**Anahtar Kelimeler:** Web Tabanlı, Anket, Burs Değerlendirme.

### **1. Giriş**

'Burs Başvuru ve Değerlendirme' projesinin tamamlanması ve kullanıma alınmasıyla büyük bir zaman ve iş gücü tasarrufu sağlanmıştır. Yetki düzeyine göre kullanıcı kodu ve şifre ile kullanım sağlanmaktadır. İşleyiş özlük bilgi formunun öğrenci tarafından doldurulmasıyla başlar. Öğrencilere uygun bursun verilmesi ve duyurulmasıyla sona erer. Bilgi akışı listelere gerek kalmaksızın program aracılığı ile sağlanmaktadır.

Proje, burs başvuru ve değerlendirme başlığı altında anlatılmasına rağmen veritabanı tasarımıyla her çeşit anketin yapılmasına olanak sağlamaktadır. Kullanıcı başvuru formunu kendisi şekillendirebilmekte sormak istediği sorular ve seçeneklerinin formatına kendisi karar verebilmektedir. Ayrıca zorunlu olmasını istediği soruları belirleyebilmektedir. Hatta bir sorunun, başka bir sorunun seçeneğine göre zorunlu olması sağlanabilmektedir.

Girişler sonrasında istenirse yine parametrik

olarak tanımlanan soru/seçenek bazında puanlama yapılabilemekte verilen cevapların listesi alınabilmektedir.

### **2. Başvuru ve Değerlendirme Süreci**

### **2.1. Başvuru**

ODTÜ yü yeni kazanan öğrenciler ile eski girişli öğrenciler Kişisel Bilgiler Formu, Aileye İlişkin Bilgi Formu, Burs ve ODTÜ Yurt Başvurusu ile İlgili Bilgiler Formu, ODTÜ Yurt Başvurusu ile ilgili Bilgiler Formu, ODTÜ Burs Başvurusu ile ilgili Bilgiler Formu olmak üzere beş başlıkta hazırlanmış özlük bilgi girişini tamamlarlar.

Form doldurma işlemi Öğrenci İşlerinin belirlediği takvime uygun olarak son belirlenen tarihe kadar yapılabilir. Öğrenci form üzerinde değişiklik yapmayacağına karar verdiği zaman sonlandırma linkini kullanarak işlemini tamamlar. Bundan sonra özel bir durum olmadıkça ve Burs Ofisi sonlandırmasını kaldırmadıkça bilgileri üzerinde bir değişiklik yapamaz.

Özlük bilgi form akışı sayfanın sol tarafındaki linklere tıklanarak gerekli soruların doldurulması şeklinde ilerler. Program, Burs Ofisi tarafından doldurulması zorunlu kılınan sorulara cevap verilmediği sürece öğrencinin formu sonlandırmasına ve başvurusunu bitirmesine izin vermez.

Yeni kazanan öğrencilerin kullanıcı kodu kullanmada sorun yaşayacakları düşünüldüğünden programın giriş sayfası iki farklı formatta geliştirilmiştir. Belirlenen tarihe göre program kullanıcıya hangi sayfanın gösterileceğine kendisi karar vermektedir.

Bu proje ile optik form basım ve okuma işlemleri kalkmış, başvuru bittiği an yapılan girişlerin istenilen formatta sonuçlarının alınması sağlanmıştır.

#### **2.2. Jüri, oturum yer ve saat tanımlanması**

Burs Ofisi tarafından sözlü görüşme yapacak jürilerin ad, soyad, sicil numarası ve iletişim bilgileri tanımlanır. Görüşmelerin yapılacağı yer ve tarih ile görüşme yapılacak öğrenci sayısı belirlenir.

Daha sonraki aşamada ise jüri üyelerinin uygun olduğu zaman dilimine göre yer ve tarih eşlemesi yapılarak oturumlar belirlenir. Her oturumda iki jüri üyesi görevlendirilir.

#### **2.3.Sözlü görüşmeye çağrılacak öğrencilerin belirlenmesi**

Tamamıyla parametrik olarak elektronik ortamda tüm başvurular için değerlendirme kriterleri çercevesinde belirlenen sorulara göre öğrencilerin burs başvuru puanları hesaplanır. Genel elemeler yapılarak sözlü görüşme davet listeleri hazırlanır.

#### **2.4. Sözlü görüşmeye çağrılan öğrencilerin oturumlara yerleştirilmesi**

Bir oturumda görüşme yapılması planlanan öğrenci sayısına göre sözlü görüşmeye çağırı-

lan öğrencilerin oturumlara otomatik atanması yapılır.

Listeler oluşturulur, öğrencilere hangi gün nerede sözlü görüşmeye çağırıldıkları bilgisi verilir.

#### **2.5. Jüri görüşmeleri**

Jüri görüşmelerinden önce Öğrenci İşleri sözlü görüşme sırasında jürinin öğrencilere sorulacak soruların girişini yapar. Bu soruların oluşturduğu formlar Jüri Defteri olarak adlandırılır. Diğer bütün aşamalarda olduğu gibi bu kısımda tamamen parametrik tanımlanmıştır.

Jüri defterinde öğrenci özlük formundaki bazı bilgiler öğrenciye tekrar sorulduğu gibi, bu sorulara öğrencinin verdiği cevaplara göre jürinin sorması gereken sorular otomatik oluşturulur. Jüri Defterinde jüri üyelerine öğrencinin verdiği cevaplar gösterilir. Varsa bir değişiklik yapması sağlanır. Fakat öğrencinin verdiği cevaplar kaybedilmez.

Oturumun açılması için iki jüri üyesinin kendi kullanıcı kodu ve şifresi ile giriş yapması gerekmektedir. Diğer türlü oturum görüşmeler için açılmaz.

Her öğrenci görüşmesinden sonra jüri; 'Mutlaka, İhtiyacı Var, İhtiyacı Yok, Gelir İnandırıcı Değil, Araştırılsın, Görüşülmedi, Gelmedi' kararlarından uygun gördüğü birini işaretler. Bütün öğrencilerle görüşüldükten sonra oturum kapatılır. Yapılan her işlemin log bilgisi tutulmaktadır.

Jüri görüşmeleri sonrasında da değerlendirme kriterleri çercevesinde her öğrenci için yeniden jüri burs puanı hesaplanır.

#### **2.6. Burs Komitesi Kararı ve Burs Atanması**

Jüri görüşmelerinden sonra Burs Komitesi tarafından sözlü görüşülen tüm öğrencilerin

durumları tekrar incelenir. Jürinin öğrenci için verdiği son kararda dikkate alınarak öğrencinin hem kendi doldurduğu, hem daha sonra jüri görüşmesinde verdiği cevaplar değerlendirilir.

Dağıtımı yapılmak istenen burslardan öğrencinin durumuna uygun olan burs öğrenciye atanır. Burs ataması yapılırken burs komitesine öğrencinin daha önce aldığı burslar varsa listelenir. En son aşama olarak öğrenciye verilen burslar ilan edilir.

#### **2.7. Özlük formunun Anket olarak kullanılması**

Özlük bilgi giriş formu sabit bir html formatında değildir. Anket hazırlamak isteyen kullanıcı, anket sorularının ve seçeneklerinin girişini yapar. Soruların ankette hangi sıra numarasında ve tipte görünmesini istediğini belirler. Soru tipleri; checkbox, radio button, text gibi bir ankette kullanabilecek hemen her tipi kapsamaktadır.

İsterse kullanıcı hangi soruların zorunlu olacağına karar verir. Ayrıca bir sorunun işaretlenen seçeneğine göre diğer soruyu zorunlu kılabilir.

Veritabanı tasarımı tüm bunları kapsayacak şekilde planlanmıştır.

#### **2.8. Sonuç ve yapılması planlanan**

Anket anlamında veritabanı tasarımı tamamlanmıştır. Bundan sonraki aşamada giriş kısmına dil seçeneği de eklenerek soruların girileceği arayüz tasarımının tamamlanması planlanmaktadır.

Burs projesi kapsamında ise mevcut burs miktarları, burs veren firmaların kontenjanlarının ve kriterlerinin daha parametrik bir biçimde tanımlanması ve öğrencilere otomatik burs atamasının yapılması hedeflenmektedir.

# **Web Tabanlı İnsan Kaynakları Yönetim Sistemi**

# **Volkan TOKMAK<sup>1</sup> , Yağmur ŞENGEZ<sup>1</sup> , Efe ÇİFTCİ<sup>1</sup> , Bora GÜNGÖREN<sup>2</sup> , Öğr. Gör. Dr. Nilay ALUFTEKİN<sup>3</sup> , Prof. Dr. Ziya AKTAŞ<sup>4</sup>**

<sup>1</sup> Cankaya Üniversitesi, Bilgisayar Mühendisliği Bölümü, Son Sınıf Öğrencileri, 06530, ANKARA

2 Portakal Teknoloji, Ankara

3 Çankaya Üniversitesi, İşletme Bölümü, 06530, Ankara

4 Çankaya Üniversitesi, Bilgisayar Mühendisliği Bölümü, 06530, Ankara

tokmakvolkan@gmail.com, yagmursengez@gmail.com, efeciftci@gmail.com, bora@portakalteknoloji.com, baykal@cankaya.edu.tr, zaktas@cankaya.edu.tr

**Özet:** Günümüzde, yazılımın temel amaçlarından birisi ihtiyaç duyulan bilgiye ilgili kişilerin gerekli zamanda ve ortamda ulaşmalarını sağlamaktır. Bu bağlamda kamu ve özel sektör kurum ve kuruluşlarındaki uygulamalar yavaş yavaş web ortamına kaymaktadır. Kurum ve kuruluşlardaki insan kaynakları yönetim sistemi; işe alma işlemi, performans değerlendirme ve puantaj takibi gibi alt sistemlerden oluşmaktadır. Sürdürülmekte olan bu çalışmayla kurum ve kuruluşlarda açık pozisyonlara yapılan iş başvuruları, çalışanların genel değerlendirilmesi ve mesai takibi işlemleri bilgisayar ortamına geçirilecek ve internet erişimi olan her yerden bu işlemlerin yetkililer tarafından yapılması ve izlenmesi sağlanacaktır.

**Anahtar Kelimeler:** Django, GPL, İnsan Kaynakları Yönetim Sistemi, İnternet Uygulamaları, Yazılım Geliştirme Ortamları, Python.

#### **Web Based Human Resources Management System**

**Abstract:** The basic aim of a software is to provide the necessary information and knowledge to the proper user at a proper time and environment. For this purpose, companies are started to use web based application. A Human Resources Management System at companies includes: employment process, assessing performance and point system. With this project, employment process in companies, assessing the staff peroformance and monitoring the working time hours will be automated; and these processes can be performed by authorized staff everywhere if there is an internet connection.

**Keywords:** Django, GPL, Internet Applications, Python, Software Development Environment, Web Based Human Resources System.

#### **1. Giriş**

Teknolojinin son yıllardaki hızlı gelişimiyle beraber, günümüzde ilgili kişinin gereken bilgiye, gereken zamanda ve ortamda ulaşması mümkün olmaktadır. Bu gelişime paralel olarak da geliştirilen uygulamalar internet ortamına kaymaktadır. Artık, gerek özel gerekse kamu kurum ve kuruluşlarında bireylerden

bilgiler internet ortamında toplanmakta ve ilgili bireylere gerekli bilgiler de internet ortamında sunulmaktadır. Bu konuda, T.C. Nüfus ve Vatandaşlık İşleri Genel Müdürlüğü'nün T.C. Kimlik Numarası Sorgulama Servisi ve T.C. Emekli Sandığı'nın Sağlık Harcamaları Denetim Projesi örnek olarak gösterilebilecek uygulamalardır.

Kurum ve kuruluşlardaki insan kaynakları birimlerinin sahip olduğu yazılımlardan birisi de *"insan kaynakları yönetim sistemi"* dir. İnsan kaynakları yönetim sistemlerinde yeni eleman girişi, çalışan pozisyonları, performans takibi, çalışanların bağlı olduğu birimler, ikametgâh bilgileri, işe geliş-gidiş takibi gibi işlemler yer almaktadır. İnsan kaynakları birimi çalışanları, çalışan kişiler hakkındaki bilgileri, anketleri, işe geliş-gidiş takiplerini ve raporları kâğıt üzerinde takip etmek zorundadırlar. Çalışan kişiler bu belgeleri doldurduktan sonra analiz edilmesi için insan kaynakları birimi yönetimine iletmek zorundadırlar.

Yukarıda anlatılan işlemleri kolaylaştırmak amacıyla günümüze kadar birçok uygulama geliştirilmiştir. Bunlardan birisi örnek olarak, Architech E.B.C. Corporation isimli firma tarafından "*Fujara (A Human Resource/Employee Management Application)"* adlı ve Türkçesi *"İnsan Kaynakları/Çalışan Yönetimi Uygulaması"* adı altında geliştirilen bir projedir. Bu proje bir masaüstü uygulamasıdır. Yetkili kişilerin bu programı bilgisayarlarına kurması ve ilgili bilgileri de kendilerinin girmesi gerekmektedir [1]. Bu projede çalışanların bilgilerini ve performanslarını internet üzerinden almalarını sağlayan bir web uygulaması henüz gerçekleştirilmemiştir.

Makalenin konusu olan çalışmada ise amacımız web tabanlı uygulamayı gerçekleştirmektir.

#### **2. Uygulama**

Gerçekleştirilecek uygulamanın iki bölümden oluşması planlanmaktadır. Bu bölümler, kullanıcı ve yönetici arayüzleridir. Her iki arayüz de Python/Django kullanılarak gerçekleştirilecektir.

#### **2.1 Kullanıcı Arayüzü**

Bu arayüz yardımıyla insan kaynakları birimi çalışanları çalışanlarla ilgili bilgileri, anketleri, çalışma saatlerini sisteme yükleyebileceklerdir. Bu arayüzün çalışma şekli su şekilde düşünülmektedir: İnsan kaynakları birimi çalışanları web sayfasına ilk girdiklerinde kullanıcı giriş sayfası ile karşılaşacaklardır. Bu sayfada çalışandan kullanıcı adı ve şifresini girmesi istenecektir. Güvenlik amacıyla kullanıcıların şifreleri veri tabanında şifrelenerek saklanacaktır. Eğer çalışan şifresini unutursa, kullanıcının şifresi kullanıcıya e-posta yoluyla tekrar bildirilecektir.

Eğer çalışan kullanıcı adını ve şifresini doğru şekilde girerse görevine/yetkisine göre farklı arabirimlere yönlendirileceklerdir. Bu sayfada çalışan kişilerle ilgili bilgiler, raporlar, çalışma saatleri, anketler gibi gerekli bilgiler yer alacaktır. Kullanıcılar bunları gereken doğrultuda değiştirebileceklerdir.

#### **2.2 Yönetici Arayüzü**

Eğer çalışan kişi sistemde yönetici olarak tanımlanmışsa kullanıcı adı ve şifresini girdiği zaman yönetici ara yüzü sayfasına yönlendirilecektir. Her yönetici kendisine verilen yetkiler doğrultusunda gerekli bilgileri görebileceklerdir. Yöneticiler, normal kullanıcıların yapabildiği işlemlere ek olarak puantaj takibi, performans testi, raporlar gibi ek bilgilere de erişebileceklerdir.

#### **3. Sonuç**

Geliştireceğimiz bu yazılımın temel amacı, işletmede çalışan personelin görevi, yetki, sorumluluk tanımlarını yapmak ve çalışma koşulları ile ilgili diğer işleri izlemek ve düzenlemektir. Yapılacak çalışma ile kurum ve kuruluşlarda var olan insan kaynakları yönetim sistemi uygulaması web ortamına geçirilecektir.Uygulama sonucunda, yöneticiler ve insan kaynakları birimi çalışanları internet erişimi olan her ortamdan kendilerine yetki verilmiş alanları görebileceklerdir. Proje açık kaynak kodlu(GPL kurallarına uygun), ücret-

siz bir yazılım olacaktır. Projenin hedefi, küçük ve orta büyüklükteki kuruluşlarda, kolay kullanılan alternatif web tabanlı ve özgür bir yazılım oluşturmaktır.

Piyasadaki programlarda görülen kısıtlayıcı lisansların, Türkçe açık kaynak alternatifi olmaması ve kullanıcı istekleri doğrultusunda yeterli gelişimi sağlayamamasından dolayı bu yazılım gerçekleştirilecektir. Böylece, isteyen kişiler projenin kaynak kodlarını alıp, kendi

istekleri doğrultusunda geliştirebileceklerdir. Ürün, özgür yazılım olacağından, ortak geliştirilen, düşük maliyetli bir yapıya sahip olacaktır. Ayrıca projede Türkçe/İngilizce gibi çoklu dil desteği özelliği de bulunacaktır.

#### **4. Kaynaklar**

[1] E.B.C Corporation, *"Fujara(A Human Resource/Employee Management Application)",*  2004, http://www.arkitechebc.com/

# **Semantik Web Teknolojileri**

## **İbrahim TÜRKYILMAZ**

Çanakkale Onsekiz Mart Üniversitesi, Çanakkale iturkyilmaz@comu.edu.tr

Semantik Web, yapay zekâ olmamakla beraber yapay zekâ teknolojileri kullanabilen bir teknolojidir. Bu teknoloji makinenin anlayabileceği akıllı veriler ortaya çıkarır. Makinenin anlayabileceği akıllı veri kavramı, sadece makinenin mevcut iyi tanımlanmış veriler üzerinde iyi tanımlanmış işlemler yaparak iyi tanımlanmış bir problemi çözebilme yeteneğini ifade eder. Makinelerden insanların dilini anlamalarını istemek yerine, insanlardan bilgiyi daha düzenli tanımlamak için daha fazla çaba göstermelerini istemek akıllı verinin daha kolay oluşturulmasını sağlar (Maedche ve Staab, 2001).

Semantik Web teknolojilerini oluşturan önemli öğeler Şekil 2‑8 de şematik olarak ifade edilmektedir. Bu teknolojileri barındıran sisteme Semantik Web Teknolojileri denir. Semantik Web teknolojileri günümüzde uygulamaya konulan WEB 2.0 denilen yapıyı oluşturmaktadır.

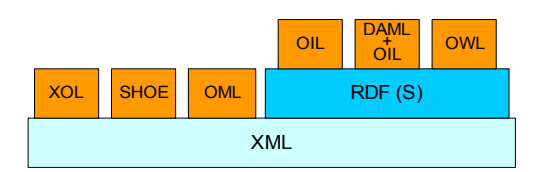

**Şekil 2‑8** Semantik Web teknolojisi kullanılarak arama yapan sistem

Şekil 2‑8 Semantik Web teknolojilerini hiyerarşisini göstermektedir. Bu teknolojinin tüm basamakları birbirleriyle bağlantılıdır. XML hariç hepsinin kendi içinde sınıf modeli mevcuttur. Bu teknolojilerden kısaca bahsetmek gerekirse; RDF yani Kaynak Açıklama Altyapısı (Resource Description Framework) Semantik Web için temel veri modelidir. Bu

model, farklı değişim formatları olan RDF/ XML, N-Triples, N3 ve Turtle için temel teşkil etmektedir. Semantik Web'in kalbini ise Ontoloji'ler oluşturmaktadır. Bu yüzden de OWL yani Web Ontoloji Dili, tanımlamalar ve veriler arasındaki ilişkileri kurabilmek için kullanılmaktadır (Çankaya, 2007).

Semantik Web'in de tıpkı bilim gibi bir gelişim süreci sonunda oluşacağı gözükmektedir. Yani, en başta mükemmel ve tam olarak işleyen bir sistem yapmak yerine temel işlevleri gerçekleştiren basit ve sağlam bir sistemle başlayarak daha sonra bu sistemi daha karmaşık bir yapıya kavuşturmak hedeflenmiştir. Öncelikle bilginin gösterimi için bir biçim olan HTML üretilmiş ve bu bilginin transferi için http protokolü yazılmıştır. Daha sonra bunların üstüne bu bilgiye ait yapısal bilgisini ve anlamını ekleyebilmek için XML ve RDF dilleri eklenmiştir (Berners-Lee ve diğ, 2001).

Son aşamada ontoloji tanımlamalarını oluşturan, işaretleme dilleri (OIL, DAML+OIL, OWL) verilmektedir. Her aşamada baştaki çekirdek sisteme yeni özellikler ekleyerek sistem genişletilmektedir. Bununla beraber önceden eklenen her sistemde tıpkı son eklenen sistem gibi gelişmesine devam edecektir. Örneğin şu anda OWL Dili ile ilgili çalışmalar sürerken, RDF dili ile de ilgili çalışmalar sürmektedir. Hatta OWL "Candidate Recommendation" aşamasına gelmişken; RDF hala "Working Draft" aşamasındadır. Yani gelişme sürecinde daha geri aşamadadır. Sonuç olarak, Şekil 2‑9 görüldüğü gibi Semantik Web'in hayata geçirilebilmesi için yaklaşık 20 yıllık bir sürenin geçmesi gerektiği tahmin edilmektedir.

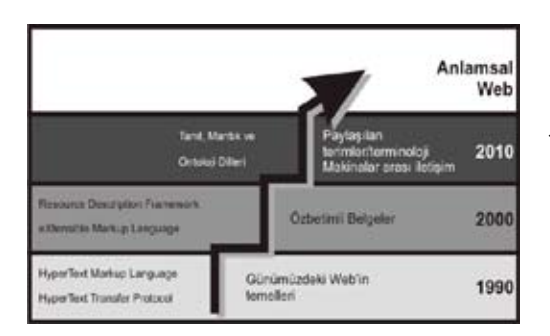

**Şekil 2‑9** Semantik web in yıllar içinde bünyesindeki bileşenlerin çizelgesi.

#### **Ontoloji Nedir?**

Ontolojil'er Semantik Web'in gerçekleştirilmesinde kullanılacak anahtar teknolojidir. Ontoloji terimi felsefede varlık bilimi olarak tanımlanmaktadır. Ontoloji yirminci yüzyılın sonlarında yapay zekâ alanında yoğun bir şekilde kullanılmıştır. Ontoloji belli bir alandaki bilgilerin paylaşımını ve yeniden kullanımını sağlayan "kavramlaştırmaların biçimsel ve açık tanımlanması" olarak tanımlanmış ve kullanılmıştır. Son zamanlarda ontolojilerin kullanımı zeki sistemler, elektronik ticaret, doğal dil işleme ve bilgi yönetimi konularında yaygınlaşmaktadır.

Ontolojinin bilgisayar bilimindeki en çok kabul gören Gruber'e (1993) ait olan tanımı; "kavramsallaştırmanın açıkça belirtilmesidir" şeklinde ifade edilmesidir. Kavramsallaştırma, belli bir tasarım aşamasında soyut model oluşturma anlamına gelir. Maedche ve Staab (2001)'e göre bu modelin, tasarım aşamasında bilinen tüm bilgilerinin geride hiç bir soru bırakmayacak şekilde açıkça tanımlanması gerekir.

Maedche ve Staab (2001)'de verilen ontolojinin başka bir tanımı da ontolojinin neler içermesi gerektiğini ve neleri içeren modellerin ontoloji sayılması gerektiğini açıklar.

Bu tanımın diğerlerinden farkı; burada sözü edilen ontolojilerin web ontolojileri olmasıdır. Her terimin tanımlayıcısı bulunur ve ontolojide bulunan terimler sonlu sayıdadır. Bunlar; terimlerin anlamlarını, terimler arasındaki ilişkileri, terimler arasındaki eşanlamlılıkları ve sıradüzen ilişkilerini içerir. Sonuç olarak, bir kavram kümesinin ontolojisinin olabilmesi için en azından aşağıdaki niteliklere sahip olması gerekir:

- Terim dağarcığının sonlu ve genişletilebilir olması gerekir,
- Sınıflar ve terimler arasındaki ilişkilerin etmenler tarafından tek bir şekilde anlaşılır olması,
- OWL'nin sınıf yapısını kullanması.

Üç temel niteliğin yanında ontolojilerin anlatım gücünü arttırabilmek ve nitelikli sorgulama sonuçları almak için,

- Örnek içerme,
- Sınıf niteliklere sahip olma,
- Değer karşılaştırma kıstasları,
- Mantıksal karşılaştırma kıstasları,

özellikleri de yukarıda verilen ontoloji olabilme niteliklerine eklenebilir. Bu mantıksal yapıların da dâhil edilmesiyle; ontolojiler, karmaşık bilgileri modelleyebilen ve bu bilgiler üzerinde sonuç üretebilen bir seviyeye gelirler.

#### **Web Ontoloji Dili**

Web Ontology Language (OWL), ontolojileri tanımlamak ve çeşitlemek için kullanılan bir dildir (Wikipedia, 2007). OWL, bilginin içeriğini sadece insanlara gösteren değil, bunun yanında bilgisayarlar tarafından işlenebilmek üzere tasarlanmıştır. OWL, XML, RDF ve RDF Schema (RDF-S) tarafından desteklenen web içeriğinin bilgisayarlar tarafından daha iyi yorumlanabilmesini sağlamayı hedef almaktadır. OWL, OIL ve DAML+OIL gibi dilleri temel alır ve şu anda W3C kurumu tarafından tavsiye edilen bir dildir. OWL, DAML+OIL

web ontoloji dilinin araştırma tabanlı bir sürümüdür (Wikipedia, 2007).

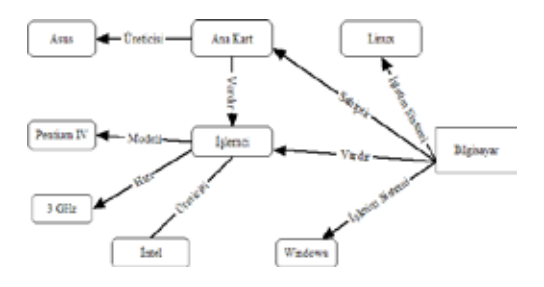

**Şekil 2‑10** OWL dillerinin şematik yapısı

OWL dilinin RDF olarak şematik kullanımına bir örnek Şekil 2‑10 de verilmektedir. Terimler arasındaki bağlantı RDF söz dizimi ile yapılmaktadır. Söz dizim kuralları bilgiyi anlamlaştırmak için tasarlanmıştır. Bunu şu şekilde bir örnek ile açıklayabiliriz. Bir kişi "ben Apple kullanıyorum" cümlesinde Apple kelimesini RDF olarak tanımlaması gerekirse Apple kelimesini; üreticisini, tipini, modelini, işletim sistemini tanımladığında Apple kelimesine anlam yüklemiş olur. Bilgisayar Apple kelimesini okuduğunda bunun bir tanımlanmış bir bilgisayar olduğunu anlayacaktır. Bu tanımlamayı ontoloji dili ile Sekil 2-10 gösterilmektedir.

OWL ile tanımlanan bilgi tek bir amaç için düşünülemez. Bu bilgi başka ontolojiler tarafından da tanımlanabilir veya genişletilebilir. OWL belgelerinin yanlış yorumlanmaması ve bilgisayarlar tarafından işlenebilmesi için düzgün bir söz dizimine ihtiyaç vardır. OWL belgelerinde kullanılacak terminoloji RDF dosyalarının genişletilmiş halidir (Owl, 2007).

OWL üç alt dile sahiptir: Şekil 2-11 de görüldüğü gibi OWL Lite, OWL DL ve OWL Full. Bu üç dil, kullanıcılar tarafından kullanılmak üzere özel olarak tasarlanmışlardır (Owl, 2007). OWL dilinin alt dilleri birbirlerini kapsayacak biçimde tasarlan mışlardır. Şekil 2‑11 de bu yapı gösterilmektedir.

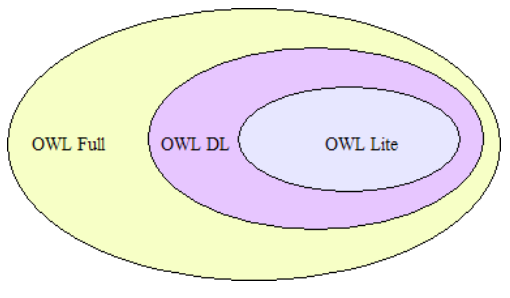

**Şekil 2‑11** OWL Dilini oluşturan dil yapısı

OWL Full: RDF ve RDF(S) bütün bileşenlerini kullanır. RDF'in sağladığı tüm kolaylıkları sağlar. Ancak hesaplanabilirliği desteklemez. Mesela RDF de tanımlanan sınıf bir topluluğu ifade edebildiği gibi bir bireyi tanımlayan sınıf da olabilir. OWL Full daha çok tanımlama bilgisinin hesaplama bilgisinden önemli olduğu durumlarda kullanılabilir. OWL Full de bazı durumlarda otomatik mantık yürütmeler imkânsız olabilir. OWL Full dili RDF ile tam olarak uyumludur. RDF dokümanlarının yapısı aynı zamanda OWL Full dokümanlarıdır. Dezavantajlarından biri OWL Full yapıları tam kararlı değildir. Bundan dolayı kavramlar arasında tam ve etkili bir mantık yürütemez. Örneğin, Ahmet Bey bir bilgisayar malzemesi satan tekno marketten yazıcı almış olsun. Mantıksal olarak Ahmet beyin gelecekte yazıcısı için kartuş, toner veya ribon gibi yazıcı sarf malzemelerinden birini satın alabilecek potansiyel müşteri olabileceği sonucu çıkarılabilir. Satın almış olduğu yazıcı türü belli olmadığından yazıcısı için kullanacağı sarf malzeme çok çeşitli olabilmektedir. Bu şekilde oluşturulan mantıksal ifadede ilgi bağının zayıflığı sonucunda firmanın hangi sarf malzemeye yatırım yapması kararını verebilmesi için karşısına birden çok seçenek çıkmaktadır. Sonuç olarak bu tür mantıksal çıkarımlar tek bir sonuca ulaşmada etkin bir mantık oluşturamamaktadır.

OWL DL: OWL Full'un bir alt dilidir. OWL ve RDF oluşturan yapılarına kısıtlar ekleyerek kullanılır. Bu kısıtlar tanımlama mantığını bağlantısını sağlar. OWL DL, terimlerin anlamlarını tanımlamada kolaylık sağlar. Otomatik hesaplamaları mümkün kılararak akıl yürütmeyi kolaylaştır. Örneğin Ahmet Bey'in teknoloji marketinden bir adet lazer yazıcı aldığını düşünelim. Mantıksal yürütme yaparsak; eğer Ahmet Bey lazer yazıcı almışsa çok kuvvetli bir ihtimalle yazıcısı için gelecekte toner alacaktır. Mantıksal olarak lazer yazıcıya sahip bir kişinin lazer yazıcısı için toner alması gerektiği çıkarımına ulaşılarak etkin bir mantık yürütülmektedir.

OWL Lite: OWL dilinin tek bir kısmını kullanır. OWL DL nin kısıtlarını kullanır. OWL Lite sadece üst sınıf tanımlanabilir. Üst sınıflarında karar yapıları kullanılır. Sınıflar arasında eşitlik ve alt sınıf ilişkileri vardır. OWL Lite mantıksal sonuçlarını değerlendirerek iki değer gönderir. Bu değerler 0 ve 1 dir. Özellikle durum belirteçlerinde; eğer bir çıkarım varsa 1 kabul edilir. Diğer durumlar 0 kabul edilir. Örneğin bir bilgisayarın sahip olduğu işlemci, ana kart, ram belleğine bakıldığında sunucu özelliği varsa 1 değeri gönderir, diğer durumlarda 0 değeri gönderilir.

#### **Ontoloji Nasıl Oluşturulur?**

Ontoloji oluşturmak için öncelikle bir alan belirlenmelidir. Bu alan üzerinde sonlu sayıda terim olmalıdır. Bu terimlerin sınıfları ve alt sınıfları belirlenmelidir. Sınıfların bireyleri tanımlanmalıdır. Sınıf tanımlamaları bir referans sınıfta olabilir. Ancak alt sınıflar referans sınıf olamaz. Alt sınıf tanımlamaları genelde daha özel bireyleri tanımlamak için kullanılır. Örneğin bilişim ontolojisi oluştururken sınıf olarak yazılım terimlerini alt sınıf olarak nesne yönelimli programlama dilleri terimlerini (nesne, sınıf, fonksiyon) yazabiliriz.

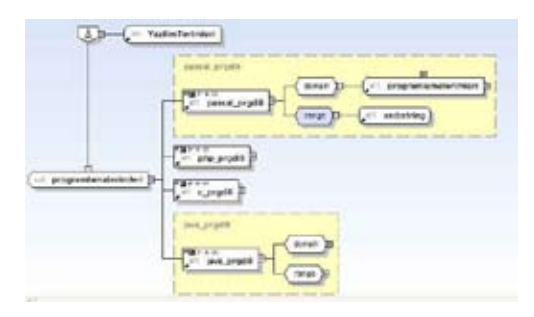

**Şekil 2‑12** Sınıf yapısının gösterimi

Ontoloji oluştururken çok önemli bir tanımlama da sınıfların özelliklerini belirtmekten geçer. Her sınıfın kendine özgü belirli bir özelliği vardır. Sınıflara özellik ataması yapılırken veri tipleri ve nesne özellikleri ayıca belirtilebilir. Şekil 2‑12 görüldüğü gibi özellik belirtilirken, terimin üst sınıfı ve bağlantı adresi belirlenmektedir. Bu üst sınıfa domain denir. Bağlantı adresine ise range denir. Ayrıca domain kavramı programlama tipleri arasındaki turtalılığı kontrol etmek için kullanılır. Range kavramı ise terimin bağlantı noktalarını belirler. Aynı zamanda domain kavramı sınıflardan bilgi çıkarımı içinde kullanılabilir. Her sınıfın bir domain alanı vardır. Bu domain bir URI adresi olabilir. Ontoloji oluştururken semantik bağlar sınıflara yansıtılır. Bu yansıtma aidiyet eylemini gerçekleştirir. Birey sınıfa aidiyetlerini ancak bir eylem ile belirtir. Bu eylemler sahiplik eki iledir.

#### **Basit Anlamda Örnek Bir Ontoloji Şeması ve Ontoloji Dili Oluşturulması:**

Şimdiye kadar bir ontoloji oluşturmayı teorik olarak açıkladık. Uygulamalı olarak bir ontoloji nasıl oluşturulabileceğini göstermeye çalışacağız. Örnek ontoloji oluşturacağımız alan bilişim terimleridir. Alan belirlendikten sonra bilişim terimlerinin sınıfları ve bu sınıflara ait terimleri ilgi alanlarına göre gruplayalım. Biz sınıf olarak:

- Network Terimleri (DNS, IP, RJ45, … )
- Yazılım Terimleri (Nesne, Fonksiyon, Koşul, …)
- Donanın Terimleri (Ağ Kartı, İşlemci, Bellek, …)

olmak üzere üç tane sınıf tanımlayalım. Bu tanımlamaları şematik olarak belirledikten sonra ontoloji oluşturma araçlarını kullanmaya sıra gelir. Ontoloji oluşturma aracı olarak Protégé 3.3.1 sürümü kullanılabilir. Protégé programı, ücretsiz olarak dağıtılmaktadır. Terimlerin sınıfları belirledikten sonra; eğer gerekiyorsa bu sınıfların alt sınıflarını belirlememiz gerekir. Örneğin Donanım Terimlerinin alt sınıflarını

- MİB terimleri (Ön Bellek, CPU, RAM Bellek, …)
- Bellek Terimleri (Statik Bellek, Dinamik Bellek, Swap Bellek, … )
- I/O terimleri (Yazıcı, Tarayıcı, Monitör, …)

olmak üzere alt sınıflara ayırabiliriz.

Alt sınıflar tanımlandıktan sonra terimlerin özellikleri ve ilişkileri belirlenir. Daha sonra bu ilişkilerin eylemleri tanımlanır. Örneğin; "İşlemci bellek kullanır. Ekran kartının belleği vardır. C++ bellek kullanır. Oyun yazılımları dinamik belleği ve ekran kartının belleğini kullanır" cümlelerinin terim olarak bellek terimi üzerinde bağlantılarını yapabiliriz. Tanımlamalar ve ilişkiler belirlendikten sonra ontoloji dili kullanılarak ontoloji oluşturulmaya başlanır. Şekil 2‑13 te görüldüğü gibi sınıflar ve alt sınıflar belirlenmiştir. Alt sınıflara ait terimlerin tipleri ve bağlantıları kod olarak verilmiştir.

Terimlerin bağlantıları kod içerinde içinde URI şeklinde yazılmaktadır. Bağlantı şeklini örnek koda bakarak inceleyebiliriz (Kod:2.1).

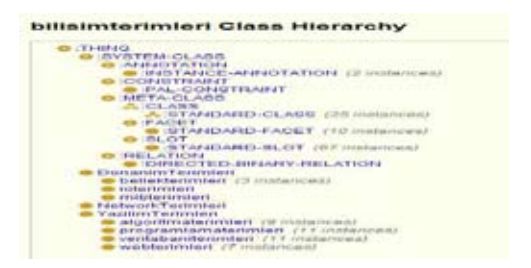

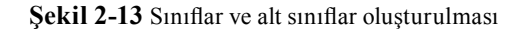

## **Kod :2-1**

```
<?xml version="1.0"?>
<rdf:RDF xml:base="http://ww.owl-
ontologies.com/unnamed.
owl" xmlns="http://www.
owl-ontologies.com/unnamed.
owl#" xmlns:owl="http://
www.w3.org/2002/07/owl#" 
xmlns:rdf="http://www.
w3.org/1999/02/22-rdf-syntax-
ns#" xmlns:rdfs="http://www.
w3.org/2000/01/rdf-schema#" 
xmlns:xsd="http://
www.w3.org/2001/XMLSchema#">
<owl:Ontology rdf:about=""/>
<owl:Class 
rdf:ID="DonanimTerimleri"/>
<owl:Class 
rdf:ID="bellekterimleri">
<rdfs:subClassOf
"rdf:resource
="#DonanimTerimleri"/>
</owl:Class>
<owl:Class 
rdf:ID="NetworkTerimleri"/>
<owl:Class 
rdf:ID="veritabaniterimleri">
      <rdfs:subClassOf>
<owl:Class 
rdf:ID="YazilimTerimleri"/>
       </rdfs:subClassOf>
       </owl:Class>
<owl:Class 
rdf:ID="algoritmaterimleri">
       <rdfs:subClassOf
rdf:resource="#Yazilim
Terimleri"/>
</owl:Class>
                                  1
                                  2
```

```
…
<webterimleri rdf:ID="ipdns"/>
      <webterimleri 
rdf:ID="ipipx-spx"/>
<veritabaniterimleri 
rdf:ID="join"/>
<veritabaniterimleri 
rdf:ID="innerjoin"/>
<veritabaniterimleri 
rdf:ID="function"/>
…
<rdf:Description 
rdf:ID="bilisimterimleri_
Instance_6">
<rdf:type>Cls(:INSTANCE-
ANNOTATION,
FrameID(0:1020 0) \langle rdf:type \rangle<programlamaterimleri 
rdf:ID="java"/>
<veritabaniterimleri 
rdf:ID="leftjoin"/>
<veritabaniterimleri 
rdf:ID="update"/>
<algoritmaterimleri 
rdf:ID="while"/>
<programlamaterimleri 
rdf:ID="c"/>
<programlamaterimleri 
rdf:ID="owl"/>
\langle/\mathsf{rdf:RDF}\rangle3
                                    4
```
Kod:2.1'i incelediğimizde 1. parantez XML Name Space tanımlamalarının yapıldığı yer, 2. parentez Sınıfların tanımlandığı yer, 3. parantez alt sınıfların tanımlandığı yer. 4. parantez bağlantıların tanımlandığı yer olarak incelenebilir.

### **Sonuç**

Ontolojiler kavramsal olarak algoritma mantığı ile çalışmaktadır. Algoritmanın yapısından farklı olarak nesneler arasındaki bağlantı bir eylem ile belirlenmektedir. Bu eylemler ontolojide terimlerin birbirlerini nitelemesi şeklindedir. Ayrıca eylemi yapan cümle; özne, nesne ve yüklem şeklinde sıralanmaktadır. Örneğin, kediler balık sever. Yaşlı insanların genelde bir kedisi vardır. Öyleyse yaşlı insanlar, kedilerine balık alır.

Günümüzde ontoloji oluşturma işi genelde bilgisayar yazılımcıları tarafından yapılmaktadır. Ontoloji oluşturulması yapılacak işlerin tanımlama ve sonuç alma süreçlerini kısaltmaktadır. İleride ontoloji kullanımının yaygınlaşmasıyla kurumların yapısal dönüşümlerinde, görev tanımlamalarında ve iş paylaşımlarında kurumların karar verme mekanizmaları daha hızlı çalışacağı beklenmektedir.

Cimiano (2006)'ya göre günümüzde en popüler ontolojiler WordNet Ontolojisi, Wiki Ontolojisi, Eclips Ontolojisi, Medical Ontoloji, Gen Ontolojisi sayılabilir. Bu ontolojilerin bir ortak özelliği; standart olarak kabul görmeleri ve açık kaynak kod prensiplerine uygun olarak dağıtılmalarıdır.

### **Kaynaklar**

Akyokuş S., (2003). Bilişim Kurultayı. (15 Mart 2007), http:// http://www.akyokus. com/Presentations/

Berners-Lee, T., Hendler, J. and Lassila O. 2001. The Semantic Web: A new form of Web content that is meaningful to computers will unleash a revolution of new possibilities. *Scientific American*, 284 (5): 34-43.

Cardoso, J. and A. Sheth. 2003. Semantic e-Workflow Composition. Journal of Intelligent Information Systems 21(3): 191-225.

Cimiano, P., 2006. Ontology Learning and Population from Text, Algorithms, Evaluation and Applications. Springer Press Inc., Philipp. 347 p.

Çankaya, N. (1 Mart 2007). Semantik Web 3.0. Temmuz 2007, http://www.nuricankaya. com/

Davies, J., Fensel, D., Harmelen, F. 2003. Towards The Semantic Web. John Wiley&Sons, Canada. P: 10-31.

Gruber, Tom R. 1993. A translation approach to portable ontologies. Knowledge Acquisition, 5(2):199-220.

Hammond, B., A. Sheth, 2002. Semantic Enhancement Engine: A Modular Document Enhancement Platform for Semantic Applications over Heterogeneous Content. Real World Semantic Web Applications. lOS Press: p:29- 49.

Kaon, 2001 KAON is an open-source ontology management infrastructure targeted for business applications, March 2007, http:// kaon.semanticweb.org/

Gürel O. ve Göksu O. 1964, Kara Kuvvetleri Komutanlığı tarafından Elektronik Hesap Merkezi Yayınları: EHMY-2, Ankara, (185 .)

Kim, W. and J. Seo. 1991. Classifying schematic and data heterogeinity in multidatabase systems. IEEE Computer 24(12): 12-18.

Klein, M. and A. Bernstein (2001). Searching for Services on the Semantic Web Using Process Ontologies. International Semantic Web Working Symposium (SWWS), Stanford University, California, USA.

Maedche, A. and Staab, S. 2001. Ontology Learning for the Semantic Web. *IEEE Intelligent Systems*, 16 (2): 72–79.

Maedche, A., Staab, S. 2000. Semi-automatic Engineering of Ontologies from Text. In: Proceedings of the 12th International Conference on Software Engineering and Knowledge Engineering.

Owl (2007). OWL Web Ontology Language Reference, Retrived 2007, Recommendation, World Wide Web Consortium, http://www. w3.org/TR/owl-ref/. 2004.

Protégé, 2007, Protégé is a free, open source ontology editor and knowledge-base Framework, Retrived 2007, http://protege.stanford.edu/.

Smith, B. and Welty, C. 2001. Ontology: Towards a New Synthesis, Proc. Formal Ontology in Information Systems (FOIS 2001). *ACM Press*, New York. 3–9.

W3C, (2007). The World Wide Web Consortium. (Mart 2007). http://www.w3.org/.

Wikipedia, (2003). Açık kaynak kodlu ansiklopedik sözlük. (Eylül 2007), http://tr.wikipedia. org.

# **Java Server Faces Tabanlı Proje Akış Yönetim Sisteminin Geliştirilmesi: ODTÜ PAYS**

# **Ayberk KOÇ, Çağıl ŞEKER**

Orta Doğu Teknik Üniversitesi, Ankara ayberk@metu.edu.tr, cagil@metu.edu.tr

**Özet:** Bu çalışmada, ODTÜ bünyesinde geliştirilen Proje Akış Yönetim Sistemi hakkında bilgi verilecektir. Bu kapsamda, Java uygulama geliştirme dili ve JSF çatısı ile geliştirilen bu sistemin genel yapısıyla beraber, kullanılan uygulama geliştirme ortamına, uygulama mimarisine ve içeriğine yer verilmektedir.

## **Giriş**

2005 yılı başı itibarı ile kullanılmakta olan sistem, gereksinimlerin zaman içinde değişmesi, tüm kullanıcı profillerinin kapsanmaması ve sistemin iç yapısının yeniden düzenlenerek ihtiyaca göre güncellenmesinin zorluğu (refactoring) nedeni ile işlevselliğini yavaş yavaş yitirmeye başlamıştır. Bu nedenden ötürü proje/para giriş ve çıkış işlemleri (fiş kesimi ve muhasebeleştirme dahil) ile beraber, para akışının tamamen kontrol edilip raporlanabildiği yeni bir sisteme ihtiyaç duyulmuştur.

Bu doğrultuda 2005 yazından itibaren projeyi kullanacak birimlerden genel gereksinimler toplanmaya ve eş zamanlı olarak uygulama geliştirme ortamı ile mimarisinin nasıl olması gerektiği üzerinde de çalışılmaya başlanmıştır.

Yapılan incelemeler sonucunda geliştirme dili olarak Java, geliştirme ortamı olarak Eclipse üzerine yapılandırılmış olan IBM Rational yazılım geliştirme platformu (RSA) ve uygulama sunucusu olarak da Websphere Application Server v6.0'da karar kılınmıştır. Kullanılma olasılığı olan çatılar incelenmiş ve proje kapsamı, geliştirme süresi ve programcı deneyimi de göz önüne alınarak sistemin Java Server Faces (JSF) üzerine kurulmasının daha uygun olacağı öngörülmüştür.

Sistemin inşası için kullanılacak kütüphaneler :

- Uygulama temel çatısı olarak: JSF (IBM JSF uyarlaması)
- Kullanıcı doğrulama bağlantısının sağlanabilmesi için: LDAP (Novell LDAP)
- Raporlama için: PDF (JasperReports)

şeklinde belirlenmiştir.

Sistemin esnekliğini ve basitliğini korumak ve SQL sorgu dilinin tüm gücünü kullanabilmek adına Hibernate veya benzeri bir veri modeli katmanı kullanmak yerine basit bir bağlantı kapsayıcısı yazılarak doğrudan bağlantı havuzu üzerinden veri tabanı sorgulama işlemlerinin yapılması tercih edilmiştir.

Bunların yanı sıra uygulamadan alınabilen çeşitli raporlar ve formlar için kullanılan Jasper-Reports açık kaynak raporlama aracı ile tüm dokümanlar PDF dosya formatında istenirse basıma hazır olarak elde edilebilmektedir.

### **Java Server Faces Çatısı**

JSF'nin uygulamanın davranışı ile sunumu arasında net bir ayrım sağlaması web tabanlı uygulamaların geliştirilmesi için çok büyük bir avantaj sağlamıştır. Sadece Java Server Pages (JSP) teknolojisi kullanılarak bir dereceye kadar bu ayrımı sağlamak mümkün olsa da, JSP'nin kullanıcı arayüzü nesnelerine özel HTTP çağrılarını yanıtlayamaması ya da durum (state) bilgisini kolayca koruyup yönetememesi gibi eksiklikleri nedeniyle JSP üstüne kurulu daha özelleşmiş bir çatıya gereksinim duyulmuştur.

JSF sunucu-taraflı bir kullanıcı arayüzü olarak temelde aşağıdaki özellikleri sağlamaktadır:

- Kullanıcı arayüzü nesnelerinin sayfa üzerine basit tag'lar ile kolayca yerleştirimi
- Bu nesneler tarafından üretilen olayların sunucu tarafında uygulama koduyla otomatik eşleştirimi

• Kullanıcı arayüzü içeriğinin sunucu-taraflı veriye bağlanması

• Nesnelerin durumunun sunucu istemlerinden daha uzun ömürlü olarak tutulabilmesinin sağlanması

• Kullanıcı girişlerinin geçerlenmesi konusunda geniş destek

JSF, doğrudan Servlet API'si üzerine inşa edilmiş bir çatı olarak JSP dışında başka herhangi bir sunum aracına da destek vermektedir. Hazır JSP Tag kütüphanesinin bulunması nedeniyle bu projede JSP arayüzü tercih edilmiştir.

Genel hatlarıyla bakıldığında bir JSF uygulaması aşağıdaki öğelerden oluşmaktadır:

- JSP sayfaları
- 'Backing Beans'
- Uygulama konfigürasyon kaynak dosyası (faces-config.xml)
- 'Deployment Descriptor' (web.xml)

• Özel (Custom) nesneler (Bileşenler (Components), Geçerleyiciler (Validators), Dönüştürücüler (Converters), ve Dinleyiciler (Listeners))

• Özel (Custom) etiketler (Tags) (Bileşenleri sayfa üzerinde gösterebilmek için)

JSF'nin mimarisi bir web uygulamasının net tanımlanmış roller tarafından parça parça geliştirilmesine de olanak tanımaktadır. Bu roller örneğin şu şekilde olabilir:

• Uygulama Mimarı: Konfigürasyon, navigasyon ve entegrasyonla uğraşır.

- Bileşen Geliştiricisi: Gereken özel bileşenleri geliştirir.
- Uygulama Geliştiricisi: Özel nesneleri ve 'Backing Bean'leri geliştirir.

JSP sayfaları ile Backing Bean'ler arasındaki bağlantı Expression Language (EL) ile yapılmaktadır. JSF özel olarak bu dilin 'Deferred' (geciktirilmiş) sözdizimini kullanmaktadır.

Backing Bean mekanizmasına bağlı olarak çalışan Data Value Object (DVO) nesneleri ve bu nesnelerin tablolara bağlanması için DVO liste nesneleri oluşturularak Bean'lerin veri modeline bağlanması sağlanmıştır.

JSF yaşam döngüsüne bakıldığında, gelişmiş arayüz desteği nedeniyle basit bir JSP döngüsünden daha çok aşama içerdiği görülmektedir:

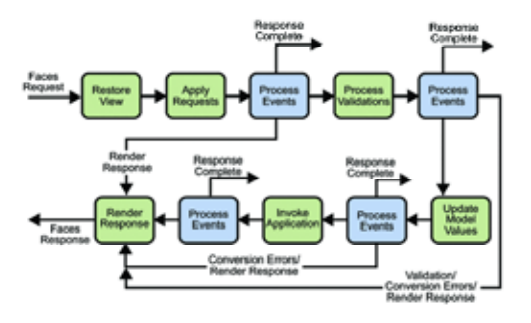

**Şekil-1:** JSF Yaşam Döngüsü

JSF yaşam döngüsü esas olarak altı ana adımdan oluşmaktadır. Bir JSF sayfası ilk yüklendiğinde sadece *Restore View* **ve** *Render Response* aşamaları çalıştırılmaktadır. Sayfa üzerindeki işlemler sonucu sayfa yeniden çalıştırıldığında ise tüm aşamalar gerçekleştirilmektedir.

JSF'de kullanıcı girdilerinin gerçerlemesi (validation) ayrı bir adımdır ve önceden tanımlanan geçerleme nesneleri ve kriterleri tarafından kontrol edilir. Geçerlemeden geçemeyen

girdiler için hata mesajları otomatik olarak yaratılarak sayfa üzerinde nesneyle ilişkili olarak istenildiği gibi yerleştirilebilmektedir. JSF aynı zamanda hata veya başka bir nedenle sayfanın yenilenmesi durumunda form üzerindeki kullanıcı girdilerinin otomatik olarak eski durumlarını korumalarını sağlayarak geliştirmeye kolaylık kazandırmaktadır.

#### **Geliştirme Ortamı**

IBM Rational Software Architect hızlı uygulama geliştirmeye olanak sağlaması ve uygulama geliştirme sürecinin tüm aşamalarını kapsaması dolayısı ile için tercih edilmiştir. Bunun ile beraber kaynak kontrolü ve etkinlik yönetimini sağlayabilmek amacı ile Rational ClearCase ve Rational ClearQuest araçları kullanılmıştır.

#### **Uygulama**

Mimari ve istenilen çatı ayarlandıktan sonra kullanıcı doğrulama işlemleri için ilgili altyapı tasarlanmış ve sistemin ODTÜ kullanıcı verilerine doğrudan ulaşması sağlanmıştır. Bu doğrultuda kurulan yapıda kullanıcıların profilleri ve yapabilecekleri işler de belirlenerek ilgili doğrulama ve yetkilendirme işi tamamlanmıştır (Şekil-3).

| Advise.<br><b>Kultenco Tenevisms</b>         | <b>Authency verbien</b>                                  |                                            |                        |                                                                                                    |
|----------------------------------------------|----------------------------------------------------------|--------------------------------------------|------------------------|----------------------------------------------------------------------------------------------------|
|                                              | <b>Inlm</b>                                              | Окраиливурго                               | <b>Yetki</b>           | Durum                                                                                                    |
| Mang bziemkin                                | A to their iting.<br>KOC<br><b>AVECTA</b><br><b>KOSC</b> | Islem Days Gaplantick                      | Physic Virtualization  |                                                                                                    |
| <b>Separatras</b><br><b>Kallains Yellder</b> |                                                          | <b>Bird Hilem Edite Rooksrich</b><br>p.Bdc | Atzartena<br>Contratto | $\frac{1}{2} \left( \frac{1}{2} \right) \left( \frac{1}{2} \right) \left( \frac$ |
| Cise                                         | <b>AVECTAC</b><br>KOOC                                   | Bigi Islam Daira Başkarirûn                | Admin.                 | Aktor                                                                                                    |
|                                              | ホな事症所は<br>son;                                           | Bita Salem Daire Baskarich<br>trifici      | Koordination           |                                                                                                    |

**Şekil-3.** Kullanıcı Yetki Seçme Sayfası

**U**ygulama şu an için bilimsel çalışma tanımlama, bilimsel çalışmadan harcama yapma (avans, satınalma, yolluk, ödeme çizelgesi v.b.), para giriş ve çıkışlarının tanımlanması, fiş kesimi ve muhasebeleştirilmesi, işlem onaylarının yapımı ve süreçlerinin takibi ile beraber kullanıcıların resmi evrak formatında kullanmakta olduğu formlar ve öngördüğü raporları da pdf olarak kullanıcılara sunabilmektedir.

Ek olarak profillerce belirlenmiş işlerin yanında, kullanıcılar belirli iş yükleri nedeniyle yaptıkları gündelik işleri başka kullanıcılara da atayabilirler. Uygulama A kişisinin B kişisine yetki vererek belirli bir iş başlığını onun adına yapabilmesine olanak sağlamaktadır. Örneğin bir proje yöneticisi bu iş için görevlendirilmiş bir kişiye kendi projelerinden harcama yapma yetkisi verebilir. İlgili kişi de kendi profilinin yanında kendisine tanımlanmış yetkileri görebilir ve profilini atanmış yetkiye değiştirerek ilgili işi A kişisi adına yapabilir (Şekil-3). Bu süreçte güvenlik sebebi ile yapılmış iş ve A kullanıcısı ile beraber kişinin esas profilinin de işle ilgili kaydı **(***log***)** tutulur.

#### **Sonuç**

ODTÜ PAYS projesinde Java Server Faces çatısının birleştirici ve esnek modeli, geliştirme ortamının otomasyon desteği ile birleştirilerek, geliştirme sürecinin tüm aşamaları boyunca harcanan emeğin azaltılması, kontrol akışının kolayca yönetilmesi ve ortak bir kullanıcı arayüzü modeli sunulabilmesi sağlanmıştır.

# **Orta Doğu Teknik Üniversitesi İngilizce Sınavları Değerlendirme Programı**

# **Gökçe TÜRKMENDAĞ**

ODTÜ Bilgi İşlem Dairesi Başkanlığı

**Özet :** Orta Doğu Teknik Üniversitesi Yabancı Diller Yüksek Okulu her sene birçok İngilizce sınavı düzenlemektedir ve her sınava değişik amaçlara sahip binlerce öğrenci katılmaktadır. Bu kadar fazla öğrencinin sınava gireceği yerlerin belirlenmesi ve sınav sonuçlarının değerlendirilmesi oldukça zaman alıcı bir işlemdir. Cevap formlarının optik okuyucudan çıkmasından veritabanına atılarak sonuç listelerinin açıklanmasına kadar birçok aşama bulunmaktadır ve bu işlemin oldukça kısa sürede çok dikkatli bir şekilde yapılması gerekmektedir. PHP ile hazırlanan İngilizce Sınavları Değerlendirme Programıyla bu sistem oldukça pratik bir hale getirilmiştir. Optik okuyucudan gelen cevap listeleri işlemden geçerek birkaç dakika içinde puan listesi haline gelerek veritabanına geçirilir. Yetkili kullanıcı cevap anahtarını hazırlama, sonuç listelerini görüntüleme, sınav yerlerini atama gibi pek çok işlemi Internet ortamında birkaç saniye içinde gerçekleştirebilir.

**Anahtar Keilmeler :** PHP, sınav, optik okuyucu, Ortadoğu Teknik Üniversitesi

#### **Giriş :**

Orta Doğu Teknik Üniversitesi Yabancı Diller Yüksek Okulu (YDYO) her yıl belirli dönemlerde ve değişik tiplerde İngilizce sınavları düzenler. Bu sınavlara binlerce kişinin katılması ve sınavlarin çok sık tekrarlanması birden fazla kişinin kısıtlı zamanda oldukça dikkatli ve hızlı bir şekilde çalışmasını gerektirir. İngilizce Sınavları Değerlendirme Programı bu sınavların verimli bir şekilde sonuçlandırılmasını sağlamak amacıyla hazırlanmıştır.

Daha önceki sistemde sınav sonrasında toplanan optik formlar optik okuyucudan çıktıktan sonra elde edilen sonuçlar art arda pek çok işlemden geçmekteydi. Manuel olarak yapılan bu işlemler aşırı dikkat istemekte ve zaman kaybına yol açmaktaydı. Bu işleyiş Bilgi İşlem Dairesi, Öğrenci İşleri ve YDYO'nun sürekli iletişim halinde olmasını gerektiriyordu ve anlık bilgiye ulaşmak kolay değildi.

İngilizce Sınavları Değerlendirme Programı sınav sonuçlarını daha hızlı ve pratik bir şekilde değerlendirebilmek için geliştirilmiştir. Optik formlarda yer alan cevaplar optik okuyucudan bir .SDF metin dosyası olarak çıkar. Bu dosya Internet ortamında sisteme yüklendiği anda sınav sonuçları web sayfasından anında görüntülenebilir veya excel dosyası olarak indirilebilir.

Sistemin kullanıcıları Öğrenci İşleri, Yabancı Diller Yüksek Okulu ve sınava katılan öğrencilerdir. Her kullanıcı tipi yetki düzeyine göre farklı sayfalara girme hakkına sahiptir. Bu yetkilendirme sol tarafta bulunan menünün her kullanıcı tipine göre ya da kişi bazında değişik görüntülenmesiyle sağlanır.

Uygulama PHP5 betik dili ile Informix veritabanı ile hazırlanmıştır.

## **Sistemin İşleyişi :**

Sistem, ODTÜ Bilgi İşlem Dairesi Başkanlığı ve Temel İngilizce Bölümü'nün ortak çalışmasıyla ve öğrencilerin sınava başvurma aşamasından sonra işlemeye başlar.

Öğrenci kullanıcıları sadece tek bir sayfayı görebilir.Bu sayfada şimdiye kadar girdikleri bütün İngilizce sınavları hakkında bilgi sahibi olurlar. Bu bilgiler sınav dönemi, sınav nedeni, sınav tipi ve aldıkları notları içerir.

Öğrenciler dışındaki kullanıcılar menüyü kendilerine verilen yetkiye göre görebilmektedirler. Tam yetkili bir kullanıcı girdiği zaman sol tarafta bulunan, "Menü", "Sonlandırma" ve "Listeleme" olmak üzere üç temel bölümden oluşan menünün tamamını görebilmekte ve bütün sayfalara girip işlem yapma hakkına sahiptirler. Programın tam yetkili kullanıcılara sağladığı yetenekler bu bölümlere göre gruplanmıştır :

**1. Menu :** Menu gerekli hesaplama ve yerleştirmelerin yapıldığı ana kısımdır. Bu bölümde cevap anahtarı girişi, girilen cevap anahtarı sayesinde notların hesaplanması ve bu notların sisteme yüklenmesi, sinav yerlerinin belirlenmesi, notların günlenmesi ve silinmesi, başka bir programla girilen diğer notların kontrol edilmesi mümkündür.

#### *a) Cevap anahtarı girişi*

Öncelikle cevap anahtarının girilmesi gerekmektedir. Cevap anahtarını girerken ilgili sınav dönemi, sınavın tipi, aşama ve grubu seçilmedir (Şekil 1-a). Eğer daha önce o sınava ait bir cevap anahtarı girilmemişse soru sayısı girilir (Şekil 1-b). Girilen soru sayısına göre boş bir form çıkar. Kullanıcı forma doğru cevapları işaretleyip onay tuşuna bastıktan sonra sınava ait cevap anahtarı oluşur (Şekil 1-c).

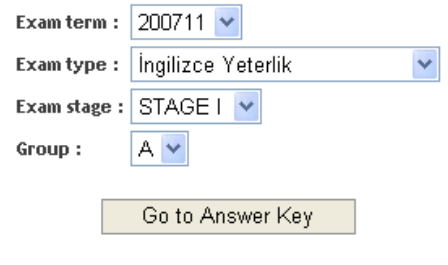

**Şekil 1-a**

Her İngilizce sınavı tipine göre farklı puanlama sistemine sahiptir ve aynı sınava ait soruların değişik puanları olabilir. Bu yüzden cevap anahtarı oluşturulduktan sonra her sorunun kaç puan olduğu girilmelidir.

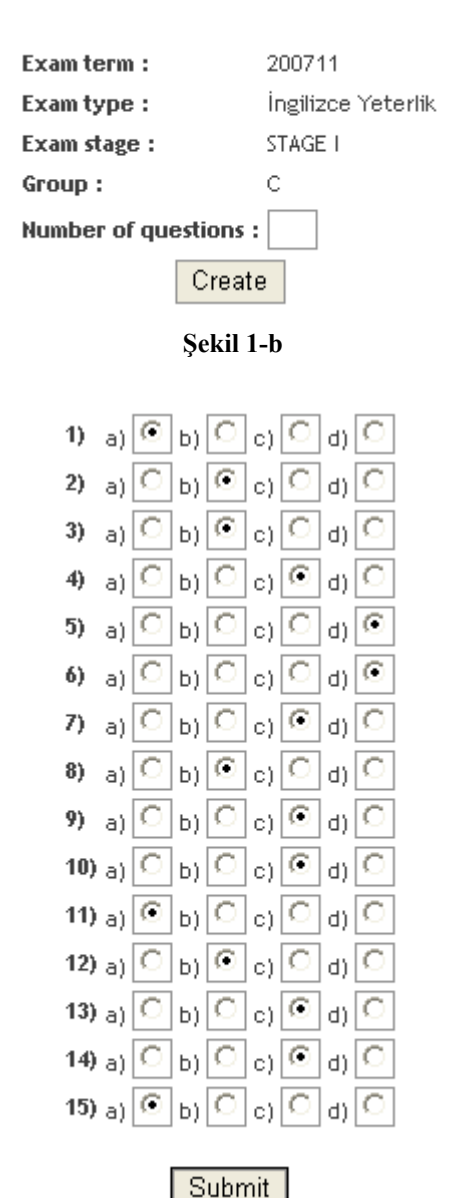

**Şekil 1-c**

Mevcut cevap anahtarına gene Şekil 1-a'da görünen ekrandan giriş yapılabilir. Belirtilen döneme, sınav tipine ve gruba ait bir cevap anahtarı üretilmişse sistem kullanıcıyı direk cevap anahtarına yöneltir. Sınav hala değerlendirme aşamasındaysa ve cevap anahtarı oluşturulurken eksik soru, fazla soru, yanlış cevap veya yanlış puan girildiyse sonradan değişiklik yapmak mümkündür(Şekil 2). Ama değerlendirilmesi bitmiş bir sınavın cevap anahtarının değiştirilmesine sistem izin vermemektedir. Eğer cevap anahtarı mevcut değilse, daha önce belirtildiği gibi Şekil 1-b'de görünen ekrandan cevap anahtarı üretilmesi sağlanır.

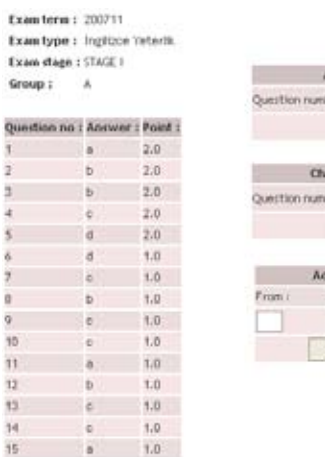

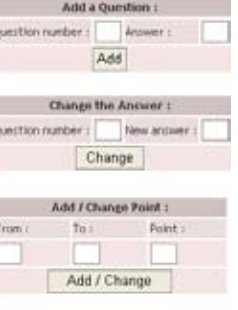

#### **Şekil 2**

#### *b) Sonuçların hesaplanması :*

Optik formlar Bilgi İşlem Dairesi'nde optik okuyucudan geçer, ve optik okuyucu cevapları bir .SDF metin dosyası halinde alt alta listeler (Şekil 3). Bu metin dosyası Temel İngilizce Bölümü'ne gönderilir. İlgili kişi sınav dönemini ve tipini seçtikten sonra dosyayı sisteme yükler (Şekil 4). Yüklenen dosyadaki her satır sırasıyla öğrenci numarasını, sınav kağıdının grubunu, sınav aşamasını ve sorulara verdiği cevapları ifade eder. Sistem kişi bazında verilen her cevabı uygun cevap anahtarıyla karşılaştırarak tek tek toplar ve sonucu veritabanına tablosuna işler. Bu işlem tamamlandıktan sonra sınav listelerine "Listeler" bölümünden ulaşılabilir.

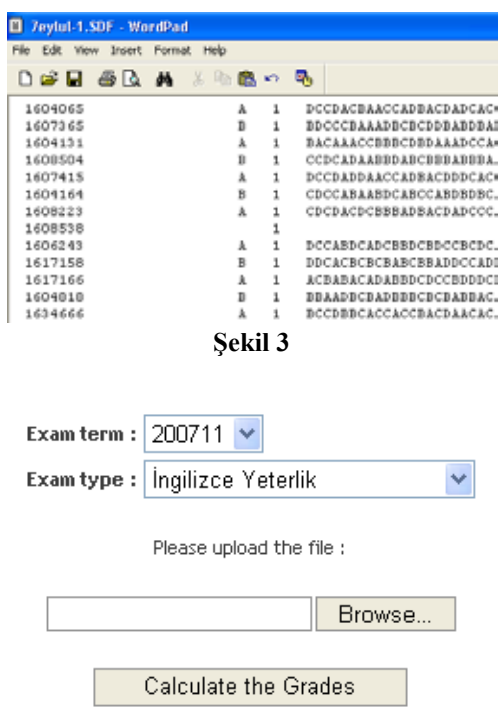

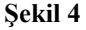

#### *c) Geçme notunun belirlenmesi :*

Temel İngilizce Bölümü'nün düzenlediği sınavlardan bazıları iki aşamalıdır. 2. aşamaya girme hakkını kazanmak için 1. aşamadan baraj notunun üstünde bir puan almak gerekmektedir. 2. aşama işlemlerine başlamadan önce belirlenen bu baraj notu sisteme girilmelidir.

#### *d) Sınav yerlerinin atanması :*

Bu modül her aşama için farklı işler. 1. aşama için yerleştirilecek öğrencilerin numaralarının listesi metin dosyası halinde sisteme yüklenir, listedeki her öğrenciye bir sınav yeri atanır. 2. aşama için liste yüklenmez, düğmeye basıldığında 1. aşamada başarılı olan öğrenciler için tek tek sınav yeri belirlenir. Sınav yerleri listesi "Liste" bölümünden görüntülenebilir, ayrıca Excel dosya formatıyla indirilebilir. (Şekil 5)

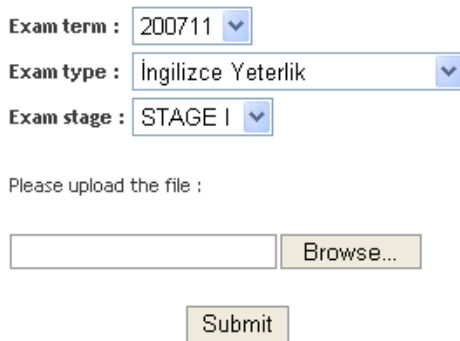

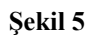

#### *e) Not günleme :*

Bu modülle olası hataları düzeltmek amacıyla, daha önce hesaplanan puanları kişi bazında ya da toplu olarak değiştirmek mümkündür.

**2. Sonlandırma :** Bu kısımda her aşamanın ve sınavın sonlandırılması sağlanır. Öğrenci notları sisteme yüklendiğinde ilk olarak "SAVE" statüsündedir. "SAVE" statüsünde kullanıcı notları update edebilir, silebilir, cevap anahtarını değiştirebilir. Ama Submit başlığının altındaki modüller ile notlar SUBMIT edilirse notlari tekrar degistirme veya cevap anahtarını değiştirme imkanı olmamaktadır. İki tip sonla-

dırma modülü bulunmaktadır; her aşama için ayrı ayrı sonlandırma ile toplam notların sonlandırılması. Toplam notlar sonlandırılırken aynı zamanda bütün aşamadaki notlar toplanarak sınavın son halini oluşturur.

**3. Listeleme :** Bu kısmında sınava ait listeler yer almaktadır. "Sınav sonuçları" ve "Sınav yerleri" olmak üzere iki ayrı liste seçeneği bulunmaktadır. Listeler hem Web ortamında hem de Excel dosya formatında alınabilir.

#### **Sonuç :**

İngilizce Sınavları Değerlendirmesi Programıyla sınav değerlendirme aşamasında yaşanan pek çok sorun ortadan kalkmıştır. Daha çok insan müdahelesi isteyen önceki sistemin otomatik hale getirilmesi hata yapma olasılığını sona erdirmiş ve işlem süresini oldukça kısaltmıştır. Programa web ortamından ulaşılması bilgiye anlık ulaşılmasına olanak vermiştir.

Daha önce sadece idari kullacıma açık programa artık öğrenciler de girebilmekte ve girdikleri bütün sınavları görüntüleyebilmektedirler. Program kullanıldıkça kullanıcılardan yeni istekler gelmekte, bu istekler doğrultusunda yeni modüller eklenmekte ve daha çok kullanıcıya hizmet vermektedir.

# **Etmen Sistemlerde Yeniden Yapılandırma ile Yük Paylaştırma Yaklaşımı**

# **Ali Murat TİRYAKİ, Şebnem BORA, Oğuz DİKENELLİ**

Ege Üniversitesi, Bilgisayar Mühendisliği Bölümü, İzmir ali.murat.tiryaki@ege.edu.tr, sebnem.bora@ege.edu.tr, oguz.dikenelli@ege.edu.tr

**Özet:** Bu çalışmada etmen rollerinin yeniden yapılandırılması üzerine kurulu bir yük paylaşımı yaklaşımı sunulmaktadır. Yaklaşımımıza göre aşırı yüklenmiş bir rol "rol bölme ontolojisi" tarafından tutulan stratejilere göre daha küçük rollere bölünerek yeniden yapılandırılır. Bu yaklaşım organizasyondaki etmenlerin rollerini takip eden ve gerektiğinde rollerin yeniden yapılandırmasına karar veren "izleyici etmen" adında yeni bir etmen tanımlamaktadır. İzleyici etmen platformdaki etmenleri, rolleri, etmen planlarını ve rollerin yüklerini gibi bileşenlerin tanımlamalarını tutan "platform ontolojisi" adından bir bilgi tabanı kullanır. Bu ontoloji her izleme periyodu için izleyici etmen tarafından güncellenir.

**Anahtar Kelimeler**: Çoklu etmen sistemleri, yük paylaşım, çevik yaklaşımla.

### **A Load Sharing Approach Based On Refactoring Of Roles in Multi-Agent Systems**

In this paper, we present a load sharing approach based on refactoring of roles of agents. According to our approach, a heavily loaded role is refactored by splitting it into new sub-roles with respect to a policy held by the "splitting ontology". This approach defines a new agent called "monitor agent" which monitors workload of roles of agents in the organization and decides on refactoring of roles. The monitor agent uses the platform ontology which explicitly describes components of the agent organization including agents, agents' roles, their plans, and their workload. This ontology is updated by the monitor agent in every monitor cycle.

**Keywords:** Multi Agent Systems, Load Sharing, Agile Approaches.

## **1. Giriş**

Çoklu etmen sistemleri de ortak bir hedefi başarmak amacıyla birbirleri ile işbirliği içerisinde çalışan ve etmen adı verilen kavramsal elementlerden oluşan Dağıtık sistemlerdir. Çoklu etmen sistemlerinin açık doğası nedeniyle sistem içerisindeki rollerin sorumluluklarını analiz ve tasarım aşamalarında tam olarak belirleyebilmek neredeyse imkansızdır. Bu yüzden, etmen sistem içerisindeki belirli bir rolü oynayan etmenlerin yükü çalışma zamanında beklenmedik bir şekilde artabilir. Böyle bir durumda işbirliği ile gerçekleştirilmeye çalışılan hedefin başarılması garanti edilemez. Böyle bir durumda aşırı yüklenen etmenin çalışma yükünün bir bölümünü yeni veya hafif yüklü etmenlere aktarmak sistemin performansının arttıracaktır.

Biz etmenlerin çalışma yüklerinin etmenin sistemde oynadığı rol ile ilgili olduğunu düşünüyoruz. Çoklu etmen organizasyonu içerisinde davranışların ve diğer özelliklerin bir topluluğu olarak tanımlanır. Bu yüzden organizasyondaki bazı roller diğerlerinden daha kritik olabilirler. Kritik rollere sahip etmenler genellikle diğer etmenlerden ve kullanıcılarından çok sayıda istek alırlar. Bir etmen aynı zamanda birden fazla farklı role sahip olabilir ve diğerlerinden istek alabilir. Böyle sistemlerde yük dağıtımına olan gereksinim yeni gereksinimlerin gelmesine bağlı olarak etmenlerin servis zamanlarının artmasıyla ortaya çıkar. Bu yüzden, platformdaki bazı etmenlerin aşırı yüklenmesi her zaman olasıdır. Böyle durumlarda aşırı yüklenen etmenlerin bazı sorumlulukları diğer etmenlere taşınmalıdır.

Bu çalışmada platformdaki rolleri üzerinde yeniden yapılandırma pratiğinin [9] uygulanması üzerine temellenmiş bir yük paylaştırma yaklaşımı tanıtıyoruz. Roller bazı görevleri, sorumlulukları ve hedefleri kapsüller. Yaklaşımımıza göre aşrı yüklenmiş etmenin rolü platform ontolojisinde tutulan bir politikaya göre yeni rollere bölünür. Platform ontolojisi platformun birimlerini, bu birimlerin güncel iş yüklerini ve yük paylaştırma politikasını içerir. Yaklaşımımızda kullanılan strateji aşırı yüklenmiş bir rolün planlarını platform ontolojisinde daha önceden tanımlanmış kurallara göre belirlenen yeniden yapılandırma sonucunda elde edilen rollere dağıtmaktır. Bu yaklaşım organizasyon içerisindeki etmenlerin iş yüklerini takip eden ve roller üzerinde yeniden yapılandırmaya karar veren bir gözetleme mekanizması kullanır. Bu gözetleme mekanizması yeniden kullanılabilir bir plan yapısı olarak gerçekleştirilmiştir.

#### **2. Yük Paylaşımı İçin Soyut Mimari**

u mimaride, "izleyici etmen" çalışma zamanında organizasyondaki diğer etmenleri kontrol eden merkezi bir etmendir. Bu etmen platformun güncel durumunu platform ontolojisi adı verilen bir OWL ontolojisinde tutar. İzleyici etmen alan etmenleri tarafından gönderilen çalışma yükü mesajlarını alır ve bu mesajlardan elde ettiği verileri "iş yükü değerlendirme planı" adı verilen bir plana geçirir. İzleyici etmenin bu planı platform ontolojisini kullanarak mesajın içerik kısmındaki iş yükü verisini gönderen her etmenin güncel durumunu

etmenin bir önceki durumuna ve platformdaki diğer etmenlerin güncel durumuna göre değerlendirir. Bu planın çalışması sırasında bir rol üzerinde aşırı yük olduğu fark edilirse izleyici etmen kendisine rol bölme planını tetikleyecek bir mesaj gönderir. Bu plan aşırı yüklenmiş rolün bir veya daha fazla planını varolan veya yeni bir role taşıyarak rolün sorumluluklarını azaltır. Organizasyonel yapıda gerçekleştirilen bu değişiklik platformda bu rol ile bağlantılı olarak çalışan diğer etmenlere duyurulmalıdır. İzleyici etmenin ve planlarının çalışması ayrıntılı olarak bölüm XXX de sunulmuştur.

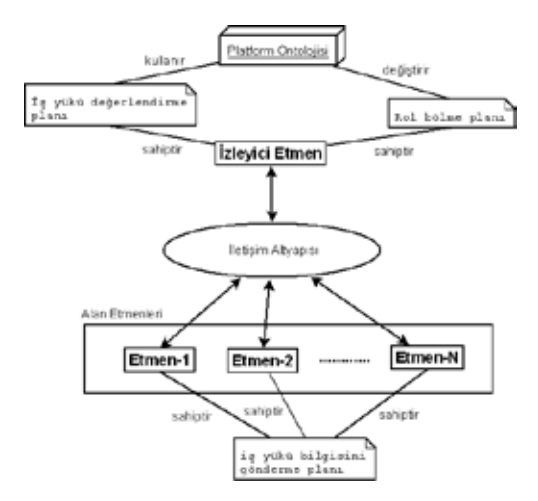

**Şekil 1:** Yeniden yapılandırma tabanlı yük paylaşımı için soyut mimari

Alan etmenleri alan bağımlı bazı sorumluluklara sahip etmenlerdir. Bu etmenlerin her biri kendi sorumluluklarını yerine getirebilmek için kullandıkları plan kütüphanelerine sahiptirler. Aynı sorumluluklara ve dolayısıyla aynı plan kütüphanelerine sahip etmenler bir rol içerisinde toplanır. Bu durumda, rol aynı yeteneklere ve sorumluluklara sahip etmenlerin oluşturduğu etmen grubunu tasvir eden bir soyutlamadır. Çoklu etmen sistemindeki alan etmenlerinin hepsi platformun genel hedeflerini başarmak için bir veya daha fazla rol üstlenir. Roller platformun Organizasyonel yapısı
tanımlanırken belirlenir ve etmenler başlatılırken bu etmenlere atanır.

Çoklu etmen sistemlerinde organizasyonel elemanların yeniden yapılandırılmasını mümkün kılabilmek için tüm sistemin modeli bir OWL ontolojisinde tutulmaktadır. Bu ontoloji tüm organizasyonel yapının güncel durumu ile ilgili bilgileri içermektedir. Çoklu etmen sistemleri için bir üst model tanımladık. Şekil 2 de gösterilen üst model sadece yük paylaşımı için kritik kavramları içermektedir.

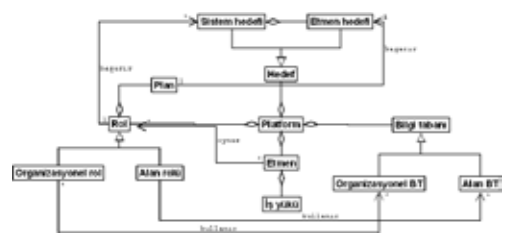

**Şekil 2:** Çoklu etmen sistemleri için üst model

Yaklaşımımıza göre, çoklu etmen sistemleri sistem hedefleri adı verilen genel hedefleri başarmak üzere kurulurlar. Sistem hedeflerinin her biri bir role atanırlar. Rol çoklu etmen mimarisi içerisinde soyut bir elemandır. Bir rol aynı sorumluluk ve plan kütüphanesine sahip etmenlerin oluşturduğu bir etmen grubunu temsil eder. Üst modelde iki farklı tipte rol bulunmaktadır; organizasyonel roller bazı ayrıcalıklara sahiptir ve bu rolleri oynayan etmenler organizasyonel bilgi tabanlarına erişebilirler. Alan rolleri ise bazı alan bağımlı sorumlulukları olan alan etmenleri tarafından işletilirler. Bu rolleri üstlenen etmenler sadece platformun geliştirildiği alana ait bilgi tabanlarına erişebilirler. Roller işletilmek üzere etmenlere aranırlar. Role ev etmen arasındaki ilişki geleneksel nesneye yönelik geliştirimdeki nesne ve sınıf arasındaki ilişkiye benzer. Etmenler planlarını işleterek kendi rollerine ait hedefleri başarmaya çalışırlar. Sistem hedefleri birbiri ile işbirliği içerisinde çalışan etmenler tarafından başarılırlar. Bu işbirliği içerisinde her

etmen kendine ait etmen hedeflerine sahiptir. Her etmen hedefi bir plan tarafından başarılır. Organizasyonel bilgi tabanları çoklu etmen sistem organizasyonunun güncel durumu hakkında bilgileri saklar. Alan bilgi tabanları ise platformun alan bağımlı bilgilerin saklanması için kullanılır. Çoklu etmen sistemlerinde iş yükünün paylaştırılması yaklaşımımızı uygulayabilmek için etmen sistem üst modelimize iş yükü adı verilen bir kavram ekledik. Bu kavram her etmenin güncel durumu hakkında verileri içermektedir.

İş yükü paylaşımı yaklaşımımızın süreci aşağıda listelenen 4 adımı takip etmektedir.

1. Platform içerisindeki tüm alan etmenleri periyodik olarak izleyici etmene bilgi mesajları gönderir. Bu mesajlar belirli bir periyot içerisinde etmene gelen istek sayısını ve etmenin çalıştığı makinenin işlemci yükünü içerir.

2. İzleyici etmen bir etmenin iş yükü ile ilgili verileri içeren bir bilgi mesajı aldığında "iş yükü değerlendir" planını çalıştırır. Bu plan içerisinde etmenden mesaj yoluyla alınan veriler organizasyon içerisindeki etmenlerin toplam iş yükleri göz önüne alınarak değerlendirilir.

3. İzleyici etmen iş yükü değerlendirmesi sırasında anormal bir durum ile karşılaşırsa bu anormal durumu ortadan kaldırmak için platformun organizasyonel yapısını yeniden düzenleyebilen bir yeniden yapılandırma planını tetikler. Yeniden yapılandırma planı platform ontolojisinde bazı değişikliklere sebep olacaktır.

4. Organizasyonel birimler üzerinde bir yeniden yapılandırma uygulandıktan sonra izleyici etmen platformdaki diğer etmenlere uygulanan yeniden yapılandırma hakkında duyuru yapmalıdır.

*Etmen Sistemlerde Yeniden Yapılandırma ile Yük Paylaştırma Yaklaşımı*

#### **3. İş Yükü Bilgisinin Toplanması**

İzleme yük dağıtımı algoritmaları içerisinde kullanılan etmenlerin aşırı yüküne karar vermek için gerekli bilgilerin toplanması işlemidir. Yük paylaştırma yaklaşımımızda izleme görevi bir gözlemleme mekanizması ile başarılmaktadır. Bu mekanizma "iş yükü bilgisinin izleyici etmene gönder" isimli bir periyodik plan ile işbirliği içerisinde çalışmaktadır. Bu plan etmenlerin çalışması sırasında periyodik olarak çalıştırılır ve etmenin güncel durumu hakkındaki bilgiyi izleyici etmene göndermekten sorumludur. Bu basit planın HTN yapısı şekil XXX de gösterilmektedir.

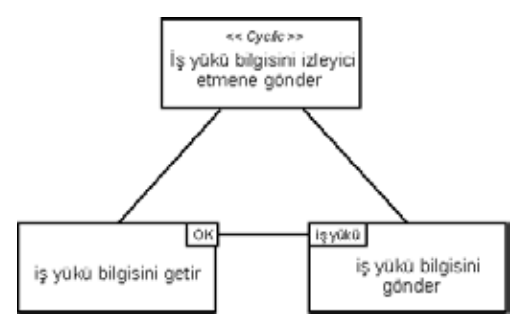

**Şekil 3:** Alan etmenlerinin "iş yükü bilgisinin izleyici etmene gönder" planı

Bu planda, ilk olarak iş yükü bilgisi toplanır. İş yükü bilgisi işlemcinin güncel yükü, periyot içerisinde etmen tarafından alınan istek sayısı, periyot içerisinde çalıştırılan plan sayısı, etmenin içsel kuyruklarında çalıştırılmak üzere bekleyen plan sayısı gibi bazı veriler içerir. "iş yükü bilgisini getir" ilkel görevi bu verilerin hepsini toplar ve platform ontolojisinden gelen iş yükü kavramının bir örneğinin içerisine ekler. Bu görevin sonunda, oluşturulan iş yükü örneği "OK" sonuç durumu ile gönderilir. "iş yükü bilgisi gönder" isimli diğer görev iş yükü örneğini alır ve bir bilgi mesajının –Seagent platformunda FIPA ACL mesajı- içerik (content) bölümüne ekler. Son olarak, hazırlanan bu mesaj izleyici etmene gönderilir. Planın periyodunun platformda kullanılan makinelerin gücüne ve platformun güvenilirlik gereksinimlerine bağlı olduğunu düşünüyoruz. Biz uygulamalarımızda periyot olarak 10 saniye civarlarını kullandık. Periyodun düşürülmesi durumunda alan etmelerinin ve özellikle de izleyici etmenin yükü artar. Bu yüzden, geliştiriciler geliştirdikleri platformda kullanacakları periyodu tasarım aşamasında belirlemelidirler

### **4. Çoklu Etmen Sistemlerinde Yük Paylaştırma İçin İzleme**

İzleyici etmen sistemini sürekli olarak izleyen merkezi ve kritik bir etmendir. Bu etmen platformda aşırı yüklenme gibi bir anormal durum fark ettiğinde organizasyonel yapı üzerinde yenide yapılandırma yaparak çoklu etmen sisteminin güvenilirliğini garanti altına alır. İzleyici etmenin çoklu etmen sistemlerinde iş yükü paylaştırma için iki kritik sorumluluğu vardır. İlki, anormal durumları yakalayabilmek için platformdaki etmenlerin iş yüklerini takip ederek değerlendirmelidir. İkincisi ise platform içersindeki bir rol üzerinde aşırı yükleme yakaladığında rolü bölmelidir. Takip eden alt bölümlerde izleyici etmenin bu iki sorumluluğu nasıl karşıladığından detaylı olarak bahsedilmektedir.

## **4.1 Etmenlerin İş Yüklerinin Değerlendirilmesi**

İzleyici etmen alan etmenleri tarafından gönderilmiş olan ve bu etmenlerin iş yükü bilgilerini içeren iş yükü bilgi mesajlarını alır. İş yükü verisi platform ontolojisi içerisindeki iş yükü kavramının bir örneği olarak taşınır. İzleyici etmen bir alan etmeninden gelen bir iş yükü bilgi mesajını aldığında "iş küyü değerlendir" planını tetikler. Bu planın sıradüzensel görev ağı (HTN) formalizmi kullanılarak oluşturulan yapısı şekil XXX de sunulmuştur.

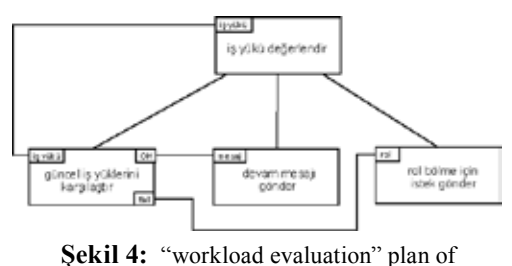

monitor agent

İş yükü bilgi mesajından elde edilen iş yükü verisi bir kalıtım bağı ile "güncel iş yüklerini karşılaştır" isimli ilkel göreve geçirilir. Bu görev içerisinde provizyon olarak elde edilen bu iş yükü örneği aynı etmenin bir önceki iş yükü ve platformdaki diğer etmenlerin güncel iş yükleri ile karşılaştırılır. Değerlendirme sonunda herhangi bir anormal durum fark edilmemiş ise "iş yüklerini değerlendir" görevi "OK" sonuç durumu üretir. Bu sonuç durumunun yönlendirmesi ile iş yükü bilgisini gönderen etmene çalışmaya devam etmesini bildiren bir mesaj gönderilir. Eğer iş yükü değerini gönderen etmende bir aşırı yükleme fark edilirse "iş yükü değerlendir" görevi "fail" sonuç durumu ile aşırı yüklenmiş rolü gönderir. Aşırı yüklenmiş rolün tanımı "rol bölme isteği gönder" isimli görev tarafından alınır. Bu görev içersinde aşırı yüklenmiş rolün bölünmesi isteğini içeren bir mesaj hazırlanır ve bu mesaj ilgili planı tetiklemek üzere izleyici etmene gönderilir.

#### **4.2 Rol Bölme**

Yeniden kullanımı arttırmak amacı ile izleyici etmenin rol bölme hedefi iki alt hedefe bölünmüştür; "yeni bir rol yaratma" ve "orijinal rolün yeniden düzenlenmesi". Bu iki hedefin her biri için ayrı birer plan gerçekleştirilmiştir. Bu planların HTN yapıları şekil 1.5'de ve şekil 1.6'da sunulmuştur.

İzleyici etmen rol bölme isteği içeren bir mesaj aldığında "yeni bir rol yarat" planını tetikler.

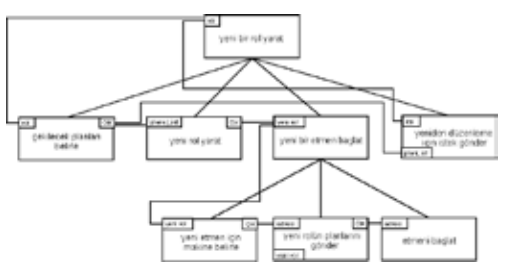

**Şekil 5:** "yeni bir rol yarat" planı.

Bu plan girdi olarak aşırı yüklenmiş role gereksinim duyar. Rol bölme için ilk olarak orijinal rolden çıkarılarak yeni bir role eklenecek planlara karar verilmelidir. Şu anda, rol aşırı yüklendiğinde hangi planın rolden çıkarılacağı bilgisinin daha önceden belirlendiğini varsayıyoruz. Sistem geliştiriminin tasarım aşamasında geliştiriciler aşırı yüklenme durumunda rolden çıkarılacak planlara karar verir ve bu bilgiyi bilgi tabanına kaydeder. "çekilecek planları belirle" görevi aslında rol provizyonu ile elde edilen aşırı yüklenmiş rol için bilgi tabanından bu bilgiyi bulur ve bu plan tanımlarını "OK" sonuç durumu ile gönderir. Rolden çekilecek planlar belirledikten sonra yeni bir rol örneği yaratılır ve çekilen plan tanımları ontolojideki bu yeni rol örneğine eklenir. Bu noktada, ontoloji içerisinde yeni bir rol örneği oluşturulmuş olmasına rağmen platform içerisinde bu rolü oynayan bir etmen bulunmamaktadır. Bu yüzden, yeni rol "yeni bir etmen başlat" karmaşık görevine geçirilir. Bu karmaşık görevin alt görevleri içerisinde ilk olarak platforma bağlı olan makineler içerisinden yeni etmenin çalışması için en uygun makine seçilir. Bu seçim sırasında izleyici etmen alan etmenlerin işlemci yükü gibi bazı iş yükü verilerine bakar ve daha fazla yükü götürebilecek en uygun makineyi seçer. Makine seçiminden sonra yeni rolün plan kütüphanesi bu makineye gönderilir ve bu plan kütüphanesini kullanan bir etmen başlatılır. Son olarak platform ontolojisindeki orijinal rolün yeniden düzenlenmesi için bir istek mesajı izleyici etmene gönderilir. Bu mesaj orijinal rolün örneğini ve bu rolden çekilen plan tanımlamalarını içermektedir.

İzleyici etmen bir rolün yeniden düzenlenmesi için istek içeren bir mesaj aldığında "orijinal rolü yeniden düzenle" planını tetikler. Bu planın HTN yapısı şekil XXX de sunulmuştur.

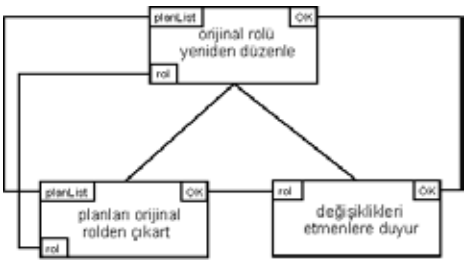

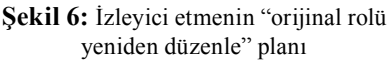

"orijinal rolü yeniden düzenle" planı rol bölme adı verilen yeniden yapılandırmanın son adımında işletilen basit bir plandır. Daha önceki adımlarda yeni bir rol yaratıldı ve orijinal rolün bazı planları bu yeni role eklendi. Bununla birlikte orijinal rolden çekilen bu planlar orijinal rolün ontolojideki örneğinden çıkartılmamış durumdadır. Bu yüzden orijinal rolü oynayan alan etmenleri hala eski, hafifletilmemiş plan kütüphanesini kullanmaya devam etmektedirler. İlk ilkel görevde, çekilen planlar platform ontolojisindeki orijinal rol örneğinden çıkartılır. Orijinal rolün plan kütüphanesi daraltıldığında bu rolü oynayan etmenler çekilen bu planlar ile karşıladıkları isteklere cevap veremez duruma gelirler. Bu yüzden sorumluluklardaki bu değişim platformun servis kayıtçısına (DF) haber verilmelidir. Daha sonra platformda yeniden yapılandırılmış rolü oynayan tüm etmenlere bir duyuru mesajı ile yeni plan kütüphaneleri gönderilir.

## **5. Örnek Uygulama ve Sonuçlar**

Bu çalışmada tanıtılan etmen sistemlerinde iş yükü paylaştırma yaklaşımı Seagent çerçevesi içerisinde gerçekleştirilmiştir. Yaklaşımımızın verimliliğini gösterebilmek için bu yaklaşım Seagent araştırma grubu tarafından gerçekleştirilmiş bir etmen sistem uygulaması için uygulanmıştır. Bu uygulama turizm alanındadır ve alanın çekirdek senaryolarından biri üzerinde odaklanmıştır.

Bu senaryoda tatilci otel odası kiralama ve ulaşım detaylarını içeren bir tatil planı organize etmeye çalışmaktadır. Kullanıcının kalacak yer ve ulaşım tercihlerinin sistem tarafından bilindiği varsayılmaktadır. Senaryonun amacı tatilcinin tercihleri temel alınarak en uygun kalacak yer seçeneğinin belirlenmesi ile en ucuz tatil planının hazırlanmasıdır.

Uygulamanın çalışması sırasında otel etmenlerinin tatilci etmenlerinin isteklerine cevap vermesi gerektiğinden tatilci etmenlerinin sayısının artması durumunda otel etmenlerinin aşırı yüklenebileceği fark edilmiştir. Bu yüzden iş yükü paylaştırma mekanizmasının bu sistemde kullanılmasının faydalı olacağı anlaşılmıştır. Bu doğrultuda rollerin yeniden yapılandırması temeline dayanan iş yükü paylaşım yaklaşımımız için gerekli birimler sisteme dâhil edilmiştir.

Yaklaşımımızın değerlendirmesi için senaryonun sadece otel odası kiralama bölümü üzerinde durulmuştur. Sistem tasarım aşamasında bu senaryo için birincil roller tatilci ve otel olarak belirlenmişti. Senaryonun başlangıç rol diyagramı şekil 1.7'de gösterilmektedir. Tatilci rolünün senaryonun akışını tetikleyeceği ve kontrol edeceği açıktır. Tatilci önce iteklerine uygun otelleri bulur daha sonra bu otellerde kiralanmaya uygun bir oda olup olmadığını

sorgular. Eğer uygun bir oda bulunursa tatilci ve otel bu oda için pazarlık başlatır.

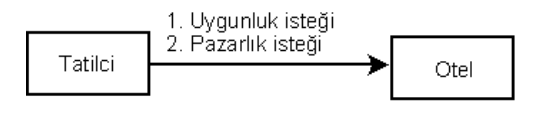

**Şekil 7.** "tatil hazırla" senaryosu için başlangıç rol modeli

Test 1,5 GHz hızında çalışan intel Pentium 4 işkemcili, 512MB belleğe sahip, iki bilgisayar üzerinde Linux Ubuntu 6.10 işletim sistemi kullanılarak yapılmıştır. Bu teste otel etmenlerine 10 saniye içerisinde gönderilen istek sayısını arttırarak iş yükü paylaşımı yaklaşımımızın verimliliğini değerlendirdik. İlk durumda hiçbir iş yükü paylaştırma tekniği uygulanmadan 10 saniyelik bir periyot içerisinde arttırılan istek sayıları uygulanarak otel etmeninin bu isteklere cevap verme zamanı gözlenmiştir. İkinci test durumunda ise rollerin yeniden yapılandırılmasına dayalı iş yükü dağıtma tekniği kullanılarak otel etmenin cevap süreleri tekrar gözlemlenmiştir. Bununla birlikte organizasyon içerisindeki etmenler her 10 saniyede bir iş yükü verilerini izleyici etmene bildirmişlerdir. Bu testte iş yükü dağıtma yaklaşımımızın sistemin cevap verme süresini düşürmedeki verimliliğini gözlemlenmeye çalıştık.

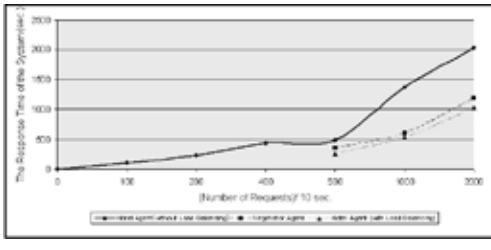

**Şekil 8.** Yeniden yapılandırma tabanlı iş yükü dağıtım yaklaşımının verimliliği

Test sonuçları şekil 1.8'de gösterilmektedir. Şekilde görüldüğü gibi herhangi bir iş yükü dağıtma tekniği uygulanmadan 10 saniyelik periyot içerisindeki istek sayısı arttığında bek-

lendiği gibi cevap zamanı hızla artmaktadır. İkinci testte izleyici etmen otel etmeninin aşırı yüklendiğine karar vererek bu rolün sorumluluklarının bir kısmını (pazarlık yapma görevi) yeni yarattığı pazarlıkçı etmenine taşımıştır. Senaryonun rol diyagramının yeniden yapılandırılmış son hali şekil 1.9'da gösterilmiştir. Şekil 1.8'de görüldüğü gibi iş yükü dağıtım mekanizması uygulanan sistemler böyle bir mekanizma uygulanmayan sistemlere göre daha iyi bir performans ile çalışmaktadırlar. Sonuç olarak bu değerlendirme yeniden yapılandırma tabanlı iş yükü paylaştırma yaklaşımımız etmen sistemler için verimli bir yük paylaşım tekniği olduğunu göstermiştir.

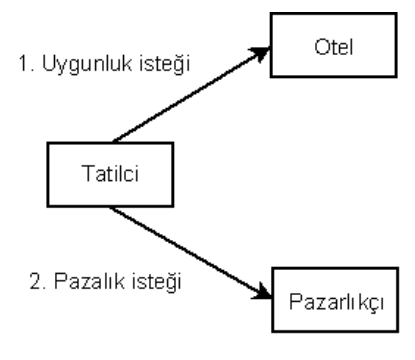

**Şekil 9.** Tatil hazırlama senaryosunun son rol modeli

#### **7. Sonuç**

Bu makalede, etmelerin aşırı yüklenmesine neden olan rollerin yeniden yapılandırması üzerine kurulu bir yük paylaşımı yaklaşımı sunulmuştur. Bu yaklaşımda etmelerin aşırı yüklemesine sebep olan roller belirlenir daha sonra tasarım aşamasında tanımlanan yük paylaşımı stratejisine göre alt rollere bölünerek sorumlulukları azaltılır. Rol bölmenin temel işlevi aşırı yüklenmiş rolün bazı planlarının yeni bir role taşınmasıdır.

Bu yaklaşımın değerlendirilmesinde yük paylaşımı yaklaşımı uygulanan sistemlerin bu yaklaşımın uygulanmadığı sistemlere göre daha güvenilir bir şekilde çalıştığı gözlenmiştir. Sonuç olarak, çoklu etmen sistemlerinde verimli bir yük paylaşımı bu yaklaşım kullanılarak uygulanabilir.

## **7. Kaynaklar**

1. A. Shaerf, Y. Shohem and M. Tennenholtz. Adaptive Load Balancing: A study in Multi-Agent Learning. Journal of Artificial Intelligence Research 2, 1995

2. S. Appleby, and S. Steward. Mobile software agents for control in telecommunications networks. *BT Technology Journal*, Vol. 12, No.2., 1994

3. J. Cao, D. Spooner, S. Jarvis, and G. Nudd. Grid load balancing using intelligent agents, Elsevier,2004

4. M. Singhal and N. G. Shivaratri. Advanced Concepts in Operating Systems, McGraw-Hill, 1994

5. FIPA, FIPA Specifications , http://www. fipa.org

6. Paolucci, M. et al. A planning component for RETSINA Agents. Intelligent Agents VI, LNAI 1757, N. R. Jennings and Y. Lesperance, eds., Springer Verlag, 2000**.**

7. S. Dhakal, M.M. Hayat, J.E. Pezoa, C. Yang, and D.A. Bader, ``Dynamic Load Balancing in Distributed Systems in the Presence of Delays: A Regeneration-Theory Approach," *IEEE Transactions on Parallel & Distributed Systems,* 18(4):485-497, 2007.

8. K. Beck, Extreme programming explained: Embrace Change, *Addison-Wesley Longman Publishing Co., Inc.*, Boston, MA, 1999.

9. M. Fowler. Refactoring, Improving the Design of Existing Code, *Addison Wesley*, 429 p., 2000

10. Web Ontology Language (OWL), http:// www.w3.org/2001/sw/WebOnt/

11. M. Williamson, K. Decker and K. Sycara. Unified Information and Control Flow in Hierarchical Task Networks, *Working Notes of the AAAI-96 Workshop* "Theories of Action, Planning, and Control",1996.

12. Dikeneli, O. et al. SEAGENT: A Platform for Developing Semantic Web Based Multi Agent Systems, The Fourth International Joint Conference on Autonomous Agents - AA-MAS05, 2005.

13. Semantic Web Enabled Multi-Agent Framework, SEAGENT, http://www.seagent.ege. edu.tr

14. A. Papoulis. Probability, Random Variables, and Stochastic Processes. Third Edition. McGraw-Hill, Inc., 1991

## **Anestezi Derinliği için Kullanılan Parametrelerin Etki Seviyelerinin Belirlenmesi**

## **Hamdi Melih SARAOĞLU**

Dumlupınar Üniversitesi, Elektrik Elektronik Mühendisliği Bölümü, 43100, Kütahya saraoglu@dpu.edu.tr

**Özet:** Bu çalışma operasyonlarda hastalara ait sistolik basınç, diastolik basınç, nabız ve yaş gibi parametrelerin değerlendirilip bu parametrelerin anestezi seviyesi üzerine etkilerini incelemek için gerçekleştirilmiştir. Farklı parametre kombinasyonlarından hangisinin etki seviyesinin fazla olduğunu belirleyebilmek için geriyaymalı Yapay Sinir Ağı kullanılmıştır. Sonuç olarak; hastalara uygulanacak anestezi oranının belirlenmesinde sistolik basınç, diastolik basınç ve nabız parametrelerinin dikkate alınmasının gerekliliği belirlenmiştir.

**Anahtar Kelimeler:** Anestezi Seviyesi, Anestezi Derinliği, Sistolik Basınç, Diastolik Basınç, Nabız, Yapay Sinir Ağı

## **Effect Level Detection Of Parameters Used For Anesthesia Depth**

Abstract: This study is implemented to analyze the effect of anesthesia level using systolic pressure, diastolic pressure, heart pulse and age of patients under anesthesia in operations. Back propagation Artificial Neural Network method is used to determine which parameter is the most efficient through different parameter combinations. As a result it is noticed that systolic pressure, diastolic pressure and heart pulse parameters must be considered during anesthesia in operations.

**Keywords:** Anesthesia Level, Anesthesia Depth, Systolic Pressure, Diastolic Pressure, Heart Pulse, Artificial Neural Network

## **1. Giriş**

Tam bir bilinç kaybı ve hissizlik olarak bilinen genel anestezi, özellikle cerrahi operasyonlarda, hem hastaya ve hem de müdahaleyi yapan doktora konforlu bir süreç sağladığı için yaygın olarak kullanılmaktadır. Anestezik ajan, hastaya enjeksiyon veya solunum yoluyla verilebilmekle beraber, cerrahi operasyonlarda daha çok solunum yolundan verilmesi tercih edilmektedir [1]. İnhalasyon (solunum) anestezisi, maske ya da nefes borusuna takılan bir tüp yardımıyla solunum yolundan anestezi uzmanları tarafından gerçekleştirilmektedir [2].

Anestezi seviyesini tespit etmek için nabız, sistolik basınç, diastolik basınç ve yaş gibi parametreler kullanılmaktadır. Genel olarak operasyonlarda nabız ve sistolik basınç değerlerine bakılarak uygulanacak anestezi seviyesi düzenlenmektedir. Bunun yanında sadece nabız değerlerine bakılarak da anestezi seviyesi ayarlanabilmektedir. Bu nedenle, uygulamalarda nabız parametresinin anestezi seviyesinde başlıca parametre olduğu anlaşılmaktadır. Anestezi seviyesi anestezi uzmanları tarafından tecrübeye dayanarak manuel olarak belirlenmektedir [3].

Uygulanan anestezinin hasta üzerine etkisi, anestezi derinliği olarak bilinmektedir. Anestezi derinliği, anestezik ajan ve hastanın özelliklerine (yaş, kilo vb. gibi) göre değişebilmektedir [1]. Ameliyat esnasında hastanın anestezi derinliği, anestezistin tecrübesiyle belirlenmektedir. Operasyon esnasında hastaya uygulanan anestezi seviyeleri hassas bir şekilde ölçülmelidir. Vaporizatör (buharlaştırıcı) cihazında meydana gelebilecek kalibrasyon bozuklukları, anestezi işlemini tehlikeli boyutlara sürükleyebilir. Bu nedenle, manuel ayarlanarak hastaya verilen anestezi gazı seviyesi sürekli ölçülerek hastaya doğru anestezi seviyesinin uygulanıp uygulandığı kontrol altında tutulmalıdır. Anestezi seviyesini ve derinliğini belirlemek üzere anestezi uygulanan hastanın tansiyon ve nabız parametreleri kullanılarak araştırmalar yapılmıştır [3-11].

Bu çalışmada, insan vücudu ile ilgili olan sistolik basınç, diastolik basınç, nabız ve yaş parametrelerin anestezi seviyesi üzerine etkilerini incelemek için farklı kombinasyonlar oluşturulmuş ve bu kombinasyonlar Yapay Sinir Ağı (YSA) girişlerine uygulanarak elde edilen ağ yapılarına test verileri uygulanarak YSA çıkışları karşılaştırılmıştır. Dolayısıyla hangi ağın daha az hata ile sonuç verdiği incelenerek anestezi derinliği için kullanılan parametrelerin etki seviyeleri belirlenmiştir.

Bu çalışma ile anestezi uzmanlarına, hastalara uygulayacakları anestezi seviyesini belirlemelerinde bir ön bilgi sistemi tasarımının ilk çalışmaları gerçekleştirilmiştir. Çalışma sonunda en az hata ile sonuç veren YSA'nın anestezi uzmanlarına operasyonlarda yardımcı olabileceği saptanmıştır.

### **2. Kullanılan Veriler**

Çalışmada kullanılan tüm veriler gerçek anestezi uygulamalarından elde edilmiştir. Alınan veriler hastaya operasyon öncesi ön anestezi (premedikasyon) uygulanıp uygulanmadığına göre iki sınıfa ayrılarak gruplandırılmıştır. Anestezi seviyesine etkisi araştırılacak parametrelerin daha iyi belirlenebilmesi için ön anestezi uygulanmamış hastalardan alınan veriler tercih edilmiştir. Ön anestezi uygulanan hasta verileri, ön anestezinin etkisi operasyon süresince sürdüğü için kullanılmamıştır. Ameliyat esnasında alınan veriler; yaş, nabız, sistolik basınç, diastolik basınç ve anestezi oranınından oluşmaktadır. Bu şekilde toplam 13 adet birbirinden farklı operasyondan veri alınmıştır.

Veriler alınırken her beş dakikalık zaman dilimlerinde hastanın nabız, sistolik ve diastolik basınç değerleri ile hastaya uygulanan anestezi gazı (sevoflurane) seviyesi de kaydedilmiştir. Sevoflurane anstezisinde 1'den 8'e kadar sekiz farklı seviye uygulanabilmektedir.

Tablo 1'de ön anestezi uygulanmamış 30 yaşındaki bir erkek hastadan artoskopi operasyonu süresince beşer dakika aralarla alınan sevoflurane anestezine ait veriler görülmektedir.

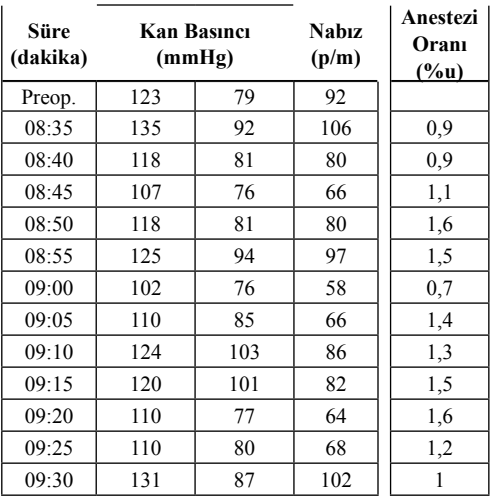

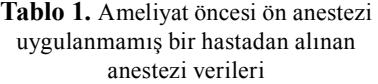

#### **3. Verilerin Yapay Sinir Ağı'na Uygulanması**

Oluşturulan veri tablolarının incelenmesi sonucu ön anesteziye tabi tutulan hastalardan alınan verilerde ön anestezi seviyesinin anestezi uzmanı tarafından belirlenmesi ve standart bir değerinin olmaması nedeniyle ön anestezi uygulanan hastalardan alınan veriler kullanılmamıştır. Bu eleme işlemi sonrası ön anestezi yapılmayan hastalara ilişkin 10 adet veri değerlendirilmeye alınmıştır.

Bu çalışma kapsamında tasarlanan sisteme ait blok diyagram Şekil 1'de gösterilmektedir. Bu çalışmada, hastaların yaş, nabız, sistolik ve diastolik basınç değerleri farklı kombinasyonlarda incelenmiştir. YSA'ya giriş olarak uygulanan bu parametreler neticesinde elde edilen anestezi oranı (seviyesi) doğruluğuna göre anesteziye olan etki seviyesi incelenmiştir.

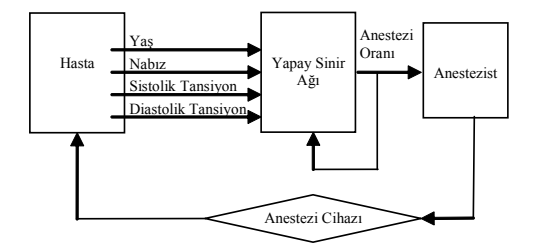

**Şekil 1.** Sistem blok diyagramı

YSA, giriş yapısı oluşturulurken; operasyon öncesi, operasyon anı, bir önceki nabız ve tansiyon değerleri ile yaş ve bir önceki anestezi seviyesi şeklinde düzenlenmiştir. YSA çıkışı olarak da uygulanan anestezi seviyesi kullanılmıştır. YSA yapısı oluşturulurken bir önceki anestezi seviyesi, tansiyon ve nabız değerlerinin kullanılması o anki anestezi çıkış seviyesinin önceki değerlere bağlı olmasından kaynaklanmıştır. Tablo 2'de, kullanılan tüm parametrelerin yer aldığı 12 giriş ve 1 çıkışlı YSA giriş ve çıkış yapısı görülmektedir.

Ön anestezi uygulanmamış 13 hastaya ait veri-

ler Tablo 2'deki düzende oluşturulduktan sonra alt alta birleştirilerek tek bir tablo halinde YSA'ya uygulanmıştır. Bu sayede YSA için eğitime tabi tutulacak verilerin sayısı arttırılarak daha iyi eğitilmiş YSA elde edilmiştir.

Tablo 3'de YSA eğitimlerinde kullanılan parametreler ve kısaltılmış notasyonları verilmektedir. Bu parametrelerden Tablo 4'te verildiği üzere on dörtfarklı ağ kombinasyonu oluşturulmuştur. Daha sonra her bir ağ kombinasyonu için eğitim işlemleri gerçekleştirilip kullanılan parametreler arasındaki hata oranı tespit edilmiştir.

| Parametre          | Kısaltma |  |  |  |
|--------------------|----------|--|--|--|
| Yas                | V        |  |  |  |
| Sistolik Tansiyon  | s        |  |  |  |
| Diastolik Tansiyon | d        |  |  |  |
| Nabiz              | n        |  |  |  |

**Tablo 3.** Ağ eğitimlerinde kullanılan parametreler ve kısaltmaları

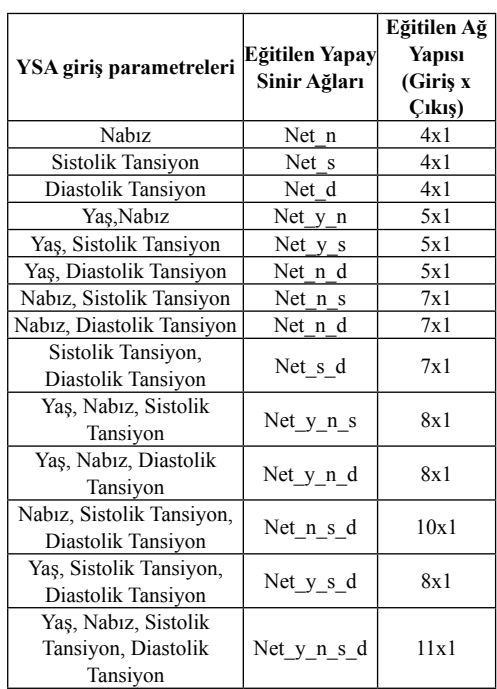

**Tablo 4.** Eğitim için kullanılan YSA bilgileri

Oluşturulan bu ağ yapılarının her birindeki parametreler eğitilecek YSA girişlerini oluşturmaktadır. Tablo 4'de görüldüğü gibi YSA giriş sayıları 4 ile 11 arasında değişmektedir. Giriş parametrelerinin sayısının farklı olması Tablo 2'de görülen önceki değerlerin kullanımı ve YSA girişine her ağ için farklı parametrelerin uygulanmasından kaynaklanmaktadır. Giriş sayısı kaç olursa olsun tüm YSA'ların sadece bir adet çıkışı bulunmaktadır.

|     |              | <b>Operasyon Esnasi</b> |           | Operasyon Öncesi |     |                                         | Bir Önceki Değer |     |                  |                    |          |
|-----|--------------|-------------------------|-----------|------------------|-----|-----------------------------------------|------------------|-----|------------------|--------------------|----------|
| Yas | <b>Nabiz</b> | <b>Sistolik</b>         | Diastolik |                  |     | Nabiz Sistolik Diastolik Nabiz Sistolik |                  |     | <b>Diastolik</b> | Onceki<br>Anestezi | Anestezi |
| 30  | 106          | 135                     | 92        | 92               | 123 | 79                                      | 92               | 123 | 79               | $\theta$           | 0.9      |
| 30  | 80           | 118                     | 81        | 92               | 123 | 79                                      | 106              | 135 | 92               | 0.9                | 0.9      |
| 30  | 66           | 107                     | 76        | 92               | 123 | 79                                      | 80               | 118 | 81               | 0.9                | 1.1      |
| 30  | 80           | 118                     | 81        | 92               | 123 | 79                                      | 66               | 107 | 76               | 1.1                | 1.6      |
| 30  | 97           | 125                     | 94        | 92               | 123 | 79                                      | 80               | 118 | 81               | 1.6                | 1.5      |
| 30  | 58           | 102                     | 76        | 92               | 123 | 79                                      | 97               | 125 | 94               | 1.5                | 0.7      |
| 30  | 66           | 110                     | 85        | 92               | 123 | 79                                      | 58               | 102 | 76               | 0.7                | 1.4      |
| 30  | 86           | 124                     | 103       | 92               | 123 | 79                                      | 66               | 110 | 85               | 1.4                | 1.3      |
| 30  | 82           | 120                     | 101       | 92               | 123 | 79                                      | 86               | 124 | 103              | 1.3                | 1.5      |

**Tablo 2.** Yapay sinir ağı uygulaması için giriş ve çıkış veri tablosu

Her bir YSA için 1 gizli katman ve gizli katmanda 10 adet nöron kullanılmıştır. Tüm veriler 5000 iterasyon için uygulanmıştır. Şekil 2'de kullanılan YSA yapısı görülmektedir.

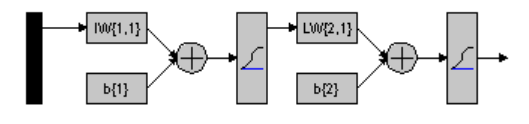

**Şekil 2.** Verilerin eğitilmesi için kullanılan YSA yapısı

Yapay sinir ağlarının eğitilmesi sonrası elde edilen hata ve iterasyon değerleri Tablo 5'te verilmiştir.

YSA eğitimi için Matlap programı kullanılmıştır. Oluşturulan tüm YSA girişlerine uygulanan değerlere göre oluşturdukları cevapların gözlemlenebilmesi, hangi parametrelerin anestezi seviyesi üzerinde daha etkili olduğunun saptanması ve buna göre en doğru cevabı veren YSA yapısının belirlenmesi için test verileri oluşturulmuştur. Test verileri oluşturulurken YSA'nın eğitiminde kullanılmamış olan gerçek anestezi verileri ayrı ayrı tablolar haline getirilmiştir. Oluşturulan test tabloları kullanılarak her bir YSA'nın cevapları ve hata oranları kontrol edilmiştir.

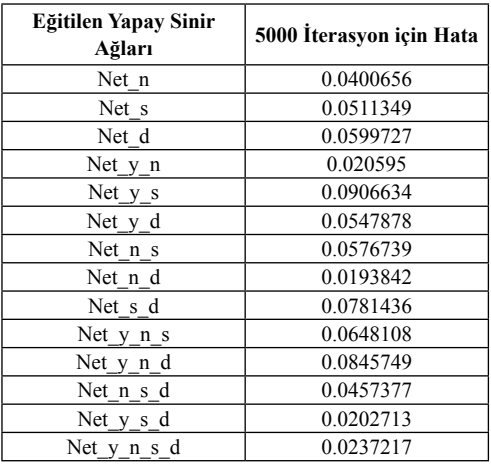

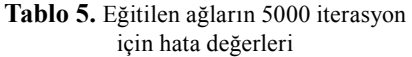

## **4. Sonuç**

Tablo 5'te görülen YSA yapıları ve hatalar değerlendirilerek hem anestezi seviyesini etkileyen parametreler, hem de bu parametreleri kullanarak en doğru cevabı veren ağ yapısı belirlenmiştir. Çalışmanın bu aşamasında her ağ yapısı için hem 5000 iterasyon sonunda ulaşılan hata oranı hem de eğitilen Yapay Sinir Ağlarının uygulanan test datalarına göre çıkışlarına aktardıkları sonuçlar dikkate alınmıştır.

Tablo 5 ve test sonuçlarının karşılaştırılması sonucu, hangi YSA yapısının daha iyi olduğunun belirlenmesi için sadece hata oranlarının dikkate alınmasının yanıltıcı sonuçlar verdiği görülmüştür. Tablo 5'de hata oranı en küçük olan, "nabız-diastolik" parametreleriyle oluşturulan Net n d yapısının test verilerine verdiği cevaplar kontrol edildiğinde daha yüksek hata oranına sahip diğer yapay sinir ağlarının çıkışlarında oluşan cevapların, gerçek sonuçlara daha uygun olduğu görülmüştür. Bundan dolayı, hem cevaplar hem de hata oranları karşılaştırılarak doğru ağ yapısı belirlenmiştir. Buna göre; "Net s d" ve "Net n s d" ağ yapılarının diğer ağlara göre test datalarına verdikleri cevapların daha iyi olduğu görülmüştür.

Bu çalışmada en iyi ağ yapısının Net\_s\_d olduğu; buna alternatif olan ağ yapısının ise Net\_n\_s\_d olduğu belirlenmiştir. Ağ yapıları kullanılarak yapılan bu değerlendirme sonrasında hastaya uygulanacak anestezi oranını etkileyen parametrelerin sırasıyla; sistolik basınç, diastolik basınç ve yaş olduğu tesbit edilmiştir. "Yaş" parametresinin yer aldığı ağların hata oranları Tablo 5'te küçük görünse de ağların test cevapları karşılaştırılınca "yaş" parametresinin yanıltıcı bir parametre olduğu, özellikle hastaya uygulanacak anestezi oranının belirlenmesi konusunda tek başına dikkate alınamayacağı görülmüştür.

Bu çalışma sonucunda; hastaya uygulanacak anestezi oranının bulunmasında sağlıklı ve güvenilir bir karar verilebilmesi için sistolik basınç, diastolik basınç ve nabız parametrelerinin dikkate alınmasının gerekliliği belirlenmiştir.

## **5. Kaynaklar**

[1] Marshall, B. E., and Lockenfger, D.E., 1990, "General Anaesthetics", Goodman And Gilman's The Pharmocological Basis Of Therapeutics, 8<sup>th</sup> Edition, 1990, Permagon Pres, 285-311 p.

[2] SNOW JHON C., Anestezi El Kitabı, İzmir Güven Kitapevi, 1986, İzmir

[3] Vefghi, L, Linkens, D.A., " Internal represen tation in neural networks used for classification of patient anesthetic states and dosage", Computer Methods and Programs in Biomedicine, 59:75-89, 1999.

[4] Becker, K., Thull, B., Kasmacher-Leidinger H, Stemmer J, Rau G, Kalf G, Zimmermann H., "Design and validation of an intelligent patient monitoring and alarm system based on fuzzy logic process model ." Artificial Intelligence in Medicine, 11: 33-53, 1997.

[5] Allen R., Smith D., "Neuro-Fuzzy Closedloop Control of Depth of Anaesthesia", Artifical Intelligence in Medicine, 21: 185-191, 2001.

[6] Mahfouf, M., Asbury, AJ., Likens, DA., " Unconstrained and constrained generalized predictive control of depth of anesthesia during surgery", Control Engineering practise, 11:1501-1515, 2003.

*Anestezi Derinliği için Kullanılan Parametrelerin Etki Seviyelerinin Belirlenmesi* 

[7] Saraoğlu H. M., Şanlı S., Fuzzy Logic Based Anesthetıc Depth Control, 2003 ICIS International Conference on Signal Processing (ICSP 2003), September 24-26, 2003, Çanakkale, Türkiye.

[8] Saraoğlu H. M., Şanlı S., Taşkın C., Fuzzy Lojik İle Anestezi Kontrolü Ve Matlab Simülasyonu IKECCO 2004,. International Conference On Electronics and Computer, Bishkek, Kyrgyzstan, April 2004.

[9] Saraoglu H.M., Ebeoğlu M.A., Özmen A., Edin B., "Sevoflurane Anestezi Gazının Phthalocyanine-QCM Duyarga ile Algılanması", BIYOMUT 2005, 25-27 Mayıs 2005, Boğaziçi Üniversitesi.

[10] Saraoğlu H. M., Özmen A., Ebeoğlu M. A., Edin B., Sevoflurane Anestezi Seviyesinin Elektronik Burun Kullanılarak Belirlenmesi, BİYOMUT 2006, Boğaziçi Üniversitesi, İstanbul.

[11] Saraoğlu H. M., Şanlı S., A Fuzzy Logic-Based Decision Support System on Anesthetic Depth Control for Helping Anesthetists in Surgeries, Journal of Medical Systems, 31: 433-562, 2007.

[12] Saraoğlu H. M., Edin B., E-Nose System for Anesthetic Dose Level Detection using Artificial Neural Network, Journal of Medical Systems, 31: 475-482, 2007.

# **Uzaktan Eğitim; Ne Zaman, Nasıl?**

## **Volkan DEMİRKIRAN<sup>1</sup> , Gökhan SİLAHTAROĞLU<sup>2</sup>**

1 Beykent Üniversitesi, Fen Bilimleri Enstitüsü, İstanbul.

2 Beykent Üniversitesi, Matematik Bilgisayar Bölümü, İstanbul.

volkandemirkiran@gmail.com, gsilah@beykent.edu.tr

**Özet:** Web'e dayalı bilgisayar destekli uzaktan eğitim, eğitimci ile öğrencilerin farklı mekanlarda zamana bağımlı ve/veya zamandan bağımsız olarak gerçekleştirdikleri eğitimdir. Öğrenciyi merkezde tutan bir eğitim yaklaşımına sahiptir. Bu araştırmada, Web'e dayalı bilgisayar destekli uzaktan eğitimin etkili ve sağlıklı bir şekile kullanılabilmesi için bazı özellikler gözönüne serilmiştir. Geleneksel yüz yüze eğitim ile karşılaştırması yapılmıştır. Web tabanlı uzaktan eğitimin etkin kullanılması için gerekli olan şartlar belirtilmiştir. Uzaktan eğitimin avantaj ve dezavantajları belirlenerek, uzaktan öğretimin yapılması gereken durumlar değerlendirilmişir. Bu aşamada, canlı web tabanlı video konferans yöntemi ön plana çıkmış ve bunun uygulnabilmesi için günümüzdeki teknik olanaklar ortaya konmuştur.

**Anahtar Kelimeler:** Uzaktan Öğretim,Video Konferans, Öğrenim, İnternet.

## **Dıstance Learning; When, Where?**

**Abstract:** Web based education provides students with an environment in which they can study in different places and distances. It also presents synchronous and asynchronous education. The core of a web based education is the student. In this research, many features and clues have been given about how a healthy web based education may be held effectively and then it has been compared with traditional face to face education method and finally the conditions to use a web based education have been discussed. In the last section of the paper, a web based video conference system has been proposed to be used for this purpose, therefore the current technology has been introduced to the reader.

**Key Words:** Distance Learning, Video Conference, Teaching , Internet

## **1.Giriş**

Gelişen bilgisayar teknolojisi beraberinde yenilikleri getirmiştir. Bilgisayarın kullanım alanındaki artışı getirdiği imkânlarla birlikte eğitim-öğretim alanına kadar girmesine de neden olmuştur. Bilgisayar teknolojisinin, haberleşme ve iletişim sağlama amacı ile oluşturulan internet ağını da kullanması eğitimi uzaktaki insanlara taşıma olanağını sağlamıştır[1].

Uzaktan öğretim materyali için internet, bilgi aktarma, arama ve geliştirme aracı olarak kullanılmaktadır. Web sayfaları ses ve görüntü araçlarına, etkileşimli araçlara (sohbet, video konferans vb.), haberleşme araçlarına (elektronik mektup, liste ve haber grupları) ve diğer web sayfalarına bağ içerebildiğinden, eğitim materyali hazırlanırken herhangi bir kısıtlama olmadan tüm bu servisler günümüzde kullanılmıştır[2].

Uzaktan öğretim sadece teknolojik ürünlerin eğitim hizmetine sunulması değil bir yapım sürecini de içermektedir. Yapım aşamasında teknoloji seçimi ve planlaması öğretimde kazandırılacak hedefler doğrultusunda hazırlanmalı ve eğitimcilerin etkin, kaliteli ve başarılı

bir uzaktan öğretim sunabilmeleri için teknoloji seçimine karar vermeden önce öğretimsel hedefler ve değerlendirmeler üzerinde yoğunlaşılmalıdır. Öğretimin amaç olması şartı ile teknoloji araçlarının uygun şekilde öğretime hizmet etmesi öğretimin kalitesini artırmış ve öğretimin daha etkin olmasını sağlamıştır.

## **2. Uzaktan Öğretim Tarihçesi**

Uzaktan öğretim ilk olarak mektupla öğretim şeklinde başlayıp günümüze kadar gelmiştir. Posta ile öğrencilere gönderilen ders notları uzaktan öğretimin temelini oluşturmuştur. Mektupla öğrenim, kültürel gelişim ve mesleki eğitim için hemen her bilim dalında eğitim sağlamıştır[3].

1960'ta M.E.B., Mesleki ve Teknik Öğretim Müsteşarlığı, bazı teknik konuları mektupla öğretmek için, ilk kez uzaktan öğretim adımları atmış ve İstatistik-Yayın Müdürlüğü tarafından "Mektupla Öğretim Merkezi"nin kuruluşu gerçekleştirilmiştir. Mektupla öğretim çalışmaları 1974'te iki bakanlık onayı ile uygulamaya konulmuştur. Bu onaylarla, çeşitli alan ve düzeylerdeki örgün ve yaygın öğretime yönelik, özellikle yüksek öğretime ağırlık veren kitlesel bir uzaktan öğretim yapma olanağı belirmiştir.

Anadolu Üniversitesi Açık Öğretim Fakültesinin öğrencilerine yazılı materyal ve TRT kanallarıyla eğitimine başlaması uzaktan öğretimin biraz daha gelişmesini sağlamıştır. Günümüzde ise televizyonların yeterli kalmadığı ve yerini daha gelişmiş teknolojilere bıraktığı açıkça görülmektedir. Artan taleple yenilenme ihtiyacı da artmış ve yeni arayışlar içerisine girilerek teknolojik gelişmeler de yakından izlenmiştir[4].

Bilgisayarın hayatımıza girmesi uzaktan öğretim anlayışında da köklü değişikliklerin başlangıcı olmuştur. Bilgisayar teknolojisinin görsellik ve işitsellik bakımından daha motive edici olduğu bir gerçektir. Fakat bilgisayar başındaki öğrencinin dikkatini dağıtacak birçok faktör bulunmaktadır. Bilgisayar teknolojisinin getirmiş olduğu bazı uygulamalar geleneksel öğretime yardımcı olacak niteliktedir. Artık yeni teknolojilerle insanlar, birbirlerini görebilecek ve dersleri tartışarak, sorarak öğrenebileceklerdir. Mektup ile kısıtlı imkânlarla başlayan uzaktan öğretim artık yerini bilgisayar ve internet teknolojilerinin getirmiş olduğu video konferans uygulamalarına bırakacaktır.

## **3. İnternet ve Uzaktan Öğretim Teknolojileri**

İnternet teknolojilerindeki gelişim eğitimde yenilikleri de beraberinde getirmiş tir. WWW ve Web browser ile artık interneti kullanmak daha anlamlı hale gelmiştir. Grafiğin, metnin ve sesin tek bir araçta toplanması özellikle bu işe yeni başlayanlar için büyük bir avantajdır.

Web sayfaları, tartışma grupları, sesli ve görüntülü konferanslar internetin öğrenenlere sağladığı bazı olanaklardır. İnternetin sağlamış olduğu bu imkânlar bazen dezavantajlara da dönüşebilmektedir. İyi planlanıp yönetilemeyen uzaktan öğretim programları bazen öğrenenin beklentilerini karşılayamayarak olumsuzluklarla sonuçlanabilmektedir. Uzaktan öğretimde teknoloji seçimi ve bu teknolojinin desteklenerek planlı bir şekilde yönetilmesi de önem taşımaktadır[5].

Bilgisayar kullanımının artması ve uygulama alanlarının daha da yaygınlaştırılması düşüncesinin bilgisayarın eğitim-öğretim sistemi içerisine girmesini sağladığını; fakat geleneksel öğretimin yerini almadığı da bir gerçektir. İlk zamanlarda bilgisayarların, eğitmenlerin yerini alacağı ve eğitim kadrolarındaki sıkıntılara çözüm olacağı düşünülüyordu. Fakat eğitimde bilgisayar teknolojilerinden tahmin edildiği kadar faydalanılamayacağı anlaşıldı. Geleneksel öğretimde bilgisayardan faydalanılarak konuların anlatılması öğrenmenin daha kalıcı ve anlamlı hâle gelmesini sağlayacaktır. Çünkü anlatırken görsel, işitsel medya araçlarından yararlanılması, öğrenimin etkinliğini artıracaktır[6].

İnternette kullanılan araçlar kapsamında www, elektronik posta, FTP, tartışma-haber grupları ve posta listeleri, dinleme, ses akışı ve video konferans sistemi, ortak çalışma, sanal gerçeklik ile chat odaları ve paylaşılabilen beyaz tahtalar ele alınabilir. Bu araçlar uzaktan öğretim teknolojilerinde en çok kullanılan uygulamalardır. Bu uygulamaların bazıları eş zamanlı olarak gerçekleştirilebildiği gibi bazıları zamandan bağımsız olarak çalıştırılmaktadır.

## 4**. Uzaktan Öğretim Avantajları**

Uzaktan öğretim avantajları da beraberinde getirmiştir. İnternete dayalı öğretimin avantajları ile ilgili olarak aşağıdakiler sıralanmıştır[7].

Kırtasiye giderlerini en aza indirger.

- Bilgi ve ders notlarının herkese açık olmasını sağlar.
- Zamanı da uygun bir şekilde kullanmamızı sağlar.
- Mekân sınırlılıkları azaltır.
- Ses, görüntü ve resim gibi öğelerin kullanımı ile eğitimin etkinliğini artırır.
- Geleneksel sınıf ortamından daha farklı alternatif bir görüntü çizer.
- Uzaktan öğretimin sosyal yaşam ile sürdürülebilirliği daha kolaydır.

## **5. Uzaktan Öğretim Dezavantajları**

Uzaktan öğretimin avantajlarının yanı sıra dezavantajları da bulunmaktadır. İnternete dayalı öğretimin dezavantajları ile ilgili olarak aşağıdakiler sıralanmıştır [8].

• Öğretmenin rolünün hiç denebilecek nitelikte olması.

- Eğitim teknolojilerini kullanmadaki bilinçsizlik
- Öğrenci kontrolündeki zorluklar.
- Öğrencilerin öğretmenlerine soru sormasındaki zorlukları
- Öğrenciler tarafından anlaşılmayan konuların öğretmen tarafından tekrar anlatılamaması.
- Teknolojik bilgisi az olan öğrencilerin dersleri takip edememesi.
- Uzaktan öğretim teknolojilerinin genelinde öğrenci-öğrenci, öğretmen-öğrenci etkileşiminin en az düzeyde tutulması.
- Labaratuar ve deneysel derslerin uzaktan verilememesi.

## **6. Uzaktan Öğretime En Uygun Teknoloji**

Uzaktan öğretimin en uygun teknoloji seçimi yaparken, öğrencinin ihtiyaçları ve öğretilecek materyallerin gerektirdikleri dikkate alınarak yapılmalıdır. Eğitimcilerin; etkin, kaliteli ve başarılı bir uzaktan öğretim verebilmeleri için, hangi teknolojinin kullanılacağına karar vermeden önce öğretimsel sonuçlar üzerinde yoğunlaşmaları gerekir. Öğretimsel amaçlar belirlendikten sonra doğru teknoloji ile öğretimi desteklemelidir. Eğitimcinin diğer bir görevi, bu bütünsel yaklaşım içinde, teknolojik olanaklar arasında en doğru seçimi yaparak öğrencilere sunmasıdır.

Teknoloji, insan yaşamında her zaman önemli olmuştur. Öğretim açısından teknoloji, öğretimin amacı değil ona yardımcıdır. Öğretim teknolojisi; teknolojinin araç olarak kullanımından çok, öğrenme sürecini geliştirmek için oluşturulan her türlü sistemi, tekniği ve yardımı içerir. Uzaktan öğretim teknolojisi, sadece teknolojik ürünlerin öğretim hizmetine sunulmasıyla sınırlı kalmamakta aynı zamanda öğretimin planlanması, tasarımı, üretimi, sunumu ve değerlendirilmesine kadar uzanan sürecin her aşamasında yer alan bir disiplindir [9].

Uzaktan öğretimde teknoloji seçimi konusunda öğrenciyi merkezde tutan bir tutum söz konusu olmalıdır. Doğru teknoloji seçimi, planlanarak öğrenciye verilmesi ve değerlendirmeye alınarak öğrenciye geri bildirim olarak döndürülmesi uzaktan öğretim açısından önemli süreçlerdir. Kullanılcak teknoloji yukarıda sayılan uzaktan öğretim dezavantajlarını ortadan kaldırabilmelidir ya da en aza indirebilmelidir.

Uzaktan öğretimde teknoloji seçiminde eğitsel, pedagojik ve yönetsel süreç yanında ekonomik boyutu da teknoloji seçim sürecine etki etmektedir. Aynı zamanda uzaktan öğretimde hangi teknolojinin kullanılacağına karar verdikten sonra, mevcut altyapıyı destekleyecek hangi iletim ortamının kullanılacağı veya tercih edilen iletişim teknolojisini hangi iletim ortamının en ucuza, en verimli olarak destekleneceği ortamı yaratmak son derece önemlidir[10].

Bütün bu özellikleri bünyesinde barındıran teknoloji bizlere göre internet üzerinden gerçekleşen video konferans teknolojisidir. Video konferans teknolojisi birden fazla noktaya görüntülü, sesli ve yazılı bir şekilde bağlanmanın yoludur. Video konferans teknolojileri ile verilen öğretim şekli asıl olması gereken uzaktan öğretimdir.

Video konferans uygulamaları farklı programlar ve teknolojilerle yapıldığı bilinmektedir. Video konferans uygulamaları görüntü ve sesin internet ağında hızlı bir şekilde iletilmesi ile gerçekleşmektedir. Bundan dolayı ISDN olarak adlandırılan özel ve pahalı kiralık hatlar bu iş için kullanılmaktadır. Aynı zamanda video konferans uygulamaları bilgisayarımıza kurulan bir program sayesinde diğer bilgisayarlara kurulan aynı programla iletişime geçmesi ile gerçekleşmektedir. Konferansın gerçekleşebilmesi için bazı donanımsal araçlara ihtiyaç duyulmaktadır. Bütün bu bahsettiğimiz bağlantı ve donanımsal araçlar beraberinde maliyet getirecektir.

Bizim uzaktan öğretim için önerdiğimiz video konferans sistemi Flash teknolojisi ile yapılandır. Bilindiği üzere Flash Web tabanlı uygulamalarda kullanılan bir teknolojidir. Video konferansın Web sitesi üzerinden verilebiliyor olması sistemi ilgi çekici hale getirmektedir. Çünkü Web de kullanmış olduğumuz teknolojileri video konferans uygulamamızın içerisinde kullanıyor olabilmenin avantajını bizlere kazandırmaktadır.

Flash programı ile tasarlanmış bir video konferans uygulaması birden fazla noktaya bağlantı teknolojisi olarak ADSL'in kullanılması ve istenildiği noktadan sisteme bağlanma kolaylığı, sistemi diğer video konferans uygulamalarından ayırt eden bir duruma getirmiştir. Flash programı ile hazırlanan bir Web sitesi ile erişim kolaylığı sağlaması artı bir avantaj katmaktadır. Web sitesi üzerinden bir video konferans uygulaması yapmak için gerekli donanımsal araçlar vardır. Bunlar Web kamerası, kulaklıklı mikrofondur.

Bütün bunları Web teknolojisinde birleştiren ve bize görüntü akışını sağlayan sunucu teknolojisinin adı ise Flash Media Serverdır. Flash Media Server kullanmış olduğu özel bir protokol sayesinde görüntü ve ses iletimini bir yönden çok yöne doğru gerçekleştirebilen bir teknolojidir. Diğer kullanıcıları ses ve görüntü gönderip alabilmeleri için istemci görevi gören tek program vardır. Bu da Flash Player programıdır. Bu programın dışında herhangi bir programa gerek duymadan video konferans sistemi çalışmaktadır.

Flash Media Server ile hazırlanan video konferans uygulamalarının en göze çarpan yanların-

dan biri kullanıcıların farklı noktalardan sisteme bağlanma imkânı tanımasıdır. Böylelikle diğer kullanıcıların aynı noktalarda olmasına gerek kalmayacaktır.

## **7. Uzaktan Öğretim "Ne Değildir".**

Uzaktan öğretimde kullanılan teknolojiler uzaktan öğretimin sınırlılığını en aza indirmeyi ve eğitim seviyesini yükseltmeyi hedeflemektedir. Aynı zamanda örgün öğretimin yapılamadığı durumlarda kullanılmalıdır. Fakat Türkiye de uzaktan öğretim konusunda böyle bir anlayış söz konusu değildir. Başlangıçta uzaktan öğretim bir bilgi transferi olarak bütün eğitim problemlerine ışık tutacakmış gibi gözükmektedir. Fakat işleyişine bakıldığında öyle olmadığı açıkça görülmektedir. Uzaktan öğretim ile eğitim veren üniversiteler çok kalabalık öğrenci potansiyeline sahiptir. Öğrenci kontrolü ve bilgi aktarımı oldukça zordur. Uzaktan öğretimin bu şekilde verilen bir öğretim olmadığı da açıkça görülmektedir. Yani uzaktan öğretim binlerce öğrenciye bir öğretim elemanın düştüğü bir sistem değildir.

Uzaktan öğretim, öğrencilerin birbirleri ile etkileşim içerisinde olduğu, sınıf arkadaşlarının birbirini tanıdığı, öğretmenlerinin ise öğrencilerini takip ederek onlara öğretim süreci ile ilgili dönüt ve düzeltmeler verebildiği bir sistem değildir.

Uzaktan öğretimin maliyetinin düşük olması, teknolojinin etkin bir şekilde kullanılması, fazla sayıda öğrenciye hitap etmesi eğitimin kalitesini artırdığı söylenemez.

Uzaktan öğretim ile öğrenci-öğretmen, öğrenci-öğrenci gibi etkileşimlerin sağlıklı bir şekilde sürdürülemediği bir eğitim haline gelmiştir. Bütün bunlar uzaktan öğretim içerisinde yer alan fakat uyguluma da olmayan niteliklerdir. Yani uzaktan öğretim bunların dışındaki kalan niteliklerdir.

### **8. Sonuç**

Bu çalışmamızda uzaktan öğretim teknolojisi belirlenmiş ve asıl olması gereken durumlar göz önüne serilmiştir. Bunun sonucu olarak uzaktan öğretim ile ilgili genel tanımlamalara dayalı bir girişin ardından ağırlıklı olarak uzaktan öğretimin verilebilmesi için gereken teknolojik süreçler ele alınmış, yüz yüze öğretimin gerçekleştirilemediği durumlarda yapılması gereken uzaktan öğretim teknolojisi tartışılmış ve en uygun teknoloji olarak canlı video konferans yöntemi önerilmiştir. Böylelikle bu teknoloji ile uzaktan öğretimde kullanılan otomasyonların sıkıntıları azami düzeye indirilerek farklı noktalardaki insanlarla görüntülü, sesli ve yazılı olarak iletişim sağlama olanağının gerçekleştiği açık bir şekilde görülmüştür.

Uzaktan öğretimde otomasyon sistemleri üzerine yapılan bir alan çalışması olan bu araştırma ile, video konferans sistemleri ile karşılaştırılarak diğer otomasyonların sınırlılıkları ortaya serilmiştir. Buna göre uzaktan öğretim ile ilgili hazırlanan diğer otomasyonlar genellikle tek yönlü iletişim şeklindedir. Çok sayıda öğrenciye hitap eden bu otomasyonların tek bir merkezden kontrolü de zordur. İnternet ortamına koyulan ders notlarının öğrenci tarafından çalışılması ve başarılı olmasını isteyen bu sistemler öğrencileri sadece test başarısına göre değerlendirmiştir. Çift yönlü iletişimi chat odaları ile sağlamaya çalışan otomasyonlar ise istenilen sonuca ulaşamamıştır. Bütün bunların yanında bu otomasyonların kullanımları zor ve karmaşık yapılıdır. Öğrenci ve öğretmene önceden bu otomasyonlarla ilgili bilgi verilmesi gerekmektedir.

Bütün bu inceleme sürecinde asıl olan öğretimin yüz yüze öğretim olduğu sonucuna varılmıştır. Sınıf içinde sadece bir bilgi transferi sağlanmamaktadır. Oysa, ilk bakışta uzaktan öğretim vasıtasıyla sanki bir bilgi transferi sağlanacak gibi bir yaklaşım oluşmaktadır. Oysa sınıf içerisinde öğrenciler sadece öğretmenden değil, aynı zamanda diğer öğrencilerin katılımlarıyla onlardan da bazı şeyler öğrenir, en azında yanlışlardan ders çıkarır. 'Öğrenici' ya da klasik değimiyle öğrenci, öğreticinin ses tonu, mimik ve hareketlerinden de anlam çıkaracaktır. Tüm bunları hepimiz öğretim hayatımız boyunca yaşamışızdır. Aynı şekilde, öğretici de sınıfın durumuna öğrencilerin yüz ifadelerine bakarak, hatta sınıftaki sessizliği değerlendirerek, dersini ve anlatım hızını ayarlar. Tüm bunların en iyi yapılabileceği adres yüz yüze öğretimdir.

Yüz yüze öğretimin yapılmasını engelleyen bazı sebepler bulunmaktadır. Bu sebeplerden bazıları ulaşım, maliyet, çalışma yaşantısı, öğretmenin ve öğrencilerin farklı coğrafyalarda olması durumlarıdır. İşte bu nedenlerden dolayı gerçekleştirilemeyen yüz yüze öğretim, uzaktan öğretim ile tek bir şekilde gerçekleştirilebilir. Bizim önerdiğimiz (web tabanlı) canlı video konferans yöntemi, buna en yakın uzaktan öğretim aracıdır.

## **Kaynakça**

[1] Varol, N., İnternet'in Uzaktan Eğitimdeki Konumu, (Çevrimiçi) http://ab.org.tr/ab01/ prog/FTNurhayatVarol.html, 24.01.2007

[2] Yiğit, Y. , Özden, M. Y., Web Tabanlı Eğitim Materyali İçerisinde İnternet Üzerinden Görüntü Aktarımı,(Çevrimiçi) http://64.233.183.104/ search?q=cache:KLkA6wdqQMEJ:inet-tr. org.tr/inetconf5/tammetin/yasemin-tam.doc, 24.01.2007

[3] Uzaktan Eğitim, (Çevrimiçi) http://www. uluslararasiegitim.com/uzak/default.asp, 12.02.2007

[4] Uzaktan Öğretim, www.ido.sakarya.edu.tr/ sayfa/merkez/uogretim/uogretim.htm#tarihce, 12.02.2007

[5] Hangi Teknoloji Daha Uygun?,(Çevrimiçi) http://www.ceng.metu.edu.tr/~e1448737/ ceit321/proje/week4\_reading\_2.php, 28.06.2007

[6] Çetin, Ö. 'vd', Teknolojik Gelişme İçin Eğitimin Önemi Ve İnternet Destekli Öğretimin Eğitimdeki Yeri,(Çevrimiçi) http://www. tojet.net/articles/3317.htm, 15.02.2007

[7] Özdil, B., Çelik, A., İnternete Dayalı Uzaktan Eğitim, (Çevrimiçi) http://ab.org.tr/ ab2000/dokumanlar/ozdil.txt, 24.06.2007

[8] Önal, Ö., Eğitim Ortamlarında İnternetten Yararlanma, (Çevrimiçi) http://stu.inonu.edu. tr/~e040040022/calisma.html,25.06.2007

[9] Demirel, Ö. 'v.d', Öğretim Teknolojileri ve Materyal Geliştirme (Ankara: Pegem Yayıncılık, 2001)

[10] Arı, M.,Mesleki Ve Teknik Eğitimde Uygulanacak Uzaktan Eğitim Modelinde Laboratuvar Kullanımı Ve Altyapı İhtiyaçları, (Çevrimiçi) http://karatekin.cmyo.ankara.edu. tr/iveta/makaleler/(12).doc, 27.07.2007

# **Öğrenme Yönetim Sistemleri için SCORM Uyumlu Başvuru Modeli Geliştirilmesi**

## **Nazan DURAN<sup>1</sup> , Ata ÖNAL<sup>2</sup>**

<sup>1</sup> Ege Üniversitesi, Fen Bilimleri Enstitüsü, Bilgisayar Mühedisliği Anabilim Dalı 2 Ege Üniversitesi, Mühendislik Fakültesi, Bilgisayar Mühendisliği nkadoglu@ykb.com, ata.onal@ege.edu.tr

**Özet:** ÖYS (Öğrenme Yönetim Sistemleri)'lerinde farklı ortamlarda, farklı kurumlarca geliştirilen içeriklerin kullanılması için oluşturulan e-öğrenme standartları, SCORM (Paylaşılabilir İçerik Nesnesi Referans Modeli) olarak adlandırılan tek bir model çatısı altında toplanmaktadır. Bu çalışmada ÖYS'ler için SCORM uyumlu bir başvuru modeli oluşturulacağı için SCORM uyumlu olan Atutor, Dokoes, Moodle, Claroline, Tiny LMS, OLAT ve Ilias isimli ÖYS'ler karşılaştırılmak için seçilmiştir. Karşılaştırma yapılabilmesi için oluşturulan değerlendirme kriterlerinde, kullanım araçları, kullanım nitelikleri, teknik özellikler ve web 2.0 teknolojileri yer almaktadır. Karşılaştırma sonucunda elde edilen bilgiler doğrultusunda da SCORM'un ön gördüğü şekilde bir başvuru modeli oluşturularak, bu modelde web 2.0 teknolojilerinin kullanılması gerektiği önerilmektedir. Bu bağlamda, oluşturulan başvuru modelinin yeni geliştirilecek veya var olan ÖYS'ler için örnek bir model olması hedeflenmektedir.

## **Anahtar Kelimeler:** E-Öğrenme, ÖYS, SCORM

**Abstract:** There are problems in taking instructional components developed in one LMS (Learning Management System) to another LMS with a different set of tools or platform. To solve these problems, e-learning standarts are developed. These interrelated technical standarts, specifications are integrated, referenced by a model, named as SCORM (Sharable Content Object Reference Model). In this study, SCORM based Atutor, Dokoes, Moodle, Claroline, Tiny LMS, Olat and Ilias, LMS's are chosen to compare and evaulation model is developed. According to this model, LMS's are evaulated by their tools, qualities, technical properties, web 2.0 technologies. After that, SCORM based reference model is developed and using web 2.0 technologies in this model is suggested and, this model is aimed to be baseline desgin for other LMS's that will be developed in future or for ongoing LMS's.

## **Keywords :** E-Learning, LMS, SCORM

## **1. Giriş**

Bilgi teknolojilerinin yaygın bir şekilde kullanılması ile her alanda olduğu gibi, eğitim alanında da gelişmeler yaşanmaktadır. Çağın gereksinimi haline gelen internet, eğitim teknolojilerinde son yıllarda vazgeçilmez bir unsur olarak yer almaktadır. Bilginin hızlı bir şekilde, istendiği zaman ve düşük maliyetle kişilere ulaşmasında e-öğrenme'nin büyük bir payı vardır. E-Öğrenme, "nerede, ne zaman ve ne istersen öğren" yaklaşımıyla, öğrenme kavramına yenilik getirmektedir. İnternet veya intranet teknolojileri kullanılarak, eğitmenin ve öğrencinin fiziksel olarak aynı ortamda bulunmasının gerekmediği bir eğitim tekniğidir. E-öğrenme öğrenci merkezli olarak şekillendirilmiştir. E-Öğrenme'de öğrenciler dünya çapında birçok kişiyle çalışabilmekte, onların tecrübesinden faydalanabilme şansına sahiptirler [1]. E-öğrenme, örgün eğitime bir alternatif olarak değil, destekleyici bir unsur olarak görülmelidir. Geleneksel sınıf ortamında yapılamayanlar, e-öğrenme ile gerçekleştirilerek, verilen eğitim pekiştirilmekte ve genişletilmelmektedir.

E-Öğrenme'yi gerçeklemek için kullanılan ÖYS'ler öğrenme aktivitelerinin yönetimini sağlayan yazılımlardır. Öğrenme materyali sunma, düzenleme, sunulan öğrenme materyalini paylaşma ve tartışma, kurs kataloglarını yönetme, ödevler alma, sınavlara girme, bu ödev ve sınavlara ilişkin geribildirim sağlama, öğrenci, öğretmen ve sistem kayıtlarını tutma, raporlar alma gibi işlevleri sağlamaktadırlar [2]. ÖYS'ler eğitim alacak kişilere, öğrenme aktivitesine, kişiliklerine, çalışma ortamlarına, öğrenme kabiliyetine ve içerik sağlama politikasına göre eğitim içeriği sunmaktadırlar. Eğitim içeriğinin anlaşılır olması ile kişilerin ihtiyaçlarını, beklentilerini karşılayabilmesi için öğrenme nesneleri kullanılmaktadır. Öğrenme nesneleri; en küçük, birbirinden bağımsız, yapısal ve modüler içerik parçacıklarıdır. Öğrenme nesneleri tekrar kullanılabilir olduğu için ÖYS'lerden, dağıtıldığı ortamdan, bağımsız olmaları gerekmektedir [3].

ÖYS'lerde aranılan içeriğe kolayca ulaşılması, farklı üreticilerden alınan içerik ve araçların birlikte çalıştırılması, bir ÖYS'de hazırlanan içeriğin başka bir ÖYS'ye taşınması için standartlar ve spesifikasyonlar oluşturulmaktadır. Spesifikasyonlar, standartlardan daha az gelişmiştir ve kişilere yaptıkları iş hakkında bilgi vermektedir, standartlar ise tanınan veya bilinen organizasyonlar tarafından onaylanmış tanım veya biçimdir [4]. E-öğrenme teknolojileri alanında standart geliştiren belli başlı dört organizasyon bulunmaktadır: AICC [Aviation Industry CBT (Computer-based Training), IMS Global (IMS Global Learning Consortium, Inc.), IEEE (Institute of Electrical and Electronics Engineers), LTSC (Learning Technology Standards Committee), ADL (Advanced Distributed Learning) bu organizasyonlardır. 1997 yilinda ABD Savunma Bakanligi tarafindan, e-öğrenme standartlarinin gelistirilmesi ve egitim ögretimin modernizasyonu amaciyla devlet, endüstri ve akademik çevrelerin bir araya gelmesi ile kurulan ADL'in en önemli yayımı SCORM'dur. SCORM spesifikasyonu IEEE, AICC ve IMS'in en önemli öğelerini birleştirerek tek bir doküman halinde sunmaktadır [5].

Bu çalışmada, SCORM baz alınarak açık kaynak kodlu ÖYS'ler incelenmiştir. İncelenen öğrenme yönetim sistemlerinden yedi SCORM uyumlu ÖYS karşılaştırma amacıyla seçilmiştir. ÖYS'lerin sistem gereksinimlerine göre bir sunucuya kurulumları yapılarak kurs senaryoları gerçekleştirilip tümünün kullanım araçları, kullanım nitelikleri, teknik özellikleri, web 2.0 teknolojilerine uyumluluğu değerlendirilmiştir. Karşılaştırma çalışmaları sonucunda elde edinilen bilgi ve deneyimlere göre ÖYS'ler için SCORM uyumlu bir başvuru modeli geliştirilmiştir. Tekrar kullanımı gerçekleştiren model, uygulama sunucusu, veritabanı, işletim sistemi gibi kritik faktörlerden bağımsızdır.

#### **2. SCORM Bileşenleri**

SCORM, bir e-öğrenme yazılımının, dayanıklı, yeniden kullanılabilir, diğer yazılımlarla birlikte çalışabilir, ulaşılabilir olması için geliştirilen standartlardan uyarlanarak oluşturulmuş bir başvuru modelidir [6]. SCORM, IMS, AICC, IEEE/LTSC, gibi grupların teknolojilerini birleştirmiştir. Bu teknolojiler doğrultusunda birçok spesifikasyonun, standartların entegrasyonunu teknik kitaplık altında gerçekleştirmiştir. Sözkonusu kitaplıkta web tabanlı öğrenme ortamları için tanımlanan esaslar üç farklı bölümde ele alınmıştır; İçerik Kümesi Modeli (Content Aggregation Model CAM), Çalışma Ortamı (Run-Time Environment - RTE), Sıralama ve Dolaşım (Sequencing and Navigation – SN)

### **2.1 İçerik Kümesi Modeli**

İçerik kümesi modeli; kullanıcılara sunulan bir e-öğrenme içeriği kaynaklarının; ne şekilde kümelenerek biraraya gelmesi gerektiğini belirten, sınıflandırma biçimlerini tanımlayan bölümlerdir. İçerik kümesi modeli şu bölümleri içermektedir; İçerik Modeli, İçerik Paketi, Üst-Veri, Sıralama ve Navigasyon Bilgisi.

İçerik modeli; bir öğrenme deneyimini oluşturmak için öğrenme içeriklerinin bileşenlerini tanımlamakta ve terimlendirmektedir. İçerik modeli, varlıklardan, PIN(Paylaşılabilir içerik nesne)'lerinden, içerik organizasyonundan ve içerik kümesinden oluşmaktadır. Varlıklar, dijital olarak oluşan her türlü medya bileşenine verilen genel bir addır. ÖYS tarafından çalıştırılan, izlenen ve bir ya da birden fazla varlık ile oluşturulan yapılar olan PIN'ler, ÖYS ile iletişime geçtiği için varlıklardan ayrılmaktadır. İçerik organizasyonu ise, PIN'lerin ve varlıkların bir araya getirilmesi ile oluşturulmuş yapılara verilen tanımlamadır. İçerik kümesi de birbiri ile ilişkili içerik nesnelerine ait kümelerin aksiyonunu veya işlevini tanımlamaktadır.

İçerik paketi; SCORM uyumlu bir içeriğin SCORM uyumlu bir ÖYS üzerinde çalışabilmesi için gerekli olan bütün dosyaları içermektedirler. İçerik paketi içerisinde manifest dosyası ve öğrenme kaynağını oluşturan bütün fiziksel dosyaların bulunması gerekmektedir. Manifest dosyası, IMS Manifest olarak da bilinen, içerik organizasyonunu ve içerik paketi içerisindeki kaynaklarla ilgili tanımlayıcı bilgileri içeren bir XML dosyasıdır.

Üst-veriler; bir varlığın öğrenme içeriği içerisinde nerede ve nasıl kullanıldığına/kullanılacağına bakmaksızın tanımlayıcı bilgileri taşımaktadırlar.

Sıralama ve navigasyon bilgisi, bir ÖYS'nin öğrenim deneyimini gerçekleştirmesi için varlıkların sırasını tanımlamaktadır [7].

## **2.2 Çalışma Ortamı**

Çalışma ortamı, ÖYS'nin paylaşılabilir bir içerik nesnesini ne şekilde çalıştıracağını ve çalışma esnasında nasıl iletişim kuracağını tanımlamaktadır. Yükleme, API(Uygulama Programlama Arabirimi) ve veri modelinden oluşmaktadır.

Yükleme, ÖYS ile yayinlanmakta olan kaynak arasinda iletisimin kurulabilmesi için gerekli olan yordamlari ve sorumluluklari tanimlamaktadır.

API, ÖYS'nin kaynagin durumu (baslatildi, bitti, hata olustu..) hakkinda bilgilendirilmesini ve ÖYS ile PIN arasinda veri alis verisinin gerçeklestirilmesini saglayan birimdir.

Veri modeli, ÖYS ile kaynak arasinda iletilen, kaynak ve öğrenci ilgili bilgileri içeren standart veri elemanlari kümesidir [8] .

### **2.3 Sıralama ve Dolaşım**

Sıralama ve dolaşım bölümü, SCORM'a son sürümü ile eklenmiş bir bölümdür ve buradaki standartlar, IMS'in sıralama spesifikasyonları üzerine inşa edilmektedir. SCORM Sıralama ve dolaşım kitabı içerisinde tanımlanan en temel kavram "aktivite ağacı" kavramıdır ve içerik organizasyonları aktivite ağaçlarının temelini oluşturmaktadırlar. İçerik organizasyonu içerisinde belirtilen her bir öğe öğrenme aktivitesine karşılık gelmektedir. Sıralama kuralları, bu öğrenme aktivitelerinin ÖYS tarafından hangi sıra ile çalıştırılacağı ile kullanıcının içeriği izleyip izlememesine göre sıralamada ne tür değişiklikler yapılacağını tanımlamaktadır [9].

2.4 SCORM Uyumlu ÖYS nasıl olmalıdır? SCORM, eğitsel içerik ile ÖYS ortamları arasındaki arayüz ile ilgilenmektedir. ÖYS tarafından sağlanan özellikler ve araçlar hakkında sessiz kalmaktadır. SCORM için önemli olan ÖYS'nin ve eğitsel içeriğin ayrı bileşen olarak tasarlanması ve farklı içeriklerin, farklı ÖYS'ler ile entegre olmasıdır. İçerik ile ÖYS arasındaki iletişim için örnek uygulama program arabirimi sunmaktadır. SCORM'da, ÖYS, sunucu tabanlı bir ortamdır, ana görevi kullanıcılara içeriği dağıtmak ve içerik yönetimini sağlamaktır. Başka bir deyişle, hangi içeriğin ne zaman dağıtılacağını belirlemekte ve öğrencinin işlemlerini ve performansını izlemektedir

## **3. Açık Kaynak Kodlu ve SCORM Uyumlu ÖYS'lerin Karşılaştırılması**

İncelenen ÖYS'lerden, SCORM uyumlu olan Atutor, Dokoes, Moodle, Claroline, Tiny LMS, OLAT ve Ilias isimli ÖYS'ler karşılaştırılmak için seçilmiştir. Karşılaştırma yapılabilmesi için ilk önce değerlendirme kriteri modeli oluşturulmuştur. Değerlendirme kriterlerinde, kullanım araçları, kullanım nitelikleri, teknik özellikler ve web 2.0 teknolojileri yer almaktadır. Karşılaştırmada ilk önce ÖYS'lerin hangi araçları sağladıkları belirtilmektedir ve daha sonra ÖYS'ler sağladıkları araçlar, kullanım nitelikleri, teknik özellikler, ÖYS'lerin web 2.0 teknolojilerine uyumluluğu değerlendirilmektedir.

### **3.1 ÖYS'lerin Kullanım Araçlarına Göre Karşılaştırılması**

Bu bölümde, ÖYS'lerdeki yetkilendirmeyi yapmak, kimlik denetimini sağlamak için kullanılan araçlar, haberleşmede kullanılan araçlar ile öğrenimin daha verimli olmasını sağlayan, arama motorları, takvim gibi yardımcı araçlar, öğrencinin katılımını gerektiren araçlar, eğitmenin kursları yönetmek, öğrencileri değerlendirmek için kullandığı araçlar açısından ÖYS'ler değerlendirilmektedir. Genel olarak baktığımızda, TinyLMS dışındaki diğer ÖYS'ler kullanım araçları konusunda güçlüdürler. TinyLMS, daha çok SCORM uyumlu içeriklerin çalıştırılması için kullanılmaktadır.

| <b>Yönetim</b><br>Araçları | <b>Kimlik Denetleme</b>                                                                                                    | <b>Yetkilendirme</b> |
|----------------------------|----------------------------------------------------------------------------------------------------|----------------------|
| Atutor                     | LDAP sunucusu                                                                                                    | Profil bazlı         |
| Dokoes                     | Sifre girilerek<br>direk sisteme giriş                                                                                                    | Profil bazlı         |
| Moodle                     | CAS (SSO),<br>IMAP, LDAP,<br>NNTP, POP3.<br><b>RADIUS</b><br>sunucuları,<br>PAM (Ek kimlik<br>denetleme<br>modülleri),<br>Shibboleth,<br>NTLM/Integrated<br>Kimlik Denetleme | Rol bazlı            |
| Claroline                  | CAS (SSO),<br>IMAP, LDAP,<br>NNTP, POP3,<br><b>RADIUS</b><br>sunucuları,<br>Shibboleth                                                                                       | Profil bazlı         |
| TinyLMS                    | Yok                                                                                                    | Yok                  |
| Olat                       | Shibboleth                                                                                                    | Rol bazlı            |
| İlias                      | LDAP, Shibboleth,<br>CAS, Radius<br>sunucuları                                                                                                    | Rol bazlı            |

**Çizelge 1** Yönetim Araçları

Çizelge 1'de ÖYS'lerin yönetim araçları listelenmektedir. Atutor'da LDAP sunucusunun yanı sıra sisteme aktarılan öğrenci listesi, istenirse kullanıcı sayısını kısıtlamak için de kullanılmaktadır. Atutor, Dokoes ve Claroline'da profile göre kullanılan araçlar belirlenmektedir. Moodle'da rol tabanlı yetkilendirme olduğundan sistem yöneticisi tarafından kullanıcıya genel bir rol verilmektedir ancak kurs bazında roller değiştiğinden; eğitmenler ve öğrenciler farklı kurslar için farklı rollere sahip olmaktadırlar. Olat ve Ilias'da Moodle kadar esnek olmasa da rol bazlı yetkilendirme vardır. Kimlik denetleme olarak en güçlü Moodle öğrenme yönetim sistemidir. Yetkilendirme de sistemde her nesneye ait rol tanımlanabildiği için esnek bir yapısı bulunmaktadır. Örneğin bir öğrenci forumun yöneticisi olabilmektedir ve bu nedenle de sistem çok etkin kullanılabilmektedir.

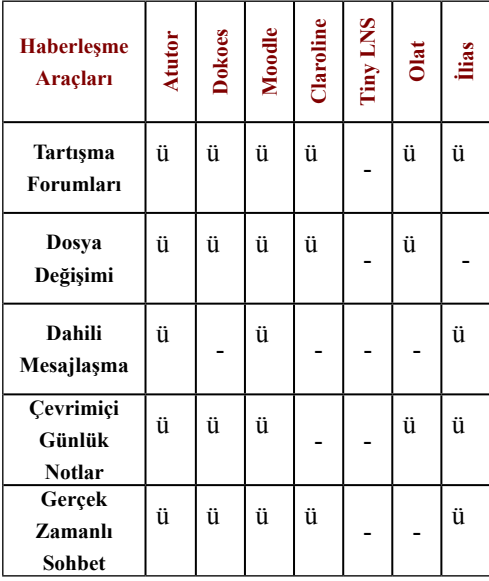

**Çizelge 2** Haberleşme Araçları

Çizelge 2'de hangi ÖYS'lerin hangi haberleşme araçlarına sahip olduğu gösterilmektedir. Tümünde grup bazında veya genel olarak tartışma forumları oluşturulabilmektedir. Atutor, Claroline, Ilias ve Dokoes'ta tartışma forumundaki mesaja cevap geldiğinde istenirse e-postayla bilgilendirme mevcuttur. Moodle ve Olat'da ise forum değişikliklerinde RSS geribildirim kullanıp kullanılmayacağı belirlenmekte ve forum mesajlarına dosya eklenebilmektedir. Dokoes, Claroline'da hem genel hem de grup bazında dokümanlar ve bağlantılar aracı yardımı ile dosya değişimi sağlanmaktadır. Atutor'da paylaşım dosya saklama aracı ile gerçekleştirilmektedir. Dokoes'da ayrıca dosya kutusu kullanılmaktadır. Dokoes, Claroline, Atutor, Moodle'da ödev dosyası eklenip eğitmene sunulmaktadır. Claroline'da

eğitmen ödev hakkında geribildirim verirken de dosya ekleyebilmektedir. Olat'da ise kişisel klasördeki dökumanlar diğer grup üyeleri ile paylaşılmaktadır. Dokoes, Olat ve Claroline'da kişisel bilgilerde belirtilen e-posta adresine mesaj gönderilmekte ancak dahili mesajlaşılamamaktadır. Atutor'da grup bazında, Dokoes ve Moodle'da da genel günlük notlar alınabilmektedir. Atutor'da yazılan günlük özel olarak işaretlenmektedir. Olat ve Ilias'da kurs bazında kişisel notlar yazılmaktadır. Claroline'da günlük modülü yüklenerek bu özellik kazandırılmaktadır.

| <b>Yrd. Araçlar</b> | <b>Atutor</b> | <b>Dokoes</b> | Moodle | Claroline | Tiny LMS | Olat | <b>ilias</b> |
|---------------------|---------------|---------------|--------|-----------|----------|------|--------------|
| <b>Takvim</b>       |               | ü             | ü      | ü         |          | ü    | ü            |
| Yardım              | ü             |               | ü      |           |          | ü    | ü            |
| Arama<br>Motoru     | ü             | ü             | ü      | ü         |          | ü    | ü            |
| Yer İmi             |               |               |        |           |          | ü    | ü            |
| Sözlük              | ü             |               | ü      |           |          | ü    | ü            |
| Duyuru Olşt.        | ü             | ü             | ü      | ü         |          |      |              |

**Çizelge 3.** Yardımcı Araçlar

Çizelge 3'de ÖYS'lerin sağladığı yardımcı araçlar gösterilmektedir. Atutor'da, ancak Ewiki modülü yüklenirse, takvim aracı aktif olmaktadır. Olat'da, öğrenciler takvim de olay tanımlamaktadırlar, Dokoes'da ise duyuru ve takvimi güncelleme yetkisi öğrencilere verilmekte, diğerlerinde ise sadece eğitmenler takvimi güncellerken öğrenciler de görüntülemektedirler. Atutor, Moodle ve Olat'da istenilen ekranda detaylı yardım bilgileri gösterilmektedir. TinyLMS hariç hepsinde arama motoru mevcuttur, Atutor ve Ilias'da içerik ambarında da arama yapılmaktadır.

*Öğrenme Yönetim Sistemleri için SCORM Uyumlu Başvuru Modeli Geliştirilmesi*

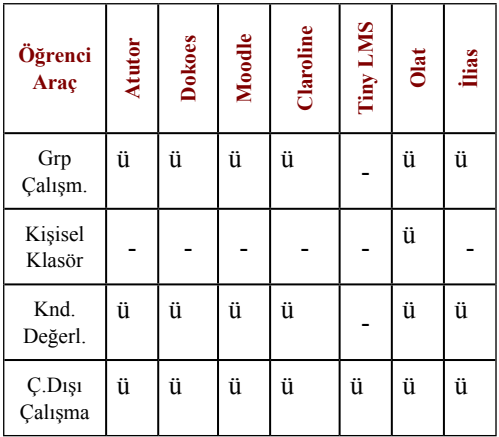

#### **Çizelge 4** Öğrenci Araçları

Çizelge 4'de ÖYS'lerin öğrenci araçları belirtilmektedir. TinyLMS dışındakilerin tümünde grup çalışması vardır ve işbirlikçi çalışmaları destekleyen araçları mevcuttur. Olat'da ise, birlikte çalışmak için proje grubu, öğrencileri gruplamak için öğrenme grupları ve sistem yöneticisinin verdiği yetkiler dışında eğitmenin öğrencilere yetki vermesini sağlayan yetki grupları mevcuttur. Sadece Olat'da öğrencilere ait kişisel klasör bulunmaktadır. Dokoes, Moodle ve Claroline'da öğrencilerin ödevlerine eğitmenler geribildirim oluşturmakta ve bunun yanı sıra ödevlere puan verilmektedirler. Claroline hariç tümünde öğrenciler test çözmekte ve sonuçlarını görmektedirler, Claroline'da ise alıştırma çözebilmeleri sağlanmaktadır. Atutor, Dokoes, Moodle, Claroline'da öğrenciler, hangi araçları kullandıklarını, kurs içeriğinde ne kadar süre çalıştılarını, en son ne zaman kursa giriş yaptılarını görüntüleyebilmektedirler. Atutor'un istatistiki bilgileri aracı çok gelişmiş değildir. Olat'da da öğrenci sadece test sonucunda başarılı olup olmadığını görebilmektedir. Moodle'da çalıştay Olat'da ise değerlendirme araçları ile öğrenciler birbirlerini değerlendirmektedirler. Ilias'da ise öğrenciler kendileri hangi kursu ve hangi öğrenme modülünü bitirdiklerini kendileri işaretlemektedirler. Öğrenme yönetim sistemlerinin tümünde çevrimdışı çalışma mümkün olmaktadır.

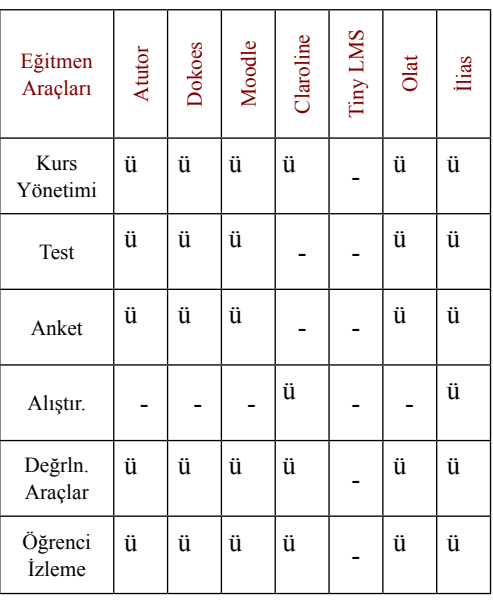

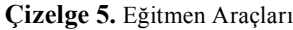

Çizelge 5'de, ÖYS'lere ait eğitmen araçları listelenmektedir. Atutor, Dokoes, Moodle, Claroline'da kurslar eğitmen tarafından yaratıldıktan sonra, kurs alacak öğrenciler belirlenmektedir. Eğitmen kurstaki öğrencilere belirli bir tarihe kadar tamamlanması gereken ödevleri atamakta veya sınav tarihlerini belirten duyurular yapmaktadır. Moodle'da diğerlerinden farklı olarak haftalık veya tartışma temelli sosyal formatta kurslar oluşturulmaktadır, haftalık kurs formatında öğrencilere atanan her birim günlük olarak farklı olmaktadır. Atutor'da eğitmenler, öğrencilerin okuması gereken kitapların ve makalelerin listelerini oluşturmaktadır. Atutor, Dokoes, Claroline'da bağlantılar aracı ile eğitmenler, öğrencileri kurslarla ilgili web sitelerine yönlendirebilmektedirler. Atutor, Dokoes, Moodle ve Ilias'da eğitmenler çoklu seçimli, doğru/yanlış şeklindeki soru tiplerini yaratarak, soru veritabanını oluşturmaktadırlar, daha sonra bu sorular kullanılarak veya yeni sorular oluşturularak testler hazırlanmaktadır. Olat'da ise test oluşturulurken yeni sorular oluşturulmaktadır. Claroline hariç tümünde anket ve test oluşturma aracı mevcuttur, Claroline'ın bu yönü güçlü değildir, sadece alıştırma oluşturularak ders bilgileri pekiştirilmektedir. Atutor ve Moodle'da ise, öğrencilerin fikirlerini öğrenebilmek için tek soruluk küçük anketler düzenlenmektedir. Değerlendirme araçları olarak testler, anketler ve alıştırmalar değerlendirilmektedir. Atutor, Moodle, Dokeos, Claroline'da verilen ödevlere puan atanmakta ve geribildirim verilmektedir. Dokoes'da ise sadece test sonucunda geri bildirim mevcuttur. Olat ve Ilias hariç hepsinde kurs ve öğrenci bazında istatistiki bilgiler elde edilmektedir, Atutor'un istatistiki bilgileri detaylı değildir.

## **3.2 ÖYS'lerin Kullanım Niteliklerine Göre Karşılaştırılması**

Kullanım araçları açısından ÖYS'ler değerlendirildikten sonra birlikte çalışabilirlik, yeniden kullanılabilirlik, ulaşabilirlik, devamlılık, ölçeklenirlik, kullanım ağı, eğitim yaklaşımı, çoklu dil desteği, menü görünümü, menü görünümünün kişiselleştirilmesi, kullanım kolaylığı, maliyet gibi kullanım nitelikleri açısından Çizelge 6'da karşılaştırılmaktadır. Hepsi SCORM uyumlu olduğu için birlikte çalışabilirlik, yeniden kullanılabilirlik özellikleri hepsinde gelişmiştir. Diğer özellikler ise ÖYS'ye göre değişim göstermektedir. Moodle kullanım niteliklerinin maliyet dışındaki tüm özellikleri çok iyi olarak değerlendirilmektedir.

## **3.3 ÖYS'lerin Teknik Özelliklerine Göre Karşılaştırılması**

İstemcide kullanılan web tarayıcısı, veritabanı, sunucu yazılımı, pilot kurulumu veya demo kullanımı, kullanıcı sunucu hizmeti, kurs yedekleme, ek modül kurulumu gibi ÖYS'ler teknik özellikleri açısından karşılaştırılmaktadır. İsitemcide bulunan web tarayıcı olarak hiç birinde kısıt yoktur. Veritabanı olarak hepsi MySql kullanmakta, sadece Moodle ve Olat ek olarak Oracle, Postrage SQL kullanmaktadır.

| Kul.<br>Nit.           | Atutor     | Dokoes     | Moodle     | Claroline  | Tiny LMS   | Olat       | llias      |
|------------------------|------------|------------|------------|------------|------------|------------|------------|
| Bir.<br><b>Cls</b>     | Çok<br>iyi | İyi        | Çok<br>iyi | İyi        | Çok<br>İyi | İyi        | Çok<br>iyi |
| Yn.<br>Kul             | Çok<br>iyi | Çok<br>iyi | Çok<br>iyi | Çok<br>iyi | İyi        | Çok<br>iyi | Çok<br>iyi |
| Ynt.                   | Zyf        | Çok<br>İyi | Çok<br>iyi | İyi        | Yok        | Zyf        | İyi        |
| Uls.                   | Çok<br>iyi | Çok<br>iyi | Çok<br>iyi | İyi        | İyi        | İyi        | Çok<br>iyi |
| Dv.                    | İyi        | Orta       | Çok<br>iyi | İyi        | İyi        | İyi        | İyi        |
| Ölç.                   | İyi        | İyi        | Çok<br>iyi | İyi        | Orta       | İyi        | İyi        |
| Kul. Ağı               | Orta       | İyi        | Çok<br>iyi | İyi        | Orta       | İyi        | İyi        |
| Dk.                    | İyi        | İyi        | Çok<br>iyi | İyi        | Yok        | Yok        | İyi        |
| Eğt., Yk.              | Çok<br>İyi | İyi        | Çok<br>iyi | Çok<br>iyi | Yok        | Orta       | Orta       |
| <b>Cok Dil</b><br>Dst. | Orta       | İyi        | Çok<br>Iyi | İyi        | Zyf        | İyi        | Orta       |
| Mn.Kiş.                | Çok<br>iyi | İyi        | Çok<br>iyi | İyi        | Yok        | İyi        | İyi        |
| Kul.Kol.               | Çok<br>iyi | Çok<br>İyi | Çok<br>iyi | İyi        | Çok<br>iyi | Orta       | İyi        |
| Mly.                   | İyi        | Orta       | İyi        | İyi        | Çok<br>iyi | İyi        | İyi        |

**Çizelge 6.** Kullanım Nitelikleri

Tiny LMS'de ise veritabanı ve sunucu yazılımı yoktur. Hepsinde sunucu yazılımı olarak Apache mevcuttur, Olat ek olarak Tomcat, Apache ve Java kullanmaktadır. TinyLMS'in çalışma zamanı ihtiyaçları çok düşüktür. HTML, JavaScript ve Cookies yeterlidir. Pilot kurulum veya demo kullanımı Tiny LMS ve Ilias'da, kullanıcı sunucu hizmeti Tiny LMS, kurs yedekleme Claroline, Tiny LMS, Ilias'da; ek modül kurulumu ise Tiny LMS, Olat ve Ilias'da yoktur.

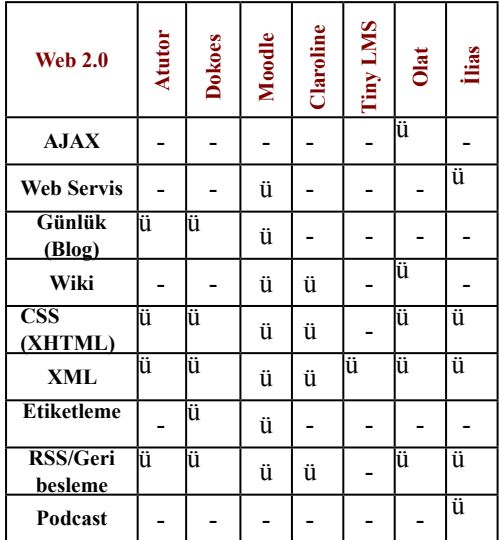

## **3.4 ÖYS'lerin Web 2.0 Teknolojilerine Göre Karşılaştırılması**

**Çizelge 7.** Web 2.0 Teknolojileri

Web 2.0 kavramının temeli, 2004 yılında O'Reilly ve MediaLive International arasında yapılan konferansta atılmıştır.Web 2.0'ın tam olarak tanımlanması ve anlatılmasında güçlülükler yaşanmaktadır ve tanımı tartışmaya açıktır. Tim O'Reilly Web 2.0'ın tanımı konusunda şöyle demektedir. "Web 2.0 bilgisayar endüstrisinde internetin bir düzlem olarak ilerlemesiyle bir işletme devrimi ve bu düzlemin kurallarını başarı için anlamaya çalışmaktır. Bu kurallar arasında başlıcası şudur: Ağ etkilerini daha çok insanın kullanabilmesi için programlar kurmak [10] ".

ÖYS'lerde Web 2.0 teknolojileri kendi yapılarını daha iyileştirmek ve öğrenci, öğretmen katılımlarını da daha arttırmak amacıyla kullanmaya başlamışlardır. Çizelge 7'de ÖYS'lerin hangi teknolojileri kullandıkları gösterilmektedir. AJAX teknolojisini şu an yalnızca Olat kullanmaktadır. Ilias web servis kullanımını tamamlamıştır. .Moodle'da web servislerine şu an asgari kullanım mevcuttur ancak üzerinde çalışmalar yapıldığından zamanla yeni versiyonlarda kullanımı geliştirilmiş olacaktır. Moodle'un ağ kodu XML-RPC çağrımını içermektedir. Moodle, Dokoes, Atutor'da günlükyazılımı, Moodle, Claroline ve Olat'da ise wiki aracı bulunmaktadır. Hatta Atutor'da grup bazında veya özel ayrımı da vardır. Claroline'da ise ek günlük(blog) modulü mevcuttur. Moodle'da istenildiğinde günlük girişleri etiketlenebilmektedir. Dokoes'da ise kullanıcı fotoğrafları otomatik olarak kullanıcı ismi ile etiketlenmektedir. Tümünde XML kullanımı mevcuttur, TinyLMS dışındakiler ise CSS kullanmaktadır. Sistemlerdeki değişikliklerde RSS geribildirimi kullanılmaktadır. Moodle'da RSS okuyucusu yardımıyla hem Moodle sitesindeki hem de başka sitelerdeki değişiklikler okunabilmektedır. Ilias'da podcast kullanıma açık iken Moodle ve Claroline'da podcast kullanımı için gerekli modüllerin kurulması gerekmektedir.

#### **3.5 Karşılaştırmanın Değerlendirilmesi**

Genel olarak değerlendirildiğinde, Moodle'un diğer ÖYS'lere göre üstün özellikleri bulunmaktadır. Yetkilendirme yapısı rollerden dolayı daha esnektir, tüm araçların özellikleri sistem bazında tekrar yapılandırılmakta, kullanımları ve ekranda gösterimleri parametrik olarak değiştirilmektedir. Farklı ders formatları belirlenmekte, detaylı istatistiksel raporlar elde edilebilmektedir, ayrıca sahip olduğu eğitim felsefesi sayesinde bir eğitim kurumunun genel ihtiyaçlarına cevap verebilecek niteliktedir. TinyLMS tüm ÖYS'ler içerisinde çok basit bir öğrenme yönetim sistemi olduğundan sadece SCORM nesneleri arasında bağdaştırıcı olma özelliğine sahiptir. Tümü Web 2.0 teknolojilerine uyum sürecindedirler, bu teknolojileri temel seviyede kullanmaktadırlar. Sonuç olarak çizelge 8'de tüm ÖYS'ler genel değerlendirme kriterlerine göre karşılaştırılmaktadır.

| Değ.<br><b>Kriter</b>   | Atutor     | <b>Dokoes</b> | Moodle     | Claroline | Tiny<br>LMS | Olat | ilias |
|-------------------------|------------|---------------|------------|-----------|-------------|------|-------|
| Kullanım<br>Araçları    | Çok<br>İyi | Çok<br>İyi    | Çok<br>İyi | İyi       | Zyf         | İyi  | İyi   |
| Kullanım<br>Nitelikleri | İyi        | İyi           | Çok<br>İyi | İyi       | Zyf         | İyi  | İyi   |
| Teknik<br>Özell.        | Çok<br>İyi | Çok<br>İyi    | Çok<br>İyi | İyi       | İyi         | İyi  | İyi   |
| Web $2.0$<br>Tek.       | Orta       | İyi           | İyi        | Orta      | Zy          | İyi  | İyi   |

**Çizelge 8.** Değerlendirme Kriterleri

## **4. Geliştirilen SCORM Uyumlu Başvuru Modeli**

Geliştirilen SCORM uyumlu başvuru modelinde, kurs yönetimi, sınıf yönetimi, sınav ve değerlendirme, içerik yönetimi, izleme, sıralama, dağıtım modülleri, haberleşme araçları, öğrenci araçları, uzak içerik havuzu, SCORM içerik paketleri, SCORM izleme verileri, SCORM API yer almaktadır.

Kurs yönetim modülünde, kursların yaratılması, özelleştirilmesi, yönetilmesi ve kursların izlenmesi gibi işlemler yerine getirilmektedir.

Kullanıcı yönetimi, takım oluşturma, proje atama, grupları oluşturma gibi işlemler ise sınıf yönetim modülünde gerçekleştirilmektedir.

Sınav ve değerlendirme modülü ise, sınavların, küçük testlerin yapıldığı, projelerin dağıtıldığı, kendini değerlendirme çalışmalarının yapıldığı birimdir. Sınav ve test sonuçları değerlendirilir ve öğrencinin derslerdeki başarısı belirlenir.

İçeriklerin saklanması, içeriklerin çalıştırılması, dağıtılması gibi özellikleri içeren modül içerik yönetimi modülüdür.

İzleme modülünde ise öğrencilerin içeriklerle ilgili durumu belirlenir. Öğrenci bir dersi ne kadar sürede bitirdi, nerede kaldı ve başarı durumu gibi bilgilerin elde edilmesi ve yönetilmesi bu birimin görevidir.

Sıralama modülünde, öğrenci sunulan içeriğin hangi sırada olacağını belirler. Sıralama kuralları, içerikten bağımsız olarak tanımlandığı için içerik sırası kişiselleştirilebilmektedir.

Dağıtım modülü, hazırlanan içeriklerin, öğrenciye ulaştırılması ile sorumlu olan birimdir. Sıralama birimi tarafından belirlenen içerik sırasına gore, öğrencilere ders bilgileri verilmektedir.

Haberleşme araçları, senkron ve asenkron iletişim araçlarını içerir. E-posta, sohbet, tartışma forumları, ses/görüntü konferansları, işbirlikçi çalışmalar yer almaktadır.

Öğrenci araçları, öğrencilerin öğrenme kaynaklarını yönetmelerini ve çalışmalarını destekleyen araçlardır. Metin ders notları yazmak, arama motorları, yer imleri belirleme, vb. öğrenci araçlarına örnek olarak gösterebiliriz.

SCORM'a göre içerikler standartlara gore paketlenerek farklı ÖYS'ler tarafından kullanılabilmektedir. Uzak içerik havuzu, farklı içerik yönetim sistemleri tarafından geliştirilmiş, içerik paketlerinin yer aldığı birimdir.

SCORM içerik paketleri, içerik nesnelerinin ve içerik nesnesi kümelerinin, SCORM belirtimlerine gore paketlenmesidir. Herhangi bir ders içeriği paketlendikten sonra, farklı ÖYS'ler tarafından kullanılabilir.

Scorm çalışma ortamında yer alan veri modelinin öğeleri, izleme verileri olarak kullanılmaktadır. İzleme verileri sayesinde, bir öğrenci derse ne zaman başladı, ne zaman bitirdi, nerede kaldı gibi bilgiler elde edilebilmektedir.

SCORM API, içerik nesneleri ile ÖYS arasında, iletişim mekanizmasını sağlayan, SCORM çalışma ortamı birimidir. SCORM API, içerik nesnesini ve ÖYS'yi birleştiren bölümdür. Böylece farklı içerik nesneleri ve farklı ÖYS'ler, SCORM API'nin yardımı sayesinde konuşmaktadırlar.

#### **4.1 Başvuru Modelinin Sistem Tasarımı**

Model tasarlanırken üç katmanlı mimarı seçilmiştir. Üç katmanlı mimarinin seçilmesinin sebebi katmanlarda yapılacak bir değişikliğin birbirlerini etkilememesi ve esnek bir yapıya sahip olmasıdır. Bu bağlamda istemcide yerine getirilen işlevler azalmakta, işi yapan tüm sınıflar sunucuda yer almaktadır. İstemci tarafında istemci/sunucu mimarisinde olduğu gibi program yüklemesi gerekmemektedir. Sadece SCORM içeriği ve ÖYS ile iletişimi sağlamak için API istemci tarafına yüklenmektedir. SCORM belirtimine göre API, Java Applet olarak yazılmalıdır. İstemci tarafında, sunum katmanı olan web tarayıcıları ve API, sunucu tarafında ise ÖYS işlevlerini gerçekleştiren iş mantığı katmanı ve verilerin saklanmasından sorumlu veri katmanı yer almaktadır. Şekil 1'de sistemin katmanları gösterilmektedir.

Sunum katmanında, önyüzler yer almaktadır. İşi gerçekleştiren herhangi bir sınıf bu katmanda mevcut değildir, sadece HTML sayfalarından ve SCORM API'den oluşmaktadır. Bu katmanın gerçekleştiriminde HTML şablonları kullanılırsa, tekrar kullanımı arttıran bir faktör olacaktır. İncelenen öğrenme yönetim sistemlerinde olduğu gibi, web 2.0 teknolojisi olan, stil şablonları (Cascaded Style Sheets, CSS) esnekliği arttırmak için kullanılmalıdır. HTML sayfaları için global şablonlar hazırlama olanağı verdiği gibi, tek bir harfin stilini; yani renk, font, büyüklük gibi özelliklerini değiştirmek için de kullanılmaktadır. Bu tekniğin en önemli özelliği kullanımdaki bu esnekliğidir. Web sayfasında kullanılan, renk ve fontları, her sayfada ayrı ayrı tekrar belirtmek yerine CSS yardımıyla bir sefer tanımlanarak, bütün web sayfası için geçerli olmaktadır. Bazı durumlarda CSS kodları, HTML kodlarının içine yazılabilir. Türüne göre başlık veya ana bölümlerde yer alabilir. Bazı durumlarda ise, harici CSS dosyaları oluşturulabilir ve gerektiğinde HTML belgesinden çağrılabilir.

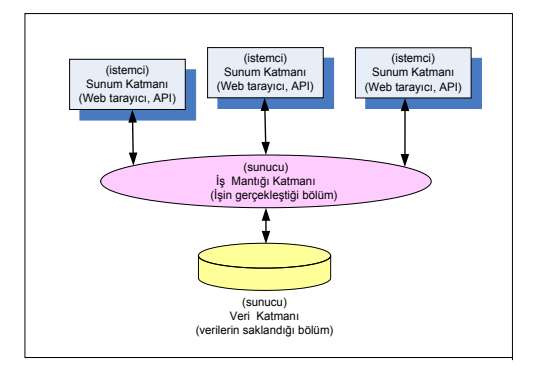

**Şekil 1.** Sistem Tasarımı

İş mantığı katmanı sunucu tarafında yer almakta ve üç bölümden oluşmaktadır. Birinci katman, istemci tarafından gelen istekleri değerlendirmekte, esas işin gerçekleştirildiği ikinci katmana iletmektedir. İkinci katmanda, ÖYS'nin temel işlevleri olan kurs işlemleri, kurs çalıştırma, yükleme, kurs bilgilerini birinci katmana iletme gibi işlevler gerçekleştirilmektedir. Üçüncü katman ise, veri modelinin kalıcılığından sorumludur. Daha sonra izlenmesi gereken bilgilerin, veri tabanına kayıt edilmesini sağlanmakta veya ikinci katmanda kullanılacak olan verileri vertabanından okumaktadır. İş mantığı katmanının gerçekleştiriminde, Java servlets veya PHP kullanılabilir.

Veri katmanı ise sunucuda bulunmakta ve veritabanını içermektedir. Bu katmanda fiziksel olarak veriler ilişkisel veritabanında saklanmaktadır. Bu modelin gerçekleştiriminde bu katmanın Oracle veya My SQL gibi hangi veritabanı olacağına karar verilmelidir.

## **4.2 Başvuru Modelinin Önemli Sınıf Çizenekleri**

Başvuru modelinde nesneye dayalı tasarım yöntemi izlenmiştir. Tasarımı görsel olarak ifade edebilmek için tümleşik modelleme dili kullanılmıştır. Tümleşik modelleme dili, analiz veya tasarım yöntemi değil sadece çizenek oluşturmak için geliştirilmiş modelleme dili olarak kullanılmaktadır [11].

Analiz safhasında, başvuru modelinden istenen sistem gereksinim fonksiyonları çıkartılmıştır. Sistem gereksinim fonksiyonları baz alınarak, olması gereken kullanım senaryoları yazılmıştır. Kullanıcı yönetme, yetkilendirme, kursu yönetme, sınav ve anket oluşturma, değerlendirme, sınava girme ve anket cevaplama, ödev verme ve değerlendirme, ödev yapma, belge paylaşma, foruma katılma, günlüğe yazma, kişisel not alma, izleme, SCORM içeriklerinin sisteme aktarılması, SCORM içeriklerinin görüntülenmesi çıkartılan kullanım senaryolarıdır.

Tasarım safhasında, analiz safhasında çıkartılan kullanım senaryoları ve kullanım senaryolarında geçen kavramlar kullanılarak sistem ardıl işlem ve birleşim çizenekleri çizilmiştir. Bu çizeneklerden sınıf ilişkileri çizeneği, SCORM içeriği aktarma ardıl işlem çizeneği, SCORM içeriği görüntüleme birleşim çizeneği modelin üç önemli çizenekleridir.

Şekil 2'de gösterilen sınıf ilişkileri çizeneğinde sınıflar arası bire bir ve çoklu ilişkiler belirtilmektedir. Modelde öğrenci, eğitmen, konuk, sistem yöneticisi olmak üzere dört profil bulunmaktadır. Bu profillerin ortak özellikleri ve ortak metodları bulunmaktadır. Bu yüzden ana sınıf olarak kullanıcı sınıfı oluşturulmaktadır. Öğrenci, eğitmen, sistem yöneticisi ve konuk sınıfları ise kullanıcı sınıfından türetilmektedir. Öğrenci, eğitmen, sistem yöneticisi ve konuk profillerinin sisteme giriş metodları farklıdır. Bu yüzden kullanıcı sınıfında sisteme giriş

metodu soyut olarak tanımlanmakta, alt sınıflarında ise gerçekleştirimi farklı yapılarak çok biçimlilik(polymhormism) kullanılmaktadır. Sistem yöneticisi sınıfı, eğitmen, öğrenci ve konuk sınıflarını yönetmekte ve oluşturmaktadır. Eğitmen ise öğrenci ve konuk sınıflarına kurs atanmasını sağladığı için bu sınıfları kullanmaktadır. Eğitmen kurs tanımını oluşturarak, kursu yönetmektedir. Kurs sınıfı ise diğer kursla ilgili sınıfları içermekte ve kullanmaktadır. Bu şekilde tasarlanmasının sebebi kursa ait başka araçların kolay şekilde sisteme eklenmesini sağlamaktır. Eğer kurs diğer sınıfları içermeseydi ve kullanıcı sınıfları diğer sınıflarla direkt olarak konuşsaydı, herhangi bir değişiklikte tüm kurs araçlarını kullanan diğer öğrenci, eğitmen, konuk ve sistem yöneticisi sınıfları da değişime uğrayacaktı. Bir kurs birden fazla sınav, anket, ödev, belge, duyuru ve kişisel not sınıfı içermektedir. Anket ve sınav sınıfları ise soruların kümesidir, sorular ise soru seçenek sınıflarına sahiptir. Ayrıca bir kurs birden fazla çalışma grubu sınıfı içermektedir. Günlük, forum, sohbet ve kurs sınıfları arasında çoklu ilişki mevcuttur. Bir günlük, forum ve sohbet birden fazla kursta bulunabilmekte, kurs ise birden fazla günlük, forum ve sohbet içermektedir. Günlük yazı sınıflarının kümesi, forum ise forum başlıklarının kümesidir. Bir çalışma grubu aynı kurs gibi, günlük, forum ve sohbet sınıflarını içermektedir. Kurs sınıfı içerik görüntüleme ve içerik aktarma sınıfını çalıştırmaktadır. İçerik aktarma sınıfı ise içerik IMS manifest ayrıştırma sınıfını, içerik IMS manifest yorumlama sınıfını kullanmaktadır. Kurs sınıfı ise PIN ve öğrenci iletişim bilgilerinin saklanması için ÖYS veri model bağlantı sınıfını kullanmaktadır..

Şekil 3'de, SCORM içeriğini sisteme aktarma kullanım senaryosuna ait ardıl işlem çizeneği gösterilmektedir. Eğitmen içerik aktarma mesajı gönderir. SCORM içerik paketinin bileşen tanımı ve gösterim sırası IMS manifest dosyasında belirtilmektedir. İçerik aktarma, içerik IMS manifest ayrıştırma kavramına, IMS manifest dosyasını ayrıştırma mesajı iletmektedir. İçerik IMS manifest ayrıştırma, zipli formatta bulunan içerik paketinden IMS manifest ayrıştırmaktadır. IMS manifest dosyası XML formatında olduğu için, bu dosyanın yorumlanması gerekmektedir. IMS manifest yorumlama kavramı bu sorumluluğu gerçekleştirmektedir. İçerik aktarma, IMS manifest yorumlamaya bu işlemi başlatması için mesaj göndermektedir. IMS manifest dosyasının yorumlama sırasındaki PIN bilgileri veritabanına kayıt edilmektedir. PIN bilgileri, aktarılan içerik paketinde hangi PIN'lerin olduğu ve PIN'lere ait sıralama bilgisidir. IMS manifest dosyasının yorumlanmış bilgileri, içerik aktarma kavramına iletilmekte, içerik paketi ayrıştırılmış bir şekilde ilgili dizine aktarılmaktadır.

Şekil 4'te SCORM içeriğini görüntüleme birleşim çizeneği gösterilmektedir. Öğrenci, içerik görüntüleme mesajını kursa, kurs da içerik görüntüleme kavramına iletmektedir. İçerik bilgileri HTTP aracılığı ile istemci ekranına getirilmekte ve bu pencerede PIN'in belge nesne modelini kullanarak API'yi bulması için, API örneği oluşturulmaktadır. İstemci tarafında bulunan PIN, döngü içinde API'yi bulmaktadır, bulduktan sonra API'ye ÖYS ile iletişimi başlat mesajını göndermektedir. Bu mesajı alan API, veri modelini oluşturmaktadır. Öğrenci bilgileri, API'nin sunucu ile bağlantısını sağlayan kavramdan istenmektedir. Bu bilgiler sunucuda bulunan ÖYS veri modeli bağlantı kavramından istenmektedir. Bu kavram veritabanı ile iletişime geçerek bilgileri ara kavram olan API sunucu bağlantı kavramına iletmektedir. API bu kavramdan bilgileri alarak veri modelinde saklamaktadır. PIN ve API arasındaki iletişim için veri modeli kavramı kullanılmaktadır. PIN ve öğrenci ile ilgili bilgiler, "Derse ne zaman başlandı?", "Ne zaman bitti?" gibi bilgiler veritabanında saklanmak yerine geçici olarak veri modeli kavramında saklanmaktadır. PIN, API'ye ÖYS ile iletişimi bitir mesajı göndermekte, bu mesajı alan API'yi ÖYS ile iletişimi bitirmekte ve veri modelindeki bilgilerin veritabanına kayıt edilmesi için, API sunucu bağlantı kavramına veri modelini göndermekte, bu kavram da sunucudaki ÖYS veri model bağlantı kavramına iletmekte ve iletişim sonlanmaktadır. ÖYS veri model bağlantı kavramı, bu bilgileri veritabanına kalıcı olarak kayıt edilmesini sağlamaktadır.

### **5. Sonuçlar**

E-Öğrenme, ÖYS'ler ile yaygınlaştırılarak kurumsal ve bireysel gelişme sağlanmaktadır. Maliyeti düşürmek, daha az zaman harcamak ve tekrar kullanımı gerçekleştirmek için standartlar doğrultusunda e-öğrenme faaliyetlerinin yapılması gerekmektedir.

Bu çalışmada, hazırlanan bir eğitim içeriğinin farklı ÖYS'lere yüklenmesi, çalıştırılması ve ÖYS'lerin ortak bir dili konuşması için standartların gerekliliği ortaya konulmuştur. Geliştirilen bu e-öğrenme standartları; ADL tarafından SCORM olarak adlandırılan referans modeli çatısı altında toplanmaktadır. Bu bildiri kapsamında, seçilen yedi SCORM uyumlu ÖYS'nin değerlendirme kriterlerine göre karşılaştırılması ve SCORM uyumlu başvuru modeli oluşturulması olarak iki çalışma yürütülmüştür.

Birinci aşamada, hangi ÖYS'lerin karşılaştırılacağının belirlenmesi için genel olarak açık kaynak kodlu birçok ÖYS incelenmiştir. İncelenen ÖYS'ler arasından; kullanımı yaygın, SCORM uyumlu yedi ÖYS seçilmiştir. Seçilen ÖYS'lerin adları; Atutor, Dokoes, Moodle, Claroline, Tiny LMS, Olat, Ilias'dır. Karşılaştırılacak ÖYS'ler belirlendikten sonra, hangi kriterlere göre karşılaştırılma işleminin yapılacağını gösteren değerlendirme kriterleri modeli geliştirilmiştir. Değerlendirme kriterlerinde; kullanım araçları, kullanım nitelikleri, teknik özellikler ve web 2.0 teknolojileri yer almaktadır. Seçilen SCORM uyumlu ÖYS'ler arasında tüm kriterlere göre en iyi değerleri Moodle almaktadır. Zaten en fazla kullanım ağına sahip olan da Moodle'dır.

İkinci aşamada, karşılaştırmalar sonucunda elde edilen bilgi ve deneyimlere göre diğer ÖYS'ler için referans niteliğinde olacak olan SCORM uyumlu bir başvuru modeli geliştirilmiştir. SCORM'a göre temel işlev, içeriğin tamamen ÖYS'den bağımsız olmasıdır. Başvuru modeli de bu kural cercevesinde gerçekleştirilmiştir. ÖYS'nin temel işlevlerini yerine getiren birimler, içerik ile ilgili birimlerin yanı sıra ÖYS ve içerik iletişimini sağlayan birimler de mevcuttur. Başvuru modelinde istemci/ sunucu mimarisi yerine iş katmanı, sunum katmanı ve veri katmanı olarak tasarlanan üç katman kullanılmıştır.

SCORM uyumlu başvuru modelinde yukarıda belirtilen alt yapıyı kullanan, kullanıcı yönetim birimi, yetki birimi, kurs yönetim birimi, içerik yönetim birimi, izleme birimi, raporlama birimi, sınav, anket ve değerlendirme birimi, haberleşme birimi, yardım birimi gibi birimleri bulunmaktadır. İçerik yönetim birimi ile SCORM'un öngördüğü şekilde içerik ve ÖYS işlevleri birbirlerinden ayrılmaktadır.

Başvuru modeli gerçekleştiriminde web 2.0 teknolojileri ile kullanıcı katılımı sağlanmalıdır. AJAX kullanılarak istemci tarafında da sayfaları yeniden yüklemeden sayfada görünür değişiklikler yapılmalıdır. SCORM içeriklerinin sisteme aktarılması için XML teknolojisini kullanmak bir zorunluluktur. Çünkü SCORM içerik paket yapısını belirten IMS manifest dosyası XML formatına sahip bulunmaktadır. Stil şablonları ile birbirleriyle uyumlu birkaç renk ve birkaç yazı tipi bir dosyada tanımlanıp, web sayfalarında ortak olarak kullanılarak tekrar kullanılabilirlik de arttırılmalıdır. Başvuru modelinde yer alan günlük aracına wiki

de eklenerek fikir paylaşımı üst seviyelere çıkarılmalıdır. Podcast teknolojisi ile de öğrenci uygun olduğu zaman dersleri rahatlıkla izleyebilmelidir. RSS/Geribildirimi sayesinde günlük, wiki, podcast, duyurularda yapılan bir değişiklikten öğrenciler haberdar edilirken, etiketleme kullanılarak da öğrenci veya öğretmen bilgilerine anahtar sözcük atanmalıdır. Böylece temel ihtiyaçlardan biri olan arama işlevi kolaylaştırılmalıdır. Web servisleri kullanılarak başvuru modelinde yer alan birimlerin haberleşmesi sağlanmalıdır. Başvuru modelinin gerçekleştiriminde web 2.0 teknolojileri kullanılımı ile yeni geliştirilecek veya var olan ÖYS'ler için örnek bir model olması hedeflenmektedir.

#### **Kaynaklar**

[1] Karlovcec, N. , Skala T. and Saina S., 2005, Differences between e-learning and classical approach, World Conference on E-Learning in Corporate, Government, Healthcare, and Higher Education Vol. 2005, No.1, 800-805

[2] Paulsen, F.M., 2002, Online Education Systems Discussion and Definition of Terms, Web Education Systems Project, http://www. nettskolen.com/forskning/Definition%20 of%20Terms.pdf

[3] Polsani P. R., 2003, Use and Abuse of Reusable Learning Objects, Journal of Digital Information, Vol.3 No.4 A.No. 164, http://jodi.tamu.edu/Articles/v03/ i04/Polsani/

[4] Friesen N., and McGreal R., 2002, International E-learning Specifications, The International Review of Research in Open and Distance Learning, Vol 3 No.2 , ISSN :1492:1493

[5] ADL, Advanced Distributed Learning, http://www.adlnet.gov/, 10 Kasım 2007

*Öğrenme Yönetim Sistemleri için SCORM Uyumlu Başvuru Modeli Geliştirilmesi*

[6] SCORM Overview, SCORM 2004 3rd Edition Overview Version 1.0, http://www.adlnet.gov/, 12 Kasım 2007

[7] SCORM CAM, SCORM 2004 3rd Edition Content Aggregation Model Version 1.0, http://www.adlnet.gov/, 12 Kasım 2007

[8] SCORM Run-Time Environment, SCORM 2004 3rd Edition Run-Time Environment Version 1.0, http://www.adlnet.gov/, 12 Kasım 2007

[9] SCORM Sequencing and Navigation, SCORM 2004 3rd Edition Sequencing and Navigation, http://www.adlnet.gov/, 12 Kasım 2007 [10] O'Reilly, T., 2005, What is web 2.0, Design Patterns and Business Models for the Next Generation of Software , O'Reilly, http://www.oreillynet.com/pub/a/oreilly/tim/ news/2005/09/30/what-is-web-20.html

[11] Larman, C., 1998, Applying UML and Patterns, Prentice Hall, United States of America, 627p.

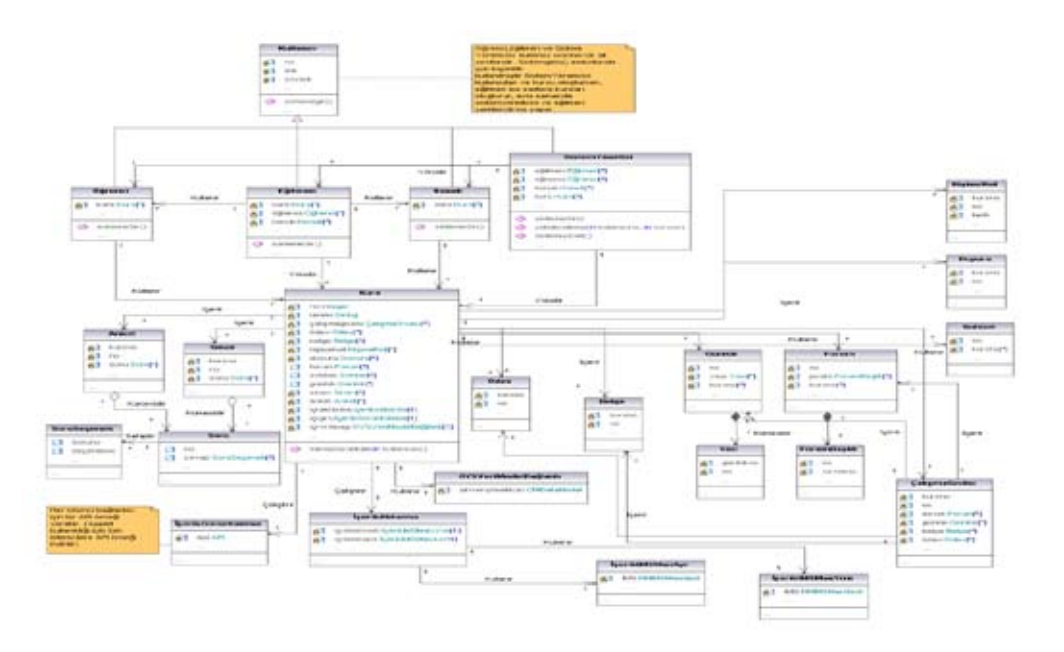

**Şekil 3.** Sınıf İlişkileri Çizeneği

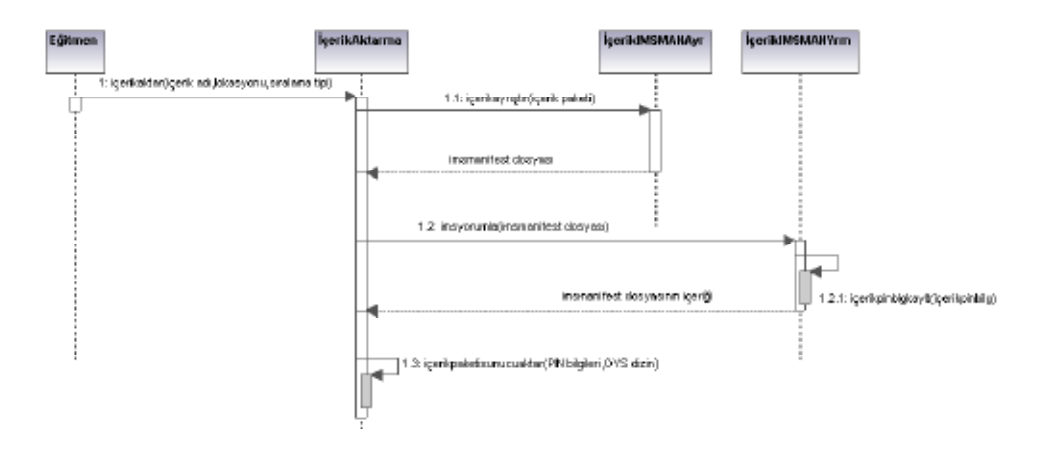

**Şekil 4.** SCORM İçeriği Aktarma Ardıl İşlem Çizeneği

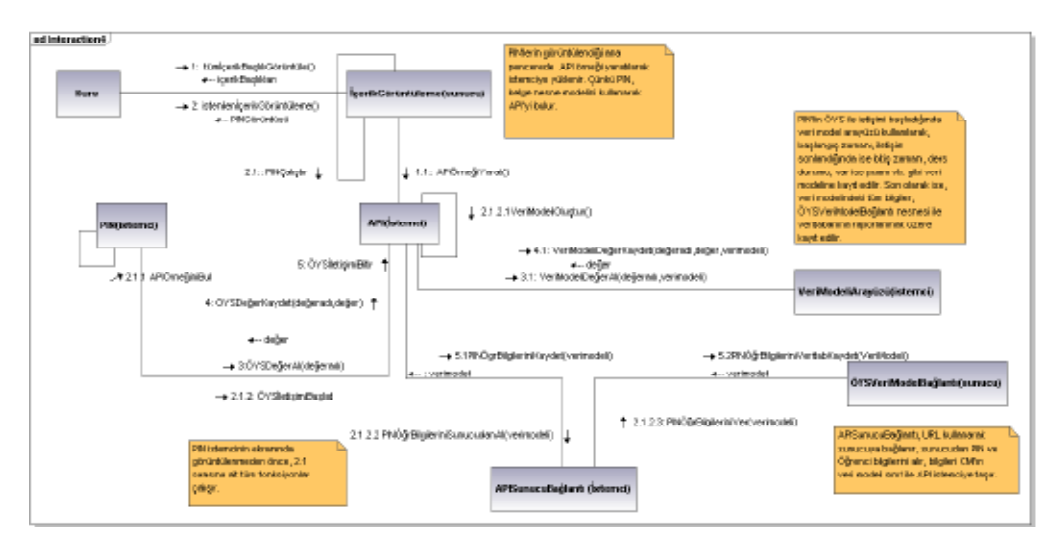

**Şekil 5.** SCORM İçeriği Görüntüleme Birleşim Çizeneği

# **Üniversiteyi Kazanan Öğrencilerin Temel Bilgi Teknolojilerini Kullanabilme Düzeylerinin Bölgesel Analizi Ali Haydar DOĞU**

Karadeniz Teknik Üniversitesi , Enformatik Bölümü, 61080, Trabzon ahdogu@ktu.edu.tr

**Özet:** Bilginin işlenmesi, depolanması, iletimi ve bilgiye ulaşım, enformatik (bilişim) teknolojisi olarak adlandırılmaktadır. Tüm disiplinlerdeki öğrencilerin bu ileri teknoloji alanında okuryazar olmaları, mezuniyet sonrası iş bulabilmenin en önemli kriteri durumundadır. Bilişimi oluşturan bileşenlerden biri de hiç kuşkusuz Temel Bilgi Teknolojileri eğitimidir. Bu çalışmada; Karadeniz Teknik Üniversitesini kazanan öğrencilerden 2440 öğrenciye anket çalışması yapılmış ve elde edilen sonuçlar değerlendirilerek bölgesel haritalar oluşturulmuştur. Bu haritalar, öğrencilerin geldikleri bölgelerdeki bilgisayar okuryazarlığını, internet kullanımını, kişisel bilgisayarları olup olmadıkları gibi bilgileri içermektedir. Bu sonuçlar ortaöğretim mezunu öğrencilerin düzeylerini göstermekle birlikte üniversitelerdeki Temel Bilgi Teknolojileri eğitimindeki yapılanmalara da ışık tutacaktır.

**Anahtar Kelimeler:** Temel Bilgi Teknolojileri Eğitimi, Bilgisayar Okuryazarlığı.

## **The Local Analaysis of The Level of Using Basic Knowledge Technologies of The Students Attend To The University**

**Abstract:** The processing of information, storing, transmission and reaching information is called informatic (data processing). Being reader-writer of the students in all disciplines on this high-technology is the most important criterion after graduation. Certainly, one of the components constitute informatic is the education of basic information technologies. In this study, 2440 student who won KTU were polled and local maps are created by estimating the results which are acquired. These maps are including the information about the computer literacy, internet usage vs. of the regions that the students came from. These results shows the levels of the students graduated from secondary education and moreover they will set light to the developments of basic knowledge Technologies education at the universities.

**Keywords:** Basic Information Technology Education, Computer Literacy

## **1. Giriş**

Bilişim kavramının en önemli parametrelerinden biri de hiç kuşkusuz bu teknolojiye yön verecek eğitimli kullanıcılardır. Bu eğitimin başlangıcı ise Temel Bilgi Teknolojileri Kullanımı'dır. Bu çalışmada , Karadeniz Teknik Üniversitesi'ni 2007 ÖSS Sınavı ile kazanarak gelen ortaöğretim mezunu öğrencilerden 2440 öğrenciye anket çalışması yapılmış ve elde edilen sonuçlar değerlendirilerek il ve bölge bazında sonuçlar çıkarılarak yorumlar yapılmıştır. Yapılan yorumlar sonucunda ise ortaöğretim mezunu bu öğrencilerin bilgisayar okur-yazarlığını gösteren bir Türkiye haritası elde edilmiştir. Tüm elde edilen sonuçlar, Üniversitelerde verilmekte olan Temel Bilgi Teknolojileri eğitiminin içeriğinin güncellenmesi çalışmalarına da ışık tutacaktır.

*Üniversiteyi Kazanan Öğrencilerin Temel Bilgi Teknolojilerini Kullanabilme Düzeylerinin Bölgesel Analizi*

## **1.1. Metodolojik Açıklamalar**

Çalışmanın temelini oluşturan anket uygulamalarında; [1] Referans periyodu: Eylül-2007 Önek birim: 18-21 yaş grubu Anket sayısı: 2440'dır.

### **1.2. Anket Uygulaması**

Karadeniz Teknik Üniversitesi'ni 2007 yılında kazanan öğrencilerden Temel Bilgi Teknolojileri dersini almaya başlayan öğrencilerden 2440'ına on üç soruluk bir anket uygulaması yapılmıştır. Bu uygulama ile öğrencilerin ÖSS sınavını kazanarak geldikleri bölge başta olmak üzere, sahip oldukları bilgisayar okuryazarlığı, sahip oldukları donanım bilgisi cinsiyet ve bölge bazında incelenmiş ve elde edilen sonuçlar harita üzerine aktarılmıştır. Elde edilen sonuçlar ve haritalar aşağıda şekiller halinde verilmiştir.

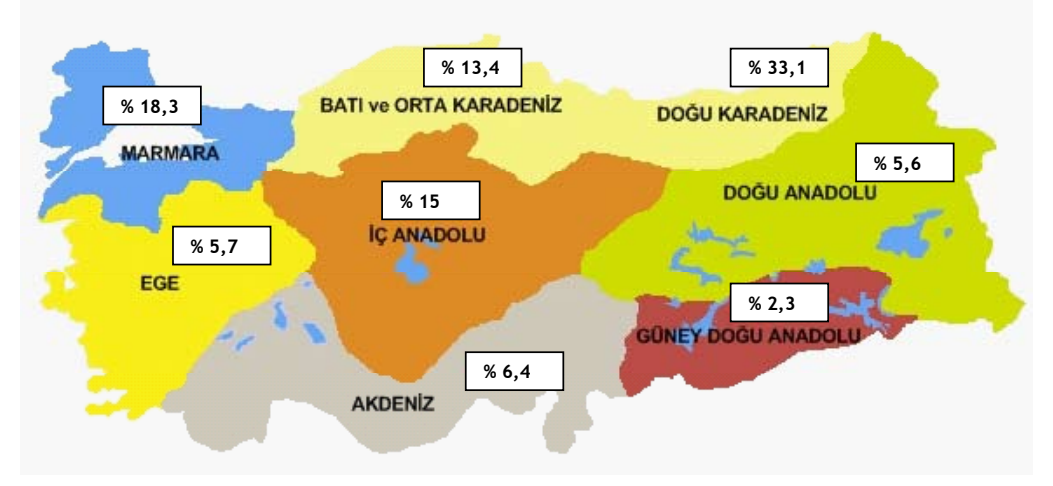

**Şekil 1.** Anket uygulanan 2440 öğrencinin bölgesel dağılım yüzdesi

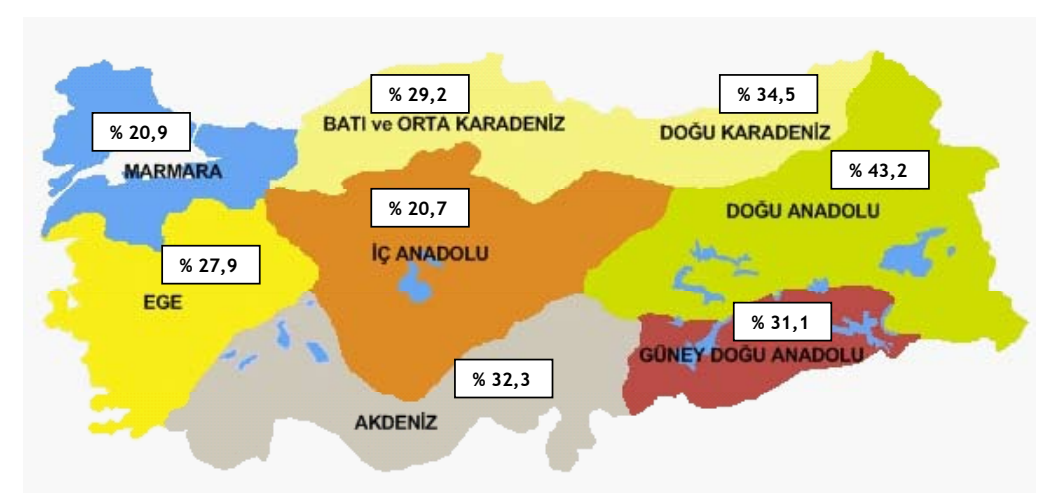

**Şekil 3.** Herhangi bir Temel Bilgi Teknolojileri bilgisi olmayan öğrencilerin yüzdesi ve bu yüzdenin bölgesel dağılımı
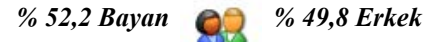

**Şekil 2.** Anket uygulanan 2440 öğrencinin cinsiyet dağılım yüzdesi

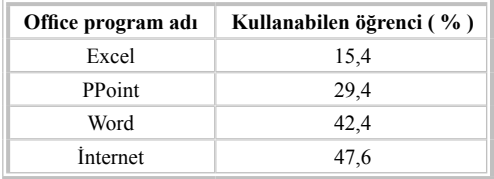

#### **Tablo 1.** Office programlarını kullanabilen öğrencilerin yüzdesi

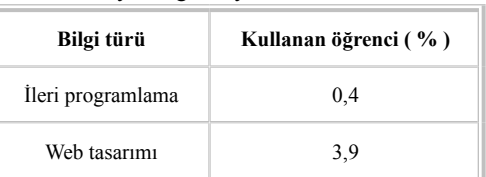

**Tablo 2.** İleri düzey BT Kullanımı bilgisine sahip öğrencilerin yüzdesi

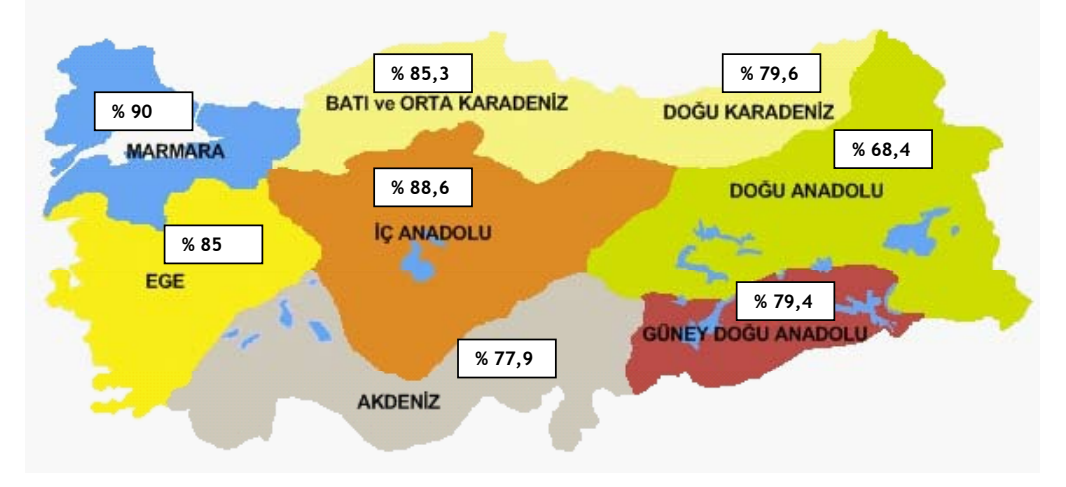

**Şekil 5.** Kendine ait bir E-Posta adresi olan öğrencilerin yüzdesinin bölgesel dağılımı

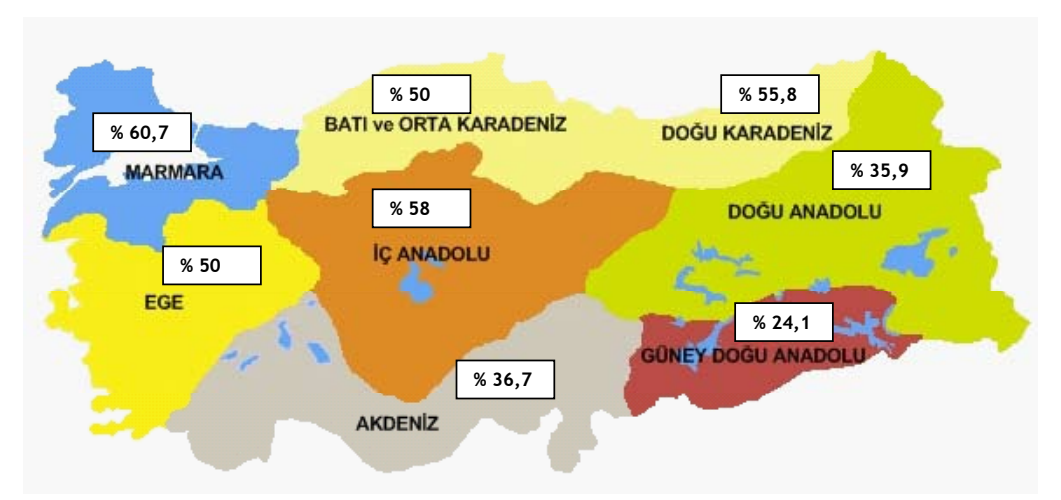

 **Şekil 6.** İnterneti kullanabilen öğrencilerin yüzdesinin bölgesel dağılımı

*Üniversiteyi Kazanan Öğrencilerin Temel Bilgi Teknolojilerini Kullanabilme Düzeylerinin Bölgesel Analizi*

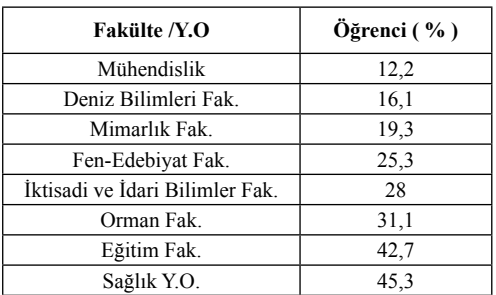

**Tablo 3.** Herhangi bir TBT Kullanım bilgisine sahip olmayan öğrencilerin fakülte dağılımı yüzdesi

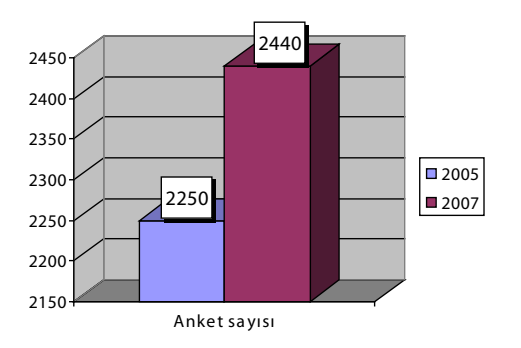

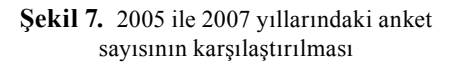

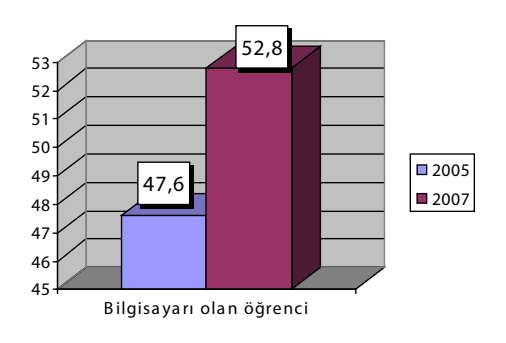

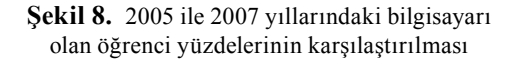

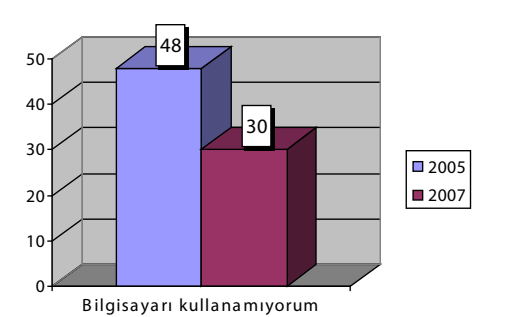

**Şekil 9.** 2005 ile 2007 yıllarındaki TBT Kullanımı olmayan öğrenci yüzdelerinin karşılaştırılması

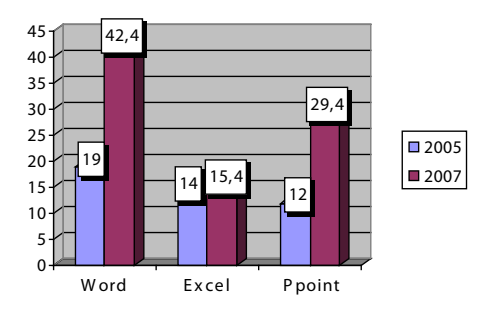

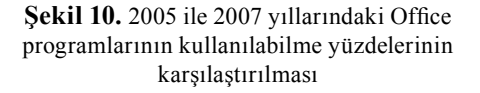

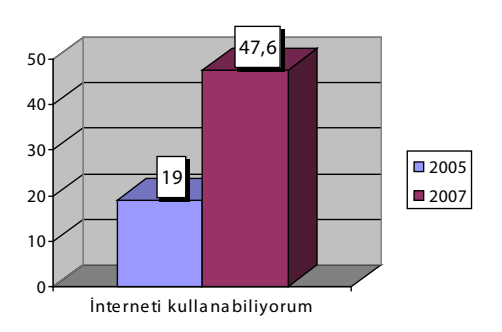

**Şekil 11.** 2005 ile 2007 yıllarındaki İnternet kullanım yüzdelerinin karşılaştırılması

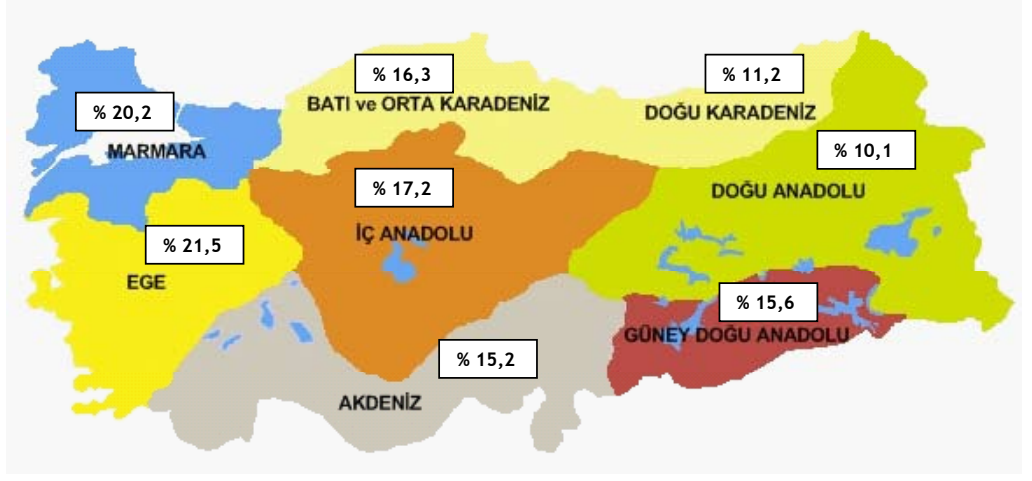

**Şekil 12.** Dizüstü (Laptop) bilgisayara sahip öğrencilerin yüzdesinin bölgesel dağılımı

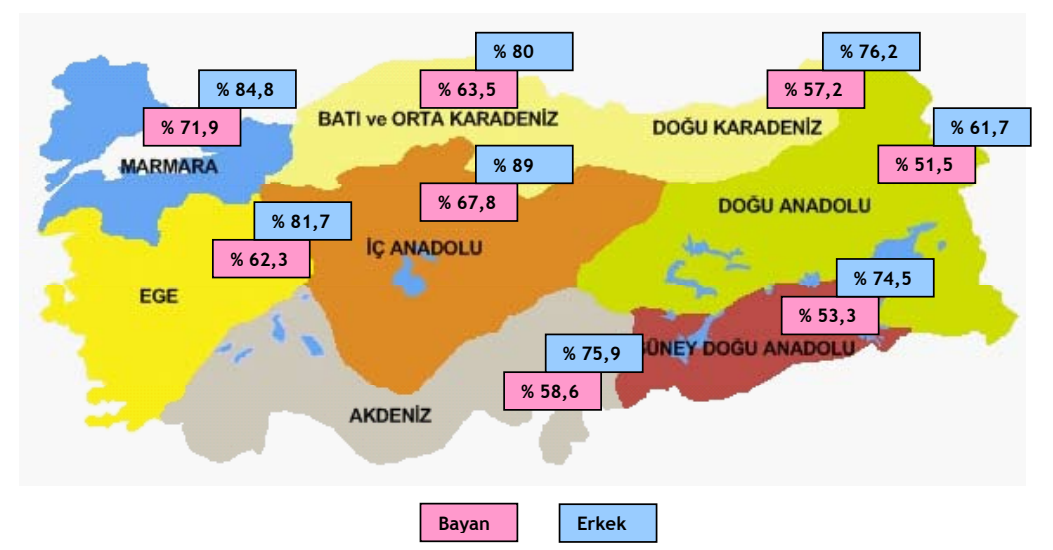

**Şekil 13.** TBT Kullanımına sahip bayan-erkek öğrencilerin yüzdesinin bölgesel dağılımı

# **2. Değerlendirme**

TBT Kullanım oranları Türkiye'nin doğusundan batısına doğru artmaktadır. Ardahan, Kars, Ağrı, Bitlis, Tunceli, Bingöl, Hakkari ve Şırnak kullanımın en düşük olduğu iller arasında yer alırken Bursa ve Eskişehir ise bu oran en yüksek seviyede bulunmaktadır. 2005-2007 yılları arasında; internet kullanımı

2,5 kat artmış olmasına karşın Office programlarının kullanım oranları ise ortalama 1,5 kat olarak gerçekleşmiştir. Office programları içerisindeki en düşük artış ise % 10 ile Excel 'de olmuştur. Üniversitede kazanılan meslek gruplarına bakıldığında; orta öğretimde sayısal kolda çalışma yapan öğrencilerin TBT kullanım yüzdelerinin daha yüksek olduğu tespit edilmiştir.

Öğrencilerin sahip oldukları bilgisayar sayıları 2005 yılına göre % 10 artış göstermiştir.

TBT Kullanımı 2005 yılına oranla 2007 'de %34,6'lık bir artış göstermiştir.

Dizüstü bilgisayarlara sahip olma yüzdesinde Türkiye'nin doğusu batının yarısı konumundadır.

Öğrencilerin % 83,2 gibi büyük bir kısmının e-posta adresi var iken sadece %47,6 'sı interneti kullanabilmektedir.

TBT Kullanım bilgisine sahip olmayan öğrencilerin (% 30) % 65,5 'lik kısmı bayan öğrencilerdir.

İleri düzey programlama bilgisi olan öğrencilerin yüzdesi 0,4 gibi düşük bir orandadır.

TBT Kullanımı ders içeriğinin önemli bir kısmını oluşturan Word, Excel ve PPoint programlarını kullanamayan öğrenciler % 49,6 gibi yüksek bir orandadır.

# **3. Sonuç ve Öneriler**

Türkiye'nin doğusu ile batısı arasındaki Temel Bilgi Teknolojileri kullanım farklılığının giderilmesi için Doğu bölgelerinde eğitimler düzenlenmelidir.

Bilgisayarı olan öğrencilerin kısıtlı artışına rağmen internet kullanımındaki artışın nedenleri arasında internet kefelerindeki artış miktarı düşünülmeli ve bu yerler kontrol altında tutulmalıdır.

2005 yılına oranla kullanımı en az düzeyde artış gösteren Excel programının bir tür çözüm ve üretim programı olduğu düşünülür ise orta öğretimden gelen öğrencilerin daha çok paket programlar ve internet üzerinde yoğunlaştığı gözlenecektir. Bu da üretim beklenen sağlıklı bir genç neslin yetiştirilmesinde sıkıntılara yol açacaktır.

E-posta adresi olmasına karşın interneti eğitim ve araştırma amacı ile kullanamayan öğrencilerin bu adresleri sohbet amaçlı aldıkları ve interneti bu amaç için kullandıklarının bir göstergesidir.

TBT Kullanım oranı bayan öğrencilerde çok düşük düzeyde olup Doğu bölgelerinde bu durum kendini hissettirmektedir. Bu bölgelerde özellikle bayan öğrenciler TBT Kullanımına özendirilmelidir.

Orta öğretimden gelen öğrencilerin sadece % 0,4 gibi çok düşük bir oranının programlama bilgisine sahip olması üzerinde düşünülmesi ve tedbir alınması gereken bir sonuçtur. Bu gençler, üretim yapabilecek, çözüm sunabilecek programlama tekniklerini içeren kurs, seminer vb etkinlikler ile özendirilmelidirler.

Üniversitelerde zorunlu olarak okutulan TBT Kullanımı ders içerikleri yeniden gözden geçirilerek orta öğretimden hazır gelinen konulardan artık arındırılmaya başlanmalıdır.

# **4. Kaynaklar**

www.tuik.gov.tr, Türkiye İstatistik Kurumu.

# **E-Öğrenme Projelerinde Proje Yönetimi Süreçleri**

# **Hatice ŞENGÜR<sup>1</sup> , Didem TUFAN<sup>1</sup> , Erden ÜLGEN<sup>1</sup> , Dr. Erdem UÇAR<sup>2</sup> , Dr. Nilgün TOSUN<sup>3</sup>**

1 Meteksan Sistem ve Bilgisayar Teknolojileri A.Ş., Ankara

2 Trakya Üniversitesi, Bilgisayar Mühendisliği Bölümü,Edirne

<sup>3</sup> Trakya Üniversitesi, Bilgisayar ve Öğretim Teknolojileri Eğitimi Bölümü, Edirne

hsengur@meteksan.com.tr, davdan@meteksan.com.tr, erdemu@trakya.edu.tr,

nilgunt@trakya.edu.tr, eulgen@meteksan.com.tr

**Özet:** E-öğrenme projelerinin başarısı için, projelere öğretim sistemleri tasarımının yanı sıra, proje yönetimi bakış açısından da bakılması gereklidir. Teknoloji ve pedagoji arasındaki bağlantıların iyi anlaşılabilmesinin kritik olduğu e-öğrenme projelerinde, kurumsal analiz, kaynak ve risk planlaması, proje zaman planlaması, kontrol ve gözden geçirme faaliyetleri gibi farklı proje yönetim aşamalarının nasıl hayata geçirilebileceği de büyük önem taşımaktadır. Bu makalede, proje yönetim süreçlerinin e-öğrenmeye özgü farklılaşan kısımları ve bu süreçlerde yaşanabilecek zorluklar dile getirilmiş ve e-öğrenme projelerinin etkin yönetimi için, yaşanılan deneyimlerden yola çıkılarak öneriler sunulmuştur.

**Anahtar Kelimeler:** Uzaktan Eğitim, E-Öğrenme, Proje Yönetimi.

# **Project Management For E-Learnıng Projects**

**Abstract:** It is necessary to approach e-learning projects not only from an instructional systems design view but also from a project management view in order to terminate e-learning projects successfully. In this sense, adapting various project management processes, such as organizational analysis, resource and risk planning, project planning, scheduling, control and review processes, to e-learning projects that require a through understanding of the connections between technology and pedagogy, is of high importance. In this paper, the differentiating project management processes that are specific to e-learning have been mentioned and various suggestions have been made in the light of our experiences in implementing e-learning projects.

**Keywords:** Distance Learning, E-Learning, Project Management.

# **1. Giriş**

Bilgisayar teknolojilerinin gittikçe daha da çok yaygınlaşmasıyla birlikte, bu teknolojilerin üniversite ya da kurumların strateji planlarındaki yeri de belirginleşmeye başlamıştır. Web-tabanlı hizmetlerin sağlanmasıyla başlayan süreç, günümüzde eğitim yönetim sistemleri, uzaktan eğitim ve e-öğrenme gibi isimler altında farklı alanlara dallanmış bulunmaktadır. Özellikle, bilgisayar ve İnternet teknolojilerinin eğitim faaliyetlerini yaygınlaştırmak için kullanılmasını hedefleyen uzaktan eğitim faaliyetleri ile birlikte, yeni bir uzmanlık alanının doğması kaçınılmaz olmuştur. E-Öğrenme Proje Yönetimi olarak da adlandırabileceğimiz bu uzmanlık alanı, temelde bir e-öğrenme projesinin planlanmasından sürdürülmesine, sunumdan ve yaygınlaştırılmasına kadar olan tüm süreçlerde gerekli görülen etkinliklerin planlanması, organizasyonu ve takibi ile projeye katkısı beklenen kişi ve kaynakların kontrolünü içerir. Bu makalede, farklı e-öğrenme projelerinde yaşadığımız deneyimlerimizden hareketle, e-öğrenme projelerinin yönetim süreci, bu süreçte yaşanabilecek zorluklar bunlara yönelik öneriler kapsanmaktadır.

# **2. E-Öğrenme Kavramı**

E-öğrenme kavramı, farklı ortamlardaki birçok kişi için farklı anlamlar taşıyabilmektedir. E-öğrenme proje yönetimi süreçlerinden ve bu süreçlerin gerekliliğinden bahsetmeden önce, bu terimin açıklanması ve kapsamının çizilmesi anlamlı olacaktır. E-öğrenme kavramı alanda farklı anlamlar içerecek şekilde kullanılabilmektedir [1]. Bunlar;

(1) Uzaktan eğitim olarak e-öğrenme

(2) Kolaylaştırılmış işlemler sağlayan yazılımlar/teknik altyapı olarak e-öğrenme

(3) Elektronik araçlarla desteklenen öğrenme olarak e-öğrenme

E-öğrenmeye, kolaylaştırılmış işlemler sağlayan yazılımlar/teknik altyapı olarak yaklaşan bakış açısı, derslerin tamamen ya da büyük oranda Internet teknolojileri kullanılarak sunulmasını kapsamaktadır.

E-öğrenmeye, kolaylaştırılmış işlemler sağlayan yazılımlar/teknik altyapı olarak yaklaşan bakış açısı, eğitim ve öğretim faaliyetlerinin organizasyonu ve yönetimi için geliştirilen, öğrenci-öğrenci, öğrenci-eğitmen ve öğrenci-kaynak etkileşimini sağlamaya yönelik yazılımların/teknik altyapının kullanılmasını kapsar.

E-öğrenmeye, elektronik araçlarla desteklenen öğrenme olarak yaklaşan bakış açısı ise, enteraktif eğitim CD'leri, öğrencilerin belirli becerileri pekiştirebilmesi için sağlanan yazılım ve programlar gibi araçların eğitime destek sağlayacak şekilde kullanılmasını kapsamaktadır.

Massy ve Zemsky'e göre [1], e-öğrenmeye uzaktan eğitim olarak yaklaşan bakış açısı, e-öğrenme konusunda günümüzdeki en yaygın bakış açısını temsil etmektedir. Bununla birlikte, üniversitelerde ve kurumlarda e-öğrenme faaliyetlerinin yaygınlaşmasıyla, aslında teknolojinin sınıf-içi eğitimlere destek amacıyla kullanılması ya da sınıf-içi eğitimlerin web-tabanlı bir eğitim süreci ile doğru oranda birleştirilmesi (karma öğrenme) gibi yaklaşımlar da ön plana çıkmaya başlamış ve e-öğrenme kavramına çok yüzlü bir nitelik kazandırmıştır.

Ancak bu makalede, e-öğrenmeye uzaktan eğitim olarak e-öğrenme yaklaşımı çerçevesinden bakılarak, tamamen ya da büyük oranda Internet üzerinden gerçekleştirilecek e-öğrenme projelerindeki proje yönetimi süreci kapsanacaktır.

# **3. E-Öğrenme Projelerinde Proje Yönetimi ve Öğretim Tasarımı**

Doğası gereği çok detaylı ve dinamik bir süreç olan öğretim tasarımı, e-öğrenme projelerindeki içerik üretim safhasının en önemli ayağını oluşturmaktadır.

Bununla birlikte, bir e-öğrenme projesine, sadece herhangi bir öğretim sistemleri modeli çerçevesinden bakmamak ve uygun bir proje yönetim sürecinin de paralelde yürümesini sağlamak, belirli faydalar sağlamaktadır [2]:

(1) Proje ekibi ve paydaşlarının projenin amaçlarını ve çıktılarını bilerek, bunlara erişilmesi yönünde gerekli görülen desteği ve çalışmayı sağlaması

(2) Proje ekibinde yer alan ve projeye katkısı bulunan herkesin kendilerinden ne beklenildiğini net olarak bilmesi

(3) Proje planı ve dolayısıyla projenin ba-

şarısının, kritik durumlarda kullanılabilecek yedek planlar ve önleyici faaliyetler ile güvence altına alınması

(4) Üzerinde uzlaşılmış ve kağıda dökülmüş proje planının projenin ilerleyişi için temel alınacak bir doküman niteliğinde olması

Proje yönetimi şemsiyesi altında planlama yapmanın en önemli nedenleri ise şunlardır [2]:

- Hedeflere erişilme olasılığını arttırır
- Yanlış başlangıçlardan kaçınılmasını sağlar
- Birden fazla etkinliğin birbirine bağlanmasını ve daha etkin yönetimini sağlar
- Proje ekibinin aynı vizyonu paylaşması için bir dayanak oluşturur
- Projenin tüm bileşenlerini göz önünde bulundurmayı ve önceden tasarlayabilmeyi sağlar
- Projenin genel bir haritasının çıkarılmasını sağlar

Bu nedenle, e-öğrenme projelerinin proje yönetiminde yer alacak kişilerin, öğretim tasarımı süreçlerinin gerektirdiği bilgi ve becerilere sahip olmasının yanı sıra, proje yönetim becerilerine de sahip olması önemli bir nokta olarak karşımıza çıkmaktadır.

Pitss ve Siedlazeck'in Mayberry'den aktardığına göre [3], gerçekten de, birçok e-öğrenme projesinde proje yöneticisi olarak, öğretim tasarımcı rolündeki kişiler görev almaktadır. Öğretim tasarımının büyük yer kapladığı bir e-öğrenme projesinde proje yönetimi konusunda bilgisi olan uzman öğretim tasarımcılarının proje yöneticisi olarak görev alması, projelerin ilgili kısıtlar dahilinde başarılı bir şekilde tamamlanabilmesi açısından da önemli bir kriter olmaktadır.

McGriff'in belirttiğine göre [2], e-öğrenme proje yöneticilerinin çok çeşitli sorumlulukları yerine getirmek için gereken beceri ve yeteneğe sahip olması gereklidir (Şekil 1).

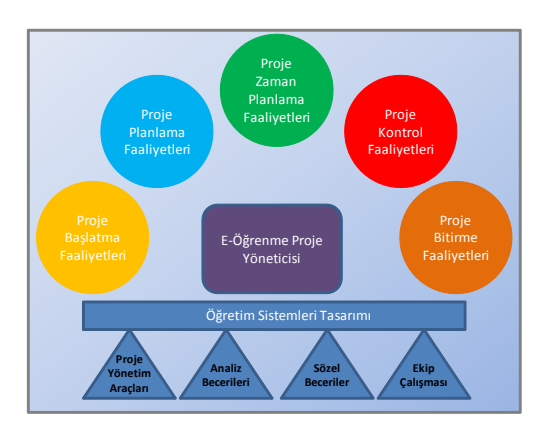

**Şekil 1.** E-öğrenme Projelerinde Proje Yönetimi

Proje yöneticisinin, gerek öğretim sistemleri tasarımına gerekse proje yönetimine yönelik becerileri, üretim ekibi ile projeye katkı sağlayacak farklı uzmanlıktaki kişilere süreç boyunca liderlik ederken, sürecin getirdiği sorumlulukları da etkin bir şekilde yürütebilmesini doğrudan etkilemektedir.

# **4. E-Öğrenme Proje Yönetim Sürecine Genel Bir Bakış**

E-öğrenme projelerinin proje yönetim aşamalarına değinilecek olursa, e-öğrenme proje yönetim faaliyetleri, genelleştirilmiş bir proje yönetim yaklaşımıyla dört ana aşama altında ele alınabilir:

- (1) Proje Başlatma Faaliyetleri
- (2) Proje Planlama Faaliyetleri
- (3) Proje Yürütme ve Kontrol Faaliyetleri
- (4) Proje Bitirme Faaliyetleri

# **4.1 Proje Başlatma Faaliyetleri**

Bu faaliyetler, projenin onaylanmasına müteakip ilk aşamadan gerçekleştirilmesi gereken faaliyetleri kapsamaktadır. Özellikle, kurumlar içerik üretim hizmetini dışarıdan almaya karar verdiklerinde, genel kapsam önceden hazırlanmış bir şartname ya da kurum ve şirket arasında yapılacak bir sözleşme ile oluşturulmaktadır. Yani, projenin bütçesi ve zamanı, üretilecek tahmini içerik miktarına göre kurum ve şirket tarafında yapılan ön analiz ve iş geliştirme faaliyetleri ile belirlenmektedir. İş geliştirme ve projenin tahmini bütçesinin oluşturulmasında e-öğrenme proje yöneticisi sağlamakla birlikte, bu süreç makalenin kapsamı dışındadır.

Sözleşmenin imzalanmasını takiben, öncelikle tarafların bir araya gelmesi ve proje hedeflerinin, beklenen çıktıların, kurum ve şirket beklentilerinin karşılıklı olarak gözden geçirilip, bunların üzerinde anlaşılması gerekmektedir. Özellikle de, proje süresince hem üretim ekibinin, hem de diğer proje paydaşlarının rol ve sorumluluklarının üzerinden geçilmesi büyük önem arz etmektedir. Bu aşamadaki bir diğer önemli faaliyet de, öğretim sistemleri tasarımının ilk adımı olan kurumsal analiz, hedef kitle analizi, ihtiyaç analizi, ortam analizi ve ölçme değerlendirme analizinin tamamlanması ve dokümantasyonudur. Bu sonuçlar, hem proje planlama faaliyetlerinde hem de öğretim tasarımı süreçlerinde etkin olarak kullanılır. Ayrıca, iletişim planının hazırlanması ve proje yürütme ve kontrol faaliyetleri altında ele alınacak gözden geçirme toplantılarının hangi sıklıkta yapılacağının netleştirilmesi, özellikle ileride oluşabilecek sıkıntıları önleyici bir nitelik taşımaktadır.

# **4.2 Proje Planlama Faaliyetleri**

Proje planlama faaliyetleri, analiz sürecinde elde edilen çıktılara uygun olarak detaylı bir şekilde kaynak, risk ve iş-zaman planlamasının yapılması ve kilometre taşlarının belirlenmesi faaliyetlerini kapsamaktadır. Proje planı;

(1) Proje öncesinde gerçekleştirilen analizlerin sonuçlarını dolaylı olarak yansıtması,

(2) Proje paydaşlarının projedeki görev ve sorumluluklarını bilmeleri

(3) Proje paydaşlarının süreci takip edebilmeleri

açısından da üzerinde anlaşılmış bir dayanak niteliğinde olup, projenin başarıyla tamamlanabilmesi için büyük önem taşımaktadır. E-öğrenme projeleri için proje planının yapılması, çok yönlü öğretim tasarımı sürecinin, benimsenen model ve metotlara uygun olarak plana detaylı bir şekilde yansıtılmasını gerektirir. Özellikle, içerik üretimi süresince, yürütme ve kontrol faaliyetlerinin etkin bir şekilde tamamlanabilmesi için, proje planının, öğretim tasarım sürecine özgü ihtiyaçlara cevap verebilecek şekilde hazırlanması şarttır.

Bu faaliyetler ise, projenin planlandığı şekilde yürütülmesi için gerekli ortamın ve kaynakların hazır edilmesini, üretim ekibi ile diğer proje paydaşları arasındaki iletişimin her daim etkin bir şekilde sürdürülmesini, projenin ilerleme durumunun kontrolünü ve düzeltici ya da risk önleyici faaliyetlerin zamanında gerçekleştirilmesini kapsamaktadır. E-öğrenme projeleri, teknoloji ile pedagojinin bir araya geldiği ve bu bağlamda eğitim hedeflerinin gerçekleştirilmesine yönelik değişiklik taleplerinin sıklıkla ortaya çıkabildiği projelerdir. Bu aşamada, eöğrenme proje yöneticisinin, projenin ilerleme durumunu ve değişiklik taleplerini, yapılacak gözden geçirme toplantıları aracılığıyla ve proje ekibinin desteğini alarak izlemesi gerekmektedir. Proje bütçesi ve zaman planından sapmaların iyi analiz edilmesi, gerekirse kaynak ve iş-zaman planlamasını güncellemesi, kilometre taşlarına mümkün olduğunca bağlı kalınacak şekilde proje paydaşları ile ortaya çıkabilecek yeni talepler ve güncellenen iş planları konusunda mutabakata varılması da

diğer faaliyetler olarak ön plana çıkmaktadır. Diğer önemli konu da, düzenli raporlama ile proje ilerleme durumunun üretim ekibi ve diğer proje paydaşları ile paylaşılması ve gerekli tüm öğretim sistemleri tasarım süreci çıktıları konusunda onay alınmasıdır.

# **4.4 Proje Bitirme Faaliyetleri**

Proje yönetiminin amacı, proje hedef ve çıktılarına sistematik bir süreç ile erişilmesi ve iç/ dış müşteri onayının alınmasıdır. Proje üzerindeki çalışmaların tamamlanması ve başarısının değerlendirilmesi, bu sürecin önemli bir parçasıdır. Proje bitirme faaliyetleri, projenin tamamlanmasına yönelik faaliyetleri içermektedir. Proje hedefleri ve çıktılarının bir bütün halinde mevcut çıktılar ile karşılaştırılması, yapılan gözden geçirme ve değerlendirme toplantılarında verilen kararların gerçekleştirildiğinin nihai kontrolü, proje bütçesi ve zaman planlamasında gözlenen olası sapmaların değerlendirilmesi ve geliştirilen içeriğin kullanıcılara sunulması, bu faaliyetlerin özeti olarak sayılabilir.

# **5. E-Öğrenme Projelerine Özgü Zorluklar**

E-öğrenme projeleri, klasik proje yönetim süreçlerinde yaşanabilecek zorluklara ek olarak, projenin başarısı için kritik olan ve çok iyi yönetilmesi gereken bazı süreçleri içerir.

İçerik üretim ekibinde farklı uzmanlıklara sahip birçok takım üyesi ve çeşitli proje paydaşları yer alır. Bir e-öğrenme projesinde, proje ekibinin yanı sıra, proje sponsorları, kurumun farklı birimlerinden uzmanlar, yöneticiler, konu uzmanı ve danışmanlar ile şirket ve müşteri tarafındaki proje yöneticileri, satış, iş geliştirme, kontrat yönetimi gibi şirket departmanlarda yer alan ve projenin başarısı ile doğrudan ilgilenen uzman ve yöneticilerin hepsi projenin farklı aşamalarında yer alabilmektedirler. Tüm bu kişilerin aynı süreç içerisinde doğru yerde konumlandırılmasının ve onlar-

dan gerekli desteğin sağlanmasının, özellikle de kurumlar/kişiler arasındaki sınırlar aşılmadan, iyi bir koordinasyon ile gerçekleştirilebilmesi, hem üretim ekibi hem de diğer proje paydaşları açısından zorluklarla doludur. Bu noktada, proje yöneticisinin asıl görevi, farklı konularda ve çoğunlukla da fiziksel olarak farklı yerlerde çalışan insanlar için iletişim ortamları oluşturmak, bu iletişimin projenin isterlerini tamamlayacak şekilde ilerlemesini sağlayacak önlemler almak ve çıkabilecek sorunlara yapıcı çözümler getirebilmektir.

E-öğrenme projeleri çoğunlukla yürütüldükleri ortamda ciddi değişiklikler yaratırlar. Değişimler ve yenilikler de birçok zorlukla başa çıkabilmeyi gerektirir. Özellikle, konu uzmanlarına duyulan ihtiyacın çok büyük olduğu e-öğrenme projelerinde, proje dışındaki farklı görev ve sorumluluklarını e-öğrenme projesindeki görevleri ile bir arada yürütmek durumunda kalan kişilerin katkısının iyi planlanması ve bu kişilerin de projenin etkin parçası olarak katkı sağlamaları için gerekli ortamın yaratılması önemli bir başka zorluktur. Bu nedenle özellikle kapsamlı e-öğrenme projelerinde müşteri tarafında da, proje ekibinin bir parçası olacak ve sürecin yönetilmesi konusundaki görevleri yerine getirebilecek kişiler duruma uygun olarak tanımlanmalıdır. Bu noktada, özellikle geniş ölçekli projelerde, müşteri tarafında da bir proje ofisi, uzaktan eğitim merkezi gibi bir yapılanmaya gidilmesi düşünülmelidir.

Bir diğer zorluk da, proje süreçlerinin tanımlanması ve devamlılığın sağlanmasında yaşanabilmektedir. E-öğrenme projelerinde başlangıçta ürünün tamamlanmasına yönelik bir istekli bir çalışma ortamı olsa da, zorlu süreç boyunca içeriğin belirli kısımlarının gerektiğinde tasarımının güncellenmesi durumunda kalınabilir. Bu durum, ürüne ve işin başarı ile sonlanacağına olan inancı zedeleyebilir. Hem proje paydaşlarının hem de proje ekibinin geçmek zorunda kaldığı bu zorlu süreç, başarılı bir proje yönetimi ile bertaraf edilebilir. Böyle bir durumda, proje yöneticisi süreçler konusunda tüm proje paydaşlarını gerekli oranda bilgilendirmek, takım çalışmasının etkin bir şekilde devamlılığının sağlanması ve motivasyonun olumsuz etkilenmemesini sağlayabilecek faaliyetlerde bulunmak ve sürecin işleyişi konusunda tüm ekibin ve diğer proje paydaşlarının gerekli sorumlukları almasını sağlamakla yükümlüdür.

E-öğrenme projeleri, ortak bir amaç için, birlikte çalışmayı ve çok yönlü düşünülmüş iyi bir planlamayı gerektiren zorlu süreçlerdir. İnsan faktörü ve eğitsel ihtiyaçlar ile örülmüş bu süreçte, proje gerçekleştirim şartlarının değişmesi gibi durumlar neticesinde, bazı ihtiyaçlar farklılaşabilmekte ve yeni istekler ortaya çıkabilmektedir. İlk etapta hazırlanan sözleşme, ortaya çıkan isteklerin karşılanmasında yetersiz kalıyor olabilir. Bu aşamada, proje yöneticisinin kaynak planlaması, ihtiyaç analizleri ve buna yönelik verilen kararlar, yasal açıdan bağlayıcılığı olan hususları gözden geçirmesi; bunlara uygun olarak gerektiğinde projede görev alan diğer proje paydaşları ile müzakerelerde bulunması gerekmektedir. Böyle bir durumla karşı karşıya kalındığında, orta noktanın bulunması, projenin tamamlanması açısından hayati bir önem taşımaktadır.

Bir sonraki zorluk da, rol ve sorumluluklar konusunda yaşanabilecek karmaşa ile ilgilidir. Her ne kadar ihtiyaç duyulan yetkinlikler ve proje ekipleri proje başlangıcında belirlenmiş olsa da, süreç içerisinde rol ve sorumluluklara dair sorunlarla karşılaşılabilmektedir. Takım çalışmasının ve iletişimin önemli rol oynadığı bir proje grubunda, iş akışının devamının sağlanması için rol ve sorumlulukların net olması ve proje süresince çakışabilecek sorumlulukların etkin bir şekilde yönetilmesi gerekliliği ortaya çıkmaktadır.

Ayrıca, e-öğrenme projelerinde yaşanan en büyük zorluklardan biri de karar verme işidir. Hem içerik üretimi talebinde bulunan tarafta hem de üretim ekibi tarafında, farklı bireylerin katkısını ve görüşünü gerektiren birçok önemli karar verilmesi ihtiyacı kaçınılmaz olmaktadır. Öğretim tasarımından, medya üretimine, arayüz tasarımından, konu haritasının ve akışının oluşturulmasına kadar farklı konularda, birbirleriyle çelişen görüş ve önerilerin olması kaçınılmazdır. Böyle durumlarda projenin ilerlemesini sağlamak ve bir sonraki adıma sağlıklı olarak geçebilmek için, bireylerden gelen geribildirim ve önerilerin değerlendirilmesi ve en uygun görüşün uygulanabilmesi amacıyla, karar mekanizmasının doğru işletilmesi, gerektiğinde proje yöneticisinin inisiyatif alarak son kararı vermesi ve bu kararları deneyim ve öğretim tasarımı geçmişiyle doğrulaması gerekebilir.

Son olarak, terminoloji ve ihtiyaçlar ile ilgili de bazı zorluklar gündeme gelebilmektedir. Eğitim ile ilgili kimi kavramlar özellikle günlük hayatta birbirinin yerine kullanılmakta, hatta zaman zaman literatürde de bu tür karışlıklara rastlanmaktadır. Örneğin, ders kavramı ele alınacak olursa; bir ders 60 dakikayı kapsayan bir içeriği temsil edebileceği gibi, 1 dönem boyunca bir üniversitede, haftada 3 ders saati olarak okutulan bir dersi de temsil edebilir. Özellikle, e-öğrenmenin daha geniş ölçekli bir programın alt projesi olarak istendiği bazı durumlarda, bu kavramlar net tanımlanmamış olabilir. Proje başlangıç faaliyetlerinde bütün bu kavramlar üzerinde durulması ve kavramların net olarak tanımlanması, meydana gelebilecek anlaşmazlıkların önlenmesi, proje bütçesinin ve kaynakların sağlıklı bir şekilde belirlenebilmesi açısından da büyük önem taşımaktadır. Kurum içinde içerik geliştirme faaliyetini üstlenecek personelin proje öncesinde analiz çalışmalarını gerçekleştirmiş olmasının gerekliliği de işte tam da bu nok-

tada ortaya çıkmaktadır. Unutulmamalıdır ki; e-öğrenmede bir içeriği kaliteli kılan, o içeriğin nasıl hazırlandığının yanı sıra, o içeriğin nelerden meydana geldiğidir.

# **6. Sonuç ve Öneriler**

Bir e-öğrenme projesinin nasıl algılandığı, yönetildiği ve uygulandığı, hem içerik üretim ekibinin hem de diğer proje paydaşlarının konuya bakış açısı ve tutumlarından ve kurum kültüründen doğrudan etkilenmektedir. Bu bakış açıları birbirleriyle örtüşebileceği gibi, zaman zaman çatışmaların olması da kaçınılmazdır. Proje yönetimi süresince, proje ekibi içerisindeki görüş ayrılıklarının bir potada eritilerek mutabakat sağlanması ve kurum kültürünün iyi yorumlanması, projenin başarılı bir şekilde tamamlanması açısından büyük önem arz etmektedir.

E-öğrenme proje yöneticilerinin, e-öğrenme projelerinin gereksinimlerini iyi anlayabilmeleri, etkin planlama yapabilmeleri, ve e-öğrenme projelerine özgü zorlayıcı sorunlarla baş edebilmeleri için, sağlam bir öğretim tasarımı geçmişine sahip olmaları önemli bir ihtiyaç olarak göze çarpmaktadır. Öğretim tasarımı kararları ile kullanılacak teknolojilerin kararlaştırılması, bir projenin karmaşıklığını ve zorluğunu doğrudan etkileyen faktörlerdir. E-öğrenme projeleri, teknoloji ile eğitimin bağlantısını iyi özümsemiş bir proje yöneticisi olmadığı takdirde, kolaylıkla kontrol edilemeyen bir süreç haline gelebilir.

E-öğrenme proje yöneticileri, projelerin başarısı için kritik olan konulara da proje başlatma faaliyetlerinden projenin bitirilmesine yönelik faaliyetlere kadar her aşamada dikkat etmelidirler. Kapsamlı ve iyi düşünülmüş bir planlama yapılması, iletişim ortamlarının yaratılması ve bu ortamların etkin kullanılması, içeriğin iyi

analiz edilmesi ve etkili bir öğretim tasarımı ile sunulması için gerekli çalışmaların yapıldığının izlenmesi, karar mekanizmasında yaşanabilecek sıkıntıları çözümlemek için inisiyatifin ele alınması ve tüm süreçlerin iyi dokümantasyonu projelerin sağlıklı ilerlemesi ve tamamlanması için, proje yöneticisi tarafından büyük bir dikkatle ele alınması gereken konulardır.

Son olarak, unutulmamalıdır ki, her proje, tüm proje paydaşları için farklı deneyimlerin kazanıldığı zorlayıcı ve geliştirici bir süreç olmasının yanı sıra, kurumun deneyimlerden yola çıkılarak oluşturduğu öğretim tasarımı süreçlerinin ve proje yönetimi süreçlerinin iyileştirilmesi için paha biçilmez fırsatlar sunmaktadır.

# **7. Kaynaklar**

[1]. Zemsky, R. and Massy, W. Thwarted Innovation: What Happened to elearning and Why. A Final Report for The Weatherstation Project of The Learning Alliance at the University of Pennsylvania in cooperation with the Thomson Corporation, Haziran 2004. (http://www. irhe.upenn.edu/Docs/Jun2004/ThwartedInnovation.pdf. adresinden 24 Aralık 2007'de alınmıştır. )

[2] McGriff, S. J. (2000). Project management for Instructional Design in Higher Education. Yayınlanmamış rapor, Pennsylvania State Üniversitesi, USA.

[3] Siedlaczek, K. Pitts, K. (2006) Insights from managing a multi-faceted college elearning project. Plan to learn: Case Studies in elearning Project Management. Dartmouth, N.S.: CeLEA syf. 32-37. (http://www.celea-aceel. ca/cmp\_documents/default.cfm?fuseaction= shwSelDocument&str\_docID=3174 adresinden 10 Aralık 2007'de alınmıştır.)

# **Kişisel Televizyon: IPTV**

# **Çiğdem AYTEKİN<sup>1</sup> , Erkut ŞAHİN<sup>2</sup> , Abdullah DÜVENCİ<sup>3</sup>**

<sup>1</sup> Marmara Üniversitesi, Elektrik-Elektronik Mühendisliği Bölümü, İstanbul

2 Bahçeşehir Üniversitesi, Bilgisayar Teknolojileri ve Programlama Bölümü, İstanbul

3 Marmara Üniversitesi, Bilgisayar ve Öğretim Teknolojileri Bölümü, İstanbul

caytekin@eng.marmara.edu.tr; erkut@bahcesehir.edu.tr; aduvenci@marmara.edu.tr

**Özet:** İletişim alanındaki gelişmeler, televizyon yayınlarının kitlelere ulaşma şekillerini de değiştirmiş ve yayıncılık sisteminde devrim yaratacak nitelikte bir teknolojiye geçilmiştir. IPTV adı verilen bu teknoloji ile, geleneksel TV hizmetinden farklı olarak, genişbant IP şebekesi üzerinden, yüksek kaliteli, etkileşimli, kullanıcıya göre görüntü içeriğinin ve diğer hizmetlerin sunulabildiği servisler mümkün kılınmaktadır. Bu teknolojide yayın, televizyona bağlı bir set-topbox ünitesi ile izlenebilmektedir. Ayrıca 'triple play' adı verilen uygulama ile telefon, görüntü ve data servis hizmetleri aynı anda verilebilmektedir. Bant genişliğinin arttırılması ve görüntü içeriklerinin ihtiyaç duyduğu sıkıştırmaların yüksek oranlarda yapılabilmesi, IPTV teknolojisinin gelişmesine ön ayak olmuştur. IPTV abonelerinin sayısı tüm dünyada hızla artmaktadır. Ülkemiz de çağa ayak uydurmuş ve ar-ge merkezleri kurmak suretiyle çalışmalarını başlatmıştır. Bu çalışmada, IPTV'nin reklamcılık hizmetlerine ilişkin uygulamalarından söz edilmiş ve kullanıcıların zevk ve tercihlerine göre reklam hizmeti verilebileceği konusu üzerinde durulmuştur. Öyle görülüyor ki, televizyonu kişiselleştiren IPTV uygulamaları önümüzdeki yıllarda da hızla gelişmeye devam edecek ve hayatımızdaki yerini önemle hissettirecektir.

**Anahtar Kelimeler:** IPTV, Set-Top-Box, Triple Play, İsteğe Bağlı Video

**Abstract:** Recent revolutionary developments in the communication industry have changed the shape of TV broadcast delivery to the world. IPTV technology, apart from traditional TV services, provides high quality, interactive and unique content for the user with an associated increase in bandwidth for the IP network. People are allowed to watch IPTV through a device called set-top box which connects to the TV. Additionally, the tri-play application delivers simultaneous data, telephone and TV broadcasting. IPTV has influenced a rapid increase in the number of subscribers in most of Europe and America as well as some Asian countries. Turkey has established some R&D centers to test this technology and provides proof she is in the race. This paper represents the evaluation of some of the IPTV applications as used in the advertising industry to include the types of services chosen by customers based on behavioral criteria. Moreover, personalized services of IPTV applications will continue to improve and play an important role in our lives.

**Key Words:** IPTV, Set- Top-Box, Triple Play, Video On Demand

# **1. Giriş**

İletişim alanındaki gelişmeler, televizyon yayınlarının kitlelere ulaşma şekillerini de değiştirmiş ve yayıncılık sisteminde devrim yaratacak nitelikte bir teknolojiye geçilmiştir. Teknolojik gelişmelere paralel olarak yaratılan internet alt yapısı ile ilgili gelişmeler, özellikle de band genişliğinin arttırılmasına ve sıkıştırma tekniklerinin geliştirilmesine yönelik imkanlar, sonunda televizyonun adını da değiştirmiş ve IPTV ortaya çıkmıştır.

IPTV için değişik tanımlamalar yapılmaktadır. Bunların bir kısmı yanlıştır. 'Görüntü kayıtlarının internette yayınlanması' veya 'milyar dolarlık harcama yapılarak oluşturulan yep yeni telefon operatörleri' tanımları bu yanlışlardan bazılarıdır. Doğru tanımında ise IPTV, televizyonda yayını oluşturan sinyallerin IP (İnternet Protokol) vasıtası ile gerçekleştirilmesidir. Yani içerik, IP paketlerine dönüştürülerek geniş bantlı erişimle son kullanıcıya ulaştırılır. Ayrıca, IPTV üzerinden verilebilen hizmetler de artık tanım kapsamında yer almaktadır. İsteğe bağlı video izleme (Video on Demand-VoD), depolanmış içerikleri kaydetme imkanı sağlama (Personel Video Recorder-PVR), sesli hizmetler, eğlence hizmetleri, relamcılık hizmetleri bunlardan bazılarıdır.

IPTV, video içeriğinin ve televizyon yayınının IP tabanlı olarak, kamuya açık veya özel IP tabanlı ağlar üzerinden iletildiği bir mekanizma olarak da tanımlanabilir. Çünkü IPTV, IP'yi sadece çeşitli içerikleri hem internet, hem de özel IP tabanlı ağlar üzerinden iletimini gerçekleştirmek üzere kullanan bir sistemdir. IPTV içeriklerine örnek olarak, müzik videoları, televizyon yayınları, filmler, konserler, futbol maçları vb. aktiviteler verilebilir. Bu, IPTV tanımının mevcut ve potansiyel uygulamalarının oldukça geniş çaplı olduğunu vurgular. İnternetten müzik veya film download etmek ve abonelik yöntemiyle televizyon yayını almak için evlere kurulan özel ağlar sayesinde IP kullanarak televizyon içeriğini sahiplerine ulaştırmak bu uygulamalardan bazılarıdır.[1]

IPTV teknolojisinde TV yayınları televizyona bağlı bir STB (Set-top-box/Set-üstü-alıcısı) vasıtasıyla izlenebilmektedir. Gelen datalar modem ve STB üzerinden TV sinyaline dönüştürülmektedir. Şekil 1'de IPTV yayınının network mimarisi verilmiştir.

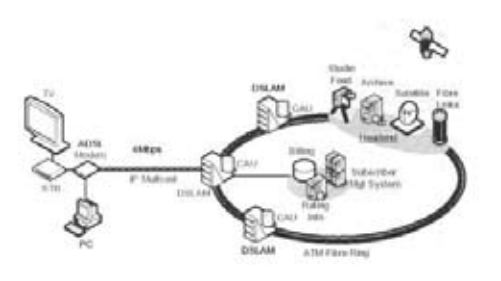

**Şekil 1.** IPTV yayınının network mimarisi[2]

#### **3. IPTV Kullanımına Hız Kazandıran Faktörler**

TV ya da video yayınının internet üzerinden gecikmesiz verilebilmesi için yüksek bant genişliğine ihtiyaç bulunmaktadır. DSL teknolojisinde meydana gelen gelişmeler, bugün internet altyapısını oluşturan IP omurga üzerinden gerçek zamanlı olsun olmasın her türlü verinin iletilebilmesini mümkün hale getirmiştir. Ayrıca sıkıştırma oranlarındaki gelişim de IPTV'nin önünün açılmasını sağlayan en büyük etkenlerden biridir. MPEG2 formatıyla sıkıştırılmış SDTV (Standard definiton) kanalları 3-3,5 Mbit/s'lik bir bant genişliğine ihtiyaç duyarken, HDTV (High Definition) yayını için 19 Mbit/s'lik bir bant genişliğine ihtiyaç duyulmaktadır. Ancak yavaş yavaş MPEG2'nin yerini almaya başlayan MPEG4 sıkıştırma formatı ile SDTV için 2 Mbit/s, HDTV için ise 12 Mbit/s civarında bir bant genişliğine ihtiyaç vardır. 2009 yılına kadar SDTV için ihtiyaç duyulacak band genişliğinin 1 Mbit/s'in altına düşeceği, HDTV için ise 7 Mbit/s civarında olacağı öngörülmektedir. Hızla gelişen DSL çözümleri sayesinde bugün ADSL2+ ile 25 Mbit/s'lik bir hıza ulaşılırken VDSL ile 52 Mbit/'s'lik download hızına ulaşılmış bulunmaktadır. Şu anda Japonya'da 100 Mbit/s'lik download sağlayabilen bir şebeke kurulmaktadır.[3]

İnternet bağlantı hızındaki artış ve görüntü içeriklerinin ihtiyaç duyduğu sıkıştırmaların az kayıplarla yüksek oranlarda yapılabilmesinin yanında, bağlantı maliyetlerinin azaltılmasına yönelik gelişmeler de IPTV kullanımına hız kazandırmıştır. Online kişi sayısının her geçen gün artması, bu teknolojinin geliştirilmesine katkı sağlayan bir diğer unsurdur. Şekil 2'de, IPTV'nin dünyadaki kullanımının yıllara göre dağılımı verilmiştir. Bu teknoloji 2005 yılından beri kullanılmakta ve 2010 yılında 50 milyon aboneye ulaşması beklenmektedir.

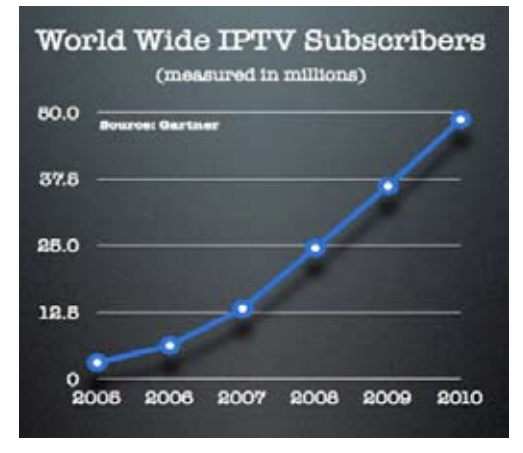

**Şekil 2.** IPTV kullanımının yıllara göre dağılımı ve beklenen abone sayısı [4]

# **4. IPTV İle Gelen İletişim Özgürlükleri**

İsteğe bağlı yayın (VoD-Video On Demand), film veya video talebinde bulunan müşteriye ağ kaynakları ve video sunucusu üzerinden garantili etkileşim sağlayan bir sistemdir. Bu tür sistemlerde kaynakların kullanımı ile hizmet edilen müşteri sayısı arasında bir orantı kurulamayabilir. Buna alternatif olarak, birçok müşteriye eş zamanlı olarak kaynak paylaşımı ve servis sağlayan multicast iletişim yöntemi öne çıkmaktadır. Bu multicast VoD sistemi, unicast sistem kadar bireysel etkileşim sağlamayabilir ama bire bir hizmet hala sunulabilir. Tipik olarak multicast iletişim kullanılırken, "isteğe bağlılık" özelliğinden fedakarlık edi-

lebilir, etkileşim düzeyi azaltılabilir. [5] Yani, 'isteğe bağlı video' seçeneği kişiye özel olabilir (unicast) veya genel içerikten kişi kendisine uygun videoyu izleyebilir (multicast). VoD'un IPTV uygulamalarının en popülerlerinden biri olacağı beklenmektedir.

Bir başka avantaj da şöyle açıklanabilir: Şu anda geleneksel olarak kullandığımız TV yayıncılığı, telefon görüşmesi ve internet kullanımı, iş dünyası için tartışılmaz önem taşımaktadır. IPTV teknolojisi, sayılan unsurları tek çatı altında toplayarak iletişim alanında yeni yaklaşımlara fırsat vermektedir. IPTV'nin geniş kitlelere ulaşmasını, internet alt yapısındaki hızlı gelişmeler sağlayacaktır. Kullanıcılar aylık ödemelerini, tek bir fatura üzerinden kendi tercihleri doğrultusunda oluşturdukları pakete göre yapacaklardır.[6] Bu 'triple play' denen uygulamadır.

Triple play, iletişim sözlüğüne yeni girmiş bir kelimedir, 3 servis hizmetinin aynı anda kullanılmasına olanak sağlar:

- Telefon,
- Görüntü,
- Data.

Servis sağlayıcıların triple play ile ilgili ticari fırsatları görmesi, IPTV'nin yaygınlaşmasına hız kazandırmıştır. Bir genişbant hattından tüketiciye "triple play" sunabilmek için işletmecinin hem IPTV, hem de IP Telephony teknolojisini kullanması gerekir.[7]

İleride, 3G geçişleri ile birlikte, GSM şebekelerinde de IPTV streamleri için yeterli bant genişliği sağlanmış olacak, cep telefonları ve PDA'ler ile de IPTV içeriklerine erişilebilecektir. Bu sayede her an, her yerde, istenilen içeriğe ulaşmak mümkün olabilecektir.[8] Görülüyor ki, IPTV teknolojisi ile sahip olacağımız özgürlükler bir gün belki sadece hayallerimiz ile sınırlı olacaktır.

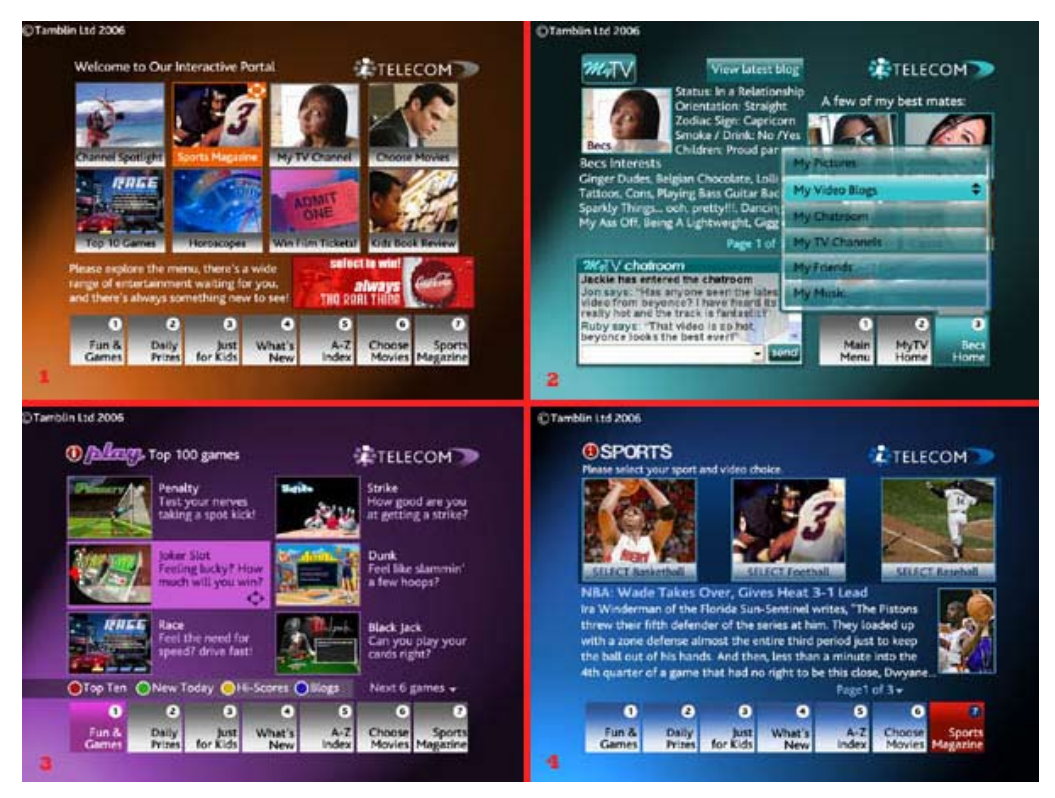

**Şekil 3.** IPTV i-zone TV kullanıcı arayüz tasarımı [9]

# **5. IPTV'nin Reklamcılık Uygulamaları**

Şekil 3'de IPTV ekran kareleri görülmektedir: 1. karede ana menü, 2. karede kişisel film seçim menüsü, 3. karede video oyunları ve 4. karede ise spor haberleri bulunmaktadır. Bu bölümde, IPTV üzerinden alınabilecek hizmetlerden olan 'reklamcılık hizmetleri' üzerinde durulacaktır.

IPTV sayesinde, '**Hedeflenmiş Reklamcılık Hizmetleri'** başlığı ile yeni bir reklam alanı doğmaktadır. IPTV'de iletişimin çift taraflı olması sebebiyle geri bildirim alınabilir ve daha özel kişiselleştirilmiş tanıtım/reklamcılık yapılabilir. Yaratıcı fikirler sayesinde yayıncı kuruluşlar daha fazla gelir elde ederek hizmet kalitelerini yükseltebilir. Örneğin, kullanıcı abonelik esnasında ilgi alanlarına arabalar ve bilişim ürünlerini belirlemiş olsun. Yayıncı kuruluş reklam yayınına geçtiğinde, her abone kendi ilgi alanlarına yönelik reklamları izleyecek ve böylece reklamlar hedef kitleye doğrudan ulaşacaktır.[10]

Dolayısıyla IPTV, teknolojik altyapısı ve özelliklerinden dolayı isteğe bağlı film izlemenin yanısıra, isteğe bağlı reklamcılığı da başlatacaktır. Yani; kullanıcının izlediği programlar, filmler ve internette dolaşımına bağlı olarak, IPTV, onun zevkine göre reklamlar sunabilecektir. Ayrıca, film izlerken başrol oyuncusunun kullandığı cep telefonunun ne marka olduğunu (uzaktan kumanda ile), kullanıcıya en yakın hangi mağazada bulunduğunu, hatta şiparişini vererek satın almayı sağlayan hizmetleri verebilecektir.[11]

Görüldüğü gibi, IPTV'nin en büyük özelliklerinden birisi, etkileşim biçimine getirdiği yeniliklerdir. Analog yayınlarda çok az olan etkileşimle insanların zevk ve tercihlerini ayırt etmek ve eğilimlerini belirlemek, zaman kaybına yol açması ve güvenilirliğinin az olması yanında, matematiksel ve sosyolojik analizler gerektirmektedir. Halbuki IPTV ile etkileşim anlık olmakta, veri hemen toplanarak analiz edilebilmekte ve bu sayede tüketicinin yönelimine göre hazırlanmış etkin reklamcılık hizmetleri verilebilmektedir. Böylece reklamcılık sektörü inanılmaz boyutta bir veri tabanına sahip olacak, bu veri tabanı ile istediği her türlü enformasyonu elde edebilecek ve tüketici davranışlarına yönelik net kararlar vererek gelirlerini yükseklere taşıyabilecektir.

#### **6. Rakamlarla Dünyada IPTV**

Berlin'de yapılan Genişbant Dünya Forumu'nda (Broadband World Forum Europe) açıklanan rapora göre, dünyada IPTV servislerini kullanan kişi sayısı haziran 2007 sonu itibariyle 8,2 milyona ulaşmıştır. Büyüme oranlarının bölgelere göre dağılımı aşağıdaki şekilde verilmektedir [12]:

- IPTV'de geçtiğimiz 1 yıl içinde en büyük artış % 231 ile Avrupa'da görülmüş, abone sayısı 5 milyon kişi olarak açıklanmıştır.
- IPTV'nin 2. büyük pazarı olan Asya-Pasifik bölgesinde ise, son 1 yıllık sürede büyüme % 120 olarak gerçekleşmiş ve abone sayısı 2,2 milyona yükselmiştir.
- 3. durumdaki Amerika'da IPTV kullanımı, geçen yıl % 161 artmış ve 1 milyona erişmiştir. ABD'deki genişbant abone sayısı 63 milyon olarak raporlanmaktadır.
- IPTV kullanımının en yüksek olduğu ülkeler ise, 2.550.000 aboneyle Fransa ve 938.000 aboneyle Hong Kong'dur.

Şekil 4'de IPTV abone sayısının bölgelere göre dağılımı yüzdelerle gösterilmiştir. Elbette abone sayısı farklılığını ve artış hızını etkileyen birçok etken vardır. Örneğin, 'uygun fiyatlandırma politikaları' etkili bir unsur olabilir ancak bu süreçler ayrı bir çalışma konusu olup burada ele alınmayacaktır.

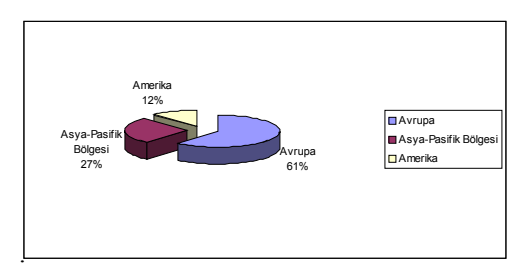

**Şekil 4.** IPTV abone sayısının bölgelere göre dağılımı

#### **7. IPTV'nin Türkiyedeki Durumu**

İstanbul'da Kron Telekominükasyon tarafından Kasım 2007'de 'IPTV Araştırma ve Geliştirme Merkezi' kurulmuşur. Bu merkezde IPTV çözümlerinin mimari tasarımı, IPTV ürünlerinin dizaynı, geliştirilmesi ve entegrasyonu, yönetim yazılım sistemleri ve müşteriye özel servislerin tasarımı gibi konularda faaliyetlerde bulunulacaktır.[13]

Superonline ise IPTV'yi de içine alan "Super-Home" uygulamasını başlatmıştır. SuperHO-ME hizmeti; internet, telefon ve televizyon hizmetlerinin, çok daha etkin, kaliteli, interaktif ve ekonomik olarak bir araya getirilmesi ile oluşturulmuş bir hizmet paketidir. [14]

Konu ile ilgili bir diğer gelişme, Alcatel-Teletaş'ın 'IPTV Destek Merkezi' seçilerek 6 Eylül 2007'de İstanbul'da çalışmalarına başlamasıdır. IPTV Destek Merkezi'nin laboratuvarındaki sunucular üzerinde, VoD (Video on Demand: İsteğe Bağlı Görüntü), PPV (Pay Per View: İzle ve Öde), PVR (Personal Video Recording: Kişisel Görüntü Kaydı), EPG (Elektronik Program Rehberi) gibi çeşitli IPTV servisleri çalıştırılmaktadır.[15]

Türk Telekomünikasyon A.Ş. de, izleyicilerin pek çok yeni hizmet alabilmelerine olanak sağlayacak IPTV konusundaki çalışmalarını hızlandırmıştır. Şirket, IPTV'den verilecek içeriğin belirlenmesi için içerik sağlayıcılarla görüşmelerini sürdürnekte ve yayın merkezinin kuruluşu-entegrasyonu için hazırlık yapmaktadır. Yetkililer, IPTV servisinin 2008 yılının ikinci çeyreğinde hizmet vereceğini belirtmektedirler. Platform oluşturma çalışmalarının yanı sıra, IPTV'de yer alacak içeriği belirlemek üzere Türkiye'deki ve dünyadaki çeşitli içerik sağlayıcıları ile görüşmeler sürdürülmektedir. Türk Telekom, IPTV servisine, temel hizmetlere yönelik servisler ile başlamayı planlamaktadır. Daha sonra yılın her bir çeyreğinde yeni bir servise girmeyi öngören şirket, kanala interaktif servisleri de eklemeyi hedeflemektedir.[16]

Görüldüğü gibi IPTV konusunda Türkiye'de de çok önemli ar-ge çalışmaları ve yatırımları yapılmaktadır. Teknoloji önce üretilecek, sonra kullanıma sunulacaktır. Şuna inanmak gerekir ki, yeni ortamın etkileşimi arttıracak olması, son 100 yılda medyanın açamadığı açmazları yok edecektir.

# **7. Sonuç**

İletişim teknolojilerinin çağa damgasını vurması, yayın sektörünü de yeni duruma ayak uydurmak zorunda bırakmıştır. IPTV şu anda gelinen son noktadır. Bu teknoloji ile analog kıtlıktan kurtulunarak digijital bolluğa geçilmiş, etkileşim arttırılmıştır. Günümüzde toplumsal mutluluk yerine bireysel mutluluk ön planda tutulmaktadır. IPTV ile bireylerin zevk ve tercihlerini ayırt etmek ve eğilimlerini belirlemek mümkün olmaktadır. Kullanıcılar bu sayede artık herkes için ortak olanı değil,

kendisinin belirleyeceğini etkileşimli olarak izleyebilmektedir. Yani tercihlerinde özgürdür. Ayrıca bu teknoloji ile sevis sağlayıcılar, kullanıcılar konusunda çok büyük bir veri tabanına sahip olacak ve bu veri tabanı ile istediği her türlü enformasyonu elde edebilecek, kullanıcı davranışlarını ölçebilecektir. İçerik sahipleri de gelirlerini arttırmak amacıyla değişik eğilimli kitlelere hitab etmek mecburiyetinde kalacak, bu da rekabeti, kaliteyi getirecektir. Bir spor karşılaşması sırasında hangi oyuncunun sahadan çıkacağına ilişkin karara anketle anlık olarak katılabilmeyi sağlayana kadar varan IPTV uygulamalarının önümüzdeki yıllarda hızla gelişmeye devam edeceği açıktır. Uygulama geçişlerinin bazıları kritik süreçler gerektirebilir, ama yine de gelişme hızı baş döndürücü olacaktır.

# **Kaynaklar**

[1] Held, G., Understanding IPTV, CRC Press, p:1-3, 2006

[2] Technology & Engineering, International Engineering Consortium Delivering the Promise of IPTV, p:3, 2006

[3] http://arstechnica.com/guides/other/iptv. ars

[4] http://www.microsoft-watch.com/IPTV1. jpg

[5] Shepherd, W., Networkand Operating System Support for Digital Audioand Video, Springer, p:252-253

[6] Weber J., Newberry T., McGraw-Hill, IPTV Crash Course, p:2-3, 2007

[7] Hansen, L., Broadband Services, Applications, and Networks: Enabling Technologies and… - Technology, p: 359, 2002

*Akademik Bilişim 2008 Çiğdem AYTEKİN, Erkut ŞAHİN, Abdullah DÜVENCİ*

[8] http://www.kvnc.net/ CategoryView,category,Future.aspx

[9] http://www.tamblin.com/itv\_iptv\_portal

[10] http://www.iptvistiyorum.com/iptv

[11] http://telephonyonline.com

[12] http://turk.internet.com

[13] http://www.hardwarehaber.com

[14] http://teknopark.wordpress.com

[15] http://www.webhatti.com/internet-teknoloji

[16] http://www.binaisletimi.com/haberler/ turk-telekom-iptv/

# **Dalgacık Dönüşümüne Dayalı Çoklu Model Biyometrik Sistem**

# **Elena Battini SÖNMEZ, Nilay Özge ÖZBEK, Önder ÖZBEK**

İstanbul Bilgi Üniversitesi, Bilgisayar Bilimleri Bölümü, İstanbul elena@cs.bilgi.edu.tr , noozbek@cs.bilgi.edu.tr , oozbek@cs.bilgi.edu.tr

**Özet:** Biyometrik sistemler, canlı bir kişinin kimliğini sahip oldugu parmak izi, avuç izi ya da iris şekli gibi kendine özgü özellliklerini temel alarak onaylamaya ya da tanımaya dayalı otomatize edilmiş metodlardan oluşurlar. Elektronik ve internet endüstrisindeki gelişmeler daha gelişmiş güvenlik sistemleri için gereksinim yaratırken biyometrik tanıma sistemlerini ön plana çıkarmıştır. Bir önceki bildirimiz [1] klasik parmak ve avuç izi tanımlama algoritmlarıyla ilgili çalışmalarla beraber biyometrik sistemlere kısa bir giriş ve Dalgacık dönüşümüyle ilgili genel bilgiler içeriyordu. Bu bildirimiz biyometrik konseptlerine hızlı bir bakıştan sonra bizi avuç izi çalışmalarımızda Dalgacık dönüşümü kullanmamıza sebep olan hali hazırdaki biyometrik alanında varolan algoritmaların analizini içermektedir. Araştırmamızın ilerleyen dönemlerinde çoklu biyometrik modeli oluşturarak sistemin başarı oranını daha da artırmak için avuç izi tanımlama metodunu el geometrisi ve parmak izi tanımlama metotlarıyla entegre etmek üzerine yoğunlaşılacaktır. Son olarak, parallel programlama teknikleri kullanılarak ortaya çıkan sistemin performansını artırmaya yönelik çalışılacaktır.

**Anahtar Kelimeler:** Biyometrik, Avuç Izi Tanıma, Dalgacık Dönüşümü, Paralel Programlama.

# **A Multi Modal Biometric System Based On Wavelet Transformation**

**Abstract:** Biometric Systems are automated methods of verifying or recognizing the identity of a living person on the basis of his inner characteristics, like fingerprint, palm print or iris pattern, or some aspects of behavior, like handwriting or keystroke patterns. Recent call for better security together with the rapid progress in electronic and Internet commerce, have brought biometric-based personal identification system in focus. Our previous article [1] contains a first introduction on biometric systems together with a preliminary study on fingerprint and palm print classical recognition algorithms and a general introduction to the Wavelet transformation. This paper starts with a quick review of the basic concepts of biometrics, followed by an analysis of the existent algorithms in the biometric field, which brought us to the study of palm print algorithms using Wavelet transformation. The future plan is to integrate the palm print identification method with the hand geometry recognition and the fingerprint one, in order to get a multi modal biometric system with a successful hit rate. Finally, parallel programming techniques will improve the performance of the resulting system.

**Keywords:** Biometrics, palm print recognition, wavelet transform, parallel programming.

# **1.Giriş**

Biyometriğe dayalı kişi tanımlama sistemleri, kişileri kaybolmayan, unutulmayan ve başkasıyla paylaşılmayan özellikleri kullanarak tanımladıkları için her geçen gün daha da cazip hale gelmeye başlamıştır. Bu sebeple biyometrik sistemler tanımlama kartları, kişisel numaralar ve şifreler gibi geleneksel metodlardan daha güvenilir sayılmaktadır.

En çok kullanılan biyometrik öznitelik parmak izi iken en güvenilir olanı iristir. Fakat parmak izi tanımlama algoritmalarını temiz olmayan parmak izlerinde kullanabilmenin zor olması, aynı zamanda iris tanımlama cihazlarının da çok pahalı olması bu iki özniteliğin kullanılmasında varolan en büyük dezavantajlardandır. Diğer biyometriklerle karşılaştırıldığında avuç izi biyometriğinin pek çok avantajı gözlemlenebilir; düşük kaliteli imgelerde bile yüksek performans elde edilebilmesi, düşük maliyetli bir imge toplama

cihazına sahip olması ve imge toplama esnasında imgede herhangi bir bozulmaya sebebiyet vermemesi en belirgin avantajları arasındadır. Ayrıca, yapılan istatistiksel analizler avuç izi tanımanın daha çok kullanılan parmak izi tanıma sistemlerinde tamamlayıcı özelliklere sahip olan biyometrik bir sistem olduğunu yansıtmaktadır: suç mahallerindeki izler incelendiğinde suçlular tarafindan geride birakılan izlerin %70'inin parmak izlerinden, %30'unun ise avuç izlerinden oluştuğu gözlemlenmektedir.

# **2. Avuç İzi Algoritmaları**

Avuç izi tanımlaması, tabiati gereği çoğu parmak izi eşleme algoritmalarını uygulamaya dahil eder: her iki biyometrik öznitelik de çizgilerde beliren etkilerin temsil ettiği, kendine has ve daimi bilgilere dayanır.

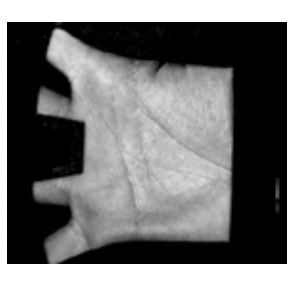

*Şekil 1***:** Avuç izi

Birçok parmak izi tanımasında olduğu gibi temel avuç izi tanıması ve/veya doğrulaması korelasyona dayalı, özellik noktalarına (minutiae) dayalı ve çizgilere (ridge) dayalı olarak sınıflandırılabilir. Bu geleneksel algoritmalar avuç izinin çok çözünürlüklü özelliğini dikkate almamaktadırlar; her avuç üç ana çizgiden oluşur, kalp çizgisi, kafa çizgisi ve yaşam çizgisi. Bu çizgiler zamanla çok az değişikliğe uğrarlar; çizgilerin kalın olması düşük çözünürlükte analiz edilmeyi mümkün kılar, çizgilerin şekli ve yeri ise kişi tanımlamada önemli rol oynar. Avuç izi aynı zamanda kırışık çizgiler (wrinkles) içerir, bu çizgiler ana çizgilerden daha ince ve düzensizdirler; orta-yüksek çözünürlükte analiz edilmelidirler.

Çoklu çözünürlük tekniklerine kısa bir girişten sonra Dalgacık dönüşümüne dayalı etkin bir avuç izi tanıma algoritması sunulacaktır.

# **3 Çoklu Çözünürlük Teorisi**

Çoklu çözünürlük teorisi ilk olarak 1989 yılında Mallat[3] tarafından önerildi: Dalgacıklar, belirli matematiksel gereklilikleri yerine getiren ve veri ya da başka fonksiyonları temsil eden fonksiyonlardır. Bu fikir yeni değildi çünkü 1807 yılında Joseph Fourier herhangi bir periyodik ya da sonlu fonksiyonun sinüs ve kosinüslerin kombinasyonu olarak gösterilebileceğini ortaya koydu. Yine de dalgacık algoritmaları veriyi farklı ölçeklerde veya çözünürlüklerde işler

ve bu yüzden keskin süreksizlikleri bulunan sinyalleri tahmin etmek için de uygundur. Ayrık dalgacık dönüşümünü uygulamanın verimli bir yolu filtreler kullanmaktır: resim ayrıştırması için "analiz filtreleri", resmin yeniden düzenlenmesi için "sentez filtreleri" kullanılır. Orijinal resmin mükemmel bir biçimde yeniden düzenlenmesini sağlayan bir filtreler ailesi mevcuttur(ayrıntılı bilgi için [3]'e bakınız).

Aşağıdaki resimler orijinal imgeleri ve onların Dalgacık dönüşüm evrelerini göstermektedir.

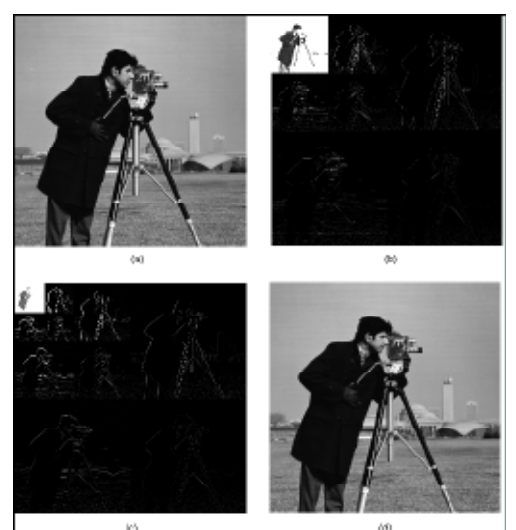

Sekil 2: Orijinal resim, ona ait Dalgacık dönüşümleri ve orijinal resmin geri oluşturulmuş hali

*(a) orijinal resim; (b)Daubechies Filtre kullanılarak uygulanmış 2 Seviyeli Dalgacık dönüşüm çıktısı; (c) Haar Filtre kullanılarak uygulanmış 3 Seviyeli Dalgacık dönüşüm çıktısı; (d) Dalgacık sentezi yapılarak geri elde edilen çıktı.* 

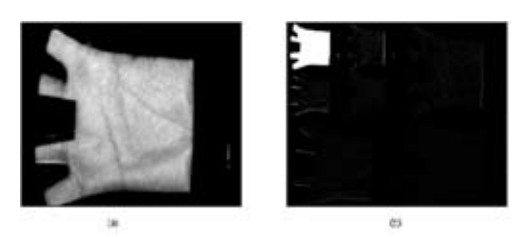

*Şekil 3*: Orijinal avuç izi resmi ve avuç izine uygulanmış 2 seviye Dalgacık dönüşümü

#### **4. Tanıma Algoritması**

Tanıma algoritmamız avuç izinin Dalgacık dönüşümüne dayanıyor. 2002 yılında Wu ve arkadaşları[4] tarafından önerilmiş Dalgacık Enerji Özelliği (WEF) ayıklama algoritmasını geliştirmekteyiz.: yazarları, klasik algoritmaların avuçtaki çizgilerin kalınlık, genişlik ve yönsel özellikler gibi avuç izlerini birbirinden ayırmak için çok önemli olan nitelikleri yok saydığını farketti. Bunun üzerine dalgacık enerjisini yatay, düşey ve diyagonal yönlerde biriktiren yeni bir algoritma önerdiler ve bu enerji bilgisini avuç izlerini birbiriyle karşılaştırmada kullandılar.

Bu algoritmayı uygularken 2 Seviyeli Dalgacık dönüşümü ele alındığında 7 enerjiden oluşan bir WEF vektörü oluşmaktadır. Her Dalgacık dönüşümü sonrasında bir tane tahmin altbandı ve her seviyeye ait bir yatay, bir düşey ve bir diyagonal altbant elde edilir; dolayısıyla 2 Seviyeli dönüşüm için vektörde 2 yatay, 2 düşey, 2 köşegensel ve 1 tane tahmini altbanda ait, toplamda 7 tane enerji değeri bulunur. Her bir enerji değeri ise ait olduğu altbanda ait piksel değerlerinin toplanmasıyla elde edilir.

Dalgacık ayrıştırmasını uygulamadan önce orijinal resimden, daha çok bilgi içeren bir ilgi alanının çıkarılması gerekmektedir. İlgi alanının çıkarılmasıyla ilgili algoritma bir sonraki bölümde ayrıntılı biçimde tarif edilmektedir.

# **5. Ayıklama Algoritması**

Şekil-1'de PolyU veri tabanındaki tipik avuç izi resimlerinde biri gösterilmektedir. Fakat resmin en yararlı bilgilerini içeren ilgi bölgesinin (ROI) çıkarılması için bir önişlemeden geçirilmesi gerekmektedir.

Ayıklama algoritmamız alttaki şekliyle çalışmaktadır:

- 1. Avucun üst merkez sınırının belirlenmesi;
- 2. Avucun alt merkez sınırının belirlenmesi;
- 3. Avucun sol merkez sınır noktasının belirlenmesi;

4. İlk üç adımda bulunan bilgiler kullanılarak avucun merkez noktasının belirlenmesi;

5. Merkezi avucun merkez noktası olan "x" boyutunda bir karenin resimden çıkarılması.

Alttaki resim Şekil-1'deki avuç izine uygulanmış bir ayıklama işleminin sonucunu göstermektedir.

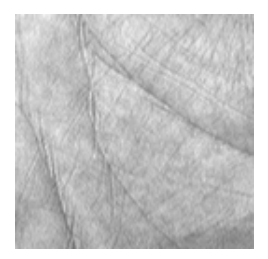

*Şekil-4: PolyU veritabanındaki bir resmie ait ilgi alanı* 

# **6. Performans Değerlendirmesi**

Avuç izi tanıması iki aşamadan oluşmaktadır: eğitim ve tanıma. Eğitim verileri çiftlerden oluşmaktadır, ilk eleman istenilen çıktının sınıfı ikinci eleman ise o avuç izine ait WEF değeridir. Kullandığımız metodun başarı oranı en yakın k komşu algoritmasında (K-nearest neighbor algorithm) k değeri 3 alınarak değerlendirilmiştir.

Aşağıda verilen tablo başarı yüzdelerini göstermektedir. En yüksek değerler Haar filtresi ve 5 seviye Dalgacık dönüşümü kullanılarak elde edilmiştir.

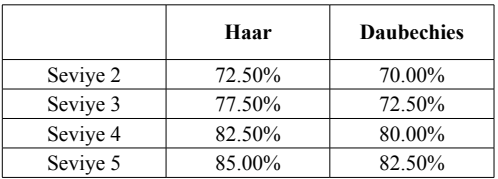

*Tablo 1***:** Haar ve Daubechies filtreleri kullanılarak farklı seviyelerde ulaşılmış başarı yüzdeleri.

# **7. Sonuç ve Gelecek Çalışmalar**

Çoklu model sistemin uygulamasında PolyU [2] avuç izi veritabanı kullanılmış ve avuç izi algoritmalarına yoğunlaşılmıştır. Planımız WEF algoritmasını avuç izlerini ana çizgilerine(kalp, kafa ya da yaşam) göre sınıflandırmayı içerecek şekilde geliştirmeyi içermektedir.

Güvenilir bir biyometrik sistem en az iki biyometrik izniteliğe gereksinim duymaktadır. Bu sebeple çalışmamızı avuç izi, parmak izi ve el geometrisi özniteliklerini birleştirmeye olanak sağlayacak şeklide tüm bir el izine dayandırmayı planlamaktayız.

Çalışmamızın son aşaması ise sistemin hızını paralel programlama teknikleri kullanılarak geliştirmeye yönelik olacaktır.

# **8. Teşekkür – Acknowledge**

Bu çalışma PolyU avuç izi veritabanı[2] üzerinde gerçekleştirilmiştir.

This study was conducted on the PolyU Palmprint database [2].

# **9. Kaynaklar**

1. Battini Sönmez E, Özbek N. Ö, Özbek Ö., "Avuç İzi ve Parmak İzine Dayalı Bir Biyometrik Tanıma Sistemi", Akademik Bilişim 2007.

2. Web address of the PolyU palm print database: http://www4.comp.polyu.edu. hk/~biometrics/

3. Mallat S.G., "A Theory for Multi resolution Signal Decomposition: The Wavelet Representation", *1989 IEEE Transactions on Pattern Analysis and Machine Intelligence*, pp. 674-693,Vol. 11, No. 7, July 1989

4. Wu X.Q, Wang K.Q, Zhang D., "Wavelet Based Palmprint Recognition", *2002 IEEE, Proceedings of the First Int. Conference on Machine Learning and Cybernetics*, Beijing, 2002

5. Gonzales R.C., Woods R.E., "Digital Image Processing", 2nd edition, ISBN: 0-13- 094650-8

# **Özelleştirilebilir Java Tabanlı Betik Diller için Programlama Dili Alt Yapısı Geliştirme Fırat KÜÇÜK<sup>1</sup> , İbrahim ŞAHİN<sup>2</sup>**

1 Sakarya Üniversitesi, Adapazarı Meslek Yüksekokulu, Sakarya

 $2$  Düzce Üniversitesi, Teknik Eğitim Fakültesi, Elektronik ve Bilgisayar Eğitimi Bölümü, Düzce fkucuk@sakarya.edu.tr, ibrahim.sahin@gmail.com

**Özet:** Programlama dilleri, bilişim sektörü başta olmak üzere tüm sektörlerde kullanım bulmakta ve bu sektörlere ait uygulama geliştirme süresini kısaltan daha performanslı programlama dillerine her zaman ihtiyaç duyulmaktadır. Yaptığımız çalışmada uygulama geliştiricilere alışık olduğu dil imlasını kullanma yetisi sağlayan bir dil alt yapısı geliştirilmiştir. Geliştirilen dil alt yapısı, GPL lisansı altında serbestçe ve ücretsiz bir şekilde açık kaynak halde geliştiricilere ve kullanıcılara sunulmaktadır.

**Anahtar Kelimeler:** Programlama Dili Alt Yapısı, Söz dizim Çözümleyici, Özelleştirilebilir Programlama Dili

# **Developıng A Programmıng Language Infrastructure For Customızable Java Based Scrıptıng Languages**

**Abstract:** Programming languages has an improving role in IT market. And programming languages that decrease application development duration is needed growingly. In our project, a programming infrastructure that provides the grammar reflects the application developer behaviors. Developed Language Infrastructure is represented to developers in GPL license for distributing it freely and free of charge.

**Keywords:** Programming Language Infrastructure, Language Parser, Customizable Programming Language

# **1. Giriş**

Bilgisayar Dilleri kavramı, günümüzde kabına sığamamış cep telefonlarından kol saatlerine kadar tüm işlem birimi (Mikro işlemci, Mikro denetleyici, Sayısal İşaret İşleyici (DSP) gibi) bulunan elektronik cihazlarda kullanım alanı bulmuştur. Şüphesiz bu yönelim, programlanabilir bir elektronik aygıtın özelleştirilebilme büyüsünden ileri gelmektedir.

Programlanabilir bir aygıt, kullanıldığı sistem içindeki bütün girdi, çıktı ve etkileşim birimlerinin muhtemel tüm kullanım kombinasyonlarını kullanabilme yetisine sahiptir. Yüzlerce mikroişlemci yönergesi ve onlarca tümleşik aygıta sahip olan günümüz bilgisayarlarındaki bu kombinasyonlar, uygulama geliştiricilerin hayal gücü ile sınırlıdır.

Kasım 1954'de [1] ilk Yüksek Düzeyli Programlama Dili (High-Level Programming Language) FORTRAN'ın çıkması ile artık bilgisayarlar, daha kolay programlanabilir hale gelmiştir. Bu açılan yeni yüksek düzey programlama çağı ile birlikte artık programlar daha kısa bir süreç neticesinde yazılabilmiştir. Uygulama geliştiricilerin daha az kod ile daha çok iş yapma becerileri bu tarihten itibaren yeni çıkan paradigmalara paralel olarak katlanarak arttı.

*Özelleştirilebilir Java Tabanlı Betik Diller için Programlama Dili Alt Yapısı Geliştirme*

FORTRAN'dan önce bir çıktı aygıtına bir kelime yazdırmak için kullanılabilecek yegâne yol; işlem birimini, makine dili yönergeleri ile ya da bu makine dili yönergelerine takma isimler verilerek oluşturulmuş Assembly dili sözcükleri ile beslemekti. Bu işlem, FORTRAN gibi bir üst düzey dilin icadı ile PRINT veya WRITE ifadesi kadar sadeleştirilebildi. FOR-TRAN makine diline derleme yaptığından sonuçtaki uygulama Assembly ile yazılan uygulamaya oldukça yakın başarım (performans) sergilemekteydi. Artık programlar daha kısa sürede daha az kodlama ile yazılabiliyordu.

Bilgisayar dilleri, daha sonraları yalnız programlama kavramı içerisine sıkışıp kalmadı. Grafik Kullanıcı Arabirimi (GUI) tanımlama, veritabanı sorgulama gibi daha birçok alanda kullanım bularak uygulama geliştiricilerin daha çok işlem yapabilen programları, daha kısa sürede yazmalarına imkân tanıdı. Bilgisayar Dillerinin alt kolu olan Programlama dilleri ise artık yalnızca uygulama geliştirmek için değil uygulamaları özelleştirmek için de sıkça kullanılır hale geldiler.

Bunların yanında programlama dillerine ait sanal makineler (JVM, .NET Framework, vb… ) ve farklı mikroişlemci platformları arası derlenebilen diller (Örn. C/C++) sayesinde, işlemci mimarilerine kolayca uyarlanabilen uygulamalar yazılmasına imkân tanınmıştır. Hiç şüphesiz bu yaklaşımlar da uygulama geliştirme sürecini olabildiğince kısaltmıştır.

Sanal Makineler (Virtual Machines) sayesinde sanal makineye özgü yazılmış uygulamalar, sıfır hata ile desteklenen platformlar arası anında taşınabilmektedir. Sanal makine üzerinde çalışmayan uygulamalar ise her platformda çalışan aynı programlama dilini derleyebilen derleyiciler sayesinde, farklı işlemci mimarileri üzerinde de çalışabilir hale gelmektedir. Örnek olarak; 86 milyon satır koda sahip Apple Mac OS X Tiger işletim sistemi, 210 gün gibi bir süre içerisinde Power PC platformundan Intel platformuna taşınabildi. [2] Bu aktarımı gerçekleyen en büyük etmen hiç şüphesiz platformlar arası çalışabilen C derleyicileriydi.

Çalışmamız, Java Sanal Makinesi üzerinde çalışabilen yeni betik diller geliştirmeye olanak sağlayan ve bunları yorumlayan bir dil alt yapısını kapsamaktadır. Dil alt yapısı ile beraber yine açık kaynak çeşitli araçlar kümesi de sağlanmıştır. Sunulan çalışmanın farklı kollarında dil alt yapısı için tam kapsamlı Javy [3] adında konsept bir dil geliştirilmişti. Gerçekleştirilen bu çalışmada ise Javy ve benzeri dillerin kolayca geliştirilebileceği temel platform sunulmaktadır.

Bu platformdan ileride Cezve Dil Alt Yapısı veya kısaca Cezve diye bahsedilecektir. Cezve dil alt yapısı, platforma özel hazırlanmış ".g" uzantılı tek bir ANTLR [4] imlasını alıp tam teşekküllü bir betik dil oluşturabilmektedir.

#### **2. Dil Alt Yapısı: Cezve**

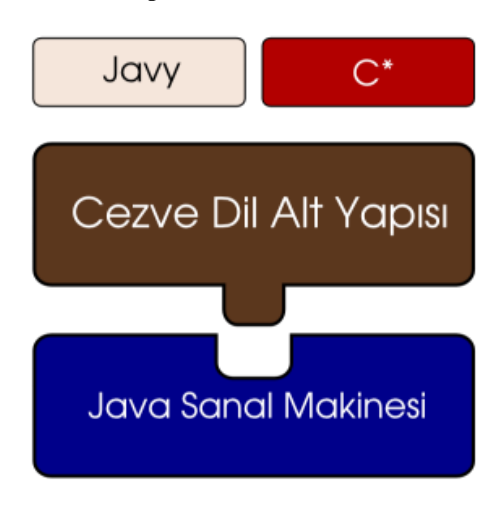

**Şekil 1.** Cezve dil alt yapısı mimarisi

Cezve dil alt yapısı, Java Sanal makinesi üzerinde çalışmaktadır. Ve bu dil alt yapısı üzerinde koşan diller de alt yapı olarak Cezve'yi kullanırlar. .NET CLI çatısının VB.NET, C# gibi dillere ev sahipliği yapması veya Groovy, Rhino, BSH, Jython gibi dillerin Java Sanal Makinesi üzerinde yer bulmaları gibi oluşturduğumuz konsept diller de ara katman olan Cezve üzerinde konumlanırlar.

Çalışmamızda oluşturduğumuz dil alt yapısının mevcut sürümünde dayandığı temel nokta ANTLR ayrıştırıcı oluşturucudur. Bunlara ilaveten Cezve, Java Sanal Makinesi ile iletişim kurabilecek birçok yönetici sınıf içermektedir. Yönetici sınıflar imla ile Java sanal makinesi arasında bir köprü niteliğindedir. Bir kaç KB miktarındaki bir BNF imla tanımı dosyasının karmaşık bir dil olma serüveni Cezve'nin kullandığı ANTLR kütüphanesinin bu imla dosyasından bir sözcük ayrıştırıcı oluşturması ile başlamaktadır.

#### **2.1 Sözcük Çözümleme**

Cezve, ANTLR Çözümleyici oluşturucu yardımıyla imla dosyasından Sözcük Çözümleyici (Lexer) oluşturur. Sözcük çözümleyici, BNF kurallarının sonlu belirgin otomat (DFA) haline dönüşmüş şeklidir. Çözümleyici oluşturulurken Cezve'nin *genelde* belirli bir düzenli ifadeye veya dizgeye karşılık gelmeyen anlamsal sözcükleri de çözümleyiciye eklenir. Bu anlamsal sözcükler, dil alt yapımız tarafından sunulan standart sözcüklerdir. Bu sözcüklerin (token) kullanılması halinde çözümleyicide çözümlenen bazı literaller daha sonraki aşamalarda Cezve tarafından kolayca anlaşılır halde olacaklardır.

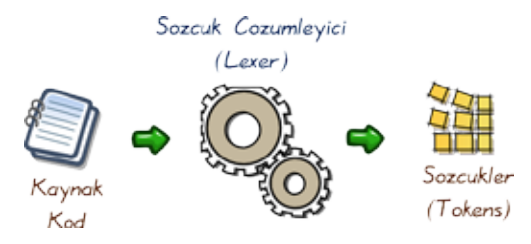

**Şekil 2.** Sözcük çözümleme

Sözcük çözümleyici, bir dizge (string) kaynağından verileri anlamsal gruplar şeklinde ayrıştırır. Bu ayrıştırma neticesinde imla sözcükleri (tokens) oluşur. İmla sözcükleri Söz dizim ayrıştırıcı tarafından denetleneceklerdir.

Örnek bir Javy kodunun şu şekilde olduğunu düşünürsek:

```
if (true) {
   println("true");
} else {
   println("false");
}
```
Sözcük çözümleyici bu karakter yığınını şu sözcüklere ayrıştırır:

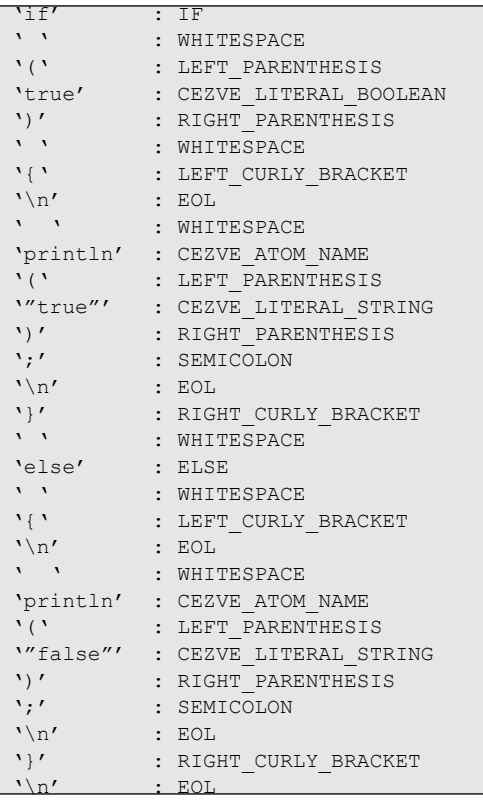

Karakter yığını anlamlı imla sözcüklerine dönüştürülmüştür. Bu sözcüklerden CEZVE ön eki ile başlayanlar ileriki safhalarda Cezve alt *Özelleştirilebilir Java Tabanlı Betik Diller için Programlama Dili Alt Yapısı Geliştirme*

yapısı tarafından anlamlı kabul edilecektir. Diğer sözcükler ise söz dizim çözümleyiciye gönderileceklerdir. Söz dizim çözümleyici de bunların bir kısmını kendi içerisinde yine Cezve standart sözcüklerine dönüştürebilir.

# **2.2 Söz Dizim Çözümleme**

```
(CEZVE_SCRIPT
    (CEZVE_STATEMENT_IF
       (CEZVE_SUB_STATEMENT_IF
           (CEZVE_FRAGMENT_ATOM true)
           (CEZVE_STATEMENT_EXPRESSION
              (CEZVE_FRAGMENT_ATOM
                 (CEZVE_FRAGMENT_METHOD 
println
                    (CEZVE_FRAGMENT_METHOD_
ARGUMENTS
                        (CEZVE_FRAGMENT_
EXPRESSION_LIST (CEZVE_FRAGMENT_ATOM 
"true"))
\sim ) and \sim 100 \sim 100 \sim 100 \sim 100 \sim\sim (b) \sim (b) \sim (b) \sim (b) \sim\sim ( \sim )
          )
      CEZVE_SUB_STATEMENT_IF_END)
       (CEZVE_SUB_STATEMENT_ELSE
           (CEZVE_STATEMENT_EXPRESSION
              (CEZVE_FRAGMENT_ATOM
                 (CEZVE_FRAGMENT_METHOD 
println
                    (CEZVE_FRAGMENT_METHOD_
ARGUMENTS
                        (CEZVE_FRAGMENT_
EXPRESSION_LIST (CEZVE_FRAGMENT_ATOM 
"false"))
\sim ) and \sim 100 \sim 100 \sim 100 \sim 100 \sim 100 \sim 100 \sim 100 \sim 100 \sim 100 \sim 100 \sim 100 \sim 100 \sim 100 \sim 100 \sim 100 \sim 100 \sim 100 \sim 100 \sim 100 \sim 100 \sim 100 \sim 100 \sim 100 \sim\sim (b) \sim (b) \sim (b) \sim (b) \sim\sim ( \sim )
          )
      CEZVE_SUB_STATEMENT_ELSE_END)
   CEZVE STATEMENT IF END)
\overline{)}
```
Cezve sistemine giren bir .g imla dosyasından ikinci olarak bir de söz dizim çözümleyici oluşturulur. Söz dizim çözümleyici de temelde bir Sonlu Belirgin Otomat DFA uyarlamasıdır. Sözcük çözümleyicinin çıktıları ile beslenen sözcük çözümleyici, sözcüklerin kurallı birer ifade olup olmadığını denetler. Söz dizim çözümleyici, Cezve dil alt yapısının ağaç ayrıştırıcısı tarafından anlamlı olacak standart sözcükler üretir. Yukarıdaki örnekteki İmla sözcükleri söz dizim çözümleme sonrasında daha anlamlı sözcüklere dönüşür. Lisp tarzı bir ifade ile ağaç ayrıştırıcıya şu sıra düzensel yapı gönderilecektir.

Belirli bir ağaç yapısı şeklinde işlenen sözcükler, Cezve dil alt yapısının bütünleşik Ağaç Ayrıştırıcısına gönderilir.

# **2.3 Ağaç Çözümleme**

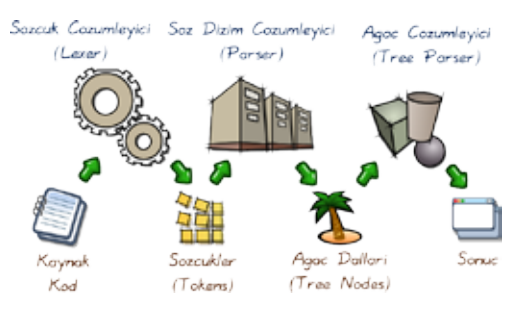

**Şekil 3.** Ağaç çözümleme yapısı

Cezve dil alt yapısının standart sözcükleri halinde anlamsallaştırılan karakter katarı, ağaç çözümleyicinin yönetici sınıfları tarafından işlenirler. Ağacın en sonundaki atom veri tipleri Cezve dil alt yapısının sağladığı AtomManager tarafından tutulur. AtomManager bu ifadeleri ilişkili Java nesnelerine dönüştürecektir.

Örnekte adı geçen atom veri tiplerinden ikisi (CEZVE\_FRAGMENT\_ATOM "true") ve<br>(CEZVE\_FRAGMENT\_ATOM "false") (CEZVE FRAGMENT ATOM en baştan beri CEZVE\_LITERAL\_STRING tanımlaması ile ağaç ayrıştırıcıya ulaşır. Ağaç ayrıştırıcı da bu dizgeyi java.lang.String örneğine dönüştürür.

Cezve'nin dilin temel çatısını oluşturmak için kullandığı belirli başlı yönetici sınıflarını şöyle sıralayabiliriz.

- AssignmentManager: Atama İşlemleri
- AtomManager: Atom ve literallerin nesnelere dönüşüm işlemleri
- CastManager: Tip dönüşüm işlemleri
- ClassPathManager: Paket ve çalışma zamanı sınıf işlemleri
- ExpressionManager: İşlem grubu yönetim işlemleri
- OperatorManager: İşleç işlemleri
- StatementManager: Basit ve Bileşik ifade işlemleri
- TypeManager: Temel tip tanımlamaları

Cezve dil alt yapısının ağaç ayrıştırıcısı diğer ağaç adımlarını ilişkili yönetici sınıflara gönderir ve betiğin çalışma zamanında yorumlanmasını sağlar.

#### **3. Sonuç**

Cezve dil alt yapısı, uygulama geliştiricilere kendi alıştıkları imla ile betik programlar yazabilme imkânını sunmaktadır. Bu kapsamda uç birim, masaüstü ve hatta web tabanlı programlar yapılması da mümkün olmaktadır. Cezve, Web programları için işletim sisteminin standart giriş ve çıkış sistemi üzerinden CGI kipte çalışabilmesinin yanında çok kanallı (multithread) web uygulamalarını da desteklemektedir. Cezve dil alt yapısı, barındırdığı ön tanımlı Servlet'i kullanarak özelleştirilebilir imla ile yazılan uygulamaları Apache Tomcat gibi uygulama sunucularına taşıyabilmektedir.

Bunlara ilaveten Cezve, Java'nın temel ilkel tip örtücü sınıflarına müdahale etmektedir. java.lang paketinde tanımlanan belirli başlı ilkel tip örtücü sınıfları ve java.util paketindeki bazı koleksiyon tiplerini projemiz için uyarladık. Bu sayede oluşturulan diller Ördek Tip

Denetimi (Duck Typing), İşleç Aşırı Yükleme (Operator Overloading) gibi moderrn paradigmaları destekleyebilmektedir.

Dil alt yapısının sunduğu işleç sistemi, Python ile örtüşmektedir. Nesne bir işleç işlemine maruz kalıyorsa nesnenin işlece özel metotları çağrılmaktadır. Bu özel metodları da işleçler ile kullanabileceğimiz gibi mevcut nesnelerden kalıtım yolu ile aldığımız alt metodları da kullanabiliriz. Cezve alt sistemi bulara ilaveten Python, PHP ve Perl gibi dillerin bazı işleçlerini de kendi bünyesine katmıştır. Bu manada yeni yapılan diller bu işleç özelliklerini de kendi bünyesine kolayca alabilirler.

Cezve dil alt yapısı ve beraberindeki konsept diller şu anda kararlı sürümüne ulaşmamış olmasına rağmen bir çok modern paradigmayı üzerinde barındırmaktadır. Cezve, Şu an CGR "Cezve Grammar" paketleri üzerinden kolayca dil transferi yapabilmesinin yanında bütünleşik kabuk ve dil yorumlayıcısı ile betik dil dosyalarını anında yorumlayabilme yetisine sahiptir.

# **4. Kaynaklar**

[1]. O'Reilly Media, Inc., www.oreilly.com/ news/graphics/prog\_lang\_poster.pdf, History of Programming Languages

[2]. Apple World Wide Developper Conference 2006, http://www.apple.com/quicktime/ qtv/wwdc06/

[3]. Javy Programming Language, http://www. javy.org/

[4]. ANTLR - ANother Tool for Language Recognition, http://www.antlr.org/

# **Orta Ölçekli Trafik Ağlarının Geliştirilen Bir Yazılım ile Sümülasyonu ve Analizi Ercüment YILMAZ<sup>1</sup> , Cemal KÖSE<sup>2</sup>**

<sup>1</sup> Karadeniz Teknik Üniversitesi Enformatik Bölümü, Trabzon

<sup>2</sup> Karadeniz Teknik Üniversitesi Bilgisayar Mühendisliği Bölümü, Trabzon

ercument@ktu.edu.tr, ckose@ktu.edu.tr

**Özet:** Bu çalışmada karayollarındaki trafik akışını modelleyerek bu modelin bilgisayar ortamında simülasyonunu gerçekleştiren bir yazılımın üretilmesi hedeflenmiştir. Trafik sistemlerindeki araç akışlarını iyileştirmek amacı ile değişik trafik mühendisliği çözüm teknikleri geliştirilmiştir. Bu çözüm teknikleri, geliştirilen trafik simülasyon yazılımları aracılığı ile zaman, maliyet ve iş gücü kaybı olmaksızın, mevcut trafik şebekeleri üzerine test edilebilmektedir. Geliştirdiğimiz yazılımda simülasyonlar için kullanılan çözüm üretim yöntemlerinden mikroskobik ya da diğer adıyla ayrık-sürekli yaklaşım esas alınmıştır. Çalışmada, simülasyonda hedef olarak orta ölçekli trafik şebekeleri modellenmiş ve verilen farklı test ve sinyalizasyon parametreleri yardımı ile simülasyondan elde edilen sonuçların karşılaştırılması sağlanmıştır. Bu sonuçların karşılaştırılması sayesinde orta ölçekli trafik şebekeleri için trafik sıkışmalarını önleyecek uygun çözümlerin bulunması hedeflenmiştir.

**Anahtar Kelimeler:** Trafik Simülasyonu, Mikroskobik Simülasyon Yaklaşımı, Sinyalizasyon

# **Simulation and Analysis of Medium Scale Traffic Networks By A Developed Computer Software**

**Abstract:** In this study, an implementation of simulation software for modeling of highway traffic flow is presented. This traffic simulation software is implemented to improve vehicle flows and test traffic engineering solutions on a traffic system. This software enables to measure applicability of the solutions that can be applied on recent traffic network without waste of time, financial and labor force loss. The developed software is based on one of the traffic problem solving methods that is namely microscopic or discrete-continuous approach. A medium scale traffic network is modeled as simulation target and some results are obtained by using different test and signaling parameters. For the medium scale traffic networks, these results are compared to discover acceptability of solutions on traffic congestions.

**Keywords:** Traffic Simulation, Microscopic Simulation Approach, Signaling

# **1. Giriş**

Birçok şehrin yol şebekesinde nüfus yoğunluğuna bağlı olarak trafik sıkışıklıkları, ortaya çıkmaktadır. Bu sıkışıklıklar, trafik akış modelleri ve çözüm yazılımları kullanılarak yapılan tahminler ile önlenebilir. Günümüzde bu problemi çözmek için birçok simülasyon modeli geliştirilmiştir. Bunlara TRANSIMS, TRANSYT, NETSIM, URTRAN, TRACSS ve MITRAM örnek olarak verilebilir. Bu yazılım paketleri hâlihazırda gerçekçi sonuçlar üretmektedirler. Geliştirilen bu özel teknikler kullanarak, trafik durumları bilgisayar üzerinde makul bir maliyetle ve risk almaksızın simüle edilebilmektedir.

Günümüzde yaygın olarak kullanılan trafik simülasyonu sistemleri genele çok az hitap etmekte ve birçoğu belirli bir sınıfa ait problemleri adreslemeye yöneliktir (Örneğin otoyollardaki geçiş noktalarındaki ışıklandırma tasarımı için kullanılan trafik yönetim sistemleri). Bu nedenle farklı trafik modellerinin kullanıldığı, trafik simülasyonu yazılımları, belli bir alana ait problemleri çözmek için tasarlanmıştırlar. Bu tip yazılımlarda kontrol bileşenleri ve sonuçların görselleştirilmesi ve analizi için gereken özellikleri barındıran simülasyon ekranları yer almaktadırlar.

Bu çalışmada, orta ölçekli bir trafik ağının farklı parametreler ile simülasyonunu gerçekleştirecek bir yazılım üretilmesi amaçlanmıştır. Bu yazılım ile elde edilen sonuçların karşılaştırılması ile en uygun trafik mühendisliği çözümünün tespit edilmesi hedeflenmiştir. Özellikle sabit zamanlı sinyalizasyon, yeşil dalga sinyalizasyonu ve adaptif sinyalizasyon modelleri aynı yol modelleri üzerinde ayrı ayrı test edilerek, trafik sıkışıklıklarını gerçek hayatta en aza indirecek ve trafik akışını rahatlatacak sinyalizasyon modelinin de belirlenmesine calışılmıştır [1].

# **2. Simülasyon Yazılımı**

Geliştirilen yazılım nesne tabanlı (object oriented) olarak tasarlanmıştır. Mikroskobik simülasyon modelini temel alan yaklaşımı benimsediğimiz için, sistemde yer alacak olan her bir objenin verisi diğer bütün objelerden ayrı tutulmuştur.

Hazırladığımız sistem karayolu trafik simülasyonunu için kullanılacak tüm objelerin simülasyon alanı üzerine uygulanması ve birbirleri ile otomatik olarak ilişkilendirilmelerini mümkün kılacak şekilde dizayn edilmiştir. Benzer sistemlerde olduğu gibi uygulama ekranının bir bölümü menüler, düğmeler ve gerekli simülasyon parametrelerinin verilebilmesini sağlayan bilgi giriş elemanları ile donatılmıştır. Uygulama ekranının büyük bir kısmı görsel çizim ve simülasyon anını izlemeye yarayan bölüme ayrılmıştır. OpenGL [5] API kütüphanesinin özelliklerinden faydalanılarak, bu alan üzerinde değişik trafik elemanları çizilebilmektedir.

# **2.1. Çizim İşlemleri**

EA (Electronic Arts) firmasının sürekli geliştirdiği kent simülasyonu oyunu olan Sim City' de [6] kullanılan yol ve kavşak gibi elamanların çizim teknikleri simülasyon yazılımında yapmak istediğimiz çizim yöntemlerine örnek teşkil etmiştir (Şekil1).

Seyahatin bir noktadan bir başka noktaya doğru gerçekleşebilmesi için o istikamette uygun bir yol tesisinin inşa edilmesi gerekmektedir. İşte bu noktada trafik simülasyon yazılımı dahilinde tek şeritli, çift şeritli ve üç şeritli, gidiş ve geliş istikametleri bulunan yol tesislerinin çizimine ve kullanımına imkân sağlanmıştır.

Yolun temel özellikleri olan eğim bilgisi ve sürtünme katsayısının ayarlanması sayesinde, simülasyon anındaki araç seyirleri ve elde edilecek sonuçlar bu parametrelere göre değişebilmektedir. Mevcut trafik sistemlerinin oluşturulmasında çevresel faktörler göz önüne alındığında araziye de bağlı olarak yol eğimleri ve araç ile kaplama arasındaki sürtünme kuvvetini belirleyen sürtünme katsayısı parametreleri değişmektedir. Bu değişkenliğin simülasyon içerisinde de oluşturulabilmesi gereklidir.

Yolların çizimi esnasında kesişim noktalarındaki trafik tesisleri olan kavşaklar otomatik olarak oluşturulmaktadırlar. Kavşaklar çakışan kol sayısına bağlı olarak iki kollu, üç kollu veyahut dört kollu kavşaklar biçiminde otomatik olarak oluşturulurlar. Kullanıcı çizim esnasında kavşağın fiziksel özelliklerini belirlemek için uğraşması gerekmez. Bazı

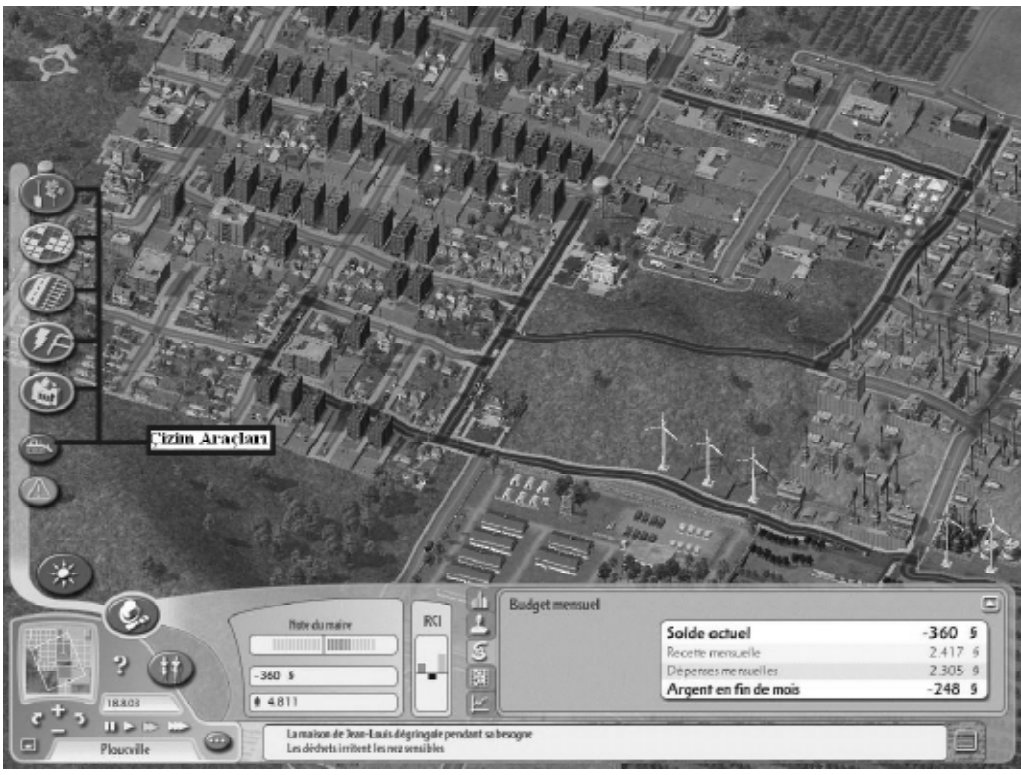

**Şekil 1.** Sim City 4 çizim araçları ve ekran görüntüsü

noktalarda bulunan dörtlü kavşaklar sonradan dönel kavşak olarak değiştirilebilirler. İki kollu kavşak, yolun istenilen noktasına sonradan eklenilebilir.

# **2.2. Çizimler Üzerindeki İşlemler**

Kimi zaman yapılan çizim işlemleri üzerinde bazı değişiklikler yapma ihtiyacı hissedilebilir. Çizim işlemi kullanıcının el hassasiyetine dayandığı için yanlış veya eksik çizimlerin bertaraf edilmesi gereklidir.

Çizilen herhangi bir trafik tesisi (yol, kavşak, tünel, yaya geçidi) üzerinde tıklanıldığı zaman bu öğeyi ve ona bağlı özellikleri çizim alanından kaldırmaya yarayacak bir silme aracı hazırlanmıştır. Benzer yazılımlarda da olduğu gibi, çizim alanını sağa sola hareket ettirerek çizimin daha geniş alanlara yayılmasına imkân sağlayan bir başka araç yine araç düğmeleri arasındaki yerini almıştır. Aynı zamanda, çizim ekranını 360 derece döndürmeye ve çizim ekranına farklı açılardan bakmayı sağlayan bir de döndürme aracı eklenmiştir. Çizim ekranına farklı mesafelerden bakmayı mümkün kılan büyüteç özelliği de sistemde mevcuttur

# **2.3. Kullanılan Nesnelerin Özellikleri**

Simülasyonun gerçekleşmesini sağlayan bütün nesnelerin kendilerine has bazı özellikleri önceden tanımlanmıştır. Tanımlanan bu özelliklerin kullanılması ile simülasyon yazılımı nesne tabanlı bir uygulama haline gelmiş ve sistem dahilindeki bütün nesnelerin birbirleri ile olan ilişkileri, objelere ait değişkenlerde tutulan değerler aracılığı ile belirlenebilmiştir. Ayrıca, bilinen bu nesneye özel değerler aracılığı ile simülasyon sonuçlarında kullanılan

bazı ortalama verileri içeren değişkenlerin hesaplanabilmesi mümkün olmuştur.

#### **2.3. Sinyalizasyon**

Gerçekleştirilecek simülasyonlardaki ölçümlere seçilecek olan sinyalizasyon tipi önemli ölçü de etki edecektir. Simülasyonun çalıştırılmasından önce veyahut çalıştırılması esnasında sinyalizasyon tipini belirlemeye yarayan üç seçenek kullanıcıya sunulmaktadır. Bu seçenekler, "sabit zamanlı sinyalizasyon", "yeşil dalga sinyalizasyonu" ve "adaptif sinyalizasyon" olarak belirlenebilmektedir [3].

# **2.4. Simülasyonun Çalıştırılması**

Çizim işlemlerinin gerçekleştirilmesi ve gerekli bütün parametrelerin belirlenmesinin ardından simülasyon çalıştırılarak kurulan modelin test edilmesi sağlanır. Test işlemi esnasında araçların başlangıç noktalarından doğuş anları ve simülasyon ekranındaki hareketleri görsel olarak rahatça izlenebilmektedir (Şekil 2).

Ayrıca, simülasyon yazılım penceresinin solunda yer alan bölümde simülasyona ait birtakım verilerin sürekli güncellenerek gösterilmesi sağlanmaktadır.

Simülasyonun çalışması esnasında aşağıdaki işlemler gerçekleşmektedir.

• Araçlar çizilen yolların boş uçlarından o yolun araç doğum oranına bağlı olarak belirli aralıklar ile sisteme dahil olurlar.

• Araçların o anki hızlarına bağlı olarak her simülasyon adımında yol kesimi üzerinde belli bir mesafeyi kat ederler.

• Araçların hareketleri esnasında fren mesafeleri (frenleme sonrası durmak için kat edilmesi gereken mesafe) hesaplanarak bu mesafe içerisinde önlerinde başka bir araç, kavşak, yaya geçidi olup olmadığı test edilir (1). Eğer araçların önlerinde bu saydıklarımızdan herhangi birisi var ise hızları azaltılır [1].

$$
d_b = \frac{V_i^2 - V_f^2}{254(f \pm g)}
$$
 (1)

• Hız, ylun sürtünme ve eğim katsayılarına bağlı olarak, yavaşlama ivmesi oranında azaltılabilir.

• Araçlar rasgele hızlanma gerçekleştirecekler ise, her araç tipine bağlı olarak değişkenlik gösteren hızlanma ivmesi oranınca hız artışı gerçekleştirilir.

• Araçların kavşaklara geldikleri zaman olabildiğince yavaşlarlar. Eğer gittikleri yön için kavşakta yeşil ışık yanıyorsa rasgele bir yön seçerek kavşak boyunca ilerleme hareketlerini devam ettirirler. Gittikleri yön için kavşakta kırmızı ışık yanıyor ise, o yönde yeşil ışık aktif olana kadar beklerler.

• Araçlar tünel kesimlerine geldikleri zaman yavaşlarlar ve bu bölümde şerit sayısı bir eksilerek yollarına daha sıkışık bir akış ile devam ederler.

• Araçların bütün hareketleri için ilgili simülasyon adımları içerisinde hız, süre, ortalama hız, yakıt bilgileri hesaplanıp sürekli güncellenir.

• Araçlar bir yol kesiminin boş olan ucuna ulaştıkları anda sistemden çıkarılırlar. Bu esnada araçların o anki verileri simülasyon verilerinin ortalamasına katılır ve obje ortadan kaldırılır.

• Ekrandan takip edilebilen simülasyon verileri belli periyotlar ile (5 dakikada bir) kayıt edilir. Kayıt edilen veriler daha sonradan istatistiksel grafiklerin çizdirilmesi ve sonuçların değerlendirilebilmesi amacı ile bir dosyada saklanılabilmektedir.
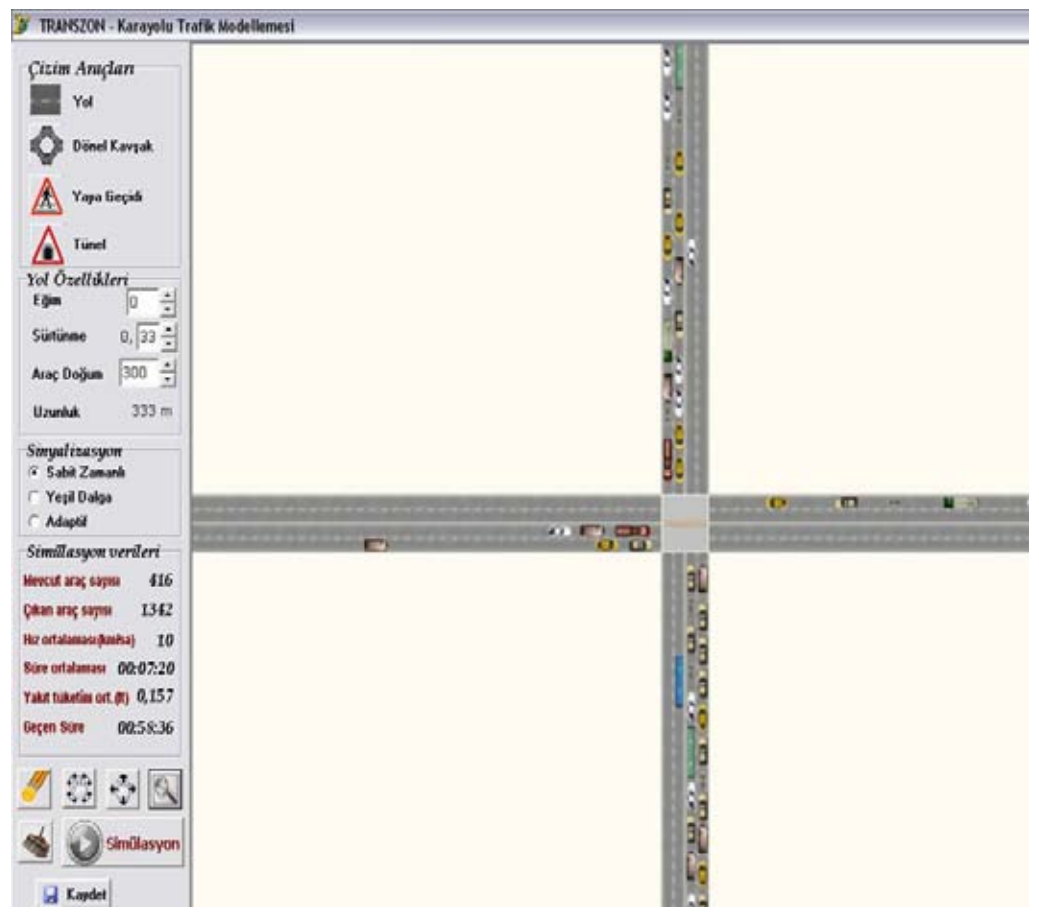

**Şekil 2.** Simülasyon ekranı

### **3. Bir Simülasyon Uygulaması**

Geliştirilen simülasyon yazılımını kullanarak üzerinde bulunan üç adet dönel, bir adet dörtlü kavşak ve bağlantı yollarını içeren yaklaşık 2,5-3 km lik bir kara yolunun kesiminin simülasyonu nu gerçekleştirmeyi hedefledik [2].

### **3.1. Simülasyon Parametreleri**

• Simülasyon P4 1600 Ghz işlemcili, 1 GB RD ram a ve 128 MB GeForce ekran kartına sahip bir bilgisayar sistemi üzerinde gerçekleştirilmiştir.

• Simülasyonlar yirmi dört saatlik ayrı zaman zarfları içerisinde yapılmıştır.

• Her yirmi dört saatlik simülasyonda sabit zamanlı sinyalizasyon, yeşil dalga sinyalizasyonu ve adaptif sinyalizasyon teknikleri ayrı ayrı denenmiştir.

• Kavşakta kesişen yol parçası uzunlukları ortalama olarak 500-1000 er metre olarak verilmiştir.

• Kavşakta birleşen yolların eğimleri sıfır kabul edilmiş, sürtünme katsayıları da 0,28 ve 0,33 değer aralığında verilmiştir.

• Kavşak kollarından doğan araç sayıları üç sinyalizasyonda ayrı olarak her bir şerit için en trafiğin en yoğun olduğu bölümlerde saat başına sırası ile 600, 400, 200 olarak üç farklı simülasyonda kullanılmıştır.

• Yirmi dört saatlik simülasyonda araç yoğunlukları farklı zaman dilimlerinde farklı yüzdelerle oranlanarak yeniden hesaplanmıştır.

• Farklı sinyalizasyon tipleri ve farklı araç

doğum parametreleri kullanıldığı için toplam dokuz simülasyon gerçekleştirilmiştir.

• Doğacak araç tipleri rasgele olarak belirlenmiştir.

• Simülasyonda sadece ana yol üzerinden trafik ağına giriş yapan araçların bilgileri hesaplamaya dahil edilmiştir. Yan yollardan gelen araçlara ait veriler genel simülasyon verilerinin hesaplanmasında kullanılmamıştır.

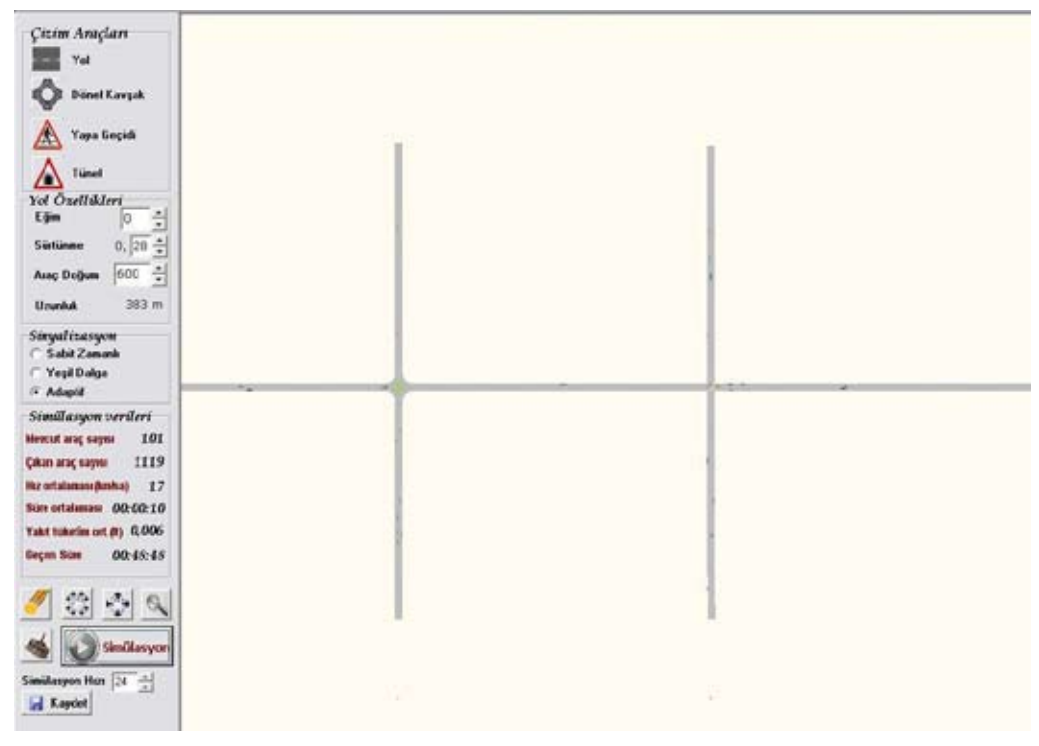

**Şekil 3.** Dört kavşağa sahip yol simülasyonu esnasındaki ekran görüntüsü

### **3.2 Elde Edilen Sonuçlar**

Gerçekleştirilen uygulamalar ile elde edilen veriler, dokuz ayrı simülasyonda kurulan modeller arasındaki farkları grafiksel ortaya koymaktadır.

Elde edilen grafikler incelendiğinde, aynı şartlar altında yeşil dalga sinyalizasyonu ile gerçekleştirilen dört kavşağa sahip bir yolun simülasyonu, sabit zamanlı sinyalizasyon ve adaptif sinyalizasyonuna göre trafik sıkışmalarını daha aza indirdiği ve trafik akışını rahatlattığı görülmektedir.

Çizilen hız grafiklerinde aracın durma anındaki hızı olan 0 km/sa dahil olmak üzere, sistemde geçirdiği süre boyunca elde edilen hızlarının ortalaması esas alınmıştır

Burada, adaptif dalga sinyalizasyonu karakteristiği gereği, trafiğin sıkışık olduğu kavşak kollarına öncelik vermesinden dolayı ana yoldaki trafik akışını yeşil dalgaya nazaran yavaşlatmaktadır.

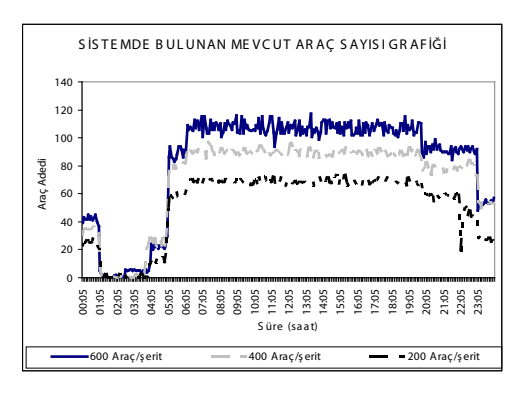

**Şekil 4.** Simülasyon anında ana yoldan giriş yapmış aktif araç sayısı

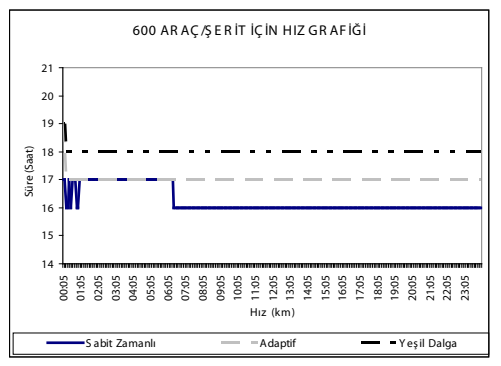

**Şekil 5.** 600 araç/şerit için hız ortalaması grafiği

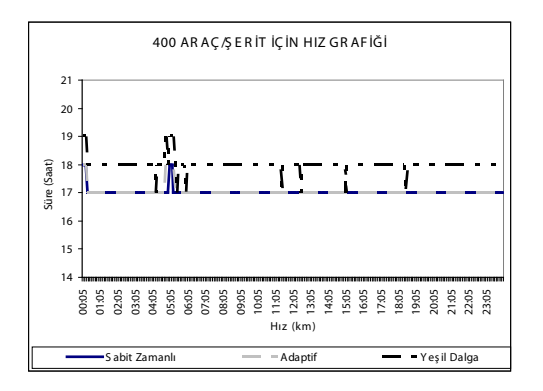

**Şekil 6.** 400 araç/şerit için hız ortalaması grafiği

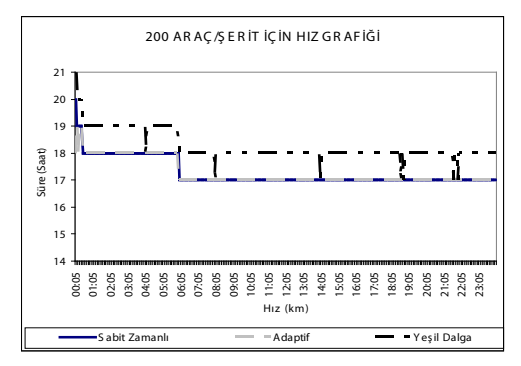

**Şekil 7.** 200 araç/şerit için hız ortalaması grafiği

#### **4. Sonuç**

Orta ölçekli trafik ağları için gerçekleştirilecek çözümler, sadece yazılımın geliştirilmesine yapılan harcama ile bilgisayar ortamında denenerek uygun görülmeleri durumunda hayata geçirilebilirler.

Giriş metninde bahsedilen TRANSIMS [4] adlı yazılımın Portland şehrinin trafik ağının yeniden yapılandırılmasında önemli bir rolü olduğu söylenilebilir. TRANSIMS'in 8 yılda önemli bir bütçe desteği ve proje ekibi ile büyük ölçekli trafik ağlarının modellenmesi için geliştirilen bir yazılım olduğunu göz önüne alırsak, bu tür bir yazılımın son kullanıcılara önemli bir maliyeti olduğu ortaya çıkmaktadır.

İşte bu noktada konumuz olan çalışma daha az maliyetle orta ölçekli trafik ağlarını modelleme ve simüle etmeye yarayan bir yazılım olarak görülebilir

Orta ölçekli bir trafik ağı için gerçekleştirdiğimiz örnek modelleme ve simülasyona göre, trafik mühendisliğince bilinen, ancak yazılım tarafından da bir kez daha göz önüne serilen ana sonuçları şöyle sıralayabiliriz.

• Oluşturulacak trafik sistemlerinde adaptif sinyalizasyonun kullanılması halinde trafik

sıkışıklıkları en aza inecektir. Maliyetler göz önüne alındığında, kavşağa bağlanan akımları belli noktalardan itibaren takip edecek sensor sayaçların trafiğin yoğunlaştığı kritik noktalara yerleştirilmesi ve bu sayaçlara bağlı bir sinyal zamanlama sisteminin kurulması trafik akımını olumlu yönde etkileyecektir.

• Trafik akımının yoğun olduğu noktalarda ve anayollarda trafik akışının belli bir hızda seyretmesine bağlı olarak kesiksiz sürmesine yardımcı olacak yeşil dalga sinyalizasyon modeli kullanılabilir.

• Trafik akımlarında ağır vasıtaların belli noktalarda trafikte seyretmeleri sağlanarak trafik akışındaki kesilmelerin önüne geçilmelidir.

## **5. Kaynaklar**

[1] Tunç, A. "Trafik Mühendisliği Uygulamaları", 1. Baskı, Asil Yayın Dağıtım Ltd. Şti. 2003

[2] Yılmaz E., Köse C., "Dört Kavşağa Sahip Bir Karayolu Bölümünün Bilgisayar Ortamında Simülasyonu", 12. Elektrik, Elektronik, Bilgisayar, Biyomedikal Mühendisliği Ulusal Kongresi ve Fuarı, 15.11.2007, Eskişehir

[3] ,Spall, J.C., Chin, D.C. ve Smith, R.H., "A System-Wide Approach to Adaptive Traffic Control", Intelligent Vehicles '95 Symposium , (1995) 442–447

[4] TRANSIMS, http://www.transims.net/ pg04\_transims\_framework.html

[5] OpenGL, http://www.opengl.org/documentation/red\_book/

[6] SIM CITY, http://simcity.ea.com/

# **Elektronik Burun Teknolojisi ve Uygulama Alanları Hamdi Melih SARAOĞLU**

Dumlupınar Üniversitesi, Elektrik Elektronik Mühendisliği Bölümü, 43100, Kütahya saraoglu@dpu.edu.tr

**Özet:** Elektronik Burun, yapısında kimyasal sensör dizisi bulunduran ve insan burnunun algılayamadığı seviyelerdeki kokular üzerinde hassas ölçüm yapabilen cihazdır. Elektronik Burun, bir kokuyu algılayıp tanımlayabilmenin yanı sıra ölçüm yapılan madde içinde her bir kokudan ne oranda bulunduğunu, aynı zamanda kokuların hangi sınıflara dahil olduğunu da algılayabilen cihazdır. Bu çalışmada, TÜBİTAK projesi kapsamında Dumlupınar Üniversitesi Elektrik Elektronik Mühendisliği Bölümünde kurulan "koku tanı sistemi" sunulmuştur.

**Anahtar Kelimeler:** Elektronik Burun, QCM Sensör.

## **Electronic Nose Technology and Applicatıon Fields**

**Abstract:** Electronic Nose is a device which has a sensor array in its chemical structure and can measure sensitively in the degree that man could not sense. As well as Electronic Nose could sense and define an odor, it can define the concentrations of different odors in a mixture and also it can classify different odors. In this study, an "odor diagnosis system" is presented which is established in Dumlupınar University, Department of Electrical and Electronics Engineering within a TUBITAK project.

**Keywords:** Electronic Nose, QCM Sensor.

# **1. Giriş**

İnsan burnu karbon monoksit ve karbondioksit gibi gazları algılamamakta ya da bir süre sonra yorgunluk durumu (fatique) oluşmakta ve ortamdaki gazları tanıyamamaktadır. Bunun dışında insan burnu "kişiye bağımlılık" göstermektedir. Elektronik Burun'lar ise tekrarlanabilen sonuçlar verir. Hassasiyetleri, insan burnuna göre oldukça yüksektir. Yıllarca aynı işi görebilmekte ve insan burnunun algılayamadığı gazları kullandıkları sensör dizisine bağlı olarak rahatlıkla algılayabilmektedir [1]

Elektronik Burun'u oluşturan kimyasal sensör dizisi, n tane sensörden oluşmuş bir guruptur. Bir sensör dizisi farklı algılama özelliklerine sahip sensörlerden oluşmaktadır. Bu sensörler farklı birçok kimyasal bileşenleri ve kokuyu elektriksel niceliklere dönüştürerek tanımlayabilmektedir. Elektrokimyasal temelli sensörler, yarıiletken temelli sensörler (MOSFET, IDT, MOS vb. yapıdaki), osilasyonlu kütle algılayıcı sensörler (QCM, SAW vb.), optik temelli sensörler, iyonizasyon temelli sensörler ve katalitik veya kalorimetrik temelli sensörler kimyasal sensör çeşitleridir [2].

Sensör dizisinin çeşitliliğine göre; frekans, direnç, ısı ve kütle değişimi şeklinde veri sinyalleri üretilmekte ve her sensörde bu tepkiler farklı olmaktadır. Bu sensör tepkileri; sensör dizisine, gaz akışı hızına, kokunun kimyasal özelliğine, aktif sensör maddeleriyle kokunun reaksiyonuna, basıncına, ısı ve nem gibi birçok fiziksel parametreye bağlı olmaktadır. Bu tür kompleks bilgilerin işlenmesi ve sınıflandırılması için özel bir yazılım gerekmektedir.

Yazılımda kullanılan yaklaşımlar ise; Temel Bileşen Analizi (TBA) [3] ve Yapay Sinir Ağlarıdır (YSA). [4-5]

Bu çalışmada, Elektronik Burun teknolojisi hakkında bilgi verilmiş ve TÜBİTAK projesi kapsamında Dumlupınar Üniversitesi Elektrik-Elektronik Mühendisliği Bölümünde kurulan koku tanı sistemi ve TÜBİTAK-MAM tarafından geliştirilen phthalocyanine kaplı QCM sensör dizili Elektronik Burun sistemi tanıtılmıştır.

#### **2. Elektronik Burun**

Endüstrinin birçok kolunda, nitel ve nicel araştırmalarda geniş çaplı uygulama alanlarına sahip olan ve kullanıcıya büyük avantajlar sağlayan Elektronik Burunlar; koku, buhar ve gaz analizlerinde kullanılmaktadır. Elektronik Burun'la ilgili ilk araştırmalar 1970 yılında İngiltere'de Warwick Üniversitesi'nde başlamıştır. Bu üniversitede başlayan araştırma ve bir burun taklidi makine icadı çalışmaları tüm dünyada devam etmiş ve Elektronik Burun terimi literatüre ilk olarak 1990'da girmiştir. İlk prototip sistemler 1993'de, ilk ticari sistemler ise 1994'de piyasaya sürülmüştür. Elektronik Burun'lar, insan beynindeki algılama yöntemine benzer bir yöntem kullanılarak tasarlanmaktadır. Memeliler bir kokuyu kokladığında, nefesle çekilen havayla birlikte burna giren koku molekülleri, koku algılayıcıları (receptors) tarafından tutulmakta ve bağlanmaktadır. Koku algılayıcıların tepkileri paralel olarak iletilmekte ve bu kombinasyonel olarak kodlanmaktadır. Bu uyarım sonucu oluşan sinyal, koklama soğanına iletilmekte ve tanıma işlemi beynin koku merkezinde bir eğitim ile öğrenmeye bağlı olarak gerçekleşmektedir. Uyarım sinyali daha önce rastlanmış ve bilinen bir uyarım sinyali ise beyinde tanıma gerçekleşir. Eğer ilk defa karşılaşılan bir uyarım ise bir "ilk" olarak beyne kaydedilir. Uyarım sinyali sonucu bir eylem gerekiyorsa beyinde o eylem kararı verilir [6].

Elektronik Burun'da, koku algılayıcılarının yerini kimyasal sensörler, koklama soğanının yerini yapay sinir ağları almaktadır. Koku molekülleri muhtelif yöntemlerle kimyasal sensör dizisine gönderilir. Bu alıcıların her biri değişik kokuları algılayacak şekilde tasarlanmaktadır. Sensörlerin çevreden topladıkları sinyaller, elektronik sistemler yoluyla ikili kodlara dönüştürülmekte ve oradan bilgisayara gönderilmektedir. Gönderilen bu elektriksel sinyaller muhtelif örüntü tanıma yöntemleriyle işlenerek koku tanısı gerçekleştirilmektedir. Şekil 1'de memeli burnu ile Elektronik Burun arasındaki benzerlik gösterilmektedir.

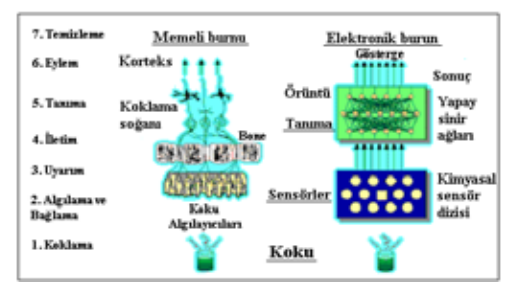

**Şekil 1.** Memeli burnu ve Elektronik Burun benzerlikleri

Bilgisayar, insan beyninin bir taklidi olarak düşünülebilir. Burada da bir eğitme gerekmektedir. Eğer koku ilk defa verilmişse oluşan sinyal tepkileri bu koku adına kaydedilmekte, ikinci bir koklatmada sistem bu kokuyu tanımaktadır. Tablo 1, insandaki koku sistemi ve buna karşılık gelen Elektronik Burun parametrelerini göstermektedir.

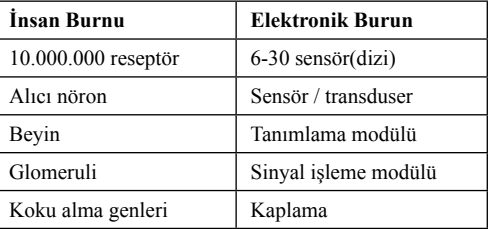

**Tablo 1.** İnsan burun sistemi ve buna karşılık gelen Elektronik Burun parametreleri

Bir kimyasal sensör sistemi dört birimden oluşmaktadır. Bunlar; Algılama Birimi, Transduser Birimi, Elektronik Birim ve Örüntü Tanıma Birimidir.

Algılama Birimi: Ortamda bulunan ve algılanmak istenen kimyasal maddeyle etkileşerek gerekli sinyalin oluşmasına neden olan "kimyasal arayüzey" olarak tanımlanmaktadır. Bu birimin seçici ve kararlı olması son derece önemlidir.

Dönüştürücü (Transduser) Birimi: Kimyasal sensör tasarımında algılama biriminin niteliklerine göre dönüştürücü teknolojisini üretmek gerekmektedir. Bu teknolojiler, iletkenlik, potansiyel, kapasite, ısı, kütle ve optik gibi özelliklerin kimyasal etkileşim sonucu değişimine uygun olarak seçilmektedir.

Elektronik Birim: Dönüştürücülerin elektrik sinyal üretmesi için gerekli osilatör, fark devresi, yükselteç devresi, besleme devresi gibi devrelerdir.

Örüntü Tanıma Birimi: Bir mikrokontrolör ünitesi ve bilgisayar ile algılanan kokuların sinyal seviyeleri ve değerler topluluğunu yapay sinir ağları (artificial neural network), temel bileşen analizi (principal component analysis) gibi muhtelif örüntü tanıma teknikleriyle işleyen birimdir. Şekil 2 kimyasal sensör sisteminin yapısını göstermektedir.

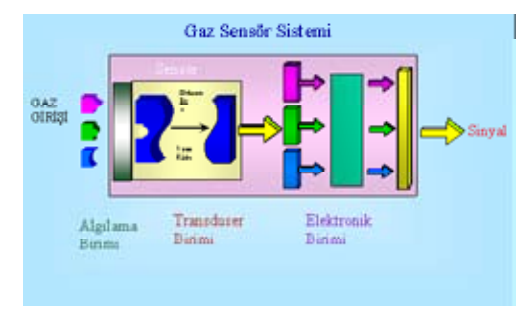

**Şekil 2.** Kimyasal Sensör Sistemi

Sensör dizisinin çeşitliliğine göre; frekans, direnç, ısı ve kütle değişimi şeklinde veri sinyalleri üretilmekte ve her sensörde bu tepkiler farklı olmaktadır. Bu sensör tepkileri; sensör dizisine, kaynaktan kokuyu taşıyan akışın hızına, kokunun kimyasal özelliğine, aktif sensör maddeleriyle kokunun reaksiyonuna, difüzyonu ve basıncına, ısı, nem gibi birçok fiziksel parametreye bağlı olmaktadır. Bu tür kompleks bilgilerin işlenmesi bilgisayar sınıflandırması bölümünde olmakta, bunun için de karmaşık bir yazılım gerekmektedir. Bu tür yazılımlar da, örneği tanımlaması için güçlü bir algoritmaya dayanmaktadır.

#### **2.1 Elektronik Burun Uygulama Alanları**

Elektronik Burun kullanılarak yapılan denetim sistemleri, askeri alandan uzay araştırmalarına, vücudumuzu tanımadan çevremizi gözlemlemeye kadar geniş bir alanda artan bir yoğunlukta hayatımıza girmektedir. Elektronik Burun ile yapılan çalışmalar kısaca:

**●Tıbbi Alanlarda:** İnsan vücudunun ürettiği parametreler hastalıkların teşhisine ışık tutmaktadır. Bunların başında ise organlar tarafından üretilen ve nefesle vücut dışına atılan gazlar gelmektedir. Bu gazların oranları, hastalık olması durumunda farklılıklar göstermektedir. Tıp alanında Elektronik Burun uygulamalarından biri, bu farklılıkları tespit etme çalışmalarıdır. Bu kapsamda nefes kokusundan ön tanı yapılarak muhtemel hayati olumsuzluklar tespit edilmeye çalışılmaktadır. Nefes analizi; uçucu organik bileşikler analiz çalışmaları (Quartz Kristal Rezonatör yöntemiyle Uçucu organik Bileşiklerin Dedeksiyonu. Marmara Üniversitesi Araştırma Fonu Projesi (99FE-20)), bu uçucu organik bileşikler analiz edilerek akciğer kanseri teşhisinde [7-8], meme kanserinin teşhisinde [9], şeker hastalığının aseton ile kan şekeri arasındaki ilişkiye bakılarak teşhisinde [10-12], insan papilloma virüsünün bulunmasında [13], böbrek yetmezliğindeki hemodiyalizden önce ve

sonra nefes kokusunun incelenmesi, gazların analiz edilmesi ve arasındaki farklılıkların teşhisinde [14], halitosis hastalığının (ağız boşluğunda yaşayan bakterilerin yol açtığı, kötü ağız kokusu hastalığı) boyutlarının tespitinde [15-16], kalp hastalığı ve zihinsel hastalıklarda [17], astımlı hastaların nefesleri üzerinde [17], karaciğer siroz hastalığı teşhisi çalışmalarında [9], mide bağırsak hastalıklarının teşhisi gibi çalışmalarda kullanılmaktadır.

Bunun yanında; Anestesi gazı seviye belirleme uygulamalarında [18-20], insan ter kokusunun analizinde [21] ve bileşimlerinin incelenmesinde, idrardaki öz hücrelerin incelenmesinde, çoklu sensör dizisi ile nefes-alkol analizinde [22], serum içerisindeki troponema pallidumun teşhisi ve konsantrasyonunun belirlenmesi [23] gibi tıbbi uygulamalarda kullanılmaktadır.

**●Gıda Kontrolü:** Gıda, kozmetik ve ilaç sektöründe, fiziksel, kimyasal ve mikrobiyolojik kalite kriterlerinin hızlı, ucuz ve objektif yöntemlerle analizi için Elektronik Burun tekniğine dayanan tahribatsız analiz metotları geliştirilmektedir. Elektronik Burun, insan tarafından duyusal olarak gıda analizi yapılmasının tehlikeli veya imkansız olduğu durumlardaki gıda analizlerinde başarıyla kullanılmaktadır. Örneğin, küf veya bakteri üremesi olan gıdalardaki analizler çok hassas ve güvenli bir şekilde yapılabilmektedir. Bununla beraber, ürünlerin gözenek yapısının görüntü analiz yöntemiyle incelenmesinde, gıda kalitesinin belirlenmesinde, benzer ürün sağlamada, katkı miktarının belirlenmesi ve bozulmanın belirlenmesinde, gıda aroma bileşenlerinin tayini ve gıda analizlerinde, özellikle şarap gibi fermente ürünlerdeki aroma maddelerini tespit ederek gıda kalite kontrol analizlerinde kullanılmaktadır [24].

Meyvelerin kokularının incelenmesi, olgunlaşıp olgunlaşmadığının belirlenmesi ve gıdaların tazeliğinin kontrolü, meyve ile ilgilenen endüstrinin veya doğrudan satıcıların en büyük problemi olup Elektronik Burun ile başarılı sonuçlar elde edilmektedir [25]. Ayrıca pektik jellerinin tat analizi [26], bitkilerde koku emisyon ölçümleri [27], hücre kültürlerindeki aromalarının analizi [28] yine Elektronik Burun'la yapılan çalışmalardır.

**●Çevresel Denetleme:** Yangın sistemlerinde ortamdaki gaz konsantrasyonunun analizi, asit yağmurlarına sebep olan gazları inceleyen Elektronik Burun geliştirme çalışmaları [27] ulusal havacılık ve uzay çalışmaları, modern mayın tespit sistemlerinin geliştirilmesi, su kirliliğini ölçmek için yapılan analiz çalışmaları [25], sularda uçucu klorlu organiklerin ölçülmesi için sensör geliştirilmesi (TÜBİ-TAK-MAM MKTAE (İç Destekli Proje) Proje No:59 85 504, (1999-2000)), toprak gazları içersinde nitro aromatiklerin bulunması [28], güvenlik için havaalanlarında yasa dışı ilaç ve patlayıcıların belirlenmesi, atık sularda koku denetimi gibi çalışmalar çevresel denetimde Elektronik Burun kullanılarak yapılan ve geliştirilmekte olan çalışmalardır.

●**Kimyasal Analizlerde:** Zehirli gazların belirlenmesinde, değişik kaplamalar kullanılarak gaz karışımlarındaki bileşenlerin belirlenmesinde [5], insan davranışlarını belirleyebilmek ve günlük halsizliklerini tanımlamak için kimyasal maddelerin analiz edilmesinde ve bu hareketleri tanıyabilen robotların geliştirilmesinde [29], hedef kokuları ayırt etme çalışmasında ve hedeflenen kokunun dahili olarak tekrar üretilmesinde, kimya alanında alkollerin ketonların aromaların esterlerin ve parfümlerin QCM gaz duyu tepkimeleri tahmin edilmesinde, kokudaki dinamik değişimlerin incelenmesinde, koku kaydeden ve herhangi bir zamanda üreten koku kaydedicisi çalışmalarında, fotoiletken minerallerin elektriksel özelliklerinin incelenmesi (DÜAP-85 FF-19) gibi çalışmalar Elektronik Burun kullanılarak yapılan çalışmalardır.

### **2.2. Elektronik Burun'da Kullanılan Sensörler ve Sensör Dizileri**

Sensörler, çeşitli fiziksel ve kimyasal büyüklükleri algılayıp bunlardan ölçülebilir çıktılar üreten elemanlardır. Algılanan fiziksel büyüklükler uzunluk, kütle, zaman, sıcaklık, ışık gibi temel büyüklükler olabileceği gibi, hız, debi, ivme, kuvvet, basınç, ısı, yoğunluk gibi türetilmiş büyüklükler de olabilir [30]. Sensörler, ölçüm yaptığı fiziksel özelliğe göre adlandırılırlar (Mekanik, Optik, Manyetik, Termal sensörler vb.). Bir kimyasal sensörde aranan nitelikler ise duyarlılık, seçicilik, dayanıklılık, güç ve ucuz olmasıdır.

Kimyasal sensör dizileri, n (birden fazla) tane sensörden oluşmuş bir gurubtur. Uçucu kimyasal bileşen, sensör dizisiyle temasa geçince elektriksel niceliği değişmektedir. Bir sensör dizisi, farklı birçok kimyasal ve kokuyu elektriksel niceliklere dönüştürerek tanımlayabilmektedir. Bir denetim sistemi, denetlenecek ortamı algılayabilmek için çok farklı yapıda veya aynı tipte farklı algılama özelliklerine sahip sensörleri kullanmaktadır. Güncel sistemlerde algılama tek bir sensör kullanımının yerine sensör dizileri tercih edilmektedir.

Elektronik Burun'da kullanılan sensör çeşitleri:

- Kuartz Kristal Mikrobalans Sensörler (QCM)
- Yüzey Akustik Dalga Sensörleri (Surface Acoustic Wave Devicies) (SAW)
- Metal Oksit Yaniletkenleri (Metal Oxide Semiconductors) (MeOX)
- IDT (Inter Digital Transducer)
- Optik Sensörler (optical sensors)

#### **3. Koku Tanı Sistemi**

Dumlupınar Üniversitesi, Elektrik Elektronik Mühendisliği Bölümünde yürütülmekte olan "QCM-SSC Gaz Sensör Dizisi Kullanarak

Tıbbi Uygulamalar için Tanı Sistemi Tasarımı" isimli TÜBİTAK projesi kapsamında oluşturulan tanı sistemi Şekil 3'de gösterilmektedir. Bu sistem Gaz akış kontrol sistemi, sirkülatörlü soğutucu cihazı, ısıtıcı ve Elektronik Burun'dan oluşmaktadır.

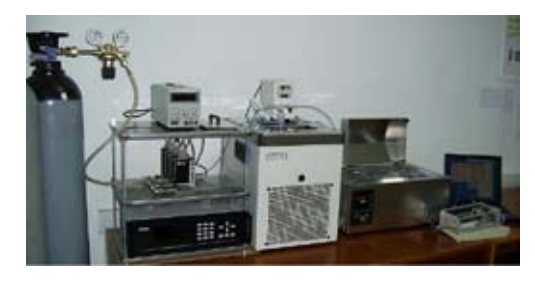

(a) (b) (c) (d)

**Şekil 3** Koku Tanı sistemi (a) Gaz akış kontrol sistemi (b) Sirkülatörlü soğutucu cihazı (c) Isıtıcı (d) Elektronik Burun

#### **3.1. Gaz Akış Kontrol Sistemi**

Sensör tepkileri; sensör dizisine, kokunun kimyasal özelliğine, aktif sensör maddeleriyle kokunun reaksiyonuna, ısı, nem, gibi fiziksel parametrelere bağlıdır. Bunların yanında, basınç ve kaynaktan kokuyu taşıyan akışın hızı sensör tepkisini etkileyen parametrelerdir. Sensörlere uygulanan gaz karışımlarında, algılanması istenen gazın karışımdaki miktarı düşük ise sensörlere sabit gaz akışının sağlanması gerekmektedir. Gaz Akış Kontrol Sistemi, QCM sensör dizisine uygulanacak gazı, istenilen akış değerine ayarlayarak, bu değerde sabit gaz akışını sağlayan sistemdir.

Gaz akış kontrol sistemi, bir adet akış kontrol cihazı ve dört adet farklı debide gaz verebilen akış elemanına sahiptir (flow metre). Sistemde kullanılan akış elemanları 100, 100, 500 ve 1000 sccm debiye sahiptir. Dört tane akış elemanına sahip olan gaz akış kontrol sistemi, üç farklı gaz karışımının test edilebilmesine imkan tanımaktadır. Sistemde bulunan dört tane hava akış kanalından üçü buharlaştırma şişelerinde sıvı halde bulunan algılanması istenilen kimyasal maddelere bağlanmıştır. Diğer kanal ise, bu üç kanaldan çıkan taşıyıcı gazlara istenilen konsantrasyonun sağlanması için  $N_2O_2$ gazını taşımaktadır. Ayrıca bu kanal, sensörlere, algılanması istenilen gaz uygulanmadan önce ve sonra  $N_2O_2$  gazını taşıyarak, sensörlerin yıkanmasını sağlamaktadır.

# **3.2.Elektronik Burun**

Gerçekleştirilen tanı sisteminde kullanılan ve Şekil 4'te gösterilen Elektronik Burun'da, algılayıcı eleman olarak birbirinden farklı 9 adet QCM sensörü kullanılmaktadır. Bu sensörler, 10 MHz de salınımlarını gerçekleştirmektedir. QCM sensörler, AT-kesim (35°15'), her iki yüzeyinde eşit çaplı (4mm), dairesel, simetrik, metal (Au) elektrotlar bulunan ince piezoelektrik kuvars kristallerden oluşmaktadır. AT kesim QCM'lerin seçilmesinin nedeni, sıcaklık ve nem karşısında kararlı olmalarıdır. Ayrıca, AT-kesim QCM'ler, yüzeylerindeki kütle değişimlerine oldukça duyarlıdırlar. Oluşturulan sensör dizisindeki QCM'ler, temel rezonans frekanslarında salınmalarını sağlayan ve her 7 sn'de bir frekans farklarından oluşan veri setlerini mikrodenetleyici vasıtasıyla RS-232 seri haberleşme protokolü kullanarak bilgisayar ortamına aktaran devreye bağlanmaktadır. Şekil 5'de Elektronik Burnun yapısındaki QCM sensörleri görülmektedir.

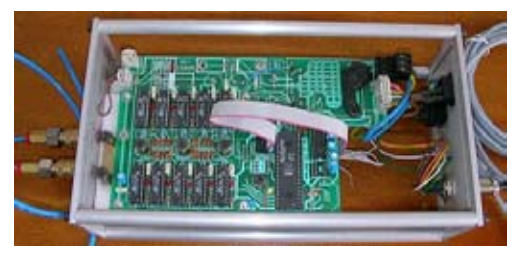

**Şekil 4.** Tanı sisteminde kullanılan Elektronik Burun

# **3.3. QCM Sensör Tepki Örneği**

Hastalara ameliyatlarda uyutulmaları için verilen gaz karışımı; O<sub>2</sub> ve N<sub>2</sub>O ve anestezik ajan-

dan oluşmaktadır. O<sub>2</sub> ve N<sub>2</sub>O farklı kaynaklardan gelerek anestezi cihazına girmektedir. Hastaya dakikada verilecek  $O_2$  ve  $N_2O$  gazlarının litre miktarları anestezi cihazı üzerinde ayrı ayrı ayarlandıktan sonra buharlaştırma ünitesine birleştirilerek alınır. Buharlaştırma ünitesinde gaz fazına geçen anestezik ajan ile karışım halindeki O<sub>2</sub> ve N<sub>2</sub>O gazı tekrar karışarak yeni bir karışım elde edilir ve hastaya bu gaz uygulanır [31]

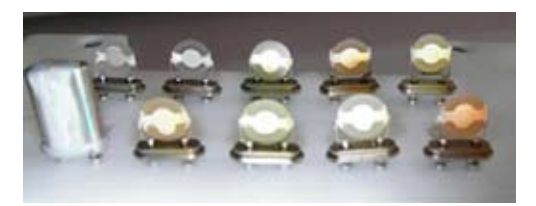

**Şekil 5.** Elektronik Burun'da kullanılan QCM sensörler

Şekil 6'da QCM sensörün sevoflurane anestezi gazının mevcut 8 seviyesine verdiği tepki görülmektedir. S1, S2, S3, S4, S5, S6, S7 ve S8 anestezi seviyelerini göstermektedir. Şekil 6'da dokuz QCM sensörün anestezi gazına verdiği tepkilerden bir tanesi görülmektedir. Elektronik Burun içinde yer alan farklı kimyasallarla kaplanmış QCM sensörlerin bir kokuya verdiği tepkiler ilgili kukunun parmak izi olarak adlandırılmaktadır. Kokuların parmak izleri ilgili maddeyi tanımlamak için kullanılmaktadır.

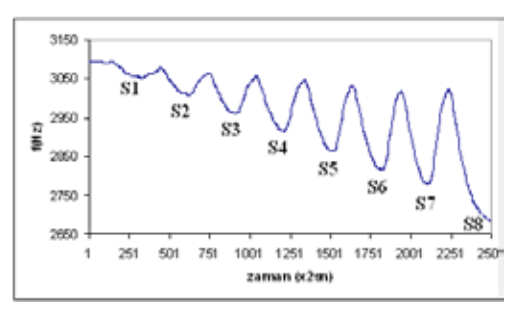

**Şekil 6.** QCM sensörün algıladığı gaz ile frekans değişimi (S: Anestezi seviyesi)

### **4. Sonuç**

Günümüz teknolojisinde koku büyük önem taşımaktadır. Elektronik Burun teknolojisi, askeri alandan gıda kontrol uygulamalarına; kimyasal gazların belirlenmesinden hastalıkların belirlenmesi çalışmalarına kadar pek çok alanda kullanılmaktadır.

Elektronik Burun, yapısında kimyasal sensör dizisi bulunduran ve insan burnunun algılayamadığı seviyelerdeki kokular üzerinde hassas ölçüm yapabilen cihazdır. Hassasiyeti, yapısında bulunan, algılanacak maddeye göre seçilmiş sensör dizisiyle belirlenmektedir. Elektronik Burun bir kokuyu algılayıp, tanımlayabilmenin yanı sıra ölçüm yapılan madde içinde her bir kokudan ne oranda bulunduğunu, aynı zamanda kokuların hangi sınıflara dahil olduğunu ve ne kalitede olduklarını da algılayabilen cihazdır. Bu çalışmada, TÜBİTAK projesi kapsamında Dumlupınar Üniversitesi Elektrik-Elektronik Mühendisliği Bölümünde kurulan "koku tanı sistemi" ve QCM sensörün sevoflurane anestezi gazına olan tepkisi verilmiştir.

# **Teşekkür**

Bu çalışma için gerekli olan anestezi gaz ölçümlerinin elde edilmesindeki yardımlarından dolayı "Evliya Çelebi Devlet Hastanesi Başhehekimliği'ne ve anestezi servisi çalışanlarına; ayrıca, QCM sensörleri üreten "TÜBİ-TAK Marmara Araştırma Merkezi Malzeme Enstitüsü Sensör Grubu'na teşekkür ederiz.

# **5. Kaynaklar**

[1] Öztürk, Z. Z., Haziran 2005, "Yeni Bir Bilim Dalı: Koku Ölçümü", Gyte E-bülten Sayı 9.

[2] Abe, S., and Hosoya, T., 1934, Proc. World Hydrogen Energy Conf., Sth, Toronto, 1984, Vol. 4, p. 1393.

[3] Sasaki, I., Tsuchiya, H., Nishioka, M., Sadakata, M., Okubo, T., 2002, "Gas Sensing with Zeolite-Coated Quartz Crystal Microbalances-Principal Component Analysis Approach", Sensors and Actuators, B 86, 26-33.

[4] Nakatomo, T., Hiramatsu, H., 2002, "Study of Odor Recorder for Dynamical Change of Odor Using QCM Sensors and Neural Network", Sensors and Actuators, B 85, 263- 269.

[5] Özmen, A., Ebeoğlu, M.A., Tekce F., Taşaltın, C., Öztürk, Z.Z., "Finding the Composition of Gas Mixtures by a Phthalocyanine Coated QCM Sensor Array and an Artificial Neural Network", Sensors and Actuators B, Vol:115, Issue:1 pp: 450-454.

[6] Pardo, M., Niederjaufner, G., Comini, E., Faglia, G., ve Sberveglieri, G., 1999, Use A Electronic Nose To Classify Different Types Of Italian Cheeses, Proceedinggs Of The 5 Th International Symposium An Oflactionand The Electronic Nose, Technomic Publishing Company Inc., 43-50.

[7] Di Natale, C., Macagnano, A., Martinelli, E., Paolesse, R., D'arcengelo, G., Rosciona, C., Agro, A. F., D'amico, A., 1 November 2002, "Lung Cancer İdentification by the Analysis of Breath by means of an Array of Non-Selective Gas Sensors", Biosensors and Bioelectronics, 18 1209-1218.

[8] Phillips, M., Gleeson, K., Hughes, J. M., Greenberg, J., Catoneo, N. R., Baker, L., June 5 1999, "Volatile Organic Compounds in Breath as Markers of Lung Cancer: a Cross-Sectional Study", The lancet, vol 353.

[9] Phillips, M., April.1.2003, "Breath Test for Dedection of Various Diseases", United States Patent 6,540,691.

[10] Ping, W., Yi, T., Haibao X., Farong, S., 6.May.1996, "A Novel Method for Diabetes Diagnosis Based on Electronic Nose", Biosens and Bioelectronics", Vol.12. No.9-10, pp.1031-1036.

[11] Zhang, Q., Wang, P., Li, J., Gao, X., 24 March 2000, "Diagnosis of Diabets by Image Dedection of Breath Using Gas-Sensitive Labs", Biosens and Bioelectronics", 15 249- 256.

[12] Ryabtsev, S.V., Shaposhnick, A.V., Lukin, A.N., Domashevskaya, E.P., 1999, "Application of Semiconductor Gas Sensors of Medical Diagnostics", Sensors and Actuators B 59, 26-29.

[13] Fu, W., Huang, Q., Wang, J., Liu, M., Huang, J., Chen, B., 2004, "Detection of Human Papilloma Virus with Piezoelectric Quartz Crystal", Genesensors, ISSN 1726-5479.

[14] Fend, R., Bessant, C., Williams, A., J., Woodman, A.C., 12 December 2003, "Monitoring Haemodialysis Using Electronic Nose and Chemometrics", Biosens and Bioelectronics, 19 1581-1590.

[15] Torsi, L., Tanese, M. C., Cioffi, N., Gallazzi, M. C., Sabbatini, L., Zambonin, G. P., 2004, "Alkoxy-Substituted Polyterthiophene Thin-Film-Transistors as Alcohol Sensors", Sensors and Actuators, B 98 204-207.

[16] Karlak , B., Ağustos 2004, "Real Time Bad Breath Diagnosis and Trasmission for Telemedicine", IJSIT lecture note of international conference on intelligent knowledge system, vol.1, no.1.

[17] Ryabtsev, S.V., Shaposhnick, A.V., Lukin, A.N., Domashevskaya, E.P., 1999, "Application of Semiconductor Gas Sensors of Medical Diagnostics", Sensors and Actuators B 59, 26-29.

[18] Saraoğlu, H. M., Ebeoğlu,M., A., Özmen, A., Edin, B., 25-27 Mayıs 2005, "Sevoflurane Anastesi Gazının Phthalocyanine-QCM Duyarga ile Algılanması", Biyomut'05 Biyomedikal Mühendisliği Ulusal Toplantısı, Boğaziçi Üniversitesi, İstanbul.

[19] Saraoğlu, H.M., Özmen, A., Ebeoğlu, M.A., Edin, B., 25-27 Mayıs 2006, "Sevoflurane Anestezi Seviyesinin Elektronik Burun Kullanılarak Belirlenmesi", Biyomut'06- Biyomedikal Mühendisliği Ulusal Toplantısı, Boğaziçi Üniversitesi, İstanbul.

[20] Saraoğlu H. M., Edin B., E-Nose System for Anesthetic Dose Level Detection using Artificial Neural Network, Journal of Medical Systems, 31: 475-482, 2007.

[21] Nakamato, T., Iguchi, A., Mariizumi, T., 2000, Vapor Supply Method in Odor Sensing System And Analysis of Transient Sensor Responses, Sensors and Actuators, B 71 155-160.

[22] Paulsson, N. J. P., Winquist, F., 1999, "Analysis of Breath Alcohol with a Multisensor Array: Insturumental Setup, Charecterization and Evalation", Forensic Science International, 105 95-114.

[23] Aizawa, H., Kurosava, S., Tanaka, M., Yoshimoto, M., Miyake, J., Tanaka, H., 2001, "Rapid Diagnosis of Treponema Pallidum in Serum Using Latex Piezoelectric İmmunoassay", Analytica Chimica Acta, 437 167-169.

[24] Pardo, M., Niederjaufner, G., Comini, E., Faglia, G., Sberveglieri, G., 1999, "Use an Electronic Nose to Classify Different Types of Italıan Cheeses", Proceedings Of The 5Th International Symposium an Oflaction and the Electronic Nose, Technomic Publishing Company Inc., 43-50.

[25] Spangler, D. B., Wilkinson E. A., Murphy J. T., Tyler, B. J., 2001, "Comparison of the Preeta Surface Plasmon Resonance Sensor and a QCM for Detection of Escerichia Coli Heat-Labile Enterotoxin", 444 149-161.

[26] Monge, M. E., Bulone, D., Giacomazza, D., Bernik, D. L., Negri, R. M., 2004, "Detection of Flovour Release From Pectic Gels Using Electronic Noses", Sensors and Actuators, B 101 28-38.

[27] Boholt, K., Andreasen, K., Berg, F., Hansen, T., 29 April 2005, "A New Method for Measuring Emission of Odour From a Rendering Plant Using the Danish Odor Sensors System Artificial Nose", Sensors and Actuators, B: Chemical, P.170-176 Vol./Iss.: 106, 1.

[28] Bachinger, T., Mandenius C., December 2000, "Searching For Process Information in the Aroma of Cell Cultures", Tibtech Vol.18.

[29] Oyabu, T., Okada, A., Manninen, O., Lee, D-D., 30 May 2003, "Proposution of a Survey Device with Odor Sensors for an Enderly Person", Sensor and Actuators, B 96 239-244.

[30] Singh, S., Hines, L., Gardner, J.W., 1996, "Fuzzy Neural Computing of Coffee and Tainted Water Data from an Electronicnose", Sensors And Actuators, B30, 185-190.

[31] Marshall, B. E., and Lockenfger, D.E., "General Anaesthetics", Goodman And Gilman's, The Pharmocological Basis of Therapeutics, 8th Edition, Permagon Pres, 285- 311 p. 1990.

# **Hastane Bilgi Sistemlerinde Veri Madenciliği**

# **Pınar YILDIRIM<sup>1</sup> , Mahmut ULUDAĞ<sup>2</sup> , Abdülkadir GÖRÜR<sup>1</sup>**

1 Çankaya Üniversitesi, Bilgisayar Mühendisliği Bölümü, Ankara <sup>2</sup> European Bioinformatics Institute, Cambridge, UK

pınar@cankaya.edu.tr, uludag@ebi.ac.uk, agorur@cankaya.edu.tr

**Özet:** Günümüz Hastane Bilgi Sistemleri hastalara ve onların tıbbi durumlarına ait birçok veriyi barındırırlar. Bu verilerin çokluğuna ve zenginliğine rağmen, değerli bilgiler hastane ve klinik veritabanlarında gizlidir. Hastanelerin ve sağlık merkezlerinin verimliliğini artırmak ve gelecek planları yapabilmek için yararlı bilgilere ihtiyaçları vardır. Veri madenciliği teknikleri tıbbi verilerden gizli kalmış önemli bilgileri ortaya çıkarır ve böylece bu teknikler hastaneler ve klinik araştırmalar için değerli bilgiler sağlarlar. Bu çalışmada tıbbi veri madenciliği üzerine yapılan çalışmalar anlatılmış ve Hacettepe Üniversitesi Hastanelerinde yapılacak bir veri madenciliği çalısması ile ilgli kısa bilgi verilmiştir.

**Anahtar Kelimeler:** Hastane Bilgi Sistemleri, Veri Madenciliği, Bilgi Keşfi

**Abstract:** Today's Hospital Information Systems have large quantities of information about patients and their medical conditions. Despite the richness of health-care data, useful information is often invisible in hospital and clinical databases. Hospitals and health centers need useful information to improve productivity and make strategic plans. Data mining techniques extract hidden and useful information from health-care data and therefore, these techniques provide valuable knowledge for hospitals and clinical research. This study presents a survey on medical data mining applications in the literature and briefly introduces a data mining study which will be done in Hacettepe University Hospitals.

**Keywords:** Hospital Information Systems, Data Mining, Knowledge Discovery

# **1. Giriş**

Günümüzde bilgi sistemleri ve iletişim teknolojilerindeki gelişmeler sayesinde tıp ve sağlık alanındaki birçok veri sayısal ortamda saklanabilmekte ve kolaylıkla erişilebilmektedirler. Hastane bilgi sistemleri hastalara ait demografik bilgiler, hastalık ve tedavi durumları, yapılan tetkikler, faturalama ve idari işlere ait bilgileri içerirler. Sağlık ve tıp, çağımızın en önemli bilimsel araştırma alanları olduğu için bu alandaki bilgi sistemleri de araştırmalar için en büyük veri kaynaklarıdır. Son otuz yılda dünyada sağlık bilgi sistemlerinde büyük gelişmeler yaşanmıştır. Sağlık Bilişiminin

yeni bir alan olmasına rağmen özellikle bilgi modelleme ve tanı araçlarında hızlı yenilikler yapılmıştır [1].

Sağlık bilgi sistemlerindeki veri madenciliği tekniklerinin ilk kullanımı 1970'lerde ve daha sonraki yıllarda geliştirilen uzman sistemlerle olmuştur. Uzman sistemlerin tıp alanında güçlü araçlar sunmasına rağmen, bu alandaki verilerin hızlı değişmesi ve uzmanlar arasındaki görüş farklılıkları nedeniyle çok yaygınlaşmamıştırlar. Daha sonraki yıllarda özellikle 1990'lı yıllarda hastaların gelecekteki sağlık durumları ve maliyet tahminleri gibi konuları araştırmak için sinir ağları kullanılmaya başlanmıştır.

Günümüzde tıbbın gelişmesi ve insanların ortalama yaşam sürelerinin uzaması beraberinde bazı sorunları da getirmiştir. Örneğin birçok insan, kalp hastalıkları, diabet ve astım hastalıkları gibi kronik hastalıklarla yaşamak zorundadır. Bu hastalıkların hem tıbbi açıdan hem de hastane kaynak ve maliyetleri açısından ele alınarak doğru yönetilmesi gerekmektedir. Bu noktada bilgi sistemleri üzerinde çalıştırılabilecek klasik sorgulama yöntemleri yeterli kalmamaktadır. Veri madenciliği yöntemleri kullanılarak bu sistemlerdeki gizli ve önemli bilgiler keşfedilmelidir. Keşfedilen bu bilgiler hem tıbbi araştırmalar hem de yönetim planları için değerlendirilmelidir.

## **2. Veri Madenciliği Teknikleri**

Veri Madenciliği (Data Mining) ve Bilgi Keşfi (Knowledge Discovery), verilerde daha önceden bilinmeyen, anlamlı ve değerli bilgiler elde etme işlemidir. Temel olarak beş aşamadan oluşur:

- Veri seçimi
- Önişleme
- Dönüştürme
- Veri Madenciliği
- Yorumlama/Değerlendirme.

Veri seçme işlemi, üzerinde çalışılacak veritabanından veya diğer veri kaynaklarından verilerin seçilerek veri dosyası oluşturulmasıdır. Önişleme, anormal verilerin kaldırılması, eksik veya hatalı verilerin düzeltilmesi gibi işlemleri içerir. Dönüştürme, verilerin kategorize edilmesi, ilgili özelliklerin seçilmesi veya boyut azaltma işlemleridir. Veri madenciliği aşamasında ise, uygun bir algoritma seçilerek hazırlanmış verilere uygulanır. En son aşamada keşfedilen bilgiler ve özellikler yorumlanır ve değerlendirilir. Veri Madenciliği bilgi keşfi araştırmalarının bir parçasıdır ve istatistik, makine öğrenmesi ve örüntü tanıma gibi araştırma alanları ile ortak çalışır [2].

Genellikle veri madenciliği modelleri tahmin edici ve tanımlayıcı olmak üzere ikiye ayrılırlar. Tahmin edici modeller bilinen verilerden yararlanarak, bilinmeyen bir değeri tahmin etmeye çalışırlar. Tanımlayıcı algoritmalar ise verilerdeki gizli ortak özellikleri ve ilişkileri araştırırlar.

Sınıflandırma (Classification), regresyon (regression) ve zaman serileri(Time Series) analizi gibi yöntemler tahmin edici algortimalardır. Kümeleme (Clustering), özetleme(Summarization) ve ilişkisel kural madenciliği(Association Rule Mining) gibi algoritmalar da tanımlayıcı yöntemlerdir.

Geleneksel veri madenciliği algoritmaları çoğunlukla tek bir tablo veya düz bir dosya üzerinde çalışırlar. Oysaki gerçek yaşamda çoğu veriler ilişkisel veritabanlarında saklanırlar. Bu sistemlerde birden çok tablo kullanılır ve bunların birbirleriyle karmaşık ilişkileri vardır. Geleneksel yaklaşımda veritabanındaki ilişkiler kaybolabilir veya bazı veriler tekrar edebilir. Bu nedenle çoklu ilişkilere sahip veritabanları üzerinde veri madenciliği çalışmaları yapabilmek için hem tahmin edici hem de tanımlayıcı veri madenciliği algoritmalarını içeren İlişkisel Veri Madenciliği (Relational Data Mining) algoritmaları geliştirilmiştir. Bu algoritmalar tahmin ve tanımlarını Çoklu İlişkisel Karar Ağacları (Multi Relational Decision Trees), ve Çoklu İlişkisel Kurallar (Multi Association Rules) ile tarif ederler.

Metin madenciliği de bir veri madenciliği yöntemidir ve yapısal olmayan metinlerden bilgi keşfi yapılmasını sağlar. Yaygın olarak aynı konuda yazılmış belgeleri bulmak, birbiriyle ilişkili belgeleri bulmak, kavramlar arası ilişkileri keşfetmek için kullanılır. Doğal Dil İşleme (Natural Language Processing), Bilişsel Bilimler (Cognitive Sciences) ve Makine Öğrenmesi (Machine Learning) gibi bilimlerle ortak çalışan bir araştırma alanıdır.

### **3.Sağlık Alanında Veri Madenciliği Uygulamaları**

Sağlık alanında yapılan birçok veri madenciliği araştırmalarında hastaların elektronik tıbbi kayıtları ve idari işleri belgeleyen veriler kullanılmaktadır. Bu verilerden yararlanılarak farklı tahminler yapılabilir. Örneğin bunlardan bazıları şunlardır:

- Belirli bir hastalığa sahip kişilerin ortak özelliklerinin tahmin edilmesi
- Tıbbi tedaviden sonra hastaların durumlarının tahmin edilmesi
- Hastane maliyetlerinin tahmin edilmesi
- Ölüm oranları ve salgın hastalıkların tahmin edilmesi [1].

Örneğin Tablo 1. de hastalığın olup olmaması durumuna göre hastaların yaş, tansiyon ve sigara kullanımı gibi bilgileri verilmiştir. Bir veri madenciliği algoritması bu verilerden yararlanarak hastalığın olup olmamasına dair kurallar çıkarabilir.

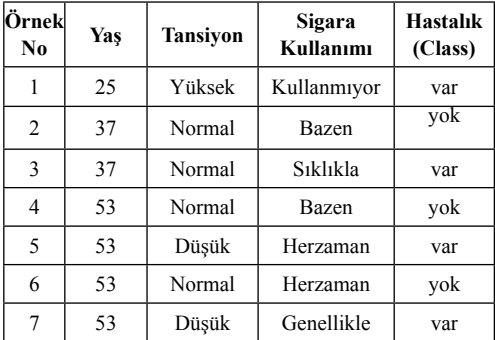

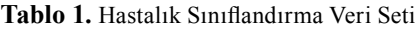

Hastalıkların yönetimi ile ilgili veri madenciliği çalışmaları hastalıkların ve durumlarının tanımlanmasını ve maliyetlerin modellenmesi gibi araştırmaları içerir. Bu çalışmalarda amaç pozitif sonuç elde etmektir. Örneğin Harleen Kaur ve arkadaşları hastaların yaş ve cinsiyet gibi verilerini karar ağacı yöntemleri ile analiz ederek göğüs kanseri olup olmadığını tahmin

Hastane bilgi sistemlerindeki verilerle yapılmış diğer bir çalışmada, hastaların sık sık farklı doktorları ziyaret etmeleri araştırılmış ve hasta demografik bilgileri ve işlemsel veriler analiz edilmiştir. İlişkisel kural analizi (Association rules analysis) kullanılarak yapılan veri madenciliği çalışmasında, yaşın, cinsiyetin, hastanelerin özelliklerinin, kronik ve akıl hastalıklarının sürekli doktor ziyaret etme davranışında etkili oldukları ortaya çıkartılmıştır[4].

Hastanelerde maliyetleri etkileyen en önemli konulardan birisi de hastaların kalış süreleridir. Kalış sürelerinin etkileyen faktörler de günümüzde veri madenciliği çalışmalarının araştırma konusudur ve birçok çalışma yapılmıştır. Örneğin, yapılan bir çalışmada hastaların demografik ve çevresel bilgileri, sinir ağları ile analiz edilmiş ve bazı önemli bilgiler elde edilmiştir. Bu bilgilere göre 40 yaşından büyük hastalar, şehirlerde yaşayan hastalar, alkol ve sigara bağımlılığı olan hastalar daha uzun süre hastanede kalmaktadırlar. Ayrıca özel hastanelerdeki kalış süreleri devlet hastanalerinden daha kısadır[5].

Sağlık uygulamaları ve tedaviler büyük oranda maliyet gerektirirler.Yapılan tetkikler veya tedavilerden hile yapılarak çıkar sağlanmaya çalışılabilir. Özellikle Avrupa ve Amerika'da sağlık sigorta şirketleri bu konuları araştırmaktadırlar. Hile tespiti için veri madenciliği yöntemlerinden yararlanılır. Bu tür araştırmalarda hasta, tetkik ve doktor bilgileri analiz edilir ve anormal veriler incelenir. Örneğin ortalama maliyetin üzerindeki tetkikler veya tedaviler şüphe kaynağıdır. Bu çalışmalarda genellikle kümeleme(clustering) algoritmaları kullanılır.

İlaçlar da tıbbın önemli araştırma konularından birisidir. Amerika Birleşik Devletleri'nde yeni bir ilaç geliştirildiğinde, klinik denemelerden sonra FDA (Food and Drug Administrators) kurumu tarafından onaylanarak piyasaya sürülür. Onaylanmadan önce ilacın faydalarının risklerinden daha çok olması gözönünde bulundurulur. Bazı ilaçlar piyasaya sürüldükten sonra risklerinin çok fazla görülmesi nedeniyle kaldırılmışlardır. İlaçların önceden tanımlanmamış yan etkilerinin bulunabileceği olasılığı, web üzerinden tıbbi yayınlar analiz edilerek veri madenciliği çalışmaları da yapılmaktadır [6].

### **4.Tıp ve Biyoinformatik Alanlarında Veri Madenciliği Çalışmaları**

Tıp ve sağlık alanındaki verilerin birçoğu yapısal olmayan metinlerde saklanmaktadırlar. Örneğin, hastaların tıbbi durumları, tanı, tedavi bilgileri ve klinik dokumanlar metin olarak saklanmaktadırlar. Ayrıca, uygulanan işlemlere ait faturalar ve işakışını belgeleyen raporlar da metin formatındadır. Tıp alanındaki bilimsel makaleler de sağlık alanında yapılan araştırmalar ve yenilikler için değerli bilgi kaynaklarıdır ve metinsel yapılarda saklanırlar. Bu yapılar üzerinde bilgi keşfi yapmak için metin madenciliği yöntemleri kullanılmaktadır. Metin madenciliği Doğal Dil İşleme (Natural Language Processing), Tıp Bilişimi (Medical Informatics) ve İstatistik gibi alanlarla ortak çalışılan bir araştırma alanıdır. Tıp alanında yapılan metin madenciliği çalışmalarında qzellikle Medline gibi tıbbi alanda yapılmış bilimsel yayınların saklandığı büyük veritabanları için bilgi keşfetme yöntemleri geliştirilir ve bu çalşımaların amacı metin yapısındaki verilerin analiz edilip bilgi keşfi yapmak ve bilgi yönetimi sağlamaktır. Tıp alanındaki makalelerden tedavi ve tanı ile ilgili yeni yaklaşımlar, kavramlar arasındaki gizli ilişkiler ortaya çıkartılabilir. Elde edilen önemli bilgiler hem araştırmalara büyük destek sağlar hem de sağlık kurumlarının başarısını artırır.

Avrupa Biyoenformatik Enstitüsü (European Bioinformatics Institute) Metin Madenciliği araştırma grubu biyomedikal alandaki bilimsel makalelerden bilgi keşfi yapmak için araştırmalar yapan bir gruptur. Bu grup, Tıbbi Ontoloji (Medical Ontology), Anlamsal Ağlar (Semantic Networks), Doğal Dil İşleme (Natural Language Processing) ve Birleştirilmiş Tıbbi Dil Sistemi (Unified Medical Language System-UMLS) gibi teknikler kullanarak tıbbi makaleler üzerinde metin madenciliği çalışmaları yapmaktadır. Bu araştırma grubu aynı zamanda birçok yazılım sistemi ve aracı geliştirmiştir. Bunlardan EBIMed sisteminde girilen anahtar kelime için, Medline veritabanındaki özetler bulunur ve biyoinformatik kaynaklardaki biyomedikal terminolojileri içeren cümleler seçilir. Seçilen bu cümle ve terminolojilerle aynı kavram için tanımlanan proteinler, gen ontoloji (Gene Ontology) açıklamaları, ilaçlar ve canlı türleri bulunarak genel bir tabloda görüntülenir. Bulunan özetler ve seçilen cümleler diğer biyomedikal veritabanlarındaki varlıklarla ilişkilidir [7].

Tıbbi gelişmelerde biyolojik araştırmaların da büyük katkısı vardır. Günümüzde biyolojik yapılar ve özellikle genlerle ilgili büyük uluslararası veritabanları ve bunlara erişimi kolaylaştıran yazılım araçları kullanılmaktadır. Örneğin BIOMART, Avrupa Biyoinformatik Enstitüsü ve Cold Spring Harbor Laboratuarı (CSHL) tarafından geliştirilmiş, ilişkisel veriler için biyoinformatik dünyasında yaygın olarak kullanılan bir veri madenciliği sistemidir [8]. Bu sistem karmaşık ilişkilere sahip biyolojik veriler için gelişmiş sorgulama arayüzlerinin kolayca üretilmesini ve bu arayüzlerden gelecek sorguların etkin bir şekilde cevaplanmasını sağlar. OMIM (Online Mendelian Inheritance in Man) projesi ise National Center for Biotechnology Information (NCBI) tarafından geliştirilmiş genetik bozukluklarla ilgili bilinen hastalıkların saklandığı bir veritabanıdır. Bu veritabanı metin bilgiler, resimler ve referans bilgilerinden oluşmuştur ve ayrıca Medline veritabanına da bağlantısı vardır. Büyük bir bilgi kaynağına sahip olan veritabanı genlerle ilgili araştırmalarda önemli katkılar sağlar [9].

İnsan Genom projesinin tamamlanması ile birlikte elde edilen bilgilerin daha iyi anlaşılması ve kullanıma dönüştürülmesi için başlatılan projelerin önemli bir hedefi genom bilgileri ile klinik bilgiler arasında bağ kurabilmek ve bu bağı hastalıklar ve genetik diziler arasındaki ilişkinin daha iyi anlaşılmasında kullanmaktı. Örneğin HapMap projesi ile genomun insan bireyleri arasında değişimini daha iyi anlamak ve bu değişimle hastalıklar ve hastalık hassasiyetleri arasındaki ilişkileri belirlemek hedef alındı [10]. Daha önce İnsan Genom Projesinin Avrupa ayağı olan Sanger Enstitüsünde yürütülmekte olan DECIPHER projesini de bu konuda çalışılan projelere örnek olarak verebiliriz [11]. Birçok ülkeden hastanelerin bilgilerini paylaştığı DECIPHER projesinde insan genomunda kromozom düzeyindeki değişim ile hastalıklar arasındaki ilişkinin anlaşılması için kapsamlı bir veritabanı oluşturulmaktadır.

# **5. Hacettepe Üniversitesi Radyoloji Bilgi Sisteminde Yapılacak Veri Madenciliği Çalışmaları**

Hacettepe Üniversitesi Hastaneleri ülkemizin en büyük üniversite hastanelerinden birisi olup birçok alanda öncü ve yenilikçi bir sağlık kurumu olarak bilgi sistemlerinin kullanımı açısından da diğer sağlık kurumlarına örnek teşkil etmiştir. Hastane genel bilgi sistemiyle tümleşik olarak çalışan Radyoloji Bilgi Sistemi, hastalar, tetkikler ve işakışlarına ait verilerden oluşan büyük bir ilişkisel veritabanına sahiptir. Radyoloji bölümünde kaynakların daha doğru planlanması, gelecek planları yapılabilmesi ve tıbbi açıdan yapılan çalışmalara katkıda bulunabilmesi için bu verilerden çıkartılacak değerli bilgilere ihtiyaç vardır. Bu nedenle radyoloji veritabanı üzerinde ilişkisel veri madenciliği (Relational Data Mining) algoritmaları kullanılarak veri madenciliği çalışmaları yapılacak ve değerli bilgiler keşfedilmeye çalışılacaktır.

#### **6. Sonuç**

Sağlık ve tıp, günümüzün en çok bilgi ihtiyacı olan araştırma alanlarıdır. Son yıllarda özellikle sağlık veri modelleri, standartlar ve kodlama sistemlerindeki yenilikler sayesinde hastanelerde ve sağlık merkezlerinde kullanılan bilgi sistemlerinde önemli gelişmeler yaşanmıştır. Bu gelişmeler daha çok ve çeşitli verinin saklanabilmesini sağlamış ve beraberinde bilgi keşfi ihtiyacını ortaya çıkarmıştır. Veri Madenciliği, sağlık ve tıp alanındaki büyük veritabanlarından değerli bilgileri ortaya çıkartarak, hem tıp açısından hem de hizmet kalitesinin artırılması açısından büyük katkılar sağlar. Günümüzde uluslarası ortak projeler kapsamında geliştirilen ve biyoloji verilerinin saklandığı veritabanları, bu veritabanlarına erişim ve veri madenciliği sistemleri de klinik araştırmaların önemli bir parçası haline gelmişlerdir.

Bu çalışmada dünyadaki sağlık ve tıp alanındaki yapılan veri madenciliği çalışmaları tanıtılmış ve Hacettepe Üniversitesi Hastanelerinde yapılacak çalışma hakkında bilgi verilmiştir.

### **9. Kaynaklar**

[1] Kudyba, S., "Managing Data Mining", CyberTech Publishing, 2004, 146-163.

[2] Han, J., ve Kamber, M., "Data Mining Concepts and Techniques", Morgan Kaufmann Publishers, 2001.

[3] Kaur., H., ve Wasan., S., "Empirical Study on applications of Data Mining Techniques in Healthcare", Journal of Computer Science 2(2), 2006.

[4] Chen., Y., ve Wu., S., "Exploring Out-Patient Behaviors in Claim Database: A Case Study Using Association Rules", AMIA Symposium Proceedings, 2003.

[5] Nagadevara., V., "Application of Neural Prediction Models in Healthcare".

[6] Carino., C., Jia., Y., Lambert., B., West., P., Yu., C., "Mining Officially Unrecognized Side Effects of Drugs by Combining Web Search and Machine Learning", CIKM'05 Oct 31- Nov-5, 2005 Bremen, Germany.

[7] Rebholz-Schuhmann,D. , Kirsch,H. , Arregui,M. , Gaudan,S. , Riethoven,M. , Stoehr,P. EBIMed--text crunching to gather facts for proteins from Medline, *Bioinformatics* 2007, 23 (2):e237-44

[8] Durinck S, Moreau Y, Kasprzyk A, Davis S, De Moor B, Brazma A, Huber W

BioMart and Bioconductor: a powerful link between biological databases and microarray data analysis. Bioinformatics. 2005 Aug 15;21(16):3439-40.

[9] Online Mendelian Inheritance in Man, http://www.ncbi.nlm.nih.gov/sites/ entrez?db=OMIM, National Center for Biotechnology Information (NCBI).

[10] International HapMap Project, http:// www.hapmap.org, International HapMap Project Organization.

[11] Decipher Project, http://decipher.sanger. ac.uk., Sanger Institute.

# **Nefes Kokusundan Hastalık Tanısı için Nefes Neminin QCM Sensörlere Etkisinin Yapay Sinir Ağı ile İncelenmesi**

# **Hamdi Melih SARAOĞLU, Nazmi ÇAKMAK**

Dumlupınar Üniversitesi, Mühendislik Fakültesi, Elektrik Elektronik Mühendisliği Bölümü, Kütahya. saraoglu@dumlupinar.edu.tr

**Özet:** İnsan vücudunun ürettiği ter, kan, idrar ve gaita gibi parametreler, hastalıkların tanısı için kullanılabilmektedir. İnsan nefesinin de vücudun ürettiği diğer parametreler gibi vücut sağlığı hakkında önemli bilgiler taşıdığı bilinmektedir. Bu kapsamda insan nefesinden çıkan gazların incelenmesiyle bazı hastalıkların tanısının yapılabileceği düşünülmektedir. QCM sensörlerden meydana gelen Elektronik Burun kullanılarak nefesten hastalık tanısı yapılabilmesi için öncelikle nefesteki nemin QCM sensörlere etkisinin incelenmesi gerekmektedir. Bu çalışmada, nefesteki nemin QCM sensörlere etkisi Yapay Sinir Ağı (YSA) yöntemi ile incelenmiştir.

**Anahtar Kelimeler:** Elektronik Burun, Nefes, Nem, QCM Sensör, Yapay Sinir Ağı.

## **Investigation On The Effect of Breath Humidity to Qcm Sensors Using Artificial Neural Network For Diagnosing Illness From Breath Odor**

**Abstract:** Various parameters produced by a human body like perspiration (skin odor), blood, urine and excrement are used frequently in diagnosis. It is known that breath odor, as the other parameter produced by a human body, carry valuable information about the illness. In this perspective, it is considered that some illnesses can be diagnosed by examining the breath odor. Diagnosing illness from human breath using E-Nose, firstly the effect of breath humidity to QCM sensors must be searched. In this study, the effect of breath humidity to QCM sensors was examined using Artificial Neural Networks.

**Keywords:** Electronic Nose, Breath, Humidity, QCM Sensor, Artificial Neural Network.

# **1. Giriş**

İnsan vücudunun ürettiği parametreler, hastalıkların tanısı için bilgi içermektedir. Kan ve idrar [1] tahlillerinin hastalık tanısına ışık tutmasının yanı sıra koku parametresi de son zamanlarda bilim adamlarının dikkatini çekmiş ve koku ile ilgili pek çok araştırma yapılmaya başlanmıştır. Bu kapsamda; kan [2], idrar [3], ter [4,5] ve nefes [1,2,6-11] kokuları ile ilgili çalışmalar yapılmaktadır.

Akciğerlerde kanın temizlenmesi esnasında kandaki gazlar alvoeller vasıtasıyla nefese geçmektedir. Dolayısıyla vücutla ilgili pek çok parametre nefeste mevcuttur [6-9]. Nefes yoluyla dışarı verilen gazlar çeşitli alkanik ve aromatik bileşenlerden oluşmaktadır. Bu bileşenlerin her biri hastalık bilgisini de ifade edebilmektedir. Sağlıklı bir insan nefesinde bulunan gazlar ve oranları belirlenmiştir. Şayet insan hastalanırsa, hastalanma sebebi ile ilgili olarak nefeste bulunan gazların oranları değişmektedir [7,9,11]. Bu da oluşan hastalığın belirtisidir ve nefesten bu gazların oranlarının değişimi tanımlanabilirse hastalığın tanısı konulabilir.

*Nefes Kokusundan Hastalık Tanısı için Nefes Neminin QCM Sensörlere Etkisinin Yapay Sinir Ağı ile İncelenmesi*

İnsan nefesinde en çok görülen iki yüz ila dört yüz arasında farklı gaz bulunmaktadır. Ayrıca nefeste algılanmış ve tanımlanmış gaz sayısı üç bini geçmektedir [7,13]. Elektronik Burun teknolojisinden yararlanılarak bu gazlar algılanabilmektedir. Ancak nefesteki bu gazların algılanmasına engel olan en önemli problemlerden biri nefesteki nemdir. Elektronik Burun'da kullanılan sensörlerin çeşitliliğine göre; frekans, direnç, ısı ve kütle değişimi şeklinde veri sinyalleri üretilmekte ve her sensörde bu tepkiler farklı olmaktadır. Bu sensör tepkileri; sensör dizisine, gaz akışı hızına, kokunun kimyasal özelliğine, aktif sensör kaplama malzemeleriyle kokunun reaksiyonuna, basınç, ısı, nem gibi bir çok fiziksel parametreye bağlı olmaktadır. Bu yüzden, QCM sensörler neme de cevap vermekte ve bu da nefesteki gazların algılanabilirliğini etkilemektedir. Bu çalışmada, nemin QCM sensörlere etkisi Yapay Sinir Ağları yöntemiyle incelenmiştir.

#### **2. QCM Sensör Dizisi**

QCM sensörler genel olarak; gıda, çevre ve medikal alanda yaygın olarak kullanılmaktadır [1,12,13,15,18-21]. Bir QCM sensörü, algılayıcı kimyasal film tabakası ile kaplanmış elektrotların oluşturduğu kuvartz bir rezanatördür [14-16]. Gaz moleküllerinin QCM sensör tarafından algılanması sayesinde oluşan Δm(g) kütle değişimleri arasındaki ilişki Sauerbey Eşitliği (Eşitlik 1) yardımıyla Δf (Hz) frekans değişimlerine dönüştürülmektedir.

$$
\Delta f = -\frac{C_f.C_0^2}{A}.\Delta m \tag{1}
$$

Burada:

*A* (cm²): Algılama yüzey alanı

*Cf* : Kuvartz kristalin kütle algılama sabiti

#### ∆*f* (Hz): Frekans değişimi

#### ∆*m* (g) : Kütle değişimi

Bu çalışmada kullanılan piozoelektrik kristal, AT kesim, 10 MHz, altın kaplama elektrotlu kuvartz kristal (ICM International Crystal Manufacturers Co. Oklohama USA) dir. Piozoelektrik kristallerin her iki yüzü farklı gaz algılayıcı özellikleri olan phthalocyanine ile kaplanmıştır. QCM sensörler TÜBİTAK Marmara Araştırma Merkezi Malzeme Enstitüsü Sensör Grubu tarafından üretilmiştir (Bkz. Şekil 1).

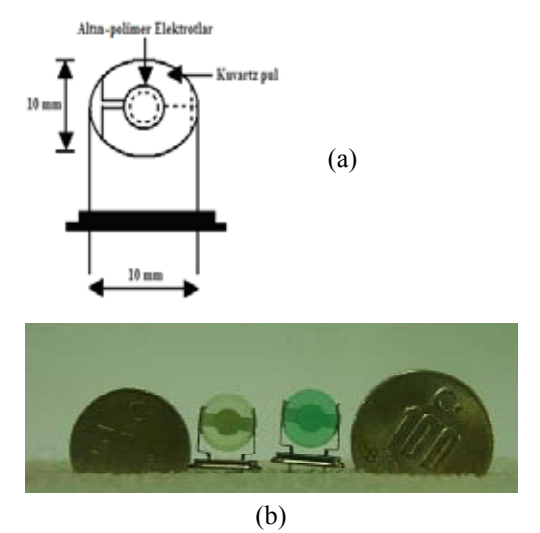

**Şekil 1.** (a) QCM sensör yapısı (b) Görünümü.

QCM sensörler, 10 Mhz AT kesimli Quartz kristallerin rezonans frekansının absorbe edilen gazın kütlesi ile orantılı değişmesi özelliğinden yararlanmaktadır. Bu sensörlerde 1 Hz' lik bir frekans değişimi cm2 de 1 ng' lık soğurulan kütleye karşılık gelmektedir [15].

Sensör dizisi QCM'lerden oluşmaktadır ve her biri farklı phthalocyanine yapılarla kaplanmış QCM sensörler sahip oldukları farklı bağ yapıları sayesinde değişik kokulara duyarlı olabilmektedir.

#### **3. Yapay Sinir Ağı**

Yapay sinir ağı (YSA) ile medikal alanda teşhis ve tahmine dayalı çalışmalar gün geçtikçe artmaktadır. Özellikle bazı tıbbi problemlerde teşhisler doktor tecrübesine dayanmaktadır. Bu durumda doktorlara yardımcı olmak ve bazı hastalıkların teşhisini kolaylaştırmak amacıyla yapay sinir ağı ile çeşitli çözümler sunulmaktadır [23].

İnsan beyin fonksiyonundan esinlenen YSA, deneme yolu ile öğrenme ve genelleştirme yapabilmektedir. YSA' nın kullanıldığı önemli alanlardan biri de geleceği tahmindir. YSA, veriler arasındaki bilinmeyen ve fark edilmesi güç ilişkileri ortaya çıkartabilir. YSA doğrusal değildir. Doğrusal modeller, önemli detayları anlayabildikleri ve açıklayabildikleri takdirde avantajlı olabilirler. [24,25].

YSA, girdi ve çıktı değişkenleri arasındaki herhangi bir ön bilgiye ihtiyaç duymadan, herhangi bir varsayımda bulunmadan, doğrusal olmayan modellemeyi sağlayabilmektedir [25,26]. Ağa, girdi bilgileri ve bu girdilere karşılık gelen çıktı bilgileri verilmekte ve ağın girdi-çıktı arasındaki ilişkiyi öğrenmesi sağlanmakta, böylece ağın eğitimi gerçekleştirilmektedir. Öğreticili öğrenme olarak adlandırılan bu yöntem genelde tercih edilen bir yöntemdir [25,27]. Bu çalışmada, geri yayılım algoritmalı öğreticili öğrenme yöntemi kullanılmıştır.

Çok katmanlı algılayıcı yapısı çok birimin (perceptron) oluşturduğu bir kümedir. Bu algılayıcı birimler bir araya gelerek ağdaki katmanları oluşturmaktadır. Bu katmanlar da bir araya gelerek YSA'yı oluşturmaktadır. Çok katmanlı algılayıcı (MLP)' da üç temel katman bulunmaktadır. Bunlar giriş katmanı, gizli katman ve çıkış katmanıdır. Giriş ve çıkış katmanı dışındaki tüm katmanlar gizli katman olarak

adlandırılır. Genelde ağın eğitiminde eğiticili yöntem kullanılmaktadır. En yaygın yöntem hatanın geriye yayılımı algoritmasıdır [23].

#### **4. Ölçüm Sistemi**

Elektronik Burun olarak adlandırabileceğimiz mikrodenetleyici, pompa ve QCM sensörlerin oluşturduğu sensör dizisinin yer aldığı ölçüm sisteminin blok diyagramı Şekil 2' de görülmektedir. Burada pompa, nefesi QCM sensör dizisine sabit debide vermek için kullanılmaktadır. Sensör dizisi bir adet referans, dokuz adet QCM sensör ve bir adet nem-sıcaklık sensöründen oluşmaktadır. Farklı yapılardaki malzemelerle kaplanmış her bir QCM, kaplama maddesinin kimyasal bağ yapısı özelliklerine göre farklı osilasyon yapmaktadır. Nefeste bulunan farklı gaz moleküllerinin algılanması sonucu oluşan farklı osilasyonlar QCM' lerde farklı kütle soğurulmasına neden olmaktadır. Sensör dizisinde oluşan QCM' lere ait ∆f frekans kayma değerleri, mikrodenetleyici vasıtasıyla RS-232 seri haberleşme protokolü kullanarak bilgisayara zamana karşı kaydedilmektedir. Dolayısıyla her QCM üzerinde farklı molekül yapısına sahip kütle tutulacağından her sensör için, nefeste bulunan gazların veya nemin algılanabilirliği araştırılmıştır [18].

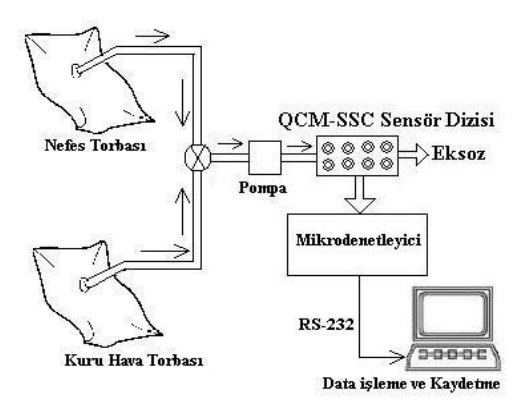

**Şekil 2.** Ölçüm Sisteminin blok diyagramı

#### **5. YSA Yöntemi ile Nemin Etkisinin İncelenmesi**

Bu çalışmada, nefes içindeki gazların özelliklerinin bozulmaması için Tedlar saklama torbaları kullanılmıştır. Torbaya depolanan nefes örnekleri, Elektronik Burun' a uygulanmadan önce, QCM sensörlerin base-line' a oturmasını ve temizlenmesini sağlamak için 5 dakika süreyle kuru hava  $(N_2+O_2)$  uygulanmıştır. Sensörler temizlendikten sonra, nefes örneği 5 dakika boyunca ölçüm sistemine uygulanmıştır. Son olarak sensörler 5 dakika boyunca kuru hava ile tekrar temizlenmişlerdir. Ölçüm sistemi, yedi saniyede bir örnek almaktadır.

Çalışmalar için Dumlupınar Üniversitesi Sağlık Hizmetleri Eğitim Uygulama ve Araştırma Merkezi Hastanesi' nden toplam 50 kişiden nefes örneği alınmıştır. Nefes örnekleri toplanıp veriler elde edildikten sonra QCM sensör cevapları ve nem sensör cevapları, YSA ile değerlendirilmiştir.

YSA çalışmaları (Matlab 6.5 Neural Networks), 50 kişinin nefes verisi üzerinde; 43'ü eğitim için, 7 tanesi simülasyon için seçilerek gerçekleştirilmiştir. Şekil 3' de tasarlanan YSA' nın katmanları, giriş ve çıkış değerleri görülmektedir. Sensör 1, 2, 3, 4, 5, 6, 7, 8, 9 ve sıcaklık bilgileri giriş; nem sensör sonuçları ise çıkış olarak düzenlenmiştir.

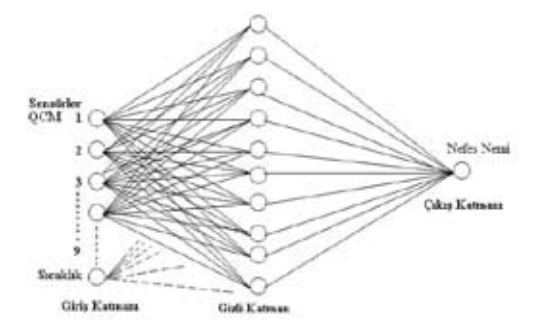

**Şekil 3.** Elli kişinin nefes verileri için düzenlenen YSA yapısı.

YSA çalışmalarında, sensörlerin çeşitli kombinasyonları YSA' ya giriş olarak verilip ağ çıkışına etkileri incelenmiştir. Mevcut dokuz adet QCM sensörden sensör-1, sensör-2, sensör-3, sensör-4 ve sensör-5' in hassasiyet ve kararlılık parametrelerine göre diğerlerinden daha makul olduğu görülmüştür. Bu nedenle, YSA oluşturulurken sensör-1, sensör-2, sensör-3, sensör-4 ve sensör-5 giriş olarak uygulanmıştır.

Uygun YSA oluşturulması aşamasında, gerçekleştirilen bütün olası sensör kombinasyonları ve denenen bütün ağ yapılarından bahsedilmesi mümkün olmadığından, burada sadece bir kaçından bahsedilecektir. Mesela, Şekil 4' deki örnekte, sensör 1, 2, 3, 4, 5 ve sıcaklık cevapları olmak üzere toplam altı giriş; altışar nöronlu iki ara katman; nem sensör cevabı çıkış olarak alınmıştır. Ağ tipi olarak Feedforward backpropagation (İleri beslemeli geri yayılımlı kullanılmıştır.

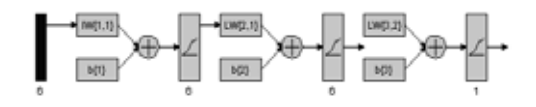

**Şekil 4.** Çıkışı nem cevapları olan YSA yapısı

Çeşitli katman sayıları, katmanlardaki nöron sayıları, performans fonksiyonları ve ağ tipleri gibi olası durumlar denemiştir. Sonuçta karar kılınan ağın hata performansı 2148 devir (epochs)' de 10-30 dur ve eğitim sonuçlarının performansı Şekil 5' de görülmektedir. Burada; kırmızı ve mavi renkli eksenler çakışık ve bütün noktalar eksenlerin üzerinde olduğu için YSA iyi derecede eğitilmiştir.

Simülasyon datalarının performansı ise Şekil 6'da görülmektedir. Şekil 6' dan anlaşılacağı gibi simülasyon performans sonuçları yaklaşık olarak kusursuz korelasyona sahiptir. Ağımız iyi eğitilmiş (Şekil 5) ve eğitim harici tutulmuş verilere de çok iyi cevaplar vermiştir (Şekil 6). Ağın simülasyon sonuçlarının ve gerçek nem değerlerinin doğruları (şekildeki mavi ve kırmızı doğrular) yaklaşık olarak üst üste oturmuş ve data noktaları (data points) doğrulara çok yakın konumda oluşmuştur.

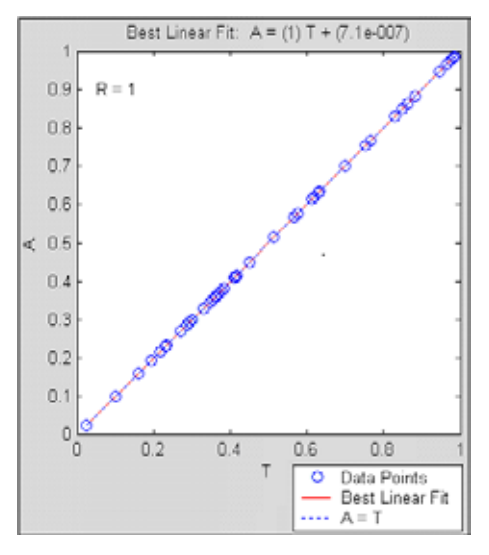

**Şekil 5.** Çıkışı nem cevapları olan ağın eğitim performansı

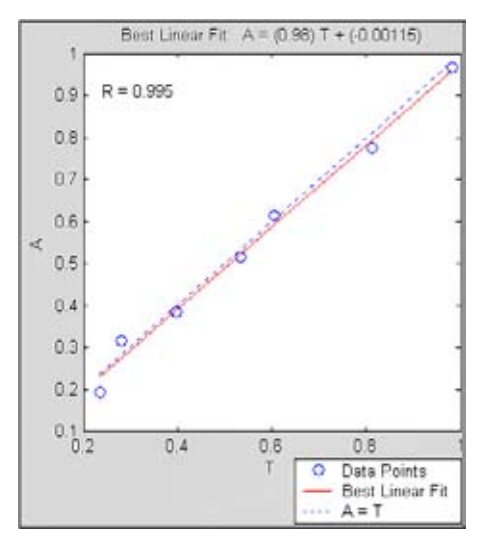

**Şekil 6.** Nem değeri çıkışlı ağın simülasyon sonuçlarının performansı

Şekil 6'dan da anlaşılacağı üzere, nem çıkışlı ağın simülasyon sonuçlarının performansı çok iyidir. Ağın simülasyonu sonucu çıkışları, normalize değerlerden gerçek değerlere dönüştürülmüş olarak Tablo 1' de görülmektedir. Burada karşılaştırma için bir başka ağın sonuçları da verilmiştir. Yukarıda bahsedilen ağ birinci ağ, diğeri ise ikinci ağ olarak adlandırılmıştır. Birinci ağda performans fonksiyonu olarak MSE, girişler sensör 1,2,3,4,5 ve sıcaklık; ikinci ağda ise performans fonksiyonu SSE, girişler sensör 1,2,3 ve sıcaklık olarak uygulamıştır.

| <b>Gerçek Nem</b><br>Değerleri<br>$(Rh\%)$ | $\left. \left. \left. \right  65,8 \left. \right  69,5 \left. \right  71,5 \left. \right  75,5 \left. \right  78,4 \left. \right  83,3 \right. \right.$ |  |  | 89                                                                                                    |
|--------------------------------------------|----------------------------------------------------------------------------------------------------|--|--|----------------------------------------------------------------------------------------------------|
| 1.Ağın<br>sonuçları                        |                                                                                                    |  |  | $\left  \frac{67,3}{67,7} \right  \left  \frac{71,5}{77,1} \right  \left  \frac{78,2}{83,3} \right  \left  \frac{89,3}{89,3} \right $ |
| 2.Ağın<br>sonuçları                        |                                                                                                    |  |  | $\left  67,1 \right  68,4 \left  71,9 \right  75 \left  78,2 \right  84,4 \left  89,5 \right $                                        |

**Tablo 1.** YSA sonuçları ve gerçek nem değerleri

Tablo 1'de görüleceği üzere ağların çıkışları ve gerçek değerler karşılaştırıldığında, değerler birbirine çok yakın olduğu görülmektedir. Bu çizelge ve Şekil 6' daki çıkışı nem değerleri olan ağın simülasyon sonuçlarının performans şekli incelendiğinde, tanı sistemin varolan bu şartlar altında QCM sensörlerin nefesteki gazlara değil, neme cevap verdiği anlaşılmaktadır.

#### **6. Tartışma ve Sonuç**

Nefes analizleri esnasında; nefesteki nem ve sıcaklık değerlerinin, ortam şartlarına bağlı olmak üzere birbirinden farklı olduğu görülmüştür. Yapılan araştırmalarda, sıcaklık ve nemin sensör tepkilerini olumsuz etkilediği sonucuna varılmıştır [17,18].

Bu araştırma, insan nefesinden hastalıkların tanısı için nefesten çıkan gazların QCM sensörler ile algılanması çalışmaları için ön çalışma şeklinde gerçekleştirilmiştir. Ancak, yapılan çalışmalar sonucunda insan nefesindeki nemin QCM sensörler üzerinde olumsuz etki yaptığı görülmüştür. Sensörlerin neme cevap verdiği ve sıcaklık değişimlerinden etkilendiği tespit edilmiştir. Nefes kokusundan hastalık tanı sisteminin kurulabilmesi için nefesteki nemin filtrelenmesi ve sıcaklığının da sabit tutulması gerekmektedir.

### **Teşekkür**

Bu çalışma için gerekli QCM sensörleri üreten TÜBİTAK Marmara Araştırma Merkezi Malzeme Enstitüsü Sensör Grubu çalışanlarına ve nefes örneklerinin alınmasında yardımlarını esirgemeyen Dumlupınar Üniversitesi Sağlık Hizmetleri Eğitim Uygulama ve Araştırma Merkezi Hastanesi personeline teşekkür ederiz.

#### **7. Kaynaklar**

[1] Ryabtsev, S.V., Shaposhnick, A.V., Lukin, A.N., Domashevskaya, E.P., "Application of semiconductor gas sensors of medical diagnostics", Sensors and Actuators B 59, 1999, 26-29

[2] Fend, R., Bessant, C., Williams, A., J., Woodman, A.C., 12 December, "Monitoring haemodialysis using electronic nose and chemometrics", Biosens and Bioelectronics, 19, 2003, 1581-1590.

[3] Natale, C.D., Mantini, A., Macagnano, A., Antuzzi, D., Paolesse, R., D'Amico, A., "Electronic nose analysis of urine samples containing blood", Physiol. Meas., 20, 1999, 377–384

[4] Natale, C.D., Macagnano, A., Paolesse, R., Tarizzo, E., Mantini, A., D'Amico, A., "Human skin odor analysis by means of electronic nose", Sensors and Actuators B 65, 2000, 216-219

[5] Natale, C.D., Paolesse, R., D'Arcangelo, G., Comandini, P., Pennazza, G., Martinelli, E., Rullo, S., Roscioni, M.C., Roscioni, C., Finazzi-Agrò, A., D'Amico, A., "Identification of schizophrenic patients by examination of body odor using gas chromatography-mass spectrometry and a crossselective gas sensor array", Med Sci Monit, 11(8, CR366-375 (2005)

[6] Katzman, D.E., April.19.2005, "Breath test analyzer", United States Patent RE 38,728

[7] Phillips, M., April.24.2001, "Breath test for dedection of various diseases", United States Patent 6,221,026

[8] Phillips, M., December. 7.1999, "Breath" test for dedection of lung cancer", United States Patent 5,996,586

[9] Phillips, M., April.1.2003, "Breath test for dedection of various diseases", United States Patent, 6, 540,691

[10] Lin, Y-J., Guo, H-R., Chang, Y-H., Kao, M-T., Wang, H-H., Hong R-I., "Application of the electronic nose for uremia diagnosis", Sensor and Actuators, B76, 2001, 177-180.

[11] Phillips, M., "Method for the collection and assay of volatile organic compounds in breath", Analitical Bioochemistry, 247, 1997, 272-278.

[12] Tsung, T.T., Schmitt, V.O., Lucas, Q., and ISZ. S., September / October 2001, "Electronic Noses And Electronic Tongues", Labplus International, 16-19

[13] Huang, H., Zhou, J., Chen, S., Zeng, L., Huang, Y., "A highly sensitive QCM sensor coated with Ag+- ZSM-5 film for medical diagnosis", Sensor and Actuators B 101, , 2004, 316-321

[14] O'Sullivan, C.K., Guilbault, G.G., "Review commercial quartz crystal microbalancestheory and applications," Biosens and Bioelectronics, 14, 1999, 663-670.

[15] Saraoğlu, H.M., Ebeoğlu, M.A., Özmen, A., Edin, B., "Sevoflurane Anastesi Gazının Phthalocyanine-QCM Duyarga İle Algılanması", Biyomut, Biyomedikal Mühendisliği Ulusal Toplantısı, 25-27.05.2005

[16] Özmen, A., Ebeoğlu, M.A., Tekce F., Taşaltın, C., Öztürk, Z.Z., "Finding the Composition of Gas Mixtures by a Phthalocyanine Coated QCM Sensor Array and an Artificial Neural Network", Sensors and Actuators B 115, Issue:1, 450-454

[17] Huang, H., Zhou, J., Chen, S., Zeng, L., Huang, Y., "A Highly Sensitive QCM Sensor Coated with Ag+- ZSM-5 Film for Medical Diagnosis", Sensor and Actuators B 101, , 2004, 316-321.

[18] Saraoğlu, H. M., Ebeoğlu, M. A., Özmen, A., Çakmak, N., Tekbıyık, P., "Nefes Kokusundan Diyabet Tanısı için QCM Tabanlı Sistem Tasarımı", Biyomut'06- Biyomedikal Mühendisliği Ulusal Toplantısı, 25-27 Mayıs 2006, Boğaziçi Üniversitesi, İstanbul.

[19] Saraoğlu, H. M., Ebeoğlu,M., A., Özmen, A., Edin, B., "Sevoflurane Anastesi Gazının Phthalocyanine-QCM Duyarga ile Algılanması", Biyomut'05 Biyomedikal Mühendisliği Ulusal Toplantısı, 25-27 Mayıs 2005, Boğaziçi Üniversitesi, İstanbul.

[20] Saraoğlu, H.M., Özmen, A., Ebeoğlu, M.A., Edin, B., "Sevoflurane Anestezi Seviyesinin Elektronik Burun Kullanılarak Belirlenmesi", Biyomut'06- Biyomedikal Mühendisliği Ulusal Toplantısı, 25-27 Mayıs 2006, Boğaziçi Üniversitesi, İstanbul.

[21] Saraoğlu, H. M., Ebeoğlu, M. A., Özmen A., Çakmak, N., Tekbıyık, P., "Hastalıkların Tanısı için Kuvartz Kristal Sensör Dizisi ile Nefes Analizi", GAP V. Mühendislik Kongresi, 26-28 Nisan 2006, El Ruha Oteli, Şanlıurfa.

[22] Ito, J., Nakamoto, T., Uematsu, H., "Discrimination of Halitosis Substance Using QCM Sensor Array and a Preconcentrator", Sensors and actuators B99, 2004, 431-436.

[23] Bastürk, L.O., "Developing of Learning Algorithm and Investigating of the Network Performance and Sensitivity for Various Problems in Conic Section Function Neural Networks", Doktora Tezi, Yıldız Teknik Üniversitesi, 2000, İstanbul.

[24] Zhang, G., Patuwo, B. E., Hu, M. Y., "Forecasting with Artificial Neural Networks: The State of the Art", Inter. Journal of Forecasting 14, 1998, 35- 62.

[25] Hamzaçebi, C., Kutay, F., "Yapay Sinir Ağları ile Türkiye Elektrik Enerjisi Tüketiminin 2010 Yılına Kadar Tahmini", Gazi Üniv. Müh. Mim. Fak. Der., 19, 3, 2004, 227-233.

[26] Kaastra, I., Boyd, M., "Designing a Neural Network for Forecasting Financial and Economic Time Series", Neurocomputing, 10, 1996, 215- 236.

[27] Haykin, S., "Neural Networks: A Comprehensive Foundation", Perenctice Hall, New Jersey,1999,

# **Tıp Fakültesi Birinci Sınıf Öğrencilerinin Eğitimde İnternet Kullanımı ve E-öğrenim Hakkında Düşünceleri**

# **Filiz İŞLEYEN, Selen BOZKURT, Neşe ZAYİM**

Akdeniz Üniversitesi Tıp Fakültesi, Biyoistatistik ve Tıp Bilişimi Ana Bilim Dalı, Antalya ifiliz@akdeniz.edu.tr, selenb@akdeniz.edu.tr, nzayim@akdeniz.edu.tr

# **Giriş**

Doksanlı yılların yarısından itibaren bilgisayar ve internet kullanımındaki artış, mektup, radyo-televizyon veya CD-Rom araçlarıyla yapılan uzaktan eğitimin değişmesine neden olmuştur. Koohang & Harman [1] e-öğrenimi, eğitimin internet, intranet, uydu tv, video/teyp kaseti veya CD-Rom gibi çeşitli elektronik medyanın kullanılarak alınması olarak tanımlamaktadır. Bir başka tanıma göre e-öğrenim, öğrenci ile öğretmenin birbirlerinden fiziksel olarak ayrı olmalarına rağmen, eş zamanlı (senkron) veya ayrı zamanlı (asenkron) çoklu ortam teknolojisi yardımıyla iletişim kurdukları, öğrenme hızına göre öğrenmenin gerçekleştirildiği öğretim sürecidir [2].

Daha genel bir tanım yapmak gerekirse "uzaktan eğitim yapmak amacıyla her türlü internet olanaklarının kullanılması " Web Tabanlı Öğretim veya Intenet Tabanlı Uzaktan Eğitim, olarak ifade edilebilir [3]. Tanımlamalarında işaret ettiği gibi web tabanlı eğitimin bilgiye zamandan ve mekandan bağımsız erişim imkanı, öğrenme hızını öğrencinin ayarlayabilmesi, ilgili kaynaklara anında ulaşım, zaman tasarrufu sağlaması ve başarı takibi ve değerlendirmesi gibi bir çok avantajı bulunmaktadır [4]. Bu nedenle son yıllarda Internet üzerinden verilen eğitim programlarında önemli bir artış meydana gelmiştir [5].

Web tabanlı eğitim sistemlerinin en önemli unsurlarından biri öğrencilerdir[6]. Günümüzde öğrenciler geleneksel olarak verilen eğitim hakkında geçmişten gelen bilgi ve deneyime sahiptir [7]. Ancak web tabanlı eğitimle ilgili çalışmalar 1990'lar da başladığı için bu öğretim biçiminde henüz yerleşik bir kültür oluşmamıştır. İnternetin kullanımına yönelik 2007 yılında TİK tarafından yapılan bir araştırmada Bilgisayar ve İnternet kullanım oranının en yüksek olduğu yaş grubu 16–24 olarak saptanmıştır [8]. Bu yaş grubu ülkemizde lise ve üniversitede okuyan öğrencileri kapsamaktadır. Ancak bilgisayar ve internet kullanımının öğrenciler arasında yüksek olması, onlara web üzerinden verilecek bir eğitimin başarılı olacağı anlamına gelmemektedir. Herhangi bir teknolojinin kabul edilebilmesinde bu teknolojiyi kullanacak olan bireylerin yaklaşımları oldukça önem taşımaktadır. Öğrencilerin internete karşı olan tutumları, e-öğrenmeye hazır bulunuşluluk durumları ve interneti algılayış şekilleri internetin bir eğitim aracı olarak kullanmasını etkilemektedir. Örneğin bilgisayar fobisi olanlarda ya da bilgisayar kullanmaya yatkın olmayan öğrencilerde öğrenme istenen düzeyde olmayabilir [9]. Bu nedenlerle, öğrencilerin eğitimlerine yönelik olarak uygulanması düşünülen e-öğrenim projeleri öncesinde öğrencilerin internet kullanma sürelerinin, interneti kullanım amaçlarının ve e-öğrenime karşı yaklaşımlarının belirlenmesi gerekmektedir.

Tıpta e-öğrenme ile ilgili ilk çalışma 1992 yılında halk sağlığı alanında yapılmıştır. Tıpta e-öğrenme konusuyla ilgili yapılmış çalışmaların çoğunda bir e-öğrenme uygulamasının ardından öğrencilerin uygulamaya yönelik memnuniyetlerinin ölçüldüğü ve sonucun genel olarak olumlu olduğu görülmüştür [10].

Fakat internet tabanlı bir eğitim verilmeden önce öğrencilerin bu uygulamaya hazır olup olmadıklarının değerlendirildiği çok az çalışma bulunmaktadır [7]. Bu çalışmada tıp öğrencilerinin e-öğrenmeye hazır olup olmadıklarının, e-öğrenme tercihlerinin ve interneti eğitim aracı olarak kullanma durumlarının belirlenmesi amaçlanmıştır.

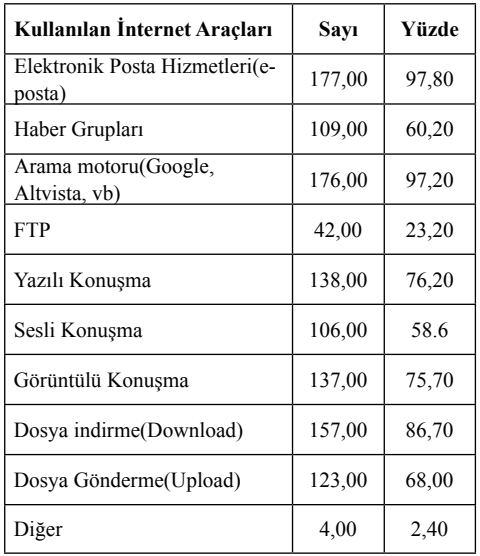

**Tablo–1:** Öğrencilerin kullandıkları internet

#### **Yöntem**

Çalışmanın evrenini bir devlet üniversitesinin tıp fakültesi birinci sınıf öğrencileri oluşturmaktadır. Çalışmada, öğrencilere araştırmacılar tarafından benzer çalışmalarda kullanılan anketlerden derlenen ve toplam 41 sorudan oluşan bir anket uygulanmıştır [8,12]. Anket formu, öğrencilerin demografik bilgilerinin yer aldığı "Kişisel Bilgiler" bölümü, bilgisayar ve internet kullanma durumlarına ilişkin "Bilgisayar ve İnternet Kullanımı" bölümü ve öğrencilerin tıp eğitimlerinde interneti kullanma durumlarına ilişkin "Eğitim Amaçlı İnternet Kullanımı" bölümü olmak üzere üç bölümden oluşmaktadır.

#### **Bulgular**

Tıp öğrencilerinin e-öğrenmeye hazır olma, e-öğrenmeyi tercih etme ve interneti eğitim aracı olarak kullanma durumlarının belirlenmesi amacıyla hazırlanan anket 187 öğrenciye dağıtılmış ve 180 kişi tarafından yanıtlanmıştır. Ankete katılan 180 kişinin 70'i bayan ve 110'u erkektir. Öğrencilerin %56'sı masaüstü bilgisayar, %45.9'u dizüstü bilgisayar kullanmakta olduklarını, %16.6 öğrenci ise bilgisayarı olmadığını ifade etmişlerdir.

Öğrencilerin internet kullanım durumlarıyla ilgili sorular incelendiğinde, öğrencilerin %47'si interneti gün içinde bir saatten az, %41.4'ü ise 1–3 saat arası kullandıklarını, %3.3'ü ise internet kullanmadıklarını belirtmişlerdir. Ayrıca öğrencilerin bilgisayarlarının olması ile internet kullanma saatleri arasında bir ilişki bulunmamaktadır (p>0.05). Birden fazla şıkkı işaretleyebilecekleri "İnterneti nerede kullanıyorsunuz" sorusuna, öğrencilerin %65.2'si internet kafede, %58'i evde, %54.7'si okulda yanıtını verirken öğrencilerin %1.1'i cep telefonuyla internet kullandığını ifade etmiştir. Öğrencilerin %77.3'ü internet kullanmayı kendilerinin öğrendiğini ve bunun için bir eğitim almadıklarını belirtmişlerdir. Öğrencilerin kullandıkları internet araçları ise Tablo-1'de yer almaktadır. Cinsiyete göre internet kullanımı incelendiğinde ise öğrencilerin cinsiyeti ile internet kullanma saatleri arasında anlamlı bir ilişki bulunamamıştır (p>0.05).

Öğrencilerin eğitimlerine yardımcı olması için interneti kullanım amaçları Tablo-2'de verilmiştir. Bunlara ek olarak öğrencilerin %6.6'sı "İnternet üzerinden bir kursa ya da derse katıldınız mı?" sorusuna evet yanıtını vermiş ve katıldıkları kursları bilişim(1), biyokimya(1), borsa eğitimi(1), hızlı okuma(1) ve mega hafıza(1) olarak belirtmişlerdir. Öğrencilerin %61.9'u tıp eğitimi için yararlı buldukları web

sitelerini kaydettiklerini, %90.1'i ders materyallerinin tümü internet ortamında bulunsa, bu materyallere ulaşacaklarını ve %85.1'i internetten eğitim materyallerinin tümüne ulaşabilseler bile sınıfta derse katılmaya devam edeceklerini belirtmişlerdir.

Öğrencilerin %43'ü interneti kullanmayı, kütüphaneyi kullanmaktan daha kolay bulduklarını ifade etmişlerdir. Fakat, öğrencilerin bu ifadeye katılma durumları ile interneti derslerle ilgili bilgi aramak için kullanmaları arasında istatistiksel olarak bir ilişki bulunamamıştır  $(p>0.05)$ .

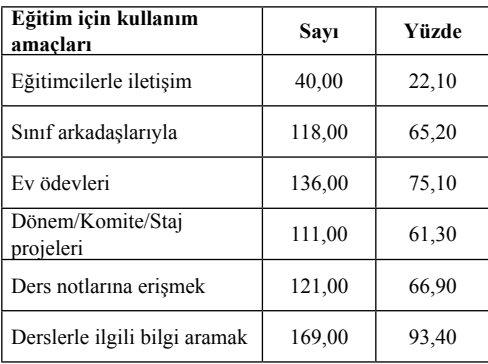

**Tablo–2:** İnternetin eğitim amacıyla kullanımı Buna ek olarak, eğitimleri süresince internet kullanımı gerektiren bir ders almak isteyip istemedikleri sorusuna öğrencilerin sadece %20 .4'ü evet cevabını vermiştir. Ayrıca öğrencilerin %7.7'si internet üzerinden verilen derslerin tamamının internet ortamında verilmesi gerektiğini, %25.4'ü sınıf ve internet ortamının birlikte kullanılması gerektiğini, %47'si sınıf ortamında verilen derse destek amaçlı olması gerektiğini, %6.1' ise dersin tamamının sınıfta olması gerektiğini belirtmişlerdir. Benzer şekilde öğrencilerin internette geçirdikleri zaman ile internet üzerinden bir ders almayı istemeleri arasında da istatistiksel olarak anlamlı bir ilişki bulunmamıştır (p>0.05).

#### **Tartışma ve Sonuç**

Anket bulgularına göre öğrencilerin büyük çoğunluğu (%83.4) bilgisayar sahibidir fakat öğrencilerin bilgisayarlarının olması ile internet kullanma saatleri arasında bir ilişki bulunmamıştır. Bu duruma öğrencilerin birinci sınıf olmaları ve henüz üniversite ortamına ya da yaşadıkları çevreye uyum sağlayamamış olmaları neden olabilir.

Benzer çalışmaların [12] sonuçlarına paralel olarak ankete katılan öğrencilerin %65.2'si internet kafede, %58'i evde, %54.7'si ise okulda internet kullandıklarını ifade etmişlerdir. Anket bulgularına göre öğrencilerin çoğunluğu (%86.2) interneti diğer araştırma araçları kadar önemli bulmakta ve internet kullanmayı kütüphaneyi kullanmaktan daha kolay bulduklarını ifade etmektedir. Bu bulgular Usun S. 2003 yılında yapmış olduğu çalışma sonuçları ile benzerlik göstermektedir [13].

Öğrencilerin büyük çoğunluğunun (%93.4) daha önceden bir e-öğrenim deneyimi olmadığı ve %47'sinin interneti derse destek amaçlı kullanmayı tercih etmesi göz önüne alındığında, öğrencilerin tamamen internet üzerinden verilecek bir derse hazır olmadıkları söylenebilir. Öğrencilerin hazır olmamalarının diğer bir nedeni ise bilgisayar ve internet erişimindeki kısıtlılıklar olabilir. Bu bulgular doğrultusunda, tıp fakültesi öğrencilerinin e-öğrenmeye hazırlanırken bu konuyla ilgili tercihleri göz önünde bulundurularak başlangıç için ders notlarına internetten erişim imkanı sağlanması, derslere destek amaçlı olarak e-öğrenme ortamlarının sunulması, öğrencilerin bu ortamlara hazırlanmasını sağlamakla birlikte uygulanacak e-öğrenme ortamlarının başarısını da artıracaktır.

# **Kaynaklar**

[1]Kohang,A.&Harman, K.(2005). Open Source: A metaphor for e-Learning. Informing Science: the International Journal of an Emerging Transdiscipline, 8,75-86

[2] Çakırer M.A: Bilgi Toplumunda E-öğrenim ve ve Türkiye'de uygulanmasının avantajları; VIII. "Türkiye'de İnternet " Konferansı (19- 22 Aralık 2002); İstanbul

[3] Şahin M.C., Web Tabanlı Öğretimde Etkileşim, akademik Bilişim 2003 , 3-5 Şubat 2003, Adana

[4Clyde WH, Anita L, "Defining, Assessing and Promoting E-Learning Success: An Information Systems Perspective" Decision Sciences Journal of Innovative Education, 2006; 4:67–85

[5] Odabaş H., "Internet Tabanlı Uzaktan Eğitim ve Bilgi ve Belge Yönetimi Bölümleri" Türk Kütüphanecilği 17, 1 (2003), 22-36.

[6] Erdoğan Y., Bayram S., Deniz L., Web Tabanlı öğretim tutum ölçeği: Açıklayıcı ve doğrulayıcı faktör analizi çalışması., İnsan Bilimleri Dergisi, cilt:4, Sayı:2, 2007.

[7] Watkins, R., Leigh, D., & Triner, D. (2004). Assessing Readiness for E-Learning, Performance Improvement Quarterly, 17(4), 66–79.

[8] http://www.tuik.gov.tr/PreHaberBultenleri.do?id=605

[9] Knebel E., (2001). "The Use And Effect Of Distance Education in Healthcare: What do We Know?" Operations Research Issue Paper 2(2)

[10] Heidi S. Chumley-Jones, Alison Dobbie, Cynthia L. Alford.(2002). "Web-Based Learning:Sound Educational Method or Hype? A Review of The Evaluation Literature", Acad.Med.77;10:86-93

[11]Slate, J.R., Manuel, M., & Brinson, JR.K. (2002). The "digital divide": Hispanic college students' views of educational uses of the Internet. Assessment & Evaluation in Higher Education, 27(1), 75–93.

[12] Rashmi Sharma, U. Verma, V.Sawhney, S.Arora, V.Kapoor, (2006). "Trend of Internet Use among Medical Student", JK Science, 8,2, 101–102

[13] Salih Usun, Undergraduate Students Attıtudes towards Educatıonal Uses of Internet Interactive Educational Multimedia, number 7 (October 2003), pp.46-62

# **Tıp Öğrencilerinin İnternette Bilişsel Durumları**

# **Başak OĞUZ, Neşe ZAYİM, Deniz ÖZEL, Osman SAKA**

Biyoistatistik ve Tıp Bilişimi AD, Akdeniz Üniversitesi, Antalya basakoguz@akdeniz.edu.tr, nzayim@akdeniz.edu.tr, denizozel@akdeniz.edu.tr, saka@akdeniz.edu.tr

**Özet:** Gelişen teknoloji ile birlikte bilgisayar ve internet hayatın vazgeçilmez gereçleri haline gelmiştir. Fakat bu teknolojiler bir yandan hayatı kolaylaştırırken diğer taraftan yeni riskleri de beraberinde getirmektedir. İnternet bağımlılığı da teknolojinin yol açtığı bu risklerden biridir. İnternet kullanımına sınırlama getirememe, sosyal veya akademik zararlarına rağmen kullanıma devam etme ve internete ulaşımın kısıtlandığı durumlarda yoğun anksiyete duyma gibi belirtilerle kendini gösteren bu bağımlılık türü 1990'lı yılların ortalarından beri giderek ilgi çekmektedir.

Bu çalışmanın amacı, üniversite öğrencilerinin internet kullanım örüntülerini bulmak (kaç yıldır internet kullandığı, internete nereden bağlandığı, internette hangi aktiviteleri gerçekleştirdiği, haftada kaç saat internet kullandığı vb.) ve internetin patolojik hale gelmesindeki etkenleri saptamaktır. Öğrencilerin demografik özellikleri ve internet kullanım örüntüleriyle ilgili verilerin toplanması için anket yöntemi uygulanmıştır. İnternetin, öğrencilerin davranış ve tutumlarına etkisini ölçmek için de Davis'in İnternette Bilişsel Durum Ölçeği (İBDÖ, Online Cognition Scale) kullanılmıştır. Anket sonuçlarına göre araştırmaya katılan 183 öğrenciden 71'i (% 44) kadın ve 112'si (% 56) erkektir. Cinsiyetlerine bakılmaksızın, öğrencilerin ortalama olarak 5.1 yıldır internet kullandıkları, 130 (% 71) öğrencinin yaşadıkları yerde bilgisayar olduğu ve bunlardan 98 kişinin (% 53.6) internet erişimi olduğu bulunmuştur. Yaşadığı yerde bilgisayara sahip olan öğrencilerin ölçek toplam puanlarının daha yüksek olduğu ve bağımlılık potansiyeline sahip olabileceği görülmüştür. Ayrıca interneti daha çok sohbet, görüntülü konuşma ve oyun oynama amaçlı kullanan öğrencilerin ölçek toplam puanlarının daha yüksek olduğu saptanmıştır.

**Anahtar Kelimeler:** Bilgisayar teknolojileri, İnternet, İnternet Bağımlılığı.

# **Online Cognition of Medical Students**

**Abstract:** Parallel to the technological developments, internet usage and computer skills became necessary requirement. However, even they increased the quality of life for many aspects,this advances in technology and communication brought new risks. Internet addiction is being one of them. Beginning from mid 90's, internet addiction began to attract the attention of clinicians applying with variety of symptoms like unlimited internet usage despite academical and social failures and feeling excessive anxiety when internet access is not possible.

The purpose of this study is to find the pattern of internet usage of student and determine the factors that make internet usage pathologic. Questionnaire method were applied to the students to obtain their demographic features and patterns of internet usage. Davis's Online Cognition Scale were used to measure the effects of internet usage to the behavior and attitude of students. 183 of 189 students have responded the questionnaire, including 71 (% 44) female, 112 (%56) male. The average internet usage was 5.1 years, while the number of students who own a computer were 130 (% 71) and who has internet access were 98 (% 53.6). Also the student who had

computer in their living environment had higher scale scores compared to the others. Thus their addiction potential were also estimated to be higher. In addition, Online Cognition Scale score of students who use internet mostly for playing games, chating and using webcam has been found to be higher from others.

**Keywords:** Computer Technology, Internet, Internet Addiction.

### 1. GİRİŞ

Günümüzde İnternet, hızla gelişen ve büyüyen bir bilgi paylaşım ağı haline gelmiştir. En genel tanımı ile İnternet, dünya çapında bilgisayarların birbiri ile bağlandığı ağ olarak tanımlanabilir [1]. İnternet, birçok kişi tarafından kullanılmakta, kullanıcılar için her türlü bilgiye sınırsız bir erişim sağlamaktadır. Öyle ki modern çağda ve bilgi toplumu çağında bu artık neredeyse bir gereklilik halini almıştır. Amerika'da yapılan bir araştırmada internet kullanımının her yıl yaklaşık %40 oranında arttığı tespit edilmiştir [2]. İnternet kullanıcılarının sayısı tüm dünyada hızla artış gösterirken, kullananların demografik yapılarında da hızlı bir değişim görülmektedir. Bilginin kolay paylaşılabilir olması olumlu gelişmelerin yanında bazı önemli, fakat olumsuz sonuçları da beraberinde getirmiştir. İnternet önceleri sadece iş amaçlı kullanılırken, günümüzde özel olarak teknolojiyle ilgilenmeyen kullanıcılar tarafından günlük yaşamdaki bazı işleri kolaylaştırmak ya da iş yaşamının yoğunluğundan kaçmak için de kullanılabilmektedir. Dünya üzerinde yaklaşık 605 milyon insanın internet kullandığı bildirilmekte ve bu kişilerden bazıları " internet bağımlısı" olarak tanımlanmaktadır [3].

Türkiye İstatistik Kurumunun 2007 Yılı Hanehalkı Bilişim Teknolojileri Kullanımı Araştırması Sonuçlarına göre hanelerin % 18.9'u internete erişim olanağına sahiptir. 2007 yılı Nisan-Haziran döneminde 16-74 yaş grubundaki hanehalkı bireylerinin bilgisayar ve internet kullanım oranları sırasıyla % 29.5 ve % 26.8'dir. Aynı dönemde İnternet kullanan hanehalkı bireylerinin % 61.1'i İnterneti hemen hemen her gün kullanmakta iken % 25.5'i haftada en az bir kez İnternet kullanmıştır. Bilgisayar ve İnternet kullanım oranının en yüksek olduğu yaş grubu 16-24'tür. Eğitim durumuna göre en fazla bilgisayar ve İnternet kullanımları sırasıyla % 84.9 ve % 82.9 ile yüksekokul, fakülte ve daha üstü bireylerdedir. Öğrencilerin % 86.8'ü bilgisayar ve % 81.9'u İnternet kullanmaktadır [4].

Davis'e göre "sağlıklı internet kullanımı" düşünsel, davranışsal herhangi bir rahatsızlık duymaksızın, uygun bir zaman diliminde, istenilen amaca ulaşmak için internet kullanmaktır. Bazı bireyler internet kullanımını gereksinim duydukları miktarla sınırlarken, bazılarının bu sınırlamayı yapamadığı, iş ve sosyal yaşamlarında aşırı kullanım nedeniyle sorunlar yaşadıkları görülmüştür. Bireylere sorun yaşatan davranış örüntüsü, zarar verici olması ya da normalden belirgin sapma göstermesi nedeni ile "patolojik" ya da "problemli" olarak tanımlanmaya başlanmıştır [3]. İlk kez Goldberg "internet bağımlılığı" terimini kullanmış, tartışmaya açmış ve DSM-IV' teki (Diagnostic and Statistical Manual of Mental Disorders, Level 4) alkol bağımlılığı tanı ölçütleri doğrultusunda, internet bağımlılığı için göstergeler geliştirmiştir [3]. Young, DSM-IV'ün "patolojik kumar oynama" tanı ölçütlerinden uyarladığı göstergeler doğrultusunda, klinik vakalar bildirmeye başlamış ve bu kişilerin tedavisi için "İnternet Bağımlılığı Merkezi"ni (Center for On-line Addiction) kurmuştur [3]. Young'ın bildirdiği vakaların ardından internet kullanımının gerçekten diğer madde ve olgu bağımlılıklarındaki gibi

patolojik davranışlar mı oluşturduğu, yoksa aşırı internet kullanımının varolan psikolojik sorunların davranışsal bir göstergesi olup, kendini internet ile mi gösterdiği tartışmaları başlamıştır [5].

Bu çalışmanın amacı, üniversite öğrencilerinin internet kullanım örüntülerini bulmak (kaç yıldır internet kullandığı, internete nereden bağlandığı, internette hangi aktiviteleri gerçekleştirdiği, haftada kaç saat internet kullandığı vb.) ve internetin patolojik hale gelmesindeki etkenleri saptamaktır.

#### **2. Materyal ve Method**

İnternetin öğrenciler üzerinde yarattığı psikolojik sorunların ve buna sebep olan değişkenlerin belirlenmesinde ve ilişkilerin değerlendirilmesinde nicel araştırma methodları kullanılmıştır. Öğrencilerin demografik özellikleri ve internet kullanım desenleriyle ilgili verilerin toplanması için anket yöntemi uygulanmıştır. İnternetin, öğrencilerin davranış ve tutumlarına etkisini ölçmek için Davis'in İnternette Bilişsel Durum Ölçeği (İBDÖ, Online Cognition Scale) kullanılmıştır. *Araştırmada elde edilen verilerin istatistiksel analizinin yapılmasında SPSS 13.0 paket programı kullanılmıştır.*

İBDÖ, Davis (2002) tarafından, problemli internet kullanımını değerlendirmek üzere geliştirilen, problemli internet kullanımını dört alt boyutta değerlendiren, yedili likert tipi ("Kesinlikle Katılmıyorum"dan – "Kesinlikle Katılıyorum"a doğru değişen), 36 maddelik bir ölçektir. İBDÖ, internetle ilişkili düşünceleri değerlendirmektedir [3]. Ölçek, "Azalan dürtü kontrolü, sosyal destek, yalnızlık/depresyon ve dikkat dağıtma" olmak üzere dört alt ölçekten oluşmaktadır. Yalnızlık-Depresyon (6 soru), problemli internet kullanımıyla ilgili olarak değersizlik ve yalnızlıkla ilgili depresif düşünceleri içerir. Azalmış Dürtü Kontrolü (10

soru), internet kullanımıyla ilgili azalmış dürtü kontrolü, internet kullanımının azaltılmak istenmesine rağmen azaltılamaması ve sürekli internetle ilgili şeyler düşünülmesini içerir. Sosyal Destek (13 soru), alt boyutlar arasında en anlaşılmaz ve karmaşık olan sosyal destek boyutudur. Pek çok araştırmacı yalnız bireylerin sosyal destek aramak amacıyla ya da sosyal ret edilmeye karşı aşırı duyarlı bireylerin, sosyal ret yaşamamak amacıyla internet kullandığından bahsetmektedir. Dikkat Dağıtma (7 soru), yapılması gereken bir aktiviteden kaçmak/kaçınmak amacıyla internet kullanımını içerir. Ölçeğin değerlendirmesi, toplam puanı ve alt ölçek puanları hesaplanarak yapılmaktadır. Ölçeğin puan hesaplamasında "kesinlikle katılmıyorum"dan-"kesinlikle katılıyorum" a doğru değişen ifadelerin puanları 1'den 7' ye doğru sıralanmaktadır. Puanın yüksek olması "problemli kullanım" olarak değerlendirilmektedir [3]. Daha önce Özcan ve Buzlu tarafından yapılan çalışmada İBDÖ'nün test-tekrar test güvenirliği sınamasında, Pearson Momentler Çarpımı Korelasyon Katsayısı toplam ölçek puanları için 0.93 olarak bulunmuş ve ölçeğin üniversite öğrencilerinde yeterli güvenirlik ve geçerlilik düzeyini sağladığı vurgulanmıştır [3]. Bu çalışmada ise ölçeğin güvenilirlik katsayısı (Cronbach's Alpha) 0.84 olarak bulunmuştur.

#### **3. Bulgular**

Bu çalışma, bir üniversitenin Tıp Fakültesi birinci sınıf öğrencilerine anket uygulanmasıyla yapılmıştır. Ankette, ilk başta öğrencilerin demografik bilgileri ve internet kullanım bilgileri alınmış ve daha sonra İBDÖ ölçeği uygulanmıştır. Araştırmaya 187 öğrenci katılmış, katılanlardan 183 kişinin anketi geçerli görülmüştür. Katılan 183 öğrencinin % 44'ü (n=71) kadın ve % 56'sı (n=112) erkektir. Erkek öğrencilerin yaş ortalaması 19.2, kadınların 18.7 bulunmuştur.

Cinsiyetlerine bakılmaksızın, öğrencilerin ortalama olarak 5.1 yıldır internet kullandıkları, 130 (% 71) öğrencinin yaşadıkları yerde bilgisayar olduğu ve bunlardan 98 kişinin (% 53.6) internet erişimi olduğu bulunmuştur. Öğrencilerin 67'si (% 36.6) evden, 33'ü (% 18) okuldan, 67'si (% 36.6) internet kafeden, 11 (% 6) kişi ise diğer yerlerden (yurt vb.) erişim sağlamaktadırlar. İnternet bağımlılığının ölçülmesinde önemli bir değişken olan haftalık internet kullanım sıklıklarına bakıldığında ise 76 (% 41.5) kişi haftada birçok kez, 43 (% 23.5) kişi haftada birkez, 37 (% 20.2) kişi günde birçok kez ve 25 (% 13.7) kişi günde bir kez internete bağlandıklarını belirtmişlerdir. Ayrıca sadece 4 (% 2.2) kişinin e-posta adresinin olmadığı, 3 (% 1.6) öğrencinin bu soruyu boş bıraktığı, geri kalan 176 (% 96.2) kişinin e-posta adresinin olduğu tespit edilmiştir. Yaşadığı yerde bilgisayar olan öğrencilerin ölçek toplam puanları arasında istatistiksel olarak anlamlı bir fark bulunmuştur (Mann-Whitney U test, p < .05). Yaşadığı yerde bilgisayara sahip olan öğrencilerin ölçek toplam puanlarının daha yüksek olduğu ve bağımlılık potansiyeline sahip olabileceği görülmüştür. Öğrencilerin haftalık internete bağlanma sıklıklarına (haftada bir kez, haftada birçok kez, günde bir kez, günde birçok kez) göre ölçek toplam puanları arasında istatistiksel olarak anlamlı bir fark olmadığı görülmüştür (p > .05).

|                   | Günde birçok kez |               | Günde bir vada iki |               | Haftada bir yada iki |               | <b>Hemen</b> hemen |               |
|-------------------|------------------|---------------|--------------------|---------------|----------------------|---------------|--------------------|---------------|
| Kullanım Alanları |                  |               | kez                |               | kez                  |               | hiç/hiç            |               |
|                   | n                | $\frac{6}{9}$ | n                  | $\frac{6}{9}$ | $\mathbf n$          | $\frac{6}{9}$ | n                  | $\frac{0}{0}$ |
| <b>Ders</b>       | 27               | 14.8          | 21                 | 11.5          | 103                  | 56.3          | 32                 | 17.5          |
| E-posta           | 35               | 19.1          | 51                 | 27.9          | 88                   | 48.1          | 9                  | 4.9           |
| Ovun              | 18               | 9.8           | 14                 | 7.7           | 52                   | 28.4          | 99                 | 54.1          |
| <b>Alisveris</b>  | 5                | 2.7           | 1                  | 0.5           | 18                   | 9.8           | 159                | 86.9          |
| <b>Sohbet</b>     | 38               | 20.8          | 26                 | 14.2          | 83                   | 45.4          | 36                 | 19.7          |
| Görüntülü Konusma | 16               | 8.7           | 29                 | 15.8          | 75                   | 41            | 63                 | 34.4          |
| Paylaşım Siteleri | 35               | 19.1          | 53                 | 29            | 61                   | 33.3          | 34                 | 18.6          |
| Bilgi arama       | 53               | 29            | 54                 | 29.5          | 64                   | 35            | 12                 | 6.6           |
| Pornografi        |                  | 0.5           | 2                  | 1.1           | 6                    | 3.3           | 174                | 95.1          |
| Kumar             | 5                | 2.7           | 5                  | 2.7           | 8                    | 4.4           | 165                | 90.2          |
| Haber             | 39               | 21.3          | 57                 | 31.1          | 65                   | 35.5          | 22                 | 12            |
| Banka             | 6                | 3.3           | 8                  | 4.4           | 32                   | 17.5          | 136                | 74.3          |

**Tablo 1-** Öğrencilerin, internette gerçekleştirdikleri aktivitelerin, sıklıklarına göre dağılımları.

Tablo 1'de öğrencilerin internette en çok hangi aktiviteleri gerçekleştirdikleri gösterilmektir. Öğrencilerin interneti daha çok bilgi aramak, paylaşım sitelerinden müzik vb. indirmek, e-postalarına bakmak-göndermek, sohbet etmek ve haberleri takip etmek amaçlı kullandıkları görülmüştür.

Öğrencilerin internet kullanım süreleriyle (yıl) ölçek toplam puanları ve alt ölçek toplam pu-

anları arasında istatistiksel olarak anlamlı bir ilişki bulunmamıştır (p < .05). İnterneti kullanma amaçları ve ölçek toplam puanları arasında ilişkiye bakıldığında ise interneti sohbet etme, görüntülü konuşma ve oyun oynama amaçlı kullanan öğrencilerin haftalık kullanım sıklıkları arttıkça ölçek toplam puanlarının da arttığı istatistiksel olarak anlamlı bulunmasına rağmen ilişkinin çok zayıf olduğu görülmüştür
(Spearman test, sohbet  $r=0.29$ ,  $p < .01$ ; görüntülü konusma r=0.25,  $p < .01$ ; oyun oynama  $r=0.23$ ,  $p < .01$ ). İnterneti kullanma amaçlarına göre bakıldığında; günde birçok kez sohbet eden öğrencilerin hiç sohbet etmeyen öğrencilere göre alt ölçek puanlarının (Sosyal Destek, Azalan Dürtü Kontrolü ve Yalnızlık/ Depresyon), günde birçok kez görüntülü konuşan öğrencilerin hiç görüntülü konuşmayan öğrencilere göre alt ölçek puanlarının (Sosyal Destek ve Yalnızlık/Depresyon), günde birçok kez oyun oynayan öğrencilerin hiç oyun oynamayan öğrencilere göre alt ölçek puanlarının (Sosyal Destek ve Yalnızlık/Depresyon) istatistiksel olarak anlamlı, daha yüksek olduğu bulunmustur (Mann-Whitney U test,  $p < .05$ ).

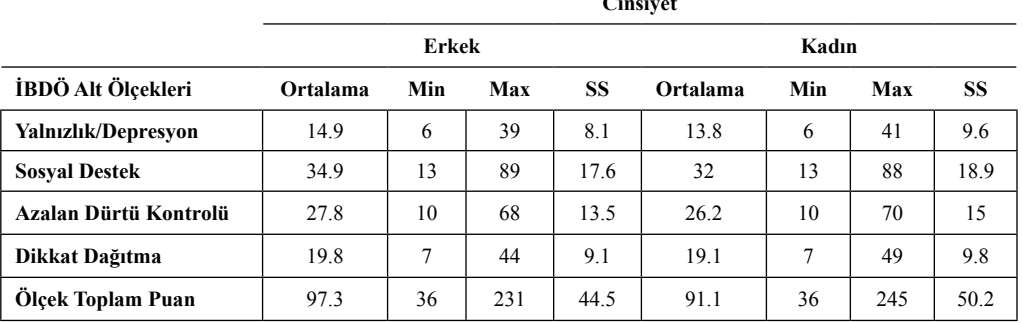

**Cinema** 

**Tablo 2-** Öğrencilerin cinsiyetlerine göre alt ölçek puan ortalamaları,

maksimum-minimum değerleri ve standart sapmaları

Tablo 2'de öğrencilerin cinsiyetlerine göre alt ölçek toplam puanlarının ve ölçek toplam puanlarının ortalamaları gösterilmektedir. Cinsiyete göre bir karşılaştırma yapıldığında erkeklerin ölçek toplam puan ortalamalarının kadınlardan daha yüksek olduğu bulunmuş, fakat bu farkın istatistiksel olarak anlamlı olmadığı görülmüştür (p > .05). Kadınların ve erkeklerin alt ölçek puanları arasında da istatistiksel olarak anlamlı bir fark bulunmamıştır ( $p > .05$ ).

#### **4. Tartışma ve Sonuç**

Patolojik veya problemli internet kullanımını tanımlamada birçok araştırmacı, kişilerin internette harcadıkları süreyi önemli bir ölçüt olarak değerlendirirken, bazı araştırmacılar da konuyla ilgili ölçekler geliştirmişlerdir [3]. Türkiye'de problemli internet kullanımının değerlendirilmesi için geliştirilmiş herhangi bir ölçek bulunmamaktadır.

Bu çalışmada daha önce de belirtildiği gibi Davis'in İBDÖ ölçeği kullanılmıştır. Yapılan istatistiksel testlerle anketlerden elde edilen veriler analiz edilmiştir. Kadınların ve erkeklerin toplam ölçek puanları arasında istatistiksel olarak anlamlı bir fark olmadığı bulunmuştur. Burada öğrencilerin anketleri çok verimli bir şekilde doldurmamalarının büyük bir payı olduğu düşünülmektedir. Ayrıca Özcan ve arkadaşlarının çalışmasında [3] olduğu gibi kız öğrencilerin çalışmaya katılmak için daha istekli oldukları gözlemlenmiştir. Anket sonuçları incelendiğinde, öğrencilerin yaşadıkları yerde internet erişimi olmasının ya da haftalık internete bağlanma sıklıklarının ölçek toplam puanlarına bir etkisi olmadığı görülmüştür. Haftalık internet kullanım sıklıklarına bakıldığında, öğrencilerin % 41.5'i (n=76) haftada birçok kez, % 23.5'i (n=43) haftada birkez, % 20.2'si (n=37) günde birçok kez ve % 13.7'si (n=25) günde bir kez internete bağlandıklarını belirtmişlerdir. Özcan ve arkadaşları çalışmasında öğrencilerin en fazla haftada 2-5 saat internette vakit geçirdiklerini bildirmişlerdir [3]. Morahan-Martin ve arkadaşlarının çalışmasında, bağımlı olarak değerlendirilen kullanıcıların haftada ortalama 8.48 saat nete bağlı kaldıkları bulunmuştur [6]. Scherer ve arkadaşlarının yaptığı araştırmadan elde edilen sonuçlara göre bağımlı olarak kabul edilen kişilerin haftada 11 saat internete bağlandıkları tespit edilmiştir [6].

Özcan ve arkadaşlarının çalışmasında öğrencilerin internette en sık gerçekleştirdikleri etkinliklerin genel bilgi arama, eğitimle ilgili araştırma yapma ve e-posta kullanımı olduğu bulunmuştur [3]. Bu çalışmada ise öğrencilerin interneti daha çok bilgi aramak, paylaşım sitelerinden müzik vb. indirmek, e-postalarına bakmak-göndermek, sohbet etmek ve haberleri takip etmek amaçlı kullandıkları görülmüştür.

Scherer'in çalışmasında, soruları cevaplayanların %13'ü internet kullanımının akademik çalışmalarını, performanslarını ve sosyal hayatlarını etkilediklerini belirtmişlerdir. Bunların %2'si internetin günlük yaşantılarını olumsuz yönde etkilediğini söylemiştir. Benzer olarak Young'ın çalışmasında, bağımlıların internet kullanımı sonucunda kişisel, ailevi ve işle ilgili konularda diğer bağımlılıklarda yaşanılan problemlerle karşılaştıkları belirtilmiştir. Bunun yanı sıra bağımlılarda zaman harcanmasından kaynaklanan uyku problemleri, yorgunluk gibi fiziksel şikayetler bulunmuştur. İnternet kullanımıyla ilgili diğer problemler ise zarar gören evlilikler, finansal problemler, ilişkilerde yaşanan problemler olarak gösterilmiştir [7]. Bu çalışmada ise internet kullanımının öğrencilerin sosyal hayatlarında çok fazla olumsuz etkisi olmadığı görülmüştür. Buna sebep olarak da tıp öğrencilerinin derslerinin ağır olmasından dolayı internete çok fazla zaman ayıramamaları gösterilebilir.

Çalışmadan elde edilen bulgular şu an için sadece birinci sınıf öğrencilerini kapsadığı için tıp fakültesi öğrencilerinin internet kullanma durumları hakkında genel bir bilgi vermemektedir. İlerleyen aşamalarda ölçeğin diğer sınıflara da uygulanılması planlanmaktadır. Diğer sınıflardan alınan bulgularla sonuçların değişeceği düşünülmektedir.

İnternet bağımlılığı internetin kontrol dışı ve zararlı kullanımını tanımlayan bir terimdir. Ancak henüz diğer bağımlılık tiplerindeki gibi çerçevesi tam çizilmiş bir tanı ve değerlendirme ölçütü yoktur [8]. İnternet bağımlılığı günümüz koşullarında giderek yayılmakta olan patolojik bir hastalık haline gelmiştir. Yapılan birçok yurt içi ve yurt dışı çalışmada bağımlılık düzeyinin yüksek olmasının insanların sosyal hayatlarını olumsuz yönde etkilediği, ailevi ve işle ilgili konularda problemler ortaya çıkardığı vurgulanmıştır. Yurt dışında bu bağımlılığın giderilmesi için birçok klinik kurulmuş ve kliniklerde tedavi hizmetleri verilmeye başlanmıştır. Türkiye'de de bu konuya olan ilgi gözden kaçmamakla birlikte gazetelerde, dergilerde vs. gerekli önlemlerin alınması gerektiği vurgulanmaktadır.

#### **5. Kaynaklar**

[1] Aksu H, İrgil E, İnternetin Uludağ Üniversitesi Tıp Fakültesi 5. ve 6. Sınıf Öğrencilerinin Hayatındaki Yeri, *Uludağ Üniversitesi Tıp Fakültesi Dergisi,* 29 (2): 19-23, 2003

[2] Akademik Bilişim, "İnterneti doğru kullanıyor muyuz? İnternet bağımlısı mıyız? Çocuklarımız ve gençlerimiz risk altında m1?", www.ab.org.tr/ab06/bildiri/113.doc, 31.03.2007

[3] Özcan NK., "Problemli İnternet Kullanımını Belirlemede Yardımcı Bir Araç: "İnternette Bilişsel Durum Ölçeği"nin Üniversite Öğrencilerinde Geçerlik Ve Güvenirliği", *Bağımlılık Dergisi* 2005;6:19-26.

[4] Türkiye İstatistik Kurumu, 2007 Yılı Hanehalkı Bilişim Teknolojileri Kullanımı Araştırması, http://www.tuik.gov.tr/PreTablo. do?tb\_id=60&tb\_adi=Bilişim%20Teknolojileri%20Kullanımı&ust\_id=2 , 27.11.2007

[5] Gönül AS. , "Patolojik internet kullanımı", *Yeni Symposium* 2002; 40:105-110.

[6] Marmara Üniversitesi , "Öğrencilerin Bilgisayar ve Internet Kullanımında Yeni Bir Boyut : Bağımlılık", http://mimoza.marmara.edu.tr/~cahit/Yayin/bildiri/PDR2005Bil/ PDR2005\_Bildiri.pdf, 01.03.2007.

[7] Chou C., Condron L., Belland JC., "A Review of the Research on Internet Addiction", *Educational Psychology Review* 2005;17;4.

[8] Öztürk Ö, Odabaşıoğlu G, Eraslan D, Genç Y, Kalyoncu ÖA, İnternet Bağımlılığı: Kliniği ve Tedavisi, Bağımlılık Dergisi; 8 (1); 36-41, 2007

# **Güvenlik Duvarları için Politika Anomali Belirleme Algoritmasının Deneysel Uygulaması**

# **Füsun ÇETİN, Oğuz YARIMTEPE, Tuğkan TUĞLULAR**

İzmir Yüksek Teknoloji Enstitüsü, Bilgisayar Mühendisliği Bölümü, İzmir fusuncetin@iyte.edu.tr, oguzyarimtepe@iyte.edu.tr, tugkantuglular@iyte.edu.tr

**Özet:** Güvenlik duvarı, iç ağı dış ağdan gelebilecek saldırılara karşı koruyan bir yazılım ya da donanımdır. Güvenlik duvarının işlevselliği filtreleme kurallarına ve bu kuralların sırasına bağlıdır. Doğru kural sırasını belirlemek için kurallar arasındaki bütün matematiksel ilişkiler dikkate alınmalıdır. Tek ve dağıtık güvenlik duvarı ortamları için anomali bulma algoritmaları "Politika Anomali Belirleyicisi" adı verilen bir yazılım aracında uygulanmıştır. Bu algoritmaların işletim değerlerinin belirlenmesi için farklı kural setleri ve ağ yapıları kullanılarak testler yapılmıştır.

**Anahtar Kelimeler:** Güvenlik Duvarları, Güvenlik Duvarı Politikaları, Politika Anomali Belirleme.

# **Experimental Application Of Policy Anomaly Detection Algorithm For Firewalls**

**Abstract:** Firewall is a software and/or hardware used to protect the inner network from attacks which may come from outer network. Firewall functionality depends on the filtering rules and their order. All rule relations must be considered in order to determine correct rule order. Anomaly detection algorithms are implemented for single and distributed firewall environments in a software tool called "Policy Anomaly Checker". A number of tests are performed using different policies and network topologies in order to obtain operational values of these algorithms.

**Keywords:** Firewalls, Firewall Policies, Policy Anomaly Detection.

# **1. Giriş**

Güvenlik duvarları ağ güvenliğinde temel elemanlardan biridir. İnternet'in bir çok tehlikesi güvenlik duvarları sayesinde engellenebilir. Güvenlik duvarı bir iç ağın bir dış ağa bağlandığı noktaya kurulur ve iç ağa gelen ya da iç ağdan giden kabul edilmeyen trafiği paket bazında filtreler [1]. Filtreleme sıralı kurallar dahilinde gerçekleştirilir. Güvenlik duvarının doğru çalışması filtreleme kurallarına bağlıdır [2].

Sistem veya güvenlik yöneticileri doğru kural sıralamasını belirlemek için kurallar arasındaki matematiksel ilişkileri dikkate almalıdır. Filtreleme kurallarının sayısındaki artış güvenlik duvarı politikasındaki anomali oluşturma potensiyelini arttırır. Tek güvenlik duvarı ortamında politika, aynı paketin birden fazla filtreleme kuralına uyduğu güvenlik duvarı içi anomalileri içerebilir. Dağıtık güvenlik duvarı ortamında ise, aynı patika üzerindeki güvenlik duvarlarının aynı trafik üzerinde farklı filtreleme eylemleri gösterdiği durumlarda güvenlik duvarları arası anomaliler ortaya çıkabilir.

Bu çalışmanın amacı tek ve dağıtık güvenlik duvarları ortamında politika anomalilerini raporlamak için anomali belirleme algoritmalarını [3] uygulamaktır. Anılan algoritmalara ilişkin yaklaşım Bölüm 2'de anlatılmıştır. Bu algoritmalar Java programlama dili kullanılarak "Politika Anomali Belirleyicisi" adı verilen bir yazılım aracında uygulanmıştır. Bölüm

3'de bu yazılıma ait tasarım ve uygulama detayları verilmiştir. Bölüm 4 benzer çalışmalarda yapılmış deneylerle bu çalışmanın deneylerinin karşılaştırıldığı bölümdür. Takip eden bölümde ise literatürde bulunmayan deney sonuçları ortaya konmuştur. Gelecekte yapılabilecek çalışmalar sonuç bölümünde açıklanmıştır.

#### **2. Politika Anomali Belirleme**

Güvenlik duvarı politika anomalilerin belirlenebilmesi için kurallar arasındaki matematiksel ilişkilerin tespit edilmesi gereklidir. Bu ilişkiler kullanılarak güvenlik duvarı içi ve güvenlik duvarları arası politika anomalileri sınıflandırılabilir. Güvenlik duvarı içi politika anomalileri dört sınıfa ayrılır; gölgeleme anomalisi, genelleme anomalisi, fazlalık anomalisi ve bağıntı anomalisi. Güvenlik duvarları arası politika anomalileri ise yine dört sınıfa ayrılır; gölgeleme anomalisi, sahtelik anomalisi, fazlalık anomalisi ve bağıntı anomalisi [3]. Politika anomali belirleme algoritmalarını uygulamak için filtreleme kurallarının ağaç şeklinde gösterimi kullanılmıştır.

Politika anomalilerinin belirlenmesin-de güvenlik duvarı içi ve güvenlik duvarları arası ortamlar için algoritmalar geliştirilmiştir [4]. Güvenlik duvarı içi anomali belirleme algoritmasında temel fikir, politika ağacı kurulurken kurallar arasındaki anomalilerin tespit edilmesidir. Anılan algoritma özyinelemeli olarak çalışır. Politika içindeki her bir kuralın alanları kendisinden önce gelen kuralların ilgili alanları ile karşılaştırılarak kurallar arasındaki matematiksel ilişkiler tespit edilir. Tespit edilen ilişkiler yardımı ile kuralların eylem alanları karşılaştırılarak anomali tipleri belirlenir. Örneğin  $K_x$  ve  $K_y$  sırası ile aynı politika içindeki iki kural olduğu düşünüldüğünde eğer  $K_{y}$ kuralındaki bütün alanlar  $K_{x}$  kuralındaki bütün alanların eşiti ya da alt kümesi ise ve iki kuralın eylem alanları farklı ise bu iki kural

arasında gölgeleme anomalisi vardır.

Güvenlik duvarları arası anomali belirleme algoritmasında anomali belirleme işlemi, ağ içindeki iki alt alanı birbirine bağlayan patikalar üzerindeki tüm güvenlik duvarları için gerçekleştirilmelidir. Algoritma işletilmeden önce alt ağlar arasındaki bütün patikalar belirlenir. Patika üzerindeki her bir güvenlik duvarı için ilk önce güvenlik duvarı içi anomali belirleme algoritması işletilir. Daha sonra belirlenen her bir yol için akışın kaynağına yakın olan güvenlik duvarının kuralları, güvenlik duvarı içi anomali belirleme algoritması kullanılarak politika ağacına yerleştirilir. Yol üzerindeki diğer güvenlik duvarlarının kuralları bu ağaç üzerine eklenerek kurallar arasındaki anomaliler tespit edilir.

#### **3. Tasarım ve Uygulama**

Güvenlik duvarının işlevselliği filtreleme kurallarına ve kuralların sırasına bağlıdır. Bu bölümde Politika Anomali Belirleyicisinin (PAB) tasarım ve uygulaması açıklanacaktır. Politika Anomali Belirleyici-sinin iki temel işlevselliği vardır:

**Güvenlik duvarı içi anomali belirleme:** Bu işlevsellikte seçilen politkanın kuralları arasındaki anomaliler belirlenir. Önceden tanımlanmış olan ağ topolojisindeki bir güvenlik duvarına ait politika seçilerek işlem gerçekleştirilir.

*Girdi:* Seçilen politika. *İşlem:* Güvenlik duvarı politikası denetlenir. *Çıktı:* Anomaliler.

**Güvenlik duvarları arası anomali belirleme:** Bir patika üzerinde var olan bütün politikalarda bulunan kurallar arasındaki anomaliler belirlenir. Bu işlevselliğin sağlana-bilmesi için ağlar ve altağlar arasındaki patikaların önceden bilinmesi gereklidir. Tanımlanmış olan ağ topolojisindeki bir patika seçilerek işlem gerçekleştirilir.

*Girdi:* Seçilen patikanın politikaları. *İşlem:* Patika politikaları denetlenir. *Çıktı:* Anomaliler.

PAB nesneye dayalı tasarım metodları kullanılarak geliştirilmiştir. Nesneye dayalı tasarım; yazılımın yeniden kullanabilirlik, genişletilebilirlik ve güvenilirliğini sağlamak amacı ile kullanılır. Kalıtım, soyutlama, sarmalama ve çokyüzlülük nesneye dayalı tasarımın ana kavramlarıdır. Tasarım sürecinde nesneye dayalı kavramlara ek olarak tasarım şablonları da kullanılmıştır. Tasarım şablonları belirli yazılım sorunları üzerinde önceden belirlenmiş, tekrarlanabilir çözümlerdir.

PAB mimarisi üç katmandan oluşur. Kullanıcı arayüzü katmanı diğer katmanların üstündedir ve verilerin kullanıcıya gösteriminden sorumludur. Servis katmanı uygulama için iş kurallarının yerine getiril-mesinden sorumludur. Anomali belirleme algoritmaları bu katmanda uygulanmıştır. İçerik katmanı ise iş içeriğinin sunulmasından sorumludur.

İçerik katmanı iş içeriğinin gösteriminden sorumludur (bkz. Şekil 1). Bir politika kurallardan ve kuralların ağaç gösteriminden oluşmaktadır. Politika aynı zamanda anomali denetleyicisini de içermektedir. Her kuralın <order, protocol, src\_ip, dest\_ip, src\_port, dest\_port, action> alanları vardır. *ICategorization* adı verilen interface sınıf, politika içindeki kuralların ağaç gösterimi için gerekli olan metodları sağlar. *AbstractField* adı verilen abstract sınıf ise kurallar arasındaki ilişkilerin belirlenmesini sağlayan metodları içerir.

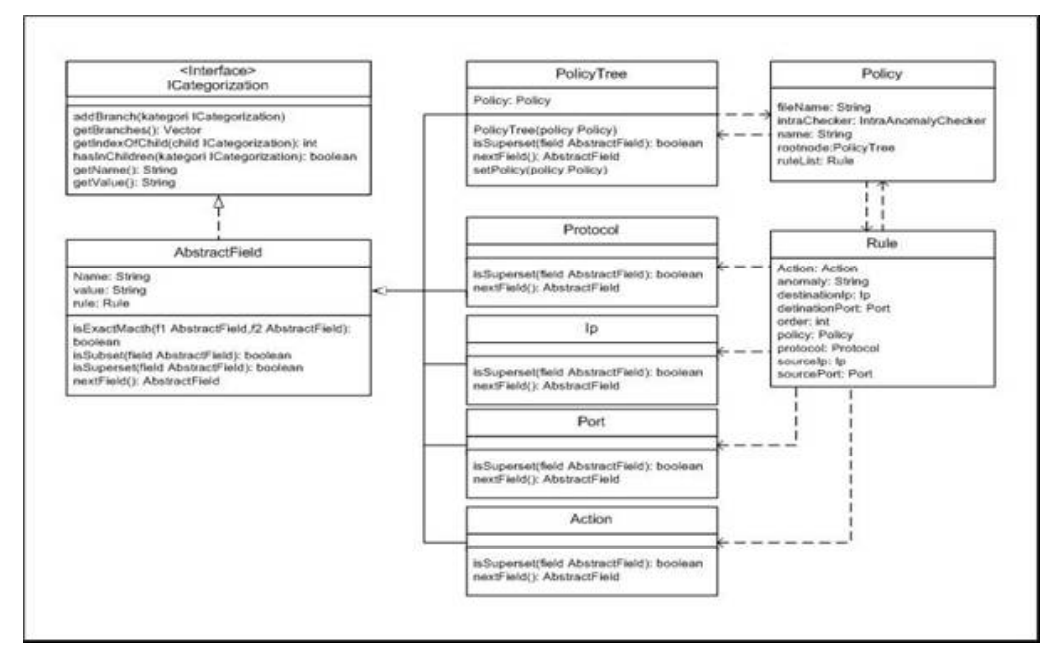

**Şekil 1.** Politika Anomali Belirleyicisi İçerik Katmanı

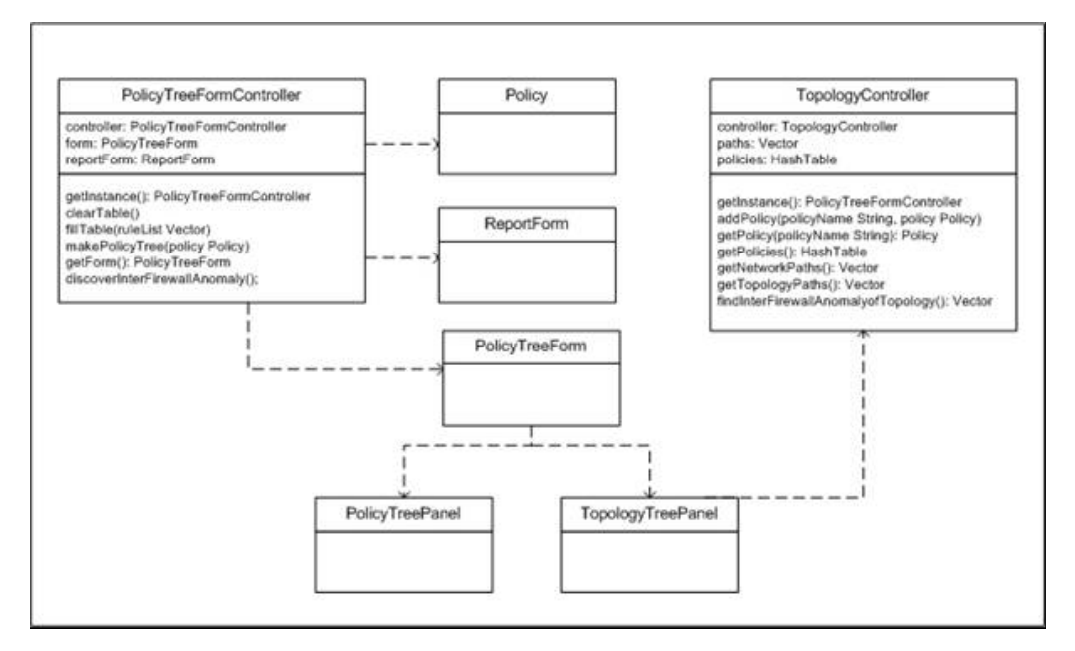

**Şekil 2.** Politika Anomali Belirleyicisi Servis Katmanı

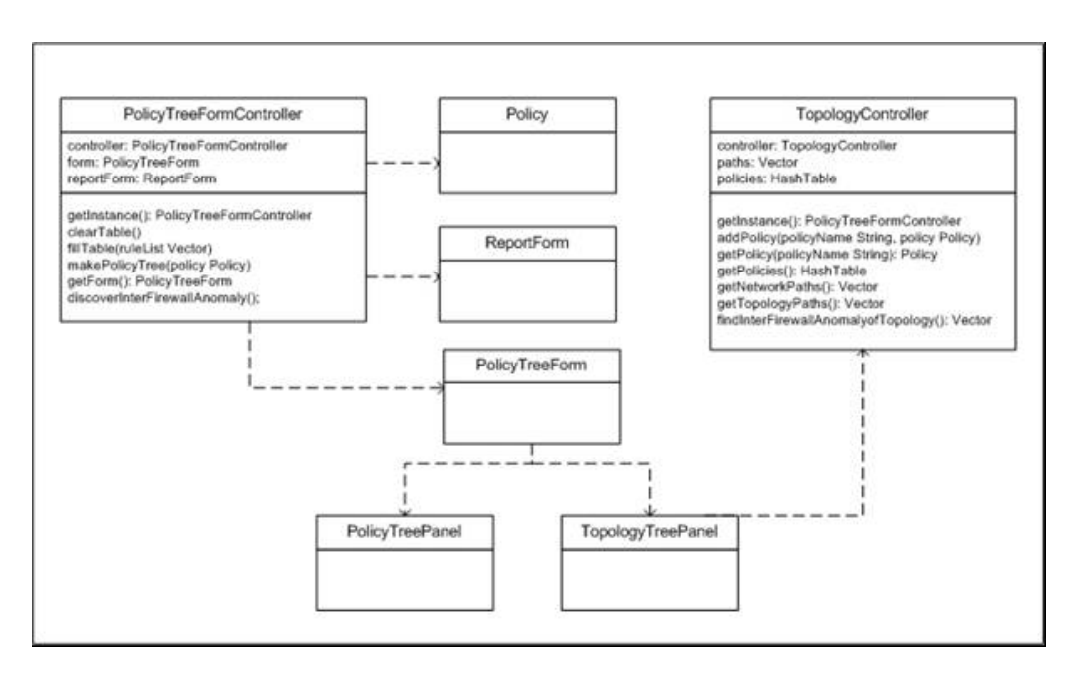

**Şekil 3.** Politika Anomali Belirleyicisi Kullanıcı Arayüzü Katmanı

Uygulamanın servis katmanı, iş kurallarının yerine getirilmesi için tasarlanmıştır (bkz. Şekil 2). *AnomalyChecker* adı verilen abstract sınıf, güvenlik duvarı içi ve güvenlik duvarları arası anomalilerin belirlenmesi için metodları içerir. Kullanıcı arayüzü katmanı politika ve topoloji ağaçlarının gösterimi için tasarlanmıştır (bkz. Şekil 3). *PolicyTreeForm-Controller* ve *TopologyController* adı verilen iki singleton sınıf ağ topolojisinden belirlenen patikayı kullanarak politikaları yaratır. Güvenlik duvarları arası anomalilerin belirlenmesi için politikaların sistemde tanımlı olması gerekmektedir. *ReportForm* sınıfı ise anomali belirleme işleminin sonuçlarının gösterimi için kullanılır.

Politika Anomali Belirleyicisinde iki temel senaryo vardır. İlk senaryo, güvenlik duvarı içi anomali belirleme senaryosudur. Kullanıcı uygulamanın arayüzünden "Discover Intrafirewall Anomaly" menüsünü seçtiğinde ilk olarak *TopologyController* sınıfından ilgili politika nesnesi çekilir ve politika ağacı arayüzde görüntülenir. Eğer politika ağacı daha önce kurulmamışsa politika ağacını kurmak ve anomali sonuçlarını almak için *IntraAnomalyChecker* nesnesi kullanılır.

İkinci senaryo güvenlik duvarları arası anomali belirleme senaryosudur. Kullanıcı uygulamanın arayüzünden "Discover Inter-firewall Anomaly" menüsünü seçtiğinde ilk olarak *TopologyController* sınıfından patikalar çekilir. Her bir patika için bu patika üzerinde kurulmuş güvenlik duvarlarının politikaları *TopologyController* sınıfından alınır. *InterAnomalyChecker* nesnesi de bu politikalar arasındaki anomalileri belirler.

#### **4. Karşılaştırmalı Deneyler**

Güvenlik duvarı içi ve güvenlik duvarları arası anomali bulma algoritmalarının işletimsel değerlerini tespit etmek üzere farklı politikalar

ve ağ topolojileri kullanılarak testler yapılmıştır. Bu testler Pentium IV-M 1.73 GHz. ve 1.49 GByte RAM olan bir bilgisayar üzerinde gerçekleştirilmiştir.

Güvenlik duvarı içi anomali belirleme algoritmasının işletimsel değerlerinin tespit edilmesi için dört kural listesi üretilmiştir. İlk liste yalnızca hedef adresleri farklı kurallar içerirken, ikince liste yalnızca kaynak adresleri farklı kuralları içermektedir. Bu iki liste en iyi durum senaryosudur çünkü her bir kuralın analiz edilmesi için minimum ağaç dolaşımı gerekmektedir. Üçüncü liste, her bir kural bir önceki kuralın üst kümesi olacak şekilde oluşturulmuştur. Bu liste en kötü durum senaryosudur çünkü her bir kural için ağacın tamamının dolaşılması gerekmektedir. Dördüncü listenin ortalama durum senaryosunu oluşturması için önceki üç listeden rastgele seçilen kurallar kullanılmıştır. Bu dört listenin oluşturulma mantığı [4]'den alınmıştır.

Politika Anomali Belirleyicisi, değişik kural sayıları için, yirmiden ikiyüze kadar yirmişer yirmişer, dört kural listesi üzerinde güvenlik duvarı içi anomalilerini belirlemek için çalıştırılmıştır. Her durum için işlem zamanları ölçülmüş ve sonuçlar Şekil 4'de gösterilmiştir. Elde edilen sonuçlar [4]'de verilen sonuçlar ile tutarlıdır.

Güvenlik duvarları arası anomali belirleme uygulamasının işletimsel değerleri-nin tespit edilmesi için iki farklı deney gerçekleştirilmiştir. İlk deneyde anomali belirleme uygulaması bir patika üzerinde olan bir grup güvenlik duvarı için işletilmiştir.

Şekil 4. Güvenlik Duvarı İçi Anomali Belirleme Uygulaması İşletim Zamanı

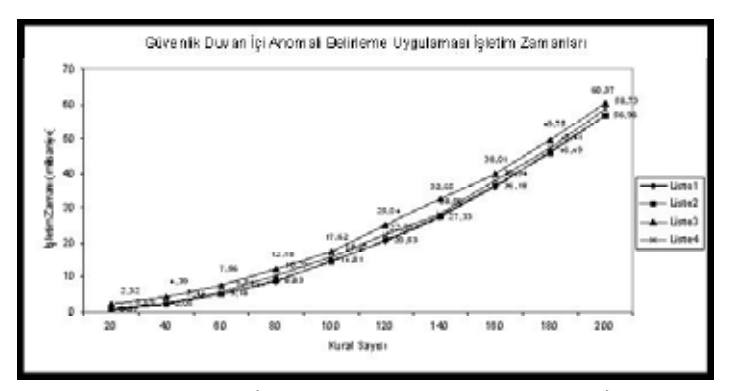

**Şekil 4.** Güvenlik Duvarı İçi Anomali Belirleme Uygulaması İşletim Zamanı

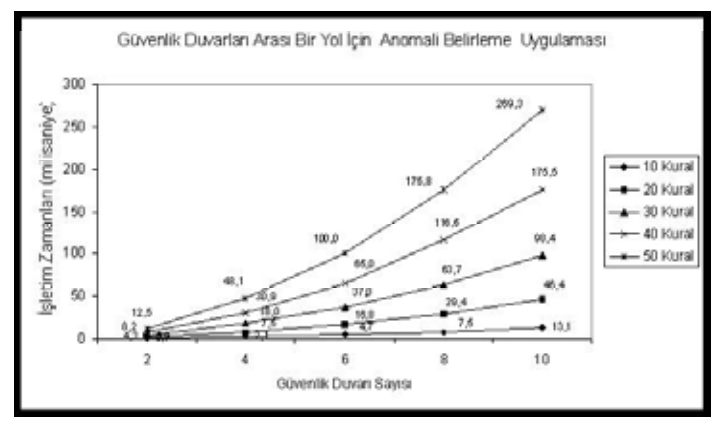

**Şekil 5.** Güvenlik Duvarları Arası Anomali Belirleme Uygulaması Bir Patika İçin İşletim Zamanı

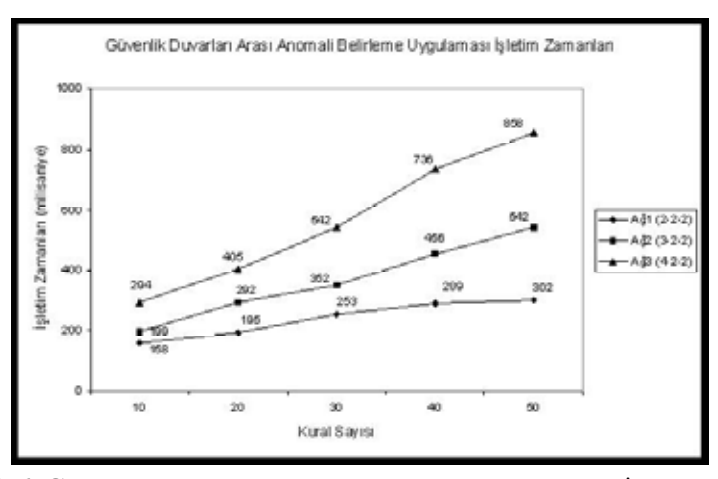

**Şekil 6. G**üvenlik Duvarları Arası Anomali Belirleme Uygulaması İşletim Zamanı

Kullanılan kurallar bir önceki deneydeki iki numaralı kural listesi kurallarına benzemektedir. Her güvenlik duvarındaki kural sayıları ve yol üzerindeki güvenlik duvarları adetleri arttırılmıştır. Bu deneyin oluşturulma mantığı [4]'den alınmıştır. Sonuçlar Şekil 5'de gösterilmiştir. Elde edilen sonuçlar [4]'de verilen sonuçlar ile tutarlıdır.

Şekil 5'de gösterildiği gibi güvenlik duvarları arası anomali belirleme uygulaması-nın işlem zamanı güvenlik duvarı içi anomali belirleme uygulamasının işlem zamanına çok yakındır. Örneğin her birinde 40 kural bulunan iki güvenlik duvarı için işlem zamanı 8.2 milisaniyedir. Bu değer 80 kural içeren güvenlik duvarı içi anomali belirleme uygulamasının sonuç değerine neredeyse eşittir.

İkinci deneyde güvenlik duvarları arası anomali belirleme uygulaması farklı ağ topolojileri kullanılarak çalıştırılmıştır. Uygulamanın işletilmesi sırasında kullanıla-cak olan topolojiler üç farklı ağ için şöyle oluşturulmuştur: ağ1(2-2-2), ağ2(3-2-2), ağ3(4-2-2). Örneğin ağ2'de kök düğümün 3 dalı, seviye iki ve seviye üçte ise her bir düğümün 2 dalı mevcuttur. Ağda bulunan her bir güvenlik duvarı için rastgele kurallar tanımlanmıştır. Bu deneyin oluşturulma mantığı [4]'den alınmıştır. Her bir ağda, politika anomali sonucunun üretilmesi için gerekli olan işletim süresi ölçülmüş ve sonuçlar Şekil 6'da gösterilmiştir. Elde edilen sonuçlar [4]'de verilen sonuçlar ile tutarlıdır.

Elde edilen sonuçlarda güvenlik duvarları arası anomali belirleme uygulama-sının, altağlar arasındaki patikaların toplam sayısına bağlı olduğu görülmektedir. Zira ağ3'ün, ağ1 ve ağ2'ye göre daha fazla sayıda patikası vardır ve ağ3 için uygulamanın işletim zamanı diğerlerinden daha fazladır.

#### **5. Laboratuvar Deneyleri**

Güvenlik duvarları arası anomali belirleme uygulamasının işletim değerlerinin gerçek bir dağıtık ortamda, diğer bir deyişle laboratuvar ortamında, tespit edilmesi için deneyler yapılmıştır. Deney ortamı Şekil 7'de gösterildiği gibidir.

İnternet'ten istemciye doğru olan trafik akışı gd1-gd2-gd3-gd4-gd5 temciden İnternet'e trafik akışı gd5-gd4-gd3 gd2-gd1 üzerindendir. Bütün güven-lik duvarları iki adet 10/100Mbs PCI Ethernet kart ağ arabirimlidir ve 48 port Cisco anahtarlayıcısına bağlıdırlar. Politika Anomali Belirleyicisi, Pentium IV-M 1.73 GHz. ve 1.49 GByte RAM olan bir bilgisayar üzerinde kuruludur. Güvenlik Duvarı Etmeni ile iletişimi için soket programlama işlevselliği eklenmiştir. Phyton programlama dili kullanılarak geliştirilen Güvenlik Duvarı Etmeni yol üzerindeki her bir güvenlik duvarı üzerinde kuruludur. Temel işlevi güvenlik duvarının Politika Anomali Belirleyicisi ile iletişimini sağlamaktır. Politika Anomali Belirleyicisi ile Güvenlik Duvarı Etmeni arasındaki iletişimin dört adımı vardır:

**Adım1:** Güvenlik Duvarı Etmeni Politika Anomali Belirleyicisine politikasına ekleyeceği yeni kuralı gönderir.

**Adım2:** Politika Anomali Belirleyicisi kuralı alır, diğer kurallarla ilişkilerini kontrol eder ve anomali sonucunu Güvenlik Duvarı Etmenine bildirir.

**Adım3:** Eğer anomali tespit edilmemiş ise, Güvenlik Duvarı Etmeni yeni kuralı politikasına ekler ve değişen politikayı Politika Anomali Belirleyicisine gönderir. Anomali var ise ekleme yapılmaz.

*Güvenlik Duvarları için Politika Anomali Belirleme Algoritmasının Deneysel Uygulaması*

**Adım4:** Güvenlik Duvarı Etmeni "anomali var" veya "anomali yok" uyarı mesajını görüntüler.

İlk olarak Güvenlik Duvarı Etmeni tarafından yeni kural gd1'den Politika Anomali Belirleyicisine gönderilir. Yeni kural alındığında o güvenlik duvarına ait politikaya eklenir ve güvenlik duvarları arası anomali belirleme uygulaması işletilir. Uygulamanın sonunda anomali sonuçları Güvenlik Duvarı Etmenine gönderilir.

Bu deney patika üzerindeki her bir güvenlik duvarı için tekrarlanır. Her güvenlik duvarı için toplam yanıt zamanı ve güvenlik duvarları arası anomali bulma uygulaması işletim süresi ölçülmüştür. Toplam yanıt zamanı Güvenlik Duvarı Etmeni tarafından ve güvenlik duvarları arası anomali bulma uygulaması işletim süresi Politika Anomali Belirleyicisi tarafından ölçülmüştür ve gecikme süresi (toplam yanıt zamanı - güvenlik duvarları arası anomali bulma algoritması işletim süresi) formulünden hesaplanmıştır. Sonuçlar Şekil 8 ve Şekil 9'da gösterilmiştir.

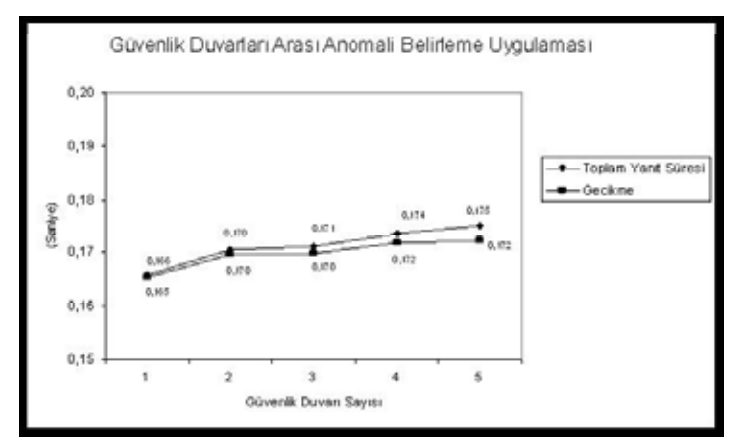

Şekil 8. Güvenlik Duvarları Arası Anomali Belirleme Uygulaması Deneyi İçin Toplam Yanıt ve Gecikme Süreleri

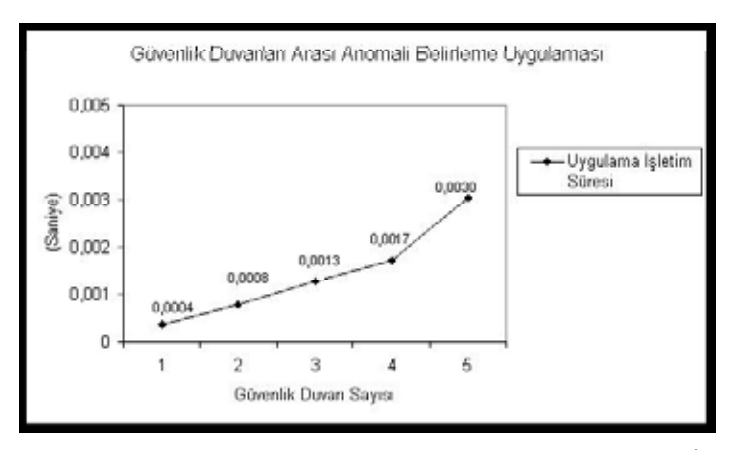

**Şekil 9.** Güvenlik Duvarları Arası Anomali Belirleme Uygulaması Deneyi için İşletim Süreleri

Bu sonuçlar güvenlik duvarları arası anomali belirleme uygulaması işletim sürelerinin Şekil 5'de bulunan güvenlik duvarları arası anomali belirleme uygulaması işletim sürelerine çok yakın olduğunu göstermektedir.

#### **6. Sonuç**

Bu çalışmada tek ve dağıtık güvenlik duvarı ortamları için politika anomali belirleme algoritmaları "Politika Anomali Belirleyicisi" adı verilen bir yazılım aracında uygulanmıştır. Güvenlik duvarlarının doğru çalışması filtreleme kurallarına ve bu kuralların sıralamasına bağlıdır. Eğer aynı paket, politika içindeki birden fazla filtreleme kuralına uyuyor ise güvenlik duvarı içi politika anomalisi olabilir. Eğer bir ağ patikası üzerindeki iki güvenlik duvarı aynı trafik üzerinde farklı eylemler gösteriyor ise güvenlik duvarları arası politika anomalisi olabilir. Doğru kural sıralamasının belirlenmesi için kurallar arasındaki matematiksel ilişkiler dikkate alınmalıdır.

Literatürde matematiksel zemin ve ilgili algoritmalar mevcuttur. Algoritmaların [4]'de uygulanmış ve bazı deneysel sonuçların verilmiş olmasına rağmen uygulama detayları açık değildir. Politika Anomali Belirleyicisi, Java programlama dili ile nesneye dayalı tasarım metodları kullanılarak geliştirilmiştir. Anılan literatürde yapılmış olan deneyler aynı ve değişik parametreler ile tekrarlanmış ve literatürde verilen sonuçlarla tutarlı değerler elde edildiği gözlenmiştir. Gerçek bir dağıtık güvenlik duvarı laboratuvar ortamında konuşlandırılmış ve bu konfigürasyon üzerinde çalışma deney-

leri tekrarlanmıştır. Anılan konfigürasyon ve bu konfigürasyon üzerinde yapılan deneyler ile sonuçları literatürde mevcut değildir.

Politika Anomali Belirleyicisi güvenlik duvarı içi ve güvenlik duvarları arası anomalileri belirler. Politika yönetimi için kural ekleme ve kural çıkartma işlevselliği eklenebilir. Aynı alandaki diğer anomali belirleme algoritmaları uygulanarak bu çalışmanın sonuçları ile karşılaştırılabilir. Politika Anomali Belirleyicisi kullanılabilir-liğinin belirlenmesi amacıyla daha geniş ve yaşayan ortamlarda, kampüs ortamı gibi, deneyler gerçekleştirilebilir.

#### **7. Kaynaklar**

[1]. Chapman, B., and Zwicky, E., *Building Internet Firewalls*, O'Reilly, 1995.

[2]. Wack, J., Cutler, K. and Pole, J., *Guidelines on Firewalls and Firewall Policy*, NIST Special Publication, No: 800-41, 2002.

[3]. Al-Shaer, E.S. and Hamed, H.H., "Discovery of Policy Anomalies in Distributed Firewalls", 23rd Annual Joint Conference of the IEEE Computer and Communications Societies, March 2004, Hong Kong, China.

[4]. Al-Shaer, E.S., Hamed, H.H., Boutaba, R. and Masum, H., "Conflict Classification and Analysis of Distributed Firewall Policies", *IEEE Journal on Selected Areas in Communications*, Oct. 2005, Volume: 23, Issue: 10, 2069-2084.

# **Üniversite Gençliği ve İnternet**

# **Cevdet ÖZDEMİR**

Adnan Menderes Üniversitesi, Fen Edebiyat Fakültesi, Sosyoloji Bölümü cozdemir@adu.edu.tr

**Özet:** Bu makale Türkiye'de üniversite gençliğinin internet gerekçeleri ve eğilimleriyle ilgilidir. Türkiye'deki yedi devlet üniversitesinde bir saha çalışması olarak uygulanan bu araştırma Adnan Menderes Üniversitesi, Pamukkale Üniversitesi, Afyonkarahisar Kocatepe Üniversitesi, Celal Bayar Üniversitesi, Muğla Üniversitesi, Ege Üniversitesi ve Dokuz Eylül Üniversitesi'ni kapsar. Örneklem büyüklüğü 645'tir. Verilere göre, öğrenciler genellikle bilim, sohbet ve habere odaklanmaktadırlar. İnternetten yararlanma gerekçeleri cinsiyete göre farklılaşmamaktadır. Öğrenciler yaklaşık olarak internetten yararlanma süreleri bir iki saat aralığında yığılma göstermektedir.

# **Anahtar Kelimeler:** İnternet, Üniversite Gençliği

Abstract: This paper attempts to learn about the university youth's reasons and tendencies of using Internet in Turkiye. Based on a case study of seven state üniversities in Aegean region in Türkiye including Adnan Menderes University, Dokuz Eylül University, Pamukkale University, Afyonkarahisar Kocatepe University, Celal Bayar University and Ege University, the size of sample consists of 645 participants. Findigs have shown that in terms of Internet usage students generally focus on science, chat and news. There are not any gender differences in terms of Internet usage. Most of them said that their Internet usage cumulated between one and two hours

**Key Words:** Internet, University Youth

# **Giriş**

Karl Marx, on dokuzuncu yüzyıl sonlarına doğru Hegel'in idealist diyalektiğini materyalist diyalektik yönteme dönüştürerek, toplumları altyapı-üst yapı şeklinde bir modelle açıklamaya çalıştı. Marx'ın toplum teorisinde esas vurgu, üretim tarzı, üretim araçlarına sahiplik, artık değer, emek sömürüsü gibi kavramlar üzerinedir. Marx kültürel unsurları üst yapı kurumları olarak ifade ederken bunları sömürücü egemen güçlerin çıkarlarına hizmet eden araçlar olarak değerlendirir. Smith'e göre (2005, 22), Marx'ın gücü, toplumu çok iyi açıklayan bir teori geliştirmiş olmasından değil, kültür, iktidar ve ekonomi arasındaki ilişkileri sistematik şekilde analize yönelmesinden gelir. Bu noktada derin Marx analizine girişecek değiliz. Vurgulamak istediğimiz husus Marx'ın teorik analizlerini sanayi toplumu ve daha önceki üretim tarzlarını dikkate alarak geliştirmiş olduğudur. Marx'ın yaşadığı dönemden bugüne Marx'ın öngöremeyeceği bir takım sosyal ve teknolojik değişimler gerçekleşmiştir.

Marx sonrası toplumdaki üretimin doğası sanayi ötesi bir görünüm kazanmış, üretimin merkezine "sinyal" yerleşmiştir. Baudrillard bu durumu simulark kavramı etrafında teorileştirmek ister. Ona göre, günümüz postmodern dünyası "gerçek bir toplum değil, "mış gibi yapılan" bir şey, semboller ve imajların gerçek ve somutun yerini aldığı sanal bir gerçeklik"tir (Slattery, 2007: 40). Bana göre, gerçekte sinyal tam da gerçeğin kendisi olmuştur. O halde bu yeni dönemin toplum teorisi insan ve sinyal arasındaki ilişkileri merkezine almalıdır. Marx'ın söylemindeki gibi, üretim araçlarına sahiplik değil sinyale hâkim olma belirleyici ilişki temelini oluşturmaktadır. Bu yeni dönemin adı sinyalokrasidir. Üretim, dağıtım ve tüketim süreçlerinde her şey, bütün mekanizmalar sinyal merkezli ve sinyale göre yapılanmaktadır. Geleceğin toplumları sinyal üretim, yönlendirme ve dağıtımında gösterdikleri başarıya göre uluslararası alanda güç kazanacaklardır. Aslında bu süreç çoktan başlamıştır.

Durkehim sosyolojinin konusunun sınırlarını çizer, sosyolojinin konusu toplumsal olgulardır. Onun toplum modelinde dayanışma ve kolektif bilinç kavramları merkezi bir rol oynar. Toplumları mekanik dayanışmalı ve organik dayanışmalı toplumlar olarak sınıflandırır. Birinciler ilkel denebilecek bir toplum tipini temsil ederler, az sayıda işi benzer şekillerde yaparlar, benzer duyguları yaşarlar ve birbirlerine karşılıklı bağlılıkları yüksektir. İkinciler daha gelişkin bir toplumu temsil ederler, daha çok işi farklı şekillerde yaparlar, farklı duyguları yaşarlar ve birbirlerine karşılıklı bağımlıkları yüksektir. Durkehim'a göre her iki toplumda da insanları bir arada tutan kolektif bilinçtir. Kolektif bilinç sapmaları önleyici işlevlere de sahiptir. Mekanik dayanışma tipinin olduğu bir toplumda kolektif bilinç sapkınlığı sert bir şekilde cezalandırırken, organik toplumda sapkın kişinin toplumla yeniden bütünleşmesini ister (Smith, 2005, 23). Tıpkı Marx gibi, Durkheim da sanayi sonrası toplumun gösterdiği gelişmelerden uzak olarak teorisini geliştirmiştir. Onun toplumsal düzeni açıklamak için kullandığı kollektif bilinç kavramı yerine, ortak sinyal bilinci kavramı konmak üzeredir. Yeni dönemde insanlar arası etkileşim süreçleri sinyalleşimler üzerinden olmaktadır. Bir bankamatik şifresini değiştirme işleminde insanlar hiç yüz yüze gelmeden işler yürümektedir. O halde, insanların birbirleriyle girdikleri ilişkilerde ya da sinyal kaynağı ile anlamlı bir ilişkiye girebilmesi beklenir. Sinyalleşimin kendine özgü süreçleri ve kuralları vardır. Bu süreç ve kurallar toplumun temel mekanizmaları ve değişkenleri haline gelmişlerdir. Örneğin bir web sitesine girmek istediğinizde sizden istenen bir şifre varsa istenen şifreyi yazmadan bu siteye giremezsiniz. Bir başka deyişle sinyal gönderim kurallarına uygun hareket etmeye mecbur bırakılırsınız.

Durkheim, dini açıklarken kutsal olan ve kutsal olmayan ayrımını yapar. Din kutsal olan şeylerin, törenlerin ya da eylemlerin bütünlüğünde var olur. Diğer şeyler, davranışlar ve törenler sıradandır (Smith, 2005, 25). Yeni dönemde din değilse de tıpkı bir din gibi kabul edilebilecek kimi davranış biçimleri veya ilişkiler sosyal hayatta yerini almaya başlamıştır. Bir mümin Allaha karşı yerine getirdiği kulluk görevlerinden dolayı onun bahşedeceği sevaplara nail olacağına inanır. Bilgisayarın başında klavyesi ile yazı yazan bir kişi internet aracılığı ile bir ileti gönderdiğinde bu iletinin alıcısına ulaşacağına inanır. Durkehim sembol sistemlerinin ritüellerle ilişkisi üzerinde durur, onun bu ilgisi günümüzde sinyal sistemleri-ritüeller-eylemler şeklinde üçlü bir ilişkilendirme temelinde yeniden sosyolojik ilginin merkezine alınmalıdır.

Diğer taraftan Weber'in sosyolojisi Verstehen/ anlama yaklaşımı üzerine kuruludur. Weber'in insana yüklediği anlam onun aktif ve anlam yönelimli bir fail olduğu şeklindedir. Sosyolog failin eyleminin arkasında yatan niyeti ve güdüyü açığa çıkarmalıdır (Smith, 2005, 29). Yeni yöntem Weberci yöntemden yararlanacaksa, bu, (1) bir fail olarak insanın sinyali nasıl yorumladığı ve sinyallerden nasıl etkilendiğini, (2) sinyal kaynaklarının güdü ve niyetlerini açığa çıkarmak şeklinde olmalıdır. Weberci düşüncede, kutsal anlam, yeni dönemde yerini bu dünyacı motivasyonlarla yüklü akılcı davranışa bırakmaktadır ki, o bu durumu büyü yitimi tezi olarak kavramlaştırır. Weber'e göre, artık insan akılcı organizas-

yonların hâkim olduğu demir kafes tuzağına düşmüştür (Smith, 2005, 31). Weber'in bu yöndeki düşünceleri de sinyal yüklü davranış şeklinde yeniden ele alınmalıdır. Çünkü günümüzde insanlar sinyal yüklenmiş halde günlük yaşamlarını sürdürmektedirler. Cep telefonlarından gelen bir mesaj binlerce insanı marketlere alışveriş yapmaya yönlendirebilmektedir. Weber'in demir kafesi yerini sinyal kafesi kavramına bırakmalıdır. Dünya her tarafımızı sarmış sinyal ağlarıyla doludur. Bu sinyal ağlarının bedensel, zihinsel ve psikolojik yapımızı, dolayısıyla fail kişiler olarak bizi nasıl etkilediğini tam olarak kestiremiyoruz. Bugün bilgisayar başındaki bir sekreterin kaç kez telefona cevap verdiğini, kaç epostaya cevap verdiğini, o gün kaç kez cep telefonu ile konuştuğunu, eve dönüşte kaç trafik lambasının işaretlerine göre direksiyon çevirdiğini ve akşam kaç saat televizyon seyrettikten sonra eşinin gece için romantik davetini ret ettiğini açıklamaya çalışması gerekir.

Küreselleşme süreçleri eğitim üzerinde gerçek etkileri vardır. Bugün küreselleşme süreçlerine atıfta bulunmaksızın eğitimi anlamak gittikçe zorlaşmaktadır (Crossley, 2000'den aktaran Welch, 2002). Eğitim ve küreselleşme araştırmaları son zamanlarda önemli çalışmalara konu edilmektedir. Örneğin Ball (1998) editörlüğünde Comparative Education, (Jones 1998) dünya eğitiminde demokratik olanaklar araştırması (Tıkly, 2001) bu tip çalışma örnekleridir. Küreselleşmeden bahsetmek insanı ister istemez bilim ve teknolojide bilgisayar ve internetin işlevselliği, yeri ve önemi konuların içine çeker. Bu bağlamda üniversite gençliğinin internetten yararlanma ve etkin kullanma bakımından durumunu saptamak, bilimde yaratıcılık ve araştırmacı ruhun gelişmesi açısından önem taşımaktadır.

#### **Yöntem**

Bu araştırma<sup>ı</sup> 2006 yılında başlamış ve Ağustos 2007'de tamamlanmıştır. Uygulama Ege Bölgesi'ndeki yedi devlet üniversitesini2 kapsamaktadır. Bu üniversiteler; Adnan Menderes Üniversitesi, Pamukkale Üniversitesi, Afyonkarahisar Kocatepe Üniversitesi, Celal Bayar Üniversitesi, Muğla Üniversitesi, Ege Üniversitesi ve Dokuz Eylül Üniversitesidir. Bu üniversitelerde öğrenim gören öğrenci sayısı toplam 192.003'tür (bakınız Tablo 1). Örneklem oluştururken kademeli örnekleme tekniği (Yazıcıoğlu ve Erdoğan, 2004; 41) model alınmıştır. Araştırma örneklemi sadece "Fen Edebiyat Fakülteleri" ve "İktisadi ve İdari Bilimler Fakülteleri"nin fizik, biyoloji, kimya, matematik, Türk dili ve edebiyatı, felsefe, sosyoloji, tarih, antropoloji, iktisat, işletme, maliye, uluslararası ilişkiler ve kamu yönetimi bölümlerinin 2, 3 ve 4. sınıflarında okuyan birinci öğretim öğrencilerinden oluşturulmuştur. Anketler tesadüfî olarak ulaşılan öğrencilere uygulanmakla birlikte bölümler ve sınıflar arasında dengeli bir dağılımın sağlanması yönünde özel bir gayret gösterilmiştir. Her üniversiteden yaklaşık 100 öğrenciye ulaşılması hedeflenmiş olmakla birlikte örneklem sayısı 645 katılımcıyla sınırlı kalmıştır. Katılımcıların 357'si sosyal bilimlerden 281'i fen bilimlerindendir (7 yanıtsız). Katılımcılardan 327'si erkek 305'i kız öğrencidir (13 yanıtsız).

<sup>1</sup> Araştırma "Üniversite Gençliği ve Küreselleşme" adıyla yürütülmüştür. Bu makale söz konusu çalışmada elde edilen bulgulara dayandırılmaktadır.

<sup>2</sup> Araştırmanın yürütüldüğü Üniversite Rektörlüklerine araştırma izinleri için teşekkür ederim.

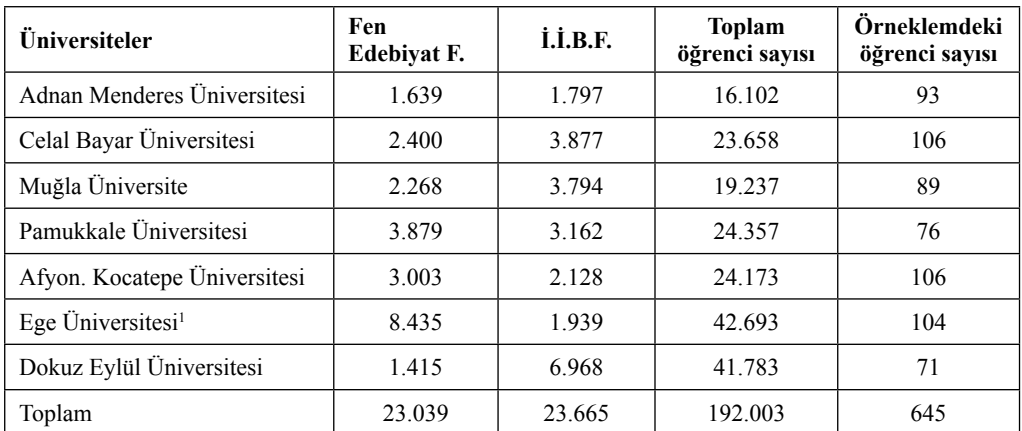

**Tablo 1 Öğrenci Sayıları** (Birinci ve ikinci öğretimde okuyan öğrenciler birlikte alınmıştır)

# **Verilerin Değerlendirilmesi**

Katılımcıların internet kullanım süreleri genellikle 1-4 saat aralığında değişmektedir. Katılımcıların %9.6'sı bir saatten az internetten yararlandıklarını ifade etmişlerdir. Buna hiç ve gerektikçe seçeneğini işaretleyenleri de

ilave ettiğimizde bu oran %15'e çıkmaktadır ki bu oran öğrencilerin internetten verimli yararlanmaları açısından karamsar olmak için yeterli bir gerekçedir. Bu konuda Adnan Menderes Üniversitesi ve Muğla Üniversitesi dikkat çekmektedir. Bu konuyla ilgili veriler tablo 2'de sunulmuştur.

| Üniversiteler                 | saatten<br>Bir<br>N | Bir saat | İki saat | saat<br>$\ddot{\mathbf{U}}$ | saat<br>Dört | saat ve<br>üzeri<br><b>Beş</b> | Шç | Gerektikçe | Toplam |
|-------------------------------|---------------------|----------|----------|-----------------------------|--------------|--------------------------------|----|------------|--------|
| Adnan Menderes Üniversitesi   | 17                  | 31       | 8        | $\overline{4}$              | 6            |                                |    | 7          | 87     |
| Pamukkale Üniversitesi        | 8                   | 22       | 27       | 11                          | 14           | 10                             | 3  | 3          | 98     |
| A.Kocatepe Üniversitesi       | 3                   | 15       | 21       | 9                           | 5            |                                |    | 11         | 64     |
| Celal Bayar Üniversitesi      | 1                   | 11       | 15       | 16                          | 11           | 16                             |    | 3          | 73     |
| Muğla Üniversite              | 18                  | 29       | 29       | 6                           | 6            | 10                             |    |            | 98     |
| Ege Üniversitesi <sup>2</sup> | $\overline{4}$      | 26       | 25       | 18                          | 10           | 5                              | 3  |            | 91     |
| Dokuz Eylül Üniversitesi      | $\overline{4}$      | 13       | 20       | 9                           | 3            | 8                              | 1  | 3          | 61     |
| <b>Toplam</b>                 | 55                  | 147      | 151      | 77                          | 53           | 55                             | 7  | 25         | 572    |

**Tablo 2** Katılımcıların okudukları okullara göre internet kullanım süreleri

*Akademik Bilişim 2008 Cevdet ÖZDEMİR*

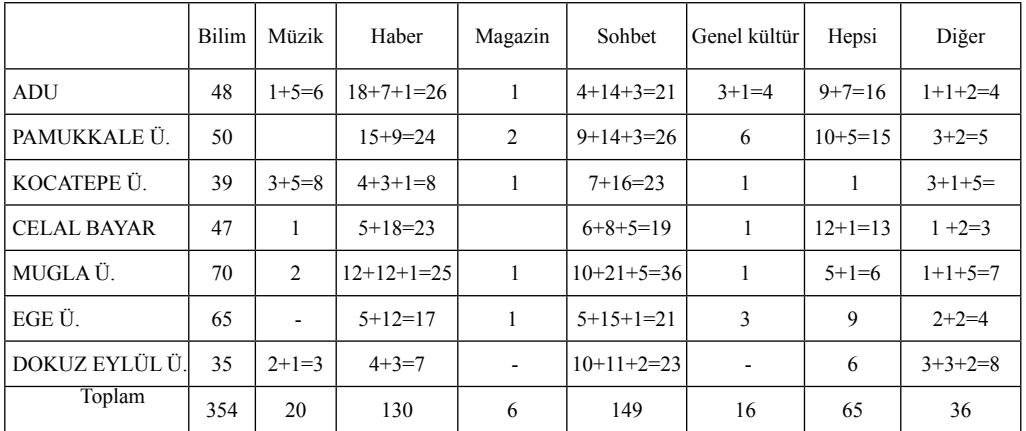

**Tablo 3** Katılımcıların öğrenim gördükleri okullara göre internetten yararlanma gerekçeleri

(Her öğrenci birden fazla seçeneği işaretleyebilmiştir. Her hücredeki toplanan frekanslar bu tercilerin ayrıştırılması sonucunda bulunmuş değerlerdir. Örneğin biröğrenci üç seçeneği işaretlemişse bu cevap her üç alanda bir frekans değeri olarak yansımıştır.)

Katılımcıların internetten hangi amaçlar için yararlanmaktadırlar? Bu önemli bir sorudur. Çünkü çağa damgasını vuran bilgisayar ve internet toplumsal yaşantımızın en derinlerine kadar sızmıştır. Beklenti bu konuda yaşanan teknolojik atılımların üniversite gençliğinin araştırmacı ve yaratıcı özelliklerine katkısı olması yönündedir. Araştırma verileri dikkate alındığında öğrencilerinin %54'ünün bilimsel amaçlar için internetten yararlandığı görülür. Oysa çağdaşlaşma konusunda iddialı bir üniversite gençliğinin bu konuda daha güçlü bir yönelim içinde olması gerekir. İnternetten yararlanma gerekçeleri arasında sohbet ikinci sırada (%23) yer alırken haber edinme ihtiyacı üçüncü sırada (%20) yer almaktadır. Sohbetin haber edinme ihtiyacının önüne geçmiş olması ayrıca üzerinde durulması gereken bir konu olarak karşımıza çıkmaktadır. Öğrencilerin verdikleri cevaplar her üniversiteden öğrenci sayıları çerçevesinde değerlendirildiğinde interneti bilim merkezli kullanan öğrencilerin oranı bakımından üniversitelerin sırlaması şöyledir; Muğla Üniversitesi (%78), Pamuk-

kale Üniversitesi (%65), Ege Üniversitesi (%62), Adnan Menderes Üniversitesi (%51), Celal Bayar Üniversitesi (%44), Dokuz Eylül Üniversitesi (%43) ve Afyonkarashisar Kocatepe Üniversitesi (%36). Bu konudaki veriler tablo 3'te sunulmaktadır.

Örneklemdeki öğrencilerin 357'si sosyal bilimler ve 281'i fen bilimleri alanında öğrenim görmektedirler (cevapsız 7). Katılımcıların öğrenim gördükleri alanlara göre internetten yararlanma süreleri dikkate alındığında bir saatten az internetten yararlananların sosyal bilimlerde fen bilimlerine göre yaklaşık bir kat daha fazla olduğu görülmektedir. Benzer durum dört saat internet kullandıklarını ifade edenlerin sayısında da görülmektedir. Diğer seçeneklerde çok dikkat çekici farklılıklar olmamasında rağmen fen bilimlerinde öğrenim gören katılımcıların internete yönelimlerinin daha güçlü olduğu söylenebilir. Bu konudaki veriler daha ayrıntılı olarak tablo 4'te yer almaktadır.

| Alan               | saatten<br>Bir | S.   | saat<br><b>Bir</b> |      | saat<br>Liki |               | Ůис | saat          |    | saat<br>Dort | ۶e<br>saat<br>Bes | uzer <sub>1</sub> |              | нc                       | Gerektikçe |      |                         | Diğer                    |        |
|--------------------|----------------|------|--------------------|------|--------------|---------------|-----|---------------|----|--------------|-------------------|-------------------|--------------|--------------------------|------------|------|-------------------------|--------------------------|--------|
|                    | f              | $\%$ | £                  | $\%$ | $\mathbf{f}$ | $\frac{0}{0}$ | ¢   | $\frac{0}{0}$ | £  | $\%$         | £                 | $\%$              | $\mathbf f$  | $\frac{0}{0}$            | £          | $\%$ | $\mathbf{f}$            | $\frac{0}{0}$            | Toplam |
| Sosyal<br>bilimler | 37             | 11   | 88                 | 27   | 82           | 25            | 39  | 12            | 22 | 6            | 31                | 9                 | 5            |                          | 11         | 3    |                         | $\overline{\phantom{0}}$ | 316    |
| Fen<br>bilimleri   | 17             | 6    | 57                 | 22   | 66           | 26            | 38  | 15            | 31 | 12           | 24                | 9                 | 2            | $\overline{\phantom{a}}$ | 14         | 5    |                         | $\overline{\phantom{0}}$ | 250    |
| Toplam             | 54             |      | 145                |      | 148          |               | 77  |               | 53 |              | 55                |                   | $\mathbf{r}$ |                          | 25         |      | $\overline{\mathbf{c}}$ |                          | 566    |

**Tablo 4** Katılımcıların öğrenim gördükleri alanlara göre internetten yararlanma süreler**i**

Katılımcıların öğrenim gördükleri alanlar bakımından hangi konularda internetten yararlandıklarına baktığımızda (örneklemdeki sosyal bilim ve fen bilim alanlarındaki toplam sayılar üzerinden, sosyal bilim için 178:357=49 gibi) fen bilimlerindeki katılımcıların bilime, sosyal bilimlerdeki öğrencilerin sohbete daha çok yöneldikleri görülmektedir. Bu konudaki veriler tablo 5'te sunulmaktadır.

| Alan               | Bilim |      | Müzik   |      | Haber         |      |          |      | Sohbet    |      | Genel | kültür |         | Hepsi           |    | Diğer |
|--------------------|-------|------|---------|------|---------------|------|----------|------|-----------|------|-------|--------|---------|-----------------|----|-------|
|                    | £     | $\%$ | c       | $\%$ |               | $\%$ |          | $\%$ |           | $\%$ | f     | $\%$   | £<br>ı. | $\%$            |    | $\%$  |
| Sosyal<br>bilimler | 178   | 49   | $5 + 8$ | 3    | $43 + 26 + 2$ | 19   | $1+1+10$ | 3    | $34 + 56$ | 25   | 9     | 2      | 26      | $\mathbf{\tau}$ | 36 | 10    |
| Fen<br>bilimleri   | 173   | 61   | $2 + 5$ | 2    | $19+36+1$     | 19   | $2+2+8$  | 3    | $15 + 42$ | 20   | 5     |        | 25      | 8               | 16 |       |

**Tablo 5** Katılımcıların okudukları alanlara göre internetten yararlanma gerekçeleri

Örneklemde yer alan katılımcıların 327'si erkek, 305' kız öğrencidir (cevapsız 13). Katılımcıların cinsiyetlerine göre internetten yararlanma sürelerinde anlamlı bir farklılaşma göstermemektedir. Bu konudaki veriler Tablo 6'te yer sunulmuştur.

|                  |    |     |     |    |    | Bir saatten az Bir saat   İki saat   Üç saat   Dört saat Beş saat ve üzeri Hiç   Gerektikçe   Diğer |  |     |
|------------------|----|-----|-----|----|----|----------------------------------------------------------------------------------------------------|--|-----|
| Erkek            | 30 |     | 81  | 38 | 27 | 35                                                                                                  |  | 295 |
| K <sub>1</sub> z | 24 | 74  | 66  | 38 | 25 |                                                                                                    |  | 266 |
| Toplam           | 54 | 145 | 147 | 76 |    | 54                                                                                                  |  | 561 |

**Tablo 6** Katılımcıların cinsiyetlerine göre internetten yararlanma süreleri

Katılımcıların cinsiyetleri açısından internetten yararlanma gerekçelerine bakıldığında kız öğrencilerin bilim ve habere ilgilerinin daha yüksek oranda olduğu görülürken sohbette eşit sayılırlar (Bilim; erkekler %52, kızlar %57: Haber; erkekler %11, kızlar %19: Sohbet erkekler %26, kızlar %25). Bu konudaki veriler tablo 7'de yer almaktadır.

|                  | <b>Bilim</b> | <b>Müzik</b> | Haber        | Magazin | Sohbet                  | Genel kültür | Hepsi                   | Diğer      |
|------------------|--------------|--------------|--------------|---------|-------------------------|--------------|-------------------------|------------|
| Erkek            | 172          | $3+6=9$      | $12+26+1=39$ |         | $28+51+9=88$            | $10+1=11$    | $22+7+1=30$   3+18+8=39 |            |
| K <sub>1</sub> z | 175          | $4+7=11$     | $20+38+2=60$ |         | $3+3+1=7$   23+46+10=79 | $4+1+1=6$    | $28+7=35$               | $6+4+7=17$ |
| Toplam           | 347          | 20           | 99           |         | 167                     | 17           | 65                      | 56         |

**Tablo 7** Katılımcıların cinsiyetlerine göre internetten yararlanma gerekçeleri

Ebeveynlerin öğrenim düzeyleri ve meslekleri katılımcıların internetten yararlanma süreleri ve internetten yararlanma gerekçeleriyle ilgili veriler ham halde sunulmuştur.

|                 | Bir<br>saatten<br>az | Bir saat | İki saat |                | Üç saat Dört saat | Bes saat<br>ve üzeri | Hic            | Gerek-<br>tikçe | Diğer          | Toplam |
|-----------------|----------------------|----------|----------|----------------|-------------------|----------------------|----------------|-----------------|----------------|--------|
| Okuryazar değil | 7                    | 21       | 12       | $\overline{2}$ | $\overline{2}$    | 1                    |                | 1               |                | 46     |
| Okuryazar       | 3                    | 6        | 12       |                |                   | 4                    |                |                 |                | 26     |
| İlkokul         | 28                   | 55       | 45       | 22             | 16                | 16                   | $\overline{4}$ | 11              |                | 198    |
| Ortaokul        | 3                    | 17       | 23       | 13             | 4                 | 7                    |                | 6               |                | 74     |
| Lise            | 6                    | 31       | 33       | 26             | 20                | 18                   |                | 4               |                | 139    |
| Üniversite      | 6                    | 14       | 23       | 12             | 11                | 8                    |                |                 |                | 76     |
| Lisansüstü      |                      |          | 2        | $\overline{c}$ |                   | 1                    |                | $\overline{2}$  |                | 9      |
| Toplam          | 54                   | 145      | 150      | 77             | 53                | 55                   | 7              | 25              | $\overline{c}$ | 568    |

**Tablo 8** Annelerin öğrenim durumlarına göre internetten yararlanma süreleri

| Öğrenim düzeyi  | <b>Bilim</b> | Müzik        | <b>Haber</b> | Magazin | <b>Sohbet</b> | Genel kültür   | Hepsi | Diğer |
|-----------------|--------------|--------------|--------------|---------|---------------|----------------|-------|-------|
| Okuryazar değil | 31           |              | $8 + 5$      |         | $3+9+1$       | $\overline{2}$ | 2     | 5     |
| Okuryazar       | 9            |              | $4 + 1$      |         | $3+4$         |                | 7     |       |
| <b>İlkokul</b>  | 125          | $2+4$        | $20+30+2$    | $1 + 1$ | $19+23+7$     | $6+1$          | 14    | 16    |
| Ortaokul        | 49           | 3            | $6 + 9$      | $1 + 1$ | $4 + 14 + 4$  |                | 7     | 5     |
| Lise            | 88           | $2 + 5$      | $13+12$      | $1 + 1$ | $16+29+4$     | 5              | 13    | 12    |
| Üniversite      | 44           | $1 + 1$      | $10+6+1$     |         | $6+17+2$      |                | 8     | 9     |
| Lisansüstü      | 6            | $\mathbf{1}$ | $1+1$        |         | 1             |                |       |       |
| Toplam          | 352          | 7            | 62           | 3       | 51            | 14             | 51    | 12    |

**Tablo 9** Katılımcıların annelerinin öğrenim durumlarına göre internette ilgilendikleri konular

| Öğrenim<br>düzeyi | Bir saatten<br>az |                | Bir saat İki saat Üç sat |    | Dört<br>saat | Bes saat ve<br>üzeri |   | Hiç   Gerektikçe   Diğer |                | <b>Toplam</b> |
|-------------------|-------------------|----------------|--------------------------|----|--------------|----------------------|---|--------------------------|----------------|---------------|
| Okuryazar değil   | $\overline{2}$    | $\overline{4}$ | $\overline{2}$           | 1  |              |                      |   |                          |                | 10            |
| Okuryazar         |                   | 6              | 6                        |    |              |                      |   |                          |                | 14            |
| <b>İlkokul</b>    | 20                | 33             | 32                       | 12 | 11           | 9                    | 3 | 5                        |                | 125           |
| Ortaokul          | 8                 | 30             | 24                       | 9  | 7            | 11                   | 3 | 6                        |                | 98            |
| Lise              | 16                | 36             | 45                       | 29 | 11           | 17                   |   | 9                        |                | 165           |
| Üniversite        | 8                 | 33             | 39                       | 24 | 22           | 16                   |   | 3                        |                | 146           |
| Lisansüstü        |                   |                | $\overline{c}$           | 1  | 2            |                      |   |                          |                | 7             |
| Toplam            | 55                | 143            | 150                      | 76 | 53           | 54                   | 7 | 25                       | $\overline{c}$ | 565           |

**Tablo 10** Katılımcıların babalarının öğrenim düzeylerine göre internetten yararlanma süreleri

| Oğrenim düzeyi  | Bilim | Müzik   | Haber     | Magazin | Sohbet    | Diğer          | Genel kültür | Hepsi   | Diğer |
|-----------------|-------|---------|-----------|---------|-----------|----------------|--------------|---------|-------|
| Okuryazar degil | 8     |         | $1+2$     |         | $1 + 1$   | -1             |              |         |       |
| Okuryazar       | 7     |         | $4 + 2$   |         | $2+3+1$   |                |              |         |       |
| İlkokul         | 81    | $2+2$   | $12+18+1$ |         | $9+16+4$  | 6              | 3            | 14      | 2     |
| Ortaokul        | 66    |         | $10+10$   |         | $6+23+4$  | $\overline{2}$ | $2+1$        | $7 + 1$ |       |
| Lise            | 92    | 6       | $20+16+1$ | $2+1$   | $15+25+6$ | 4              | 5            | 14      | 6     |
| Üniversite      | 90    | $4 + 4$ | $14+16+1$ | $1+1$   | $17+28+4$ | 7              | 3            | 16      | 3     |
| Lisansustu      | 6     |         |           |         |           | 3              |              |         |       |
| Toplam          | 350   | 7       | 62        | 3       | 50        | $\overline{2}$ | 14           | 51      | 12    |

**Tablo 11** Babaların öğrenim düzeylerine göre katılımcıların internetten yararlandıkları konular

# **Değerlendirme**

Üniversite gençliğinin eğitim ve araştırmada internetten yararlanma düzeyinin, elde edilen veriler çerçevesinde istenen düzeyde olmadığı söylenebilir. Üniversite gençliğinin bilgisayar ve internetten bilimsel araştırma, kendini geliştirme, Türkiye ve Dünya gündeminden haberdar olmak gibi amaçlar için yararlanmasının yolunu açacak bilince sahip olması için geniş çaplı bilinçlendirme etkinliklerinde bulunulması kadar, üniversitelerde öğrencilerinin serbestçe kullanabilecekleri bilgisayarların bulunduğu ortamlar yaratmak son derece önemli görünmektedir.

Bilgisayar ve interneti bilimsel düşüncenin

hizmetine sunamayan bir toplum kalkınma hamlelerinde başarılı olamayacaktır. Oyun dünyası, magazin ve eğlence ağırlıklı internet kullanımı verimsizliğin modern araçlarla yeniden inşasından başka bir şey değildir. Evden üniversiteye, dünyanın bilgi kaynaklarına giden bir sinyal ağında ilerleme gösteremeyen bir toplum, sadece bilgisayar ve internet ağlarına sahip olmayla çağdaş medeniyet dünyasında saygın bir yer alamaz. Olsa olsa bu alanda çok iyi bir pazar olur. O halde, genelde toplum, özelde üniversite gençliği olarak bilgisayar ve internetin toplumun gelişmesi ve ilerlemesinde etkin kullanımı konusunda ortak bir bilince sahip olmamız gereği herkes tarafından kabul edilmeli ve buna göre hareket edilmelidir. Saatlerce bilgisayar başında oyun,

|                | Bir saatten $\vert$ Bir saat $\vert$ İki saat $\vert$ Üç saat $\vert$<br>az |                |                |                | Dört<br>saat   | Bes saat ve<br>üzeri | Hic | Gerektikçe | Diğer | <b>Toplam</b>  |
|----------------|-----------------------------------------------------------------------------|----------------|----------------|----------------|----------------|----------------------|-----|------------|-------|----------------|
| Ev hanımı      | 37                                                                          | 103            | 97             | 47             | 33             | 33                   | 6   | 20         |       | 376            |
| Öğretmen       | $\mathbf{1}$                                                                | 9              | 15             | 8              | 5              | $\mathbf{1}$         |     |            |       | 39             |
| Doktor         |                                                                             |                | $\mathbf{1}$   | 1              | $\mathbf{1}$   |                      |     |            |       | $\overline{3}$ |
| Hemşire        | $\overline{c}$                                                              | 3              | $\overline{c}$ | 5              | $\overline{4}$ | $\overline{2}$       |     | 1          |       | 19             |
| Polis          |                                                                             | $\overline{2}$ | 1              |                |                |                      |     |            |       | 3              |
| Mühendis       |                                                                             | 1              | $\mathbf{1}$   | $\mathbf{1}$   | 1              |                      |     | 1          |       | 5              |
| Esnaf          | $\mathbf{1}$                                                                | 3              | $\overline{2}$ |                |                |                      |     | 1          |       | $\overline{7}$ |
| İsçi           | 2                                                                           | $\overline{2}$ | 5              | $\mathbf{1}$   | 1              | 2                    | 1   |            |       | 14             |
| Memur          | $\mathbf{1}$                                                                | $\overline{2}$ | 3              | 3              | 3              | $\overline{2}$       |     |            |       | 14             |
| Emekli         | 5                                                                           | 8              | 13             | 3              | $\overline{4}$ | 11                   |     |            | 1     | 45             |
| <b>Bankacı</b> |                                                                             |                | $\mathbf{1}$   | $\overline{2}$ |                |                      |     |            |       | 3              |
| Akademisyen    |                                                                             |                |                | $\mathbf{1}$   |                |                      |     |            |       | 1              |
| Serbest meslek | $\mathbf{1}$                                                                | 1              |                | $\mathbf{1}$   | $\mathbf{1}$   |                      |     | 1          |       | 5              |
| Yönetici       |                                                                             |                |                | 1              |                | 1                    |     |            |       | $\overline{2}$ |
| Teknisyen      |                                                                             |                | $\overline{2}$ |                |                |                      |     |            |       | $\overline{2}$ |
| Ciftçi         |                                                                             | 1              |                |                |                |                      |     |            |       | 1              |
| Diğer          |                                                                             |                | $\mathbf{1}$   |                |                |                      |     |            |       | 1              |
| Toplam         | 50                                                                          | 135            | 144            | 74             | 53             | 52                   | 7   | 24         | 1     | 540            |

**Tablo 12** Annelerin mesleklerine göre, internetten yararlanma süreleri

oynayan fal bakan internet kullanıcılarının ne bu topluma ne de insanlığa bir katkısı olamaz.

#### **Kaynakça**

Tikly, L. "Globalisation and Education in the Postcolonial World: towards a conceptual framework", Comparative Education, Volume 37 No. 2, 2001, pp. 151-171,

Kwiek, M. "Globalization and Higher Education", Higher Education in Euroupe, Vol. XXVI, No. 1, 2001, pp. 27-37,

Smith P. Kültürel Kuram (Çev.Güzelsarı S. ve Gündoğdu İ.), Babil Yayınları, İstanbul, 2005

Slattery, M. Sosyolojide Temel Fikirler (çev. Ümit Tatlıcan), Sentez, Bursa, 2007

Welch, R. A. "Globalisation, Post-modernity and State: comparitive education facing the third millennium". Carfax Publishing, Tylor&Francis Group, Comparitive Education, Volume 37 No. 4, 2001, pp.475-492

Yazıcıoğlu, Y. ve Erdoğan, S. SPSS Uygulamalı Bilimsel Araştırma Yöntemleri, Detay Yayıncılık, Ankara, 2004

#### **(Footnotes)**

1 Fen Fakültesi: 5388, Edebiyat Fakültesi: 3047

2 Fen Fakültesi: 5388, Edebiyat Fakültesi: 3047

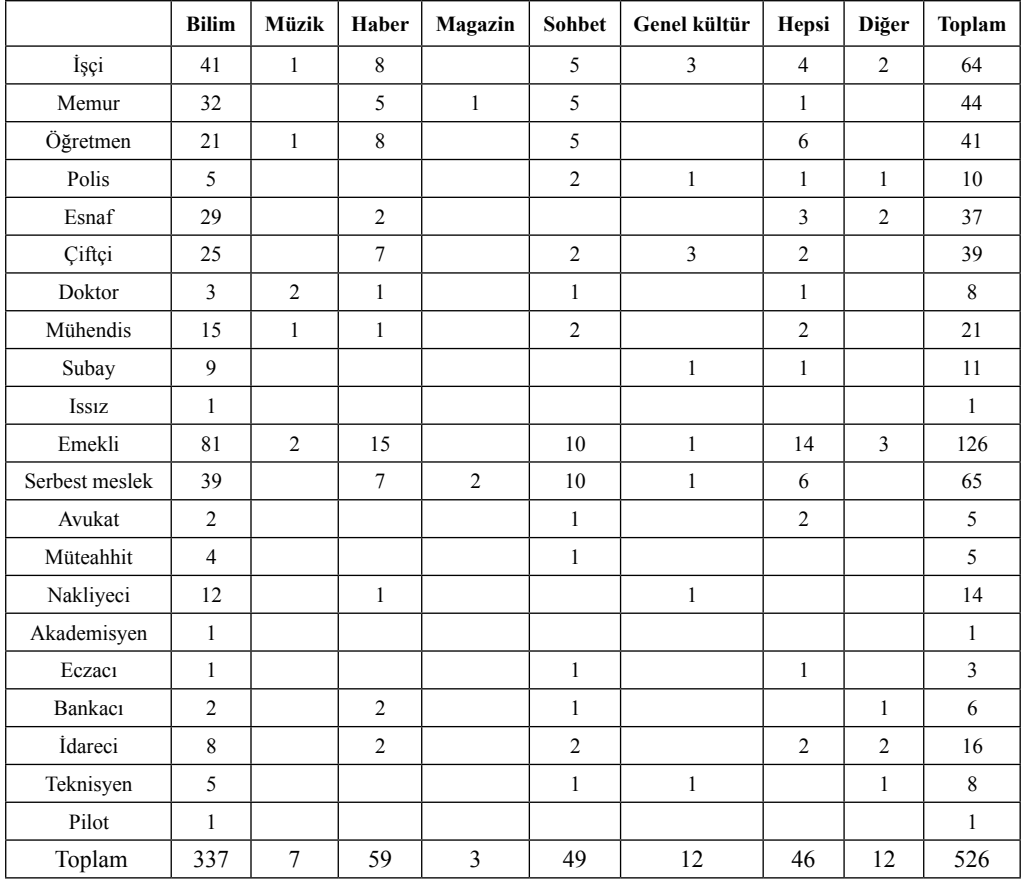

**Tablo 13** Babaların mesleklerine göre internetten yararlanma süreleri

# **İlköğretim Öğrencilerinin İnternetten Yararlanmalarına İlişkin Anne-Baba Tutumlarının Değerlendirilmesi**

# **Mehmet AKSÜT, İbrahim ÖZER, Aysun GÜNDÜZ, Pınar KAŞIKCI**

Uşak Üniversitesi Eğtim Fakültesi dr.aksut@ gmail.com, ibooozer@hotmail.com, aysun.gunduz@mynet.com, pkasikci87@mynet.com

**Özet:** Günümüzde teknolojik gelişmeler yaşamımızı büyük ölçüde etkilemektedir. Bilişim teknolojisini kullanmadan günlük yaşantımızı devam ettirmek pek olası görünmemektedir. Yetişkinlerin yanında çocuk yaştaki bireyler de interneti kullanmaktadırlar. Ana ve babaların çocukların internetten yararlanmaları konusundaki tutumları, onların sağlıklı gelişimi açısından çok önemlidir.

Araştırmanın amacı; çocukların internetten yararlanmalarına ilişkin ana baba tutumlarının değerlendirilmesidir. İlköğretim 4. ve 5. sınıf öğrencilerinin internet kullanmaları konusunda ebeveynin nasıl bir tutum sergilediğinin açığa çıkarılması açısından bu çalışma önemlidir. Araştırmada tarama yöntemi kullanılmıştır. Uygulanan ankette 20 soru bulunmaktadır. Tutumlar beşli likert ölçeği ile değerlendirilmiştir. Araştırmanın evreni Uşak İli merkez ilköğretim okullarındaki öğrencilerin velileri, örneklemi bu okullardan tasadüfi örneklem yoluyla seçilen altı okulun 224 öğrencisinin velisidir.

 Araştırma bulgularına göre; katılımcıların yarısından fazlası ilköğretim okulu mezunudur (% 55.36). İki çocuğu internet kullanacak yaşta olanlar (% 48.66) ile günde bir saat internet kullanabilir diyenler (% 54.91) katılımcıların önemli bir kısmını oluşturmaktadır.

Ana ve babalar; çocuklar internete girdiğinde uygun olmayan sitelere karşı önlem alınmalıdır (4,56). İnternet evleri okullardaki bilgi teknolojileri sınıfları sık sık denetlenmelidir (4,54) Okul yönetimi çocuğumun devamsızlığını hemen bildirmelidir (4,46), çocuklar internet evlerine büyükleri ile birlikte gitmelidir (4,20) ve çocuğum internet evine habersiz gittiğinde kesin ceza veririm (3,91) diye açık bir tutum sergilemektedirler.

Çocuğumun interneti kullanması bana keyif verir (2,51), internet çocukların yaratıcılığını engellemektedir (2,85),ailede yabancılaşmaya neden olmaktadır (3,18), internet çocukların sağlıklı gelişimine olumsuz etkileri olabileceği (3,59) gibi konularda görüş birliğinin olmadığı görülmüştür.

**Anahtar Sözcükler:** İnternet, İlköğretim, Ana Baba Tutumları.

**S**onuç olarak; ilköğretim çağındaki çocukların internetten yararlanamaları konusunda ana ve babaların engelleyici bir tutum ortaya koymadıkları, bilişim teknolojisinin çocuklarının eğitiminde kullanılmasını destekledikleri, okul yönetimlerinin ders saatlerinde çocukların internet evlerine gitmelerini önlemek için tedbirler almalarını istedikleri tespit edilmiştir. Bilinçli internet kullanımının yaygınlaştırılması bağlamında, ana babalara bilişim eğitimi verilmesinin yararlı olacağı düşünülmektedir.

#### **Evaluating Parents Behaviour About Primary School Children in Using Internet**

**Summary:** The technological developments affecting a big part of our life at present days.It isn't most probably to continue our daily life without using the information technology. Such as adult people , more younger person who are in their childhood, use the internet as well. Parental approaches, which are concerned about their children's getting adventages at the internet is very important for their healty development.

The arm of research is to assess of porental approachess about adventages of using internet an their children.

This study is important for revealing now the porental approach about using internet the in 4 and 5th class students of primary school. The cross-hatching method is used,in the research. There are 20 questions in the overall survey , which has been applying. The approaches has been assessing with 5 measure of likert.

The universe of research is the tutors of the center primary schools of Uşak and the exampler are 224 tutors of 6 school that these schools were choosed in random selection.

Parents should take precaution about their children (4,56). They must evaluate their children about their usage of net (4,54). School administrators should inform the absence (4,46). Children should go to internet cafes with their parents (4.20). I punish my children (3,91) There aren't any unity in the idea of; It gives me pleasure that my child uses internet (2.51), It hinders the child's creativity (2,85) it causes being stranger (3,18), net effects child's bevaviour in a bad way  $(3,59)$ 

As a conclusion, it is determined that mothers and fathers don't hinder their children from the bad sides of internet, they support their children in the data processing, they take precautions about using net of their children. It is thought that there will be a widen conscious net using for children and their parents.

**Key words;** Internet, Primary School, Parents Behaviours

# **Giriş**

Bilgisayar tekonolojileri ve internet, günümüz insanının, bilgi ve iletişim ihtiyaçlarına daha kolay, daha hızlı ve daha ekonomik çözümler bulabilmesini sağlamaktadır. [1] Bilginin, iki yönü keskin bir kılıca benzedeği kabul edilirse, doğru kullanılmasının yararlı, yanlış kullanılmasının zararlı olabileceği söylenebilir. Çağımızın super buluşlarından biri olan internet; teknolojinin diğer dalları için de geçerli

olduğu gibi yanlış kullanıldığı takdirde insana zarar verebilir. Dikkatli kullanıldığı takdirde elde edilecek yararlar ise sınırsızdır.

Yetişkinlerin yanında, çocuk yaştaki bireyler de interneti kullanmaktadırlar. Bugün internet kullanımının yaygınlaşması internete girme yaşını okul öncesi dönemlere kadar düşürmektedir. Erişkinler için olduğu kadar çocuklar için de büyük bir eğlence, iletişim ve eğitim kaynağı olan Internet'in kullanımı ve

erişimi doğal olarak hızla yaygınlaşmaktadır. Internet, çocukların dünyayı keşfetmeleri, öğrenmeleri ve eğlenmeleri için mükemmel bir ortamdır. Ancak, internet kullanımının çocuklar için yarattığı riskler de göz ardı edilmemelidir. Çocuklar açısından bakıldığında; yasadışı yayınlar, şiddet ve cinsellik içeren siteler, tehlikeli insanlarla beden ve ruh sağlığını olumsuz etkileyebilecek nitelikte iletişim kurmaları, karşılaşabilecekleri risklerin başında gelmektedir. *Günümüzde 25 milyondan fazla çocuk Internet'te saatlerce sörf yapmakta ve her dört çocuktan biri seks sitelerine girmektedir. Internet, çocukları taciz etmeye çalışan erişkinler için çocukların yaşamlarına önemli bir giriş kapısı oluşturmuştur. Yapılan araştırmalar birçok çocuğun Internet'te kandırıldığını ve istismarla karşılaştığını göstermektedir.* **[2]**

Bireyler her geçen gün daha da genç yaşta çevrimiçi olmakta — gerçekten de, günümüzde Internet kullanıcıları arasında en hızlı büyüyen grup okul öncesi çağındaki çocuklardır. Birçok çocuk henüz 6 yaşına gelmeden okulda Internet'i kullanmaya başlamaktadır. Bu yaşlarda evde de çevrimiçi olmak istemeleri doğal karşılanmalıdır. Ancak 10 yaşın altındaki çocuklar, tek başlarına çevrimiçi olmak için yeterli düşünce becerisine sahip değildirler. Bu nedenle, 10 yaşın altındaki çocuklar Internet'i kullanırken tamamen ebeveynin gözetiminde olmalıdır. Çevrimiçi olduğunda, yalnızca ebeveynlerinin seçtiği siteleri ziyaret ettiklerinden emin olmak gerekmektedir. İnternet'te kişisel bilgilerini başkalarıyla hiçbir zaman paylaşmamalarını gerektiği öğretilmelidir. [3]

Çocukların bizden çok daha hızlı öğrendiği gerçeğini göz ardı etmek mümkün değildir. Biz bilgisayarın tuşlarına acemice basmaya çalışırken onlar kendilerine web sitesi bile kurabilmektedir. Onların zararlı olana değil faydalı olana yönelmesi hedef olarak

belirlendiğinde; bilgilendirme ve kontrol mekanizması çalıştırılmalıdır. Ebeveynin bu görevleri başarıyla uygulayabilmeleri için de bilgisayar kullanımı ve internet konusunda ciddî biçimde bilgilenmeleri gerekmektedir. İnternetteki gelişimleri sürekli takip etmek ve bu gelişmelere gore çocukları yönlendirmek yararlı olacaktır. [4] Ana ve babaların çocukların internetten yararlanmaları konusundaki tutumları, onların sağlıklı gelişimi açısından çok önemlidir.

Bu çalışmada; ilköğretim 4. ve 5. sınıf öğrencilerinin internet kullanmaları konusunda ebeveynin nasıl bir tutum sergilediğinin açığa çıkarılması amaçlanmıştır. Araştırmanın problemi; çocukların internetten yararlanmalarına ilişkin ana baba tutumlarının saptanması ve değerlendirilmesidir. Arastırmada tarama değerlendirilmesidir. yöntemi kullanılmıştır. Uygulanan ankette 20 soru bulunmaktadır. Tutumlar beşli likert ölçeği ile değerlendirilmiştir. Araştırmanın evreni Uşak İli merkez ilköğretim okullarındaki öğrencilerin velileri, örneklemi bu okullardan tasadüfi örneklem yoluyla seçilen altı okulun 224 öğrencisinin velisidir.

#### **Bulgular**

Çalışmada elde edilen değerler iki ayrı aşamada karşılaştırılmıştır. Anketin birinci bölümündeki kişisel sorulara verilen cevaplar tablolaştırılmış ve yüzdelik değerlerle yorumlanmıştır. İkinci bölümde yer alan tutum ölçeğine verilen cevaplar frekans tablosuna işlenmiş sonra da çarpanları ile ağırlıklı ortalamaları alınarak değerlendirilmiştir.

Araştırma bulgularına göre; anketi dolduran anneler daha fazladır. (% 53,57) katılımcıların yarısından fazlası ilköğretim okulu mezunudur (% 55.36).

*İlköğretim Öğrencilerinin İnternetten Yararlanmalarına İlişkin Anne-Baba Tutumlarının Değerlendirilmesi*

| Katılımcılar |     | $\frac{0}{0}$ |
|--------------|-----|---------------|
| İlköğretim   | 124 | 55.36         |
| Lise         | 65  | 29,02         |
| Yüksekokul   | 28  | 12,50         |
| Üniveriste   |     | 3,13          |
| Toplam       | 224 | 100.00        |

**Tablo 1.** Ana Babaların Öğrenim Durumu

İki çocuğu internet kullanacak yaşta olanlar (% 48.66) en yüksek sayıya sahip grubu oluşturmaktadır.

| <b>Çocuk Sayısı</b>   |     | $\frac{0}{0}$ |
|-----------------------|-----|---------------|
| <b>Bir Çocuk</b>      | 71  | 31,70         |
| İki Çocuk             | 109 | 48,66         |
| <b>Üç</b> Çocuk       | 39  | 17,41         |
| Dört ve daha<br>fazla |     | 2,23          |
| Toplam                | 224 | 100.00        |

**Tablo 2.** İnternet Kullanabilecek Yaştaki Çocukları

Çocuğunun günde bir saat internet kullanmasında sakınca görmeyen ebeveynler (% 54.91) katılımcıların önemli bir kısmını oluşturmaktadır. Nitekim yapalan bir araştırmada bir hafta içinde internet kullanma süresinin 3 sat olmasının yerinde olacağı belirtilmektedir. [5]

| Süre               |     | $\frac{0}{0}$ |
|--------------------|-----|---------------|
| Bir saat           | 123 | 54,91         |
| İki saat           | 92  | 41,07         |
| Üç saat            |     | 3,57          |
| Dört ve daha fazla |     | 0.45          |
| Toplam             | 224 | 100.00        |

**Tablo 3.** Çocukların İnternet Kullanma Süres**i**

| Faktörler     |     | $\frac{0}{0}$ |
|---------------|-----|---------------|
| İşçi          | 54  | 24,11         |
| Memur         | 37  | 16,52         |
| Ciftçi        |     | 0.89          |
| Esnaf         | 39  | 17,41         |
| Ev Kadını     | 92  | 41,07         |
| <b>Toplam</b> | 224 | 100.00        |

**Tablo 4.** Ana Babaların Mesleklerine Göre Dağılımı

Ana ve babalar; (13.soru) çocuklar internete girdiğinde uygun olmayan sitelere karşı önlem alınmalıdır (4,56). (20.soru) İnternet evleri okullardaki bilgi teknolojileri sınıfları sık sık denetlenmelidir (4,54) (15.soru) Okul yönetimi çocuğumun devamsızlığını hemen bildirmelidir (4,46),

| SORU | katılmıyorum<br>Hiç     | katılıyorum<br>$\mathbf{z}$ | Katılıyorum | katılıyorum<br>Cok | katılıyorum<br>Tamamen |
|------|-------------------------|-----------------------------|-------------|--------------------|------------------------|
| 9    | 54                      | 68                          | 66          | 6                  | 30                     |
| 11   | $\boldsymbol{7}$        | 10                          | 50          | 21                 | 136                    |
| 13   | $\overline{\mathbf{4}}$ | $\sqrt{3}$                  | 28          | 13                 | 176                    |
| 14   | 10                      | 25                          | 53          | 23                 | 113                    |
| 15   | $\sqrt{2}$              | 5                           | 43          | 11                 | 163                    |
| 16   | $\boldsymbol{7}$        | 37                          | 76          | 24                 | 80                     |
| 18   | 32                      | 45                          | 62          | 20                 | 65                     |
| 19   | 51                      | 52                          | 50          | 21                 | 50                     |
| 20   | 5                       | $\overline{\mathbf{3}}$     | 31          | 12                 | 173                    |

**Çizelge 1.** Ana Babaların Çocuklarının İnternet Kullanılmasına İlişkin Görüşler

(11.soru) çocuklar internet evlerine büyükleri ile birlikte gitmelidir (4,20) ve (14.soru) çocuğum internet evine habersiz gittiğinde kesin ceza veririm (3,91) diye açık bir tutum sergilemektedirler.

(9.soru) Çocuğumun interneti kullanması bana keyif verir (2,51), (19.soru) internet çocukların yaratıcılığını engellemektedir (2,85), (18. soru) ailede yabancılaşmaya neden olmaktadır (3,18), (16.soru) internet çocukların sağlıklı gelişimine olumsuz etkileri olabileceği (3,59) gibi konularda görüş birliğinin olmadığı görülmüştür. Yapılan bir araştırmada; ebeveynleri üniversite mezunu olan öğrencileri internet kullanmaya daha fazla teşvik ettikleri sonucuna ulaşılmıştır. [6]

#### **Tartışma ve Sonuç**

Sonuç olarak; ilköğretim çağındaki çocukların internetten yararlanmaları konusunda ana ve babaların engelleyici bir tutum ortaya koymadıkları, bilişim teknolojisinin çocuklarının eğitiminde kullanılmasını destekledikleri, okul yönetimlerinin ders saatlerinde çocukların internet evlerine gitmelerini önlemek için tedbirler almalarını istedikleri tespit edilmiştir. Bilinçli internet kullanımının yaygınlaştırılması bağlamında, ana babalara bilişim eğitimi verilmesinin yararlı olacağı düşünülmektedir.

# **Kaynakça**

[1] Emiroğlu G.B. "Türkiye'de Görme Engelliler İçin Bilişim" Bilişim 07 Bildiriler Kitabı s.80 Türkiye Bilişim Derneği Sheraton Oteli 14-16 Kasım 2007

[2] ŞAHİN F. " İNTERNET VE ÇOCUK İS-TİSMARI" http://www.rtuk.org.tr/sayfalar/ IcerikGoster.aspx?icerik\_id=e564061a-3fa6- 479c-9295-9376c25c6a06

[3] "Çocukları Çevrimiçi Olduklarında Korumaya Yönelik Aile Anlaşmaları Yapmak", 14.12.2004 http://www.microsoft.com/turkiye/athome/security/children/famwebrules. mspx

[4] ARTIŞ B., internet ve Çocuk" artış http:// www.yeniasya.de/bizimaile/?page=article\_ view&article\_id=475)

[5]AKSÜT M. Ve diğ. (2006) "14-16 Yaş Arası Gençlerin Internetin Doğru Kullanımına İlişkin Görüşlerinin Değerlendirilmesi", Bilişim 2006 Sheraton Oteli 7-10 Kasım 2006 Ankara

[6] BOYDAK M. "İlköğretim Öğrencilerinin İnternet Kullanım Düzeyleri ve Amaçları" s. 472. VII. Uluslar rası Eğitim Teknolojileri Konferansı, 3-5 Mayıs 2007 Yakındoğu Üniversitesi Kıbrıs.

# **Özgeçmişler**

# **Mehmet AKSÜT**

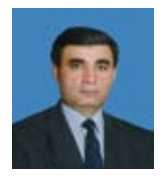

Ankara Üniversitesi Eğitim Planlaması ve Teftişi Doktora, TODA-İE Kamu Yönetimi Yüksek Lisans, Uludağ Üniversitesi İ.İ.B.F. İktisat Lisans.Uşak Üniversitesi Yrd. Doçent. Türkiye Bilişim Derneği Uşak İl Temsilcisi

# **İbrahim ÖZER**

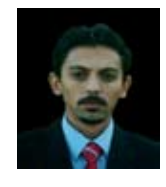

Uşak Üniversitesi Eğitim Fakültesi Sosyal Bilgiler Öğretmenliği Bölümü üçüncü sınıf öğrencisi. "İnternet Suçları Paneli" 27 Ekim 2007 Uşak Atatürk Kültür Merkezi Panelisti.

# **Aysun GÜNDÜZ**

Uşak Üniversitesi Eğitim Fakültesi Sosyal Bilgiler Öğretmenliği Bölümü üçüncü sınıf öğrencisi.

#### **Pınar KAŞIKÇI**

Uşak Üniversitesi Eğitim Fakültesi Sosyal Bilgiler Öğretmenliği Bölümü ikinci sınıf öğrencisi.

# **Elektronik Kültür Dönüşümü Sürecinde Akademik Personelin İnternet Kullanımı (Kırgızistan Modeli)**

# **Öğr. Gör: İlker İbrahim AVŞAR<sup>1</sup> , Okutman Emrah CİNKARA<sup>2</sup>**

<sup>1</sup> Gaziantep Üniversitesi, Enformatik Bölümü <sup>2</sup> Gaziantep Üniversitesi, YDYO avsar@gantep.edu.tr, cinkara@gantep.edu.tr

**Özet:** Bu çalışmanın amacı Kırgızistan'ın güney bölgesindeki üniversitelerindeki Öğretim Elemanlarının İnternet kullanım alanlarını ölçmek ve internete bakış açısının ne olduğu hedeflenmiştir. Calalabat ve Oş bölgelerindeki 5 ayrı üniversitede 2007 yılı mayıs ayı içerisinde anket çalışması yapılmıştır. Öğretim elemanlarının maddi imkânsızlıklara karşı bilişim sektöründe var olma çabalarının ne düzeyde olduğunu görmek çalışmanın amaçları içerisindedir. Bağımsızlıktan sonra var olma çabalarını her alanda sürdürmeye çalışan ülkede bilişim sektörü gelişmişliğe açılan önemli bir kapı olacaktır. Bunun olabilmesi içinse Kırgız Ulusu'nun elektronik kültür dönüşümünün hızlandırılması gerekmektedir.

**Anahtar Kelimeler:** İnternet, Kırgızistan, Elektronik kültür, Bilişim

# **Internet Use of Faculty Members In The Process of Electronıc Culture Transformation (Kyrgyzstan Model)**

**Abstract:** The purpose of this study is to determine the fields of internet use and the view of faculty members about internet in the universities of the southern Kyrgyzstan. In May 2007, a questionnaire was given to the faculty members in 5 different universities in the provinces of Celalabat and Oş. One of the aims of the study was to figure out the extent to which participants take part in the development in the cognitive fields. Trying to exist in every field after the independence, the country's gate to being a developed country has always been cognitive fields. In order for Kyrgyz people to accomplish this, they should facilitate their electronic culture transformation.

**Keywords:** Internet, Kyrgyzstan, Electronic Culture, Cognitive Science

# **1.Giriş**

Kırgızistan yaklaşık 5,5 milyon nüfusu ile ekonomisi tarım, hayvancılık, madencilik ve turizme dayalı bir ülke. Ülkede 2007 yılı itibari ile asgari ücret yaklaşık 400 som. Bu da yaklaşık 11 YTL'ye karşılık geliyor. Buna karşılık Kırgız Telekom ADSL bağlantı ücreti olarak 2007 yılı itibari ile 33 amerikan dolarına karşılık gelen bir ücret talep etmekte ve kullanılan Kbyte karşılığıca ayrıca bir ücret talep etmektedir.

Halk gelir düzeyindeki düşüklük nedeni ile bilgisayarı lüks bir tüketim malzemesi olarak görmekte. Bu noktada bilgisayar satışları üst gelir düzeyine hitap etmektedir. Aynı yaklaşımı İnternet kullanımında da görmek mümkündür. Yalnız her geçen yıl Kırgızistan'ın serbest piyasa ekonomisine geçişteki sıkıntıları aşarak gelir düzeyini artırması ve pek çok alan gibi bilişim sektörü nünde ülkede gelişmesi öngörülmektedir.

# **2.Bilişim ve İnternet**

Bilişim okuryazarı bir kişinin temel beceriler, masaüstü becerileri, Kişisel bilgi yönetimi ve ofis uygulamaları becerileri dışında aşağıdaki İnternet becerilere sahip olduğu düşünülmektedir [1].

- İnternet'e nasıl bağlanacağını bilir.
- Web tarayıcı kullanabilir, web sayfalarında gezinebilir, arama motorlarını kullanabilir.
- E-posta kullanabilir.
- İnternet'i sadece bilgi/eğlence için değil hayatı kolaylaştırmak için kullanır.
- Bazı uygulamalar için eklenti (plug-in) gerektiğinde onları kurabilir.
- Internet'ten dosya indirebilir.
- Başka bir bilgisayara bağlanıp kullanabilir.
- Dosya paylaşımı yazılımlarını kullanabilir.
- Görsel hazırlayıcılar ile kendi web sayfasını hazırlayabilir ve düzenleyebilir.

Bir öğretim elemanı içinde bu becerilere sahip olmak işindeki performansı açısından önem taşımaktadır. Kırgızistan'da Kırgız dili ile hazırlanmış basılı kaynağın nerede ise yok denebilecek az olduğu düşünülürse maddi imkansızlıklar çeken ülkede İnternet Teknolojileri ucuz, hızlı ve etkili bir yayın aracı olarak görülebilir. Öğretim elemanları kitap bastırmanın verdiği maddi yükü bu yolla aşarak kendi kültürlerinin yaşaması için ve kendi bilimsel altyapıları için gereken ortamı bulmuş olurlar.

Bir toplumun sanayi toplumundan bilgi toplumu aşamasını yaşamaya başlamasını saptayabilmede iki temel ölçüt vardır. Bunlardan birincisi ekonomide bilgi kesiminin GSMH'daki payının boyutu ve bunun gelişim eğilimidir. İkinci ölçüt ise bilgi kesiminde çalışan iş gücünün toplam nüfusa oranıdır. Bunların yanı sıra, toplumun bilgi toplumuna geçişte üçüncü gösterge olarak bilgisayar kullanımı ile toplam nüfus oranı bir ölçüt olarak kabul edilebilir. Dördüncü unsur ise İnternet ekonomisinin de boyutlarını gösterme boyutuyla İnternet kullanım düzeyi (kişi-saat)/Toplam yıl içi nüfus/ saat da bir gösterge olarak alınabilir. Bu ölçütler, göstergeler daha da artırılabilir. Örneğin, haberleşme araçlarının kullanım düzeylerinin karşılaştırılması da bir diğer gösterge olarak düşünülebilir. Bir toplumun bilgi toplumuna ve yeni ekonomi koşullarına geçişi -ki, buna e-dönüşüm de diyebiliriz-bu oranların zaman içerisinde sergiledikleri değişme düzeyidir [2].

İnternet kullanımı toplumların gelir düzeyine göre değişim göstermektedir. Geri kalmış ülkelerde İnternet kullanımı her 10.000 kişi için nerede ise sıfır noktasında iken bu oran gelişmekte olan ülkelerde 1,5, gelişmiş ülkelerde 223,2 dir [3]. Geri kalmış ülkelerin bu olumsuz tabloyu lehlerine çevirmeleri bilişim sektörüne yapacakları yatırım ve buradan gelecek dinamikle gelişmişlik düzeylerini artırmaları mümkün görünmektedir.

Üstün "bilgi" sahibi işletmeler geleneksel kaynak ve yeteneklerini yeni ve ilgi çekici yollarla birleştirerek ve eş güdülenerek rakiplerinden daha fazla "değer" yaratabilmektedir [4]. Günümüzde üniversiteler bir işletmeden farklı bir şey değildir. Tüm işletmelerde olduğu gibi bir çıktının elde edilebilmesi ürünü işleyeceklerin iyi eğitilmesi ve ham maddenin ürüne dönüşüm süreçlerinin tüm imkânlarının verilmesi gerekir.

# **3.Uygulama**

# a) **Araştırmanın Önemi**

Bu araştırmada; Kırgızistan'ın güney bölgesindeki üniversitelerdeki öğretim elemanlarının İnternet'i kullanım alanlarını ölçmek istenmiştir.

#### **b) Yöntem**

Araştırmadan Kırgızistan'ın Calalabat ve Oş şehirlerindeki yaşları 20 ila 52 arasındaki değişik akademik kariyerlerdeki personel ele alınmıştır. Katılımcıların %31,4'ü bay, %68,6'sı bayandır. Verilerin yorumlanmasında yüzde değerleri göz önüne alınmıştır.

#### **c) Bulgular**

Burada 2007 yılı mayıs ayı içerisinde anket uygulanan 280 öğretim elemanına ait bulgulara yer verilmiştir.

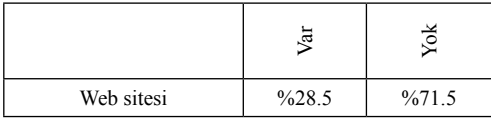

**Tablo 1.** Web siteniz var mı?

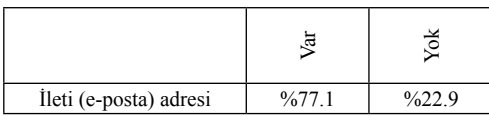

**Tablo 2.** İleti adresiniz var mı?

| $\overline{\phantom{0}}$<br>$\overline{9}$ |      | σO<br>S | ದ     | ≂     |
|--------------------------------------------|------|---------|-------|-------|
| %2.8                                       | %4.2 | %48.5   | %30.7 | %12.8 |

**Tablo 3.** Kırgızistan'da İnternet'in fiyatı hakkında ne düşünüyorsunuz?

| ه<br>Sohb | <u>jet</u><br>ω | ್ಷ<br>Bilgi<br>ца | ಕ<br>ESI | ·克<br>[T] | Sağlık |
|-----------|-----------------|-------------------|----------|-----------|--------|
| %50.0     | %11.4           | %87.4             | %2.8     | %41.4     | %14.2  |

**Tablo 4.** İnternet'i Hangi amaçlar için kullanıyorsunuz?

| Internet evi |       | Š.    | Arkadaş<br>bilgisayarı | Diğer |
|--------------|-------|-------|------------------------|-------|
| %65.7        | %12.8 | %42.8 | %4.2                   | %8.5  |

**Tablo 5.** İnternet'e nereden bağlanıyorsunuz?

| az<br>saatten | saat<br>3<br>Ń | 6 saat | 10 saat<br>ŕ | 10 saatten<br>fazla |
|---------------|----------------|--------|--------------|---------------------|
| %34.2         | %31.4          | %20.0  | %8.3         | %6.1                |

**Tablo 6.** Haftada kaç saat İnternet kullanıyorsunuz?

|                                                                 |                  | $\mathbf{g}$ |
|-----------------------------------------------------------------|------------------|--------------|
| Kırgız Türkçe'si ile<br>hazırlanmış web siteleri<br>veterli mi? | $\frac{9}{27.5}$ | %72.5        |

**Tablo 7.** Size göre Kırgızca hazırlanmış web sitelerinin sayısı yeterlimi?

|                                               |       | ି କ   |
|-----------------------------------------------|-------|-------|
| İşinizde İnternet'ten<br>yaralanıyor musunuz? | %78.5 | %21.5 |

**Tablo 8.** İşinizde İnternet'ten yaralanıyor musunuz?

#### **d) Yorum**

Tablo 1'de görüldüğü gibi web sitesi sahip olma oranı 28,5 ve ileti hesabı sahip olma oranı 77,1 düzeylerinde. Tablo 3'e baktığımız zaman ise İnternet ücretini pahalı bulan %30,7 ve çok pahalı ulan %12,8 gibi bir oran var. Bu oran ülkenin bilgi toplumu sürecini ciddi bir düzeyde etkileyebilir. İnternet'in kullanım alanları içerisinde bilgi arama ilk sırayı alırken e-Ticaret son sırada yer almış. Burada e-Ticaret alanında Kırgızistan'da yeterli kanuni düzenlemelerin olmaması ve e-Ticaretin genellikle başka ülke kaynakları üzerinden yapılıyor olması etkili olabilir. İnternet kullanım alanlarında ise İnternet evlerinin çok sık tercih edildiği görülüyor. Ülkede İnternet evleri yaygın ve etkin bir şekilde kullanılıyor. Bilhassa evlerine bilgisayar ve İnternet bağlantısı alamayanlar bu yolu tercih ediyorlar. İnternet kefelerin kullanım alanlarının yüksek olması iş ortamlarında genelde kısıtlı kaynaklarla İnternet'e bağlanıyor olması İnternet bağlantı sürelerini düşüren bir etken olarak görülebilir. Tablo 6'daki İnternet bağlantı sürelerinde zamana göre bağlantı süresinin düştüğü görülmektedir. Kırgız Türkçe'si ile hazırlanmış web sitelerinin azlığı İnternet kullanımını olumsuz etkileyebilir. Pek çok kullanıcı genellikle bu alandaki eksiklikleri Rusça hazırlanmış siteleri kullanarak gidermeye çalışmaktadır. Bu Elektronik Kültür Dönüşüm sürecini olumsuz etkileyebilir.

Öğretim Elemanlarının %78,5 düzeyinde işlerinde İnternet'ten yararlandığını görüyoruz. Bu alanda bilhassa İnternet'ten ders içeriklerinin hazırlanması ülkede ciddi bir sorun olan basılı ders kitabı eksiğine çözüm olabilir. Mevcut basılı materyaller az ve eski. Bu alandaki sorunlar için İnternet tam anlamı ile bir çözüm kaynağı olabilir.

# **4.Sonuç**

Bilişim teknolojilerinin kullanım düzeyi ülkelerin gelişmişlik göstergeleri arasındadır. Gelecekte bilgiye hızlı erişip bunu en iyi şekilde kullanan uluslar pek çok alanda bilgi yoksunu ulusların önüne geçebilir. Bilgi ile yaşayacak bir toplumda öncelikle bireylerin bilişim okuryazarı olmaları gerekmektedir. Bilişim okuryazarı bireyler yeterli bilişim altyapısı ile desteklenmelidir. Bu alt yapı arasında bireyin maddi imkânları çerçevesinde İnternet bağlantısı da sayılabilir. Altyapıları yetersiz devletler bilgi toplumuna geçiş sürecinde gecikme yaşayacaklardır. Kırgızistan örneğinde olduğu gibi eğer öğretim elemanları İnternet kefelerden İnternet ihtiyacını ciddi oranlarda sağlıyorlarsa orada bilgiye hızlı erişimde sorunlar yaşanabilir. Bilhassa öğretim elemanlarının ve üniversite öğrencilerinin bilişim altyapılarına erişimleri kolay olmalı. Bu alanda topluma örnek olmalıdır.

Maddi sıkıntılar yaşayan ülkeler bilişim sektörüne yatırım yaparak uluslarının eğitim programına değer katabilirler. Ama bu en azından eğitimcilere destek verilmesi, altyapının bilişime uygun olması anlamına gelmektedir. Ancak bu şekilde ülkede elektronik ileti kullanmayan birey kalmaz. Geliştirilen web sayfaları e-Eğitimden e-Ticarete kadar pek çok alanda ülkenin lokomotifi olur. Bilhassa bağımsızlıklarını yeni kazanmış ülkelerin kendi dili ile basılı metaryal ihtiyaçları göz önüne alındığı zaman bilişim sektörünün ulusların bağımsızlığındaki önemleri de görülebilir. Ayrıca bu ülkeler İnternet teknolojileri sayesinde küreselleşen dünyaya daha çabuk adapte olabileceklerdir. Ulusların bu adaptasyon sürecinde öğrenim elemanları kritik bir yerdedir. Bilişim okuryazarları eğitiminden bilişim sektörü için gerekli kanunların çıkarılmasına kadar öğretim elemanları doğrudan veya dolaylı rol üstleneceklerdir. Unutulmaması gereken bir konuda şudur ki bilişim sektörüne yapılan yatırımın kısa sürede karşılığı alınabilecek ve getirileri yüksek yatırımlardır. Bu alana yapılacak yatırımla oluşacak elektronik kültür toplumların pek çok alanda ihtiyaçlarına cevap verebildiği gibi gelişmişlik düzeyini de direk etkilediği için o topluma bakış açısını pozitif yönde etkileyecektir.

Tüm bunların olabilmesi için ise önce eğiticilerin eğitilmesi gerekmektedir. Piramidin en altında yeterli yatırımlar yapıldıktan sonra kısa süre içerisinde etkisi piramidin üst bölümlerinde de hissedilecektir.

#### **5. Kaynaklar**

[1]. PARDUS Ulusal İşletim Sistemi Projesi, http://tr.pardus-wiki.org/Pardus:Bili%C5%9 Fim\_Okur-Yazar%C4%B1,Tübitak.

[2]. Oktay, E. , Balkanlı, A.O. , Salepçioğlu A. ,"Bilgi Toplumunda Yeni Ekonomi ve e-Dönüşüm Stratejileri", http:// iibf.ogu.edu.tr/ kongre/bildiriler/04-02.pdf

[3]. Yılmaz, B. ,"Bilgi Toplumu:Eleştirel Bir Yaklaşım", http://www. edebiyatdergisi. hacettepe.edu. tr/1998151BulentYilmaz.pdf

[4]. Özer, P.S. ,Özmen Ö. ,Saatçioğlu Ö.,"Bilgi Yönetiminin Etkinliğinde Kilit Bir Faktör Olarak Bilgi İşçileri ve İnsan Kaynakları Yönetiminin Farklılaşan Özellikleri", *Dokuz Eylül Üniversitesi Sosyal Bilimler Enstitüsü Dergisi Cilt 6, Sayı:1,2004,3.*
# **Akademik Amaçlı Web Sitesi İçerik Yönetiminde Özgür Yazılım Örneği: İstanbul Üniversitesi Orman Fakültesi Web Sitesi**

# **Osman Yalçın YILMAZ<sup>1</sup> , Celil ATİK<sup>2</sup> , Ercan TANRITANIR<sup>2</sup> , Yusuf SERENGİL<sup>1</sup> , Mert EKŞİ<sup>3</sup> , Nilüfer SEYİDOĞLU<sup>3</sup> , Hüseyin YURTSEVEN<sup>1</sup>**

<sup>1</sup> İstanbul Üniversitesi, Orman Fakültesi, Orman Mühendisliği Bölümü, İstanbul

<sup>2</sup> İstanbul Üniversitesi, Orman Fakültesi, Orman Endüstri Mühendisliği Bölümü, İstanbul

<sup>3</sup> İstanbul Üniversitesi, Orman Fakültesi, Peyzaj Mimarlığı Bölümü, İstanbul

**Özet:** İnternetteki gelişmeler akademik yaşamdaki sınırları kaldırmakta ve bilimsel gelişmelere olumlu katkılarda bulunmaktadır. Akademik kurum ve kişilerin bu gelişmelere katkıda bulunmak veya bu ortamda yerlerini almak için beklentilerinden biri web sitelerinin daha modern ve dinamik bir yapıya kavuşmasıdır. Bunun çözümlerinden biri olarak karşımıza çıkan özgür içerik yönetim sistemleri fonksiyonel ve dinamik yapıları yanında ücretsiz olmalarıyla akademik kurumların tercih sebebi olmaktadırlar. Bu yayında da İstanbul Üniversitesi Orman Fakültesi Web Sitesi'nin yenilenme ihtiyacı ile başlanan komisyon çalışmalarında özgür içerik yönetim sistemi yazılımı olan "Drupal" ve "Moodle" ile gerçekleştirilen bir akademik amaçlı içerik yönetim sistemi örneği tanıtılmaktadır.

## **Giriş**

İnternet tüm sektörlerin olduğu gibi akademik yaşamın da vazgeçilmez bir parçası olmuştur. Elektronik veritabanlarının taranmasından yayınların elektronik ortamda dergilere gönderilmesi ve basımına kadar ki aşamaların yine bu ortamda yapılması bilim dünyasında fakültelerden, üniversitelerden veya ülkelerden oluşan sınırları kaldırmıştır. Diğer yandan akademisyenlerin internette temsil edilmelerine olanak sağlayan web sayfaları onlara ulaşılmasında ve objektif değerlendirilmelerinin yapılmasına olanak sağlamaktadır. Kurumsal olarak, akademik bir web sitesi ise; kurumsal tanıtımının yapılması, kurum içi-dışı duyuruların yapılması, ders-sınav programlarına ulaşılması, akademik yayınlara erişilebilmesi, sanal ortamda ders verilmesi gibi olanaklar sağlayabilmektedir. Bu olanaklar yeni nesil içerik yönetim sistemleri ile daha da kolay, sağlıklı ve güvenli bir şekilde gerçekleştirilebilmektedir.

İçerik yönetim sistemleri, katılımcı teknikler ile doküman ya da benzeri içeriklerin yaratılmasına ve organize edilmesine yardımcı olan yazılım sistemleridir [1]. Çeşitli şekillerde sınıflandırmak mümkün olan içerik yönetim sistemlerinden bu yayında özgür açık kodlu içerik yazılımları söz konusu edilecektir.

Akademik bir web sitesi yönetim aracı olarak Drupal içerik yönetim sistemi sunduğu fonksiyonellik ile üniversitelerimiz için çekici bir konuma gelebilecektir. Özellikle bilimsel çalışmaların sunulmasında "biblio" modülü ile yayınların veritabanına girilmesi (istenirse tam metin olanağı ile) ve sorgulanabilme yeteneği, kişisel bilgilerin kullanıcı tarafından verilen izinler doğrultusunda girilebilmesi ve güncellenebilmesi, e-dergicilik ve internet üzerinden akademik etkinlik düzenleme (kongre,konferans v.b.) olanakları ile dinamik yapıda bir akademik web sitesi oluşumunu sağlamaktadır.

*Akademik Amaçlı Web Sitesi İçerik Yönetiminde Özgür Yazılım Örneği: İstanbul Üniversitesi Orman Fakültesi Web Sitesi* 

Çok dilli site yapımı, dış dünyaya açılmada gerekli özelliklerden biridir ve Drupal'de giderek gelişen çok dillilik desteği ile bu sağlanmaktadır. Ayrıca eğitim kurumları için bir yükleme sürümü olması, bu olanaklardan yararlanmak isteyenlerin gerekli fonksiyonları kolaylıkla kurmalarına olanak sağlamaktadır. Öte yandan Moodle gibi özellikle uzaktan ders öğrenimi amacıyla hazırlanmış özgür yazılım ile Drupal'ın birlikte kullanılması da sözkonusudur. Moodle artık birçok üniversite ve eğitim kurumu tarafından yaygın ve etkin bir şekilde kullanılmaktadır. Geliştirilen eklenti ile Drupal kullanıcılarının Moodle veritabanına tekrar kullanıcı adı ve parola girmeden erişimi sağlanmaktadır.

Fakültemizde mevcut html tabanlı web sayfasındaki sorunlar ve yetersizlikler nedeniyle oluşturulan komisyon ile bu işe çözüm aranmıştır. Ticari firmalar ile de görüşülmüş fakat hem ilk yapım hemde yıllık ödeme masrafları nedeniyle başka bir çözüm aranmıştır. Burada karşımıza çıkan özgür içerik yönetim yazılımlarından yaygın kullanılanlar araştırılmış ve deneme kurulumları gerçekleştirilerek uygunluğu sınanmıştır.

Yapılan sınamalar sonucunda Drupal yazılımının bizim isteklerimize daha uygun olduğu ve akademik dünyaya yönelik geliştirme çalışmalarının olduğu görülmüştür. Debian GNU/Linux platformu üzerine ilgili yazılımlar (apache2, Drupal 5, Mysql 5, PHP5 ve diğer bağımlı paketler) kurularak site yapımına başlanmıştır.

#### **Drupal Yazılımının Temel Özellikleri**

Drupal ücretsiz ve açık kaynaklı modüler, içerik yönetim omurgası, içerik yönetim sistemi, web uygulama omurgası ve blog motorudur. 2000'li yılların ortalarında Drupal esneklik, genişleyebilirlik, yönetim kolaylığı ve aktif bir topluluğun desteği ile popülerlik kazanmıştır.

Drupal PHP programlama dili ile yazılmıştır. Bununla birlikte Drupal tabanlı bir web sitesinin kurulumu, geliştirilmesi ve bakım genellikle PHP programlama becerisi gerektirmemektedir. Drupal Unix, Linux, BSD, Solaris, Windows, ve Mac OS X gibi işletim sistemleri dâhil birçok işletim sisteminde çalışabilmektedir. Apache veya IIS Web sunucusu ve My-SQL, PostgreSQL gibi bir veritabanı paketine ihtiyaç duyar. [1]

Drupal, bireysel veya bir kullanıcı topluluğunun değişik içerik çeşitlerini web sitesinde yayınlama, yönetme ve düzenlemeye olanak sağlar. Tümleşik fonksiyonelliği onlarca eklenti modül ile birleştiğinde şu özellikleri sağlar:[2]

- İçerik Yönetim Sistemi
- Ağ Günlüğü
- Ortak yazarlık ortamı
- Forumlar
- Haber bültenleri
- Resim Galerileri

ve daha birçok özellik.

Drupal Genel Kamu Lisansı (GPL) altında dağıtılan bir açık kaynak kod projesidir ve binlerce kullanıcı ve geliştirici topluluğu tarafından geliştirilir ve bakımı yapılır.

#### **Uygulama**

Sitenin ana dallanması çıkarıldıktan sonra, gerekli yazılımlar (Debian GNU/Linux (lenny), Apache 2, Drupal 5, MySQL 5, PHP5 ve diğer bağımlı paketler) kurulduktan sonra MYSQL'de web sayfası için yeni bir veritabanı açılarak Drupal yazılımı kurulum ve yapılandırması tamamlanmıştır. Açılan ilk kullanıcı(site yöneticisi)nın ardından fakültedeki diğer personel için kullanıcı hesapları

açılmıştır. Drupal'ın kişilerin kendi hesaplarını açabilme yeteneği var ise de fakülte personeli olmayan kişilerin de hesap açma girişimlerine engel olmak amacıyla bu yetenek kapatılmış ve sistem yöneticisi tarafından kullanıcı hesapları oluşturulmuştur.

Gereksinim duyulan fonksiyon için uygun olabilecek modüller Drupal modül sayfasındaki(http://drupal.org/project/Modules) açıklamalardan faydalanılarak araştırılmış ve daha sonra sisteme eklenerek çalışır hale getirilmiştir.

Sitenin türkçe ve ingilizce olarak yayınlanması uygun görüldüğü için "locale" ve "localizer" eklentileri yüklenerek gerekli ayarları yapılmıştır. Drupal de çoklu dil için diğer bir modül de "internatialization" modülü de olmasına rağmen "localizer" modülü tercih edilmiştir. Daha sonra geliştirilen "Localization client" modülünün de eklenmesiyle çeviri işlemleri kolaylaşmıştır.

Ardından dallanmaya uygun olarak birincil linkler kitap sayfası şeklinde açılmış ve diğer alt sayfalar bu kitapların alt sayfası olacak şekilde oluşturulmuştur. Drupal kitap modülünün kullanımı ile hem yeni sayfa oluşturulması hemde ilgili köprü ve menülerin otomatik olarak oluşturulmasını sağlamaktadır. Ağırlıklandırma ile kitap içindeki sıralama ve menüdeki sıralama sayfa oluşturma esnasında yapılmaktadır.

| $-100$                                                 | Taryton                                         |               |                                                                                                    |                                   |                                        |
|--------------------------------------------------------|-------------------------------------------------|---------------|----------------------------------------------------------------------------------------------------|-----------------------------------|----------------------------------------|
|                                                        |                                                 |               | cover 1. I believe author 1                                                                                               |                                   |                                        |
| <b><i><u>SA ISAN-TIN</u></i></b><br><b>Branch</b><br>٠ |                                                 | <b>SELE</b>   | $\frac{1}{2} \left( \frac{1}{2} \right) \left( \frac{1}{2} \right) \left( \frac{1}{2} \right) \left( \frac{1}{2} \right)$ |                                   |                                        |
| Territor                                               |                                                 | <b>D. A.</b>  | <b>BRAND</b>                                                                                                    | <b><i><u>P. (20)</u></i></b>      |                                        |
| <b>The America</b><br><b>Toronto</b>                   | <b>Country of the American</b>                  | $-8$          | galica.                                                                                                    | <b><i><u><u>Alema</u></u></i></b> |                                        |
| <b>MARKET &amp; WORK</b>                               | 53                                              | $\sim$        | post both                                                                                                    | <b>SOF</b><br>di con cia          |                                        |
| <b><i><u>Industrial</u></i></b>                        | <b>Service Control</b>                          | $-$           | good dock                                                                                                    | <b>American</b>                   |                                        |
| <b>Januarie</b>                                        | 1602<br>÷                                       | 13            | president day                                                                                                    | <b>California</b>                 |                                        |
|                                                        | The party of the company                        | -3            | good book                                                                                                    | <b>All Angeles</b>                |                                        |
|                                                        | <b>Card Corporation</b>                         | $1 - 5$       | <b>BOULDER</b>                                                                                                    | Allege to                         | a haifa                                |
| ---                                                    | The pair warm as well as                        | - 3           | grave double                                                                                                    | .<br><b>Allegean</b>              |                                        |
| <b>Septimate</b>                                       | a                                               | n             | and on the late                                                                                                    | ---<br><b>ALCOHOL:</b>            | $\sim$                                 |
| <b>HEWHERE</b><br><b>Industrial</b>                    | $-1000$                                         | $-1.4$        | 277778                                                                                                    | di menan                          |                                        |
| <b><i><u><u>Indential</u></u></i></b>                  | <b>U.S. Carl also Life.</b><br>a new presidents | 53            | <b>WILLIAM</b>                                                                                                    | ALC: UNK                          | n C                                    |
| <b>Installation</b>                                    | to lating a salid for industry also are         | $-1$          | group at the                                                                                                    | diam'r.                           |                                        |
| <b>Manager</b>                                         |                                                 | 作注            | any to a                                                                                                    | <b>Burn to</b>                    |                                        |
| <b>Senior preventions</b><br>7 Inning and              | <b>COLLECT</b>                                  | 行業            | 27.777                                                                                                    | $+ - +$                           | <b><i><u>PACK COMPOSITIONS</u></i></b> |
| <b>PROPERTY AND</b>                                    |                                                 | 门窗            | and in the                                                                                                    | \$100.00                          |                                        |
| <b>Started Locations</b><br><b>CONTRACTOR</b>          | <b>Contract</b>                                 | $\frac{1}{2}$ | and the sta-                                                                                                    | <b>Branch</b>                     |                                        |
| <b><i><u>Property</u></i></b>                          | <b>Chair</b>                                    | m             | article for                                                                                                    | 6,000                             |                                        |

**Şekil 1.** Drupal kitap içerik türü yapısı

Kullanıcıların kişisel sayfaları için ise iki modülden (profile, node profile) "node profile" modülü daha esnek ve kolay olması nedeniyle tercih edilmiştir. Bu modül ile oluşturulan yeni içerik tipi "Kişisel Sayfa-uprofile" ile kullanıcı sayfalarında görülmesi istenen kişisel bilgiler için alanlar sınıflandırılarak oluşturulmuştur. Kullanıcıların kendi hesaplarına girerek oluşturulan bu alanlara bilgilerini seçmek veya yazmak suretiyle doldurmalarıyla kullanıcı sayfaları kişiler tarafından girilmiştir.

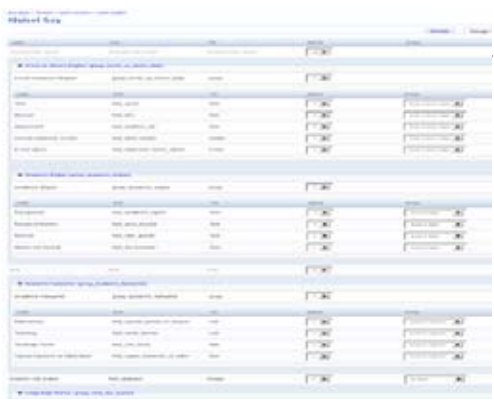

#### **Şekil 2.** Kişisel Sayfa Alanlarının "nodeprofile" ile açılması

Şekil 3. te görüldüğü üzere yayınlar ve dersler gibi önemli yer tutan akademik faaliyetler için koyulan köprü ile yeni bir sayfada gösterimi sağlanmıştır. Yayınlar için esnek ve modern bir yapıya sahip Drupal'ın "biblio" modülü kullanılarak yazarların yayınlarını girmesi ile oluşan yayın kataloğundan yazar adına göre sorgulama yapılarak o kişinin yayınları görüntülenebilmektedir. Fakülte bazındaki ve Orman Fakültesi Dergisindeki yayınlar için ise yine "Kütüphane" bölümünde oluşturulan sayfalarda aynı yayınların sorgulama ile orada da görüntülenmesi sağlanmıştır. "biblio" modülünde gerekli düzenleme türkçeleştirmeler ile verilerin girilmesi kolaylaştırıldığı gibi oluşturulan kullanıcı kılavuzu ile de yardımcı olunmuştur.

*Akademik Amaçlı Web Sitesi İçerik Yönetiminde Özgür Yazılım Örneği: İstanbul Üniversitesi Orman Fakültesi Web Sitesi* 

| <b>Ercan TANSITANIR</b>                                                                                                    |                    |
|----------------------------------------------------------------------------------------------------|--------------------|
| <b>Electric T. Editors   Electric Australian all  </b><br><b>INFORMAL</b>                                                                                                    | <b>Long Stream</b> |
| Kişisel Sayfa                                                                                                    |                    |
| <b>Corporate</b>                                                                                                    |                    |
| <b>Book or Miller Billiam</b>                                                                                                    |                    |
| sewan multin<br>Brightles Club, (Inner Chilters to Holivalen) or schedule<br>Evalida Easterform: 202013<br><b>Elektrick Belligie Advertist</b><br>effecting shares and an                                                                                                    |                    |
| drainers Mahn-                                                                                                    |                    |
| <b>Hudenb Tranchie</b><br>Debow Tariki, 1840<br>Diete Editor (1982) E. Breat-Talcitors<br>Advertisings) - LARTES for such that our installations<br>Daktora - Listi LG, Saccar Merket Eventual,<br>Miller 1984 - College Line<br>Too, 10440 Unique Creasure relation (42)<br><b>Bull Little</b><br>Edises Render (anna Renara Desa/Retena & Etch, Nuber (copy System)<br><b>Practice and Productions:</b> |                    |
| admits - how looked copyrig. Joseffi,                                                                                                    |                    |
|                                                                                                    |                    |
| Alaskana Vaaluahut :                                                                                                    |                    |
| <b><i><u>Institut Tirente</u></i></b><br><b>Musclescap Training Planticians</b><br>Manakhaga Radian Uranim Minelmonte Montagani na da Urman Sradom Igrahova Sringa - 1989. Sayona Tarifi wilayar Nasari da Muhammada inte<br>Sular Main Hartsmostersa in that Hallyaltick Monotecomic . (855) Br Headya Patch aurally United Materials and Monotecomic . (856)                                            |                    |

**Şekil 3.** Kişisel Sayfa Görünümü

"biblio" modülü akademik çalışmaların sunulması konusunda birçok olanak sunmaktadır. Yayın ile ilgili verilerin girilmesinde geleneksel bilgiler dışında özet, tam metin, araştırmacı notları, adres, ISBN vb. birçok ilave bilgi girişi mümkündür. Modülün sağladığı avantajlardan biri de çok yazarlı çalışmaların girilmesinde, yazarlardan birisi ilgili yayın ile bilgiyi girdiğinde anında diğer yazarların sayfalarına da bu veri yansımaktadır. Yayınların sunumu APA (American Psychological Association), IEEE (Institute of Electrical and Electronics Engineers), CSE (Council of Science Editors) gibi stillerde sunulabilme olanağı vardır. Veri tabanında yer alan bilgileri seçmeli olarak yazar, tür, yıl ve anahtar kelimeye göre sorgulama olanağının yanı sıra elde edilen sonuçları yıl, başlık, tür, yazar ve anahtar kelimeye göre sıralama olanağı da mevcuttur. Süzme ve sıralamadan sonra elde edilen verilerin dışarıya aktarma imkanı da mevcuttur, böylece fakülte, bölüm veya anabilim dalı gibi birimlerin dönemler itibariyle yayın faaliyetlerinin izlenmesi gereken durumlarda hızlı ve güvenilir bir imkan sunmaktadır. Yayınları girilen bilgilere (yayın yılı, yayın başlığı, yayın türü, yazar adı, anahtar kelime) göre sorgulama olanağı sunduğu gibi anabilim dalı, bölüm ve fakülte bazında dönemsel faaliyet istatistiklerinin belirlenmesi için hızlı ve modern olanaklar sağlamaktadır.

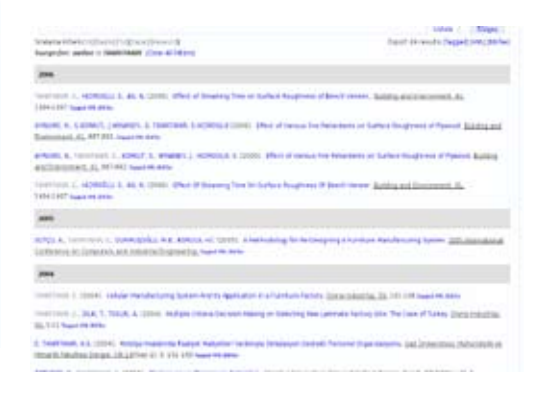

**Şekil 4.** "biblio" modülü ile girilen yayınların yazar adına göre sorgulanmış çıktısı

Dersler için ise "Moodle" ile ayrı bir site oluşturulmuş ve ona köprüler oluşturmak suretiyle bu uzaktan ders verme aracının özelliklerinden yararlanılması uygun görülmüştür. Drupal'ın eğitim amaçları için geliştirilen modüllerini içeren bir kurulum sürümü "Drupaled" dağıtımı olmasına rağmen "Moodle" yazılımının üniversiteler için daha uygun olduğu görüşü nedeni ile tercih edilmemiştir. Çünkü "Moodle" yazılımının derse kayıt olma(ücretlerini yatırma dahil), ders içerikleri, sınavlar, forumlar gibi birçok uzaktan erişim ders aracına sahip olması nedeniyle uygun bulunmuştur. Bu amaçla öncelikle daha yatkın kişilerin ders sayfaları deneme amaçlı kullanıma açılmış ve başarılı bir şekilde derslerde yardımcı araç olarak kullanımına başlanmıştır.

#### **Sonuç**

İnternetin akademik yaşama getirdiği dinamiklik bilimsel çalışmaların gelişmesine, çeşitlenmesine ve hızlanmasına olanaklar sağlamıştır. Bunların gerçekleşmesinde aracı olan akademik amaçlı web siteleri de gelişmekte ve içerik yönetim sistemleri ile daha modern bir yapıya kavuşmaktadır.

İçerik Yönetim Sistemleri kurumsal işleyiş ve web sitesi yönetimi için sunduğu olanaklar ile giderek yaygınlaşmaktadır. Akademik kurumların bu sistemlerden yararlanabilmesi için teknik ve mali açıdan iyi bir çözüm olan özgür içerik yönetim sistemlerine ilgi artmaktadır. Fonksiyonel ve sürekli geliştirilen yağıdaki bu yazılımlar değişik ülkelerdeki ortak ihtiyaçlara göre geliştirildiği gibi istendiği takdirde özel değişiklikler yapılabilmesi tercih edilmelerini kolaylaştırmaktadır. Kurumlara maddi bir yük getirmemeleri ise ülkemiz gibi maddi kaynak sıkıntısı çeken ülkeler için önemli tercih nedeni olmaktadır.

İstanbul Üniversitesi Orman Fakültesi Web Sitesi'nin yenilenmesi amacıyla başlanan araştırmalar sonunda "Drupal" ve "Moodle" özgür içerik yönetim sistemi yazılımları ile düzenlenen akademik bir web sitesi ile sonuçlanmıştır. Bu yönde bir örnek olarak internette yerini almış ve gelişmelere veisteklere göre gereken iyileştirme ve değişiklikler ile internetteki yaşamını sürdürmektedir.

#### **5. Kaynaklar**

[1] (http://tr.wikipedia.org/wiki/%C4%B0%C 3%A7erik\_y%C3%B6netim\_sistemi)

[2] Drupal Web Site

# **ODTÜ BİDB Kullanıcı Egitimleri Web Sayfası Kullanılabilirlik Çalışması**

# **Özge ALAÇAM, Ahmed Fatih ERSOY**

Orta Doğu Teknik Üniversitesi, Bilgi İşlem Daire Başkanlığı, Ankara ozge@metu.edu.tr , afersoy@metu.edu.tr

**Özet:** Bu çalışmada ODTÜ BİDB Seminer Sayfası Kullanıcı Arayüzü'nün kullanıcılar tarafından daha etkin, verimli ve memnun edici olarak kullanılması için yapılan kullanılabilirlik çalışması sonucunda arayüzde yapılan değişiklikler ve son halinin test edilmesi ile birlikte elde edilen iyileşme değerleri sunulmuştur. Bu çalışmaya göre 7'şer kullanıcıdan oluşan iki kullanılabilirlik testi sonucunda kullanıcıların verilen görevler bazında çok az hatayla, çok daha kısa sürede ve tam başarı ile görevleri tamamladıkları görülmüştür.

**Anahtar Kelimeler:** Kullanılabilirlik Çalışması, Eğitim Seminerleri, BİDB

## **METU Computer Center User Seminars Web Site Usability Study**

#### **Keywords:** Usability Study, CC Seminars

# **1. Giriş**

ODTÜ Bilgi İşlem Daire Başkanlığı kullanıcılarımıza ulaşabildiği ölçülerde, bilgisayar okur yazarlığını arttırmaya yönelik ücretsiz eğitim ve seminerler düzenlemektedir.

Verilen bu seminerler Eğitim Seminerleri web sayfası ve Üniversite/Bilgi İşlem tarafından oluşturulmuş diğer duyuru araçları ile duyurulmaktadır. Eğitim ve seminerlere kayıtlar dersler başlamadan bir hafta öncesinden web arayüzü kullanılarak yapılmaktadır.

Bu eğitim ve seminerlerden bazıları ise 2006 Güz Dönemi'nden itibaren önce ODTÜ TV sayfasından daha sonra da Eğitim Seminerleri web sayfasından canlı yayın yapılarak da kullanıcılara iletilmeye başlanmıştır. Canlı yayınlar ile yerleşke içi geniş bant "multicast", yerleşke dışı geniş bant "unicast" ve modem kullanıcıları için 56K olmak üzere üç farklı yayın seçeneği üzerinden tüm internet kullanıcılarına ulaşılmak hedeflenmiştir. Ayrıca bu

eğitimlerin videoları ve varsa eğitmeni tarafında düzenlenmiş seminer notları eşzamanlı katılamayan kullanıcıların istifade edebilmeleri için web sayfasında yayınlanmaktadır.

Bu çalışmada ODTÜ BİDB Seminer Sayfası Kullanıcı Arayüzü'nün kullanıcılar tarafından daha etkin, verimli ve memnun edici olarak kullanılması için yapılan ve AB 07'de sunulan çalışma sonucunda elde edilen veriler ile gerekli düzenlemeler yapıldıktan sonra tekrarlanan yeni bir çalışma ile ulaşılan sonuç sunulmuştur [1]

## **2. Kullanılabilirlik Çalışması Nasıl Yapılır?**

Kullanılabilirlik çalışması, değerlendirilmek, istenen arayüzün belirlenen hedef kitlede belirlenen görevlerin yaptırılması, ve bu süreçte kullanıcıdan verimlilik, etkililik ve memnuniyet değerlerinin alınması ile gerçekleştirilir.

Hedef kitle, yani kullanıcılar belirlendikten sonra, testi yapılacak arayüzde en çok kullanılan ve/veya az kullanılmasına rağmen erişilmesi önemli olan bilgiler tespit edilerek, kullanıcılara verilecek görevler tespit edilir, test sırasında kullanıcılardan bu görevleri gerçekleştirmeleri istenerek arayüzün kullanılması sağlanır.

Test sırasında veya sonrasında kayıtlar incelenerek kullanıcıların her görev için görevi başarıp başaramadıkları, yaptıkları hata sayısı, görevi tamamlama süreleri tutulur. Test aşamasında kullanıcıdan sesli düşünmesi istenir, böylece arayüzle ilgili nerelerde sorun yaşadığı ve arayüz hakkında ne düşündüğü öğrenilir. [1]

Yukarıda bahsedilen geleneksel kullanılabilirlik çalışmasına ek olarak göz izleme cihazı kullanılarak da kullanıcının arayüzde nerelere, ne kadar süre ile ve kaç kere baktığı gibi sadece gözlemle ulaşılamayacak bilgiler edinilerek kullanıcının yönelimleri hakkında somut istatistiksel veri elde edilmektedir.

#### **3. Kullanıcı Arayüzü**

Seminer sayfası (http://seminer.cc.metu.edu. tr) düzenlenecek ve/veya düzenlenen eğitimlerin çevrimiçi organizasyonu için hazırlanmıştır. Seminer sayfası üç ana arayüzden oluşmaktadır. Bunları kullanıcı, eğitmen ve yönetici arayüzleri olarak adlandırabiliriz. Öncelikli olarak kullanıcı arayüzü sayfasının kullanılabilirlik çalışması yapılmıştır.

Kullanıcı arayüzü kullanıcıların

- Düzenlenen eğitimleri takip edebilmeleri,
- Katılmak istedikleri eğitimlere başvurup onaylarını yapabilmeleri,

• Bu güne kadar düzenlenen eğitimleri ve bu eğitimlerin ders notlarına ulaşabilmeleri,

• Gelecekte düzenlenmesini istedikleri eğitimler için talepte bulunabilmeleri,

• 1998 – 2005 yılları arasında verilen eğitim

ve seminerlerin kısa raporlarına ulaşabilmeleri,

- Geribildirimde bulunabilmeleri,
- Seminer sayfası hakkında yardım alabilmeleri,
- Kullanıcı anketini doldurabilmeleri
- Canlı yayınları ve eğitim videolarını seyredebilmeleri için tasarlanmıştır.

ODTÜ BİDB Seminer sayfası etkileşimli bir web sayfası olduğundan kullanıcılar tarafından verimli ve etkili kullanılması önem taşımaktadır. Bu nedenle ODTÜ BİDB bünyesinde kurulan İnsan Bilgisayar Etkileşimi Araştırma ve Uygulama Laboratuarı'nda kullanılabilirlik testleri gerçekleştirilmiştir.

Hedef kitlesi üniversite öğrencisi ve personeli olan seminer sayfasının kullanılabilirlik çalışması için bu sayfayı daha önceden hiç kullanmamış üniversite öğrencileri ve araştırma görevlilerinden oluşan 14 kullanıcı seçilmiştir. 7 kullanıcı değişiklik yapılmadan önceki sayfayı test etmiştir. Diğer 7 kullanıcının test sonuçları değerlendirilip yazılım üzerinde iyileştirme çalışmaları yapıldıktan sonra testi gerçekleştirmiştir. Bu sayede hem var olan arayüzün sorunları tespit edilip giderilirken, bu sorunların giderildiği yeni arayüzünde testinin yapılması sağlanmıştır.

Seminer Sayfası için 8 adet görev belirlenmiştir ve bütün kullanıcılardan bu görevleri gerçekleştirmeleri istenmiştir. Bu görevler sayfada kullanıcılar tarafından en sık kullanılacak bilgilere ulaşımı test etmek üzere, seminerler sırasında eğitmenler tarafından kullanıcılarla yüz yüze görüşülerek alınan görüşlerden, seminer sayfasında bulunan eğitim sonlarında verilen anketlerden, yine sayfanın geri bildirim formundan ve elektronik listeye atılan sorunlar ve öneriler göz önünde bulundurularak hazırlanmıştır.

#### **4. İlk Test Sonuçları**

Test sırasında kullanıcıların nereye, ne kadar süre ile, kaç kere baktıkları gibi bilgileri veren göz izleme cihazı kullanılmıştır. Buna ek olarak klasik kullanılabilirlik çalışması olarak adlandırılan, kullanıcıların sesli düşünmesi ve hata sayılarının ve oluştukları yerlerin kaydedilmesi gibi yöntemler kullanılmıştır.

Bu kullanılabilirlik çalışması sonucunda yapılan hata sayılarının, bu hataların yerlerinin, sesli düşünme sayesinde kullanıcıların arayüzü kullanırken yaşadıkları sorunları ve arayüz hakkındaki düşüncelerinin ve göz izleme cihazından elde edilen sayısal ve görsel verilerin incelenmesi sonucunda arayüzün sorunlu yerleri tespit edilerek, bu sorunların giderilmesi aşamasına geçilmiştir.

Görevlerin tamamlanma sürelerini incelediğimizde sırasıyla ikinci, altıncı ve birinci görevlerin en fazla zaman aldıklarını görmekteyiz. İkinci görevdeki bu süre uzaması bütün verilerin ortak analiz edilmesi sonucunda anlaşıldığı üzere arayüzde bulunan butonların üzerindeki tanımlamaların tam

olarak anlaşılmaması nedeniyle yaşanmaktadır. Altıncı soruda görev, liste içinde bulunan seminer konularında seçim yapmak, listede olmayan konuyu da listenin aşağısında bulunan bunun için tanımlanmış alana girmektir. Ancak kullanıcılar bu konuda sorun yaşamazken, talep formunun en başında bulunan bölüm ve kullanıcı tipi bilgisini doldurmaları gerektiğini görmedikleri gözlemlenmiştir. İlk görev ise kayıt olma işlemi ve uyarı işlemi içermesinden dolayı diğerlerine göre daha uzun bir işlem olmasına rağmen kullanıcıların tamamı hatasız bir şekilde bu görevi başarmışlardır. En çok hata yapılan görev ise bir eğitimin hangi gün

ve saatle olduğuna ilişkin soruda yaşanmıştır. Burada kullanıcının takip edebileceği iki farklı yol olması ve ana sayfada bulunan "i" (information) butonundaki bilginin net olmamasından dolayı hata yapılmıştır

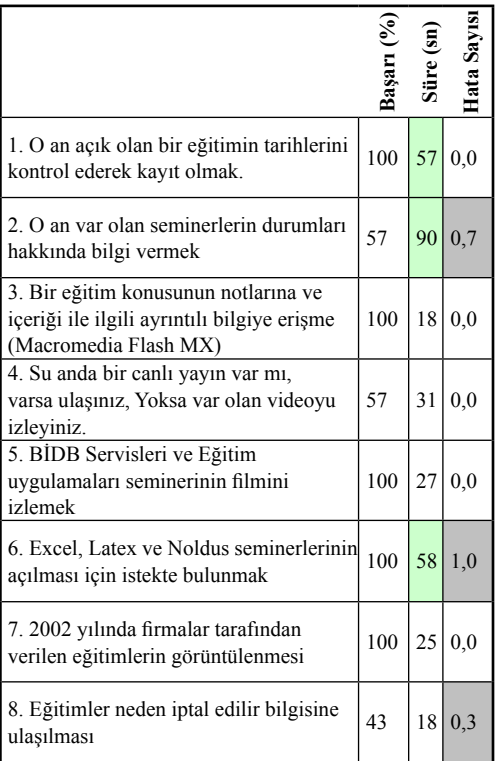

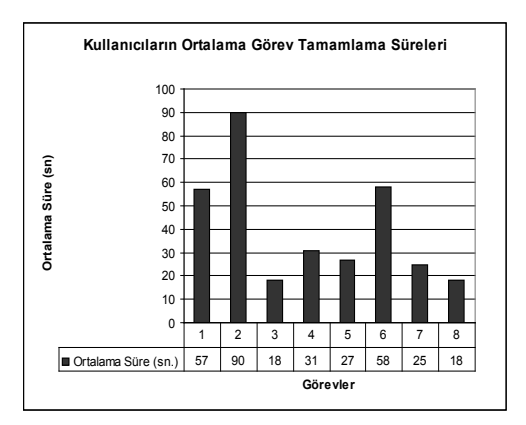

Hata sayıları, başarı oranları ve süreleri verilerine ek olarak göz izleme cihazından alınan verilerde bize problem olan yerleri göstermektedir.

## **5. Gelişmeler**

Bütün görevler bu şekilde analiz edildikten sonra bu çalışmadan elde edilen, göz izleme cihazından gelen ve Nielson'un 10 kuralı olarak bilinen heuristic çalışmasından da elde edilen veriler birleştirilerek arayüz üzerinde aşağıdaki değişiklikler yapılmıştır.

1. eğitim programı tablosunda bulunan eğitim durumu bölümümdeki tanımlamaların değiştirilmesi,

2. "i"(information) butonu altında bulunan verilerin daha anlaşılır olması,

3. eğitim programı olarak nitelendirilen iki ayrı sayfa olmasından dolayı birinin adının değiştirilmesi,

4. eğitim konusu, eğitim filmleri gibi seçeneklerin bir sayfa altında toplanması

5. canlı yayın sayfasının yeniden düzenlenerek gerekli uyarıların daha görünür yapılması

6. talep formu sayfasında gerekli uyarıların daha belirgin olması,

7. bilgilerin güncellenmesi

8. geri bildirim yerine iletişim kelimesinin kullanılması

Sayfanın tasarımı ile direk olarak ilgili bu değişikliklerin yanı sıra ODTÜ Ana sayfa ve BİDB ana sayfa'ya geri dönüş, son güncelleme tarihi ve yabancı kullanıcılar için sayfanın ve seminerlerin Türkçe olduğuna dair bir uyarı yazısı eklenmiştir.

# **6. İkinci Test Sonuçları ve Değerlendirme**

ODTÜ BİDB Eğitim seminerleri web sayfasında yapılan ilk kullanılabilirlik çalışması

sonucunda elde edilen sonuçlar ile yukarıda belirtilen değişiklikler yapıldıktan sonra arayüz farklı 7 kullanıcıya ile ilk testte verilen görevler verilerek tekrarlanmıştır. Bu testin sonucunda bütün görevler %100 başarı ile tamamlanırken, hata sayıları oldukça düşmüştür. Hata sayısı ve başarı oranı ile birlikte bir web sayfasının verimli olduğunun göstergesi olan görevleri tamamlama sürelerinde de her görev için belirgin düşüşler tespit edilmiştir.

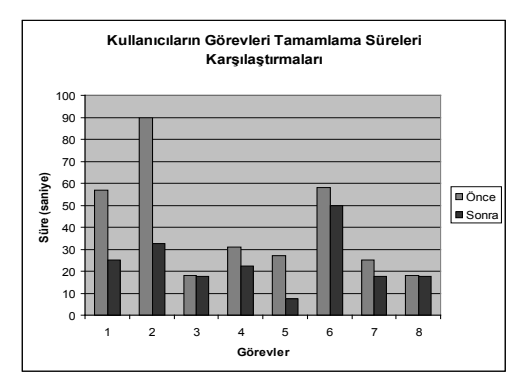

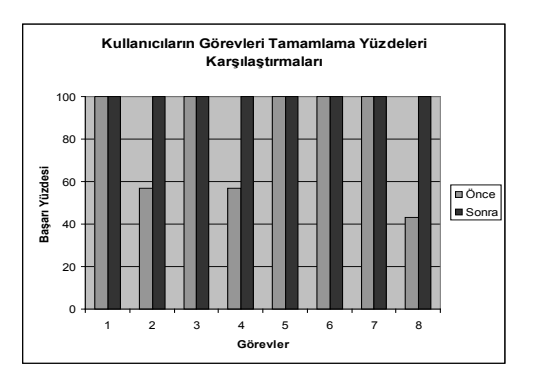

Kullanıcıların görevi tamamlama başarısı, süresi ve hata sayıları verilerine ek olarak Göz izleme cihazında alınan verilerde sayfadaki gelişmeyi desteklemektedir. Bu sonuçlara göre kullanıcılar anasayfa , canlı yayın sayfası ve talep sayfalarında eski sayfada daha fazla odaklanma yaptıkları ve bununla birlikte bu odaklanma sürelerinin biraz daha fazla olduğunu göstermiştir. Bu da kullanıcıların

eski sayfada daha fazla zaman harcadıkları ve aradıklarını bulmada zorlandıkları sonucunu çıkarmaktadır.

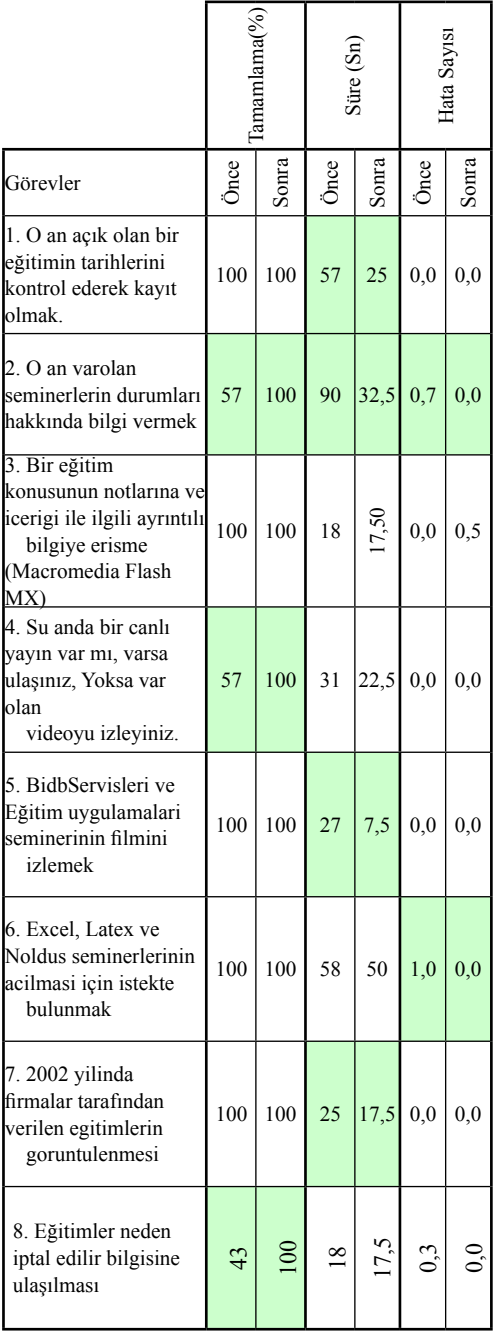

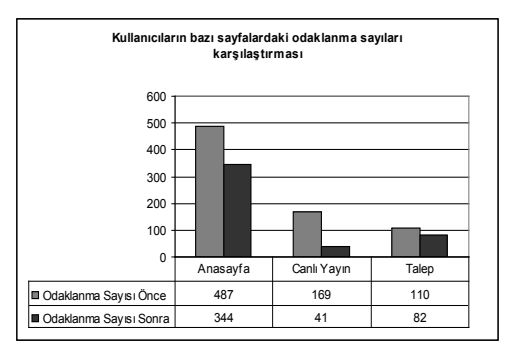

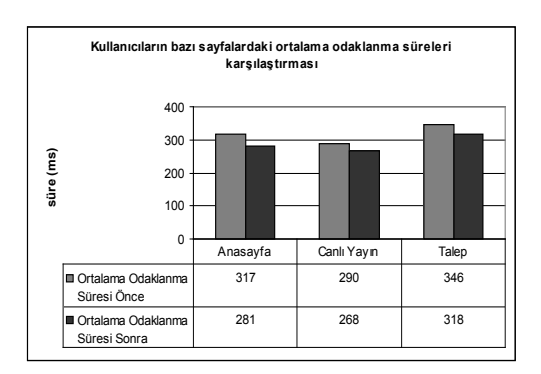

#### **7. Sonuç**

Tüm bu sonuçların değerlendirilmesi ile, Ocak 2004'ten beri web arayüzü kullanılarak

düzenlenen 116 eğitim ve seminere 53 idari, 502 akademik personel ve 1693 öğrencinin başvurmuş olduğu, ve toplamda 1098 kişiye eğitim verilen bir web sayfasının bu çalışma ile daha kolay, etkin ve verimli şekilde kullanılması hedeflenmektedir.

#### **9. Kaynaklar**

[1] Ersoy, A. F., Alaçam Ö., "ODTÜ BİDB Kullanici Egitim ve Seminerleri", 9. Akademik Bilişim Konferansı, 31 Ocak - 2 Şubat 2007, Dumlupınar Üniversitesi, Kütahya

*ODTÜ BİDB Kullanıcı Egitimleri Web Sayfası Kullanılabilirlik Çalışması*

[2] Acartürk, C., Çağıltay, K. (2006). İnsan Bilgisayar Etkileşimi ve ODTÜ'de Yürütülen Çalışmalar.[Human Computer Interaction and Research at the Middle East Technical University]. 8. Akademik Bilişim Konferansı. 9-11 Şubat 2006. Pamukkale Üniversitesi, Denizli

[3] Alaçam Ö., Çağıltay K., "ODTÜ BİDB İnsan Bilgisayar Etkileşimi Laboratuvarı ve Yürütülen Çalışmalar", 9. Akademik Bilişim Konferansı, 31 Ocak - 2 Şubat 2007, Dumlupınar Üniversitesi, Kütahya

# **Kablosuz Algılayıcı Ağlarda Birörnek Olmayan Yerleştirmeler ve Algılama Boşluk Problemi**

# **Rabun KOŞAR, Ertan ONUR, Cem ERSOY**

Boğaziçi Üniversitesi, Bilgisayar Mühendisliği Bölümü, İstanbul {kosarrab, onur, ersoy}@boun.edu.tr

**Özet:** Kablosuz algılayıcı ağların ilk yerleştirilmeleri sırasında, fiziksel sorunlar ve dağılımsal dengesizlikler sonucunda algılama boşlukları oluşmaktadır. Bu tür boşlukların varlığı algılayıcı ağ ömrünü kısaltmakta ve ağın algılama kalitesinde azalmalara sebep olmaktadır. Ağ ömrü uzadıkça boşluk oluşumu kaçınılmaz olsa da, başlarda oluşan boşluklar ağ parametlerini çok daha yüksek oranda etkileyecektir. Bu problemin oluşum basamaklarında yapılacak işlemler ile boşluk oluşumunu ileri basamaklara ertelemek ve etkilerini azaltmak mümkündür.

Bu çalışma TÜBİTAK tarafından 106E082 no'lu proje kapsamında desteklenmiştir.

**Anahtar Kelimeler:** Kablosuz Algılayıcı Ağlar, Algılama Boşluğu ,Yeniden Yerleştirme, Görüntü İşleme.

# **Nonuniform Deployments In Wıreless Sensor Networks And Sensing Hole Problem**

**Abstract:** Physical constraints, asymmetric load distribution and environmental factors will lead to formation of sensing holes in the wireless sensor networks. Sensing holes further hinder the sensing and lifetime metrics of the network, where earlier formations have relatively higher impact. To alleviate such a problem, an method for hole identification and redeployment at the earliest steps of the active network life can be incorporated.

**Keywords:** Wireless Sensor Networks, Sensing Hole, Redeployment, Image Processing

# **1. Giriş**

Mikro-elektronik teknolojisinin giderek gelişmesinin sağladığı imkanlar sayesinde kablosuz algılayıcı ağlar (KAA) özellikle geniş alanlarda oluşan durumları takip etmek açısından gittikçe yaygın şekilde kullanılmaktadır. Bu tür ağlar temel olarak algılayıcılar ve bu algılayıcılardan gelen verileri toparlayan düğüm istasyonlarından oluşmaktadırlar. Algılayıcılar pil ile çalışan ve kısıtlı ömre sahip olan kablosuz iletişim cihazlarıdır. Kablosuz iletişimin sebep olduğu pil enerjisi kaybını dengelemek için kablosuz iletişimin enerji eniyilemesi yapacak bir yapıda kullanılması zorunludur. Benzer şekilde ağ tarafından sağlanması zorunlu olan bir servis kalitesi gereksinimi de bulunmaktadır. Örneğin sınır bölgelerinde sızma takibi yapan bir ağda algılayıcıların kapsanan alanın tümünü belli bir kalite seviyesi üzerinde algılayabilmesi ve bu seviyeyi zaman içinde koruması beklenmektedir.

Fakat KAA'nın alana yerleştirilmesi sırasında, alan yüzeyinde bulunan fiziksel engeller ve yüzey şekilleri yüzünden ağ düğümleri birbiçimsiz bir dağılım oluşturmaktadır. Bu dağılımın sonucu olarak, yüzey üzerinde algılama açısından ulaşılamayan boşluklar oluşacak, ağın algılama kalitesi ve ömrü keskin bir biçimde düşecektir [1],[8]. Özellikle sızma takibi görevini yerine getirmeye calışan KAA için boşlukların oluşması ve bunun sonucunda azalan servis kalitesi kesinlikle kabul edilemez bir sorundur. Boşluklar, sızma yollarının oluşması ve davetsiz misafirlerin bu yolları kullanması anlamına gelmektedir. Her ne yoldan olursa olsun, bir sızma yolu bile ağın işlevsiz kalmasına sebep olabilmektedir. KAA oluşturma, yerleştirme ve işletme masrafları göz önüne alındığında, bu tür bir durumun oluşmasına mutlak bir şekilde engel olunması bir zorunluluk olarak görünmektedir. Yine benzer bir şekilde, KAA oluşturulmasından haberdar olan davetsiz misafirler bomba gibi yollar ile ağ içerisinde belli bölgelere zarar vererek içeride sızma yolları açmayı da deneyebilirler.

KAA içerisinde oluşan boşlukların etkilerini anlamak ve analiz edebilmek için bir kalite değeri ölçüm modeli tanımlanmalıdır. Bu model aracılığı ile KAA yerleştirmesine bir değer verme ve boşluklar sonucunda değer değişimlerini takip etme şansı oluşmaktadır. Takip edilen değer azalmalarını çözmek için, yerleştirme işlemi tek bir basamak yerine, tekrarlayan basamaklara bölünerek daha uzun ömürlü yerleştirme sağlamak mümkündür. İlk basamak için düğümlerin belirlenen oranda miktarı kenara ayrılır. Geri kalan kısmı alana atılır ve üzerinde kalite değerleri ölçülüp, boşluklar bulunur ve elde tutulan düğümler bu alanlara atılarak boşluk oluşumdan dolayı oluşan sorunların etkisi azaltılabilir. Sunulan yöntemde kullanılan kalite değeri ölçüm modeli Onur ve ekibi tarafından önerilen yöntemdir [6].

KAA içerisinde oluşan boşlukları bulmak için farklı yöntemler kullanılmaktadır, özel görevli düğümler kullanmak [3], cebirsel topoloji temelli yordamlar [4], boşlukların sınırlarını bulan dağıtık yordamlar [3] gibi, analitik çalışmalar da bulunmaktadır [7]. Bu calışmalarda genel amaç boşlukları bulup, bu boşlukların etrafından dolanmak yöntemidir. Bu makalede sunulacak olan yöntem ise boşlukların üzerine yeniden düğümler atarak etkilerini azaltmak temellidir.

#### **2. Yöntem ve Bulgular**

Boşluk bulma ve yeniden yerleştirme yordamının ana basamakları Tablo 1 içerisinde verilmektedir.

| $\mathbf{1}$            | N algılayıcı düğümü                                                                                          |
|-------------------------|----------------------------------------------------------------------------------------------------|
| $\overline{2}$          | N * p algilayıcı ayrılır, p yeniden atma oranı                                                               |
| 3                       | N * (1 - p) düğüm alana yerleştirilir<br>$(xi; yi)$ , $i = 1(N * (1 - p))$ biliniyor                         |
| $\overline{\mathbf{4}}$ | S Es-sezme grafiği oluşturulur                                                                               |
| 5                       | $I = H(S)$ , ikilik görüntü oluşturulur                                                                      |
| 6                       | $I' = w(I)$ , bağlılık filtresi uygulanır                                                                    |
|                         | $I'' = w2(I')$ , küçük boyutlu alanlar filtresi uygulanır<br>Gi iyi algılanan büyük çaplı bölgeler biliniyor |
| 8                       | $Rk = Poly(Gi, Gj) \setminus (Gi, Gj)$ , iyi algılanan bölgeler<br>arasında kalan boşluk alanlar bulunur     |
| 9                       | N * p algılayıcı düğümü Rk alana yerleştirilir                                                               |

**Tablo 1.** Yordam Basamakları

İlk olarak daha önce anlatılan şekilde algılayıcı düğümlerin ilk yerleştirmesi yapılır. Çalışma içerisinde algılama kalites ölçümü için, düğümlerde varsayılan algılama modeli Elfes modelidir. Modele göre her düğümün alan üzerindeki noktalarda beklenen algılama olasılığı değerlerinin derlenmesi ile Eş-sezme grafiği oluşturulur. Bu grafik temel olarak alan üzerindeki noktalarda beklenen toplam algılama olasılıklarının ve alan koordinatlarının oluşturduğu (x, y, S(x,y)) üçlüsü kullanılarak oluşturulan 3 boyutlu bir yüzey şeklidir. Bu şekilde oluşturulan grafik bir ikilik görüntüye dönüştürülür. Ikilik görüntü, x ve y koordinatları ve bu koordinatlara denk gelen S(x,y) değerlerinden elde edilen gri renk yoğunluğu kullanılarak oluşturulan bir sayısal görüntüdür. Daha sonra öncelikle ikilik görüntü üzerinde belirlenen bir eşik değerinden düşük yoğunluklu pikseller temizlenir ve geri kalan yüksek yoğunluklu pikseller bir araya getiri-

lip, birbirine bağlı guruplar oluşturulur. Yapılan testler ile görülmüştür ki, guruplardan belli bir alan boyutundan daha küçük olanların sebep olduğu işlem yoğunluğu ile sonuca etkisi aynı oranda olmamaktadır. Bu sebeple küçük boyutlu alanlar bir filtre ile temizlenir ve geriye yüksek yoğunluklu ve büyük alana sahip görüntü parçaları kalır. Bu alanların arasında kalan kısımlar artık yeniden düğüm yerleştirmesi için aday bölgelerdir ve ikincil yerleştirme işlemi ile bu alanlara algılayıcı düğümler atılarak, boşlukların etkisi azaltılır.

Yordamın performasını görmek için, birbiçimsiz yerleştirme ile oluşan ağlarda sunulan yordamın ve tüm algılayıcıların birden atıldığı bir diğer yaklaşımın algılama değerleri karşılaştırılmıştır. Birbiçimsiz yerleştirme sağlamak için alan içerisinde yarı çapı 20 ve 50 metre arasında değişen 10 adet dairesel alan oluşturulmuştur. Patlama alanı olarak düşünülen bu alana yerleştirilen düğümlerin sağlam kalma şansı alanın merkezine olan yakınlığa ters şekilde azalan bir olasılık ile modellenmiştir. Bu yaklaşımda temel alınan nokta, bu alana atılan bombaların etrafındaki algılayıcılara zarar verme olasılığını göstermektir. Zarar oluşma olasılığı Gaussian dağılım ile modellenmiştir ve merkezde bulunan bir algılayıcının kurtulma şansı yoktur. Anlatılan yordam kullanılarak 300×600 boyutlarında bir alana ilk yerleştirme ve son yerleştirme yapılmış örnek ağlar, Şekil 1 ve 2 içerisinde gösterilmiştir. Sonuçları görmek için farklı sayıda sensor atılmalarında ve farklı oranda düğümle yapılan ikincil yerleştirmedeki sonuçlar şekil olarak sunulmuştur. Test ortamında kullanılan parametreler Tablo 2 içerisinde listelenmiştir.

| Azami blgılama me-<br>safesi | 20 metre                        |  |  |
|------------------------------|---------------------------------|--|--|
| Alan boyutları               | $900 \times 200$ m <sup>2</sup> |  |  |
| Patlama alan sayısı          | 10                              |  |  |
| Patlama alan yarıçapı        | 20 ile 50 arasında deği-        |  |  |
|                              | şen değerler                    |  |  |

**Tablo 2** Test Parametreleri

Sonuçlar Şekil 3 ve Şekil 4 olarak sunulmuştur. Değişen düğüm sayılarına göre sonuçlar analiz edildiğinde, sayı arttıkça ikincil yerleştirme yönteminin öneminin daha da arttığı görülmektedir. Ayrıca ikincil yerleştirme için % 10 ya da % 15 gibi oranda algılayıcı düğümü ayırmanın uygun bir tercih olduğu görülmektedir.

#### **Sonuç**

Fiziksel engeller, ağ düğümlerini atma sırasında uygulanan yöntemler, düğümlerin pil sorunları gibi sebepler KAA içerisinde boşluk alanlarının oluşmasına sebep olmaktadır. Bu tür boşluk alanlar ağın sunduğu servisin kalitesinde azalmalara yol açar. Görüntü işleme yöntemleri kullanarak ağ içerisindeki boşluk tanınabilmiş ve ağın servis kalitesini artırabilmek için boşluk alanlar üzerine tekrar düğüm atımı yapılmıştır. Sonuçlar göstermiştir ki bu yöntem ile, düğüm sayısını sabit tutarak ağın servis kalitesi artırılabilmiştir. Gerçek hayata uygunluğu sağlamak açısından, 3 boyutlu alanlarda uygulanabilmesi ve ağ servis kalitesinin zamana yayılan değerlerini artırmak için yöntemin zamansal açıdan uygun hale getirilmesi üzerindeki çalışmalarımız da devam etmektedir.

*Kablosuz Algılayıcı Ağlarda Birörnek Olmayan Yerleştirmeler ve Algılama Boşluk Problem*

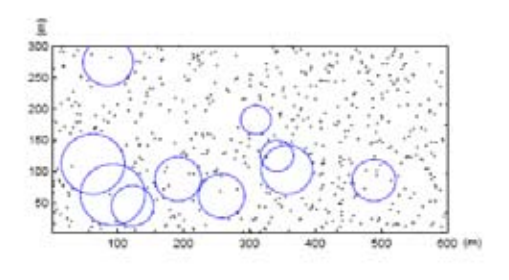

**Şekil 1.** Örnek ile yerleştirme

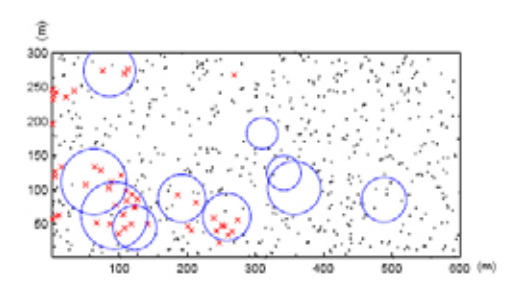

**Şekil 2.** Örnek son yerleştirme

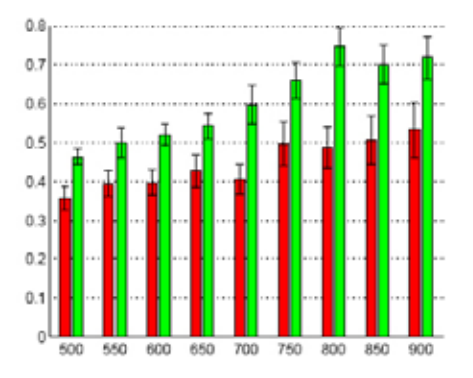

**Şekil 3** Değişen düğüm sayılarına göre oluşan kalite değerleri grafiği.

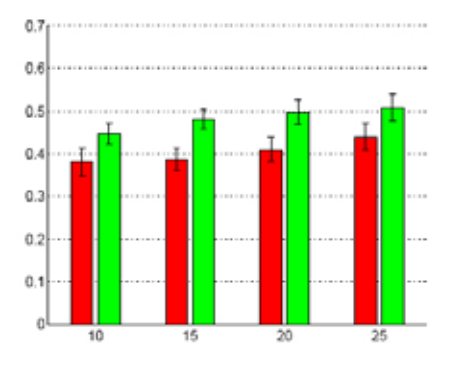

**Şekil 4** Değişen ikincil yerleştirme oranlarına göre oluşan kalite değerleri grafiği

#### **5. Kaynaklar**

[1] Ahmed, N., Salil Kanhere, S., and Jha, S.,"The Holes Problem in Wireless Sensor Networks: A survey", ACM SIGMOBILE Mobile Computing and Communications Review (MC2R), Sayı 9, No 2, Nisan 2005, 4–18.

[2] Fang, Q., Gao, J., and Guibas, L., "Locating and Bypassing Routing Holes in Sensor Networks", Mobile Networks and Applications, Sayı 11, 2006, 187–200. [3] Funke, S., "Topological Hole Detection in Wireless Sensor Networks and its Applications", DIALM-POMC, 2005.

[4] Ghrist, R., and Muhammad, A., "Coverage and Hole-Detection in Sensor Networks via Homology", IPSN'05, 2005.

[5] Gonzalez, R., and Woods, R., "Digital Image Processing", Addison-Wesley Yayınları, 1992.

 [6] Onur, E., Ersoy, C., Delic H. and Akarun, L., "Surveillance in Obstruction: Breach Paths as Watershed Contours", IEEE ICC, Istanbul, Haziran 2006.

[7] Li, J., and Mohapatra, P., "Analytical Modeling and Mitigation Techniques for the Energy Hole Problems in Sensor Networks", Pervasive and Mobile Computing Dergisi (basım aşamasında).

[8] Li, M., and Yang, B., "A Survey on Topology Issues in Wireless Sensor Networks", ICWN, Las Vegas, Nevada, USA, Haziran 2006.

# **3N Ağlarda Hücre Planlama**

# **Derya ÇAVDAR, Yunus DURMUŞ, Cem ERSOY**

NETLAB, Boğaziçi Üniversitesi, Bilgisayar Mühendisliği Bölümü, İstanbul derya.cavdar@boun.edu.tr,yunus.durmus1@boun.edu.tr,ersoy@boun.edu.tr

**Özet:** Bu çalışmada 3N UMTS ağlarında hücre içi planlama problemini ele aınmıştıı. Çalışmada, 3N(UMTS) sistemlerde görülen uzaklık-yakınlık sorunuyla başedebilmek için güç kontrol yöntemlerinden faydalanıldı .Bu modele göre oluşturulan problemi, K-means buluşsal yöntemini ve Benzetimli tavlama (simulated annealing) en iyileme yöntemini kullanarak çözümler bulundu.

**Anahtar Kelimeler:** K-means, Benzetimli Tavlama, UMTS,3N.

#### **Cell Planning in 3N Networks**

**Abstract:** In this paper, we implemented a greedy search heuristic and simulated annealing optimization technique in order to find a good feasible solution for the cell planning problem of 3N (UMTS) networks. Our good feasible solution refers to the minimum base station cost and minimum signal to interference ratio (SIR). In the heuristic search we have used the k-means algorithm to find the initial locations of the base stations. Then we run the simulated annealing to improve the solution.

**Keywords:** UMTS, 3N, Simulated Annealing, K-means

## **1. Giriş**

Hücre planlama sorunu, gerekli baz istasyonu sayısının belirlenmesi, baz istasyonlarının kurulacağı alanların tespit edilmesi ve baz istasyonlarının hangi alanlar içindeki kullanıcılara hizmet vereceği konularını kapsamaktadır. Burada planlama yapılırken baz istasyonlarının kurulum maaliyetlerinin en aza indirilmesi amaçlanmaktadır. Bu çalışmada 3N ağlar üzerinde hücre içi planlama için bir yöntem önerilmiştir. Şekil 1'de 3N mimarisinin tüm yapısı görülmektedir. Kırmızı dikdörtgen içinde bulunan kısım ise hücre planlama alt bölümüdür.

3N ağlarda karşılaşılan hücre planlaması sorunları, 2N ağlara göre farklılık göstermektedir. 2N ağlarda bir baz istasyonunun kapasitesi yani aynı anda aktif olan kullanıcı sayısı limiti sabittir.3N ağlardaki baz istasyonu yeri belieleme problemi sadece bir kapsama alanı problemi olarak düşünülmemeli, ayrıca bir kapasite problemi oldugu anlaşlmalıdır [4]. 3N ağlarda ise uzaklık-yakınlık sorunu nedeniyle, baz istasyonuna yakın olan bir kullanıcı uzaktaki kullanıcının sinyalini ezebilir ya da bozabilir. Bu soruna 3N ağlarda önerilmiş çözümler bulunmaktadır [1]. [1]'de 3N ağlardaki planlama sadece yer-baz istasyonu bağı göz önünde bulundurularak yapılmıştır. ( Baz istasyonu – yer bağını modelleyen çalışmalar da [5] ve [6]'da mevcuttur. )

Planlama sorunu üzerine literatürde çok sayıda değişik öneriler mevcuttur. Bunlardan [2]'de planlama sorunu daha evrensel olarak ele alınmıştır. Sorun üç alt başlıkta toplanmıştır; hücre, erişim ağı ve çekirdek ağ. Evrensel buluşsal yöntemlerle üç alt bölüme aynı anda çözüm aranmıştır. Ayrıca [2]'de, sorunun genel olduğu ve bütün alt sorunlar aynı anda çözüldüğünde ancak en iyi sonuca ulaşılacağı öne sürülmüştür.

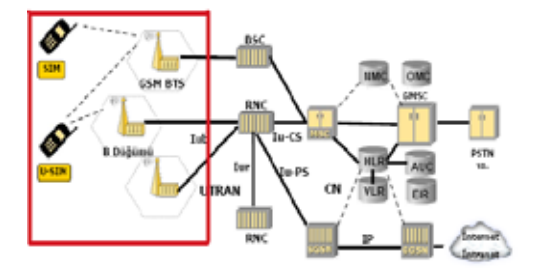

**Şekil** 1:3N mimarisi [3]

#### **2. Güç Kontrol Mekanizması**

Yukarıda bahsettiğimiz sorunu çözebilmek için çalışmamızda [1]'de önerilen güç kontrol mekanizmasını kullanılmıştır. Bu mekanizmaya göre, kullanıcılardan baz istasyona ulaşan sinyalin gücü bütün kullanıcılar için eşit olmalıdır. Şekil 2'de görüldüğü gibi uzaktaki bir kullanıcı yüksek güç ile yakındaki kullanıcı ise düşük bir güç ile yayın yapmalıdır.

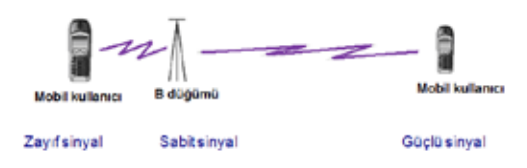

**Şekil 2** :Güç kontrol mekanizması

#### **3. Amaç Fonksiyonu Ve Kısıtlamalar**

Kullandığımız modelde [1]'deki model referans alınmıştır.

 $\bullet$  **S** = { 1, ..., **m**} olası baz istasyonu kurulum alanı kümesi.

• Her baz istasyonun **cj j S** kadar kurulma masrafı var.

• Kullanıcıların yerleştiği  $I = \{1, ..., n\}$ deneme noktaları mevcut**.**

o Her deneme noktası **i I** ERLANG cinsinden *di* kadar bir trafiğin ağırlık merkezi olarak görülür.

o Bir deneme noktasına **i I**, en fazla *u<sup>i</sup>* kadar aynı anda bağlantı olabilir.

• **Amaç:** Baz istasyon kurma masraflarını düşürmek.

#### • **Kısıtlamalar:**

o Her kullanıcı sadece bir baz istasyonuna bağlı olabilir.

o Bir olası baz istasyonu kurulum alanı, sadece bir baz istasyonu tarafından doldurabilir. Bir kurulum alanına birden fazla baz istasyonu kurulamaz.

o Baz istasyonuna olan bağlantılar baz istasyonu kapasitesini aşamaz.

o Baz istasyonunda oluşan gürültü belli bir eşik değerinden fazla olamaz.

o Her kullanıcı en fazla güç kontrolünün izin verdiği aralıktaki güçlerde yayın yapabilir.

#### **4. Çözüm Yöntemi**

Bu çalışmada yukarıda belirttiğimiz problem K-means buluşsal yöntemi (Lloyd algoritması [10]) ve Benzetimli Tavlama [9] yöntemi kullanılarak çözülmeye çalışılmıştır.

#### **4.1. K-means**

Bu yöntem gerekli baz istasyonu sayısını(*K*) bulmak için başlangıçta olası en düşük *K* değeriyle başlayıp, mantıklı bir sonuç buluncaya dek *K* rakamının arttırılmasına dayanmaktadır. Koyulan kısıtlamalara uyan en küçük *K*'ye ulaşıldığında algoritma sona ermektedir.

Bütün K-means yöntemlerinde olduğu gibi bu uygulamada da başlangıç noktalarının seçimi

sonucu büyük ölçüde etkilemektedir. Bu nedenle uygulanan algoritmada başlangıç noktalarının seçimi için bir yöntem geliştirilmiştir. Test senaryolarında kare alanlar kullanıldığı düşünülerek, başlangıç çözümü bu alanın ortasına bir daire çizilerek yapılmıştır. Şekil 3'te de görüldüğü gibi okların gösterdiği noktalar başlangıç noktaları olarak belirlenmiştir ve koordinatları aşağıdaki formulasyonla belirlenmiştir. Her okun gösterdiği noktaya en yakın olan kurulum alanı başlangıç baz istasyonu olarak seçilmiştir.

 $X_i = d/2 + d/4*(\cos((360/k)*i)),$ 

 $Y_i = d/2 + d/4*(sin((360/k)*i))$ 

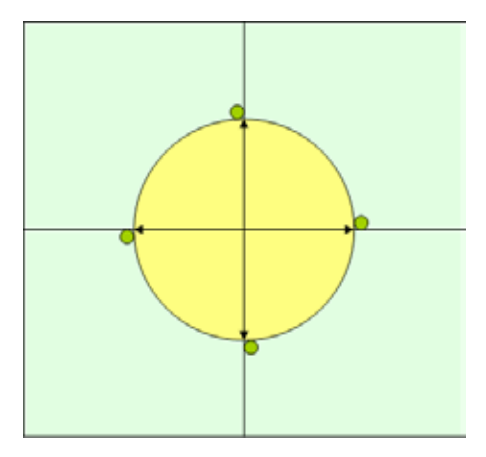

**Şekil 3:**Başlangıç çözümü

#### **4.2. Benzetimli Tavlama**

Hücre planlama sorunununa K-means yöntemi dışında, rastgele seçilmiş baz istasyonlarıyla oluşturulmuş mantıklı bir çözümü benzetimli tavlama yöntemiyle geliştirmeye dayanan bir yöntem önerilmiştir. Şekil 4'de bu yöntemin akış diyagramı gösterilmiştir.

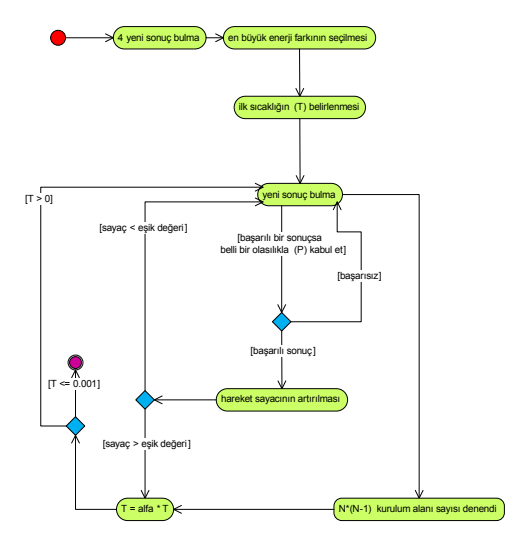

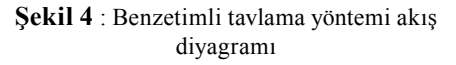

Kullanılan komşu sonuca giden hareketler ise (olasılıkları yanlarında yazılı):

- Bir baz istasyonunu sökme ( $p = 0.25$ )
- Bir (veya birden fazla) baz istasyonunu yerinden söküp başka bir yere nakil etme  $(p = 0.25)$
- Bir baz istasyonuna bağlı kullanıcıyı başka baz istasyonunda yer varsa oraya taşıma, veya oradaki başka bir kullanıcıyla değiş tokuş etmedir.  $(p = 0.5)$

Bilindiği gibi bir BT yönteminde soğutma işlemi parametreleri büyük önem taşımaktadır. Seçilen değişkenlerin değerleriyle algoritma sonucu birebir ilişki içerisindedir. Bilindiği gibi bu değişkenler; başlangıç sıcaklığı, sıcaklığın ne zaman ve ne kadar düşürüleceği ve ayrıca algoritmanın ne zaman durdurulacağıdır.

Başlangıç sıcaklığı yapılan dört hareketten sonra, bunların arasındaki en büyük sıcaklık değişimini alarak belirlenmiştir. Bu en büyük değişikliğe göre kabul etme olasılığını 0.99 yapan sıcaklık ilk sıcaklık olarak belirlenmiştir (Ilk sıcaklık genelde ~100 deereceye tekabül etmektedir).

Sıcaklık  $\alpha = 0.95$  ile carpılarak azaltılmıştır. Ve bu azaltma işlemi her baz istasyonu değişiminde, dört kullanıcı değiş tokuş işleminden sonra veya arka arkaya baz istasyonu saysının karesi kadar sonuçsuz deneme yapıldığında yapılmıştır.

Sıcaklık 0.001 olunca da program durdurulmuştur.

#### **5. Testler**

#### **5.3. Test Senaryosu**

Kullanılan test senaryosu [1]'de kullanılan ilk senaryo ile aynı olup: 400 x 400 m2 bir alanda, 22 olası istasyon kurulum alanı ve 95 kullanıcı yerinden (her kullanıcı grubu merkezindeki trafik talebiyle, erlang cinsinden ifade edilmiştir) oluşmaktadır. Hem istasyon kurulum alanları hem de kullanıcı yerleri birörnek (uniform) dağılımla yerleştirilmiştir. Baz istasyonu ile kullanıcılar arasındaki yayılım modeli de Hata'nın modeli [7] kullanılarak oluşturulmuştur.

#### **5.4. Test Sonuçları**

Yukarıdaki senaryo ile gerçekleştirilen testlerde K-means yöntemiyle 10 farklı veride de hep 6 baz istasyonu ile sonuca ulaşılmıştır. Aynı verilerle yapılan benzetimli tavlama sonucunda ise 5 baz istasyonu ile sonuca ulaşılmıştır. Aynı veri üzerinde K-means ve benzetimli tavlama yöntemlerini kullanarak çıkardığılan sonuçlar Şekil 5, Şekil 6, Şekil 7'de görülmektedir.

Deney senaryolarının alındığı yayında, [1]'de ise sonuca 4 baz istasyonuyla ulaşılmıştır. Yayında yöntem olarak bir ekleme buluşsal yöntemi (Add heuristic) ,çıkarma buluşsal yöntemi (Remove heuristic) ve Tabu Search [8] yöntemi kullanılmıştır.

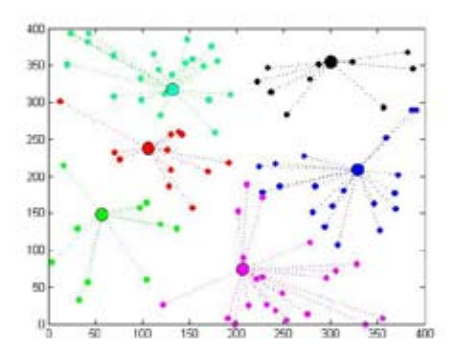

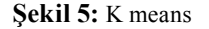

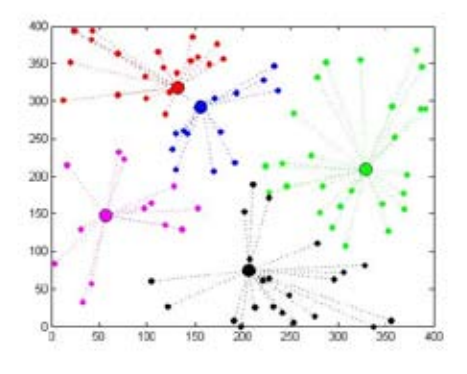

**Şekil 6:** Benzetimli tavlama sonuç 1

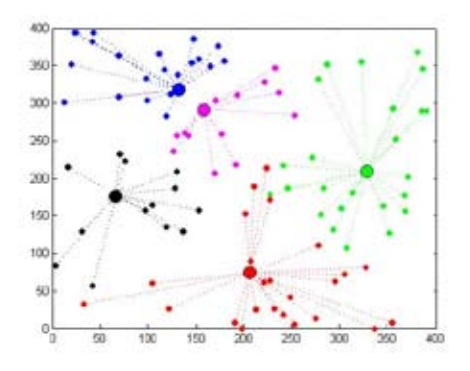

**Şekil 7:** Benzetimli tavlama sonuç 2

#### **6. Sonuç**

Çalışmada 3N ağlarda hücre planlama sorununu ele alınmıştır. Baz istasyonu yerlerini, verilen kullanıcı yerlerine göre en az maliyeti hedefleyerek yerleştirmek amçlanmıştır. Bu yerleştirmeyi yaparken bir güç kontrol mekanizmasından yararlanılmıştır.

K-means buluşsal yöntemi ve benzetimli tavlama yöntemi kullanılarak sonuçlar elde edilmiştir.

Testlerde alınan sonuçlar karşılaştırma yapılan [1]'in sonuçlarına yakın sonuçlardır. Ayrıca çalışma zamanları da gayet kısadır ( < 3 dak). Bu bakımdan çalışma belli ülçüde başarılı sayılabilir.

#### **7. Gelecekte Yapılabilecek İşler**

Karşılaştırma yapılan makalede iki tane daha test senaryosu bulunmaktadır. Kullanılan yöntemlerin daha sağlıklı karşılaştırmasını yapabilmek için kalan test senaryolarının da bu çalışmada önerilen sistemle denenmesi gereklidir.

Ayrıca daha gerçekçi senaryolar kullanılması gereklidir. Örnek olarak, kullanıcıları alana birörnek dağıtım yoluyla yerleştirmek yerine, gercek hayattan alınmış veriler kullanılmalıdır.

## **8. Kaynaklar**

[1] E. Amaldi, A. Capone and F. Malucelli. **Planning UMTS Base Station Location: Optimization Models with Power Control and Algorithms**, *IEEE Transactions on Wireless Communications*, 2(5):939–952, 2003.

[2] Marc St-Hilaire, Steven Chamberland, Samuel Pierre. **A Local Search Heuristic for the Global Planning of UMTS Networks**, IWCMC '06, Vancouver, British Columbia, Canada. July 3-6 2006.

[3] Büyükbaş A.,**Cdma ve Umts: Üçüncü Nesil Mobil Haberleşme Teknolojilerinin Karşilaştirilmasi, Türkiye Önerisi,** uzmanlık tezi,Telekomünikasyon Kurumu, Mayıs 2005.

[4] E. Berruto, M. Gudmundson, R. Menolascino, W. Mohr, and M. Pizarroso, "**Research activities on UMTS radio interface, network architectures,and planning**," *IEEE Commun. Mag.*, vol. 36, pp. 82–95, Feb. 1998.

[5] E. Amaldi, A. Capone, and F. Malucelli, "**Base station configuration and location problems in UMTS networks**," in *Proc. 9th Int. Conf. Telecommunication Systems, Modeling, and Analysis*, 2001, pp. 341–348.

[6] E. Amaldi, A. Capone, F. Malucelli, and F. Signori, "**Optimization models and algorithms for downlink UMTS radio planning**," in *Proc.IEEE Wireless Communications and Networking Conf.*, vol. 2, Mar.2003, pp. 827– 831.

[7] M. Hata, "**Empirical formula for propagation loss in land mobile radio service**," *IEEE Trans. Veh. Technol.*, vol. VT-29, pp. 317–325, Aug. 1980.

[8] F. Glover, "**Tabu search—Part I**," *ORSA J. Computing*, vol. 1, no. 3, pp. 190–206, 1989.

[9] Metropolis, N., A. W. Rosenbluth, M. N. Rosenbluth, A. H. Teller and E. Teller, "**Equation of State Calculations by Fast Computing Machines**", *Journal of Chemical Physics*, Vol. 21, No. 6, pp. 1087-1092, June 1953.

[10] S. P. Lloyd, **ªLeast Squares Quantization in PCM**,º IEEE Trans. Information Theory, vol. 28, 129-137, 1982.

# **Kurumlarda Bilgi Güvenliği Yönetim Sistemi'nin Uygulanması Mehtap ÇETİNKAYA**

İstanbul Kültür Üniversitesi, Bilgisayar Mühendisliği Yüksek Lisans Bölümü, İstanbul mehtapcetinkaya@gmail.com

**Özet:** Bu bildiri, Bilgi Güvenliği Yönetim Sistemleri'nin (BGYS) uygulandığı şirketlerdeki çalışmaları konu almaktadırlar. ISO/IEC 27001:2005 standartına uygun olarak dokümante edilmiş bir BGYS için gerekli faaliyetlerin neler olduğu, nasıl uygulandığı, uygulamalar sırasında karşılaşılan sorunlar ve iş sürekliliğinin sağlanmasında izlenen yöntemlerin, mümkün olduğunca açık şekilde anlatılması kurumlara ve bilgi güvenliğiyle ilgili çalışanlara yardımcı olacaktır.

Bildiride, birinci ve ikinci bölümlerde, Bilgi Güvenliği Yönetim Sistemi ve bu konuda geliştirilen ISO 27001 standartının içeriği anlatılmaktadır. Üçüncü bölümde, ISO 27001 standartı uygulamak isteyen şirketlerde uygulamaya başlamadan önce ve sonraki yapılan çalışmalar anlatılmaktadır. Son bölümde ise, yönetim sistemi kurulmuş olsa bile güvenliğin ve iş devamını sağlamak üzere geliştirilen iş sürekliliği planlarına yer verilmektedir.

**Anahtar Kelimeler:** Bilgi güvenliği, bilgi güvenliği yönetim sistemi, BGYS ISO/IEC 27001:2005

## **1. Giriş**

İnternet ve kişisel bilgisayarların kullanımı, 1990'lardan itibaren yaygınlaşmaya başlamıştır. 1990'lardan önce bilgi kâğıt parçası halinde yer alıp, dolaplarda saklanabiliyorken, sonrasında bilgisayar ortamında yer almaya ve çok kolay el değiştirmeye başlamıştır.

Özellikle internet kullanımının hayatın her alanına yayılması göz önüne alındığında, bilgi, küreselleşen iş dünyasının en ciddi rekabet silahı haline gelmiştir. Firmalar kuruluşundan itibaren geçen süre içinde, faaliyet gösterdiği alana ait en özelleşmiş ve uzmanlaşmış bilgileri depolamakta olduğundan, zaman içinde kurumsal yapı taşlarına dönüşen depo edilmiş bu kaynakların erişilebilir ve kullanılabilir olması da giderek vazgeçilmez olmaktadır.

Günümüzde, sadece çalışanlarıyla değil, müşterileri, iş ortakları ve hissedarlarıyla birlikte tanımlanan kurumlarda, bilginin korunmasına ve gizliliğine ilişkin güven ortamının yaratılması stratejik bir önem taşımaktadır. Yaşanan güvenlik sorunları, iş devamlılığını engellemenin yanı sıra, kurumların; pazar kaybına, müşteriler, iş ortakları ve hissedarlar karşısında güven yitirmesine neden olmaktadır. Bunların geri kazanılması, bunların yitirilmemesi için alınacak önlemlerden her zaman daha pahalıdır.

Bilgi güvenliği; iş devamlılığı, kaçınılmaz felaket durumlarında kaybın en aza indirilmesi, firmaların yapı taşları sayılan kaynakların her koşulda gizliliğinin, ulaşılabilirliğinin ve bütünlüğünün korunması amaçlarını taşır.

Bu amaçları uygulamaya yönelik, ISO 27001 standartı, ülkelere göre özel tanımlar içermeyen, genel tanımların bulunduğu uluslararası bir standarttır.

ISO 27001 Bilgi Güvenliği Yönetim Sistemine sahip olmak, kurumların yüzde yüz güvenlik seviyesine sahip olduklarını söylemesi anlamına gelmez. Zaten, yüzde yüz güvenlik seviyesine ulaşmak mümkün değildir.

Nasıl ki ISO 9001 Toplam Kalite Yönetimi uygulan bir kurum, dünyanın en kaliteli ürününü ya da hizmetini ürettiğini değil, ne kalitede ürün üreteceğini bilerek, takibini yazılı süreçleriyle yapan ve bu sayede ürettiği her ürünün ya da hizmetin özelliğinin birbiriyle aynı olmasını sağlaması ve söz verdiği şekilde ve kalitede ürün veya hizmet üretiyorsa, kurumun ISO 27001 sertifikasına sahip olması da, kurumun güvenlik risklerini bildiği anlamına gelir. Kurum herhangi bir saldırıya uğramayacağı, hack edilmeyeceğini ya da bir başkasının bilgisayarlarını çalmayacağını söylemez ve garanti edemez. Ancak, kurumun riskleri bildiği, yönettiği, belli risklerde ortadan kaldırmak çok pahalıysa bunu kabul ettiğini söyler.

Herhangi bir kuruluşun başarısı ve sürekliliği için etkin bir risk yönetimi prosesinin işliyor olması hayati önem taşımaktadır. Kurumsal değerlerin korunması ve verimliliğin sağlanabilmesi; yapılan yatırımların ve hedeflere uygunluğunun denetimini ve gerekli kontrollerin kurum içine yerleştirilerek uygulanmasını gerektirir.

ISO 27001 Kurumların risk yönetimi ve risk işleme planlarını, görev ve sorumlulukları, iş devamlılığı planlarını, acil durum olay yönetimi prosedürleri hazırlamasını ve uygulamada bunların kayıtlarını tutmasını gerektirir. Kurum tüm bu faaliyetlerin de içinde yer aldığı bir bilgi güvenliği politikası yayınlamalı ve personelini bilgi güvenliği ve tehditler hakkında bilinçlendirmelidir. Seçilen kontrol hedeflerinin ölçülmesi ve kontrollerin amacına uygunluğunun ve performansının sürekli takip edildiği yaşayan bir süreç olarak bilgi güvenliği yönetimi ancak yönetimin aktif desteği ve personelin katılımcılığıyla başarılabilir.

#### **2. ISO 27001**

İngilizler tarafından hazırlanan ve 1998'den beri var olan BS 7799 adındaki ilk standart uluslararası bir standart niteliğinde değildi. ISO 17799 Standartı ise Bilgi Güvenliği'nin nasıl yapılırsa daha iyi olabileceğine yönelikti. Kurumların, kendilerini sertifikalandırabilecekleri bir standart değildi. Eski adıyla BS 7799 yeni adıyla 27001 tam ve uluslararası bir standart olarak yer almıştır.

ISO 27001 süreçlerinin güvenliğini sağlamayı hedefleyen bir bilgi güvenliği standartıdır. İşin içinde sadece bilgisayar, bilişim güvenliği yoktur. Bunların yanında, kâğıttaki dokümanların güvenliği, her tür sürecin güvenliğinide kapsar.

Bu standard, bir Bilgi Güvenliği Yönetim Sistemi'ni (BGYS) kurmak, gerçekleştirmek, işletmek, izlemek, gözden geçirmek, sürdürmek ve iyileştirmek için bir model sağlamak üzere hazırlanmıştır.

Bilgi Güvenliği Yönetim Sistemi (BGYS) standardı, tüm kuruluş türlerini (örneğin, ticari kuruluşlar, kamu kurumları, kar amaçlı olmayan kuruluşlar) kapsar. Bu standart, dokümante edilmiş bir BGYS'yi kuruluşun tüm ticari riskleri bağlamında kurmak, gerçekleştirmek, izlemek, gözden geçirmek, sürdürmek ve iyileştirmek için gereksinimleri kapsar. Bağımsız kuruluşların ya da tarafların ihtiyaçlarına göre özelleştirilmiş güvenlik kontrollerinin gerçekleştirilmesi için gereksinimleri belirtir.

BGYS, bilgi varlıklarını koruyan ve ilgili taraflara güven veren yeterli ve orantılı güvenlik kontrollerini sağlamak için tasarlanmıştır.

#### **3.Bilgi Güvenliği Yönetim Sistemi Kurmak**

ISO 27001 dünya üzerinde geçerliliği olan ve gitgide birçok alanda zorunlu hale getirilmeye çalışılan bir standarttır. Bu standart, kurumlara genel anlamda bilgi güvenliğini nasıl yapabileceklerini anlatmaktadır.

ISO 27001 standardını uygulayan ve sertifikasını alan bir şirketin, dünyanın güvenliği en yüksek firması olması gerekmez. Ancak güvenliğin ne seviyede olduğu o kurumun yöneticileri tarafından bilinir ve onların kararı ölçüsünde ortaya konmuş durumda olup zaman içinde artan bir güvenlik seviyesi vardır.

Özellikle, elektronik imza servis sağlayıcıları, bankalar, hastaneler, sigorta şirketleri, e-ticaret ile uğraşan şirketlerde BGYS'nin uygulanması önemli bir ihtiyaçtır.

Bilgi Güvenliği Yönetim Sistemi'ni uygulamak isteyen bir kurumda yapılması gereken adımlar aşağıdaki şekildedir:

• **Proje Ekibinin Kurulması:** BGYS Projesi çalışmalarını düzenleyecek, uygulayacak ve yönetebilecek bir takım oluşturulmalıdır. Kurum içerisinde bu çalışmaları yürütecek BGYS takımının ve BGYS yöneticisinin bilgi güvenliği yönetimi konusunda iyi eğitimli olmaları gerekmektedir. Risk yönetimi, politika oluşturma, güvenlik prosedürlerinin hazırlanması ve uygun kontrollerin seçilerek uygulanması aşamalarında uzman desteği ve danışmanlık almaları faydalı olacaktır. Böylece BGYS'yi en iyi nasıl uygulayacağı konusunda bağımsız danışmanlardan görüş ve tavsiye alabilir.

• **Kurum içinde stratejinin belirlenmesi:** Üst yönetimle birlikte organizasyonel strateji hazırlanmalıdır.

• **Kapsamın Belirlenmesi:** BGYS'nin kurum içinde uygulanacak ve belgelendirilecek kapsam belirlenmeli. Hangi departmanlarda bu sistemin uygulanacağı planlanarak yazılı ve görsel kapsam dokümanları hazırlanmalıdır.

• **Proje ve İletişim Planının Hazırlanması:** Kurum ön proje hazırlıklarını tamamlayıp, proje takımını, kapsamını, stratejisini, danışmanlarını belirledikten sonra artık projede ilerleyeceği adımlar için bir proje planı hazırlamalıdır. Nelerin, ne zaman, kimlerle uygulanacağı proje planında yer alarak çalışmalara başlanır. Yapılan tüm çalışmalar, toplantılar çeşitli rapor ve tutanaklarla kayıt altında tutulurken yine kurum tarafından belirlenen aralıklarda (haftalık, aylık) ilgili yönetimle bilgilendirme ve görüş alışverişi yapılır.

• **Bilgi Güvenliği Politikası:** Projeye başlanmasıyla birlikte, öncelikle ilgili kapsam ve yönetim çalışanlarıyla birlikte, standartın gerektirdiği kişi ve birimlerin (hukuk,vs..) görüşleri alınarak Bilgi Güvenliği Politikası yazılarak, yönetim tarafından onaylanıp, kurum çalışanlarına duyurulur.

Bilgi Güvenliği Politikaları, tüm kurum çalışanlarının görev ve sorumluluklarını tanımlamaktadırlar. Hedef; bilgi güvenliği konusunda yönetimin bakış açısını, onayını ve desteğini çalışanlara uygun araç ve denetim mekanizmaları eşliğinde iletmektir, amaç ise; Bilgi Güvenliği hakkında üst yönetimin isteklerini ve kararlarının tüm çalışanlarla paylaşan politika dokümanlarının hazırlanmasıdır.

• **Varlıkların Belirlenmesi:** Varlık Yönetimi için, kapsam dahilinde ve kapsama destek veren birimlere yönelik varlıklarla ilgili prosedür, varlık kayıt tablosu gibi dökümanlar hazırlanır. İlgili varlıklar varlık sahipleri tarafından belirtilerek, kayıt altına alınır. Varlıklar, sınıflandırılıp, gizlilik, bütünlük ve kullanılabilirlik kriterlerine göre değerlendirilir.

• **Risklerin Belirlenmesi, Risk Yönetimi:**  Yapılan yatırımlarda amaç hep en yüksek sonucun alınmasıdır. Risk Analizi, bilgi güvenliğine yapılacak yatırımların öncelikli konulara yöneltilmesi için gerçekleştirilir.

Risk Analiz hizmeti sırasında önce bilgi varlıklarının envanteri çıkartılır, yapılan özel bir elemenin ardından tehditler, zayıf noktalar ve bunlara karşılık gelen riskler belirlenir. Risklerin sıralanmasının ardından, öncelikli riskler belirlenir ve alınması gereken önlemlere karar verilir. Amaç, risklerin tanımlanması, gerekli tedbirlerin alınmasını ön plana çıkaran bir risk analizi prosesini başlatmaktır.

Bu çalışmalar sırasında oluşturulan risklerin izlenmesi ve ölçülmesi ile ilgili teknikler, alınacak önlemlerin yeterliliğini denetlemek için anahtar görev görmektedir.

Yapılan Risk Analizini gerçekçi kılan en önemli faktör ise, bu çalışmanın her aşamasında fayda/maliyet dengesini gözetmek ve bu konuda yapılacak optimizasyondur. Adım, varlıkların belirlenmesiyle birlikte standartında oluşturulması ve uygulanmasındaki en önemli nedenlerden biri olan Risk Yönetiminin uygulanmasıdır. Bilgi Güvenliği Yönetim Sistemi, kurumunuzdaki tüm bilgi varlıklarının değerlendirilmesi ve bu varlıkların sahip oldukları zayıflıkları ve karşı karşıya oldukları tehditleri göz önüne alan bir risk analizi yapılmasını gerektirir. Kurum kendine bir risk yönetimi metodu seçmeli ve risk işleme için bir plan hazırlamalıdır.

Risk işleme için standartta öngörülen kontrol hedefleri ve kontrollerden seçimler yapılmalı ve uygulanmalıdır. Planla-uygula-kontrol et-önlem al (PUKÖ) çevrimi uyarınca risk yönetimi faaliyetlerini yürütmeli ve varlığın risk seviyesi kabul edilebilir bir seviyeye geriletilene kadar çalışmayı sürdürmelidir.

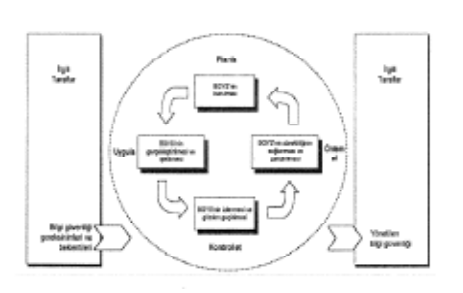

#### **Şekil 1-** BGYS Proseslerine uygulanan PUKÖ Modeli

\$ekil 1 - BSYS proseslerine uygulanan PUKÖ modeli

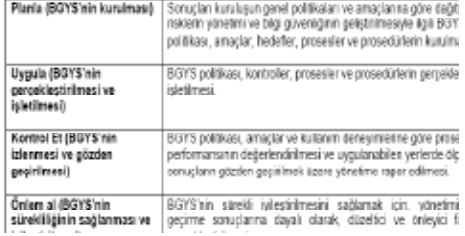

#### **BGYS Proseslerine** uygulanan PUKÖ Modeli Açıklamaları

#### • **Değişim Yönetimi:**

Bilgi işleme olanakları ve sistemlerinde olan değişiklikler kontrol edilmeli, değişimle ilgili prosedür ve diğer dokümanlar hazırlanmalıdır. Rol ve Sorumluluklar ile ilgili hazırlanan dokümanda kurumdaki değişim yöneticisinin kim olduğu belirtilmelidir.

#### • **Olay Yönetimi:**

Güvenlik olaylarını anında saptayabilme ve güvenlik ihlal olaylarına hemen yanıt verebilmek için olay yönetimine yönelik planlar, prosedür ve diğer dokümanlar hazırlanmalıdır. Rol ve Sorumluluklar ile ilgili hazırlanan dokümanda kurumdaki olay yöneticisinin kim olduğu belirtilmelidir.

.

#### • **Uygulanabilirlik Bildirgesi**

Uygulanabilirlik Bildirgesi risk işlemeyi ilgilendiren kararların bir özetini sağlar. Standarttaki seçilen kontrol amaçları ve kontroller ve bunların seçilme nedenleri, mevcut gerçekleştirilmiş kontrol amaçları ve kontroller ile standart Ek A'da ki kontrol amaçları ve kontrollerden herhangi birinin dışarıda bırakılması ve bunların dışarıda bırakılmasının açıklaması, uygulanabilirlik bildirgesinde ele alınır. Uygulanabilirlik bildirgesinin ardından, kurumdaki yapılacak bazı işlerle ilgili ilgili bölümlerle yapılacağına dair mutabakat zabıtları hazırlanır.

#### • **Döküman ve Kayıt Yönetimi:**

Belirtilen politikalara bağlı olarak tüm şirket standart, kural ve prosedürleri gözden geçirilir ve bunun şirket içi işleyişe nasıl yansıyacağı belirlenir. Hizmet, güvenlik ile ilgili prosedürlerin geliştirilmesi ve dokümante edilmesi ile tamamlanır. Politika, prosedür, talimatlar ve ilgili formlar hazırlanır. Dokümanlarda belirtilen şartlara göre hareket etmeyecek ve istisna durumların olduğu kullanıcılar için, bu kuralların dışında kullanacağı ve bununla ilgili riskleri kabul ettiği, yönetici onayını alacağı, istisna ile ilgili dokümanlar hazırlanır. Kayıtlara yönelik doküman ve prosedürler hazırlanarak, kayıtlar tutulur.

#### • **Eğitim ve Farkındalık Çalışmaları**

Bir bilgi güvenliği sistemi kurulurken ve kurulduktan sonra, bunla ilgili tüm çalışanlarını, şirketine düzenli olarak dışarıdan gelip giden ama şirketinin bordrosunda yer almayabilir kontratla çalıştırdığın kişilerde dâhil olmak üzere bilgilendirme ve farkındalık eğitimi verir. Politika, prosedür ve ilgili diğer dokümanları duyurur. Kapsam dâhilinde, varlıkları listeleyip, sınıflandıracak kişilere bunları nasıl yapacaklarına yönelik eğitimler verir. Ve kurumda bilgi güvenliğinin bir yaşam tarzı olması gerektiğini, kurum kültürüne yerleşmesi ve benimsenmesi için çalışmalar yapar.

#### • **İç denetim**

Kuruluş BGYS iç denetimlerini, BGYS kontrol amaçlarının, kontrollerinin, proseslerinin ve prosedürlerinin standarta göre gerçekleştirip gerçekleştirmediğini belirlemek için planlanan aralıklarda gerçekleştirmelidir:

#### • **Yönetimin Gözen Geçirme**

Yönetim tarafından BGYS denetimleri be gözden geçirmelerinin sonuçları, ilgili taraflardan edinilen geribildirimler alınarak sistem gözden geçirilmelidir. Yönetim, kuruluşun BGYS'sini planlanan aralıklarla (en az yılda bir kez), sürekli uygunluğunu, doğruluğunu ve etkinliğini sağlamak için gözden geçirmelidir. Bu gözden geçirme, bilgi güvenliği politikası ve bilgi güvenliği amaçları dâhil BGYS'nin iyileştirilmesi ve gereken değişikliklerin yapılması için fırsatların değerlendirilmesini içermelidir. Gözden geçirme sonuçları açıkça dokümante edilmeli ve kayıtlar tutulup saklanmalıdır.

## • **Düzenleyici Önleyici Faaliyetler (DÖFİ)**

Kuruluş tekrar ortaya çıkmalarını önlemek için, BGYS şartlarıyla olası uygunsuzlukların nedenlerini gidermek üzere alınacak önlemleri belirlemelidir. Gerçekleştirilen düzeltici, önleyici faaliyetler, olası sorunların yapacağı etkiye uygun olmalıdır. Önleyici faaliyetler için dokümante edilmiş prosedürler bulunmalıdır.

#### • **Belgelendirme**

Belgelendirme tetkiki seçilen belgelendirme kurumu tarafından yapılacaktır. Bu noktada, belgelendirme kurumu BGYS'nizi gözden geçirecek ve belgelenme için önerilip önerilemeyeceğinizi tespit edecektir.

Piyasada faaliyet gösteren birçok belgelendirme kurumu olmasından dolayı bir tanesinin seçilmesi oldukça zor bir konu olabilir. Göz önünde bulundurulması gereken faktörler arasında endüstriyel deneyim, coğrafik kapsam, fiyat ve sunulan hizmet kalitesi yer almaktadır. Anahtar önem taşıyan husus, sizin gerekliliklerinize en iyi yanıt verecek belgelendirme kurumunu bulmaktır.

# **4. İş Sürekliliği**

Kurumlar her durumda ayakta kalmak için zorluklarla baş etmek zorundadırlar. Bir kurum için İş Devamlılığı yapısını kurmak, kritik iş fonksiyonlarının her durumda çalışabilirliğini sağlamak anlamına gelir.

Organizasyonların bilgi ve süreçlerine yönelik güvenlik tehditleri, günümüzde rekabet şansı, iş kalitesi ve verimliliğine yönelik tehditler halini almıştır. Kritik iş fonksiyonlarının devamlılığı için gerekli altyapı; teknoloji ve insan unsurlarından oluşur. Bu unsurların iş devamlılığını sağlamak için yeterli kaliteye sahip hale getirilmesi kadar, en kötü durum senaryoları düşünülerek alternatif devamlılık yatırımlarının belirlenmesi gerekir.

# **5. Başarı Faktörleri**

- İş hedefini yansıtan güvenlik politikası,
- Uygulama yaklaşımının şirket kültürü ile tutarlı olması
- Yönetimin görülür desteği ve bağlılığı
- Güvenlik gereksinimlerinin, risk değerlendirmesinin ve risk yönetiminin iyi anlaşılması
- Güvenliğin tüm yöneticilere ve çalışanlara etkili bir biçimde pazarlanması
- Bilgi güvenliği politikası ve standartları ile ilgili kılavuzların tüm çalışanlara ve sözleşmelilere dağıtılması

• Bilgi güvenliği yönetimi performansının ve iyileştirme için geri bildirimlerle sunulan önerileri değerlendirilmek için kullanılan kapsamlı ve dengeli bir ölçüm sistemi

#### **6. Bilgi Güvenliği Yönetim Sistemi Kurmanın Yararları:**

• Bilgi varlıklarının farkına varma: Kuruluş hangi bilgi varlıklarının olduğunu, değerinin farkına varır.

- Sahip olduğu varlıkları koruyabilme: Kuracağı kontroller ile koruma metotlarını belirler ve uygulayarak korur.
- İş sürekliliği: Uzun yıllar boyunca işini garanti eder. Ayrıca bir felaket halinde, işe devam etme yeterliliğine sahip olur.

• İlgili taraflar ile barış halinde olma: Başta tedarikçileri olmak üzere, bilgileri korunacağından ilgili tarafların güvenini kazanır.

• Bilgiyi bir sistem sayesinde korur, tesadüfe bırakmaz.

- Müşterileri değerlendirirse, rakiplerine göre daha iyi değerlendirilir.
- Çalışanların motivasyonunu arttırır.
- Yasal takipleri önler
- Yüksek prestij sağlar

## **7. Kısaltmalar**

**BGYS:** Bilgi Güvenliği Yönetim Sistemi **TSE:**Türk Standartları Enstitüsü **IEC:**Uluslar arası Elektroteknik Komisyonu **ISO:**Uluslararası Standard Organizasyonu

## **8. Kaynaklar**

- Lostar Bilgi Güvenliği A.Ş. ( http://www. lostar.com/tr/ Murat Lostar)
- http://www.tse.org.tr/
- TS ISO/IEC 27001 Bilgi Teknolojisi Güvenlik Teknikleri – Bilgi Güvenliği Yönetim Sistemleri Şartlar
- http://www.sans.org/
- Uygun eğitim ve öğretimin sağlanması

# **Mobil Se-Cüzdan Mimari Tasarımı ve Uygulaması**

# **Rifat ÇÖLKESEN, Ege KİPMAN**

Beykent Üniversitesi, Bilgisayar Mühendisliği Bölümü, Ayazağa, 34396, İstanbul. rifat@colkesen.com, ege\_kipman@hotmail.com

**Özet:** Bu çalışmada, daha önce geliştirilen bir sanal Elektronik Cüzdan (sE-Cüzdan) uygulamasına mimari eklemeler yapılmış ve cüzdana POS makinalarından kablosuz arayüz erişim mekanizması önerilmiştir. Mobil sE-Cüzdan, hem yapısal hem de davranışsal olarak ceplerde taşınan cüzdanların sanal ortamda gerçekleştirilmiş halidir; ödemeler ceplerimizdeki cüzdanlar arasında olduğu gibi karşılıklı yapılmakta veya istenirse, etkileşimlerin kayıt altına alınması istenirse, banka üzerinden yapılmaktadır. Mobil sE-Cüzdan'ı, daha önce yapılan çalışmalardan ayıran en önemli özelliği erişim arayüzüdür; bu amaçla yeni bir kablosuz POS makinası önerilmiş ve cüzdanla etkileşim ilkelleri belirlenmiştir. Daha önceki çalışmamızda, sE-Cüzdan mimarisi bölge kavramına dayandırılmıştı: Askeri, sahip, serbest, banka ve arayüz/taşıyıcı olarak adlandırılan beş adet bölge olup bölgelere erişim farklı erişim haklara dayanılarak yapılabilmekteydi. Bu çalışmamızda cüzdanın mimarisinde ve veri yapısında iyileştirmeler gerçekleştirilmiş ve arayüz/ taşıyıcı bölgesi yenilenmiştir. Mobil sE-Cüzdan'ın (Mobile virtual Electronics Wallet) erişim arayüzü kablosuz olarak gerçekleşitirilmekte ve erişim noktalarına en yakın olan, en güçlü sinyali alınan cüzdan'ın sahibi POS makinası üzerinden cüzdanını kullanmaktadır.

Böylesi çalışmaların sonucu elde edilen başarı, e-ödemelerin merkezi olmaktan çıkıp dağıtılmış olmasına öncülük etmesi, bankaların e-etkileşim sayısını azaltması ve fiziksel paranın bankalarda tutulması konularına kaynak olacaktır.

**Anahtar Sözcükler:** sE-Cüzdan, vE-Wallet, kablosuz erişim, sanal nesne (s-nesne), e-ticaret, e-para.

# **1. Giriş**

Elektronik cüzdan, İngilizce olarak electronics-wallet sözcükleri, genel olarak, elektronik sistemler üzerinden uzaktan ödeme araçları için kullanılması alışagelmiştir. Ancak, yapılan çalışmalara ve uygulamalara bakıldığında bu tür e-cüzdanların, aslında, cebimizdeki cüzdanla pek fazla ilgisi olmadığı, önceden doldurulan nakitlerin harcanması veya kredi kartı benzeri merkezi sisteme bağlanıp ödeme yapılması şeklinde olduğu görülmektedir [Frolund ve ark.-2002][Sakamura ve ark.-2001] [Trichina ve ark.-2001]. Çalışmalarımızda, kısaca "sE-Cüzdan" olarak isimlendireceğimiz elektronik cüzdan sözcüklerine gerçek anlamını verip cebimizde taşıdığımız cüzdanların

hem işlevsel hem de davranışsal olarak sanal ortamda uygulamasını gerçekleştirmekteyiz. sE-Cüzdan, cüzdanlarımızda olduğu gibi nakit para, kredi kartı, kimlik kartı, küçük notlar gibi unsurları içermekte ve bunlara ek olarak elektronik dünyasının gelişmelerine ait çeşitli sayısal kimlik ve şifreleri de tutmaktadır.

Bilgisayar ağ ortamlarının yakın zamanda kabuk değiştireceği çeşitli kaynaklarda sıkça dile getirilmektedir. Örneğin, bugüne kadar WAN, LAN, kampüs ağ ve uzak bağlantı olarak yapılan ağ sınıflaması şekil değiştirmiş ve PAN, FAN, CAN olarak yapılmaya başlanmıştır [Çölkesen ve ark.-2008]. PAN (Personel Area Network), kişisel alan ağı; FAN (Family Area Network), ailesel alan ağı ve CAN (Commerce Area Network) da Ticari Alan Ağı olarak nitelendirilmektedir. Ağ ortamından beklenen uçtan uca yüksek hızlı geniş-band iletişimin yapılabilmesidir. Dolayısıyla yeni nesil ağ alt yapısının kullanılmasıyla ağ üzerinde elektronik nesnelerin dolaşmasına tanık olacağız ve bunlardan birisi de sE-Cüzdan olacaktır. Kişisel alan ağları, ailesel alan ağları ve ticari alan ağları, IPv6 ve mobil sanal nesneler, yeni nesil ağ uygulamalarının bunlar üzerine kurulacağını öngörmekteyiz ve bizi böylesi çalışmaya iten düşünce de budur.

Görülmüştür ki, ticarette de elektronik ortama geçiş hızlı bir sürece girmiş ve hem kurumsal çalışmalar hem de tüketiciye ulaşma için bu ortam önemli bir araç olmuştur. Günümüzde elektronik ortam üzerinden ticaret yapılması yönündeki engellerden birisinin ödeme şekli olduğu görülmektedir. Özellikle küçük değerli alışverişlerde kredi kartı benzeri araçlar etkileşim maliyeti açısından yeterli olamamakta ve çoğu zaman ödenmesi gereken komisyonlardan dolayı kullanılmamaktadır. Örneğin 10 Ykrş'luk bir alışverişin ödenmesinde zorluklar yaşanmaktadır ve bu da küçük ödemeli alış-verişler için engel olmaktadır. Halbuki, İnternet üzerinden veya genel olarak sanal ortamlardan küçük miktardaki ödemelerin kolayca yapılabilmesi ve bu ödemeler için peşin ödemelerde olduğu gibi herhangi bir masraf verilmemesi ticaretin boyutunu oldukça genişletecektir. [Çölkesen ve ark. - 2002]

#### **2. sE-Cüzdan Mimarisi**

sE-Cüzdan, hem yapısal hem de davranışsal olarak ceplerde taşınan cüzdanların benzerinin sanal ortamda bilgisayar ağına bağlı sayısal ortamlarda uygulamasıdır. sE-Cüzdan'ı, daha önce yapılan çalışmalardan ayıran en önemli özelliği TCP/IPv6 ağlar üzerinde hareketli bir nesne olması ve e-etkileşimlerinin cüzdanlar arasında gerçekleştirilmesidir.[Pays ve ark. 1996][Daswani ve ark.-1998]

sE-Cüzdan mimarisi daha önce Çölkesen ve Kipman [2002] tarafından Şekil 1'de görüldüğü gibi bölge (zone) kavramına dayandırılmıştır. Bu bölgeler askeri bölge (militarized zone), sahibi bölgesi (owner zone), açık bölge (public zone), banka bölgesi (bank zone) ve arayüz/taşıyıcı bölgesi (interface/carrier) olarak adlandırılmıştır. Bu bölgelerden arayüz/ taşıyıcı bölgesi (interface/carrier zone) birbirinden ayrıştırılarak ikiye ayrılmış ve bölge sayısı 6'ya çıkarılmıştır: arayüz bölgesi (interface zone) ve taşıyıcı bölgesi (carrier zone) olarak ayrı ayır ele alınmıştır. Arayüz bölgesi, cüzdanın sahibi olan kullanıcının cüzdanla etkileşimde bulunmasını, taşıyıcı bölgesi de cüzdanın hareketli nesne olmasını sağlayan taşıma işlemini yapmaktadır. Bu çalışmamızda, arayüz bölgesi için kablosuz POS makinası arayüzü ele alınmıştır. Yani, cüzdana POS benzeri cihazlar üzerinden erişilmesi üzerine geliştirmeler yapılmıştır.

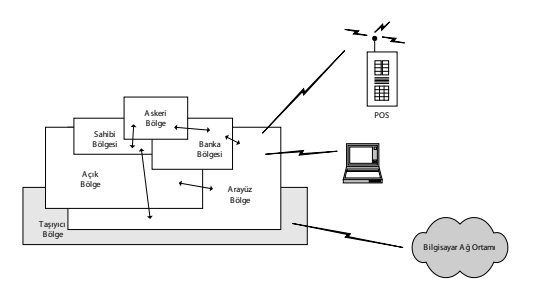

**Şekil 1.** sE-Cüzdan mimarisi bölgeler

En içteki bölge, askeri bölge (militarized zone) olup mali değeri olan tüm bilgilerin tutulduğu değişkenlerin saklandığı bölgedir. Çeşitli para birimlerine ait değişkenler ve kıymetli kağıtlara ait değişkenler bu bölge içerisinde tutulmaktadır. Bu bölgeye, yalnızca, banka veya cüzdan sahibine ait bölgeler içerisinden "erişim ilkelleri" aracılığıyle erişilebilinir. Diğer bölgeler üzerine askeri bölgeye erişim engellenmiştir.

Sahibi bölgesinde (owner zone) cüzdan sahibine ait özel bilgiler, yalnızca sahibi tarafından görülmesi, erişilmesi istenen bilgiler bulunur. Cüzdan sahibi bu bölgede bulunan bilgilere kendisi erişebildiği gibi bir başkasına da geçici olarak açabilmektedir. Kredi kartlarının elektronik uygulaması olabilecek e-kredi kartları da bu bölgede tutulur.

Banka bölgesinde ise, cüzdanı ilk oluşturan oluşturan veya cüzdana banka yetkileriyle ulaşmaya izni olan banka bilgileri ve temel kontrol bilgileri bulunur. Bu bölgeye yalnızca merkezi otoritenin izin verdiği bankalar erişebilir. Banka bölgesi üzerinden de güvenlik sorgulaması altında askeri bölgeye erişilebilir. Dolayısıyla bir bankanın askeri bölgeye erişmesi için iki düzeyli güvenlik uygulanmaktadır.

Serbest bölge ise, genele açık bilgilerin bulunduğu bölgedir; bu bölgeye cüzdan kimliğini bilen herkese erişim hakkı vardır. Uygulamaya göre, gerekirse, cüzdan sahibinin fotografı, kimlik bilgileri ve duyuruları koyulabilir..

Taşıma bölgesi (carrier zone) cüzdanın ağ üzerinde IPv6'ya göre cüzdan sahibinin gittiği yere taşınmasını sağlar. Cüzdana yapılan erişimlerin yerel olması sağlayabilmek amacıyla sE-Cüzdan TCP/IPv6 ağ üzerinde hareket edebilme özelliği düşünülmüştür. sE-Cüzdan, temelde sayısal bir nesnedir; elektronik ortamda veriler kopyalandığı her şekilde kopyalanabilir ve taşınabilir.

Arayüz bölgesi (interface zone) cüzdana ait işlevlerin kullanılması için bir arayüz ortamı sunar; arayüz olarak Çölkesen ve arkadaşları [2002] tarafından daha önce cep telefonu, bilgisayar gibi sistemler düşünülmüştür.Bu çalışmada, temel farklılık cüzdana erişimin uç sistemlerle (cüzdanlarla) kablosuz erişim sağlayan POS makinaları aracılığıyla olmaktadır.

#### **Arayüz Bölgesi (Interface Zone)**

Arayüz bölgesi, sE-Cüzdan'ın kullanıcı arayüzünü oluşturur; çeşitli arayüz erişim yöntemleri önerilmiştir. Kullanıcı-cüzdan arası etkileşimler arayüz işlevleri aracılığıyla gerçekleştirilir. Yeni öneride, arayüz erişiminin Şekil 2'de gösterildiği gibi uç kullanıcı erişimlerinin kablosuz gerçekleştirildiği POS makinaları üzerinden sağlanmasıdır.

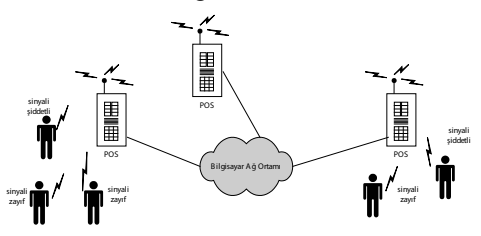

**Şekil 2.** POS cihazı üzerinde erişim

# **3. sE-Cüzdan İşlevleri**

Mimari yapısı Şekil-1'de verilen sE-Cüzdan'ın içereceği bilgiler ve işlevleri, temel olarak, Tablo-1'de verilmiştir.

§ İçerisinde sanal para (e-para) veya kıymetli evrak (e-evrak) taşıyabilmeli

§ Sanal banka veya kredi kartları (e-kart) taşıyabilmeli

- § Sanal çek defteri (e-çek) taşıyabilmeli
- § Küçük notlar içeren belgeler taşıyabilmeli
- § Bireysel veya Kurumsal e-para aktarımı yapılabilmeli

§ Kolay kullanılabilir ve erişilebilir kullanıcı arayüzü: Cep telefonu, bilgisayar, POS

§ Mahremiyet özelliğini sağlayabilmeli

§ sE-Cüzdan nesnesinin sayısal ortamlar üzerinde taşınabilmesi ve hareket etmesi özelliği § Fiziksel olarak kullanılan cüzdanın tüm işlevsel özelliklerini sağlamalı § Cüzdan kaybolduğunda veya çalındığında kolayca bulunabilmeli ve kayıplar en az olmalı

§ İşaret şiddetine duyarlı kablosuz arayüz erişim özelliği

**Tablo 1.** sE-Cüzdan'da olması gereken özellikler

#### **4. E-Etkileşim**

Cüzdanlararası işlemler veya cüzdan ile erişim arayüzü arasındaki işlemler önceden tanımlanmış iletişim ilkelleri aracılığıyla yapılır. İki cüzdan arasında etkileşim (para aktarımı vs.) yapılabilmesi için önce arayüz bölgeleri arasında oturum (session) kurulur. Bu oturum için herhangi bir güvenlik sorgulamasına gerek duyulmaz. Kimliği bilinen herhangi bir cüzdanın arayüz bölgesine oturum kurulabilir. Oturum kurulduktan sonra açık bölgedeki sahip bilgilerine ulaşılabilir. Ancak, daha iç bölgelere erişim yapılabilmesi için "erişim hakkı" sınaması yapılır. En iç bölge olan askeri bölgeye erişim iki düzeyli güvenlik sorgulaması üzerinden yapılır.

Ödemeler ceplerimizdeki cüzdanlar arasındaki olduğu gibi karşılıklı yapılmaktadır. sE-Cüzdan, merkezi yönetimli olmayıp dağıtılmış bir mimariye sahiptir. Merkezi otorite konumdaki bankaların işlevleri ise ilk olarak cüzdanın yaratılması, fiziksel para-sanal para dönüşümünün yapılması ve cüzdan sahibinin istemesi durumunda cüzdanlar arası e-etkileşiminin kayıt altında tutulmasıdır.

e-Etkileşim, Şekil 3'te görüldüğü gibi cüzdanlararası veya cüzdan ile banka arasında olmaktadır. Cüzdanlararası e-etkileşim, daha çok para gibi mali değeri olan bilgilerin değiştokuşunda gerekli iken; cüzdan ile banka arasındaki e-etkileşim cüzdana e-para koyulması, e-paranın fiziksel para haline dönüştürülmesi, cüzdanının yasallığının denetimi gibi işlemler için gerekmektedir.

#### **sE-Cüzdan – Banka**

sE-Cüzdan teknolojisinde bankaların görevleri kredi kartlarında olduğu gibi aktif değildir. sE-Cüzdan'ın mimarisi dağınık yapıda olduğundan herhangi bir aktarım genel olarak iki cüzdan arasındadır; her e-etkileşimde bankaya başvurulmaz, işlemler cüzdanlararası kotarılır. Ancak, cüzdan sahibi, isterse, seçimlik olarak kendi cüzdanının e-etkileşimlerini gözetim altında tutmak için bankayı devreye sokabilmektedir. Bu durum özellikle kurumsal amaçlı kullanılan sE-Cüzdan'lar için istenecek bir özelliktir. [Çölkesen ve ark. - 2002]

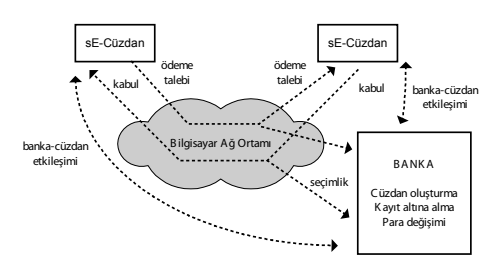

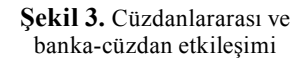

Önerilen yapıda, Bankaların diğer görevleri ise sE-Cüzdan'ın oluşturulması, kaybolması veya çalınması durumunda cüzdanın yok edilmesi, sanal paranın nakit paraya çevrilmesi olarak belirlenmiştir.

#### **Oturum Kurulması ve İletişim İlkelleri**

Internet gibi dağınık özellikte bir ağ üzerinde hareket edebilen sE-Cüzdan ile iletişimde bulunabilinmesi için herşeyden önce ilgili cüzdanın arayüz bölgesiyle bağlantı oturumu kurulması gerekir. Bu oturum, iletişimde bulunacak iki uç düğüm arasında hatadan arınmış bir veri aktarım kanalı kurar. Şekil 4'te iki tane sE-Cüzdan arasında oturum kurulması ve oturum kurulduktan sonra yapılabilecek iletişim düzeyleri gösterilmiştir.

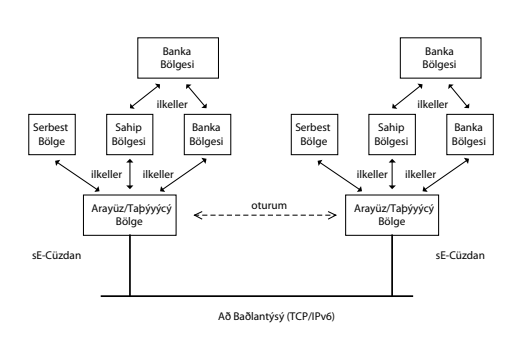

**Şekil 4.** Bağlantı oturumu kurulması ve iç-iletişim

Oturum kurulabilmesi için, oturumu başlatacak olan uç cüzdan karşı cüzdanın ağ üzerindeki kimlik numarasını bilmeli ve oturum başlatılması isteğinde bulunması gerekir. Oturum, iki farklı amaç için kurulmaktadır:

- Cüzdan sahibi ile arayüz bölge arasında
- İki farklı cüzdanın arayüz bölgeleri arasında.

**İ**lki, cüzdan sahibinin cüzdan üzerinde işlem yapma komutlarını verebilmesi, ikincisi ise cüzdanlararası aktarım yapılması için kurulur. Oturum birkez kurulduktan sonra gerekli tüm işlemler bölgelerarası iletişim için tanımlanmış ilkeller aracılığıyla gerçekleştirilir.

Bölgelerarası ilkeller, bölgelerarasında yapılacak işlemleri belirleyen iletişim tanımlamalarıdır. sE-Cüzdan üzerinde yapılacak olan tüm işlemler parametreleri değiştirilerek bu ilkeller aracılığıyla yapılır. İletişimde bulunacak her bölge çifti arasında, benzer ilkeller olsa da, ilkeller farklıdır. Örneğin aşağıda sahip bölgesi ile askeri bölge arasına geçerli ilkellerden birkaç tanesi verilmiştir: (bölgeler askeri 0, banka 1, sahip 2, serbest 3 ve arayüz 4 olmak üzere numaralandırılmıştır)

- **b02.öde** *birim miktar*
- **b02.al** *birim miktar*
- **b02.göster** *birim*
- **b02.arşivle** *birim*

Burada, birim para vs. gibi mali değeri olan büyüklüğün türünü gösterirken, miktar ise belirtilen birimden ne kadar olacağını belirtir; birim yerine \* koyulduğu tüm birimler anlamına gelmektedir.

Aşağıda ise, banka bölgesi ile askeri bölge arasındaki ilkellerden birkaç tanesi verilmiştir:

- **b01.yarat** *birim*
- **b01.ilk** *birim miktar*
- **b01.al** *birim miktar*
- **b01.arşivle** *birim*

Askeri bölge, iki düzeyli güvenlik altında tutulan bölgedir. Güvenlik kontrolü bu bölgeye erişim ilkelleri içerisine gömülmüştür. Dolayısıyla her erişim ilkeli kullanılmasında güvenlik denetimi yapılmaktadır. Şekil-1'de de görüleceği gibi askeri bölgeye erişmek için önce banka veya sahip bölgelerine erişilmesi gerekir. Bu bölgelerde erişmek için güvenlik kontrolu yapılmaktadır. Cüzdanlararası erişimde güvenlik gereksinimim sağlanması için açık anahtar (public key) yöntemi kullanılabilirken, bir cüzdan içerisinde bölgeler arası güvenlikte şifreleme yöntemi kullanılabilir.

#### **5. Sonuç ve Öneriler**

Günümüzde her ne kadar sanal para uygulamaları gittikçe yaygınlaşarak kullanılsa da, insanlar yanlarında "nakit para" taşıma ihtiyacı hissetmektedir. Bunun temel nedeni, sanal para teknolojisinin her durumda ve ortamda kullanılamamasıdır. Çünkü günümüzdeki uygulamalarda her türlü sanal para aktarımında aracı kurum olan bankayla bağlantı kurulması zorunludur. sE-Cüzdan teknolojisinde alıcı ve verici taraflar sanal cüzdan kullanır ve alışveriş doğrudan bu cüzdanlar arasında olur.

Tasarlanmaya çalışılan sE-Cüzdan, karşılıklı ödemelerde bankayı devre dışı bırakmaktadır.

Ancak bu yalnızca karşılıklı ödeme etkileşimleri içindir. Böylesi bir sistemde bankacılık yine de önemli bir yer tutmaktadır. Çünkü sE-Cüzdan'ı ilk oluşturan ve sE-Cüzdan içersindeki sanal paranın karşılığı olan fiziksel parayı tutan bankalar olacaktır. Böylesi bir sistem bankalarda bilişim sistemlerini de rahatlatacaktır. Ayrıca, bu yapı coğrafi koşulların elverişsiz olduğu yerlerde bile rahatlıkla kullanılabilecektir.

Gerekli durumlarda sE-Cüzdan başka cihazlara ve ortamlara taşınabilmeledir. Ayrıca kaybolan cüzdanın, banka tarafından kolaylıkla bulunabilmesi yada iptal edilebilmesi gerekmektedir.

Sanal Para ve sE-Cüzdan'nın günlük hayatta kullanılımasıyla birlikte, kapkaç gibi adi suç oranlarının önemli oranda düşeceği, ticaret hacminin genişleyeceği tahmin edilmektedir. Bununla birlikte Sanal Para ve sE-Cüzdan'nın günlük yaşama geçirebilmesi için, ilgili kurum ve kuruluşların, gerekli yasal düzenlemeleri yapması gerekmektedir.

Bu çalışmamızda sE-Cüzdan'a, işaret şiddetine duyarlı kablosuz arayüz erişim özelliği eklenmiştir.

# **KAYNAKÇA**

[1] Frolund, S. and Guerraoui R., 2002. e-Transtions: End-to-End Reliability for Three-Tier Architecture, IEEE Transacions on Software Engineering, vol.28, no.4, 378-395.

[2] Sakamura, K. and Koshizuak, N., 2001. The ETORN Wide-Area Distrubuted - System Architecture for E-Commerce, IEEE Micro, vol.21, no.6, 7- 13.

[3] Trichina, E., Bucci, M. and Luzzi, R., 2001. Supplemental Cryptographic Hardware for Smart Cards, IEEE Micro, vol.21, no.6, 7-13,

[4] Pays, P. A. and de Comarmond, F., 1996. "An Intermediation and Payment System Technology", Fifth Int. World Wide Web Conference, May 6-10, Paris-France.

[5] Daswani, N., Boneh, D., Garcia-Molina, H., Ketchpel, S. and Paepcke, A., 1998. SWAPEROO: A Simple Wallet Architecture for Payments, Exchanges, Refunds, and Other Operations, Proceedings of the 3rd USENIX Workshop on Electronic Commerce, Boston, Massachusetts, USA, August 31-September 3.

[6] Çölkesen, R. ve Kipman, E., 2002. Bir Sanal Elektronik Cüzdün Mimarisi, Akademik Bilişim 2002, Konya, Türkiye, 6-8 Şubat 2002.

[7] Çölkesen, R., Örencik, B. ve Kipman, E., 2002. Taşınabilir Sanal Elektronik Cüzdan (sE-Cüzdan) Mimarisi, Bilişim Zirvesi, İstanbul, Türkiye, 28-30 Eylül 2002.

[8] Kipman, E., 2004. Sanal Cüzdan Mimarisi ve Gerçekleştirilmesi, Beykent Üniversitesi, Fen Bilimleri Enstitüsü, Bilgisayar Mühendisliği, Yüksek Lisans Tezi.

[9] Çölkesen, R. ve Örencik, B., 2008 (4. Basım). Bilgisayar Haberleşmesi ve Ağ Teknolojileri, Papatya Yayıncılık Eğitim, İstanbul..
# **Bilgi Üretimi Sürecinde "Bütünleşik Yönetim Bilgi Sistemleri"nde Bilgi-İletişim Bağıntısı**

# **Dr. Filiz GÜLTEKİN KÖSE**

Trakya Üniversitesi İşletme Bölümü Yön.Org. Anabilim Dalı, Edirne filizgultekin@trakya.edu.tr

**Özet:** Ulusal ekonomilerini kamu ve özel sektörün işbirliği içersinde sürdürülebilir kalkınmayı gözardı etmeden geliştirmeyi amaçlayan ülkeler, mevcut kurumsal yapılarını yeniden gözden geçirmektedirler. Yeni bilgi temelli ekonomik yapıya uygun kurumsal yapılara ve yeni yapılanma modellerine Türkiye'nin de ihtiyacının hangi noktalarda olduğunun gözden geçirilmesi ihtiyacı ile bu çalışma yapılmıştır. Çalışma tezde de iddia edildiği gibi ağ organizasyon yapısının bütünleşik yönetim bilgi sistemleriyle desteklenerek bilgi iletişim bağıntısını aktif ve güçlü kılacak biçimde oluşturulmaya çalışması ile bilgi üretim sürecinde coğrafi, ekonomik, kültürel farklılıklar nedeniyle ve sanal-organik bir yapının daha işlevsel olacağı iddiası ile bölgesel organizasyonların uygun olacağı noktasından ele alınmıştır. Uygulamasındaki zorluklar nedeni ile tartışmaya açık modellenmiştir. Türkiye'nin bütününü kapsaması yerine bölgelerin ayrı ayrı ağlar olarak oluşturulması mantığı ile bakış açısı oluşturulmuştur. Birçok parçadan oluşacağı varsayılan kurumsal faaliyet alanının, günümüz özellikleri göz önüne alındığında hiyerarşik özellikte bürokratik-mekanik yapılanma modeli ile değil; sanal organik ağ yapılanma modeli ile örgütlendiğinde başarılı olabileceği iddiası ile incelemeler yapılmıştır.

Literatür taramaları ve görüşmeler ile gereksinimi en iyi karşılayabilecek kurumsal organizasyonun nasıl olabileceği tartışılmış ve alternatif organizasyonların nasıl olabileceği noktasından organizasyon yapılanma modeli geliştirilmiştir. Ayrıca ağ yapının ve sanal organizasyonun çağımızda bilgi toplumuna geçiş süreci içinde bulunan kamu ve özel sektör için işbirliğinin olabilirliğinin araştırılması gereği üzerinde durulmuştur.

**Anahtar Kelimeler:** İletişim, Yönetim-Bilişim Sistemi, Organizasyon, Sanal-Organik Sistem, Bilgi Toplumu

# **Giriş**

Bilgi toplumu olma çabası içersinde olan Türkiye'nin bilgi temelli ekonomik yapıya uygun kurumsal yapılara ve yeni yapılanma modellerine ihtiyacının hangi noktalarda olduğunun gözden geçirilmesi ihtiyacı ile bu çalışma yapıldı.

Durum tespiti ve sorunlara çözüm üretme çabalarında, bilgi-iletişim bağıntısını aktif ve güçlü kılacak biçimde, ağ organizasyon yapısının bütünleşik yönetim bilişim sistemleriyle desteklenerek oluşturulmasının gereği ortaya konuldu. Bilgi üretim sürecinde coğrafi, ekonomik, kültürel farklılıklar nedeniyle ve bölgesel sanal-organik bir yapının daha işlevsel olacağı iddiası ile model oluşturuldu.

Bilgi toplumu gerekleri içinde hareket etmesi gereken ülkemizde, bu amaç doğrultusunda daha hızlı yol kat etmek için, mevcut yapılara hedefler doğrultusunda yeni bir yapının katkısının hangi noktalarda olabileceğini incelenmiştir. İletişimin sorun çözmede aktif olarak sisteme katılımını hangi noktalarda ve derecelerde nasıl bir yapı ile sağlanabileceğini, sisteme entegrasyonun teknolojik değişimlerin katkısı ile nasıl uyarlanabileceği araştırılmıştır. Ayrıca ülkemizde coğrafi olarak geniş bir alanda var edilmeye çalışan bilgi iletişimi temelli sanal organizasyonları, sanal ve organik bir organizasyon modelinde birbiri ile iletişim içersinde birbirini destekleyen boyutta, bölgeler bazında daha aktif hale getirmenin ne kadar mümkün olabileceği tartışma olarak ortaya konulmuştur. Bu amaçlar doğrultusunda var olan yapıların, sorun olarak karşımıza çıkan aksaklıkları incelenmiş ve alternatif çözümler oluşturulmaya çalışılmıştır.

Önerilen yeni model ile neyin nasıl nereye kadar yapılabileceği ucu açık tartışmalar şeklinde dökümleyerek, mevcut durumu tespit etmek, tartışma teknikleriyle açıklık getirmektir. Ayrıca özel ve kamu sektörlerinin işbirliğinin gereğini ortaya koyarak, bu çerçevede sanal ve organik ağ modellerinin birlikte uyarlanacağı bütünleşik yönetim bilgi sistemi oluşturulması ile bilgi iletişim bağıntısının en sağlıklı biçimde ne şekilde oluşturulabileceğine bakış açıları eşliğinde üniversitenin de sisteme katıldığı bir model önerisinde bulunmaktır.

Ağ yapıların oluşturduğu iletişim olanaklarının bilginin önemini kuvvetlendirdiği Bilgi Çağı'nda, bilişim sektörünün mevcut sistemleri, yerli ve yabancı pek çok yayının taranması suretiyle, mümkün olduğunca geniş bir perspektifte ortaya konulan çalışmanın, araştırmacılar ve kamu-özel sektör organları için tartışma noktalarında ve gelişim süreçlerinde faydalı olacak bir kaynağa dönüşmesi hedeflenmiştir. Türkiye'de bilgi çağı ve Türkiye gerçeklerini sorgulayan pek çok yayın bulunmaktadır. Türkiye'de iletişim ağı destekli bilgi teknolojilerini kapsayan birçok çalışmada yapılmaktadır. Ancak bu çalışmalarda genelde coğrafi sınırlar problem olarak karşımıza çıkmakta, çok büyük organizasyonlara ihtiyaç göstermektedir. Bu başlangıç sorununa çözüm

teşkil edebilecek alt sistemlerin oluşturularak bir merkezde toplanması mantığı üzerine bir tartışma alanı açmanın gereği üzerine, bu çalışma yoluyla, Bilgi teknolojilerin sosyal bilimler ile ortak çalışma alanlarının oluşturulmasına yönelik yoğun ilgi dikkate alınarak, bu alandaki eksikliği hissedilen önemli bir ihtiyacın karşılanmasına katkıda bulunmak amaçlanmıştır.

Bu gerçeklerin ışığında oluşan stratejilere yeni bakış açıları eklenmesiyle birlikte, bilişimin, bilgi ve iletişimin birlikte var olması ve bütünleşik yönetim bilgi sistemi mantığı ile sanal-organik bir yapı kazandırılarak; bilgi üretiminde ve üretilen bu bilginin iç içe geçmiş halkalar şeklinde bölgenin sorunlarından, ülkenin sorunlarına çözüm üreten aktif bir noktaya oturtulması modelde hedeflenmiştir.

#### **Metin**

Modelin sosyal bilim çerçevesi teknolojik kullanım yetenekleriyle birlikte ve ilgili kamu ve özel sektör itibariyle bakılmış, var olan sistem alt yapıları ise önerilere katkı sağlayacakları açılardan nasıl entegrasyonu sağlanır sorgusu ile incelenmiştir. Bu kapsamda, geniş bir coğrafi alan olarak Türkiye için söz konusu bölgesel coğrafi alanların inceleme ve örnek uygulama için yapısal uygunluklar taşıdığı savıyla, bu model ile katkı sağlanacak hizmetlerden de kısaca bahsedilmiştir. Uygulamada kullanılacak yönetim bilgi sistemi mantığının modele ve incelenen sorunsala hangi yeterlilikleri ile katkı sağlayabileceği, iletişim ve bilginin bilişim sistemi nesnel katılımı ile sistemin oluşumuna ve modele hangi boyutlar getirebileceği kısaca özetlendikten sonra, sistem olarak parçalarının konumları belirlenmiş ve kısaca karar vermenin yöneticiler ve gruplar açısından önemine değinilmiştir. Sistem-model kavramlarına genel bir bakış açısı getirilmiş ortak kavram alanları belirlenmiştir.

Gerekler doğrultusunda mevcut yapılar, yönetsel süreçler incelenmiş, iletişim anahtarı ve bilgi gücünün teknolojik destekle hangi noktaya, yerleştirilmesinin ülke gerçekleriyle nasıl örtüşeceği sorusuna cevap aranmıştır. Bu gözlemler neticesinde, gerek genel tasarlama sorunsalında, gerekse izlenebilir, adımsal yöntemlerin araştırılması ve karar noktalarının netleştirilmesinde bir vizyona ulaşılmaya çalışılmıştır. Bu bağlamda plan ve programlama, üretirken öğrenme, organizasyon çözümleme ve organizasyonun performansını değerlendirme bu aşamaların arasında yer almaktadır. Planın ön süreçleri, önerilen organizasyon modeline veri sağlarken; plan sonrası süreçler ise; geri beslemeler biçiminde, sonrasında yapılacak uygulama tasarımı süreçleri için veri deposu olarak kullanılabilecektir.

Organizasyonun içeriği coğrafi mekânların birbirleri ile ilişki ve iletişim bağlantı noktaları, yatay ve dikey bilgi-iletişim akış noktaları; organizasyonun yapısını, bilgi-iletişim, bilişim, sanal-organik ağ yapısı şekline getirmektedir. Bu işlevsel ağ yapının kurulumundan sonraki süreçte, sistem analizinde kullanılan çözümleme araçları (matematiksel veriler ve süreler) ile çözümlenmesi; organizasyonun bütünsel formuna ilişkin veriler elde edilmesini sağlayacaktır. Gözlemler neticesinde elde edilen veriler, kurgusal, şematik ve öneriye dikkat çeker boyutta, sanal-organik ağ organizasyonunun bütünleşik yönetim bilgi sistemi olarak bilgi üretimi sürecinde, bilgi iletişim bağıntısına ön veriler oluşturarak açıklık getirmektedir. Bu çalışmada kuramsal çerçevede kalınmış ve önerilen yöntem kullanımda kısıtlı olarak öngörülerle incelenmiştir.

Bütünleşik yönetim bilgi sistemi ile desteklenmesi önerilen, ülkenin üniversite merkezli bölgelerindeki mevcut kurumlar arası bilgi iletişim hizmetlerinin değerlendirilmesi ve ihtiyaçlarının belirlenmesi ve bu belirlemelerle birlikte iletişim anahtarı ve bilgi gücünün sis-

teme entegrasyonu ile uygulamaya konulacak yeni sanal ağ model önerilmektedir. Bu modelle bölge çerçevesinde yatırım hedeflerinin tespiti, nitelik ve niceliklerinin belirlenmesi, sorun ve darboğazların çözümlenmesi amacıyla bu doğrultuda gelecek taleplere cevap verebilecek ve örnek teşkil edebilecek bir uygulama modeli oluşturulmuştur.

#### **Sanal Bölge Ağlarının Katılımcılara Sağlayabileceği Faydalar**

#### **Üniversite;**

Ağ yapıya dâhil olan üniversiteler bilgi üretimi için gerekli olan veri kaynaklarına daha verimli ve kısa sürede sistematik olarak ulaşabileceklerdir. Var olan kadrolarını bireysel maddi manevi tatmini sağlayabilecek çalışma alanlarını kurumsallaşmış biçimde oluşturabileceklerdir.

Kurumlar arası ağlar vasıtası ile eğitim ve öğrenimin mevcut bir kısım dersleri katma değer sağlar.

Üniversitelerdeki akademik kadrolara durum tespitleri ve sorunlara çözüm oluşturmak için talep oluşumunu beklemektense, talebi oluşturmaya yönelik çalışmalar yapılmış olacaktır.

Üniversite akademik kadroları inceleme ve araştırmaları için daha hızlı ve güvenli bir biçimde kamu ve özel sektör bilgilerine ulaşacaklardır.

#### **Kamu kurumları;**

Hizmet götürecekleri kitlenin sorunlarının tespitini bilimsel yollardan kısa zamanda yapabilecekler ve çözümünü de diğer organizasyon yapılarının, örneğin özel sektörün çıkarlarına zarar vermeyecek biçimde oluşturabileceklerdir.

Klasik olarak, organizasyonların evrimleşerekten merkezileşmesi, bir merkezden eşgüdümlenerek denetlenmesi süreci doyum noktasına

| ZAMAN<br><b>HEDEF</b>   | <b>BIRICI</b><br><b>ASAMA</b>                                                                                                    | İKİNCİ<br><b>ASAMA</b>                                                                                                    | SON<br><b>ASAMA</b>                                                                                                    | <b>SİSTEMİN</b><br>SÜREKLİLİĞİNİN<br>SAĞLANMASI                                                                                                    |
|-------------------------|----------------------------------------------------------------------------------------------------|----------------------------------------------------------------------------------------------------|----------------------------------------------------------------------------------------------------|----------------------------------------------------------------------------------------------------|
| <b>BIRINCI</b><br>HEDEF | Sanal bölge ağ<br>modelinin boyutlarının<br>ayırtına varılması için<br>özgün uzanımlarının<br>anlaşılmasına çalışmak<br>bu amaç doğrultusunda<br>danışma komisyonları<br>oluşturmak                                                                                                    | Bir merkezden<br>kurulan ağ modelinin<br>özelliklerini ve<br>niteliklerini kritik<br>olarak değerlendirilmesi<br>ve sanal bölge ağ<br>modelinin senaryolarla<br>avantajlarının<br>karşılaştırılması                                                       | Sanal bölge ağının<br>faydalarının<br>anlaşılması, vizyon-<br>öngörü-önseziler<br>oluşturulması ve<br>bunların aksiyona<br>dökülmesi için sinerji<br>varatılması                                                                                   | Sanal bölge ağlarının<br>kullanımındaki bölgesel<br>farklılıklarının analiz edilmesi.<br>Yeni hedef bölgelerde<br>uygulamalar. Kurular ağlar<br>arası iletişim ve ortak çalışma<br>alanları örneğin uluslar arası<br>işbirlikleri oluşturulması |
| <b>IKINCI</b><br>HEDEF  | Özelde kurumlar,<br>genelde bölge için Sanal<br>bölge ağ modelinin<br>uygulanma gereklerinin<br>dökümlenmesi ve<br>buna uygun kriterlerin<br>tanımlanması.<br>Uzmanlardan<br>yararlanarak görevin<br>yapılmasına ilişkin<br>teknikleri herkesin<br>anlayabileceği ortak bir<br>dile (kodlama-iletişim)<br>dönüştürülmesi | Sanal bölge ağ<br>modelinin fayda<br>potansiyelinin farklı<br>senaryolarda analiz<br>edilmesi, muhtemel<br>çalışma guruplarının<br>hizmet alanlarının<br>analiz edilmesi<br>ve bulanıklıkların<br>giderilmesi.<br>Tanımlamalar ve<br>seçimlerin yapılması | Mevcut kullanımdaki<br>yönetim yapıları ve<br>metotları yenilemesi<br>veya entegrasyonu<br>ile yeni modelin<br>uygulanabilirlik<br>potansiyelinin<br>gösterilmesi. Gurupları<br>uzlaşmada kesiştirip<br>bilgiyi aksiyona<br>geçirmek için kullanır | Sanal bölge ağ modelinin<br>entegrasyonu ile var olan<br>organizasyonların merkezi<br>yönetimin geliştirilmesi ve<br>dinamiklerinin sorgulanması,<br>bundan sonraki devamlılık<br>açısından yeni stratejilerin<br>yaratılması                   |

**Tablo 1.** Sanal bölge ağı uygulaması birinci, ikinci hedef ve aşamaları

varmış ve gereğinden fazla yönetim düzeyi ve bürokrasi yaratmıştır. Bu modelin uygulamaya konulması ile merkezi yönetim yapılarının bürokratik yükleri de azaltılmış olacaktır.

Kamu hizmetlerinin oluşumunda ekonomik ve sosyal hayatın hızlı hareket etmesi nedeniyle, kararlara güvenilirliğin oluşumu için bölgesel bilgi-iletişim ağının önemi uygulamada büyük olacaktır.

Bölgesel bilgi-iletişim ağı ile üniversite merkezli önerilen sistem, kamu ve özel sektörlerin bilgi toplama, bilgi yayım ve bilgi kullanım olarak sınıflandırılabilecek bilgi ihtiyacının karşılanması üzerine merkezin ihtiyacı karşılamış olacaktır.

Üniversitelerin bölge sorunlarının bilincinde sürekli araştıran niteliğinden anında faydalanma olanağa ile kamu kesiminin dünyada ki gelişmelerden ve uygulamalardan da anında bilgilenmeleri sağlanmış olacaktır.

Kamu yönetimin öncelikler gereği içinde aldığı kararların, modelimizdeki iletişim ayağının aktif kullanımı ile hoşgörü boyutuna oturtulmasının sağlanabilecektir. Bu hoş görü sistem içi bireyler arası ve sistem dışı çevre olarak iki boyutta gerçekleşecektir. Olanaklar çerçevesinde öncelikleri kavrayan kesimler süreç içersindeki olağan gecikmeleri hoşgörü ile karşılayacaklardır.

Sanal bölge ağının kurulumu ile birlikte yerinden yönetim sağlanmış olacaktır. Bu noktada kamu yönetimini yeniden yapılandırmak yeniden inşa etmek gibi bir yöntem kullanmak yerine iletişim anahtarının katkısı ile var olan

| ZAMAN<br><b>HEDEF</b>  | BÍRÍCÍ<br><b>ASAMA</b>                                                                                                    | İKİNCİ<br><b>ASAMA</b>                                                                                                    | SON<br><b>ASAMA</b>                                                                                                    | <b>SİSTEMİN</b><br>SÜREKLİLİĞİNİN<br>SAĞLANMASI                                                                                                    |
|------------------------|----------------------------------------------------------------------------------------------------|----------------------------------------------------------------------------------------------------|----------------------------------------------------------------------------------------------------|----------------------------------------------------------------------------------------------------|
| <b>JÇÜNCÜ</b><br>HEDEF | Mevcut yapıya sanal<br>bölge ağ modelinin<br>uygulanmasını<br>zorlaştıran engellerin<br>lortadan kaldırılmasınal<br>yönelik yöntem ve<br>modellerin dizayn<br>edilmesi. Problem<br>analizi.                                                                                          | Mevcut yapılar<br>içersinde daha işlevsel<br>bilgi akışına engel<br>teşkil eden yapıların ve<br>uygulamaların tespit<br>edilmesi. Gerekli<br>değişim süreçlerinin<br>başlatılması. Katılımcı<br>sistemlerin bütünü<br>oluşturacak biçimde<br>sanal ağ ile birleşmesi.     | Mevcut kullanımdaki<br>organizasyon<br>yapılarındaki<br>eşgüdümlenme<br>engellerinin aşılması<br>ve yeni modelin<br>liderler eşliğinde<br>entegrasyonunun<br>sağlanması                                                                                                    | Elde edilen çözümlerin<br>hedef kitlelerin farklı<br>formasyon ve terim<br>yapılarına uygun<br>kodlamalarla anlatılması.<br>Yeni ilişkiler oluşturulması. |
| DÖRDÜNCÜ HEDEF         | Kurumlardaki mevcut<br>bilişim-iletişim<br>teknolojilerinin<br>tespiti. Bilgi<br>sisteminin ve ağ<br>kollarının seçiminin<br>stratejik önem,<br>benimsenme<br>olasılığı, geçerlik,<br>risk-fayda profili<br>ile belirlenmesi.<br>Yazılım ve donanım<br>çözümlerinin<br>olusturulması | Bilişim-iletişim<br>teknolojilerin ortak bir<br>düzenlemelere<br>tabii tutulması bilgi<br>bankasının kurulması<br>ve pilot bir çalışma<br>ile modelin test<br>edilmesi. Tasarım,<br>Programlama,<br>Eğitim, Kurulum,<br>İşletim süreçleri için<br>hazırlıkların yapılması | Ortak çalışma alanına<br>katkıda bulunacak<br>alanda kullanılabilecek kurumlardaki bilgilerin<br>teknoloji destekli<br>alana kodlanması ve<br>yedeklenmeleri.<br>Doğrudan kullanıcının<br>amaçladığı işleri<br>yürütmek için<br>Uygulama yazılım<br>programlarının<br>uyarlanması | Sistemin sürekli teknolojik<br>yenilikler ile desteklenmesi<br>yenilenmesi. Yeni bilgi<br>toplama ve dağıtım<br>kanallarının açılması                     |

**Tablo 2.** Sanal bölge ağı uygulaması üçüncü, dördüncü hedef ve aşamaları

yapıları ortak hedef ve proje alanına çekmek ve vizyonu stratejiyi ortak alanda oluşturmak, uygulanabilirliğini sağlamak söz konusu olacaktır. Sanal Bölge ağı ile zamandan ve var olan artı değerlerin yara almadan yeni sisteme entegrasyonu sağlanacaktır. Bu sürecide kamu yönetiminin yeni baştan düzenlemesi riski yerine, bilgi ve iletişim teknolojilerinin pratik olarak uygulanması ile var olan düzen üstü yeni bir üst düzenleme olarak tanımlayabiliriz. Bu sistem ile üniversite-kamu-özel sektör arası ilişkilerde de önemli bir yol kat edilip yakınlaşılarak ve geliştirilecektir.

### **Özel sektör kurumları;**

Kamu kurumları, üniversiteler ve demokratik kitle örgütleri ile diyalog kanallarını oluşturabileceklerdir. Oluşturulan bu diyalog alanlarında örneğin üniversitelerin bilgi kaynaklarından hedefleri doğrultusunda faydalanabileceklerdir.

Üniversitelerin bölgedeki sorunların bilincinde sürekli araştıran niteliğinden anında faydalanma olanağa ile özel sektörün dünyada ki gelişmelerden ve uygulamalardan da anında haberdar olmaları sağlanmış olacaktır.

Bölgede ki Özel sektöre ait bilgilerin bir veri tabanında toplanması ve analizi de sektör açısından çeşitli ulusal ve uluslar arası kuruluşlara da güvenli bir bilgi kaynağı olarak hizmet verecek bir ortam oluşturacaktır. Bu sistemin gerçekleşmesi ile Özel sektörün ayrıntılı bir profili çıkarılarak istenen her alanda ve biçimde analizler yapılması uluslar arası müteşebbisler için de mümkün olacaktır.

| <b>ZAMAN</b><br>HEDEF | BİRİCİ<br><b>ASAMA</b>                                                                                                    | İKİNCİ<br><b>ASAMA</b>                                                                                                    | <b>SON</b><br><b>ASAMA</b>                                                                                                    | <b>SISTEMIN</b><br>SÜREKLİLİĞİNİN<br>SAĞLANMASI                                                                                                    |
|-----------------------|----------------------------------------------------------------------------------------------------|----------------------------------------------------------------------------------------------------|----------------------------------------------------------------------------------------------------|----------------------------------------------------------------------------------------------------|
| <b>BESINCI HEDEF</b>  | Ortak çıkar<br>alanların tespiti<br>veya oluşturulması.<br>Katılımcı sistemlerin<br>sınırlılıkları<br>ve birbirlerini<br>destekleyici,<br>tamamlayıcı<br>noktalarının<br>belirlenmesi | Bu ortak çıkar<br>alanlarında<br>organizasyon içindeki<br>alt sistemlerin<br>alanlarının belirlenmesi<br>ve bu sınırlılıklar<br>icersinde hareket<br>alanının yaratılması                                                                                       | Ortak çıkarların çıkar<br>sahiplerini tatmin edecek<br>biçimde oluşumuyla ilgili<br>uygulamaların ortaya<br>konulması                                             | Geri bildirimler ile ortak çıkar<br>alanlarının sürdürülebilir bir<br>sekilde varlıklarının korunması<br>ve yeni çıkar alanlarının tespiti.<br>İhtiyaçlar doğrultusunda yeni<br>alt sistemler ve proje gurupları<br>oluşturmak |
| <b>ALTINCI HEDEF</b>  | Sanal bölge ağ yapısına<br>katılımcı olarak<br>iştirak edecek kurum<br>kuruluş ve kişilerin<br>belirlenmesi, bölgenin<br>coğrafi sınırının<br>netleştirilmesi                         | Katılımcı kişi<br>ve kurumların<br>organizasyon<br>modellerinin bir ortak<br>sistem olarak sanal<br>bölge ağ yapısındaki<br>organizasyon konum<br>ve iletişim noktalarının<br>belirlenmesi.<br>Yerel ağlardan ana<br>bilgisayara bağlantıların<br>oluşturulması | Katılımcı sistemlerden<br>organizasyona iştirak<br>edecek temsilci ve<br>uygulamacıların ara<br>elemanların eğitilmesi,<br>sorumluluk alanlarının<br>belirlenmesi | Sürekli eğitim sistemi<br>ile yenilenen, değişen<br>organizasyon aktörlerinin<br>sisteme uygun hale getirilmesi                                                                                                    |

**Tablo 3.** Sanal bölge ağı uygulaması beşinci, altıncı hedef ve aşamaları

Avrupa birliği yolundaki ülkemizin bu sistem ile bilgi ve danışmanlık hizmeti garantisi altında bölgede ki sektörlerin dışa açılmaları ve sınır ötesi işbirliği kurabilmeleri ve rekabet olanaklarının arttırılması ile ilgili olanaklarda genişletilmiş olacaktır.

Bölgede özel sektör firmalarının bu sisteme dahil olmaları durumunda ayrıca yurt içi ve dışı faaliyetlerde pazarlama, mevzuat, mesleki eğitim, finansman, vergi, teknik vb. konularda danışmanlık hizmetini kolaylıkla alabileceklerdir. Bölge işletmelerinin en büyük eksiğinin bilgi noksanlığı (örneğin pazarlama) olduğu karşımıza çıkmaktadır. Bu nedenle bu kesime sistem sayesinde danışmanlık ve mesleki eğitim verebilmekte olanaklı kılınacaktır.

Bölge işletmelerinin yabancı dil sorunu da danışmanlık hizmetlerinin sistem tarafından sunumu ile karşılanmış olacaktır.

Katı kural ve düzenlemelere esneklik getiren yeni yapılar ile hantal kurumsal organizasyonlardan, daha işlevsel ve süratli kararların çıktığı yapılanmalara kavuşulacaktır. Veriye boğulmuş iş yapamaz hale gelmiş sistemlerden, hedef ve projeler doğrultusunda arındırılmış yapılar oluşacaktır. Bu da özel sektörün girişim ve gelişim projelerini daha sağlıklı ve hızlı biçimde uygulamaya koyabilmesini sağlayacaktır.

### **Demokratik kitle örgütleri;**

Sosyal, ekonomik ve benzeri kararların oluşturulması aşamasında aktif roller alabilecek, bilginin kaynağına birinci elden vakıf olarak yanlış anlaşılma yahut yanlış, eksik karar ve uygulamalara anında geri bildirimlerini oluşturabileceklerdir.

Kurumlar içindeki hiyerarşik yapıda dahi iletişimin arttırılması ile bilgi ve fikir bazında esnek yönetim ve katılım sağlanacaktır. Demokratik kitle örgütlerinin toplumsal-ekonomik talepleri sistemde daha katılımcı ortak kararlar ile desteklenmiş ve süratli olarak yerlerini alacaklardır.

#### **Sanal Bölge Ağların Oluşumunda Karşılaşılabilecek Engeller ve Çözüm Önerileri**

— Alt yapının oluşturulmasında belli bir yatırıma ihtiyaç duyulacaktır. Bu yatırım oluşturulurken var olan kaynakların, örneğin kurumlarda kullanımda olan bilgisayarların, var olan iletişim sistemlerin gözden geçirilmesi ve iyileştirilmesi.

— Teknik alt yapının gözden geçirilmesi ve projeye uygun hale getirilmesi.

— Sanal bölgesel ağ yapının oluşumu ve kurumsallaşması devamlılığının sağlanması için bir takım hukuki düzenlemelere ihtiyaç olacak, bu düzenlemeler için bir zaman ve mesai harcanması.

— Projeler için sorun tespiti ve çözüm aşamalarında çalışacak öncelikle üniversite akademik kadrolarının mesailerinin karşılığının mali olarak bir yükümlülüğü olacak ve bu mesailerin maddi düzenlenmesi.

— Gerek kurumsallaşma gerekse proje aşamaları araştırma safhasında dahi mali bir harcama gerektirecektir. Bu harcamaların bir ön komisyon organizasyonu tarafından düzenlenmesi ve karşılanması.

— Özel sektör kurumları var oluş amaçları doğrultusunda bazı kurum bilgilerini paylaşmak istemeyeceklerdir. Bu da ağ yapıdaki bilgi paylaşımında eksik bilgi sorununu getirecektir. Bu nedenle bilginin paylaşım sınırlarının belli bir çıkarların korunması bazında sınırlılıklarla belirlenmesi. Güvenlik açıkları oluşmayacak biçimde bir ağ yapı oluşturulması.

—Yönetim kademelerinin rollerine uyum sağlamaları için belli bir uyum süresinin ve mesaisinin gerekliliği, bu noktada uzlaşma

sağlayıcı aktörlere ihtiyacın oluşması.

—Önyargı ve tutumların organizasyonun varlığını tehlikeye atmayacak çözüm arayışları ile yeni modeller ve yöntemlerle bertaraf edilmesi.

—Özerklik ve özel alan kaybı endişesinin birey ve kurum bazında giderilmesi gereği.

—Ortak çalışma alanlarında farklı bilgi alanlarından, farklı organizasyon yapılardan gelmekten ötürü oluşan ortak dil oluşturamama probleminin aşılması. Ve bu noktada yanlış ve eksik anlamalara yol açmadan ağ yapının varlığının ve devamlılığının kurumsallaşmasının sağlanması.

Sanal Bölge Ağı Organizasyonunun bir çatışma uzlaşamama durumu ile karşılaştığında yapılabileceklerle ilgili uygulanması öneriler süreç;

Birinci adım durum tespitidir. Sanal bölge ağ organizasyonun hangi çıkmazla karşılaştığının tespit edilmesi gerekiyor. Sanal bölge ağ organizasyonun üyeleri sorunu temsil ettikleri çalışma gurubunun perspektifleriyle tanımlamalıdırlar. Durum tespiti, karmaşık problemlere çözüm bulmada en zor ve kritik adımlardan biridir. Ayrı kültürlere ait insanların farklı değerleri ve algıları, problemin tanımlanmasında karşılaşılan güçlükleri artırır. Kültürel sinerji prosesinde ilk adım, bir çatışma durumu oluştuğunun farkında olunmasıdır. Organizasyon üyeleri kendi kültürel perspektiflerinden rahatsız olmasalar bile, potansiyel bir problemin mevcut olduğunun farkında olmalıdırlar. Daha sonra problemi tek bir kültürün bakış açısıyla değerlendirmekten ve yorumlamaktan kaçınarak, ayrı ayrı her kültürün perspektifinden tanımlamalıdırlar.(1)

Bu süreç sağlıklı bir şekilde işletildiğinde empati kurularak karşı görüşlerde anlaşılacak, örneğin ortak çıkarlar doğrultusunda önceliklerde uzlaşmalar sağlanabilecektir.

İkinci adım yorumdur. Günümüzde çözüm arayışlarında, tek ve en iyi yol dönemi kapanmıştır. Yeni düşünme sistemi, her zaman daha özgün ve daha etkin bir başka yöntemin olabilirliğinin varlığını ön gören, çok boyutlu bir bakış açısı içermektedir. Bu yaklaşım, ön yargılardan sıyrılmayı, her türlü farklı düşünme biçimine açılmayı gerektirmektedir.

Sanal bölge ağ organizasyonun üyeleri problemi bir kez kavradıktan sonra, her kültürün perspektifinden analiz etmek için sinerji yaklaşımını kullanabilirler. Organizasyon üyeleri farklı formasyonlar arasındaki düşünce, duygu ve hareket farklarını ve benzerliklerini tanımlamalı ve yorumlamalıdır.

İkinci adım rol değişimini gerektirir. Bu anlayışa göre, kişinin kendi bakış açısından tüm davranışları rasyonel ve anlaşılırdır, ancak bireysel farklılıklar bizi başka bir bireyin davranış kalıplarındaki mantığı yanlış anlamaya yöneltir. Tek yönlü bir bakış açısı Sanal Bölge Ağ Organizasyonunun esnekliğini ve pozisyonlarını kısıtlar, oysa çok yönlü perspektifler anlayışları ve seçenekleri genişletir. Bu çözüm arayışı esnasında bir kültür ve mantığın üyeleri diğer kültürleri ve mantık kullanımlarını ("yabancıları") bu şekilde davranmaya yönelten temeldeki kabulleri anlamaya çalışırlar. Bu işlem esnasında grup üyeleri, kendi kültürleri ile diğer kültürlerin kabul ve davranışları arasındaki farklılıkları ve benzerlikleri fark ederler ve sonuç olarak problemin kavramların farklı isimlerle de tanımlanabileceğini göz ardı etmeden sonuçlar çıkarsarlar.

Üçüncü adım ise yaratıcılıktır. Farklılıklar, çatışma kaynağıdırlar ve gerilimi artırıcı özellik taşırlar. Farklılıklardan ortaya çıkan tansiyon arttırıcı faktörler, pozitif sinerji yaratacak biçimde bireyleri ve organizasyonu yönlendirebilir. Bu ise, çeşitlilik ve çelişkilerden yeni yaklaşımlar ve çözümler üreterek mümkün olabilecektir. Kültürel farklılıkları yaratıcılığa dönüştürmek, aynı zamanda bu farklılıkları kabul etmek ve onlara değer vermek demektir.(2) Organizasyonlar problemler için çözüm yolları arayarak alternatifler yaratırlar; yani farklı kültürlerden gelen insanlara ulaşabilmek için yollar aramak, organizasyonların üretkenliğini ve iş başarısını artırır. Yeni gelen mantık ya da fikir yapısı temsil edilen tüm grupların kültürel kabulleri ile uyumlu olmalı fakat bunların taklidi olmamalıdır. Alışılmışın dışında olabilir ancak her birinin davranış kalıplarının üstüne çıkmalıdır. En iyi alternatifin seçilebilmesi, değerlendirmesi ancak işin başında uygun tanımlama ve yorumun yapılmasıyla mümkün olabilir. Uygun tanım ve yorum yapıldıktan sonra satranç tahtasının üzerindeki tüm nesneler ve hareket kabiliyetleri tespit edilebileceğinden bunlar arasından en uygun konumdakini ve en iyi hareket kabiliyeti olanı da seçmek kolaylaşacaktır.

Dördüncü adım ise uygulamadır. Organizasyonlar, çözümlerin uygulamasını çok dikkatli planlamalıdırlar. Organizasyon üyeleri problem çözümüne dayalı değişikliklerin gereğini anlamadan önce, diğerlerinin kabullerini ve davranış kalıplarını anlamak kadar kendi kültürlerinin kabullerinden ve davranış kalıplarından da haberdar olmalıdırlar. Kültürel dinamiklerle ilgili yeterli bilgiye sahip olmadan yapılacak değişim teklifleri genellikle anlamsız olacaktır; yeterli kültürel bilgi ile organizasyonlar problemlerini çözebilirler ve üyelere verilen hizmetleri geliştirmek, çalışanların verimliliğini ve iş tatminini artırmak için gerekli değişiklikleri uygulanabilirler. Çeşitlilik aynı zamanda, değişime açıklık ve alternatiflerde çoğalmayı da beraberinde getirmektedir. Bu çerçevede, sanal bölge ağındaki katılımcıların potansiyel çözülme eğilimlerine karşı, sürekli hazırlıklı olunmalıdır. Ayrıca geleceğe yönelik bütünleşmeyi pekiştirici hedefler koymayı öngörmek gerekmektedir.

Çatışma oluşmadan önlem almak içinse; uzman kadrolar ile İletişim sistemine giren ile-

tiler (mesajlar) belirli noktada toplanıp kod açımları yapılarak, alıcılara uygun tekrar kodlanmalı, yorumlanmalıdır. Bu yorumlama da sürecin o noktasındaki önceki birikimler, amaçlar doğrultusunda şekillendirilmelidirler. Daha sonrada çıktı olarak diğer karşı iletişim noktalarına belli bir amaç doğrultusunda gönderilebilirler. Böylece iletişim sistemi bazında ileti girmiş, kontrol ve ayarlamaları yapılmış ve buna uygun olarak ileti çıkışında bulunulmuş iletişim gerçekleşmiştir.

İletişimin oluşturulması esnasında etkin olmasını engelleyen nedenler dikkate alınarak kodlamalar yapılmalıdır. Bu nedenler ise sunlar olabilir;

- —Katılımcıların farklı geçmişleri
- —Eğitim farklılıkları
- —Mesaj hakkında ilgi farklılıkları
- —Zekâ seviyesinde ki farklılıklar
- —Karşılıklı anlayış/hoşgörü farklılıkları
- —Yaş, cinsiyet, ırk ve sınıf farklılıkları
- —Dil yeteneklerindeki farklılıklar
- —Geçmiş bilgilerin farklılıkları
- —Ego savunması (3)

İletişimin amaçlar doğrultusunda sağlıklı gerçekleştirilebilmesi için bu noktalarında dikkate alınarak kodlanması gerekmektedir. İletişim sorunu aşılabildiği müddetçe sanal-organik yapı varlığını sürdürebilecektir.

#### **Sonuç**

Bilişim teknolojilerinin Türkiye'de ki örgüt yapılarında yaygın olarak kullanılmasının çok yeni olduğu göz önüne alındığında bu alanda yapılan araştırmaların azlığı ve doğru bilgilere görüşme, röportajlarla ulaşmanın güçlüğü nedeniyle, bu araştırmadan elde edilen sonuçlarda her sosyal çalışma da olduğu gibi farklılıklar sergileyebilir. Ancak iletişimi sistem

yaklaşımı ile inceleyerek, verimli bir biçimde kullanıldığında, bunun bireylere ve organizasyona katkılar yapabileceğini kabulü ile model oluşturulmuştur. Sistemin işlerliği ve sürekliliği içinse bilişim sistemi olması gerekliliği üzerinde durulmuştur.

Günümüzde yeni yeni uygulanmaya başlayan bilişim sistemi kullanım alanlarına ve kurulum strateji ve taktiklerine ışık tutmak üzere konunun ana hatlarını belirlemek, sanal-organik ağ sistemi oluşturmada stratejileri ve modellerini analiz etmek ve bu strateji ve taktiklerden daha verimli şekilde faydalanabilmelerine sağlamaya yönelik olarak örnek model çerçevesinde ipucu vermektir. Bu amaç doğrultusunda daha pek çok açıdan bu tarz bir sanal bölge ağ yapısının avantaj ve dezavantajları incelenebilir ya da farklı benzer yapılar kurgulanabilir.

Bilişim teknolojileri vasıtasıyla hazırlanan ve sistem kanallarına yerleştirilen bilgilerin, özellikle denetim işlevi, koordinasyon işlevi ve yürütme işlevinin yerine getirilmesinde kullanılabileceği görülmektedir. Bundan başka bilgi iletişim sistemlerinin kullanılmasıyla beraber, çok önemli düzeylerde olmamasına rağmen sanal bölge ağ sistemine katılan yöneticilerin davranış ve kararlarının belirlilik kazanmasında, yönetim şeklinin sistematik bir nitelik kazanmasında, modern yönetim tekniklerinin kullanılmasında ve karar alma işlevinde kullanılan bilginin merkezileşmesinde, sistemin önemli etkilerinin olacağı söylenebilir. Yine sanal bölge ağ sisteminin kullanılmasının merkezkaç yönetim anlayışının yaygınlaşması ve yetki devrinin gelişmesi üzerinde etkiye sahip olduğu ve örgütlerde bu yönde bir değişikliğin yaşanabileceği sonucuna varılabilir.

Bilişim teknolojisi sistemlerinin kullanılmaya başlanmasıyla, bilgi akışı sonucu bölge karar noktalarındaki yöneticilerin aralarındaki kişisel iletişimde artışlar kaydedilebilecektir. Bundan başka, bilişim teknolojileri örgütsel

işlerde de bazı değişikliklere sebep olacağından bağlantıda olunan organizasyonlarda bu yeni oluşumdan etkileneceklerdir. Kamu ve özel sektörleri ortak amaçlar doğrultusunda biraraya getirebilecek, bilginin çözümlendiği noktadaki süreçleri yürüten bölge üniversitesinin desteğindeki bir sistem yerel sorunların çözümüne ortak bir alan oluşturabilecektir. Çözüm bilgisine erişildikten önceki ve sonraki, teknokrat masalarına yatırıldığı süreçleri de, başlatmak ve devamlılığını sağlamak sosyal bilimler ve teknik bilimlerin ortak çalışması ile oluşturulmuş bir bilişim sistemi ve sanal bölge ağ çalışma gurupları ile mümkün olabilecektir. İletişim ancak bu koşullarda bölgeler bazında durum tespiti ve sorun çözümlerinde bilgi-iletişimi kimliğinde aktif kullanılabilecektir. Vizyon oluşturabilmek ve bu vizyon paralelinde planlama yapabilmek için yerel bilgiye ancak bu ve benzeri türden bir bütüncül yaklaşım ile ulaşılabilecektir.

Diğer yandan bu tanımlanan modele geçmek isteyen bir organizasyonel ağ yapıya dahil olacak aktörlerin, çalışma kültürü olarak farklı bir yapıya doğru yönelmeleri gerekmektedir. Öncelikle istikrarlı, yoğun sahiplenme ve sabır gerektiren bir değişim sürecine organizasyonun parçası olarak hazır olmalılardır. Ama hedef; bölgesel iletişim bilgi sistemi ile yeni bir karar, yeni bir proje arayış ve gereğinde, sanal bölge ağı bilişim sistemi sayesinde hızlı bir şekilde en doğru karar ve süreçleri oluşturmak olacağından bu değişim isteği iletişimin teknikleriyle hedefi anlatımındaki başarı oranında gerçekleşecektir. Üniversite bilgi ağ kanalı ile coğrafi ve kültürel özelliklerden doğan farklılıklar dikkate alınarak yapılacak düzenlemelerle, özel sektör ve kamu yönetiminin daha etkin ve verimli olması sağlanabilecektir.

Edward de Bono, "Rekabet üstü" adlı kitabında şöyle demektedir: "Rekabet, sadece ayakta kalmanın temel çizgisini oluşturan önemli

öğelerden biri olarak önemlidir. Rekabet aynı yarışta koşmayı seçmek demektir. Rekabet üstünde ise, rakipler kendi yarışlarını kendileri seçerler." Eğer Türkiye sadece rekabet etmeyecek, rekabet üstü bir noktayı hedef olarak seçecekse işte o zaman bilgi toplumu olma yolunda en doğru adımları kısa zamanda atabilecektir. Dünyadaki benzer modelleri, uygulamaları almanın ötesinde kendi yapısına uygun modelleri bulmak ve uygulamaya koymak daha iyisi için en sağlıklı yol olacaktır.

Çalışmamızda tanımladığımız sanal-organik sistem deneyimlerle desteklenmiş ilgili, uygun ve doğru verilerle beslenerek aksiyona geçirilebilir. Oluşturulan sistem, uygulanabilir olmalıdır. Gerçeklerden kopuk uygulamadan uzak oluşturulamaz. Tanımlama, geliştirme ve düzenleme aşamalarında organizasyon bireyleriyle birlikte değerlendirilerek uygulama oluşturulmalıdır.

### **Kaynaklar**

[1]. Adler, N.J., International Dimensions of Organizational Behaviour, Wordworth Publishing Company, 1999

[2]. Düren, Z.., 2000' li Yıllarda Yönetim, Alfa Yayınevi, İstanbul, Şubat 2000

[3]. Cutlip S. M., Center A. H., Brom G. M., "Effective Public Relations", Ed. 7th, New Jersey, Prencite Hall Inc., 1994

# **Bilişim Projelerinde Sıkça Yapılan Hatalar**

# **T. Erman ERKAN**

Atılım Üniversitesi, Endüstri Mühendisliği Bölümü, Ankara ermanerk@atilim.edu.tr

**Özet:** Bilişim (bilgi ve iletişim) teknolojilerinin günlük hayatta payını arttırdığı 1990'lı yılların sonlarına doğru ülkemizde de dünyaya paralel olarak bilişim teknolojileri ile ilgili büyük yatırımlar yapılmaya başlanmıştır. Bu yatırımlardan bir tanesi de ERP (Kurumsal Kaynak Planlama)projeleridir. Bu yatırımlarla birlikte iş hayatında birçok görev tanımı ve yeni pozisyonlar türemiştir. Ülkemizdeki bilişim projelerinde, bu yeni görev tanımları yeni ekonominin doğduğu amerikan metodolojilerinden alınmıştir. Ancak bilişim projeleri çoğu zaman yanlış görevlendirme ve eksik kaynaklardan dolayı hatalarla son bulmuştur. Bu çalışmada Türkiye ve dünyadaki bilişim proje metodolojileri karşılaştırılarak, insan kaynağı seçim ve yönetim örnekleri verilecek. Günümüz iş dünyasında her şey süreç odaklıdır, hatta dinamik paralel süreçler olmazsa olmazdır. Bu tip iş uygulamalarını elektronik hayata geçirmek, teknolojik projeler değildir. Bunlar kesinlikle değişim projeleridir ve bir stratejik plan dahilinde gerçekleşmezse başarı şansı düşüktür.. Çalışma, bilişim projelerinde önemli olanın kültürel ve süreçsel değişme olduğunu örnekleriyle açıklayarak son bulacaktır.

**Anahtar Kelimeler:** Kurumsal Kaynak Planlaması, Bilişim projeleri, Proje Yönetimi.

# **Most Frequently Observed Faults in Information Projects**

**Abstract:** While Information and Communication Technologies (ICT) has been increasing their power in daily life in 1990's, ICT investments had also increased in Turkey. Enterprise Resource Planning (ERP) is one the invest of ICT. Many new job description founded with those ICT projects. These new job descriptions were taken from united states that the new economy had been borned. ICT projects mostly failed because of mismatching roles of the projects participants. In this study, the ICT project in turkey and in world will be compared and human resource choosing criteria examples ill be given. In today's business everything is process oriented, and what is more dynamic parallel processes are inevitable. Therefore, implementing those kind of systems are not only technical issues. These are change management projects, if these projest were not be implemented under the control of a strategic plan,they would fail. This study will end with the explanation of the importance of the change in culture and process with the examples from the real life.

**Keywords:** Enterprise resource planning, Information and Communication Projects, Project Management.

### **1. Giriş**

2000'lere doğru hızlı bir şekilde iş hayatında digitalleşme başladı. Bir moda gibi hızla bilişim projeleri birbirlerini takip etti. Bu projelerden en çok memnun olan kimlerdi? Firmalar ve müşteriler mi?. Teorik olarak öyle

olması gerekirdi ancak bu projelerden en çok proje çalışanları memnun oldular.aynı anda trend gereği başlayan projeler ama sınırlı işgücü, sonuçta artan ücretler ve primler [1]. Bu memnuniyet ne yazık ki, çalışanların bir çoğu için uzun sürmedi. Sürekli masraf merkezi haline dönen projeler, işlerin kolaylaşması yeri-

ne zorlaşması hatta durması, beceriksiz proje yöneticileri tiplemesini de beraberinde getirdi. Proje yönetim bilgi ve tecrübe eksikliği uzayan daha kötüsü bitmeyen projelere sebep olur [8], [9]. Bu çalışmada bilişim projelerinde yaşanan metodolojik hatalar daha doğrusu metodolojisiz çalışmanın önemi ve sonuçları ulusal ve uluslararası projeler karşılaştırılarak belirtilmeye çalışılacaktır. Bu karşılaştırmalar yazarın geçmiş 10 sene içindeki bilişim projelerindeki kişisel gözlemleridir

### **2. Proje Yönetimi**

Proje insan ve insan dışı kaynakların bir amacı gerçekleştirmek için belirli zaman kısıtlaması içinde bir organizasyon dahilinde bir araya getirildikleri ,bu belirli projenin sonunda ise başka yerlere tahsis edildikleri bir süreçtir. Proje yönetimi ile ilgili en etkili ve yetkili kuruluş PMI'dir (Project Management Institute ,www. pmi.org)

Özellikle 80'lerin ikinci yarısından itibaren bilişim sektörünün gelişmesiyle PMI'ın yıllık büyüme hızı %20-%30 arasında olmuştur. PMI, 2005 yılı Bugün dünya çapında 250 şubesi (PMI Chapter) ve 200.000 üyesi bulunan bir enstitüdür. PMI, PMP(Project Management Professional) sertifikaları vermektedir. Proje yönetini konusunda tüm dünyada tanınan bu sertifika, PMI'in yılların tecrübesi ve birikimiyle oluşturduğu bir metodolojiye dayanmaktadır.

PMI projeleri 6 temel başlık altına almakta ve aşağıdaki gibi ağırlıklandırmaktadır.

- Proje Başlatma %8.5
- Proje Planlama- %23.5
- Proje Uygulama %23.5
- Proje Kontrol %23
- Proje Kapatma- %7
- Profesyonel Sorumluluklar- %14.5

Görüldüğü üzere, planlama, uygulama ve kontrol en fazla paya sahip olan adımlardır.

PMI'in başlıklarının alt başlıkları ise aşağıdaki gibidir. Bu alt başlıklarda proje detaylandırılmaktadır. Çok fazla finansman gerektiren bilişim projelerinde, uygulama ve konrol en önemli adımlardır.

Proje Başlatma- %8.5

- 1. Proje hedeflerinin tanımlanması
- 2. Teslimatların tanımlanması
- 3. Süreç çıktıları
- 4. Kısıtların Dökümantasyonu
- 5. Varsayımların Dökümantasyonu
- 6. Stratejinin tanımlanmaıs
- 7. Performans kriterlerinin tanımlanması
- 8. Kaynak gereksinimlerinin tanımlanması
- 9. Bütçenin tanımlanması
- 10. Resmi Dökümantasyon Süreci

#### Proje Planlama- %23.5

- 1. Proje isterlerinin belirlenmesi
- 2. WBS (Work Breakdown Structure ), İş ayrışım yapıları oluşturma
- 3. Kaynak Yönetim Planı Geliştirme
- 4. Zaman ve Maliyet tahminleri geliştirme
- 5. Proje kontrol sisteminin kurulması
- 6. Proje planı geliştirme
- 7. Plan onayının alınması

#### Proje Uygulaması- %23.5

- 1. Kaynakları görevlendirme
- 2. Uygulamalar
- 3. Süreçlerin yönetilmesi
- 4. İletişim

5. Kalite güvence prosedürlerinin uygulanması

Proje Kontrolü - %23

- 1. Performans Ölçümü
- 2. Kontrol limitlerinin belirlenmesi
- 3. Düzeltici faaliyetler

4. Düzeltici faaliyetlerin etkinliğinin incelenmesi

5. Planın doğruluğundan emin olma

6. Kontrol planlarının yeniden değerlendirilmesi

7. Risklere karşı yanıt olşturma

8. Proje faaliyetlerini takip etme

Proje Kapatma- %7

- 1. Teslimatların Kabulü
- 2. Öğrenilen Derslerin dökümante edilmesi
- 3. Kapama işlemleri
- 4. Ürün bilgilerinin kaydedilmesi
- 5. Kaynakların dağıtılması

Profesyonel Sorumluluklar- %14.5

- 1. Güvenilirlik Doğruluk
- 2. Bilgi birikimine katkıda bulunmak
- 3. Profesyonel hayata karşı sorumluluklar
- 4. Paydaşların ihtiyaçlarını dengelemek
- 5. Farklılıklara saygı duyma

Bu kadar detaylı bir biçimde projeyi başlatmak, uygulamak ve kapatmak son derece zor bir iştir. Disiplinlerarası çalışabilmek için süreçlere hakim olmak gerekir, aksi takdirde başarısızlık kaçınılmazdır [4].

# **3. Bilişim Projelerinde Sıkça Yapılan Hatalar**

Önceki bölümde genel proje yönetim yapısı tanıtıldı. Türkiye'deki projelerde kabaca bir genelleme ile bu tür bir proje yönetim metolojisin baştan sona eksiksiz uygulandıği gözlenmemiştir. Ancak, çok uluslu şirketlerde ve yabancılardan kurulu proje yürütme kurullarında metodolojiye yaklaşılmıştır.

Hatalar gruplanacak olunursa

- Stratejik plan eksikliği
- Proje planlaması
- Projeye elemanlarının seçimi
- Proje uygulaması
- Proje kontrolü

İlk kusur firma yönetimden kaynaklanmaktadır, firmanın elinde bir stratejik planı bulunmamaktadır, bilişim projesine ihtiyaçlardan çok trendi yakalamak için girerler. Stratejik planları olmadığından zamana karşi firmanın yol haritasında olması gereken paftayı takip edemezler.

Stratejik plan olmayınca firma taktiksel seviye ile yönetilmeye çalışılır ancak operasyondaki eksikler yüzünden taktik hareketlerde günlük operasyonları kontrol etmeye çalışmaktan öteye gidemez.

Operasyonlar sorun yumağıdır, süreç haritası belli olmayan firma kara düzen çalışmaktadır.

Bu aşamadan sonra danışman firma ve firma içi proje yöneticisi atanır. Bu proje yöneticisi bilişim kökenli ise proje süreç yapılandırma, maliyet düşürme ve karlılığı arttırmaktan öte tamamen teknolojik bir hal almaktadır. Amaç teknolojiyi uygulamaktır, proje yönetiminin performans ölçümü kriterleri bir yana atılıp tamamen teknolojik entegrasyon ön plana çıkmaktadır [14]. Firmanın asıl odağı kaymış asıl uğraş alanı bu projeyi hayata geçirmek olmuştur. Böyle bir başarısızlığın mali yükü bazen firmanın kapanmasına sebep olabilir [4].

Kısaca yapılan hatalar özetlenecek olunursa, proje yönetimi eksikliği temel konudur. Onun içinde göze batanlar, yazılım donanım seçimi, eleman seçimi, yanlış görevlendirme, maliyetleri takip edememe, teknolojiye gömülme vb sebeplerdir. Daha detaylı analizler projeler bazında (ERP;CRM vb) incelenebilir.

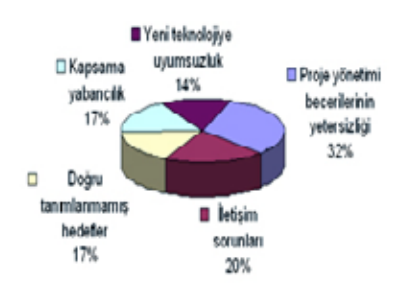

# Projelerde Başarısızlığın Nedenleri

**Tablo1:** Projelerde başarısızlığın Nedenleri

## Kaynak: IDC

Tablo 1'den de gördüğümüz üzere başarısızlığın ana faktörü proje yönetimi yetersizliğidir.

Bişişim projelerine has durumları maddeliyecek olursak [2], [5], [11] ve [18].

- Kurumun sorunlarının ve gelecekle ilgili beklentilerinin yetersiz analizi
- Entegrasyonu sağlayan firmanın ve ürünün doğru seçilmemesi

• Entegrasyonu sağlayan firmanın çözümle ilgi destek, araç ve yöntemlerinin yetersizliği

• Uygulanacak ERP uygulamasının gerekliliği ve pozitif propagandasının yeterli olarak yapılmaması

• ERP projesinin analiz, kurulum ve uygulama süreçlerinde doğru görevlendirmelerin yapılmaması

• Kurum ve personelin eski iş yapma yöntemlerinden vazgeçmekte direnmesi

• Personelin isteksizliği veya eğitim düzeyinin düşüklüğü, Sisteme veri girişlerinin yetersiz, hatalı, düzensiz olması ve sürekli olmaması

**3.1 Bilişim Projelerinde Doğru Eleman Seçimi** Bilişim projelerin 3 temel bileşeni vardır, Goldenberg üçlüsü de denen insan-süreç-teknoloji üçgenidir. Bu üçlüden en kolay sağlananı teknolojidir, ancak insan ve süreç bir firmanın gayri maddi aktifleridir ve kalitesini arttırmak zaman almaktadır. Bilişim projelerinde konvansiyonel proje yönetimine ek olarak aslında ekstra bir şey yapmaya gerek bulunmamaktadır. En önemli etmen doğru proje yöneticisidir. Bilişim projelerindeki başarı tamamen kapsam belirlenmesine bağlıdır, olayı teknolojik şova döndürüp süreç ve değişim yönetimi atlanırsa sonuç başarısız bir bilişim projesi olur.

Proje yöneticisi ve anahtar proje elemanları disiplinlerarası çalışabilecek düzeyde olmalıdır. Günümüzde bu role en çok uyanlar endüstri ve işletme mühendisleridir. Olaya bir bütün olarak bakıp paralel süreçleri kesintisizce ilintiliyebilmelidirler [3].

# **3.2 Bilişim Projelerinden Örnekler**

Bu alt bölümde ERP (kurumsal kaynak planlama) ve CRM (müşteri ilişkileri yönetimi) projelerindeki proje yönetimi ve danışmanlarda olması gereken özellikler incelenecek. Dünyanın en büyük Pazar payına sahip SAP [16] kendi geliştirdiği proje uygulama metoduna göre proje rollerinde olması gereken nitelikleri yerli ve uluslararası projelerle karşılaştırarak sunulacak.

İlk olarak proje yöneticisi ele alınacak. Şekil 1 de görüldüğü üzere radar grafik kullanılmış ve proje niteliklerinden 16 tanesinden hangilerinin hangi düzeyde olması gerektiği işaretlenmiştir.

Önce Şekil 1'deki radar grafik incelenecek olunursa; üç genel özelliğin altına diğer alt

özellikler sıralanmakta ve derecelendirilmektedir.

- Genel Bilgi
- Ürün Bilgisi
- Teknik Bilgi

Bunların alt özellikleri ise aşağıdaki gibidir.

Genel Bilgi

- Kalite Kontrol Tecrübesi
- Değişim Yönetimi Tecrübesi
- Eğitim Verme Tecrübesi
- Sektör Tecrübesi
- İş Danışmanlığı Bilgisi
- Proje Yönetimi Tecrübesi

# Ürün Bilgisi

- Ürün Genel Bilgi Düzeyi
- Ürün Bileşenleri
- Metod
- Teknik Bilgi

Teknik Bilgi

- Veri Tabanı
- Ağ Teknolojisi
- Programlama Dilleri
- İşletim Sistemi
- Arayüzler
- Test Bilgisi
- İnternet Teknolojileri

Bu üç genelin altındaki alt özellikler de sırasıyla

- Hiç
- Temel
- Uzman
- İleri Derece Uzman

olarak notlanır ve projenin başarısı için radar grafikteki nitelikler doğrultusunda personel atanır.

Uluslararası uygulamalarda sektör, değişim yönetimi, kalite yönetimi, iş danışmanlığı önem kazanırken [12], ülkemizde ilk yıllarda ne yazık ki proje yöneticleri teknik uzamanlardan seçildi. Neyi neden yaptığını bilmeyen bu proje yöneticileri projeleri yönetemedikleri gibi, sonuca da ulaşamayıp zaman, işgücü ve donanımı yanlış yerlerde kullanarak heba ettiler [10].

Şekil 2'den de açıkça görüleceği üzere, teknik bilgisi ileri seviyede uzman seviyesindedir, ürün fonksiyonalitesini de iyi bilen, proje metodolojisine hakim, sektör bilgisi ve eğitim verme yeteneği üst düzeyde olan bir proje katılımcısıdır.

Ülkemizde maalasef teknik uzman eksikliği kendini burada da belli etmiş ve bilgisayar teknisyenlerine teknik danışmanlık payesi verilmiş işin kötüsü bir süre sonra adam yokluğundan eksik yabancı dilleri yetersiz teknik bilgileri ile projelerin korkulu rüyaları olmuşlardır.

Şekil 3'den de anlaşılacağı üzere: değişim yönetimi uzmanı, projenin proje yöneticisinden sonraki hatta en önemli bireyidir. Genel iş idaresi bilgisi ve sektör bilgisi üst düzeyde olan bu danışmanlar, ürün bilgisi ile mevcut durum analizinden sonra firmanın değişim patikasını çizerler. Firmanın stratejik plan gereği seçilen ürün ile harmanizasyonunu sağlarlar. Sektör tecrübelerinden dolayı kıyaslama (benchmarking) analizleri gereği firma posizyonlaması kusursuz yapılır [13].

Ülkemizdeki projelerde bu proje elemanı özel atanmış biri olarak tarafımdan gözlenmemiştir.

Fonksiyonel danışmanın özellikleri Şekil 4'de görülmektedirBu proje temsilcisi ürünü kusursuz olarak firmaya kurulumunda en büyük

rolü oynar. Sector bilgisi gereği, firmanın neye ihtiyacı var ise ona gore süreçleri senaryolandırır.teknik bilgisi gereği de teknik danışmanla uyum içerisinde çalışarak proje uygulama süresini en aza indirir [15].

Ülkemizde yeni mezunlar bu danışmanlık tipinde çokça görülmektedir, genel iş idaresi ve sector bilgileri yetersiz olduğundan tek dertleri ürünü çalışır şekilde teslim etmektir. Iş süreçleri, teknik uyum, yapılması gereken testler onlar için bir şey ifade etmez. Bu yüzden de bitmeyen projeler sıkça görülür. Daha kötüsü, proje kapanma şartları bile netleşmediğinden danışmana gore bitmiş, teknik danışmana gore başlamış süreçlere rastlamak mümkündür

Şekil 5'de ise uygulamalararası uzman danışman özellikleri gözükmektedir. Aynı anda birden fazla uygulama kuruluyorsa örneğin ERP ve CRM , bunların kesinlikle gerçek zamanlı entegre olması gerekmektedir [6]. Bu yüzden teknik ve uygulama danışmanlığı nitelikleri yüksek ve aynı zmanda genel bilgi yetenekleri de uzman seviyesinde birine ihtiyaç vardır. Firmanın bütün iş süreçlerine hakim, ürün ve ürün teknik bilgisi üst düzeyde bir danışman tipidir. Genellikle uygulama danışmanlarının teknik eğitim almaları sonucunda edinilen bir niteliktir, küçük projelerde de proje yöneticiliği yapmış olmak gerekir.

Ülkemizde sözde olsa da özde sayıları çok azdır. Yetişmeleri de fonksiyonel danışmanken, teknik taraf ile anlaşmazlığa düşüp teknik yeteneklerini artırmışlardan oluşur. Aslında yetersiz teknik danışmanlar farkında olmadan böyle bir katkı sağlamışlardır. Genel iş idaresi ile birleşince genelde firmaların teknik birim başkanı olurlar

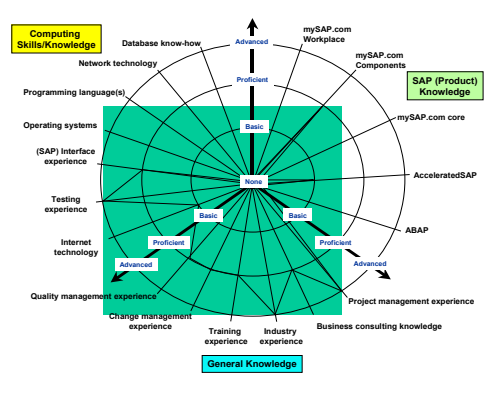

**Şekil 1:** Proje Yöneticisi Nitelikleri

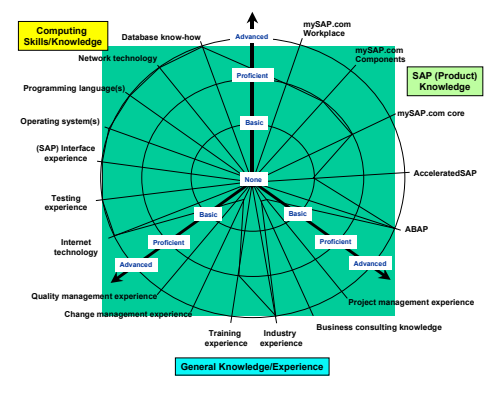

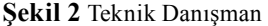

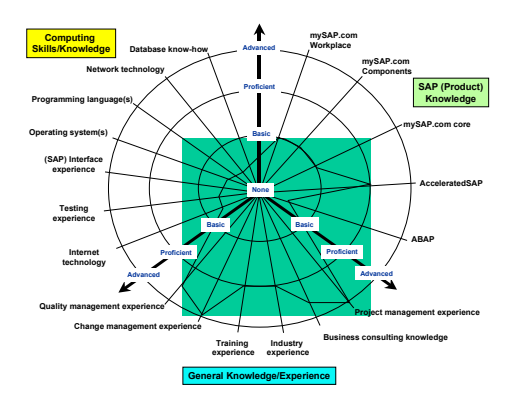

**Şekil 3:** Değişim Yönetimi Uzmanı

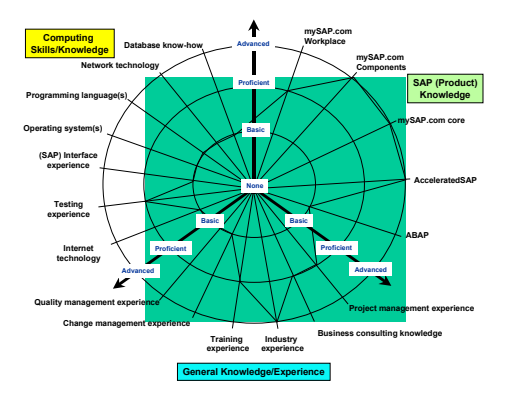

**Şekil 4:** Fonksiyonel Danışman

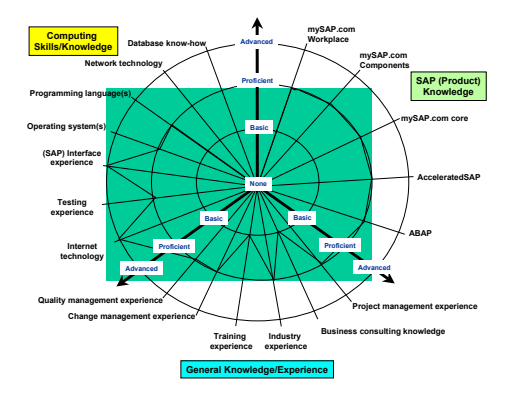

**Şekil 5:** Uygulamalararası uzman danışman

#### **4. Sonuç**

Bu çalışmada bilişim projelerinde yapılan hatalarda daha çok insan faktörü üzerinde durulmuştur. Teknoloji seçimi ve süreç yönetimi başka çalışmaların konusudur. Seçilmiş 5 rol incelenmiş ve gözlem yapılabildiği kadarıyla yurtdışı ve ulusal proje uygulamalarıyla karşılaştırılmıştır.. Proje yönetimi displinlerarası çalışma becerisi gerektiren çağımızın en önemli iş tanımlarından bir tanesidir. Projelerde başarıyı metriklerle ölçebilmek önem kazanmıştır [7]. Ülkemizde bilişim projelerine teknik projeler olarak bakılmış ve teknik uzmanlarca yönetilmeye çalışılmıştır. Sonuç başarısız projeler, maliyet artışları ve alternatif verimsizlik olarak ulusal ekonomimize zarar vermiştir. Ülkemizdeki tüm üniversite öğrencilerinin lisans programlarına dahil edilecek proje yönetimi dersleri ve bunların uygulamalı örnekleriyle sözü edilen kayıp azaltılabilir. Ülkemize has proje yönetim metodolojisi geliştirilmeli ve sivil toplum kuruluşları kanalı ile yurt çapında yaygınlaştırılmalıdır

#### **Kaynaklar**

[1] Bingi, P., M.K. Sharma and J.K. Godla (1999), "Critical Issues Affecting an ERP Implementation," Information Systems Management, C.16. S.3. s.7

[2] Canias ERP web sitesi www.canias.com.tr

[3] Cardoso J.(2005) Workflow Handbook 2005, chapter How to Measure the Controlflow Complexity of Web Processes and Workflows, pages 192–212.

[4] Davenport, T. H. (1998). Putting the Enterprise Into The Enterprise System,.Harvard Business Review, July/ August, 121-131

[5] Düzakın E. ve S. Sevinç (2002) "Kurum Kaynak Planlaması"Uludağ Üniversitesi İktisadi ve İdari Bilimler Fakültesi Dergisi Cilt XXI, Sayı 1, 2002, s. 189-218

[6] Elvira, R.(2006). Evaluation measures for business process model. In Proceedings of the Symposium of Applied Computing, Dijon-France,.

[7] Elvira, R., F. Ruiz, F. Garcia, and M. Piattini, 2006 Applying software metrics to evaluate business process models. CLEI electronic journal, 9..

[8] Karakanian, M. (1999), "Choosing an ERP Implementation Strategy," Year 2000 Practitioner, C.2. S.7. s.1

[9] Kumar, K., and Hillegersberg, J. (2000).. ERP Experience and Evolution Communications of the ACM, 43(4), 23-26.

[10] Macvitte, L. (2001), "Buckle Up:Implementing an ERP Takes Time and Patience,"Network Computing, C.12. S.6. s.97

[11] Microsoft web sitesi www.microsoft. com/turkiye/dynamics/erp/erp\_secimi.mspx

[12] Olson, D. L., (2004) Managerial Issues of Enterprise Resource Planning Systems, McGraw Hill, NY.

[13]Piturro, M. (1999), "How Midsize Companies Are Buying ERP," Journal of Accountancy, C.188. S.3. s.41

[14] Ross, J. (1999, July-August). Surpising Facts about Implementing ERP. IT Professional, 65 – 68

[15] Ross, J. W., and Vitale, M. R. (2000). The ERP Revolution, Surviving vs Thriving. Information Systems Frontiers; special issue of on The Future of Enterprise Resource Planning Systems, 2(2), 233-241.

[16] SAP AG web site www.sap.com

[17] Tatsiopoulos,I. P. N. A. Panayiotou, K. Kirytopoulos, and K. Tsitsiriggos. (2003) Risk management as a strategic issue for the implementation of erp systems: a case study from the oil industry. International Journal of Risk Assessment and Management, 4,.

[18] Netsis ERP web sitesi www.netsis.com.tr

# **Türkiye'deki Kamu Kurumlarında Bilişim Teknolojileri Yönetişimi**

# **Sinan ÇAYIR, Asım GÜNEŞ, Ozan BÜK**

İstanbul Teknik Üniversitesi, Bilgi İşlem Daire Başkanlığı cayirs@itu.edu.tr, gunesa@itu.edu.tr, buk@itu.edu.tr

**Özet:** Günümüzde, bilişim teknolojileri yönetişimi giderek önem kazanmaktadır. Bu amaçla dünyada ve ülkemizde özellikle finans kurumlarında bilişim teknolojileri yönetişimi COBIT, BASEL, SOX ve benzeri çerçevelere dayandırılması zorunlu kılınmaktadır. Bazı ülkeler tavsiye niteliği taşımakla birlikte ülkelerindeki tüm kurumlara hitap eden genel bilişim teknolojileri yönetişim çerçeveleri önermektedirler. Bu çalışmaların amacı bilişim teknolojilerinin, kurumların stratejilerine ve hedeflerine hizmet etmesi, bunları gerçekleştirirken tüm sürecin bir bütün olarak ele alınmasıdır. Ülkemizde bu yönde atılan adımlar olmakla birlikte bütünsel bir yaklaşım henüz benimsenmemiş durumdadır. Bu çalışmada Türkiye'deki kamu kurumlarının bilişim teknolojileri yönetişim yaklaşımları incelenecektir.

**Anahtar Kelimeler:** Bilişim Teknolojileri, Yönetişim, Yönetişim Çerçevesi

## **Giriş**

Bilişim Teknolojilerinin yönetişimi konusunda yapılan çalışmalar 1980 yıllara kadar gitmektedir. İlk olarak Bilişim Teknolojilerinin Servis Yönetimi (ITSM) kavramı ortaya atılmıştır. Bu görüş daha çok teknoloji ve hizmet odaklı bir yaklaşım sergilemektedir. Bu kavramı bire bir örten bir yapı İngiltere Yönetişim Ofisi (OGC) tarafından 1980 yılların başından itibaren BT alanında yapılan en iyi çalışmaları bir araya getirmeyi amaçlayan BT Altyapı Kütüphanesi (ITIL) oluşturulmasıyla atılmıştır [1]. 2007 yılında üçüncü sürümü yayınlanan ITIL'ın kapsamında BT hizmetleri beş temel başlık altında toplanmaktadır; hizmet stratejisi, hizmet tasarımı, hizmet geçişi, hizmet operasyonları ve devamlı hizmet geliştirme.

ITIL'dan daha geniş bir kapsama alanına sahip uluslararası nitelikte ISO 20000 standardı 2005 yılında yayınlanmıştır [2]. Bu Standard BS15000 standardına dayanmaktadır. ISO 20000 BT Hizmetlerinin Yönetimine ilişkin; hizmetlerin planlanması ve uygulanmasını,

hizmet süreçlerini, ilişkisel süreçleri, kontrol süreçlerini, çözümleme süreçlerini ve yayınlama süreçlerini tanımlamaktadır.

Bilişim ve ilgili teknolojilerin hedef odaklı yönetimini kapsayan Control Objectives for Information and Related Technlogy (CobiT) ilk sürümü 1994 yılında yayınlandı. 2005 yılında ise CobiT'in 4. sürümü yayınlanmıştır [3]. ITIL'dan farklı olarak CobiT bilişim teknolojilerine kurumsal hedeflerle uyumluluk açısından yaklaşmaktadır. CobiT kapsamında bilişim teknolojilerine ilişkin planlama ve organizasyon, uygulama, hizmet verme ve destekleme, gözlemleme ve değerlendirme kriterleri yer almaktadır. Tüm bu kriterler bilişim teknolojilerinin kurumsal hedefler ile uyumlu çalışmasını güvence altına almakta, aynı zamanda bu hedeflerin denetlenmesine imkân sağlamaktadır.

Bilişim teknolojilerinin altyapısını haberleşme teknolojileri oluşturmaktadır. Bu bağlamda başarılı bir Bilişim Teknolojileri yönetişimi için iyi tanımlanmış bir haberleşme operasyonları haritasına ihtiyaç duyulmaktadır. Genişletilmiş haberleşme operasyonları haritası (enhanced Telecom Operations Map - eTOM) bu amaçla oluşturulmuştur [4]. eTOM kapsamında haberleşme hizmeti sağlayan kurumlar, çalışma alanlarıyla ilgili iş süreçlerini kapsayan bir çerçeve niteliğindedir. eTOM üç temel alanda süreçlerin tanımlanmasını amaçlar; Strateji, Altyapı ve ürün geliştirme hayat döngüleri, operasyonel süreçler, kurumsal yönetim süreçleri. Bilişim Teknolojilerin en önemli bileşeni olan yazılımlar ayrıca önem arz etmektedir. BT endüstrisinde yazılım geliştiren kurumların yazılım geliştirme süreçlerinin olgunluk seviyelerini ölçmeye yönelik ilk çalışma Amerikan Savunma Bakanlığı'nın isteği üzerine Carnegie Mellon Üniversitesi'ne bağlı Yazılım Mühendisliği Enstitüsü tarafından 1986 yılında geliştirilmeye başlanmış ve 1991 yılında Capability Maturity Model (CMM) olarak ilk defa yayınlanmıştır [5]. Söz konusun model zamanla geliştirilerek 2000 yılında Entegre Yetenek Olgunluk Modeli (CCMI) olarak yeniden tanımlanmıştır. CMMI kapsamında yazılım geliştiren bir kurum beş ayrı gelişmişlik seviyesinde olabilir; başlangıç, tekrarlayabilen, tanımlı, yönetilen ve kendini sürekli geliştiren. Buna ek olarak yeni CMMI sürümlerinde bilişim servislerinin sağlanması ve bunların edinimine ilişkin olgunlaşma seviyeleri de belirlenmiş durumdadır.

Bilişim Teknolojilerinin gelişmesi ve İnternet'in tüm dünyadaki iş yapma şekillerinde olduğu gibi finans sektörünü de doğrudan etkilemiştir. Bilişim Teknolojileri ile birçok parasal işlem gerçekte paraya gerek duyulmadan sanal olarak işlenmeye başlamıştır. Bu gerçeğin ışığında finans kurumlarında iş yapma biçimleri tamamen Bilişim Teknolojilerine dayalı olarak gerçekleşmeye başladıktan sonra tüm bu işlemlerin denetlenebilirliğini sağlamak amacıyla bazı düzenlemelere ihtiyaç duyulmuştur. Finans sektöründe Bilişim Teknolojileri kaynaklı olarak oluşabilecek riskleri en az indirmek amacıyla devletler tarafından bazı yönergelere uyulması zorunlu hale getirilmiştir. Kıta Avrupa'sındaki devletler BASEL I ve BASEL II standartları zorunlu kılınırken [6], Amerika Birleşik Devletleri kendi finans kurumlarına Sarbanes-Oxley [7] standartları zorunlu kılınmaktadır. Bu kurallar daha çok finans ağırlıklı olmakla birlikte içlerinde finans kurumlarının Bilişim faaliyetlerinin denetimine ilişkin kuralları da barındırmaktadırlar.

#### **Araştırmanın Çerçevesi**

Kurumlarda etkin Bilişim Teknolojileri yönetişimi için gerekli idari yapılanmaların oluşturulması, bilişim teknolojileri süreçlerinin kullanılması ve bilişim konusuyla ilgili tüm paydaşlar arasında dinamik bir işbirliğinin bulunması gerekmektedir [8]. Bu üçayaklı sistemin ilk ayağı olan idari yapılanmalar arasında görev ve sorumlukların doğru bir şekilde tanımlanması, Bilişim Teknolojilerine ilişkin kurumsal yapının tanımlanması, kurumun yönetim kurulunda Bilişim Teknolojileri Yöneticisi ile temsili, Bilişim Teknolojileri Strateji kurulu, Bilişim Teknolojileri Yönetim kurulu ve benzeri yapıların oluşturulması yatmaktadır. İdari yapılarlabirlikte bilişim teknolojilerinin daha etkin ve verimli kullanımına olanak sağlayan süreçlerin tanımlanması gerekmektedir. Bu süreçler arasında Stratejik Bilişim Sistemleri planlaması, Bilişim Teknolojileri Dengeli Performans Karnesi [9], Bilişim Ekonomisi, CobiT, ITIL, eTOM, Bilişim Teknolojilerinde en iyi uygulamalar, Kritik Başarı Faktörleri ve benzeri yöntemler yer almaktadır. Bir kurum bu süreçlerden belli olanları seçebileceği gibi aynı anda birden fazla yöntemi harmanlayarak kullanabilirler.

Etkin BT yönetişimi hedefleyen bir kurum gerekli tüm idari yapılanmaları tamamlamış ve aynı zamanda uygun süreçleri tanımlamış olabilir. Yapılan araştırmalar [10] tüm bu yapıların var olması kurumun BT yönetişimde başarılı olması için yeterli olmadığını göstermiştir. Bu yapıların ötesinde kurumda tüm ilgili paydaşların aktif katılımı ve işbirliği ile gerçekleştirilen süreç yönetimine ihtiyaç vardır. Şekil 1'de bu yapı özetlenmiştir.

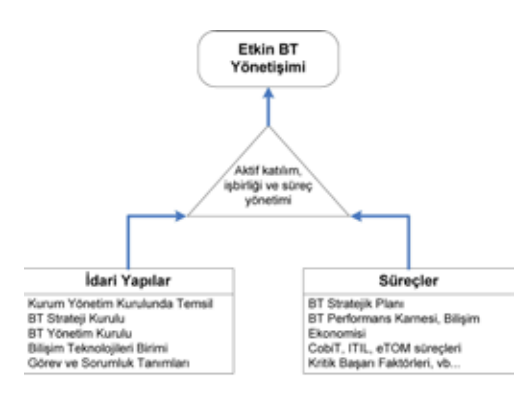

Sekil 1. Etkin BT Yönetisimi

BT yönetişimi konusuna benzer yöntemleri uygulayan kurumlar arasındaki performans farklıları üzerinde duran çalışmalar yapılmıştır [11]. Bu amaçla kurumun genel karlılığı, üretkenliği, müşteri memnuniyeti ve verimliliği üzerin BT yatırımlarının etkisi araştırılmıştır. Bu bağlamda etken olan BT yatırımları yukarıda bahsi geçen idari yapıların almış olduğu kararlar doğrultusunda BT kaynaklarının etkin yönetimi söz konusudur. BT kaynakları kendi içinde iki temel bileşenden oluşmaktadır; BT varlıkları ve BT yetkinlikleri. BT varlıkları ile ilgili kararlar altyapı, süreç otomasyonu, bilgilendirme ve raporlama hizmetleri ile stratejik kararları kapsamaktadır. BT yetkinlikleri; BT kabiliyetleri ve BT pratiklerinden oluşmaktadır.

#### **Yöntem**

Araştırmada bir önceki bölümde ele alınan etkin BT yönetişimi modeline bağlı olarak farklı kurumlarının BT yönetişimi konusundaki İdari Yapılanmaları, Süreçleri ve etkin bir çalışmayı ortaya koyan rapor ve belgeler incelenmiştir.

Bu çalışmada kurumların web sayfalarında yer alan belgeler esas alınmıştır. Çalışma kapsamında dört üniversite ve dört farklı kamu kurumu göz önüne alınmıştır. Tablo 1'de verilen sonuçlarda en iyi durumda olanlar (\*\*\*) ile, orta durumda olanlar (\*\*) ile ve temel durumda olanlar (\*) ile ifade edilmiştir.

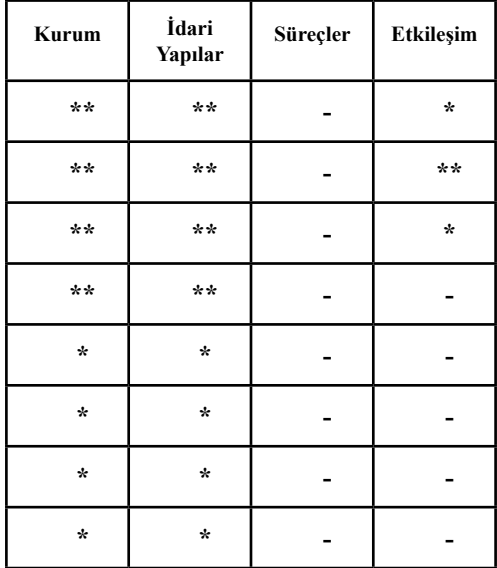

**Tablo 1.** Kurumların BT Yönetişimi

Bu tabloda yer alan üniversitelerde ve kamu kurumlarının çoğunda idari yapı olarak Bilişim Teknolojileri birimlerinin var olduğu görünmektedir. Üniversitelerde bu birimler belli bir karar alma kapasitesine sahip iken diğer kamu kurumlarında BT birimleri temel hizmetler düzeyinde kaldıkları gözlenmiştir. Bunun yadsınamaz sonucu olarak üniversitelerin çoğunda personelin tamamı kurumsal sistemler üzerinden elektronik haberleşmelerini yürütürken, diğer kamu birimlerinde bu hizmetin dahi yaygın olarak sağlanamadığı gözlenmiştir. Hem üniversitelerde hem de kamu kurumlarının yönetim kurullarında BT yetkililerine yer verilmezken, hiç birinde BT Yönetim Kurulu veya BT Strateji Kuruluna rastlanmamıştır. BT yönetişim süreçlerinden hiçbiri üniversitelerde ve diğer kamu kurumlarında kullanılmamaktadır. BT süreçleri etkileşimi konusunda sadece U2 üniversitesinde Bilgi Teknolojileri Stratejik Planına hazırlanmıştır. U1'de kurumsal stratejik planında BT hedefleri ve performans ölçeklerine rastlanmıştır. Tüm bu bulgular kurumların web sayfalarında yapmış oldukları ibrazlara dayanmaktadır. Bundan dolayı gerçek durum ile tespit edilen durumlar arasında sapmalar söz konusu olabilir.

#### **Sonuçlar**

Tüm kurumlar hedefleri doğrultusunda etkin ve üretken bir çalışmayı amaçlarlar. Bilişim Teknolojileri, kurumun şimdiki ve gelecekteki hedeflerini elde etmede kullanılan en önemli araçlardan biri haline gelmiştir. Zamanla, kurumların başarıları BT yönetişimine daha bağımlı hale gelmektedir. Bu yüzden kurumsal yönetişim ile BT yönetişimi kaynaşmak durumndadır. Bunu başarmak isteyen kurumlar hem doğru idari yapılanmaları oluşturmalı, gerekli bilişim süreçlerini harmanlamalı ve bunları yüksek bir etkilişim ve katılımla hayata geçirmelidir.Üniversitelerde ve kamu kurumlarında bu yönde atılan adımlar olmakla birlikte henüz arzulanan düzeyde olmadığı söylenebilir. Üniversitler yapısal olarak kamu kurumlarından bir adım önde görünmelerine karşın, gerek idari yapılanmalar gerekse süreçler anlamında eksik oldukları gözlenmiştir.

### **Referanslar**

[1] Information Technologies Infrastructure Library (ITIL), http://www.itil.co.uk, Aralık 2007'de ziyaret edilmiştir

[2] ISO 20000, http://20000.fwtk.org, Aralık 2007'de ziyaret edilmiştir

[3] Control Objectives for Infromation and Related Technology -http://www.isaca.org/cobit.htm, Aralık 2007'de ziyaret edilmiştir

[4] Enhanced Teleceom Operations Map - eTom – http://www.tmforum.org, Aralık 2007'de ziyaret edilmiştir

[5] Capability Maturity Model Integration CMMI-http://www.sei.cmu.edu/cmmi/, Aralık 2007'de ziyaret edilmiştir

[6] Basel I/II – http://www.bis.org, Aralık 2007'de ziyaret edilmiştir

[7] Sarbanes-Oxley (SOX) Regulations – http://www.sarbanes-oxley.com, Aralık 2007'de ziyaret edilmiştir

[8] De Haes, S., Grembergen, W., V., 2006, Information Technology Governance Best Practices in Belgian Organizations, IEEE

[9] IT Governance Institute, 2004, The Balanced Scorecard and IT Governance, http://www. itgi.org , Aralık 2007'de ziyaret edilmiştir

[10] Weill, P., Ross, J., 2002, Don't Just Lead, Govern: Implementing Effective IT Governance, CISR çalışma makalesi no. 326

[11] Aral, S., Weill, P, 2006, It Assets, Organizational Capabilities and Firm Performance: Do Resource Allocations and Organizational Differences Explain Performance Variation?, CISR çalışma makalesi no. 360

# **Geleneksel İşletme Anlayışından E-İşletme Anlayışına Geçişte Yaşanan Problemler Gültekin ÇAĞIL, Kadriye ERGÜN**

Sakarya Üniversitesi Mühendislik Fakültesi Endüstri Mühendisliği Bölümü, Adapazarı cagil@sakarya.edu.tr, kergun@sakarya.edu.tr

**Özet:** İletişim ve bilişim teknolojileri ve buna bağlı olarak bilgisayar uygulamalarındaki gelişmeler yeni yaklaşımların ve çözümlerin ortaya çıkmasına neden olmuştur. Bu durum işletmeleri de etkilemiştir. Günümüzün rekabetçi koşullarında varoluşlarını devam ettirmek isteyen işletmeler, süreçlerinin yeniden tasarlanması için bilgi çağının avantajlarından faydalanarak bir dönüşüm yaşamaktadırlar. Dönüşümün sonuçlarından birisi de süreçlerin elektronik hale gelmesiyle oluşan elektronik işletmelerdir (e-işletme). İşletmelerin bu dönüşümü sırasında organizasyonel yapı, teknolojik altyapı, güvenlik gibi nedenlerden dolayı zorluklar yaşanmaktadır. Bu çalışmada geleneksel bir işletme yapısından e-işletme yapısına geçişteki problemler ele alınmıştır.

**Anahtar Kelimeler:** Geleneksel işletme, e-işletme ,e-dönüşüm, e-iş.

## **Issues Consısted of Changing To E-Erterprise Framework From a Traditional Business Form**

**Abstract**: Developments into computer applications related with communication and information technologies give rise to occur in new approaches and solutions. This situation influences business enterprise, too. Enterprises which want to maintain its existence into competitive condition of today transmit a transformation deriving benefit from advantages of knowledge era in order to redesign. First off conclusions of this transform is electronic enterprise (e-enterprise) which are formed with accruing electronic state of process. Enterprises are up against with difficulties due to organizational structure, technological structure, safety, and like this during the transformation. In this study, issues consisted of changing to e-enterprise framework from a traditional enterprise form discuss.

**Key Words:** Traditional enterprise, e-enterprise, e-transformation, e-business.

### **1. Giriş**

İşletmeler, bir takım amaçları gerçekleştirmek için bir araya gelen hammadde, makine, insan ve organizasyon gibi üretim araçlarının uygun bileşiminden oluşmuş kuruluşlardır[1]. Teknolojide ve müşteri beklentilerindeki değişimler, işletmelerin bileşenlerini, iş yapış şekillerini ve yapılarını etkilemektedir. Günümüzün rekabet koşullarında ayakta kalmak isteyen işletmeler için değişime uyum göstermek temel şarttır. Bu değişim geleneksel iş süreçlerinin yeniden

tasarlanmasını gerektirmiştir. İş süreçlerinin değişmesi ve bilgi teknolojisinin yoğun bir şekilde kullanılması ihtiyacıyla, işletmeler yapılarını elektronikleştirmeye başlamışlardır[2]. Bu sebeple günümüzde faaliyetlerini, internet ve diğer elektronik ortamlarda gerçekleştirebilen elektronik işletmeler oluşmaya başlamıştır.

### **2. E-İşletme (Elektronik İşletme)**

İnternet, iş süreçlerinin her aşamasında, küre-

selleşmeye katkı sağlamaktadır. Teknolojinin gelişmesiyle birlikte, tedarik, üretim ve pazarlama faaliyetlerinin her biri uygun koşulları sağlayan her yerde yapılabilir hale gelmiştir. İnternet sayesinde önemi artan küresel pazarlar, küresel rekabeti de beraberinde getirmiştir. Rakiplerin tanımı değişmiştir[3]. Yanıbaşımızdaki bir işletme rakibimiz olabileceği gibi dünyanın herhangi bir yerindeki işletme de rakibimiz haline gelmiştir. Hepsinden önemlisi müşteri beklentilerinin sürekli artmasıyla sınırlı kaynaklardan daha kaliteli, daha hızlı, daha az masraflı ürün ve hizmet üretmek için yenilik yaratmak gerekli hale gelmiştir. Bütün bu değişimler elektronik dönüşüm (e-dönüşüm) sürecini başlatmıştır.

Genel olarak bakıldığında, e-dönüşüm, şirketlerin iş hedefleri doğrultusunda, süreçlerini elektronik ortamda, faaliyetlerini maliyet tasarrufu sağlayarak daha etkin ve verimli bir şekilde yapmak ve bu yeni iş yapış şekli için gerekli kültürel değişimi gerçekleştirmek üzere izlenen yöntemler olarak tanımlanmaktadır[4]. E- dönüşüm bilgi ve iletişim teknolojilerinin yanında insanların yaşam anlayışının değişimini ve elektronik hayata geçişi de simgelemektedir[5].

İşletmelerinin elektronik hale gelmeden önce geçirdiği aşamalar ve bu aşamaların iş etkisi Şekil 1.'de gösterilmiştir.

Bu aşamaların ortaya çıkışı son yıllarda hızlanmıştır. Her bir aşama için başlangıç tarihi gösterilirken, her hangi bir aşamaya ait bitiş tarihi yoktur. Aslında, bazı işletmeler veya bir işletme içindeki bölümler, online broşür aşamasında iken diğer işletmeler, e-işletme safhasında olabildikleri için bu dönemler örtüşebilmektedir. Ancak birkaç lider işletme buradaki farklı aşamaları birleşik bir biçimde kullanmaktadır.

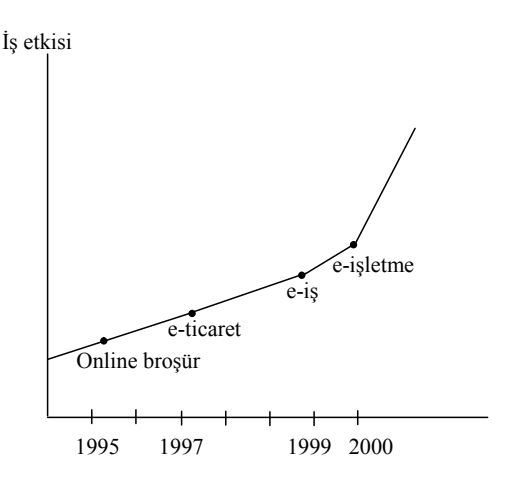

**Şekil 1.** E-işletmeye dönüşüm aşamaları [6]

İşletmelerin elektronik hale dönüşümde görülen aşamalar izleyen kısımda anlatılmıştır.

**1. Online broşür:** İlk aşama firmaların web'de var olması yani bir internet sayfası ile başlamıştır.

Bu aşamada, müşteri etkileşimi, metin okuma ve resimleri görüntülemeyle sınırlıydı. Gerçek işlemler ve müşteri etkileşimi yine de telefon ve faks gibi geleneksel ortamlar üzerinden yönetilmiştir. Bu aşamanın özelliği geleneksel yazılı yayımlanmış eserlere benzer olmasıdır. İşletmeler önceleri sadece tanıtımlarını yapmak amacıyla bu yöntemi kullanmışlardır.

**2. Elektronik ticaret (e-ticaret):** Mal ve hizmetlerin, ödemeler de dahil olmak üzere internet üzerinden alım ve satımının yapıldığı işlemlerdir[7].

Elektronik ticaret yapılmasını sağlayan araçlar *telefon, faks, televizyon, elektronik ödeme ve para transfer sistemleri, elektronik veri değişimi ve internet'tir* [7].

E-ticaretin en önemli araçlarından biri olan, Elektronik Veri Değişimi (Electronic Data Interchange, EDI), işletmelerin elektronik

hale gelmesini sağlayan bir araçtır. Elektronik Veri Değişimi, fatura, hesap pusulası, sipariş gibi standart ticari işlemlerin iki işletme arasında bilgisayardan bilgisayara direk veri değişimidir[8].

E-ticaret'in taraflara göre sınıflandırılması en basit şekilde B2B ve B2C olarak yapılabilir.

*a) B2B (Business to Business):* İşletmelerin birbirleriyle yaptıkları e-ticarettir. Buna göre her iki taraf da işletmedir. Tedarikçisinden mal alan işletmeler bu sınıflandırmaya iyi bir örnektir. E-ticaretin miktar ve tutar açısından en fazla yapıldığı şeklidir[9-10].

*b) B2C (Business to Customers):* İşletmelerin tüketiciler ile yaptıkları e-ticarettir. Bir internet mağazası aracılığıyla satın alınan mal bu sınıflandırma için iyi bir örnektir. www.hepsiburada.com, www.amazon.com gibi internet adreslerinden bireysel anlamda yapılan alışverişler B2C örneklerindendir.

İşletmeden tüketiciye son tüketicilerin ihtiyaçlarının ve isteklerinin iyi belirlenmesi ve işletmelerin yeteneklerini bu istek ve ihtiyaçları karşılayabilecek yönde geliştirmeleri olarak tanımlanan bu ticaret türünde asıl önemli olan müşteri ilişkileridir[10].

E-ticaret, e-işletmenin sadece ticaret (malın alım ve satımı) tarafını ilgilendirmektedir, dolayısıyla bu iki ifade birbirinin yerine geçmediği gibi, e-ticaret e-işletmenin tamamlayıcısıdır. Diğer taraftan e-işletmenin, üretim, müşteri ilişkileri, tedarik zinciri yönetimi gibi tamamlayıcı başka unsurları da vardır[10].

**3. E-iş:** İnternet ortamında her türlü iş bağlantılarının ve bunlarla ilgili kısımlarının yürütülmesidir. Ticari iş yapan taraflar arasında yeni iş bağlantıları kurmak için yapılan yazışmalar, reklâmlar, tanıtımlar, görüşmeler vb. işlemlerin elektronik ortamda gerçekleşmesidir[4].

İnternet e-iş ilişkilerinin yürütülebilmesi için gerekli iletişim imkânlarına sahiptir. Elektronik posta yoluyla çok hızlı haberleşme yapılabilmekte, aranılan bir konuda iş yapan firmalara web arama araçları kullanılarak ulaşılabilmektedir.

E-ticaretin satıcıları firmalar, alıcıları bireysel müşteriler iken e-iş'te satıcı da alıcı da firmalardır.

**4. E-işletme:** E-işletmeler, geleneksel olarak fiziksel varlığı olan anlamına gelen *"tuğla ve çimento" (brick an mortar)* olarak tanımlanan bir firmanın iş süreçlerinin elektronik ortamın desteğiyle gerçekleştirildiği, bilgi ve iletişim teknolojilerinin bütün iş alanlarında uygulandığı işletmeler olarak tanımlanabilir. Bu dönüşüm sonucunda işletmeler giderek *"click and mortar"* yapısını kazanmaktadır[3-6]. E-işletme'nin oluşumu, 1980'lerin sonu ve 1990'ların başında, İş Süreçlerinin Yeniden Tasarlanması'nda (BPR, Business Process Reenginering) görülen eğilimin bir uzantısından kaynaklanmaktadır[6].

Süreçler, girdileri çıktılara dönüştüren birbirleriyle ilgili veya etkileşimli faaliyetler takımı olarak tanımlanabilir. En genel haliyle süreç yapısı Tablo 1.'de gösterilmektedir[11].

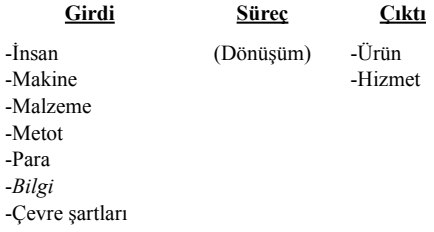

#### **Tablo 1.** Süreç Yapısı

Günümüzde, süreç girdisi olarak bilgi en önemli işletme kaynaklarından biri haline gelmiştir. Bilginin elde edilmesinde ve kullanılmasındaki değişim, teknoloji ile birleşerek iş süreçlerinin yeniden tasarlanmasına ve e-dönüşüm sürecinin başlamasına neden olmuştur.

İş süreçlerinin e-dönüşüm süreci içerisinde yeniden tasarlaması, maliyet, kalite, hız gibi çağdaş performans ölçütlerinde belirgin iyileştirmeler sağlamak üzere temele inerek, sil baştan düşünülmesi ve radikal bir biçimde yeniden tasarımlanması olarak tanımlanır[12].

Süreçlerin dönüşmesiyle ortaya çıkan ve E-işletmelerin çalışma biçimini etkileyen sistemlerle olan iletişimlerini sağlayacak iş yapıları aşağıdaki gibidir.

-Müşteri İlişkileri Yönetimi (Consumer Relation Management, CRM)

-Tedarik Zincir Yönetimi (Supply Chain Management, SCM)

-Veri Madenciliği (Data Mining)

Müşteri İlişkileri Yönetimi (CRM), karşılıklı, uzun vadeli bir değer ilişkisi yaratmak için müşteriler ile gerçekleştirilen ilişkilerin etkin biçimde yönetilmesidir. CRM, satış, pazarlama ve hizmet süreçlerinin müşteri odaklı bir felsefe etrafında yeniden tanımlanmasını gerektirir[13].

Müşteri İlişkileri Yönetimi sistemleri içinde yer alan Veri Madenciliği giderek daha önemli bir hale gelmeye başlamıştır. İşletmeler artık sadece müşterilerin davranış biçimleri üzerindeki detaylar ile yetinmemekte daha derinlerdeki davranışlardan yola çıkarak stratejik analizler yapmaya çalışmaktadırlar.

Tedarik Zinciri Yönetimi de ürün tasarımı ve hammaddelerin tedariğinden son kullanıcıya kadar olan üretim, dağıtım ve depolama gibi bütün iş süreçlerinin birleştirilerek uygulandığı stratejik bir yaklaşım olarak tanımlanabilir. Yeni ekonomideki rekabet koşulları sonucunda e-işletmeler tedarik ve dağıtım kanallarını yeniden yapılandırarak, ürünlerini müşterilere daha hızlı ve etkili bir şekilde ulaştırabilecekleri yeni yollar bulmaya çalışmaktadırlar. Bu yapılanma sürecinde iş kavramları ve internet teknolojileri kullanılarak yüksek düzeyde verim elde etmek mümkün olmaktadır[14].

E-işletmeler için Müşteri İlişkileri Yönetimi ve Tedarik Zinciri Yönetiminin yanısıra şirkette hali hazırda kullanılan Kurumsal Kaynak Planlama (Enterprise Resource Planning, ERP) sistemi, Karar Destek Sistemi, Yönetim Bilişim Sistemi ve iş süreçleriyle ilgili diğer sistemlerin uyum içinde çalışmasını devam ettirecek bir sisteminin kurulması amaçlanır[15].

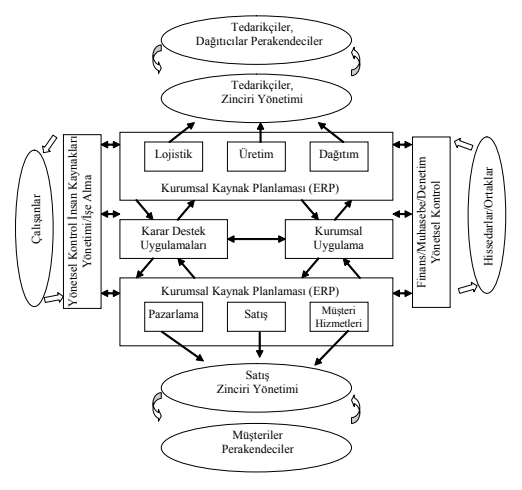

**Şekil 2.** Elektronik İşletme Uygulama Mimarisi[2]

İşletmenin faaliyetleriyle ilgili olarak kullanılan tüm bilgisayarların birbirine bağlanmasından oluşan özel bilgi ağından oluşan bir sistem olarak da tanımlanan elektronik işletmelerin uygulaması mimarisi Şekil 2.'de yer almaktadır. Burada da görüldüğü gibi işletme faaliyetleriyle ilgili iç ve dış tüm uygulamalar elektronik ortamda bütünleştirilmiştir.

### **2.1. E-işletme ile Geleneksel İşletme Arasındaki Farklar**

Geleneksel yapıdaki işletmeler dört temel fonksiyondan oluşur. Bunlar, Üretim-İşlemler, Satış-Pazarlama, Finans-Muhasebe, İnsan Kaynakları-Personel'dir. E-işletmelerde fonk-

siyonlar temelde aynı kalmakla birlikte fonksiyonlar arasındaki bilgi alışverişi ve bilgiyi yaratan kaynaklar farklılaştığından yeni sistemler işletme yapısına entegre edilmiştir.

E-işletmede fonksiyonlar arasındaki bilgi alışverişi ve süreçler elektronik ortamda tanımlanmakta ve yapılmaktadır. Geleneksel bir işletmede ise işlerin büyük kısmı elektronik ortamda yapılmadığından daha fazla dokümantasyon vardır.

Geleneksel işletme yapısı bir piramide benzemektedir. Piramidin en üstünde patron, onun altında da yönetici kadro yer almaktadır. Yönetici kadronun altında yönetim, personel, muhasebe, pazarlama, satış sonrası hizmetlerden oluşan ticari ve yönetim hizmetleri yer almaktadır. Bir alt basamakta araştırma ve geliştirme, en altta ise üretim bölümü yer almaktadır [16].

E-işletmelerde ise organizasyon yapısı tüm fonksiyonlar iletişim ve bilgi akışı üzerine kurulduğundan, bilginin etkin kullanımı ile otorite merkezileşir, kararlar dağıtıklaşır ve hiyerarşide azalma görülür[8-9].

Bir e-işletmede, temel işletme kararlarını desteklemek üzere herhangi bir zamanda ve herhangi bir mekândan ulaştırılabilecek bilgilere gereksinim duyulmaktadır. E-işletmeler, geleneksel şirketlerden farklı olarak çevreye duyarlılık ve sorumluluk yükleyen, düzensizliğin yerine esneklik sağlayan yapıdadır. E-işletmeler, küresel örgüt ve yönetim için olağanüstü fırsatlar sunmaktadır [2].

E-dönüşüm süreciyle birlikte geleneksel işletmeler ile e-işletmeler arasındaki temel farklılıklar Tablo2.'de gösterilmektedir.

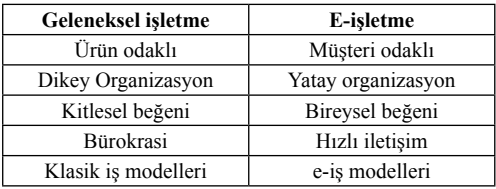

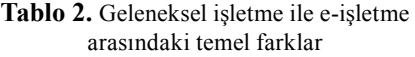

#### **3. E-İşletmeye Geçişteki Sorunlar**

Günümüzde basit üretimler bile teknoloji destekli olmaya başlamıştır. Değişmeyen amaçlar ise müşteriyi memnun etmek, kaliteyi ve verimliliği arttırmak, maliyeti azaltmak ve hızlı olmaktır[17]. Bu amaçları gerçekleştirebilmek için değişimlere uzak kalınmamalıdır. İşletmeler, e-işletmeye dönüşürken e-iş'in evrimini ve organizasyon yapıları, ortakları ve müşterileri üzerindeki etkilerini düşünmelidirler. Bazı işletmeler sadece web'de yer almayı yeterli görürken, birçoğu da tedarik zinciri entegrasyonu oluşturarak, endüstri değişimi yaparak veya endüstriler arası yakınlaşma sağlayarak e-işletme olma yolunda aktif rol almaktadırlar.

E-işletmenin iş süreçlerinin elektronik ortamın desteğiyle gerçekleştirildiği, bilgi ve iletişim teknolojilerinin bütün iş alanlarında uygulandığı işletmeler olarak tanımlandığı daha önceki kısımlarda da belirtilmişti.

E-işletme uygulamaları sadece organizasyonu ve çalışanlarını değil aynı zamanda müşterileri ve diğer iş ortaklarını, tedarikçileri ve etkileşimde bulunulan diğer sektörlerden işletmeleri de etkilemektedir. Bu etkiler, yeni yaklaşımlarla birlikte sorunlara da neden olacaktır. Bu sorunlar, e-işletmeye dönüşüm aşamaları, işletme fonksiyonları, işletme kaynakları, süreç tasarımı konuları dikkate alınarak aşağıdaki gibi açıklanmıştır.

#### **İş Süreçlerinin Dönüşümü Sorunu**

İş süreçlerinin yeniden tasarlanarak elektronikleşmesi gerekir. Yapılan işe, müşterilere ve teknolojilere uygun iş süreçleri geliştirilmedir. İş süreçlerini, işletme süreçleri ve yönetim ve destek süreçleri olarak sınıflandırabiliriz. Organizasyon yapısındaki esneklik ve hiyerarşik değişiklik nedeniyle işlerin yapılış biçimleri ve işi yapanlar farklılaşacaktır. Bu durumda işletme fonksiyonlarının etkin çalışabilmesinde önemli olan süreç tanımı konusunda karmaşıklıklar olabilecektir. Çünkü artık yeni yapıya ve teknolojiye bağlı olarak çalışanların yetki ve sorumluluk alanları değişmiştir. İş süreçlerinin tasarlanmasında, Değişim Mühendisliği metodundan faydalanılır.

#### **Entegrasyon Sorunu**

Entegrasyon e-işletme başarısı için en önemli faktörlerden birisidir. Süreçlerin ve sistemlerin doğru entegrasyonu ile zamandan ve maliyetten tasarruf sağlanmış olacaktır.

### **Müşteri Profili Sorunu**

Internet sayesinde bütün işlemlere aktif olarak katılan, istedikleri zaman da bu katılımdan vazgeçebilen yepyeni bir müşteri profili oluşmuştur. İşletmelerin müşterilerinin elektronik ortamda alışveriş yapmaya ne kadar eğilimli olduğunu bilmesi gerekmektedir. Bu noktada, Müşteri İlişkileri Yönetimi(CRM) ve müşteri profili hakkında bilgi veren Veri Madenciliği tekniği kullanılmalıdır. Ayrıca interneti kullanan potansiyel müşteriler açısından ürünlerin uygunluğu da belirlenmelidir. İşletmelerin henüz internete erişim olanağı olmayan yada çeşitli nedenlerle bunu istemeyen müşterileri için onları internet kullanıcısı yapacak planları önceden hazır olmalıdır. Değişen müşteri profilinin gelişen sistemler sayesinde rakip işletmelerden etkilenmesi kolaylaşmıştır. Bu da başka işletmelerin elektronik hale dönüşmesinin getirdiği bir risktir.

# **İşletme çalışanlarının düşünceleri**

Çalışanların e-iş kavramına ve ortamına uyum sürecinin nasıl gerçekleşeceğinin belirlenmesi gerekecektir. İşletmedeki uygulamalarda görev alacak personele yeni eğitimler verilmesi ve yeni personelin alınması da gerekebilir. Öte yandan elektronik ortama aktarılan bazı süreçler personel çıkarılmasına ya da bazı bölümlerin işlevlerinin değişip tamamen kapatılmasına da neden olabilir. Organizasyon yapısında oluşabilecek her türlü değişiklik önceden belirlenmeli ve bunun şirkete getireceği artı ve eksiler tam olarak bilindikten sonra eyleme geçilmelidir.

## **Diğer İşletmeler**

Özellikle B2B uygulamaları için iş gereği etkileşime girilen diğer işletmelerin internet ortamına geçişlerinin ne şekilde ve ne zaman gerçekleşebileceği bilinmelidir. Dış kaynaklardan sağlanan süreçlerle uyum, tedarikçilerle yada iş ortaklarıyla gerçekleştirilen süreçlerle uyum göz önünde bulundurulmadan e-ticaret, e-iş ve e-işletme uygulamalarına geçiş yapılırsa tüm süreçler toplu olarak bir çöküş yaşayabilir[14].

### **Maliyet Sorunu**

Dönüşüm sürecindeki maliyetleri, teknoloji maliyeti, kalifiye işgücü maliyeti, entegrasyon maliyeti olarak sayabiliriz.

E-işletmelerin çok önemli iç ve dış entegrasyon yatırımları yapmaları gerekmektedir. Çünkü ancak bu sayede müşterilerin ihtiyacı olan servisi, en düşük çalışma maliyeti ve en yüksek hızla sağlayabilirler. Bütün bu sistemlerin oluşturulmasının maliyetinin yanında, internette oluşturulan işletmenin pazarlama ve tanıtım masrafları da bulunmaktadır. Tüm bu maliyetler toplandığında basit bir web ticaret sitesinin bile milyonlarca dolara mal olabileceği görülebilir. Bu nedenle e-ticaret, e-iş, e-işletme uygulamalarına geçerken oluşacak maliyetlerin farkına varılmalıdır[9-14].

#### **Güvenlik Sorunu**

Dünyadaki e-iş hacminde meydana gelen büyüme sonucunda işletmeler müşterileri hakkında inanılmaz boyutlarda bilgi edinebilecek duruma gelmişlerdir. Müşterilerle ilgili işlemleri yürütmek için toplanan bu bilgilerin korunamaması işletmeler için yasal işlemlerin yapılmasını ve olası müşteri kayıpları sonucunda oluşacak yüklü maliyetleri, bütün pazar tarafından dışlanma gibi büyük sorunları da beraberinde getirecektir. Bu yüzden işletme çapında alınacak güvenlik önlemlerinde kişisel bilgilerin korunması konusuna çok dikkat etmek gerekmektedir. Geleneksel işletme yapısında müşteri bilgilerine erişilme tehdidi düşüktür [7-9].

Ayrıca, işletme varlıklarının (aktiflerinin) değerine göre oluşturulacak güvenlik sistemi düzeyi belirlenmeli ve bu güvenliği sağlayabilecek teknoloji seçilmelidir. Bu sayede oluşturulan sistem işletmenin değerli varlıklarını koruyabilecek yeterlilikte olabilecektir. Bununla birlikte güvenlik sistemi diğer sistemlerle arasındaki entegrasyonu engellemeyecek esnekliğe sahip olmalıdır. Ayrıca ileride oluşabilecek talep artışlarına cevap verebilmek açısından oluşturulan sistemin milyonlarca kullanıcıyı destekleyecek şekilde ölçeklenebilir olmasına dikkat edilmelidir[3-9-14].

#### **Yasal sorunlar**

E-iş, fiziksel sınırları olmayan bir iştir. Bir e-işletme dünyanın her yerinden insanları çalıştırabilir, satın alma yapabilir veya dünyanın her yerine satış yapabilir. Bunun sonucunda da vergilerini ve düzenlemelerini azaltabilir, gelirlerini ve hisselerinin değerini yükseltebilir. Fakat her zaman yeni iş modelleri oluşturmak geleneksel yasal tanımlara uymaz. Vergiler ve diğer yasal düzenlemelerin ne düzeyde olacağını tanımlayan genel geçer bir uluslararası kural bulunmamaktadır. Böyle bir risk taşımasına rağmen başarılı bir e-işletme yapısı oluşturulabilirse, aynı kanunların oluşturduğu riskler yerini kazançlara bırakabilir [7-9].

#### **Teknoloji sorunu**

E-işletme için gereken teknolojiyi belirlemek oldukça zor bir iştir. Bunun nedeni donanım mimarisi ve yazılım uygulamaları açısından oldukça fazla seçeneği var olmasıdır. Yapılacak işe uygun bir teknoloji stratejisi belirlemek için temel Web mimarisini, önemli yazılım standartlarını ve uygulama araçlarını tanımak gerekmektedir.

E-işi oluşturan temel teknolojiler ise bilgisayarlar, telekomünikasyon araçları ve tüketicilerin kullandığı elektronik cihazlardır.

E-işletmelerin donanım altyapısının temelini Web sunucuları oluştururlar. Amaca göre seçilebilecek pek çok farklı sunucu tipi bulunmaktadır. Bunlardan e-işletmeler tarafından yaygın olarak kullanılanlar dosya, veritabanı, Web, güvenlik ve posta sunucuları gösterilebilir.

Bir işletme, web sunucusu seçimini yaparken önünde iki seçenek bulunmaktadır. Bunlardan biri kendi Web sunucusunu kurması diğeri ise bir Internet Servis Sağlayıcısının sunucusunu kullanmasıdır. İşletmenin kendi web sunucusunu kurmak her zaman diğerine göre daha maliyetli olacaktır. Bunlardan ikincisi tam anlamıyla bir e-iş yapmak için uygun değildir, sadece e-işin bazı alt bölümlerinin yapılabilmesine yardımcı olabilir. Çünkü işletmenin internet sitesinin fonksiyonları daha zengin bir hale geldiğinde ve sayfanın internetteki trafiği yükseldiğinde, müşterilere daha iyi bir hizmet vermek için kendi sunucusunu oluşturması daha mantıklı hale gelir. Sistemde beklenilenden fazla trafik geçekleşmesi durumunda, veritabanı sunucuları eklemek açısından da kendi serverini kurmak uzun dönemdeki maliyetleri düşürebilecektir. Bu yüzden kullanılan teknoloji seçiminde işletmenin gelecekteki ihtiyaçları göz önünde tutulmalı ve en az maliyetli sistemler seçilmelidir[3-7-9].

#### **Bilgi depolama sorunu**

E-işletmelerin en büyük ihtiyaçlarından biri ellerinde bulunan bilgileri depolayabilecekleri sistemlere olan gereksinimdir. Bilgisayar üreticileri bu talebi karşılayabilmek için, fiziksel olarak çok fazla yer kaplamayan., fakat içinde gigabytelarca bilginin saklanabileceği cihazlar geliştirmişlerdir. E-işletmeler bilgilerini korumak için bu araçları temin etmek zorundadırlar.

Tam anlamıyla bir E-işletme yapısına sahip şirketlerin, daha önceden de belirtildiği gibi kendi sunucularına ve bu sunucuları 24 saat süreyle destekleyebilecek internet bağlantılarına ihtiyaçları vardır.

## **E-iş için yazılım standartları ve programlama dilleri**

E-işletmeler, sunucu ve diğer donanımlar için ne kadar fazla yatırım yaparlarsa yapsınlar, bu sistemleri işletmek için uygun yazılımları ve programlama dillerini kullanmazlarsa başarılı olamazlar. Bu yazılımların internet ortamına uyum sağlayabilmeleri çok önemlidir. Bu nedenle Internet için geliştirilen yazılım standartları, e-iş uygulamaları için bir adım daha öteye götürülmüştür. Bu standartlar ve programlama dilleri sayesinde dünyanın her yerindeki kullanıcılar, web sayfalarını nerede olurlarsa olsunlar aynı şekilde görebilmektedirler. Bu standartların başlıcaları HTML ve XML'dir[9] .

### **Ödeme sistemleri**

E-işletmede bazı klasik ödeme şekillerinin yanı sıra kredi kartı, dijital para, elektronik çek, küçük ödemeler, olmak üzere tarafların farklılaştığı elektronik ödeme sistemleri de geliştirilmiştir[3-7].

### **4. Sonuç**

Günümüzde bütün endüstriler bir dönüşüm geçirmektedir. Pek çok işletme rekabet ve değer yaratmak amacıyla yeni yaklaşımlar geliştirmektedir. Bu dönüşümlerden biri de e-dönüşümdür. E-dönüşüm işletmenin organizasyonel yapısı, fonksiyonları, üretim veya hizmet sistemi incelendikten sonra yapılır. Geleneksel işletmeden e-işletmeye dönüşüm, işletme kaynaklarının kullanım etkinliğini, organizasyon yapısını değiştireceğinden beraberinde bazı güçlükler de getirebilecektir. Bu güçlükler özetle, işletme veya ürünün uygun olmaması, işletmelerin nitelikli elemanlara sahip olmaması, danışmanlık hizmetlerinin maliyeti ve yetersizliği, ödemelerde güçlük, müşterilerin elektronik ortamı kullanamaması, bilgi teknolojilerine ilişkin alt yapı sorunları, giriş maliyetleri, yasal sorunlar ve belirsizlikler, güvenlik ve zarar etme riski, şirket sahibinin veya üst yönetimin desteklememesi, teknolojik altyapıyla ilgili sorunlar, bilgisayar teknolojilerinin maliyeti şeklinde sıralanabilir.

## **Kaynaklar**

[1]. Kavi, E., "İşletme Yönetimi ve Kültür", http://www.geocities.com/ceteris\_tr2/e\_kavi. doc

[2]. Timur, N. "Dijital Girişimler", http://www. necdetimur.somee.com/down/index.asp

[3]. Özmen, Ş., "Ağ ekonomisinde yeni ticaret yolu, e-ticaret" İstanbul Bilgi Üniversitesi Yayınları, 2006.

[4]. Onur, A. "e-Şirket Modeli ve Getirdikleri!...", http://www.bilgiyonetimi.org/cm/pages/mkl\_gos.php?nt=543

[5] http://www.igeme.gov.tr/tur/haber/uzmantez/bilgicagi.pdf

[6]. Hoque, F.,"e-Enterprise: Where Are You Today?",White Paper, Enamics Inc., 1999.

[7]. Özbay, S. ve Akyazı, S.,"Elektronik Ticaret", Detay Yayıncılık, 2004.

[8]. Karahoca, D. ve Karahoca, A., "İşletmeler, Mühendisler ve Yöneticiler İçin Yönetim Bilişim Sistemleri ve Uygulamaları", Beta Basım A.Ş., 1998.

[9]. Gönen, S.Ö., "Elektronik İşletme Yapısı, Çalışma Biçimi ve Sağladığı Avantajlar", İTÜ İşletme Fak. İşletme Bölümü Bitirme Ödevi, 2001.

[10] Küçükgörkey, A., "Yeni Ekonomi ve Elektronik Ticaret", Kocaeli Üniversitesi, I. Ulusal Bilgi, Yönetim ve Ekonomi Kongresi, 10-11 Mayıs 2002.)

[11]. Kocakoç, D.,İ., "Süreç Yönetimi", http:// ipek.deveci.org.

[12]. Yelkikalan, N. ve Ener, M. "İşletmelerde Toplam Kalite Yönetimi Uygulamasının Entelektüel Sermaye Yönelimli Manifestosu", http://www.bilgiyonetimi.org/cm/pages/mkl\_ gos.php?nt=222

[13] "CRM:Müşteriye Dair Her şey" http:// www.microsoft.com/turkiye/dynamics/crm/ crm\_nedir.mspx

[14]. Yüksel, H., "Tedarik Zinciri Yönetiminde Bilgi Sistemlerinin Önemi", Dokuz Eylül Üniversitesi Sosyal Bilimler Enstitüsü Dergisi, Cilt 4., Sayı:3, 2002.

[15]. Abak, A. T., "E-ticaret Uygulamalarına Geçiş İçin Stratejik Adımlar", TÜBİTAK-Marmara Araştırma Merkezi, 2000.

[16]. "Değişim ve Değişen İşletmeler", http:// www.humanresourcesfocus.com/degisim.asp

[17]. Baykasoğlu A. ve Dereli T., "Üretimde Bilgi Teknolojisi Yöntemleri", Kırmızı Yayınları, İstanbul, 2006.

# **İnşaat Projelerinde Bilgisayar Destekli Risk Yönetim Sistemleri**

# **Hakan KUŞAN, Osman AYTEKİN, İlker ÖZDEMİR**

Osmangazi Üniversitesi, Mühendislik Mimarlık Fakültesi, İnşaat Mühendisliği Bölümü, Eskişehir

**Özet:** Hızla değişen, gelişen ve her geçen gün küreselleşen dünyamızda, teknolojik, ekonomik ve politik değişimler dolayısıyla her geçen gün artan belirsizlikler ve riskler, firmaların alacağı karar mekanizmalarında etkin rol oynamaktadır. İnşaat işinin doğasında var olan risklere bakıldığında, riskin tanımlanması, analiz edilmesi ve tepki verilmesi için kullanılan yönetim tekniklerinin bu endüstride son yıllarda kullanılmaya başlamış olması şaşırtıcıdır.

Risk yönetimi ürünün düşünce aşamasından başlayarak müşteriye bir ürün olarak sunulabilmesine kadar tüm aşamaları kapsayan bir süreçtir. Risk yönetiminin hızlı kararlar ve faaliyetlerle sürekli olarak risklerin belirlendiği, hangi risklerin öncelikle çözümlenmesi gerektiğinin değerlendirildiği, risklerle başa çıkmak için stratejiler ve planların geliştirilerek uygulandığı bir sistematik yapı veya belirsizlikleri ve belirsizliğin yaratacağı olumsuz etkileri daha kabul edilebilir düzeye indirgemeyi hedefleyen bir disiplin olduğunu söyleyebiliriz.

Bu çalışma kapsamında risk yönetimi ve analizi konusunda kullanılan yazılımlar ve literatürde yer alan modeller genel olarak incelenmiştir. Projelerde karşılaşılan ve çoğu zaman sözel olarak ifade edilen risklerin proje üzerindeki etki büyüklüğünün belirlenmesi için bulanık mantık teorisi, AHP (Analytic Hierarchy Process) vb. gibi yöntemlerin risk analiz ve yönetim modellerinde son yıllarda daha fazla kullanılabilir hale geldiği gözlemlenmiştir. Bilgisayar teknolojisinin gelişimi ile birlikte proje süresince risklerin tanımlanması, analiz edilmesine olanak kılacak ve kullanıcıların yönetim işlemlerini sistematik olarak izleyebilecekleri yazılımların veya modellerin geliştirildiği ve risk yönetimi konusunda daha bilinçli ve aktif bir rolün üstlenildiği görülmektedir.

# **Giriş**

Günümüzde inşaat sektöründe faaliyet gösteren firmalar varlıklarını, fırsatları değerlendirerek ve bu fırsatların avantajlarını ortaya çıkarak sürdürmektedirler. Dolayısı ile projeler yeni ve farklı şeyler ortaya koymak için üstlenilmekte, bu durumda da risk faktörü projelerin kaçınılmaz bir parçası haline gelmektedir. İnşaat sektöründeki firmaların çalışma programları, yürüttükleri projenin süresi ile sınırlı olması nedeniyle firmalar, uzun vadede piyasadaki varlıklarını sürdürebilmek için, kar payı düşük ya da risk düzeyi yüksek projeleri üstlenmek durumunda kalabilmektedirler [1]. Öte yandan, sektörde proje üretim ve yönetim maliyetleri tahmine dayanmakta, öngörülen maliyet hedeflerinde sapmanın ortaya çıkması istenmedik sonuçlara yol açabilmektedir. Bun-

ların yanı sıra, yeterince analiz etmeden, risk düzeyi yüksek olarak değerlendirilen projeleri üstlenmekten kaçınmanın, ekonomik kayıplara yol açacağı söz konusu olmaktadır. Nitekim sektörün bu nitelikleri, inşaat mühendisliğinde risk yönetimini gerekli kılmaktadır [2].

İnşaat sektörünü diğer sektörlerle kıyasladığımızda maliyetlerin artışı, projenin gecikmesi ve hatta projenin başarısızlığı gibi sonuçlar doğuran birçok risk kaynağı ile karşı karşıya kalmaktadır [3]. İnşaat projelerinin; proje, ülke ve pazardan kaynaklanan pek çok belirsizliği bünyesinde barındırması, inşaat projelerinde risk yönetimi uygulamalarını zorlaştırmış ve işlemin sistematik olarak yürütülebilmesi için, değişen senaryolar altında proje performansının ölçülmesi ve geçmiş proje deneyimlerinin yeni projeler için kullanılması gibi konuları

kapsayan risk yönetim sistemlerinin geliştirilmesini ve kullanımını kaçınılmaz hale getirmiştir [4].

### **Risk Yönetimi Tekniklerinin Günümüzde Kullanımı**

İnşaat sektörünün günümüzdeki yapısı, şantiye çevresindeki sürekli değişen çevresel koşullar, zararlı kaynaklara doğrudan maruz kalma, iş programı ve maliyetleri tutturmak için oluşan baskı, inşaat tekniklerindeki artan karmaşıklık v.b. risklerin üstesinden gelmek için rekabet eden bir düzen içerisindedir. İnşaat risk analizi, özellikle projenin erken aşamalarında karışıktır, çünkü risk yapısı genellikle insan hatası, uygun veri ve bilgiyi içeren çeşitli faktörlerden etkilenir. Pek çok durumda, büyük belirsizlik içermesi nedeniyle proje ile ilgili risklerde yaklaşımlarda bulunmak aşırı zor olabilir [5]. Bu nedenle, inşaat sektöründe risk konusunda yapılan çalışmaların yoğunlaştığı alan riskin, doğrudan proje hedefleri çevresinde özellikle süre ve maliyet bazında risk analizi ile ilgili çalışmalar olarak karşımıza çıkmaktadır.

Bu tür çalışmalarda, çok sayıda istatistik ve yöneylem araştırması teknikleri kullanılmaktadır. Bunlardan yarar analizi, karar analizi, olasılık ağacı analizi, duyarlılık analizi, Monte-Carlo benzetimi, Caspar ve sezgi gibi tekniklerden inşaat mühendisliği uygulamalarında yaygın biçimde yararlanılmaktadır.

Karar analizi yöntemlerine örnek olarak algoritmalar, Bayes Karar Teorisi ve karar ağaçları verilebilir. Bunlar belirsiz bir ortamda karar verme olanağı sağlarlar. Algoritmalar bir problem çözümü için komutlar dizisi içerir. Bayes Karar Teorisi, karar vericinin geçmiş bilgi ve tecrübesinin sonucu oluşan kişisel yargılarını analize katarak ve Bayes Teoremi yardımıyla alternatif hareket tarzlarını sistematik bir şekilde değerleyen

bir analizdir. Karar ağacı ise, karar vericinin büyük bir projenin amaçlarını gerçekleştiren en iyi alternatifleri tanımlamasında, belli sayıda bilinen alternatifler ve onların olası sonuçlarını grafiksel olarak ağaç formunda gösterir. Karar ağacı yöntemi inşaat yapım yöntemlerine karar vermede, alternatif projeleri seçmede ve bir fikir ile devam etmek veya başarılı bir fikrin benzeri yaklaşımında bulunmak gibi sözleşme problemlerinde karar vermede kullanılır [6].

Monte Carlo analizi stokastik simülasyonun bir şeklidir. Bu yöntem kullanılarak, gerekli güvenlik derecesine dayanan belli sayıda iterasyonların gerçekleştirmesi ile proje sonucunun olasılığı elde edilir. Caspar ise proje değerlendirilmesi için bilgisayar destekli bir simülasyondur. Projenin bütün ömrü boyunca zamanın etkileşimini, kaynakları, maliyeti ve gelirini modellemek için tasarlanan bir proje yönetim aracıdır ve gecikme, enflasyon, üretim oranları veya pazardaki değişiklikler gibi faktörlerin sonuçlarını değerlendirme kapasitesi vardır [7]. Bunun gibi bilgisayara dayalı yöntemler, dinamik proje ortamlarına uyumludurlar. Risk içeren projelere deterministik bir yolla yaklaşım sunan bu yöntemler, inşaat yönetimi sürecinin ardışık yapısını hesaba katmada başarısız olduğu için eleştirilmektedirler.

Perry ve Hayes [8] çalışmalarında risk analizleri için, yarar analizi, duyarlılık analizi, olasılık analizi, Monte-Carlo benzetimi, karar ağacı analizi gibi genelde stokastik nitelikli tekniklerinin kullanıldığını ve kullanılabileceğini, ancak özellikle kritik-büyük boyutlu projeler üzerinde bunları uygulamanın sınırlı tutulması gerektiği belirtilmektedir. Gerçekte bu sınırlama, söz konusu yöntemlerin inşaat sektöründe risk analizi için fazlaca güvenilir olmadığı görüşünü de beraberinde getirmektedir [2].

Yukarıda açıklanan istatistik ve yöneylem tekniklerini kullanan bazı yazılımlardan da inşaat projelerindeki risk yönetiminde yararlanılmaktadır. Tablo 1'de risk yönetiminde kullanılan bazı yazılımların isimleri, özellikleri ve risk yönetimi uygulamalarının hangi aşamalarında kullanıldığı gösterilmiştir [4]. Tablo 1'den risk yönetimi sistemleri için tam olarak destek

sağlayabilen yazılım sayısının sınırlı sayıda olduğu ve bu yüzden, literatürde kavramsal çerçevede çok sayıda çalışma olduğu görülebilir. Ancak, bu kadar çok çalışmaya rağmen, risk yönetimi sürecini tam olarak destekleyen risk yönetimi örneklerinin sistemlerden daha çok yöntemler şeklinde var oldukları da bilinmektedir [9].

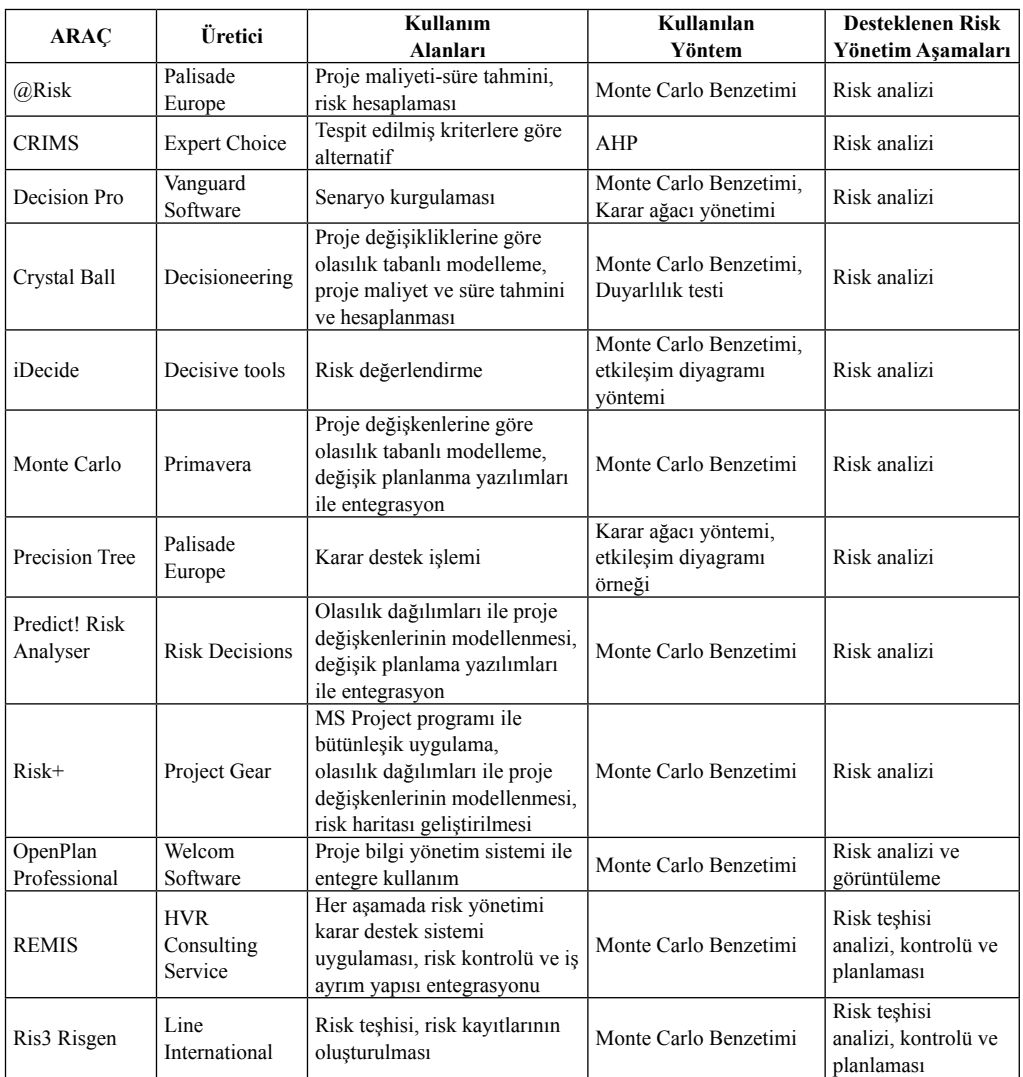

**Tablo 1.** Risk yönetim yazılımları [4]**.**

#### **Yapay Zeka Yöntemlerinin Risk Yönetiminde Kullanımı**

Yukarıda sözü geçen karmaşık sayısal risk analizi tekniklerinin verimli uygulamaları için, yüksek kalitede veri önkoşuldur. Maalesef benzer veriyi inşaat sektöründe elde etmek zordur. Ayrıca, inşaat aşamaları ile ilgili belirsizlikleri ve öznellikleri temsil etmede zorlanırlar. Bu nedenle, proje yönetiminde karar vermek için üretilen herhangi bir risk bilgisinin işlendiği ve güvenle uygulandığı kabul edilebilir bir yolla inşaat risklerini tanımlamada ve yaklaşımda bulunmada yeni risk analizi yöntemleri geliştirmek gereklidir. Bunun için, bulanık mantık kümeleri ve AHP vb. araçların kullanımı da giderek yaygınlaşmaktadır.

Risk yönetimi alanında bulanık mantıktan yaralanmak için çok sayıda çalışma yapılmıştır. Kangari [10] bulanık kümeleri kullanan inşaat risk yönetimi için bütünleşik bilgi tabanlı bir sistem sunmuştur. Uzman Risk denilen bu sistem, risk analizini iki durumda gerçekleştirir: İnşaat yapımından önce ve inşaat yapımı sırasında risk seviyeleri bulanık kümeler olarak uygulanan sözel değişkenler kullanılarak açıklamıştır. Kangari ve Riggs [11] sözel değişkenler kullanan inşaat risk yaklaşımı kavramını test etmek için bir sistem açıklamışlardır. Yaklaşımda daha çok detay sağlamak için sınırlı sayıda riskler kullanılmış ve sözel değişkenlerin faydaları ve zararları tartışılmıştır. Peak ve diğ. [12] inşaat projelerindeki teklif bedelleri yaklaşımı için bulanık kümelerin kullanımını amaçlamışlardır. İnşaat sözleşmelerinde para kaybı ile sonuçlanmış riskleri analiz etmişler, inşaat projeleri ile ilgili bulanık kümeler ile temsil edilen ve belirsizliği dikkate alan bir risk fiyatlandırma yöntemi önermişlerdir. Ross ve Donald [13] hata ve olay ağaçlarının, risk yaklaşımı problemlerinde kullanıldıkları şekle benzer bir biçimde matematiksel gösterimi için bulanık küme teorisini kullanmışlardır. Wirba ve diğ. [14] de sözel değişkenleri kullanarak, bir risk olayı oluşum benzerliğinin, riskler ve bir risk olayının öneminin arasındaki bağımlılık seviyesini sözel değişkenler ve bulanık mantık kullanılarak sayısallaştırıldığı bir modeli geliştirmişlerdir.

Tah ve Carr' [15-17] yaptıkları üç çalışmada, risk değerlendirmesi için bulanık mantık yaklaşımı kullanılarak geliştirdikleri ve PRI-ME adını verdikleri bilgisayar programı ve bu modelin alt yapısı sunmaktadırlar. Geliştirilen sistem; I-Riskleri tanımlama, II-Riskleri değerlendirme, III-Risk analizi, IV-Risk işleme ve V-Risk büyüklüğünün tespiti aşamalarından oluşmaktadır. Risk kaynaklarına bağlı olarak risk faktörlerini iç ve dış riskler olarak sınıflandırılmıştır. Dış risklerin kontrol edilemez olduğu ve proje süresi boyunca sürekli izlenmesi gerektiği, iç risklerin ise proje ile ilgili olduğu için kontrol edilebilir olduğu belirtilmektedir. Proje için tespit edilen risklerin olasılıkları ve önem dereceleri düşük, düşükorta, orta, orta-yüksek ve yüksek olarak tanımlandıktan sonra PRIME kullanılarak projenin süre, maliyet, kalite ve güvenlik risk büyüklükleri hesaplanabilmektedir.

Dikmen ve diğ. [18] yaptıkları çalışmada uluslararası inşaat projelerinde sözleşme bedeliyle ilgili riskin bulanık mantık yaklaşımı ile değerlendirilmesi modelini sunmuşlardır. Sözleşme bedeli riski, ülke ve proje seviyesinde iki risk grubuna ayrılmıştır. Bu sınıflandırmaya göre ülke ve proje risklerinin büyüklükleri ayrı ayrı hesaplanmış, yüklenicinin bu ülke veya proje ile ilgili deneyimleri ve sözleşme şartları da göz önünde bulundurularak bu grupların sonuç risk büyüklükleri tespit edilmiştir. Her iki grup riskin sözleşme bedeli üzerindeki etkisi yine bulanık mantık yaklaşımı ile hesaplanmıştır. Yüklenicinin ülke veya projedeki deneyimi ve sözleşmedeki şartları risk üzerinde diğer risk faktörlerine göre daha etkili olacağı belirtilmektedir. Eğer yüklenicinin benzer projelerdeki deneyimi var ise beklenen proje riski dü-
şük olacaktır ve yüklenici bu proje için diğer firmalara daha avantajlı duruma gelecektir.

Saaty [19] tarafından geliştirilmiş olan AHP ise çok kriterli bir karar verme ve analiz yöntemidir. AHP hedef değişkeni etkileyen bütün elemanların problemin çözümü üzerinde sahip oldukları önem derecesine göre değerlendirir. Kararı etkileyen değişik seviyelerdeki sistem elemanlarının tek yönlü hiyerarşik bir ilişkiye sahip olduğunu kabul eder. AHP modeli en üstte bir hedef bunu tanımlayan alt kriterler ile hiyerarşinin en alt kademesinde bulunan karar alternatiflerinden oluşur. Herhangi bir seviyedeki elemanlar ikili olarak karşılaştırılır [20]. Üç aşamada gerçekleştirilen AHP' de ilk aşama ikili karşılaştırmadır. İkili yargıların bağımlılık kabulü ikinci aşamadır ve sonuncu aşama ise bağıl ağırlıkların hesaplanmasıdır.

Hastak ve Shaked [21] ICRAM-1 (International Construction Risk Assessment Model-1) adını verdikleri çalışmalarında, uluslararası inşaat projeleri için bir risk değerlendirme modelini sunmuşlardır. Bu modele göre risklerin üç farklı seviyede değerlendirilmesi gerektiği önerilmiştir. Bunlar I-Ülke Seviyesi, II-Piyasa Seviyesi ve III-Proje Seviyesi olarak tanımlanmıştır. Tanımlanan her üç seviye hem somut göstergeleri (enflasyondaki artış, döviz rezervi vb.) hem de soyut göstergeleri (hükümetin yabancı girişimcilere karşı tutumu, piyasaların teknolojideki gelişmeler için uygunluğu vb.) içermektedir. Hastak ve Shaked, var olan hiçbir modelde inşaat sektöründe faaliyet gösteren yabancı firmaların karşılaştığı soyut ve somut risklerin her üç seviyede ve bu seviyelerin birbirleri üzerindeki etkilerinin incelenmediğini, önerilen ICRAM-1 modelinin bu önemli boşluğu dolduracağını belirtmektedirler.

ICRAM-1'de, AHP kullanılarak, her bir risk seviyesi için ayrı ayrı, seviyeyi oluşturan risklerin birbirlerine göre ağırlıkları belirlenmiştir. Risklerin önemine göre 0–100 arasında verilen

puanlar (0=minimum risk, 100=maksimum risk) ile ağırlıkların çarpımı sonucu her bir riskin toplam ağırlığı tespit edilmektedir. Her bir seviyeyi oluşturan risklerin toplam ağırlıklarının kümülatif toplamı, o seviye için tespit edilen risk büyüklüğünü ifade etmektedir. Şekil 1' de verilen ICRAM-1'in yapısında görüldüğü gibi ülke seviyesi risklerin hem piyasa seviyesi riskler üzerinde hem de proje seviyesi riskler üzerinde etkili olduğu, piyasa seviyesi risklerin ise proje seviyesi riskler üzerinde etkili olduğu unutulmamalıdır. Dolayısıyla piyasa seviyesi riskler ve proje seviyesi risklerin büyüklüğü belirlenirken, dolaylı yoldan diğer seviye risklerden etkilendiği belirtilmektedir.

Bulanık mantık ve AHP' nin inşaat risk yönetiminde kullanımına yönelik önceki yaklaşımlar incelendiğinde, inşaat projelerine uygulanmasında kısmi bir alanı hedefleyen veya riskin özgün tiplerine odaklanan yaklaşımlar olduğu görülebilir. Bununla beraber, çalışmaların hiçbiri her alanda uygulamak için yeterince genel ve temsil edilebilir ve bir inşaat alanındaki ana sorunların çözümünde ölçeklenebilir ve sağlıklı değildir. İnşaat sektöründe ciddi düşünce tüm proje hizmet ömrü boyunca ve inşaat kaynak zinciri süresince uygulanabilecek kadar genel ve pratikte uygulanabilecek kadar bilgi gösteriminin verilmesini gerektirdiği söylenebilir.

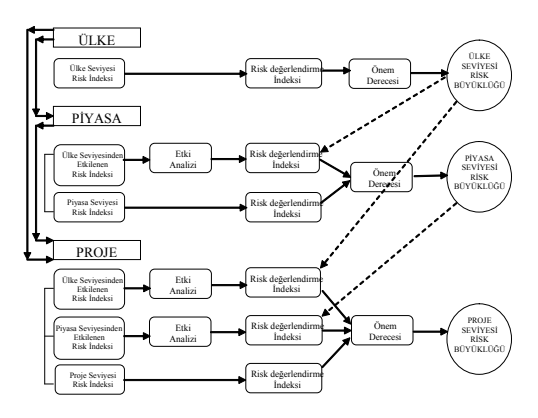

**Şekil 3.** ICRAM-1' in yapısı

*İnşaat Projelerinde Bilgisayar Destekli Risk Yönetim Sistemleri*

#### **Sonuç**

Risk yönetimi karmaşık ve aşamalarının gözlemlenmesi zor olan bir sistemdir. Bunun yanında, karar ağacı, duyarlılık analizi, Monte Carlo analizi gibi kullanılmakta olan istatistiksel ve yöneylem risk analizi tekniklerinin daha mantıklı sonuçlar ortaya koyması için kaliteli veri gerekmektedir. Ancak, bu tür kaliteli verilerin inşaat sektöründe elde edilmesi oldukça güçtür. Ayrıca, bu nedenlere bağlı olarak bu tür teknikler genelleştirilememekte, riskleri sınırlı olarak sınıflandırmakta, sınırlı analiz yapmaktadır. Bir başka deyişle, bu teknikler risk analizine tam olarak cevap verememektedirler. Bu yüzden son yıllarda, bulanık mantık kümeleri ve AHP gibi tekniklerin de kullanımı giderek yaygınlaşmaktadır. Bu teknikler de daha önce sözü geçen risk analiz tekniklerinin sınırlı uygulamalarını çeşitlendirerek risklerin sınıflandırılması, analiz edilmesi ve cevap verilmesi konusunda daha genel bir yaklaşım sağlanmasına olanak vermektedir. Buna rağmen, bulanık mantık kümeleri ve AHP gibi teknikler kullanılarak oluşturulan risk yönetimi sistemleri de kısıtlı bir alanda geçerlidir ve genel olarak temsil edilebilir değildir.

Sonuç olarak, bilgisayar teknolojisinin gelişimi, risklerin tanımlanması ve analiz edilmesine olanak kılacak, kullanıcıların yönetim işlemlerini sistematik olarak izleyebilecekleri yazılımların veya modellerin geliştirilmesine ve risk yönetimi konusunda aktif bir rol üstlenilmesine neden olmaktadır.

#### **Referanslar**

**[1] Akusta, M.B., (2007) "Proje Risk Yönetimi ve Önemi", (Çevrimiçi adres: http:// www.projeyoneticisi.com/2007/01/16/projerisk-yonetimi-ve-onemi/, erişim tarihi: 16 Ocak 2007 )**

**[2] Karabay, M., "***Uluslararası inşaat sektöründe politik risk ve bulanık kümeler yardımıyla analizi için bir yöntem önerisi***", Doktora Tezi, İTÜ, Fen Bilimleri Enstitüsü, 1997.**

**[3] An, M., Baker, C., Zeng, J., "A fuzzy-logic-based approach to qualitative risk modeling in the construction process",** *World J Eng***., 2(1), 2005, 1-12.**

**[4] Arıkan, A.E., Dikmen, İ., Birgönül, M.T., "Bütünleşik bir risk yönetim karar destek sistemi", 3.Yapı İşletmesi Kongresi, 90-101, 2005, İzmir.**

**[5] Zeng, J., An, M., Smith, N.J., "Application of a fuzzy based decision making methodology to construction project risk assessment",** *International Journal of Project Management***, 25, 2007, 589-600.**

**[6] Thompson, P., Perry, J., "***Engineering Construction Risks - A Guide to Project Risk Analysis and Risk Management"***, Thomas Telford Services, London, 1979**

**[7] Willmer, G. "***Development of Risk Models for Engineering Construction Projects",* **Ph.D. Thesis, University of Manchester, 1988**

**[8] Pery, J.G., Hayes, R.W. (1985) "Risk and its management in construction projects", Proceeding of Inst. Civil Engineering, pp.449-521**

**[9] Arıkan, A.E.,** *"Development of a risk management decision support system for international construction projects"***, Yüksek Lisans Tezi, ODTÜ, Fen Bilimleri Enstitüsü, 2005.**

**[10] Kangari, R., "Construction risk management",** *Civil Engineering Systems***, 5, 1988, 114–20.**

**[11] Kangari, R., Riggs, L. S., "Construction risk assessment by linguistics",** *IEEE Transactions on Engineering Management***, 36(2), 1989, 126–31.**

**[12] Peak, J.H., Lee, Y.W., Ock, J.H., "Pricing construction risk – fuzzy set application",** *ASCE Journal of Construction Engineering and Management***, 119(4), 1993, 743–56.**

**[13] Ross, T., Donald, S., "A fuzzy logic paradigm for fault trees and event trees in risk assessment",** *Computing in Civil Engineering***, Vanegas, J. and Chinowsky, P. (eds), ASCE, 1996, 369–75.**

**[14] Wirba E.N., Tah J.H.M., Howes, R., "Risk interdependencies and natural language computations",** *Journal of Engineering Construction and Architectural Management***, 3(4), 1996, 251–69.**

**[15] Tah, J.H.M., Carr, V., "A proposal for construction project risk assessment using fuzzy logic",** *Construction Management and Economics***, 18, 2000, 491-500.**

**[16] Carr, V., Tah, J.H.M., " A fuzzy approach to construction project risk assessment and analysis : construction project risk management system",** *Advances in Engineering Software***, 32, 2001, 847-857.**

**[17] Tah, J.H.M., Carr, V., " Knowledgebased approach to construction project risk management",** *Journal of Computing in Civil Engineering***, 15, 2001, 170-177.**

**[18] Dikmen, İ., Birgönül, M.T., Han, S., "Using fuzzy risk assessment to rate cost overrun risk in international construction projects",** *International Journal of Project Management***, 25, 2007, 494-505.**

**[19] Saaty, T.L.,** *"The analytic hierarchy process"***, McGraw-Hill, New York, 1980.**

**[20] Dikmen, İ., Birgönül, M.T., Özorhon, B., "Uluslararası Pazar seçiminde bir ANP uygulaması", 3.Yapı İşletmesi Kongresi, 162-171, 2005, İzmir.**

**[21] Hastak, M., Shaked, A., "ICRAM-1: Model for international construction risk assessment",** *Journal of Management in Engineering***, 16, 2000, 59-69**

# **Konut Üretim Sistemleri ve Bilgi Bankası Modeli Önerisi Dr. Olcay ÇETİNER**

Yıldız Teknik Üniversitesi Mimarlık Fakültesi Mimarlık Bölümü Barbaros Bulvarı Beşiktaş ,İstanbul

**Özet:** Ülkemizde nüfus artışı ve artan konut ihtiyacının giderilmesi, geleneksel sistemlerle sorunu çözmek sonuç vermemekte ve her yıl büyük bir konut ihtiyacı birikimi olmaktadır. Günümüzde mimar, yapma çevrenin üretilmesindeki önemli rolünü sürdürmek istiyorsa bu ancak onun modern teknoloji ile uyum içinde olması ve 20.yy.'ın en önemli bileşenlerinden biri durumunda olan bilgisayardan yararlanmasıyla gerçekleşebilmektedir. Salvadori'de ''daha iyi mimari için bilgisayar yardımıyla araştırmadan daha uygun bir teknoloji kullanımı akla gelemez'' diyerek konunun önemini belirtmiştir Çalışmada, Türkiye'de Uygulanan Konut Üretim Sistemleri Analizi sonucunda, bilgisayar kullanımı ile uygulamalarda hızlı ve doğru bilgi alış-verişi sağlayacak bilgisayar ortamında bilgi bankası oluşturulmakta ve yapım sistemi önerisi uygulaması denenmektedir. Kullanılan BDT paket programının içerisinde bir menü penceresi açılarak veritabanı oluşturulmaya çalışılmıştır. Uygulamada yaygın bir Konut Üretim Sistemi olan Tünel Kalıp Sistemler ve bu sistemleri uygulayıcı kurumlardan bir örnek seçilmiştir.

**Anahtar Kelimeler:** Konut Üretim Sistemleri, Bilgisayar Destekli Tasarım (BDT) Sistemleri, Veritabanı Sistemleri

#### **Databank Model Proposal For Housıng Productıon Systems**

**Abstract:** The housing shortage increase on account of population increase creates a big problem in our country. Using the traditional systems does not solve the problem and therefore a big mass of housing necessity occurs every year. At the present day, if an architect wants to continue his important role in creating the built-up environment, it is only possible by being in harmony with modern technologies and by benefiting computers which is one of the most important component of the 20th century. In the study; analising the applied Housing Production Systems in Turkey, a databank is organized which can get fast and correct information by use of computer and construction system proposal practice is tested. Integrating a menu window in the sample CAD system, a databank is aimed to be produced. In the demonstration, the tunnel shuttering systems which are the most common systems of the housing production systems are chosen and a firm that is the user of these systems is chosen as an example.

**Keywords:** Housing Production Systems, CAD System

#### **1. Giris**

Gelisen teknoloji önce yapıma/yapım sistemine, sonra binayı olusturan bilesenlere ve kullanıma yönelmiştir. Bilgisayarlarda ve iletisim sistemlerindeki gelismeler alabildiğine hızlanmış ve mimarlıkta en yoğun bilgisayar hizmetleri veren bir sistem olarak BDT, tasarımda üretkenlik ve kaliteyi arttırmakta tasarım ve çizimde büyük olanaklar sağlamaktadır. İsyerlerinde veya kisisel çalışmalarda iyi organize edilmiş, kesin ve hassas sonuç veren, randımanı en az birkaç kat arttıran her uygulamanın ardında bilgisayar olduğu görülmektedir. Çalışmada bilgisayar'ın ürün tasarımı ve çizimi için dokümantasyon (veritabanı) olusturma

özellikleri göz önüne alınmaktadır.

#### **2. Bdt Sistemi ve Yapım İçin Veri Tabanı Olusturma Özelliği**

BDT sistemlerinin fonksiyonlarını genel tasarım sürecinde Geometrik Modelleme, Mühendislik Analizi, Mantıksal Tasarımın Denetlenmesi ve Değerlendirilmesi, Taslak ve Çizimlerin Otomatik Olarak Hazırlanması olarak dört grupta incelenmektedir.

BDT sistemlerinin bu fonksiyonları ile;

- o Tasarımcının üretkenliğini arttırma,
- o Tasarımın kalitesini yükseltme,
- o İletisimde gelisme sağlama,
- o Yapım için bir veritabanı olusturma

özellikleri göstermektedir.

Çalışmada, BDT sisteminin yapım için bir veritabanı olusturma özelliğinden yararlanılmaktadır.

Veritabanı sistemleri, veritabanından bilgi elde edilmesi, bilgi toplanması ve islenmesini sağlayan program/programlar topluluğudur. Formlar ve arabirim, veri giris ekranları, rapor formatları, ekrandaki menüleri vasıtasıyla kullanıcı, uyarlama programları ve isletim sistemi arasında veri iletisimini sağlamaktadır. Kullanım tarzlarına bağlı olarak Bireysel ve Ortak Kullanım Veritabanı Sistemleri olarak ikiye ayrılmaktadır. Ortak kullanım Veritabanı sistemleri, Bireysel Kullanım Veritabanı Sistemlerinin gelistirilmesiyle tasarlanmıştır. Tasarım adımları;

o Verinin Hazırlanması: ham verinin elde edildiği kaynaktan baslayarak, verinin bilgisayar tarafından islenmeye hazır olusuna kadar sürmektedir.

o Verinin Derlenmesi: Ham veri, sistem tasarımı sırasında düzenlenmiş olan özel formlara kaydedilmektedir. Form, bağımsız bir kayıt olusturacak ve bilgisayar tarafından kavranıp islenebilecek biçimde düzenlenmektedir. Form ve formatlar; girdi ve çıktı belgeleri olarak da, aynı sekilde düzenlenmekte ve kullanılmaktadır.

o Veri Saklama Evresi: Verilerin saklanması, depolanması ve korunması, bilgi isleme sürecinin en önemli evrelerinden biridir. Verilerin gereğinde kullanılmak üzere bulunabilecek biçimde kayıt ortamlarında korunması olarak tanımlanmaktadır.

#### **3. Konut Üretim Sistemleri**

Çalışmada, veritabanını olusturan Konut üretim sistemlerinin bilgi aktarımı yapılmaktadır. Bu aktarım yapım sistemleri baslığında asağıdaki konuları içermektedir.

a.Geleneksel Yapım Sürecinin Rasyonellestirilmesi; Santiye sürecinde endüstrilesmenin sağlandığı yapım sistemleridir. Yapım sistemlerinin yerinde dökülerek santiyede gerçeklestirilme özelliğini ile makine ve organizasyon yoğunluğunun artmış olduğu sistemlerdir. Kaldırma Yöntemler ve Kayar Yöntemler olarak iki gruptan olusmaktadır.

Kaldırma Sistemler: Yerine göre tüm katların veya duvar, döseme panellerinin zeminde üretilip, hidrolik veya mekanik kaldırma araçlarıyla belli bir düzen içinde kaldırılıp yapıdaki son yerlerine monte edilir.

Kalıp Sistemler: yapı bilesenleri üretiminde daha hızlı ve randımanlı kullanılmasını, beton yapılarda büyük bir miktar tutan kalıp giderlerinin azalmasını hedef alan sistemlerdir. Kalıp sistemleri, düzlemlerin dökümünde kullanılan iki boyutlu Kayar Kalıplar ve hacimsel elemanların dökümünde yararlanılan Tünel Kalıplar olmak üzere iki grupta toplanmaktadır. b.Yapının Ön yapım Bilesenlerinden (Prefabrike)Olusturulması; Herhangi bir insaat malzemesi, yapı elemanı, yapı bileseni, makine veya donanımının, atölye veya fabrikalarda seri olarak imal edildikten sonra, her tür yapı insaatının santiyesinde sadece yerlestirme ve

montaj isleridir(Ayaydın, 1981).

#### **4. Bilgisayar Ortamında Bilgi Bankası Modeli Gelistirilmesi**

#### **4.1. Bilgi Bankasının Gelistirilmesinde Kullanılacak Veritabanı Yöntemin Belirlenmesi**

Mimarların veritabanı teknolojilerinden yararlanmaları farklı yaklasımlar ile olanaklı olmaktadır. Birincisi, dâhili veritabanı kullanımına yönelik yaklasım, ikincisi sadece ticari veritabanı kullanımı yaklasımıdır. Üçüncü bir yaklasım olarak bu iki yaklasımı bir arada kullanarak iki yaklasımın kombinasyonu olusturmaktadır. Dâhili Veritabanı Kullanımı: Veritabanının olusturulması gerekmektedir. İlk asama, veritabanı sisteminin ne tür yapıya sahip olacağına karar vermektir. Bu asama, verinin elde edilmesi, depolama ve korunmasının uygun bir sekilde sağlanması için standartların saptanmasını içermektedir. Bu bir sema ya da plan ile yapılır. Semalar veri elemanları ve özelliklerinin bir modelini içermektedir. Planlama organizasyon ve kullanıcıların gereksinmelerinin saptanması ile sekillenmektedir. Organizasyon yapışına en uygun model belirlendikten sonraki asama uygun veritabanı yönetim sistemi yazılımının belirlenmesidir. Farklı sistemler farklı özellikler sunmaktadır. Veritabanı sistemlerinin baslıca islevi, belirlenen veri modeline bağlı olarak bilginin depolanması ve geri çağırılmasını sağlamaktır.

Mimarlık mesleği için en uygun veritabanı yönetim sistemi yazılımları, grafik bilgileri (çizimler, taranmış fotolar, slaytlar, imajlar) kolayca isleyebilecek bir yapıya sahip olmalı ve var olan BDT sistemi ile birlikte çalışabilme özelliğini içerebilmelidir. Bu amaçla üretilmiş veri tabanı sistemleri vardır. Bu yazılımlar standart veri toplama ve geri çağrılmasına ilaveten, görüntüleme, format dönüstürme, grafik ve yazılı bilgiyi link etme, veri arama ve veri güvenliği sağlama özelliklerini içermektedir.

Belirlenen model ve veritabanı yönetim sistemi yazılımı kapasitesi ve doğrultusunda veritabanının olusumu için veri girisi yapılmaktadır. Bu veri grafik, yazılı ve istatistiksel gibi farklı karakterde olabilir. Geri çağrılmak istenen veri istenildiği zaman geri çağırılıp kullanılabilmektedir.

Dâhili veritabanı kullanımı yaklasımı ile mimari kurum ve kuruluslar kendi bünyelerine uyacak en uygun kullanımı üretmeleri öngörülmektedir. Çalışmada bu özellikler göz önünde tutularak "dâhili veritabanı yaklasımı" kullanılmaktadır.

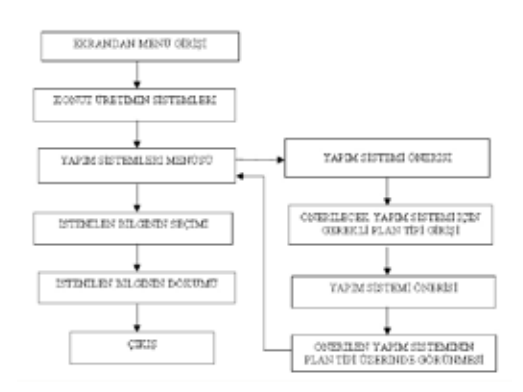

**Sekil 1.** Olusturulan Bilgi Bankasının Program Akış Seması

#### **4.2. Olusturulan Veritabanı Programının Açıklanması**

Uygulama, konut üretim sistemleri bilgi bankası BDT paket programını menü olusturma özelliği ve programlama dili kullanılarak bir veritabanı ile hazırlanmıştır. Veritabanı gelistirilmesinde kullanılan yöntemin belirlenmesi ile programın akışı hazırlanmıştır(Sekil 1). Gelistirilen bilgi bankası ve hazırlanan menü gelismeye açık bir model seklinde tasarlanmıştır.

Uygulaması yapılan veritabanı sisteminde Türkiye'de kullanılan Konut Üretim

Sistemleri'nden "Gelistirilmiş Geleneksel Sistemler", "Prefabrike Sistemler", "Türkiye'de Yapılmış Uygulamalar", "Ülkemizde Konut Üretimi Yapan Kurulus/lardan örnekler" ve "Yapım Sistemi Önerisi" baslıkları ile modelin menüsü olusturulmuştur.

Olusturulan bütün menü alanları BDT programının çizim komutları ile çizim dosyaları seklinde hazırlanabilmektedir. Çizim dosyaları ile BDT programlarının sahip olduğu menü yaratma komutu kullanılarak ekran üzerinde menü alanları hazırlanabilmektedir. Menü alanlarının organizasyonu bilgi bankasını olusturan adımlarla ortaya çıkmıştır.

BDT paket programı açılır ve arayüzü ekranda görülür. Menü çağırma islemini gerçeklestiren komut ile Gelistirilen Konut Üretim Sistemleri Bilgi Bankasını açan ilk menü ekrana mouse yardımı ile açılır (Fotoğraf 1).

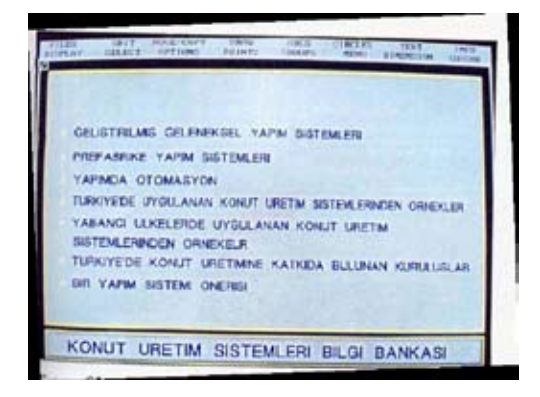

**Fotoğraf 1.** Açılan menü penceresinde bilgi bankası'nda yer alan baslıklar.

Önce kullanıcıya seçme hakkı tanınmadan konu baslıkları ve tanımlar hazırlanmış olan menü pencereleri yardımı ile ekranda görülür (Fotoğraf 2). Bu menü konu hakkında temel bilgileri içermekte ve kullanıcıya bilgi aktarımı yaparak bilgisayar destekli öğrenmeyi sağlamaktadır.

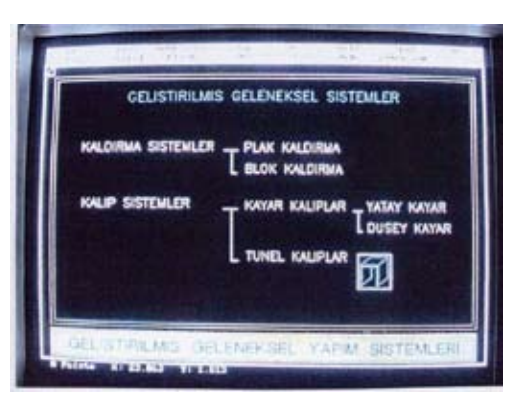

**Fotoğraf 2.** Gelismiş Geleneksel Yapım Sistemleri Menüsü Penceresi Bu asama tamamlandıktan sonra istenilen

Bu asama tamamlandıktan sonra istenilen konuda detay bilgi alınmasını sağlayacak olan menü penceresi açılmıştır. Bu kısımda konut üretim sistemleri'nden tünel kalıp sistemler bir örnek olarak seçilmiş ve ana hatları ile anlatılmaktadır.

Açılan menü pencereleri gelismeye açık bırakılmış olduğundan diğer yapım sistemleri bilgi bankasına eklenebilir durumda menü organizasyonu yapılmıştır.

Örnek olarak tünel kalıp bilgileri aktarılmaktadır (Fotoğraf 3). Bu adımdan sonra "yapım sistemi önerisi" adlı menü penceresine geçis yapılmaktadır.

Bilgi bankası'nın bu asamasında hazırlanan menü tasarlanmakta olan konut tasarımının açılmasını isteyecek (Fotoğraf 4) ve örnek olarak seçilmiş olan"tünel kalıp yapım sistemi'nin kurgusunu" tasarım üzerinde öneri olarak ekrana getirmektedir. Ekranda Tünel Kakıp sistemin bu tasarıma uygun olup olmadığını gösteren uyarı yazısı görülmektedir (Fotoğraf 5). Çalışmada olusturulan veritabanı sistemi ile veri tekrarı – yinelenmesi azalmakta, veri saklanmasını kolaylastırılmakta, veri

arama islemi zamanının azalmakta, veriler arası tutarlılık artmaktadır.

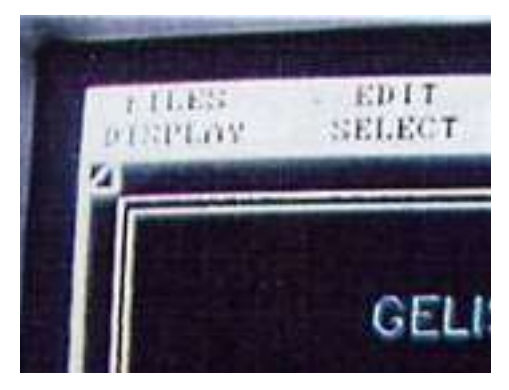

**Fotoğraf 3.** Tünel Kalıp Bilgileri Menüsü

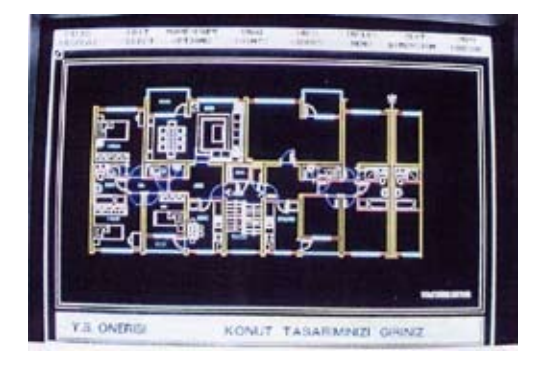

**Fotoğraf 4.** Örnek Konut Tasarımının Açılması

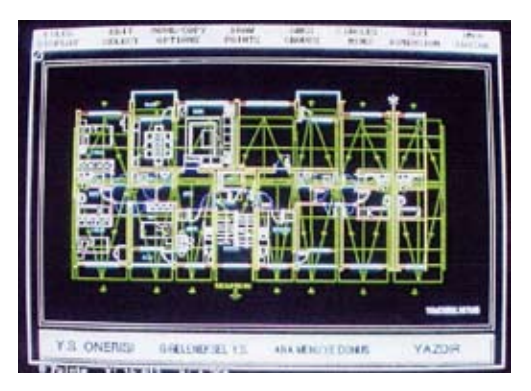

**Fotoğraf 5.** Yapım Sistemi Önerisinin Ekranda İzlenmesi

#### **5. Sonuç**

İyi tasarım ve arastırma mevcut bilgi miktarı ile doğru orantılıdır. Aranılan bilgiye istenilen zamanda, istenilen formatta ve istenilen kapsamda ulasılması da mevcut bilgi miktarı ile doğru orantılıdır. Bu islemleri kolaylastırmak ya da mevcut kaynakların organize edilmesi veya farklı kaynaklara ulasmada, kendi kütüphanelerini ve projelerini olusturan mimari büro ve eğitim kurumları bilgisayara dayalı veritabanı teknolojilerinden faydalanmalıdır.

Olusturulan bilgi bankası ile;

o Konut üretim sistemlerinin tanınması/ yaygınlasması,

o Uygulama alanlarında/eğitim kurumlarında (öğrenci projeleri çalışmalarında) hızlı ve doğru bilgi alışverisi sağlanması,

o Bilgisayara dayalı veritabanı teknolojileri ile bilginin daha iyi arsivlenmesi,

Bilginin çağrımı ve tekrar kullanımı tasarım asamasına hız verecek veritabanı uygulamasına çalışılmıştır. Mimarlığa yönelik olusturulan veritabanı programı, kullanılan farklı BDT paket programları ile deneme çalışması devam etmektedir.

#### **Kaynaklar**

[1]. Alten S., Bina Yapımında Güncel Yaklasımlar Sempozyumu, İstanbul, 1995.

[2] Arıoğlu, E., "İnsaat Sektöründe Bilisim Teknolojileri", Proje Yönetimi III.Ulusal Kongresi-Çalıştayı", İPYD, 2001, İstanbul.

[3] Atlamaz, Gürdal, FGA Mimarlık, BDT Paket Programlarının Türkiye'deki Kullanımları Konulu Görüsme, 2002,

İstanbul.

[4] Ayaydın, Y., Tasıyıcı Duvar Perdeli Prefabrike Yapılar, İstanbul.

[5] Çetiner, O., Türkiye'de Uygulanan Konut Üretim Sistemleri Analizi ve Bilgi Bankasının olusturulması,YL. Tezi, YTU, FBE, 1995, İstanbul.

[6] Çubukçu, Faruk, Microsoft Visual Basic 6.00 Kullanım Kılavuzu, Alfa Basım Yayım Dağıtım, 1998, İstanbul.

[7] Jarrett, D, Fast Track,., Mc Graw-Hill Book Com., 1995, London,. [8] Kıvanç, Bilgimat A.S., BDT Paket Programlarının Türkiye'deki Kullanımları Konulu Görüsme, 2002, İstanbul.

[9] Sağlamer, G., Mimari Tasarımda Çözümün Tanımı ve Nesnel Olarak Değerlendirilmesi, İstanbul, İTÜ Baskı Atölyesi, İstanbul.

[10] Serim, A., Sayısal Grafik, BDT Paket Programlarının Türkiye'deki Kullanımları Konulu Görüsme, 2002, İstanbul.

# **İlköğretim İkinci Aşamada Yaratıcı Drama Destekli Bilgisayar Okuryazarlığı**

## **Ahmet ÇEBİ**

Ondokuz Mayıs Üniversitesi Eğitim Fakültesi İlköğretim Bölümü Öğretim Üyesi cebia@omu.edu.tr

**Özet:** Bilgisayar okuryazarlığı, eğitbilimsel ölçütler kullanılarak yeniden irdelenmeli ve yerli yerine oturtulmalıdır. Bu yerli yerine oturtma girişiminde, genel okuryazarlık alanına özgü pedagojik belirlemelerin bugün artık çocuğun ve gencin gelişimsel özelliklerinin ölçüt alınması sonucu ortaya konulabildiği gerçeği göz ardı edilmemelidir. Bununla birlikte, bir öğretim yöntemi olarak yaratıcı dramanın kökeni olan oyun içtepisinin söz konusu gelişimsel özelliklerin odak noktasında bulunduğu da unutulmamalıdır. Bu çalışma, bir yönüyle bilgisayar okuryazarlığını pedagojik ölçütler bağlamında yerli yerine oturtma çabası, öteki yönüyle de ilköğretim ikinci aşamada bilgisayar okuryazarlığının geliştirilmesinde yaratıcı dramanın bir öğretim yöntemi olarak ne tür işlevler üstlenebildiğini saptama girişimidir.

**Anahtar Sözcükler:** İlköğretim İkinci Aşama Öğrencisi, Bilgisayar Okuryazarlığı, Soyut İşlemler, Benlik Kimliği, Yaratıcı Drama

#### **Computer Literacy Supported by Creative Drama in Middle School**

**Abstract:** Computer Literacy must be researched by using pedagogic criterions and settled to its proper place. In enterprise of this settlement into its proper place it must not be undervalued that pedagogic determinations pertaining to common literacy field are able to be introduced with the result of taking criteria of child and young's development features anymore today. Furthermore it must not be forgotten that play impulse being the basis of creative drama as a teaching method is on the focal point of these mentioned development features. This study is an effort of settling computer literacy into its proper place at the context of pedagogical criteria with an aspect of it, and with another aspect of it, an attempt of determining what kind of functions creative drama as a teaching method can undertake in developing computer literacy in middle school.

**Key Words:** Student Of Middle School, Computer Literacy, Formal Operations, Ego Identity, Creative Drama

#### **1. Sorun**

Ondokuz Mayıs Üniversitesi Bilgisayar ve Öğretim Teknolojileri Eğitimi Bölümü öğrencilerinin bundan tam beş yıl önce --2003- 2004 öğretim yılı birinci yarıyılında-- Yaratıcı Drama dersini seçmeleri, bu satırların yazarını o döneme değin üzerinde hiç düşünme gereksinimi bile duymadığı zorlu bir soruyla karşı karşıya bıraktı. Soru şuydu: İlköğretim Matematik Öğretmenliği, Sosyal Bilgiler Öğretmenliği, Fen Bilgisi Öğretmenliği gibi anabilim dallarından gelip söz konusu dersi seçen öğrencilerin yaratıcı dramayı ileride gerçekleştirecekleri ders etkinliklerinde bir öğretim yöntemi olarak nasıl işe koşacaklarına ilişkin gerekli veriler tamamdı da ileride bilgisayar dersi vereceklerin bilgisayarı donanım ve yazılımıyla bir bütün olarak kavratma sürecinde yaratıcı drama yöntemi nasıl işe koşulacaktı, bunun olanağı var mıydı? İşte, ilk bakışta çözümü olanaksız gibi gözüken bu soru, o öğretim yarıyılından bu yana, "yaratıcı drama destekli bilgisayar öğretimi ve/veya okuryazarlığı" diye adlandırılan düzencelerarası yeni bir araştırma alanının kapısını aralamıştır bize. Bu çalışma, aralanan o kapıdan içeri girerek el yordamıyla orada bulunan ne varsa onları paylaşma denemelerinin ikincisidir.

#### **2. Bilgisayar Okuryazarlığı Ne Değildir**

 Türkiye'de ilköğretime yönelik hazırlanmış "Bilgisayar Okuryazarlığı" adını taşıyan ders kitapları ile öğretmen kılavuz kitaplarını dayanak yapıp "bilgisayar okuryazarlığı"nın ne olduğunu anlamaya çalışırsanız, bu arada başka kaynaklara bakma fırsatı da bulamazsanız, "bilgisayar okuryazarlığı"nı üç aşağı beş yukarı şöyle anlamlandırmak zorunda kalırsınız: "Bilgisayar okuryazarlığı, genel donanım ve yazılım bilgilerini belleyebilmek, 95'inden en sonuncusuna değin Windows işletim dizgesinin dışında başka herhangi bir işletim dizgesi bulunmadığını bilebilmek, Word, Excel, Powerpoint gibi dizge yazılımlarına ilişkin uygulamaları, ilgili örnekleri izleyerek gerçekleştirebilmek, İnternet Explorer ile 'sörf' yapabilmektir." Evet, TÜBİTAK gibi ağırlıklı bir kurumun da kimisine desteği alınarak hazırlanan söz konusu kitapların verdiği izlenim, bundan başka bir şey değildir. Oysa, üst düzey bilinç oluşumu gerektiren gerçek "bilgisayar okuryazarlığı"nın bu tür izlenimlerle, uzak ya da yakın, herhangi bir ilişkisi yoktur.

#### **3. Bilgisayar Okuryazarlığı Nedir**

Gerçek "bilgisayar okuryazarlığı", en genel anlamıyla söylersek, donanım ve yazılımıyla bilgisayarı anlayıp kavrama girişimiyle başlayan, onu değerlendirip yerli yerine oturtmayı ve giderek de anlamlandırmayı içeren bir sürece göndermede bulunur. Bu bakımdan, bilgisayarı ereği doğrultusunda şu ya da bu ölçüde kullanabilen herkes, "bilgisayar okuryazarı" olarak görülemez. Okumayı salt yazılı bir gereci sesletme bağlamında söken ve bu arada bellediğini (ezberlediğini) istenildiğinde yazıya aktarabilen, ama ömründe bir kez olsun anlamayı kılavuz edinip okuma alışkanlığı kazanma uğraşına girmeyen ve dolayısıyla anlamlandırma edimiyle de küçücük bir etkileşimi bulunmayan biri, ne denli "okuryazar" sayılabilirse, yazılım ve donanımıyla bilgisayarı anlayıp anlamlandırma gibi bir çaba göstermeyen, ama bilgisayarı ereğini gerçekleştirmede öylesine kullanabilen biri de ancak o denli "bilgisayar okuryazarı" sayılabilir.

Genel "okuryazarlık" alanyazınına şöyle bir bakıldığında, okuryazarlıkla ilgili eğitbilimsel belirlemelerin tümünde bugün artık gelişim dönemleri ve bu dönemlere özgü "olmazsa olmaz" denilebilecek kimi biliş, duyuş, deviniş özelliklerinin ölçüt alındığına, bu bağlamda da "tomurcuklanan okuryazarlık", "erken okuryazarlık", "tümel okuryazarlık" gibi çeşitli okuryazarlık türlerinden söz edildiğine tanık olunur. Gelişim dönemlerinin ölçüt alınması durumunu "bilgisayar okuryazarlığı" özel alanına yönelik olarak düşünürsek, okulöncesi çağa denk düşen "tomurcuklanan bilgisayar okuryazarlığı", ilköğretim birinci aşamanın ilk üç sınıfına denk düşen "erken bilgisayar okuryazarlığı", ilköğretim birinci aşamanın son iki sınıfı ile ilköğretim ikinci aşamaya ve sonrasına denk düşen "tümel bilgisayar okuryazarlığı" gibi "bilgisayar okuryazarlığı" türlerinden söz açabiliriz. Bu arada, *Bloom Dizelgesi* (Bloom and others, 1956) ile *Yenilenmiş Bloom Dizelgesi*'ni (Anderson and Krathwohl, 2001) göz önünde bulundurup söz konusu "bilgisayar okuryazarlığı" türlerine yönelik şu çok genel belirlemeleri sıralayabiliriz: Tomurcuklanan bilgisayar okuryazarlığı, işlem öncesi dönemin simgesel ve sezgisel evrelerinin anlak yapılanmalarına özgü "anım-

sama", "anlama", bir ölçüde de "uygulama" basamaklarını; erken bilgisayar okuryazarlığı, önceki basamakların yanı sıra, kimi somut işlemleri öğrencinin artık gerçekleştirebilir olması nedeniyle, yalın birtakım işlemlere dayalı da olsa "çözümleme", basamağını; tümel bilgisayar okuryazarlığı, önceki basamaklarla birlikte, yine aşamalı anlak gelişim sürecine dayalı bir biçimde "değerlendirme" ve "yaratma" basamaklarını içerir. Değerlendirme ve özellikle de yaratma basamakları, açık kaynak düzgülü (kodlu) yazılımlar aracılığıyla bilgisunarda (internette) kendi ağ sayfasını tasarımlayıp kurmayı, belirli düzeylerde "yazılım tasarımlama" ile "yazılım geliştirme"yi kapsamına alır. Kısacası, tam ve gerçek "bilgisayar okuryazarlığı", her şeyden önce ilköğretim birinci aşamada 4. ve 5. sınıflara rastlayan "kökleşen bilgisayar okuryazarlığı" gibi bir alt evreyi aşıp "eleştirel bilgisayar okuryazarlığı" türünden başka bir alt evreyle ilköğretim ikinci aşamada kendini gösteren "tümel bilgisayar okuryazarlığı"dır.

#### **4. İlköğretim İkinci Aşama Öğrencisi**

İlköğretim ikinci aşama (6, 7, 8. sınıf) öğrencileri, Jean Piaget ve çalışma arkadaşının belirlemesiyle (Inhelder and Piaget, 1958), *Soyut İşlemler (Formal Operations) Dönemi*nde; Erik H. Erikson'un belirlemesiyle (Erikson, 1984), *Rol Karmaşası (Role Confusion) Karşısında Benlik Kimliği (Ego Identity) Kazanma Çağı*ndadır. Inhelder ile Piaget'ye göre, yaşamın on birinci yılının sonlarında başlayan ve ergenlik boyunca sürüp giden bu dönemde, salt somuta dayalı işlemler yapan bir çocuk anlağı (zihni), yerini, yoğun bir altüst olma süreci içinde, soyut işlemlerin de üstesinden gelebilen esnek ve etkin bir anlak yapılanmasına bırakır. Bu anlak yapılanması, uygun etkinliklerin içine sokulabilmesi koşuluyla, artık kimi soyut, soyut olduğu ölçüde de karmaşık sorunların üstesinden gelebilecek yapınakları (schemes)

örme gücünü taşır. Erikson'a göre, bu dönemde, gelişimin bir ucunda "benlik kimliğini kazanma", öteki ucunda da "rol karmaşası" yer almakta; bu iki karşıt değişken, birbiriyle bir bakıma çarpışmaktadır. Bu çarpışmada çocuğa düşen, benliğiyle ilgili imgesel birikimlerini bir araya getirmek, onları olabildiği ölçüde geçmişle bağlantılandırıp anlamlı bir bütün oluşturacak biçimde örgütlemektir. Bu çabadaki başarısı, onu kendi "benlik kimliği"ne ulaştırır.

#### **5. Bilgisayar Okuryazarlığı ve Yaratıcı Drama Desteğinin Ana İşlevi**

İlköğretim ikinci aşama öğrencisi, Türkiye'de hazırlanan "Bilgisayar Okuryazarlığı" türünden kitaplarla sınırlandırılarak bilgisayarlarla iletişime geçer, taşıdığı öykünme ya da oyun içtepisinin etkisiyle bu dönemde tapınacağı kişilikler, ülküler kurgulayıp onlarla her an özdeşleşmeye geçme gereksinimi duymasının bir sonucu olarak söz konusu gereksinime yanıt niteliğinde ona hazır imgeler sunan oyun yazılımlarına kendini kaptırır, giderek de tutsak kılarsa, ne kendisinden beklenen karmaşık soyut işlemleri gerçekleştirebilecek yapınaklar örebilir, ne de biriktirdiği imgeleri bütünleştirerek benlik kimliğine ulaşabilir. Oyun ya da öykünme içtepisinin etkisini "bilgisayar okuryazarlığı"yla bütünleştirerek ilköğretim ikinci aşama öğrencisini karmaşık soyut işlemlerin üstesinden gelmeye ve benlik kimliğini edinmeye yöneltecek yöntem, yaratıcı dramadır. Yaratıcı drama desteği, bu öğretim yönteminin bilişi, duyuşu, devinişi eğitsel amaçlar doğrultusunda eşsüremli bir biçimde kenetlemesi ve gelişimsel bütünlüğü kavrama gizilgücünü doğası gereği taşıması yönüyle, ilköğretim ikinci aşama öğrencisinde üst düzey bilinç oluşumunu gerektiren gerçek "bilgisayar okuryazarlığı"nı yapılandırmanın bir tür çimentosudur.

#### **6. Yaratıcı Drama Uygulamaları Nasıl Tasarlandı**

İlköğretime yönelik olduğu savlanan ders kitaplarının yanı sıra, dersi alan öğrencilerle ilköğretim için MEB'in hazırlattığı bilgisayar öğretim izlencelerini inceledik. Gördük ki ders kitaplarının kötü örnekler olarak ortalıkta bir virüs gibi dolaşıma girmelerinin başlıca nedeni, öğretim izlenceleriymiş. Ders kitaplarını da öğretim izlencelerini de bir yana bırakıp işimize koyulduk. Öncelikle şu sorulara yanıt aradık: ilköğretim 6, 7 ve 8. sınıflarda *(1) bilgisayarın gerek donanımı, gerekse yazılımıyla ilgili hangi konulara*, *(2) hangi öğretimsel amaçlar bağlamında*, *(a) ne denli ve (b) nasıl yer verilmeli*, *(3) düzenleyeceğimiz yaratıcı drama uygulaması, (a) hangi bilgi boyutuyla (duyumsal mı, kavramsal mı, süreçsel mi, üstbilişsel mi)*, *(b) hangi bilişsel süreç boyutunu (anımsama mı, anlama mı, uygulama mı, çözümleme mi, değerlendirme mi, yaratma mı) çakıştırmalı, (4) öğretimsel amaçlar bağlamında belirlediğimiz ereklere ulaşıp ulaşmadığımıza nasıl karar vermeli?* Bu sorular ışığında kurguladığımız, uygulamaya koyduğumuz, eksiklerini uygulama sırasında görüp düzelttiğimiz ders tasarımları, "*İleride bilgisayar dersi vereceklerin bilgisayarı donanım ve yazılımıyla bir bütün olarak kavratma sürecinde yaratıcı drama yöntemini nasıl işe koşacak, bunun olanağı var mı?*" gibi bir sorunun yanıtını bulmasına yol açtı.

#### **7. Bir Tasarım ve Bir Örnek Olay**

2006-2007 öğretim yılı birinci yarıyılının ortalarıydı. Bir öğrencim, sınıf olarak 6. sınıfı, konu olarak da "çizim yazılımı"nı seçmişti. Yaratıcı drama ders tasarımının *ısınma devinimleri evresi*nde 6. sınıf öğrencisi rolü oynayan arkadaşlarını bir yandan yürüttü, koşturdu, zıplattı, bir yandan da onlara elleriyle, kafalarıyla, burunlarıyla, ayaklarıyla havada, duvarda, yerde birtakım hayali çizimler yaptırdı. Yaratıcı drama ders tasarımının *kurallı oyun evresi*nde onları çember biçiminde oturttu, onlara hızlı bir biçimde "kulaktan kulağa" oyunu oynattı. Oyuna bir kural koymuştu: Söylenen sözcüğü ilk kim yanlış aktarırsa, o oyundan çıkacak. Sözgelimi, "başlat" ya da "donatılar" sözcüğü çemberin hangi halkasında "bağlat" ya da "donattılar" gibi başka herhangi bir sözcüğe dönüşüyorsa o kişi geçici olarak oyundan çıkıyordu. Bir süreliğine oynanan oyun, çizim yazılımına bilgisayarda hangi yol izlenince ulaşılacağının ipuçlarını içeriyordu. Yaratıcı drama ders tasarımının *beyin fırtınasıyla oyun tasarlama evresi*nde arkadaşlarını üç kümeye ayırdı, her üç kümeye de yazılı olarak birer yönerge verdi. Birinci kümenin yönergesi şöyleydi: "Mağara döneminin insanlarısınız. Biriniz mağarada yalnız kalıyor. Arkadaşları henüz dönmeden, o mağaradan mamut avlamaya gitmek istiyor. Ama bunu da mağara arkadaşları dönünce anlasın ve kendini merak etmesinler istiyor. Bu durumu sözsüz rol oyunuyla öyle bir canlandırmalısınız ki sizi izleyenler neyi oynadığınızı algılayabilmeli." İkinci kümenin yönergesi şöyleydi: "Bir ressam bir tuvale bir manzara resmi çiziyor. Ne tür bir manzara çizdiğini beyin fırtınasıyla siz kararlaştıracaksınız. Palet olabilirsiniz, boya olabilirsiniz, fırça olabilirsiniz, tuval olabilirsiniz, tuvalde herhangi bir figür olabilirsiniz. Ama ressamı hiç kimse oynamayacak. Bu durumu sözsüz rol oyunuyla öyle bir canlandırmalısınız ki…" Üçüncü kümenin yönergesi şöyleydi: "Bir kişi bilgisayarda çizim yazılımıyla bir şeyler çiziyor. Neler çizdiğini beyin fırtınasıyla siz kararlaştıracaksınız. Fare olabilirsiniz, ekran olabilirsiniz, çizim yazılımının öğelerinden biri olabilirsiniz. Ancak, bilgisayarda çizim yapanı hiç kimse oynamayacak. Bu durumu sözsüz rol oyunuyla öyle bir canlandırmalısınız ki…" Belirli bir beyin fırtınası sürecinden sonra, yaratıcı drama ders tasarımının *rol oynama ve doğaçlama evresi*ne geçildi. Kümeler, sırayla birbirlerine oyunlarını sahnelediler. Yaratıcı drama ders tasarımı-

nın *tartışma evresi*nde, kümeler yine sırayla izledikleri oyunlardan ne anladıklarını ortaya koyup tartıştılar. Ölçme ve değerlendirme bölümüne gelmişti sıra, "Durun!" dedim, "Yürüyün bilgisayar işliğine gidiyoruz. Ölçme ve değerlendirmeyi orada yapacağız." Bırakalım çizim yazılımını kullanmayı, bilgisayarla hemen hemen hiçbir ilişkisinin bulunmadığını bildiğim, bu dersi de yaratıcı drama destekli bilgisayar ders tasarımına dönüştürdüğümüz için seçtiğine pişman olduğunu her fırsatta dile getiren ve İşitme Engelliler Öğretmenliği Programından gelen "mızmız" öğrencimi bilgisayarın başına oturttum. "Aç çizim yazılımını ve drama işliğinde izlediğin kümelerden herhangi birinin düşsel olarak çizdiği çizimi yap!" Bir iki yerde şaşırdı, başına toplanan arkadaşları sözlü olarak yardım etmek istediler, engelledim. Sınıfın tümü, yaptıkları karşısında şaşırdı; o, kendi yaptıkları karşısında herkesten çok şaşırdı.

#### **8. Sonuç**

Beş yıl gibi bir süre boyunca, Yaratıcı Drama dersini seçen OMÜ Eğitim Fakültesi BÖTE Bölümü öğrencileriyle "yaratıcı drama destekli bilgisayar okuryazarlığı" kapsamında kimi ders tasarımları yapıp bunlara dayalı uygulamalar gerçekleştirdik. Uygulamalarımızın çoğu, "tümel bilgisayar okuryazarlığı" ana evresinin "eleştirel bilgisayar okuryazarlığı" alt evresinde bulunan, bir yandan anlağında soyut düşünme yapınaklarını örmesi, öte yandan rol karmaşasına karşı benlik kimliğini kazanması gereken ilköğretim ikinci aşama öğrencilerine yönelikti. Uygulamalarımızı, *Donanımla İlgili Olanlar* ve *Yazılımla İlgili Olanlar* olmak üzere iki ana başlık altında topladık. Donanımla ilgili uygulamalar, G*iriş Birimleri*, Ç*ıkış Birimleri*, *İç Bellek Birimleri*, *Dış Bellek Birim-* *leri*, *İşlemci*... gibi alt başlıklarla; yazılımla ilgili uygulamalar, *Virüs Yazılımları*, *Casus Yazılımlar*, *Sözcük İşlemciler*, *Sunum Yazılımları*, *Çizim Yazılımları*, *Hesaplama Yazılımları*, *Açık Kaynak Düzgülü Yazılımlar*, *Kapalı Kaynak Düzgülü Yazılımlar*, *Bilgisunar*, *C Yazılım Tasarımlama Dili*... gibi alt başlıklarla kendini göstermiştir. Bu tasarımların her birini Samsun'da çeşitli ilköğretim okullarında küçük deneysel çalışmalara dönüştürdük. Geleneksel ders tasarımlarıyla karşılaştırdık, yaratıcı drama destekli tasarımlar doğrultusunda oldukça anlamlı farklar ortaya çıktığını gördük.

#### **Kaynakça**

Anderson, L.W. (Ed), Krathwohl, D.R. (Ed.), Airasian, P.W., Cruikshank, K.A., Mayer, R.E., Pintrich, P.R., Raths, J., & Wittrock, M.C. (2001), *A Taxonomy for Learning, Teaching, and Assessing: A Revision of Bloom's Taxonomy of Educational Objectives* (Complete edition), New York: Longman.

Bloom, B.S. (Ed.), Engelhart, M.D., Furst, E.J., Hill, W.H., & Krathwohl, D.R., (1956), *Taxonomy of Educational Objectives: The Classification of Educational Goals, Handbook I: Cognitive Domain*, New York: David McKay.

Erikson, E. H. (1984), *İnsanın Sekiz Çağı*, Çev.: Üstün, T.B. ve Şar, V., Ankara: Birey ve Toplum yayınları.

Inhelder, B. and Piaget, J. (1958), *The Growth of Logical Thinking from Childhood to Adolescence*, Tr.: Parsons, A. and Milgram, S., New York: Basic Books.

# **Avrupa Birliği Çerçeve Programları**

## **Özlem HANGÜN**

ozlem.hangun@portakalteknoloji.com

**Özet:** Avrupa Birliği( AB) Çerçeve Programları (ÇP), üye ülkelerin çeşitli alanlardaki ulusal politika ve uygulamalarının birbirine yakınlaştırılması amacıyla oluşturulan Topluluk Programları'ndan biridir. Bu programlar, amaçları ve bütçesi ile belli bir dönem için tasarlanan çok yıllık programlardır. Önümüzdeki 6 yılı kapsayan, 2013 yılında sona erecek olan AB 7. ÇP, Lizbon hedeflerine ulaşılması amacıyla şekillendirilmiştir. 2007-2013 yılları arasında uygulanacak olan AB 7. ÇP'nin ana yapısı, "İşbirliği", "Kişiyi Destekleme", "Fikirler" ve "Kapasiteler" olmak üzere dört özel programdan oluşmaktadır. 7. Çerçeve Programı toplam bütçesi 53.2 milyar Avro olup, özel programlara ve alanlara göre bu miktarın dağılımı değişmektedir.

Küçük ve Orta Boy İşletmeler (KOBİ) AB Çerçeve Programları'na katılarak, bilginin, yeteneklerin ve uzmanlığın ortaklaşa kullanılabileceği uluslararası bir konsorsiyum içinde yer alabilme imkanı bulur.Ayrıca konsorsiyumların akademik ortakları ile işbirliği (üniversite-sanayi işbirliği), ileri teknoloji geliştirilmesi, ileri teknolojiye erişim desteği sağlar. KOBİ'ler, yeni pazarlara erişim, teknolojide uluslararası standartların geliştirilmesi , doğru teknolojiyi ve bilgiyi transfer etme imkanı ,kariyer gelişiminin desteklenmesi ,dışa açılma fırsatı ile kendilerini geliştirebilirler.

Bu çalışma AB 7. Çerçeve başvurularını ve bu başvurularda TÜBİTAK desteklerini, açılan çağrıları ve bilgi teknolojileri alanında Avrupa Birliği desteklerini içermektedir.

**Anahtar Kelimeler:** Avrupa Birliği 7. Çerçeve Programları, TÜBİTAK, Bilgi Teknolojileri, Üniversite-Sanayi İşbirliği.

#### **Avrupa Birliği Çerçeve Programları**

Avrupa Birliği Çerçeve Programları, Avrupa Birliği'nin geniş bir bilimsel alanı kapsayan araştırma ve geliştirme faaliyetlerini destekleme amacı ile kurulmuş bir fonlama sistemidir. Programlar, topluluk ülkelerinin, topluluğa aday ülkelerin ve üçüncü ülkelerin bilimsel alanlardaki dayanışmalarını arttırma, uluslar arası endüstriyel rekabeti destekleme, Avrupa Birliği'nin Lizbon Stratejisi olan Avrupa Birliği'nin "dünyanın en dinamik rekabetçi bilgi temelli ekonomisi" olması hedefi ile çeşitli alt başlıklarda proje fikrilerini Avrupa Komisyonu'na sunma ve bunlardan kabul edilenleri hayata geçirmek için mali destek sağlama şeklinde yapılandırılmıştır.

İlki 1984 yılında başlatılan programlar, 4-5 senelik dönemler halinde sürdürülmüştür. Şu anda ise 2007-2013 yıllarını kapsayan 7. Çerçeve Program Çağrıları'na proje fikirleri sunulabilmektedir. Bu program şu andaki bütçesi ile dünyanın en büyük sivil Ar-Ge programı olma özelliğini korumaktadır.

Avrupa Birliği (AB) 7. Çerçeve Programı(ÇP)'nın ana yapısı, "İşbirliği", "Kişiyi Destekleme", "Fikirler" ve "Kapasiteler" olmak üzere dört özel programdan oluşmaktadır. 7. Çerçeve Programı toplam bütçesi 53.2 milyar Avro olup, özel programlara ve alanlara göre bu miktarın dağılımı değişmektedir. Bu miktardan, AB 7. Çerçeve Programları kapsamındaki konular ile belirlenen çok ortaklı projeleri içeren "İşbirliği Özel Programı (COOPERATION)"na 32,4 milyar Avro; burs ve destek projeleri ile araştırmacıların dolaşımını içeren "Kişiyi Destekleme Özel Programı (PEOPLE)"na 4,75 milyar Avro; araştırmacı güdümlü bireysel projeleri içeren "Fikirler Özel Programı (IDEAS)" na 7,5 milyar Avro ve araştırma altyapılarına destek sağlayacak "Kapasiteler Özel Programı (CAPACITIES)" na 4,1 milyar Avro bütce ayrılmıştır.<sup>1</sup>

İşbirliği Özel Programı'na Sağlık; Gıda, Tarım, Balıkçılık ve Biyoteknoloji; Bilgi ve İletişim Teknolojileri; Nanobilimler, Nanoteknolojiler, Malzemeler ve Yeni Üretim Teknolojileri; Enerji; Çevre; Ulaştırma; Sosyo-ekonomik ve Beşeri Bilimler; Uzay ve Güvenlik tematik alanları altında proje sunulabilmektedir. Kişiyi Destekleme Özel Programı: Başlangıç Düzeyindeki Eğitimler; Yaşam Boyu Eğitim ve Kariyer Gelişimi; Sanayi-Üniversite Ortaklığı; Uluslar arası Boyut; Özel Etkinlikler alt başlıklarından oluşmaktadır. Kapasiteler Özel Programı ise, Araştırma Altyapıları; KOBİ Yararına Araştırma; Bilgi Bölgeleri; Araştırma Potansiyeli; Toplumda Bilim; Araştırma Politikaları; Uluslararası İşbirliği Etkinlikleri alt başlıklarını içermektedir.

Çerçeve Programları'na, sanayi kuruluşları, KOBİ'ler, KOBİ birlikleri, üniversiteler, araştırma enstitüleri/ merkezleri, kamu kurumları, sivil toplum kuruluşları (STK), Uluslar arası organizasyonlar, bireysel araştırmacılar katılabilir. Kişiyi Destekleme Özel Programı dahilinde bireysel araştırmacılar deneyimli<sup>2</sup> ve deneyimsiz<sup>3</sup> olarak iki kriterde incelenmekte, 1 AB 7. Çerçeve Programı Özel Programları, TÜBİTAK 7. Çerçeve Programları World Wide Web Site, http://www.fp7.org.tr/AB\_3/AB\_32/tabid/82/Default. aspx, TÜBİTAK, alıntılama tarihi 08.01.2008 2 Deneyimli araştırmacı: Doktora derecesine sahip veya doktora eğitimine başlayabilecek düzeyde olup en az dört yıllık araştırma deneyimine sahip araştırmacıdır.

3 Deneyimsiz araştırmacı: Doktora eğitimine başlayabilecek olan ve araştırma kariyerinin ilk dört

deneyimli araştırmacılar bir tüzel kişilik ile işbirliğine gidebilmektedir. Deneyimsiz araştırmacılar ise, işbirliği kurulması gereken projelere dolaylı olarak katılabilmektedirler.

Avrupa Birliği Çerçeve Programları'na katılım, katılımcılara deneyimlerini paylaşma, yeteneklerini ve uzmanlıklarını ortaklaşa kullanma imkanı sağlayacak uluslar arası bir platform yaratmakta, ileri teknolojiye erişim fırsatı sunmakta, yeni pazarlara erişim sağlamakta, özellikle KOBİler için dışa açılım olanakları ile Avrupa Birliği entegrasyon sürecine katkıda bulunmaktadır. Öte yandan, Avrupa Birliği'ne üye olmayan ülkeler4 de, tüm etkinliklerden üyelerle aynı statüde yararlanabilmektedir.

Asosye ülke konumundaki Türkiye'nin bir önceki programa katkılarına bakıldığında, genel başarı oranının %15,4'e ulaştığı, Türk kurumlarının katıldıkları proje ortaklıklarının son iki yıldaki desteklenme oranı %10,5'ten %18,8'e çıktığı görülmektedir. Aralık 2002 – Nisan 2004 tarihleri arasında sunulan projelerde yer alan 1214 Türk ortağın 128'i desteklenirken, Ekim 2006 verilerine göre sunulan projelerde ortak olarak yer alan Türk araştırmacıların sayısı 2947'ye, desteklenen Türk ortak sayısı 453'e çıkmıştır.<sup>5</sup> 7. Çerçeve Programları'nda bu katılımın daha da artması beklenmektedir.

Türk katılımcıların sayılarını arttırmak amacı ile TÜBİTAK bünyesinde yer alan Ulusal Koordinasyon Ofisi (UKO), katılımcıların Avrupa Araştırma Alanı'nda etkin rol almalarını sağlamak için, bilgilendirme, destekleme, yönlendirme ve geri besleme kanalları ile hizmet vermektedir. Ulusal Koordinasyon Ofisi, bu

senesinde olan araştırmacıdır.

<sup>4</sup> Ayrıntılı bilgi için bakınız: EK 1: Avrupa Birliği 7. Çerçeve Katılımcı Ülkeler Listesi

<sup>5</sup> TÜBİTAK AB Çerçeve Programları Ulusal Koordinasyon Ofisi Tarafından Yürütülen Çalışmaların Özeti, Turkish Research and Business Organisations World Wide Web Site, www.turboppp.org/documents/7cp. pdf , Turkish Research and Business Organisations, alıntılama tarihi 08.01.2008.

programlara katılışı kolaylaştırmak için çeşitli altyapıları hazırlamak ve Avrupa Komisyonu ile potansiyel katılımcılar arasındaki iki taraflı bilgi akışını sağlamakla görevlidir. Her bir ana başlık ve bunların alt başlıkları için UKO'da bulunan uzmanlar katılımcılara koordinasyon ve destek sağlamaktadır.

Proje başvuruları, başlıklar için açılan çağrı tarihlerine göre değişmektedir. Her bir alt başlık için çağrı açılmakta ve projeler belirlenen tarihlere göre, Avrupa Komisyonu'nun Brüksel'deki ilgili ofisine, bu işlemler için oluşturulmuş Elektronik Proje Teklifi Sunma Sistemi<sup>6</sup> ile elektronik ortamda internet üzerinden yapılmaktadır.

Avrupa Birliği Çerçeve Programları için sunulan projelere ortak arama Ulusal Koordinasyon Ofisi aracılığı ile olabildiği gibi, Topluluk Araştırma ve Geliştirme Bilgi Servisi (CORDIS)7 'nde tarama yapılarak da bulunabilmektedir. CORDIS'in internet sayfasında açılan çağrılar, ortak arayanlar ve dokümanlar veri tabanları katılımcıları yönlendirmektedir. Siteye üye olunduktan sonra, profil kaydı yapılması, çalışma alanlarını ve varsa proje fikrinin eklenmesi tüm katılımcılar için bir veritabanı oluşturulmasını sağlamaktadır. Ayrıca TÜBİTAK'ın internet sitesinde yer alan, Kasım 2005'te basılan Türkiye Araştırmacı Kataloğu da Türk Araştırmacılara ait iletişim bilgilerini ve yaptıkları projeleri içermektedir. Bu katalog uluslar arası platformlarda dağıtılmaktadır. Katalog zaman zaman güncellenmekte olup, katalogda yer alma işlemleri için TÜBİTAK'a başvurulabilinmektedir. Ayrıca, Fransa, Polonya, Avusturya, Macaristan, İsrail ve Çek Cumhuriyeti'nin de bu şekilde hazırlanmış katalogları bulunmaktadır. Öte yandan, projeler için "Ortak Arama Duyuruları" yapıl-

7 Ayrıntılı bilgi için bakınız: http://cordis. europa.eu/fp7/home\_en.html

makta, her bir tematik alan için ortak arayanlar listelenmektedir.<sup>8</sup>

Ortak arama işlemleri yalnızca internet ortamı ile sınırlı kalmamakta, zaman zaman düzenlenen etkinliklerle de desteklenmektedir. Bu etkinlikler, CORDIS<sup>9</sup> ve TUBITAK'ın 7. Cerceve Programı<sup>10</sup> internet sitelerinden ya da e-posta gruplarından<sup>11</sup> katılımcılara duyurulmaktadır.

Çerçeve Programları'na proje ortaklığı koordinatörlük ve ortaklık şeklinde tanımlanmıştır. Bu iki görevden başka, düşük nitelikli işlerin yapılması için alt yükleniciler görevlendirilebilmektedir. Koordinatörlük görevlerinde, görevli kişi projenin tüm mali ve idari koordinasyonunu yürütmektedir. Ayrıca, projenin Avrupa Komisyonu ile ilişkisinden de koordinatör sorumludur. Proje ortakları, iş paketlerinde belirlenen görevleri yerine getirmekle yükümlüdürler. Alt yükleniciler, yalnızca düşük teknolojili işleri yapabilmektedirler, iş paketlerindeki ana aktivitelerin alt yüklenicilere devredilmemesi gerekmektedir.

Avrupa Komisyonu'na başvurmadan önce, hazırlanmış olan projenin çeşitli kriterlere uyumluluğu gerekmektedir. Bu bağlamda, proje fikri Avrupa Araştırma Alanı ile bağlantılı olarak Avrupa Birliği'nin genel hedefi olan "rekabet gücü yüksek bir bilgi toplumu" ile uyumlu olmalıdır. Ayrıca, "Avrupa bakış açısı ile, Avrupa seviyesinde, Avrupalı ortaklarla yürütülecek bir araştırma projesi olmalıdır".12 Yenilikçi özellikleri olmalı ve Avrupa bilimi-

<sup>6</sup> Ayrıntılı bilgi için bakınız: https://www.epssfp7.org/

http://cordis.europa.eu/fp7/partners\_en.html

<sup>8</sup> Ayrıntılı bilgi için bakınız: http://www.fp7. org.tr/AB\_5/AB\_51/tabid/111/Default.aspx

<sup>9</sup> Ayrıntılı bilgi için bakınız: http://cordis. europa.eu/fp7/home\_en.html "Forthcoming Events"

<sup>10</sup> Ayrıntılı bilgi için bakınız: http://www.fp7. org.tr/

<sup>11</sup> Ayrıntılı bilgi için bakınız: EK 2: 7. Çerçeve Programları İletişim Adresleri

<sup>12</sup> TÜBİTAK AB Çerçeve Programları Ulusal Koordinasyon Ofisi , Sorularla AB 7. Çerçeve Programı,sayfa 35, TÜBİTAK Yayınları, Ankara, 2007

nine katkıda bulunmalıdır.

AB 7. Çerçeve Programları'na projeleri sunarken çeşitli proje tipleri kullanılmaktadır. Bunlardan İşbirliği Projeleri, Büyük Ölçekli İşbirliği Projeleri ve Küçük Ölçekli İşbirliği Projeleri olmak üzere iki alt başlıkta incelenmektedir. Projeler, birbirinden farklı 3 üye veya asosye ülkeden birbirinden bağımsız en az üç tüzel kişilikten oluşan geçerli bir konsorsiyum tarafından önerilmelidir. Uluslararası İşbirliği Projeleri için,konsorsiyumlar birbirinden farklı 2 üye veya asosye ülkeden en az iki tüzel kişilik ve birbirinden farklı 2 ICPC<sup>13</sup> ülkesinden en az 2 tüzel kişilikten oluşmak üzere en az 4 ortak içermelidir.<sup>14</sup> Bu projelerin amacı yeni teknolojilerin yaratılması için ortak kaynaklar oluşturulmasıdır. Projeler 24- 60 ay arasında ortalama süreye sahiptir. KOBİ Yararına Projeler ise ortalama süresi 1 ila 2 yıl olan KOBİler İçin Projeler ve ortalama süresi 2-3 yıl arasında değişen KOBİ Birlikleri İçin Projelerden oluşmaktadır. Bu projeler, "araştırmanın büyük bir bölümünün Ar-Ge faaliyetlerini bünyelerinde barındıran kurumlar tarafından, KOBİ'ler, KOBİ birlikleri veya STKlar gibi özel gruplar yararına üstlenildiği ve belirli bir hedefe yönelik olan araştırmaların yapılması"<sup>15</sup> amacını gütmektedir.

Bir başka proje tipi olan ve 48 ila 60 ay ortalama süre ile gerçekleştirilen Mükemmeliyet Ağları ise, "araştırma etkinliklerinin bütünleştirilmesi, kapasitelerinin güçlendirilmesi ve araştırma merkezleri arasında kalıcı işbirliğinin sağlanmasını"16 amaçlanmaktadır. Buradaki konsorsiyumlar, birbirinden farklı 3 üye veya asosye ülkeden birbirinden bağımsız en az 3 tüzel kişilikten oluşmaktadır. Bireysel

14 TÜBİTAK AB Çerçeve Programları

Ulusal Koordinasyon Ofisi , Sorularla AB 7. Çerçeve Programı,sayfa 45, TÜBİTAK Yayınları, Ankara, 2007 15 a.g.e. ,sayfa 39

Bağımsız Araştırma Projeleri de "araştırmacı güdümlü, bireysel araştırmacılar veya takımlar tarafından yönetilen, mevcut paradigmaların ve bilimsel sınırların eşiğinde veya ötesinde fikirler sunan projelerin bilimsel alan veya öncelik kısıtı olmaksızın desteklenmesi"17 hedefini gütmektedir. Bu tip projelerde konsorsiyum kurulmamakla birlikte, araştırmacının gideceği kuruluşun Avrupa Birliği üye veya asosye ülkelerinden birinde bulunması gerekmektedir. Projeler en fazla 60 ay sürmektedir.

Eşgüdüm ve Destek eylemleri araştırma etkinliklerini, yapılmış ya da yapılacak bir Ar-Ge projesini desteklemeyi hedefleyen eylemlerdir. Araştırma Etkinliklerinin Koordinasyonu Amaçlı Eşgüdüm Eylemleri'ndeki geçerli bir konsorsiyum birbirinden farklı 3 üye veya asosye ülkeden birbirinden bağımsız en az üç tüzel kişilikten oluşmalıdır.<sup>18</sup> Diğer Eşgüdüm ve Destek Eylemleri içinse, üye veya asosye ülkelerden en az bir tüzel kişilik bulunmalıdır. Bu destekler koordinasyon eylemleri, konferanslar, seminerler, çalıştaylar şeklinde verilmektedir. Desteklerin ortalama süresi birkaç ay ile 48 ay arasında değişmektedir.

Bilimsel alanlardaki gelişmeyi destekleyecek bir başka proje tipi ise Marie Curie Actions olarak da adlandırılan Burs ve Destek Projeleri Araştırmacıların Dolaşımı'dır. Bunlardan ilki, "üniversitelerin, araştırma kurumlarının, sanayi kuruluşlarının araştırma kariyerlerinin ilk 4 yılındaki araştırmacılara yönelik oluşturacakları ortak eğitim programlarının desteklenmesi"19ni amaçlayan Başlangıç Düzeyindeki Eğitim Ağları'dır. Bu ağlardan "Çok Taraflı Eğitim Ağları" konsorsiyumları, 2si üye ülke olmak üzere 3 farklı üye veya asosye ülkeden ortak içermelidir. "Eşleşmiş Eğitim Ağları" ise, 1 tanesi üye ülke olmak koşuluyla 2 farklı üye veya asosye ülkeden ortak içermelidir. "Tek Taraflı Eğitim Ağla-

<sup>13</sup> Ayrıntılı bilgi için bakınız: EK 1: Avrupa Birliği 7. Çerçeve Katılımcı Ülkeler Listesi

<sup>16</sup> a.g.e, sayfa 40

<sup>17</sup> a.g.e. sayfa 40

<sup>18</sup> a.g.e. sayfa 46

<sup>19</sup> a.g.e. sayfa 42

rı" içinse 1 üye ve asosye ülkeden katılımcılar gerekmektedir. Bu projelerde deneyimsiz araştırmacılar 3-36 ay; deneyimli araştırmacılar 3- 24 ay; misafir araştırmacılar ise 1-24 ay arasında desteklenmektedir. Avrupa Reintegrasyon Hibeleri ise "daha önceden Marie Curie eylemlerinden yararlanmış araştırmacıların yapacakları araştırma projelerinin ve kariyer gelişimlerinin desteklenmesi"20ni amaçlayan 24 ila 36 ay arasında değişen projelerdir. Bu projelerde ev sahibi kuruluşun AB üye/asosye ülkelerden olması gerekmektedir.<sup>21</sup> Marie Curie Eylemleri ayrıca, Uluslararası Re-entegrasyon Hibeleri'ni içermektedir. Bu hibeler, " deneyimli araştırmacıların 3. ülkelerde edindikleri bilgi birikimlerinin Avrupa'ya aktarılması, 3. ülkelerdeki araştırma kuruluşlarıyla sürekli ilişkiler kurulmasının ve beyin göçünün etkilerinin azaltılmasının sağlanması"22nı hedeflemektedir. Projeler, 24-48 ay arasında değişmektedir. Konsorsiyumlarda "23araştırmacının üye/asosye ülke vatandaşı olması, ev sahibi kuruluşun üye/asosye ülkelerden olması gerekmektedir." Ayrıca, araştırmacı gideceği ülkede son üç yılda 12 aydan fazla bulunmamış olmalıdır. Kariyer Gelişimi İçin Avrupa İçi Burslar ise " deneyimli araştırmacıların kariyer gelişimlerinin, kariyerine ara vermiş araştırmacıların araştırma kariyerlerine devam etmelerinin desteklenmesi ve deneyimli araştırmacıların farklı disiplinlerdeki niteliklerinin güçlendirilmesi"24 amacı ile 12-24 ay süre ile oluşturulan projelerdir.Burada, katılım koşulları araştırmacının gideceği ev sahibi kuruluşun, araştırmacının kendi ülkesinden farklı olması ve araştırmacının o ülkede son üç sene içerisinde 12 aydan fazla bulunmamış olması gerekmektedir.

Marie Curie Eylemleri'nin Sanayi Akademi İşbirliği ve İletişimi başlığı ise, KOBİ'lerin

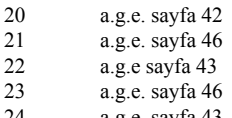

24 a.g.e. sayfa 43

ve sanayi kuruluşlarının, araştırma merkezleri ve üniversiteler ile işbirlikleri kurmaları, personel değişimi, ortak eğitim programları vb. çalışmalarda bulunmalarını amaçlayan, 12-36 ay süren projelerdir. Bu projelere katılmak için iki farklı üye veya asosye ülkedeki sanayi veya akademik alandan kuruluşların ortaklığı gerekmektedir. ( Örnek: 1 Üniversite veya Araştırma Kuruluşu ve 1 sanayi kuruluşu). Uluslararası Giden Araştırmacı Bursları " Avrupa'daki araştırmacıların, araştırma kapasitesi yüksek 3. ülkelerde çalışmalar yapmalarını ve edindikleri bilgi birikiminin Avrupa'ya taşınması"25nı amaçlar. Bu projelerde diğerlerinden farklı olarak, "Araştırmacının ilk 12-24 ay süresince 3. ülkedeki araştırma kurumunda, son 12 ayda ise AB üye/asosye ülkelerinde bulunan bir kurum/ kuruluşta bulunma mecburiyeti vardır."26 Konsorsiyumlarda, "araştırmacının gideceği 3. ülkedeki kurum ile, araştırmacıyı gönderen üye/ asosye ülkedeki kurum arasında anlaşma yapılmış olma şartı aranmaktadır. Araştırmacının üye/asosye ülke vatandaşı olması gerekir."27 Son olarak Uluslararası Gelen Araştırmacı Bursları, "araştırma kapasitesi yüksek olan 3. ülkelerdeki deneyimli araştırmacıların bilgilerini Avrupa'daki kuruluşlarla paylaşmaları ve bilgi aktarımı"28nı hedeflemektedir. Bu burslar da 12-24 aylık süreçler için verilmektedir. Buradaki konsorsiyumlar da genel deneyimli araştırmacının üçüncü ülke vatandaşı olması zorunluluğu ile kurulur.

Proje başvuruları iki ayrı şekilde gerçekleştirilmektedir. Bunlardan ilki olan, tek aşamalı başvurularda proje teklifi tüm ekleri ile sunulur. İki aşamalı sistemde ise, ilk olarak 10-15 sayfalık bir teklif sunulur ve bu aşamayı geçen tekliflerin daha ayrıntılı olarak hazırlanması istenir. Komisyon bu teklifi değerlendirir.

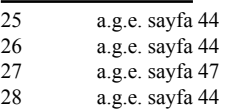

Başvuru Kılavuzu , proje teklifinin hazırlanma şekilleri hakkında yol göstermektedir. Proje hazırlandıktan sonra, Elektronik Proje Teklifi Sunma Kılavuzu'nda da belirtildiği gibi, internet üzerinden Avrupa Komisyonu'na iletilir. Burada, proje teklifleri, çağrılarda bildiren kriterlere uygunluk kontrolünden geçirilerek ön değerlendirmeye alınır. Projeler bağımsız uzmanlar tarafından çeşitli değerlendirme kriterleri ile değerlendirilir. Bu kriterler: Bilimsel ve Teknolojik Kalite, Uygulama ve Etki şeklinde alt başlıklardan oluşmaktadır. Bireysel değerlendirmeden sonra, tüm değerlendiricilerin fikir birliğine varmaları için bir toplantı düzenlenir. Böylelikle, çoğunluğun projenin katkı sağlayacağına inancı varsa, bu toplantıda bu görüşe katılmayan değerlendiriciler de ikna edilmiş olur.

Projeler tekliflerinin değerlendirilmesinde, her kriterden geçmeleri gereken belirli bir puan bulunmaktadır. Buna eşik değer adı verilir. Bunlar her çağrı için değişiklik gösterebilmekte birlikte, ilgili çağrının başvuru kılavuzunda belirtilmektedir. Bu puanlama sisteminden sonra projeler Avrupa Komsiyonu'na nihai karar alınması için iletilir. Projeleri olumlu bulunan başvuru sahipleri Avrupa Komisyonu ile müzakerelerde bulunur. bu görüşmelerde ele alınan önemli konular:

1. "Hakemlerin projeye yönelik eleştirileri ve önerileri doğrultusunda hazırlanan Değerlendirme Özet Raporu ve proje teklifinde yapılacak düzenleme göre hazırlanacak olan Teknik Ek,

2. Proje bütçesinde öngörülen değişikler,

3. Proje ortaklarının finansal güvenilirliği- nin kanıtlanması,

4. Kontrat formlarının doldurulması"dır.29

Bu görüşmeler sonuçlandıktan sonra, proje başlamış olur.

Avrupa Birliği Çerçeve Programları fonları hibe fonlar olup, katılımcılar projelerini kar amacı gütmeden yazmalıdır. Fonların ilk ödemesi, proje kontratının resmi yürürlüğe giriş tarihini takip eden ilk 45 gün içinde yapılmaktadır. Daha sonraki ödemeler koordinatörün önderliğinde önceden belirlenmiş aralıklarla yapılmaktadır. Çerçeve Programları alt başlıklarına göre, çeşitli destekler de projelere yönlendirilebilmektedir.

Avrupa Birliği 7. Çerçeve Programları Bilgi ve İletişim Teknolojileri alanında yedi anahtar araştırma konusu yer almaktadır:30

1. Yaygın ve güvenilir ağlar ve servis altyapısı

2. Bilişsel sistemler, robotbilim ve etkileşim

- 3. Bileşenler, sistemler, mühendislik
- 4. Dijital kütüphaneler ve içerik
- 5. Sürdürülebilir ve kişiselleştirilmiş sağlık

6. Sürdürülebilir çevre ve etkili enerji için ICT

7. Bağımsız yaşam ve dahil olma için ICT

Bu alanda şu anda FP-ICT-2007-3 çağrısı açıktır. Çağrı toplam bütçesi 265 milyon Avro olup, 8 Nisan 2008 tarihinde Brüksel saati ile saat 17:00'de kapanacaktır. Konunun alt baş- $11$ kları $31$ :

- Nano-elektronik, fotonik, entegre mikro/nano-sistemler
- Sürekli ve sınırsız iletişim ağları
- Gömülü (embedded) sistemler, hesaplama ve kontrol
- Yazılım, şebekeler, güvenlik, bağımlılık
- Bilgi, bilişsel ve öğrenen sistemler
- Simülasyon, görselleştirme, etkileşim

<sup>30</sup> a.g.e. sayfa 18<br>31 TÜBİTAK UK

<sup>31</sup> TÜBİTAK UKO ve TuR&Bo Ofisi, Avrupa Birliği Yedinci Çerçeve (2007-2013) Bilgi Notu, sayfa 8, TÜBİTAK, Ankara, Mart 2006

Bu alt başlıkların, genişletilmiş biçimi TÜBİTAK'ın 7. Çerçeve Programları internet sitesinde yer almaktadır.<sup>32</sup>

Avrupa Birliği Çerçeve Programları, yalnızca Avrupa bilimine katkıda bulunmamakta, devletlerin sanayi sektörleri, araştırmacılar ve akademik kurumlar için pahalı olan Ar-Ge yatırım harcamalarını dolaylı yoldan desteklemektedir. Avrupa Birliği ile işbirliğinde bulunan her ülkenin çerçeve programları için belirli bir miktarı fon havuzuna aktardığı düşünülürse, bu çalışmaların hükümetler arası işbirliğini ve Avrupa entegrasyonunu arttırdığı sonucuna ulaşılır. Türkiye'deki araştırmacıların ve Ar-Ge yatırımı yapmak isteyen KOBİ'lerin bu fırsatı kaçırmaması da, ülkemiz teknolojisinin ve ekonomisinin artan rekabet koşullarında öne geçmesini sağlayacaktır.

#### **Ek 1: Avrupa Birliği 7. Çerçeve Katılımcı Ülkeler Listesi**

#### **A. Avrupa Birliği Üye Ülkeleri:**

Almanya Avusturya Belçika Bulgaristan Çek Cumhuriyeti Danimarka Estonya Finlandiya Fransa Hollanda İngiltere İrlanda İspanya

İsveç

İtalya

#### Güney Kıbrıs Rum Yönetimi

32 Ayrıntılı bilgi için bknz: "ICT Çalışma Programı" http://www.fp7.org.tr/AB\_3/AB\_32/AB\_321/ AB\_3213/AB\_32131/tabid/150/Default.aspx

Letonya Litvanya Lüksemburg Macaristan Malta Polonya Portekiz Romanya Slovakya Slovenya Yunanistan B. Asosye Ülkeler: Türkiye Hırvatistan Sırbistan Makedonya İsrail İsviçre İzlanda Lichtenstein Norveç

#### **C. Uluslar arası İşbirliği Hedef Ülkeleri (ICPC):**

Afrika, Karayipler, Asya, Pasifiki Doğu Avrupa ve Orta Asya, Amerika, Akdeniz Ortaklığı, Batı Balkan Ülkeleri

#### **Ek 2: Avrupa Birliği 7. Çerçeve Programları İletişim Adresleri**

#### **Avrupa Birliği Çerçeve Programları Ulusal Koordinasyon Ofisi**

Adres: Atatürk Bulvarı No.221 06100 Kavaklıdere Ankara Telefon : 0312 427 23 02 Faks : 0312 427 40 24 E-posta: info@fp7.org.tr URL : www.fp7.org. tr - www.tubitak.gov.tr

#### **Tematik Alanlara Göre UKO İletişim Adresleri:**

Sağlık: ncphealth@tubitak.gov.tr Gıda, Tarım, Biyoteknoloji: ncpbio@tubitak. gov.tr Bilgi ve İletişim Teknolojileri: ncp@tubitak. gov.tr ncpict@tubitak.gov.tr Nanobilimler, Nanoteknolojiler, Malzemeler ve Yeni Üretim Teknolojileri: ncpnano@tubitak.gov.tr Enerji: ncpenergy@tubitak.gov.tr Ulaştırma: ncptransport@tubitak.gov.tr Sosyo-Ekonomik ve Beşeri Bilimler: ncpssh@tubitak.gov.tr Güvenlik: ncpsecurity@tubitak.gov.tr Uzay: ncpspace@tubitak.gov.tr Fikirler Özel Programı: ncpideas@tubitak. gov.tr Kişiyi Destekleme Özel Programı: ncpmobility@tubitak.gov.tr Bilgi Bölgeleri: ncpregional@tubitak.gov.tr KOBİ Etkinlikleri: ncpsme@tubitak.gov.tr Uluslararası İşbirliği Etkinlikleri: ncpinco@ tubitak.gov.tr Araştırma Altyapıları: ncpinfra@tubitak.gvo. tr Toplumda Bilim: ncpsis@tubitak.gov.tr Ortak Araştırma Merkezi Özel Programı: ncpjrc@tubitak.gov.tr Finansal ve Hukuki Konular: ncpfinance@ tubitak.gov.tr

#### **Kaynakça:**

AB 7. Çerçeve Programı Özel Programları, TÜBİTAK 7. Çerçeve Programları World Wide Web Site, http://www.fp7.org.tr/AB\_3/ AB\_32/tabid/82/Default.aspx, TÜBİTAK

TÜBİTAK AB Çerçeve Programları Ulusal Koordinasyon Ofisi , Sorularla AB 7. Çerçeve Programı, TÜBİTAK Yayınları, Ankara, 2007

TÜBİTAK UKO ve TuR&Bo Ofisi, Avrupa Birliği Yedinci Çerçeve (2007-2013) Bilgi Notu, TÜBİTAK, Ankara, Mart 2006

TÜBİTAK AB Çerçeve Programları Ulusal Koordinasyon Ofisi Tarafından Yürütülen Çalışmaların Özeti, Turkish Research and Business Organisations World Wide Web Site, www.turboppp.org/documents/7cp.pdf , Turkish Research and Business Organisations

# **Çağımızın Fenomeni Facebook ve "Social Utility" Kavramı**

## **Atıf ÜNALDI**

atifunaldi@gmail.com

**Özet:** Çağımızın fenomeni facebook'a her geçen gün daha fazla insan oluk oluk kaydolmakta. Kurucusunun bir social network değilde bir social utility olarak tanımladığı facebook'un kuruluş yaklaşımı neydi? Nereden başladı? Arkasında kimler var? Profillerimiin bilnmesi konusunda paronoya mı yapıyoruz? İşte bu konuların hepsi ve daha fazlası...

**Anahtar Sözcükler:** Facebook, E-İş, Social Networking, Social Utility

#### **− Facebook'u bize sosyal ve ekonomik gücü bazında anlatabilir misiniz?**

Facebook gerçek bir social networking (sosyal ağ) devi olarak, 63 milyon aktif kullanıcıya ulaşmış durumda. Son bir yıldır her gün ortalama 250.000 yeni kullanıcı sisteme kayıt oluyor.Bu nedenle son bir yıldır, kullanıcı sayısı iki kez katlandı. Bu kullanıcılar içinde en çok artan grubu 25 yaş ve üstü olanlar. Facebook'un sosyal gücü hakkında daha net bir bilgi vermek gerekirse, Amerikadaki 4 yıllık üniversitelerde okuyan öğrencilerin %85'i bu sosyal ağın parçası.

Tabii bu büyüklükte bir yapının ekonomik aurası da aynı oranda büyük oluyor. Aslında facebook'un ekonomik boyutlarını Microsoft belirledi. 25 Ekim 2007 'de Microsoft Facebook'un %1.6'sını tam 240 milyon dolara satın aldı. Bu da facebook'un değerini 15 milyar dolara çıkardı. Tabii Microsoft'un bu alımı ile birlikte, facebook'a olan ilgi artmış oldu. Şu an facebook'un pazar değeri 18 milyar dolar olarak tanımlanıyor.

#### **− Bu devin arkasında hangi şirketler var? Hangi miktarlarda hisse sahibiler?**

Venture Capitaller resmi olarak facebook'un ancak %26'sına sahip görünüyorlar. Bunlar tabii resmi bilgiler. Facebook'un arkasında son derece etkin başka venture capitaller ve piyasa kurtlarının olduğu ise şimdilik ispat edilemeyen dedikodular arasında kalıyor. Öncelikle

şunu belirtmem gerekiyor ki, son yatırımın dışında, bütün yatırımcılar aynı zamanda yönetim kurulunun da bir üyesi. Facebook'la ilgilenen bu kadar şirket varken, yönetim kurulu üyelerinin de öyle kolay kolay ayrılacağını zannetmiyorum. Facebook ilk yatırımını bir angel capital olan Peter Theil'den almış. Peter Thiel aynı zamanda yönetim kurulunun etkin üyelerinden biri. Koyduğu yatırım sadece 500.000 dolar. Daha sonra Mayıs 2005'de Accel Partners 12.7 milyon dolarla ikinci yatırımı gerçekleştirmiş. Nisan 2006'da ise 25 milyon dolar yatırımla Greylock, Meritech Capital Partners facebook'a destek olmuş. Bu yatırımın yönetim kurulunda, temsili yatırımın bir kısmının da ortağı olan yönetim kurulu Peter Thiel tarafından yapılmakta. Son yatırım dilimi ise Ekim 2007'de 240 milyon doları Microsoft'a, 50 milyon doları Asya'nın en zengin adamı olan Çinli milyarder Li Ka-Shing'e ve son 10 milyar doları ise Marc Samwer, Oliver Samwer, Alexander Samwer'e ait. Yatırımcıların büyük çoğunluğu yönetim kurulunda temsil ediliyor, bu nedenle yeni gelen venture capital, angel capital ve her türlü yatırım teklifi bu ekibin değerlendirmesinden geçiyor.

#### **− Facebook'ta en çok kullanılan 10 application hangisi, kaç kez indirilmişler ve varsa ulaştıkları marka değeri...**

Facebook içine uygulama alan bir yapıya sahip. Bu uygulamalar bile yatırımcıların dikkatini çekiyor. Bunun dışında bir de her uygulama yıl içinde reklam gelirlerin bir ciro yapıyor. Ancak bunlardan bahsetmeden önce, facebook'un içindeki fotoğraf yükleme ve yeni eklenen video yükleme uygulamalarından bahsetmekte yarar var. Şu anda web üzerindeki en büyük fotoğraf paylaşım uygulaması facebook. Facebook'un altında kalan üç sitenin toplam trafiği, facebook'un ulaştığı trafiğin ancak yarısına gelebiliyor. Video uygulamalarında ise 300 megabyte'lık video boyu, şimdiye kadar 100 megabyte dosya boyutunun üzerini kabul etmeyen youtube'ü telaşlandırdı. Bu nedenle youtube dosya boyutlarını 1 gigabyte'a kadar çekmek zorunda kaldı. Facebook'un kurucusu Mark Zuckerberg, kendisine rakip olarak myspace'i gören herkese, asıl rakibi olarak google'ı belirtiyor. Bunun nedeni Mark'ın şirket çıtası olarak google'ı belirlemiş olması. Ancak şunu rahatlıkla söyleyebilirim ki google'ın aksine uygulamalarıyla birlikte büyük bir ekosisteme sahip olan facebook'un bu çıtayı aşması bana hiç zor görünmüyor.

Facebook'un içindeki uygulamalar konusu açılmışken, bazı bilgileri hemen vermek isterim. Facebook'un içinde şu ana kadar toplam 798 milyon kez yüklenmiş toplam 13.900 tane uygulama var. Bu uygulamaları geliştirmek için toplam 168.000 programcı çalışıyor. Daha önce bahsettiğim gibi, uygulamalar da reklam gelirlerinden dolayı bir ciro yapıyorlar. Şu ana kadar uygulamalr üzerinden gerçekleştirilmiş toplam ciro 421 milyon dolar. Bu uygulamalar içinde en çok yükleneni insanların profillere video ve multimedya eklemek içn kullandıkları Superwall. Toplam 26 milyon kez yüklenmiş ve 26 milyon dolar ciro gerçekleştirmiş.

Daha çok yeni olmakla birlikte dünya üzerinde nerelerde bulunduğunuzun haritadaki görüntüsü olan "where I have been" uygulaması 3 milyon dolara tripadvisor isimli gezi web sitesine satıldı.Bu şu ana kadar facebook üzerinde değerlendirilmiş ilk uygulama oldu. Bunun devamının geleceğini zannediyorum.

#### **− Reklam ve marketing anlamında en çok hangi yöntemler kullanılıyor?**

Her ne kadar bir profilleme yapısı olarak dikkat çekip bazı kesimlerin paranoyalarını ayağa kaldırsa da, facebook reklam ve pazarlama alanında bir buluş olarak çok önemli. Bu buluşun en önemli sebebi VOM pazarlamasına bir düzen getirmiş olması. Viral pazarlamanın bir uygulama üzerinden nasıl yapılacağı konusunda danışmanlık yapmaya başladığım şirketlere, facebook üzerinde kaç kişiye ulaşmak için ne kadar viral bütçe harcamaları gerektiğinden, bunun kişi bazlı maliyetine kadar birçok bilgiyi hesaplama imkanını buluyorum. İşin güzel tarafı, hata oranımın olmaması. Reklam konusunda ise yıllardır pazarlama müdürlerinin korkulu rüyası olan profilleme konusunda bir devrim yaratması. Mesela geçen gün bir müşterim için 20 yaş üzerindeki, Türkiye'de yaşayan televizyonlarda çalışan bekar kadın ve erkekleri profilledim. Tam 560 kişiye anında ulaşma imkanını danışanıma ilettim. Tabii bunun dışında son derece direkt reklam yönemleri de var. Bunların en çok dikkat çekeni (ki neden dikkat çektiğini birazdan siz de anlayacaksınız ) grup sponsorlükleri. Bu sponsorlüğün içinde facebook'un giriş sayfasına reklam koymak da dahil birkaç son derece efektif yöntem var. Facebook yetkilileri bu sayede bir sitenin 8milyon Millie (bin) kez, kullanıcılara gösterileceğini garanti ediyorlar. Bu sponsorlük sisteminin maliyeti 150000 dolar.

# **<sup>−</sup> Peki , en çok reklamverenler kim- ler, Facebook'u bir mecra olarak en iyi kim- ler kullanıyor ve bundan en çok geri dönü- şüm sağlayanlar...**

Online reklamcılık konusunda son iki yıldır ciddi ataklar yapan Microsoft'un facebook'u almak için son derece agresif bir teklif yapmasının arkasında reklam faaliyetlerinin de etkili olacağını görmek işten bile değil. Ancak facebook'a reklam verenlerin içinde size sayacağım isimlerin bir kısmı şaşırtacaktır. Önce şaşırtmayacak isimlerden başlayalım, Apple, Nike, Victoria's Secret, Toshiba, Red Bull gibi online reklam kültürünü çok iyi benimsemiş ve pazarlama da farklılık yaratmış şirketlerin dışında, geleneksel medyalardan kolay kolay kopamamış Warner Bros, Disney, P&G, HP, Dell, Sony gibi sirketler ve eBay, AOL, Virgin gibi siber alemin içinden gelen şirketler bulunuyor.Bu markalar içinde en ciddi geri dönüşü kimin aldığını söylemek için aslında çok erken, ancak en son google'ın da yeni rakibi facebook üzerinde bir sayfa açtığını belirtmek olaşacak gücü anlatma açısından yararlı olacaktır diye düşünüyorum.

#### **− Türkler'in Facebook'ta reklam, marketing vs. durumu nedir genel olarak?**

Türklerin facebook kullanımı ise çoğunlukla kullanıcı olmayı aşamadı. Facebook'un business sayfalarında Türk şirketleri görme oranımız daha çok az. Danışanlarıma buranın, kurumun tanıtımı açısından son derece faydalı olduğunu anlatmama rağmen hala birçok kurumun facebook'da sayfaları bulunmamakta. Ancak google'ın bile kendi sayfasını açmaktan çekinmediği alan yakında sadece bütün Türk şirketlerinin dikkatini çekecektir. Ancak bu işin kurumsal tanıtım bacağının ilk adımı. Tabii ki bunun devamını getirmek gerekiyor. Reklam konusunda facebook flyer'ları Türk şirketleri de rahatça buldu. Ancak ne kadar kullanıldığının ötesinde, ne kadar yarar sağladığı da önemli. Şu an Türk şirketlerinin çok azı bu fırsatı bir strateji dahilnde kullanıyorlar.

#### **− Facebook'un ilerisinde neler var? Yani geleceği nerede?**

Yıllardır bütün seminerlerimde bahsettiğim gibi internet üzerindeki her uygulama, sistemin tamamını sarıyor. Ben buna soğan teorisi diyorum. Facebook'da bütün web'i (dikkat edin interneti değil web'i) uygulama bazında içine alacak bir uygulamalar grubu oluşturdu. Ancak işte tam burada bir başka yönetim başarısı göstererek dışarda kalan web'i de kullanıcı hareketleri bazında kavrayacak yeni bir uygulama geliştirdi. Bu uygulama'ya beacon ismini verdi. Dünya'nın belli naşlı sitelerine girdiğinizde beacon uygulaması çalışığ hangi siteyi ziyaret ettiğinizi ve burada yaptıklarınızı facebook profilinizde belirtiyor. Belki biraz rahatsız eden bir uygulama olduğu için şimdilik çalışmasına ara verildi, ancak bu uygulamanın farklı şekillerde devam edeceğini bildirmek istiyorum. Bu arada facebook internet kullanıcılarına gerçek profillerini ve isimlerini kullanmanın kötü birşey olmadığını anlatma açısından da bir devrim niteliği taşıyor. Bu yıl dünya internetinin anonim kullanıcılardan kimin ne yaptığının belli olduğu kullanım şekline gideceğini öngörüyorum. Bu konudaki düşüncelerimi de Telekominikasyon Kurumunun İnternet Yasası görüşmelerinde belirtmiştim. Ancak fikirlerimin Türkiye için çok erken olduğunu farkedip, konuyu kapatmıştım. Ancak bağlantıda olduğum birçok yabancı organizasyon bu konudaki çalışmalarımı dikkate aldı. Diğer önemli konu ise facebook'un aslında yarıştığı bir başka dikkat çeken uygulama secondlife. Bu uygulamanın 2008 sonunda yeniden gün yüzüne çıkıp, farklı bir yaklaşımla avatar dünyasını facebook'a rekabet için yeniden faal hale getireceğini düşünüyorum. Video'nun internet dünyasındaki önemi artacağından, yazılı uygulamalara ilgimiz bu yıl içinde azalacaktır. Bu arada facebook'un Türkçe dili konusunda da bir geliştirme içinde olduğunu, facebook kullanırken zorlanan Türklere müjdelemek istiyorum.

## **Tek Anahtarlı Yeni Bir Şifreleme Algoritması Daha**

## **Gökhan DALKILIÇ, Gülşah YILDIZOĞLU**

Dokuz Eylül Üniversitesi, Bilgisayar Mühendisliği, İzmir dalkilic@cs.deu.edu.tr, gulsah\_yildizoglu@hotmail.com

**Özet:** Simetrik algoritmalar karakter tabanlı ve bit tabanlı sistemler olmak üzere iki bölümde incelenir. Açıklanan şifreleme algoritması bit tabanlı şifreleme algoritmalarını baz alarak gerçekleştirilmiştir. Bu makalede, öncelikle bit tabanlı algoritmalar hakkında bilgi verilmiştir ve bu kategoriye giren algoritmalardan örnekler sunulmuştur. Bu anlatımın takibinde projede kullanılan algoritma hakkında detaylı açıklamaya yer verilmiştir. Simetrik anahtar kullanılan bu algoritmada aynı anahtar ile şifreleme ve şifre çözümü yapılabilmektedir. Algoritma Feistel yapısı üzerine geliştirilmiştir, kullanılan teknikler arasında XOR operatörü ile şifreleme, S-box, E-box ve bitlerle ilgili işlemlerde kullanılan çeşitli operatörler bulunmaktadır. Algoritmanın başarılı çalıştığı örneklerle ispatlanmıştır ve bu örneklerden bir tanesi makalede sunulmuştur.

**Anahtar Kelimeler:** Simetrik şifreleme algoritması, şifreleme algoritması, bit tabanlı şifreleme.

#### **Yet Another One-Key Encyrption Algorithm**

**Abstract:** Symmetric algorithms is examined in two groups character wise systems and bit wise systems. Clarified encryption algorithm is implemented base on bit wise encryption algorithms. In this article, firstly some explanations are given about bit wise algorithms, and some examples are given about the algorithms in this category. Following the algorithm used in project is expounded in details. Via the same key encryption and decryption can be done in this algorithm that uses symmetric key. Algorithm is improved on Feistel structure, some of used techniques are encryption with XOR operator, substitution box, expansion box, and some operators used for bit operations. It is proved that, algorithm works successfully with examples and one of these algorithms is presented in this article.

**Keywords:** Symmetric encryption algorithm, encryption algorithm, bit wise encryption.

#### **1. Giriş**

Şifreleme bir mesajın gizliliğini sağlamak için kullanılan bir yöntemdir. Şifreleme çeşitlerinden biri olan simetrik şifrelemede ise amaç gönderici ile alıcının ortak bir anahtar üzerinde ve ortak bir şifreleme ile deşifreleme algoritması üzerinde anlaşıp, mesajı diğer kişilerden korumaktır.

Simetrik şifrelemede beş bileşen bulunmaktadır. Bu bileşenler ve şifreleme işleminin nasıl yapıldığı Şekil 1'de gösterilmektedir.

Simetrik şifrelemede güvenliği sağlayan anahtardır. Çünkü gizli olan tek şey anahtardır, şifreleme ve deşifreleme algoritmaları herkese açıktır. Farklı anahtarlar sayesinde aynı mesaj ve aynı algoritma ile birbirinden bağımsız şifreli metinler üretilebilir.

Simetrik şifreleme yöntemleri metin üzerindeki işlemlerine göre iki grup altında sınıflandırılabilir. Bunlardan biri karakter tabanlı yani geleneksel şifreleme sistemleri (Monoalfabetik ve polialfabetik) ve diğeri ise bit tabanlı şifreleme yani modern şifreleme sistemleridir.

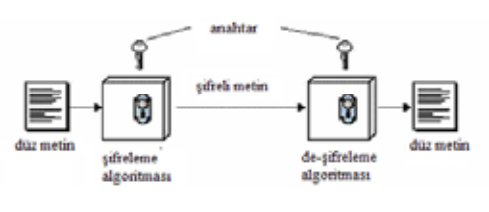

**Şekil 1.** Bir Şifreleme Algoritmasındaki Beş Bileşen[1]

Bit tabanlı şifreleme sistemlerine örnek olarak DES, TWOFISH, IRON ve AES verilebilir.

**a.) DES (Data Encryption Standard) :** Dünyada en yaygın kullanılan şifreleme algoritmalarından birisidir. DES, IBM tarafından geliştirilmiştir. 1975 yılında "Federal Register" tarafından yayınlanmıştır. DES 64 bitlik veriyi 56 bitlik anahtar kullanarak şifreler [2]. Ayrıca klasik Feistel Ağı kullanılarak [3] temelde şifreleme işleminin deşifreleme işlemiyle aynı olması sağlanmıştır. Kullanılan teknikler yayılma ve karıştırmadır. DES'in en büyük dezavantajı anahtar uzunluğunun 56 bit olmasıdır. 1975 yılında yayınlanan bu algoritma günümüzde geliştirilen modern bilgisayarlar tarafından yapılan saldırılar karşısında yetersiz kalmaktadır. Daha güvenli şifreleme ihtiyacından dolayı DES, Triple-DES olarak geliştirilmiştir. Triple-DES algoritması geriye uyumluluğu da desteklemek amacıyla 2 adet 56 bitlik anahtar kullanır. Triple-DES algoritması, DES algoritmasının şifreleme, deşifreleme, şifreleme şeklinde uygulanmasıdır.

**b.) TWOFISH :** 1998 yılında yayınlanan bu algoritma Bruce Schneier - John Kelsey - Doug Whiting - David Wagner - Chris Hall - Niels Ferguson tarafından yaratılmış ve analiz edilmiştir [4]. AES finalistlerinden biridir ve AES kadar hızlıdır. Aynı DES gibi Feistel yapısını kullanır. DES'den farklarından biri anahtar kullanılarak yaratılan değişken S-box (Substitution box – Değiştirme kutuları)'lara sahip olmasıdır. Ayrıca 128 bitlik düz metni 32 bitlik parçalara ayırarak işlemlerin çoğunu 32 bitlik değerler üzerinde gerçekleştirir. AES'den farklı olarak eklenen 2 adet 1 bitlik rotasyon, şifreleme ve deşifreleme algoritmalarını birbirinden farklı yapmış, bu ise uygulama maliyetini arttırmış, aynı zamanda yazılım uygulamalarını %5 yavaşlatmıştır [5].

**c.) IRON :** Diğer iki algoritma gibi Feistel yapısını kullanır. IRON, 64 bitlik veri bloklarını 128 bitlik anahtarla şifrelemede kullanılır. Döngü (round) sayısı 16 ile 32 arasındadır. Alt anahtarlar döngü sayısına bağlıdır. Alt anahtarların sayısı döngü sayısına eşittir. Bu nedenden dolayı algoritma anahtar bağımlıdır. IRON algoritmasının var olan algoritmalardan farkı da budur. Bu algoritmanın avantajı bitler yerine 16-tabanındaki sayılar kullanmasıdır, dezavantajı ise yazılım için tasarlanmış olmasıdır [6].

**d.) AES (The Advanced Encryption Standard) :** AES, John Daemen ve Vincent Rijmen tarafından Rijndael adıyla geliştirilmiş ve 2002 yılında standart haline gelmiştir. AES uzunluğu 128 bitte sabit olan blok ile uzunluğu 128, 192 ya da 256 bit olan anahtar kullanır. Kullanılan tekniklerden bazıları baytların yer değiştirmesi, 4x4' lük matrisler üzerine yayılmış metin parçalarının satırlarına uygulanan kaydırma işlemleridir. 2006 yılı itibariyle en popüler simetrik algoritmalardan biridir [7].

Makalenin devamında projede kullanılan algoritmadan, bu algoritmanın avantajlarından ve kısıtlamalarından söz edilmektedir. Ek olarak algoritmanın geliştirilmesi için neler yapılabilir konusu ele alınmıştır.

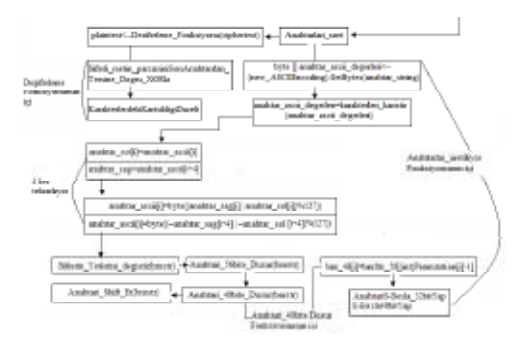

**Şekil 2.** Algoritmanın şematik gösterimi

#### **2. Algoritmanın Detayları**

#### **2.1 ) Şifreleme Algoritması**

Şekil 2'de belirtilen şifreleme algoritmasında kullanıcıdan şifrelenmesi istenen bir düz metin ve anahtar girmesi beklenmektedir. Anahtar uzunluğu sabit olmakla beraber 64 bittir. Yani 8 karakter uzunluğuna denk gelmektedir. Anahtar herhangi bir sayı, alfabede yer alan harfler ya da özel karakterler olabilir. Türkçe karakterler içerisinde bulunan ş,ğ,ö,ç,ü gibi harfler girildiğinde ise bu karakterler s,g,o,c,u harfleriyle yer değiştiriliyor. Temel şifreleme işlemi Şekil 2'de belirtilmiştir. Kullanılan yapı Feistel'dir.

Anahtar uzunluğu 64 bitten kısa girildiğinde kullanıcıya 64 bitten daha kısa uzunlukta anahtar girmemesini söyleyen bir hata mesajı gönderiliyor. Eğer anahtar uzunluğu 64 bitten büyük girilirse ilk 64 biti alınıp geri kalan kısmı önemsenmiyor.

Alt anahtarlar 64 bitlik anahtar kullanılarak üretiliyor. Alt anahtarların sayısı 16 ve her biri 48 bitten oluşmakta. Anahtar boyutları DES algoritmasıyla aynı ancak alt anahtarları üretmede kullanılan işlemler farklı.

Şifrelenecek metnin uzunluğu kullanıcının isteğiyle değişiklik gösteriyor. Sadece bir karakter olabileceği gibi çok uzun bir metin de olabilir. Ancak şifreleme algoritmasında bloklar halinde şifreleme tekniği kullanıldığından metin 64 bitlik bloklara bölünüyor.

Kullanıcının girdiği metindeki karakter sayısı 8' e bölünebilen bir sayı değilse metne boşluklar eklenerek 8'in katı olması sağlanıyor. Bu işlemlerden sonra *Anahtarlari\_uret fonksiyonu* çağrılıyor.

#### *Anahtarlari\_uret* **Fonksiyonu :**

"Anahtarlari\_uret" fonksiyonunun akış diyagramı Şekil 3'te verilmiştir.

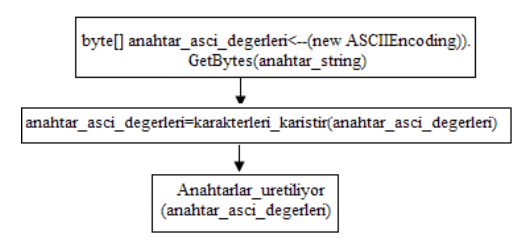

**Şekil 3.** Anahtarlari uret fonksiyonu

Bu fonksiyonda karakter katarı (string) olarak okunan anahtardaki herbir karakterin AS-CII karşılığı alınıyor ve elemanları bayt olan bir diziye konuluyor. Daha sonra bu dizideki elemanların indeksleri "karakterleri\_karistir" fonksiyonu ile değiştiriliyor. Bu fonksiyonda dizideki her elemanın toplamı bir değişkene atılır.Bu işlemden sonra elde edilen değişkenin 127' ye göre modu alınır. En son elde edilen değerler dizideki elemanların yerlerini kaydırmak için kullanılır.

Bu dizi fonksiyondan geri döndürüldükten sonra sahneye çıkma sırası ise *Anahtarlar\_ uretiliyor* fonksiyonundadır.

#### *Anahtarlar\_uretiliyor* **Fonksiyonu:**

Şekil 4'te gösterilen her iki blok da 4 kez tekrar etmektedir.

Bu blokların işlenmesinden sonra *anahtar\_as-*

*cii* dizisindeki her sayı tek tek bitlerine ayrılır. 1 sayıdan 8 tane bit elde edilir ve bu bitler bir dizide toplanır. Toplam 64 tane bit elde edilir. Artık 8 elemanlı dizi, 64 elemanlı başka bir bayt dizisine dönüştürülmüş oldu. Bu işlem yer kaybına neden olur ama bitler üzerinde işlem kolaylığı sağlaması açısından yararlıdır.

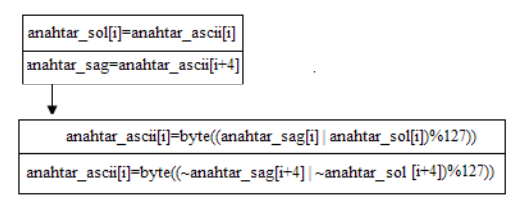

**Şekil 4.** Anahtarlar uretiliyor fonksiyonu

Bu fonksiyonda Şekil 5'te belirtilen 4 tane alt fonksiyon çağrılmaktadır:

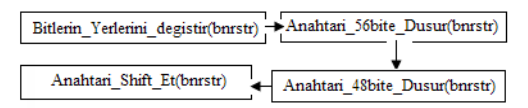

#### **Şekil 5.** Alt Fonksiyonlar

Bu fonksiyonlardan bir tanesi anahtara ait olan 64 bitin *bnrstr* dizisindeki yerini karıştırmak için kullanılmaktadır. Fonksiyonun çalışması modüler aritmetik üzerine kuruludur. Eğer indeksin modu 2' ye göre 0'a eşitse bu indeksteki değer *cift\_indeksteki\_bitler\_sol\_tarafa*  dizisine, 1'se *tek\_indeksteki\_bitler\_sag\_tarafa* dizisine atanır. Daha sonra *cift\_indeksteki\_bitler\_sol\_tarafa* dizisindeki elemanlar ile *tek\_indeksteki\_bitler\_sag\_tarafa* dizisindeki elemanlar sırayla OR operatörü yardımıyla bit tabanlı bir işleme tabi tutulur ve her işlemin sonucunda oluşan yeni değer *bnrstr* dizisine atanır. 32 defa devam eden bu atamadan sonra, *tek\_indeksteki\_bitler\_sag\_tarafa* dizisindeki elemanların değili ile *cift\_indeksteki\_bitler\_ sol\_tarafa* dizisindeki elemanların değilleri sırasıyla OR operatörü ile işlenir ve bu 32 değer bnrstr dizisinin kalan 32 elemanlık yerini doldurur.

*Anahtari\_56ya\_Dusur* fonksiyonunda 64 bitlik anahtar uzunluğu *permutation choice* tekniği ile 56 bite düşürülür. Şekil 6'daki kod 56 kez bir döngü içinde tekrarlandığında hedefe ulaşılır.

 $\texttt{bnr\_56[i]}$  = gelen\_bnryStr[(int)Permutation1[i] - 1]

#### **Şekil 6.** Anahtari\_56ya\_Dusur

Bu fonksiyondan sonra Şekil 7'de belirtilen *Anahtari\_48e\_Dusur* fonksiyonu 56 bite düşen anahtarı 48 bite azaltmak için kullanılır. Fakat bu fonksiyon içinde başka bir fonksiyon daha çağrılır. Çağrılan fonksiyonun amacı anahtardaki karmaşıklığı arttırıp, olabilecek ataklara karşı güvenliği sağlamaktır.

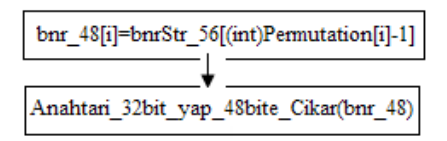

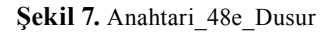

*Anahtari\_32\_yap\_48e\_Cikar* fonksiyonu anahtarı 48 bitten 32 bite azaltmak için S-box adı verilen yapıyı kullanır. Bu yapı sayesinde rastgele üretilmiş sayılardan oluşan bir tablodan geçen her 6 bit 4 bit olarak çıkar (Bu algoritmada ise 6 dizi elemanı geliyor ve bu 6 taneden herhangi 4' ü olarak çıkıyor.). Toplam 8 adet S-box kullanılmıştır. Bu fonksiyonun sonunda ise "expansion box" tekniği ile 32 bitlik anahtar 48 bite arttırılır.

"Expansion Box" Tekniği : Bazı bitler rastgele olarak tekrarlanır.

*Anahtari\_48e\_Dusur* fonksiyonunu *Anahtari\_Shift\_et* fonksiyonu takip etmektedir. Bu fonksiyonda 16 adet alt anahtar üretilmektedir. Bir sonraki anahtar bir önceki anahtarın bitlerinin 1 kez sola kaydırılmasıyla üretilmiştir. Bu nedenle her anahtar bir öncekine bağlıdır. Bir bit değiştirildiğinde bir çok anahtar üretilmektedir. Terminolojide bu olaya avalans etkisi denilmektedir.

#### *SIFRELEME\_FONKSIYONU* **Fonksiyonu :**

Bu fonksiyonda (Şekil 7) öncelikle kullanıcıdan alınan düz metnin ilk 8 karakteri alınır ve *Karakterleri\_karistir\_text* fonksiyonunda her karakter ASCII değerine çevrilir ve bir dizide saklanır. Daha sonra bu dizinin elemanları anahtar dizisinin ASCII değerlerini toplayarak elemanlarını kaydırma algoritmasının nerdeyse aynısı olan bir algoritma ile yer değiştirir.

Daha sonra dizideki her eleman bitlerine ayrılır ve toplam 64 bit elde edilip bir dizi içinde saklanır. Bu 64 elemanlı dizi sol ve sağ blok olmak üzere iki parçaya ayrılır, ve artık sahnenin sahibi Feistel yapısıdır.

 $Li = Ri - 1$ 

 $Ri = Li-1$  xor  $F(Ri-1, Ki)$ 

16 kez döngü uygulanır ve bu 16 döngü sonunda elde edilen iki dizinin Feistel yapısındaki çaprazlaması sonucu şifreli metnin ilk bloğu oluşur. Şekil 8'de bu işlem akış diyagramı ile anlatılmıştır:

|  | $R1 =$ Karistir(L0, R0, K16)               |  |  |
|--|--------------------------------------------|--|--|
|  | $ R2 =$ Karistir(R0, R1, K15)              |  |  |
|  |                                            |  |  |
|  | $R16 =$ Karistir(R14, R15, K0) > L16 = R15 |  |  |

**Şekil 8.** Feistel yapısı

R16 ve L16 şifreli metni oluşturan parçalardır. Feistel yapısı kullanıldığı için şifrenin çözümü anahtarı bilen kişi olan alıcı için çok kolaydır, anahtarı bilmeyen kişi olan saldırgan (opponent) için ise oldukça zordur.

#### **2.2 ) Deşifreleme Algoritması**

Şifreyi çözmek için öncelikle şifreli metnin ilk 64 bitlik bloğundan başlanır. Bu bloğun şifresi

çözüldükten sonra eğer varsa diğer 64 bitlik blok deşifre edilir. Bu işlem şifreli metnin sonuna kadar devam eder.

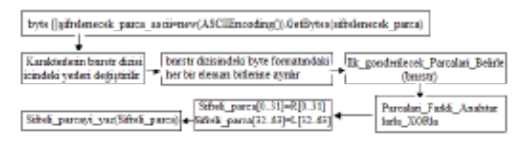

**Şekil 7.** Şifreme fonksiyonu

Şifreyi çözmede kullanılan fonksiyonda şifreli metin bloğu bitlerine ayrılır. Bu bitlerden ilk 32 si L0 parçasını, geri kalan 32 bit ise R0 parçasını oluşturur. Şifreleme algoritmasında anahtarları üretmek için kullanılan fonksiyonun aynısı deşifrelemede anahtarları tekrar üretmek için kullanılır. Aynı anahtardan 16 tane alt anahtar üretilir. Feistel yapısı kullanıldığından şifreyi çözmek için anahtarları fonksiyona tersten veririz (16. anahtardan başlanıp 1.anahtara doğru) .

Şekil 9'daki akış diyagramı şifrelemedekine çok benzer, tek farklılık anahtarların tersten verilmesidir:

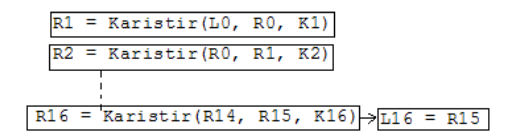

**Şekil 9.** Deşifreleme

En son aşamaya gelindiğinde yapılması gereken, şifrelerken karıştırılan dizideki karakterleri eski yerlerine geri koymaktır. Çünkü karakterleri karıştırılan dizi alt anahtarlarla şifreleme işlemine tabi tutulmuştur. Deşifrelemede tersten gidileceği için elimizdeki dizinin karakterlerindeki karışıklığı düzeltmemiz gerekmektedir.

Bu işlemde yapılması gereken toplama işleminin tersi olan çıkarma işlemini kullanmaktır (1). Detaylı açıklamak gerekirse; şifrelerken örneğin 3. indekste bulunan elemanın indeksine 2 ekleyerek 5. indekste yer alması sağlanır, deşifre ederken de 5. indeksteki elemanın indeksinden 2 çıkarttıldığında 3.indeks yani olması gereken indeks bulunur. Bunun için kullanılan kod satırı aşağıda verilmiştir:

degisen karistirilan karakter dizisi[i]=karistirilan karakter dizisi[(i-shift etme  $miktari+64$ ) % 64] (1)

Elimizde artık düz metne ait olan bitler bulunmaktadır. Bu bitleri bir araya getirip topladığımızda düz metne ait karakterlerin ASCII karşılıklarını buluruz. Artık bu aşamadan sonra blokların birleştirilmesiyle düz metne ulaşılmış olunur.

#### **3. Algoritmanın Avantajları**

Avalans etkisi ve anahtar uzunluğu bu algoritmanın güçlü parçalarıdır. Çünkü anahtarı bulmak için yapılan saldırılarda anahtarın bir bitindeki değişiklik bir değil birden fazla farklı anahtarların oluşmasına neden olur. Anahtar uzunluğundan dolayı *Kaba Kuvvet (Brute Force)* saldırısıyla anahtarın bulunması çok zordur.

#### **4. Algoritmadaki Kısıtlamalar**

Algoritmadaki ilk kısıtlama anahtar uzunluğunun sabit olmasıdır. Değişen uzunlukta anahtar kullanılamamaktadır. Diğer kısıtlama ise döngü sayısının sabit olmasıdır. Eğer döngü sayısı anahtar uzunluğuna bağlı olsaydı ve anahtar uzunluğu da değişebiliyor olsaydı, algoritma saldırılara karşı daha dirençli olurdu. Ayrıca donanım için tasarlanmadığından, donanıma uyum göstermeyebilir. Çalışma hızı, modüler aritmetik ve bit kaydırma işlemlerinden dolayı yavaşlamaktadır.

### **5. Örnek Uygulama**

Düz Metin: Kriptoloji şifreleme ve deşifreleme işlemlerini kapsayan bir bilimdir ve diğer bilimlerde olduğu gibi bu biliminde bir tarihi vardır.

Anahtar: Simetrik şifreleme bir mesajın gizliliğini sağlamak için kullanılan bir şifreleme türüdür.

Şifrelenmiş-Metin: *25F221670F1- FEC9C5DD9DD1B0E16EF0389DB391A524- AF1C9D019568830E98A6C7B1C069A62BE11- AD810A01AEC139168AC82AA81F468A1108D-D22099E8650E7DB5C5CDADACF96FC46F-9131DC7D518268ED21F008536E5CB76D91A-A31AE6BE3728F1472C82DD582682DB484A5- E09C4BF85DD0213B014506FD52CDA8CBF33- CAB039940955DA74EDD57B*

De-şifre Edilmiş Metin: *Kriptoloji sifreleme ve de-sifreleme islemlerini kapsayan bir bilimdir ve diger bilimlerde oldugu gibi bu biliminde bir tarihi vardir.*

(ASCII kodlamadaki kısıtlamalardan dolayı düz metin *hexadecimal* formda gösterilmiştir).

#### **6. Sonuç**

Algoritma daha önceden var olan şifreleme algoritmalarındaki tekniklerin üzerine yeni teknikler ekleyerek ve bu tekniklerin uygulama yerlerinin değiştirilmesiyle oluşturulmuştur. Algoritmanın başarılı bir şekilde çalıştığı örneklerle de test edilmiş, performans üzerindeki kısıtlamalarının ne olduğu açıkça dile getirilmiştir. Algoritma donanım için geliştirilmeye açıktır ve daha güvenilir bir sistem için yenilikleri içine alabilecek bir yapı üzerine kurulmuştur.

Algoritmayı geliştirmek için algoritmasındaki gibi anahtar uzunluğuyla döngü sayısının değişken olması sağlanabilir. Döngü sayısı anahtar uzunluğuna bağlı olduğu sürece anahtar uzunluğunu bulmak güç olduğundan döngü sayısının da bulunması güçleşecektir.

#### **7. Kaynaklar**

[1]. Stallings W., Cryptography and Network Security: Principles and Practice Fourth Edition, Prentice Hall, New Jersey, 2006, ss.30.

[2]. Stinson D. R., Cryptography, Theory and Practice, CRC Press, 1995, ss. 70.

[3]. Stallings W., Network Security Essentials: Applications and Standards, Second Edition, Prentice Hall, New Jersey, 2003, ss. 33

[4]. Twofish, Bruce Schneier kişisel websitesi, http://www.schneier.com/twofish.html.

[5]. Ferguson N., Schneir B., "Practical Cyrptography", Wiley Publishing, 2003, ss. 59-61

[6]. Demir N., Dalkılıç G., "Anahtar Bağımlı Bir Şifreleme Algoritması (IRON)", Akademik Bilişim 2007, 31 Ocak – 2 Şubat 2007, Kastamonu.

[7]. Wikipedia, The Free Encylopedia, http:// en.wikipedia.org/wiki/Advanced\_Encryption\_Standard.
# **Kablosuz Ağlarda Servis Kalitesi**

## **Gökhan AKIN, Barış ÖZAY, Sınmaz KETENCİ**

İ.T.Ü. Bilgi İşlem Daire Başkanlığı gokhan.akin@itu.edu.tr, baris.ozay@itu.edu.tr, sinmaz.ketenci@itu.edu.tr

**Özet:** Multimedya (ses/video gibi) haberleşmelerinin kaliteli yapılabilmesi kablolu ağlarda bile önceliklendirme ihtiyacı duyulmaktadır. Bunun yanında bant genişliği çok daha az olan kablosuz ağlarda bu işlem çok daha büyük önem taşımaktadır. Bu sebepten bildiri kapsamında kablosuz ağlarda multimedya için gerek duyulan servis kalitesi, uygulama mantığı ve sonuçları anlatılmaktadır.

**Anahtar Kelimeler:** Kablosuz Ağlar, Kablosuz Ağlarda Multimedya, Servis Kalitesi,

## **QoS in Wireless Networks**

**Abstract:** Prioritization of the multimedia (voice, video , etc.) aplications is neccessary for quality of the communication in wired Networks, Furthermore in wireless Networks prioritization is vital because of the less available of bandwith. in this paper qos in wireless Networks will be explaninde with its teminology, running mechanism and results

**Keywords:** Wireless networks, multimedia in Wi-Fi, QoS.

## **Giriş**

Kablosuz ağlarda iletişim ortamı paylaşımlıdır ve çarpışma (collision) kaçınılmazdır. Kablosuz ağlardaki alıcı ve verici istasyonlar aynı frekansı kullandığından tek yönlü (halfduplex) yapıda çalışır. Bir kablosuz ağın çift yönlü (full duplex) yapıda çalışabilmesi için veri gönderiminin ve alımının farklı yapılması gerekir. Bu pratikte mümkün olsa da IEEE 802.11 standartları buna izin vermemektedir. Kablosuz ağlara her geçen gün artan talep doğrultusunda çoklu iletişim uygulamalarının sorunsuz gerçekleşmesinde IEEE 802.11 standardı yetersiz kalmaktadır. [3] Günümüz şartlarını göz önüne alınarak geliştirilen teknikler ile bu ağlarda servis kalitesi sağlanarak sorunsuz bir iletişim sağlanabilmektedir Bildirinin ilerleyen kısımlarında çarpışmadan kaçınma tekniği, IEEE 802.11e standardının MAC(medium access control) alt-katmanında getirdiği yeniliklerle birlikte servis kalitesinin kablosuz ağlarda uygulanma mantığı ve kablosuz ağlarda multimedya uygulamaları konularına değinilecektir.

## **2. Tek Yönlü Yapıda Çarpışmalar**

Aynı anda veri gönderen iki kablosuz istasyonun sinyalleri karışır, çarpışma meydana gelir ve gönderilmek istenen veri ağda gürültü veya hata olarak algılanır. Bir çarpışma olup olmadığını tespit etmenin kesin bir yolu yoktur. Veri gönderen istasyon bile bunu anlayamayacaktır. Çünkü o sırada alıcıları kapalıdır. Basit bir geri besleme olarak göndericinin her çerçevesine karşılık alıcı bir onaylama çerçevesi(frame) gönderir. Onaylama(ack) çerçeveleri temel düzeyde çarpışma tespit araçları olsalar da çarpışmaları ilk yerinde önlemeyi sağlayamazlar.

IEEE 802.11 standartları çarpışmaları en aza indirme amacı ile CSMA/CA yöntemini kullanılır. Bu yöntem kablolu ağlardaki CSMA/CD yöntemi gibi çarpışmayı tespit etmek yerine çarpışmadan kaçınmaya çalışır. Çarpışmadan kaçınma istemcinin hattın boş olduğunu gördükten sonra veriyi göndermeden önce rastlantısal bir süre daha beklemesi temeline dayanır.

## **3. Paylaştırılmış Koordinasyon İşlevi(DCF)**

Çerçeve gönderecek bir istasyon için iki durum söz konusu olabilir. Gönderimde bulunanacak istasyon belirli bir süre bekler ve başka bir cihaz gönderimde bulunmuyorsa çerçeveyi gönderir, ardından alıcı istasyon çerçeveyi aldığını ve çarpışma olmadığını belirten onaylama çerçevesini geri bildirimde bulunur. Başka bir cihaz gönderimde bulunmak isterse istasyon kendi çerçevesini göndermek için diğer cihazın gönderiminin tamamlanmasına ek olarak rastlantısal bir süre daha bekledikten sonra iletim ortamı elverişli ise çerçeveyi gönderebilir. [1]

Veri göndermek isteyen her istasyonun beklemesi gereken süre DIFS (Distributed Coordination Function Interframe Space) süresi ile rastlantısal olarak seçilmiş backoff süresinin toplamı kadardır. Tüm bu süreç paylaştırılmış koordinasyon işlevi(DCF) olarak adlandırılır. Şekil 1, istasyon A'nın veri gönderimi sırasında veri göndermek isteyen B, C ve D istasyonlarının davranışlarını göstermektedir.

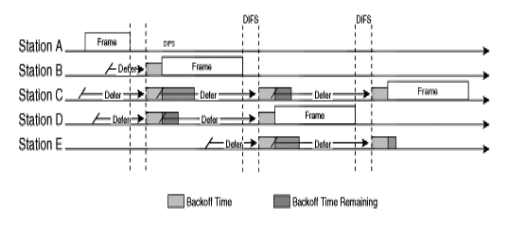

**Şekil 1:** DCF sürecinin basitleştirilmiş örneği[2]

## **3.1 Rastantısal Backoff/Contention Window(Çekişme Penceresi)**

Rastlantısal backoffun boyutu DCF tarafından kullanılan **Contention Window(CW)** ile kontrol edilir. Başlangıçta cihazda ayarlanmış olan CWmin değeri CW'ye atanır. Daha sonra DCF kullanan istasyon bir veri çerçevesi gönderimi için aşağıdaki adımları uygular.

 1. 0 ve en küçük Contention Window (CWmin) arasında rastlantısal bir backoff hesaplamasında kullanılacak bir sayı seçer.

 2. Gönderici istasyon kanal boş olduğu zaman, DIFS süresi boyunca bekler.

 3. Hat boş kalmaya devam ederse rastlantısal backoff sayısı ile slot zamanının (20 μsec) çarpımı kadar süre daha bekler.

 4. Bu bekleme süresi zarfında backoff süresi daha düşük olan başka bir istasyon haberleşmeye başlarsa, ilk istasyon rastlantısal backoff sayısını beklediği slot zamanı sayısı kadar azaltır.

 5. Hattın tekrar boş kalması durumunda DIFS süresine ek olarak bu yeni raslantısal sayı ile hesaplanan süre kadar bekler. Bu süre sonunda hat boş ise paketi gönderir.

 6.Eğer rastlantısal backoff sayısı 0 olduğu halde hat dolu olduğundan paket gönderilemedi ise yeni CW hesaplanır ve bu değere bağlı olarak DCF süreci tekrarlanır.

Bu yeni süreçte kullanılacak CW değeri 2\*(CW+1)-1 formülü ile hesaplanır..CW değeri CWmax değerinden büyük olamaz.

## **3.2 RTS/CTS**

Çekişme periyodu(CP) sırasında ağa yeni dahil olan istasyon iletim yapmak istediğinde problem oluşabilir. Bunun sebebi istasyonun tüm haberleşme sürecini dinlemeyip hattın boş olduğunu sanmasıdır. Bu istasyon paket yollarsa çakışma olur. Bunu engellemek için

DCF'ye kontrol paketleri eklenmiştir. DIFS süresinden sonra yollayıcı tarafından içerisinde süre alanının da bulunduğu RTS(request to sent) paketi yollanır. Paketi her alan istasyon kendi NAV süresini belirler. NAV süresi hattın dolu olduğu zamanla başlayan süredir. RTS' yi alanlar içerinde zaman alanının da içerdiği CTS (clear to sent) paketlerini yollar. CTS yi alan her istasyon da zaman içeriğine göre NAV değerlerini belirler. Böylelikle her istasyon gelen süre hakkında bilgilendirilmiş olur ve trafik hakkında bilgi sahibi olurlar.

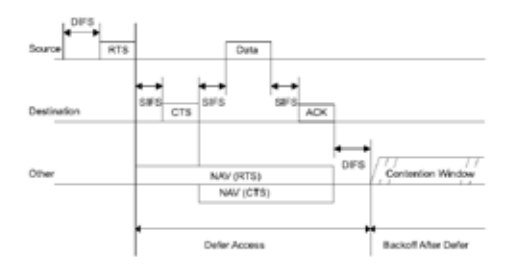

**Şekil 2:** RTS, CTS ve NAV

## **3.3 Geliştirilmiş Paylaştırılmış Koordinasyon İşlevi (EDCF)**

DCF'nin gelişmiş bir versiyonu olarak IEEE 802.11e standartları ile birlikte EDCF kullanılmaya başlanmıştır. Bu gelişimin en önemli kısmı CWmin ve CWmax rastlantısal değerlerinin trafik sınıflandırması baz alınarak ayarlanabilmesi oluşturur. EDCF kullanımı ile DCF kullanımdaki tüm trafik aynı DIFS kadar beklemesine rağmen rastlantısal backoff değerinin yaratılmasında kullanılan CWmin değeri trafik sınıflandırılmasına bağlı değişir. EDCF DIFS yerine AIFS kullanır. AIFS nin DIFS ten tek farkı her izin kategorisi için farklı değerde olmasıdır. Yüksek öncelikli trafik daha küçük bir CWmin değerine sahip olurken, best-effort trafik çoğunlukla daha uzun bir rastlantısal backoff değeri yaratan CWmin değerine sahip olur. Her istasyon gönderim süresinin en üst sınırını (TXOP) belirler. TXOP, istasyonun iletim hakkına sahip olduğu süre aralığı olup

gönderim başlangıç zamanı ve maksimum süre ile ifade edilir. [5]

EDCF, istasyonlar için 8 kullanıcı önceliği ve 4 izin grubu sunar. Bir uzun grubunda birden fazla kullanıcı izinleri tanımlanabilir. Ağ üzerindeki her istasyon iletim çevrelerinde bulundurdukları erişim kategorileri ile sınıflandırılır. Aşağıdaki tablolarda öncelikler, izin kategorileri, tanımlar ve izin kategorilerine göre öngörülmüş CWmin, CWmax ve AIFS değerleri görülmektedir.

IFFF 802 11b

| AС | <b>CWmin</b> | <b>CWmax</b> | AIFS [s]      |
|----|--------------|--------------|---------------|
| Ω  | 31           | 1023         | $150$ $\mu$ s |
|    | 31           | 1023         | $70 \mu s$    |
| 2  | 15           | 31           | $50 \mu s$    |
| 3  |              | 15           | $50 \mu s$    |

IEEE 802.11q

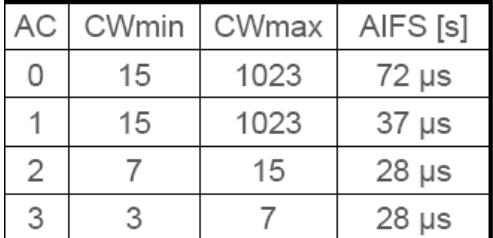

## **3.4 EDCF Operasyonu**

1. X istasyonu çerçeve iletirken, diğer istasyonlar rastlansal bir süre beklerler.

2. Voice 1 ve Voice 2 istasyonları, ses çerçeveleri ilettikleri için düşük bir CWmin değeri seçer (3), böylelikler de rastlansal bekleme süreleri kısalır. Bunun aksine Best Effort 1 ve Best Effort 2 istasyonları ise daha yükses CWmin değeri seçtikleri için (31) daha uzun bir

rastlansal süre belirler.

3. Voice 1 en düşük rastlansal süreye sahip olduğu için ilk iletimi gerçekleştirir. Voice 1 çerçeve iletirken diğer istasyonlar bekler. Ağa yeni katılan Voice 3 istasyonu da rastlansal bir süre belirler.

4. Voice 1 iletimi tamamladıktan sonra, her istasyon AIFSD süresi kadar bekler ve rastlansal sürelerini azaltırlar. Voice 2 rastlansal süresi ik sona eren istasyon olarak iletime başlar.

5. Voice 2 istasyonu iletimi tamamlayınca, AIFSD süresi kadar bekleyen istasyonlar bekleme sürelerini azaltırlar ve bu süreyi ilk tamamlayan Best Effort 2 iletime başlar. Fakat bu sırada daha yüksek önceliğe sahip olan Voice 3 istasyonu çerçeve gönderememiş olur. Bunun nedeni ise ağa sonradan dahil olan Voice 3 istasyonun seçtiği düşük raslansal sürenin, Best Effort 2 istasyonun zamanla azalttığı bekleme süresinden yüksek olmasıdır.

6. Best Effort 2 istasyonundan sonra diğer istasyonlar AIFSD süresi kadar beklerler ve raslansal sürelerini azaltırlar. Bu süreyi tamamlayan Voice 3 çerçeveyi iletir. Süreç bu şekilde devam eder. [2]

EDCF operasyonu aşağıdaki simülasyonda ifade edilmiştir:

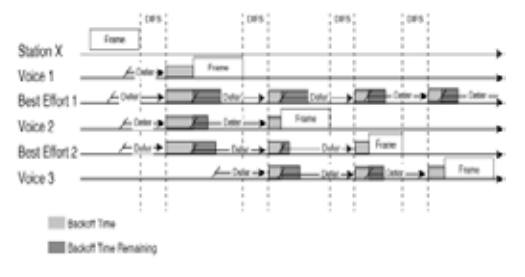

**Şekil 3:** EDCF operasyonu

### **4. Servis Kalitesi Çalışma Şekli**

Kablosuz ağlarda, servis kalitesi etkin olan yönlendirici ya da anahtarlama cihazlarından alınan sınıflandırılmış paketlere erişim noktası tarafından başka herhangi bir sınıflandırılma yapılmaz, mevcut sınıflandırılma geçerliliğini korur. Var olan sınıflandırmanın erişim noktası üzerindeki kurallardan önceliği vardır. Eğer erişim noktası tarafından kablosuz telefonlar için servis kalitesi seçeneği aktif ise ses trafiği yaratan istemciler, erişim noktasının uyguladığı diğer servis kalitesi seçeneklerinden bağımsız olarak trafikte önceliğe sahip olurlar. Bu seçenek, "önceden sınıflandırılmış" paketlerden sonra kablosuz ağda ikinci önceliğe sahiptir. Erişim noktası tarafından sanal ağlara ya da arayüzlere uygulanan servis kalitesi trafikte üçüncü önceliğe sahiptir. Trafikteki son önceliği ise sanal ağda varsayılan sınıflandırma alır. [4]

## **5. WMM**

Wi-Fi organizasyonu tarafından servis kalitesinin sağlanması adına gerçekleştirilen kablosuz multimedya (WMM), IEEE'nin 802.11e standardı ile kullanılmaktadır. WMM, trafiği dört kategoride ses, video, best-effort ve arka plan olarak inceler ve veri önceliğini bu kategorilere göre yapar. Kablosuz ağlarda kullanılan çarpışmadan kaçınma tekniğinin geliştirilmiş halidir. WMM, kaynakların bekleme sürelerini, uygulamaların kategorine göre belirler ve öncelikli paketler için bekleme süresi daha kısa olur.

## **5.1 İzin Kategorileri**

**Ses**: En yüksek önceliğe sahiptir, VoIP konuşmalarında düşük gecikme ve yüksek ses kalitesi sağlanır. 6. ve 7. etiketi kullanır.

**Görüntü**: Verilerden daha önceliklidir, bir 802.11a ya da 802.11g kanalı ile 3 SDTV ya da 1 HDTV yayınını destekler. 5. ve 4. etiketleri kullanır.

**Best Effort**: QoS'u destekleyemeyen ve eski cihazlar tarafından kullanılır, gecikme olma ihtimali ses ve görüntü kategorilerinden daha yüksektir. Etiketi 0 ve 3'tür.

**Arka Plan**: Dosya transferi ve yazıcı işlemleri gibi düşük önceliğe sahip paketlerin bulunduğu kategoridir. 1. ve 2. etiketleri kullanır.

Şekil 4.1 ve 4.2 de WMM'nin görüntü ve veri katmanları üzerindeki etkileri görülmektedir. İlk grafikte ilk 10 saniye veri akışları sorunsuz olup trafik artınca görüntü paketleri önceliğe sahip olmuştur. Diğer grafikte ise WMM uygulanmadığı için görüntü paketlerinde sorun yaşanır.

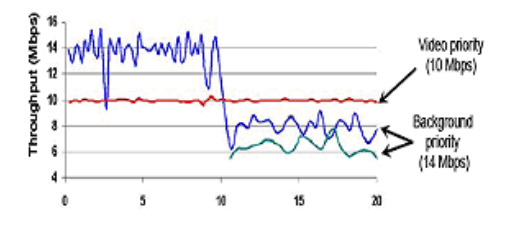

**Şekil 4.1:** WMM kullanılan kablosuz ağ

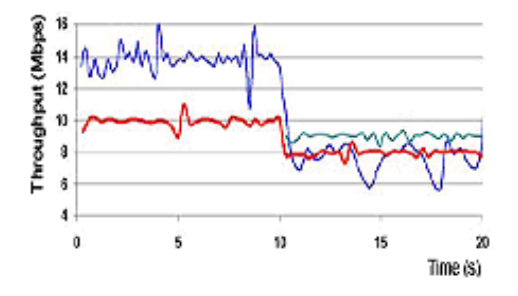

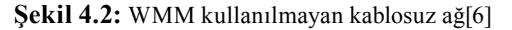

### **6. SONUÇ**

Bu çalışmada, kablosuz ağlar tarafından kullanılan çarpışmadan kaçınma tekniği ile IEEE 802.11e ile birlikte gelen yeni özellikler ile kablosuz ağlarda servis kalitesinin sağlandığı gözlenmiştir. Kullanılan yeni özellikleriyle kablosuz ağlar artan talebe ve çoklu iletişim uygulamalarının ihtiyaçlarına karşılık verebilecek düzeye gelmiştir.

## **7. Kaynaklar**

[1] Hucaby D. , CCNP BCMSN, Cisco Press, Ocak 2007

[2] Szigeti T., End-to-End QoS Network Design, Kasım 2004

[3] Configuring QoS in a Wireless Environment,http://www.ciscosystems.com/ en/US/products/hw/routers/ps272/products\_ configuration\_guide\_chapter09186a008033 a48d.html, Cisco Systems Corp.

[4] Grene T., Standard set to boost wireless QoS

http://www.networkworld.com/ news/2005/041805specialfocus.html

[5] Kong Zhen-ning, Performance Analysis of IEEE 802.11e Contention-Based Channel Access

http://ieeexplore.ieee.org/ iel5/49/29858/01362719.pdf

[6]Wi-Fi Alliance, Wi-Fi CERTIFIED for WMM - Support for Multimedia Applications with Quality of Service in Wi-Fi Networks

http://www.wi-fi.org/files/wp\_1\_WMM%20 QoS%20In%20Wi-Fi\_9-1-04.pdf

# **Modern Dağıtık Dosya Sistemlerinin Yapısal Karşılaştırılması**

## **Bahadır KARASULU, Serdar KORUKOĞLU**

Ege Üniversitesi, Bilgisayar Mühendisliği Bölümü, 35100, Bornova, İzmir {bahadir.karasulu, serdar.korukoglu}@ege.edu.tr

**Özet:** Günümüz dağıtık dosya sistemleri, dosya sistemi kaynaklarının hem yerel hemde geniş alan ağlarında etkin olarak paylaşılmasını sağlayarak dağıtık uygulamaların bu sistem üzerinden çalıştırılmasına olanak sağlar. Bu sistemler arasında AFS (Andrew Dosya Sistemi), NFS (Ağ Dosya Sistemi), Plan 9, CODA gibi dağıtık dosya sistemleri bulunmaktadır. Dağıtık dosya sistemlerine ait bazı sınıflandırmalar için farklı altyapılar mevcuttur. Bu sınıflandırmalar çoğu dosya sisteminin hataya dayanıklı çalışmaya uygunluğuna göre oluşturulmuştur. Çalışmamızda bu tarz günümüzde oldukça fazla kullanımda olan bazı dağıtık dosya sistemlerinin yapısal olarak birbirlerine göre üstün veya eksik yönlerinin detayları incelenmiş, sonuçlar tartışılmıştır.

**Anahtar Kelimeler:** Dağıtık dosya sistemi, Ağ dosya sistemi, Dağıtık sistem, Hataya dayanıklılık, İşletim sistemi.

## **Structural Comparison of Modern Distributed File Systems**

**Abstract:** Distributed file systems provide effective sharing of file system resources by local area as well as wide area networks and distributed applications can run on these file systems. AFS (Andrew File system), NFS (Network File System), Plan 9, CODA and etc are some examples of these distributed file systems. Different infrastructures are available for some classifications which are owned by distributed file systems. Many of these classifications are built up, based on the capability of the file system to work in a fault-tolerance manner. In this work, we analyze superior and inferior properties of some distributed file systems by comparison and discussed the results in details.

**Keywords:** Distributed file system, Network file system, Distributed system, Fault tolerance, and Operating system.

## **1. Giriş**

Bir dağıtık dosya sistemi, dosyaları sunucu denilen bir veya daha fazla bilgisayar üzerinde depolayarak, istemci denilen diğer bilgisayarların bu dosyalara kendi yerel dosyaları gibi erişilebilmelerini sağlayan ağ tabanlı dosya sistemidir. Dağıtık dosya sisteminde sunucu, istemciler tarafından çok maliyetli ve pratikte mümkün olmayan büyüklükte depolama alanları sunabilmektedir. Bir ağ üzerinden çalışabilecek bir dosya sistemi dosyaların, yazıcı gibi kalıcı kaynakların ve depolama kaynaklarının bilgisayar ağları üzerinden paylaşılmasını sağlamalıdır. Bu amaçla 1970'li yılların ortalarında dağıtık dosya sistemleri geliştirilmeye başlanmıştır. İlk olarak, Svobodova **[1]**'nın çalışmasında belirttiği gibi istemciler için FTP-benzeri bir yaklaşım sunan Datacomputer kullanılmış fakat yetersiz depolama alanı nedeniyle yerini geçici dosya sistemi'ne bırakmıştır. İlerleyen yıllarda çeşitli dağıtık dosya sistemleri kullanıma girmiştir. Bunlar arasında Svobodova **[1]** ve Swinehart vd. **[2]** çalışmalarında bahsedilen WoodstockFS, XDFS, SWALLOW, LOCUS, ACORN ve CMU (Carnegie Mellon Üniversitesi) 'ya ait VICE sayılabilir. Günümüze yaklaştıkça birçok başlıca dağıtık dosya sistemleri kullanıma girmiştir (Sun Microsystems'e ait Ağ Dosya Sistemi (NFS) ve CMU'ya ait Andrew Dosya Sistemi (AFS) gibi). Sınıflandırma yapılmak istenilirse bunların hataya dayanıklılıkları göz önüne alınarak ayrım yapmak mümkündür. Bu çalışmada belirli başlıca yaygın dağıtık dosya sistemleri ele alınarak güncel bazı dağıtık dosya sistemleri yapısallık ve güvenlik açısından incelenme ve karşılaştırmaları yapılmıştır.

## **2. Dağıtık Dosya Sistemlerinin Genel Yapısı**

Dağıtık dosya sistemleri, birçok yönetimsel avantajı da beraberinde getirir. Erişim konusundaki bazı olumsuzlukların aşılması, kullanılacak dağıtık dosya sisteminin saydamlığının seviyesine bağlıdır **[3]**.

Dağıtık dosya sistemlerine hataya dayanıklı olmaları açısından bakılırsa, bu tarz sistemler düğüm makineler arasında veri kopyalaması sırasında hataya karşı bulunan zafiyeti en aza indirerek, yüksek elde edilebilirlik ve çevrimdışı (bağlantı kopartılmışken) durumda bile işlemlerin devam edilebilirliğini sağlar. Bu tarz sistemlere en uygun örnekler CMU'ya ait CODA ve Microsoft Corporation'a ait MS-DFS (Dağıtık Dosya Sistemi)'dir **[4]**. Bunların haricinde paralel çalışmaya uygun dağıtık dosya sistemleri, veriyi birden çok sunucuya yüksek başarım elde edilebilmesi için dağıtabilmektedirler. Bunlar Yüksek Başarımlı Hesaplama (HPC) alanında kullanılırlar **[4]**. Ayrıca bazı dağıtık dosya sistemleri hem paralel hem de hataya dayanıklı yapıya uygundurlar. Bunlar yüksek başarımlı hesaplama ve yüksek elde edilebilirliğe sahip kümelerde kullanılmaktadırlar, en uygun örnekleri arasında Google firmasının geliştirdiği Google Dosya Sistemi (GoogleFS) bulunmaktadır.

#### **3. Yaygın Dağıtık Dosya Sistemleri**

Çeşitli dağıtık sistemler arasında özellikle ön plana çıkanlar arasında, Bell laboratuarları'na ait (ACL bulundurmayan) Plan 9 (9P) ve Dağıtık Hesaplama Ortamı/Dağıtık Dosya Sistemi (DCE/DFS), şu an IBM 'in elindeki Andrew Dosya Sistemi (AFS) ve Sun Microsystems'e ait Ağ Dosya Sistemi (NFS) ve CMU'nun geliştirdiği mobil kullanıcıların zaman zaman ağ'dan çıkıp tekrar girebilmelerine olanak tanıyan CODA dağıtık dosya sistemi bulunmaktadır **[5]**. Hataya dayanıklılığın sağlanmasında, dağıtık dosya sistemi gereksiz bazı bileşenleri ve durumları da içerebilmektedir. Bunların giderilmesine yönelik çalışmalar sonucu dağıtık dosya sistemleri çeşitlenmektedir. Diğer sistemlere göre daha yaygın olarak kullanılan dağıtık dosya sistemleri aşağıda incelenmektedir.

#### **3.1. NFS Çalışma Mekanizması**

UNIX sistemlerde geniş çapta kullanılan NFS, Sun Microsystem tarafından 1985 yılında ilk kez NFS istemci ve sunucuları arasında harici veri sunumu için bir RPC (Uzak Yordam Çağrısı) arayüz tanımlama protokolü olarak tasarlanmıştır. İlk üç versiyon'un detayları Callaghan'ın **[6]** çalışmasında mevcuttur. NFS sunucuları, durumsuz (stateless) olarak nitelendirilir. Bunun nedeni bu tarz sunucunun kendi dosyalarına erişen istemcilerin durumları hakkında bilgiyi depolamamasıdır. Bu arada istemciler kendi yerel önbelleklerindeki dosyaları veya dizinler için farklı ve çatışan kopyalara sahip olabilmektedir **[7]**. Her bir istemcinin isim uzayı farklıdır.

#### **3.1.1 Mimari ve İletişim**

NFS'nin altında yatan model, uzak dosya servisi'dir. Bu model ile istemcilere uzaktaki bir sunucu tarafından yönetilen dosya sistemine saydam bir erişim önerilmektedir. İstem-

ciler aslında dosyanın gerçek yerleşiminden habersizlerdir. Dosya sistemine erişmek isteyen bir istemcinin ilk önce kendi yerel işletim sistemine sistem çağrıları ile erişmesi gerekir, bunu yaparken dağıtık dosya sistemleri için *de facto* standart olan Sanal Dosya Sistemi (VFS) arayüzünü kullanması gerekir. Bu sayede NFS istemcisi bileşenine işlemler devredilir. Hem istemcide hemde sunucuda *stub* adı verilen arayüzler bulunmaktadır. İstemci mesajını RPCistemci stub'a verir. İstemci-sunucu iletişimi RPC'ler ile yapılır. NFS sunucusu ise gelen istemci isteklerine cevap verir. RPC-sunucu stub gelen mesajları açar, böylece NFS sunucusu bunları düzgün biçimde VFS dosya işlemleri şekline dönüştürür. Daha sonra VFS katmanı sayesinde ilgili yerel dosya sistem arayüzü üzerinden bu işlemler gerçekleştirilir. Şekil 1 'de bu işleme ait adımlar gösterilmektedir.

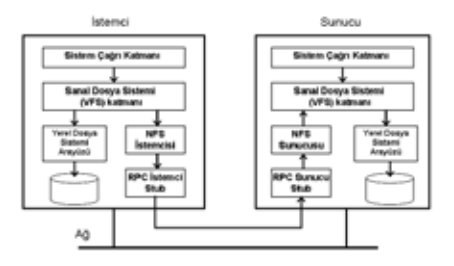

**Şekil 1.** UNIX sistemler için temel NFS mimarisi.

NFS 'de bir sunucu ile bir istemci arasındaki tüm iletişim Açık Ağ Hesaplama RPC (ONC RPC) protokolü ile yapılmaktadır **[8, 9].** NFS v4, birkaç RPC'nin tek bir isteğe gruplanabildiği bileşen prosedürlerini desteklemektedir **[5]**. NFS için protokol ile istemci-sunucu etkileşiminde v2 ve v3'e kadar durumsuz (stateless) sunucu yaklaşımını önerilirken, NFS v4'te bundan vazgeçilmiştir. Bu durumun tek avantajı basit oluşudur. NFS v4'te durumlu (stateful) sunucu tipine geçilmiştir.

#### **3.1.2 İsimlendirme ve Senkronizasyon**

NFS için isimlendirme önemli bir konudur. Buradaki temel amaç istemcinin, uzak dosya sistemine tamamen saydam olarak erişebilmesidir. Bu saydamlık istemcinin yerel dosya sistemini uzak dosya sistemine bağlaması yoluyla gerçekleştirilir. Tüm uzak dosya sistemini bağlamak yerine, ilgili parçanın bağlanmasının daha etkin olacağı göz önüne alınmıştır **[5]**. NFS için, istemci makinesinde ayrı bir süreç ile çalıştırılan Otomatik Bağlayıcı (Automounter) sayesinde uzak bir dosya sistemini anında bağlamak mümkün olmaktadır. Dosyalar için belirli sayıda öznitelik NFS tarafından desteklenmektedir. En önemli öznitelik ACL (Erişim Kontrol Listesi) 'dir ve UNIX tarzı dosya erişim izinlerini destekler. Dağıtık dosya sistemlerinde tutarlılık senkronizasyonu önemli bir konudur. Dosyalar merkezi bir sunucuda tutulursa tutarlılığı sağlamak görece kolaydır, fakat bu performans problemlerine yol açar. Dosya kapatma sırasında güncel veri'nin sunucuya gönderilmesi temeline dayalı oturum semantik kuralı çoğu dağıtık dosya sisteminde olduğu gibi NFS'de de bulunur. Bu upload/download temelli bir modeldir. Dosya üzerinde en son değişiklik yapan en güncel veriyi sunucuya göndermiş olur. Şekil 2'de görüldüğü gibi istemci uygulama NFS sunucusuna ve kendi önbelleklerine (bellek ve disk) bağlıdır ve ağ üzerinden NFS sunucusuna erişerek dosya paylaşımı yapabilmektedir **[10]**.

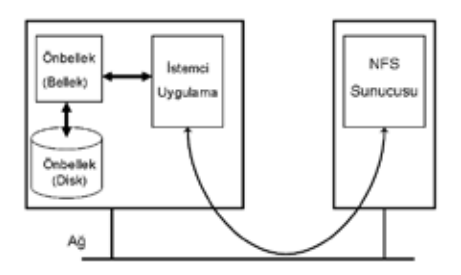

**Şekil 2.** NFS'de önbelleklemeli bir istemci ile NFS sunucu arası iletişim.

Bunların haricinde dosya erişimlerinde dosya kilitleme mekanizmalarında sorun yaşanmaması için NFS'de ayrı bir protokol ile idare edilen bir kilitleme mekanizması yöneticisi (stateful biçimde) bulunur. NFS'de bir istemci daha önce (kısmen) önbelleklediği ve önceden kapalı olan bir dosyayı açmak isterse elindeki önbelleklenmiş veriyi tekrar geçerliletmesi (revalidate) gerekir. NFS v4'te, dosya replikasyonuna en az destek verilirken, tüm sistemin replika edilmesine olanak sağlanmaktadır **[10]**.

## **3.1.3 Hataya karşı dayanıklılık**

NFS sistemi temelde durumsuz (stateless) sunucuyu desteklediği için, her RPC iletişim aşamasında sorunla karşılaşmak olasıdır. Herhangi bir sistem çökmesinde bir durum kaybı olmamaktadır, fakat (stateful) kilitleme yöneticileri istemci durumları hakkında bilgi sahibi olmak isterler. RPC isteklerinin kaybolması durumunda tekrar tekrar gönderilmesi bir problem oluşturduğu için, sunucu-tarafında çift kez gönderilmiş istek önbelleği kullanımı ve her bir RPC isteğinin başlık kısmına tekil bir işlem tanımlayıcı atanması ile bu sorun halledilmiştir **[10]**.

## **3.2 CODA Çalışma Mekanizması**

CMU tarafından 1990'larda geliştirilen ve şu an birçok UNIX tabanlı sistemde kullanılan bir dağıtık dosya sistemi olan CODA, NFS'nin aksine yüksek dereceli elde edilebilirliği ana amaç olarak belirlemiştir. Bu yüzden önbellekleme yapmış bir istemci için uygun şema sayesinde sunucu ile bağlantı kopmuş olsa bile ilgili istemci dosya üstünde değişiklik yapmaya devam edebilmektedir. CODA yüksek dereceli ölçeklenebilirlik ve güvenlik sağlamaya çalışır. AFS versiyon 2'nin takipçisi olarak CODA geliştirilmiştir **[11]**. AFS tasarlanırken on bin'in üzerinde iş istasyonunun sisteme erişebileceği göz önüne alınarak oluşturulmuş ve iki gruba bölünmüştür. İlk grup görece küçük sayıda ve merkezi olarak yönetilen adanmış Vice dosya sunucularını içerirken, ikinci grup ise çok sayıda Virtue iş istasyonlarını (bağlantı yapmak için gerekli) kullanıcıların ve süreçlerin dosya sistemine erişim yapabilmeleri için içermektedir.

### **3.2.1 Mimari ve İletişim**

CODA, AFS ile aynı organizasyona sahiptir. Her bir Virtue iş istasyonu makinesi Venus isimli kullanıcı-seviyesi sürece sahiptir ve bunun görevi NFS'deki istemciye benzemektedir. Venus süreci, Vice dosya sunucusu tarafından bulundurulan dosyalara erişimi sağlamaktan sorumludur. Venus, dosya sunucusuna erişimin mümkün olmadığı durumda da istemcinin işlemlerine devam edebilmesine olanak tanır **[3]**. VFS ile yapılan organizasyon NFS'ninkine benzemektedir. İstemcilerine CODA, geleneksel UNIX-tabanlı dosya sistemi gibi davranmaktadır. NFS'nin aksine CODA, Vice sunucuları tarafından kontrol edilen global paylaşımlı isim uzayını sağlamaktadır **[11]**. Şekil 3'te CODA'nın temel aldığı AFS sisteminin tüm organizasyonu (kaba bir görünüm ile) görülmektedir.

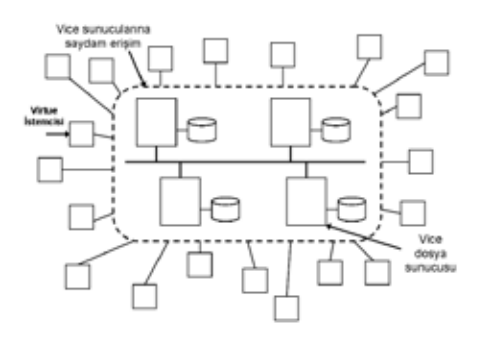

**Şekil 3.** AFS (CODA'ya temel teşkil eden) sisteminin tüm organizasyonu.

CODA'da RPC ile iletişim yerine RPC2 ile iletişim gerçekleştirilmektedir. RPC2'nin en önemli özelliği yan etkileri desteklemesidir **[8]**. Yan etki (side effect) bir istemci ile bir sunucunun, uygulamaya-özgül bir protokol

kullanarak iletişime geçebilecekleri bir mekanizmadır. Ayrıca RPC2 multicasting'i de desteklemektedir. Bu özellik onu diğer RPC sistemlerden ayırır. RPC2 paketinin bir parçası olarak paralel (eşzamanlı) RPC mesajlaşması gerçekleştirilebilmektedir, buna **MultiRPC** denilmektedir. Bunun anlamı, bir çağrıyı yapanın, birden çok alıcıya (her bir alıcıya) istek gönderebilmesidir. CODA için istemci süreçler Venus süreçleri, sunucu süreçler ise Vice süreçleri olarak kesinlikle ayrılmışlardır **[12]**.

**3.2.2 İsimlendirme ve Senkronizasyon** CODA, UNIX benzeri bir isimlendirme sistemi bulundurur. Dosyalar gruplanarak hacimlere ayrılmıştır. Bu hacimler UNIX'teki disk bölümlerine benzemektedir ve onlar gibi mount (bağlama) edilebilirler. Genelde bir hacim bir kullanıcı ile ilgili dosya topluluklarını bulundurmaktadır. Hacimler CODA için önemlidir, çünkü tüm isim uzayının oluşturulduğu temel birimlerdir **[3]**. Bu mekanizma NFS v4'tekine benzemektedir. Paylaşımlı dosyaların topluluğunun birden çok Vice dosya sunucusu arasında dağıtıldığı ve replika edildiğini göz önüne alırsak, her bir dosyanın tekil olarak tanımlanması önemlidir. Bu tanımlama, replikasyon ve yerleşim saydamlığı sağlanabilir halde iken dosyanın fiziksel konumuna kadar onun takip edilebilmesini içerir. CODA'daki her dosya tam olarak bir hacim tarafından içerilmektedir. Hacimler sunucular arasında replika edilebilirler. Bu yüzden CODA'da mantıksal ve fiziksel hacimler arasında bir ayrım yapılmıştır **[12]**.

CODA, işlemsel semantik sağlamaya çalışır. CODA'nın asıl uğraştığı problem, oldukça büyük dağıtık dosya sisteminde, dosya sunucularının bazılarının veya tümünün geçici olarak ulaşılamaz olduğu durumdur. Bu durum, sunucu veya ağda karşılaşılan bir hata olabileceği gibi, ağ servisinden kasten çıkan (bağlantısını koparan) bir mobil istemciden de kaynaklanmış olabilmektedir. İstemci-taraflı önbellekleme CODA için iki sebepten dolayı

önemlidir. İlk sebep, AFS'de de izlenen yaklaşımda olduğu gibi ölçeklenebilirliğin başarılabilmesi için önbellekleme yapılmasıdır **[13]**. İkinci sebep, istemciyi sunucunun elde edilebilirliğine daha az bağımlı hale getiren hataya dayanıklılığın yüksek derecesinin başarılmasını sağlayan konunun önbellekleme oluşudur **[14]**. Bu sebepten CODA'daki istemciler tüm dosyaları önbelleklerler. Bir dosya okunmak veya yazılmak üzere açıldığında, dosyanın bütün bir kopyası istemciye transfer edilerek orada depolanır. CODA, dosya sunucularının replika edilmesine izin verir. Bir hacmin bir kopyasına sahip sunuculardan oluşan topluluğa hacmin Hacim Depolama Grubu (VSG) denilir. Hata oluştuğunda, istemci hacmin VSG'sindeki tüm sunuculara erişemeyebilir. Bir istemci'nin Erişilebilir Hacim Depolama Grubu (AVSG), istemcinin iletişimde olduğu sunuculardan (VSG'deki) oluşur. Eğer AVSG boş ise, istemcinin bağlantısını kopardığı söylenilebilir. Şekil 4'te replika edilmiş aynı dosya için farklı birer AVSG'ye sahip iki istemcinin durumu gösterilmektedir. Aşağıdaki Şekil 4'te, istemci B'nin bağlantısı ağın kırılmasından dolayı kopmuştur.

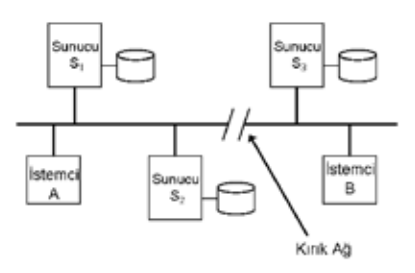

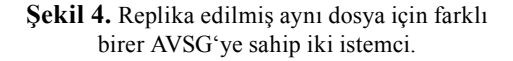

CODA'da replikasyon stratejisi olarak, *Read-One–Write-All (ROWA)* kullanılmakta-dır. Bu yaklaşım, kopyalamanın yapıldığı tüm replikalarda şu anki verinin hepsinin bulunabilmesi olasılığını arttırır **[12]**.

## **3.2.3 Hataya Karşı Dayanıklılık**

CODA'da eğer AVSG boş ise, istemcinin bağlantısını kopardığı söylenmektedir. Bu durumda hacmin bir kopyasında bulunan sunuculardan herhangi birine istemci erişememektedir. Bu erişilebilirlik açısından oldukça büyük sorun teşkil etmektedir **[15]**. Sunucu replikasyonun aksine bağlantı kopartma esnekliği replikasyon protokollerinin performans kaybı olmadan sağlanılmaktadır **[12]**.

Bir istemci kasten ağdan bağlantısını kopartarak, bağlantı kopartma işlemine gönüllü olarak girebilir. Kullanıcı büyük bir disk önbelleğine sahipse, belirli bir süre boyunca CODA sunucusundan izole olarak çalışabilir. Zaman zaman, kullanıcı ağdan çıkıp tekrar girmek isteyebilir, bu anlarda yaptığı değişiklikleri CODA sunucularına yayımlaması gerekir **[12]**. Ana sorun, bir istemcinin dosyaların önbelleklenmiş kopyalarının üzerinde bağlantı koparıldıktan sonra da işlem yapabileceğinden emin olunmasıdır. CODA istemcileri stoklama (hoarding) denilen bir strateji kullanır, buna göre istemciler hala bağlıyken önceden önbellek doldurulur. Stoklama fazı boyunca, istemci sürekli kendi önbelleğini güncellemek için çalışır. Bağlantı koparılması üzerine, istemci *öykünüm* (emulation) fazına girer. Bu durumda tüm işlemler yerel önbelleklenmiş kopyalar üzerinden yapılır. CODA, güvenli kanal üzerinden güvenli RPC ile iletişim ve sistem seviyesi yetkilendirme, erişim listelerini destekler **[13]**.

## **3.3 Diğer Yaygın Dağıtık Dosya Sistemlerine Genel Bakış**

Yukarıda bahsedilen sistemlerin haricinde bazı önemli dağıtık dosya sistemleri de bulunmaktadır. Bunlar genel yapısal özellikleriyle aşağıda incelenmiştir.

## **3.3.1 Plan 9, XFS Çalışma Mekanizması**

ğ işletim sistemleri'nin 1980'lerde kazandığı

popülerliğe tepki olarak, **Plan 9**'un geliştirilmesine başlanmıştır. Plan 9, bir dosya-tabanlı dağıtık sistem değil bir dağıtık dosya sistemidir. Plan 9'da kaynaklar için dosya benzeri arayüzler önerilmiştir. İstemci-sunucu ayrımı Plan 9'da tam olarak açıklığa kavuşturulmamıştır. Plan 9'da CODA'nın aksine, *Write-Once – Read-Many (WORM)* stratejisini uygulayan düşük seviyeli katman bulunur. Ağ üzerinden iletişim 9P adı verilen standart bir protokolle sağlanılır **[16]**. 9P güvenli transport protokolü üzerinden çalışır. Plan 9 hakkında daha detaylı bilgiler Pike vd. 'nin yaptığı çalışmada **[17]** ve Bell labora-tuarları'nın dökümanında bulunabilir **[18]**.

**XFS** genel yapı olarak, sunucusuz tasarıma sahiptir, tüm dosya sistemi birden çok makine arasında dağıtılmıştır **[19]**. Bu makineler istemcilerdir. Bu yaklaşım, merkezi bir organizasyona sahip olan dosya sistemlerinin aksine bir yaklaşımdır. AFS ve CODA bu tarz merkezi yaklaşıma girer. XFS ve xFS isimli iki farklı dağıtık dosya sistemi bulunmaktadır. Çalışmamızda sadece Anderson vd.'nin çalışmasında **[19]** belirtilen ve Berkeley NOW projesinde **[20]** geliştirilen dağıtık dosya sistemi XFS ile ilgilenilmiştir. XFS'in ana amacı, yüksek dereceden ölçeklenebilirlik ve hataya dayanıklılık sağlamaktır. XFS mimarisinde, üç farklı tipte süreç bulunur. Bir *depolama sunucusu*, bir dosyanın belirli kısımlarını depolamaktan sorumludur. Bir *üstveri yöneticisi*, bir dosya veri bloğunun gerçekte nerede depolandığının takip edilmesinden sorumludur. Bir *istemci*, XFS'de dosyalar üzerinde çalışmak için kullanıcı isteklerini kabul eden bir süreçtir. XFS'de önceleri tüm iletişim RPC mesajlaşmasıyla olurken daha sonra bu yaklaşım terk edilerek (performans kaybı nedeniyle) *aktif mesaj* yaklaşımına geçilmiştir **[19,20]**.

**4. Güncel Dağıtık Dosya Sistemleri Örnekleri** Aşağıda bir kaç güncel dağıtık dosya sistemi tanıtılmaya çalışılmıştır.

**4.1 OpenAFS, GoogleFS ve Microsoft DFS OpenAFS**, yukarıda anlatılan AFS sistemini temel alan açık-kaynak kodlu bir dağıtık dosya sistemi gerçekleştirimidir. AFS ilk önceleri CMU tarafından geliştirilirken sonrasında Transarc firması (şu anda IBM Pittsburgh Laboratuarları) tarafından geliştirilmeye devam edilmektedir. OpenAFS geniş çapta UNIX, Linux, MacOS X ve Microsoft Windows sistemlerini destekler **[21]**. AFS, sunucular üzerindeki yükün azaltılmasını, büyük boyutlu chunk'lar veya bir bütün dosyanın önbelleklenmesi yoluyla sağlamaya çalışır. Bunun için ölçeklenebilir bir ortam yaratır. AFS ve OpenAFS dosya sistemi tüm istemciler için tekdüze bir isim uzayı yaratılır. Replikasyon'un sınırlı bir biçimi de desteklenmektedir.

**Google Dosya Sistemi (GoogleFS)**, Google firması tarafından yüksek depolama isterlerini en verimli yoldan (büyük miktarda veri işlemek için) elde edebilmek adına tasarlanan ölçeklenebilir dağıtık dosya sistemidir. Ücretsiz olarak dağıtılmamaktadır. Bu sistem veri-yoğun uygulamaların büyük ölçekte kullanımını hedeflerken **[21]** hataya karşı dayanıklılığı da sağlamaya çalışır. Önceki dağıtık dosya sistemlerinin ana amaçları GoogleFS'de de mevcuttur. GoogleFS, snapshot ve kayıt ekleme işlemlerini de içerir. *Snapshot*, bir dosya veya dizin ağacının en düşük maliyetle bir kopyasının yaratılmasıdır. *Kayıt ekleme* ise, her bir tekil istemcinin eklenmesinin garanti edildiği durumda, aynı dosyaya eşzamanlı olarak veri ekleyen birden çok istemciye izin vermektir **[22]**.

Bir GoogleFS kümesi, tek bir master ve birden çok chunk sunucu bulundurur ve birden çok istemci tarafından erişilebilir durumdadır. Master sunucu tüm dosya sisteminin üstveri'sini tutar. Bu üstveri isim uzayları, erişim kontrol bilgileri, chunk'lara olan haritalama ve chunk'ların şu an ki konumunu içerir. Bu sayede, kullanılmayan chunk'ları çöp olarak toplama, chunk zaman sınırlı kiralama

yönetimi ve chunk sunucular arası chunk göçü mümkün olur. Master sunucu periyodik olarak her bir chunk sunucusuyla HeartBeat (Kalp atışı) ismi verilen mesajlarla iletişime geçerek, onların durumlarını kontrol eder. Bu yöntemler diğer kümeleme dosya sistemleri örnek alınarak oluşturulmuştur **[23]**.

Microsoft firmasının geliştirdiği dağıtık dosya sistemi olan **Microsoft DFS (MS-DFS)** ise, örneğin istemci ve sunucu servislerinin bir kümesi olarak birçok dağıtık dosya paylaşımlarını organize ederek bunu bir dağıtık dosya sistemine dönüştüren bir yapıdır. Ücretsiz olarak dağıtılmamaktadır. MS-DFS yerleşim saydamlığını, hatanın varlığı veya birden çok paylaşımın olduğu durumlardaki yoğun yük altında veri elde edilebilirliğinin iyileştirilmesini amaçlar. MS-DFS, DCE/DFS ile karıştırılmamalıdır **[24]**.

Windows 2000 ve Windows Server 2003'te DFS gerçekleştirimi için iki yol bulunmaktadır. Birinci olarak; *tek başına* (standalone) bulunan DFS root'ların var olduğu durum ve ikinci olarak; *domain-tabanlı* DFS root'ları bir aktif dizin içerisinde bulunduğu durumdur. Dosya ve root bilgisi Microsoft Dosya Replikasyon Servisi (MS-FRS) ile replika edilir **[25]**.

## **5. Dağıtık Sistemlerin Yapısal Karşılaştırılması**

Çalışmamızda bahsedilen yedi adet dağıtık dosya sistemini belirli başlıklar altında incelemek mümkündür.

## **5.1 İsimlendirme ve Senkronizasyon**

Dağıtık dosya sistemleri az veya çok bir biçimde aynı adres uzayını ve bağlanmayı desteklemektedirler. Daha önemli olan kısım ise isim organizasyonudur. Temelde iki yaklaşım bulunur. İlk yaklaşımda, (NFS ve Plan 9'da izlenilen) her bir kullanıcının kendi özel isim uzayını almasıdır. Bunun tek eksiği, isim tabanlı olarak dosya paylaşımının zor hale gelmesidir. İkinci yaklaşımda ise, bir global paylaşımlı isim uzayı bulunur (CODA ve XFS'teki gibi). Tüm böyle sistemlerde, her bir kullanıcı özel bir yerel isim uzayı ile global isim uzayına eklenti yapabilme yeteneğine sahiptir.

GoogleFS de yerleşimden bağımsız bir isim uzayını ve yük dengesi-hataya dayanıklılık için verinin saydam olarak taşınabilmesine olanak sunar. NFS oturum semantik'i sağladığı için, sunucu tarafından sadece bir dosyayı kapatan en son sürecin yaptığı güncelleme hatırlanmaktadır. CODA'da, işlemsel semantik bulunur. Plan 9 dosyalar üzerinden işlem yaptığı ve UNIX semantiklerini sağladığı için bu işlemler dosya sunucusu üzerinden yapılır. XFS'de bu semantikler kendi önbellekleme mekanizması yüzünden sağlanmakta ve bir dosya bloğunun şu anki sahibi yazma işlemini gerçekleştirmektedir.

#### **5.2 Önbellekleme ve Hataya Dayanıklılık**

Dağıtık dosya sistemlerinin çoğu istemci-taraflı önbelleklemeyi destekler. Sadece Plan 9, yazma işlemine dayalı önbellek tutarlılık protokolünü kullanır. Bu sayede her bir yazma işlemi hemen sunucuya iletilmiş olur. Diğer sistemler, önbelleği temizlemeden önce bir seri yazma işleminin (geriye-dönük yazım) önbellekler üzerinde gerçekleştirilmesine izin verirler. NFS v4'te bir dosya kapatıldığında değişiklikler sunuculara yayımlanacak şekilde düzenleme yapılmıştır. XFS dosya veri bloklarını önbellekler. CODA, tüm dosyanın önbelleklenmesini destekler.

| Konu                          | <b>NFS</b>               | <b>CODA</b>                       | Plan 9                 | <b>XFS</b>             | <b>OpenAFS</b>                | GoogleFS                                        | <b>MS-DFS</b>                |
|-------------------------------|--------------------------|-----------------------------------|------------------------|------------------------|-------------------------------|-------------------------------------------------|------------------------------|
| Tasarım<br>amacı              | Erişim<br>saydamlığı     | Yüksek elde<br>edilebilirlik      | Tekdüzelik             | Sunucusuz<br>sistem    | Yüksek elde<br>edilebilirlik  | Veri depolama ve<br>kümeleme                    | Yüksek elde<br>edilebilirlik |
| Erişim modeli                 | Uzak                     | Upload/<br>Download               | Uzak                   | Log-tabanlı            | Upload/<br>Download           | Seri numara ile<br>kiralama                     | Uzak                         |
| <i><u><b>Iletisim</b></u></i> | <b>RPC</b>               | <b>RPC</b>                        | Özel                   | Aktif mesai            | <b>RPC</b>                    | Kalp atışı mesajı                               | <b>RPC</b>                   |
| Bağlanma<br>büyüklüğü         | Dizin                    | Dosva sistemi                     | Dosya<br>sistemi       | Dosya<br>sistemi       | Dosya sistemi                 | Chunk                                           | <b>Dizin</b>                 |
| Isim uzayı                    | <i>Istemci</i><br>başına | Global                            | Süreç başına           | Global                 | Global                        | Yerleşim bağımsız                               | Yerlesim<br>bağımsız         |
| Replikasyon                   | Minimal                  | <b>ROWA</b>                       | Yok                    | Striping               | <b>ROWA</b>                   | Master<br>veya chunk<br>replikasyonu            | <b>FRS</b>                   |
| Hataya<br>dayanıklılık        | Güvenli<br>iletişim      | Replikasyon<br>ve<br>önbellekleme | Güvenli<br>iletişim    | Striping               | önbellekleme                  | Replikasyon ve Hızlı kurtarma ve<br>replikasyon | Replikasyon                  |
| Paylaşım<br>semantik          | Oturum                   | <i><u><b>İ</b>slemsel</u></i>     | <b>UNIX</b>            | <b>UNIX</b>            | <i><u><b>I</b>slemsel</u></i> | <b>UNIX-POSIX</b><br>benzeri                    | <b>UNIX</b><br>benzeri       |
| Önbellekleme<br>birimi        | Dosya (NFS<br>v4'te)     | Dosya                             | Dosya                  | <b>Blok</b>            | Dosya                         | Chunk                                           | Dosya                        |
| Erişim kontrolü İşlemler ile  |                          | <b>Dizin</b><br>işlemleri         | <b>UNIX</b><br>tabanlı | <b>UNIX</b><br>tabanlı | Dizin işlemleri               | UNIX tabanlı                                    | Islemler ile                 |

**Tablo 1.** Dağıtık dosya sistemlerinin karşılaştırılması.

AFS'nin aksine, GoogleFS bir dosya verisini depolama sunucularına XFS gibi dağıtır. GoogleFS, herhangi bir önbelleklemeyi dosya sistemi arayüzünün altında sağlamaz. MS-DFS, isim uzayında GoogleFS gibi yerleşim bağımsız bir yapı sergilerken bağlanma büyüklüğü dizin seviyesinde bulunur ve RPC iletişim yapar. Aksine GoogleFS, HeartBeat (Kalp atışı) denilen bir mesaj türü kullanmaktadır. MS-DFS, replikasyon (sunucuları kopyalama) için MS-FRS denilen altyapıyı kullanılmaktadır.

## **5.3 Güvenlik**

NFS v4'te güvenli kanalların gerçekleştirimi için standart bir arayüz var olan birçok güvenlik sistemi tarafından erişilebilir biçimde sağlanılır. NFS gerçekleştirimine bağlı olarak hangi mekanizmanın kullanılacağına karar verilir. CODA ve Plan 9 güvenli kanalları sağlarlar. Güvenilmeyen makinelerin XFS sistemine erişimine izin vermek için özel ölçütler belirlenmelidir. NFS v4'te kapsamlı bir işlemler listesi erişim kontrolü için kullanılır. Bu sayede esneklik sağlanılır. CODA, değişik bir yaklaşım sergiler, erişim kontrollerini sadece dizinler üzerinde yapılan işlemler için idare eder. Plan 9 ve XFS ise standart UNIX dosya izin ve çalıştırma işlemlerini takip etmektedir.

Tablo 1 'de yukarıda bahsedilen bazı dağıtık dosya sistemlerinin çeşitli kriterlere göre karşılaştırılması görülmektedir.

Tabloda kullanılan bazı kısaltmalar: **FRS :** *Dosya Replikasyon Servisi*, **ROWA :** *Read-one, Write-all yaklaşımı*, **RPC :** *Uzak Yordam Çağrısı.*

## **6. Sonuçlar**

Günümüzde dağıtık dosya sistemleri, küçük ölçekli projelerden başlayarak, büyük çaplı ve görece büyük kapasite isterlerine sahip projelerde müşteriler veya istemcilerin güvenlik/ performans ve yüksek elde edilebilirlik ve

hataya dayanıklılık isterlerini karşılamakta yoğun olarak kullanılmaktadır. me, sunucuya bağımlılığın azalarak daha fazla hataya dayanıklı bir yapı oluşmasına yardımcı olur.

## **7. Kaynaklar**

[1]. Svobodova, L., (1984), "File servers for network-based distributed systems", ACM Computing Surveys, 16(4):353-398, Dec. 1984.

[2]. Swinehart, D., McDaniel, G., Boggs, D., (1979), "WFS: A simple shared file system for a distributed environment", In Proc. of the 7th ACM Symp. on Oper. Syst. Princ., pages 9-17, Dec. 1979.

[3]. CODA (CMU) websitesi, (2007), (Çevrimiçi:http://www.coda.cs.cmu.edu/ljpaper/lj.html).

[4]. Wikipedia.org web sitesi-(2007), (Çevrimiçi:http://en.wikipedia.org/wiki/List\_ of file systems).

[5]. Tannenbaum, S. A., Van Steen, M., (2002), "Distributed Systems Principles and Paradigms", Prentice Hall, ISBN-0-13- 088893-1.

[6]. Callaghan, B., (2000), "*NFS Illustrated*", Reading, MA: Addison Wesley 2000, Pages: 192,576,587.

[7]. Kon, F., (1996), "Distributed File Systems Past, Present and Future A Distributed File System for 2006", Tech. Report, Uni. of Illinois at Urbana-Champaign, 1996.

[8]. Srinivasan, R., (1995), "RPC: Remote Procedure Call Protocol Specification Version2",RFC1831,Aug.1995,p. 581.

[9]. Bloomer, J., (1992), "Power Programming with RPC", Sebastopol, CA, O'Reilly &Associates.

[10]. Juszczak, C., (1990), "Improving the Performance and Correctness of an NFS Server", Proc. Summer Techn. Conf., USE-NIX, pp53-63, [11]. Howard, J., vd., (1988), "Scale and Performance in a Distributed File System",ACM Trans.Comp.Syst., vol. 6, no.2,pp 55-81,Feb.1988.

[12]. Satyanarayanan, M., Kistler, J., vd. , (1990), "Coda : A Highly Available File System for a Distributed Workstation Environment", IEEE Trans. Comp., vol. 39, no. 4, pp 447-459, Apr. 1990.

[13]. Satyanarayanan, M., Siegel, E., (1990), "Parallel Communication in a Large Distributed System", IEEE Trans. Comp., vol.39,no.3,pp328-348, Mar 1990.

[14]. Satyanarayanan,M., (1990), "Scalable, Secure and Highly Available Distributed File Access", IEEE Computer, vol.23, no.5, pp 9-21,May 1990.

[15]. Satyanarayanan, M., (1992), "The Influence of Scale on Distributed File System Design", IEEE Trans. Softw. Eng., vol. 18, no. 1, pp 1-8, Jan. 1992.

[16]. Lampson, B., Abadi, M., Burrows, M.,Wobber,E.,(1991),"Authentication in Distributed Systems: Theory and Practice", Proc. 13th ACM Symp. on Op. Sys. Princ., Asilomar, 1991, pp. 165-182.

[17]. Pike, R., Presotto, D., Dorward, S., Flandrena, B., vd., (1995), "Plan 9 from Bell Labs", Comp. Syst., vol. 8, no. 3, pp 221-254, Summer 1995.

[18]. Bell Labs Comp. Sci. Research Center, (2000), "Plan 9 programmer's Manual", Vol. 1., Bell Labs, Lucent Technologies, Murray Hill, NJ, 3rd ed., 2000.

[19]. Anderson, T., Dahlin, M., Neefe, J., Rosell, D., vd., (1996), "Serverless Network File Systems", ACM Trans. Comp. Syst., vol. 14, no. 1, pp 41-79, Feb. 1996.

[20]. Anderson, T., Culler, D., Patterson, D., The NOW Team, (1995), "A Case for NOW", IEEE Micro, vol. 15, no. 2, pp 54- 64,Feb.1995.

[21]. OpenAFS web sitesi. (Çevrimiçi : http://www.openafs.org/).

[22]. Ghemawat, S., Gobioff, H., Leung, S., (2003), "The Google File System", 19th ACM Symp. on Oper. Syst. Princ., Lake George, NY, Oct., 2003, (Çevrimiçi:http://labs. google.com/papers/gfs.html).

[23]. Arpaci-Dusseau, R.H., Anderson, E., Treuhaft, N., vd., (1999), "Cluster I/O with River: Making the fast case common", In Proc. of the Sixth Wrkshp on I/O in Paral.&Dist. Syst. (IOPADS '99), pages 10–22, Atlanta.

[24]. Microsoft DFS Resmi Web Sitesi, (2007), (Çevrimiçi: http://www.micro soft.com/windowsserver2003/technologies/ storage/dfs/default.mspx).

[25]. Microsoft DFS – Wikipedia. org WebSitesi, (2007), (Çevrimiçi : http:// en.wikipedia.org/wiki/Distributed\_File\_ System\_%28Microsoft%29).

# **OBS Rezervasyon Yöntemlerinin Karşılaştırmalı Performans Analizi**

## **M.Ali AYDIN, A.Halim ZAİM, Özgür Can TURNA**

İstanbul Üniversitesi, Bilgisayar Mühendisliği Bölümü, İstanbul aydinali@istanbul.edu.tr, ahzaim@istanbul.edu.tr, ozcantur@istanbul.edu.tr

**Özet:** Bu çalışmada servis kalitesi içeren Optik Çoğuşma Anahtarlamalı ağlarda ki rezervasyon yöntemleri(JIT, JET,Horizon) karşılaştırmalı olarak analiz edilmiştir. Performans kriteri olarak bayt kayıp oranı ele alınmıştır. Simülasyon çalışmasında NS2 Ağ Simülasyon platformunda, 2 durumlu MMPP trafik üreteci ile 5 düğümlü topoloji üzerinde testler gerçekleştirilmiştir. Çoğuşmalar; zamanaşımı ve maksimum uzunluk metotlarını kullanan hibrid bir modele göre üretilmektedir. Kenar ve çekirdek düğümlerde, önceliğe bağlı tamponlama ve paket bırakma yöntemi gibi servis kalitesi mekanizmaları kullanılmıştır. Simülasyon çalışmaları, ağın yoğunluğu arttıkça JIT(Just In Time) algoritmasının JET(Just Enough Time) ve Horizon kadar başarılı olmadığını göstermiştir. Servis kalitesi göz önünde bulundurulduğunda JET diğerlerine göre en iyi sonuçları vermektedir.

**Anahtar Kelimeler:** Optik Çoğuşma Anahtarlama, QoS, Simülasyon, Bayt Düşme Oranı.

## **A Comparative Performance Analysis Of Obs Reservation Protocols**

**Abstract:** This paper presents a comparative study reservation protocols(JIT,JET,Horizon) in Optical Burst Switching (OBS) with Quality of Service. In terms of performance criteria, loss rate in byte is considered. A 2-state MMPP traffic generator on a 5-node mesh network using NS2 Network Simulation platform is used for our tests. Bursts are created using a hybrid model that takes into account both timeout and maximum length methods. In edge and core nodes, there are different QoS mechanisms such as explicit tear down and priority based queuing. Simulation works have shown that JIT(Just In Time) algorithm is not as successful as JET(Just Enough Time) and Horizon when network load reaches high levels. JET algorithm gives better results compared to the other studied protocols while considering QoS.

**Keywords:** Optical Burst Switching (OBS), QoS, Simulation, Byte Drop Rate.

## **1. Giriş**

Optik ağlar, mevcut bilgisayar ağlarında görülen birçok problemin çözümüne olanak tanır (Bant genişliği vs. gibi) ve çok yüksek bir kapasite sağlamasının yanı sıra, çeşitli hizmetlerin desteklendiği ortak bir ağ alt yapısı da sağlar. Ayrıca optik ağlarda, bant genişliği esnek bir yapıda ihtiyaca göre ayarlanabilir[1],[2]. Bant genişliği gereksinimleri söz konusu olduğunda, üç çözüm ortaya çıkmaktadır. Bunlar WR(Wavelength Routing), OPS(Optical Packet Switching) ve OBS(Optical Burst Switching)'dir.

WR ağlarda, ağ düğümleri arasında ışık yolu (lightpath) adı verilen, uzun vadeli devre bağlantıları kurulmaktadır. WR ağların temel kısıtlaması, tipik optik iletişimde olduğu gibi fiber başına düşen dalga boyu sayısının sınırlı

olmasıdır. Büyük boyutlu bir WR ağda, bu kısıtlı sayıdaki dalga boyları, tüm kaynak-hedef çiftleri arasında ışık yollarının kurulumu imkansız hale getirmektedir. OPS ağlarda kullanıcı trafiği optik paketlerde, kontrol bilgisiyle beraber taşınmaktadır. Kontrol bilgisi ele alınır ve her düğümde elektronik olarak işlenir. OPS ağlar, elektronik paket anahtarlamalı ağların yüksek yük ve tıkanma veya ağın düşmesi durumlarına karşı kolayca adapte olabilmesinden dolayı arzu edilen bir mimaridir. OPS; optik ortamdan kaynaklanan teknolojik kısıtlamalar yüzünden henüz yaygın olarak kullanılmamaktadır. OBS; OPS'ye geçişte ara çözüm olarak önerilmiştir. Bir OBS ağı WDM fiberler ile birbirine bağlanmış olan çekirdek (core) düğümler ve uç cihazlardan meydana gelmektedir. Bir OBS çekirdek düğümü optik cross connect (OXC), elektronik anahtarlama kontrol ünitesi, yönlendirme ve sinyalleme işlemcilerinden oluşmaktadır[3]. Bir OXC, giriş portundan alınan bir optik sinyali çıkış portuna elektronik sinyale dönüştürmeden aktaran, tıkanmasız bir anahtardır. OBS uç cihazları bir OBS arayüzü içermektedir ve bir IP yönlendirici, ATM anahtarı, çerçeve aktarıcı anahtarları vb. olabilir. Her OBS uç cihazı bir OBS giriş çekirdek düğümüne bağlıdır. Uç cihazlar farklı elektronik ağlardan(ATM,IP, FR gibi) gelen trafiği toplar. Trafiği hedef OBS uç cihazlarının adreslerine göre sıralar ve çoğuşma adı verilen değişken boyutlu birimleri oluşturur[4]. Her çoğuşma için, çoğuşmanın boyutu, hedef adresi gibi bilgileri içeren bir kontrol paketi oluşturulur. Bu kontrol paketi çoğuşmanın yolu boyunca önceden yollanır ve her düğümde elektronik olarak işlem görürler. Kontrol paketinin görevi, izlediği yol boyunca çoğuşma hakkında düğümleri bilgilendirmek ve kaynaktan hedefe uçtan uca bir optik yol oluşturmaktır. Belirli bir gecikme zamanından sonra (offset) uç cihaz çoğuşmanın kendisini ağa yollar ve kontrol paketinin kurduğu yol üzerinden bir optik sinyal olarak hareket eder. Çoğuşmanın iletimi tamamlandıktan sonra bu optik yol iptal edilir. Kontrol paketinin ve çoğuşmanın iletiminin ayrı olması OBS ağların en büyük avantajlarından birisidir[5].

OBS Ağlarda yukarıda da belirtildiği gibi trafiğin karakteristiği önem arzetmektedir. Trafik sınıflarına bağlı olarak çoğuşmaların oluşturulması ve iletilmesi gerekmektedir. OBS ağlarda trafik sınıfları oluşturmanın bir yolu çoğuşma oluşturma süresince ağın giriş düğümlerinde öncelik kuyrukları oluşturmaktır. Servis sınıflarına bağlı olarak, uç cihazlar üst katman trafiğinden farklı kuyruklar oluşturulur[6].

OBS literatüründe üç adet popüler OBS rezervasyon tekniği bulunmaktadır: Just In Time(JIT)[7], Just Enough Time(JET)[4] ve Horizon[8]'dır. Bunlar kullandıkları dalga boyu rezervasyon yöntemlerine göre farklılık göstermektedirler. JIT protokolü anında rezervasyon yöntemini kullanırken JET protokolü gecikmeli rezervasyon yöntemini kullanmaktadır. Horizon protokolü ise anında ve gecikmeli yöntemlerin arasında bir noktada yer almaktadır. Horizon protokolünde, kontrol paketi kontrol ünitesine ulaştığı zaman, çoğuşmanın varış zamanına en yakın sona erme zamanına (horizon) sahip olan dalga boyu tahsis edilmektedir. Bu çalışmada JIT(Just in Time), JET(Just Enough Time) ve Horizon göz önününe alınarak 5 düğümlü mesh topoloji üzerinde karşılaştırmalı performans analizi hedeflenmiştir.

#### **2. Dalgaboyu Rezervasyon Teknikleri**

## **2.1. JIT**

Anında rezervasyonda, Şekil 1'de gösterildiği gibi bir çıkış dalgaboyu bir setup mesajı geldiği anda ardından gelecek olan çoğuşma için rezerve edilir. Eğer o anda bir dalgaboyu rezerve edilemiyorsa, o zaman setup mesajı reddilir ve ardından gelen çoğuşma düşürülür. Şekil 2'de JIT'in çalışma prensibi gösterilmektedir. t 'nin, kurulum mesajının yol boyunca ilerlemesi sırasında herhangi iki OxC arasında geçen zaman

olduğunu düşünelim. Rezervasyon paketinin bir OBS düğümünde işlenmesi için gereken süre Tsetup , OxC birimlerinin çoğuşmanın yönlendirilmesi için gerekli süre Toxc ile gösterilmiştir. Buna göre rezervasyon mesajı iletimi  $t + T$ setup kadarlık bir süre içinde bitecektir. Gelen bir çoğuşma için hemen bir dalga boyu rezerve edilir ve OxC ünitesi çoğuşma için anahtarlanır[9-11]. Anında rezervasyonda, dalgaboyu rezerve olduğu sürece Şekil 3'de olduğu gibi zaman periyotlara bölünür. Boş bir periyotun uzunluğu bir sonraki setup mesajının gelişine kadar olan zamana eşit olduğu sürece, rezerve edilmiş bir periyodun uzunluğu çoğuşmanın uzunluğu ile offset zamanının toplamına eşittir. Ağ üzerinden veri transferi, çoğuşmanın önünden çoğuşma için bir yol kurabilmek amacıyla bir işaretleme mesajı gönderilerek başarılır. İşaretleme mesajının, ağ üzerinde ilerlerken ara düğümlere statik anahtar elemanlarını biçimlendirebilmeleri amacıyla zaman verebilmesi için çoğuşmadan önde gitmesi gerekmektedir. Çoğuşma ile işaretleme mesajı arasındaki gecikme ağ üzerinde yayıldıkça azalır çünkü ağda optik olarak saydam olan çoğuşmadan farklı olarak işaretleme mesajı her ara düğümde bir işleme gecikmesi ile karşılaşır. Dolayısıyla sorun, işaretleme mesajı yollanmadan önce ilk çoğuşmanın gecikme süresini tahmin etmektir. Bu tahmin, bağlantı yolu üzerindeki adımlara bağlıdır[12].

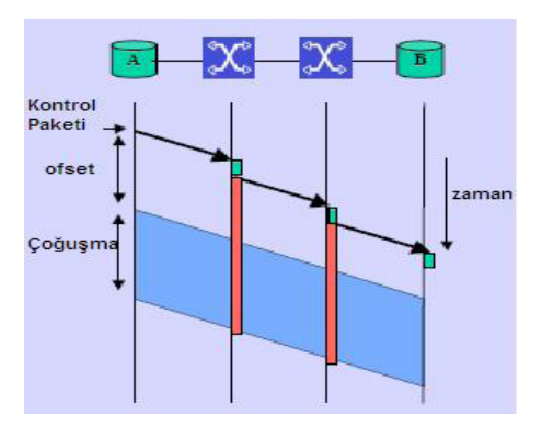

**Şekil 1.** Anında Dalgaboyu Rezervasyonu [5]

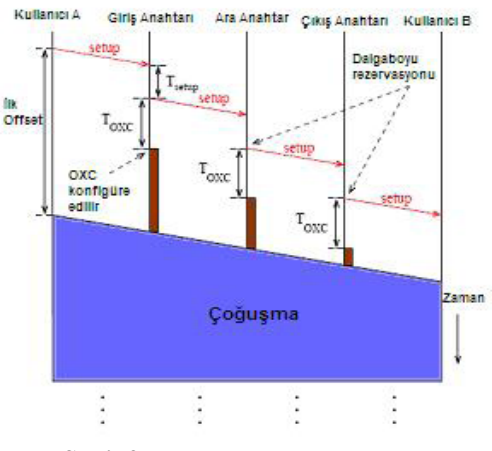

**Şekil 2.** JIT'in Çalışma Prensibi [10]

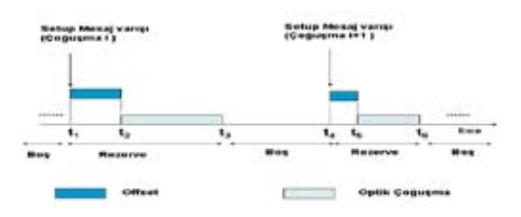

**Şekil 3.** Bir Dalgaboyunun Anında Rezervasyon ile Çıkış İşlemi[10]

#### **2.2. JET**

JET protokolünü ön plana çıkaran temel özellikleri gecikmeli rezervasyon tekniği kullanması ve rezervasyon sırasında oluşan boşlukları (void) değerlendirebilmesidir. Gecikmeli rezervasyonda bir çıkış dalgaboyu ilgili çoğuşmanın ilk biti geldiği anda rezerve edilir. Bu sayede JIT protokolünden farklı olarak dalgaboyu sadece çoğuşmanın geçeceği süre zarfında meşgul edilecektir. Şekil 4'te gecikmeli rezervasyon yönteminin temel yapısı gösterilmektedir.

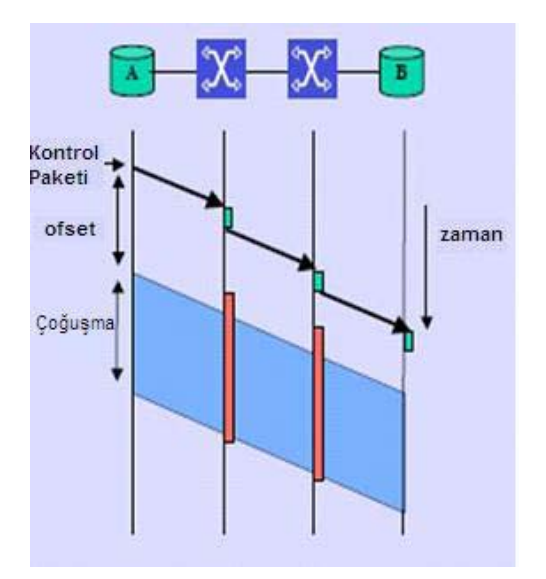

**Şekil 4.** Gecikmeli Rezervasyon Yöntemi[5]

Şekil 5 JET'in boşluk doldurma işlemini göstermektedir. A ve B çoğuşmaları aynı dalga boyunu çıkış olarak kullanmaktadırlar. A'nın rezervasyon mesajının OBS düğümüne daha erken geldiğini ve hemen ardından B çoğuşması için rezervasyon mesajının vardığını düşünelim. Şekilde de görüldüğü gibi A'nın offset zamanı daha uzun olduğundan A çoğuşmasının ilk bitinin sisteme giriş yapacağı t6 zamanı hesaba katılarak arada bir zamansal boşluk oluşur. Bu boşluk B çoğuşması için yeterli olacağından dolayı B çoğuşmasının kabul edilmesi bu rezervasyon yöntemine göre mümkündür. JET boşluk doldurma algoritması olarak LAUC-VF yöntemini kullanır[10],[3].

LAUC algoritmasının temel fikri, çoğuşmalar arasında oluşan boşlukları minimize ederek kanalın kullanımını arttırmaktır. Bu, varan her çoğuşma için, uygun olan en son unscheduled(zamanlanmamış) veri kanalını seçerek olur. Hiçbir çoğuşma t anında yada t zamanında sonra kanalı kullanmıyorsa, bir dalgaboyu kanalı t zamanında zamanlanmamış durumdadır denir. .Ancak LAUC çoğuşmalar arasındaki boşlukları göz önünde bulundurmaz.

LAUC-VF algortiması LAUC algoritmasına benzerdir, fark olarak, boşluklar yeni varan çoğuşmalar tarafından doldurulabilir. Bu algoritmanın temel fikri, her yeni varan çoğuşma için en son uygun olan ve kullanılmayan veri kanalını seçerek aradaki boşlukları minimize etmektir[3].

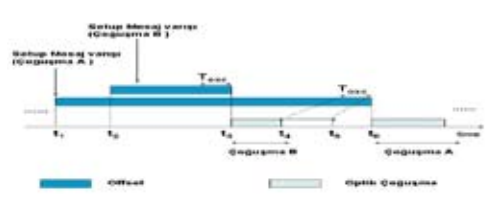

**Şekil 5.** JET Protokolünde Gelen Çoğuşmaların Zaman Çizelgesinde Gösterimi[10]

#### **2.3. Horizon**

Horizon protokolü çalışma prensibi bakımından JET protokolü ile neredeyse aynıdır. Aralarındaki tek fark Horizon protokolü iki çoğuşma arasındaki boşluğu değerlendirmeye almaz. Horizon, JET gibi gecikmeli rezervasyon yöntemini kullanır. Horizonda her dalga boyu üzerinde bir zaman horizonu ile ilişkili olarak çoğuşma rezervasyonu yapılır. Bu zaman horizonu dalga boyunun bir çoğuşma tarafından kullanılmasının planlanmasından sonraki en erken vakit olarak tanımlanır.

Gelecek olan bir çoğuşma için bir çıkış dalga boyu, eğer çoğuşmanın OBS'ye varış anı dalga boyunun zaman horizonundan daha geç bir vakitte ise ilgili dalga boyu çoğuşma için tahsis edilir. Gelen rezervasyon mesajından sağlanan verilere göre, gelecek olan çoğuşmanın varışı herhangi bir dalga boyunun en küçük zaman horizonundan daha erkense ilgili rezervasyon mesajı reddedilir ve gelecek olan çoğuşma geldiğinde çöpe atılır.

Şekil 6'da, horizon modeline göre iki çoğuşmanın tek bir dalga boyu üzerinden başarılı bir şekilde iletimini gösteriyor. buna göre çoğuşma için rezervasyon mesajı OBS düğümüne t1

anında varıyor ve bu çoğuşmanın son biti t4 anında OBS düğümünden ayrılıyor. Bu arada yeni bir çoğuşma için OxC, Toxc kadarlık bir düzenlenme zamanına ihtiyaç duyar. Bu da  $t5 = t4 + \text{Toxc}$  zamanında tamamlanıyor. bu Toxc diliminde bir çoğuşma iletimi planlanmaz, boşluk olarak bırakılır. böylece t1 anında i çoğusması kabul edilmiş ve t5 anı dalga boyumuzun zaman horizonu olmuştur. Şimdi t2 anında yeni bir rezervasyon mesajının i+1 çoğuşması için geldiğini varsayalım. OBS düğümü rezervasyon mesajını ayıklayarak, ilgili çoğuşmanın ilk bitinin ne zaman geleceğini belirler. Buna göre i+1 çoğuşması t6 anında sisteme giriş yapacaktır. Bunun için ilgili dalga boyunda, t6-t7 zaman aralıkları i+1 çoğuşması için tahsis edilir. Horizon zamanı ise t7 + Toxc olarak ayarlanır. burada t7, i+1 çoğuşmasının son bitinin ayrılışı anıdır. Horizon boşlukları hesaba katmayan LAUC algoritmasını kullanır[3],[9-12].

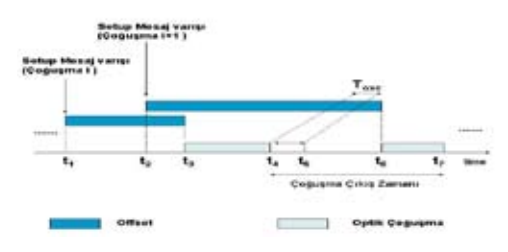

**Şekil 6.** Horizon Protokolünde Gelen Çoğuşmaların Zaman Çizelgesinde Gösterimi[10]

## **3. Obs Ağlarda Servis Kalitesi**

OBS ağlarda servis kalitesinin(QoS) sağlanması en temel problemlerden biridir. OBS de QoS konusuna iki açıdan yaklaşılabilir:Kenar düğümlerdeki QoS mekanizması ve Çekirdek düğümlerdeki QoS mekanizması. Bu konularla ilgili çalışmalar [13-18] referanslarda yer almaktadır.

Yapılan çalışmada kenar düğümlerde QoS'i sağlamak için gelen paketler gideceği hedefe ve servis sınıfına göre ayrı ayrı tamponlanarak çoğuşmalar oluşturulur. Oluşturulan çoğuşmalar düğümden çıkacakları hat girişinde servis sınıflarına göre iletilir. Eğer yüksek öncelikli trafik sınıfının kuyruğunda çoğuşmalar varsa, bu çoğuşmalar önceliklerine göre sınıflandırılır ve daha sonra servis sınıflarına bağlı olarak hedeflerine iletilirler [6].

Çekirdek düğümlerde, çoğuşmanın varışından önce rezervasyon gerçekleştirilir. Bu rezervasyonu gerçekleştirebilmek için, bir kontrol paketi hatta çoğuşmadan önce yollanmalıdır. Bu kontrol paketi anahtarlama işleminden hemen sonra herhangi bir gecikme olmadan bir sonraki düğüme iletilir. OBS'in yapısından dolayı çekirdek düğümlerde trafik sınıflarının önceliklendirilmesi oldukça zordur.

Çekirdek düğümlerdeki yüksek öncelikli paketlerin üstünlüğü olabilmesi için, bir önceki rezervasyonun duruma göre değiştirilmesi gerekmektedir. Yapılan çalışmada servis kalitesinin sağlanması için [13]'dekine benzer bir paket bırakma yöntemi kullanılmıştır.

Bu paket bırakma yönteminde çekirdek düğüme gelen bir rezervasyon mesajı eğer kendine uygun bir veri yolu bulamaz ise, hatlarda var olan rezervasyonları inceler. Çoğuşma düğümden geçeceği zaman boyunca yapılmış olan rezervasyonları kredilendirerek kendisine en uygun hattı seçmeye çalışır. Eğer bir çoğuşma bir hattaki rezervasyonları iptal etmek isterse, iptal edeceği hattaki rezervasyonların toplam kredisinin kendisinden küçük olması gerekir. En düşük kredi değerine sahip olan dalgaboyu iptal edilir. Seçilen hattaki gereksiz rezervasyonlarının kaldırılması için hatta kaynak bırakma paketleri gönderilir ve böylece bu kontrol paketlerinin ağ boyunca yaptıkları rezervasyonlar iptal edilir.

## **4. Simülasyon Ortamı**

Yapılan simülasyonda 5 düğümlü basit bir ağ modeli oluşturulmuştur. Kullanılan NS2 (Network Simulator 2) ortamında her bir OBS düğümü, çekirdek ve kenar düğümden oluşan bir kombinasyon olarak tanımlanmıştır. Düğümler arası optik hatlar, dört adet veri ve bir adet kontrol kanalı olmak üzere toplam 5 dalgaboyu içermektedir. Her hat çift yönlü ve 10Gbit veri iletimi yapabilmektedir. Düğümler arası hat uzunlukları 500 km olarak alınmıştır. Oluşturulan ağ şekil 7'de gösterilmektedir.

Simülasyonda kullanılan paket üretecimiz 2 durumlu MMPP trafik üretme yöntemidir. Üretilen trafik üç çeşit paket tipi içermektedir. Bunlar %10 oranında 50 Byte uzunluğunda, %40 oranında 500 Byte uzunluğunda ve %50 oranında 1500 Byte uzunluğunda paketlerdir[19]. Üretilen trafik 3 farklı servis sınıfı (CoS) içermektedir. Class of Service 0 (CoS0), Class of Service 1 (CoS1) and Class of Service 2 (CoS2). CoS0, yüksek öncelikli trafik (real time traffic, vb.) için kullanılmaktadır. CoS1, ikinci seviyede, kritik olmayan orta öncelikli trafik (Video on Demand, vb.) için kullanılmaktadır ve CosS2 de öncelik göz önünde bulundurmayan normal internet data trafiği için kullanılmaktadır. Bu trafik sınıfları en yüksekten en düşüğe doğru %10(CoS0), %40(CoS1) ve %50(CoS2) oranlarında oluşturulmaktadır. Kenar düğümlerde, hem maksimum çoğuşma uzunluğunun hem de çoğuşma zaman aşımı kontrol yönteminin birlikte kullanıldığı hibrid çoğuşma oluşturma yöntemi kullanılmaktadır.Kenar düğümlerde, önceliklendirme yöntemine göre çalışan 500KB boyutunda tampon bellekler (buffer) tanımlanmıştır.

Her algoritma için sabit bir işlem ve ofset zamanı seçilmiştir. JIT algoritmasında çekirdek düğümlerde daha az işlem yükü olduğu düşünülerek işlem süresi 12.5µsn[10], JET ve HO- RIZON için 25µsn alındı. Bunlara bağlı olarak ofset zamanları da JIT için 100µsn, JET ve HORİZON için 175µsn olarak seçilmiştir. Toplam simülasyon zamanı 10 saniyedir.

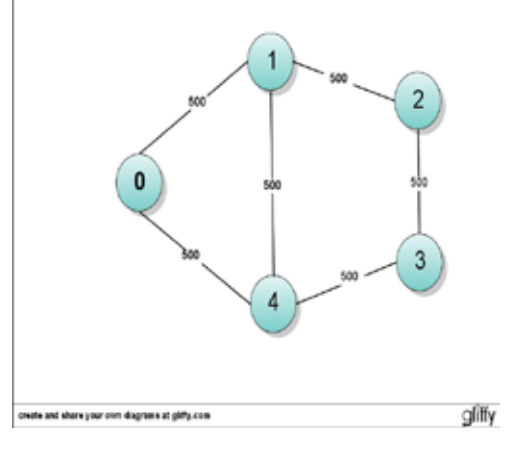

**Şekil 7.** 5 Düğümlü Basit Ağ Topolojisi

## **5. Simülasyon Sonuçları**

Rezervasyon yöntemlerinin karşılaştırılmasında performans kriteri olarak paketlerin byte bazında düşme oranları (byte drop rates) göz önünde bulundurulmuştur. Şekil 8,9,10'da her üç rezervasyon yönteminin byte düşme oranları gösterilmektedir. Şekil 8'de, JIT algoritmasının CoS1 ve CoS2 trafik değerleri belirli yoğunluktan itibaren artmaktadır. JIT algoritması, kullandığı anında rezervasyon yöntemi sebebiyle büyük miktarda bant genişliğini harcamaktadır. Böylece JIT, yüksek yoğunluk değerlerine ulaşmadan önce sistem kapasitesinin üzerine çıkmaktadır. Kenar düğümlerde ağa erişmek için kuyrukta bekleyen paketler, tampon belleklerin kapasitesini aşmıştır. Bu noktada, sadece yüksek öncelikli trafik paketleri ağa giriş yapmakta, tamponlanamayan daha düşük öncelikli paketler düşürülmektedir. CoS0 çekirdek düğümlerdeki düşük öncelikli paketleri düşürme özelliğine sahiptir. Bu durum CoS0 trafiğinin dengeli bir düşürme oranına sahip olmasını sağlamaktadır. Diğer trafik sınıfları için gözlenen düşürme oranları

(özellikle CoS2 için) ağın yükü arttıkça yüksek değerlere erişmektedir.

 JET algoritmasında, hem kenar hem de çekirdek düğümlerde kullanılan QoS mekanizmaları yüksek öncelikli trafiğin daha düşük düşme oranlarına sahip olmasını sağlar. Şekil 9'a göre, JET algoritmasında servis sınıflarının yüksekten düşüğe doğru artan bir düşme oranı vardır. Trafik sınıfları arasındaki fark, çekirdek düğümlerde, JET'in boşluk doldurma özelliği ile birlikte çalışan QoS mekanizmalarının bulunmasından kaynaklanmaktadır. JET algoritmasında, yüksek önceliğe sahip trafik servis sınıfı çekirdek düğümde düşük öncelikli bir veya birden fazla trafik sınıfı ile çakıştığı durumda, sadece çakıştığı çoğuşmaları düşürerek yüksek önceliğe ait byte düşme oranını azaltmaktadır. Bu da yüksek öncelikli paketlerin iletim başarısını arttırmaktadır.

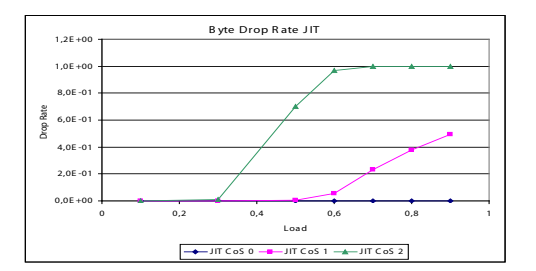

**Şekil 8.** JIT Yönteminin Trafik Sınıflarına Göre Byte Düşme Oranları

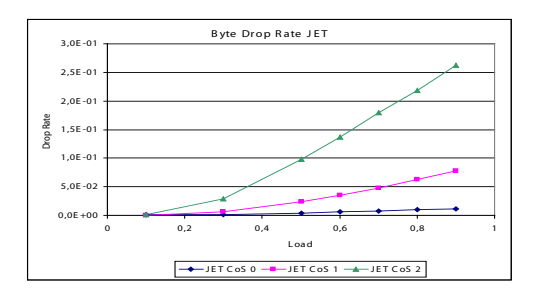

**Şekil 9.** JET Yönteminin Trafik Sınıflarına Göre Byte Düşme Oranları

Horizon algoritması, çekirdek düğümlerdeki CoS öncelik algoritmasından, JET'e oranla daha az yararlanabilmektedir. Horizon'un çalışma mantığı paket bırakma yöntemini kullanmaya elverişli değildir. Horizon'da, yüksek öncelikli paket düğüme geldiğinde kendine yer açabilmek için sadece çakıştığı paketleri değil kendi horizonunda bulunan bütün paketleri düşürmeye ihtiyaç duyar. Düşecek paketlerin içerisinde aynı önceliğe sahip çoğuşmaların da olabileceği düşünülürse bu yapının, horizon dalgaboyu rezervasyon tekniğinde çekirdek düğümlerde istenilen şekilde çalışması sağlanamamaktadır. Bunun sonucu olarak Şekil 10'da görüldüğü gibi Horizon algoritmasında servis sınıflarındaki paket düşme oranları birbirine yakın değerler üretmektedir.

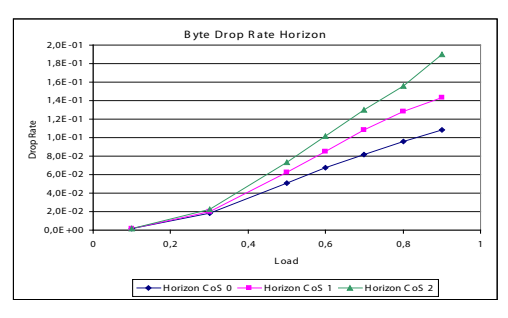

**Şekil 10.** Horizon Yönteminin Trafik Sınıflarına Göre Byte Düşme Oranları

#### **6. Sonuçlar**

Bu çalışmada OBS dalga boyu rezervasyon yöntemlerinin, trafik sınıfları göz önünde bulundurularak karşılaştırılmalı analizi üzerinde durulmuştur.

NS2(Network Simulator 2) platformu üzerinde 5 düğümden oluşan bir optik ağ ortamı simüle edilmiştir. Oluşturulan ağ üzerindeki her bir yönlendirici bir trafik kaynağı ve trafik alıcısı olarak düşünülmüştür. Yukarıda verilen parametrelere bağlı olarak her yönlendiricide, iki durumlu MMPP trafik modeli kullanılarak

3 trafik sınıfı üretilmiştir. Üretilen bu trafik OBS ağlarında geliştirilmekte olan JIT, JET ve Horizon protokolleri üzerinde denenmiş ve değişik parametrelere göre bu protokollerin gösterdikleri performans incelenmiştir. Yukarıda verilen şekillerde de görüldüğü gibi her üç rezervasyon yönteminde Cos0'ın en iyi performansı gösterdiği ve CoS1'in de CoS2'den daha iyi sonuçlar verdiği gözlemlenmiştir.

Yapılan inceleme sonucunda JIT algoritmasının sadece Cos0 için iyi değerler üretmiş olduğunu görmekteyiz. Genel başarım açısından bakıldığında ise JIT en kötü performansı göstermektedir. JET algoritmasının hem servis sınıfları hem de genel başarım bakımından diğerlerinden daha başarılı olduğu söylenebilir.

## **7. Kaynaklar**

[1] Battestilli T. and Perros H., "An Introduction to Optical Burst Switching", *IEEE Communications Optical Magazine,* Vol.41, pp.10- 15, 2003.

[2] Ramaswami, R. and Sivarajan, K.N., "*Optical Networks".* Morgan Kaufmann, United States of America, 1-55860-655-6, 2002.

[3] Xiong Y., Vandenhoute M. and Cankaya H., "Control architecture in optical burst-switched WDM Networks"*. IEEE Journal on Selected Areas in Communications*, 18(10):1838 –1851, October 2000.

[4] Qiao C. and Yoo M., "Optical burst switching (OBS)- a new paradigm for an Optical Internet"*. Journal of High Speed Networks*, 8(1):69–84, January 1999.

[5] Perros H., "Connection-Oriented Networks: SONET/SDH, ATM, MPLS, Optical Network". Wiley (March 21, 2005)

[6] Dueser M. and Bayvel P., "Performance of a dynamically wavelength-routed optical burst switched network"*. IEEE Photonics Technology Letters*, 14(2):239–241, February 2002.

[7] Stevenson D., Baldine I., and et al. "Just in time signaling definition (Jumpstart)"*. Jumpstart, an NSA funded project*, January 2002.

[8]Turner J., "Terabit burst switching"*. Journal of High Speed Networks*, 1999.

[9] Kirci P. and Zaim A.H., "The JIT, JET and Horizon Signalling Protocols on Optical Burst Switches". *Optica Applicata 2006*, Vol.36, No.1

[10] Teng J. and Rouskas G.N., "A comparison of the JIT, JET, and horizon wavelength reservation schemes on a single OBS node" *Proc. First International Workshop on Optical Burst Switching*, Dallas, USA, Oct. 2003.

[11] Teng, J., Rouskas, G.N., "A Detailed Analysis and Performance Comparison of Wavelength Reservation Schemes for Optical Burst Switched Networks". *Photonic Network Communications.* 9:3, 311–335, 2005.

[12] Zaim A.H., Baldine I., and et al. "Jumpstart just-in-time signaling protocol : A formal description using EFSM", *Optical Engineering*, Vol.42, Issue 2, pp 568-585, 2003.

[13] Q. Zhang, V. Vokkarane, J. Jue, and B. Chen. *"Absolute QoS differentiation in optical burst-switched Networks"*. IEEE Journal on Selected Areas in Communications, 22(9):1781–1795, November 2004.

[14] M. Yoo, C. Qiao, and S. Dixit. *"QoS performance of optical burst switching in IPover-WDM networks selected areas in communications".* IEEE Journal on Areas in Communications, 18(10):2062–2071, 2000. October.

[15] Chen Y., Hamdi M., and Tsang D.H.K., "Proportional QoS over OBS Network". *In Proceedings of IEEE GLOBECOM*, volume 3, pages 1510–1514, November 2001.

[16] Liu J. and Ansari N., "Forward Resource Reservation for QoS Provisioning in OBS Systems". *In Proceedings of IEEE GLOBE-COM*, 2002.

[17] Loi C-H., Liao W., and Yang D-N., "Service Differentiation in Optical Burst Switched Networks". *In Proceedings of IEEE GLOBE-COM,* volume 3, pages 2313–2317, 2002.

[18] Yang L. And Rouskas G.N., "A Framework for Absolute QoS Guarantees in Optical Burst Switched Networks." *In Proceedings of IEEE Broadnets 2006*, October 1-5, 2006, San Jose, CA.

[19] Cano M.-D., Malgosa-Sanahuja J., Cerdan F., Garcia-Haro J., "Internet measurements and data study over the regional", In Proceedings of IEEE Pacific RIM Conference on Communications, Computers, and Signal Processing, volume 2, August 2001, 393-396.

# **Tıkanıklık Kontrolü için Yeni Bir İletim Protokolü: DCCP**

## **Ayşegül ALAYBEYOĞLU, Yonca BAYRAKDAR, Aylin KANTARCI**

Ege Üniversitesi, BilgisayarMühendisliği Bölümü, İzmir {aysegul.alaybeyoglu, yonca.bayrakdar, aylin.kantarci}@ege.edu.tr

**Özet:** Video akışlandırma gibi gerçek zamanlı uygulamalarda, verinin zamanında iletimi güvenli iletimine göre daha büyük öncelik taşır. Bu yüzden TCP gibi güvenli iletim sağlayan bir protokol bu tarz uygulamalar için uygun değildir. Geçmişte, zamanında iletimin önemli olduğu uygulamalar için UDP protokolü kullanılmış fakat zaman içinde iletim esnasındaki tıkanıklık kontrol mekanizmasının önemi anlaşılmıştır. Bu çalışmada UDP protokolünün yerine kullanılması düşünülerek tasarlanmış, yeni bir protokol olan DCCP protokolü tanıtılmıştır. Bu bildiride DCCP protokolünün temel özelliklerinden bahsedilmiş, tıkanıklık kontrol mekanzimasında TCP'den farkları belirtilmiştir.

**Anahtar Kelimeler:** DCCP, TFRC,CCID2,CCID3, Tıkanıklık Kontrolü

## **A New Transport Protocol for Congestion Control: DCCP**

**Abstract:** For real time applications such as video streaming, it is more important to transmit the data on time than to transmit the data without loss. For this reason, reliable protocols like TCP are not suitable for that kind of applications. In the past, firstly UDP was used for the applications that need the data to be transmitted on time, but later the importance of congestion control during transmitting was realized. In this paper, alternative protocol called DCCP is introduced. In this paper, main features of DCCP are explained and its differences from TCP on congestion control issue are specified.

**Keywords:** DCCP, TFRC, CCID2, CCID3, Congestion Control

## **1. Giriş**

Çokluortam uygulamalarının ve bu uygulamaları destekleyen ağ türlerinin çeşitliliği ve çokluğuna rağmen, bu ağ ve uygulama kombinasyonlarıyla eşleşmiş olan protokoller ortak bir yapıya sahiptir. Paket anahtarlamalı, devre anahtarlamalı, bağlantı tabanlı veya bağlantısız gibi çeşitli türlerde çalışan farklı ağlar kendine arayüz olacak farklı bir protokol kümesine sahiptir. Protokol seçimi uygulamanın ihtiyaçları doğrultusunda karar verilecek bir konudur. Verinin iletildiğine dair güvence gerektiren ancak gecikmelere çok hassas olmayan uygulamalar için TCP(Transmission Control Protocol) protokolü tercih edilirken,

birtakım veri kayıplarına tolerans gösterilebilecek ancak gecikmelerin daha fazla önem azrettiği uygulamalarda ise UDP(User Datagram Protocol) protokolü tercih edilebilir. Eğer uygulama, gerçek zamanlı ses ve video akışlandırma içermekteyse ve alıcı aldığı paketlerin senkronizasyonu için bir zamanlama bilgisine ihtiyaç duyuyorsa, RTP (Real-time Transport Protocol) ve ilişkili olarak da RTCP (Real-time Transport Protocol) protokolleri kullanılabilir.

TCP protokolü alıcı ve gönderici arasında iki yönlü ve güvenilir bir veri hattı kurulmasını gerektirir. Her bir veri paketinin alıcıya ulaştığını garantileyen bilgilendirme mesajları göndericiye geri besleme hattından iletilmektedir. Herhangi bir kayıp esnasında gönderici hangi paketin kaybolduğunu bilir ve alıcıya o paketi yeniden yollar. Bu şekilde her paketin alıcı tarafa ulaşması garantilenmiş olur.

Ancak çokluortam verilerinin iletiminde geri beslemenin kullanılması gecikme yaratır ve bu istenmeyen bir durumdur. Dolayısıyla çokluortam verileri için TCP protokolünün kullanımı uygun değildir. Bunun yerine daha çok UDP kullanımı tercih edilir. Çünkü güvenilir bir protokol olmayan UDP, ağ üzerinden veri paketini gönderir ve alıcıya ulaşıp ulaşmadığı bilgisi ile ilgilenmez. Dolayısıyla paketin yerine ulaşıp ulaşmayacağının garantisini verme yetkisi yoktur. Ayrıca TCP'ye göre daha küçük başlık bilgisi içerdiği için ağ üzerinde fazla yer kaplamaz.

UDP hızlı iletişim kurulması gereken durumlarda oldukça kullanışlıdır. Çünkü TCP'de olduğu gibi, veri iletim kontrolleri içermediğinden daha basit bir yapısı vardır. UDP, veri paketlerinin sırasının önemli olmadığı uygulamalarda kullanılmak üzere tasarlanmıştır.

Yüksek kalitedeki video aktarımlarında, ağ kapasitesi aşılabilir ve yönlendiricilerde paketler birikebilir. Bu durumda yine paket kayıpları ve gecikmeler sözkonusu olabilir. Çokluortam verilerinin gönderiminde hiç kontrol olmaması da istenen bir durum değildir. Yukarıda bahsi geçen durumlarda sıkışıklık kontrolleri gerekmektedir.

RTP, gerçek zamanlı ses ve görüntü gibi verilerin bir uçtan diğer uca taşınmasını sağlayan bir protokoldür. RTP UDP tabanlı bir protokol olup, RTCP (RealTİme Transport Control Protocol) isimli bir protokol ile birlikte kullanılmaktadır. RTP servis kalitesi kontrolü sağlamaz, ancak RTCP servis kalitesinin izlenmesini sağlar. RTP portundan veri gönderilirken, aralıklı olarak RTCP protokolü ile göndericiye veri trafiği hakkında geri besleme yapılır. Her RTP paketinin bir sıra numarası vardır. Alıcı eksik sıra numaralarına bakarak son RTCP gönderiminden sonraki kayıp oranı hakkında istatistikler çıkarır. Bu istatistikler bir RTCP paketine gönderilerek göndericiye gönderilir. Sıkışıklık kontrolü yaparak veri hızını düşürmek uygulamaya bırakılmıştır. Paket geliş zamanları arasındaki varyasyon gibi istatistikler de RTCP raporları ile gönderilir.

RTP başlıbaşına verinin gönderimi ile ilgilenirken, RTCP, RTP'ye sistem seviyesinde fonksiyonellik eklemektedir. RTCP, RTP'nin yanında çalışır ve aralarında ortak bilgi kullanımı sözkonusudur. Fakat RTCP farklı port numarasına sahip olduğu için RTP'den bağımsız olarak da çalışabilmektedir[1].

Video akışlandırma gibi gerçek zamanlı uygulamalar için, verilerin zamanında iletimi, güvenli iletiminden daha büyük önem taşımaktadır. Bu yüzden TCP gibi iletim esnasında herhangi bir kayıpta akışın durdurulup kaybolan verinin tekrar gönderildiği bir protokol, zamana karşı duyarlı uygulamalar için uygun olmamaktadır. Bu tarz uygulamalar için geçmişte çoğunlukla içinde herhangi bir tıkanıklık mekanizması barındırmayan UDP protokolü kullanılmıştır. Son yıllarda, UDP'ye bir takım kontrol mekanizmaları eklenerek güvenilir olmayan veri iletimi sağlayan DCCP (Datagram Congestion Control) adında bir protokol önerilmiştir. Böylece DCCP ile iletim esnasındaki tıkanıklık durumları minimuma indirgenmeye çalışılmıştır.

Bu çalışmada yeni bir protokol olan DCCP protokolünün tanıtılması amaçlanmıştır. Bildirinin ilerleyen bölümlerinde DCCP'nin UDP ve TCP protokollerinden farkları, DCCP Paket yapısı, DCCP'de bağlantı kurulumu ve son olarak da DCCP'deki tıkanıklık kontrol mekanizması konularından bahsedilmiştir.

## **2. Datagram Congestion Control Protocol (DCCP)**

DCCP [2], çokluortam trafiğini desteklemek üzere IETF topluluğu tarafından önerilmiş bir iletim protokolüdür. Güvenilir olmayan veri iletimi gerçekleştirmektedir. Bağlantı kurulumu, sonlandırımı ve uygun tıkanıklık kontrol mekanizmasının seçimi için anlaşmalar yapmaktadır. Herhangi bir paket kaybı olduğunda, Explicit Congestion Notification (ECN) [3] olarak adlandırılan bir bilgilendirme mekanizması kullanmakta, bu mekanizma ile de göndericiye, alıcının hangi paketleri alabildiğine ve hangi paketlerin kaybolduğuna dair bilgiler gönderilir. ECN mekanizmasında, tıkanık durumda olan yönlendiriciler (router), paketleri atmak yerine paketleri işaretleme işlemini gerçekleştirirler.

DCCP protokolünün daha önce bahsedilen UDP ve TCP protokolleri ile karşılaştırıldığında, UDP protokolünden tıkanıklık kontrolü, tokalaşma ve bağlantı kurulumu gibi ek özellikleri taşıması ile farklılıklar gösterdiği, TCP protokolünden ise güvenilirlik, sıralı paket iletimi ve bayt akışı özelliklerini taşımaması ile farklılık gösterdiği görülür.

## **2.1. DCCP'de Paket Yapısı**

DCCP protokol fonksiyonları on adet paket türü ile gerçekleştirilmektedir. Bu paketlerden sekizi bağlantı kurulumu için kullanılırken diğer ikisi de senkronizasyonu sağlamak için kullanılır. DCCP-Request paketi, istemci tarafından bağlantının kurulumunın başlaması için gönderilir. DCCP-Response paketi, sunucu tarafından DCCP-Request paketine cevap olarak gönderilir. DCCP-Data paketi ile uygulama verisi, DCCP-Ack paketi ile yalın onay bilgisi, DCCP-DataAck paketi ile de uygulama verisi ile onay bilgisi birlikte gönderilmektedir. DCCP-CloseReq paketi sunucunun istemciye bağlantıyı kapatması için gönderdiği bir istek paketi iken DCCP-Close paketi sunucu ya da

istemcinin bağlantıyı kapatması için kullandığı bir pakettir. DCCP-Reset paketi, bağlantının beklenmedik bir durumda sonlandırımı için kullanılmaktadır. DCCP-Sync ve DCCP-SyncAck paketleri paket iletiminde senkronizasyonu sağlamak için kullanılır. Her bir DCCP paketi birer sıra numarası taşır böylece paket kayıpları kolayca belirlenip rapor edilebilir. TCP protokolünde sıra numaraları bayt tabanlı olarak artış gösterirken, DCCP protokolünde sıra numaraları her bir paket için bir artırılır. Bir DCCP paketi, başlık ve içerilmesi zorunlu olmayan uygulama verisinden oluşur[4].

| Source port               |                               |  |     | Dest Port |                               |
|---------------------------|-------------------------------|--|-----|-----------|-------------------------------|
|                           | CsCov<br>Data Offset<br>ccval |  |     | Checksum  |                               |
| Res                       | Type                          |  | Res |           | Sequence<br>Number(high bits) |
| Sequence Number(low bits) |                               |  |     |           |                               |

**Şekil1. DCCP** Paket Genel Başlığı (Generic Header)

Şekil1'deki tabloda görülen alanlar incelenecek olursa ccval alanı, tıkanıklık kontrolü tanımlayıcı değerini, type alanı paket tipini, X alanı genişletilmiş sıra numarası bitini içermektedir. Bu X değerine bağlı olarak iki adet genel başlık türü vardır. Eğer X değeri 0 ise sıra numarası alanı 24 bit, eğer bu değer 1 ise sıra numarası alanı 24 bit daha esner ve toplamda 48 bitlik bir alan olur [5].

## **2.2. DCCP'de Bağlantı Kurulumu**

DCCP bağlantısı kurulmadan önce istemci ve sunucu arasında hangi tıkanıklık mekanizmasının ve parametrelerinin kullanılacağına dair bir anlaşmaya varılmış olması gerekir. Her bir uç noktanın uygulayacağı mekanizmalar ve bu uygulamaların da bir takım gereksinimleri vardır. Bu yüzden bağlantı kurulumu yapılmadan önce sunucu ve istemci arasında bir takım öngörüşmeler yapılmaktadır.

DCCP, güvenilir olmayan bir veri iletimi gerçekleştirse de, onay bilgilerinin gönderiminin güvenilir olması beklenir. Bunun içinde göndericinin, alıcının göndermiş olduğu onay bilgilerinden birisini onaylaması gerekmektedir. DCCP'de, göndericinin bu onaylama işlemini gerçekleştirebilmesi için kullanılan yöntem, alıcının gönderdiği onay bilgisinde paket sıra numarası bilgisinin bulunmasını sağlamaktır. Böylece gönderici onay bilgisini aldığında, alıcıya hangi pakete ait onay bilgisinin alındığını rapor edebilmektedir. DCCP'de TCP'den farklı olarak onay bilgilerine de tıkanık kontrolü yapılabilmektedir.

DCCP'de bağlantılar iki yönlüdür yani veri ve onay bilgisi eş zamanlı olarak her iki yönde iletilebilmektedir. Bu durum video akışlandırma uygulamalarda kullanılan DCCP gibi bir protokol için uygun değildir. Çünkü sunucudan istemciye video gibi büyük bir boyutta veri iletilirken, istemciden sunucuya sadece dosya ismi gönderilebilmektedir. Yani tek bir bağlantıda asimetrik bir durum oluşmaktadır. Bu duruma çözüm olarak, DCCP bağlantısının iki yarım bağlantıya ayrılması önerilmiştir. Alıcıdan göndericiye, göndericiden alıcaya olan bağlantıların herbirine yarım-bağlantı (half-connection) denmektedir ve bu yarım bağlantıların her biri tıkanıklık kontrol mekanizmasına sahiptir [2].

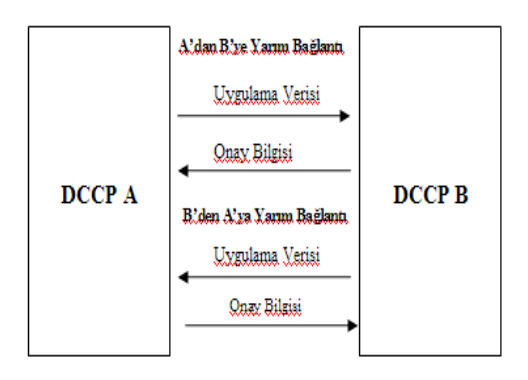

**Şekil2. DCCP'de** Bağlantı Durumu

Şekil2'de de görüldüğü gibi A ve B arasındaki bağlantıda, ilk yarım bağlantı A'dan B'ye veri paketlerini ve B'den A'ya onay bilgisisi içerirken, ikinci yarım bağlantı ise B'den A'ya veri paketlerini ve A'dan B'ye de onay bilgisini içerir. Bu iki yarım bağlantı birbirlerinden bağımsız bir şekilde eş zamanlı olarak gerçekleşebilmektedir. Her bir yarım bağlantı için kullanılan tıkanıklık kontrol mekanizması farklı olabilmektedir.

## **2.3 DCCP'de Tıkanıklık Kontrol Mekanizması**

DCCP, birçok tıkanıklık kontrol mekanizmasını içermekte ve bu mekanizmalardan en uygun olanını dinamik olarak seçebilmektedir. Her bir tıkanıklık kontrol algoritması birer tıkanıklık kontrol tanımlayıcısı (CCID) ile belirtilir. CCID2 ve CCID3, IETF tarafından standartlaştırılan kontrol tanımlayıcılarıdır. CCID2 [6], TCP gibi pencere tabanlı bir tıkanıklık kontrol algoritmasıdır ve daha çok online oyunlar gibi uygulamalar için uygundur. CCID3 [7] ise, TCP Friendly Rate Control (TFRC) algoritmasıdır ve daha çok IP telefonculuğu gibi iletim oranında ani değişimler yerine hassas değişimlerin olduğu uygulamalar için uygundur.

**1.1.1TCP-like Congestion Control (CCID2)** CCID2, daha çok sürekli değişen koşullara sahip ortamlarda maksimum bant genişliğinden yararlanabilecek ve tıkanıklık penceresindeki ani değişimlere uyum sağlayabilecek uygulamalar için uygundur. CCID2, TCP protokolünün de kullandığı artımsal artış çarpımsal azalış (Additive Increase Multiplicative Decrease) tıkanıklık kontrol mekanizmasına benzer bir mantıkta çalışır. Buna göre, gönderici bir tıkanıklık penceresi oluşturur ve bu pencere doluncaya kadar paket iletimine devam eder. Paket alıcı tarafından onaylanarak alınır. Alıcı tarafından ECN bilgisinin gönderilmesi tıkanıklık olduğunu belirtir. Bu durumda tıkanıklığın giderilmesi için tıkanıklık penceresi yarıya düşürülür. CCID2, uzun vadede maksimum bant genişliği kullanımı sağlarken, herhangi bir tıkanıklık durumunda tıkanıklık penceresini direk yarıya düşürmesi ile veri gönderim oranında ani değişimlere neden olur. Bu özellikler de CCID2'yi video akışlandırma gibi gerçek zamanlı uygulamalardan ziyade online oyunlar için daha uygun kılar.

Birçok benzerliğe rağmen CCID2'deki tıkanıklık kontrolü ile TCP protokolündeki tıkanıklık kontrolü arasında bir takım farklılıklar vardır. Bunlardan birisi güvenilir olmayan DCCP protokolünde kaybolan paketlerin yeniden gönderiminin olmamasıdır. Bir diğer farklılık da TCP'deki iletim, bayt akışı halinde olurken DCCP'de paket iletimi söz konusudur.

## **1.1.2 TCP Friendly Rate Control –TFRC (CCID3)**

TFRC, bir eşitlik tabanlı (equation-based) tıkanıklık kontrol mekanizmasıdır. Daha önce bahsedilen AIMD tıkanıklık kontrol mekanizması, herhangi bir tıkanıklık olduğunda iletim oranını direk yarıya düşürürken, eşitlik tabanlı tıkanıklık kontrol mekanizması ile iletim oranı en son birim zamandaki kayıp sayısına bağlı olarak belirlenmektedir. Gönderici, alıcıdan tıkanıklık durumu ile ilgili geri bildirim almaktadır ve (1)'de verilen tıkanıklık kontrol denklemine göre de iletim oranını belirlemektedir.

$$
T = \frac{s}{R\sqrt{\frac{2p}{3}} + t_{RTO}(3\sqrt{\frac{3p}{8}})p(1+32p^2)}
$$
 (1)

Bu denklemde T maksimum gönderim hızına karşılık gelmektedir. s parametresi paket büyüklüğünü, R parametresi gidiş dönüş zamanını, p parametresi kayıp olayı sayısını ve t parametresi de yeniden gönderim zaman aşımını ifade etmektedir. Tıkanıklık kontrolü için (1)'de belirtilen denklemin kullanılabilmesi için R ve p parametrelerinin tanımlanması gereklidir. Burada kayıp olay sayısını ifade eden p parametresi alıcıda hesaplanırken, gidiş dö-

nüş zamanını ifade eden R parametresi de alıcı yada göndericide hesaplanabilir. Alıcı p parametre değerini göndericiye geribildirim yapar. Gönderici de bu geribildirimi yorumlayarak, (1) denklemine göre bir gönderim hızını hesaplar. Eğer mevcut gönderim hızı, hesaplanan gönderim hızından düşükse arttırılır, yüksekse de azaltılır.

Eşitlik tabanlı tıkanıklık kontrol mekanizmasında, uygulama için en uygun kontrol denkleminin seçilmesi çok önemlidir. CCID3, CCID2 ile karşılaştırıldığında, CCID3'teki iletim oranında daha az değişimin olduğu görülür. Bu özellikler CCID3'ü, iletim oranının önem taşıdığı video akışlandırma gibi uygulamalar için daha uygun hale getirir. TFRC, pencere tabanlı değil hız tabanlıdır. Göndericinin alıcıdan olumlu bir geribildirim almaması durumunda, iletim oranının düşürülmesi için mekanizmaya ihtiyaç vardır. Tıkanıklık durumunda iletim oranının düşürülmesi ile ilgili bir takım çalışmalar yapılmıştır. [8]'de herhangi bir paket kaybı olduğunda iletim oranı en sonki iletim oranı değerinin 7/8'ine düşürülmüştür. [9]'da ise Van Jacobson, iletim oranının 7/8 yerine 1/2 oranında düşürülmesi gerektiğini belirtmiştir.

Eşitlik tabanlı tıkanıklık kontrolünde temel hedef en uygun bantgenişliğini kullanmaktan ziyade en uygun gönderim hızını belirlemektedir. Bu tıkanıklık kontrol yapısının TCP'deki tıkanıklık kontrol mekanizmasından temel farklılıklarından biri, iletim oranını tek bir kayıp için değil ardıl kayıplar olduğunda yarıya düşürmesidir. Bir diğer farklılık da kayıp oranı düşünce iletim oranının TCP'den daha yavaş artırılmasıdır.

Alıcının en az bir gidiş-dönüş (round-trip time) zamanı için göndericiye paket alıp almadığına dair geri bildirimde bulunması ve göndericinin bir kaç gidiş-dönüş zamanı içinde herhangi bir geribildirim alamaması durumunda iletim oranını düşürmesi gibi özellikler, eşitlik tabanlı tıkanıklık kontrol mekanizmasının tasarlanmasındaki temel amaçlardan birisidir [10].

## **3. Sonuç**

Son yıllarda video akışlandırma, online oyunlar, internet telefonculuğu gibi uygulamalara olan ilgideki artış, bu uygulamalar için kullanılan protokollerde gelişmelerin olmasında tetikleyici olmuştur. UDP, bu tarz uygulamalar için çok sık kullanılan fakat herhangi bir tıkanıklık kontrol mekanizması içermeyen bir protokoldür. Zaman içinde tıkanıklık kontrolünün önemi anlaşılmış ve UDP protokolü temelleri üzerine bir takım tıkanıklık kontrol mekanizmaları eklenerek DCCP protokolü oluşturulmuştur. Bu çalışmada da bu önerilen yeni protokolün özelliklerinden bahsedilmiş, en önemli özelliği olan tıkanıklık kontrol mekanizmasına değinilmiştir. DCCP, TCP ve UDP'nin avantajlarını bir araya getirerek tıkanıklık kontrolü mekanizmasında başarılı olmuştur ve ileride çokluortam uygulamaları için çok tercih edilen bir standart olması beklenmektedir.

## **4. Kaynaklar**

[1] Fred Halsall, Multimedia Communications, Addison Wesley, 2001

[2] E. Kohler, M. Handley, S. Floyd, "Datagram Congestion Control Protocol", http://www.icir.orglkohler/dc

[3] K. K. Ramakrishnan, S. Floyd, D. Black, "The addition of explicit congestion notification(ECN) to IP. RFC 3168", Internet Engineering Task Force, Sept. 2001

[4] E. Kohler, M. Handley, S. Floyd, "Designing DCCP: Congestion Control Without Reliability", http://www.icir.org/ floyd/papers/kohler06designing.pdf

[5] C. Xu, J. Lu, C. Zhao, "Performance analysis of transmitting H.263 over DCCP", IEEE Int. Workshop VLSI Design & Video Tech. Suzhou, China, May 28-30, 2005, s. 328-331.

[6] Sally Floyd, Eddie Kohler, "Profile for DCCP Congestion Control ID2: TCP-like Congestion Control", http://www.icir.org/ kohler/dccp

[7] Sally Floyd, Eddie Kohler, "Profile for DCCP Congestion Control ID3: TFRC Congestion Control", http://www.icir.org/ kohler/dccp

[8] R. Jain, K. Ramakrishnan, and D. Chiu. Congestion Avoidance in Computer Networks with a Connectionless Network Layer. Tech. Rep. DEC-TR-506, Digital Equipment Corporation, August 1987.

[9] V. Jacobson. Congestion Avoidance and Control. SIGCOMM Symposium on Communications Architectures and Protocols, pages 314–329, 1988. An updated version is available via ftp://ftp. ee.lbl.gov/papers/congavoid.ps.Z.

[10] Floyd, S., Handley, M., Padhye, J., and Widmer, J., ``Equation-Based Congestion Control for Unicast Applications,'' Proc. of SIGCOMM '00, 2000

# **İstenmeyen İletilerin Paralelleştirilmiş KNN Algoritması ile Tespiti**

## **Tuğba YILDIZ, Savaş YILDIRIM, Yrd. Doç. Dr. D. Turgay ALTILAR**

İstanbul Bilgi Üniversitesi, Bilgisayar Bilimleri Bölümü, İstanbul tdalyan@cs.bilgi.edu.tr, savasy @cs.bilgi.edu.tr , altilar @itu.edu.tr

**Özet:** Elektronik posta kullanımının arttığı günümüzde, istenmeyen iletilerin sayısıda artmıştır. Çalışma, elektronik iletilerin belirlenmesi için kişisel bir filtreleme modeli geliştirilmesine yöneliktir. Bunun için geliştirilen sınıflandırıcı sayesinde, gelen iletinin istenen ya da istenmeyen ileti olup olmadığına karar verilir. Bu kararın verilme süresinin kısa olması gerektiği düşünülürse, sınıflandırıcının sonucu bildirme süresinin kısa olması gerekmektedir. Çalışmada, sürenin kısalması için, geliştirilen sınıflandırıcının paralelleştirilmesi sağlanmıştır.

**Anahtar Kelimeler:** Ken Yakın Komşu Algoritması, Paralelleştirme, Mpijava.

## **Spam Filtering With Paralellized Knn Algorithm**

**Abstract:** Usage of electronic mail is increasing day by day and at the same number of spam mail is also increasing. This study intended for developing a individual filtering model to determine whether the email is spam or not. Classifier, which is implemented, is useful to make decision. Because of long time, parallelism of classifier is provided.

**Keywords:** Knearest Neighborhood, Parallelizing ,Mpijava.

## **1. Giriş**

Günümüzde, elektronik posta (eposta) ile iletişim kurma hayatımızın vazgeçilmezi haline gelmiştir. Eposta kullanımı arttıkça, kullanıcı tarafından istenmeyen ve farklı amaçlar içeren elektronik iletilerin sayısıda artmıştır. Bu tip maillerden korunmaya yönelik programlar geliştirilse de ya da birçok eposta programları istenmeyen iletiler ile başa çıkmak için araçlar geliştirse de çoğu yetersiz kalmaktadır.

İstenmeyen iletilerin belirlenmesine yönelik birçok veri madenciliği çalışması da yapılmıştır [1]. Karar ağaçları [2], kural çıkarımı [3],bayesian sınıflandırıcılar [4,5] yanında, genetik algoritmalar [6] ve destek vektör makinaları [7] gibi yaklaşımlarda kullanılmıştır. Bunun yanında, Data Mining Cup [8] gibi yarışmalara da konu olmuştur.

Bu çalışmada da, 2006 yılında, ECML/PKDD tarafından [9], istenmeyen elektronik iletilerin belirlenmesine yönelik olan yarışmadaki amaç ile yola çıkılmıştır. Yarışmada, A görevi adı altında sunulan veriler kullanılarak kişisel bir filtreleme modeli tasarlanmaya çalışılmıştır.

Çalışmada, sınıflandırıcı olarak KNN algoritması seçilmiştir. Yarışma [9] tarafından belirlenen veri kümeleri üzerinde, sınıflandırıcı çalıştırılarak sonuçlar elde edilmiştir. Sonuçların kısa sürede elde edilmesi açısından, sınıflandırıcının paralelleştirilmesi sağlanmıştır. Makalenin ilk kısmında, kullanılan veri kümeleri ve algoritmanın işleyişinden bahsedilmiştir. Üçüncü bölümde, sınıflandırıcının pararlelleştirilmesine yönelik yapılan çalışmalar üzerinde durulmuştur. Dördücü bölümde, deneysel sonuçlara yer verilmiştir. Son kısımda ise sonuçlar yer almaktadır.

## **2. Veri Kümeleri ve Algoritmanın İşleyişi**

Bu bölümde kullanılan veri kümeleri ve algoritmanın işleyişi hakkında bilgi verilmiştir.

## **2.1. Kullanılan Veri Kümeleri**

Yarışmada sunulan öğrenme kümesi, %50'si istenmeyen, %50'si istenen olmak üzere 4000 eiletiden oluşur.

Dosyanın yapısı su sekildedir:

1 9:3 94:1 109:1 163:1 405:1 406:1 415:2 .... 1 2:3 9:8 17:3 35:7 71:3 74:2 77:6 85 ...

İlk sütun, verinin istenen ya da istenmeyen ileti olduğunu, iki nokta ile ayrılan verilerden, soldaki kelime numarasını, sağdaki ise, o kelimenin kaç defa görüldüğü bilgisini içermektedir.

Sınama kümesi ise 3 farklı kişinin, gelen kutularından oluşan etiketlenmemiş veri kümelerinden oluşur. Sınama verisinde ilk sütun etiketlenmemiş olduğundan 1 ya da 1 yerine, 0 sayısı içermektedir. Amaç, öğrenme verisini kullanarak oluşturulan modelden, 0 yerine gelebilecek değeri bulmaktır. Modelin doğruluğunu test etmek için, sınama kümelerinin doğru etiketlenmiş halleride ayrı verilmektedir. Bunlara ek olarak, model parametrelerini ayarlamak üzere kullanılabilecek bir adet etiketlenmiş geçerleme veri kümesi verilmiştir.

## **2.2. Algoritmanın İşleyişi**

Çalışmada, sınıflandırıcı olarak Ken yakın komşu (KNN) algoritması kullanılmaktadır. KNN, eğitimli öğrenme algoritmasıdır ve amacı, yeni bir örnek geldiğinde varolan öğrenme verisi üzerinde sınıflandırma yapmaktır. Algoritma, yeni bir örnek geldiğinde, onun en yakın K komşusuna bakarak örneğin sınıfına karar verir. [10]

Örneğin, x ve y isimli iki niteliğimiz olduğunu ve Tablo 1 'deki gibi değerleri olduğunu varsayalım.

|          | Sınıf |
|----------|-------|
| 10       | Evet  |
|          | Hayır |
|          | Evet  |
| $\Delta$ | Hayır |

**Tablo 1:** X ve Y niteliğinden oluşan veri kümesi

X niteliğine ait 12, Y niteliğine ait 10 değerine sahip yeni bir örnek geldiğini düşünürsek, şu adımları gerçekleştirmemiz gerekmektedir:

1. K değerini seç

2. Tüm öğrenme örnekleri ile olan uzaklığını hesapla

- 3. Minimum uzaklıkğa göre sırala
- 4. Ait oldukları sınıf değerlerini bul
- 5. Değeri baskın olan sınıfı seç

İlk adım olarak, K değerini 3 seçtiğimizi düşünelim. İkinci adımda uzaklık hesabı yapmamız gerekmektedir. Bunun için uzaklık ölçütlerinden biri kullanılabilir. En çok kullanılan ölçüt Euclid Uzaklık Ölçütüdür.

Üçüncü adımda küçükten büyüğe doğru sıralanarak, minimum k değer alınır. Tablo 2'nin dördüncü sütununda vurgulanmaktadır. Dördüncü adımda ise ait oldukları sınıf değerleri bulunur. Son adımda ise seçilen örneklerin maksimum sayıda olanı alınır. Bu durumda 2 hayır, 1 evet olduğuna göre, sonuç hayır olarak alınır belirlenir.

Çalışamda da standart KNN algoritması kullanılmıştır. Yukarıdaki adımlar üzerinden gidersek:

1. K değerinin 3 olarak seçildiğini varsayalım. K değerinin seçilmesine yönelik yapılan çalışmalar ileriki bölümlerde anlatılacaktır.

2. Herbir sınama örneği için, öğrenme kümesindeki tüm örnekler ile olan uzaklıklar, euclid uzaklık ölçütü ile hesaplanmıştır. Böylelikle, bir sınama kayıdı için, öğrenme kümesindeki 4000 kayıt ile oluşturulan uzaklık listesi oluşturulmuştur. Örneğin:

Öğrenme kümesi için oluşturulan liste:

 $[1,2,3,9,8,17,2], [1,9,3,94,1,109,1],$  $\left[1,2,2,3,1,9,10,12,2\right],\dots$ 

Sınama kümesi için oluşturulan liste :

 $[[0, 2, 4, 9, 13, 10, 1, 11, 1], \ldots]$ 

için oluşacak listenin elemanları [32,120,20...] şu şekildedir. Bu liste 4000 adet eleman içermektedir. Çünkü bir adet sınama örneği için 4000 adet öğrenme örneği ile uzaklık hesaplanır. Formule uyularak, karelerinin farkı alınır fakat, karekök işlemi yapılmaz. Karelerinin farkı işimizi göreceği için ve karekök işlemi içinde bir süre kullanılacağı için, karekök işlemi gözardı edilir.

| $\overline{\mathbf{X}}$ | Y  | (12, 10) için olan<br>uzaklık                   | Sıralama       | Ait ol-<br>dukları<br>Smiflar |  |
|-------------------------|----|-------------------------------------------------|----------------|-------------------------------|--|
| 10                      | 12 | (1012)<br>$2 + (1210)$                          |                | Evet                          |  |
| 15                      | 10 | $\frac{2=8}{(1512)}$<br>$2 + (1010)$<br>$2 = 9$ | $\overline{2}$ | $_{\rm HayII}$                |  |
| 8                       | 10 | (812)<br>$2 + (1010)$<br>$\frac{2=16}{(1512)}$  | 4              | f,                            |  |
| 15                      | 10 | $2 + (1210)$<br>$2 = 13$                        | 3              | $_{\rm HayIT}$                |  |

**Tablo 2.** KNN algoritmasındaki adımlar

3. Oluşan bu liste küçükten büyüğe doğru sıralanır, sıralanırken sayıların indisleride de ayrı başka bir listede tutulur. Yukarıdaki örneğe göre:

Sıralı liste : [20,32,120,..] İndis listesi : [2,0,1]

4. Oluşan sıralı dizinden belirlenen ilk k adet

sayı belirlenir. k değerinin 3 olduğunu düşünürsek, işimize yarayan listeler indislerin bulunduğu listenin ilk 3 elemanıdır. İndisler sayesinde, istenen ya da istenmeyen ileti olup olmadığı bilgisini bir listeye atar. Oluşan listedeki istenmeyen ileti sayısı fazla ise, sınama örneğine 1, istenen ileti saysısı fazla ise sınama örneğine 1 değeri atanır. Eğer eşit sayıda ise değerler rastgele atanır.

Bu durumda ileti listesi : [1,1,1]

5. Son adımda ise, listedeki 1 sayısı fazla olduğu için ilk sınama örneğinin etiket değeri 1 olarak atanır.

Yukarıda da anlatıldığı gibi KNN algoritmasının tüm adımları gerçekleştirilmiştir. Bunun dışında, programda değerlendirme adımı da gerçekleştirilmiştir. Değerlendirme adımında, karışıklık matrisinden yararlanılarak, doğruluk, hata, anma, kesinlik ve fölçütü değerleri bulunur.

Aşağıdaki Tablo 3. de karışıklık matrisi verilmiştir.

|                | Öngörülen Sınıf |          |          |                |
|----------------|-----------------|----------|----------|----------------|
|                |                 | $Sunf=1$ | $Sunf=1$ | TP: a          |
| Doğru<br>Sınıf | $Sunf=1$        | a        |          | FN: b<br>FP: c |
|                | $Sunf=1$        | c        |          | TP: d          |

**Tablo 3.** Karışıklık Matrisi

Buna göre; doğruluk= ((TP+TN)/(TP+TN+FN+FP))  $hata = ((FP+FN)/(TP+TN+FN+FP))$  $kesinlik = (TP/(TP+FP))$  $anma = (TP/(TP+FN))$ Fölçütü= $((2 * k \text{ e s in} 1)$ ik \* anma)/ (kesinlik+anma))

Değerlendirme kısmı programda şu şekildedir:

6. Yukarıdaki adımlar sonucunda 2500 sınama örneği için, elimizde öngörülen 2500 etiket listesi bulunur. Yarışma, sınama örneklerinin gerçek etiketlerini de sitesinde yayınladığı için, elimizde 2500 adet de doğru olarak etiketlenmiş etiket listesi vardır. Örneğin:

8 adet sınama örneği için öngörülen etiket listesi : [1, 1, 1, 1, 1, 1, 1, 1] 8 adet sınama örneği için doğrulanmış etiket listesi :  $[1, 1, 1, 1, 1, 1, 1, 1]$  ise doğruluk = 6/8 = 0.75 hata =  $2/8 = 0.25$ kesinlik =  $4/5 = 0.8$  $amma = 4/5 = 0.8$ Fölçütü= 0.8

Bu yöntem kullanılarak, değerlendirme işlemi yapılmıştır.

## **2.3 k Değerinin Belirlenmesi**

Programda kullanılacak k değeri, yarışma tarafından sunulan geçerleme veri kümesi üzerinde denemeler yapılarak belirlenmiştir. k'nın 2'den 10'a kadar olan tüm değerleri denenerek en yüksek doğruluk oranının hangi değerde verildiği saptanmaya çalışılmıştır. Bu testler sonucunda, k değerleri arasında çok büyük fark görülmese de, k'nın 2 ve 5 değerleri için doğruluk oranının diğerlerine göre daha yüksek olduğu görülmüştür.

## **2.4 Eşik Değerinin Belirlenmesi**

Belirlenen bir eşik değeri ile işlem süresinin kısaltılması sağlanmıştır. Eşik değerinin belirlenmesi de, k değerinin belirlenmesi gibi geçerleme kümesi kullanılarak belirlenmiştir. Bölüm 2.3'de anlatıldığı gibi, geçerleme verisi üzerindeki deneylerde, k değeri 2'den 10'a kadar seçilmiş ve sıralama işleminden sonra k eğerine göre yaklaşık bir eşik değeri belirlenmiştir. Bu da en yakın k için belirlenenin değerin üstündeki değerler için önemsiz olduğunu göstermektedir.

## **3. Sınıflandırıcının Paralelleştirilmesi**

Çalışmada, karşılaşılan en büyük sorunlardan biri veri kümesinin yapısından kaynaklanmıştır. Veri kümelerindeki her örnek için nitelikler, nitelik sayısı ya da nitelik değerleri farklılık göstermektedir. Bu da standart bir işlem yapmaktansa, hesaplama yapılırken, birçok koşulun oluşmasına ve tüm oluşan koşullarda, programın süresinin artmasına sebep olmuştur. Gelen bir epostanın istenen ya da istenmeyen bir ileti olduğuna hemen karar verilmesi gerektiği düşünülürse, uzun bir işlem kullanıcı açısından kullanışlı olmamaktadır.

Çalışmada karşılaşılan diğer bir sorun ise algoritmanın yapısından kaynaklanmaktadır. Bilindiği gibi KNN algoritmasının en önemli avantajlarından biri model yaratmamasıdır. Bu sebeple eğitim için bir zaman harcamaz. Ama bu durum aynı zamanda bir dezavantaj yaratmaktadır. Çünkü algoritma sınama için diğer modellerin aksine daha çok zamana ihtiyaç duyar. Örnek olarak 4000 boyutlu eğitim kümesi düşünelim. Eğer KNN algoritması uygulanırsa bir tek sınama örneği için 4000 satırın herbiriyle karşılaştırma yapılır. Bunun aksine karar ağaçları gibi model yaratan algoritmalar kullanırsa, en fazla söz konusu problemin özellik sayısı kadar bir işlem uygulanır. Bu sebepten KNN algoritması yeni gelen örnekleri olumlu olumsuz olarak belirlemesi için çok fazla zamana ihtiyaç duyar.

Bunları gidermek için paralelleştirme işlemi ile harcanan zamanı azaltmak hedeflenmiştir.

Algoritma java programlama dilinde gerçekleştirildiği için, pararlelleştirme işlemi için mpiJava ve mpich kütüphaneleri kullanılmıştır. mpiJava, standart MPI(Message Passing Interface) için geliştirilen nesneye dayalı Java arayüzüdür [11,12,13,14]. mpi komutlarının kullanılması ve programın gerekli yerlerine eklenen mpi rutinleri sayesinde, programın
pararlelleştirilmesi sağlanmıştır.

Parallelleştirme, sınama ya da öğrenme kümesinin dağıtılması ile sağlanabilirdi. İlk durumda, öğrenme kümesinde herhangi bir değişiklik yapmaksızın sınama kümesinin belirlenen işlemci sayısına bölünmesini içerirken, ikinci durumda ise sınama kümesinde değişiklik yapmadan, öğrenme kümesinin işlemci sayısına bölünmesi ile gerçekleştirilebilir. Bu çalışmada, ilk durum ele alınarak, sınama kümesinde bulunan 2500 örnek, işlemci sayısına göre bölünerek, herbir kısmı belirlenen bilgisayara gönderilmiştir. Çalışma için, özellikleri birebir aynı 4 makine kullanılmıştır. Bilgisayarlarda işlenen veriler mpi rutinleri kullanılarak birleştirilmiş ve sonuçların bulunması sağlanmıştır.

#### **4. Deneysel Sonuçlar**

Doğruluk oranın değerlendirilmesi ile ilgili yapılan deneylerde, sınama kümesinin bir kısmı kullanılarak %80 doğruluk oranı ve %80 fölçütü değerleri elde edilirken, tüm sınama kümesi kullanılarak elde edilen sonuçlarda %70 doğruluk ve %75 fölçütü değerleri bulunmuştur. Bu değerler, 3 ayrı sınama kümesine göre değişiklik göstermektedir. Deneysel çalışmalarda yukarıdaki bölümlerde de bahsedildiği gibi k'nın farklı değerleri ve farklı eşik değerleri için sonuçlar bulunmuştur. Aşağıda, k değeri 5 ve eşik değeri 70000 iken üretilen sonuç gösterilmektedir.

Dogruluk:0.70 Hata oranı:0.294 Kesinlik:0.6487579433853264 Anma:0.8984 Folcutu: 0.7534384434753439

Elde edilen sonuç, çok iyi olmasa da, iyileştirme algoritmaları ile oranın biraz daha yükselmesi sağlanabilir.

Zamanın değerlendirilmesi ilgili yapılan çalışmalarda ise, pararlelleştirme yapılmadan ve yapıldıktan sonraki durumlar göz önüne alınarak sonuçlar karşılaştırılmıştır. Deney ortamımızda sadece dört makine kullanarak elde edilen kazançlar gözlemlenmiştir. Aşağıdaki Tablo 4 ve Şekil 1' de görüldüğü gibi harcanan zaman ile kullanılan makine sayısı ters logaritmik bir ilişki içersindendir.

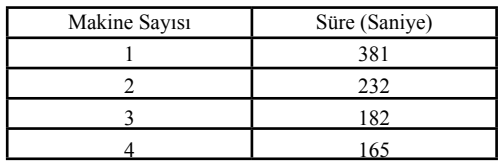

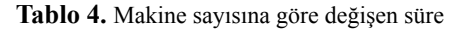

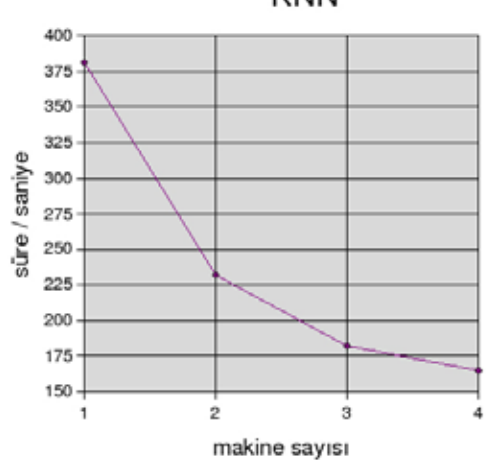

**KNN** 

**Şekil 1.** Makine sayısına göre azalan süre grafiği

Makine sayısı arttıkça algoritmanın harcadığı zaman azalır. Ama belli bir makine sayısına gelindiğinde bu azalma duracaktır. Bu deneyi daha fazla makine ile tekrarlayıp kullanılacak maksimum makine sayısını hesaplamak gerekir. Bu deneme sonraki araştırmalarımız arasındadır.

# **5. Sonuç**

Çalışmada istenmeyen elektronik iletilerin belirlenmesi için kişisel bir filtreleme modeli geliştirilmeye çalışılmıştır. 2006 yılında, ECML/ PKDD tarafından düzenlenen yarışmadaki veri kümeleri kullanılarak, KNN algoritması gerçekleştirilmiştir. Yapılan işlemin büyüklüğünden ötürü, geçerleme veri kümesi üzerinde k ve eşik değerleri belirlenmiştir. Buna göre, en uygun k ve eşik değeri atanarak sonuçlar, etiketli veriler ile karşılaştırılmıştır. Sonuçların kısa sürede alınması için algoritma paralelleştirilmiştir.

Deneysel sonuçlara göre, %70 oranında doğruluk oranına ulaşılmıştır. Çok iyi bir sonuç olmasa da iyileştirme algoritmaları ile oranın biraz daha yükselmesi sağlanabilir. Bu da sonraki çalışma planımız içindedir. Bunula beraber daha fazla makine kullanılması da ilerki çalışma planımız arasındadır.

# **6. Kaynaklar**

[1] T. Fawcett, "In vivo" Spam Filtering: A challenge problem for data mining", KDD Explorations vol.5 no.2, Dec 2003. pp.140148

[2] X. Carreras and L. Marquez. Boosting trees for antispam email filltering. In Proceedings of RANLP2001, 4th International Conference on Recent Advances in Natural Language Processing, 2001.

[3] J. Provost. Naivebayes vs. rulelearning in classification of email. Technical Report AITR99284, University of Texas at Austin, Articial Intelligence Lab, 1999.

[4] M. Sahami, S. Dumais, D. Heckerman, and E. Horvitz. A bayesian approach to ltering junk email. Madison, Wisconsin, 1998. AAAI Technical Report WS9805.

[5] K. Schneider. A comparison of event models for naive bayes antispam email filtering. In Proceedings of the 11th Conference of the European Chapter of the Association for Computational Linguistics (EACL'03), 2003.

[6] H. Katirai. Filtering junk email: A performance comparison between genetic programming & naive bayes. 1999.

[7] A. Kolcz and J. Alspector. SVMbased fitering of email spam with contentspecific misclassification costs. TextDM'2001 ICDM2001 Workshop on Text Mining, San Jose, CA, 2001.

[8] Data Mining Cup 2003. http://www.dataminingcup.com/2003/Wettbewerb/1059704704/, 2003.

[9] Discovery Challenge, http:// www. ecmlpkdd2006.org/challenge . html, 2006 [10] K Nearest Neighbors Tutorial people. revoledu. com/kardi/tutorial/KNN/HowTo \_KNN.html

[11] The HPJava Project, http:// www. hpjava. org/mpiJava.html

[12]MPICHA Portable Implementation of MPI, http://wwwunix. mcs. anl. gov/ mpi / mpich1/

[13] mpiJava Example Programmes, http:// users.cs.cf.ac.uk/David.W.Walker/CM032 3/ code.html [14]P2PMPI Entities, http://grid. ustrasbg. fr/ p2pmpi/documentation/samples. html

# **Uygur Dili ve Makineli Çeviri**

# **Murat ORHUN<sup>1</sup> , Eşref ADALI<sup>2</sup> , A.Cüneyd TANTUĞ<sup>2</sup>**

<sup>1</sup> İstanbul Bilgi Üniversitesi, Bilgisayar Bilimleri Bölümü, İstanbul

<sup>2</sup> İstanbul Teknik Üniversitesi, Bilgisayar Mühendisliği Bölümü, İstanbul

muratmehmet@cs.bilgi.edu.tr, {adali,cuneyd}@cs.itu.edu.tr

**Özet:** Bu makalede, Uygur dilinin gramer yapısı, Uygur dilinde kullanılan alfabeler hakkında kısaca bilgi verilecektir. Uygur dili üzerinde yapılan son araştırmalar ve gelişmeler özetlenecektir. Özellikle, Uygur dili ile ilgili yapılan Doğal dil çakışmaları ve Makineli çeviri üzerinde elde edilen sonuçlar özetlenecektir. Makineli çeviride kullanılan yöntemlerin Uygurca için nasıl kullanılabileceği hakkında yaptığımız araştırmalarımız ve önerimiz verilecektir. Sonunda, Uygurca ile Türkçe arasında makineli çevrinin nasıl yapılabileceği hakkında sistem yapısı verilecektir.

**Anahtar Kelimeler:** Makineli Çeviri, Uygurca Gramer, Uygur dili, Kural Tabanlı Çeviri.

# **Uygur Language And Machine Translation**

**Abstract:** This paper gives some information about the structure of the Uygur Grammar and Uygur Alphabets. Summarizes the resent researches about the language and some results achieved so far. Mainly, we discuss the researches and achievements about the Natural Language Processing and the Machine Translation of the Uygur Language, which are done so far. We explain some rules which used for Machine Translations in general, and give our suggestions about these rules which could be used for the Uygur Language. At last, we suggest a system which implements the machine translation between Turkish and Uygur.

**Keywords:** Machine Translations, Uygur Grammar, Uygur Language, Rule Based Translation.

# **1. Giriş**

Uygur dili yaygın olarak, Doğu Türkistan'da kullanılmaktadır. Bunlar Hariç, Orta Asya, Afganistan, Türkiye gibi Ülkelere bile birçok kişiler tarafından kullanılmaktadır. Uygurlar günümüze kadar birçok alfabe kullanmıştır. Günümüzde Uygurlar yaşadığı bölgelere göre farklı alfabeler kullanmaktadır. Orta Asya da yaşayan Uygurlar Kırıl alfabesini kullanırken, Afganistan da yaşayanlar ise, Araf alfabesini kullanmaktadır.

Doğu Türkistan'da yaşayan Uygurlar ise, 80 yıllara kadar Latin Alfabesini temel alan alfabe kullanırken, günümüzde ise Araf alfabesini temel alan 32 harften oluşan alfabe kullanmaktadırlar. Araf Alfabesine geçiş yakın tarihlerde gerçekleştirildiğinden dolayı, birçok kişiler, halen Latin Alfabesini temel alan Uygur alfabesini kullanmaktadır. Resmi yazışmalarda, okullarda, Araf alfabesini temel alan alfabe kullanılırken, bilgisayarlı yazışmalarda ise, Latin alfabeli yazışmalar yasal olması bile kullanılmaktadır.

Bilgisayar kullanımın yaygınlaşmasıyla, Latin alfabesini standartlaşma çabaları yapılmıştır. Bu işlemleri yürütmek için UKIJ[1] adında bir kurum kurulmuştur. Hatta Araf alfabesi ile Latin alfabesi arasında unikodlu[2] çevri yapan ücretsiz yazılımlar geliştirilmiştir [1]. Uygurcada kullanılan Araf alfabesi ile Latin alfabesinin karşılaştırılması Tablo1'de verilmiştir [1]. Bu makalede gösterilen örneklerde Latin alfabesinde kullanılan harfleri temel almıştır.

#### **2.1 Uygur Alfabesinde Kullanılan Harfler**

Uygur dili alfabesi,8 sesli,24 sessiz toplam 32 harften oluşmaktadır.

Sesli harfler ise:

A, , E, İ, O, Ö, U, Ü

Sesli harfler, telaffuz edilirken, dil yerine göre üç türe ayrılır.

1. Dil aldı sesli harfler: , Ö, Ü

2. Dil Arka sesli harfler: A, O, U

3. Dil Ortası sesli harfler: E, İ

Sesli harfler, telaffuz edilirken dudak şekline göre iki türe ayrılır.

- 1. Yuvarlak dudaklı sesli harfler: O, U, Ö, Ü
- 2. Yuvarlak dudaklı olmayan sesli harfler: A, , E, İ

Uygurcada kullanılan sessiz harlar ise:

B, P, T, J, CH, X, D, R, Z, J, S, SH, GH, F, Q, K, G, NG, L, M, N, H, W, Y

Sessiz haralarda iki türe ayrılırlar ünlü, ünsüz diye.

1. Ünlü sessiz harfler: B, J, D, R, Z, J, GH, G, NG, L, M, N, H, W, Y

2. Ünsüz sessiz harfler: P, T, CH, X, S, SH, F, Q, K

Uygurcada tüm sesli harfler ünlü sessiz türüne dâhil edilebilinilmektedir [3].

Uygurca başka Türkî dilleri gibi bir bitişen dildir. Bir kök sözcüğe eklerin eklenmesi ile farklı anlam veren sözcükler oluşturulabilmektedir. Köklere ekler eklenirken, sesli ve sessiz uyumu sağlanması gereklidir. Bunlar hariç, bazen harflerin telaffuz edildiği andaki sese göre, bazı eklerin eklenme şeklide değişmektedir. Bundan dolayı Uygurcada eklerin eklenmesi başka Türk dillerine göre daha karmaşıktır. Özellikle, Farsça, Rusça, Çince ve Arapça sözcüklerin içermesi, kuralların daha çok karmaşık olmasına neden oluşturmaktadır.

#### **2.2 Uygurcada Sesli Harflerin Uyumu**

Uygurcada, sözcüklerin son hecesinde yer alan sesli harflerin, dil aldı ya da dil arkası olmasına göre ekler ekleniyorlar. Yanı son hecelerde yer alan sesli harlar belirtici rolü üsteleniyor.

Mesela: kitap + lar mektep+ ler

Ama son hecelerde yer alan sesli harfler, dil orta türüne dâhil ise, farklı durumlar söz konusu oluyor. Böyle durumlarda, bu heceleri oluşturan sessiz harflere, hatta tüm sözcüğe bakılması gerekiyor[4], [5].

Mesela: pilik +ler it+ lar

Uygurcada, sözcüklere ekler eklendikten sonra, kök sözcüğünde bulunan bazı sesli ve sessiz harflerde da değişikler oluyor.

1.Sözcükleri oluşturan sesli harflerin sırası "  $-i$  ", "  $\ddot{U}$  - E -  $\dot{I}$ ", E -  $\dot{I}$  -  $\dot{I}$  " seklinde ise, ekler eklenirken, son hecelere değil, bir önceki eklerde yer alan "" harfine bakılacaktır.

2. "A, " ile harfleri ile oluşan, bir ve çok heceli sözcüklere "i" harfi ile oluşan ekler eklenerek, o sözcüklerde, eskiden yer alan "A," harfleri

"E, İ" lere değişirse bile, yeniden ekler eklenecekse, o sözcüklerin eski orijinal durumu göz ününe alınacaktır.

3. Yuvarlak dudaklı sesli harlar ile oluşan tek heceli sözcüklere ve, son hecesi yuvarlak dudaklı sesli harf ile sonlanan çok heceli sözcüklere ekler eklenirken, eklerde yuvarlak dudaklı sesli harlardan oluşan ekler eklenecektir.

Mesela: gol + um yüz +üm

4: Yuvarlak dudaklı olmayan sesli harlar ile oluşan tek heceli sözcüklere ve son hecesi yuvarlak dudaklı olmayan sesli harf ile sonlanan çok heceli sözcüklere ekler eklenirken, eklerde yuvarlak dudaklı olmayan sesli harlardan oluşan ekler eklenecektir.

Mesela: ügen  $+$  is  $en + is$ 

5: " A " harfi ile oluşan tek heceli sözlere "i" ile başlanan ekeler eklendiğinde, o hece açık hece halinde kalır. Ve "A" harfi ise, "i" harfi ile değişecektir.

Mesela:

 $Al + ip = ilip$ 

6: " E " harfi ile oluşan tek heceli sözcüklere ekler eklenirken, "E" harfi ise "i" harfine değişecektir.

Mesela:  $Kel + er = Kiler$ 

7: Bazı iki heceli sözcüklerin ikin hecesindeki yüksek sesli harfler, o sözcüklere ekler eklenirken, kendi vurgusunu kayıp eder. Yanı o sesli harf kayıp olacaktır.

Mesela: köngül  $+ i = k$ öngli

Burada "ü" harfi kayıp oldu.

# **2.3 Uygurcada Sessiz Harflerin Uyumu**

1. " D, B, H" den başka ünlü sessiz harfler ile sonlanan sözcüklere, ünlü sessiz harfler ile başlanan ekler, ünsüz harfler ile sonlanan sözcüklere, ünsüz harfler ile başlanan ekler ekleneceklerdir.

Mesela: baj + din  $al+ dim$ 

2. Son hecesi açık hece olan sözcüklere, birinci, ikinci şahıs ekleri eklendiğinde, eklerin

Mesela: imla +yim  $imla + ving$  $imla + si$  su +süyüm  $su +$  süyüng

# **2.4 Uygurcada Bağımsız ve Türetilmiş Sözcüklerin Yazılması**

Uygurcada bir birinden bağımsız iki ya da daha fazladan sözcükler birleşerek, yeni anlam veren sözcükler oluştururlar. Bunlara Türetilmiş sözcükler denir. Türetilmiş sözcükleri oluşturan bağımsız sözcükler, bazen hiç bir değişime uğramadan bir-biriyle birleşebilirken, bazı durumlarda değişmektedir.

Mesela:  $as + tahta = astahta$ ( burda değişme olmadı)

 $beng + bash = bengwash$ 

(burada, ikinci sözcükte gecen "b" harfi ise "w" ile değişti.)

Yani, ikinci sözcük "b" ile başlanan bazı sözcüklerde (hepsinde değil) , "b" harfi ise "w" ile değişecektir , "w" sesi ile okunacaktır.

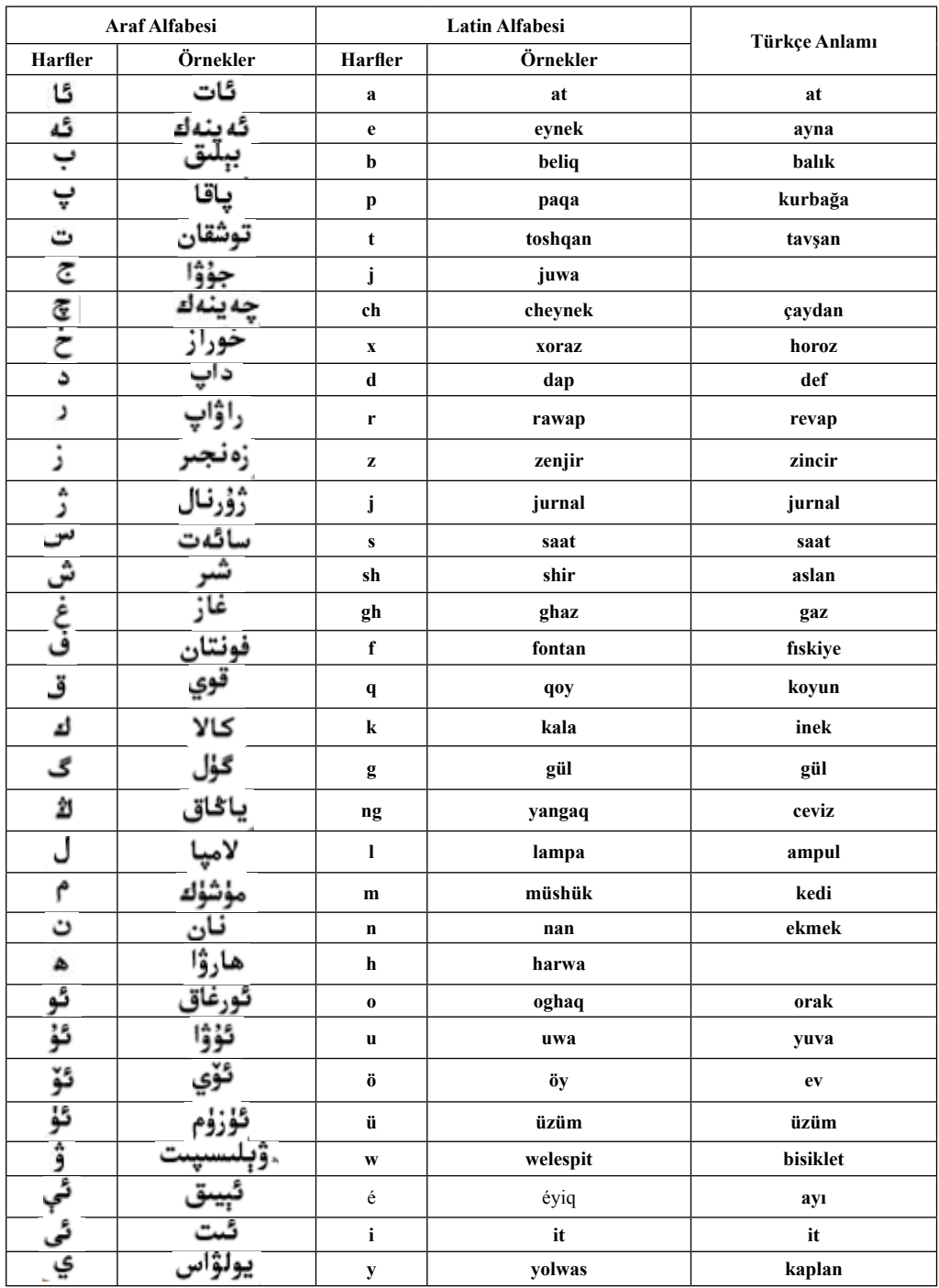

**Tablo1.** Uygurcada kullanılan Arap alfabesi ile Latin alfabesinin karşıcılaştırılması.

### **2.5 Yardımcı Sözcüklerin Yazılması**

"al , qal, chal, sal, bol, k€l, **"** gibi filler, dolaylı geçmiş zaman anlamında kullanıldığında , "l" harfı ortalıktan kalkacaktır.

Mesela: al+di -> Aptu qal $+di$   $>$  qaptu,  $sal + di$  -> saptu

Ama bu filler, geçmiş zamanda, dolaysız anlamında kullanılırsa, "l" harfi olduğu gibi kullanılacaktır.

Mesela:

eliwaldi. seliwaldi.

Burada, harflerin düşüp ya da düşmeyeceği ise, sözcüğün anlamına göre yapılmaktadır.

Bunlar hariç, Çince, Rusça den gelen sözcükler içinde özel yazama kuralları kullanılmaktadır.

#### **3.1 Makineli Çeviri**

Makineli çevri ise, Doğal Dili çalışmalarının bir alt dalıdır. Genelde bilgisayara dayanır. Çeşitli yazılımlar kullanarak, bir doğal dili bir başka doğal dile çevrime işlemidir.[6].

Bilgisayar teknolojisinin gelişmesi ve bilgisayarın yaygınlaşmasıyla, Makineli Çevri baya yaygınlaşmıştır. Şimdiye kadar Türk dilleri için yapılan çalışmalar Türkiye Türkçesi üzerinde yapılmıştır [7][8][9][10].

En son yapılan çakışma ise, Türkiye Türkçesi ile Türkmence arasında geliştirilen çeviri sistemidir. Ayni anda bu çeviri sistemi İstanbul Teknik Üniversitesi Doğal Diller Çalışma Grubunda, Tüm Türk dilleri arsında Makineli çeviri geliştirme ponjesinde geliştirilmektedir. Bundan daha önce, ZEMBİREK[11] adında açık kaynaklı biçimbirimsel çözümleyici çalışması bulunmaktadır. Bu yazılım ise TÜBİTAK tarından geliştirilmiş olan, açık kaynaklı bir sistemdir. Bu sistem Şimdi Türkçe ve Azerice, Diller üzerinde çözümleme yapabilmektedir.

Dolaysıyla, Uygurca üzerinde araştırma yapmak gerçekten çok önemlidir. Ama Uygurca için yapılan doğal dil ile ilgili az sayıda çalışma bulunmamaktadır.[12].

Yapılmış olan çalışmalarda[2], belirsizliği giderme hakkında çalışma yapılmamıştır. Uygurcada kullanılan kelimeler ve yapısı yönünden karmaşık kelimeler içerin bir dildir. Eş anlamlı bir çok kelimeleri içermektedir.

Mesela:

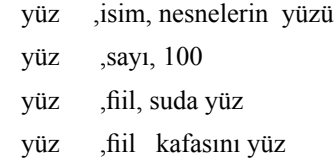

# **3.2 İki Düzeyli Biçimbirimde Kural Türleri**

Uygurca çok ekler içerin ve eklerin eklenmesi ile yeni sözcükler üreten bilen bir dildir. Bundan dolayı, Uygurcacının biçimbirimsel yapısını analız etmek, için, Biçim birimsel çözümlemede en çok kullanılan yöntemlerden[13], [14], [15], [16], iki düzeyli biçimbirimsel kural yöntemi kullan ılınabilinir[17] .

İki düzeyli biçimbirimde kural yöntemi ise, yapısal(lexicon) biçim ve görünen(surface) biçimden oluşuyor. Görünen biçimde bazı kurallar uygulanarak, yazıların görünme şekli kontrol edile bilinir. Bunun ili ilgili sonlu durum-otomat tabanlı yazılımlar geliştirilmiştir. Mesela, XEROX[19], KIMMO[20] . Bu yazılımlar herhangi bir dilden bağımsızdır.

 Her dilini kendi yapısına göre kurallar tanımlana bilinir, alfabesi verilebilinir. Bu kurallar iki yönü çalışmaktadır. Yani, verdigimiz yazılım ve biçimbirimsel kurallar göre normal kelimeler üretebilirken, ayni anda, verdiğimiz düzgün bir kelimenin biçim birimsel yapısın çöze bilmektedir.

Bu yazılımlardan Ya da bunun tarzda yazılımlar geliştirerek, farklı diller aralarında makineli çeviri sistemi geliştirilmiştir. [21],[22][23] [24][25]. Genelde İki düzenli çözümleyicilerde kullanılan kurallar altta verilmiştir

$$
a:b \Longrightarrow LC_R C
$$

Yapısal gösterimdeki bir 'a' sesi, kendinden önce ve sonra belirtilen bağlamlar varsa (LC -

 left context ve RC – right context) görünen biçimde 'b' sesine dönüşebilir, (ancak bu dönüşüm zorunlu değildir).

 $a:b \leq LC$  RC

 Yapısal gösterimdeki bir 'a' sesi, kendinden önce ve sonra belirtilen bağlamlar varsa (LC -left context ve RC – right context) görünen biçimde 'b' sesine mutlaka dönüşür (bu dönüşüm zorunludur, koşullar sağlandığında gerçeklenmelidir).

 $a:b \le D LC$  RC

Yapısal gösterimdeki bir 'a' sesi, kendinden önce ve sonra belirtilen bağlamlar varsa (LCleft context ve RC – right context) görünen biçimde 'b' sesine mutlaka dönüşür, (bu dönüşüm zorunludur) ve başka hiçbir bağlamda bu dönüşüm olmaz.

$$
a:b \, \text{/}=\text{LC} \_ \, RC
$$

Yapısal gösterimdeki bir 'a' sesi, kendindenönce ve sonra belirtilen bağlamlar varsa (LC - left context ve RC – right context) görünen biçimde 'b' sesine kesinlikle dönüşemez.

Tablo 2 de iki düzenli biçimbirimsel kural karşılaştırılmıştır ve örnekler verilmiştir.

| $a:b \Rightarrow l \quad r$ | lar         | Lar         | lbr | xay          |
|-----------------------------|-------------|-------------|-----|--------------|
|                             | 1br         | lar         | lbr | xby (olamaz) |
| a: $b \leq l$ r             | lar         | Lar         | lbr | xay          |
|                             | 1br         | lar(olamaz) | 1br | xby          |
| $a:b \leq l$ r              | lar         | Lar         | 1br | xay          |
|                             | 1br         | lar(olamaz) | lbr | xby(olamaz)  |
| $a:b \neq 1$ r              | lar         | Lar         | lbr | xay          |
|                             | lbr(olamaz) | Lar         | 1br | xby          |

**Tablo 2.** İki düzenli biçimbirimsel kurallar ve örnekler[17]

### **3. Uygurca Cümlelerin Yapısı ve Türkçe Cümleler ile Karışsılaştırılması**

Uygurca ile Türkçe cümle yapısı yanı söz dizimi olarak yönünden benziyor, ayni anda çok sayıda farklar bulunmaktadır. Türkçe ile Orta Asya da konuşulan Türkçenin ayni lehçe olup olmadığı yönde tartışmalar bulunmaktadır.  $[26]$ .

Altta, Uygurca ve Türkçe cümleler verilmiştir.

 Men bazargha kettim. Ben pazara gittim. Sen su ichting mu? Sen su içtin mi? Qoylar taghqa ketti.

Koyunlar dağa gitti.

Bu cümleler bir-birine cok benziyor. Hatta bazı kelimeler ayni anlam veiyor .

Ama bazen, tam tersin durumlar söz konusu oluyor.

Men bazargha badim ve sebze aldim.

Ben pazara gittim ve havuç aldım.

Bundan dolayı, Uygurca ile Türkçenin cümle yapısı ne kadar benzese bile, doğrudan çeviri yapmak çok yanlış sonuçlar getirebilmektedir. Dolaysıyla, biçim birimsel analız yaptıktan sonra, kesin olarak belirsizlik, karşılıkları gidermek çalışması yapılması gerekmektedir.

#### **4. Kısaltmalar**

**UKIJ** Uygur Komputer Ilmi Jemiyeti

#### **5. Kaynaklar**

- [1]. http://www.ukij.org
- [2]. http://unicode.org
- [3]. Hamit T. Modern Uygur Grammar (Morphology). Yıldız Teknik Üniversitesi, Fen-Ed Fak. T.D.E Bölümü. Istanbul 2003.(İngilizce baskı).
- [4]. Mirsultan Osmanof, "Hazirqi Zaman Uyghur Edebiy Tilining İmla ve Teleppuz Lughiti". Shin Jiang Xeliq Neshiryatı. Ocak 1997. (Uygurca baskı)
- [5]. Yi Shen Xiu Gao Xhi Ju, "Uyghur Dili Grammatkası". Çin Halik Cumhuriyeti Merkezi Milletler Üniversitesi Baskısı, Şubat 1998. (Çince baskı).
- [6]. http://www.aaai.org/AITopics/html/ma chtr.html

[7]. Tantuğ A:C, Adalı E, Oflazer K.,2006. "Computer Analysis of The Turkmen Language Morphology" Proceeding of the 5th Inter-<br>national Conference on Natural Language national Conference on Processing,Fin TAL 2006 , Turku, Finland.

- [8]. Gülşen Eryiğit and Eşref Adalı. "An Affix Stripping Morphological Analyzer for Turkish"
- [9]. İ. Hamzaoğlu, "Machine translation from Turkish to other Turkic languages and an implementation for the Azeri languages," in Institute for Graduate Studies in Science and Engineering. vol. MSc Thesis İstanbul: Bogazici University, 1993.
- [10]. K. Altıntas, "Turkish to Crimean Tatar Machine Translation System," in Bilgisayar Mühendisliği Bölümü. vol. MSc Ankara: Bilkent Üniversitesi, 2000.
- [11]. https://zemberek.dev.java.net/
- [12]. Muhtar Mahsut, Yasuhiro Ogawa, Kazeu Sugino, Katsuhiko Tuyama, ans Yasuyoshi Inagaki , "An Experiment on Japanese- Uighur Machine Translation and Its Evalutation" AMTA 2004, LNAI 3265,pp.208-216 2004
- [13]. K. Koskenniemi, "Two-Level Morphology : A General Computational Model for Word Form Recognition and Production," Department of General Linguistics, University of Helsinki 1983.
- [14]. L. Karttunen, "KIMMO : A General Morphological Processor," in Texas Linguistic Forum, Texas, USA, 1983, pp. 163-186.
- [15]. E. L. Antworth, "PC-KIMMO: A Two-Level Processor for Morphological Analysis," Summer Institute of Linguistics, Dallas, Texas, USA 1990.
- [16]. R. Sproat, Morphology and Computation: MIT Press 1992.
- [17]. Two Level Morphology. http://www.ling.helsinki.fi/~koskenni/ esslli-2001-karttunen/
- [19]. PC-KIMMO. http://www.sil.org/pckimmo/ pc-kimmo.html
- [20]. http://www.xrce.xerox.com/ competencies /content-analysis/fst/
- [21]. K. Oflazer, "Two-level Description of Turkish Morphology," Literary and Linguistic Computing, vol. 9, pp. 137-148, 1995.
- [22]. L. Karttunen and K. Wittenburg, "A Two-Level Morphological Analysis of English," in Texas Linguistic Forum, Texas, USA, 1983, pp. 217-228.
- [23]. R. Khan, "A Two-Level Morphological Analysis of Rumanian," in Texas Linguistic Forum, Texas, USA, 1983, pp. 253- 270.
- [24]. K. Koskenniemi, "An Application of the Two-Level Model to Finnish," University of Helsinki Department of General Linguistics (1985. 104
- [25]. S. Lun, "A Two-Level Morphological Analysis of French," in Texas Linguistic Forum, Texas, USA, 1983, pp. 271-278.
- [26]. Ahmet Cüneyd Tantuğ, "Türk Dilleri Arasında Sonlu Durum Modeli Tabanlı Metin Aktarımı". Doktora Tezi. Mayıs 2007.

# **Statik - Betonarme Tasarım için Türkiye de Kullanılan Ticari Paket Yazılımların Farklı Sonuçları**

# **Prof. Dr. Adnan KUYUCULAR<sup>1</sup> , Ömer Ömür KANDAK<sup>2</sup>**

1 Pamukkale Üniversitesi, İnşaat Mühendisliği Bölümü, Kınıklı, Denizli 2 İnşaat Yüksek Mühendisi, Ömür Mühendislik, Milas, Muğla akuyucular@pamukkale.edu.tr

# **1. Giriş**

Betonarme karkas yapı tasarımı için Türkiyede en çok kullanılan üç yazılım ( İdestatik Probina ve Sta4cad ) ile tasarlanan 6 farklı çok basit yapının sonuçları karşılaştırılmıştır. Verilen - karşılaştırılan bu sonuçlar, İdestatik V5.493, Probina V14-sp2 ve Sta4cad V12 versiyonları ile bulunmuştur. Aynı örnek yapıların farklı yazılımlar ile ( karşılaştırmalı ) tasarımına ilişkin böyle bir çalışma, aranmış fakat bulunamamıştır.

Yönetmelik kayıtlarının sağlatılması için, özel amaçlı lisanslı-patent statik - betonarme yazılımların kullanımı şarttır ( SAP 2000 gibi genel amaçlı yazılımlar bile, hiç bir işe yaramamaktadır ). Bu yazılımlar, modelleme, çözümleme ve çizim aşamalarını yürüten üç ayrı modülden oluşur. Hazır uygulama projeleri, çıktı olarak alınır. Ancak mühendisin formasyonu ve deneyimi eksik ise, uygun taşıyıcı sistem tasarımı ya tesadüfe kalacak veya uzadıkça uzayacaktır ( böyle bir açığı hiçbir yazılım kapatamaz ).

Hep doğrusal elastik davrandığı varsayılan, çerçeveli ve çerçeveli - perdeli altı farklı betonarme yapının tasarımı, bir tez çalışması olarak ele alınmıştır [ Kandak ( 2006 )]. Her bir yazılımın eleman ve sistem modelleme yaklaşımı ile yük kabulleri az çok farklıdır. Ancak bu yüzden oluşacak hataların - farkların mutlaka küçük - önemsiz kalması da gerekir. İşte bu beklentiyi sağlayabilecek şekilde, sadece altı farklı çok basit yapının tasarımı ile uğraşılmıştır. Bu altı örneğin hiç birinde düşey B3 düzensizliği yoktur.

Karşılaştırma, son Afet Yönetmeliğine ( ABY-YHY 1998 ) döneminde bitirilmiştir. Bu sırada yürürlüğe giren yeni TDY 2007 de, yeni tasarım için, ABYYHY 1998 ile eşdeğeraynı hükümlere sahiptir. Kaldı ki asıl ve sürekli sorgulanması gereken, lisanslı programdan kaynaklanan bu farkların mertebesidir ( örneğin biçimi, farklı değerlerin kendisi değildir ).

Özel amaçlı bu sofistike yazılımların ara değer aktarım raporlamaları epeyce farklıdır. Bu raporlardaki çıktıların formatı ve hacmi de değiştirilememektedir. Bu yüzden, farklı tasarım yazılımlarının nihai çıktıları arasındaki bir farkın, ne kadarının nereden kaynaklandığı ( yani doğruluk dereceleri ), hep gizli kalmaktadır. Sözgelimi SAP 2000 gibi genel amaçlı bir başka yazılım dahi kullanılsa, hangi programın hangi çıktılarının ne kadar doğru veya hatalı olduğu, yine saklı kalmaktadır.

Biraz da bu açmazdan ötürü, bugün birçok meslektaşımız, "önemli bir fark yoktur her halde" gibi bir beklenti içindedir. Böyle durumlarda, çözümleme - betonarme tasarım işi, artık bir tür bilgisayar oyununa ( mühendis de gözleri bağlı bir operatöre ) dönüşmektedir. Bu kolaycılığa kapılmayan bilinçli - bilgili bir mühendis, ancak çok basit - sade yapılar için, yazılımın verdiği bazı temel çıktıları, kabaca belki elle ile de bulabilir. Ancak gerçek hayattaki gündelik - ortalama tasarımlar için, el ile yapılacak böyle kaba bir kontrol bile, bıktırıcı

– sonuçsuz bir iş olacaktır. Çünkü ne 3D sistemin - modelin kendisi, ne de TS 500 - TDY ( 2007 ) kayıtları, buna elverişli değildir ( çok karmaşıktır – yorucudur ).

İlk akla gelen, tasarlanacak bir yapı için, her özel tasarım yazılımının çıktısının, diğer çıktılar ile karşılaştırılmasıdır. Eğer iki - üç farklı yazılım da aynı – yakın değerleri verirse, mühendis yaptığı işe daha bir güvenebilir. Fakat bu farklı yazılımların tüm çıktıları, hiçbir zaman bire bir aynı olmayacaktır ( modeller, kabuller, formülasyon – kodlama az veya çok farklıdır ). Aynı yapıya ait çıktılar arasındaki bu yazılımdan kaynaklanan fark, belli bir değeri aştığında ise, bilgisayar destekli tasarımın güvenirliği artık tartışmaya açıktır. Nitekim bu çalışma kapsamında bulunan ( farklı yazılımların çıktıları arasındaki ) farklar da pek öyle küçük – önemsiz değerler değildir.

Sadece 1D çubuk elemanlar ( kolon - kirişler ) söz konusu ise, modelleme hatası yok gibidir ve statik değerler birbirine daha yakın çıkmaktadır. 2D ve/veya 3D yüzeysel ve hacimsel ( solid ) elemanlar ile uygulanan Sonlu Elemanlar Yöntemi ise, belli bir hata payı içerir ( bölünmenin – elemanın şekline bağlı olarak ). Yine aslında 2D eleman olan perdelerin, farklı kabuller ile çubuk olarak modellenmesi de, belli bir farka ( hataya ) yol açar. İdestatik ( İdestatik 2006 ), Probina ( Prota Bilgisayar 2006 ) ve Sta4cad ( Amasralı 2000 ) in ana hesap modülleri, bu yaklaşımların her ikisini de barındırır.

Hesap kesit tesiri zarfının ( + / - ekstrem değerlerin ) bulunması için, sadece TS 500 ün verdiği nihai hesap yükleri dikkate alınmıştır. Her üç paket program da, E deprem yatay yükleri için, hem Dinamik Analiz ( Mod Birleştirme ) hem de Eşdeğer Statik Yük yaklaşımını uygulayabilir. Tasarım için, hep dinamik analiz esas alınmıştır. Üç programın çözümleri için, üst yapı ve temel birbirinden ayrı modellen-

miştir ( yapı zemin etkileşimi ihmal edilmiştir). Her üç program da, çubuğun iki ucunda ve açıklıkta kesit hesabını ve donatı tayinini, taşıma gücü ile  $(+/-$  momentin ve kesmenin hesap değeri için ) yapar. Bu kesitlerde, min. donatıdan fazla bir donatıyı raporlar. Bu donatı, maks. donatı sınırını geçiyorsa, 'yetersiz enkesit' durumu raporlanır. Ancak özellikle eski versiyonlar, bu uyarı raporlarını 'kafadan değiştirmeye' veya 'gözden kaçırmaya' açıktır ( birbiri ile tutarsız Hesap Dosyası kapağı, Hesap Dosyası ve çizim paftaları vb. ). Denetimi böyle çok zor karmaşık bir yazılımın, kötüye kullanımı bu kadar kolay olmamalıdır. Çünkü bu açık kapı, tasarım denetimini ( denetim ve onay yetkilisinin işini ) zora sokar. Çünkü ikinci ( ücretsiz ) bir tasarım yapılması da gerekir.

# **Örnek 1**

Bu Örnek 1, 25 m2 tabliye alanlı, 50X50 4 kolondan, 30X50 4 kirişten ve 15 cm kalınlığında 5x5 m lik kare döşemelerden oluşan 5 katlı çok basit bir betonarme çerçeve sistemdir. Her katın yüksekliği 3 m dir. Kolon, kiriş ve döşeme elemanlarının kendi ağırlıklarından başka hiç bir yük dikkate alınmadı. I. Derece deprem bölgesi ve Z2 zemin durumu, C 25 beton ve S 420 donatı seçilmiştir. Zemin emn. gerilmesi 20 kg / cm2 dir. Yapıda sadece B2 ( yumuşak kat ) düzensizliğinin olduğunu, her üç program da, göstermektedir. Bu örnek için, üç farklı temel sistemi ( tekil-ayrık, sürekli kiriş ve kirişsiz radye ) dikkate alınmıştır. Üç programın

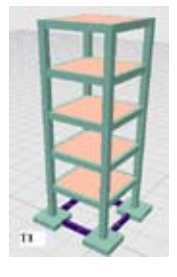

verdiği kat deprem yükleri, kat deplasmanları ve donatı metrajları arasında, esaslı bir fark yoktur.

**Şekil - 1** Örnek 1 in 3D modeli( Ayrık Temelli )

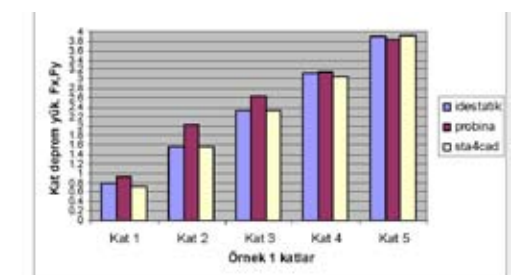

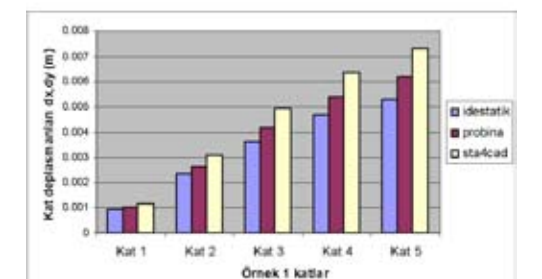

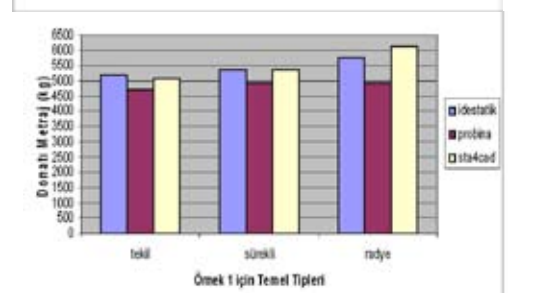

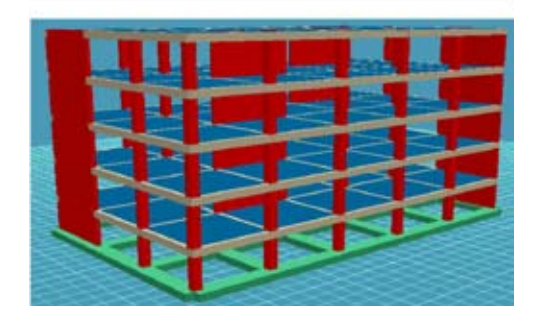

**Şekil ………..Ö**rnek 2 nin 3D Görünümü

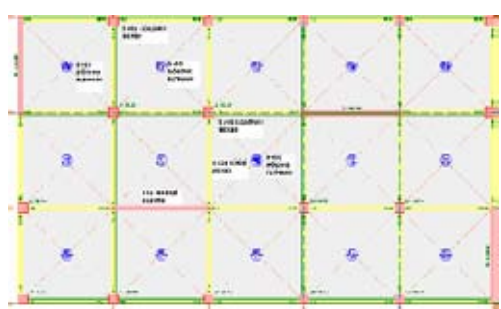

**Şekil …** Örnek 2'nin Ortak Kat Kalıp Planı

# **Tablo ….. Örnek 2 için Proje Parametreleri Analiz Yöntemi Mod Birleştirme yöntemi**

Deprem Bölgesi 1. Bölge Bina Önem Katsayısı ( I ) 1 Taşıyıcı Sistem Davranış Katsayısı ( R ) 7 Süneklilik Düzeyi Yüksek Zemin Hakim Periyodu (T o ) 0.25 Zati Yük Faktörü 1.4 Hareketli Yük Faktörü 1.6 Beton Birim Ağırlığı (t /m3) 2.5 Zemin Yatak Katsayısı (t /m3) 5000 Zemin Emniyet Gerilmesi (t /m2) 20 Zemin Sınıfı Z2 (T A=0.15 ; TB =0.40 ) Beton Sınıfı C25 Çelik Sınıfı ST III Toprak Birim Ağırlığı (t /m3) 2.1 Hareketli Yük Azaltma Katsayısı 0.3 Beton Güvenlik Katsayısı 1.5 Çelik Güvenlik Katsayısı 1.15 Bina Bilgileri Döşeme Alanı (3\*5)(5\*5)=375 m2 Kat Yükseklikleri 3 metre (1-5. kat) Kat adedi 5 kat

*Statik - Betonarme Tasarım için Türkiye de Kullanılan Ticari Paket Yazılımların Farklı Sonuçları*

### Bodrum kat adedi Yok

Kolon ebadı 50X50 cm (S2-8;S10-11;13-14- ;15-19)

Perde Bilgileri 25X513 cm (P1-P20); 25X525 (P9-P12)

Döşeme bilgileri d=15 cm (D1-15) g kaplama= $150 \text{ kg/m}$ 2 q=0

Kiriş ebatları 25X50 (K1-K34) g=0 q=0

Perde momentlerinin toplamının, toplam devrilme momentine oranını ifade eden αm ( şimdi TDY 2007 deki kesme kuvvetleri ile bulunan αs ) oranı, önemli bir kontrol parametresidir ( R yanal yük azaltma katsayısını etkiler ). Perde modellemesi farklı olduğundan, sonuçların arasındaki fark da büyümüştür. Aynı büyükçe bir fark, kat deplasmanları arasında da vardır. Bilgisayar programlarının bu Örnek 2 nin kolonları için, boyuna donatı ve etriye seçimleri birbirlerine oldukça yakındır.

|                | X YÖNÜ                         |                  |          |                   | Y YÖNÜ           |          |
|----------------|--------------------------------|------------------|----------|-------------------|------------------|----------|
| Kat No         | <i><u><b>I</b>destatik</u></i> | Probina          | Sta4cad  | <b>I</b> destatik | Probina          | Sta4cad  |
| 5              | 52.67                          | 63.27            | 64.89    | 52.32             | 63.16            | 64.91    |
| 4              | 42.23                          | 44.59            | 39.98    | 41.94             | 43.98            | 39.79    |
| 3              | 31.68                          | 39.50            | 27.97    | 31.46             | 39.08            | 27.79    |
| $\mathfrak{D}$ | 21.14                          | 34.16            | 19.22    | 20.99             | 33.72            | 19.06    |
|                | 10.57                          | 17.70            | 10.59    | 10.50             | 17.28            | 10.46    |
| VtB Mod B.     | 158.30 t                       | $162.83^{(1)}$ t | 162.65 t | 157.23 t          | $160.40^{(1)}$ t | 162.02 t |
| Vt Esd. D.Y.   | 205.98 t                       | 215.30t          | 212.02 t | 205.98 t          | 215.30t          | 212.02 t |

**Tablo …..** Örnek 2'ye ait Kat Deprem Yükleri ile Taban Kesme Kuvvetleri ( ton )

|                     | <b>I</b> destatik | Probina | Sta4cad |
|---------------------|-------------------|---------|---------|
| $X$ yönü $\alpha$ m | 0.67              | 0.53    | 0.69    |
| $Y$ yönü $\alpha$ m | 0.70              | 0.59    | 0.67    |

**Tablo...** Örnek 2' için, Perde Taban Mom. Toplamı / Topl. Devrilme Mom. Oranı (αm)

#### **Vt (1):SFix=199.22 t; SFiy=197.22 t**

Örnek 2'nin kirişsiz radye temel ağ bilgileri üç program için Şekil …… – Şekil …..'de verilmiştir. Üç program da kirişsiz radye temelin donatısını, kullanıcı tanımlı hesap aksları boyunca vermektedir. Fakat raporlanan deplasman, moment ve zemin gerilmesi değerleri, o hesap aksının yeri değiştirildiğinde, sonuçlar ve donatılar da epeyce değişiyor ( sonlu elemanlar yönteminden kaynaklanan farklılık da artabiliyor ).

|                      | Metraj         | Sta4cad            | Probina            | <b>I</b> deStatik |
|----------------------|----------------|--------------------|--------------------|-------------------|
| Sürekli Temel        | Donati Metraji | 55241 kg           | $42148 \text{ kg}$ | 52943 kg          |
|                      | Beton Metraji  | 572.4 m 3          | 554.09 m 3         | 573.34 m 3        |
| Kirissiz Radye Temel | Donati Metraji | $61525 \text{ kg}$ | 45561 kg           | 59504 kg          |

**Tablo …….** Örnek 2'in metraj bilgileri

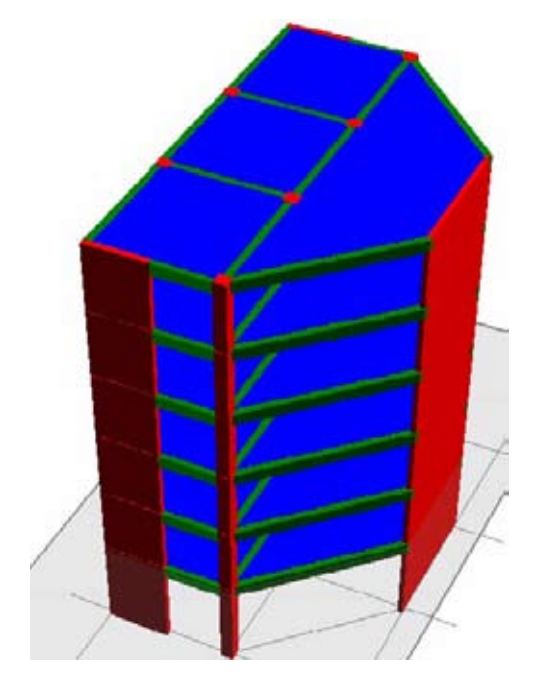

**Şekil ……** Örnek 3 ün 3D Görüntüsü

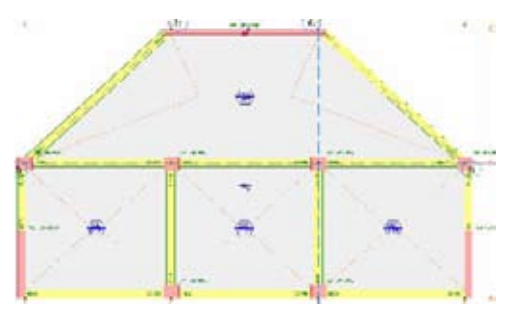

**Şekil ……** Örnek 3 ün Ortak – Benzer Kat Kalıp Planı

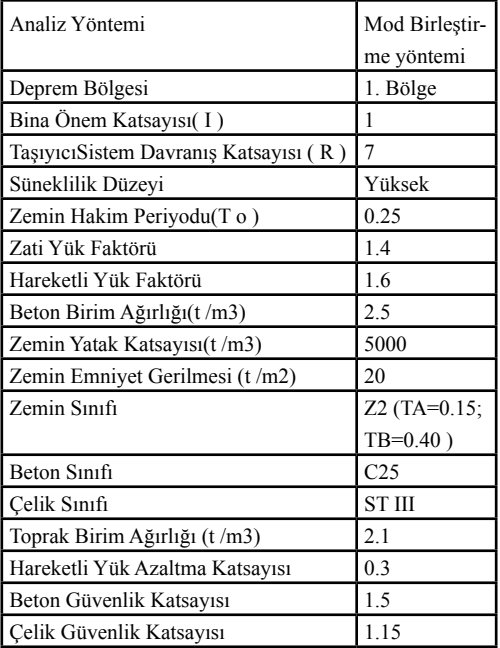

#### **Bina Bilgileri**

Döşeme Alanı 129.7 m2

Kat adedi 6 kat

Bodrum kat adedi Yok

Kolon ebadı 50X50 (S2-3-5-6-7-8)

Perde Bilgileri 25X550 (P9); 25X250 (P1-P4)

#### **Yükleme Durumu**

Döşeme bilgileri d=15 (D1-4) g kaplama=150 kg/ m2 Q=0

Kiriş ebatları 30X50 (K1-6)(8-10),K12 g=0 Q=0 Kiriş ebatları 25X50 (K7-K11) g=0 Q=0

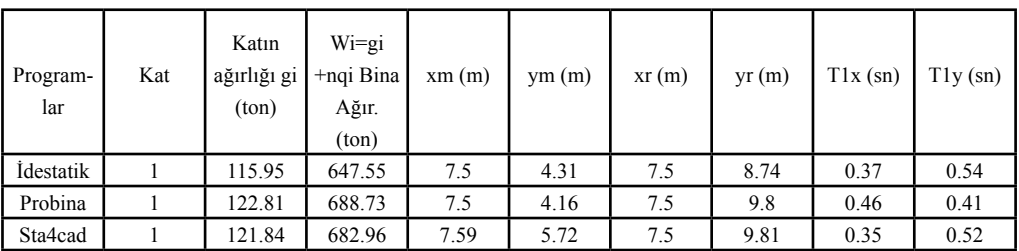

**Tablo ……** Örnek 3 İçin, Toplam Bina Ağırlığı, 1. Katın Kütle ve Rijitlik Merkezi

Bu örnek 3 için de, sadece öz ağırlık dikkate alınmıştır. Buna rağmen, kütle ve rijitlik merkezinin yeri, kat - bina ağırlığı ve birinci mod periyotları epeyce farklı değerler almaktadır. Çünkü bu örnek ortogonal olmayan burulmalı ve perdeli bir yapıdır. Her üç yazılım da, bu Örneğe ait 2. mertebe etki indekslerini, θi£0.12 sınır değerin çok çok altında bulmaktadır. A4 ( verevlik ) düzensizliğini, sadece Sta4cad raporlamaktadır.

|                | X YÖNÜ    |           |         |           | Y YÖNÜ   |         |
|----------------|-----------|-----------|---------|-----------|----------|---------|
| Kat No         | İdestatik | Probina   | Sta4cad | İdestatik | Probina  | Sta4cad |
| 5              | 19.63     | 18.83     | 19.72   | 15.60     | 23.27    | 20.61   |
| $\overline{4}$ | 16.54     | 14.08     | 12.26   | 13.14     | 18.34    | 13.89   |
| 3              | 13.46     | 11.92     | 8.82    | 10.70     | 16.02    | 10.64   |
| $\overline{2}$ | 10.35     | 10.66     | 6.96    | 8.23      | 13.44    | 8.09    |
|                | 7.25      | 10.00     | 5.40    | 5.76      | 11.59    | 5.70    |
| <b>VtB</b>     | 4.52      | 7.72      | 4.04    | 3.59      | 8.7      | 3.60    |
| Vt             | 71.77     | 58.901(1) | 57.23   | 57.05     | 75.73(1) | 62.56   |
|                | 92.51     | 88.75     | 97.56   | 72.31     | 95.63    | 79.40   |

**Tablo…** Örnek 3 için Eşdeğer Statik Vt Taban Kesmesi ve Mod Birleştirme ile bulunan Kat Yükleri ve VtB Taban Kesmesi (ton)

| Düzensizlik              | <i><u><b>I</b>destatik</u></i> | Probina    | Sta4cad    | Sonuc               |
|--------------------------|--------------------------------|------------|------------|---------------------|
| $Al($ <i>n</i> bi <1.2)  | 1.58 > 1.2                     | 1.44 > 1.2 | 1.46 > 1.2 | Burulma Var.        |
| A2                       | Yok                            | Yok        | yok        | Kat Boşluğu Yok.    |
|                          | Yok                            | Yok        | yok        | Plan Cikintisi Yok. |
| A4                       | Yok.                           | Yok.       | Var.       | ????? Verevlik.     |
| B1( $\eta$ ci < 0.8)     | 1 > 0.8                        | 1 > 0.8    | 1 > 0.8    | Zayıf Kat Yok.      |
| $B2(n \text{ ki} < 1.5)$ | 1.15<1.5                       | 1.14<1.5   | 1.10<1.5   | Yumusak K. Yok.     |

**Tablo ……**Örnek 3 'ün Düzensizlik Kontrolleri

|              | Idestatık | Probina | Sta4cad        |
|--------------|-----------|---------|----------------|
| vönü am<br>л | 0.57      | 0.43    | $\sim$<br>∪.∪∠ |
| vönü αm      | 0.44      | 0.26    | 0.56           |

**Tablo…** Örnek 3 için αm( Perde Taban Momentleri / Devirici Moment ) Değeri

αm <0.75 olması gereken bu oran, TDY 2007 de kesme kuvvetleri ile tanımlanmaktadır. R katsayısının seçimini etkileyen bu αm oranındaki farklılık az değildir. Y yönündeki kat deplasmanlarının farklılığı da fazladır( perde, verevlik ve burulma ). Buna rağmen üç program, kolon ve kiriş donatılarını birbirine yakın bulmuştur. Fakat yamuk planlı kirişsiz radye temelin sonlu elemanlar ile çözümü, max. zemin gerilmesi, donatı ve beton metrajı açısından, çok farklısonuçlar vermiştir.

*Akademik Bilişim 2008 Adnan KUYUCULAR, Ömer Ömür KANDAK*

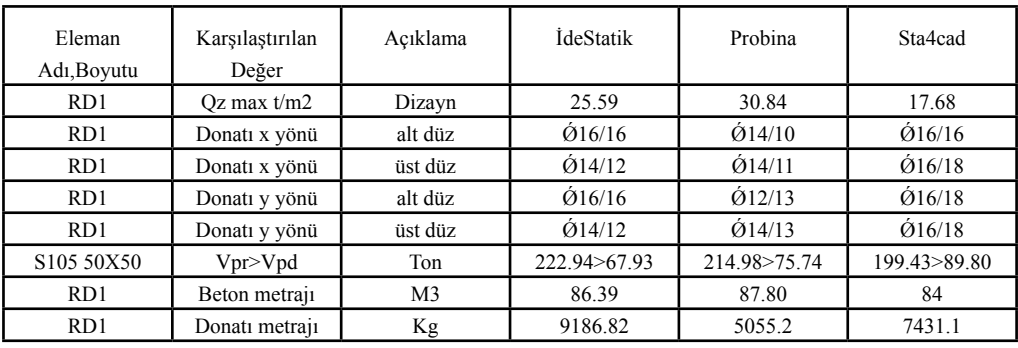

**Tablo …**.Örnek 3 için Kirişsiz Radye Temel Çözümleri

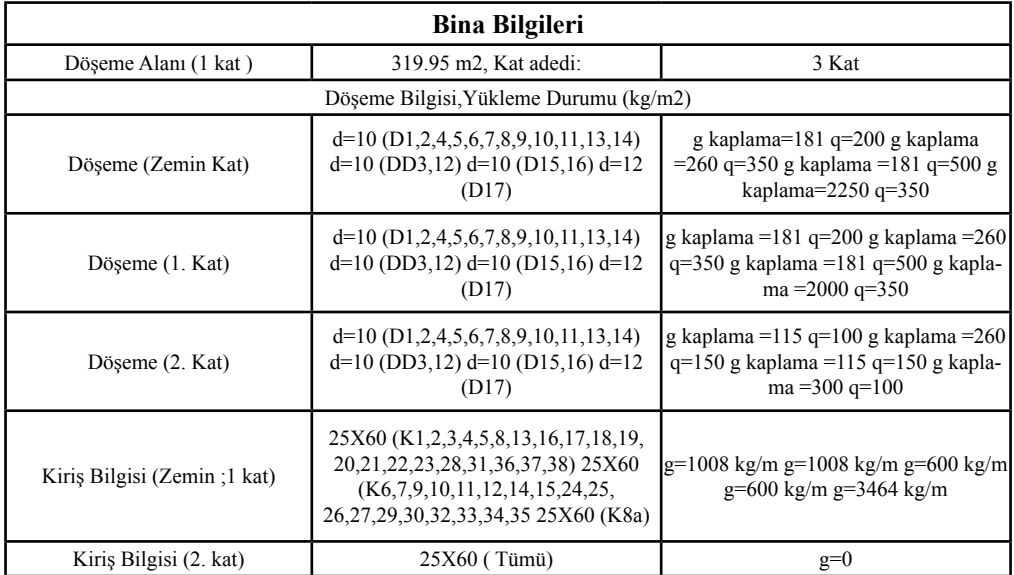

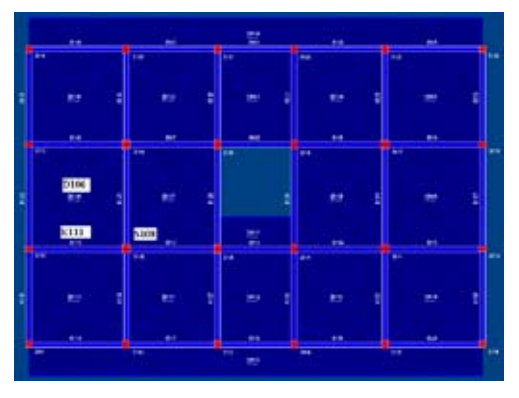

**Şekil** Örnek 4 ün Ortak – Benzer Kat Kalıp Planı **Şekil …**Örnek 4'ün 3D görünüşü

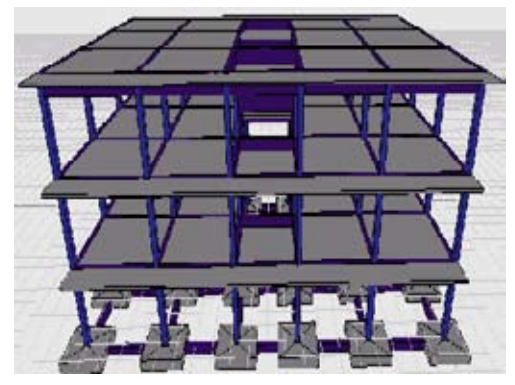

*Statik - Betonarme Tasarım için Türkiye de Kullanılan Ticari Paket Yazılımların Farklı Sonuçları*

**Örnek4:** Bu örnek, Betonarme Yapılar ( Celep ve Kumbasar 1998 ) kitabından alınmıştır. Kaplamalı -duvarlı ve çerçeveli ortogonal bir binadır. Üç yazılımın çıktıları arasında, bina ağırlığı, uzun yöndeki hakim periyot ve taban kesme kuvveti içi,n % 15 -20 ye varan bir farklılık gözlendi.

| Analiz Yöntemi                           | Mod Bir-<br>leştirme<br>yöntemi     |
|------------------------------------------|-------------------------------------|
| Deprem Bölgesi                           | 1. Bölge                            |
| Bina Önem Katsayısı(I)                   | 1                                   |
| TaşıyıcıSistem Davranış Katsayısı<br>(R) | 8                                   |
| Süneklilik Düzeyi                        | Yüksek                              |
| Zemin Hakim Periyodu(To)                 | 0.25                                |
| Zati Yük Faktörü                         | 1.4                                 |
| Hareketli Yük Faktörü                    | 1.6                                 |
| Beton Birim Ağırlığı(t/m3)               | 2.5                                 |
| Zemin Yatak Katsayısı(t/m3)              | 5000                                |
| Zemin Emniyet Gerilmesi (t/m2)           | 15                                  |
| Zemin Sınıfı                             | Z2(<br>$TA=0.15$ ;<br>$TB = 0.40$ ) |
| Beton Sınıfı                             | C20                                 |
| Celik Sınıfı                             | ST I                                |
| Toprak Birim Ağırlığı (t/m3)             | 2.1                                 |
| Hareketli Yük Azaltma Katsayısı          | 0.3                                 |
| Beton Güvenlik Katsayısı                 | 1.5                                 |
| Çelik Güvenlik Katsayısı                 | 1.15                                |

**Tablo ……**Örnek 4 ün Proje Parametreleri

İdestatik ve Sta4cad programı sonuçları Celep ve Kumbasar'ın taban kesme kuvveti sonuçlarına yakındır. Probina sonuçları ise biraz farklıdır ( toplam bina ağırlığı ve periyot değerleri farklı olduğundan ). Üç program da S108 kolonunun güçlü kolon-zayıf kiriş koşulunu sağlamadığı sonucuna ulaşmıştır. Her üç programın ( ve Kitabın ) ayrık temel sonuçları arasında büyük bir farklılık yoktur.

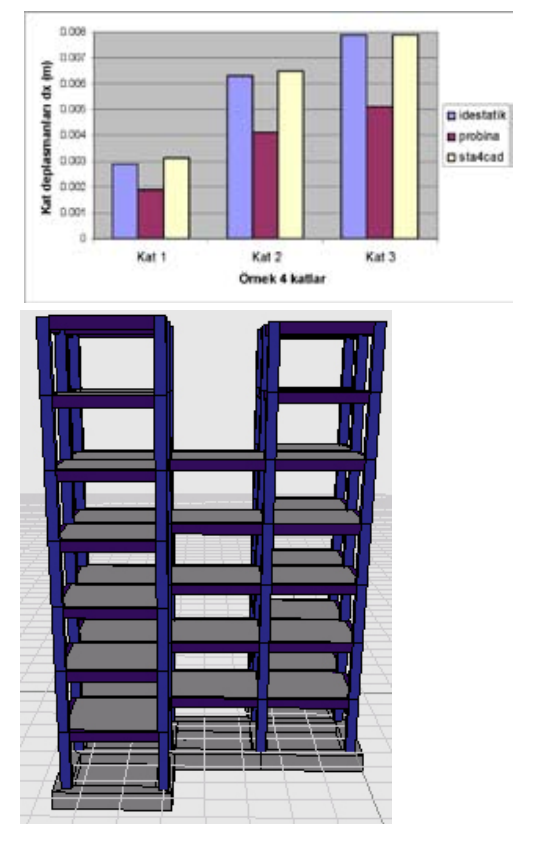

**Şekil …………**Örnek 5 'in 3D Görünüşü

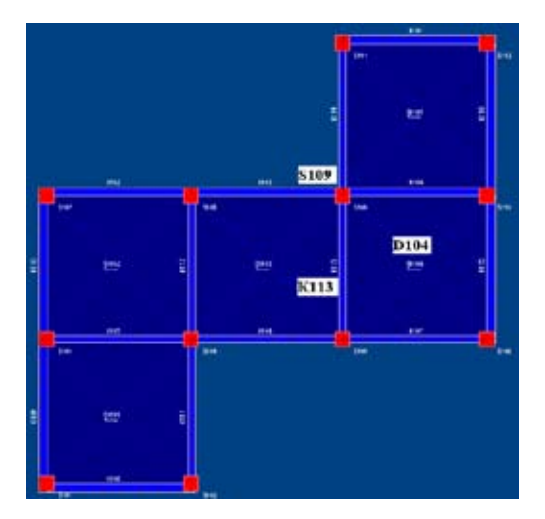

**Şekil …….**Örnek 5 'in Ortak – Benzer Kat Kalıp Planı

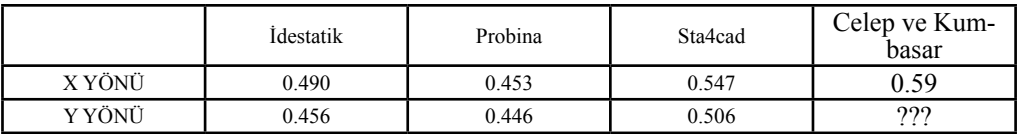

|                  |           | X YÖNÜ            |          |         | Y YÖNÜ            |          |         |
|------------------|-----------|-------------------|----------|---------|-------------------|----------|---------|
| Kat No           | $C - K$ . | <b>I</b> destatik | Probina  | Sta4cad | <b>I</b> destatik | Probina  | Sta4cad |
| 3                | 23.6      | 23.75             | 23.46    | 22.53   | 25.15             | 19.27    | 23.97   |
| $\overline{2}$   | 30.7      | 34.57             | 34.57    | 29.57   | 32.68             | 27.71    | 31.47   |
|                  | 15.4      | 21.87             | 21.87    | 14.93   | 16.46             | 17.44    | 15.89   |
| VtB Mod<br>birl. | ???       | 62.44             | 65.54(1) | 60.18   | 63.22             | 57.81(1) | 62.16   |
| Vt Eşd. stat.    | 69.7      | 70.17             | 85.46    | 67.04   | 74.30             | 81.14    | 71.34   |

**Tablo ….**.Örnek 4 ün Birinci Doğal Titreşim Periyotları Tr (sn)

**Tablo ….**Örnek 4 ün X ve Y yönü Kat Yükleri, Taban Kesme Kuvvetleri Fi (ton)

### **Örnek 5**

7 katlı sadece çerçeveli bir yapı olan bu Örnek 5'in kat planı, Z şeklindedir; Temeli hem sürekli kiriş hem de kirişsiz radye olarak çözülmüştür. Kat ve bina ağırlıkları, doğal titreşim periyotları, kütle ve rijitlik merkezi yerleri, kat deprem yükleri ve taban kesme kuvvetleri, kat yanal deplasmanları, 2. mertebe etki indeksi, beton ve donatı metrajı konusunda aşırı bir farklılık ( > %20 ) hiç yoktur. Fakat sadece A1 ve B2 düzensizliği konusunda, yazılımlar ayrı düşmektedir.

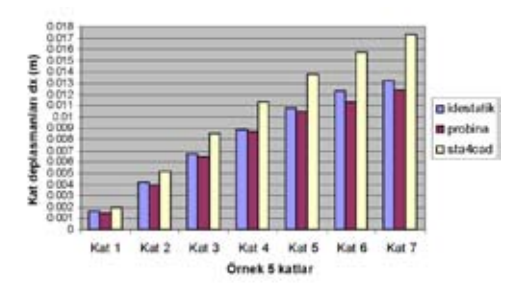

# **Örnek 6**

Zayıf perdeli ( perde kolonlu ) ve çepe çevre konsollu-saplama kirişli 10 katlı bir yapı, 6. Örnek olarak seçilmiştir.

| Analiz Yöntemi                            | Mod Birleştirme yöntemi |
|-------------------------------------------|-------------------------|
| Deprem Bölgesi                            | 1. Bölge                |
| Bina Önem Katsayısı (I)                   | 1                       |
| Taşıyıcı Sistem Davranış<br>Katsayısı (R) | 7                       |
| Süneklilik Düzevi                         | Yüksek                  |
| Zemin Hakim Periyodu(<br>To)              | 0.25                    |
| Zati Yük Faktörü                          | 1.4                     |
| Hareketli Yük Faktörü                     | 1.6                     |
| Beton Birim Ağırlığı (t/<br>m3)           | 2.5                     |
| Zemin Yatak Katsayısı (t<br>(m3)          | 10000                   |
| Zemin Emniyet Gerilmesi<br>(t/m2)         | 50                      |
| Zemin Sınıfı                              | Z2 (TA=0.15; TB=0.40)   |
| Beton Sinifi                              | C30                     |
| Celik Sınıfı                              | <b>ST III</b>           |
| Toprak Birim Ağırlığı (t<br>(m3)          | 2.1                     |
| Hareketli Yük Azaltma<br>Katsayısı        | 0.3                     |
| Beton Güvenlik Katsayısı                  | 1.5                     |
| Çelik Güvenlik Katsayısı                  | 1.15                    |

**Tablo ……..** Örnek 6 nın Proje Parametreleri

*Statik - Betonarme Tasarım için Türkiye de Kullanılan Ticari Paket Yazılımların Farklı Sonuçları*

#### **Bina Bilgileri:**

Döşeme Alanı 520 m2 Kat adedi 10 kat Bodrum kat adedi yok Kolon ebadı 50X50 (S1-S3-S7-S9) Perde ebatları 30X300 (P2-P4-P6-P8)

#### **Yükleme Durumu**

Döşeme bilgileri d=20 (D1-12) g kaplama =25  $kg/m2$  q=200 kg/m2 Kiriş ebatları 30X60 (K1-28) g=70 kg/m q=0

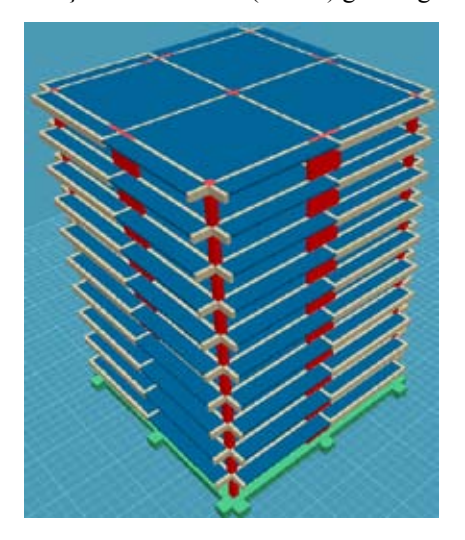

Şekil …..Örnek 6 'nın 3D Görünüşü

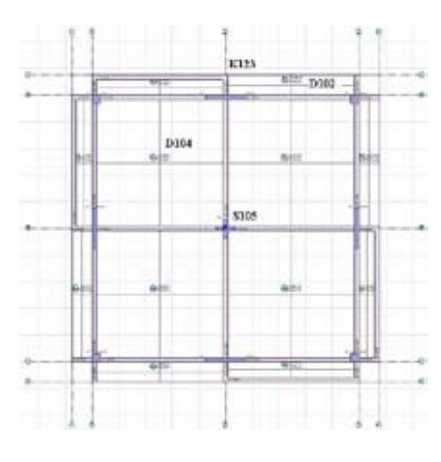

**Şekil …**. Örnek 6'nın Kat Kalıp Plan**ı**

Kütle veya rijitlik merkezinin yeri açısından, Probina çıktıları biraz farklıdır. Bu fark, konsol ve saplama kirişlerin yanlış modellenmesinden oluşabilir ( böyle bir kullanıcı hatası da hiç raporlanmaz ). Doğal titreşim periyotları ise daha da farklıdır. İkinci mertebe etkisi indeksi Ji yi, üç program da, sınır değerin çok altında bulmuştur. Yine bu Örnek 6 için, yapı düzensizliği konusunda, her üç yazılım da uyum içindedir. Çok katlı Örnek 6 için, kat deprem yüklerinde % 50 ye varan farklılıklar vardır ( hakim periyotlar büyük ve farklı olduğundan ). Fakat perde modelleme hataları ile, büyük kat deprem yükleri için, daha küçük kat deplasmanları da oluşabilmektedir. Ayrıca R katsayısı seçimini etkileyen ABYYHY 1998 deki (αm < 0.75 ) katsayısını Idestatik 0.40, Probina 0.22 ve Sta4cad ise 0.55 bulmaktadır. Asıl büyük uyumsuzluk budur.

Perde taban momentleri toplamının, üç program için bu kadar farklı olması, en önce perde modelleme hatasını akla getirmektedir. Sta4 cad programı poligonal kolonda kolon - kiriş kesme güvenliği raporu vermemiştir. Poligonal kesitli kolonun boyuna ve enine donatıları, her yazılım tarafından farklı verilmektedir.

Radye beton metrajı tutarlı, donatı metrajı ise çok farklı bulunmuştur. S105 poligon

kolonu zımbalama tahkikinin tutmadığını, üç program da farklı değerler ( özellikle Up zımbalama çevresi ) ile göstermektedir. Hesap aksının geçtiği yere göre kirişsiz radye temel boyuna donatılarının değiştiği de unutulmamalıdır.

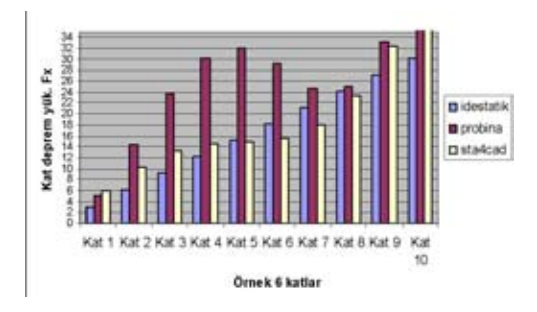

#### *Akademik Bilişim 2008 Adnan KUYUCULAR, Ömer Ömür KANDAK*

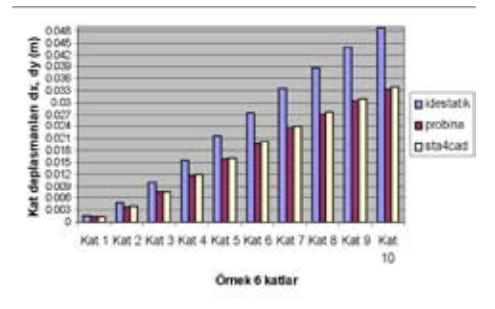

### **Sonuçlar ve Öneriler**

**Ü**ç ayrı statik betonarme yazılım( İdestatik V5.493, Probina V14-sp2 ve Sta4cad V12 versiyonları ) ile 6 değişik yapının ( farklı temel sistemleriyle ) tasarımı yapılmıştır. Taşıyıcı sistem ve üzerindeki düşey yükler olabildiğince basit seçilmiştir. Farklı yazılımların çıktıları incelenerek, şu sonuçlara varılmıştır:

1-Farklı programların belli bir tasarıma ait çıktıları arasında farklar, az veya çok mutlaka oluşacaktır ( modelleme, kodlama kabulleri hep farklıdır ). Ancak bu fark¬lılığın küçük kalması da gerekir ( % 15 -25 gibi ). Belli bir dönemde, üç yazılımın belli versiyonları için, yazılım kaynaklı bu farklılıklar, bir tez çalışmasında hiç de küçük çıkmamıştır [ Kandak ( 2006 )].

2 -Hesap çıktılarında raporlanması gereken bilgiler, her program tarafından yeterince ve anlaşılır şekilde verilmektedir. Fakat bu çıktı değerleri, birbirine bire bir uymaz. Çünkü her yazılımın modelleme -kodlama kabulleri, referansı ( danışmanı ), örnek çözdüğü test problemi, vb. hep kendine aittir. Tasarımcının yazılım kaynaklı bu farklarıdikkate alması( reklama ve yazılımına takılıp kalmaması) da gerekir.

3 -Lisanslı yazılımların çıktıları arasındaki farklar aşırı ise, kullanılmaması gereken hatalı program ( lar ) da var demektir. Fakat sözgelimi SAP 2000 gibi genel amaçlı bir yazılım kullanılsa dahi, gündelik gerçek bir yapının tasarımı için, hangi yazılımın hata payının ne olduğunu göstermek de son derece zordur. Bu yüzden gerçek bir yapının daha tutarlı bir tasarımı için, tüm yazılımların kullanılması ( ve çıktıların karşılaştırılması ) da, öncelikle gerekmektedir.

4 -Uzmanlık gerektirten bu iş ( tasarım yazılımının denenmesi ), bir teknik kurula bırakılmalıdır. Bu Teknik Kurulda, İMO nın, Üniversitelerin, Bakanlığın, Yapı Denetim Büroları Birliğinin ve yazılım firmalarının temsilcileri yer almalıdır. Bu makalenin asıl amacı, işte bunu vurgulamaktır ( yazılımları sıralamak yargılamak -ayıklamak değildir ). Farklı yazılımların aynı – belli tip yapılar için verdiği farklı çıktıların, bu teknik kurul tarafından zaman zaman duyurulması bile, büyük bir kazanım ( ve otokontrol ) oluşturacaktır.

PDF created with pdfFactory trial version www.pdffactory.com

5 – Buradaki çok basit altı ( 6 ) sorgulama – deneme tasarımı, adı geçen marka yazılımları geliştiren firmaların iş birliği ve yardımı ile bitirilmiştir ( yazarlar katkıları için teşekkür borçludur ). Ancak bu sırada, bazı önemli özelliklerin, sadece yeni versiyonda bulunduğu ( veya mevcut versiyon için yama yazılım gönderileceği) belirtilmiştir. Nitekim marka yazılımların hepsi de hep adım adım geliştirilmiştir. Böyle güncellenen bir yazılımın Teknik Kurul huzurunda, rekabete açık saydam bir *Statik - Betonarme Tasarım için Türkiye de Kullanılan Ticari Paket Yazılımların Farklı Sonuçları*

ortamda denenmesi – sınanması, yazılımcılar açısından da uygun olur. Eski hatalı kopya kırık versiyonların ( veya yenilerinin ortak ) kullanımı, ancak böyle önlenebilir.

6 – Eleman ölçülerinin ilk girişi, her üç programda da mühendisin takdirine bırakılmıştır. Ancak yeni bir tasarım için, en son yönetmeliğin öngördüğü minimum ebatların altında bir değer girilse dahi, çözümleme -çizim çıktısı alınabilmektedir.

7 -Tasarım yazılımı, belli birçok kesitin hesabını ve donatı tayinini, taşıma gücü ile ( ekstrem  $+$  / -etkiler için ) yapar. Bu kesitlere, min. donatıdan fazla bir hesap donatısını yerleştirir. Bu hesap donatısı, donatı üst sınırını aşarsa, 'yetersiz enkesit' uyarısı raporlanır. Fakat özellikle yazılımların eski versiyonları için, bu raporların 'kafadan değiştirilmesi' veya 'bir şekilde gözden kaçırılması' hiç de zor değildir.

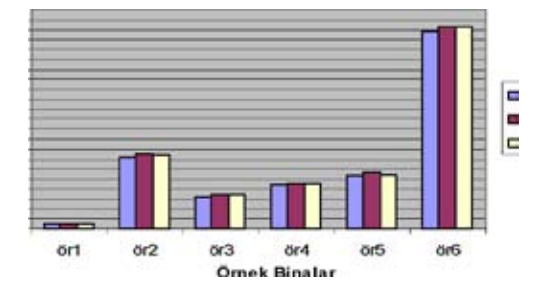

8-Ancak daha da kötüsü, böyle sakıncalı bir durumda dahi, çizimlerin yazıcıdan -çiziciden alınabilmesidir. Denetimi çok zor olan karmaşık bir yazılımın, kötüye kullanımı bu kadar kolay olmamalıdır. Farklı ve uygun her tasarım ( run -icra ) için, yazılımın rastgele ürettiği farklı bir proje kodu, hesap dosyasının her sayfasına ve her çizim paftası kapağına aynen konmalıdır. Böylece hem Oda vizesi sırasında tasarımın denetimi hızlandırılmış olur. Hem de eski yazılımların ( veya yenilerinin ortak ) kullanımını önlenebilir.

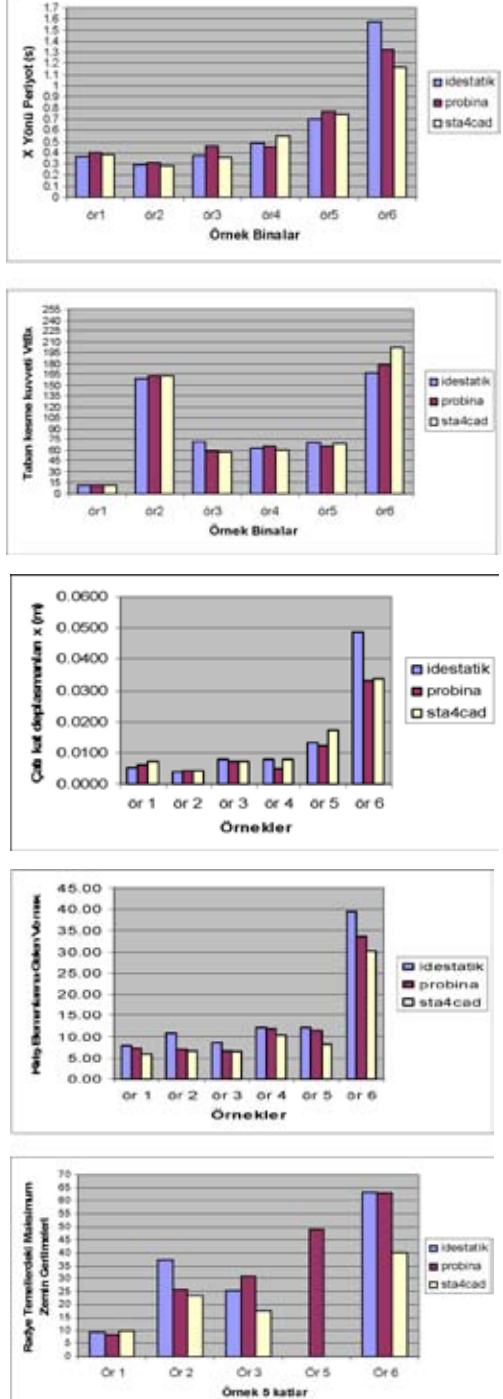

9-Statik değerlerdeki yazılım kaynaklı farklılıklar, özellikle çok katlı, planda verev ( non ortogonal ), perdeli ve düzensiz yapılar için, hiç de az değildir. Toplam yapı ağırlığıgibi birincil değerlerdeki farklılık, nisbeten küçüktür. Fakat özellikle perde rijitliğinin farklı modellenmesi, sonraki tüm değerleri ( modal analizi, taban kesme kuvvetini, kiriş ve kolon -perde kesiti hesap etkisini v.b. ), çok farklıkılmaktadır.

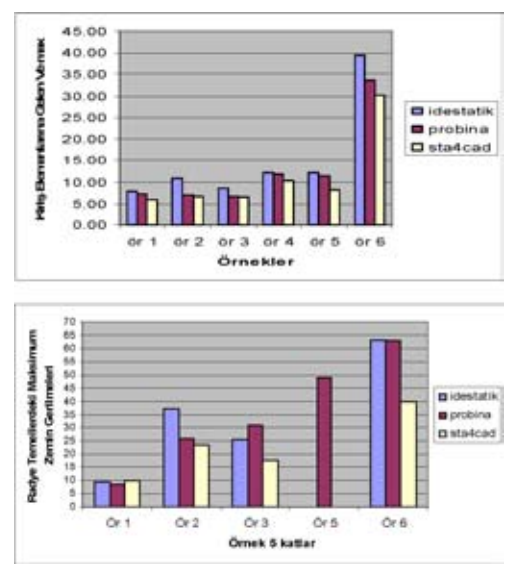

10 -Betonarme tasarıma ( boyuna enine donatıya, süneklik kontrollerine vb. ) ait farklların, ikinci planda kaldığı gibi bir izlenim oluştu. Çünkü donatı metrajındaki büyükçe farklılıklar, öncelikle farklı kesit tesirleri ile ilintilendi ( eleman enkesitleri, malzeme özellikleri zaten hep aynıdır ). Fakat buna ilişkin genel bir yargıya varmak da zordur ( yazılımların kodlaması, output formatları ve donatı seçimleri çok farklıdır ). Ancak donatı metrajındaki farklılıklar, kirişsiz radye temel durumunda çok daha belirgindir ( radye temel sonlu eleman modellerinin çok farklıolmasından ötürü ).

11 -Farklı değerler üreten yazılımlar, birçok önemli kararı da farklı almaktadır. Sözgelimi R yatay yük azaltma katsayısı, perde sünekli-

ğine, perde sünekliği de, perde tabanı kesit tesirlerinin toplamına bağlıdır. Farklı perde modeli ile bu kesit tesiri toplamı ve m( şimdi s ) oranı farklı bulunur ( ve R katsayısı da değişir ). Yine bir programın var dediği B2 ( yumuşak kat ) düzensizliğine diğerleri yok demektedir

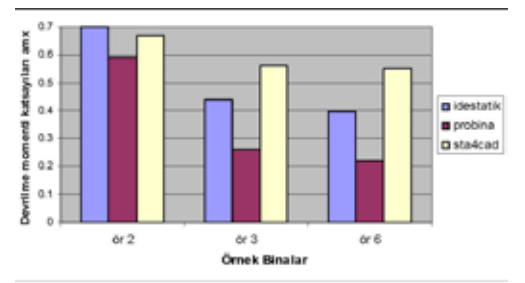

12 -Bu tasarım programları, daha çok kullanım kılavuzları ile pazarlanmakta, eğitim çalışmaları ise hep ikinci planda kalmaktadır. Ne eğitim çalışmaları sırasında ne reklamlarda, burada örneklenen yazılım kaynaklı farklılıklara hiç yer verilmemektedir. Firma ( rakip yazılım daha hatalı bile olsa ) bu farklılık -hata payı konusunu gündeme hiç getirmemektedir. Ürünün ve reklamın bu şekilde tek sesli sunumu bile, başlı başına bir eksikliktir ( "merak etmeyin bir aksaklık olamaz" gibi bir önyargı oluşuyor ).

13 -Buradaki basit örnek tasarımların uygunluğu, kullanılan yazılımlarıno sıradaki olgunluğu ve özetlenen çıktıların doğruluğu, evet tartışmaya hep açıktır. Fakat önemli olan burada verilen sayısal değerlerin kendisi değildir. Bu konuda yapılmış benzer yeni bir çalışma da yoktur. Yazarlar bu yüzden, her hangi bir yazılım hakkında bir tercih -yargı belirtmekten özellikle kaçınmıştır.

14 -Bu 'olmazsa olmaz hazır yazılımların' doğruluk derecesini ( hata payını ) sorgulamaktan -görmekten hep kaçınıldı. Bilgisayar PC daha böyle yaygın değilken, yani daha işin ( yazılım geliştirmenin ) başındayken, belki bu da gerekli idi. Nitekim bu riskli sakıncalı

*Statik - Betonarme Tasarım için Türkiye de Kullanılan Ticari Paket Yazılımların Farklı Sonuçları*

hareketsizliği bugün bir çok mühendis eleştirmektedir [ Bağcı, ( 2004 ), Karayel ( 2007 ) ]. Benzer bir karşılaştırma çalışması, TDY 2007 nin yeni 7. Bölümüne ( mevcut yapıların değerlendirilmesi -onarımı – güçlendirilmesi ) ait hesap modülü çıktıları için de gerekmektedir [………. ].

15 – Statik -betonarme tasarım – değerlendirme yazılımlarının çıktıları arasında belli bir fark hep olacaktır. Bu farkın duyurulması – sürekli izlenmesi, belli bir aralıkta tutulması, hiç kimsenin zararına değildir. Aksine bir durumda, yapılan bir tasarım hiçbir şekilde denetlenemez ( operatör düzeyine düşmüş bir mühendisin insafına kalır ).

#### **Kaynaklar**

ABYYHY ( 1998 ) " Afet Bölgelerinde Yapılacak Yapılar Hk. Yönetmelik ", Bayındırlık ve İskan Bakanlığı, Ankara.

………… ( 2005 ) " Örnekler Kitabı ", Afet İşleri Gn. Müdürlüğü, Deprem Araştırma

Dairesi, Bayındırlık ve İskan Bakanlığı, Ankara, ..

Atımtay, E., ( 2004 ), 'Örnekler ile Afet Bölgelerinde Yapılacak Yapılar Hakkında

Yönetmelik', Cilt I ve II, Bizim Büro, Ankara.

Bağcı, M. (2004) "İnşaat Paket Programlarının Deprem Yönetmeliği Bakımından

İncelenmesi ". Teknokrat - İMO, Manisa..

Celep, Z. ve Kumbasar, N., (2000), "Deprem Mühendisliğine Giriş ve Depreme

Dayanıklı Yapı Tasarımı" , Beta Dağıtım, İstanbul.

Celep, Z. ve Kumbasar, N., (1998), "Betonarme Yapılar" ,Beta Dağıtım, İstanbul.

İdeStatik (2006), "İdeSTATİK, IDS / NC Kullanım Kitabı", İde Yapı Ltd. Şti, Bursa. .

Karayel V. ( 2007 ), 'Yapısal Tasarımda Paket Bilgisayar Programını Kullanımının Ülkemizdeki Yapısal Tasarım Mühendislerinin Gelişimi Üzerindeki Etkileri', İMO İstanbul Şubesi Dergisi, Sayı 91, İstanbul.

Kandak, Ö. Ö. ( 2006 ), 'Ticari Paket Programların Deprem Yönetmeliği Açısından Karşılaştırılması', Yüksek Lisans Tezi, Pamukkale Üniversitesi Fen Bilimleri Enstitüsü, Denizli.

Kuyucular, A. ( 1998 ), "Betonarme Yapılar " , Tuğra Matbaası , Isparta.

Prota Bilgisayar (2006) "Probina Orion Kullanım Kılavuzu" , Ankara..

Amasralı, S., (2000) " Sta4-Cad Ver 8.1 Kullanma Kılavuzu", Tasarım Matb.,İstanbul.

Wilson, E.L., (1970), "SOLID SAP - A Statik Analysis Program for 3D Solid

Structures", Report No. UC SESM 70-20, Structural Engineering Laboratory,

University of California, Berkeley.

# **Apı Analizinde Optimizasyon Tekniklerinin Kullanılması**

# **Mahmud Sami DÖVEN, Burak KAYMAK**

Dumlupınar Üniversitesi, İnşaat Mühendisliği Bölümü, Kütahya msamidoven@yahoo.com , burakkaymak@yahoo.com

**Özet:** Daima birbirine zıt olan, emniyet ve ekonomi şartlarının sağlanması olarak tarif edilebilecek olan tasarım probleminde geleneksel olarak maliyet sabit kabul edilerek emniyet kontrol edilir. Bilgisayar imkanlarının ve kapasitelerinin artması ile her iki şartın da değişken olarak alınması imkanı doğmuştur. Başlangıcı ikinci dünya savaşı yıllarına rastlayan optimizasyon tekniklerinin kullanılması ile mümkün olan bu süreç sayesinde analiz, kontrol işlemi olmaktan çıkarak tasarımı da bünyesine almıştır.

Bu çalışmada, tek yükleme halinde, deplasmanlar üzerinde kısıtlamaların olmadığı durumda, izostatik ve hiperstatik kafeslerin gerilme kısıtlamaları altında optimizasyonu için bir model oluşturulmuş ve geliştirilen bilgisayar programı ile literatürden örnekler çözülerek benzer sonuçlara ulaşılmıştır.

**Anahtar Kelimeler:** Yapı Analizi, Kafes, Optimizasyon, Simpleks.

# **The Usage of Optimization Techniques in Structural Analysis**

**Abstarct:** In a design problem that could be described as finding a solution restoring guaranteing safety and economical conditions, safety is traditionally, controlled, assuming that cost is already constant. However, as a result of increased computer opportunities and capasities, it had been possible to consider both conditions as variables. By using optimization techniques whose beginings accured at the same time as World War II, the analysis process not only became a control procedure but also compriseddesign phase.

In this study, in the caase of single loading in which there was no constraint on deformations, a model for the optimization of izostatic and hyperstatic trusses under stress constraints had beendeveloped. Then, examples from literature had been solved by using the computer program developed and similar results had been obtained.

**Keywords:** Structural Analysis, Truss, Optimization, Simplex.

# **1. Giriş**

Analiz, topolojisi, malzemesi, ve kesitleri teklif edilmiş bir yapının davranışının hesaplanması işlemidir. Bu davranış sırasında yapıda stabilite, dayanım ve diğer istenilen kısıtlar sağlanıyor ise teklif kabul edilebilir bir yapıdır. Mühendislikte önemli olan emniyet, estetik ve konforun yanında mutlaka olması gereken özelliklerden

birisi de ekonomidir. Mustafa İNAN "Cisimlerin Mukavemeti" adlı kitabında boyutlandırmayı, daima birbirine zıt olan, emniyet ve iktisat şartlarını uyuşturmaya çalışmak olarak tarif eder. Ekonomi, istenen şartları sağlayan en az maliyetli yapı tasarlamayı gerektirir. Topolojisi ve malzemesi belli olan yapılar için en az maliyet, en az ağırlıkla, en az ağırlık ise ancak minimum kesit tayini ile mümkündür.

Tüm yapılarda denge, kuvvet-deformasyon ve deplasman uyumu şartları sağlanmak zorundadır. Bu şartların matematik olarak tarif edilmesi ve tarif edilen bu denklemlerin çözülmesi ile yapı analiz edilmiş olur. Yapı tasarımının (topoloji, kesit ve malzeme özelliklerinin) belli olduğu analiz işlemi sonunda gerilme ve deplasmanlar bulunur. Bulunan bu değerler tayin ve tespit edilmiş limitlerle karşılaştırılır. Limitler sağlanıyor ise tasarım kabul edilebilir bir tekliftir. Daha iyi veya en iyi tasarımın bulunması ise bir deneme yanılma sürecidir.

Geleneksel mühendislikte, tasarımcı tecrübe ve mühendislik formasyonunu kullanarak bir yapı teklifi oluşturur ve analiz eder, şartlar sağlanıyor ise bu tekliften hareketle daha hafif bir teklif oluşturur. Sonuçta mühendis vaktinin elverdiğince ulaşabildiği daha hafif yapıyı projelendirir. Bilgisayarların henüz olmadığı yıllarda bir analizin bile ciddi zamanlar aldığı düşünülürse en fazla birkaç deneme yapma fırsatı bulabilecek tasarımcılar, bilgisayarların kullanılmaya başlanması ile analizlerini çok kısa sürelerde tamamlamaya, dolayısı ile makul sürelerde birçok tasarım tekliflerini deneme imkanı bulabilmektedirler.

En hafif tasarımı bulmak bir kombinasyon problemidir ve sürekli değişkenler ile çalışıldığı zaman sonsuz kombinasyon vardır. Bu kombinasyonlar arasından en iyisinin bulunması, başlangıcı (1940-1950) ikinci dünya savaşı yıllarına rastlayan optimizasyon tekniklerinin kullanılması ile mümkün olmaktadır[1].

Bu çalışmada burkulmanın olmadığı varsayılan izostatik ve hiperstatik kafes sistemlerin, deplasman kısıtlamaları olmaksızın, tek yükleme altında optimumlarının hesaplanması problemi ve çözümü tarif edilmiş, bunun için bir bilgisayar programı geliştirilmiştir. Geliştirilen bilgisayar programı kullanılarak literatürden örnekler çözülmüştür.

# **2. Kafes Yapılar**

Kafes yapılar, düğüm noktaları mafsallı olan ve sadece eksenel yük taşıyan, çubuklardan oluşurlar. Yükler düğüm noktalarına uygulanır, böylece çubukta moment ve kesme kuvvetleri oluşmaz.

Her düğüm noktasının x,y ve z eksenlerinde olmak üzere üç serbestliği vardır. Mesnetlenme durumuna göre bunların bazıları engellenmiştir. Engellenmemiş serbestliklerin sayısı serbestlik derecesi (sd) olarak adlandırılır. Düğüm noktalarına etkiyen yükler, düğüm noktalarını serbestlikleri doğrultusunda harekete zorlarlar. Bu durumda serbestlik derecesi kadar elemanı olan, serbestlikler yönünde po-

zitif kabul edilen bir yük vektörü ( $\widetilde{P}$  ) oluşturulur. Her düğüm noktası için en fazla üç adet olmak üzere toplamda sistemin serbestlik derecesi kadar denge denklemi vardır. İzostatik

kafes yapıların çubuk kuvvetleri ( *F* %) sadece düğüm noktası denge denklemlerinin çözümü ile bulunabilmektedir. Denge denklemleri katsayılar matrisi (B) yön kosinüs matrisi olarak da adlandırılır. Düğüm noktası denge denklemleri aşağıdaki gibi yazılır:

# $(B)$   $\cancel{P} \stackrel{\circ}{\leftarrow} \cancel{P}$  (2.1)

Yukarıdaki (2.1) ilişkisinden çubuk kuvvetleri bulunur.

Hiperstatik kafeslerin çubuk kuvvetleri sadece denge denklemleri kullanılarak bulunamaz. Denge denklemlerinin yanında çubuk kuvveti

ile çubuk deformasyonu ( $\mathcal{X}$ <sup>6</sup>) ve çubuk deformasyonu ile düğüm deplasmanları ( *x*%) arasındaki ilişkiler kullanılır.

Çubuk kuvveti ile çubuk boy değişikliklerinin arasında çubuk yay sabitleri köşegen matrisi (K) kullanılarak

$$
\mathscr{P} \cong (K)\mathscr{L} \tag{2.2}
$$

ilişkisi elde edilir.

Ayrıca çubuk boy değişiklikleri ile düğüm deplasmanları arasındaki ilişki

$$
\mathbf{\mathring{A}} = (B)^T \mathbf{\mathring{A}} \tag{2.3}
$$

olarak gösterilir.

(2.3) ifadesini (2.2) ifadesinde yerine yazarsak;

$$
\mathcal{P}^{\mathcal{A}} = (K)(B)^{T} \mathcal{R} \tag{2.4}
$$

tarifi elde edilir.

Elde edilen (2.4) ifadesi denge denklemleri olan (2.1) ifadesinde yerine yazılırsa;

$$
(B)(K)(B)^{T} \mathcal{H} = \mathcal{H} \tag{2.5}
$$

elde edilir.

(2.5) ifadesinde bilinen matrislerin çarpımı

olan  $(B)(K)(B)^{T}$  ifadesini  $(S)$  matrisi olarak adlandırırsak;

$$
(S)\mathcal{H} = \mathcal{P}^{\mathcal{K}} \tag{2.6}
$$

elde edilir. Burada  $(S)$  stifnes (rijitlik) matrisi olarak adlandırılır.

(2.6) ifadesinde düğüm yükleri ile deplasmanlar arasında lineer ilişki kurulmuştur ve bu lineer denklem takımının çözümü bize düğüm deplasmanlarını verecektir. Düğüm deplas-

manları ( *x*%) belli olduğunda (2.4) ifadesi ile çubuk kuvvetlerini bulmak mümkündür. Stifnes metodu da denilen bu deplasman metodu hiperstatik kafes sistemlerin çubuk kuvvetlerini sistematik olarak bulmakta kullanılan, bilgisayarda kodlanmaya müsait bir metottur.

Buraya kadar bahsedilen çubuk kuvvetlerini bulma işleminde çubuk kesit alanları sabittir. Analiz sonunda bulunan çubuk gerilmeleri ve düğüm deplasmanları limitleri sağlıyor ise, yapı sorunsuzdur ancak en hafif tasarım olduğunu söylemek mümkün değildir.

#### **3. Kafeslerin Optimizasyonu**

#### **3.1. İzostatik Kafeslerin Optimizasyonu**

Tek yükleme halinde, deplasmanlar üzerinde kısıtlamaların olmadığı durumda, kesit alanları üzerinde yalnızca işaret kısıtlamalarının olduğu hal için, izostatik kafeslerin gerilme kısıtlamaları altında optimizasyonu aşağıdaki (3.1) ifadesi ile tarif edilir. Bu tarifteki (i) ifadesi düğüm denge denklemleridir. (ii) ifadesi

çubuk kesit alanı ve çubuk gerilmesi (S<sub>j</sub>) cinsinden çubuk kuvvetlerini verir. (iii) ifadesi çubuk gerilmelerine ait kısıtlamaları belirler

 $(s_j^l)$ =gerilme alt limiti,  $s_j^u$  = gerilme üst li-

miti). (iv) ifadesi çubuk kesit alanlarının ( *Aj* ) negatif değer alamayacağını belirtir. (v) ifa-

desi de  $L_i$  boyundaki,  $r_i$  birim hacim ağır-

lığında, *Aj* kesit alanlı çubuklardan oluşan kafes sistemin toplam ağırlığını vermektedir. Optimizasyon problemi bu ağırlığı minimum yapan çözümün bulunması olarak tarif edilmektedir.

$$
(B) \mathbf{P}^{\mathbf{A}} = \mathbf{P}^{\mathbf{A}} \qquad (i)
$$
  
\n
$$
F_j = A_j \mathbf{S} \qquad (ii)
$$
  
\n
$$
\mathbf{S}^T_j \leq \mathbf{S} \leq \mathbf{S}^H \qquad (iii)
$$
  
\n
$$
A_j \geq 0 \quad j = 1, \dots cs \qquad (iv)
$$
  
\n
$$
Min W = \sum_{i=1}^{n} r_i L_i A_j \qquad (v)
$$

 $(R_2^6, R_3^6)$  uzayında nonlineer programlama (NLP) problemi) (3.1) ifadesinde çubuk gerilme kısıtlamalarının tarafları *Aj* kesit alanı ile çarpılarak problemdeki  $F_i$ , kesit alan tarifi kullanılırsa aşağıdaki (3.2) ifade

şekli elde edilir. (3.1) ifadesindeki *Fj* çubuk kuvveti tarifi nonlineer eşitlik kısıdı olarak problemde yer aldığından bu problemde kısıtlamalar nonlineer olarak sınıflandırılırlar. (3.2) ifadesinde ise çubuk gerilmelerine ait (

**s** <sub>*j*</sub> ) uzayı kullanılmadığı için kısıtlamalar da lineer hale gelmekte ve bu yüzden problem

*Fj* üzerinde işaret kısıtlamaları olmayan bir Lineer Programlama (LP) problemine indirgenmektedir [3].

$$
(B) \mathcal{P}^{\mathcal{A}} = \mathcal{P}^{\mathcal{A}}
$$
  
\n
$$
s_i^{\dagger} A_j \leq s_j A_j = F_j \leq s_i^{\dagger} A_j
$$
  
\n
$$
A_j \geq 0 \quad j = 1, \dots cs
$$
  
\n
$$
Min W = \sum r_j L_j A_j
$$
\n(3.2)

( *F* %, *A* % uzayında lineer programlama (LP) problemi. *F*  $\mathcal{P}$  isaret kısıtlaması olmayan değişken)

(3.2) ifadesindeki  $F_i$  çubuk kuvvetleri pozitif değişkenler cinsinden aşağıdaki gibi tarif edilir:

 $F_j = F_j^* - F_j^-$ Bu değişken dönüşümü ile (3.2) ifadesi aşağıdaki standart LP problemine dönüşür:

$$
(B) \mathbf{P}^6 - (B) \mathbf{P}^6 = \mathbf{P}^6
$$
  
\n
$$
s^{i} A_{j} \leq F_{j}^+ - F_{j}^- \leq s^{u} A_{j}
$$
  
\n
$$
A_{j} \geq 0, F_{j}^+ \geq 0, F_{j}^- \geq 0
$$
  
\n
$$
(j = 1, \dots cs)
$$
  
\n
$$
Min W = \sum r_{j} L_{j} A_{j}
$$
\n(3.3)

( $\beta$ <sup>6</sup>, $\beta$ <sup>6</sup>, $\beta$ <sup>6</sup> uzayında standart LP problemi)

(3.3) probleminin çözümünde kullanılan Simp-

leks Tablosundan anlaşılacağı üzere ( $F_j^+, F_j^-$ ) pozitif değişkenlerinden yalnızca birisi temel değişken olabilir, başka bir deyişle bu değişkenlerden biri daima sıfırdır. Özel bir durum olarak temel değişken olanın da sıfır olması

mümkündür. Bu durumda  $F_i = 0 = A_i$ s

demektir. *Aj* herhangi bir değer alabilir an-

cak **s**  $\mathbf{s} = 0$  olmalıdır.  $A_i \geq 0$  kısıtlaması

düşünüldüğünde ise optimizasyon gereği *Aj* =0 olacaktır, ancak bu durumda izostatik yapı verilen yükü taşımakla birlikte labil yapı duru-

muna düşer. Buna engel olmak üzere ilgili *Aj*

için sıfırdan farklı bir  $A_i^l$  alt limiti tasarımcı tarafından düşünülmelidir. Aslında bu durum bütün çubuklar için geçerlidir. Bu nedenle

(3.3) probleminde tüm çubuklar için  $A_i^l$  gibi bir alt limit tasarımcı tarafından düşünülmeli-

dir. Pratikte bu problemler için  $A_i \geq A_i^l \neq 0$ kısıdına ihtiyaç vardır.

(3.3) probleminin optimum çözümünde

$$
F_j^+ = 0
$$
ise  

$$
-F_j^- = s^l_j A_j (= F_j = s^l_j A_j)
$$
olur ( $s^j = s^l_j$ ).  

$$
F_j^- = 0
$$
ise

$$
F_j^+ = \mathsf{s} \, \, \, \iint_j \, ( = F_j = \mathsf{s} \, \, \, \iint_j \, \, \mathsf{D} \, \mathrm{d} \, \mathrm{d} \, \mathsf{d} \, \mathsf
$$

$$
F_j^+ = 0, F_j^- = 0
$$
 is  

$$
F_j^+ - F_j^- = 0 (= F_j = s_j A_j)
$$
olur ( $s_{j} = 0$ ).

Yukarıdaki bilgiler ışığında (3.3) problemindeki değişkenleri aşağıdaki gibi değiştirebiliriz:

$$
\begin{aligned}\nF_j^+ &= \mathbf{S} \, \, _j^u A_j^+ \\
F_j^- &= -\mathbf{S} \, \, _j^l A_j^-\n\end{aligned}\n\bigg\} \qquad \text{(Değişken dönüşümü)}
$$

$$
(B)(s\%')\AA^6 + (B)(s\%')\AA^6 = \AA^6
$$
  
\ns'\_{j}A\_{j} \le s''\_{j}A^{+} + s''\_{j}A\_{j} \le s''\_{j}A\_{j}  
\nA\_{j} \ge 0, A\_{j}^{+} \ge 0, A\_{j}^{-} \ge 0  
\n(j = 1, ....cs)  
\nMinW = \sum r\_{j}L\_{j}A\_{j}\n(3.4)

 $(\widetilde{A}^+, \widetilde{A}^-, \widetilde{A}$  uzayında standart LP problemi)

(3.4) probleminin çözümünde yukarıdaki tartışmaya benzer olarak aşağıdakiler yazılır:

$$
A_j^+ = 0
$$
 is  
\n $A_j^- = A_j$   
\n $A_j^- = 0$  is  
\n $A_j^+ = A_j$   
\n $A_j^+ = 0$   $A_j^- = 0$  is  
\n $A_j^- = 0$  is  
\n $A_j^- = 0$ 

demektir. *Aj* ise herhangi bir değer alabilir, yani optimumda  $A_j = 0$  olur. (Ancak bu durumda yapı labildir.)

Bu durumda optimum çözümde

 $A_j = A_j^+ + A_j^-$  tarifinin geçerli olduğu anlaşılmaktadır. (3.4) problemini aşağıdaki gibi ifade etmek de mümkündür:

$$
(B)(su)\mathcal{A}^{\Phi} + (B)(s\%) \mathcal{A}^{\Phi} = \mathcal{P}^{\phi}
$$
  
\n
$$
A_j^+ \ge 0, \quad A_j^- \ge 0
$$
  
\n
$$
Min W = \sum r_j L_j (A_j^+ + A_j^-)
$$
\n(3.5)

 $(\widetilde{A}^+, \widetilde{A}^-)$  uzayında standart LP problemi)

#### **3.2. Hiperstatik Kafeslerin Optimizasyonu**

Hiperstatik kafes sitemler, deplasman kısıtlamaları olmaksızın tek yükleme altında incelendiğinde, optimum yapının izostatik temel yapı olduğu bilinmektedir [5]. Bu durumda hiperstatiklik derecesi (hd) kadar çubuk optimum yapıda yer almaz. Buradan hareketle problem (3.5) ifadesine benzer şekilde çözülebilir.

$$
(B)(S_j^u)A^+ + (B)(S_j^l)A^- = \cancel{P_0}
$$
  
\n
$$
A_j^+ \ge 0, A_j^- \ge 0
$$
  
\n
$$
MinW = \sum r_j L_j(A_j^+ + A_j^-)
$$
\n(3.6)

Yukarıdaki problemde (3.5) ifadesinde olduğu

gibi  $A_j = A_j^+ + A_j^-$  kabul edilir. (3.6) ifadesindeki optimizasyon probleminin optimum çözümünde sd adet *Aj* kesit alanı temel de-

ğişken olarak hesaplanır. Bu *Aj* kesit alanlarından biri sıfır olarak hesaplanır ise çubuğun mevcut olmadığı anlaşılır. Bu ise optimum yapının labil olduğu anlamına gelmektedir.

Bu nedenle temel değişken olan *Aj* kesit

alanları (atılmayan çubuklar) için tasarımcının

 $A_i^l \neq 0$  gibi bir alt limit kullanması gereklidir.

#### **4. Geliştirilen Bilgisayar Programı ve Uygulamalar**

Bu çalışma kapsamında geliştirilen bilgisayar programı öncelikle Bölüm 2'de tarif edilen kafes sistemin düğüm, çubuk ve serbestlik bilgilerini data halinde almakta ve sistematik olarak denge denklemleri katsayıları (B) matrisini sistematik olarak oluşturulmaktadır. Bölüm 3'de belirtilen formda problemin oluşturulmasının ardından sadece eşitlik kısıtlarından ibaret olan aşağıdaki simpleks tablosu oluşturulmaktadır.

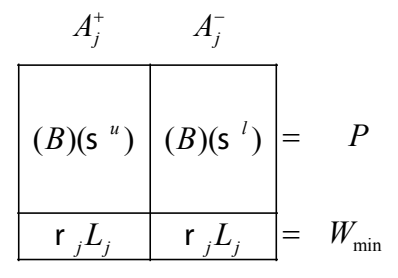

**Tablo 1.** Simpleks tablosu

Yukarıda verilen simpleks tablosunun çözümü kafes sistemin en hafif halini sonuç olarak vermektedir. Hiperstatik bir yapının optimizasyonu sonunda bazı kesit alanları sıfır değeri alabilirler. Bu durumun nedeni, mevcut yüklemeler altında çubukta hiç gerilme oluşmamasıdır. Çubuğun kesit alanının sıfır olarak bulunması mühendislik olarak her zaman çubuğun sistemden atılması anlamına gelmez. Bazen çubukta hiç gerilme oluşmuyor bile olsa stabilite açısından o çubuğun sistemde kalması şarttır. Bunun kontrolü son simpleks tablosu incelenerek yapılmaktadır. Son tablodaki temel değişkenler arasındaki kesit alanı değişkenleri sıfır bile olsa stabilite açısından sistemde mutlaka bulunması gereken çubuklardır, temel değişkenlerin içerisinde olmayan diğer çubuklar ise sistemden tamamen kaldırılarak hiperstatik sistemin en hafif temel yapısı çözüm olarak bulunmaktadır.

#### **4.1. İki Çubuklu İzostatik Kafes Sistem**

Şekil 1' de verilen izostatik kafes sistemin sadece gerilme kısıtları altında en hafif halini trivial olarak bulmak mümkündür. (Çubuk kuvvetleri bulunur ve gerilme limitine bölünerek minimum kesit alanı elde edilebilir.) Trivial olarak da çözülebilecek olan bu örnekte, optimizasyon teknikleri kullanılarak bulunan minimum ağırlık ve kesit alanları Tablo 2'de verilmiştir. Kafes optimizasyonunun ilk örneklerinden olan bu problem için bulunan sonuçlar referans [2] ile aynıdır.

**Şekil 1.** İki çubuklu izostatik kafes sistem

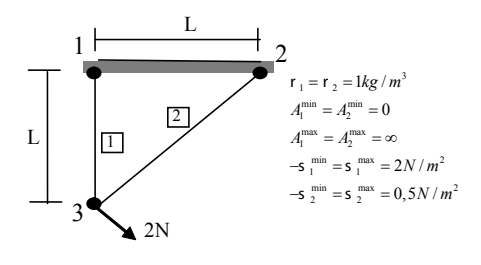

| A, (m2) | $A_2(m2)$ | $W$ (kg) |
|---------|-----------|----------|
| .4142   | 4.0000    | 7 0711   |

**Tablo 2.** İki çubuklu kafes sistemin optimum çözümü.

# **4.2. Altı Çubuklu Hiperstatik Kafes Sistem**

Şekil 2'de verilen hiperstatik kafes sistemin sadece gerilme kısıtları altında en hafif halinin izostatik temel yapı olduğu daha önce belirtilmişti. Bu durumda hiperstatik yapının stabil tüm temel yapı kombinasyonları ayrı ayrı incelenerek her birisi için trivial çözüm yapılabilir. Bunların içinden en hafifi optimumdur. Aynı optimuma optimizasyon teknikleri kullanılarak tek simpleks tablosunun çözümü ile ulaşılmaktadır. Tablo 3'de görüldüğü gibi 2 ve 6 numaralı çubukların kesit alanları sıfır

olarak bulunmuştur. Birinci dereceden hiperstatik olan bu yapıda en fazla bir çubuk atılabilir. Tablo 3'de değeri -0.0000 olarak gösterilen 6 numaralı çubuk kesit alanı değişkeni son simpleks tablosunda temel değişkenler arasına girmediğinden dolayı sistemden atılmasında stabilite açısından bir problem olmadığı anlaşılır. Bu durumda 2 numaralı çubuk bu yükleme altında zorlanmamasına rağmen stabilite açısından sistemde olmak zorundadır. 2 numaralı çubuğun kaldırılması durumunda stabilitenin bozulmayacağı ayrıca incelenmelidir. Bu problem için bulunan sonuçlar referans [4] ile aynıdır.

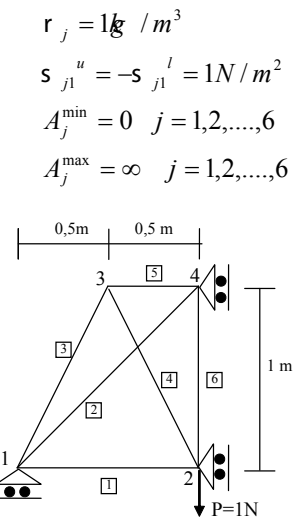

**Şekil 2.** Altı çubuklu hiperstatik kafes sistem

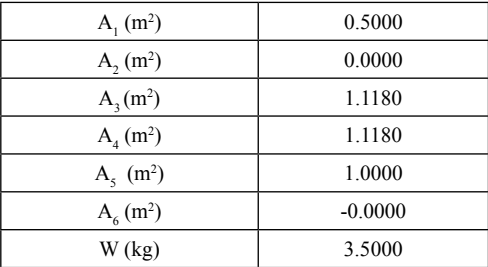

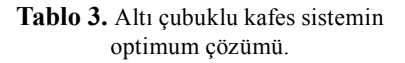

#### **4.3. On Çubuklu Hiperstatik Kafes Sistem**

Şekil 3'de verilen hiperstatik kafes sistem sadece gerilme kısıtları altında bir önceki probleme benzer şekilde çözülmüştür. İkinci dereceden hiperstatik olan bu sistemin optimum çözümünde Tablo 4'de görüldüğü gibi dört adet çubuk kesit alanı sıfır olarak hesaplanmıştır. Bunlardan -0.0000 olarak gösterilmiş olan 5 ve 10 numaralı çubuklar sistemden kaldırılabilirken yine kesit alanı sıfır olarak hesaplanmış olan 2 ve 6 numaralı çubuklar temel değişkenler arasındadır ve zorlanmamalarına rağmen stabilitenin sağlanması için sistemde bulunmak zorundadırlar.

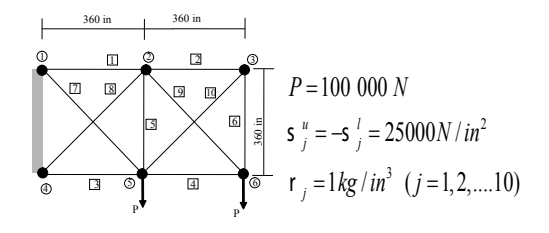

**Şekil 3.** On çubuklu hiperstatik kafes sistem

| $A_1$ (in <sup>2</sup> )    | 8.0000    |
|-----------------------------|-----------|
| $A2$ (in <sup>2</sup> )     | 0.0000    |
| $A_3(in^2)$                 | 8.0000    |
| $A_4$ (in <sup>2</sup> )    | 4.0000    |
| $A_5$ (in <sup>2</sup> )    | $-0.0000$ |
| $A_6$ (in <sup>2</sup> )    | 0.0000    |
| $A_7$ (in <sup>2</sup> )    | 5.6569    |
| $A8$ (in <sup>2</sup> )     | 5.6569    |
| $A9$ (in <sup>2</sup> )     | 5.6569    |
| $A_{10}$ (in <sup>2</sup> ) | $-0.0000$ |
| $W$ (kg)                    | 15840     |
|                             |           |

**Tablo 4.** On çubuklu kafes sistemin optimum çözümü.

#### **5. Sonuç ve Öneriler**

Bu çalışmada tek yükleme altında, deplasmanlar üzerinde kısıtlamaların olmadığı durumda, kesit alanları üzerinde yalnızca işaret kısıtlamalarının olduğu hal için, kafes sistemlerin gerilme kısıtlamaları altında optimizasyonu için problem tarif edilmiş ve simpleks algoritması kullanılarak çözülmek üzere bilgisayar programı geliştirilmiştir. Geliştirilen bu bilgisayar programı ile literatürden örnekler çözülerek benzer çözümlere ulaşılmıştır. Benzer çalışmalar deplasman ve burkulma gibi kısıtlamalar da göz önüne alınarak yapılabilir.

Geleneksel metotla analiz yapıldığında sabit olan kesit alanı, optimizasyon teknikleri ile analiz yapıldığında problemin bilinmeyenleri arasındadır. Geleneksel metoda göre daha fazla işlem gerektiren bu teknik, bilgisayarların gelişmesi ile kullanılabilir hale gelmiştir. Bilişim teknolojilerinin bu derece geliştiği ve kullanımlarının evlere kadar girdiği bu dönemde analiz ve tasarım içeren eğitim ve uygulamaların bilgisayar destekli olarak düzenlenmesi, hız ve kapasite imkanların zorlandığı çalışmaların yapılması bilişim çağının gereklerindendir.

# **6. Kaynaklar**

[1]. ARORA Jasbir S., "Introduction To Optimum Design", 198-231, McGraw-Hill Book Company, USA,1989.

[2]. BAYER, M., "Bilinear Formulations in Structural Optimization", Doktora Tezi, Londra Üniversitesi, 1978.

[3]. DÖVEN, M.S., "Minimum Ağırlıktaki Düzlem Kafes Sistemlerin Simpleks Metodu İle Tasarlanması", Bilimde Modern Yöntemler Sempozyumu - BMYS'2005, 16 - 18 Kasım 2005, KOCAELİ

[4]. HEMP, W.S., Optimum Structures, Clarendon Press, 1973.

[5]. POPE G.G. and SCHMIT L.A.,"Structural Design Applications of Mathematical Programming Techniques", 30-33, AGARDograph No.149, 1971.

[6]. SHEU C.Y., "Optimal elastic design of trusses by feasible direction methods" Journal of Optimization Theory and Applications, Vol.15, No:1,1975.

# **Paralel AAA ve Mobil IPv4 İletişimiyle Hızlı Kablosuz Ağ Dolaşımı**

# **Aykut Soner DEMİRKOL, M.Ufuk ÇAĞLAYAN**

Boğaziçi Üniversitesi, Bilgisayar Mühendisliği Bölümü, İstanbul aykut@boun.edu.tr, caglayan@boun.edu.tr

**Özet:** Günümüze kadar, kablosuz ağlarda dolaşım sorunlarına kalıcı çözüm bulmak için bir çok model geliştirildi ve hala geliştirilmektedir.Mobil IP bu modeller içinde sıyrılan ve IETF tarafından standartlaştırılıp kullanıma açılan, kabul edilmiş bir protokoldür. Son kullanıcı ve servis sağlayıcı açısından kullanılabilirliğini ve esnekliğini arttırmak için Mobil IP'yle AAA iletişimi entegre edilmiştir. AAA haberleşmesiyle kimlik denetimi, ilgili anahtarların dağıtımı ve muhasebe için data toplanması mümkün olmaktadır. Fakat AAA entegre edilmiş Mobil IP'de yeni bir oturum açmak için gereken zaman önemli ölçüde artmıştır. Özellikle ağ dolaşımı sırasında, kullanıcı bir kullanım noktasından başka bir kullanım noktasına geçmek istediğinde, uzunluğu kritik olan oturum açma zamanını kısaltmak için çözümler üretilmektedir. Biz bu bildiride ilgili AAA ve Mobil IPv4 iletişimlerini paralel gerçekleştirerek yeni bir çözüm önermekteyiz. Bu önerimizde AAA ve Mobil IPv4 standartlarını bozmadan yeni bir oturum açmak için gereken zamanı kısaltmaktayız.

Çalışmalarımızın son adımında önerimizin hali hazırdaki sistem üzerinde sağladığı gelişmelerle ölçeklenebilir bir yapı sağlayıp sağlamadığını araştırmaktayız.

**Anahtar Kelimeler:** Mobil IPv4, AAA, RADIUS, kablosuz ağ dolaşımı.

# **Parallel AAA and Mobil IPv4 Communications for Fast Mobile Roaming**

**Abstract:** With the increase in wireless network technologies and their overlay, complicated roaming and mobility requirements rose. For dealing these needs, many solutions proposed. Mobil IP is one of the well accepted solutions that is standardized by IETF. For flexible key management and accounting purposes AAA communications like RADIUS and DIAMETER are integrated to Mobil IP. This integration, on the other hand, comes with extra latency for the initial AAA communications for registration of a mobile node. DIAMETER offers solutions for these latency problems by integrating Mobil IP registration with AAA authentication but RA-DIUS do not have an existing integrated solution. This paper proposes a design for decreasing the latency in authentication process of a RADIUS integrated Mobil IP communication.

**Keywords:** Mobil IPv4, AAA, RADIUS, mobile roaming.

# **1. Giriş**

Günümüzde kablosuz ağ yatırımları ve kablosuz ağlar üzerinde yapılan araştırmalar hızla yükselmektedir. Kablosuz ağ bağlantılarının giderek normalleştiği yaşantımızda, son kullanıcılar artık kesintisiz ve ucuz kablosuz ağ bağlantısı beklentisindedir. Bu ihtiyacı karşılamak için ise kablosuz ağlar arasında hızlı dolaşım imkanı sağlayacak sistemlerin dizaynı ve kullanımı gerekmektedir. Mobil IPv4 bu ihtiyaç doğrultusunda geliştirilmiş, IETF tarafından standartlaştırılmış bir protokoldür [1]. Bu bildirinin konusu Mobil IPv4 olduğundan, bildiri boyunca Mobil IP, Mobil IPv4'u anlatmak için kullanılacaktır.

Bir sabit IP (home address) ve bir geçici IP (care-of address) arasında tünelleme yaparak konuşulmasını sağlayan Mobil IP protokolü, kullanıcının herhangi bir ağ üzerinden internete çıkabildiği durumlarda kendine gelen mesajları alıp cevap verebilmesini sağlar.

Kullanıcıların ve servis sağlayıcıların anahtar dağıtımını düzenleme, muhasebe bilgilerini tutma ve hali hazırdaki yapılarına uyumlu olabilmeleri için AAA protokollerinin Mobil IP ile beraber kullanımına ihtiyaç duyulmuştur. Bu ihtiyaçlar doğrultusunda AAA protokollerinden beklenen uyumluluk belirlenmiş [2] ve RADIUS [3], DIAMETER [4] protokollerine bu ihtiyaçlara uygun düzenlemeler önerilmiştir [5,6].

Bu düzenlemeler sayesinde kullanıcıların ve servis sağlayıcıların ihtiyaçları karşılansa da bu entegrasyon yeni oturum açma zamanında kritik bir uzamaya neden olmuştur. Özellikle hızlı ve kesintisiz kablosuz ağ dolaşımı için kritik bir öneme sahip olun bu sureyi kısaltmak için bir çok çözüm önerilmiştir. Bu bildiride ki çözüm, bu sorunun ana gerekçelerini ortadan kaldırmayı hedeflemektedir. RFC 2977 [2] de açıklandığı üzere ilgili gecikmenin temel nedenlerinden biri uzak ağlar arası konuşma suresidir. AAA, özellikle RADIUS sistemlerinde önerilen düzenlemeler ve entegrasyon ile bu konuşmaların sayısı artmış ve buda oturum açma suresine yansımıştır. Bu bildirideki amacımız var olan protokollerin yapısını bozmadan, gerekli şartları tanımlayarak uzak ağlar arası konuşmaların sıralı değil, paralel yapılmasını sağlayarak oturum açma suresindeki gecikmeyi azaltmaktır.

Bildirin geri kalanı şu şekilde organize edilmiştir; Bolum 2 de geri plan bilgisi olarak Mobil IP, Mobil IP-RADIUS yapıları anlatılmıştır. Bolum 3 de önerilen çözüm sunulmuştur. Bolum 4 de analitik performans analizi gösterilmektedir. Bolum 5, sonuç kısmıdır. Burada analitik modelin eksiklikleri ve ölçeklenebilirlik ihtiyacı tartışılmış ve gelecek çalışmalar anlatılmıştır. 6. bölümde referans verilen kaynakları bulmak mümkündür.

#### **2. Geri Plan Bilgisi**

Bu bolümde Mobil IP ve Mobil IP-RADIUS protokolleri ile ilgili bilgi sunulacaktır. Önerimizi açıklamadan önce hali hazırdaki sistemi inceleyerek, ilgili protokollerdeki dialoglari not ediyor olacağız. Daha sonra, bir sonraki bolümde, bu dialoglarin sırasında önerdiğimiz değişikliği göstereceğiz.

#### **A. Mobil IP**

Mobil IP, kullanıcıların IP adreslerini değiştirmeden, örneğin farklı ağlar arasında dolaşırken, aynı ip adresi üzerinden konuşmalarını sağlamak için tasarlanmış bir yapıdır. Çalışma prensibi özünde basit bir tünelleme yapısı içerir. Kullanıcı farklı ağlarda aldığı ipsini ana merkeze bildirir ve ana merkez kendisine gelen paketleri bu IP'ye doğru tüneller. Kullanıcının dışarı duyurduğu sabit ip aslında ana merkezdeki ipsidir.

Protokole daha detaylı bakarsak Şekil 1 de gözüken iletişimi elde ederiz. Dış Kullanıcı (Host) Mobil Kullanıcı'mızla (Mobile Node - MN) konumsak istediğinde paketleri kullanıcımızın sabit IP'sine (Homa Address - HoA) gönderir. Burada paketleri karşılayan Evdeki Aracı (Home Agent - HA), Mobil Kullanıcın şuan nerede olduğuna bakarak (Care-of Address - CoA), varsa aradaki Yabancı Aracı'ya (Foreign Agent - FA), yoksa direk Mobil Kullanıcı'ya gelen paketleri tüneller yani enkapsüle edip gönderir. Paketleri alan Yabancı Aracı veya Mobil Kullanıcı paketleri tünelden çıkarır. Yabancı Aracı paketleri açtıktan sonra

Mobil Kullanıcıya göndermekle sorumludur. Orijinal Mobil IP protokolünde varlıkları zorunlu olamasa da, Yabancı Aracı'lar ağ erişimini denetlenmesi, Mobil Kullanıcılara IP dağıtılması veya NAT'lama yapılması gerektiği durumlarda yani çoğu zaman kullanılmaktadır.

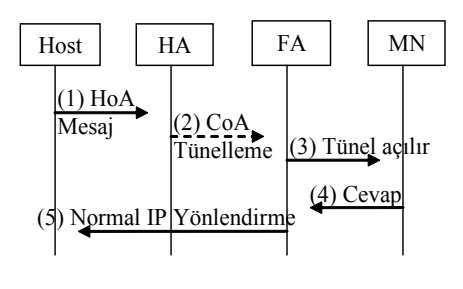

Host= Dış Kullanıcı HA= Evdeki Aracı FA=Yabancı Aracı MN= Mobil Kullanıcı HoA=Sabit IP

Şekil 1. Mobil IP protokolünde kullanıcılar arası iletişim.

Mobil Kullanıcı gelen paketlere cevap göndermek istediğinde 2 seçeneği vardır. Paketler tekrar tünellenip Evdeki Aracı'ya gönderilebileceği gibi, direk gönderene de yollanabilir. Direk gönderene göndermesi durumunda, cevap tanınmayan bir yerden gelmiş olacağı için Dış Kullanıcı'nın gönderene güvenmesi gerektiği durumlarda sorunlar çıkacağı aşikardır. Şekil 1 de gösterilen yapıda Mobil Kullanıcı paketlerini Evdeki Aracı'ya göndermeden direk Dış Kullanıcıya göndermektedir.

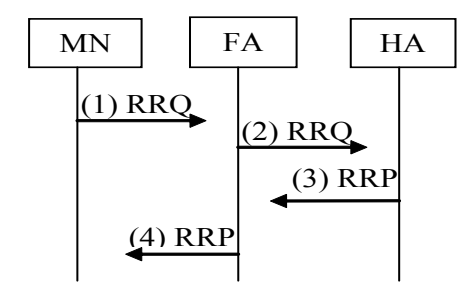

HA= Evdeki Aracı FA=Yabancı Aracı MN= Mobil Kullanıcı RRQ=Kayıt Talebi RRP=Kayıt Cevabı

Şekil. 2. Mobil IP oturum açma

Mobil Kullanıcı yeni bir ağa dahil olmak istediğinde bu ağa dahil olmak istediğini Evdeki Araci'ya bildirmesi gerekmektedir (bakınız Şekil 2). Mobil Kullanıcı ilgili Kayıt Talebi'ni (Registration Request - RRQ) yaratarak Yabancı Aracı'ya bildirir. Yabancı Araci bu talebi isleyerek ilgili Evdeki Aracı'ya gönderir. Evdeki Aracı gelen talepteki bilgileri daha önceden Mobil Kullanıcı ile arasında oluşturulmuş güvenlik ilişkisini kullanarak kriptolojik olarak inceler. Gönderilen bilgiler doğrultusunda Mobil Kullanıcın doğruluğu tespit edilir ve buna göre Geçici IP'si değiştirilir veya değiştirilmez. Sonucu bildirmek için Yabancı Aracı'ya Kayıt Cevabı yollanır (Registration Reply - RRP). Yabancı Aracı kayıt cevabini işler ve Mobil Kullanıcı'ya iletir.

Böylece, Mobil IP'nin orijinal çalışma prensibini göstermiş olduk. Bir sonraki kısımda Mobil IP iletişime RADIUS entegre edildiğinde nasıl bir yapı oluştuğunu açıklıyor olacağız.

#### **B. Mobil IP ve RADIUS**

RADIUS'un Mobil IP sisteminde kullanım nedenlerinden bazıları var olan sistemlere entegrasyon, anahtar dağıtımında kolaylık, kullanıcı kimlik doğrulaması olarak gösterilebilir. RADIUS entegre edilmiş Mobil IP ile servis sağlayıcıların hali hazırdaki AAA sistemleri kullanılabilir olmaktadır. Bu sistemlerle Yabancı Aracı - Evdeki Aracı, Mobil Kullanıcı - Evdeki Aracı arasındaki güvenlik ilişkileri kurulu değilse hali hazırdaki Yabancı AAA Sunucu (Foreign AAA server - FAAA) -Evdeki AAA Sunucu (Home AAA server - HAAA) arasındaki ve Mobil Kullanıcı – Evdeki AAA Sunucu arasındaki güvenlik ilişkisi kullanılarak, talep edildiği zamanlarda üretilmesi mümkün olmaktadır.

RADIUS iletişimi Yabancı Aracı Mobil Kullanıcıdan Kayıt Talebi aldığında başlar (bakınız Şekil 3). Yabancı Aracı Mobil Kullanıcın kimliğini doğruladıktan ve gerekiyorsa ilgili

anahtarları aldıktan sonra normal Mobil IP konuşmasına devam ederek Evdeki Aracı'ya Kayıt Talebi gönderir. Evdeki Aracı Evdeki AAA Sunucu ile konuşarak ilgili kimlik doğrulamasını ve gerekiyorsa anahtarları alarak bir Kayıt Cevabi oluşturarak Yabancı Aracıya gönderir. Yabancı Aracı bu cevabı işleyerek Mobil Kullanıcı'ya iletir.

Yabancı Aracı ile AAA sistemi arasındaki iletişim su şekilde isler, Yabancı Aracı kullanıcı doğrulamak ve ilgili anahtarları lazımsa almak için kendiyle ilişkili olan (genel olarak yakınında bulunan) Yabancı AAA Sunucu'ya bir Erişim Talep (Access Request - AReq) mesajı yollar. Yabancı AAA Sunucu kendinde, örneğin daha önceki bir sorgulamadan dolayı önbelleğinde, gerekli bilgiler olması durumunda bir Erişim Cevap (Access Reply - ARep) mesajı yaratarak Yabancı Aracı'ya iletir. Şekil 3'te anlatılan durumda ise Yabancı AAA Sunucu'nun bu bilgiye sahip olamaması durumunda aracı konuma geçerek ilgili Kayıt Talep mesajını Evdeki AAA Sunucu'ya ondan gelecek cevabı da Yabancı Aracı'ya ileteceği gösteriliyor.

Buraya kadar, var olan sistemler hakkında bir hatırlatma yapmış olduk. Bir sonraki bolümde önerilen sistemin detayları yer alacaktır.

#### **3. Önerilen Çözüm**

Önerdiğimiz yapı var olan hiçbir iletişimi kaldırmamaktadır. Bir önceki bölümde değinilen 10 adımlık Mobil IP ve AAA konuşması burada da mevcuttur. Önerilen sistem bu konuşmaların bazılarını paralel yapılmasını içermektedir. Şekil 4 üzerinden gidersek, bu paralellik 2. adımda, Yabancı Aracı'nın Mobil IP kayıt adımlarına (2-a) başlamadan önce Erişim Cevabı (ARep) beklememesi ile baslar. Burada cevaplanması gereken kritik bir soru vardır. Bu noktada Yabancı Aracı'nın AAA konuşmasını beklemeden Mobil IP konuşmasına

başlaması protokollerin kurallarını bozar mı. Cevap hayırdır. Çünkü özünde Mobil IP ve RADIUS birbirinden bağımsız protokollerdir. Burada bağımlılığa neden olacak ihtiyaç Yabancı Aracı ile Evdeki Aracı arasında güvenlik ilişkisinin olmaması ve bu iliksinin kurulması için AAA konuşmaları ve kriptolojik işlemlere ihtiyaç duyulmasıdır. Bizim çalışmamızın varsayımı Yabancı Aracı ile Evdeki Aracı arasında güvenlik ilişkisinin hali hazırda var olabileceğidir.

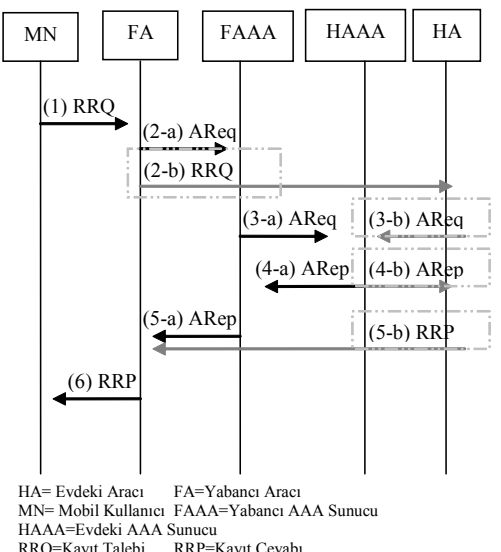

RRQ=Kayıt Talebi AReq.=Erişim Talebi ARep=Erişim Cevabı

Şekil. 4. Paralel RADIUS ve Mobil IP iletişimi

Bu paralel konuşmalarda gönderilen ve alınan paketler 2. Bolümde anlattığımız gibidir. Tek farkı sıralamadır. Böylece akış aşağıdaki gibi olur;

(1) Mobil Kullanıcı, Yabancı Aracı'ya Kayıt Talebi yollar.

(2-a) Yabancı Aracı, Kayıt Talebi'nden aldığı data ile, bir RADIUS Erişim Talebi yaratıp Yabancı AAA Sunucu'suna gönderir.
(2-b) Paralelinde, Yabancı Aracı Kayıt Talebi yaratıp Evdeki Aracı'ya gönderir.

(3-a) Eğer Yabancı AAA Sunucu'nun elinde Mobil Kullanıcı ile bilgi yoksa, Yabancı AAA Sunucu gelen talebi Evdeki AAA Sunucu'ya yollar.

(3-b) Paralelinde, Kayıt talebi kendine ulaştığında, Evdeki Aracı Mobil Kullanıcı'nın kimliğini doğrulamak ve gerekli anahtarları ve anahtar yaratıcı datayı almak için erişim talebini Evdeki AAA Sunucu'ya yollar.

(4-a) Evdeki AAA Sunucu Mobil Kullanıcı'nın kimliğini doğruladıktan sonra Erişim Cevabı'nı hazırlayıp Yabancı AAA Sunucu'ya gönderir.

(4-b) Paralelinde, Evdeki AAA Sunucu ilgili Erişim Cevabini Evdeki Aracı'ya gönderir.

(5-a) Yabancı AAA Sunucu kendine gelen Erişim Cevabi'ni Yabancı Aracı'ya iletir.

(5-b) Paralelinde, Evdeki Aracı Kayıt hazırlar ve Yabancı Aracı'ya gönderir.

(6) Gelen cevaplara göre, Yabancı Aracı Kayıt Cevabı'nı hazırlar ve Mobil Kullanıcı'ya gönderir.

Bu yapı eğer Mobil Kullanıcı Evdeki AAA Sunucu tarafından doğrulanamazsa su anki sistemde var olan bir ekstra yük yaratacaktır. Bu durumda Yabancı Aracı gereksiz yere Evdeki Aracı'ya mesaj yollayıp Mobil IP kayıt sistemini başlatmak isteyecektir. Bu bir güvenlik açığı değildir çünkü Evdeki AAA Sunucu, Evdeki Aracı yada Mobil Kullanıcı ile arasında olması gereken güvenlik ilişkisinde sorunlar olduğunu bildirecektir. Böylece Yabancı Aracı kimlik doğrulama cevabıyla beraber, basarisiz kayıt mesajı da alacaktır. Bu sure zarfında Mobil Kullanıcı hala Yabancı Aracı'yı kullanamıyor olacaktır.

Sistem performans kaybını kimlik doğrulamasından olumsuz sonuç alacak kullanıcıların bağlanmaya çalışmasında yaşayacaktır. Hızlı kimlik ve erişim kontrol mekanizması yaratabilmek için bunun kabul edilebilir bir yük olduğunu düşünüyoruz.

Sistemin sel (flood) ataklarından önemli ölçüde etkilenmeyeceğini düşünmekteyiz. Hali hazırdaki sistemde yanlış kayıt bilgisi ile FA-FAAA-HAAA iletişimi yaratılabilirken önerilen sistemde FA-FAAA-HAAA ve FA-HA-HAAA-HA-FA yaratılabilmektedir. Yani yaklaşık iki kat kapasite kaybına yol açılabilir. Gönderilen ve alınan paketlerinin büyüklüğü düşünülerek bu noktada 2 kat fazla kapasite kaybının önemsiz bir fark yaratacağını düşünmekteyiz.

#### **4. Analitik analiz**

Sistemin getireceği faydaları analitik olarak ele almak için bazı temel varsayımlar yapmak zorundayız. Analitik analiz ideal şartları varsayacağı için sistemde hali hazırda bir yük olmadığı, ağdaki bahsi gecen tüm ekipmanların (FA, FAAA, HAAA, HA) gelen paketleri beklemeden isleyecekleri ve [2]'de bahsedildiği üzere bağlantı hızlarının ön plana çıkacağını kabul ediyoruz. Bu yüzden bu bolümden çıkacak sonuçlar tamamen doğru olmak yerine fikir vermeyi amaçlamaktadır.

Mobil IP-RADIUS konuşmalarında temel sorunun yerel ağ'dan uzakta bulunan ağ'a ulaşmakta geçen süre olduğu gerçeğini kullanarak şöyle bir basitleştirmeye gitmemiz mümkündür; Yerel ağdaki konumsalar, ağlar arası konuşmadan çok ufak olacağı için yerel ağdaki konuşmaların suresini ve ağlar arası konuşmanın suresini aynı kabul edebiliriz.

*Paralel AAA ve Mobil IPv4 İletişimiyle Hızlı Kablosuz Ağ Dolaşımı*

Analitik hesapta kullanabilmemiz için yerel ağ konuşmalarına (MN-FA, FA-FAAA, HA-AA-HA) X birim, ağlar arası konuşmalara (FA-HA, FAAA-HAAA) da Y birim diyebiliriz. Bu durumda hali hazırdaki yapıda alttaki diyaloglar geççiği için (bakınız Şekil 3)

MN-FA, FA-FAAA, FAAA-HAAA, HAAA-FAAA, FAAA-FA, FA-HA, HA-HAAA, HA-AA-HA, HA-FA, FA-MN

Bizim tanımımıza göre :

 $X + X + Y + Y + X + Y + X + X + Y + Y = 6X$ + 4Y'lik bir konuşma zamanı geçmektedir.

Öte yandan, önerilen sistemde (bakınız Şekil 4), (1) ve (6) numaralı adımlar hariç diğer adımlar paralel yapıldığı için iki ayrı konuşma dallarının hesaplanması gerekmektedir.

FA-HA, HA-HAAA, HAAA-HA, HA-FA 1. dalı oluştururken,

 FA-FAAA, FAAA-HAAA, HAAA-FAAA, FAAA-FA 2. dalı oluşturmaktadır.

Değişkenlerimizi yerlerine yazdığımızda iki dalın da  $2X + 2Y$  birim sure tuttuğunu görebiliriz. (1) ve (6) adımlarını da eklediğimizde. Bu bizi  $4X + 2Y$  birim sureye ulaştırmaktadır.

 X'i ve Y'yi eşit ve 1 birim kabul edip aradaki farkı yavaş yavaş açarak Y'yi arttırdığımızda alttaki performans grafiği çıkmaktadır (bakınız Şekil 5). Göründüğü üzere Y'nin, yani ağlar arası konuşmanın tuttuğu sure, X'in yani ağ içi konuşmanın tuttuğu surenin 6 katına ulaştığında, toplam konuşma zamanı için gecen birim sure önerilen çözümümüzde var olan sistemin yarısı kadar sürmektedir.

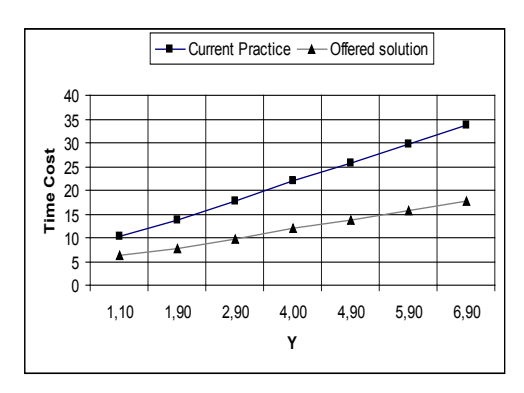

**Şekil 5** – Performans Grafiği

Farklı bir açıdan bakmak istediğimizde, sistemin performans kazancı, kullanılan sistem/ önerilen sistem olarak tanımlanırsa şu denklem elde edilir:

#### 6X+4Y/ 4X+2Y

Tekrar X ve Y yi 1 birim kabul edip Y yi arttırdığımızda Şekil 6'yı elde etmekteyiz.

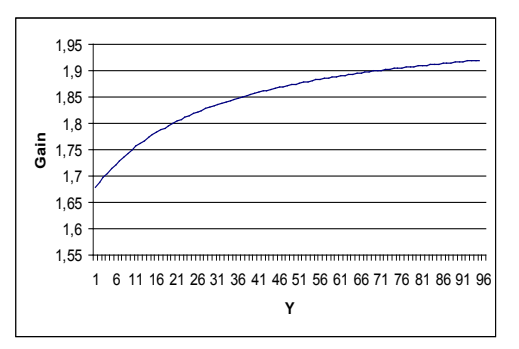

**Şekil 6.** Performans Kazancı

Tahmin edildiği üzere, ağlar arası konuşma ağ içi konuşmaya göre arttığında, ağ içi konuşma giderek ihmal edilebilir seviyeye gelmektedir. Böylece

6X+4Y/ 4X+2Y

olan performans kazancı

4Y/2Y

olarak sadeleşmektedir. Bu da bizim nerdeyse 2 kat bir hızlanma sağlayabildiğimizi göstermektedir. Bu aynı zamanda Şekil 6'da da rahatlıkla gözükmektedir. Şekil üzerinden bakıldığında, Y deki artış ile kazancımız giderek 2 ye yaklaşan bir grafik çizmektedir. Yine grafikten anlaşıldığı üzere, ağlar içi ve ağlar arası konuşma sureleri aynı kabul edilse bile bu bize 1,67 oranında bir kazanım getirmektedir.

Özetlemek gerekirse, analitik incelememiz sistem performansında önemli sayılabilecek ölçüde bir ilerleme sağlayabildiğimizi göstermektedir

## **5. Sonuç**

Mobil IP farklı kablosuz ağ sistemlerine entegre olabilen, kabul edilmiş, kullanıcıların rahatlıkla farklı ağlar arasında gezmesini sağlayan bir kablosuz ağ dolaşımı çözümüdür.

Kullanıcılar ve servis sağlayıcılar açışından kolaylıkla uygulanması için RADIUS gibi AAA protokollerinin entegre edilmesiyle sistemin üzerine daha fazla gecikme yükü binmeye başlamıştır.

Bu konuda üretilen çözümlere ek olarak, belli varsayımlarla, bu bildiride yeni bir öneri getirilmiştir. Paralel AAA ve Mobil IP iletişimleriyle daha hızlı oturum açma surelerine ulaşılabildiği gösterilmiştir.

Önerdiğimiz sistemi üzerinde gecikmeye neden olmayacak kadar yük olan sistemler için analitik olarak formüle etmemiz ve incelememiz mümkündür. Bu incelemelerle önemli bir performans kazancı elde edebileceğimizi göstermiş bulunuyoruz.

Öte yandan, üzerinde gecikmeye neden olmayacak kadar yük olan sistemler varsaymak bilgi verici olsa da, gerçeğe çok yakın bir modelleme değildir. Gerçek bir modellemede ölçek-

lenebilirlik incelemesi yapabilmek de önemli bir unsurdur. Bu yüzden, bir çok kullanıcının olduğu bir sistemde, kullanıcı sayısı arttıkça var olan sistemler üzerindeki yük arttığında önerdiğimiz çözümün var olan çözümden farkını görebilmek için simülasyon çalışmaları yapmaktayız.

Bu bildirinin gelecekte yapılmasını öngördüğü çalışma; gerçekçi bir simülasyon analizi ile konunun ölçeklenebilirlik boyutunu da incelemektir. Bu konuda çalışmalarımız devam etmektedir.

# **6. Kaynaklar**

[1] C. Perkins, ed., "IP Mobility Support for IPv4". RFC3344, August 2002.

[2] S. Glass, T. Hiller, S. Jacobs, C. Perkins, "Mobile IP Authentication, Authorization, and Accounting Requirements", RFC 2977, October 2000.

[3] C. Rigney, S. Willens, A. Rubens, W. Simpson , "Remote Authentication Dial In User Service (RADIUS)", IETF Request For Comments, RFC 2865, June 2000.

[4 Pat R. Calhoun, H. Akhtar, J. Arkko, E. Guttman, Allan C. Rubbens, G. Zorn – "Diameter Base Protocol", IETF Internet Draft, draft-ietf-aaa-diameter-08.txt, November 2001.

[5] M. Nakhjiri, K. Chowdhury, Avi Lior, Kent Leung, "RADIUS Mobile IPv4 extensions", draft-nakhjiri-radius-mip4-02.txt, October 2005.

[6] P. Calhoun, T. Johansson, C. Perkins, T. Hiller, Ed., P. McCann, "Diameter Mobile IPv4 Application", RFC 4004, August2005.

# **Mobil Turist Özlem KARAGEDİK, Taner GÜREL, Gözde TOKER, Ata ÖNAL**

Ege Üniversitesi Bilgisayar Mühendisliğ Bölümüi ,İzmir ozlemkaragedik@gmail.com , tanergurel@gmail.com, gozdetoker@gmail.com, ata.onal@ege.edu.tr

**Özet:** Mobil cihazlar günlük yasamın bir parçası haline gelmesiyle kullanıcıların bu cihazlardan beklentileri artmıstır. Bu projede, mobil teknolojilere yeni bir uygulama getirilerek, kullanıcıların bulundukları konuma göre hangi binanın önünde oldukları ve bu binanın ayrıntılı bilgileri ile bina ve çevresinin harita bilgisi kullanıcıya gösterilmektedir. Mobil ortamda şu an için kullanıcının bulunduğu yeri gösteren basit bir uygulama bulunmaktadır. Örneğin mobil telefonlu kullanıcıların bulunduğu alanı kapsayan semtin ismini kullanıcılara ekranda gösteren sistemler vardır. Çalışmayı bu sistemlerden ayıran önemli özellikler, kullanıcıya bulunduğu yer olarak semt gibi geniş bir alan göstermek yerine özellikle hangi binanın yakınında olduğunun belirtilmesi, her an belirli bir bölge için orada bulunan binaların eklenmesi ile sistemin kolaylıkla genişletilebilmesi ve kullanıcıya gösterilecek olan yerin harita üzerinde de gösterilebilmesidir.

**Anahtar Kelimeler:** Mobil Teknolojiler,GPS,GPRS, JSR179

# **Mobile Tourist**

**Abstarct:** As the usage of Mobile Devices are increasing the expectations of the users are growing too.In this project we set a new application which shows the users the information about the building, they are near ,and the detailed information about building and also the map of that within neighbourhood.Today there exists an application which points the location of the users.For example these systems show the name of the region on the mobilephone.The most important difference that isolates this study from todays applications is that;instead of pointing the region it points the building which we are near,the scalability of the system as adding new locations and showing the location on the map.

**Keywords:** Mobile Technologies,GPS,GPRS,JSR179

# **1. Giriş**

Mobil uygulamalar hayatımızda giderek daha çok önem kazanmaktadır. Bilgiye sadece bilgisayar başındayken değil, istediğimiz her an ulaşabilme ihtiyacı günden güne artmaktadır. Bu da mobil cihazların ve mobil teknolojilerin gelişmesini sağlamıştır.

Bu makale de mobil cihazlar kullanılarak gerçekleştirilen proje ile hareket halindeki kullanıcının konumunu tespit edip en yakın konumdaki binanın detaylı bilgilerinin ve harita bilgisinin kullanıcıya gösterilmesi amaçlanmaktadır.

Tasarlanan servisin pek çok kullanım alanı bulunmaktadır. Program bir üniversiteye yeni kayıt olan öğrenci tarafından kullanılabileceği gibi şehre yeni gelen bir turist tarafından da kullanılabilir. Programın bu şekilde geliştirilebilmesi sadece eklenecek olan binaların bilgilerinin veritabanına eklenmesi ile gerçekleşecek kadar kolaydır.

Proje gerçek ortamlarda kullanılacağından, öncelikle gerçek ortamlarda uygulama geliştirmeyi destekleyecek teknolojiler incelenmiştir. İstemci tarafında Java2 MicroEdition, GPS [1,2] ve GPS bilgisini elde etmek için GPS uydusu ile cep telefonu arasındaki bağlantıyı sağlayan API, sunucu tarafında ise Tomcat ve Java2 EnterpriseEdition teknolojileri kullanılmıştır. Dokümanın geri kalanında ise tasarladığımız servisin sistem mimarisi (Bölüm 2) uygulamada kullanılan sınıflar (Bölüm 3) ve uygulamanın çalışması (Bölüm 4) anlatılmıstır.

#### **2. Kullanılan Teknolojiler**

#### **2.1. J2ME**

J2ME standart Java 2 platformunun küçültülmüş versiyonunu tanımlayan spesifikasyonların ailesidir. Bu küçültülmüş versiyon cep telefonlarından PDA'lara kadar olan geniş alandaki tüketici elektronik cihazlarda kullanılabilir. Bütün bu aygıtlarda hafıza ve işlemci gücü sınırlı olduğu için masaüstü bilgisayarlarda ve sunucu sistemlerde kullanılan standart J2SE'yi desteklemeye ihtiyaç duymamaktadırlar [7].

#### **2.2. KXML**

kXML'in yaklaşımı birçok durumda ayrı bir DOM oluşturma ihtiyacından kurtulmaya çalışmaktır. SAX ayrıştırıcıları "pushparser"lardır, uygulama tüm olayları birkaç merkezi geri çağrım metodu içine sıkıştırır. Geri çağrım metotları içinde, uygulama olayı doğru şekilde ele almaya hazır olmadan önce ilk olarak içsel durumuna bakar. Bu nedenle birçok gerçekleştirici XML dokümanını fiilen işlemeden önce tam bir DOM ağacı oluştururlar [7].

#### **2.3. SERVLET**

Servlet, ağ üzerinden istemcilerin isteklerine dinamik içerikle yanıt verebilmek için tasarlanmış bir Java sınıfıdır. Servlet'ler CGI programlarının yerini alabilecek Java teknlojisidir. Jakarta Tomcat ya da BEA WebLogic gibi bir servlet container tarafından desteklenen bir çalışma zamanı platformuyla çalıştırılır [1].

#### **2.4. APACHE TOMCAT**

Güçlü, sağlam, yetenekli ve esnek bir http (web) sunucusudur.

Apache Software Foundation (ASF) tarafından geliştirilir. ASF, Apache yazarları tarafından 1999'da yazılım için yasal bir şemsiye olması için oluşturulmuştur.

Açık kaynak kodlu bir yazılımdır, lisansı ücretsizdir. Yazılım firmaları, kurumlara verdikleri hizmetten (kurulum, teknik destek, vb) kazanç sağlarlar.

1995'ten beri geliştirilmektedir [8].

Tomcat Servlet/JSP API'lerinin bir uygulaması olarak bilinir.Bundan da öte Tomcat JNDI ve JMX API'lerinin uygulamalarını da içerir. Tomcat geliştiricilere Tomcati uygulamalarına sadece bir satırlık bir bilgiyle entegre edebilmelerini sağlamaktadır.

Tomcat hem dinamik hem de statik içerikleri servis edebilecek kapasitededir [2].

#### **2.5. GPS**

Global Positioning System olarak açılımı olan uydu bazlı radyo navigasyon sistemine verilen addır. Amerikan Savunma Bakalığı'nın denetiminde ve idamesinde olan sistem 24 adet uydu takımından oluşur. Uyduların yörünge hareketi 12 saat sürer. Ufuk çizgisi üzerinde erişilebilen maksimum uydu sayısı günün saati ve konuma bağlı olarak 8-12 arasında değişir. 3 boyutlu pozisyon elde edebilmek için en az 4 adet uydudan yayınlanan sinyalin işlenmesi gerekir. Normal şartlarda yani çevrede GPS sinyallerini engelleyecek fiziksel engel yok ise en az 6-8 arası sayıda uydu ile iletişim kurulur [3].

#### **2.6. GPRS**

GPRS (General Packet Radio Service/Paket Anahtarlamalı Radyo Hizmetleri), GSM ve

TDMA ağları için geliştirilmiş olan paket temelli veri taşıyıcı bir servistir. GPRS yüksek hızlarda (Saniyede 115 kilobit) kablosuz internet ve diğer veri iletişimine olanak sağlar. GPRS teknolojisi, kullanıcıya yüksek hızlı bir erişimin yanı sıra, bağlantı süresine göre değil gerçekleştirilen veri alışveriş miktarına göre ücretlendirilen ucuz iletişim olanağı da sağlar. Bu yönüyle GPRS, "sürekli bağlantı halinde" olma imkanının gerçekleşmesi yolunda atılmış çok önemli bir adımdır [4].

Bu teknoloji sayesinde aboneler GSM uyumlu telefonları ile e-posta, faks servislerine ulaşacak, rezervasyon, sanal alışveriş, finansal hizmetler, mobil bankacılık, kurumsal çözümler, lojistik hizmetler, filo yönetimi, teknik servis otomasyonu, v.b. işlemleri daha hızlı yapılabilecektir.[5]

Ses trafiği, GPRS kullanıcı sayısı ve kullanılan terminal'in kapasitesi hızını etkileyen en temel faktörlerdir [5].

# **3. SİSTEM MİMARİSİ**

#### **3.1. Genel Sistem Mimarisi**

Geliştirilen sistem iki temel yapıdan oluşmaktadır. Bunlardan ilki mobil istemci tarafı, diğeri ise server tarafıdır. Server tarafında veritabanıyla bağlantı kurularak, istemciden gelen veriler veritabanındaki veriler ile karşılaştırılmaktadır. Ve server tarafı sonucu geriye mobil istemciye döndürmektedir Mobil istemcinin iletişimde bulunduğu diğer bir yapı ise harita servisidir. Mobil istemci koordinatlarını göndererek harita servisinden bulundugu yerin çevresinin kendi telefonuna gelmesini ve bulunduğu yerin işaretlenmesini ister. Bu modüller birbirleriyle etkileşimli bir şekilde calışarak mobil istemcinin isteklerini yerine getirirler. Sistemin genel mimarisi şekil 1 deki gibidir.

## **3.2. Server Bileşeni**

Server tarafında Http/Gprs üzerinden gelen istekleri karşılar. Xml formatındaki bu istekleri ayrıştırır. İstemciden gelen enlem-boylam bilgilerini veritabanındakilerle belirli kriterleri kullanarak karşılaştırır, ve veritabanından geri dönen bilgileri xml formatına döndürerek istemciye gönderir (Şekil 2).

## **3.3. Client Bileşeni**

Client tarafı, mobil cihazda yüklü olan taraf olup, çeşitli isteklerde bulunur. Önce GPS uydularından koordinat bilgilerini ister. Gelen koordinat bilgilerini anlatmış olduğumuz server tarafına göndererek, server'dan bulunduğu konum ile ilgili bilgileri alır. Daha sonra harita isteğinde bulunmak isterse, harita server'ına bağlanarak haritayı da mobil cihaza yükleyerek gösterir (Şekil 3).

## **3.4. Yöntem**

Uygulamada hangi binanın yakınında olunduğunu anlamak için uygulanan hesaplama algoritması şöyledir:

Her bir binanın merkez noktası veritabanında girilmiştir.Binaların koordinatlarına (bx,by), mobil cihaza sahip kişinin koordinatlarına (kx,ky) diyecek olursak öncelikle kişiye yakın binaları belirlemek için kişinin koordinatlarına belirli bir hassasiyet değeri verilerek o kişinin çevresindeki binalar elde edilir. Bu işlem aşağıdaki gibidir.

**hkx**: kişinin enlemine eklenecek olan hassasiyet

**hky**:kişinin boylamına eklenecek olan hassasiyet

kx-hkx<hx<kx+hkx kx-hkx<by<kx+hkx

Öncelikle bu kriterlere uyan bütün binalar bulunarak aranılacak olan alan filtrelenmiş ve daraltılmış olur. Daha sonra ise bulunan bina kümesi üzerinde daha detaylı arama yapılarak tek bir bina bilgisi elde edilmeye çalışılır.İkinci bina arama algoritmasında kullanılan hassasiyetler ilk filtreleme işleminde kullanılan hassiyetlere göre çok daha küçüktür. Bu işlem de aşağıdaki gibi uygulanır.

**hkx**: kişinin enlemine eklenecek olan hassasiyet

**hky**: kişinin boylamına eklenecek olan hassasiyet

**hbx**: binanın enlemine eklenecek olan hassasiyet

**hby**:binanın boylamına eklenecek olan hassasiyet

**kx+hkx** , **kx-hkx** ve **ky+hky , ky-hky** işlemi yapılarak kişinin alanı bir kare olarak düşünülür,daha sonra **bx+hbx** , **bx-hbx** ve **by+hby** , **by-hby** işlemi yapılır ve binanın alanı bir kare şeklinde düşünülür.Bu iki karenin kesişimi bize kişinin o binaya yakın olduğunu anlatır ve bu binanın bilgisi kullanıcıya getirilir (Şekil4). Kişinin birden fazla binaya yakın olması halinde, yani kişinin alanının birden fazla binayla kesişim noktası olması halinde kesişen alanlardan alanı en büyük olanın kişinin o binaya daha yakın olduğu anlamına gelir ve o binanın bilgisi getirilir.

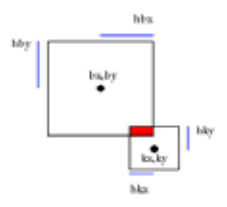

**Şekil 4**. Hesaplama Yöntemi

#### **4. Uygulamanın Çalıştırılması**

Uygulamayı örnek bir senaryo üzerinden inceleyecek olursak; Ege Üniversitesi kampüsüne gelen yeni bir öğrenci, kampüs içindeki herhangi bir binanın önünden geçerken o binanın hangi bina olduğunu, binayla ilgili detaylı bilgileri görmek istemektedir.

Kampus içinde gezerken bir binanın hangi bina olduğunu merak eden bir öğrencinin uygulamayı çalıştırdığını düşünelim.

Öğrenci, uygulamadan bulunduğu yerin bilgisini istediğinde, koordinat bilgileriyle birlikte öğrencinin bulunduğu yer bilgisi de döner. Kullancıya dönen ekran görüntüsü Şekil 5 deki gibidir.

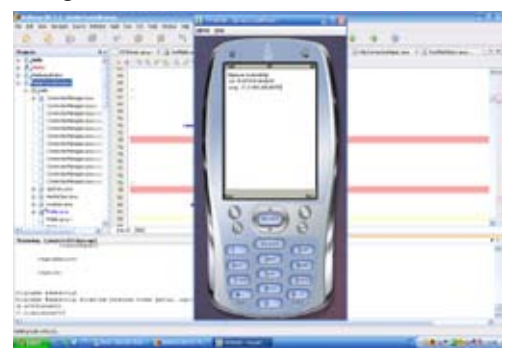

**Şekil 5.** Koordinat Gösterimi

Eğer öğrenci bulunduğu yeri harita üzerinde de görmek isterse, o zaman haritayı da almak ister. Kullancıya dönen ekran görüntüsü Şekil 6 daki gibidir. Şekil 6'daki kırmızı nokta ise öğrencinin bulunduğu konumu göstermektedir.

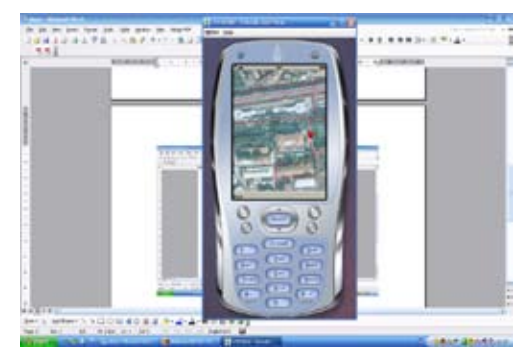

**Şekil 6.** Harita Gösterimi

#### **5. Sonuç**

Günümüzde mobil cihazların ve buna bağlı olarak mobil teknolojilerin kullanım alanı ve gerçekleştirilen uygulama sayısı ve çeşitliliği

hızla artmaktadır. Kablosuz teknoloji kullanımıyla mesafe ve platform bağımsız iletişim yapılabilmektedir. Ayrıca bu cihazların gelişen teknolojiyle birlikte özelliklerinin artması ve boyutlarının küçülmesi günlük yaşantıda vakit kaybettirici işleride kolayca yapabilmesini sağlamıştır. Mobil cihazlar teknolojiyle birlikte yükselmeye devam ederken uygulamaların da arttığından bahsedilmişti, fakat bu uygulamaları geliştirmenin de bir maliyeti vardır, günlük hayatta da kullanılan bir bilgisayar uygulamasından en önemli farkı kaynak kısıtlılığıdır, en az kaynakla en çok işin gerçekleştirilmesi gerekmektedir. Uygulamayı geliştirilirken bu kısıt göz önünde bulundurulmuştur.

Uygulama kampüse ilk defa gelmiş ve etrafı tanımayan birinin olduğu ve ona kampüsün tanıtılması gereği çıkış noktası olmuştur. Buna göre kişi elindeki mobil cihazla kampüs içinde gezerken merak ettiği yerlerde sorgulama yaparak bulunduğu yer hakkında özet bilgi ve harita görüntüleyebilmektedir. Kişi sorguyu gönderdiği zaman GPS ile koordinatları alınır ve sunucuya gönderilir, sunucu tarafta gerekli karşılaştırmalar yapıldıktan sonra kişinin bulunduğu yerin bilgisi sunucudan kişiye gönderilir. Uygulamada sadece kampüste olma zorunluluğu yoktur, veritabanına istenen yerler girildiği takdirde nerede olursa olsun kişi bilgilendirilebilir. Mobil kullanıcılar için tasarlanan ve gerçeklestirilen mobil turist gerçek ortamda başarıyla gerçekleştirilmiştir.

Çalışmanın devamı olarak, farklı büyüklükteki binalara farklı hassasiyetler verilerek uygulama geliştirilebilir. Ayrıca kişilerin koordinatlarını cep telefonu üzerinden alarak, konum bilgilerinin veritabanına dinamik olarak kaydedilmesi sağlanabilir.

#### **6. Kaynaklar**

[1] O'Reilly, Java Servlet & Jsp Cookbook, 2004, (By Laxxuss).chm

[2] Tomcat, professional apache tomcat 5, 2004, wrox.pdf

[3] http://www.gpsturk.net/index.php?pid=14, 2007

[4]http://www.bilisimterimleri.com/bilgisayar\_bilgisi/bilgi/83.html, 2007

[5]http://www.turkcell.com.tr/ index/0,1028,12700,00.html?category=/FAQ/ Servisler/GPRS, 2007

[6] Paraglyph, Open Source Development with CVS, 3rd Edition (2003).pdf

[7] http://java.sun.com/, 2007

[8]http://seminer.linux.org.tr/seminer-notlari/ inettr-2001/apache, 2007

#### **7. Kısaltmalar**

**API**: Application Programming Interface **AWT**: Abstract Windowing/Windows Toolkit

**HTML**: Hypertext Markup Language

**HTTP**: Hypertext Transfer Protocol

**J2SE**: Java 2 Standart Edition

**J2EE** : Java 2 Enterprice Edition

**J2ME**: Java 2 Micro Edition

**JAD**: Java Application Descriptor

**JAR**: Java Archieve

**JDBC**: Java Database Connectivity

**JDK**: Java Development Kit

**JMI**: Java Midlet Installer

**JRE**: Java Runtime Environment

**JVM** : Java Virtual Machine

**JVMS**: Java Virtual Machine Specification

**MIDP**: Mobile Information Device Profile

**WAP**: Wireless Access Protocol

**XML**: Extensible Markup Language

# **Şekiller**

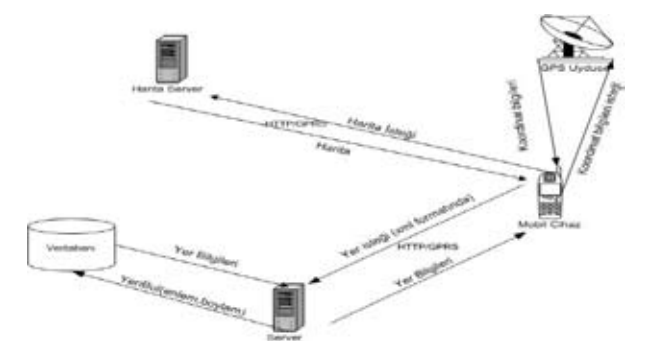

# **Şekil 1.**Genel Sistem Mimarisi

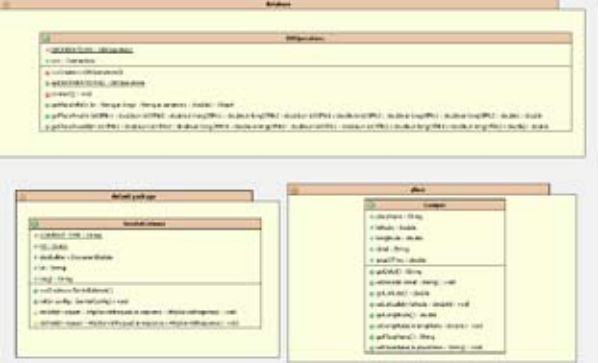

# **Şekil 2.**Sunucu Bileşeni

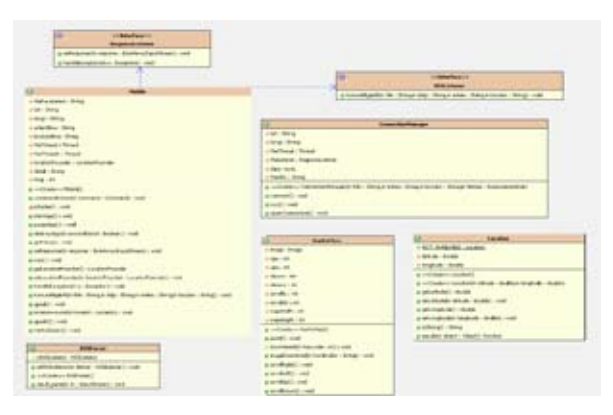

**Şekil 3**.İstemci Bileşeni

# **Gömülü Sistemler ve Uygulama Alanları**

# **Ahmet KAYA**

Dicle Üniversitesi Fen Edebiyat Fakültesi, Matematik Bölümü, Diyarbakır ahmet.kaya@ege.edu.tr

**Özet:** Televizyon, buzdolabı, çamaşır ve bulaşık makinaları, motorlu taşıtlar, cep telefonu, dijital fotoğraf makinaları, gelişmiş oyuncaklar ve benzeri bir çok cihaz, gömülü sistem başlığı altında incelenir. Bu araçların herbiri kendi başına bir sistem olmasına rağmen, bir çok sistemin bileşimi olarak da düşünülebilir. Bir otomobilin motor sistemi, fren sistemi, elektrik aksamı ve diğer benzer aksamları gibi bir çok alt sistem de gömülü sistem olarak kabul edilir. Bu çalışmada gömülü sistemler ve uygulama alanları araştırılmıştır.

**Anahtar Kelimeler:** Gömülü Sistem, İşletim Sistemi, Sistem Kavramı

# **Embedded Systems and Its Application Areas.**

Television, refrigrator, washing machine, dishwasher, motor vehicles, pocket phone, digital cameras, developed toys, and other devices are investigated as embedded systems. Although each of this systems can be describe whole system, it can be considered as composotion of a number of systems. A motor system of car, brake system, electrical system, a spare part of car are accepted as embedded system. In this study, embedded system and its application areas are investigated.

**Key words:** Embedded System, Operating System, System Concept.

# **1. Giriş**

Gömülü sistem; bir ana yada alt sistem olarak birden fazla işlevin aynı elektronik kart üzerinde entegre hale getirilmesi ile bir mekanik hareketi gerçekleştiren sistemler biçiminde tanımlanabilir. Kayda değer ilk gömülü sistemin MIT Instrumentation Laboratory'de Charles Stark Draper tarafından geliştirilen Apollo Guidance Computer olduğu ileri sürülmektedir. İlk kitlesel gömülü sistemin üretimi 1961 yılında Minuteman Füzesi için yapılan Autonetics D-17 Bilgisayarı oldu. 1966 Yılında Minuteman-II üretildiğinde birimlerin fiyatları 1000 \$'dan 3 \$'a düşürülmüş ve bu durum ticari faaliyetlerin başlangıcı olmuştur [5].

Gömülü sistemlerde genelde nispeten yavaş işlemciler ve basit bir bellek kullanılır. Bunun en önemli sebebi maliyetin düşük olmasını sağlamaktır. Özellikle ticari faaliyetlerde sisteminin mimarisi sadeleştirilerek ve basitleştirilerek maliyetleri düşürmek için gömülü sistemler kullanılır. Gömülü sistemler; yüzde yüz güvenilir, hata yapmayan, yıllarla ölçülebilen uzun zaman periyodlarında çalışabilecek şekilde tasarlanır. Bu sistemler üzerinde kullanılan yazılımların önemi çok büyüktür. Mikroişlemci dendiği zaman ilk akla gelen şey bilgisayar olmaktadır. Oysa, bilgisayarlarda kullanılan mikroişlemcilerin sayısı hali hazırda dünyada kullanılan mikroişlemcilerin ancak yüzde 2'si kadardır, geri kalan yüzde 98'lik kısmının kullanıldığı birimler gömülü sistemlerdir. Dünyada bir yılda ortalama 5 milyar mikroişlemci piyasaya sürülmektedir. Bu sistemlerin bir kısmı fabrikalarda kullanılan makinalarla entegre biçimdedir, diğer bir kısmı ise günlük

hayatta kullanılan araçlara entegre biçimdedir. Bunlardan bazıları televizyon, buzdolabı, motorlu taşıtlar, cep telefonu, dijital makinalar, gelişmiş oyuncaklar ve benzerleridir [3].

Bu araçların herbiri kendi başına bir sistem olmasına rağmen, bir çok sistemin bileşimi olarak ta düşünülebilir. Bir otomobilin motor sistemi, fren sistemi, elektrik sistemleri de alt sistemler olarak düşünülebilir. Her bir alt sistem, kendi içinde daha da küçük sistemlere bölünebilir. Konuya alt sistemler açısından bakıldığında, her bir sistem daha büyük bir sistemin içerisine yerleşmiş ya da gömülmüştür. Esasında gömülü sistem kavramı da buradan gelmektedir. Örneğin, bir otomobilin fren sistemi bir gömülü sistemdir, çünkü fren sistemi otomobil ana sisteminin içine gömülmüştür. Günümüzde gömülü sistemlerin daha gelişmiş olması gereken mikroişlemciler ile sistemleri kontrol etme eğilimi çok yaygındır ve bu istek büyük bir hızla yayılmaktadır. Bu eğilimi görmenin en kolay yolu mikroişlemcilerin bilgisayar dışında kullanıldığı sistemlere bakmaktır. Bu sistemlerin çoğu gömülü sistemlerdir. Gömülü sistemlerin mikroişlemci kullanılanları hem donanım hem de yazılım unsurları içerirler. Mikroişlemciler ve onun bağlı olduğu elektrik, elektronik, mekanik vs. alt sistemler, donanımı oluştururlar. Yazılım ise sistemin belleğine yüklüdür. Mikroişlemci, yazılımı bellekten okur, O'nu yorumlar ve çalıştırır. Bir gömülü sistemin kullandığı mikroişlemcilerin sayısı genelde bu sistemin karmaşıklığı ya da sahip olduğu alt sistemlerin sayısı ile doğru orantılı olarak artar. Gömülü sistemlerin tek mikroişlemcili olanları da vardır, bunlar genelde basit olanlardır. Yani 4-bitlik ya da 8-bitlik olan mikroişlemciler daha yaygındır. Buna rağmen genel eğilim, gömülü sistemlerin yaptıkları işlerin çokluğunda ve karmaşıklığındaki artışlara paralel olarak, 16 bitlik ve 32-bitlik mikroişlemcilerin kullanımına yöneliktir.

## **2. Gömülü Sistem Örnekleri**

-Atm ihazları (automatic teller machines)

- -Cep telefonları
- -Network ekipmanları (router, firewall vs.)
- -Bilgisayar yazıcıları
- -Disk sürücüler
- -Motor denetleyici abs sistemleri

-Ev otomasyonu ürünleri (termostat, klima, güvenlik sistemleri)

-Elektronik ev eşyaları (mikrodalga fırın, çamaşır makinasi, tv, dvd player)

-Savunma sistemleri, uçaklarda ve füzelerde kullanılan uçuş kontrol sistemleri

-Medikal ekipmanlar

 -Ölçüm sistemleri (osiloskop, spektrum anizörü, enerji analizörü)

-Endüstriyel otomasyon ve izleme sistemlerindeki PC'ler -Playstation tarzı oyun konsolları [4].

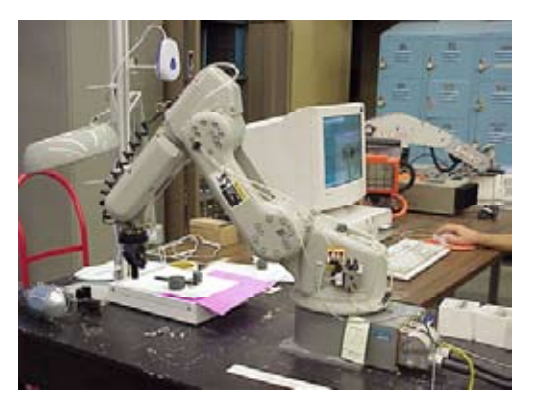

**Şekil-1,** Bilgisayar Kontrollü Endüstriyel Robot.

Gömülü sistemleri yazılım ve donanım kısıtlarına rağmen genelde gerçek-zamanlı (realtime) çalışırlar. Bu sistemlerde; işletim sistemi, disk sürücü, klavye yada ekran gibi çevre birimleri bulunmaz. Bir flash sürücü mekanik olarak dönen bir disk sürücüsünün yerini, basit bir keypad, bir klavyenin yerini, küçük bir LCD'de PC'deki ekranın yerini alabilir. Gömülü donanımlarda çalışan yazılımlara firmware adı verilir. Bu türden yazılımlar ROM ya da Flash bellek ya da tümleşik devre yongası içerisinde yüklü bir biçimde kullanılır. Gömülü sistemler; yüzde yüz güvenilir, hata yapmayan, yıllarla ölçülebilen uzun zaman periyodlarında çalışabilecek şekilde tasarlanır. Bu sistemlerde kullanılan yazılımın önemi çok büyüktür. Donanımdaki hatalar kolaylıkla tespit edilirken, firmware hataları daha zor bir biçimde tespit edilir. Ayrıca yazılımın donanımı tekrar başlatma (reset/restart) özelliği mutlaka bulunmalıdır. Çünkü gömülü sistemler insanların ulaşamayacağı yerlerde çalışmak zorunda olabilir (petrol kuyusu içindeki bir sistem yada bir uzay aracındaki veya uydudaki bir sistem gibi). Yıkıcı bir veri bozulması durumunda firmware kırılabilir ve sistem durabilir. Bu gibi durumlarda genelde yazılımdaki önlemlerin yanı sıra yazılımı destekleyen donanımsal bazı restart sistemleri geliştirilmiştir. Bekçi köpeği zamanlayıcısı (watchdog timer) yazılımdan gelen bir hata durumunda sistem yeniden başlatılarak prosesin aksamasını önlemektedir.

Daha genel bir gömülü sistem konfigrasyonu ise yonga üzerindeki sistemlerdir. Bir uygulamaya özel tümleşik devre (Application-Specific Integrated Circuit/ASIC), ASIC, Integrated Circuit (IC) tasarımına üstün özelliklerin dahil edilerek üretilmesiyle elde edilen işlemcidir. Bilgisayar programcıları gibi gömülü sistem tasarımcıları da derleyici, assembler ve hata ayıklayıcılar kullanırlar. Bu yazılım araçları pek çok kaynaktan elde edilebilir, özelleşmiş yazılım firmalarından, yazılım geliştirme araçlarından port edilerek ya da gömülü sistemdeki işlemci bilgisayarının bir türevi ise geleneksel yazılım araçları kullanılır. Gömülü sistemlerin genelde özelleşmiş işletim sistemleri bulunabilir. Bunlara gerçek-zamanlı işletim sistemleri (Real Time Operating System-RTOS) adı verilir. Hata ayıklama genelde dahili devre

emulatorü (In-Circuit Emulator/ICE) veya mikro denetleyicinin dahili mikrokodlarına kesme yapabilen bazı ayıklayıcılarla yapılır. Gömülü sistemlerin tasarımlarında mikroişlemci yada mikro denetleyici kullanılır. Her gömülü sistemde bir başlangıç kodu (Start-up Code) bulunur. Bu kod, açılış esnasında kesmeleri devre dışı bırakır, elekronik sistemi yapılandırır, bilgisayar sistemini (RAM, CPU ve yazılımları) test eder ve ardından uygulama yazılımının kodlarını başlatır. Kısa zamanlı besleme hatalarından dolayı, gömülü sistem kendini tekrar başlatır. Genelde yeniden başlatma işlemi saniyenin onda biri kadar bir sürede gerçekleşmelidir.

#### **3. Gömülü İşletim Sistemleri**

Gömülü sistemlerin aktive edilmesini sağlayan özel amaçlı işletim sistemleri bulunmaktadır. Bu işletim sistemleri aşağıdaki başlıklarda incelenir[6] :

- 1. Ecos
- 2. freeRTOS
- 3. Gömülü Linux
- 4. JavaOS
- 5. LynxOS
- 6. Mobilinux
- 7. NucleusRTOS
- 8. PalmOS
- 9. Prex
- 10. VxWorks
- 11.Windows XP Embedded

Yukarıda isimleri verilen işletim sistemlerinin her biri farklı işlevleri yerine getirmek amacıyla geliştirilmiş sistemlerdir. Özellikle donanım teknolojisindeki hızlı gelişmelerle birlikte, özellikli işletim sistemleri sayesinde aktif hale gelen akıllı cihazlarla sıklıkla karşılaşılır. Gömülü aygıtlar (Embedded Devices) olarak

adlandırılan bu sistemler yaptıkları işin kapsamına göre özelleştirilmiş işletim sistemleri kullanmaya gereksinim duyarlar. Bu türden aygıtlar için geliştirilen özel işletim sistemleri pazarı şimdilerde büyük bir gelişmeyle karşı kaşıyadır. Bu yenilik kısaca Linux olarak isimlendirilir. Gömülü sistemlerde kullanılmak üzere geliştirilmiş pek çok ticari ve ticari olmayan işletim sistemi bulunmakla birlikte standartları oturmuş, halihazırda on binlerce uygulamayı barındıran komple bir işletim sistemi olarak Linux'un yakın gelecekte bu pazarda çok yoğun bir şekilde kullanılacağı düşünülmektedir. Bu alanda Linux İşletim Sistemi Linus Torvalds tarafından 1991 yılında ilk tanıtıldığında ancak bir işletim sisteminden beklenen en temel özellikleri yerine getirebiliyor ve sadece Intel-x86 mimarisinde çalışıyordu. 2003 yılında ise Linux çok sayıda mimariye taşınmış ve kaynak kodunun büyüklüğü yüksek boyutlara ulaşmıştır. Modüler ve güçlü yapısı, özelleştirilmeye uygunluğu ve kaynak kodunun açık olması gibi özellikleriyle Linux, gömülü işletim sistemleri pazarında da giderek artan bir yoğunlukla kullanılmaya başlanmıştır. Yapılan tahminler ve piyasa araştırmaları sonuçları çok yakın gelecekte gömülü işletim sistemleri pazarına hitap eden ürünlerin büyük oranda Linux tabanlı olacağı yönündedir [2].

Gömülü sistemler için özel bir işletim sistemi geliştirme çalışması çok zor süreçleri içermektedir. Yazılan kodların çok sayıda kişi veya grup tarafından test edilmesi gerekir. Ancak özel bir işletim sistemi çekirdeği kullanıldığından test edebilecek kişi sayısı olması gereken sayının çok altında olacaktır. Ayrıca benzer işlemler için sıfırdan bir işletim sisteminin geliştirilmesi zaman ve para kaybına yol açar. Bir örnek vermek gerekirse, eğer sisteminizde internet protokol takımı adı da verilen (Transmission Control Protocol/Internet Protocol) (TCP/IP) yığıtı kullanılacak ise, yeni geliştirilen çok sayıda kişi tarafından test edilme fırsatı bulamayan bir işletim sistemi

mutlaka ciddi hataları kendi TCP/IP yığıtı içerisinde barındırabilir. Oysa aynı işlem Linux ile gerçekleştirilmeye çalışıldığında, TCP/IP yığıtından kaynaklanan bir hata çıkma olasılığının çok düşük olacağı kesindir.

Gömülü sistemler için Linux kullanımının, sadece alt katmandaki çekirdeğin sağlamlığı açısından değil, üzerinde çalışan ve yeni geliştirilmekte olan uygulamaların çokluğu yönünden de ciddi getirileri vardır. Kaynak kodu açık ve bu nedenle özelleştirmelere çok müsait binlerce programa her geçen gün artan bir hızla yenileri de eklenmektedir. Üstelik bu programlar da tüm dünyada çok sayıda kişi tarafından kullanıldığından karşılaşılacak hata sayısı az sayıda olması muhtemeldir.

#### **4.Gömülü Yazılım Mimarileri**

#### **4.1. Kontrol Döngüleri :**

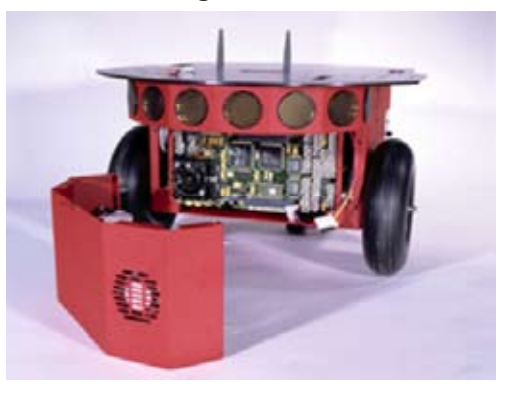

**Şekil-2,** Bilgisayar Kontrollü Endüstriyel Robot.

Yazılım mimarilerinin bu türden tasarım metodunda yazılımın basit bir döngüsü bulunur. Bu döngü ilişkili alt rutinleri çağırır. Her bir alt prosedür yazılımın veya donanımın bir parçasını yönetir. Kesmeler, yazılımın kalan kısmı tarafından okunan sayaçları veya bayrak değişkenlerini değiştirirler. Basit bir Yazılım Programlama Arayüzü (Application Process Interface-API) , kesmeleri aktif veya

pasif yapar, içiçe geçmiş alt prosedürlere çağrı yapar ve dıştakine geri döner. Bunlar basit bir çekirdek oluşturmanın temel adımlarıdır. Zamanlayıcılarda ise belli peryotlarda tetiklenen kesmeler vardır [4].

Bir zamanlayıcının süresi dolduğu zaman ilgili alt prosedür çalıştırılır yada bir bayrak değişkeni set edilir. Pek çok tasarımcı her bir I/O birimini her döngüde bir kez okumayı ve sonucu bir mantıksal değişkende tutmayı önerir. Bazı tasarımcılar ise kendi durum makinelerini tasarlayarak sadece bir yada iki şeyi her durum için kontrol eder. Bu metodun en zayıf yanı, sistemin herhangi bir donanım tetiklemesine karşı ne kadar zamanda tepki verileceğinin garanti edilememesidir [4].

#### **4.2 Zincirlemeli Çoklu Görev**

Yazılım mimarisinin bu tekniği kontrol döngüsü tekniğine çok benzemektedir. Tek fark döngünün bir API içinde saklı olmasıdır. Görev dizileri tanımlanır ve her bir görev kendisine ait olan alt rutin yığınını alır, sonrasında bir görev boşta iken özel bir alt prosedur rutinini çağırır. Bu mimaride bir olay kuyruğu bulunur, bir döngü bu olayları işi bitince kaldırır ve gerekli olan alt rutinleri çağırır. Avantaj ve dezavantjarları kontrol döngüsü yöntemlerine benzer. Ancak sisteme yeni bir yazılım eklemek daha kolaydır.

#### **Şekil-3, Çoklu Görev Cihazı**

# **5. Tek Kartlı Bilgisayar (Sbc – (Single Board Computer)**

Tek kartlı bilgisayar (SBC), temel olarak bir masaüstü bilgisayarından çok farklı olmamakla birlikte, üzerinde kullanılan bazı bileşenlerde farklılıklar gösterir. Bu farklılık işlemciden başlar. SBC üzerlerindeki işlemcilerin çoğunluğu Intel x86 uyumlu olsa da standart bir Intel işlemci değildir. Farklı firmalarca, Intel uyumluluğu göz önünde bulundurularak daha az güç tüketecek, daha az yer kaplayacak ve daha

düşük maliyetlerle üretilebilecek şekilde tasarlanmışlardır. Sistemin diğer bileşenleri için de aynı durum söz konusudur. Bellek, ekran kartı, ağ kartı, ses kartı gibi bileşenler genelde tümleşik olarak (On-Board) gelmektedir. Depolama amacıyla Flash Disk teknolojileri kullanılır: Disk On Module, Disk On Chip veya Compact Flash. Piyasada farklı büyüklükte ve çok farklı amaçlar için üretilmiş SBC'ler mevcuttur. Genel olarak iki tür SBC olduğunu görülebilir. Bunlardan birincisi, gerekli tüm bileşenleri içeren (All-in-one) tümleşik yapıdaki SBC'lerdir. Bunlar hemen her zaman tek başlarına kullanılır. İkinci tür ise gömülü sistemler için temel işlevleri içeren ancak daha büyük sistemler veya kartlara takılarak bütünleşik olarak çalışan diğer türe göre özellikleri daha kısıtlı ve daha kendine özgü SBC'lerdir [7].

#### **5.1. Advantech Half-Biscuit**

Standart 3,5" büyüklüğünde bir SBC'dir.Üzerinde masaüstü bilgisayarlarında bulunan her bileşen mevcuttur. National Geode, Transmeta Crusoe ve Cyrix işlemci seçenekleri vardır. 486-100 ile P3-600 işlemcileri arasındakilerle eşdeğer hızlarda çalışabilen modelleri bulunabilir [8].

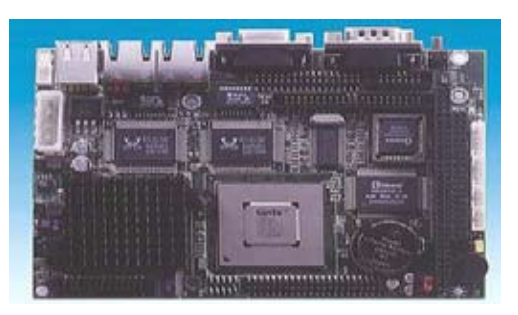

**Şekil-4,** Advantech**'s** Half-Biscuit

#### **5.2. Ampro EnCore**

Her biri 3.9"x5.7" büyüklüğündeki modüller halinde olup, birleştirebilir türden bir SBC'dir. İşlemci, Flash Depolama Birimi, IDE, disket sürücü, ethernet, seri ve paralel ses çıkışları, LCD ve CRT ekran çıkışları modül üzerinde yer almaktadır. İşlemci seçenekleri 486, Pentium, PentiumIII, MIPS ve PowerPC'dir [9].

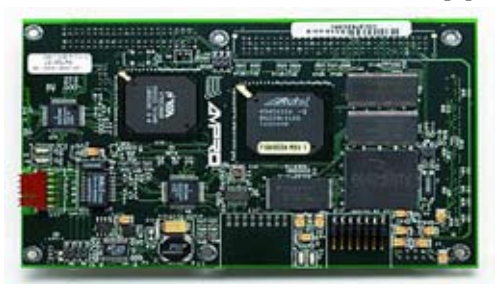

**Şekil-5.** Ampro EnCore

## **5.3. JUMPtec Adastra ETX**

3.7"x 4.4" boyutlarında üretilen SBC, modüler yapısı sayesinde farklı sistemlerle bütünleşebilir. Her ETX modülü işlemci, bellek, IO birimleri, USB, ses ve ethernet desteğini içerir. National Geode, Intel Pentium II ve Intel Pentium III işlemcilerini destekler [10].

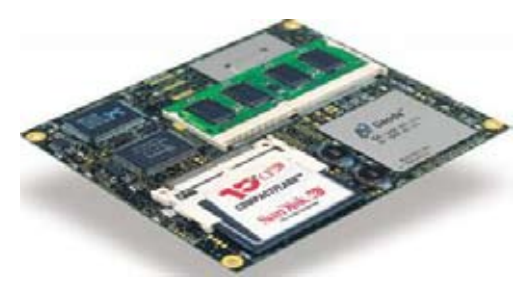

**Şekil-6,** JUMPtec Adastra ETX

# **5.4. AMC Technologies NETdimm**

5.25" x 1.5" boyutlarında dimmPCI normunda olan bu küçük SBC 32 MB SDRAM bellek, 8 MB Flash disk dahili ethernet, LCD denetleyici ve iki seri portla birlikte gelir [11].

#### **5.5. Forth-Systeme DIMM-520**

Oldukça küçük boyutlardaki 2.7"x2" bu SBC üzerinde 32 bit 133 Mhz AMD ElanSC520 x86 tabanlı bir işlemci mevcuttur. Ayrıca 64 MB SDRAM bellek, 16 MB Flash disk, PCI veriyolu, 2 seri 1 paralel çıkış ve dahili 100 Mbit ethernet desteği de bu küçük cihaz üzerine sığdırılmış durumdadır [12].

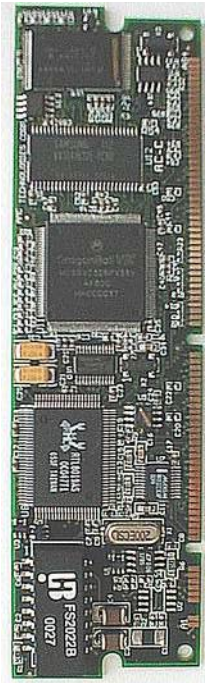

**Şekil-7,** AMC Technologies NETdimm

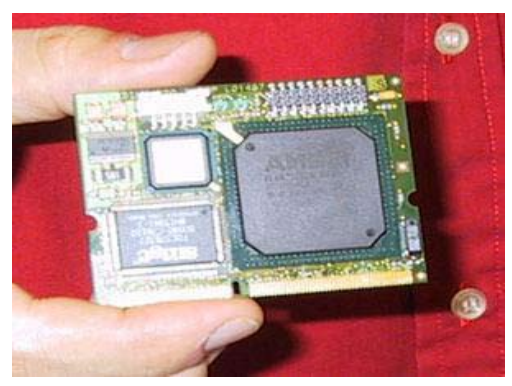

**Şekil-8,** Techsol Medallion

# **5.6. Techsol Medallion**

En küçük SBC'lerden biridir, sadece 10 cm2 alan kaplar.60MHz ARM-720T RISC işlemci, 32 MB SDRAM, 32 MB Flash disk, 2 seri port, IrDA ve USB desteğiyle birlikte gelir [13].

#### **6. Sonuç**

Bir gömülü sistem esasında, kontrol ettiği cihazla tümleşmiş özel amaçlı bir bilgisayar sistemidir. Gömülü sistemlerin PC'lerden farklı olarak bazı özel gereksinimleri ve ön tanımlı görevleri yerine getirebilme yetenekleri vardır. Gömülü sistemler; %100 güvenilir, hata yapmayan, yıllarla ölçülebilen uzun zaman periyodlarında çalışabilecek bir şekilde tasarlanır. Burada yazılımın önemi çok büyüktür. Gömülü sistem tasarımcıları derleyici, assembler ve hata ayıklayıcı kullanırlar. Günümüz bilgisayar teknolojilerinde meydana gelen hızlı gelişmeler ışığında, gömülü sistemlerde de hızlı bir gelişimin ve değişimin meydana geleceğini söylemek mümkündür. Bu türden teknolojik gelişmelerin beyaz eşya ve elektronikte bir zincirleme etki göstereceği ve hayatımızın parçası haline gelen ev aletleri ve beyaz eşya teknojilerine bir dizi yenilik getireceği aşikardır. Dünya piyasalarında üretilen mikroislemcilerin %  $98'$ inin gömülü sistemlere yönelik yapıldığı düşünüldüğünde; elektronik yapılarda, mimarilerde ve işletim sistemlerinde meydana gelecek yenilik ve gelişmelerin, robot teknolojisinden beyaz eşyalara, dijital fotoğraf makinalarından flash disklere, otomotiv teknolojilerine ve daha bir çok elektronik cihazın üretilmesine ciddi katkılar yapılacağı ortadadır. Gömülü sistemlerde arzu edilen performansın elde edilebilmesi için, açık kodlu işletim sistemlerinin daha mükemmel hale getirilmesi, algoritmik mimarilerde yapısal özelliklerin ön plana çıkması, yazılım desenlerinin bütün özelliklerini eksiksiz bir biçimde kullanmak gerekmektedir. Bu durumda gömülü sistemlerin kullanıldığı bütün cihazlarda maksimum performans elde etmek mümkün olabilir. Sonuç olarak, gömülü sistemlerde performans artışı elde edebilmek için, donanım birimleri yanında, yazılım unsurları üzerinde de ciddi düzenlemeler yapmaya gereksinim bulunmaktadır. Yazılım algoritmalarında etkinlik elde etmek için işletim sistemlerinin yapısını geliştirmeye gereksinim duyulmaktadır.

#### **Kaynaklar**

[1][Online] http://www.tomshardware.com.tr/ howto/20060217/ic\_pc-11.html

[2][Online] http://www.belgeler.org/embedded/embedded-giris.html

[3][Online] http://www.teknoturk.org/docking/yazilar/tt000001-yazi.htm

[4][Online] http://www.teknohaber.net/makale.php?id=50412

[5][Online] http://www.msxlabs.org/forum/ muhendislik-bilimleri/89713-gomulu-sistemler.html

[6][Online] http://tr.wikipedia.org/wiki/Kate gori:G%C3%B6m%C3%BCl%C3%BC\_i%C<br>5%9Fletim - sistemleri  $5\%$ 9Fletim -

[7][Online] http://belgeler.org/embedded/embedded-sbc.html

[8][Online] http://advantech.com

[9][Online] http://ampro.com

[10][Online] http://adastra.com

- [11][Online] http://amctehccorp.com
- [12][Online] http://fsforth.de
- [13][Online] http://techsol.ca

# **Elektrik Makinaları Denetim Sistemlerinde TMS320f2812 DSP Kullanımı**

# **Selami KESLER**

Pamukkale Üniversitesi, Teknik Eğitim Fakültesi, Elektronik ve Bilgisayar Eğitimi Böl., Denizli skesler@pau.edu.tr

**Özet:** Mikro işlemcili denetleyicilerin performansı ve kapasitelerinin gelişime başlı olarak elektrik makinalarının hız, konum ve moment gibi dinamiklerin denetiminde de daha karmaşık yöntemler başarıyla uygulanabilmektedir. Özellikle vektör tabanlı denetim sistemler yüksek hızlı ve doşruluklu işlem başarımına ihtiyaç duymaktadır. Bu nedenle günümüzde sayısal işaret işleyiciler(DSP's) elektrik makinalarının vektör tabanlı denetim sistemlerinde yaygın olarak kullanılmaya bağlamıştır.

Bu çalışmada elektrik makinalarının denetimi için son yıllarda tercih edilen eZdsp TMS320F2812 DSK'in programlama ilkeleri ve açık kaynak kodları verilmitir. Temel olarak; DSP kurulumu, sistem başlangıç ayarları, portların yönlendirilmesi, kayıtçıların kullanılması, hız, akım vb. analog bilgilerin okunması, zaman kesmelerinin ayarlanması, sayısal hız kodlayıcı bilgilerin okunması ve normalizasyonu, başımsız PWM kanallarının etkinleştirilmesi ve başımsız PWM çiftlerinin üretilmesinde ölü zamanların ayarlanması gibi belli bağlı işlemlerin nasıl gerçekleştirileceşi açık kaynak kodları ile incelenmiştir. Örnek bir model için sonuçlar verilmiştir.

**Anahtar Kelimeler:** Sayısal İşaret İşleyici (DSP), eZdsp TMS320F2812 DSK, Denetim Sistemleri, Elektrik Makinaları

# **Using Tms320f2812 Dsp in Control Systems for Electrical Machines**

# **Abstract**

The complicated methods used in controlling electrical machines' dynamics such as speed, position and induced torque can be implemented successfully in conjunction with developing performance and capacity of controllers using microprocessor. Specially, the vector based control systems entail performance of process with high accuracy and speedy. Therefore, digital signal processors are commonly used in vector based control systems for electrical machines. In this paper, the open source codes and programming principal of eZdsp TMS320F2812 DSK, which has held in high regard recently for controlling electrical machines, are given in order. Mainly, how to be realized some fundamentals such as installing DSP, settings of system initialization, directing of ports, using of registers, converting of analog signals to digital, settings of time interrupts, reading digital information from shaft encoder and its normalization, enabling of independent PWM channels and setting of dead band are described by open source codes. The results for exemplary model are included.

**Keywords:** Digital Signal Processor (DSP), eZdsp TMS320F2812 DSK, Control Systems, Electrical Machines

# **1. Giriş**

Günümüzde DSP'ler video, müzik, haberleşme ve ölçme tekniğinde yaygın olarak kullanılmaktadır. Elektrik makinalarının hız, moment ya da konum denetiminde yüksek hızlı ve doğruluklu işlem başarımının elde edilmesinde ve daha karmaşık denetim yöntemlerinin uygulanmasında sayısal işaret işleyiciler önemli yer tutmaktadır. Güç elektroniği sürücü düzeneklerinde kullanılan yarı iletken anahtarların daha hızlı ve daha karmaşık denetimleri, sürekli gelişen mikroişlemci teknolojisiyle daha kolay yapılabilmektedir.

Sayısal işaret işleyiciler DSP olarak bilinmektedirler. Her türlü konvertör ve motor denetimi için üretilmiş hızlı ve yetenekli DSP'lerden birisi de TMS320F2812'dir. Spectrum Digital tarafından deneysel kullanımlar için geliştirilmiş kartı olan eZdsp TMS320F2812 DSK, bilgisayarların paralel portu üzerinden Code Composer Studio (CCS) arayüzü ile programlanabilmektedir[1-3]. Bir kontrol sisteminin DSP ille gerçekleştirilmesinde, DSP'nin kullanımı ve programlama ilkelerinin öğrenilmesi oldukça uzun zaman alabilmektedir. Bu amaçla bu çalışma bir rehber niteliğinde sunulmuştur.

# **2. TMS320F2812 DSP Yapısı**

TMS320F2812 DSP, sabit noktalı işlem yapan 32-bit 150Mhz bir işlemci olup, 16-kanal

6.67ns çözünürlüklü ölü zaman ayarlı programlanabilir PWM çıkışı, 16 kanal 12-bit 80ns dönüşüm zamanlı A/D çevirici, 4 adet sayısal yakalama girişi ve 4 adet kare dalga kodlayıcı girişi, 16-bit 7 port programlanabilir sayısal giriş-çıkış, 18K word RAM ve 128K word Flash EEROM ve C/C++ programlama desteğine sahiptir. İşlemci sabit noktalı aritmetik işlem yapmasına rağmen IQmath kütüphane desteği ile kayan noktalı aritmetik işlem kolaylığında ve ona yakın doğrulukta işlem yapabilmektedir. İşlemciye ilişkin ilkesel bir model Şekil 1'de verilmiştir[1-3].

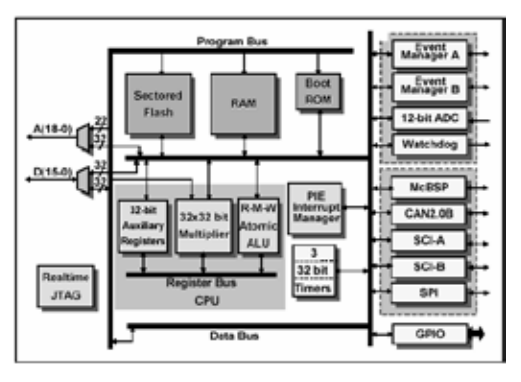

**Şekil 1.** TMS320F2812 DSP Blok Çizgesi

#### **3. CCS Programlama Arayüzü**

Texas Instruments firmasının ürettiği bu sayısal işaret işlemcisi, Code Composer Studio (CCS) ile birlikte gelmektedir. İşlemcinin programlanması C++ ve ASM ile yapılabildiği gibi MATLAB Simulink, VISSIM gibi özel paket programlar da kullanılabilmektedir. Ancak oluşturulan program kodları yine CCS aracılığıyla işlemciye yüklenmektedir. Bu işlem için CCS kullanılan program tarafından çağrılmaktadır. Paket içeriği olarak gelen CD ile sistem kurulumu standart PC donanım kurulumu gibidir. CCS 'in yeni sürümlerinde kart bağlantısı çalışma anında kesilebilmekte ve tekrar bağlanabilmektedir. Ancak önceki sürümlerinde DSP program yüklemesi ve koşturulması bitene kadar kart ile bağlantının kesilmesine izin vermemektedir.

CCS arayüzünde standart C/C++ proje oluşturma işlemleriyle, CSS örnek dosyalarındaher hangi birinde ana program çatısı oluşturulabilir.

CCS'de açılan her yeni proje için kullanılan işlemciye ilişkin "f2812.gel" dosyası eklenmelidir. F2812 işlemcisinin bütün birimlerinin

adresleri ve adları C++ desteği ile neyse yönelimli olarak tanımlanmıştır. Bu nedenle standart olarak işlemci birimlerine ilişkin başlık dosyaları, kütüphane dosyaları ve kullanıcı tarafından değiştirilebilen kaynak dosyaları açılan projeye eklenmelidir. Bu dosyalar, kullanıcı tarafından oluşturulacak yeni denetim yazılımları gibi kaynak dosyaları ile bağlanarak çıkış dosyası üretilir ve işlemciye yüklenir.

İşlemcinin kullanılan birimlerine göregiriş/ çıkış kapıları, ADC girişleri, PWM çıkışları, sayısal veri çıkışları, işlemci ve kullanılan birimlerin uygun çalışma hızları mevcut kaynak dosyalarında değiştirilir. Özellikle kesme (interrupt) vektörleri program zamanlaması açısından doğru ayarlanmalıdır.Örneğin 2.5kHz'lik bir PWM işareti üretimi için 400μs'lik bir zaman kesme vektör yazılımı yapılmalıdır. Denetimi yürütecek program ya da program grubu bu süre içinde bir çevrimini tamamlamalıdır. Her giriş/çıkış kapısı; giriş, çıkış, işaret yakalama ya da PWM için bağımsız olarak ayarlanabilir. Ancak işlemci bilgi sayfalarında verilen bacak bağlantı yapılarına dikkat edilmelidir. İşlemcinin temel birim kayıtçıları tam korumalı olduğundan gerekli ayarlar yapılırken koruma kaldırılır ve ayarlama sonunda koruma kodları yeniden etkin yapılır. Bundan sonraki bölümlerde DSP'nin programlanmasında takip edilecek işlem sırası aynı kod sırasıyla verilmiştir. Kodlar verildiği sırada yazılmalıdır.

#### **3.1. DSP Sistem Başlangıç Ayarları**

Kullandığımız işlemcinin bütün başlık dosyalarının bulunduğu ana başlık dosyası olarak aşağıdaki dosyalar programa eklenir.

DSP281x\_Device.h"

DSP281x\_Examples.h"

DSP yongasında bulunan kendi çevresel

birimlerinin (PLL, WatchDog Timer vb.) çalışma hızları ve etkin edilip edilmeme durum-

ları "DSP281x\_SysCtrl.c" kaynak dosyasında ayarlanmıştır. Programa bu kaynak dosya;

InıtSysCtrl( );

koduyla dahil edilir. Kaynak kod dosyalarının

bulunduğu (source files) bölüme de "DS-P281x SysCtrl.c" dosyası eklenmiştir. Bu dosya da sistem saat hızı ayarı HSPCLK hızına oranla PLL çıkışı olarak 150MHz çalışma durumu için aşağıdaki kod, koruma kaldırılarak, eklenerek kayıtçılar tekrar korumaya alınır. Kullanılan kayıtçı nesne adları:

EALLOW;  $SysCtrlRegs. HISPCP.$ all = 0x0000; EDIS;

biçimindedir.

Genel amaçlı giriş/çıkış kayıtçılarının ayarları kaynak dosyasında olduğundan, sayısal giriş ve çıkış olarak kullanılacak kapıların kayıtçıları yine korumalı olarak bu dosyada ayarlanır ve dosya ana program içine;

InıtGpio( );

koduyla dahil edilir. "DSP281x\_Gpio.c" kaynak dosyası da projeye eklenir. GPIO PortB'nin ilk sekiz bitinin çıkış, son sekiz bitinin giriş olarak ayarlandığı kaynak kodları aşağıdaki gibidir.

Genel tanımlama kapı(port) yönlendirme

kayıtçısında (GPBDIR) yapılmaktadır.

EALLOW;

 $GpiMuxRegs.GPBMUX.all =  $0x0$ ;$  $GpiMuxRegs.GPBDIR.all =  $0x00FF$ ;$  $GpiMuxRegs.GPBQUAL.all =  $0x0$ ;$ EDIS;

Çevresel birimlerin kesme vektör tablosu

işlenirken işlemci temel kesmelerinin yetkisiz

kılınması gerekir. Bunun için CPU kesmeleri yetkisiz kılınır ve kesme bayrakları (interrupt flag) temizlenir. Gerekli kod sırası aşağıdaki gibidir:

```
DINT;
InıtPieCtrl( );
IER=0x0000;
IFR=0x0000;
InitPieVectTable();
```
Çevresel birimlerin kesme vektörleri "DS-P281x\_PieCtrl.c" kaynak dosyasında ayarlanır. Bu dosya kaynak dosyalar bölümüne dahil edilir. Bu dosyada eğer ADC örnekleme zamanına göre bir kesme vektörü kullanılacaksa;

```
InitAdc();
EALLOW;
PieVectTable.ADCINT = &adc isr;
EDIS;
PieCtrlRegs.PIEIER1.bit.INTx6 = 1;
IER \models M \; INT1;EINT;
ERTM;
```
kaynak kodları girilmelidir. Ancak ADC'nin kesme vektörleri CPU zamanlayıcılarından bağımsız değildir. Bu yüzden CPU'nun gerçek zamanlı kesmeleri de yetkilendirilmiştir. Eğer bir bağımsız zaman kesmesi kullanılacak ve ADC'nin buna uyması istenirse, zamanlayıcılardan birisine ilişkin kesme vektörü ayarlanmalıdır. Ayrıca zamanlayıcının sayaç durumuna göre kesmenin zamanı da belirlenebilmektedir. Program döngüsü sonunda da kullanılan kesme vektörüne uygun bayraklar ayarlanır. TIMER1'in setlenen sayıcı değerine göre, sayıcı sıfırlama durumuna göre, sayıcı sonlanma durumuna göre ya da sayıcı karşılaştırma değerine (CMPR VALUE) kesme üretebilen bir kesme vektörüne sahiptir. TIMER1 periyot değerine göre kesme üreten TIMER1 zamanlayıcısı kesme vektörü kaynak

kodları aşağıdaki gibi oluşturulmuştur.

```
EALLOW;
PieVectTable.T1PINT = &t1pint isr;
EDIS;
PieCtrlRegs.PIEIER2.bit.INTx4 = 1;
IER = 0x0002;EINT;
ERTM;
```
Genel kesme hizmet yordamları (Interrupt Service Routine) "DSP281x DefaultIsr.c" kaynak dosyasında olup, bu dosya kaynak dosyaları bölümüne dahil edilmelidir. Kaynak kodlarını yazdığımız kesme vektörleri ayarlanmadan önce;

InıtPieVectTable();

kaynak kodu ana programa dahil edilmelidir. Ayrıca çevresel birimler başlangıç değerlerine ayarlanması gerektiğinden,

DSP281x\_InitPeripherals.c

dosyası kaynak dosyaları bölümüne dahil edilip ana programa;

InıtPeripherals();

kaynak kodu eklenmelidir. Denetim sistemleri uygulamasında en çok kullanılan birimlerden birisi de ADC dir. Bu yüzden gerekli ayarlamalar sonra yapılmak üzere başlangıç ayar kodları bölümünde;

InıtAdc();

lenmelidir.

kodu yazılarak, kaynak dosyaları bölümüne "DSP281x\_Adc.c" dosyası da eklenir. F2812 işlemcisine ilişkin genel değişken ve nesne tanımlarının yapıldığı;

DSP281x\_GlobalVariableDefs.c DSP281x\_CodeStartBranch.asm

dosyaları yine kaynak dosyaları bölümüne ek-

Denetim amaçlı oluşturacağımız ana prog-

rama başlamadan önce kütüphane ve başlık dosyalarının kaynak dosyaların derlenmesinden sonra çıkış dosyasının işlemci belleğinde yerleşeceği haritalama, bağlayıcı ve yükleyici dosyalar eklenmelidir. Bunlar ;

DSP281x\_Header\_nonBIOS.cmd F2812\_EzDSP\_RAM\_lnk.cmd

dosyalarıdır. Bütün bu sözü edilen dosyalar CCS kurulumunda mevcuttur. Sadece açılan projeye eklenmesi ve ayarlanması gerekir. Örnek projelerden yola çıkarak, gerekli ekleme ve düzenleme işlemi daha kolaydır. Ancak F2812 işlemcisine ilişkin çevresel birimlerin başlık dosyalarının üretici firma web destek sitesinden indirilip kurulması gerekmektedir.

#### **3.2. DSP Kayıtçılarının Kullanımı**

F2812 işlemcisinin bütün çevresel birimleri C++ desteğinde nesne olarak bit düzeyine kadar tanımlıdır. Programlamaya başlamadan önce başlık dosyaları tek tek incelenip kayıtçı nesne adları bellenmelidir. Program yazımı sırasında CCS de yardımcı olmaktadır. Açılan TAB menülerden kayıtçının ilgili bitleri ya da tamamı seçilebilir. Yapılacak işleme göre işlemci bilgi sayfalarından uygun kayıtçılar belirlenip sırasıyla setlenmelidir. Aşağıda genel amaçlı giriş/çıkış seçisi kayıtçılarından GPIO\_ PORT\_A'nın bit düzeyinde PWM çıkışı yetkilendirmesi için bir örnek verilmiştir.

GpioMuxRegs.GPAMUX.bit.PWM1\_ GPIOA0=1;

Burada;

"GpioMuxRegs: Genel Amaçlı Giriş/Çıkış Seçici Kayıtçısı, GPAMUX: GpioMuxRegs kayıtçısı altında bulunan A Kapısı Seçicisi, bit: A Kapısı Seçme Kayıtçısında "bit" düzeyinde işlem yapılacağı, PWM1\_GPIOA0=1: A Kapısının A0 biti seçileceği ve PWM çıkışı olduğu" yazılan kodla belirtilmiştir.

3.3. Analog Sayısal Dönüştürücü Ayarları

F2812 işlemcisi 12-bit çözünürlüklü 16 adet (2x8) 0-3V DC analog girişli bir ADC'ye sahiptir. Programın işlemcide koşturulması sırasında okunacak analog girişlerin sayısı ve analog işaretin hangi bacağa bağlandığı, dönüştürme sırası ve biçimi ayarlanmalıdır. Örnekleme zamanı ve dönüştürülen işaretin sayısal değerinin ana program tarafından hangi sıklıkla alınacağı kesme vektörleriyle belirlenir. ADC'nin örnekleme hızı ise sistem saat hızına göre bağımsız olarak ayarlanabilmektedir (Şekil 2 ve Şekil 3). Bu çalaışmada ADC 25Mhz hızında ve dönüştürme biçimi sıralı kip olarak seçildi. Böylece okunacak akım ya da diğer analog girdiler öncelik sırasına göre dönüştürülmüştür.

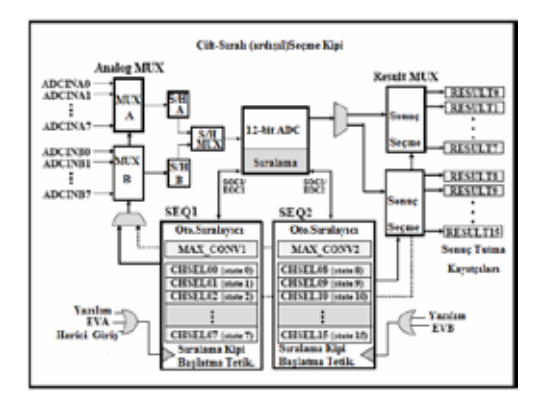

**Şekil 2.** ADC birimimin sıralı dönüşüm kipi

Okunacak analog kanal sayısı (ADC-MAXCONV), dönüşüm yapılınca hangi kanalın hangi sonuç kayıtçısında tutulacağı (ADC-SELSEQx ve ADCRESULTx) , hangi olay yöneticisinin dönüşümü yeniden başlatacağı (EVA\_SOC\_SEQx) ve kesme vektörünün yeniden yetkilendirilmesi (INT\_ENA\_SEQx) her TIMER1 periyoduna bağlı gerçekleşen kesmeler için ayarlanır. İlgili kayıtçılar (ACTR-Lx, ADCMAXCONVxx, ADCCHSELSEQx) AdcRegs içinde bulunur. Üç analog giriş için kullanılan ayarlar örnek olarak aşağıda verilmiştir.

*Elektrik Makinaları Denetim Sistemlerinde TMS320f2812 DSP Kullanımı*

 $AdcRegs. ADCMAXCONV.$ all =  $0x0002$ ; // üç adet kanal dönüştürülecek

AdcRegs.ADCCHSELSEQ1.bit.CONV00  $= 0x7$ :

// ADCINA7 bilgisi ADCRESULT0'a

AdcRegs.ADCCHSELSEQ1.bit.CONV01  $= 0x6$ ;

// ADCINA6 bilgisi ADCRESULT1'e

AdcRegs.ADCCHSELSEQ1.bit.CONV02  $= 0x0$ ;

//ADCINA0 bilgisi ADCRESULT2'e

AdcRegs.ADCTRL2.bit.EVA\_SOC\_SEQ1  $= 1$ :

// Sıralı mod EVA olay yön.yetkili AdcRegs.ADCTRL2.bit.INT\_ENA\_SEQ1  $= 1$ ;

// Kesmeler dönüşüm sonunda yetkili

AdcRegs.ADCTRL3.bit.ADCCLKPS=3;

// ADC örnekleme hızı 150/6=25Mhz

AdcRegs.ADCTRL1.bit.CPS=0;

// Ardışıl dönüşüm hızı (pipeline)

AdcRegs.ADCTRL1.bit.ACQ\_PS=7;

// ADC örnekleme penceresi

Sayısal değere dönüştürülen analog işaretler ADCRESULTx kayıtçılarında tutulur. Eğer dörtten fazla kanal dönüşümü yapılacaksa, SEQ1 ve SEQ2 kipleri ADCTRL1 ve ADCTRL2 kayıtçılarında setlenir. Bunun için Tablo 1'den faydalanılabilir.

| Bits 15-12    | Bit: 11-5 | Bits 7-4 | Birs 3-0 |                                                  |
|---------------|-----------|----------|----------|--------------------------------------------------|
| 600710 CONV03 |           |          |          | CONV02 CONV01 CONV00 ADCCESITSEQ1                |
|               |           |          |          | 66036 CONV07 CONV06 CONV05 CONV04 ADCCESELSEQ?   |
|               |           |          |          | turns CONV11 CONV10 CONV09 CONV08 ADCCESILSEQ3   |
|               |           |          |          | 630716 CONV15 CONV14 CONV13 CONV12 ADCCIISELSEQ4 |

**Tablo 1.** ADC kanal seçim kayıtçı değerleri

Bu kayıtçılar 16-bit olmasına rağmen ADC 12- bit olduğundan tutulan sayısal bilgi normal analog değerine dönüştürülmeden önce 4-bit sağa kaydırılarak kullanılır. Örnek kod aşağıdaki gibidir.

RefVoltDigital=(AdcRegs.ADCRESULT2  $>>4$ );

RefVoltAnalog= RefVoltDigital \*3.0/4095;

F2812 işlemcisi ADC'si 0.732mV/bit duyarlılıktadır. Çok salınım yapan 12-bit yerine 11-bit kullanılabilir. Bu durumda beş bit sağa kaydırılabilir. ADC çalışma zamanı ayarlaması Şekil 3'de verilmiştir.

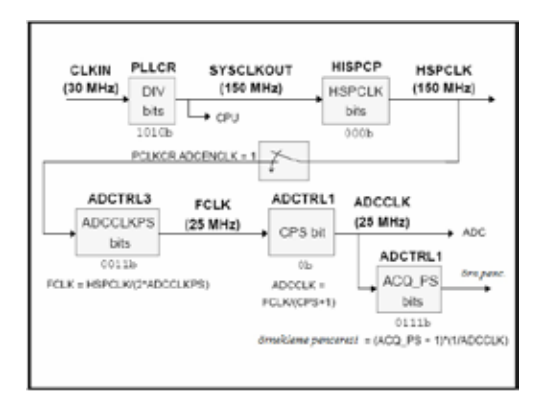

**Şekil 3.** ADC çalışma hızının ayarlanması

# **3.4. PWM i aretlerinin Üretimi**

İşlemcinin daha önce sözü edilen zamanlayıcıları ve karşılaştırma mantık birimi kullanılarak üç-çift bağımsız tümleyenli PWM işaretleri üretilir. Aynı hat üzerindeki anahtarların kısa devre olmasını önlemek amacıyla ölü zaman mantık birimi de ayarlanır. Çalışmamızda TI-MER1 ve EVA olay yöneticisi kullanılarak farklı frekanslarda PWM işareti üretilmiştir. Sayıcı yukarı-aşağı (up-down mode) çalışma kipine ayarlanarak, örnek olarak, anahtarlama frekansı elde edilir.

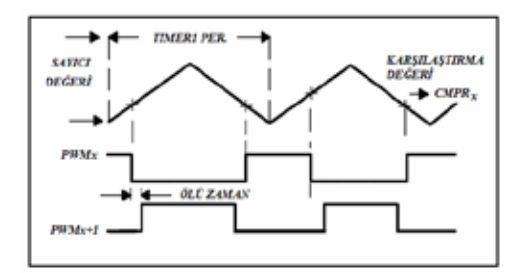

**Şekil 4.** Zamanlayıcılar ve simetrik PWM çiftlerinin üretimi

TIMER1\_PERIOD değeri 30000 setlendiğinde, toplam zaman sayacı önce yukarı sonra aşağı 60000 sayacaktır. Ayrıca her zamanlayıcının (TIMERx) bağımsız olarak üç ayrı karşılaştırma değeri girilebilmektedir. Bunlar CMPRx kayıtçılarında tutulur. İlgili kayıtçılar EvaRegs ve EvbRegs içinde bulunur. Simetrik bir PWM işaretinin zamanlayıcılarla üretim ilkesi Şekil 4'de gösterilmiştir. EVA olay yöneticisinde sayıcıyı sıfırdan başlatan, TIMER1 periyodunu setleyen ve periyot sonunda ADC için kesme üretecek kodlar aşağıdaki gibidir:

EvaRegs.T1PR =30000;

//2.5kHz için periyod değeri

EvaRegs.GPTCONA.bit.T1TOADC = 2;

//Periyot sonunda kesme yetkisi

EvaRegs.T1CNT=0x0000;

//Sayıcı başlangıç değeri

Her periyot sonunda kesme bayrakları ve vektörleri yeniden ayarlanır.

EvaRegs.EVAIMRA.bit.T1PINT=0; EvaRegs.EVAIFRA.bit.T1PINT=1; EvaRegs.EVAIMRA.bit.T1PINT=1;

EVA olay yöneticisinin TIMER1 için yukarıa şağı sayma kipi ve karşılaştırma mantık biriminin etkin edilmesi için aşağıdaki setleme yapılır.

EvaRegs.T1CON.all =  $0x0842$ ;

Her karşılaştırma işleminde PWMX ve

PWMx+1 işaret çiftinin, sayıcı değerinin karşılaştırma değerine ulaştığında PWMX in yükselmesi ve PWMx+1'in düşmesi için aşağıdaki setleme yapılmalıdır.

EvaRegs.ACTRA.all=0x0666

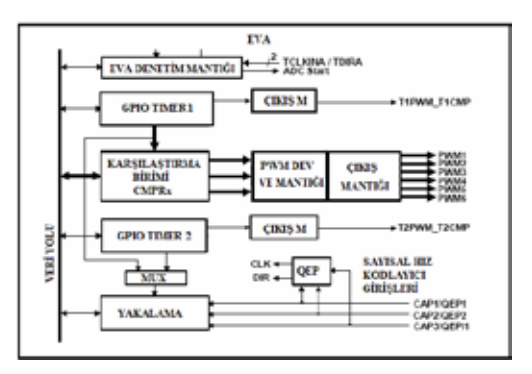

**Şekil 5.** EVA Olay yöneticisine bağlı işlemci birimleri

Sabit darbeleme oranlı PWM üretimi için karşılaştırma değerleri (CMPRx) sabit girilir. SVPWM üretiminde anahtarlama süreleri her bir IGBT anahtar grubu için farklı ve her adımda değiştiği için hesaplanan anahtarlama süreleri CMPR değeri olarak alınmıştır. Örnek kodlar aşağıda verilmiştir. S1, S2, S3 hesaplanan anahtarlama süreleridir. Bu süreler zamanlayıcıların periyoduna oranlıdır. Saniye cinsinden değer değildir.

EvaRegs.CMPR1= EvaRegs.T1PR -S1; // PWM1-2

EvaRegs.CMPR2= EvaRegs.T1PR -S3; // PWM3-4

EvaRegs.CMPR3= EvaRegs.T1PR -S5; // PWM5-6

F2812 sayısal işaret işlemcisi daha önce de sözü edildiği gibi genel amaçlı giriş/çıkış kayıtçı ve kapılarına sahiptir. Bu nedenle üretilen PWM işaretlerinin görülebilmesi için bit düzeyinde PWM çıkışları ayarlanmalıdır. EVA kayıtçı ve mantıksal birimleri Şekil 5'de gösterilmiş olup, PWM çıkışlarını ayarlayan kod yazılımı aşağıdaki gibidir.

*Elektrik Makinaları Denetim Sistemlerinde TMS320f2812 DSP Kullanımı*

#### EALLOW;

GpioMuxRegs.GPAMUX.bit.PWM1\_  $GPIOAO=1$ :

GpioMuxRegs.GPAMUX.bit.PWM2\_ GPIOA1=1;

GpioMuxRegs.GPAMUX.bit.PWM3\_  $GPIOA2=1$ :

GpioMuxRegs.GPAMUX.bit.PWM4\_ GPIOA3=1;

GpioMuxRegs.GPAMUX.bit.PWM5\_ GPIOA4=1;

GpioMuxRegs.GPAMUX.bit.PWM6\_  $GPIOA5=1$ :

EDIS;

Ayrıca GP zamanlayıcılarının da bağımsız olarak periyot ve karşılaştırma değerleri ayarlanarak, iki-çift tümleyenli PWM işareti üretilebilmektedir. Bunlar T1PWM\_T1CMP ve T2PWM\_T2CMP'dir. Sabit darbe genişlikli simetrik bir PWM işaretinin üretim süreci blok çizgesi Şekil 6'da verilmiştir. GPIO\_A kapısından alınan PWM işaretleri güç ve sürücü devresinden yalıtılarak kullanılmalıdır.

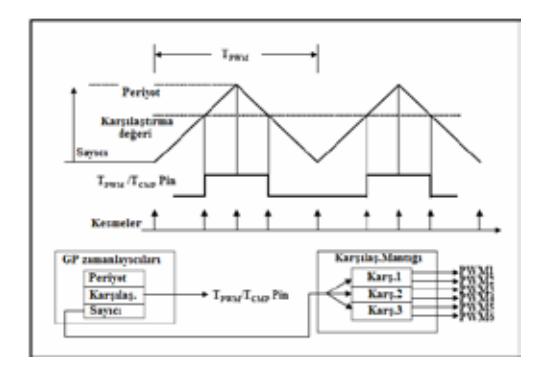

**Şekil 6.** PWM işareti üretim süreci blok çizgesi

#### **3.5. PWM ş aretlerinin Ölü Zaman Ayarı**

IGBT eviricilerde aynı hatta bağlı anahtarlar, biri diğerinden tümleyenli üretilmiş PWM işareti ile sürülürse sürücü işaretin düşen ve yükselen kenarlarında anahtar hızları yavaş kaldığı için üstteki anahtar henüz tıkamaya gitmeden alttaki anahtar tetiklenmiş ve iletime sokulmaya zorlanmıştır (Şekil 7). Bu durumda DA besleme hattı bu anahtarı grubu tarafından kısa devre olmakla birlikte IGBT anahtarlar da kısa devre akımından etkilenerek zarar görmektedir.

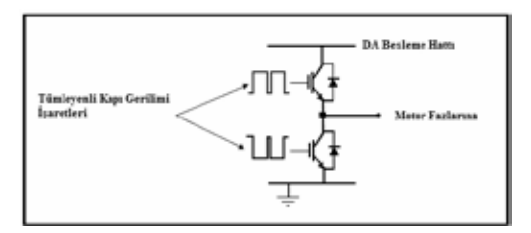

**Şekil 7.** Aynı Besleme hattına bağlı anahtarların sürülmesi

Bu durum basit elektronik devreler ya da entegre devrelerle çözülebilse de haricen kullanılan devre elemanlarının hızı sayısal işaret işlemciye yetişemediği ve devre elemanlarının toleransları farklı olduğu için yine sorun çıkmaktadır. En doğru çözüm tümleyenli PWM işaretlerinin sayısal işaret işlemcisinde ölü zamanlı olarak üretilmesidir. F2812 işlemcisinde bunun için özel kayıtçılar ve mantıksal birimler vardır. Bu mantıksal birimler Şekil 8'de gösterilmiştir. İşlemcide ölü zaman üretimi için öncelikle ölü zaman mantık birimi etkinleştirilmelidir. Daha sonra güç devresindeki anahtar elemanların iletime geçme ve tıkamaya gitme süreleri göz önüne alınarak uygun bit kombinasyonu DBTCONA ve COMCONA kayıtçılarında ayarlanır. PWM tümleyen çiftleri arasında 3μs'lik bir ölü zaman ayar kodları aşağıdaki gibidir.

EvaRegs.DBTCONA.bit.EDBT1=1;// PWM1-2

EvaRegs.DBTCONA.bit.EDBT2=1;// PWM3-4

EvaRegs.DBTCONA.bit.EDBT3=1;// PWM5-6

EvaRegs.COMCONA.all=0xA600;// SVPWM

0xB600

EvaRegs.DBTCONA.bit.DBTPS=6;//Ölü zaman

 $Eva Regs.DBTCONA.bit.DBT=12;$  $/$ /C- $>3$ us

Burada, DBTS değer kombinasyonu 6,4,3,2,1,0 ve DBT değer kombinasyonu F,E,D,C,A,9,… 0'dır. Şekil 8'de verilen EVA kayıtçılarının 16-bitlik açılımları bilgi sayfalarından bakılarak ölü zaman kombinasyonu değiştirilebilir.

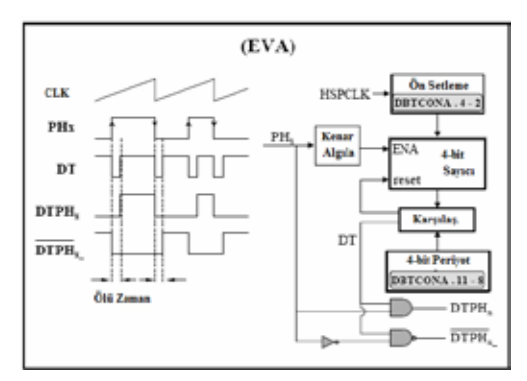

**Şekil 8.** EVA olay yöneticine bağlı ölü zaman birimleri

İşlemci hızı 75Mhz seçilirse yukarıdaki ayarlamalar 6μs'lik ölü zaman üretecektir. Bunun nedeni, DBTCONA zamanlayıcılarının işlemci saatini kullanmasıdır.

#### **3.6. Hız Kodlayıcıdan Bilgi Okunması**

Elektrik makinalarının farklı çalışma durumları göz önüne alınarak konum bilgisinin analog olarak alınmasında gürültü ve ADC etkilerini ve ortadan kaldırmak için sayısal konum kodlayıcı kullanılması daha doğru bir denetim yapılmasına yardımcı olur. (Örnek bir model: ENB-1024-3-1). Bir sayısal hız/konum kodlayıcının çalışma blok diyagramı Şekil 9'da gösterilmiştir.

Hız/konum kodlayıcının beslemesi işlemciden alınarak, kodlayıcı çıkış işaretlerinin GND seviyesi F2812 DSP ile eşitlenmelidir. Kullanılan sayısal hız/konum kodlayıcı iki fazlı işaret üretmektedir. Fazlardan biri QEP1, di-

ğeri QEP2 adlı işlemci bacağına bağlanır. Bu bağlantılar GPIOA kayıtçı ve kapısında olduğundan GPIOA8 OEP1 ve GPIOA9 OEP2 öncelikle giriş olarak ayarlanmalıdır. A ve B kanal işaretleri arasındaki konum farkının negatif olması, sayıcının büyük bir değerden başlaması anlamına gelir. Buda motor milinin ters dönmesi demektir. Bu durumda dönüş yönü önemli değilse sayıcı üst değerine göre (65535) okunan sayıcı değeri doğrulanmak üzere, bu üst değerden çıkartılır.

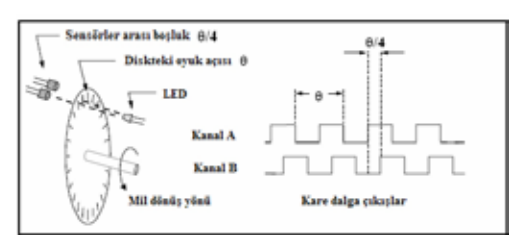

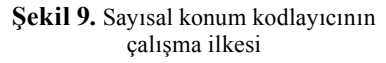

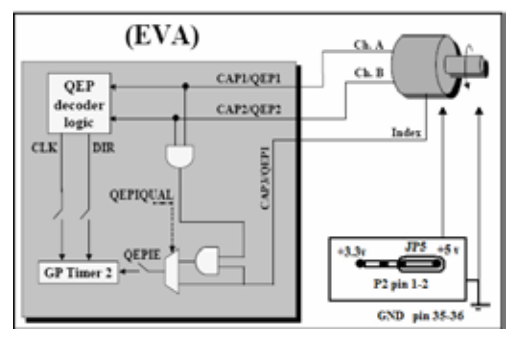

**Şekil 10.** Hız kodlayıcının F2812 işlemcisine ağlantısı

QEP1 ve QEP2'den gelen kare dalga işaretlerinin hem yükselen hem de düşen kenarlarında sayma işlemi gerçekleşir. Böyle devir başına 1024 kare dalga üreten bir kodlayıcı için sayıcı 4096 sayısına ulaşır. PWM anahtarlama periyodu 2.5kHz ise, sayısal hız bilgisi de 400μs aralıkla okunacaktır. Bu durumda en fazla devir sayısı 3000 dev/d göz önüne alınarsa 400μs'de sayıcı değeri 81,92 olmalıdır. Bu tam sayı olmadığından, hız bilgisinin her

anahtarlama periyodunda okunması hataya yol açacaktır. Bu nedenle sayıcı 25 döngüde okunarak en yakın tam sayısı 2048 elde edilebilir. Bu da tam duyarlıkla hız bilgisinin normal değere çekilmesini sağlar. 5kHz anahtarlama frekansı için bu sayı 1024 olarak hesaplanır. Bu durumda gerçek hız bilgisi normal değeri çarpanı (3000/1024) olur. Sayısal hız kodlayıcı Şekil 10'daki gibi bağlanarak, GPIO\_TIMER2 ve sayıcısı üzerinden hız bilgisi okunur. Bunun için aşağıdaki kodlama bit düzeyinde yapılmalıdır:

1.adım: QEP1 ve QEP2 giriş için yetkilendirilir. EALLOW;

GpioMuxRegs.GPAMUX.bit.CAP1Q1\_ GPIOA8=1 GpioMuxRegs.GPAMUX.bit.CAP2Q2\_

 $GPIOA9=1$ EDIS;

2.adım: Zamanlayıcı periyodu ayarlanır ve sayıcı sıfırlanır

EvaRegs.T2PR=0xFFFF; EvaRegs.T2CNT=0x0000;

3.adım: Sayıcının iki yönlü sayışına izin veren, TIMER1'den bağımsız çalışmayı sağlayan, arıza durumunda programa durma işareti üreten, işlemci frekansından bağımsız çalışmayı sağlayan TIMERx karşılaştırıcılarını devre dışı bırakan ve TIMER2 periyodunu esas alan EvaRegs içindeki T2CON kayıtçısının FREE=0, SOFT=0, DMODE=3, T2SWT1=0, TPS=0, TCLKS10=3, TCLD10=0, TECMPR=0,SET1PR=0, TENABLE=1 bit düzeyinde kodlarına karşılık gelen:

EvaRegs.T2CON.all=0x1870;

kodu ana programa eklenir. Index işaretine ihtiyaç duyulmadığından yakalama kayıtçısını devre dışı bırakmak için CAPCONA kayıtçısının uygun değerine ayarlanması için aşağıdaki setleme yapılır:

EvaRegs.CAPCONA.all=0xE000;

Her zaman kesmesi (time interrupt) sonunda okunan EvaRegs.T2CNT sayıcı değeri hız kodlayıcıdan gelen darbe sayısı olduğundan bir bölünebilir tamsayı değerine ulaşıncaya kadar döngü yapılır ve normalize edildiğinde sayıcı değeri ve sayıcı toplam darbe sayısını tutan değişken sıfırlanır.

#### **3.7. Analog ş aretlerin Örneklenmesi**

F2812 DSP 25 MHz hızında çalışan ve 0- 3V doğru gerilim değerini okuyup 12-bit sayısal dönüşüm yapan bir ADC birimine sahiptir. Bu sayısal değerler 16-bit'lik kayıtçılarda tutulur. Akım, gerilim ve analog hız bilgileri okunurken kayıtçı verileri 4-bit sağa kaydırılarak kullanılır. Ancak alternatif genlikli işaretlerin bu ADC'den okunması için örneklenecek işaretler en fazla 1.5V genlikli olacak şekilde ayarlanmalı ve bir analog işaret bindirme devresinden geçirilmelidir. Böylece örneklenecek işaretin negatif genlikleri de ADC'ye verilebilir. Böyle bir analog işaret bindirme devresi Şekil 11'de ilkesel olarak gösterilmiştir. Burada kullanılan işlemsel yükselteçler ile bir toplama devresi tasarlanmıştır[6]. Ancak örneklenecek işarete bu devrede bindirilecek gürültüler için çıkış isaretleri filtre edilebilir ya da islemsel yükselteçlerde uygun ayarlamalar yapılabilir.

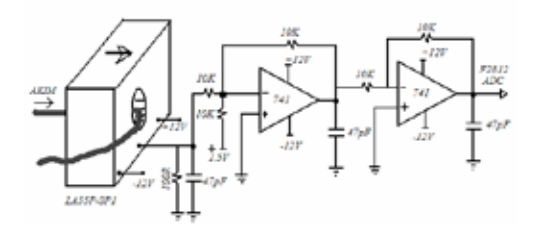

**Şekil 11.** Analog işaret bindirme devresi

Analog işaret bindirilerek örneklenmiş olan işaretlerde +1.5V'luk ekleme olduğundan ADC sonuç kayıtçılarından okunan değerden 2048 değeri çıkartılarak normalize edilir. Bu durumda ADC için dönüştürülecek en büyük analog genlik 1.5V olacaktır.

#### **3.8. IQmath Kütüphane Desteği**

F2812 DSP sabit noktalı işlem aritmetiğine çalışır. Bu nedenle programda kullanılan bütün değerler işlemcinin tanıdığı en büyük tamsayıya ölçeklendirilir. Ondalıklı sayılar yerine tamsayılarla çalışılır. Bu durumda işlem başarım hızı azalmaz. Çarpma, toplama, çıkarma ve bölme gibi işlemler birlikte yapıldığında anlamlı bitlerin kaybedilmemesi için bit kaydırma yöntemleri kullanılsa da karekök, üstel ve trigonometrik işlemlerde genellikle okuma tabloları kullanılır. Bu değer tabloların işlemciye yüklenmesi gerekir. Bu işlem hem bellekten harcar hem de programlama da zorluklara neden olur. Aynı zamanda elde edilecek analog değerlerde yuvarlamalara neden olur[1]. Ancak bu işlemcilerin programlanmasında assembly yerine C/C++ kullanıldığında derleyici doğrudan yazılmış en karışık işlem basamaklarını, her türlü ondalıklı işlem için, işlemciye uygun olarak dönüştürse de bu oldukça zaman almaktadır. İşlem başarım hızını azaltmadan ondalıklı sayılarla da çalışabilmek için F2812 DSP üreticisi tarafından geliştirilen "IQmathLib.h" başlık dosyası, işlemci programlanırken sistem başlık dosyaları içine eklenir ve bağlı kütüphane kurallarına göre değişkenler tanımlanır.Bu durumda standart kayan noktalı aritmetik işlemler doğrudan C/ C++ dilinde yazılabilir. C++ için başlık dosyası "IQmathCPP.h" dir[1,2].

IQmath yaklaşımında "I" integer (tam) , "Q" Quotient (kesir) anlamında kullanılır. Buna göre farklı formatlar kullanılmakla birlikte geleneksel 32-bit IQmath yaklaşımında I8Q24 formatı kullanılmakla birlikte Q19- Q26 formatı da işlem kararlılığına sahiptir. Şekil 12'de kayan noktalı aritmektikle yapılan bir işlemin geleneksel sabit noktalı biçimi ve bu işlemin C ve C++ için IQmath yaklaşımı gösterilmiştir[1-3].

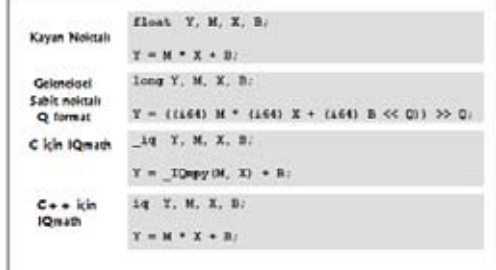

#### **Şekil 12.** F2812 DSp için IQmath işlem yaklaşımı

Benzer şekilde diğer fonksiyonlar içinde Tablo 2'den faydalanılabilir.

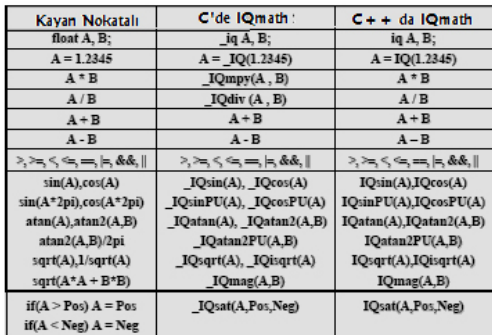

**Tablo 2.** IQmath yaklaşımında aritmetik işlemler ve trigonometrik fonksiyonlar

#### **4. Örnek Model ve Uygulama**

Önceki bölümde açıklanan programlama ilkeleri kullanılarak bilezikli bir asenkron motorun rotor sargıları üzerinden bir IGBT evirici yardımıyla rotor sargılarına gerilim uygulayarak hız denetimi TMS320F2812 DSP ile gerçekleştirilmiştir. Rotor sargılarına anlık rotor gerilimi ve frekansını takip eden gerilim uygulanırsa bu gerilimin etkin değeri ve faz açısına bağlı olarak sırasıyla motorun hızı ve güç katsayısı değiştirilebilmektedir. Uygulanan gerilimle birlikte hız değişeceği için uygulanması gereken frekans da değişmektedir. Bu nedenle rotorda indüklenen gerilimin frekansı sürekli olarak takip edilmelidir[4-6]. Örnek model için ilkesel devre Şekil 13'de verilmiştir.

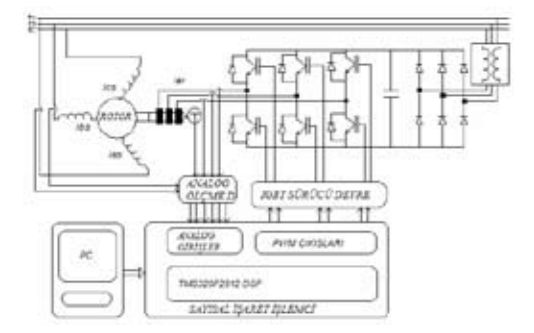

**Şekil 13.** Bilezikli asenkron motorun rotor sargılarına gerilim uygulanmasına ilişkin denetim modeli

Bu modelde rotor ve stator akımları, bir analog işaret bindirme devresi yardımıyla ADC'den

okunmuştur. Rotor hız/konum bilgisi için ENB1024 sayısal hız kodlayıcı kullanılmıştır. Hız/konum kodlayıcı QEP1 QEP2'den okunmuş ve normalize edilmiştir. IGBT evirici DSP'de

üretilen SVPWM işaretleriyle sürülmüştür. Bunun için istenen hız denetimine uygun anahtarlama süreleri DSP'de hesaplanmıştır. Program C/C++ destekli yazılmıştır. PWM anahtarlama frekansı 2.5kHz olarak ayarlanmış ve ana program 400 μs'de sonlanacak şekilde zaman kesmeleri ayarlanmıştır.

#### **5. Sonuçlar**

TMS320F2812 DSP'nin programlanmasında kullanılan CCS, aynı zamanda bütün kullanılan değişkenlerin ve kayıtçıların gerçek zamanlı olarak gözlenmesini sağlamaktadır. Ancak bir osiloskop gibi kullanılmasında en fazla 10Hz'lik bir örnekleme sağlamaktadır. Yine de denetim değişkenlerinin anlık durumları hakkında yeterli fikir vermektedir. Sayısal olarak hesaplanan değişkenler ve okunan işaretlerin harmonik analizleri de CCS ile kolayca yapılabilmektedir. Şekil 14 ve Şekil 15'de verilen sonuçlar DSP'den CCS vasıtasıyla alınmış örneklerdir.

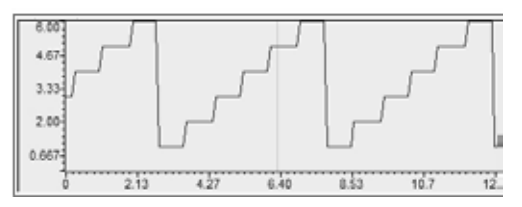

**Şekil 14.** SVPWM anahtarlama bölgeleri

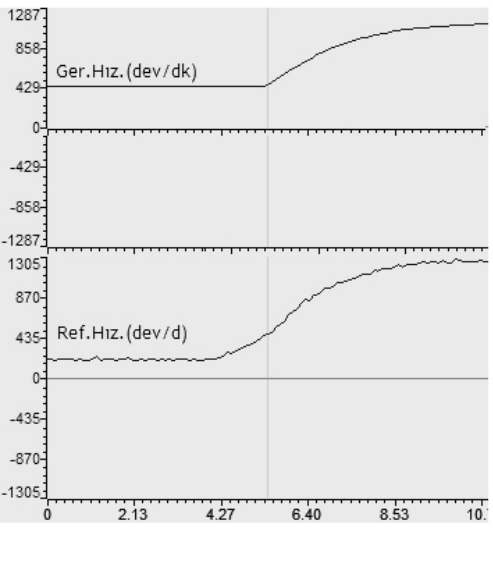

**Şekil 15.** Referans hız ve gerçek hız değişimi

#### **6. Kaynaklar**

[1] Texas Ins., TMS320f2812 Digital Signal Processor Implementation Tutorial, 2004

[2] Texas Ins., EzDSP TMS320F2812 Digital

Signal Processor Technical References, 2004

[3] Texas Ins. World Wide Web site www. ti.com

[4] Tang, Y. ve Xu, L., Vector Control and Fuzzy Logic Control of Doubly Fed Variable Speed Drives with DSP Implemantation, IEEE Trans. Energy Conversion, 10, 4 (1995) 661- 668

[5] Poddar, G. ve Ranganathan, V.T., Direct Torque and Frequency Control of Doubly Inverter Fed Slip-Ring Induction Motor Drive, IEEE Trans. Industrial Electronics, 51,6 (2004) 1329-1337.

[6] Kesler, S., Bilezikli Asenkron Makinaların Bulanık mantık Tabanlı Hız Denetiminin TMS3220F2812 DSP ile Gerçekleştirlmesi, Doktora Tezi, Karadeniz Teknik Üniversitesi, Fen Bilimleri Enstitüsü, 2006.

# **Toplu Taşımacılık Performans ve Müşteri Memnuniyeti Takip Bilişim Sistemi**

# **R. Haluk KUL<sup>1</sup> , Yılmaz GÜNEŞ<sup>2</sup>**

1 Beykent Üniversitesi, Yönetim Bilişim Sistemleri Bölümü, İstanbul

<sup>2</sup> Beykent Üniversitesi, Turizm İşletmeciliği Bölümü, İstanbul

hkul@beykent.edu.tr , yilmazsun@gmail.com

**Özet:** Büyükşehirlerde otobüsler aracılığı ile yapılan toplu taşımacılıkta yönetilmesi mümkün olmayan birçok etmen otobüs seferlerinin düzenli olmasını özellikle işe gidiş ve işten dönüş saatlerinde engellemektedir. Ancak yine de otobüs seferleri için normal dağılım varsayımı ile ortalama sefer süresi, en kısa sefer süresi ve en uzun sefer süresi konusunda belirli güvenirlik düzeylerinde tahminler yapmak mümkündür. Özellikle yolun belirli kısımlarında farklı trafik akış rejimlerinin olduğu bölgeler için ayrı analizler yapılırsa ara durakta bekleyenler için daha hassas tahminlerde bulunmak mümkün olmaktadır.

Otobüs seferlerinin performanslarını ölçmek için belirli hatlarda belirli seferlerde başlangıç ve bitiş duraklarının haricinde güzergahın içinde farklı trafik rejimlerinin olduğu aralıklarda iki durak daha seçilerek ve dört durak / üç bacak üzerinden seferlerin süreleri ölçülebilir.

Otobüs ile yapılan yolculuklarda Toplam Kalite Yönetimi açısından iç müşteri ve dış müşteriyi bir arada ele alan bir yaklaşımla müşteri memnuniyeti incelenmesi gereken bir husustur. Bu çalışmada dış (nihai) müşteri olarak otobüs yolcularına iki ayrı anket uygulanmıştır. Birinci ankette katılımcıların öncelikle otobüs araçları ve otobüs sürücüleri konusundaki memnuniyet düzeyleri incelenmiştir. İkinci ankette ise toplu taşımacılığın diğer hususları olan otobüs yolcuları, ücret ödeme sistemleri, güzergahlar, otobüs durakları ve özel halk otobüsleri konusundaki memnuniyet düzeyleri incelenmiştir. İç müşterinin memnuniyet düzeyini ölçmek için de Otobüs Sürücüleri, Hareket Amirleri ve Bilet Satıcıları ile yüzyüze görüşme yapılmıştır.

Yapılan sefer gözlemleri, memnuniyet anketleri, ve iç müşteri görüşmelerinin ayrıntılı ve özet bilgilerinin sunulduğu bir bilişim sistemi ile Büyükşehir Belediyesi'nde otobüs taşımacılığı yapan birimlerin yöneticileri için bir bilişim sunan yazılım sunulmuştur.

**Anahtar Kelimeler:** Toplu Taşımacılık, Performans Yönetimi, Müşteri Memnuniyeti, Bilişim sistemi, Toplam Kalite Yönetimi

# **Publıc Transportation Performance And Customer Satisfactıon Monitorıng Information Systems**

**Abstract:** There are a lot of factors that can not be manipulated and affect the public transportation by bus in the metropoles. These factors handicap the bus journeys especially in the rush hours. Nevertheless, it is possible to forecast the average, maximum and minimum journey durations in the case of normal distribution for busses within a given confidence level.

Especially if these analyses are performed for different segments of the path different traffic

flow level, better forecasts between two bus stations can be performed. In this study four stations, three legs (segments) have been constructed for the analysis.

Another subject that must be considered for Total Quality Management is customer satisfaction for both internal and external customers. Two different surveys are applied to the bus passengers as external customers. The detailed results are shown with the proposed Information Systems. The first survey is about the vehicles and drivers. The second survey is about the other parties of the public transportation system. The satisfaction levels of the internal customers as drivers, platform masters and ticket sellers are also measured via interviews and reported by the proposed information systems.

The information system will be able to give almost continuous detailed and brief information about journey performance and passenger satisfaction to the metropole municipality managers.

**Keywords:** Public Transportation, Performance Management, Customer Satisfaction, Information Systems, Total Quality Management

## **1. Giriş**

Büyükşehirlerde insan taşımacılığında halen çok büyük bir yer tutan otobüslerin sefer saatlerini planlamak ve seferlerin tarifeye uygun olarak düzenlenebilmesini sağlamak özellikle trafik yoğunluğunun fazla olduğu gün ve saatlerde Toplu Taşımacılık Yöneticileri, Taşımacılık personeli ve yolcular için büyük bir sorun teşkil etmektedir [1].

Trafik yoğunluğunu etkileyen ve tahmin edilmesi çok güç olan birçok etmen vardır. Bu etmenlerin hangisi olduğunu ve trafik yoğunluğunu nasıl etkilediğini açık matematiksel ifadeler ile belirtmek son derece güç bir olgudur.

Ancak, otobüs seferlerinin sürelerinin dağılımı konusunda normal dağılım varsayımı ile bir model oluşturulur ise müşteriler için güzergâhın çeşitli durakları arasındaki ortalama seyahat süresi ve belirli güvenirlik aralıkları için minimum ve maksimum yolculuk sürelerine ait tahminler yapılabilir. Bütün bu işlemler için sefere çıkan otobüslerin belirlenen duraklarda yeterli sayıda geçiş zamanının ölçülmesi gereklidir.

Toplu taşımacılıkta verilen hizmet süreklidir, yoğundur. Yolcu taşımacılığında da çok farklı hatlarda farklı müşteri gruplarına hizmet verilmektedir. Talep önceden tahmin edilmesi güç bir değişkenlik içermektedir. Verilen hizmetin kalitesi de taşımacılık sistemindeki etmenlere ve paydaşlara göre değişkenlik göstermektedir. Toplu ulaşım hizmeti veren kamu kuruluşları açısından yönetilebilir etmenler konusunda nihai müşteriler olan yolcuların memnuniyet düzeylerinin ölçülmesi ile farklı hatlar için durum değerlendirmesi yapılabilir. Böylece Toplam Kalite Yönetimi'nin Sürekli Gelişme ilkesi doğrultusunda Düzeltici ve Önleyici Faaliyetler planlanabilir ve yürütülebilir [2]. Müşteri memnuniyeti'nin ölçülmesinin en pratik yolu ise ankettir.

Nihai müşteri ile birebir etkileşimde olan personel, yani otobüs sürücüleri, hareket amirleri ve bilet satıcıları bu çalışmada incelenmesi gereken iç müşteriler olarak saptanmıştır. İç müşterilere Pareto Analizi yaklaşımı [2] ile temel sorunlar ve çözüm yöntemleri konusunda fikirlerinin sorulması da Sürekli Gelişme ve Yönetişim açısından doğru bir yöntemdir. Görüşmeler konusunda alınan fikirlerin kayda alınması ile yöneticiler için Beyin Fırtınası'na temel teşkil edecek malumat sıralanabilir.

Yukarıda sıralanan gözlem, anket ve görüşme sonucu elde edilen bilişim Şekil 1'de verilmekte olan ve Laudon'un önerdiği Bilişim Sistemleri'ne rahatlıkla uyarlanabilir [3].

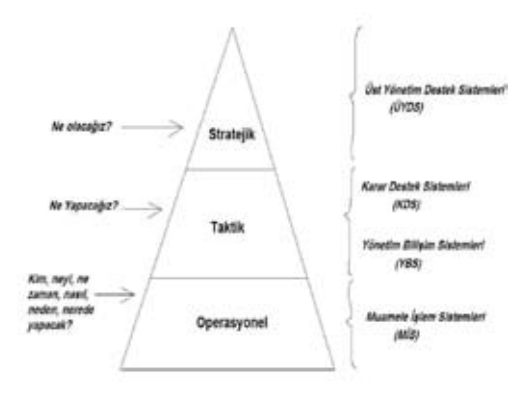

**Şekil 1.** Yönetim Katmanları ve Bilişim Sistemleri

Gözlemler sonucu oluşturulan bilişim ile Muamele İşlem Sistemleri ve Yönetim Bilişim Sistemleri'nin çalıştırılması kolaylaştırılabilir. Yolcu anketleri sayesinde ise Muamele İşlem Sistemleri'ndeki ayrıntılı çözümlemelerin dışında, Yönetim Bilişim Sistemleri'ne ilişkin özet bilişime ulaşılabilir. Bu bilişim sayesinde de Karar Destek Sistemleri çalıştırılabilir. Son olarak nitel malumata daha çok ihtiyaç duyulan ve stratejik düzeyde karar vermek üzere çalışmalara destek olan Üst Yönetim Destek Sistemleri de en önemli problemleri saptamak üzere İç Müşteri Görüşme metinlerinden yararlanabilir.

#### **2. Model**

Çalışmada TC Beykent Üniversitesi'nde verilmekte olan Bilimsel Yöntemler ve Araştırma Teknikleri dersine yazılmış olan öğrencilerden oluşturulan 4 kişilik takımlar seçilmiş ve her takım bir otobüs hattına atanmıştır [4].

Bu takımlara dersin kapsamında 3 ayrı görev verilmiştir. Birinci görevde takımın atamasının yapıldığı otobüs hattı için belirlenen duraklarda seyir hareketleri *gözlemi* yaptırılmıştır. İkinci görevde ise ataması yapılan hattı kullanan otobüs yolcularına iki ayrı *anket* uygulanmıştır. Üçüncü görevde de dış müşteri olarak belirlenen yolcularla yüz yüze çalışan iç müşteriler olan sürücüler, hareket amirleri ve bilet satıcıları ile *görüşme* yolu ile malumat alınması istenmiştir [4].

#### **2.1 Otobüs Seyir Performans Gözlem Sistemi**

Takımlar, atandıkları otobüs hatlarının trafik akışının değişik rejimlerinin olduğu bölgeleri belirleyen duraklar arasında (çalışmada bacak olarak ifadelendirilecektir) otobüslerin duraktan geçiş zamanlarını ölçmüş ve bu ölçüm değerleri bilişim sistemine girilerek bacaklar için ve toplam güzergâh için ortalama yolculuk süreleri ve standart sapma değerleri hesaplanmıştır. Gözlem sırasında her bir istasyon için aşağıdaki parametreler de kaydedilmiştir.

- Otobüs Hattı
- Tarih
- Durak
- Yön
- Saat
- Plaka
- Kamu / Özel Halk Otobüs
- Araç Yolcu Yoğunluğu
- Hava Durumu
- Trafik Durumu

Gözlem sonuçlarının bilişim sistemi içinde bir hesaplama tablosuna işlenmesinin ardından güzergâhtaki bacak seyir süresi ve toplam seyir süresi için ortalama ve standart sapma değeri aşağıda belirtilen formüller ile hesaplanmıştır [5]:

$$
\overline{x} = \frac{\sum_{i=1}^{n} x_i}{n}
$$
\n(1)\n  
\n
$$
s = \sqrt{\frac{\sum_{i=1}^{n} (x_i - \overline{x})^2}{n-1}}
$$
\n(2)

Modelde kullanılan normal dağılıma ilişkin fonksiyon çizimi Şekil 2'de sunulmaktadır [6].

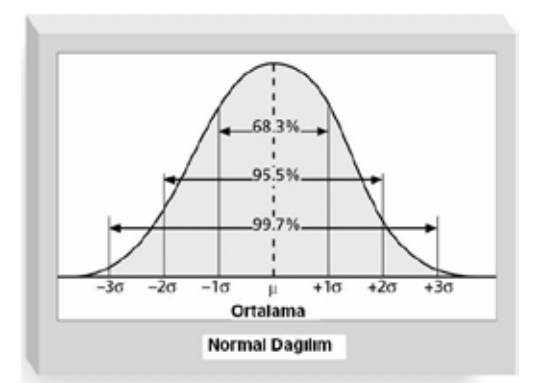

**Şekil 2.** Normal Dağılım ve Standart Sapma Değerlerine göre Olasılıklar

Otobüs hattının genel durumu için beklenen

yolculuk süresi *x* (1) formülü ile hesaplanabilir. Yapılan 100 adet seferin 68 tanesini içine

alan aralık olan 1s düzeyinde ise yolculuk için olası süre Aralığı (3) formülü ile 100 adet

seferin 95 tanesini içine alan aralık olan 2s düzeyinde ise yolculuk için olası süre Aralığı (4) formülü ile hesaplanabilir.

$$
\frac{x}{x} - 1s < x < \frac{x}{x} + 1s \tag{3}
$$
\n
$$
\frac{x}{x} - 2s < x < \frac{x}{x} + 2s \tag{4}
$$

Ayrıca istenirse tarih, saat, trafik yoğunluğu ve hava durumuna göre farklı ilgileşimler (korelasyonlar) için de değişik *x* ve s değerleri hesaplanarak yolculuk için minimum ve maksimum değer hesaplanabilir.

Bazı durumlarda ise eldeki verilerden bir bacak için beklenen yolculuk süresi PERT (Program Evaluation Review Techniques) yaklaşımına göre (5) formülü ile de hesaplanabilir [5].

$$
x = \frac{x_{\min} + 4\overline{x} + x_{\text{maks}}}{6} \tag{5}
$$

Her bacak için hesaplanan beklenen yolculuk sürelerinin toplamı ile de beklenen toplam yolculuk süresi için bir tahminde bulunulabilir.

#### **2.2 Dış Müşteri (Yolcu) Memnuniyet Ölçüm Sistemi**

Büyükşehirlerde farklı bölgelerde otobüs hatları bulunmaktadır. Ayrıca otobüs hatlarında farklı türlerde otobüs modelleri de hizmete sunulmaktadır. Bu bağlamda Toplu Taşımacılık yapan kuruluşların yöneticilerinin Toplam Kalite Yönetimi'nin "*Ölçemediğini Yönetemezsin, Modelleyemediğini de Ölçemezsin*" düsturundan yola çıkarak hem toplu taşımacılık sisteminin tamamı konusunda hem de belirli bir hat hakkında yolcuların beklentisi ve verilen hizmetin kalitesi hakkındaki görüşlerini sürekli olarak ölçmesi gerekmektedir.

Bu amaçla, belirlenen hatlarda takımlar iki ayrı anket yapmış ve anket sonuçları bilişim sistemine işlenmiştir. Anketlerde ortak bir demografik soru öbeğinin ardından aşağıda sıralanan konularda yolcuların görüşleri Beşli Likert ölçeğine göre sorgulanmıştır.

Ankette sorulan sorular ve işlenmesi hususunda yapılan çalışmalar [7]'den temin edilebilir.
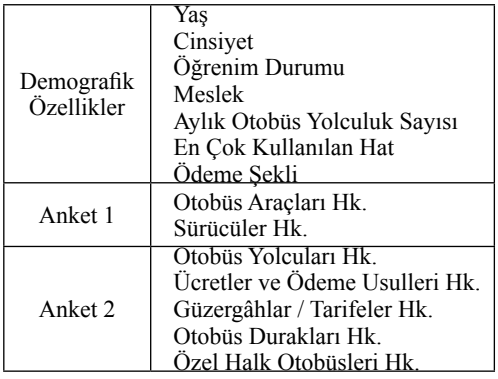

**Tablo 1.** Anket Maddeleri

#### **2.3 İç Müşteri (Sürücü, Hareket Amiri, Bilet Satıcı) Görüş Bildirim Sistemi**

Büyükşehir Belediyeleri'nin hiyerarşik yapısı içinde sorunlarını tanımlama, tarif etme, sınıflandırma ve iletebilme konusunda günlük yoğun iş temposu içinde güçlük çeken personelin kurum dışından gelen tarafsız kişilere vereceği yanıtların daha yaratıcı olabileceği savından hareket ile takım üyeleri ilgili personele aşağıdaki soruları sormuştur.

-Yaptığınız işte karşılaştığınız en önemli üç büyük sorun nedir?

- Bu sorunları çözmek için kim ne yapmalı?

- Siz bu sorunları çözmek için veya kendinizi geliştirmek için neler yapmak istersiniz?

Sorular incelendiğinde Toplam Kalite Yönetimi'nde kullanılan Pareto Analizi, Kök Neden Analizi, Eğitim İhtiyaçlarının Analizi ve Sürekli Gelişme konusunda yöneticiler için ayrıntılı ipuçları verebilecek metinlere ulaşılabilecektir [8].

#### **3. Uygulama**

Takım çalışmalarından elde edilen bilgiler doğrultusunda İstanbul Büyükşehir Belediyesi'nin işletiminde bulunan İETT teşkilatına ait bir otobüs hattında yapılan araştırmaların sonucunda önerilen bilişim sistemi aşağıdaki sonuçları verebilecektir.

| Bacak 1 Ortalama<br>Seyir Süresi                                   | 13 $(t_i)$               |
|--------------------------------------------------------------------|--------------------------|
| Bacak 2 Ortalama<br>Seyir Süresi                                   | 15 $(t_2)$               |
| Bacak 3 Ortalama<br>Sevir Süresi                                   | 16 $(t_2)$               |
| Toplam Ortalama<br>Seyir Süresi                                    | 44 $(t=t_1 + t_2 + t_3)$ |
| Toplam Tahmini<br>Minimum Seyir Süresi<br>(%68güvenirlik)          | 40 $(t - S)$             |
| Toplam Tahmini<br>Maksimum Seyir Süresi<br>(%68 güvenirlik)        | 48 $(t + S)$             |
| Toplam Tahmini<br>Minimum Seyir Süresi<br>(%95 güvenirlik)         | $36(t-2S)$               |
| Toplam Tahmini<br>Maksimum Seyir Süresi<br><u>(%95 güvenirlik)</u> | 52 $(t + 2 S)$           |

**Tablo 2.** Bir Otobüs Hattı için Seyir Tahmin Miktarları

Tabloda yer almamasına rağmen her bir bacak için tahmini seyir süreleri 1s ve 2s düzeyinde elde edilmektedir. Bacak sayısı artırıldıkça tahminler daha duyarlı elde edilebilecektir.

Önerilen bilişim sistemi ile elde edilen müşteri memnuniyet düzeyine ait özet raporlama da Şekil 3'te Anket 1 için sunulmaktadır.

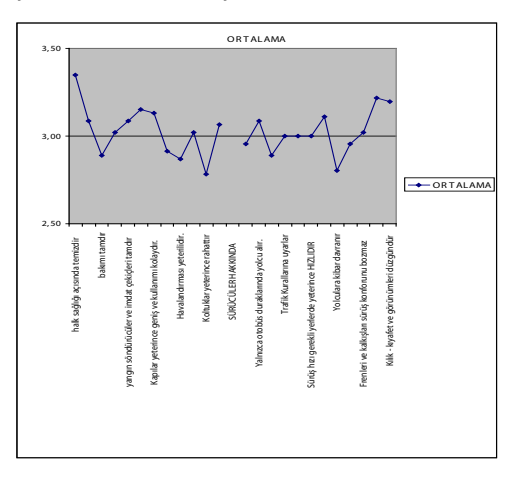

**Şekil 3** Örnek bir Hat için **Araçlara** ve **Sürücülere** yönelik Ayrıntılı Müşteri Memnuniyeti

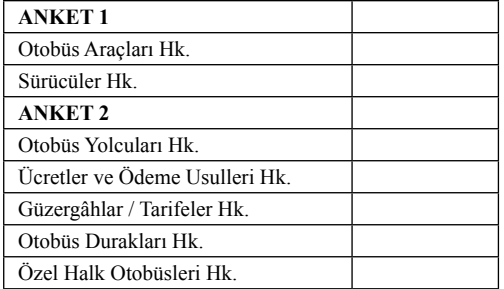

**Tablo 3** Örnek bir Hat için Özet Müşteri Memnuniyeti Düzeyi Raporu *(Ölçek: 1 En Kötü, 5 Mükemmel)*

İç müşteri önerileri ile ilişkili görüşler de Dönemsel olarak tarafsız tetkikçilerin yapacağı görüşme raporlarından temin edilebilmektedir. Şekil 4, üst yöneticilerin kullanabileceği görüşme tutanağı tutanağı formunu göstermektedir [9].

## **Sonuç ve Öneriler**

Önerilen bilişim sisteminin işletilmeye başlanması durumunda aşağıda belirtilen hususlarda gelişmeler sağlanacağı düşünülmektedir:

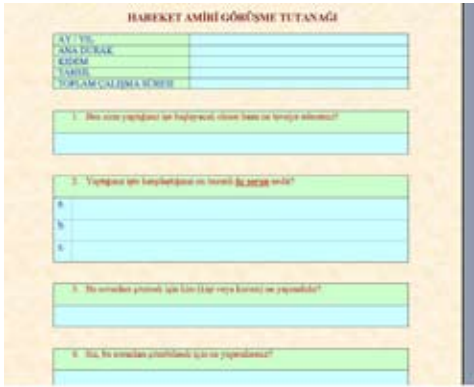

**Şekil 4** Örnek bir Hareket noktası için Hareket Amirlerine yönelik Görüşme Tutanağı Formu

Büyükşehirlerde toplu ulaşım için kullanılan otobüslerin performansını izleyen ve buna bağlı olarak hattın belirli kısımları ve tamamı için ortalama seyir süresini ve minimum ve maksimum seyir süresini tahmin eden bir yöntem ve bu yönteme göre hesaplama yapan bir bilişim sistemi önerilmiştir.

Bu sistemden elde edilen veriler yolculara uygun mecralardan aktarılırsa yolcular otobüs ile yapacakları yolculuklarda daha belirli bir hizmet alabileceklerdir. Örneğin her duraktan geçen otobüsler için kaç dakika sonra otobüsün geleceği ve yoğunluk durumunun ne olduğu gibi malumatlar ileri safhalarda kullanılabilir.

Bu bilişim sisteminde gözlem yapılan ara durak sayısı ve gözlem sayısı artıkça daha duyarlı tahminlerde bulunmak mümkün olacaktır. Böylece haftanın belirli bir günü, saati veya belirli periyodik zamanlar (örneğin iftar saatleri) için tahmin yapmak mümkün olacaktır.

Özel Halk Otobüsleri'nin seyir performansı ile Kamu Otobüsleri'nin seyir performansı hattın belirli kısımları ve tamamı için karşılaştırılabilecektir. Böylece Özel Halk Otobüsleri'nin Yolcu alma işlemini yaptığı ilk bacaklardaki performansı ile kamu otobüslerinin performansı arasında karşılaştırma yapılabilecektir.

 Ayrıca güzergah üzerinde ölçüm istasyonları arasında geçen süreye bakılarak hız sınırlamalarına uyum konusunda da yönetimin kontrol görevi yerine getirilebilecektir.

Otobüsleri kullanan yolcuların taşımacılık sisteminin temel bileşenleri ve bu temel bileşenlerin öğeleri konusundaki memnuniyet düzeyleri ölçülebilecektir.

Toplu taşıma örgütlenmesinde temel sorunlar ve çözüm önerileri'nin tanımlanması konusunda çalışabilen bir iletişim sistemi kurulabilecektir.

Bu çalışmada gözlemler insan eli ile yapılmıştır. Bu bilişim sistemi'nin geliştirilmesi durumunda uydu bağlantılı konumlandırma sistemleri veya otoyollarda kullanılan OGS / KGS benzeri sistemler ile otobüs duraklarındaki algılayıcılar kullanılarak gözlem sayısı ve gözlem noktası arttırılabilir.

## **Teşekkür**

Yazarlar, araştırmanın yapılabilmesi için gerekli eşgüdümü ve izni sağlayan *İstanbul Elektrik Tramvay Tünel İşletmesi'*ne, *TC Beykent Üniversitesi*'ne ve gerekli veriyi sağlamak üzere anket, gözlem ve görüşmeleri gerçekleştiren "*BUS309 Scientific Methods and Research Techniques"* dersine kayıtlı öğrencilere teşekkürü bir borç bilmektedir.

### **Kaynaklar**

[1] M. AKAD, E. GEDİZLİOĞLU "Toplu taşıma türü seçiminde simülasyon destekli analitik hiyerarşi yaklaşımı" İTÜ Dergisi, Mühendislik Cilt 6, Sayı 1, 88-98, Şubat 2007

[2] David L. Goetsch, Stanley B. Davis; Quality Management, Pearson Prentice Hall, 2006

 [3] K. C. Laudon, J. P. Laudon, Management Information Systems, Pearson Prentice Hall, 2006

[4] Beykent University Course Of Scientıfıc Methods And Research Techniques http://ozgur.beykent.edu.tr/~hkul/ders/smrt/ (25 Aralık 2007)

[5] Introduction to Management Science, B. W. Taylor III, Prentice Hall, 2001

[6] K. Schwalbe, "Information Technology Project Management", Course Technology, 2001

[7] Semester Project for the course of Scientific Methods And Research Techniques Beykent University http://ozgur.beykent.edu. tr/~hkul/ders/smrt/ project.htm

[8] A. Kovancı, "Toplam Kalite Yönetimi Fakat Nasıl", Sistem Yayıncılık,

[9] http://ozgur.beykent.edu.tr/~hkul/botistanbul

# **El Tipi Faturalandırma Bilgisayarları için Hatalı Giriş Önleme Yazılımı Algoritması**

## **R. Haluk KUL**

Beykent Üniversitesi, Yönetim Bilişim Sistemleri Bölümü, İstanbul hkul@beykent.edu.tr

**Özet:** Bilgisayar destekli faturalandırma ile yerinde sayaç okuma ve faturalandırma işlemlerinin yapıldığı avuçiçi bilgisayarlarda nadiren de olsa sayaç okuma ve veri girişi sürecinde personel hata yapabilmektedir. Eğer sayaç değeri okunan abonenin genel kullanım tarzı konusundaki önceden edinilen istatistiksel veriler kullanılırsa belli bir güvenirlik aralığında olması gereken harcama miktarı tahmin edilebilir. Faturalandırma personelinin yanlış okuma veya basamakların yerini değiştirme gibi yapılabilecek hatalar algılanıp uyarı sinyali gönderilebilir. Bu çalışmada uyarı sistemi için abonenin mevcut ortalama aylık tüketim değerleri ve bu değerlerin standart sapma değerine göre 1 Sigma (%65 )ve 2 Sigma(%95) aralığında tüketim değerleri sorgulanmış ve buna göre güvenirlik aralığı dışında kalan değer girildiğinde uyarı sinyali veren bir algoritma önerilmiştir.

**Anahtar Kelimeler:** Hata Uyarı Sistemi,Sayaç Okuma Hataları, Ortalama, Standart Sapma, Normal Dağılım

It is seldomly possible to have reading and writing errors for the staff performing the in site counter reading and billing by the Personal Digital Assistance Computer systems. If some statistical information about the consumer is used it is possible to forecast the conmsumption amount with a reliability range. By this way it is possible to recognize false reading or decimal change errors that made by the counter readers and a warning signal can be sent.

In this study, different type of consumers' consumptions are analyzed and these consumption values are compared with a range of 1 Sigma (%68) and 2 Sigma (%95). If the input data about consumption amount is out of the range, the alghoritm proposed creates a warning signal to the staff.

**Keywords:** Error Warning Systems, Counter Reading Errors, Average, Standard Deviation, Normal Distribution

## **Academic Informatics Congress Instruction For Authors**

The abstract should contain the essence of the paper. It should not exceed 250 words. Up to five and at least three keywords should be provided for information retrieval purposes.

**Keywords:** Warning Systems, ,Counter Reading Errors, Average, Standard Deviation, Normal Distribution

## **1. Giriş**

Günlük yaşantımızda ister evimizde, isterse üretim yaptığımız birimlerde elektrik , su, doğalgaz gibi ürünleri kullanmaktayız. Tüketilen ürün miktarını belirlemek için kullanılan sayaçlar da belirli zaman aralıklarında dağıtım kuruluşuna ait görevliler tarafından okunmakta ve iki okuma işlemi arasında harcanan miktara göre faturalandırma işlemi sayaç mekanında gerçekleştirilmektedir [1].

Sayaç okuma ile ilgili görevlendirilen personel gün içinde yoğun bir çalışma temposu içinde çalışmakta ve insan doğasının içinde bulunan miktarlarda hatalı okuma veya hatalı giriş yapma gibi durumlarla karşı karşıya kalmaktadır. Bu gibi hatalı faturalandırma işlemlerinde ise çoğunlukla faturalandırılmış fazla miktar aboneden tahsil edilmekte, daha sonraki tahsilat dönemlerinde ödeme emri oluşturulmayarak hata telafi edilmektedir.

Tahsilatı yapılan ürünlere ait abonelerin tüketim rejimleri konusunda aslında çeşitli tahmin ve hatalı girişleri önleme usülleri geliştirilebilir. Bunlardan bir tanesi Zaman Serisi Analizi olabileceği gibi bir tanesi de tüketim miktarının normal dağılım gösterdiği varsayımı ile Ortalama ve Standart sapma değerlerini kullanarak belirli güvenirlik aralığında tahminlerde bulunmak ve bu güvenlik aralığı dışında kalan değerler için uyarı sinyali vermek ve görevliyi yeniden okuma ve veri girişi yapmaya yönlendirmek şeklinde olabilir.

Bu çalışmada İstanbul Büyükşehir Belediyesi'ne ait Şebeke Suyu harcamalarının Ev, İşyeri, Hastane, Fabrika ve imalathane sınıflandırmalarına göre çözümlemesi yapılmış ve Normal Dağılım çerçevesinde güvenirlik Aralığı yaklaşımının tutarlılığı sorgulanmıştır. Sorgulamanın doğruluğu ölçüsünde de hatalı veri okuma / girişlerini önleyecek bir algoritma geliştirilmiştir.

#### **2. Model**

Doğada değişkenlik içeren ve olasılık kuramı içinde incelenebilen bir çok olguda Normal Dağılım'ın geçerli olduğu gözlenmektedir.

Normal dağılım, sürekli bir fonksiyon için tanımlanmış olsa da sonlu sayıda tekrar eden ölçümler için de kullanılabilir bazı özelliklere sahiptir. Normal dağılımı tanımlamadan önce kısaca ortalama ve standart sapma ifadelerinin verilmesi gerekmektedir. Ölçüm sayısı *n* olan bir olguda i'ninci ölçülen değer x<sub>i</sub> olmak üzere

*x* Ortalama'yı ve **s** Standart Sapma'yı belirtmektedir. Ortalama ve standart sapma ifadesi aşağıda sunulmaktadır [2].

$$
\bar{x} = \frac{\sum_{i=1}^{n} x}{n}
$$
 (1)  
\n
$$
s = \sqrt{\frac{\sum_{i=1}^{n} (x_i - \bar{x})^2}{n-1}}
$$
 (2)

Normal dağılım gösteren bir fonksiyonda ortalama, ortanca ve mod değerleri aynı olmaktadır. Standart sapma ne kadar küçük ise ölçülen değerlerin ortalama civarına yakın olduğu anlaşılmaktadır.

İdeal normal dağılım gösteren fonksiyonlar için ortalamanın solunda ve sağındaki standart sapma değerleri arasında oluşan değerlerin toplam değerlere oranı kesin olarak bilinebilmektedir [3]. Bu konudaki oranlar Tablo 1'de sunulmaktadır. Bazı endüstri içinde uygula-

malarda 6 Sigma (s ) düzenlemeleri ile sıfır hatayı amaçlayan uygulamalarda milyonda 2 hataya izin veren üretim süreçleri gerçekleştirilmiştir [4].

| Olasılık $(\% )$ |  |
|------------------|--|
| 68.27            |  |
| 95.45            |  |
| 99.73            |  |
| 99.9937          |  |
| 99.999943        |  |
| 99.9999998       |  |

**Tablo 1.** Standart Sapmaya Göre Değer Kümesi içinde Olma Olasılık Değerleri [3]

Çalışmanın konusu olan sayaç okuma sürecinde ele alınan tüketicilerin tüketim miktarlarının öncelikle normal dağılım varsayımına uyumluluğu incelenecektir. Eğer normal dağılım varsayımına uygunluk tespit edilirse veri girişinin belirli bir güvenirlik sınırında tahmin edilen değer aralığı içinde olmaması durumunda veri okuma ve faturalama işlemini yapan personel için doğrulama yapılmasını öneren bir uyarı sinyalinin etkinleştirilmesi sağlanacaktır.

Çalışma için incelemek üzere İstanbul Büyükşehir belediyesi'ne ait dağıtım sorumluluğunda olan şebeke suyu harcama miktarları

- ev
- işyeri
- fabrika
- imalathane
- hastane

şeklinde sınıflandırılmış yaklaşık 20'şer örnek kullanıcı için 15 ila 40 periyotluk bir aralıkta çözümlenmiştir [5].

Çözümleme sırasında sırası ile her kullanıcı için

- ortalama ( *x* )
- standart sapma (S)
- minimum değer ( $x_{min}$ )
- maksimum değer (*xmaks*)
- $-1$  **s** alt sinim  $(x s)$
- $-1$  S üst sınırı  $(x + s)$
- 2 s alt sınırı ( *x* 2s )
- $-2$  S üst sınırı  $(x + 2s)$
- Menzil tutarlılığı (*xmaks xmin)*/s
- Dağılım tutarlılığı (s / *x* )

değerleri oluşturulmuştur.

Daha sonrasında da 1 s aralığı

$$
x - \text{ls} < x < x + \text{ls} \tag{3}
$$

ve 2 s aralığı da

 $\overline{x}$  − 2s < *x* <  $\overline{x}$  + 2s (4)

şeklinde tanımlanmıştır.

Ardından her ölçüm değerinin aralıkların içinde olup olmadığı sorgulanmıştır Toplam ölçüm

içinde aralıkta olan ölçüm sayısının oranı 1s

aralığı için %68 civarında 2s aralığı için ise %95 civarında olması beklenmektedir. Sorgulama bir hesaplama tablosu için

=EGER(
$$
x_i < \overline{x} - s
$$
 ;<sup>...</sup>; $EGER(x_i > \overline{x} + s$  ;<sup>...</sup>);1))  
(5)

tarzında bir komut ile gerçekleştirilebilir.

#### **3. Çözümleme Sonuçları**

#### **1.1 Ev Kullanıcıları**

Çözümleme için öncelikli olarak ev kullanıcılarının durumu 19 ayrı abone için incelenmiştir. İncelemede en az 15 en fazla 21 periyot için abonelerin durumu ele alınmıştır. Şekil 1'de örnek bir ev kullanıcısının zamana göre tüketim miktarı görülmektedir. Aynı grafikte

ayrıca ortalama ve 1s ve 2s için değer aralıkları da gösterilmektedir..

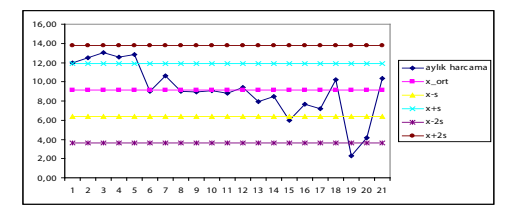

**Şekil 1.** *Bir ev kullanıcısı için kullanım grafiği ve değer aralıkları (1*s *için % 62, 2*s *için % 95 doğruluk)*

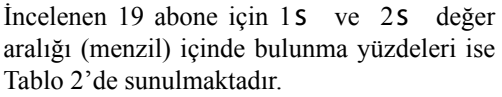

| Sıra                    | sigma 1 | sigma 2 |
|-------------------------|---------|---------|
| 1                       | 0,62    | 0,95    |
| $\overline{c}$          | 0,43    | 1,00    |
| 3                       | 0,81    | 0,95    |
| $\overline{\mathbf{4}}$ | 0,57    | 1,00    |
| 5                       | 0,62    | 0,95    |
| 6                       | 0,71    | 0,95    |
| 7                       | 0,67    | 1,00    |
| 8                       | 0,86    | 0,90    |
| 9                       | 0,71    | 1,00    |
| 10                      | 0,81    | 0,90    |
| 11                      | 0,76    | 1,00    |
| 12                      | 0,90    | 0,95    |
| 13                      | 0,71    | 1,00    |
| 14                      | 0,52    | 1,00    |
| 15                      | 0,81    | 0,95    |
| 16                      | 0,90    | 0,95    |
| 17                      | 0,71    | 0,95    |
| 18                      | 0,62    | 1,00    |
| 19                      | 0,80    | 0,80    |

Tablo 2. Ev Kullanıcıları için 15 ve 25 değer aralığı içinde bulunma yüzdeleri

Tablo 2'de sunulan verile Şekil 2'de grafik olarak verilmektedir.

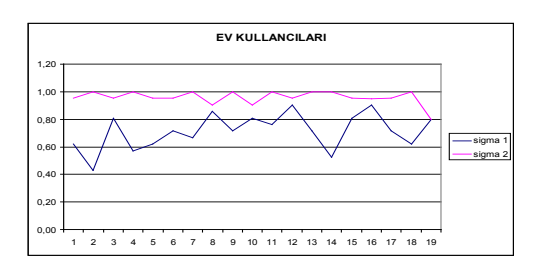

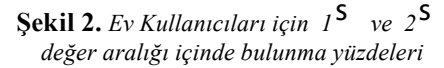

Ev kullanıcılarının tüketimlerinin dağılımında anormallik olup olmadığı konusunda incelenebilecek diğer parametreler ise Menzil tu-

tarlılığı ( $x_{\text{maks}}$  -  $x_{\text{min}}/s$ , ve Dağılım Tutarlılığı (

s / *x* ) olarak saptanmıştır. Şekil 3, incelenen ev kullanıcıları için bu değerlerin değişimlerini göstermektedir.

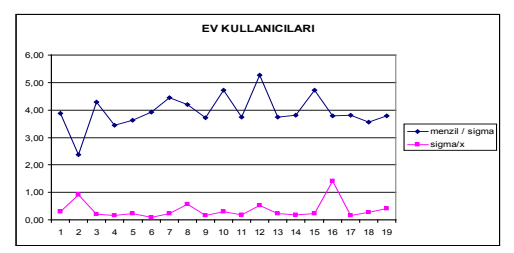

**Şekil 3.** *Ev Kullanıcıları için Menzil Tutarlılığı (xmaks - xmin)/*s *ve Dağılım Tutarlılığı (*s */ x ) değerleri*

Şekil 2 ve Şekil 3 incelendiğinde tüketim miktarlarının normal dağılıma genel olarak uyduğu, ancak menzil tutarlığının 4.0 – 5.0 aralığı dışına çıkınca küçük sapmalar meydana getirdiği, aynı sapmaların Dağılım tutarlılığı için büyük değerlere ulaştıkça yeniden ortaya çıktığı gözlenmiştir.

#### **1.2 İşyerleri**

İşyerleri için yapılan çalışmada da benzer sonuçlar elde edilmiştir. Şekil 4'te dağılımların değer aralıklarındaki yüzdeleri, Şekil 5'te da

Menzil tutarlılığı ( $x_{\text{maks}}$ ,  $x_{\text{min}}/s$ ), ve Dağılım

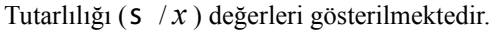

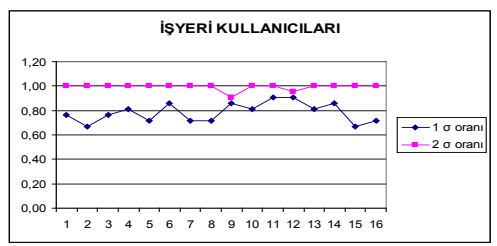

**Şekil 4.** *İşyeri Kullanıcıları için 1*s *ve 2*s *değer aralığı içinde bulunma yüzdeleri*

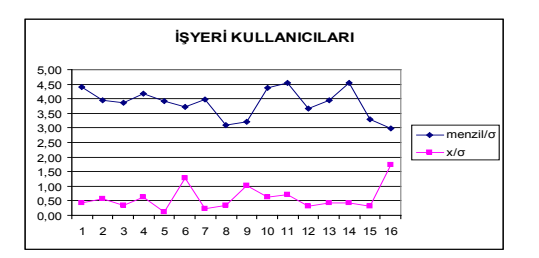

**Şekil 5.** *İşyeri Kullanıcıları için Menzil Tutarlılığı (xmaks - xmin)/*s *ve Dağılım Tutarlılığı (*s */ x ) değerleri* 

İşyerlerinde de ev kullanıcılarına benzer özellikte bir tüketim olduğu gözlenmektedir.

#### **1.3 Fabrikalar**

Fabrikalar bu araştırmada vardiyalı çalışmanın getirdiği süreklilik nedeniyle ev ve işyerlerinden faklı sonuçların beklendiği bir kullanıcı sınıfı olarak ele alınmıştır. Analiz sonuçlarına bakıldığında gerçekten de tüketimdeki sürekliliğin Menzil Tutarlılığı'nı ve Dağılım Tutarlılığını artırdığı sonucunu ortaya çıkarmıştır.

Şekil 6'da dağılımların değer aralıklarındaki yüzdeleri, Şekil 7'de de Menzil tutarlılığı

(*xmaks - xmin)*/s ), ve Dağılım Tutarlılığı (s / *x* ) değerleri gösterilmektedir.

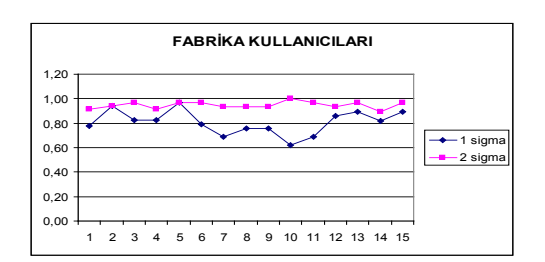

**Şekil 6.** *Fabrika Kullanıcıları için 1*s *ve 2*s *değer aralığı içinde bulunma yüzdeleri*

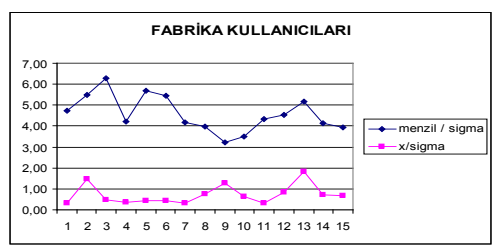

**Şekil 7.** *Fabrika Kullanıcıları için Menzil Tutarlılığı (xmaks - xmin)/*s *ve Dağılım Tutarlılığı (*s */ x ) değerleri*

#### **1.4 İmalathaneler**

İmalathanelerde üretimin ve dolayısı ile ürüt tüketiminin çok olmaması nedeniyle ev kullanıcılar kadar olmasa da Menzil Tutarlılığı'nda ve Dağılım Tutarlılığı'nda bir düzensizlik ortaya çıkmıştır. Ancak yine de incelenen 19 kullanıcıdan 17'sinde kuram'a uygun yüzdeler elde edilmiştir. Sapma görülen 18. ve 19. kullanıcılarda gerçekten Menzil Tutarlılığı ve Dağılım Tutarlılığı sorunları olduğu göze çarpmıştır. İmalathaneler için Değer Aralığında Bulunma Yüzdeleri Şekil 8'de, Menzil Tutarlılığı ve Dağılım Tutarlılığı Değerleri de Şekil 9'da sunulmaktadır.

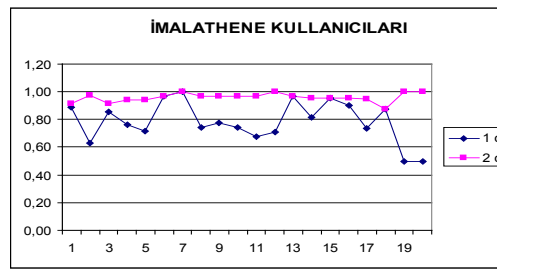

**Şekil 8.** *İmalathane Kullanıcıları için 1*s *ve 2*s *değer aralığı içinde bulunma yüzdeleri*

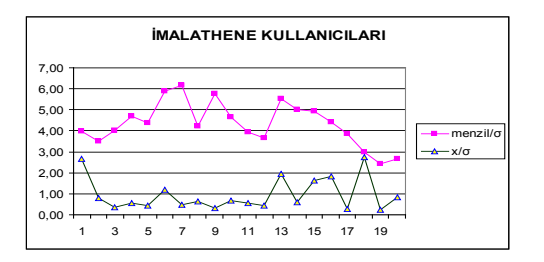

**Şekil 9.** *İmalathane Kullanıcıları için Menzil Tutarlılığı (xmaks - xmin)/*s *ve Dağılım Tutarlılığı (*s */ x ) değerleri*

#### **1.5 Hastaneler**

Hastane kullanıcıları'nda tüketim miktarları fabrika kullanıcıları ile aynı büyüklük mertebesine ulaşabilmektedir. Bu benzerlik kendini Menzil Tutarlılığı ve Dağılım Tutarlılığı'nda da kendini göstermektedir.

Hastane kullanıcıları için de normal dağılım varsayımının geçerliliği Şekil 10'da gözlenmektedir. Hastaneler için Menzil Tutarlılığı ve Dağılım Tutarlılığı Değerleri de Şekil 11'de sunulmaktadır.

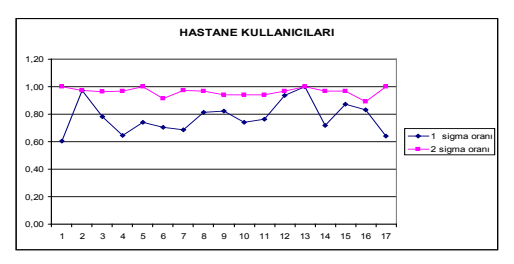

**Şekil 10.** *Hastane Kullanıcıları için 1*s *ve 2*s *değer aralığı içinde bulunma yüzdeleri*

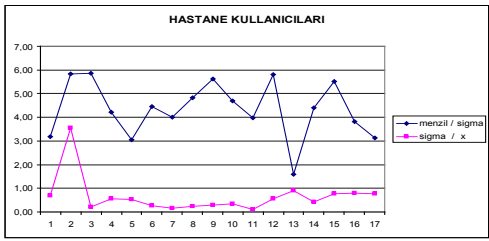

**Şekil 11.** *Hastane Kullanıcıları için için Menzil Tutarlılığı (xmaks - xmin)/*s *ve Dağılım Tutarlılığı (*s */ x ) değerleri*

#### **3.6 Kullanıcı Türlerine Göre Yaklaşımlar**

Önerilen algoritmanın kullanıcıların tüketim rejimini tahmin etme konusunda başlangıç için yeterli olabileceği düşünülmektedir. Ancak, yazlık evlerdeki kullanım ve şimdiden öngörülmemiş durumların da göz önüne alınması için Menzil Tutarlılığı ve Dağılım Tutarlılığı parametrelerini de göz önüne alan, hatta zaman serisine göre mevsimsel veya dönemsel (Ramazan ayı gibi) durumları da inceleyen bir model geliştirilebilir. Ayrıca kuruluşlar kendi kullanıcılarının özelliklerine göre standart sapma düzeylerini 1 ve 2 dışında bir başka sayı ile düzenleyebilirler. Algoritmada bu sayı *k* ile simgelenmiştir. Başlangıç için *k=2* alınması önerilmektedir.

#### **4. Algoritma**

Algoritma veritabanın bulunduğu bilgisayarda ve faturalamanın yapıldığı bilgisayarda olmak üzere iki ayrı modülden oluşmaktadır.

#### Modül 1.

Veritabanı kısmında her kullanıcıya ilişkin

- ortalama ( *x* )
- standart sapma (s )
- minimum değer ( $x_{min}$ )
- maksimum değer (*xmaks*)
- alt siniri  $\overline{x}$  ks )
- üst sınırı  $\overline{x}$  +ks )
- Menzil tutarlılığı (*xmaks xmin)*/s
- Dağılım tutarlılığı (s / *x* )

değerleri hesaplanır.

#### Modül 2.

Sayaç okuma ve faturalama yapılan aygıtta oluşturulmuş bir politika çerçevesinde sap-

tanan standart sapma değeri s 'ya göre her kullancılar için hesaplanan alt sınır  $x_{min}$  ve üst sınır *xmax* değeri faturalama döneminde güncellenerek yüklenir.

Tüketim miktarı *x* olmak üzere

 $x < x_{\min}$  veya  $x > x_{\max}$  durumunda aygıt yeniden okuma ve veri girişi konusunda personeli uyarır.

## **5. Sonuç ve Öneriler**

Büyükşehirlerdeki şebeke suyu tüketim miktarlarının çeşitli kullanıcı türleri için normal dağılıma uyduğu gözlenmiştir. Normal dağılıma uyum için Menzil Tutarlılığı ve Dağılım Tutarlılığı aralıklarına göre daha ayrıntılı bir araştırma yapılmasının uygun olduğu gözlenmiştir.

Hatalı faturalamanın önüne geçmek için faturalama aygıtlarında belirtilen algoritmaya uygun bir yazılım tadilatı ile bu tür hataların önüne geçilebileceği düşünülmektedir.

## **Teşekkür**

Yazar, araştırmada çözümlemesi yapılan verinin elde edilmesi konusundaki işbirliği nedeniyle İstanbul Büyükşehir Belediyesi'ne, İstanbul Su ve Kanalizasyon İdaresi'ne ve sayın Salih ÇAKIROĞLU'na teşekkürü bir borç bilmektedir.

### **Kaynaklar**

[1] İGDAŞ, Faturalandırma Nasıl Yapılır? http://www.igdas.com.tr/Content\_View. aspx?MI=2&CMI=133&MCI=37

[2] Taylor III B. W., Introduction to Management Science, Prentice Hall, 2001

[3] Schwalbe K., "Information Technology Project Management", Course Technology, 2001

[4] David L. Goetsch, Stanley B. Davis; Quality Management, Pearson Prentice Hall, 2006

[5] R. H. KUL, Akademik Bilişim 2008 Çanakkale, Bildiri Özetleri http://ozgur.beykent. edu.tr/~hkul/ab08/

# **Hipermedya Ortamlarında Üç Navigasyon Sisteminin Kullanılabilirliğinin Karşılaştırılması**

## **Ali GÖK, Gülsüm GÖK**

Orta Doğu Teknik Üniversitesi, Bilgisayar ve Öğretim Teknolojileri Eğitimi Bölümü, Ankara Orta Doğu Teknik Üniversitesi, İlköğretim Bölümü, Ankara gokali@metu.edu.tri, arazg@metu.edu.tr

**Özet:** Kullanılabilirlik, insan bilgisayar etkileşimi için ana konulardan birisidir ve bir çok boyuta sahiptir. Bundan dolayı hipermedya ortamlarındaki navigasyon sistemlerinin kullanılabilir olabilmeleri için verimli ve düşük hata oranına sahip olması gerekir. Tasarımcılar tarafından kullanıcılara gerekli bilgilerin uygun ortamlarda ve düzende verilebilmesi için, kullanıcıların navigasyonel özelliklerinin belirlenmesi önemlidir. Hipermedya ortamlarında en sık karşılaşılan promlemlerden bir tanesi de kullanıcının ortam içerisinde yolunu kaybetmesidir. Bu noktada, kullanıcının bir hipermedya ortamında yolunu kaybetmesin ana sebeplerinden birisi; karışık, tutarsız ve anlaşılmaz navigasyon sistemlerinin hipermedya ortamlarında kullanılması olarak ileri çıkmaktadır. Bu bağlamda, bu çalışmada alan yazında öne çıkan üç farklı navigasyon sisteminin kullanılabilirliği; doğru hedefe ulaşma ve görev tamamlama süresi aracılığıyla karşılaştırılacaktır.

**Anahtar Kelimeler:** Kullanılabilirlik, Navigasyon Sistemleri, Hipermedya.

## **Usability Comparıson of Three Navigation Designs in Hypermedia Environments**

Abastrackt: Usability is the one of the main subjects for the adequate human computer interaction issue and it have many dimensions. Navigation systems must have efficiency and low error rate in order to have usability. Also, the navigational features of the individuals' usage patterns are necessary in order to present them the suitable sources for supporting their requirements by using the designer's opinion. In hypermedia environments, one of the most encountered problems is disorientation. In this point, it can be claimed that one of the main reason of this factor is unclear, inconsistent navigation system used in hypermedia environments. In this context, the purpose of this study is to examine the effects of three navigation systems in terms of task completion time and accuracy of answers.

**Keywords:** Usability, Navigation Systems, Hypermedia.

## **1. Giriş**

Son zamanlarda hipermedya ortamları eğitim, iş ve yönetim alanları gibi birçok alanda kullanılmaktadır. İnsanlar her nerede ve ne zaman olurlarsa olsunlar, yaşamlarını kolaylaştırmak için değişik türlerde hipermedya ortamlarından faydalanmatadırlar. Önemli olan nokta bu ortamları etkili ve verimli bir şekilde kullanabilmeleridir. Hipermedya ortamlarının kullanılabilirliği önemlidir çünkü insanlar bu teknolojik ortamları, zaman ve yer kısıtlamasını kaldırma gibi avantajlarından dolayı seçmektedirler. Bevilacqua hipermedya ortamlarını ses, grafik, video ve yazı gibi farklı formatlardaki dökümanların dinamik olarak bağlanması olarak; hiperyazı ortamlarını ise kullanıcılara dökümanlardaki gerekli bilgiye kişisel tercihleri doğrultusunda ulaşmalarını sağlayan sıralanmamış bilgisayar metinler sistemi olarak

tanımlamıştır [2]. Bir hipermedya ortamı olarak hiperyazıların en önemli özelliği doğrusal olmayan (nonlinear) yapısı olarak gösterilebilir. Bu doğrusal olmayan yapının öğrencilerin yeni bilgi kullanımlarındaki zihinsel yeteneklerini nasıl etkilediği ve bu ortamlar tarafından sağlanan bilgiye ulaşma esnekliği aktif çalışma alanları olarak belirtilmektedir [12]. Shapiro ve Niederhauser hipermedya ortamları kullanıldığında önemli ölçüde bir kullanıcı kontrolünün sağladığını belirtmişlerdir [12]. Bundan dolayı bu aşırı kullanıcı kontrolü kullanıcının ortam içerisinde yolunu kaybetmesine (disorientation – dezoryantasyon) sebep olabilmektedir.

 İnsan bilgisayar etkileşimi (Human Computer Interaction – HCI) ile ilgili alan yazında dezoryantasyon en çok bahsedilen kavramlardandır. Jong ve Hulst hiperyazının geniş bir özgürlük imkanı sağladığını ve kullanıcıların bu özgürlüğü kullanmakta zorlanacaklarını belirtmiştir [9]. Conklin'e göre içerikte kaybolma veya dezoryantasyon hipermedya ortamlarının kullanımına has bir problemdir [5]. Kullanıcılar internet siteleri gibi doğrusal (linear) yada doğrusal (nonlinear) olmayan hipermedya ortamlarında her hangi bir yönlendirmeyi yada bağlantıyı seçerken internet sitesinde nerede bulunduklarını ve hipermedya materyalinin diğer bölümlerine nasıl ulaşacaklarını bilememektedirler. Ancak, dezoryantasyon durumu açısından doğrusal ve doğrusal olmayan yapılar arasında farklılıklar olduğu bazı araştırmacılar tarafından savunulmaktadır. Örneğin Baylor doğrusal navigasyon modeline sahip bir hipermedyada kullanıcıların önemli bir ölçüde yolunu kaybederek dezoryantasyon problemi yaşadığını belirtmiştir [1]. Calcatrra, Antonietti ve Underwood ise doğrusal olmayan navigasyon sistemine sahip ortamlarda kullanıcıların tüm bağlantılara ve sayfalara direk ulaşarak her hangi bir dezoryantasyon problemi ile karşılaşmayacaklarını belirtmişlerdir [3]. Fakat bazı durumlarda doğrusal olmayan navigasyon sistemlerinin de dezoryantasyona sebep olabilme ihtimalleri vardır.

Bevilacqua dezoryantasyon problemlerini çözebilmek için site haritası, daha önceden girilen sayfaların dökümü gibi navigasyon araçlarının gerekli olduğunu iddia etmiştir [2]. Buna ek olrak insanların farklı bilişsel stillere sahip olmalarından dolayı farklı navigasyon sistemlerini kullanmak istemeleri de bir gerçektir. Bazı kullanıcılar belirli bir navigasyon sistemini tercih ederken bazıları ise farklı birtanesini tercih edebilmektedir. Bu farklılıklar kullanıcıların bilişsel yeteneklerine bağlı olduğu gibi navigasyon türüne ve yapılan işe de bağlı olabilir. Bu noktada Graff kullanılan hiperyazı yapısının farklı bilişsel sitillre sahip kullanıcıların bu ortamlardaki gezinme stratejilerini etkilediğini açıklamıştır [6]. Bilişssel boyuttaki kişisel farklılıklar farklı navigasyon kullanımlarına yol açmakta ve bu navigasyon kullanımları da farklı öğrenme sonuçlarına yol açabilmektedir [11]. Bundan dolayı hangi bağlantıların takip edileceğine, nasıl bir grafik tasarımına sahip olacağına ve insanların ne kadar sürede kullanacağına göre çok farklı navigasyon dizaynları ve yapıları geliştirilmiştir [8].

Kullanılabilirlik, insan bilgisayar etkileşimi için ana konulardan birisidir ve bir çok boyuta sahiptir. Nielsen bu boyutları öğrenebilirlik, verimlilik, hatırlanabilirlik, düşük hata oranı ve tatminlik olarak sıralamıştır [10]. Bilgisayar ortamlarındaki bilginin yönetimi ve ulaşılabilirliğinin kullanıcılar açısından önemli olduğu ve bazı tasarım hatalarının bu açıdan problemlere yol açtığı belirtilmektedir [4]. Bundan dolayı hipermedya ortamlarındaki navigasyon sistemlerinin kullanılabilir olabilmeleri için verimli ve düşük hata oranına sahip olması gerekir. Tasarımcılar tarafından kullanıcılara gerekli bilgilerin uygun ortamlarda ve düzende verilebilmesi için, kullanıcıların navigasyonel özelliklerinin belirlenmesi önemlidir. Ayrıca, düzgün yapılandırılmış bilgilerin, güvenilir ve

anlaşılır navigasyon sistemleriyle sunulması internet sitesi kullanıcılarına yardımcı olacağı belirtilmiştir [13].

Hipermedya ortamlarında en sık karşılaşılan promlemlerden bir tanesi de kullanıcının ortam içerisinde yolunu kaybetmesidir (dezoryantasyon - disorientation). Hannafin kullanıcıların nerede olduklarının ve ne yapmakta olduklarının farkında olmadıkları durumlarda, bilgisayar ortamlarında kaybolduklarını belirtmiştir [7]. Ayrıca Herder ve Juvina kullanıcıların bir internet sitesinde kaybolmalarının yani bazı noktalarda kullanıcıların nerede olduklarını, oraya nereden geldiklerini ve nereye ulaşabileceklerini belirleyememelerinin tipik bir kullanılabilirlik problemi olduğunu belirtmiştir [8].

Bu noktada belirtilmelidir ki dezoryantasyon faktörünün ana sebeplerinden birisi hipermedya ortamlarında açık olmayan tutarsız navigasyon sistemlerinin kullanılmasıdır. Dahası farklı navigasyon tasarımları ve yapıları dezoryantasyonun azalmasını sağlayabilir ve böylece kullanıcılar amaçlarına daha kısa bir sürede kolaylıkla ulaşabilirler. Tanıdık olmayan hipermedya ortamlarında navigasyon sistemleri kullanıcıların hedef sayfalarına kısa bir sürede minimum çaba ile ulaşmasına yardımcı olabilir. Bu çalışmada en sık kullanılan üç farklı navigasyon tasarımı kullanıcıların bilmedikleri bir hipermedya ortamında hedef noktaya ulaşımları açısından incelenmiştir.

#### **2. Amaç**

Kullanıcıların bir hipermedya ortamında yolunu kaybetmesin ana sebeplerinden birisi; karışık, tutarsız ve anlaşılmaz navigasyon sistemlerinin kullanılması olarak ileri çıkmaktadır. Bu bağlamda bu çalışma üç farklı navigasyon sisteminin görev tamamlama süreleri üzerindeki etkisini incelemeyi amaçlamaktadır. Bu amaç doğrultusunda daha derin analiz için kullanıcıların tercihleri sorulmuş ve hipermedya

sistemlerinde verilen görevleri tamamlarken sergiledikleri davranışlar göz hareketlerini izleme cihazı ile incelenmiştir.

#### **Araştırma Soruları:**

- Verilen görevlerin tamamlanma süreleri bakımından üç farklı navigasyon sistemi (doğrusal navigasyon sistemi, doğrusal olmayan navigasyon sistemi ve doğrusal olmayan combobox navigasyon sistemi) arasında istatiksel olarak anlamlı bir fark varmıdır?
- Kullanılabilirlik göz önüne alındığında üç farklı navigasyon sistemi (doğrusal navigasyon sistemi, doğrusal olmayan navigasyon sistemi ve doğrusal olmayan combobox navigasyon sistemi) arasında kullanıcıların tercihleri hangi sistem yönündedir?

## **3. Yöntem**

Bu çalışmada, kullanıcıların hipermedya ortamında belirli bir içeriğe nasıl ulaştıkları ve kullanıcılar için hangi navigasyon sisteminin daha kullanılabilir olduğu konularında bilgi edinebilmek için nitel ve nicel araştırma teknikleri kullanımıştır. Bu amaç için kullanıcıların görevleri tamamlama süreçlerinde göz hareketlerini izleme cihazı (Tobii Eye Tracker) kullanılmıştır. Kullanıcıların navigasyon sistemlerini kullanırken sergiledikleri tutumları hakkında daha fazla bilgi edinebilmek için sözlü ifadeleri de alınmıştır. Buna ek olarak öğrencilerin tercihlerini ve bunun sebeplerini belirlemek için yarı-yapılı görüşme soruları kullanılmıştır. Ayrıca, çalışma sürecinde kullanıcıların göz hareketleri ve davranışları da İnsan Bilgisayar Etkileşimi Laboratuarındaki (HCI Lab) göz hareketlerini izleme cihazı ve kameralarla kayıt edilmiştir. Bu çalışmada üç farklı navigasyon sistemi için üçer görev faktör olarak alınmıştır. Bu araştırma için bağımlı değişken görev tamamlama süresi iken bağımsız değişken navigasyon türleridir. Çalışma verileri Aralık 2007 ve Ocak 2008'de toplanmıştır.

### **Örneklem:**

Orta Doğu Teknik Üniversitsinde okuyan 27 yüksek lisans ve doktora öğrencisi (14 Kadın, 13 Erkek) bu çalışmaya gönüllü olarak katılmışlardır. Ayrıca, çalışma materyalini test etmek ve geliştirmek için 3 adet yüksek lisans ve doktora öğrencisi de pilot çalışmaya katılmışlardır. Katılımcıların yaşları 22 ile 31 arasındadır ve bunların çoğu 26 ile 29 arasındadır (Tablo 1).

Kullanıcılara mateyal konusu hakkındaki ön bilgilerinin çalışmayı etikilememesi için 'Otomobiller ve Özellikleri' başlıklı önbilgi anketinin yanısıra demografik bilgileri ile çalışma hakkında bilgi veren bir anket uygulanmıştır (Ek).

#### **Veri toplama araçları:**

Hipermedya ortamlarında en fazla kullanılan ve alan yazında en fazla bahsedilen 3 farklı navigasyon sistemi (doğrusal olmayan navigasyon sistemi, doğrusal navigasyon sistemi ve doğrusal olmayan combobox navigasyon sistemi) belirlenerek materyalin konusu olan otomobiller ve özellikleri içeriğine göre tasarlandı [12,1,3]. Bu süreçte üç farklı navigasyon sistemi belirlendikten sonra seçilen konu üçe bölünerek her bir parça için bir navigasyon sistemi kullanılmıştır. İlk bölüm doğrusal olmayan (nonlinear) navigasyon sistemi ile tasarlanan 'Donanım Özellikleri' bölümü, ikinci bölüm doğrusal (linear) navigasyon sistemi ile oluşturulan 'Motor Özellikleri' bölümü ve üçüncü bölüm doğrusal olmayan combobox (nonlinear combobox) navigasyon sistemi ile dizayn edilen 'Fiyatlar' bölümüdür (Şekil 1-2- 3-4). Her üç bölüm içinde araba markalarını içeren dokuzar sayfa oluştulmuştur.

Matryali hazırlarken üç farklı navigasyon sistemi ile tasarlanan her bölümde farklı sayfa sıraları kullanılmıştır çünkü her bölüm aynı otomobil markaları sayfalarına farklı içeriklerle sahiptir. Yani kullanılan markaların sırasının hatırlanmasını engelleyebilmek için bu markaların sırası her bölümde farklı olarak tasarlanmıştır. Örneğin, doğrusal olmayan navigasyon sistemi bölümünde beşinci sayfada 'Honda' sayfası varken, doğrusal navigasyon sistemi bölümünde beşinci sayfada 'Mercedes' sayfası, doğrusal olmayan combobox navigasyon sistemi bölümünün beşinci sayfasında da 'Toyota' markasının sayfası bulunmaktadır. Böylece otomobil markalarının bölümlerdeki sayfa sıralarının hatırlanması engellenmeye çalışılarak kullanıcılara üç navigasyon sistemini de bilmedikleri ortamlarda kullanmaları sağlanmıştır.

#### **Prosedür:**

Çalışmada kullanılan materyalin hazırlanmasından sonra katılımcıların göz hareketlerinin çalışmada kullanılması için her katılımcı Orta Doğu Teknik Üniversitesi Bilgi İşlem Daire Başkanlığ'ında (Computer Center) bulunan İnsan Bilgisayar Etkileşimi Laboratuarına davet edilerek göz hareketleri izleme cihazı (Tobii Eye Tracker) ve kameralar ile veriler toplanmıştır. Kullanıcılar öncelikle labaratuar ortamı ve çalışma hakkında bilgilendirilerek örnek bir uygulama yapmışlardır. Böylce kullanıcıların laboratuardaki göz izleme cihazına ve materyale karşı heyacanları ve endişeleri azaltılmaya çalışılmıştır. Daha sonra göz izleme cihazından doğru veri alabilmek için kullanıcılarla cihaz arasında kalibrasyon ayarı yapılarak katılımcılara dokuz adet görev birer birer verilerek gerçek uygulamaya geçilmiştir.

Uygulamada otomobil özellikleri olarak birbiriyle alakalı üç konu (donanım özellikleri, motor özellikleri ve fiyatlar) seçilmiştir. Bu konuların ve navigasyon türlerinin uygulama sırasının etkilerinin engellenebilmesi için katılımcılar materyalı üç farklı sırayla kullanmışlardır. Yani, ilk kullanıcı öncelikle doğrusal

olmayan navigasyon sistemi ile donanım özellikleri konusunu sonra doğrusal navigasyon sistemi ile motor özellikleri konusunu ve en son olarak da doğrusal olmayan combobox navigasyon sistemi ile fiyatlar konusunu kullanmıştır. İkinci kullanıcı ise ilk olarak doğrusal navigasyon sistemi ile motor özellikleri konusunu sonra doğrusal olmayan combobox navigasyon sistemi ile fiyatlar konusunu ve en son olarak da doğrusal olmayan navigasyon sistemi ile donanım özellikleri konusunu kullanmıştır. Üçüncü kullanıcı ise öncelikle doğrusal olmayan combobox navigasyon sistemi ile fiyatlar konusunu sonra doğrusal olmayan navigasyon sistemi ile donanım özellikleri konusunu ve en son olarak da doğrusal navigasyon sistemi ile motor özellikleri konusunu kullanmıştır. Daha sonra diğer kullanıcılar da bu sırayı takip ederek çalışmaya katılmışlardır (Tablo 2). Böylelikle her kullanım sırasını dokuzar katılımcı kullanarak çalışmaya toplam 27 kişi katılmıştır ve navigasyon sistemlerinin kullanım sırasının etkisi engellenmeye çalışılmıştır.

Her katılımcı materyalin her bölümünde üçer görev tamamlayarak toplam dokuz görevi tamamladırlar. Bu görevler materyaldeki her bölümde üç farklı sayfaya ulaşmaları şeklinde belirtilmiştir. Katılımcıların her görev için harcadıkları görev zamanlamaları göz izleme cihazı ve Clearview yazılımı ile kaydedilmiştir. Katılımcıların verilen görevleri tamamlarken navigasyon sistemleri hakkındaki düşüncelerinden bahsetmeleri sağlanmıştır. Ayrıca görevlerin tamamını bitirdikten sonra da katılımcılarla yarı yapılandırılmış görüşme yapılarak şu iki soru sorulmuştur.

- Size göre hangi navigasyon sistemi daha kullanışlıdır ve neden?
- Bu üç farklı navigasyon sistemlerinin pozitif ve negatif özellikleri nelerdir?

Yani kullanıcıların hangi navigasyon sistemini

hangi sebeplerden dolayı daha kullanışlı buldukları ortaya çıkarılmaya çalışılmıştır. Göz izleme cihazından elde edilen veriler de bu sonuçları desteklemek için kullanılmıştır.

#### **4. Bulgular**

Üç farklı navigasyon sisteminin görev tamamlama süresi üzerindeki etkisini incelemek için paired-sample t-test uygulanmıştır. Analizden önce normal dağılım varsayımını kontrol etmek için ön analizler uygulanmış, yataylık ve dikeylik değerleri -2 ile +2 arasında olduğu için bu varsayımın sağlandığı saptanmıştır. Paired-sample t-test sonuçları doğrusal navigasyon sistemi ile doğrusal olmayan combobox navigasyon sistemi arasında istatiksel olarak anlamlı bir fark olduğunu göstermiştir t(26)=-2.60, p<.05. Ayrıca eta squared değeri (.20) çalışmanın etki alanının yüksek olduğunu göstermiştir. Aslında doğrusal navigasyon sisteminden (M=36.19, SD=9.85) doğrusal olmayan combobox navigasyon sistemine (M=45.63, SD=14.63) doğru görev tamamlama süresinde istatiksel olarak anlamlı bir artış gözlenmiştir. Ancak doğrusal olmayan navigasyon sistemi ile doğrusal navigasyon sistemi arasında (t(26)=.72, p>.05) ve doğrusal olmayan navigasyon sistemi ile doğrusal olmayan combobox navigasyon sistemi arasında ( $t(26) = -2.02$ ,  $p > 0.05$ ) anlamlı bir fark bulunamamıştır.

Ayrıca çalışmanın niceliksel analiz kısmında kullanıcılar yarı yapılandırılmış görüşme esnasında yöneltilen soruları cevaplandırmışlardır. 22 katılımcı hangi navigasyon sisteminin daha kullanışlı olduğuna yönelik soruya verdikleri cevaplarında ulaşmak istedikleri her yere direk olarak gidebildikleri için doğrusal olmayan navigasyon tasarımının daha kullanışlı olduğunu belirtmişlerdir. Öte yandan 4 katılımcı doğrusal navigasyon sisteminin daha kullanışlı olduğunu çünkü hedef sayfaya hızlı bir şekilde gidebildiklerini ve birçok alana tıklamak zorunda kalmadıklarını belirtmişlerdir. Yani hedef sayfaya ulaşırken sadece iki bağlantı sembolüne tıklamaların yeterli olduğuna değinmişlerdir. Son olarak sadece bir katılımcı doğrusal olmayan combobox navigasyon tasarımının daha kullanışlı olduğunu belirtmiştir.

Görüşmelerde belirtilenlere göre ilk olarak katılımcılar doğrusal olmayan navigasyon sistemlerinin herhangi bir sıra izlemek zorunda kalmadan her linki seçebilmek, sayfalara ulaşmak için birden fazla bağlantıyı ekranda görebilmek ve daha önce girilen sayfalara geri dönerken bu sayfaların hatırlanması sonucunda hedefe kısa sürede olaşabilmek gibi bir çok avantajları olduğunu düşünmektedirler. Ayrıca katılımcılar numaralar yerine sayfaların isimleri yazıldığında hedeflerine daha kolay ulaşabileceklerini belirtmişlerdir. Materyalde doğrusal olmayan navigasyon tasarımının çok fazla sayfa içerdiğinde kullanışlılığını kaybedebildiği belirtilmiştir. İkinci olarak doğrusal navigasyon sisteminin diğer tasarımlardan daha hızlı olabildiği çünkü sürekli aynı linke tıklayarak hedef sayfalara ulaşılabilindiği belirtilmiştir. Doğrusal navigasyon tasarımının dezavantajları olarak katılımcılar sayfalara tek tek ulaşılması zorunluluğunu ve çok zaman kaybedilmesini ifade etmişlerdir. Üçüncü olarak ise katılımcıların geneli combobox tasarımını beğenmediklerini çünkü bu tasarımın çok fazla tıklama geretirerek yorucu olduğunu belirtmişlerdir. Ancak bazı katılımcılar doğrusal olmayan combobox tasarımının doğrusal tasarımdan daha kullanışlı olduğunu savunmuşlardır. Sonuç olarak katılımcıların çoğu doğrusal olmayan navigasyon tasarımının doğrusal navigasyon tasarımından ve combobox navigasyon tasarımından daha kullanışlı olduğunu düşünmektedirler.

Göz hareketlerini izleme cihazından edinilen göz hareketleri videoları incelendiğinde katılımcıların doğrusal navigasyon tasarımını kullanırken bağlantılara fazla odaklanmadıkları gözlenmiştir. Daha açık bir şekilde ifade etmek gerekirse kullanıcılar doğrusal olmayan navigasyon sisteminde ve combobox navigasyon sisteminde hem bağlantılara hem de sayfa başlıklarına baktıkları halde doğrusal navigasyon sistemlerinde sadece bağlantılara bakarak hedef sayfalara ulaşmışlardır.

#### **5. Tartışma ve Sonuçlar**

Çalışmanın nicel bölümünde katılımcıların görev tamamlama sürelerine bakıldığında doğrusal navigasyon sisteminin daha kullanışlı olmasına rağmen çalışmanın nitel bölümünde ise doğrusal olmayan navigasyon sistemi daha kullanışlı olarak belirtilmiştir. Aslında<br>navigasyon sistemlerinin kullanılabilirliği navigasyon sistemlerinin nerede ve ne zaman kullanıldığına göre değişebilmektedir. Yani ortam koşulları bu sistemlerin kullanılabilirliliğini etkileyebilmektedir. Fakat bu çalışmada katılımcıların bilmedikleri bir ortamda alan yazında ve hipermedya ortamlarında en fazla rastlanan üç navigasyon sistemlerinin kullanılabilirliklerinin karşılaştırılması amaçlanmıştır [12, 1, 3]. Diğer bir ifade ile kullanıcıların bilmedikleri bir ortamda navigasyon sistemleri aracılığıyla hipermedya ortamlarını kolayca kullanabilmelerinin sağlanabilmesi gerekmektedir [3]. Bu bağlamda doğrusal ve doğrusal olmayan navigasyon sistemleri bilinmedik bir hipermedya ortamında dezoryantasyon problemini (kullanıcıların ortam içerisinde yolunu kaybetmesi) azaltabilir ve farklı özelliklere sahip olan bu navigasyon sistemleri çeşitli açılardan çözümler sunabilirler. Dikkat edilmesi gereken nokta bu navigasyon sistemlerin kullanılabilirliliğinin kullanıldıkları ortamların koşullarına bağlılığı olabilir. Bir diğer husus ise göz hareketlerini izleme cihazı verileri incelendiğinde kullanıcılar bağlantılara tıklarken bu bağlantılara bakmak yerine sadece sayfa başlıklarına ve içeriklerine odaklandıklarından dolayı doğrusal navigasyon sistemleri doğrusal olmayan navigasyon sistemlerine göre kullanıcıların gözlerine daha

az iş yüklemekte ve daha kolay ulaşım olanağı sağlamaktadır. Doğrusal olmayan combobox navigasyon tasarımı ise kullanıcıların gözlerini odaklamaları açısından daha kısıtlı bir alan içermesine rağmen daha fazla tıklama ve çaba gerektirmektedir.

Ayrıca katılımcılar navigasyon sistemlerindeki bağlantıların numaralar gibi anlamsız sembollerle ifade edilmesinin sayfalara ulaşmada zorluklar oluşturduğunu belirtmişlerdir. Anlaşılabilir sembol ve kelimelerin navigasyon sistemlerinde kullanılması bu sistemlerin kullanılabilirliliğini artırabilir. Yani kullanıcılar bağlantı sembollerini ve kelimelerini kolayca anlayabilirlerse hipermedya ortamlarında yollarını kaybetmeyerek dezoryantasyon problemi ile karşılaşmamaktadırlar [9].

Birçok navigasyon sistemi hipermedya ortamlarında çeşitli yoğunluklarla kullanılmaktadır. Fakat bu sistemlerin türleri ve kullanım alanları belirli durumlara göre çeşitli standartlarla belirlenebilir. Bundan sonraki çalışmalarda daha çok sayıda ve farklı navigasyon sistemlerinin kullanılabilirlilikleri çeşitli hipermedya ortamlarında test edilerek navigasyon sistemleri için bazı standartlar belirlenebilir.

#### **Kaynaklar**

[1] Baylor, A. L. (2001). Perceived disorientation and incidental learning in a web-based environment: Internal and external factors. *Journal of Educational Multimedia and Hypermedia*, 10, 227–251.

[2] Bevilacqua, A., F. (1989). Hypertext: Behind the Hype. ERIC Digest. *ERIC Clearinghouse on Information Resources Syracuse NY.* 1-6.

[3] Calcaterra, A., Antonietti A., & Underwood, J. (2005). Cognitive style, hypermedia navigation and learning. *Computers & Education*, 44, 441–457.

[4] Cockburn, A., & Jones, S. (1996). Which way now? Analyzing and easing inadequacies in WWW navigation. *International Journal of Human-Computer Studies, 45*, 105–129.

[5] Conklin, J. (1987) Hypertext: An introduction and survey. *IEEE Computer*, 20, 17–41.

[6] Graff, M. (2005). Individual differences in hypertext browsing strategies. Behaviour & Information Technology, 24, 93 – 99.

[7] Hannafin, M. J., Hannafin, K. M., Hooper, S. R., Rieber, L. P. & Kini, A. S. (1996). Research on and research with emerging technologies. Ch 12 in David H. Jonassen (Ed.). Handbook of Research for Educational Communications and Technology. NewYork: Macmillan.pp. 378 -402.

[8] Herder, E., & Juvina, I. (2005). Discovery of Individual User Navigation Styles.

[9] Jong T., & Hulst, A. (2002). The effects of graphical overviews on knowledge acquisition in hypertext. Journal of Computer Assisted Learning, 18, 219-231.

[10] Nielsen, J., (1997). What is Usability?

[11] Parkinson, A., & Redmond, J. A. (2002). Do cognitive styles aect learning performance in different computer media? ACM SIGCSE Bulletin, 34, 39–43.

[12] Shapiro, A. & Niederhauser, D. (2002). Learning from Hypertext: Research Issues and Findings. 23, 605-620.

[13] Tothill, A., (2001). Association for Progressive Communications (APC) http://www. sdcn.org/webworks/guidelines/visual.htm

# **İnternet Alışverişi Tüketici Davranışını Belirleyen Etmenler: Geliştirilmiş Teknoloji Kabul Modeli (E-TAM) ile Bir Model Önerisi**

## **Araş. Gör. Dr. Aykut Hamit TURAN**

Adnan Menderes Üniversitesi Nazilli İktisadi ve İdari Bilimler Fakültesi, İşletme Bölümü, Üretim Yönetimi ve Pazarlama Ana Bilim Dalı Sümer Kampusu, Nazilli, Aydın aykut.turan@gmail.com, aturan@adu.edu.tr

**Özet:** Internet'ten alışveriş yapan tüketicilerin davranışlarının analiz edilmesi, alışveriş yapanlar kadar yapmayanların nedenlerinin ortaya konması, firmaların bu hizmetleri geliştirmesi ve daha geniş kitlelere hitap eder hale getirilmesi açısından önemlidir. Bu çalışma, birey davranışını açıklamaya yönelik sosyal psikoloji temelli teori olan TAM'in geliştirilmiş bir versiyonu olan Geliştirilmiş Teknoloji Kabul Modeli (Extended Technology Acceptance Model – E-TAM) önerilerek, bireylerin teknoloji kullanma veya kullanma nedenleri, Internet üzerinden alışveriş olgusu içerisinde tartışılmıştır.

**Anahtar Sözcükler:** Internet üzerinden alışveriş, Bilgi ve İletişim Teknolojileri kullanımı ve kabulü, Geliştirilmiş Teknoloji Kabul Modeli (Extended Technology Acceptance Model)

## **Factors Effecting Online Shopping Behaviors: A ModelSuggestion with Extended Technology Acceptance Model**

**Abstract:** To firms to diffuse and spread their services and products to larger population, it is important to know and analyze customers' purchasing behaviors, the reasons for their online shopping and more importantly the reasons for them not to shop over the Internet. In this study, an enhanced version of social physiology based Technology Acceptance Model (TAM), the Extended Technology Acceptance Model (E-TAM), has been suggested and people's behaviors in their decisions to use or not use Information and Communication Technologies (ICTs) in the case of Internet shopping is discussed.

**Keywords:** Online shopping, acceptance and use of Information and Communication Technologies (ICTs), Extended Technology Acceptance Model (E-TAM)

## **Giriş**

Gelişen ve yaygınlaşan bilgisayar ve iletişim teknolojileri son yıllarda hayatımıza Internet olgusunu sokmuştur. İlk web tarayıcının geliştirildiği, 1990'lı yılların başından itibaren Internet, ticari amaçlar için giderek daha yoğun olarak kullanılır hale gelmiştir. Son dönemlerde Internet, e-ticaret boyutuyla dikkati çekmiş, yeni bir alışveriş şeklini gündeme getirmiştir. Internet üzerinden alışveriş, artan bir hızda tüketiciler tarafından kullanılarak, firmalara ve pazarlamaya yeni dinamikler katmıştır. Internet üzerinden alışveriş tüm dünyada olduğu gibi Türkiye'de de giderek yaygınlaşmaktadır.

Bu çalışmada işletme biliminin önemli çalışma konularından olan teknoloji yönetimi ve pazarlama ilkeleri doğrultusunda tüketicilerin Internet üzerinden alışveriş yapma veya daha önemlisi yapmama konusundaki niyet, tavır ve nedenlerinin incelenmesi hedeflenmiştir. Bu

amaçla, sosyo - psikoloji temelli bir teori olan ve Yönetim Bilişim Sistemleri (*Management Information Systems – MIS*) literatüründe yaygın olarak kullanılan Teknoloji Kabul Modeli (*Technology Acceptance Model – TAM*)'in geliştirilmiş bir versiyonu olan (E-TAM) önerilmiş ve bireylerin Internet alışveriş davranışını belirleyen etmenler tartışılmıştır. Çalışma daha sonra yapılacak ampirik bir çalışmanın temeli niteliğindedir.

#### **Internet Alışverişi Davranışı ve Türkiye'de Gelişimi**

Yirminci yüzyılın son dönemlerinde, bilişim teknolojilerinde görülen hızlı değişimler, bilgisayarları yaşamın ayrılmaz bir parçası konumuna getirmiştir. Bilgisayarın Internet teknolojisi ile birlikte kullanılması, özellikle bankacılık, günlük gazete okuma, radyo ve televizyon izleme, kütüphane incelemesi, üniversite eğitimi, iş başvurusu gibi birçok alanda büyük değişimlere neden olmuştur.

Günümüzde bilgi toplumu olabilmenin en önemli şartı, sürekli bilgi aşısı ve bilgiye ulaşma; Bilişim ve İletişim Teknolojilerini (*Information and Communication Technologies –ICT*) etkin ve verimli kullanabilme olarak ifade edilmektedir. Internet kullanımının hızlı bir şekilde toplumun her kesiminde yaygınlaşması, bireylerin yaşamları kadar tüketici olarak da alışkanlık ve davranışlarını değiştirmiştir. Son yıllarda ortaya çıkan önemli olgulardan biri olan Internet üzerinden alışveriş, pazarlama uygulamaları ile teknoloji yönetimi ilkelerinin bir sentezi olması nedeniyle akademisyenler ve uygulamacılar açısından gittikçe önem kazanan ve üzerinde tartışılan bir konu olmuştur.

Özellikle, geçtiğimiz 10 yılda Internet üzerinden satış yapan firmaların sayısındaki hızlı artış, online alışveriş konusundaki olumlu beklentileri hızla artırmıştır (Vijayasarathy, 2004). Bununla beraber, online alışverişin gelişmiş

ekonomiler için bile halen bebeklik döneminde olduğunu ve perakende ticarette bir gecede mucizevi değişikler olmayacağını söylemek mümkündür. Ayrıca, geleneksel perakendecilik sisteminin Internet alışverişi sürecinde yok olacağı veya etkinliğinin azalacağı konusunda herhangi bir veri de bulunmamaktadır (Vijayasarathy, 2004). Ancak Internet üzerinde alışveriş olgusu,varlığını ve önemini gittikçe artan bir şekilde günümüz ekonomik, ticari ve sosyal hayatında hissettirmektedir.

Elektronik alışveriş, coğrafi sınırlamaları ortadan kaldırmakta, kullanıcıların daha fazla bilgiye, çok daha az zaman ve maliyetle ile ulaşabilmesini sağlamaktadır. Bunun yanı sıra firmalara, hem tüketicilerin kişisel istek, ihtiyaç ve taleplerine uygun mal ve hizmetleri sunma, hem de daha az maliyetle ve çok daha kısa sürede teslim etme imkanını vermektedir.

Bu bağlamda, firmaların tüketicilerin Internet üzerinden alışveriş yapma veya daha önemlisi yapmama nedenlerini öğrenmesi, bu hizmetlerin geliştirilmesi ve daha geniş kitlelere hitap eder hale getirilmesi açısından kritik öneme sahiptir. Yönetim Bilişim Sistemleri (*Management Information Systems – MIS*) literatüründe teknoloji kabul ve adaptasyon davranışını ölçmek için geliştirilen en önemli teorilerden olan, Teknoloji Kabul Modeli (*Technology Acceptance Model – TAM*), bireylerin genel olarak davranışlarını ve özel olarak teknoloji kullanma veya kullanmama konusundaki davranışlarını açıklamak ve daha önemlisi tahmin etmek sürecinde araştırmacılara ve uygulayıcılara önemli fikirler verebilmektedir (Liao ve Cheung, 2001). Bu çalışmada birey davranışı açıklamaya yönelik sosyal psikoloji temelli teori olan TAM'in geliştirilmiş bir versiyonu olan Geliştirilmiş Teknoloji Kabul Modeli (*Extended Technology Acceptance Model – E-TAM*) önerilmiş ve bireylerin teknoloji kullanma veya kullanma nedenleri, Internet üzerinden alışveriş olgusu içerisinde tartışılmıştır.

Internet'in kullanıcıları tüm dünyada olduğu gibi Türkiye'de de giderek artmaktadır. Internet kullanımı konusunda, Türkiye İstatistik Kurumunun 2007 yılında yapmış olduğu "Hane Halkı Bilişim Teknolojileri Kullanımı Araştırması" sonuçlarına göre hanelerin yüzde 18,94'ünün Internet'e erişim imkanına sahip olduğunu söylemek mümkündür. 2007 yılı Nisan-Haziran döneminde 16-74 yaş grubundaki hane halkı bireylerinin % 26.67'si Internet'i kullandığını belirtmiştir. Internet'i kullananların büyük çoğunluğu erkektir (% 34,76)<sup>ı</sup>.

2007 yılı Nisan-Haziran döneminde Internet kullanan hane halkı bireylerinin % 90.54'ü bilgi arama ve online hizmetlerde, % 80.74'ü iletişim faaliyetlerinde, % 52.27'si eğitim faaliyetlerinde, % 26.18'i kamu kurum/kuruluşlarıyla iletişimde Internet'i kullanmıştır (TUİK, 2007).

Genel anlamıyla dünyanın pek çok yerinden milyonlarca kişi ve organizasyonun katıldığı bilgisayarlar arası bilgi transferini gerçekleştiren bir ağ olarak tanımlanan Internet'in (Birkan, 1998) günlük hayata olan yansımaları, bugüne dek geleneksel yöntemlerle işleyen bir çok alanda olduğu gibi, alışverişin de kendine uyumlu bir şekilde çalışmasını bir anlamda zorunlu kılmış, "Internet Üzerinden Alışveriş" kavramı gündeme gelmiştir.

Internet üzerinden alışveriş, e-ticaretin firmadan tüketiciye (*B2C*) gerçekleştirilen boyutudur. Tüketicilerin web siteleri üzerinden her türlü mal veya hizmete erişmesi, mal ya da hizmet hakkında bilgi ve fiyat alması, rakip firmalarla kıyaslama yapabilmesi, elektronik ödeme, elektronik bankacılık ve sigortacılık, danışmanlık işlemleri, vb. yapabilmesidir. Elektronik alışveriş yapan tüketiciler Internet'te detaylı ürün bilgileri ve çok fazla çeşit seçeneği bulmanın rahatlığını yaşamaktadırlar (Enginkaya, 2006).

Gelişmiş ülkelerde olduğu gibi Türkiye'de de tüketicilerin hayat tarzının değişmesi ve zaman darlığı gibi faktörler, fiziksel ortamlarda alışverişe alteratif bir yöntem olan Internet üzerinde alışverişin yaygınlaşmasına zemin hazırlamaktadır (Usta, 2006). Açılan çok sayıda sanal mağaza bu konuda tüketicilere giderek artan sayıda seçenekler sunmaktadır. Ayrıca, geleneksel dağıtım kanalına sahip firmalar müşterilerine Internet üzerinden de hizmet vermektedir.

Türkiye'de Internet üzerinden alışveriş konusunda tüketici davranışlarını inceleyen araştırma sayısı henüz çok yetersizdir. Türkiye İstatistik Kurumu Hane halkı Bilişim Teknolojileri Araştırmasına göre, 2007 Nisan-Haziran döneminde Internet kullanan hane halkı bireylerinin sadece % 5.65'i Internet üzerinden alışveriş yapmıştır.(TUİK, 2007). Ancak, bu oranın hızla arttığını söylemek mümkündür. Bankalararası Kart Merkezi verilerine göre, 2006 yılının ilk üç aylık döneminde Türkiye'de yurt içi ve yurt dışı kredi kartlarıyla sanal merkezler üzerinden gerçekleştirilen e-ticaret işlemleri, 2005 yılının aynı dönemine oranla yüzde 73 oranında artarak yaklaşık 420 milyon YTL olarak gerçekleşmiştir 2 .

Internet kullanıcılarının satın alma davranışlarının araştırıldığı bir çalışma da ilk sırada bilgisayar ve elektronik ürünlerin geldiğini, bunu kitap, spor malzemeleri, otel rezervasyonları ve seyahat biletleri ile giysilerin takip ettiğini ortaya koymuştur. Bu çalışmada kullanıcıların % 38'inin Internet üzerinden alışveriş yaptığı, % 62'sinin yapmadığı belirlenmiştir (Usta, 2006). Alışveriş yapmama nedenleri arasında güvenli bulmama, ihtiyaç duymama, sevmeme ve zor gelme sayılmaktadır (Usta, 2006). TUİK'e göre de Internet kullanan hane halkı bireylerinin % 76.49'u ihtiyaç duymadığı için Internet üzerinden alışveriş yapmamaktadır (TUİK, 2007). Türkiye'de yapılmış bir başka çalışmada da Internet üzerinden hiç ürün/hiz-

<sup>1</sup> www.tuik.gov.tr

<sup>2</sup> www.bkm.com.tr

met satın almayanların oranı yaklaşık % 70, 1–2 defa satın alma yapanların oranı % 20 düzeyinde olarak saptanmıştır (Aksoy, 2006b). Tüm bu sonuçlar, tüketicilerin Internet'i alışverişten ziyade henüz bilgi edinme amaçlı kullandığını göstermektedir (Teo, 2002).

## **Internet Üzerinden Alışveriş Davranışı Sosyo – Psikolojik Bakış Açısı:**

Internet teknolojisinin geleneksel pazarlarda yer alan tüketicilerin davranışlarını dönüştürdüğü muhakkaktır (Aksoy, 2006a). Davranışsal açıdan bakıldığında Internet ortamı, fiziksel ortamın aksine tüketicinin tam anlamıyla özgür olduğu alandır. Sıradan mağazalarda karşılaşılan davranış normları bu ortamda geçerli değildir. Satın alma zorunluluğu olmadığından ürün ve hizmetlerin kod numaraları, gıda tüzükleri dikkate alınmaz. Internet alışveriş ortamını olabildiğince kişiselleştirmiştir. Alışveriş için fiziksel bir çaba sarf edilmediğinden çok sayıda web sitesi kısa zamanda gezilebilir. Internet ortamında tüketici davranışını belirleyen en önemli etkenlerden birisi, şimdilik zaman tasarrufudur (Enginkaya, 2006).

Internet her ne kadar kullanıcılara zaman kazanma, daha fazla bilgiye, daha kısa zamanda ulaşma, kolaylık, rekabetçi fiyatlar, daha fazla seçim şansı ve daha fazla bilgiye ulaşma gibi avantajlar sağlıyor ise de, müşteriler çoğu zaman Internet üzerinde alışveriş yapmak konusunda çekingen davranmakta ve yüz yüze geleneksel alışveriş yöntemlerini tercih etmektedirler (Lin, 2007). Bireylerin elektronik pazarlara ve pazarlama uygulamalarına yönelik güven tutumlarının analiz edildiği bir çalışmada, tüketicilerin elektronik pazarlarda bulunmaktan hoşlandıkları, fakat kendileri için risk içeren işlemleri yapmak konusunda istekli olmadıkları, ancak, Internet'in geleceğini de olumlu gördükleri ve Internet'ten alışverişin gittikçe yaygınlaşacağını düşündükleri saptanmıştır (Aksoy, 2006b).

Firmalar açısından, daha etkin bir Internet alışveriş sitesi hazırlamak ve müşterileri daha fazla Internet üzerinden alışverişe yönlendirmek için, bireylerin Internet'ten alışveriş yapma nedenlerini ve bu nedenlerin arkasında yatan psikolojik ve teknolojik faktörleri bilmek vazgeçilmez bir gerekliliktir.

Son zamanlarda yapılan çalışmalar, tüketicilerin Internet alışverişleri konusundaki davranışlarını açıklamaya çalışmaktadır. Teknoloji Kabul Modeli (*Technology Acceptance Model – TAM*) (Davis, 1989), Planlanan Davranışlar Teorisi (*Theory of Planned Behavior – TPB*) (Taylor ve Todd, 1995) bu konuda temel olabilecek iki teorinin ampirik olarak test edildiği iki önemli çalışmadır. Bu tür çalışmalarda, tüketici bireylerin Internet üzerinden alışveriş yapma niyet ve davranışını belirleyen teknolojik, sosyal ve psikolojik faktörler TAM'in gelişmiş bir versiyonu kullanılarak belirlenmeye ve ampirik olarak test edilmeye çalışılmıştır.

TAM özellikle bireylerin Internet üzerinden alışveriş yapma niyetlerini etkileyen faktörleri belirlemek amacıyla Davis (1989) tarafında geliştirilmiş ve Sebepli Davranışlar Teorisi'ne (*Theory of Reasoned Action – TRA*) dayanan bir teoridir. TRA ise, Fishbein ve Ajzen (1975) tarafından geliştirilmiş ve sosyo-psikoloji temelli bir davranış teorisidir. TRA, sosyal davranışların, bireylerin tutumlarına bağlı olduğunu ve bilgi teknolojileri kullanıp, kullanmama davranışının birey davranışından etkilendiğini savunmaktadır (Davis, 1989). TRA, bireylerin isteğe bağlı ve iradeleri dahilinde olan davranışlarını açıklamak amacıyla geliştirilen ve bilimsel araştırmalarda en fazla kullanılan teorik altyapıdır (Olson ve Zanna, 1993). Ajzen (1991) de, TRA'yı geliştirerek TPB (*Theory of Planned Behavior*) modelini ortaya koymuş, birey davranışının sadece birey iradesi ile gerçekleşmediğini, diğer bazı faktörlerin de birey davranışının şekillenmesinde etkili olduğunu öne sürmüştür.

Orijinal TAM, algılanan kullanışlılığın (*Perceived Usefulness – PU*) ve algılanan kullanım kolaylığının (*Perceived Ease of Use – PEU*) kişinin davranışa dönük niyetini (*Behavioral Intention – BI*) belirlediğini öne sürmektedir. Aşağıda sunulan Şekil 1'den de açıkça görülebileceği gibi, Geliştirilmiş Teknoloji Kabul Modelinde (*E-TAM*) ise, ve PEU değişkenlerine ek olarak uygunluk/uyumluluk (*Compatibility – C*) değişkeninin PU ve PEU'yu etkilediği ve bu değişkenlerin de kişinin tavrını (*Attitude – A*), kişinin tavrının (*A*) ise davranışa dönük niyetini (*Behavioral Intention – BI*) etkilediğini ortaya koymaktadır. Sonuç olarak bu değişkenin de, gerçek kullanma faaliyetini (*Actual Usage - AU*) tetiklediğini öne sürmektedir. Literatürde ayrıca, bireyin algılanan kullanışlılık (*PU*) fikrinin de davranışa dönük niyetin (*BI*) oluşumunda etkili olduğu tartışılmıştır (Lin, 2007).

Bu makalede önerilen ve bireylerin teknoloji kabul davranışını açıklayan E-TAM, Internet üzerinden alışveriş davranışını ve Internet üzerinden alışveriş davranışına dönük niyet ve fiiliyata dökülen davranışı açıklamaktaki yeterliliğini tartışmaktadır ve yeni bir model olarak önerilmektedir. Daha önce yapılan araştırmalarda (Örneğin, Chau ve Hu, (2002), Gentry ve Calantone, (2002)) TAM'in bireylerin teknoloji kullanma niyetlerini TBP ve TRA'ye göre daha iyi açıkladığını bulmuşlardır. TAM'in geliştirilmiş versiyonun (*E-TAM*), insan davranışını açıklamaya yönelik başarısı ve etkinliği detaylı olarak incelenmesinin ve ampirik olarak test edilmesinin literatüre önemli katkısı olacağı düşünülmektedir. Böylece, Internet alışverişinde tüketici davranışını açıklama konusunda daha etkin bir yaklaşım sergilenebilir ve akademisyenler ile uygulamacılar açısından faydalı sonuçlar doğurabilir. Öte yandan, bireylerin online alışveriş davranışını açıklayan davranışsal temelli teorilerin geçerliliği, güvenilirliği ve açıklama gücü konusunda çok sınırlı ampirik çalışma yapıldığı da literatürde sık sık tartışılmıştır (Lin, 2007).

Bu çalışmada, daha sonra yapılacak ampirik bir çalışmanın öncüsü niteliğindedir. Ayrıca, söz konusu teori (*E-TAM*), bireylerin Internet alışverişi davranış ve niyetlerini tahmin edebilme gücü açısından irdelenmiştir. Son olarak, akademik ve uygulamacılara dönük çıkarım ve sonuçlar tartışılmıştır.

#### **Teorik Altyapı**

Son yıllarda online müşteri davranışını açıklamak için pek çok araştırma yapılmıştır (Lee ve diğerleri, 2007). Birçok araştırmacı mevcut teorilerin online alışverişte tüketicilerin karar verme sürecini açıklama doğrultusunda kullanılması konusuyla ilgilenmiştir (Ahuja ve diğerleri, 2003). Tavır (*Attitude – A*) temelli teoriler baskın teorik altyapıyı bu araştırmalarda oluşturmuşlardır (Bobbit ve Dabholkar, 2001).

#### **Geliştirilmiş Teknoloji Kabul Modeli (Extended Technology Acceptance Model – E - TAM)**

TAM, Davis (1989) tarafında bireysel teknoloji kabul etme ve kullanma davranışını açıklamak ve tahmin etmek için geliştirilmiş bir teoridir. TAM, TRA'nın (Fishbein and Azjen, 1975) teknoloji kabulüne uyarlanmış bir şeklidir. TAM, algılanan kullanım kolaylığı (*PEU*) ve algılanan kullanışlılık (*PU*) gibi iki önemli kişisel inancın bilgi teknolojileri kabul ve kullanımı konusundaki niyetin şekillenmesinde etkili olduğunu savunur (Davis, 1989). Algılanan kullanışlılık (*PU*), herhangi söz konusu ICT kullanımının kişinin iş performansında yapacağı artış konusundaki inancıdır (Davis, 1989). Algılanan kullanım kolaylığı (*PEU*) ise, kişinin herhangi söz konusu ICT kullanımının fazla çaba gerektirmediği yönündeki inancıdır (Davis, 1989). Internet üzerinden

alışverişte bireyler zaman kazançları, artan seçenekleri, daha fazla bilgiye ulaşabilmeleri, daha kolaylıkla alışveriş yapabilmeleri gibi faktörleri göz önüne alarak Internet üzerinden alışveriş yapıp yapmamaya karar verebilirler (Shih, 2004).

Bu makalede Geliştirilmiş TAM (*E-TAM*) modelini oluşturan ve Orijinal TAM'i tamamlayan bir diğer değişken de Uygunluk/Uyumluluk (*C*) değişkenidir. Uygunluk/Uyumluluk (*C*) değişkeninin PEU ve PU'un öncüsü olarak bu iki değişkenin üzerine direkt etkisi olduğu tartışılmış ve bu değişken belli bir teknolojinin kullanıcıların çalışma prensiplerine, şekillerine ve ihtiyaçlarına cevap verme derecesi ve yeteneği olarak tanımlanmıştır (Rogers, 1995). Rogers (1995) kullanıcıların kişisel farklılıklarının bazı davranışları gerçekleştirme konusundaki niyetlerinin şekillenmesinde etkili olacağını belirtmiştir. Buna göre eğer tüketiciler online alışveriş yapmanın değerleri, algılamaları, önceki tecrübeleri ve hayat tarzları ile uyumlu ve uygunluk içinde olduğunu düşünürler ise, Internet'ten alışveriş yapmak için daha fazla istek ve ihtiyaç duyacaklardır (Verhoef ve Langerak, 2001). TAM de bireylerin davranışa dönük niyetlerinin (*BI*), hem tavırlar (*A*), hem de algılanan kullanışlılık (*PU*) ile belirlendiğini, algılanan kullanışlılığın da (*PU*) direkt olarak tavırlar (*A*) üzerinde etkili olduğunu öne sürmektedir (Lin, 2007). Bunun yanı sıra, algılanan kullanım kolaylığı (*PEU*) TAM'de direkt olarak hem tavırları (*A*), hem de algılanan kullanışlılığı (*PU*) etkiler. Yani bireylerin sistemlerin ne kadar kolay kullanıldığı konusundaki algılamaları, aynı kimselerin sistemlerin ne kadar faydalı olduğu konusundaki algılarını da etkileyecektir. TAM'i teorik altyapı olarak kullanan araştırmaların hepsinde PEU ve PU değişkenlerinin BI üzerinde kuvvetli ve anlamlı bir etkisi bulunduğu halde, diğer değişkenlerin ve PEU'un PU üzerindeki etkisi konusunda tutarsız sonuçlar bulunmuştur (Vijayasarathy, 2004).

Geliştirilmiş TAM (E-TAM)'de, PU'nun BI üzerinde direkt etkisi ve yeni bir değişken olan Gerçek Kullanım (*Actual Usage – AU*) değişkeni orijinal TAM modeline eklenmiş ve BI'ın AU'u direkt olarak tahmin ettiği teorik olarak önerilmiştir. Genel olarak, bir kimsenin bir davranışı yapma konusundaki tavrı (*A*) o kimsenin o davranışı yapma konusundaki niyetini (*BI*) ve bu da nihai olarak o kimsenin söz konusu davranışı gerçekten yapmasını (*AU*) tahmin edeceğini literatür öne sürmüştür (Lee ve diğerleri, 2007). Ancak, aynı şartlar altında belli davranışları yapmak konusunda, farklı kimseler, farklı tavırlar içerisinde olabilirler (Fishbein ve Azjen, 1975). Eğer bir kimse belli bir davranışı yapma konusunda olumlu bir tavır içerisinde ise, olumsuz bir tavır içerisinde olan bir kimseye göre, söz konusu davranışı yapma konusundaki niyeti ve söz konusu davranışı fiilen yapma şansı daha yüksek olacaktır. Tavır (*A*) değişkeni, Internet üzerinden alışveriş yapma konusunda, tüketicilerin genel olumlu veya olumsuz fikirlerini yansıtır ve Tavırlar (*A*) belli bir davranışı yapma sonucu bireyin karşılaştığı sonuçlar konusundaki beklenti ve inançları doğrultusunda şekillenir (Mathieson, 1991).

Yukarıda detaylı olarak tartışılan, araştırma modeli aşağıda Şekil 1'de önerilmiş ve sunulmuştur.

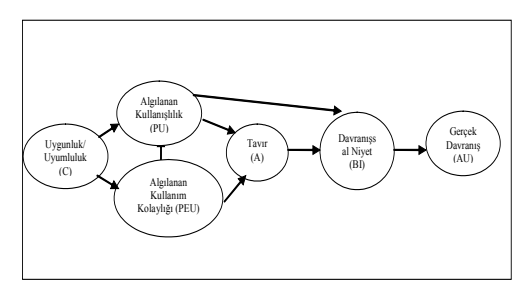

**Şekil 1:** Araştırma Modeli

Önerilen ve yukarıda sunulan modeli ampirik olarak test etmek için anket yöntemi ile veri toplama çalışmaları Adnan Menderes Üniversitesi bünyesinde halen devam etmektedir.

#### **Tartışma ve Sonuç**

Internet günümüzde müşterilerin mal ve hizmet satın alma davranışlarında köklü değişiklikler yapmıştır (Forsythe ve Shi, 2003). Internet'in son yıllardaki baş döndürücü gelişmesi, gerek uygulamacıları, gerekçe akademisyenleri yoğun olarak bu konu üzerinde düşünmeye yöneltmiştir. Bazı araştırmacılar, müşterilerin bireysel tavır ve tutumlarının Internet üzerinden alışveriş yapıp, yapmama niyetlerini belirlediğini tartışmışlarıdır (Teo, 2002). Müşteriler artık Internet alışverişinin kendilerine sağlayabileceği faydalar ile ilgilenmeye başlamışlardır. Ancak, günümüz ortalama müşterileri alışverişinde çok çeşitli yöntemler kullanma eğilimdedir. Forrester Araştırma Merkezinin yakın zamandaki bir çalışmasına göre, tüketicilerin üçte ikisi alışveriş için farklı kanallar kullanmaktadır (Soopramanien ve Robertson, 2007). Ayrıca araştırmalar kişilerin Internet üzerinde, alışveriş yapmaktan çok, bilgi toplamak amacıyla gezindiğini göstermektedir (Teo, 2002). Bazı kimseler Internet üzerinden alışveriş yaparken, bazıları bunu tercih etmemekte ve diğer bazı kimseler de Internet üzerinden almak istedikleri mal ve hizmet ile ilgili bilgi toplamakla yetinip, bu mal ve hizmetleri mağazalardan geleneksel yöntemler ile almayı tercih edebilmektedirler. Dolayısıyla Internet de içlerinde olmak üzere birçok pazarlama kanalından müşteriye ulaşan firmaların, Internet üzerinde alışveriş yapan veya yapmayan müşterilerin bu davranışların nedenlerini bilmeleri, tüm müşteri kesimlerinin özel ihtiyaçlarına cevap verebilmeleri için gerekli ve önemlidir. Ayrıca, insanların, teknoloji kullanma konusundaki tavır, düşünce ve ön yargılarının, Internet üzerinden faaliyet gösteren firmaların web sitesi dizaynından, online reklam, ürün farklılaştırma ve dağıtım stratejilerine kadar verecekleri pek çok yönetsel ve teknolojik stratejik kararda yol gösterici olacağı açıktır.

Internet'ten alışverişin, geleneksel pazarlama yöntemlerine göre bazı üstünlüklerinin yanı sıra dezavantajları da bulunmaktadır. Alıcılara hız kazandırması, ürün, marka, fiyat ve firma karşılaştırmalarına fırsat vermesi ve bunlara bağlı olarak alıcıları bazı maliyetlere katlanmaktan kurtarması gibi zaman ve maliyet üstünlüklerine karşın, ürünlere dokunamama, elektronik işlemlerin güvenliği, doküman/arşivlerin geçerliliği ve elektronik sözleşmelerin yasal geçerliliği, mağaza ortamından uzak olma, özel bilgilerin izinsiz kullanımı, teslimat giderlerinin yüksekliği vb. konuları elektronik ticaretin gelişmesinin önündeki engeller olarak durmaya devam etmektedir (Torlak, 2007; Aksoy, 2006b, Enginkaya, 2006). Bu nedenlerle Internet kullanımının giderek yaygınlaşmasına rağmen halen geleneksel yöntemlerle yapılan alışverişler ağırlıktadır. Bununla birlikte, tüketicilerin Internet üzerinde alışveriş yapmaktansa çoğunlukla bilgi edinmeyi tercih ettikleri bilinmektedir (Teo, 2002). Hane halkı Bilişim Teknolojileri Kullanımı Araştırmasına göre de (TUİK, 2007), tüketiciler Internet'ten en fazla iletişim ve bilgi edinme amaçlı olarak yararlanırken, elektronik ticaretten yararlanma oranının düşük olduğu ortaya konmuştur.

Bu araştırmada MIS literatüründe yaygın olarak kullanılan davranış temelli teorilerden biri olan E-TAM, bireylerin online faaliyetleri, beklentileri ve istekleri konusunda uygulamacılara önemli bilgiler verirken, araştırmacılara da daha sonraki ampirik çalışmalarda üzerinde detaylı çalışabilecek önemli teorik altyapıları sunmaktadır.

#### **Kaynaklar**

Ahuja, M., Gupta, B. ve Raman, P. (2003) An Empirical Investigation of Online Consumer Purchasing Behavior, Communication of ACM, 46(12): 145-151.

Ajzen, I. (1991) The Theory of Planned Behavior", Organizational Behavior and Human Decision Processes, 50: 179-211.

Aksoy, R., (2006a), Internet Ortamında Pazarlama, Seçkin Yayıncılık San. ve Ticaret AŞ., Ankara.

Aksoy, R., (2006b) Bir Pazarlama Değeri Olarak Güven ve Tüketicilerin Elektronik Pazarlara Yönelik Güven Tutumları, ZKU Sosyal Bilimler Dergisi, 2 (4): 79-90.

Bankalararası Kart Merkezi, www.bkm.com. tr/basin/bultenler/BKM\_2006\_3ay\_ degerlendirmpdf (Erişim Tarihi: 12.11.2007).

Birkan, İ., (1998) Bilgisayar Teknolojisindeki Gelişmelerin Turizm Pazarlaması Üzerindeki Etkileri, Anatolia: Turizm Araştırmaları Dergisi, 9: 29.

Bobbit, L. M. ve Dabholkar, P. A., (2001) Integrating Attitudinal Theories to Understand and Predict use of Technology Based Self Service, International Journal of Service Industry Management, 12(5): 423–450.

Chau, P.Y.K. ve Hu, P.J.H., (2002) Investigating Healthcare Professionals' Decision to Accept Telemedicine Technology: An Empirical Test of Competing Theories, Information and Management, 39(4): 297-311.

Davis, F. D. (1989) Perceived Usefulness, Perceived Ease of Use and User Acceptance of Information Technology, MIS Quarterly, 13(3): 319-340.

Enginkaya, E., (2006) Elektronik Perakendecilik ve Elektronik Alışveriş, Ege Akademik Bakış Dergisi, 6(1): 10-16.

Fishbein, M., ve Azjen, I., (1975) Belief, Attitude, Intention and Behavior. Reading, MA: Addison – Wesley.

Forsythe, S.M. ve Shi, B., (2003) Consumer Patronage and Risk Perceptions in Internet Shopping, Journal of Business Research, 56: 867–875.

Gentry, L., ve Calantone, R., (2002) A Comparison of Three Models to Explain Shop-Bot Use On The Web, Psychology & Marketing, 19(11): 945-956.

Lee, H. Y., Qu, H. and Kim, Y. S., (2007) A Study of Personal Innovativeness on Online Travel Shopping Behavior-A Case Study of Korean Travelers, Tourism Management, 28: 886-897.

Liao, Z. ve Cheung, M. T. (2001) Internet Based E - Shopping and Consumer Attitudes: An Empirical Study, Information & Management, 38: 299–306.

Lin, H.-F., (2007) Predicting Consumer Intentions to Shop Online: An Empirical Test of Competing Theories, Electronic Commerce research and Applications, doi:10.1016/j. eleralp.2007.02.002.

Mathieson, K., (1991) Predicting User Intentions: Comparing the Technology Model with the Theory of Planned Behavior, Information Systems Research, 2(3): 173–191.

Olson, J. M. ve Zanna, M. P. (1993) Attitudes and Attitude Change, Annual Review of Psychology, 28(3): 117-154.

Rogers, E.M. (1995). Diffusion of Innovations, 4th edition. New York: The Free Press

Shih, Hung-Pin (2004) An Empirical Study on Predicting User Acceptance of E-Shopping on the Web, Information& Management, 41: 351-368.

Soopramanien, D. G.R. ve Robertson, A. (2007) Adoption and Usage of Online Shopping: An Empirical Analysis of the Characteristics of "Buyers, Browsers and Non-Internet Shoppers, Journal of Retailing and Consumer Services, 14: 73-82.

Taylor, S. ve Todd, P.A. (1995) Understanding Information Technology Usage: A Test of Competing Models, Information Systems Research, 6(2): 144–176.

Teo, T. S. H. (2002) Attitudes toward Online Shopping and the Internet, Behavior & Information Technology, 21(4): 259-271.

Torlak, Ö. (2007) Internette Pazarlamada Fiyatlandırma Stratejileri: Kavramsal Bir Çalışma, www.geocities.com/ceteris\_tr/o\_torlak3. doc, (Erişim Tarihi: 13.08.2007).

Türkiye İstatistik Kurumu (TUİK) (2007) Hane Halkı Bilişim Teknolojileri Kullanımı Araştırması, www.tuik.gov.tr. (Erişim Tarihi: 24.11.2007).

Usta, R. (2006) Tüketicilerin Demografik Özellikleri ve Internetten satın Alma Davranışı Üzerine Bir Araştırma, Kooperatifçilik, 41(3): 1-13.

Verhoef, P. C., and Langerak, F. (2001) Possible determinants of consumers' adoption of electronic grocery shopping in the Netherlands, Journal of Retailing and Consumer Services 8: 275–285.

Vijayasarathy, L. R. (2004) Predicting Consumer Intentions to Use Online Shopping: The Case for an Augmented Technology Acceptance Model, Information and Management, 41: 747–762.

# **Gelişmekte Olan Ülkeler İçin İnşaat Sektöründe Otomasyon ve Bilgi Teknolojilerinin Uygulanabilirliği**

## **Osman AYTEKİN, İlker ÖZDEMİR, Hakan KUŞAN**

Osmangazi Üniversitesi, Mühendislik Mimarlık Fakültesi, İnşaat Mühendisliği Bölümü, Eskişehir

**Özet:** Yapıda özdevinim konusunda önemli hususlardan biri de Bilgisayar Destekli İnşaat olanaklarının araştırılmasıdır. Bilgisayar Destekli İnşaatı başarabilmek için stratejik ve taktiğe dayalı geliştirme çalışmalarının ve bilişim teknolojilerinin bir arada düzenlenmesi gerekmektedir. Bilgisayarın katılımıyla gerçekleşecek planlama çerçevesiyle ilgili stratejik düşüncelerden biri de bu konuya inanmak yada cesaretle yaklaşmaktır. Rekabetçi ekonomide geniş iş hayatının bağlı olduğu planlama aşamaları genelde ödüllendirme, fırsat yaratma ve uygun işe yerleştirme biçiminde tanımlanmakta ve bunlarla ilgili olarak karşımıza çıkmaktadır. Bu çalışma, söz konusu planlama aşamalarının yapıda nasıl kullanılabildiği hususunda yapılan bir ön incelemenin sonuçlarını vermektedir. Çalışma, sözü edilen aşamada, kavramsal planlama çerçevesini gösteren örnekleri ele almaktadır.

## **1. Giriş**

Yapım işlerinde otomasyon için duyulan gereksinimlerin karşılanması, talep sahipleri ve müşteriler tarafından ve dünyanın bazı kesimlerinde uzman yapım işletmelerinde ortaya konan kalite artırımı ve zaman kazanç çalışmalarıyla, gittikçe artan talepleri karşılamakla mümkün olabilmektedir. Otomasyona yönlenişte bir kavram da onun uygulanmasında kullanılan Bilgi Teknolojisi (BT) olmuştur. BT, birçok yönüyle ve tüm ortak çabalarla, bir amaç olarak, otomasyonda Bilgisayar Destekli İnşaat (BDİ) uygulamaları için kullanılmıştır. Bu çalışmanın amacı, çerçevesi diğer iş sektörlerinde kapsamlı olarak planlanarak kullanılan BT'nin inşaat sektöründe de stratejik olarak nasıl uygulanabileceğini göstermektir. BDİ' da araştırma ve pratik uygulamalar taktik ve stratejik gelişmeleri de gerektirmektedir. Burada şu zamana kadar zihnimizi yoğun biçimde meşgul eden taktik konularla ilgili teknolojik gelişmeler tartışılmaktadır.

BDİ, üzerinde yoğun biçimde çalışmakta olduğumuz ve fakat ona ulaşmak için çözmemiz gereken pek çok, değişik problemlere sahip olan ve bizim de çok iyi tanımamız gereken

bir amaçtır. Bu konular, teknolojinin getirdiği problemleri ve bunların bütününün nelerden oluştuğunu kapsamaktadır. Bu, bizim hâlihazırda üzerinde ortak çabalarımızın yoğunlaştığı bir alandır. Biz, bu konulardaki sorulara ileri düzeyde ve geniş kapsamlı cevapları vermekte ve çözümler geliştirmekte yetkili olmak zorunda bir kesimiz. Kendimize sormamız gereken üç önemli soru, nerede, niçin ve kim olmalıdır. Bu çalışma, diğer sorulabilecek alternatif taktik soruların cevaplarının ne olabileceği, sürekli cevapsız kalabileceklerin neler olabileceği hakkında bazı ipuçlarını sunmayı amaçlamaktadır.

## **2. Bilgisayar Destekli İnşaat İçin Bir Çalışma Tümcesi**

BT'nin yönetimde gittikçe büyüyen ölçüde ve diğer alanlarla birleştirilerek düşünülmesi ile onun stratejik uygulamasını yapanlardan biri Earl [1] olmuştur. Bu alanda çalışan diğer yazarlar, Wiseman [2], Daniels [3] ve Gerstein [4] olmuşlardır. BT'nin stratejik bir avantaj olarak uygulanabilmesi ve bu kapsamda bir destek amaçlı araç olarak kullanılabilmesi için gereksinim duyulan ve ortaya çıkan pek çok hususu barındırdığı görülmektedir. Earl [1],

BT'nin yönetim kavramını geniş kapsamlı tanımlayan bir dizi çerçeve ortaya koymuştur. Bu çerçeveler, geniş ölçüde görebileceğimiz gibi, farklı dallardan gelen geniş ölçekli BT strateji uzmanı tarafından ortaya konulmakta ve çizilmektedir. Earl [1], bu çerçeveleri yetkinlik, fırsatları değerlendirme ve uygun durum (konum) yaratmak olarak çizmektedir. Bu çerçeveleri BT yönetim fonksiyonunda kullanabilmemiz için bir takım olarak toplu halde ilişkileri ve katkılarını Earl bize vermiştir (Tablo 1). Daniels [3] ise bu çerçeveleri şu kapsamda vermektedir: Endüstriyel yapılardaki oluşturduğu değişiklikler, rekabetçi avantajın yaratılması ve yeni işlerin üretimi.

| Cerceveler         |                                           |                           |                          |  |
|--------------------|-------------------------------------------|---------------------------|--------------------------|--|
| Özellik            | Yetkinlik                                 | <b>Firsatlar</b>          | Konumlama                |  |
| Amaç               | <i><u><b>Ileriyi</b></u></i><br>görebilme | Uç noktalar               | Araçlar                  |  |
| Calisma<br>alanı   | Olanaklar                                 | Olasılıklar               | Kapasite                 |  |
| Kullanım           | Eğitim                                    | Analiz<br>yapabilme       | Gerçekleştirim           |  |
| Örnek<br>Yapım İşi | Yoğun Bir<br>Örnek Model                  | Veri Akıs<br>Diyagramları | Stratejik Güç<br>Analizi |  |

**Tablo 1.** BDİ İçin Bir Çalışma Çerçevesi

Şimdiye kadar, BT'nin yapım işlerinde araştırmada ve pratik uygulanabilirliğinde kullanımı yönünde gerçek anlamda oluşturulmuş bu tip bir çatısı ve herhangi bir büyüklükte stratejik kavram bütünlüğü belirlenememiştir. Bu kavramlar, bize uygun mudur? Eğer öyleyse, bunlar, farklı bir şekilde veya anlamda diğer sektörlere de uygulanabilir mi? Kim bu modelleri ve çerçeveleri yerine getirecek, gerçekleştirecek ve uygulayacak, BDİ'a doğru çalışmalarda önceki bulgu ve gayretlerin etkisine katkıları ne olacaktır?

Earl'ün [1] çerçeve yapısı, ayrıştırılabilen yada ayrıştırılamayan farklı türden sınıflamalar ve sınırlamalar için yararlı olabilecektir. Bu görünümde ortaya çıkan ürün ve üretim süreci modelleri en uygun nerede yer almalıdır? Gelişmekte olan ülkelerde BDİ uygulama örnekleri değerlendirilirken yukarıda belirtilen yazarların seçmiş olduğu yapım örnekleri, belirledikleri çarpıcı sonuçları yansıtmaları yönünden tercih edilmişlerdir. Çalışma, başlangıçta, öncelikle belirtilen çerçevelerin planlanması aşaması ihmal edilerek yapılmıştır. Bu şekildeki düşünce tarzı bize araştırmanın farklı alanlarıyla ilişkileri ve sınıflandırmaları sağlaması yönüyle faydalı da olmuştur. Ayrıca, benzer şekilde, bunlar bize BDİ araştırmamızda konuyu daha etraflı görmemizde diğer hususların ortak katkısının da büyük olduğunu göstermesi bakımından faydasını ortaya koymuştur. Son zamanlarda gelişmiş diğer ülkelerde olduğu gibi Türkiye'de de bazı önemli toplantı, kurs ve konferanslar, eşzamanlı olarak düzenlenmekle katkı ve yaygınlık, tanıtım ve kapsam sağlanmaya çalışılmaktadır.

## **3. Çerçevelerin Yetkinliği**

Yapım işinde yöneticiler için BT'nin potansiyel gücünü belirlemek ve etki alanını eğitimde öğrenimsel bir güç olarak yayabilmek üzere planlanan bir model, nasıl'dan daha çok nedenlerle ve olanaklarla ilişkilidir. Bunlar, zihnimizde geliştirdiğimiz unsurları değiştirmede, değişikliğin olası durumlarını önermemizde ve bir sektör yada iş olarak yaptığımız stratejik görevin belirlenmesinde yardımcı olarak kullanılan sanal gereçlerdir. Earl, bunları yeniden sorunlara odaklanma, etki modelleri ve bu modellerin anlaşılması olarak çerçeveyi üç ana grupta sınıflandırmıştır [1].

## **3.1. Yeniden Sorunlara Odaklanma**

BT'nin kullanımı hakkında iki esaslı sorunun sorulmasında temel alınmıştır. Bunlardan biri, geleneksel ürünler ve yöntemlerle süreklilik arz etmesi karşılığında iş hayatında karşılaşılan sürekli değişim içerisinde yöntem olarak bunların kullanılıp kullanılamayacağı ile ilişkilidir. İkincisi ise, BT'nin hem iç uygulamalar

hem de dış Pazar uygulamalarının her ikisinde de yaklaşımları değiştirip değiştirmeyeceği ile ilgilidir. Bu iki soruya verilen cevapların birleşmesi sonucu, Benjamin ve diğer araştırmacıların da stratejik fırsatlar kapsamında bağlantılı olarak belirttikleri gibi bir matris şeklinde (Şekil 1) de gösterildiği biçimde, cevap niteliğinde bir yapı belirlenmiştir [5]. Bunlar, dört yaklaşımın da bir arada gösterildiği, dört stratejik anahtar bilişim sistemi olarak isimlendirilmiş ve düşünülmüştür.

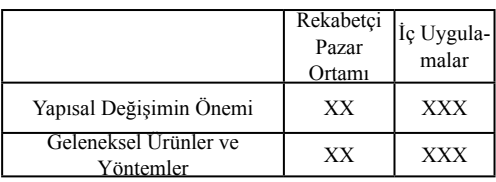

**Şekil 1.** Stratejik Fırsatlar Yapısı

#### **3.2. Etki Modelleri**

Bu modeller öncelikle BT sistemlerimizin ne için ve kimin tarafından geliştirilir sorusunun cevaplanmasıyla çözülmeye başlanılmalıdır. Gereksinim duyduğumuz yapım bilgimiz, (Tablo 2 ve 3) de gösterildiği gibi, ileride bu düzeyleri daha da artırmakta, yükseltmekte kullanılacaktır. Daha fazla ayrıntı için beş düzey yapısına sahip çerçeveleri açıklamak, ulusal anlamda inşaat küreselleşmesi açısından, daha da özelde inşaat sanayinin kendi alanında BT'nin anlaşılmasında planlama stratejisi gereci olmasında ihtiyaç duyulan bir durumdur. BT' nin ulusal düzeyde stratejik kullanımı için, ulusal bir bileşen olarak temel bir politika yaratma inisiyatifi kullanmak gerekmektedir.

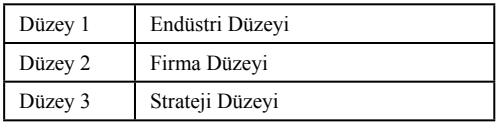

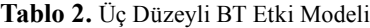

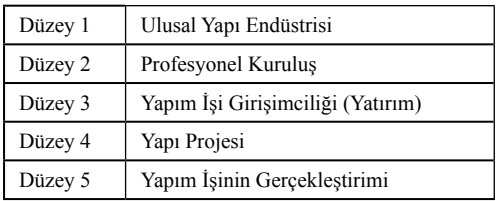

**Tablo 3.** Yapım İşlerinde Stratejik BT Uygulamaları İçin Beş Düzeyli Çalışma

#### **3. 3. Modellerin Alanları**

Genel bilişim ve farkındalığın bir anlam olarak burada tekrar belli bir stratejik potansiyelde ortaya çıkmış olması, şirketlerin veya sektörün kendi içinde işlemsel ve ürünsel bileşen kapasite ve bilgi paylaşımlarını analiz etme fırsatını da yaratmıştır. Burada yapılabilecek bir saptama, bir sektörde veya bir bölümünde uygulanan BT'nin yüksek başarımının etki olarak küçük, bilgi bütünlüğünün de az olduğudur.

İnşaat sektörünün yüksek bilgi bileşenleri nerededir ve biz, bu alanlara BDİ araştırma çalışmalarımızı uyguluyor muyuz? İnşaat temel konularında, kendi üretim ve yöntemlerinden elde edilen en büyük bilgi dağarcığını analiz ederek bu soruların cevaplanmasını sağlamaya çalışmaktadır. Bu analizin sonuçlarından açıkça BDİ araştırmamız için eşdeğerlik gösteren ilişkisi belli ve bildiğimiz alanlarda da durumun benzer olduğu görülebilmektedir. Literatürde nesnel esaslı pek çok araştırma makalesi mevcut olup bunlar ihtiyaçlar ve çalışma alanlarından daha çok teknolojiye uygunlukları nedeniyle bu çalışma şekli adreslerinin kapı ve pencereleri niteliğini taşımaktadır.

#### **4. Fırsatların Kapsamı**

Bu yardımcı araçlar ise, yukarıda tanımlanan hususlardan daha farklı bir doğal yapıya sahiptirler. Bunlar, hayalci yada eğitici bir tasarıma sahip olmayıp bir sonraki planlama aşamasını oluşturmaktadır. Bunlar, sektörümüzün faaliyetlerini analiz etmede, yardımcı olmada ve yerine getirmeye başlangıç olmada, daha

çok ayrıntıda daha pratik şekilde tasarlanmaktadırlar.

#### Çalışma kapsamı dört türde sınıflandırılabilir:

1. Bir iş sürecinde veya sektörde bilgi analizi için sistem analizi çalışması yapılması.

2. Genellikle teknolojiyle uyumlu sektör yada işler için bir araştırma aracı ve bunun denenmesi için uygulamalar yapmak.

3. Problemleri çözmek için araştırılan özel teknolojilere uygun çalışma ve araştırmalar.

4. Potansiyel ekonomik faydalarla BT'lerini birleştirmeye çalışan iş stratejisi çalışması yapmak.

Bu fırsat kapsamları, bunları başarmanın yollarından daha çok uç noktalarını belirleme gayretleriyle daha fazla ilintilidir. Bunlar aynı zamanda bu çerçevelerin fark edilmesinden ve bunların olanaklarından daha çok kurma olasılıklarıyla da ilintilidir. Bunlar bir yandan da daha fazla analitik bir doğaya sahip ve soruların nasıl sorulması gerektiğini de belirlemektedirler

#### **4.1. Sistemlerin Kapsam Analizleri**

Bunlar, üç temel yaklaşımın birinde yer alabilirler.

1. Stratejik yaklaşım, değer zinciri ile simgelenir.

2. Bilgi akışı yaklaşımı, veri akış diyagramları ile temsil edilir.

3. Teknoloji yaklaşımı, süreç ve ürün modelleri ile simgelenir.

Değer zincirleri, tüm firmanın bireysel parçaları içinde rekabetçi avantaj sağlamak için bir potansiyel olarak kullanılabilir. Değer, bir şirketin bir ürün veya hizmet için ödenmesi gerekecek, alıcıları arasında ölçümlenmesi kolay unsurlardan neyi yarattığının tanımıdır denilebilir. Değer zincirleri, düşük fiyat, yüksek değerlerin belirlenmesi ile değer yönlendirme bağlantısı uygulamalarında kullanılabilmektedir. Zincirin parçaları, onun direkt üretici süreçlerinin farklı kategorilerine ek olarak bir organizasyonun altyapısını da kapsamaktadır.

Veri akış diyagramlarının kullanımı, kendisi ile süreçlerin içinde bilgi akışının, izlenebildiği birkaç yoldan biridir. Gelişmekte olan ülkeler için miktarlar bakımından iş girişimi faaliyetlerinin bazı kısımlarına bu tekniğin uygulanması şekilde gösterilmektedir.

Bu, inşaat sanayisinde ilk başlangıç iş girişimi tiplerinin içinde bilgi akışını izlemek için yapılan bir çalışmadır. Örnek, bir organizasyon içinde, genişletilmiş, tekrarlı, şantiye-temelli bir çalışma için esas alınmıştır. Bu, mimarlar, yükleniciler ve kesin hesapçılar için yapılmıştır. Diğerleri, bilgi akış sürecine dayalı diğer teknikleri kullanmışlardır. Bu bilgi akışı kapsamı, fırsatların iç kullanımına da olanak tanımakta yardımcı olmaktadır.

## **4.2. Araştırma Gereçlerinin Uygulanması**

Bunlar, BT uygulamalarının ekonomik bir sürecin içinde yapılması gerektiğini tanımlamaya yardımcı olur. Tablo 4'de verilen bir örnek, Ives ve Learmonth tarafından önerilen Yaşam Boyu Kontrol Listesi'ni göstermektedir [6].

Üreticilerden daha çok müşterilerin bakış açısından ekonomik bir sürecin yaşam çevrimini daha net göstermektedir. Bu da genellikle inşaat gibi birçok branşlara sahip sektörlerin özel olarak içinde organizasyonlar tarafından alınan daha geniş bakış ve öngörüleri gerektirecektir. Birçok BT strateji uzmanı, arkasındaki organizasyonların sınırları içerisinde teklif edilen stratejik fırsatları ve bunların oluşturduğu sistemleri önermektedirler. Bu tabloya bizim ilk

tepkimiz, yaptığımız tüm kendi işlerimizi kendimize sormak olmalıdır. Tekil organizasyonlara verilecek en iyi cevap ise, bunlarla ilişkili yaşam çevriminin tek tek parçalarının çoğunlukla içinde gizli olduğudur. Bu durum niçin gerçekleşiyor? Endüstrinin parçalara bölmüş doğası gereği verilebilecek cevap ise, BT'nin ortaya çıkan bu engelleri değiştirebileceğidir. Birçok şekilde bu modelin verdiği mesaj, BDİ'ın ona gereksinim duymasıdır.

#### **4.3. Kapsama Uyumlu Teknoloji**

Araştırma toplumu, uzman sistemler, sinir ağ-

ları ve benzer nesnel kaynaklı güncel teknolojilerle ilgilenirken problemleri nasıl çözeceği kaygısını daha kolay atmakta ve bunlara çözüm yollarını bulmayı daha kolaylaştırmaktadır. Bu yanlış yaklaşım değil ama kabul edilen tek yaklaşımdır diye düşünmeliyiz. Yönetim, iş ve teknolojinin birçok ekonomik faktörle küresel olarak bir araya geldiği ortak tek yol, teknolojinin ittiği" ve "stratejinin çektiği" teknolojik yeniliğin başı çektiği aradaki farkı ortaya koymak için önemi vurgulanmış bir yoldur. Kapsamın bu şekli, "teknolojinin ittiği" sürümün benimsendiği bir şekildir.

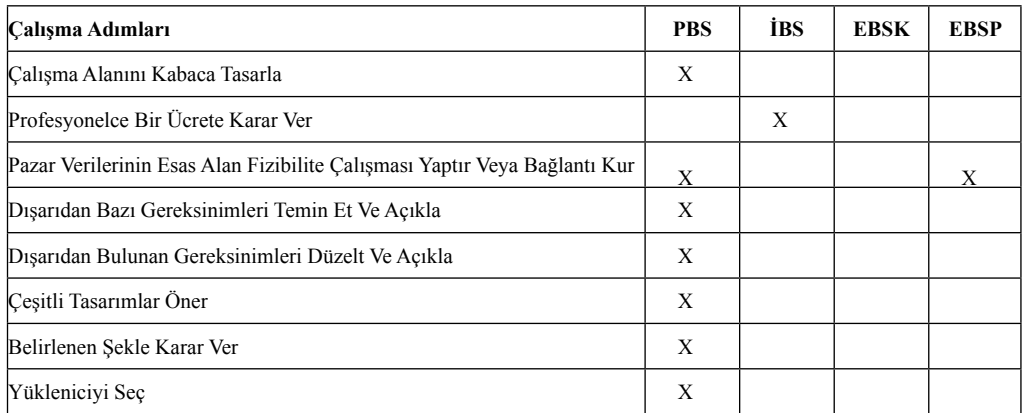

Tanım: PBS - Proje Bilgi Sistemi,

İBS - İş Bilgi Sistemi

 EBSK- Endüstri Bilgi Sistemi (Kamu) EBSP- Endüstri Bilgi Sistemi (Profesyonel)

**Tablo 4.** Müşteri Kaynak Hayat Süreci

#### **4.4. İş Stratejisine Sahip Kapsamlar**

Herhangi bir projede tasarım aşamasında maliyet tahmini için bu tahminlerde kullanılan analiz unsurlarının veri temin ve kullanımları bilgisayar ortamında ve on-line olarak yapılmaktadır. Bu çalışmalar esasen bütün meslek üyelerine açıktır. Bu, bir iç-organizasyonel bilgi sistemi örneğidir. Bunun amacı, yapı maliyeti tahmin hizmetini tasarım aşamasında geliştirmektir. İkinci bir inisiyatifi, diğer araştırma programlarına miktar ölçümü uzmanlığıyla ile katılımı sağlamasıdır. Proje, öncelikle proje karar sistemine yardımcı olmak için bir uzman sistem kurmuştur. Sistem, araştırılan ürünün yeni girişini miktar ölçüm hizmetiyle sağlamada uzman olmayan üyelerin tanınmasını engellemeye çalışan bir ürün kabul düzeni de kurmuştur. Burada, şu ana kadar diğer endüstrilerden, bileşenlerinden ve bunların arasındaki ilişkileri tanımlayan uzman ve mesleki kullanım şekilleri için teknolojik hiçbir örnek bulunmamaktadır.

"CLIENT", geçtiğimiz dönemde CSSP Pty Ltd. olarak bilinen bir yazılım sağlayıcısı tarafından, ticari ürün olarak geliştirilmiştir. Bu yazılım, toplam proje bilgi yönetimini sağlamakta ve bilgi üretiminin durumunun merkezi bir gözlemci ve proje takımının tüm üyeleri arasında iletişim aracı olarak görev yapmaktadır [7]. Yaklaşık sekiz kişisel organizasyona üye yeterli sayıda mimar, mühendis, miktar ölçümcü (QS), inşaatçı ve taşeron kendisini bu çalışmaya bir katılımcı olarak adamış ve birbirleriyle bir bağlantı ağı ile bağlanmışlardır. Tasarım ve inşaat aşamasında tüm proje iletişimi, sistemin işleyiş süreci sırasında proje sahip veya yöneticileri tarafından izlenmektedir. Projenin sahibi tüm katılımcılar tarafından kullanılan terminaller, modemler ve yazılımların ücretini ödemekte ve bunu da yukarıdan projenin bir parçası olarak takip etmektedir. Sistem, mimarlar, mühendisler ve yapıcılara pazarlanmamakta, ancak sahiplere ve satın alanlara pazarlanabilmektedir. Sistemin, kuralı gereği kullanımı söz konusu olduğu zaman bütünüyle diğer organizasyonlara yazılımın zorunlu kullanımının şart koşulması kurucular açısından öngörülmektedir. Avustralya ve Doğu Asya'da birkaç büyük projede bu kullanılmıştır. Bu, endüstri üyeleri arasındaki doğal durumu idare etmek ve rekabet etkisi ile olabildiğince iyi bir satın alıcı gücü ve olağanüstü değer zincirleri yöntemini esas alan bir sistemi oluşturmaktadır.

Wiseman'ın stratejik seçenek üreticisi de iş stratejisi kapsamı içerisinde tanımlanabilir [2]. Bu, stratejik hedef, stratejik dürtü, strateji sağlama modu ve onun kullanım yönü olmak üzere sorulan bir seri sorudan oluşmaktadır. Stratejik hedef, Porter'ın üç cins stratejisi ile ilişkilidir [8]. Bunlar, Chandler'ın büyüme stratejileriyle stratejik dürtü birleştirilir [9]. Model, bu dürtünün sistemin organizasyonunun yada hedefin kullanımı için yön açısından uygun olup olmadığı tanımlarken diğer yandan da saldırgan yada savunan olup olmadığını sorgular.

#### **5. Konumsal Kapsamlar**

Şimdiye kadar modeller ve kapsamları, genel olarak tanımlanmıştır. Çeşitli gerçek modeller ve kapsamları, genelden özele doğru hareket ettiklerinde daha pratik olmaktadırlar. Bu üçaşama yerleştirme kapsamları, uyum sırasında yönetimseldir. Bunlar anlam olarak uç noktalardan daha yakın ilişkilidir. Onlar, teknolojik bir bakış açısından daha çok bir prosedürle ilgili yerine getirme, kapasiteli olabilme ve danışma yeteneğinin nasıl olacağı sorusuyla gerçekleştirimi konusuyla ilişkilidir. Konumsal kapsamın alanı uzaysal ve zamansal ölçümlendirmeyi kapsar. Bu ilişki, BT'nin bir uygulaması bakımından diğer güncel sistemlerin güncel kullanımında yeni bir sistemi yerleştirmek ve organize etmek yönünden ne kadar zaman alacağını vermektedir.

#### **5.1. Kapsamın Ölçeklendirilmesi**

Bir organizasyonun kendi stratejik önemiyle ilgili olarak onun BT kullanımına ne kadar yakın olduğu bu konuyla ilgili kapsamının derecesinin bir ölçütü olmaktadır. Onlar, iş sürecine destek olan organizasyonların yada daha basit sistemlerin iş faaliyetinde kritik unsurlar mıdır? Bu, iki soruyu cevaplayarak çözümlenmiş olabilir. McFarlan, BT' lerinin en üst yönetici tarafından dikkatini çekerek olabildiğince çabuk bir şekilde sistemin kayıplarının sorgulanması ve ikinci olarak da gelişiminin ileride organizasyonun düzlüğe çıkmasında seçilecek beş şeyden biri olarak görülmesinin doğru olup olmayacağını da belirtir [10]. O, kendisinin CEO'su olduğu Amerikalı büyük bir mali kuruluş için de bir örnek sunup kendi BT sisteminde bu tür kayıpların mutlaka Cuma günleri öğleden sonra meydana geldiğini belirtmektedir. İş kayıpları, eğer sistem, yakında göreve yeniden başlanmamış olursa Pazartesi sabahında devam ederek bu iş için sonuç vermiş olabilmektedir.
#### **5.2. Uzaysal Kapsam**

Bunlar tüm endüstri sektörleri ve onların genel özelliklerini incelemeye daha yakından ilgilidir. Earl, BT'nin sektör düzey değerlendirmesinde farklı sektörlerdeki BT stratejik içeriği için detayları sınıflandırarak bir etki yorumu yapmıştır [1].

#### **5.3. Zamansal Kapsam**

BDİ, bir adımda başarılmaz. Araştırma bazen örnek olayları çözebilmek için varsayımda bulunur. BDİ' yi başarmak, yönetimle mümkündür ve aşamalı olarak sürdürülmelidir. Bu kapsam, teknolojik ve yönetimsel ilerlemenin düzey ve süresiyle ilişkili ve anlamlıdır. Bunların önem ve katkısı, BDİ' yi başarmaya doğru aşamalı doğal ilerlemede durumu anlamamız için bize yardım etmektedir.

İnşaatla ilgili örnekler, araştırmanın doğası gereği ve farklı teknolojilerle gelişmeleri değerlendirmemizde bize yardım etmek üzere bu yöntemle sınıflandırılır. Sınıflandırma, gerçekleştirme (yapım) aşamaları ve farklı teknolojilerin sağlanmasının doğal yapısını anlamak ve değerlendirmek üzere bize yardım etmeli ve onların farklı aşamalarda neden olduğu sonuçları vermelidir. Burada, Armstrong'dan alınarak uyarlanmış bir analoji örnek olarak sunulabilir [11].

#### **6. Sonuç ve Tartışma**

Bu çalışmanın amacı, strateji uzmanlarınca Bilişim Teknolojilerinin (BT) kapsam sınırları ve modellerinin, gelişmekte olan ülkelerin inşaat endüstrilerine uygulanışını (özellikle Türkiye'nin) nasıl kullandığını görmek ve göstermektir. Tahminler bunların BDİ uygulamalarının yoğun kullanımlarına doğru güncel teknolojik ilerlememize stratejik bir katkıda bulunabileceği yönündedir. Özel bir amaç da yine bunların, araştırmanın nasıl koordine edilebileceği yönündeki kullanımlarını görmekti.

Yöntem problemlerini biz çok iyi gözlemlemeli ve fark etmeliyiz. Bu, bizim stratejik fırsatları incelememiz ve değerlendirmemiz, olayların içerisinde nelerin olduğunu yada olmadığını iyi gözlemlememiz, temel alınması gereken unsurların neler olması gerektiği veya tahmin ve tanımlamalarda nelerin yapılıp yapılmamasının gerektiği gibi hususlarla doğrudan ilgilidir. Sonraki adımda karşımıza çıkan çözülmesi gerekli problem ise, kimin kuvvetli tahminde bulunması gerektiği ve yöntemlerin kim tarafından yerine getirmesinin, özelleştirilmesinin uygun olacağı, yetkililerin bu olaylardaki yetkisidir. Bu ekonomik ve teorik - teknik yetkiden daha çok iş yetkisine yönelik olmalıdır. Biz aynı zamanda stratejik öngörülerimizin, bizim güncel ve geleceğe yönelik endüstriyel organizasyonda temel alınacak tahminlerimizin yada beklentilerimizin, düzenlemelerimizin kısıt, çıkmaz ve olumsuzluklarını, sonuçlarını da önceden görebilmeliyiz. Bizim de göreceğimiz ve fark edeceğimiz üzere, parçalara bölünmüş, güncel, mevcut tablo esasen BDİ'a stratejik bir engel gibi durmaktadır.

Bu çalışmadaki incelemenin ana sonuçları modellerin birçoğunun ve çalışma çerçeve kapsamının uygulanabilirliğidir. Bu model çalışmalarıyla inşaatta araştırma ve uygulamaların çoğunda yöntemleri sınıflandırabilir ve uygulayabiliriz. Modeller, yapmakta olduğumuz araştırma hakkında oturmak ve düşünmemiz için bize sebep ve gerekçe teşkil etmektedir. Bunlar özel olarak, nerede, neden ve BT uygulamalarına ne kadar uzakta olduğumuz hususundaki soruları kendimize sormamızda bize sebep oluştururlar. Bu sorular daha önce bu denli geniş ölçüde sorulmamıştır. İçinde bu analizin de bulunduğu büyük soruya verilecek cevapta yatan ana unsur ve yön, inşaat sektörü gereksinimlerinin diğer sektörlerden bir hayli farklı olduğunu göstermektedir. Burada bizim için bu konuda verilebilecek en mümkün cevaplar, her birini gayet iyi tanıdığımız, oldukça farklı gereksinimlerin beş - düzey için

tanımlanan tamamen farklı istekler için de var olduğu şeklinde olabilir. Konumsal kapsamlar bölümünde kolaylık için bunları yüzeye yayıp içlerini açmaya ve gözlemlemeye ne ölçüde olanak verdiklerini görmeye ve göstermeye çalışıyoruz.

Bu üç tip çerçeve modelin her birinin incelenmesinde ayrıca söz konusu beş düzeyin her birinde de farklı çalışma yapılabilecektir. Bu, bizim, karşılamaya, çözmeye, yüzleşmeye çalıştığımız bir problemin çözümünü de kolaylaştıracaktır. Fırsatların büyük ölçekte olanaklar sunması ve bazı olasılıklar da esasen bize problemlere en iyi şekilde odaklanmamızı da sağlayabilir veya kolaylaştırabilir. BDİ'in başarımı teknolojik olarak mümkün olabilmekle birlikte ancak bunun işlevsel bir iş yada işlem olarak yerine getirilmesinde akılcı olmayı gerektirmektedir.

Bir sonuç olmak üzere, burada kullandığımız inşaat örneklerinin durumunu farklı, istisnai alarak yapmış olduğumuz analizi genel ve bütünsel nitelikli ortaya koyabilmekteyiz. Genel görünüm, bizim güncel ve süreklilik arz eden inşaat uygulamalarımızın çoğunda, diğer sektörlerle ve teorik çalışma ve araştırmalarla kıyaslandığında ne yazık ki BT uygulamalarının yetersiz ve gelişime muhtaç olduğu şeklindedir. Bu yorumların getirdiği sonuç ise, BDİ araştırmalarının güncel olarak, fazla teknolojik kaynaklı olması nedeniyle ister istemez yanlış yola saptırılabilmesi ve yanlış yönlendirilebilmesidir.

#### **Referanslar**

[1] Earl M.J. (1989) Management Strategies for Information Technology, Prentice Hall, London,

[2] Wiseman C. (1985) Strategy and Computers, Dow Jones Irwin, Washington (DC).

[3] Daniels C. (1991) The Management Challenge of Information Technology, The Economist Intelligence Unit Management Guides, London.

[4] Gerstein M.S. (1988) The Technology Connection: Strategy and Change in the Information Age, Addison-Wesley, New York.

[5] Benjamin R.I. (1984) Rockart J.F., Scott Morton M.S. and Wyman J., "Information Technology: A Strategic Opportunity", Sloan Management Review, Spring, pp 3–10.

[6] Ives B., Learmonth G.P. (1984) "The Information System as a Competitive Weapon", Communications of the ACM, pp. 1193– 1201.

[7] Hemmett F.J. (1991) "Computer Linked Information Exchange Network Technology - a practical example, in Applications of Information Technology in Construction", Thomas Telford Ltd, London, pp. 49–63.

[8] Porter M.E. (1985) "Competitive Advantage", Free Press, New York.

[9] Chandler A.D. (1967) "Strategy and Structure: Chapters in the History of American Industrial Enterprise", Harvard University Pres.

[10] McFarlan F.W. (1984) "Information Technology Changes the way you Compete", Harvard Business Review, Vol.May-June, pp. 98–104.

[11] Armstrong J.S. (1985) "Long-Range Forecasting: From Crystal Ball to Computer", Wiley-Interscience, Second Edition, New York.

## **İstinat Duvarlarının Spread Sheet (Excel) Programı ile Çözümü ve Maliyet Analizi Uygun Duvar Tipinin Belirlenmesi**

## **Y.Doç.Dr.Devrim ALYAKA**

Pamukkale Üniversitesi Mühendislik Fakültesi, İnşaat Mühendisliği Bölümü, Denizli

#### **Giriş**

İstinat duvarları fazla göz önünde olmayan fakat eksikliği, devrilmesi veya hasar görmesi durumunda kendi değerinden kat kat fazla maddi zarara ve daha önemlisi, can kayıplarına neden olmaktadır. Ülkemizde istinat duvarlarına gereken önemin verilmediği ve birçok yerde hesaba dayalı yapılmadığı için her yıl çeşitli şekillerde gelişen kazalar sonucunda insanların bir takım tedbirler alması gerekliliği doğmuştur. Gelişen teknoloji ve artan bilgisayar kullanımı ile elle çözümü çok uzun zaman alan mühendislik sorunlarının bilgisayarda programlar yazılarak çok kısa sürelerde çözümlerine gidilmektedir. Bu durum göz önüne alınarak Excel programını kullanarak istinat yapılarının projelendirilmesini sağlayan bir program hazırlandı.

## **Yanal Toprak Basıncı**

Zemini farklı iki düzeyde tutan ve yanal zemin basınçlarının etkisinde olan dayanma yapılarının hesaplanması ( boyutlandırılması – projelendirilmesi ) için, onlara gelen yanal toprak basınçlarının bilinmesi gerekir. Her yapıya bir yanal toprak basıncı gelir, bizler ; inşaat mühendisleri olarak yaptığımız yapılara gelen bu yanal toprak basınçlarını karşılamak için aşağıda sıraladığımız başlıca yapılar yapılmaktadır.

- a ) Dayanma ( İstinat ) Duvarı
- b ) Palplanş Perdesi
- c ) Kazı Kaplaması
- d ) Fore Kazıklar
- e ) Ankrajlar

Yanal itki altındaki yapı elemanlarının projelendirilmesi, uygulamacılar için devamlı karşılaşılan önemli mühendislik problemleridir. Genellikle toprak itkisine maruz yapıların projelendirilmeleri, yapıya etki eden zemin tabakalarının davranış belirsizliğinden ötürü daha da önem kazanmaktadır.

### **İstinat Duvarları**

**İ**stinat duvarları, ani seviye farklarının bulunduğu yerlerde zemin veya yayılan maddelerin doğal şev açıları ile yayılmalarını önlemek için kullanılan yapılardır. Yayılması önlenen zemin veya malzeme, istinat duvarına yanal etki uygulayarak, duvarı kaydırmaya ve devirmeye çalışır. İstinat duvarları da oluşan bu itkiye karşı koyan kalıcı, rijit yapılardır.

#### **İstinat Duvarlarının Kullanıldığı Yerler**

- Eğimli arazilerde araziden yararlanmak üzere zemini tabi şev açısından daha dik açıyla tutmak
- Kayma göçme ihtimali olan zeminlerin yıkılmasını engellemek
- Bir binanın bodrum duvarlarını oluşturmak
- Kıyıların erozyondan veya taşkınlardan korunması
- Kanal ve eklüzler
- Köprülerde kenar ayak görevi yapmak, derin çukurların yan duvarlarını tutmak
- Yol inşaatlarında şev düzenlemesi yapılır- ken kullanmak
- Malzeme deposu olarak kullanmak
- Büyük dolma ve yarma gerektiren yollarda, yamaç yollarında kullanmak

gibi vb. amaçlara hizmet vermek için inşa olunan düşey ya da düşeye yakın toprak tutucu yapılara " istinat duvarları" denilmektedir.

### **İstinat Duvarlarının Türleri**

İstinat duvarları genel olarakı 5 grup altında sınıflandırılabilir.

- Ağırlık (Masif) istinat duvarları
- Betonarme istinat duvarları
- Prefabrike elemanlı istinat duvarları
- Donatılı toprak (toprakarme) istinat duvarları
- Farklı tipte istinat duvarları

### **İstinat Duvarlarına Gelen Yükler**

1-) Duvarın Kendi Ağırlığı : Genellikle ağırlık türü istinat yapılarında, yatay itkiyi önleyecek en büyük kuvvet, duvarın kendi ağırlığıdır. Duvar tabanına gelen bu kuvvet, tabanla-zemin arasındaki sürtünmeden dolayı ortaya çıkan harekete ters yöndeki yatay sürtünme kuvvetlerini oluşturur. Bu sürtünme kuvveti ile duvara gelecek yatay kuvvetler karşılanacaktır.

2-) Akif Toprak Basıncı : Duvar zeminden dışa doğru hareket edecek olursa ( birkaç milimetre ), zemin aktif hale geçer ve duvara aktif toprak basıncı uygular.

3-) Pasif Toprak Basıncı : Duvar zemine doğru hareket eder ise zemin duvara pasif direnç uygular. Zeminin duvara uyguladığı bu dirence pasif toprak basıncı denir.

4-) Duvar Önündeki Toprak Basıncı : İstinat Duvarının tabanı zemine gömülü olduğundan duvarın öne doğru hareketi sırasında, temel zemine doğru hareket edeceğinden stabilite hesaplarında olumlu etki yapacak pasif basınç gerilmeleri de taban üzerinde ortaya çıkacaktır.

5-) Suların Yapacağı Basınçlar : İstinat duvarının arkasında hiçbir zaman, yer üstü ve yeraltı sularının toplanması istenmez. Bu suların duvarda yapacağı hidrostatik basıncın göz ardı edilmemesi gerekir. Ayrıca suyun zemin danelerini yüzdürme kuvveti de hesaplara dahil edilmelidir.

6-) Deprem Tesiri : Depremin doğurduğu yatay ivme, istinat duvarında yaklaşık %10 kadar ani yanal basınç artmalarına sebep olur.

7-) Don Tesiri : zemin soğuk mevsimlerde muayyen bir derinliğe kadar donar ve duvarı olumsuz yönde etkiliyebilir.

8-) Üst Yük (sürşarj ) Etkisi : İstinat duvarının arkasındaki zemin üzerine, fonksiyonları gereği genelde ilave ve dış yüklerde tesir edebilir. Ulaşım araçlarının bulunması, malzeme depolanması, bir yapı yapılması gibi etkiler, duvar arkası zemini üzerinde, üniform yük, şerit yük, tekil yük gibi ilave yük tesirleri yaparlar.

#### **İstinat Duvarlarının Projelendirilmesindeki Adımlar**

1-) Genel bilgilerin toplanması ( Topog- rafya- yükseklik-çevre koşulları vb.)

2-) Zemin profilinin ve zemin özellikleri- nin saptanması

3-) Ek yük durumunun belirlenmesi ( Sürekli-Noktasal-Çizgisel Yükler )

4-) İstinat duvarının türünün seçimi

5-) İstinat duvarlarına etkiyen yüklerin saptanması

- 6-) Stabilite kontrollerinin yapılması
	- \* Devrilme Tahkiki
- \* Kayma Tahkiki
- \* Taban Basıncı Tahkiki
- 7-) İstinat duvarı elemanlarının hesabı
- 8-) Drenaj sisteminin seçimi
- 9-) Yer değiştirmelerin bulunması

#### **Hazırlanan Programın Tanıtılması**

Programımız tek veya iki tabakalı kohezyonlu veya kohezyonsuz zeminlerde kargir ve betonarme konsol duvarı hesapları yapabilmektedir. Şiddetli yağmur olması durumunda suyun %100 drenajı ve sadece danelerin doygun hale geldiği kabulu ile hesap yapılmaktadır. Yapılan hesaplamalarda Rankine teorisinden yararlanılmıştır. Programda sayfalar arasındaki gezintiler ekranın belirli yerlerindeki linkler aracılığı ile sağlanmaktadır. Veri girişleri sadece kalın puntolarla yazılmış yerlere yapılacaktır. Programımızdaki sayfalar şunlardır ;

#### **1- Başlık Sayfası**

Bu kısım kapak niteliğindedir. Çözüm veya herhangi bir veri girişimi yoktur.

#### **2- Giriş Sayfası**

Zemin özelliklerini, zemine etkiyen dış yüklerini (tekil veya yayılı yükler) , malzeme özelliklerini ve bölgenin depremsellik durumunu programa tanıtmak için veri girişi yapacağı sayfadır. Sayfamızda bulunan linkler yardımıyla istenilen yapı türü seçilip işlemlere devam edilecektir.

#### **3- Kargir Duvar Hesap Sayfası**

Bu sayfada sadece duvarın boyutları zeminin tabakalarının yüksekliği girilecektir. Girilen bu boyutlara ve giriş sayfasındaki verilere göre program tarafından tahkikler yapılıp gerekli sonuçlar verilecek ve uyarılar yapılacaktır. Bu uyarılar doğrultusunda gerekli düzeltmeler yapıldıktan sonra metraj sayfasına geçilip yapımızın maliyeti elde edilebilir.

#### **4- Betonarme Konsol Duvar Hesap Sayfası**

Konsol duvarın boyutları ve zemin tabakalarının yükseklikleri tasarım şeklinin üstünde girilecektir. Bu verilere göre yapılan tahkikler ve uyarılar doğrultusunda gerekli düzeltmeler yapıldıktan sonra sol üstteki link yardımıyla statik hesaplar bölümüne geçilir.

#### **5- Statik Hesap Sayfası**

Bu sayfada Betonarme Konsol Duvar kısmındaki sonuçlar ışığında gerekli donatıların hesabı yapılacaktır. Bu bölümde Kullanıcı tarafından sadece kullanacağı donatı çapları girilecektir bu veriler ışığında program gerekli hesapları yapacaktır. Bu işlemler tamamlandıktan sonra kullanıcı isterse donatı detaylarını görebilir isterse direk metraja gidip maliyeti görebilir**.**

**Not :** Konsol Duvarımızın en kritik noktalarındaki momentlere göre donatılarımızın hesabı yapılacak eğer istenirse kullanıcı tarafından daha fazla bölgede moment hesabı yapılıp donatılar belirlenebilir.

#### **6- Donatı Detayı :**

Statik hesaplar kısmında yapılan hesaplarda belirlenen donatıların örnek modelimiz üzerinde belirtilmektedir. Bu sayfadan sol üstteki linkler yardımıyla istenirse yapının maliyeti öğrenilebilir.

#### **7- Metraj Sayfası**

Kullanıcı tarafından belirlenecek istinat duvarının uzunluğu ve Bayındırlık Bakanlığı 2006 Yılı Birim Fiyatları doğrultusunda maliyet hesabı yapılacaktır. Kullanıcı isterse birim fiyatları üzerinde değiştirebilir.

#### **8- Bilgilendirme Sayfası**

İki tane bilgilendirme sayfası bulunmaktadır biri program tarafından belli değerler karşılığında kullanılan değerlerin kullanıcıya belirtildiği, ikincisi ise kullanıcının tasarımda dikkat etmesi yerlerin belirtildiği tasarım kuralları sayfasıdır. Kullanılan değerler altta tablo olarak belirtilmiştir, tasarım kuralları ise ilerde ayrıca bir bölüm olarak incelenecektir.

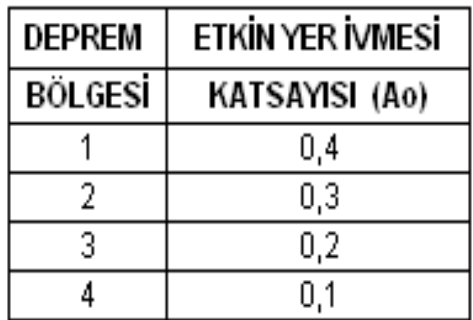

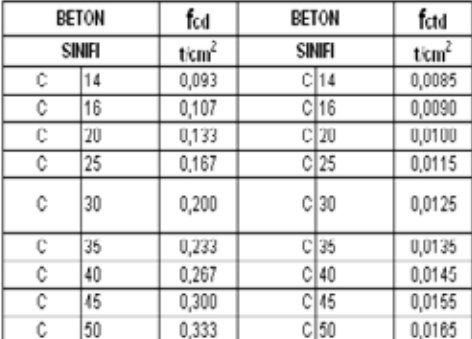

GIRIS SAYFASI

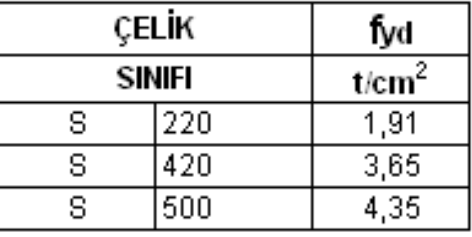

#### **Örnek Uygulama**

Seçilen örnek problemde zemine ait karakteristikler, γ = 1,6 t /m<sup>3</sup>  $φ = 30<sup>o</sup>$ 

 $q_{\text{s}} = 150 \text{ kN/m}^2$  $q = 20 \text{ kN/m}^2$ 

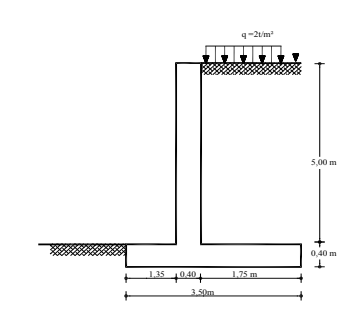

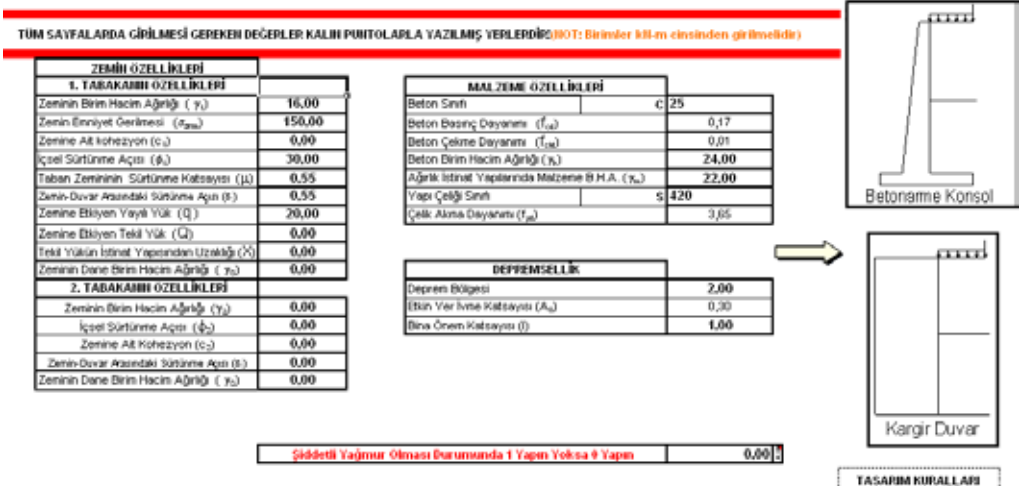

*Akademik Bilişim 2008 Devrim ALYAKA*

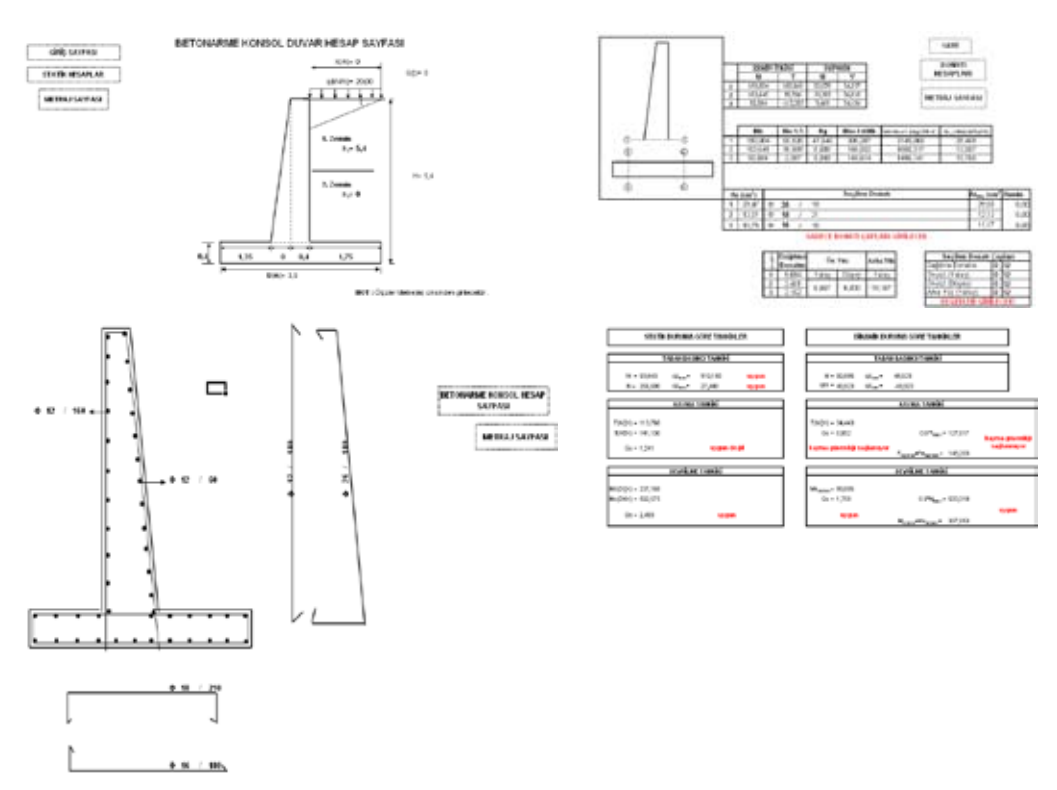

### **METRAJ SAYFASI**

Bayındırlık Bakanlığı 2007 Yılı Birim Fiyatları Kullanılmıştır.

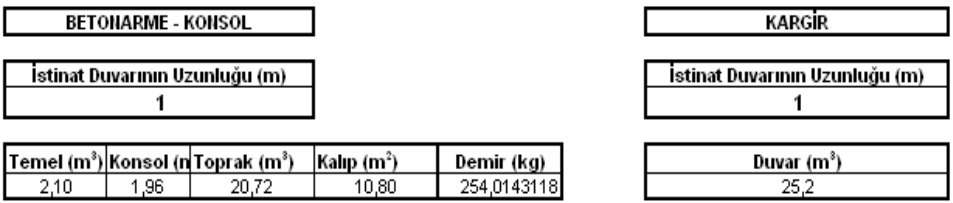

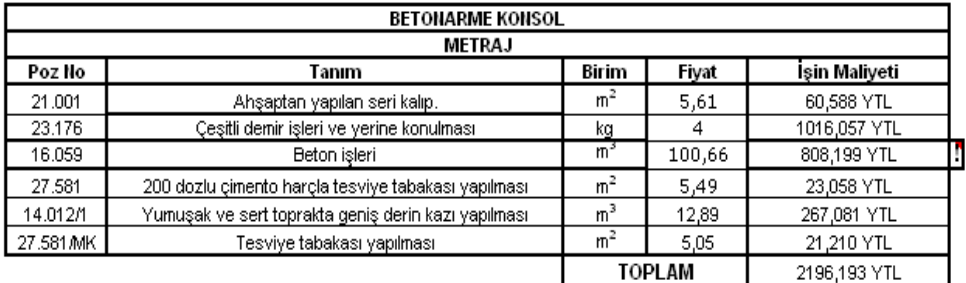

**Not :** Kayma tahkikinin sağlanmadığı görüldüğünden yapının gerekli boyutları artırılmıştır.

#### **Donatı Detayı**

Bu yapının 1 m uzunluk için toplam maliyeti 2196 YTL olarak elde edilmektedir.

#### **Konsol İstinat Duvar lle Kargir Duvar Arasında Maliyet Kıyaslaması**

Farklı zemin koşullarında hangi yüksekliğe kadar hangi istinat duvarı tipinin seçilmesinin uygun olacağını belirlemek için iki farklı zemin koşulunda hazırlanan programla istinat duvarları projelendirilmiş ve maliyet analizleri ile hangi tipte duvar yapılmasının uygun olacağı ortaya konmuştur.

#### **A) Kohezyonsuz zeminde uygun duvar tipi:**

Tek tabakalı dane birim hacim ağırlığı 1,93 t/ m<sup>3</sup> olan bir zemin üzerinde 5 m uzunluk için içsel sürtünme açısı 20 derece alınıp kargir istinat duvarlarının hangi yükseklikler için hangisinin kullanımının uygun olduğunu program yardımıyla bulunmuştur.

Kohezyonsuz zeminde, İçsel Sürtünme Açısı = 20 derece iken

 $H= 4 m$  için;

Maliyetler aşağıdadır;

#### **BETONARME - KONSOL** KARGİR İstinat Duvarının Uzunluğu (m) İstinat Duvarının Uzunluğu (m) 5 5 Temel (m<sup>3</sup>) Konsol (n Toprak (m<sup>3</sup>) Kalıp  $(m<sup>2</sup>)$ Demir (kg) Duvar (m<sup>3</sup>) 12,20 7,38 112,10 112,03 619,466  $80$

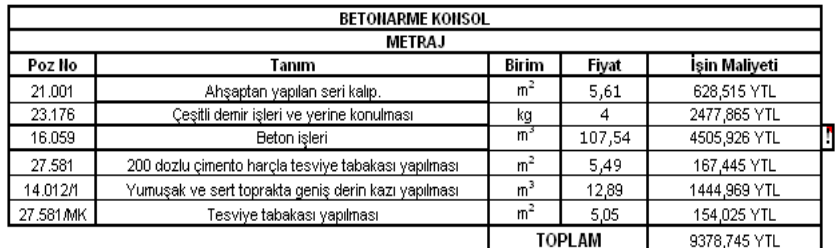

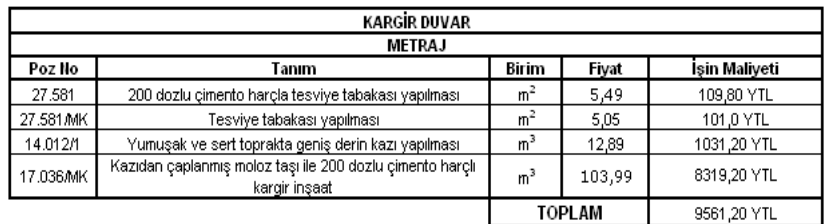

#### **METRAJ SAYFASI**

#### Bayındırlık Bakanlığı 2007 Yılı Birim Fiyatları Kullanılmıştır.

 $H = 4$  m yükseklik için bulunan maliyetlerin sonucunda ayni zemin şartlarında Konsol Betonarme Duvarın Kargir Duvara göre 182,46 YTL daha ucuz olduğu görülmüştür

 $H = 3.4$  m için;

Maliyetler aşağıdadır.

 $H = 3.4$  m yükseklik için bulunan maliyetlerin sonucunda ayni zemin şartlarında Konsol Betonarme Duvar ile kargir duvar fiyatları yaklaşık olarak birbirlerini dengelemektedir.

Bu sayede yapmış olduğumuz programda H = 3.4 m genişlikte konsol betonarme duvar ile kargir duvar arasındaki optimum çözüm bulunmus olup,  $H = 3.4$  m üzerindeki yükseklik-

lerde kargir duvar yapmak maliyet açısından konsol betonarme duvara göre daha pahalıya gelmektedir.

H = 3.4 m üzerindeki yüksekliklerde konsol betonarme duvar yapmak daha ekonomik çözümler sunmaktadır.

#### **B) Kohezyonlu zemin koşullarında uygun duvar tipi:**

Tek tabakalı dane birim hacim ağırlığı 1,93 t/m<sup>3</sup> olan bir zemin üzerinde 5 m duvar uzunluğunda , kohezyon 20 kN/m2 alınıp. Hangi duvar tipinin kullanımının uygun olduğu program yardımıyla bulunmuştur.

#### **METRAJ SAYFASI**

#### Bayındırlık Bakanlığı 2007 Yılı Birim Fiyatları Kullanılmıştır.

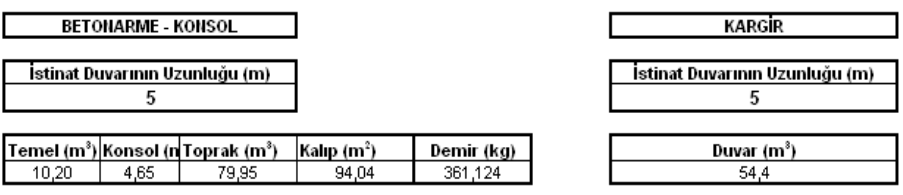

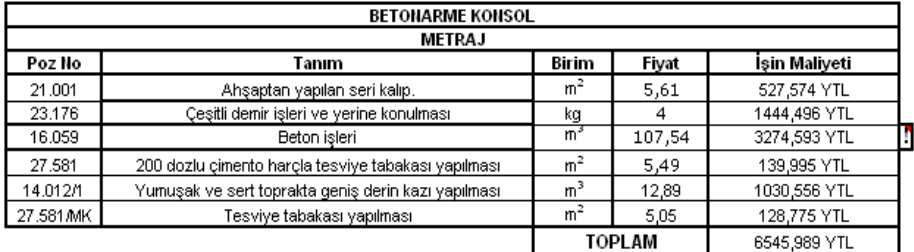

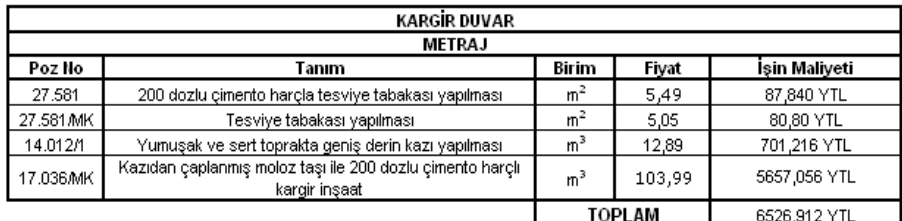

#### Zemine ait Kohezyon = 20 kN/m<sup>2</sup> iken; H= 4 m için; Maliyetler :

#### **METRAJ SAYFASI**

Bayındırlık Bakanlığı 2007 Yılı Birim Fiyatları Kullanılmıştır.

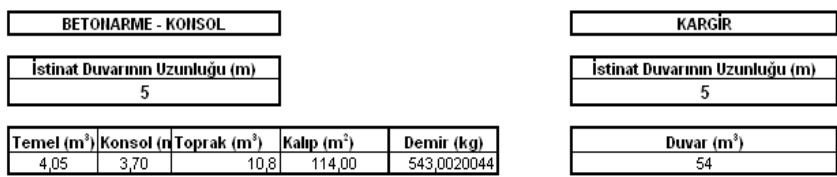

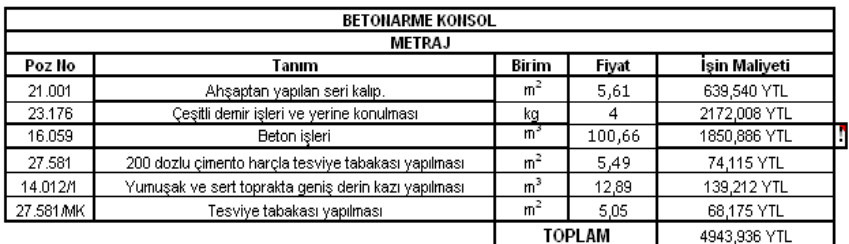

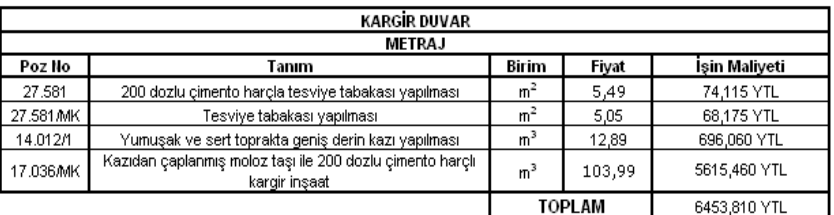

 $H = 4$  m yükseklik için bulunan maliyetlerin sonucunda ayni zemin şartlarında Konsol Betonarme Duvarın Kargir Duvara göre 1509,87 YTL daha ucuz olduğu görülmüştür

 $H = 3.2$  m için;

Maliyetler yan sayfadadır.

H = 3,2 m yükseklik için bulunan maliyetlerin sonucunda ayni zemin şartlarında Konsol Betonarme Duvar ile kargir duvar fiyatları yaklaşık olarak birbirlerini dengelemektedir.

Bu sayede yapmış olduğumuz programda H = 3.2 m genişlikte konsol betonarme duvar ile kargir duvar arasındaki optimum çözüm bulunmuş olup, H = 3.2 m üzerindeki yüksekliklerde kargir duvar yapmak maliyet açısından konsol betonarme duvara göre daha pahalıya gelmektedir.

H = 3.2 m üzerindeki yüksekliklerde konsol betonarme duvar yapmak daha ekonomik çözümler sunmaktadır.

#### **METRAJ SAYFASI**

Bayındırlık Bakanlığı 2007 Yılı Birim Fiyatları Kullanılmıştır.

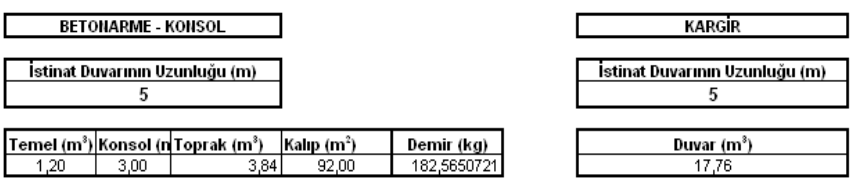

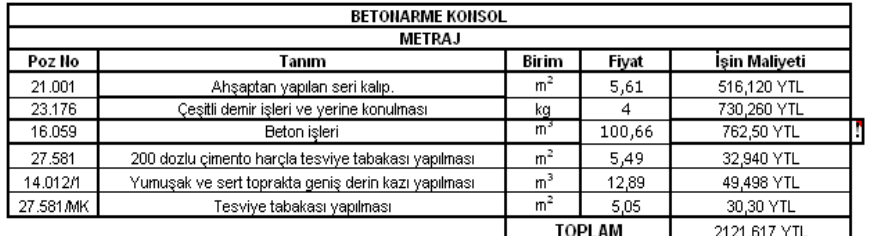

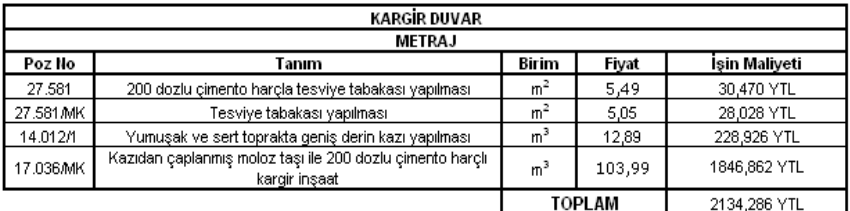

#### **Sonuç**

Hazırlanan programla konsol ve ağırlık istinat duvarı çözümleri hızlı bir biçimde yapılabilmektedir. Program depremli ve depremsiz durumlar için stabilite tahkiki yapmakta, maliyet analizlerini çıkarmaktadır. Program istinat duvarı projelendirmesini kolaylaştırmakta ve hatalı çözümler yağılması riskini azaltmaktadır. Hazırlanan programla farklı zemin koşullarında kargir ve betonarme konsol istinat duvarlarının maliyetleri incelenmiş ve yaklaşık 3.5 m' den sonra betonarme konsol istinat duvarlarının daha ekonomik olduğu belirlenmiştir.

#### **Kaynaklar**

1. KUMBASAR V., KİP F. " ZEMİN ME-KANİĞİ PROBLEMLERİ" Çağlayan Kitapevi, 2000, İstanbul

2. CELEP Z., KUMBASAR N. " Betonarme Yapılar ",Teknik Yayınevi , 1996, Ankara

3. UZUNER B.A., " Temel Zemin Mekaniği ",Teknik Yayınevi, 2001, Ankara

4. KANAN A., DİRİK S., "İstinat Duvarlarının Bilgisayarda Projelendirilmesi", PAÜ Mühendislik Fakültesi, İnşaat Müh. bölümü, Bitirme Projesi, Yön: Y.Doç.Dr. Devrim AL-KAYA, 2007, Denizli

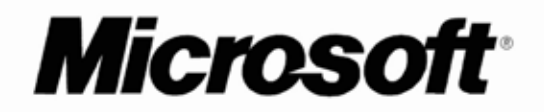

# **LEXMARK**

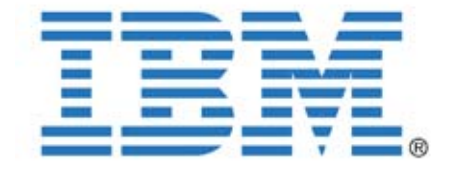

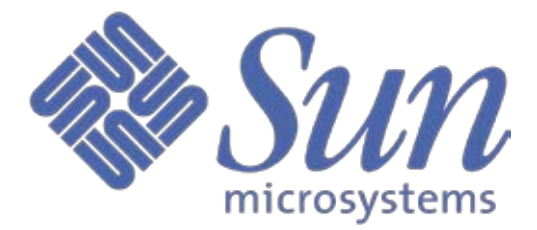

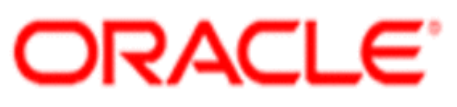

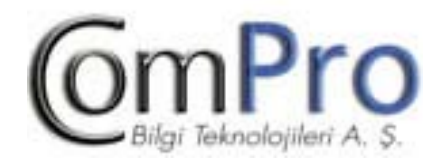

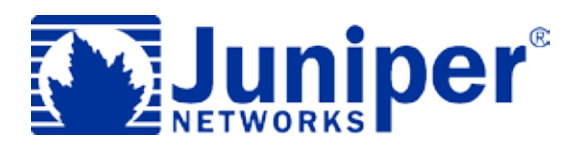

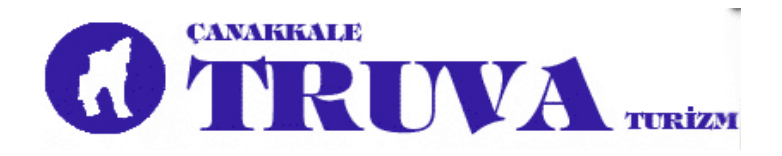

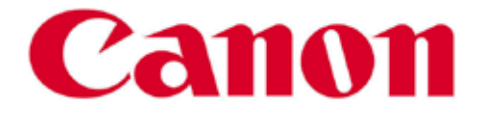

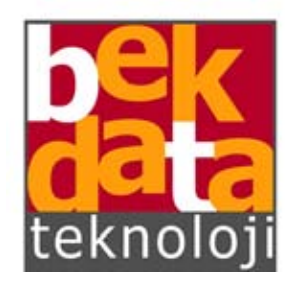

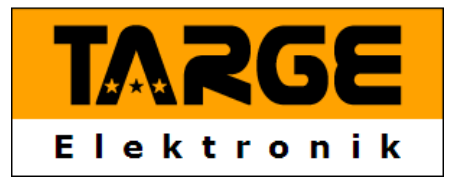

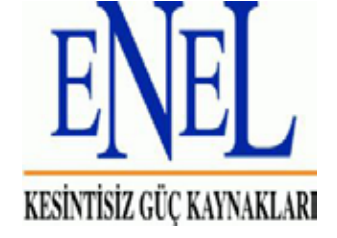

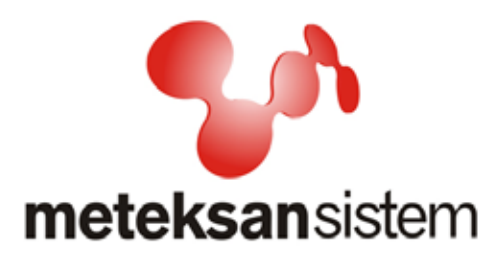

## **NØRTEL NETAS**

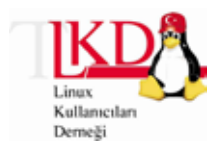

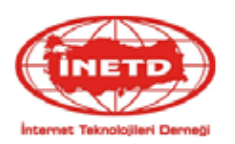

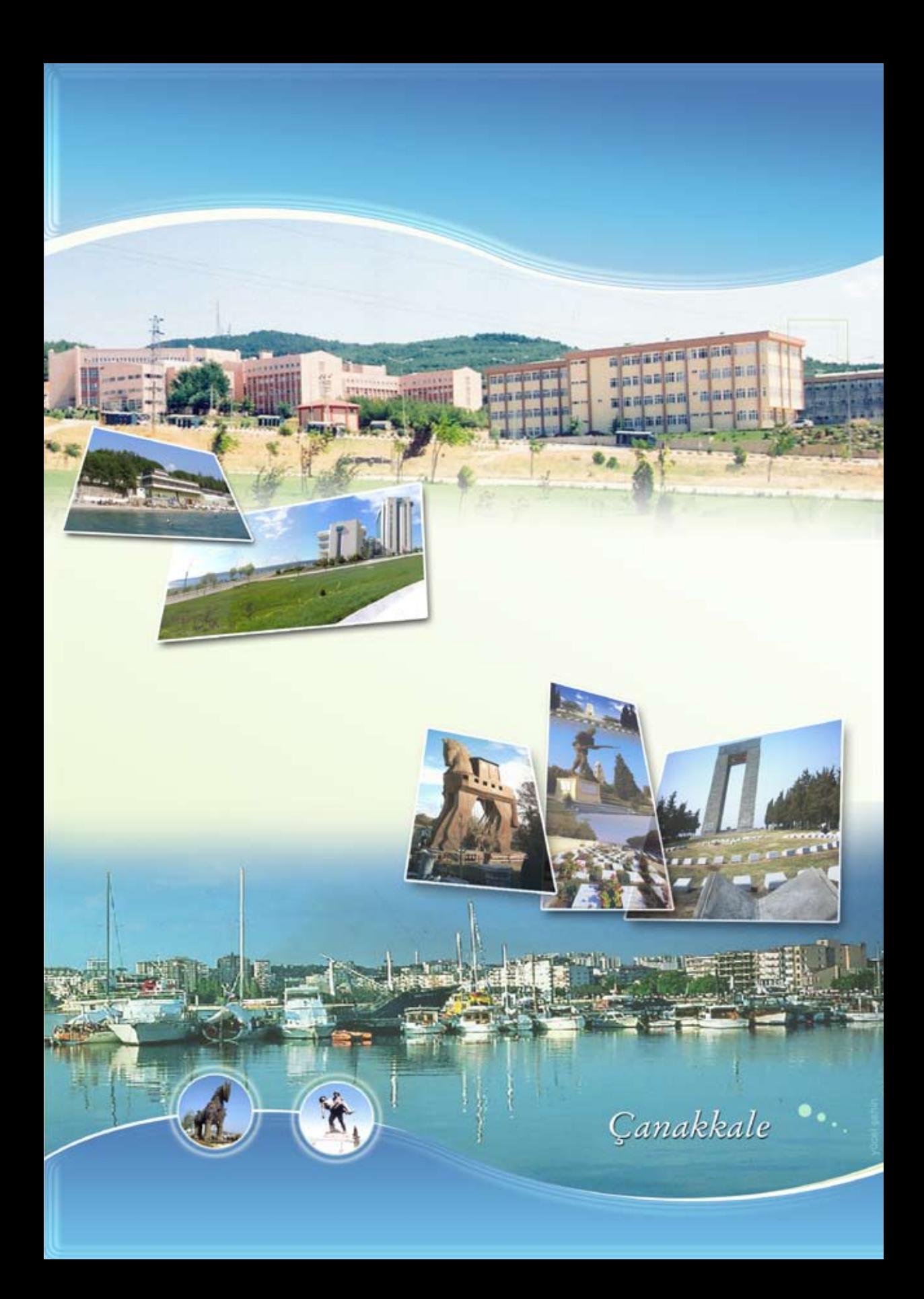